### Old Company Name in Catalogs and Other Documents

On April 1<sup>st</sup>, 2010, NEC Electronics Corporation merged with Renesas Technology Corporation, and Renesas Electronics Corporation took over all the business of both companies. Therefore, although the old company name remains in this document, it is a valid Renesas Electronics document. We appreciate your understanding.

Renesas Electronics website: http://www.renesas.com

April 1st, 2010 Renesas Electronics Corporation

Issued by: Renesas Electronics Corporation (http://www.renesas.com)

Send any inquiries to http://www.renesas.com/inquiry.

#### **Notice**

- 1. All information included in this document is current as of the date this document is issued. Such information, however, is subject to change without any prior notice. Before purchasing or using any Renesas Electronics products listed herein, please confirm the latest product information with a Renesas Electronics sales office. Also, please pay regular and careful attention to additional and different information to be disclosed by Renesas Electronics such as that disclosed through our website.
- 2. Renesas Electronics does not assume any liability for infringement of patents, copyrights, or other intellectual property rights of third parties by or arising from the use of Renesas Electronics products or technical information described in this document. No license, express, implied or otherwise, is granted hereby under any patents, copyrights or other intellectual property rights of Renesas Electronics or others.
- 3. You should not alter, modify, copy, or otherwise misappropriate any Renesas Electronics product, whether in whole or in part.
- 4. Descriptions of circuits, software and other related information in this document are provided only to illustrate the operation of semiconductor products and application examples. You are fully responsible for the incorporation of these circuits, software, and information in the design of your equipment. Renesas Electronics assumes no responsibility for any losses incurred by you or third parties arising from the use of these circuits, software, or information.
- 5. When exporting the products or technology described in this document, you should comply with the applicable export control laws and regulations and follow the procedures required by such laws and regulations. You should not use Renesas Electronics products or the technology described in this document for any purpose relating to military applications or use by the military, including but not limited to the development of weapons of mass destruction. Renesas Electronics products and technology may not be used for or incorporated into any products or systems whose manufacture, use, or sale is prohibited under any applicable domestic or foreign laws or regulations.
- 6. Renesas Electronics has used reasonable care in preparing the information included in this document, but Renesas Electronics does not warrant that such information is error free. Renesas Electronics assumes no liability whatsoever for any damages incurred by you resulting from errors in or omissions from the information included herein.
- 7. Renesas Electronics products are classified according to the following three quality grades: "Standard", "High Quality", and "Specific". The recommended applications for each Renesas Electronics product depends on the product's quality grade, as indicated below. You must check the quality grade of each Renesas Electronics product before using it in a particular application. You may not use any Renesas Electronics product for any application categorized as "Specific" without the prior written consent of Renesas Electronics. Further, you may not use any Renesas Electronics product for any application for which it is not intended without the prior written consent of Renesas Electronics. Renesas Electronics shall not be in any way liable for any damages or losses incurred by you or third parties arising from the use of any Renesas Electronics product for an application categorized as "Specific" or for which the product is not intended where you have failed to obtain the prior written consent of Renesas Electronics. The quality grade of each Renesas Electronics product is "Standard" unless otherwise expressly specified in a Renesas Electronics data sheets or data books, etc.
	- "Standard": Computers; office equipment; communications equipment; test and measurement equipment; audio and visual equipment; home electronic appliances; machine tools; personal electronic equipment; and industrial robots.
	- "High Quality": Transportation equipment (automobiles, trains, ships, etc.); traffic control systems; anti-disaster systems; anticrime systems; safety equipment; and medical equipment not specifically designed for life support.
	- "Specific": Aircraft; aerospace equipment; submersible repeaters; nuclear reactor control systems; medical equipment or systems for life support (e.g. artificial life support devices or systems), surgical implantations, or healthcare intervention (e.g. excision, etc.), and any other applications or purposes that pose a direct threat to human life.
- 8. You should use the Renesas Electronics products described in this document within the range specified by Renesas Electronics, especially with respect to the maximum rating, operating supply voltage range, movement power voltage range, heat radiation characteristics, installation and other product characteristics. Renesas Electronics shall have no liability for malfunctions or damages arising out of the use of Renesas Electronics products beyond such specified ranges.
- 9. Although Renesas Electronics endeavors to improve the quality and reliability of its products, semiconductor products have specific characteristics such as the occurrence of failure at a certain rate and malfunctions under certain use conditions. Further, Renesas Electronics products are not subject to radiation resistance design. Please be sure to implement safety measures to guard them against the possibility of physical injury, and injury or damage caused by fire in the event of the failure of a Renesas Electronics product, such as safety design for hardware and software including but not limited to redundancy, fire control and malfunction prevention, appropriate treatment for aging degradation or any other appropriate measures. Because the evaluation of microcomputer software alone is very difficult, please evaluate the safety of the final products or system manufactured by you.
- 10. Please contact a Renesas Electronics sales office for details as to environmental matters such as the environmental compatibility of each Renesas Electronics product. Please use Renesas Electronics products in compliance with all applicable laws and regulations that regulate the inclusion or use of controlled substances, including without limitation, the EU RoHS Directive. Renesas Electronics assumes no liability for damages or losses occurring as a result of your noncompliance with applicable laws and regulations.
- 11. This document may not be reproduced or duplicated, in any form, in whole or in part, without prior written consent of Renesas Electronics.
- 12. Please contact a Renesas Electronics sales office if you have any questions regarding the information contained in this document or Renesas Electronics products, or if you have any other inquiries.
- (Note 1) "Renesas Electronics" as used in this document means Renesas Electronics Corporation and also includes its majorityowned subsidiaries.
- (Note 2) "Renesas Electronics product(s)" means any product developed or manufactured by or for Renesas Electronics.

## RENESAS

用户手册

## **V850ES/JG2**

**32** 位单片微控制器

硬件

<sup>μ</sup>**PD70F3715**  <sup>μ</sup>**PD70F3716**  <sup>μ</sup>**PD70F3717**  <sup>μ</sup>**PD70F3718**  μ**PD70F3719** 

文档编号:U17715CA2V0UD00 (第二版) 发行日期: 2007年3月 CP (K)

© NEC Electronics Corporation 2003 日本印制

**[**备忘录**]** 

#### **\_ CMOS**设备的注释 \_

#### ①输入引脚处的电压波形

输入噪音或一个反射波引起的波形失真可能导致错误发生。如果由于噪音等的影响使CMOS设备 的输入电压范围保持在V<sub>IL</sub>(MAX)和V<sub>IH</sub>(MIN)之间,设备可能发生错误。在输入电平固定时以及 输入电平从VI (MAX)过渡到VIH (MIN)时的传输期间,要防止散射噪声影响设备。

#### ②未使用的输入引脚的处理

CMOS设备的输入端保持开路可能导致误操作。如果一个输入引脚未被连接,则由于噪音等原因 可能会产生内部输入电平,从而导致误操作。CMOS设备的操作特性与Bipolar或NMOS设备不同。 CMOS设备的输入电平必须借助上拉或下拉电路固定在高电平或低电平。每一个未使用引脚都应该通 过附加电阻连接到Vpp或GND。如果有可能尽量定义为输出引脚。对未使用引脚的处理因设备而异, 必须遵循与设备相关的规定和说明。

#### ③ **ESD**防护措施

如果MOS设备周围有强电场,将会击穿氧化栅极,从而影响设备的运行。因此必须采取措施,尽 可能防止静电产生。一旦有静电,必须立即释放。对于环境必须有适当的控制。如果空气干燥,应当 使用增湿器。建议避免使用容易产生静电的绝缘体。半导体设备的存放和运输必须使用抗静电容器、 抗静电屏蔽袋或导电材料容器。所有的测试和测量工具包括工作台和工作面必须良好接地。操作员应 当佩戴静电消除手带以保证良好接地。不能用手直接接触半导体设备。对于装配有半导体设备的PW 板也应采取类似的静电防范措施。

#### ④初始化之前的状态

在上电时MOS设备的初始状态是不确定的。在刚刚上电之后,具有复位功能的MOS设备并没有 被初始化。因此上电不能保证输出引脚的电平,I/O设置和寄存器的内容。设备在收到复位信号后才进 行初始化。具有复位功能的设备在上电后必须立即进行复位操作。

#### ⑤电源开关顺序

在一个设备的内部操作和外部接口使用不同的电源的情况下,按照规定,应先在接通内部电源之 后再

接通外部电源。当关闭电源时,按照规定,先关闭外部电源再关闭内部电源。如果电源开关顺序颠 倒,可能会导致设备的内部组件过电压,产生异常电流,从而引起内部组件的误操作和性能的退化。 对于每个设备电源的正确开关顺序必须依据设备的规范说明分别进行判断。

#### ⑥电源关闭状态下的输入信号

不要向没有加电的设备输入信号或提供I/O上拉电源。因为输入信号或提供I/O上拉电源将引起电 流注入,从而引起设备的误操作,并产生异常电流,从而使内部组件退化。

每个设备电源关闭时的信号输入必须依据设备的规范说明分别进行判断。

**IECUBE** 是 **NEC Electronics Corporation** 在日本和德国的注册商标。 **MINICUBE** 是 **NEC Electronics Corporation** 在日本和德国的注册商标以及在美国的商标。 **EEPROM** 是 **NEC Electronics Corporation** 的商标。 **Applilet** 是 **NEC Electronics Corporation** 在日本,德国,香港,中国,韩国,英国和美国的注册商标。 **Windows** 和 **Windows NT** 是 **Microsoft Corporation** 在美国及其他国家的注册商标或商标。 **PC/AT** 是 **International Business Machines Corporation** 的商标。 **SPARCstation** 是 **SPARC International, Inc** 的商标。 **Solaris** 和 **SunOS** 是 **Sun Microsystems, Inc** 的商标。 **TRON** 是 **The Realtime Operation System Nucleus** 的缩写。 **ITRON** 是 **Industrial TRON** 的缩写。

- **●** 本文档信息发布于 2006 年 8 月。将来可能未经预先通知而更改。在实际进行生产设计时,请参阅 各产品最新的数据表或数据手册等相关资料以获取本公司产品的最新规格。
- 并非所有的产品和/或型号都向每个国家供应。请向本公司销售代表查询产品供应及其他信息。
- z 未经本公司事先书面许可,禁止复制或转载本文件中的内容。本文件所登载内容的错误,本公司概 不负责。
- z 本公司对于因使用本文件中列明的本公司产品而引起的,对第三者的专利、版权以及其它知识产权 的侵权行为概不负责。本文件登载的内容不应视为本公司对本公司或其他人所有的专利、版权以及 其它知识产权作出任何明示或默示的许可及授权。
- z 本文件中的电路、软件以及相关信息仅用以说明半导体产品的运作和应用实例。用户如在设备设计 中应用本文件中的电路、软件以及相关信息,应自行负责。对于用户或其他人因使用了上述电路、 软件以及相关信息而引起的任何损失,本公司概不负责。
- z 虽然本公司致力于提高半导体产品的质量及可靠性,但用户应同意并知晓,我们仍然无法完全消除 出现产品缺陷的可能。为了最大限度地减少因本公司半导体产品故障而引起的对人身、财产造成损 害(包括死亡)的危险,用户务必在其设计中采用必要的安全措施,如冗余度、防火和防故障等安 全设计。
- z 本公司产品质量分为:

"标准等级"、"专业等级"以及"特殊等级"三种质量等级。

"特殊等级"仅适用于为特定用途而根据用户指定的质量保证程序所开发的日电电子产品。另外, 各种日电电子产品的推荐用途取决于其质量等级,详见如下。用户在选用本公司的产品时,请事先 确认产品的质量等级。

"标准等级": 计算机,办公自动化设备,通信设备,测试和测量设备,音频·视频设备,家 电,加工机械以及产业用机器人。

"专业等级": 运输设备(汽车、火车、船舶等),交通用信号控制设备,防灾装置,防止犯罪 装置, 各种安全装置以及医疗设备(不包括专门为维持生命而设计的设备)。

"特殊等级: 航空器械,宇航设备,海底中继设备,原子能控制系统,为了维持生命的医疗设 备、用于维持生命的装置或系统等。

除在本公司半导体产品的数据表或数据手册等资料中另有特别规定以外,本公司半导体产品的质量 等级均为"标准等级"。如果用户希望在本公司设计意图以外使用本公司半导体产品,务必事先与 本公司销售代表联系以确认本公司是否同意为该项应用提供支持。

(注)

(1) 本声明中的"本公司"是指日本电气电子株式会社(NEC Electronics Corporation)及其控股公司。

(2) 本声明中的"本公司产品"是指所有由日本电气电子株式会社或为日本电气电子株式会社(定义如 上)开发或制造的产品。

# 引言

#### 读者对象 不再 医对角型 医用于那些希望了解 V850ES/JG2 产品的功能并准备利用其进行应用系统 开发的用户。

#### 目的 有效的 医本手册用于帮助用户了解下面组件中描述的功能。

组件 V850ES/JG2 产品手册主要分为两个部分: 硬件(本手册)和架构(**V850ES Architecture User's Manual**)。

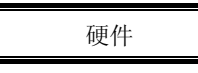

- 
- 
- 
- Flash 存储器编程 中断和异常
- 
- 硬件 コンコントロート 架构 • 引脚功能 • 数据类型
- CPU 功能  **● 市**在器设置
- 片上周边功能 指令格式和指令集
	-
- 电气特性 布水线操作

手册使用方法 有关的 在阅读本手册前,读者应掌握电子工程、逻辑电路和微控制器等方面的一般知识。

如何获悉 V850ES/JG2 的全部功能 →请依照目录阅读本手册。

如何获取某寄存器的详细信息 →请参考 附录 B 寄存器索引

寄存器格式

→ 寄存器格式图中,一些寄存器位所对应的数字被尖括号(<>)包围,这表示该位 的名字是设备文件中的保留字。

如何理解具体的指令功能

→请参考 **V850ES Architecture User's Manual**。

如何了解 V850ES/JG2 产品的电气指标 →请参考第 28 章 **ELECTRICAL SPECIFICATIONS**.

如何了解指令的详细功能 →请参阅 **V850ES Architecture User's Manual**。

在本手册中"xxx 寄存器的 yyy 位" 是以"xxx.yyy 位"的形式表示的。需要注意的是编 译器和汇编器是不能识别"xxx.yyy"的形式的描述的。

关键的修改都用记号<R>标识。只需要把一个<R>复制到 PDF 文件的"Find What:"区域里面就可以方便地找到关键修改。

注意事项**:** 需要特别注意的信息 备注**:** 补充信息

规定 数据规则: 数据的高位部分在左侧, 低位部分在右侧。 低电平有效表示方法: xxx (在引脚或信号名称上加上划线) 存储器映射地址: 顶部: 高地址, 底部: 低地址 注**:** 文中用"注"标注的相关术语的脚注 数的标识法: 二进制... xxxx 或 xxxxB 十进制... xxxx 十六进制... xxxxH

2 的幂表示: (地址空间, 内存容量): K (千):  $2^{10} = 1,024$ 

 $M$  (兆):  $2^{20} = 1,024^2$ G ( $\pm$ ):  $2^{30}$  = 1,024<sup>3</sup>

#### 相关文档 本手册中指出的相关文档包括了最初的版本,但未注明。

#### **V850ES/JG2** 产品相关的文档

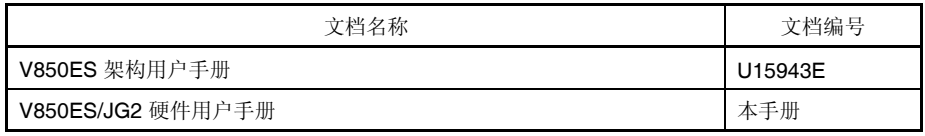

#### 开发工具相关的文档

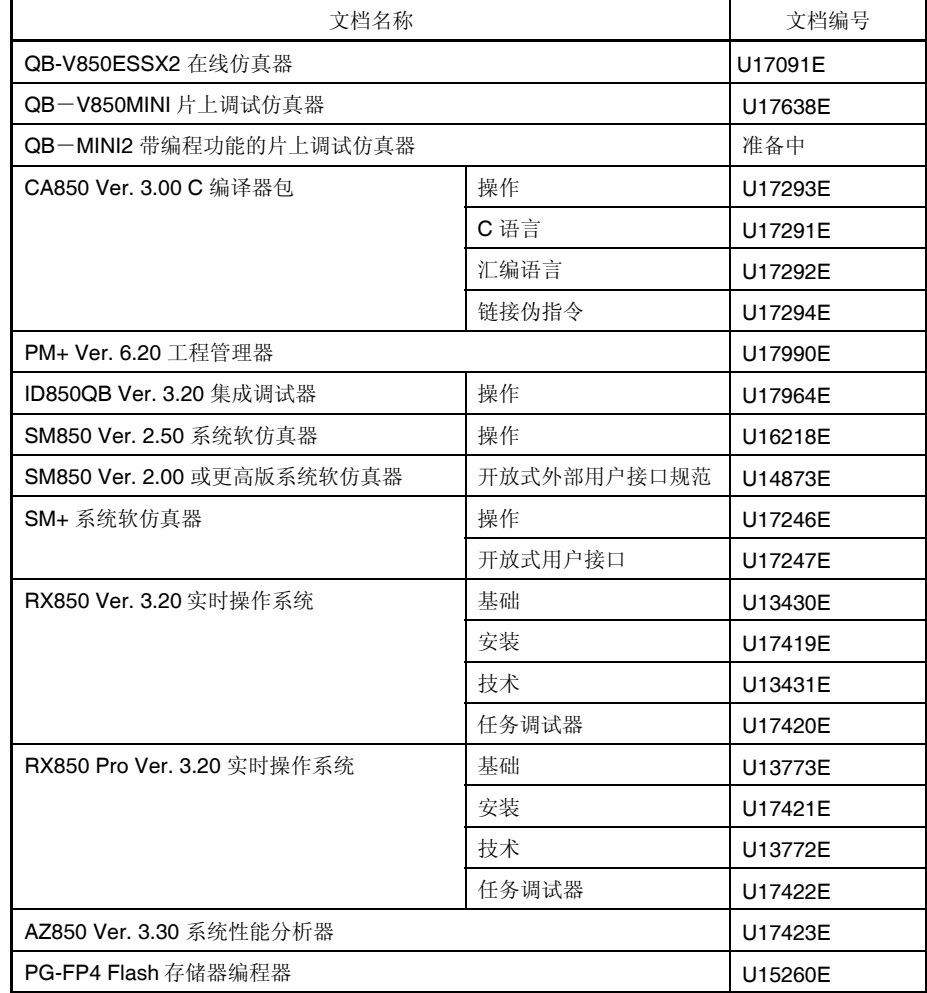

目录

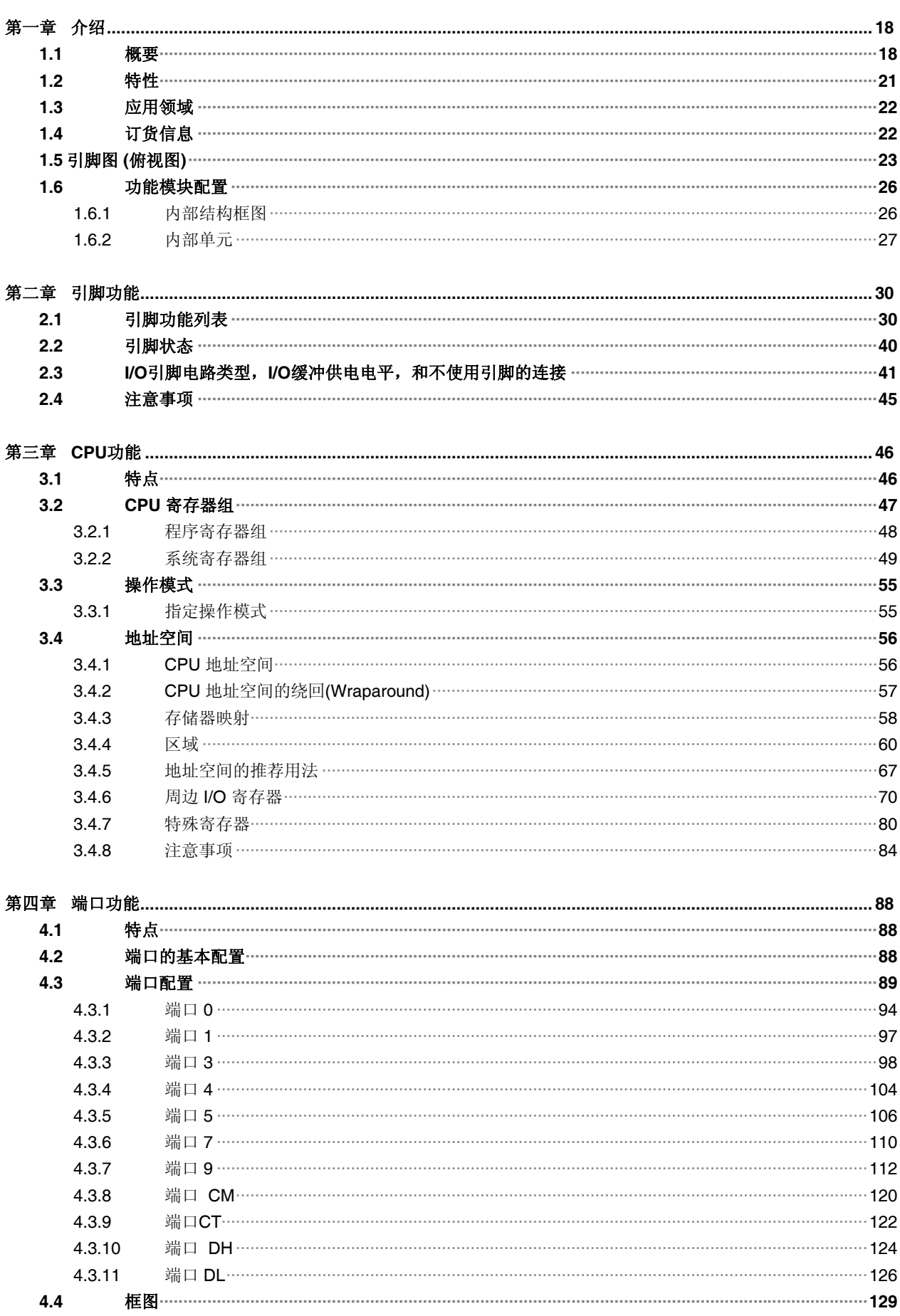

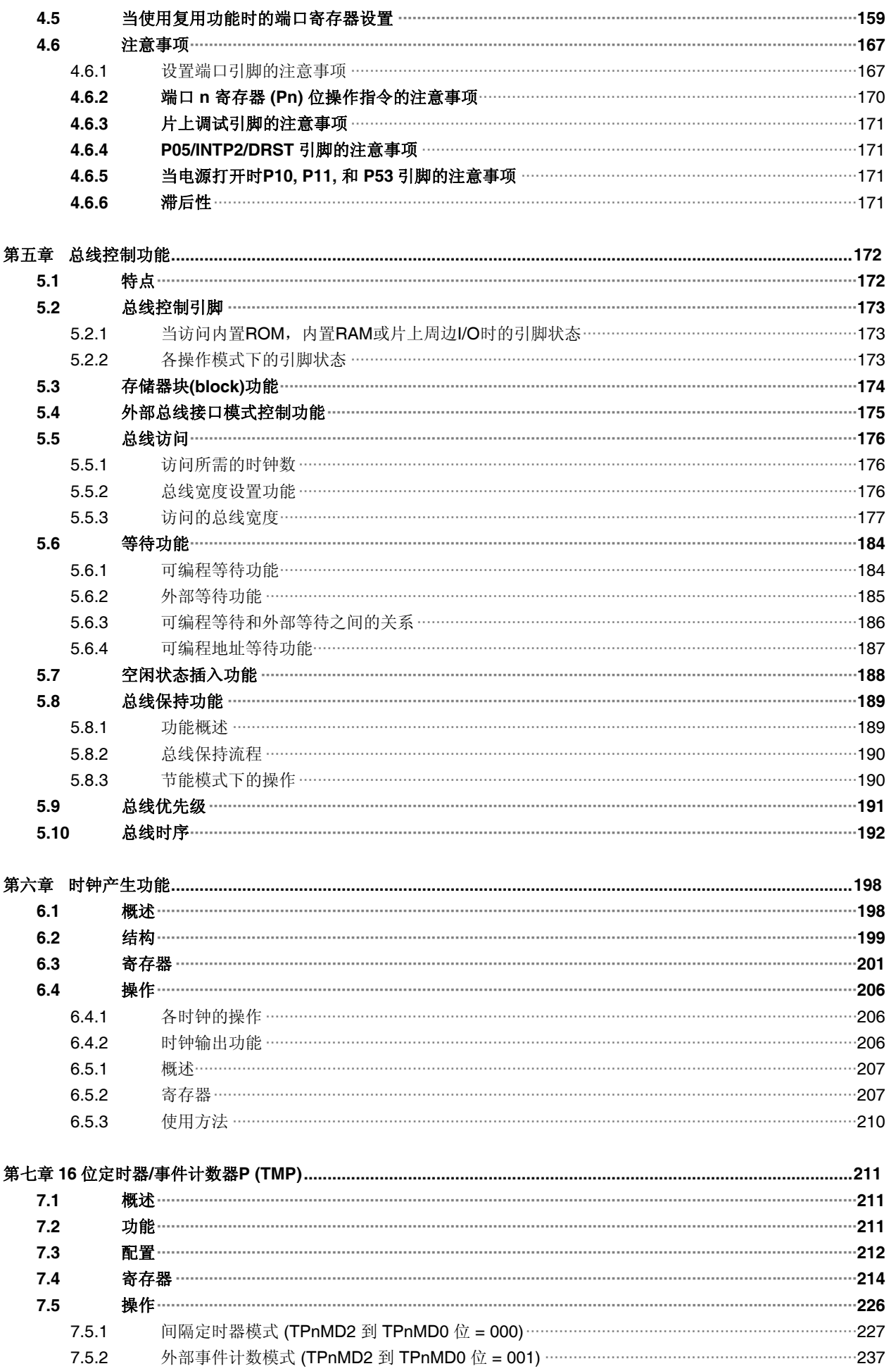

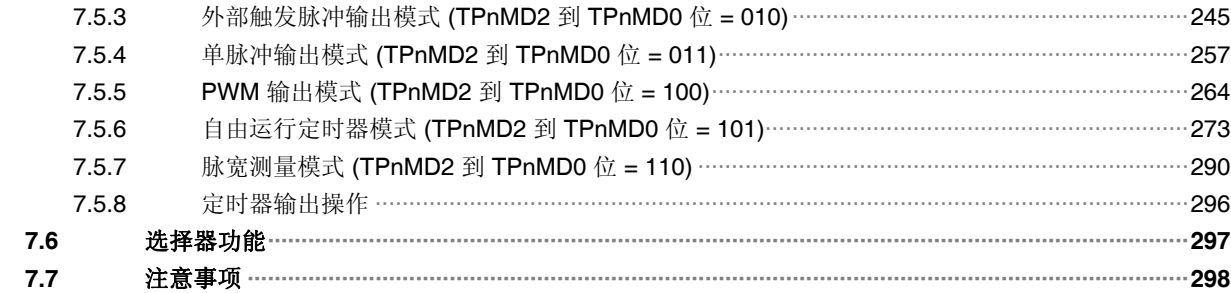

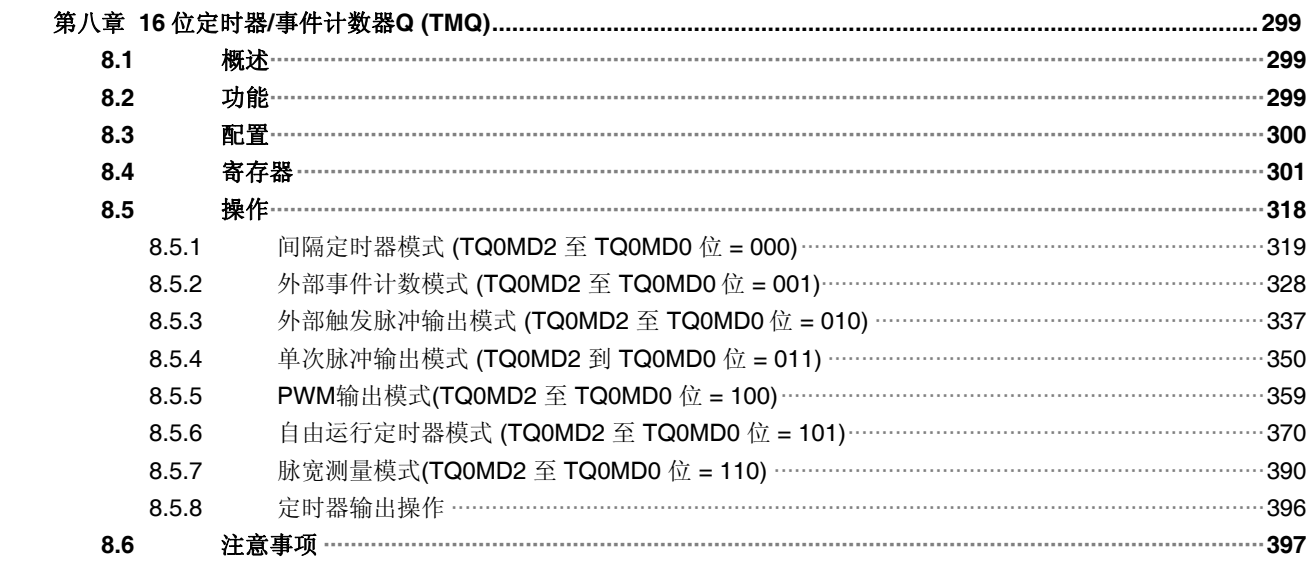

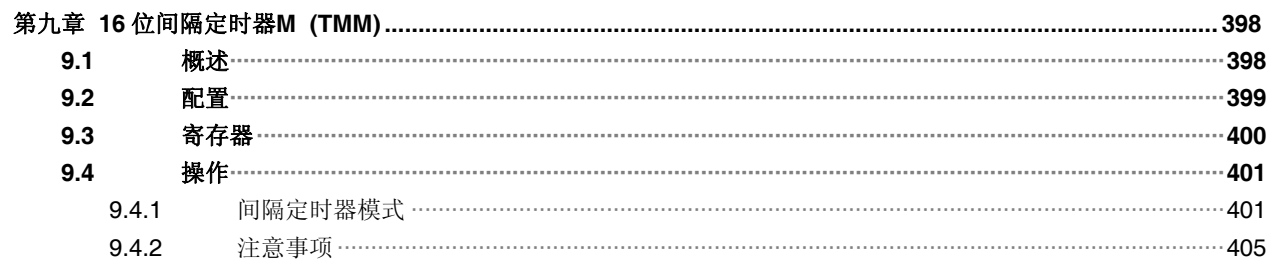

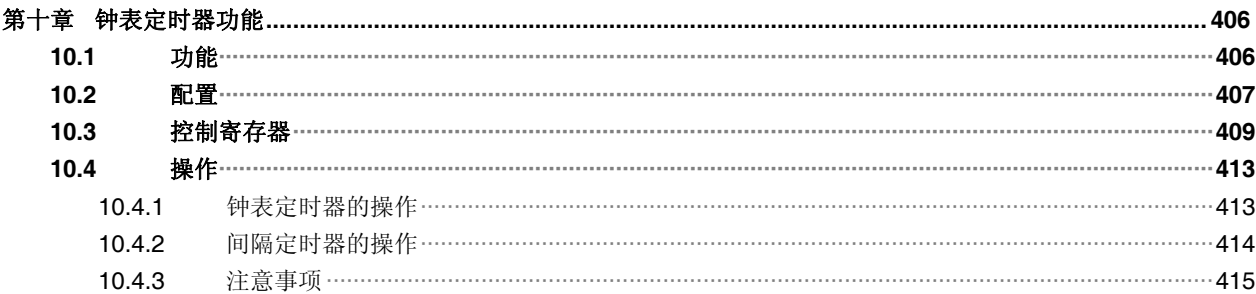

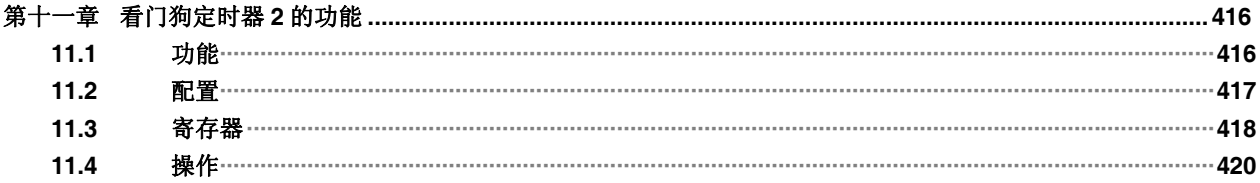

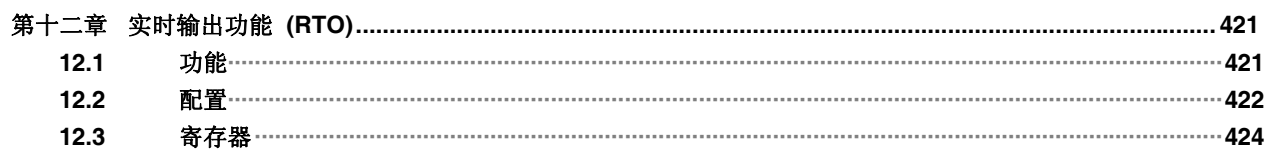

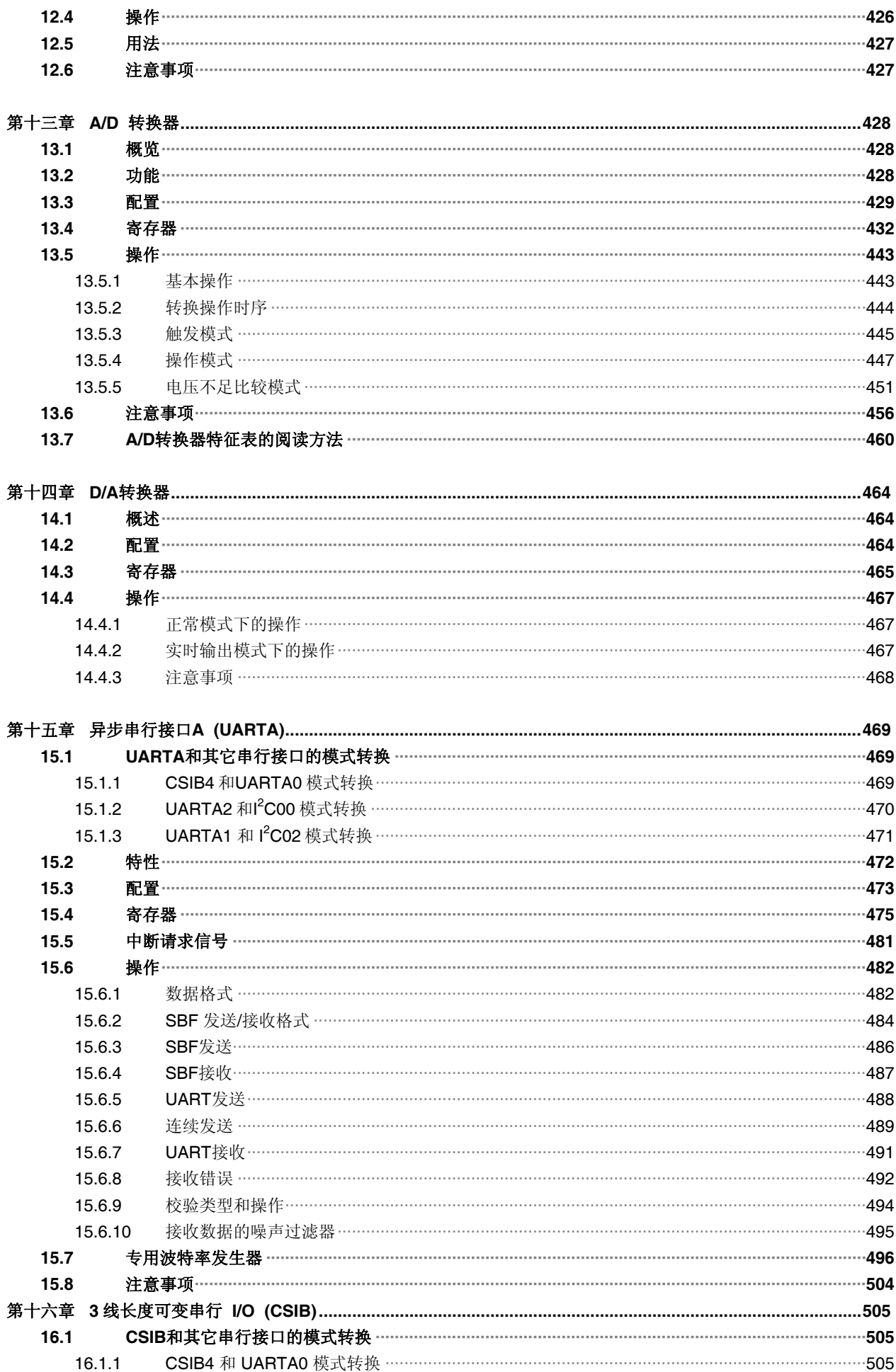

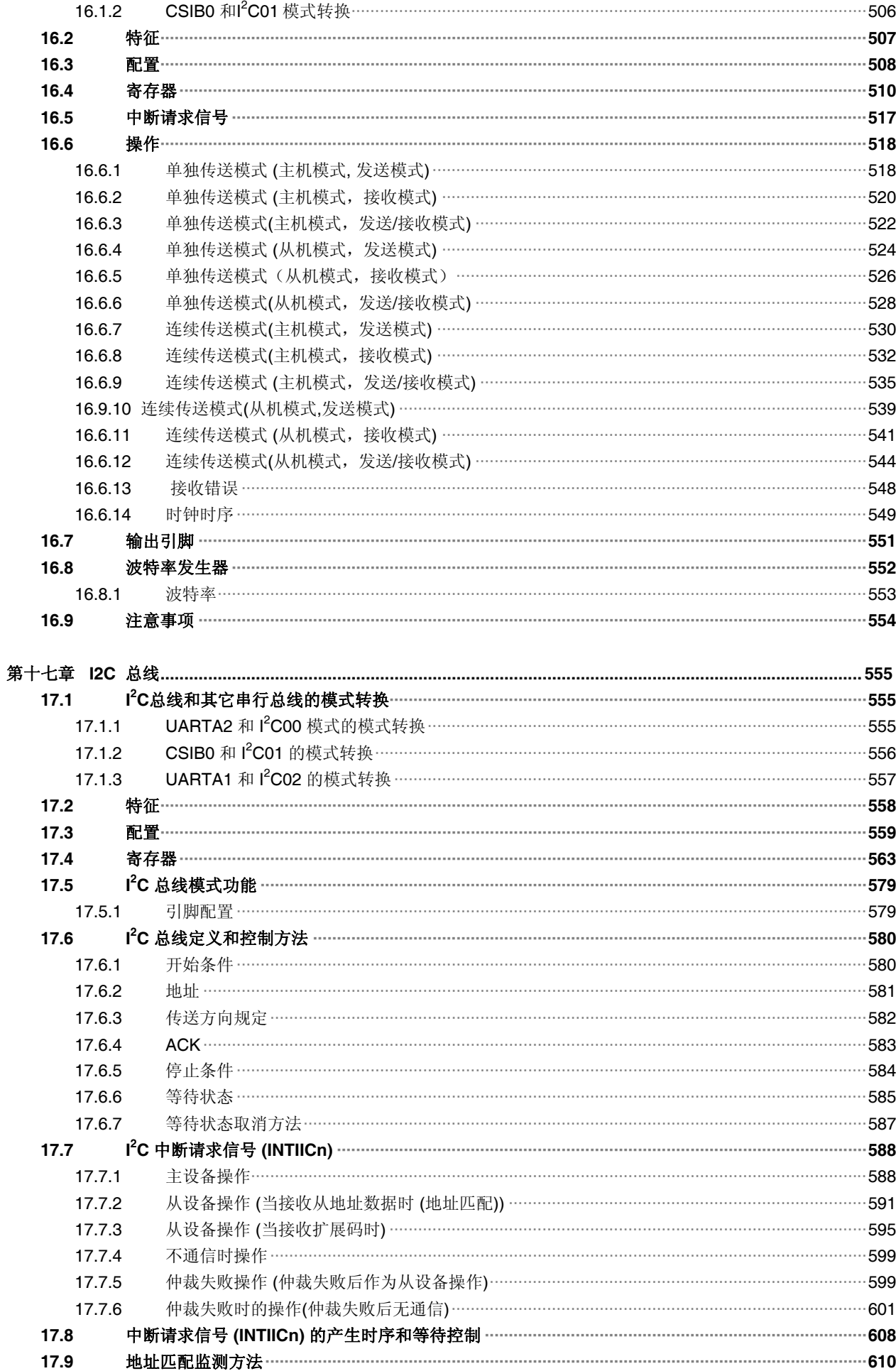

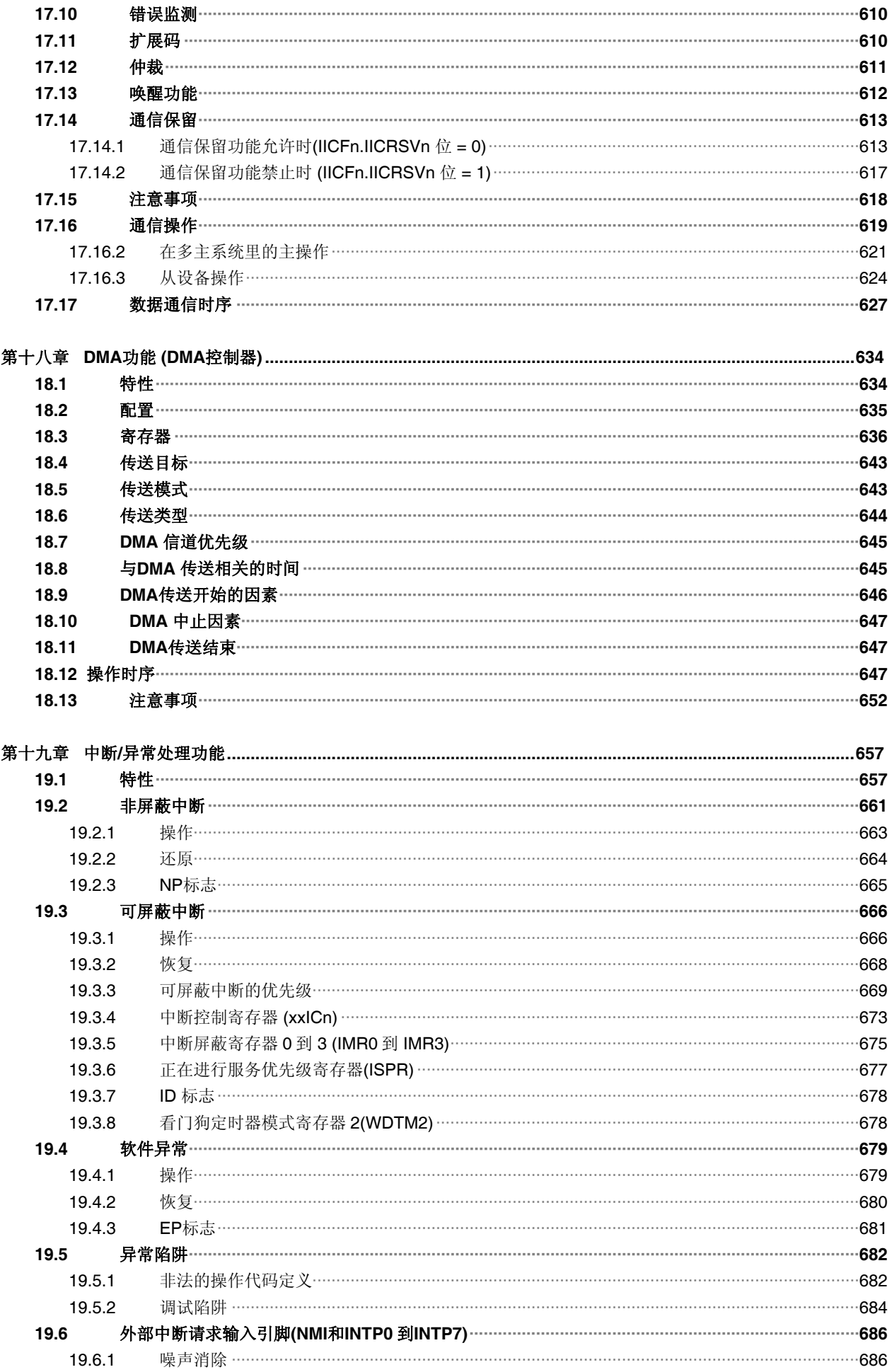

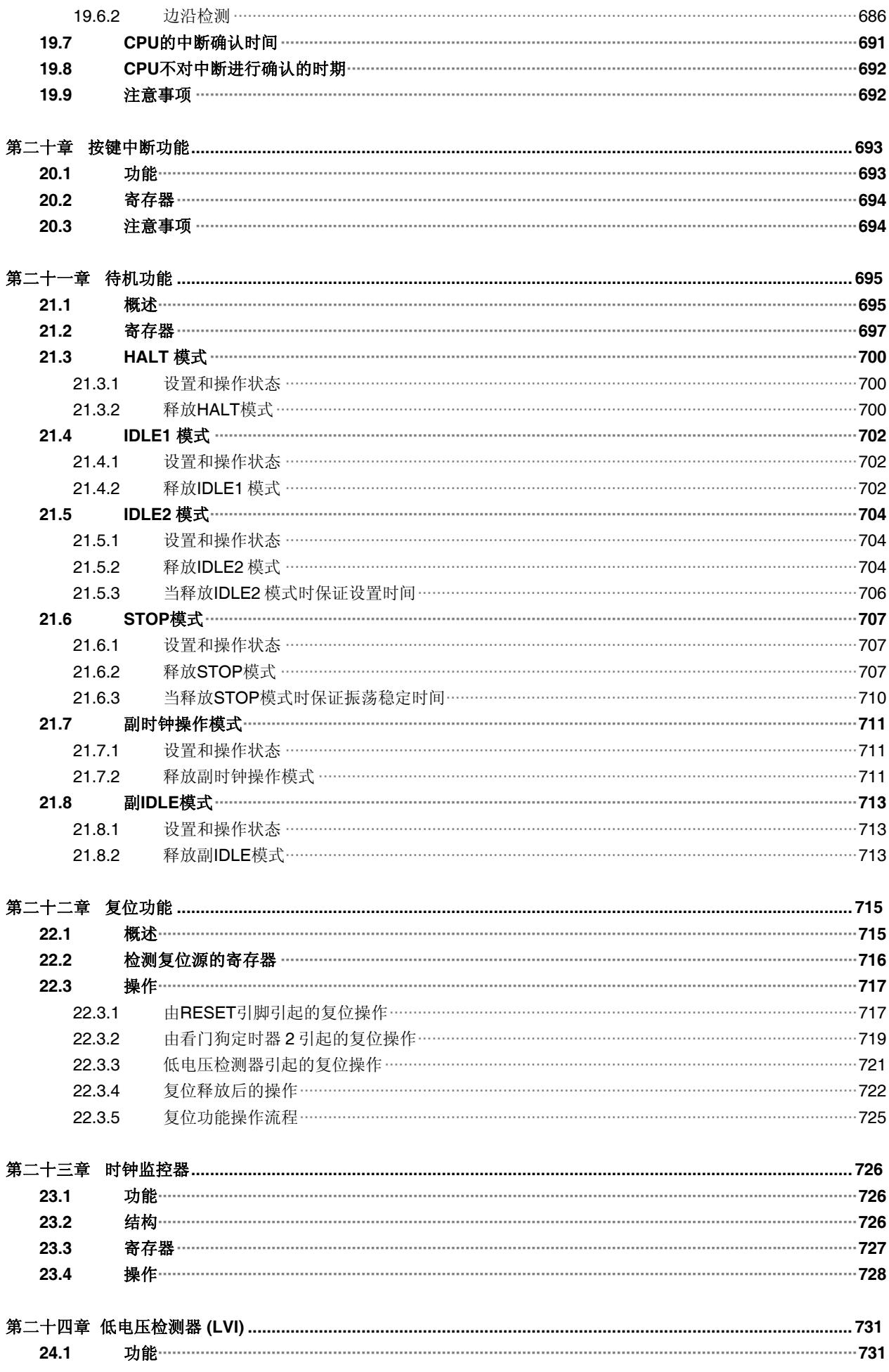

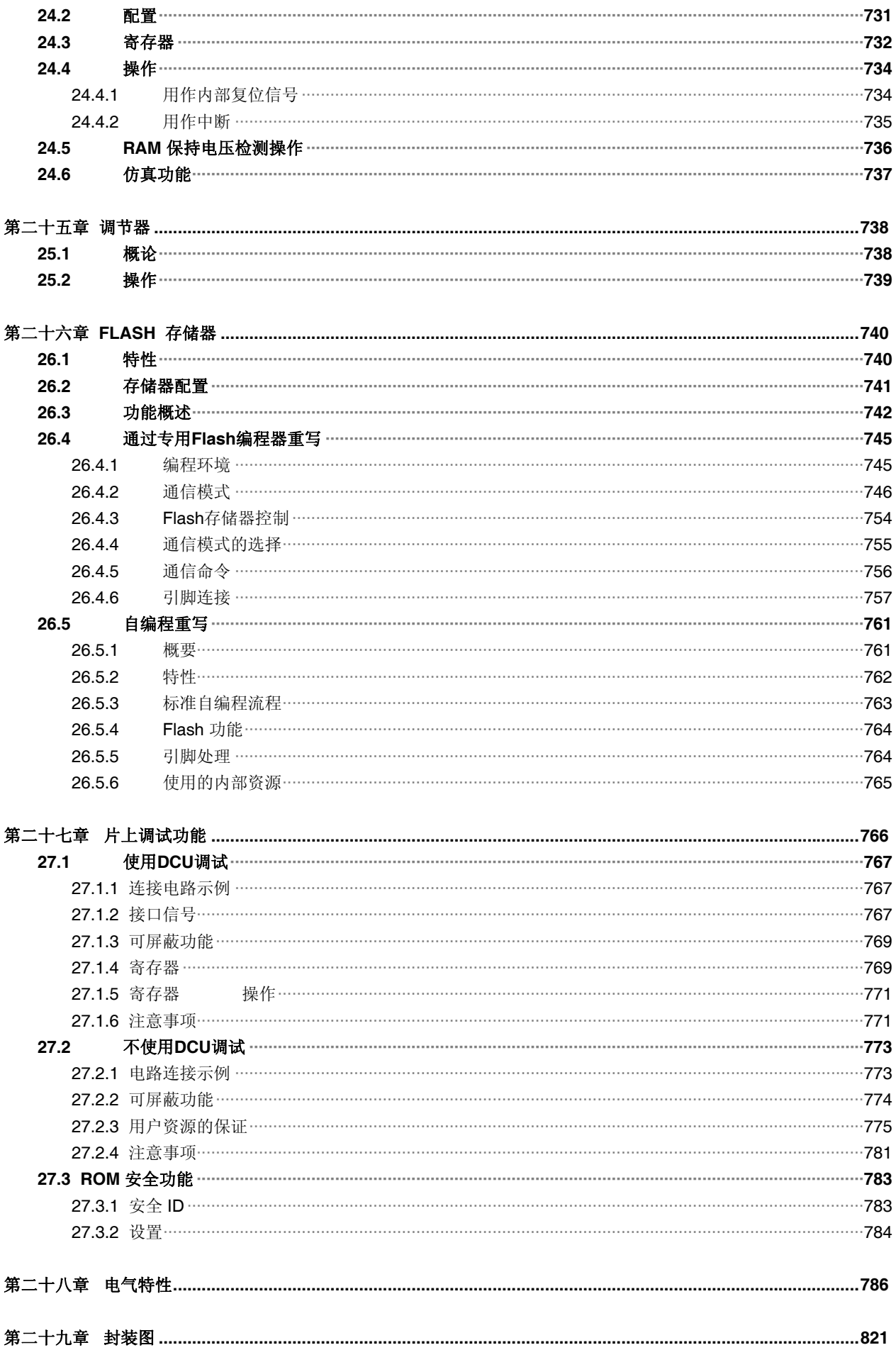

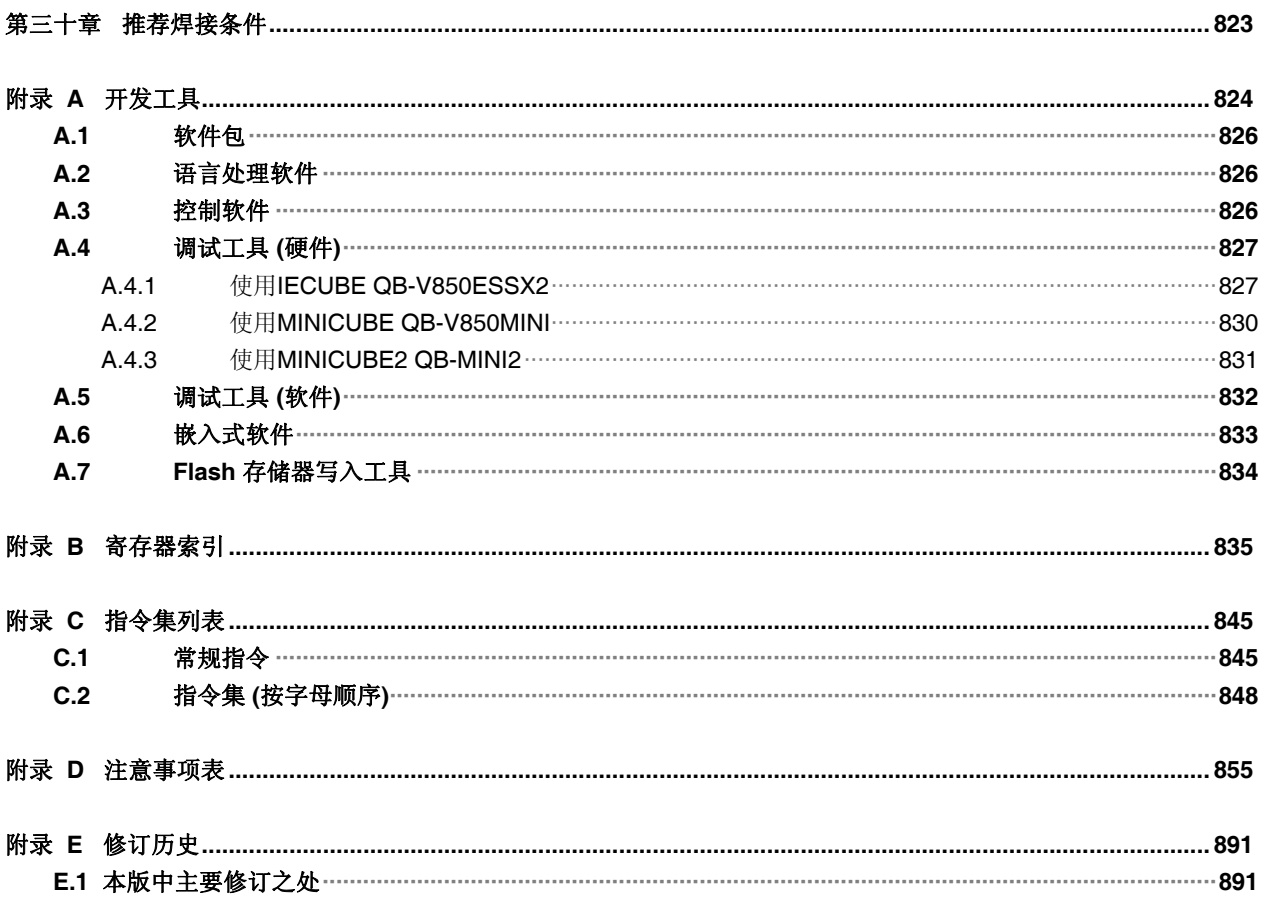

### 第一章介绍

<span id="page-19-0"></span>V850ES/JG2 是日电电子公司(NEC Electronics)的 V850 系列单片微控制器产品之一,主要应用在实时控制应用 中的低功耗操作。

### **1.1** 概要

V850ES/JG2 是一款 32 位单片微控制器, 它包含了 V850ES CPU 内核以及诸如 ROM/RAM、定时器/计数器、 串行接口、A/D 转换器和 D/A 转换器等外围设备功能。

除了实时响应特性和基本指令单时钟执行特点(1-clock-pitch)之外, V850ES/JG2 还具有由硬件乘法器来实现的 乘法指令、饱和运算指令、位操作指令等为数字伺服控制应用而优化的指令。此外在实时控制系统中, V850ES/JG2 可以以极高的性能-功耗比实现那些需要低功耗的应用,例说家用音响、打印机和数字家电。

表 1-1 列出了 V850ES/JG2 系列的所有产品。

同时我们还提供在 V850ES/JG2 基础上扩展了 I/O、定时器/计数器、串行接口等功能的 V850ES/JJ2 产品。参照 表 **1-2 V850ES/JJ2** 产品列表。

#### 表 **1-1. V850ES/JG2** 产品列表

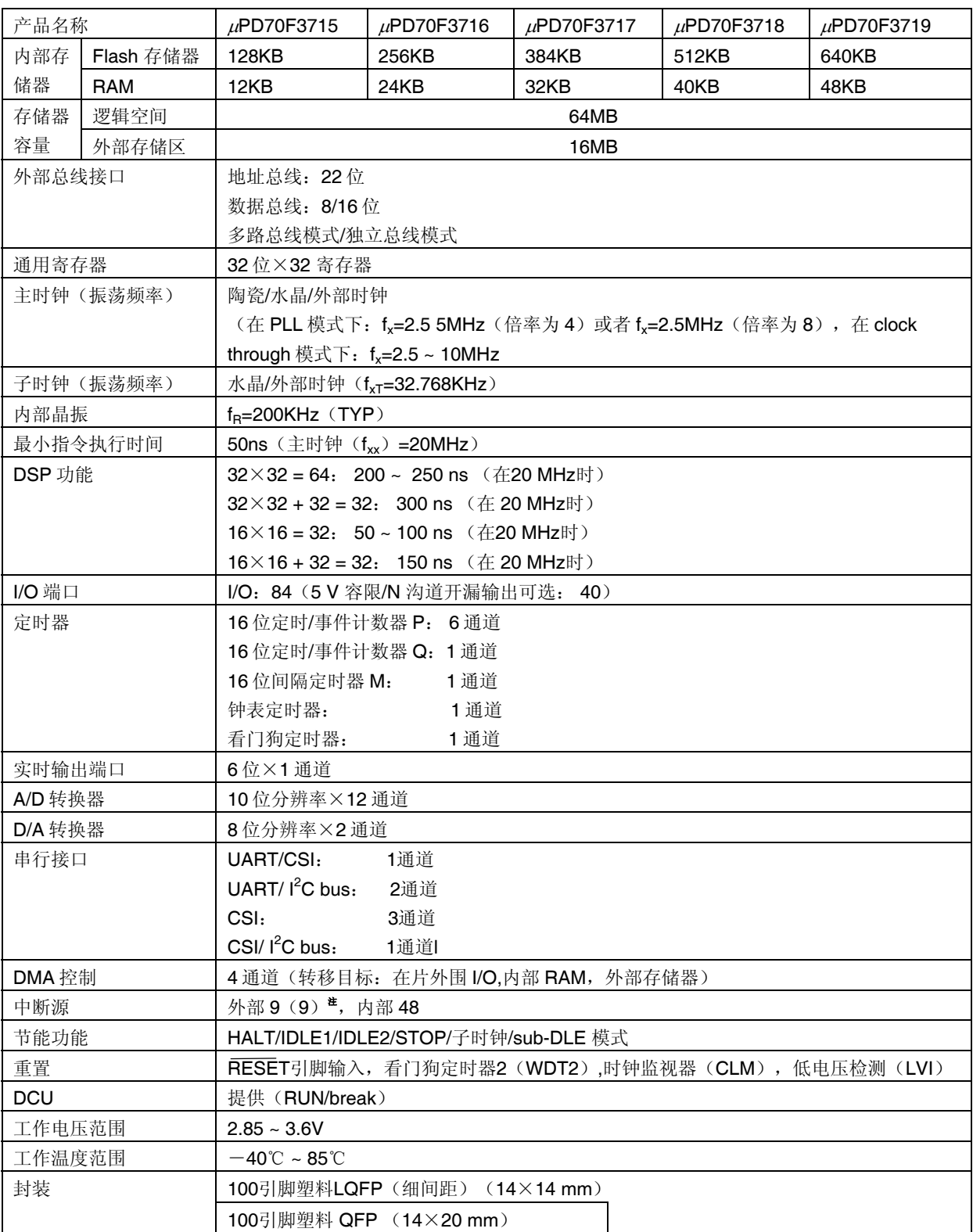

#### 注括号内数字表明可以释放 **STOP** 模式的外部中断数。

|            |                                       |                                                                                      | 农 I-2. V850ES/JJZ 广前列农    |            |                 |                 |  |
|------------|---------------------------------------|--------------------------------------------------------------------------------------|---------------------------|------------|-----------------|-----------------|--|
| 产品名称       |                                       | μPD70F3720                                                                           | uPD70F3721                | uPD70F3722 | $\mu$ PD70F3723 | $\mu$ PD70F3724 |  |
| 内部存        | Flash 存储器                             | 128KB                                                                                | 256KB                     | 384KB      | 512KB           | 640KB           |  |
| 储器         | <b>RAM</b>                            | 12KB                                                                                 | 24KB                      | 32KB       | 40KB            | 48KB            |  |
| 存储器        | 逻辑空间                                  | 64MB                                                                                 |                           |            |                 |                 |  |
| 容量         | 外部存储区                                 | 16MB                                                                                 |                           |            |                 |                 |  |
| 外部总线接口     |                                       | 地址总线: 24位                                                                            |                           |            |                 |                 |  |
|            |                                       | 数据总线: 8/16位                                                                          |                           |            |                 |                 |  |
|            |                                       | 多路总线模式/独立总线模式                                                                        |                           |            |                 |                 |  |
|            |                                       | 片选信号: 4                                                                              |                           |            |                 |                 |  |
| 通用寄存器      |                                       | 32 位×32 寄存器                                                                          |                           |            |                 |                 |  |
| 主时钟 (振荡频率) |                                       | 陶瓷/水晶/外部时钟                                                                           |                           |            |                 |                 |  |
|            |                                       | (在 PLL 模式下:f <sub>x</sub> =2.5 ~ 5MHz(倍率为 4)或者 f <sub>x</sub> =2.5MHz(倍率为 8),在 clock |                           |            |                 |                 |  |
|            |                                       | through 模式下: $f_x = 2.5 \sim 10$ MHz                                                 |                           |            |                 |                 |  |
| 子时钟(振荡频率)  |                                       | 水晶/外部时钟 (f <sub>xT</sub> =32.768KHz)                                                 |                           |            |                 |                 |  |
| 内部晶振       |                                       | $f_B = 200KHz$ (TYP)                                                                 |                           |            |                 |                 |  |
| 最小指令执行时间   |                                       | 50ns (主时钟 $(f_{xx})$ =20MHz)                                                         |                           |            |                 |                 |  |
| DSP 功能     |                                       | 32×32 = 64: 200 ~ 250 ns (在20 MHz时)                                                  |                           |            |                 |                 |  |
|            |                                       | $32 \times 32 + 32 = 32$ : 300 ns (在 20 MHz时)                                        |                           |            |                 |                 |  |
|            |                                       | 16 $\times$ 16 = 32: 50 ~ 100 ns (在20 MHz时)                                          |                           |            |                 |                 |  |
|            |                                       | 16 $\times$ 16 + 32 = 32: 150 ns (在 20 MHz时)                                         |                           |            |                 |                 |  |
| I/O 端口     |                                       | 1/O:128 (5 V 容限/N 沟道开漏输出可选:60)                                                       |                           |            |                 |                 |  |
| 定时器        |                                       | 16位定时/事件计数器 P: 9通道                                                                   |                           |            |                 |                 |  |
|            |                                       | 16位定时/事件计数器 Q: 1通道                                                                   |                           |            |                 |                 |  |
|            |                                       | 16 位间隔定时器 M:<br>1 通道                                                                 |                           |            |                 |                 |  |
|            |                                       | 钟表定时器:<br>1通道                                                                        |                           |            |                 |                 |  |
|            |                                       | 1通道<br>看门狗定时器:                                                                       |                           |            |                 |                 |  |
| 实时输出端口     |                                       | 6 位 × 2 通道                                                                           |                           |            |                 |                 |  |
| A/D 转换器    |                                       | 10位分辨率×16通道                                                                          |                           |            |                 |                 |  |
| D/A 转换器    |                                       | 8位分辨率×2 通道                                                                           |                           |            |                 |                 |  |
| 串行接口       |                                       | 1通道<br>UART:                                                                         |                           |            |                 |                 |  |
|            |                                       | UART/CSI:<br>1通道                                                                     |                           |            |                 |                 |  |
|            |                                       | UART/I <sup>2</sup> C bus: 2通道                                                       |                           |            |                 |                 |  |
|            |                                       | CSI:                                                                                 | 4通道                       |            |                 |                 |  |
|            |                                       | CSI/I <sup>2</sup> C bus: 1通道                                                        |                           |            |                 |                 |  |
| DMA 控制     |                                       | 4 通道(转移目标: 在片外围 I/O,内部 RAM, 外部存储器)                                                   |                           |            |                 |                 |  |
| 中断源        |                                       | 外部 10 (10) <sup> #</sup> , 内部 61                                                     |                           |            |                 |                 |  |
| 节能功能       | HALT/IDLE1/IDLE2/STOP/子时钟/sub-IDLE 模式 |                                                                                      |                           |            |                 |                 |  |
| 复位         |                                       | RESET 引脚输入, 看门狗定时器 2 (WDT2), 时钟监视器 (CLM), 低电压检测                                      |                           |            |                 |                 |  |
|            |                                       | (LVI)                                                                                |                           |            |                 |                 |  |
| <b>DCU</b> |                                       | 提供 (RUN/break)                                                                       |                           |            |                 |                 |  |
| 工作电压范围     |                                       | $2.85 - 3.6V$                                                                        |                           |            |                 |                 |  |
| 工作温度范围     |                                       | $-40^{\circ}$ C ~ 85 $^{\circ}$ C                                                    |                           |            |                 |                 |  |
| 封装         |                                       |                                                                                      | 144引脚塑料LQFP(细间距)(20×20mm) |            |                 |                 |  |
|            |                                       |                                                                                      |                           |            |                 |                 |  |

表 **1-2. V850ES/JJ2** 产品列表

注括号内数字表明可以释放 **STOP** 模式的外部中断数。

### <span id="page-22-0"></span>**1.2** 特性

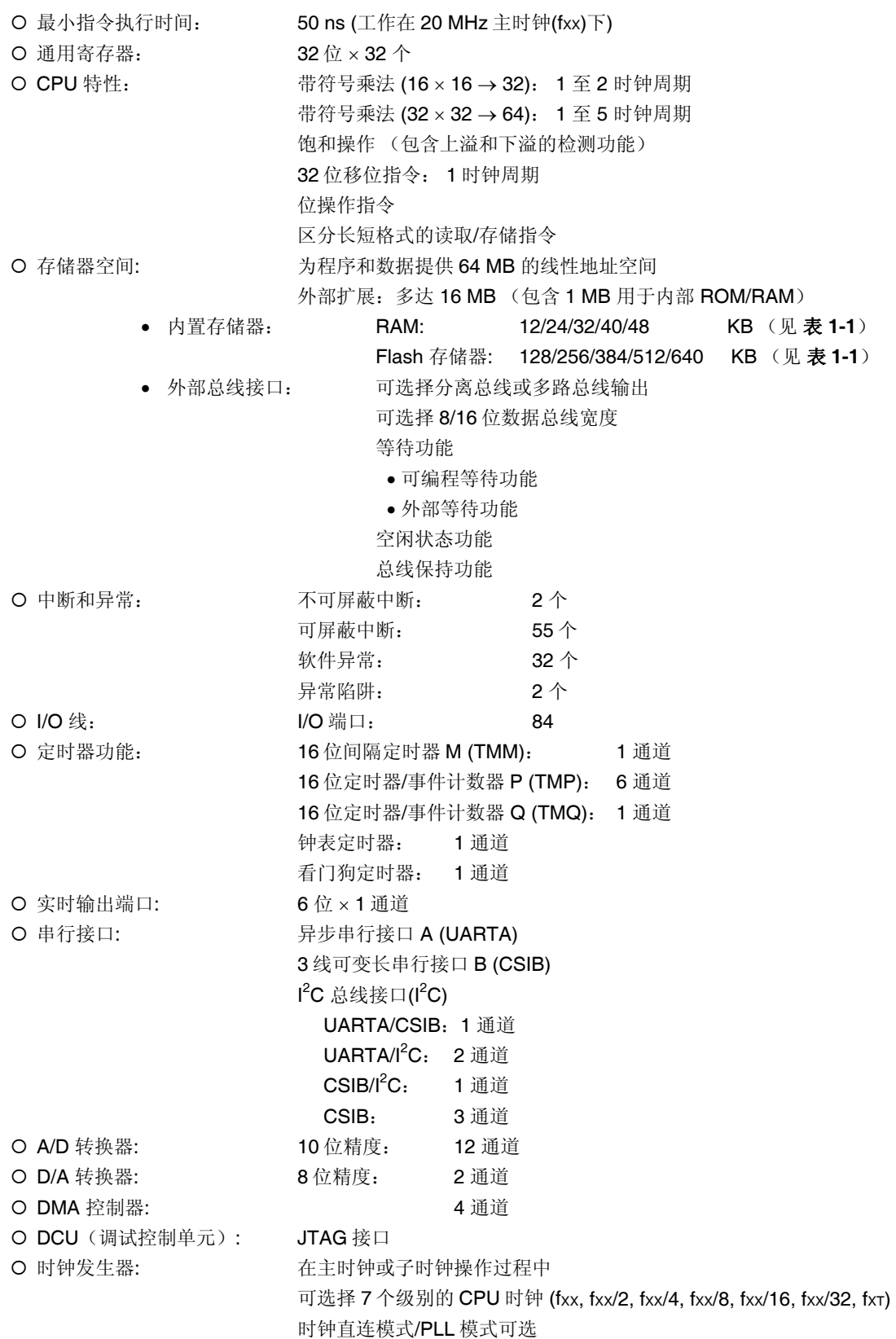

<span id="page-23-0"></span>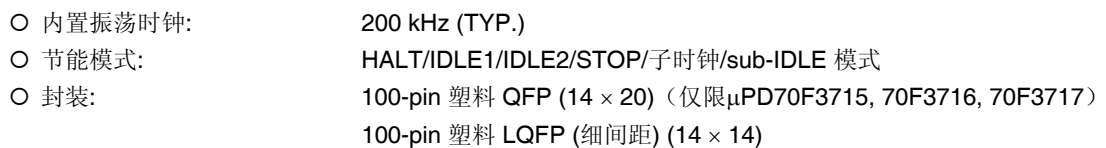

### **1.3** 应用领域

家用音响,打印机,数字家电和其他消费电子设备

### **1.4** 订货信息

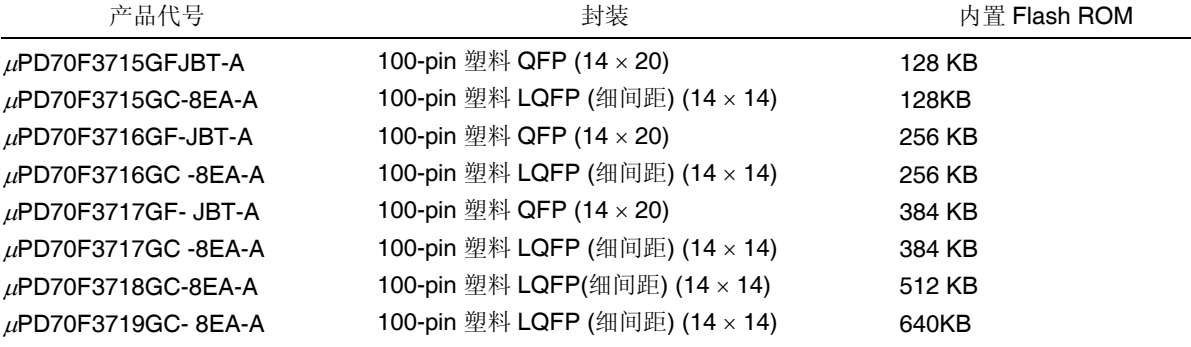

备注 末尾带有-A 标号的是无铅产品。

<span id="page-24-0"></span>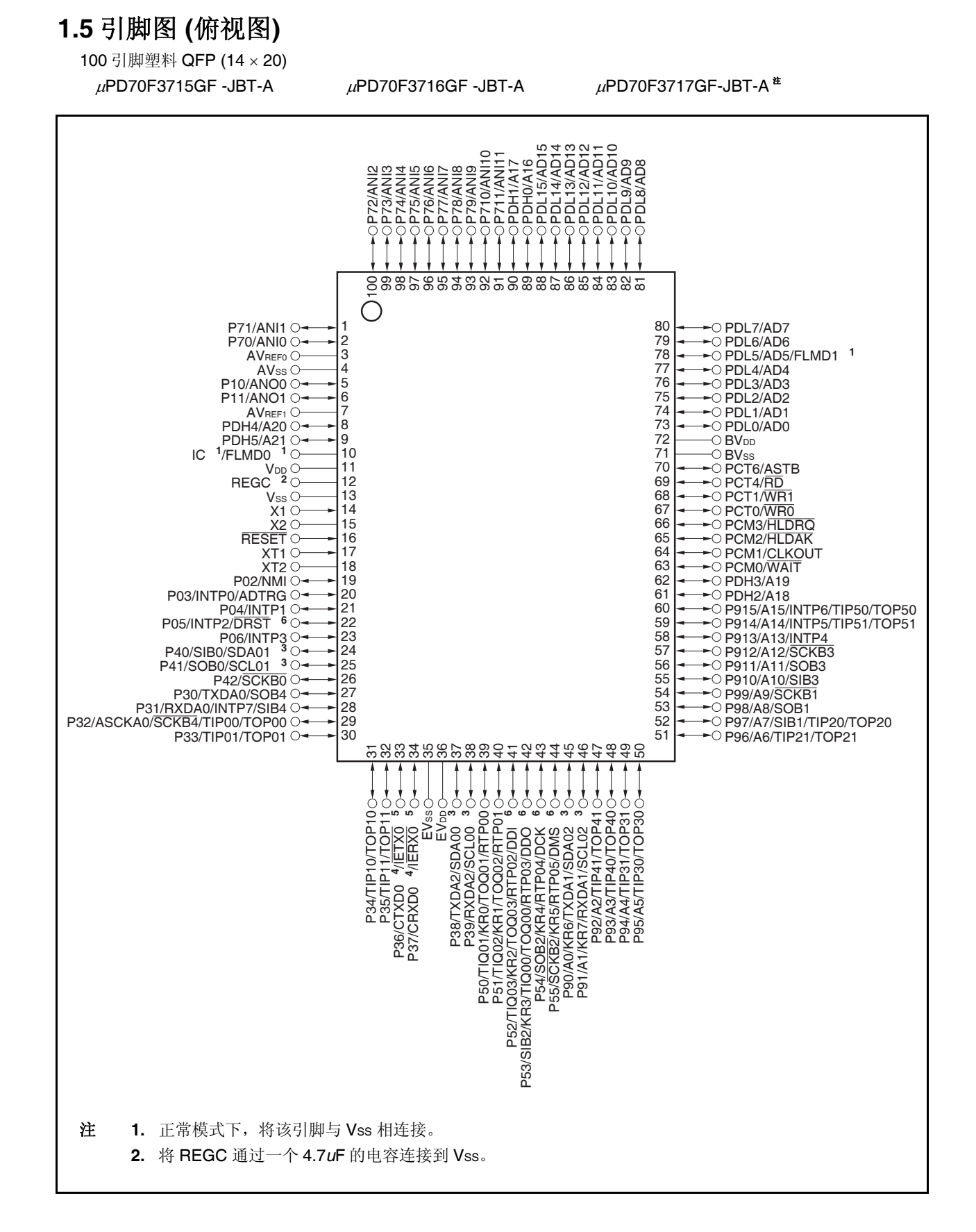

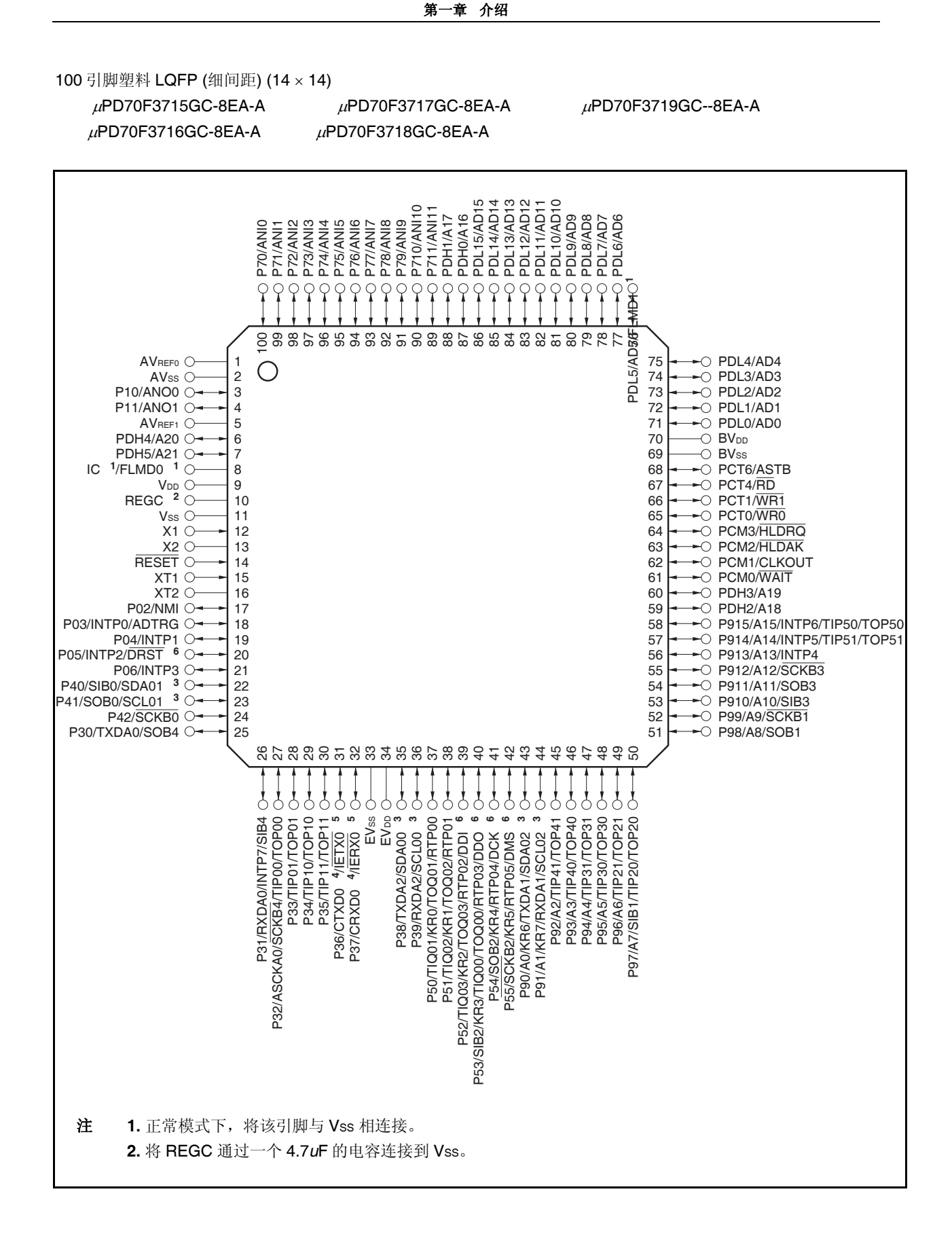

#### 引脚名称

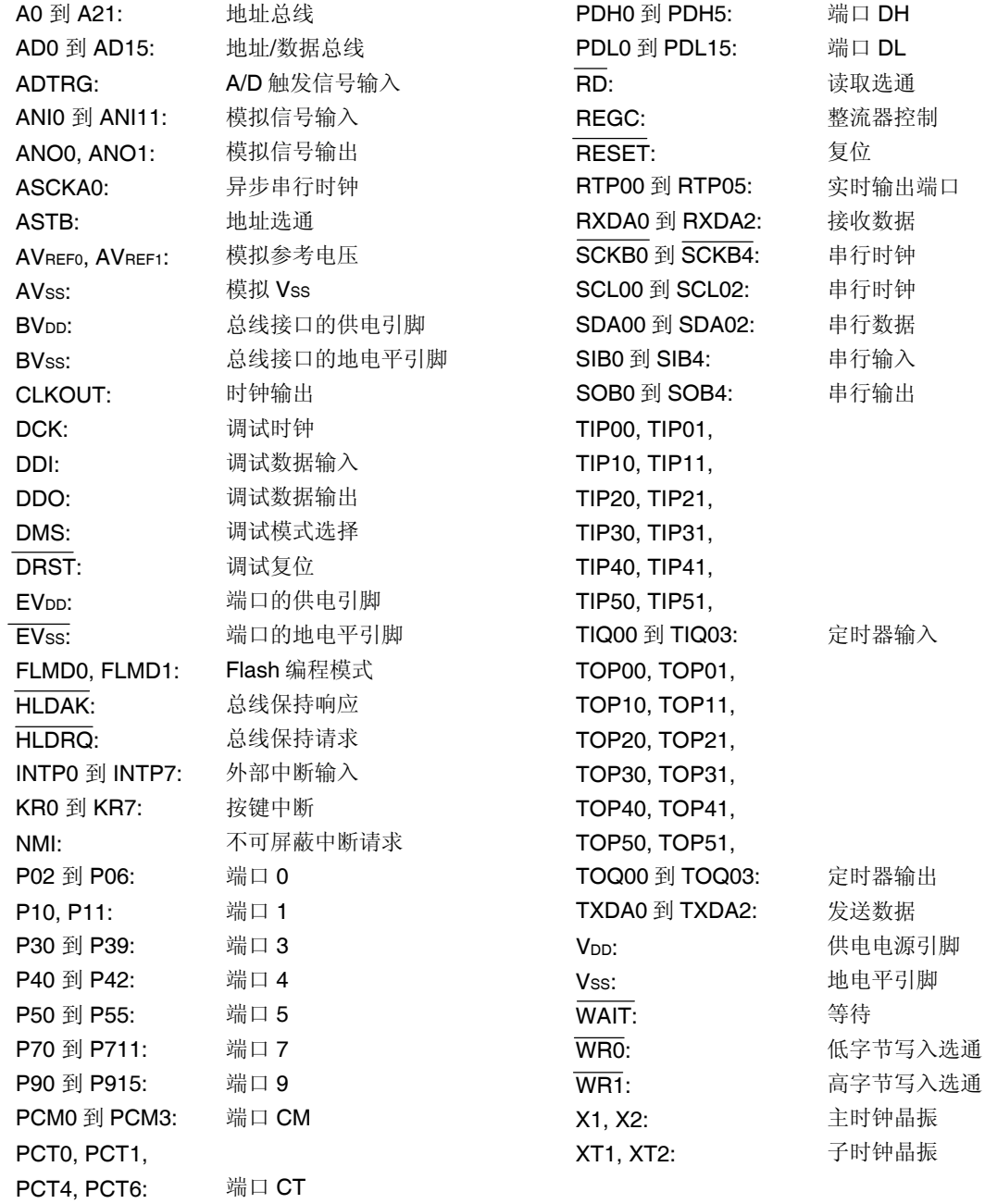

### <span id="page-27-0"></span>**1.6** 功能模块配置

#### **1.6.1** 内部结构框图

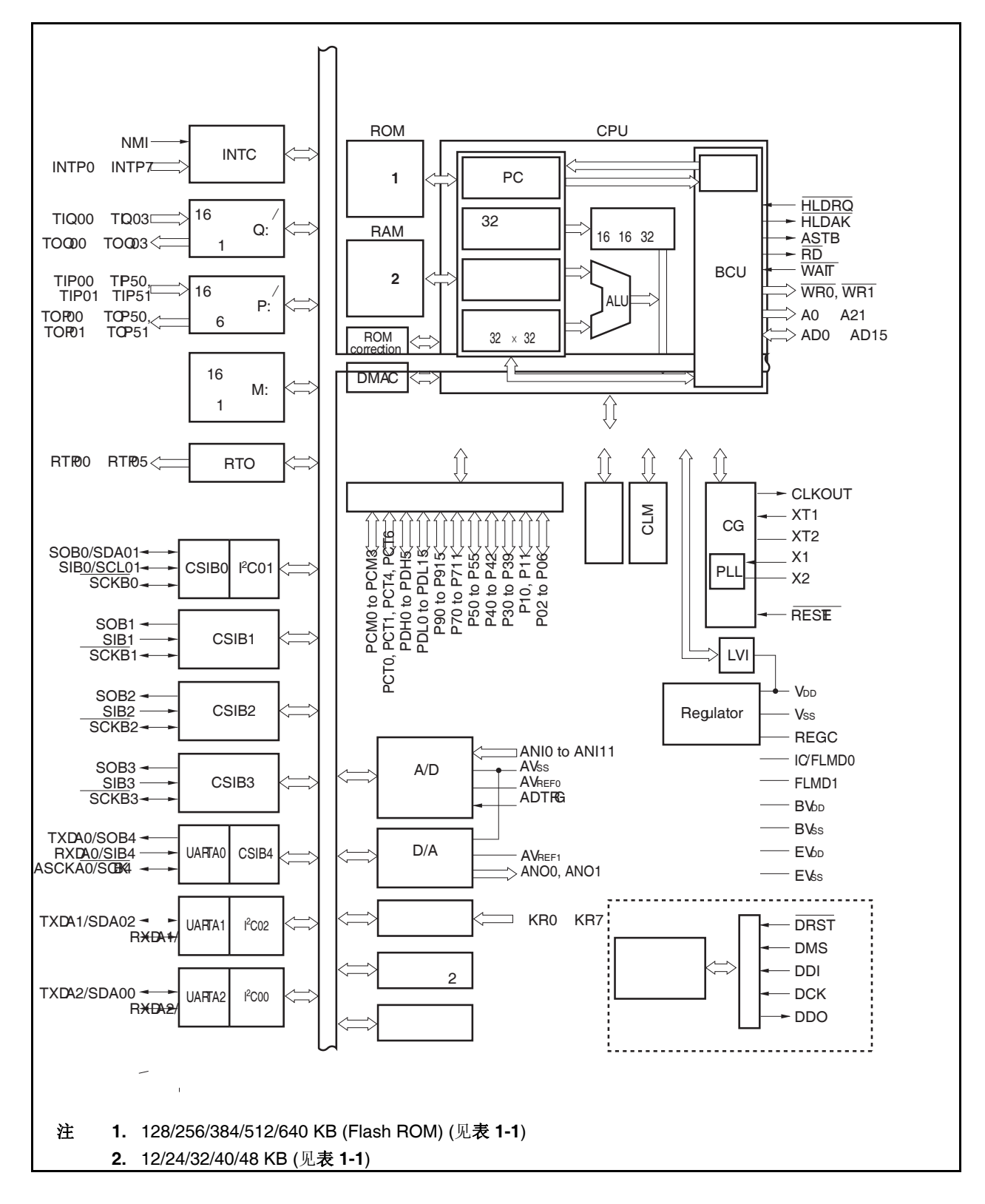

#### <span id="page-28-0"></span>**1.6.2** 内部单元

#### **(1) CPU**

CPU 通过使用 5 级流水线控制,实现了地址计算、算术逻辑运算、数据传输以及其他几乎所有指令的单时 钟执行。

另外,乘法器(16 位 × 16 位 → 32 位)和桶型移位寄存器(32 位)等其它片上专用硬件的集成,也大大加快了 复杂操作处理的速度。

#### **(2)** 总线控制单元**(BCU)**

BCU 可以根据 CPU 所获取的物理地址值来启动外部总线周期。当产生从外部存储空间取指令的操作而 CPU 又没有发出启动总线周期的请求时,BCU 会生成一个预取指地址并进行指令代码的预取指操作。预取 指的指令代码被存储在指令队列里。

#### **(3) ROM**

该产品提供 640/512/384/256/128 KB 的 Flash 存储器,映射地址为 0000000H 到 009FFFFH/0000000H 到 007FFFFH/0000000H 到 005FFFFH/0000000H 到 003FFFFH/0000000H 到 001FFFFH。 在取指令过程中,该存储器可由 CPU 在一个时钟周期内访问。

#### **(4) RAM**

该产品提供 48/40/32/24/12 KB 的 RAM, 映射地址为 3FF3000H 到 3FFEFFFH/3FF5000H 到 3FFEFFFH/3FF7000H 到 3FFEFFFH/3FF9000H 到 3FFEFFFH/3FFC000H 到 3FFEFFFH。 在数据访问过程中,该 RAM 可由 CPU 在一个时钟周期内访问。

#### **(5)** 中断控制器 **(INTC)**

该控制器用来处理由片上周边硬件和外部硬件发出的硬件中断请求(NMI, INTP0 ~ INTP7)。可以对这些中断 请求指定 8 个级别的中断优先级,同时也可进行多重中断服务的处理。

#### **(6)** 时钟发生器 **(CG)**

该产品提供一个主时钟振荡器和一个子时钟振荡器分别用于产生主时钟振荡频率(fx)和子时钟振荡频率 (fxr)。共有两种模式可供选择: 时钟直连模式, fx被直接用作主时钟频率 (fxx); PLL 模式, fx在倍频 4 或 8 倍后被用作主时钟频率。

CPU 时钟频率 (fcpu) 可以从 fxx, fxx/2, fxx/4, fxx/8, fxx/16, fxx/32 和 fxT 频率中进行选择。

#### **(7)** 内部振荡器

片上集成了一个内部晶振。该振荡器的振荡频率为 200 kHz (TYP)。内部晶振的振荡频率将提供给看门狗定 时器 2 和定时器 M 作为时钟信号。

#### **(8)** 定时器**/**计数器

片上集成了 6 通道 16 位定时器/事件计数器 P (TMP), 单通道 16 位定时器/事件计数器 Q (TMQ)和单通道 16 位间隔定时器 M (TMM)。

#### **(9)** 钟表定时器

该定时器可以 32.768KHz 的子时钟或由预分频器 3 提供的 32.768KHz 的 fang 为计数时钟提供用于钟表定时 的参考时间间隔(0.5s)。也可以使钟表定时器工作于主时钟来实现间隔定时器功能。

#### **(10)** 看门狗定时器 **2**

V850ES/JG2 产品提供一个片上看门狗定时器,该定时器用于检测程序死锁,系统异常等错误状态。 看门狗定时器的时钟源可在内置振荡时钟、主时钟以及子时钟之间自由选择。 看门狗定时器可在产生溢出时生成一个不可屏蔽中断请求信号(INTWDT2) 或一个系统复位信号 (WDT2RES)。

#### **(11)** 串行接口

V850ES/JG2 具有3 种形式的串行接口: 异步串行接口 A (UARTA), 三线可变长串行接口 B (CSIB)和一个 I<sup>2</sup>C 总线接口(I<sup>2</sup>C)。

使用 UARTA 时,数据通过 TXDA0 到 TXDA2 引脚以及 RXDA0 到 RXDA2 引脚传输。

使用 CSIB 时, 数据通过 SOB0 到 SOB4 引脚, SIB0 到 SIB4 引脚以及 SCKB0 到 SCKB4 引脚传输。 使用 I2C 时, 数据通过 SDA00 到 SDA02 以及 SCL00 到 SCL02 引脚传输。

#### **(12) A/D** 转换器

该 A/D 转换器是一个具有 12 个模拟输入引脚的 10 位 A/D 转换器, 采用逐次比较法进行转换。

#### **(13) D/A** 转换器

V850ES/JG2 产品提供一个 2 通道 8 位精度的 D/A 转换器,该转换器采用 R-2R 梯形转换法进行转换。

#### **(14) DMA** 控制器

V850ES/JG2 产品提供一个 4 通道的 DMA 控制器。该控制器根据片上周边 I/O 器件发出的中断请求在内 置 RAM 和片上周边 I/O 设备间传输数据。

#### **(15)** 按键中断功能

通过向按键输入引脚(8 通道)输入下降沿信号,可以产生一个按键中断请求信号 (INTKR)。

#### **(16)** 实时输出功能

实时输出功能可以在定时器比较匹配信号产生时将输出锁存器中预先设置的 6 位数据输出。

#### **(17) DCU** 调试控制单元

V850ES/JG2 产品提供了符合 JTAG(Joint Test Action Group)通信标准的片上调试功能,通过控制引脚的 输入电平和片上调试模式设置寄存器(OCDM)可以实现正常端口功能和片上调试功能间的切换。

#### **(18)** 端口

可使用以下通用端口功能和控制引脚功能。

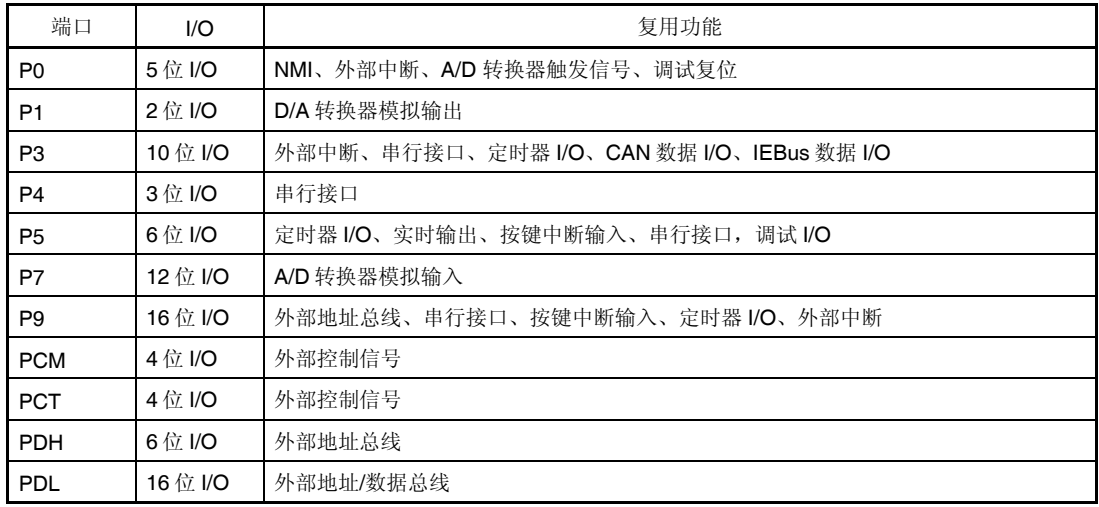

### 第二章引脚功能

### <span id="page-31-0"></span>**2.1** 引脚功能列表

V850ES/JG2 的引脚名称和功能如下所示。

有四种类型的引脚 I/O 缓冲式供电电源: AVREF0, AVREF1, BVDD, 和 EVDD。这些供电电源和引脚间的关系如下所 示。

表 **2-1.** 引脚 **I/O** 缓冲式供电电源

| 供电电源                   | 对应引脚                                        |
|------------------------|---------------------------------------------|
| <b>AVREFO</b>          | 端口7                                         |
| AV <sub>REF1</sub>     | 端口1                                         |
| <b>BV<sub>DD</sub></b> | 端口 CM, CT, DH (第0位~第3位), DL                 |
| <b>EV<sub>DD</sub></b> | <b>RESET,</b> 端口 0, 3 ~ 5, 9, DH (第 4, 5 位) |

#### **(1)** 端口引脚

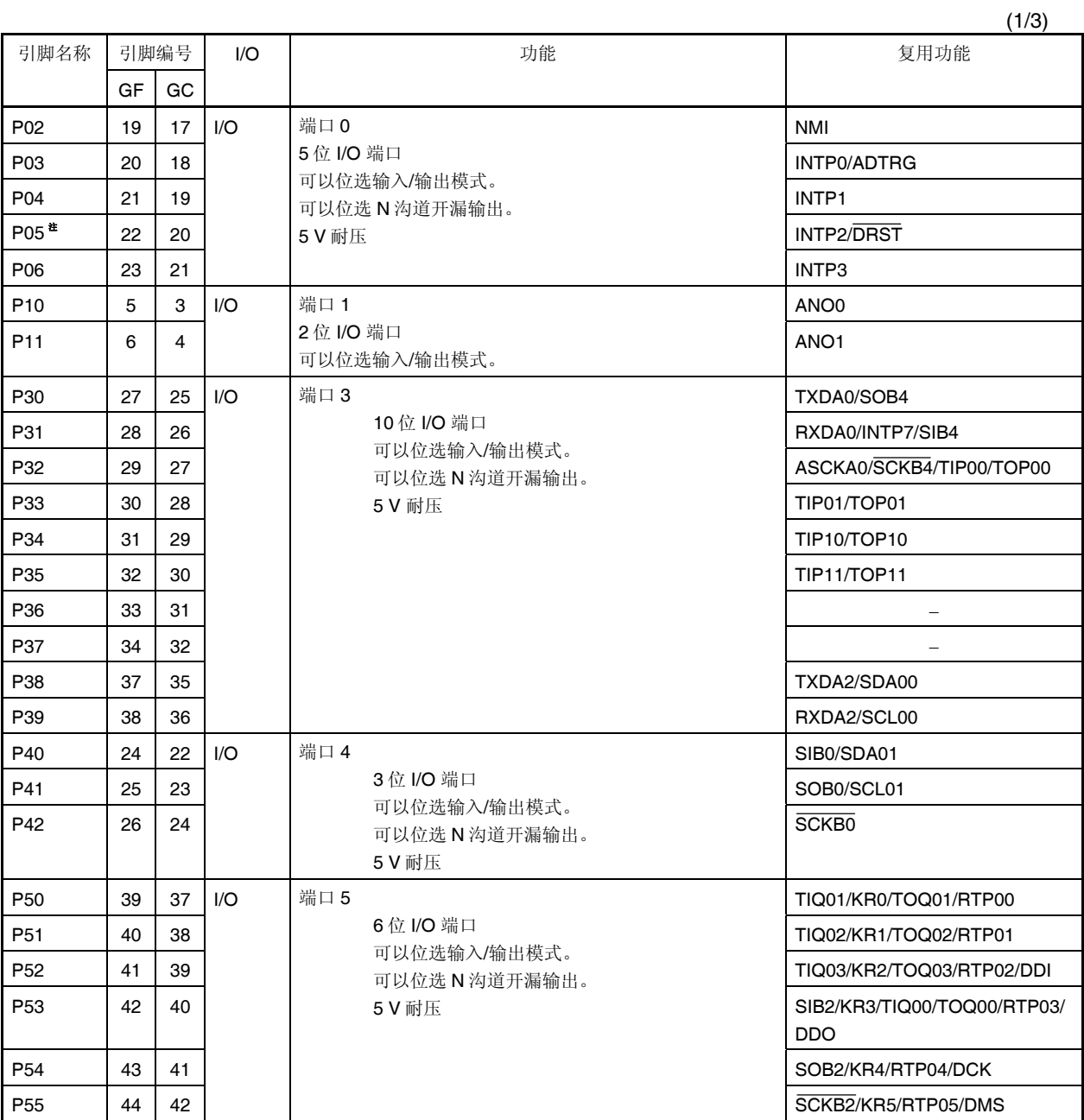

注 连接一个下拉电阻。可通过设置 OCDM.OCDM0 为 0 断开连接。

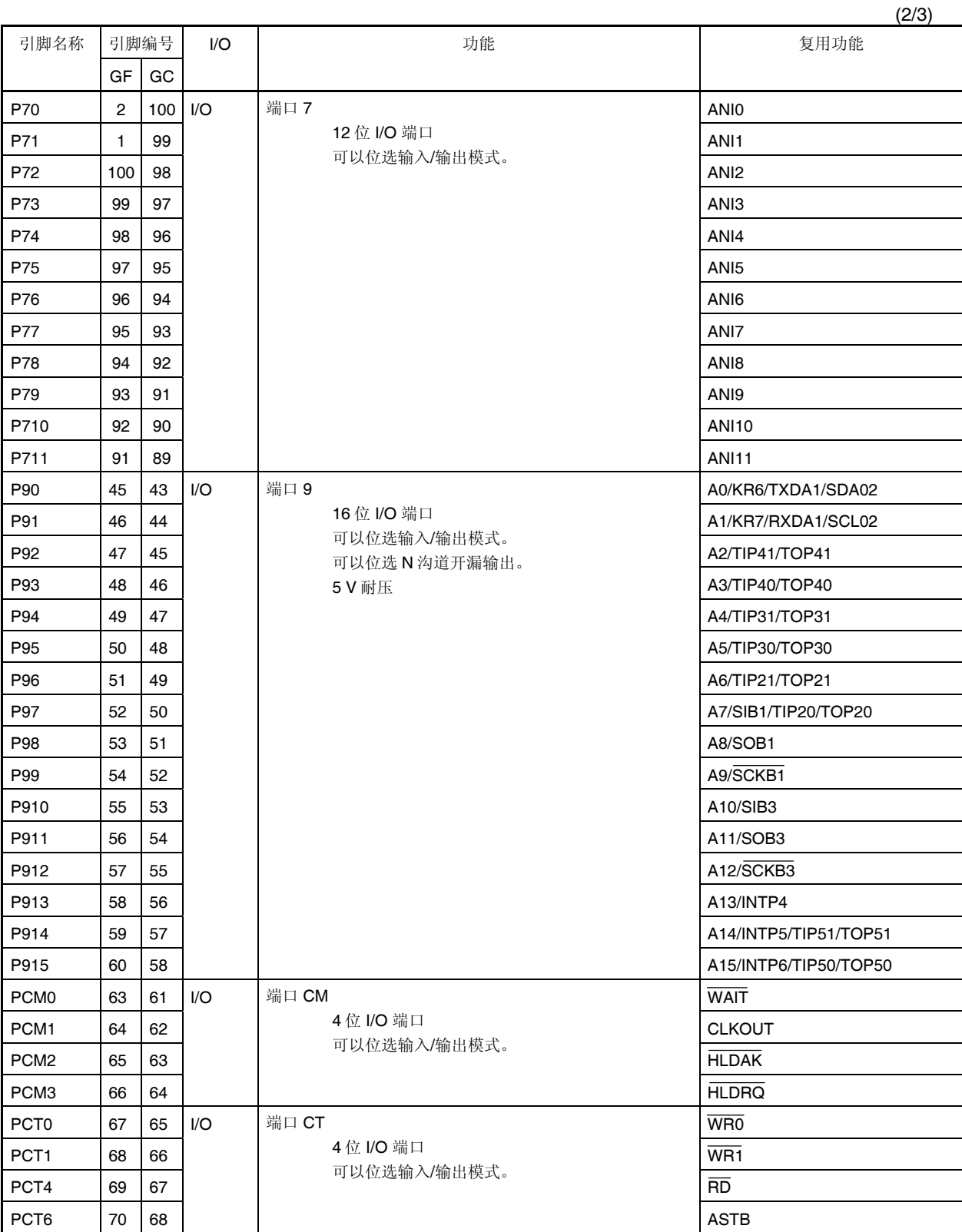

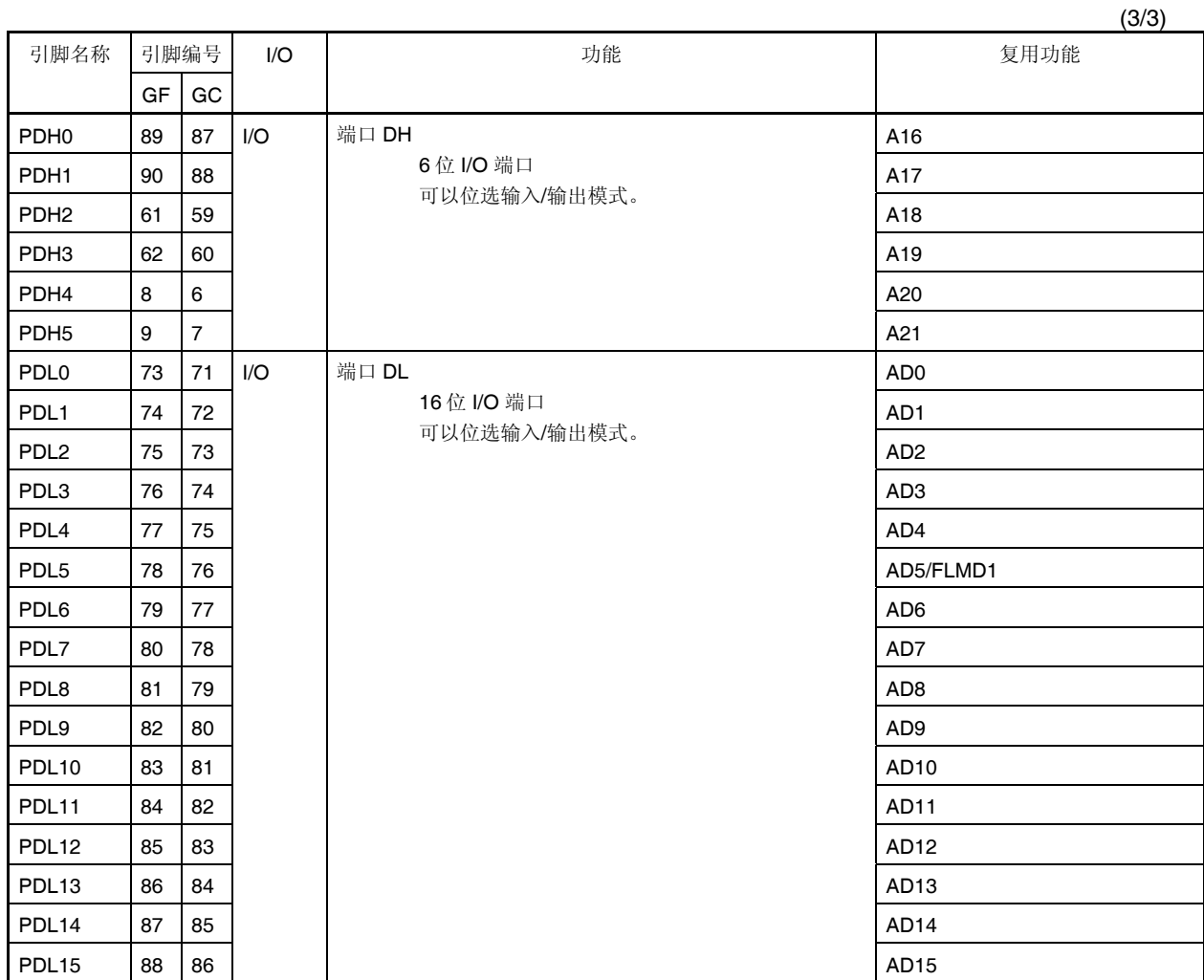

#### **(2)** 非端口引脚

#### $(1/6)$

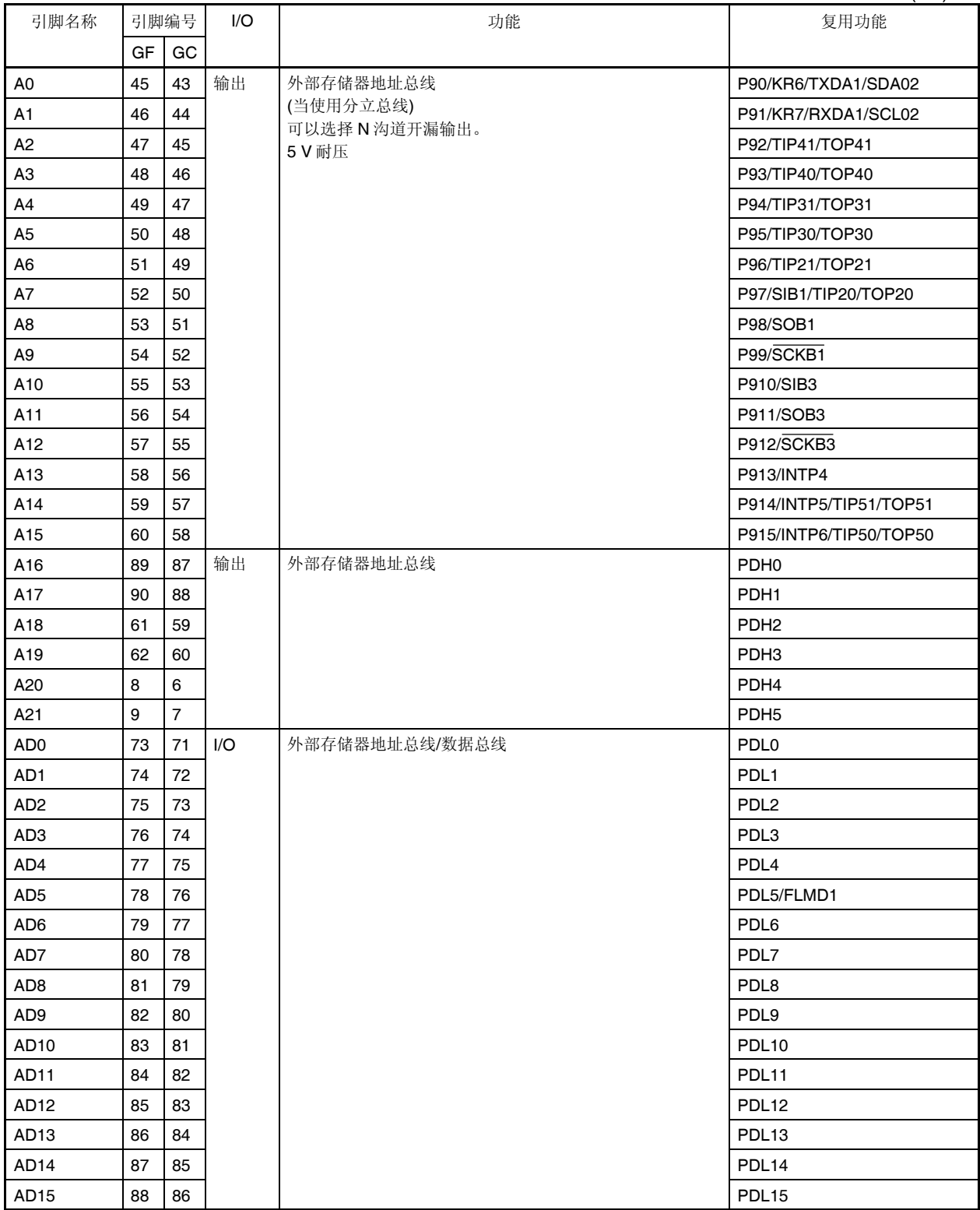
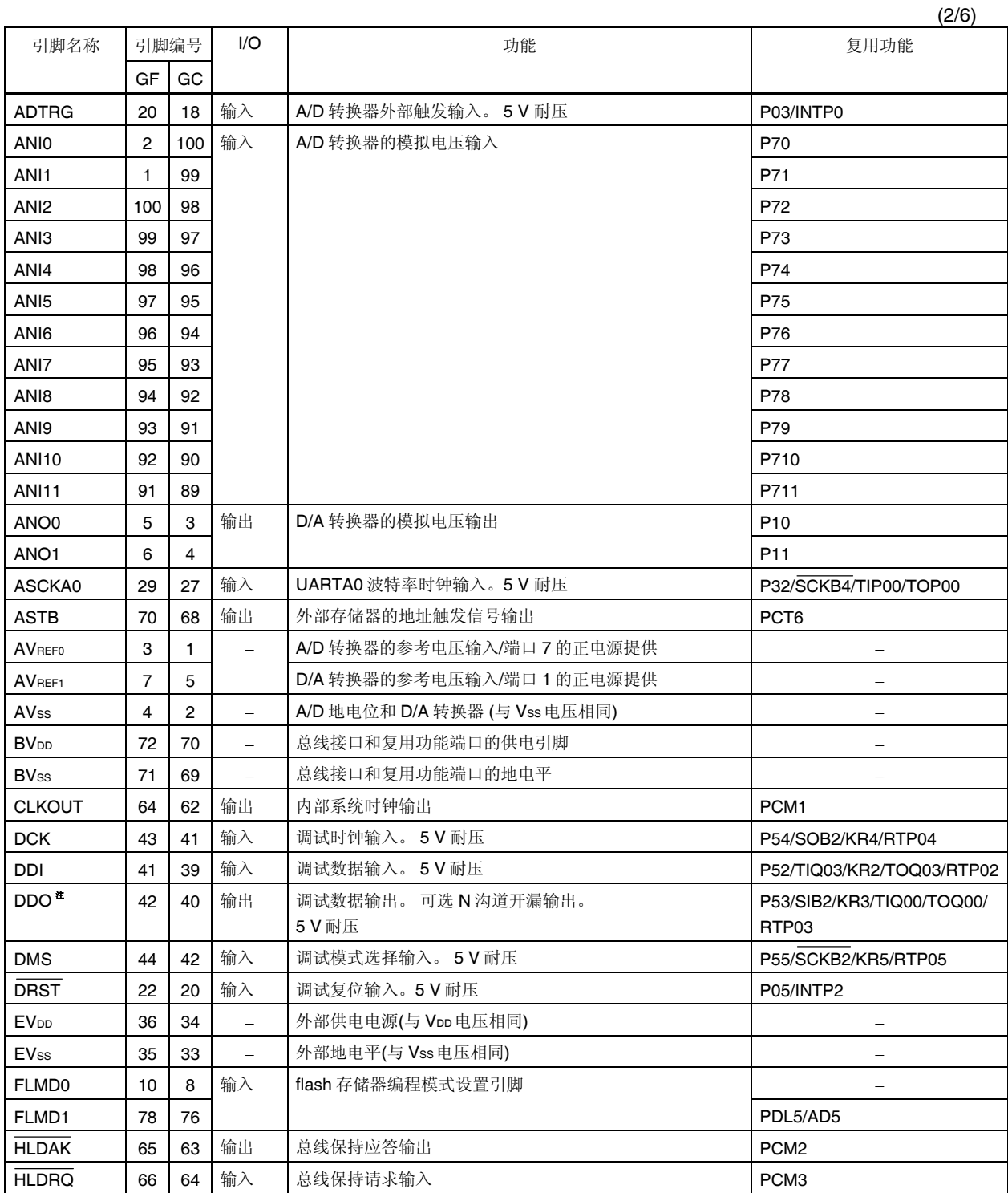

注 在片上调试模式状态下, 强制设置为高电平输出。

用户手册 U17715CA2V0UD **35** 

备注 GF: 100 引脚塑料 QFP (14 × 20) GC: 100 引脚塑料 LQFP (密间距) (14 × 14)

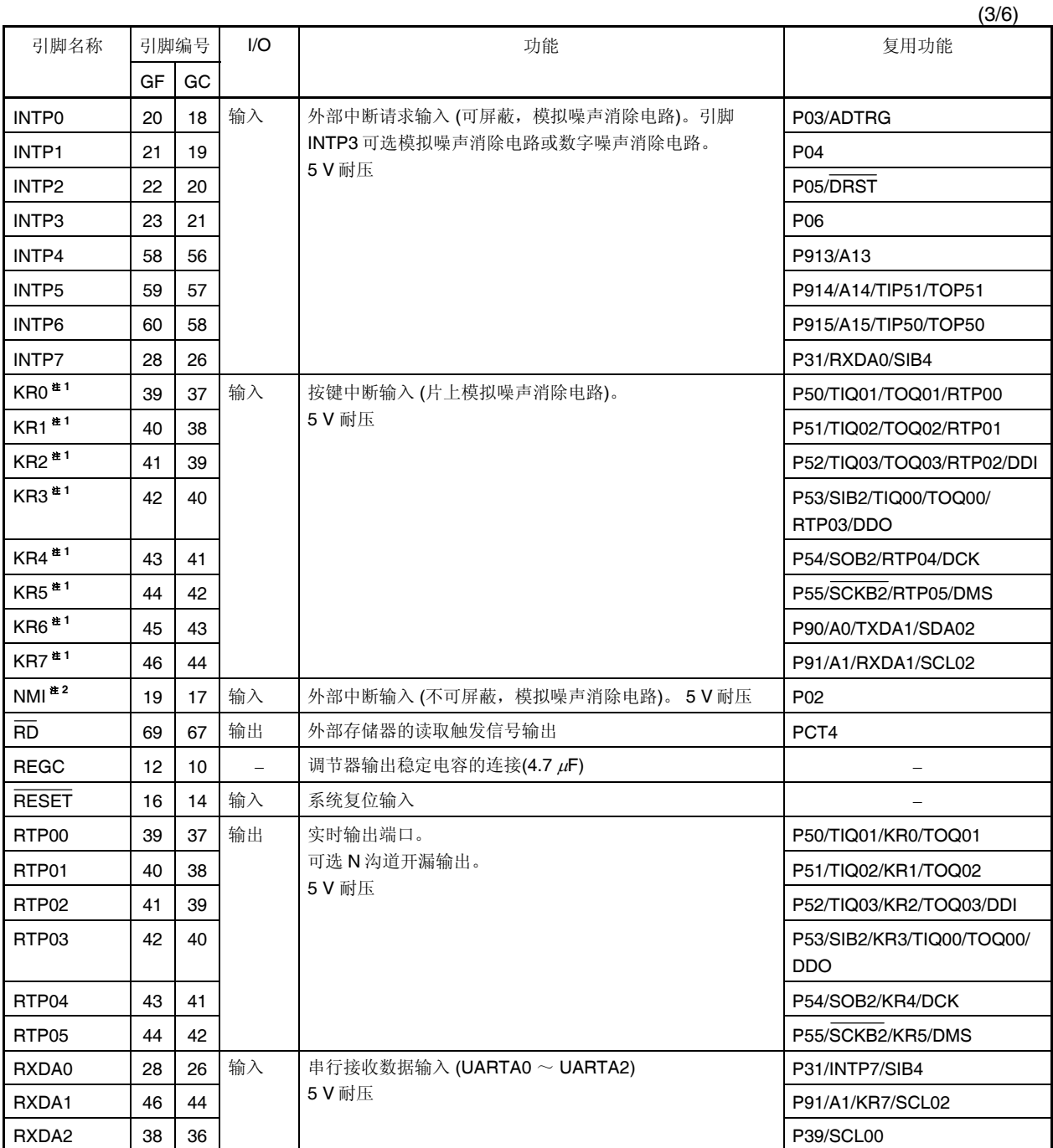

### 注 **1.** 外部连接上拉电阻

2. 引脚 NMI 和 P02 为复用功能引脚。复位后, 引脚功能为 P02。要使能引脚 NMI, 设置 PMC0.PMC02 为 1。引脚 NMI 的初始设置为"无边沿检测"。通过寄存器 INTF0 和 INTR0 选择引脚 NMI 的有效边沿。

#### 备注 GF: 100 引脚塑料 QFP (14 × 20) GC: 100 引脚塑料 LQFP (密间距) (14 × 14)

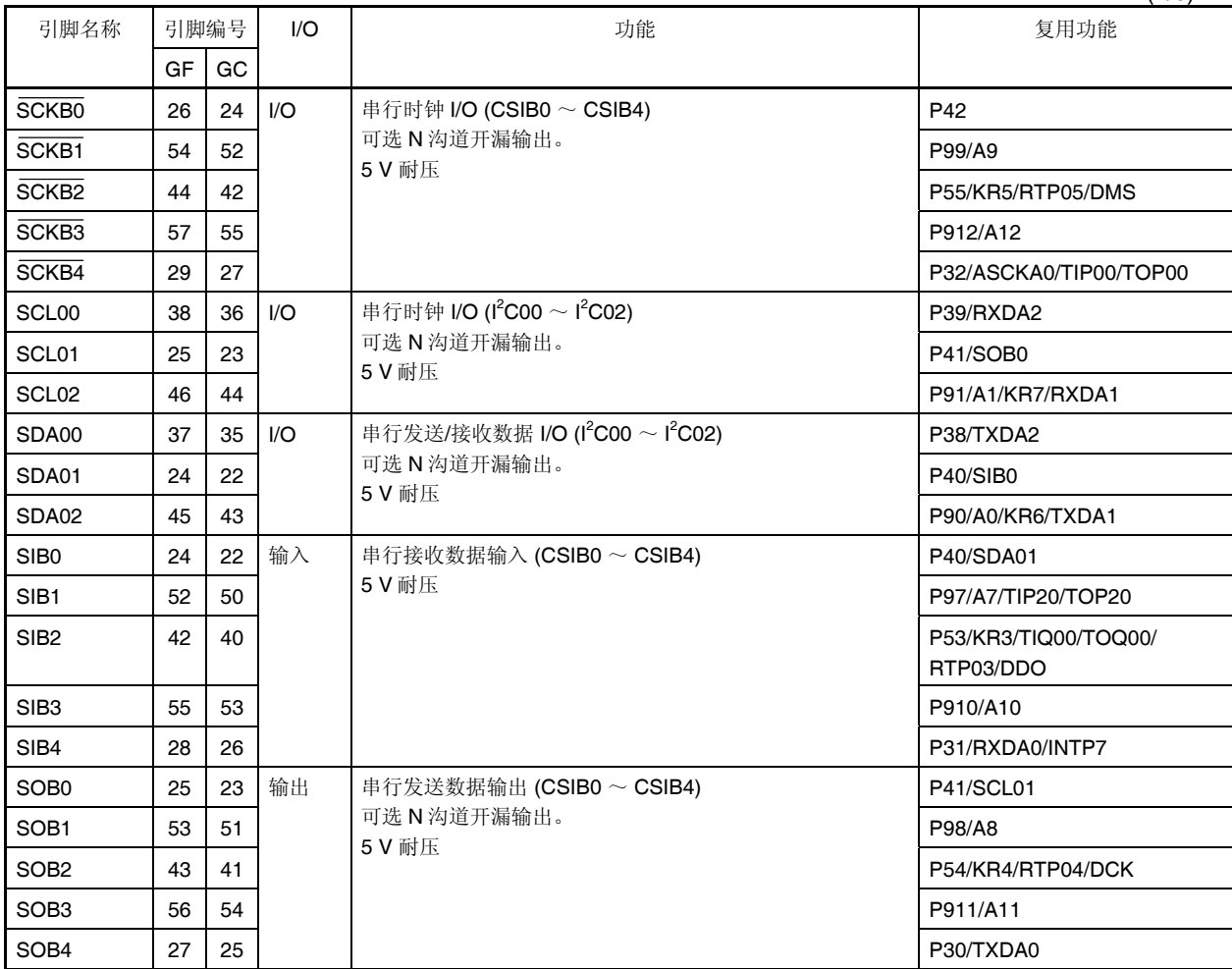

(4/6)

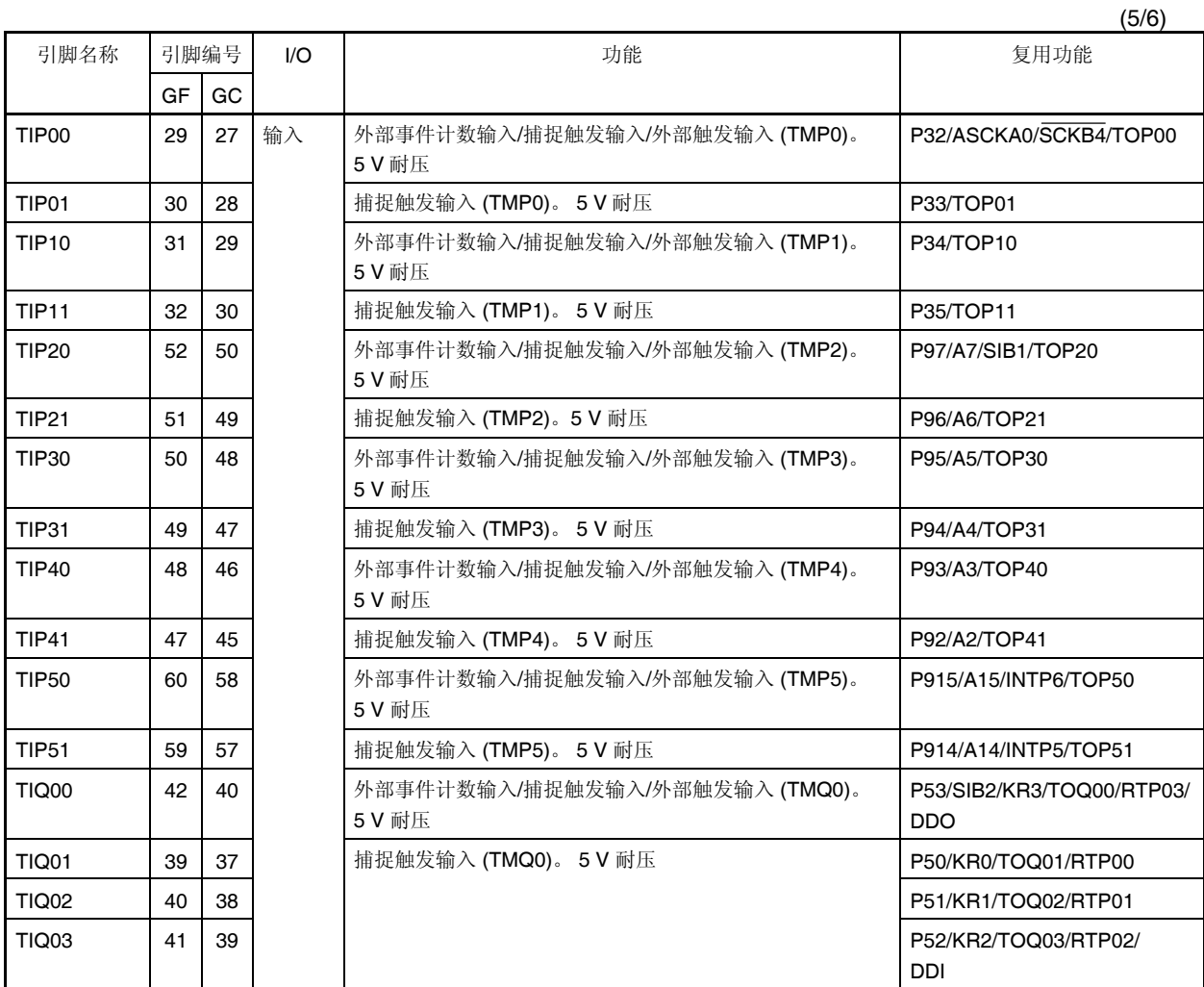

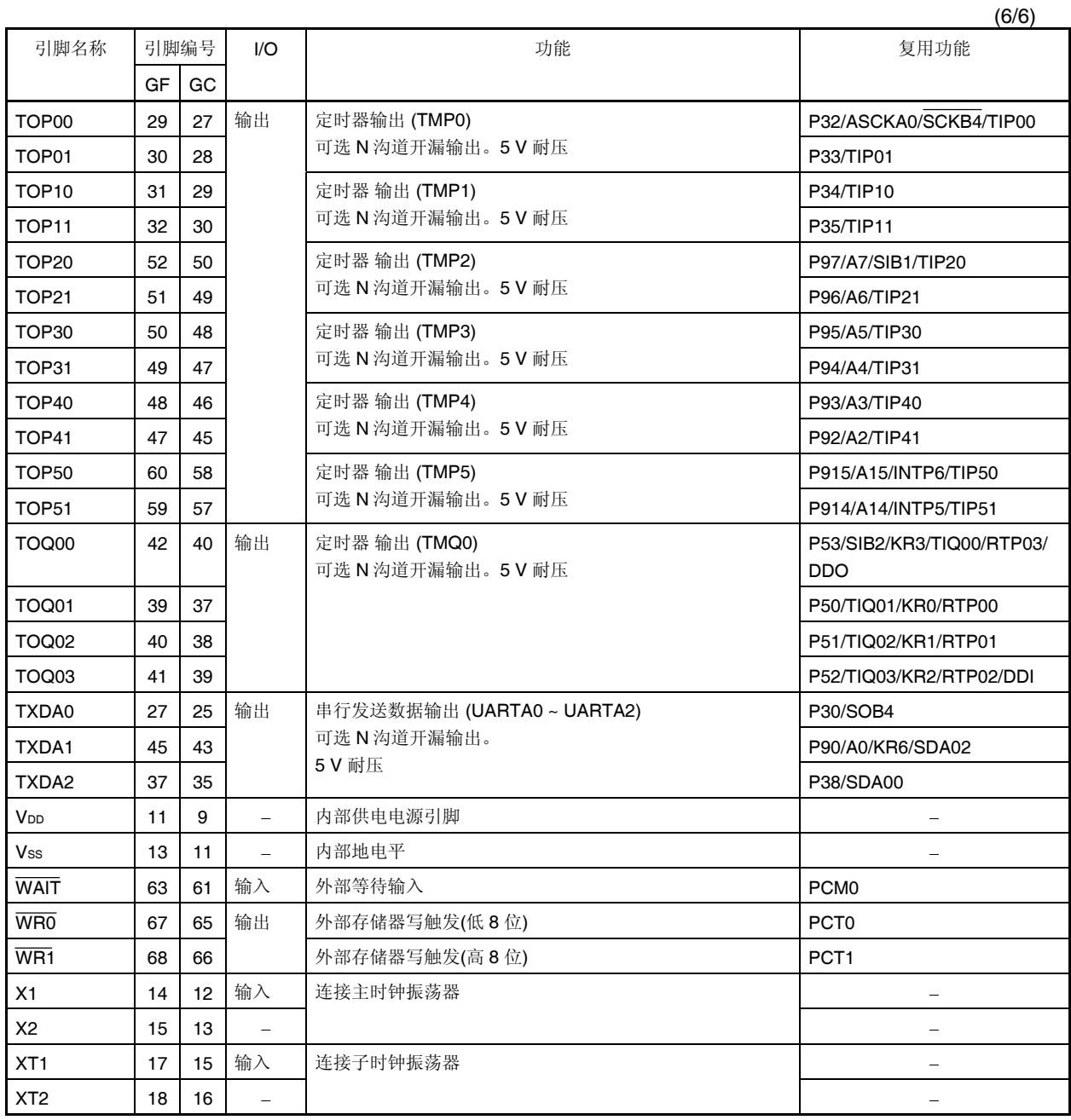

### **2.2** 引脚状态

如下为各种模式下的引脚操作状态。

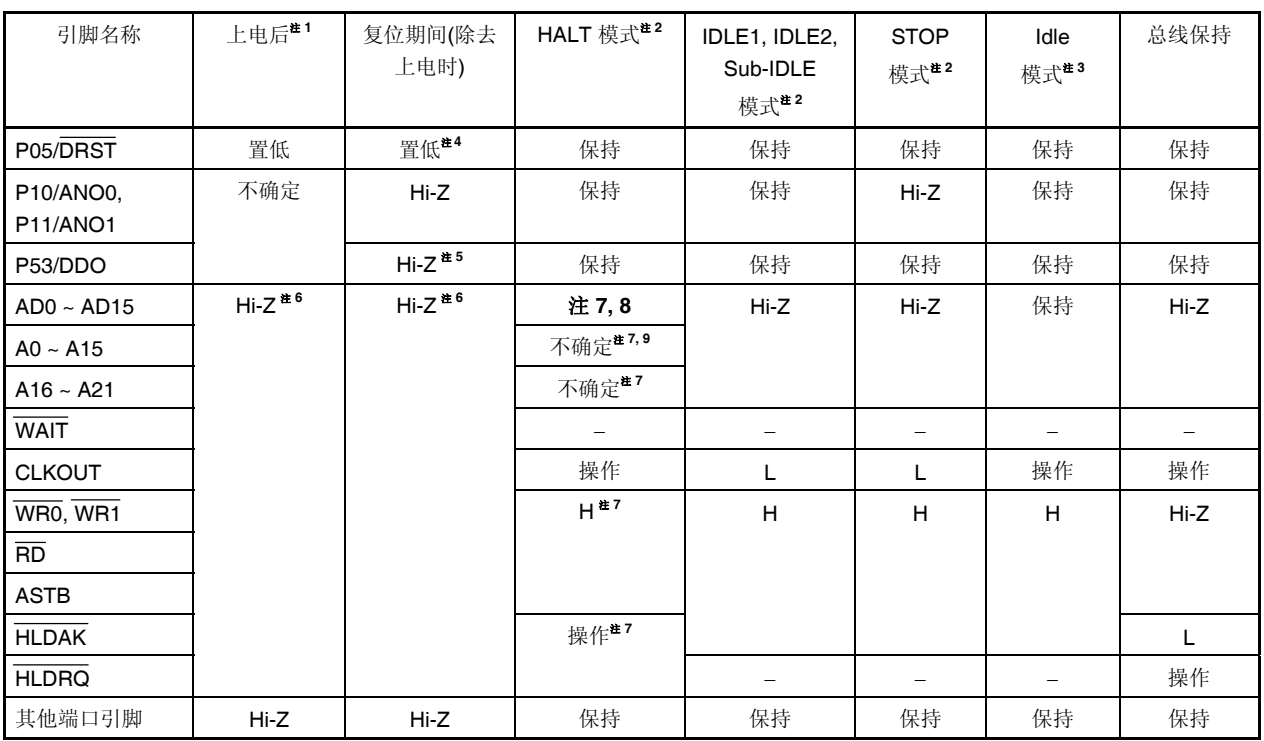

#### 表 **2-2.** 各种模式下的引脚操作状态

注 **1.** 上电后,当电压达到操作所需供电电压范围(下限)后持续 1 ms 的时间。

- **2.** 使用复用功能时的操作。
- **3.** 分立总线模式下,在显示 T2 状态后空闲状态下的引脚状态被插入。复用总线模式下,在显示 T3 状态 后空闲状态下的引脚状态被插入。
- **4.** 外部复位期间置低。由看门狗定时器,时钟监测器,等引发的内部复位期间,引脚状态根据 OCDM.OCDM0 位的设置不同而不同。
- **5.** DDO 输出定义于片上调试模式下。
- **6.** 总线控制引脚功能复用为端口引脚,所以被初始化为输入模式(普通端口模式)。
- **7.** HALT 模式下继续操作,在 DMA 操作期间。
- **8.** 分立总线模式: Hi-Z
	- 复用总线模式: 不确定
- **9.** 分立总线模式

#### 备注 Hi-Z: 高阻态

- 保持: 在之前的外部总线周期期间状态保持。
- L: 低电平输出
- H: 高电平输出
- −: 无采样输入 (无应答)

# **2.3 I/O** 引脚电路类型,**I/O** 缓冲供电电平,和不使用引脚的连接

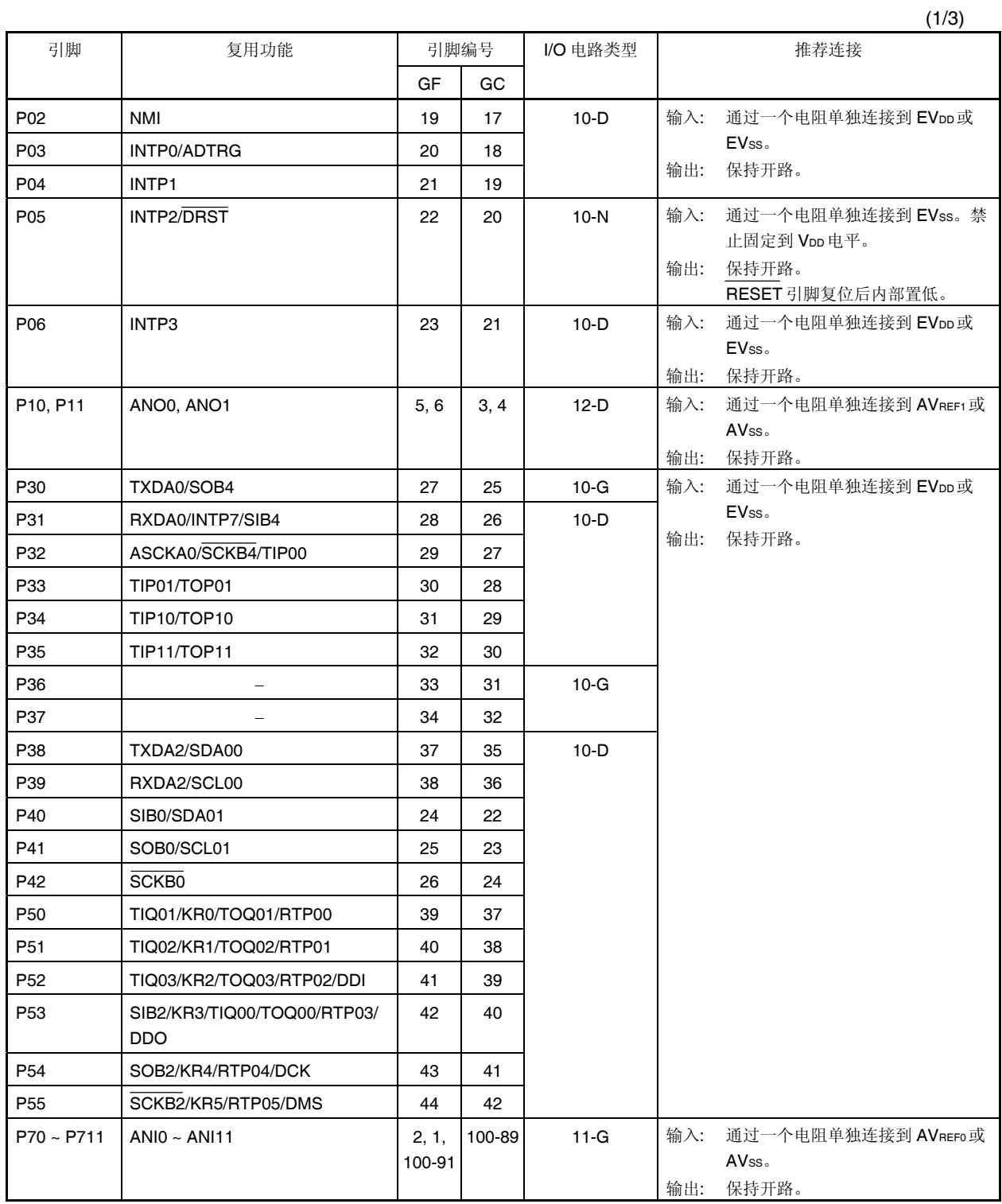

备注 GF: 100 引脚塑料 QFP (14 × 20) GC: 100 引脚塑料 LQFP (密间距) (14 × 14)

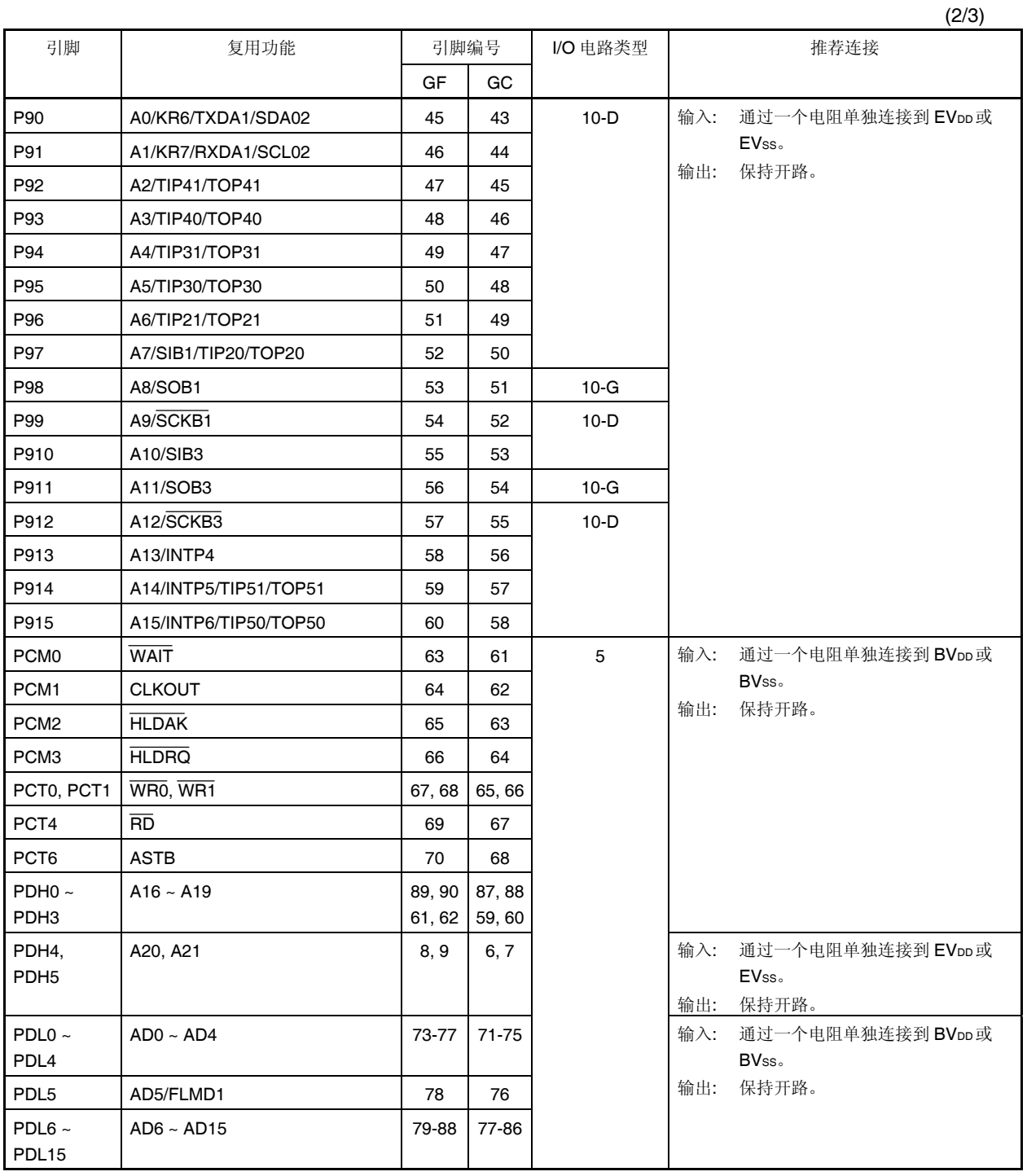

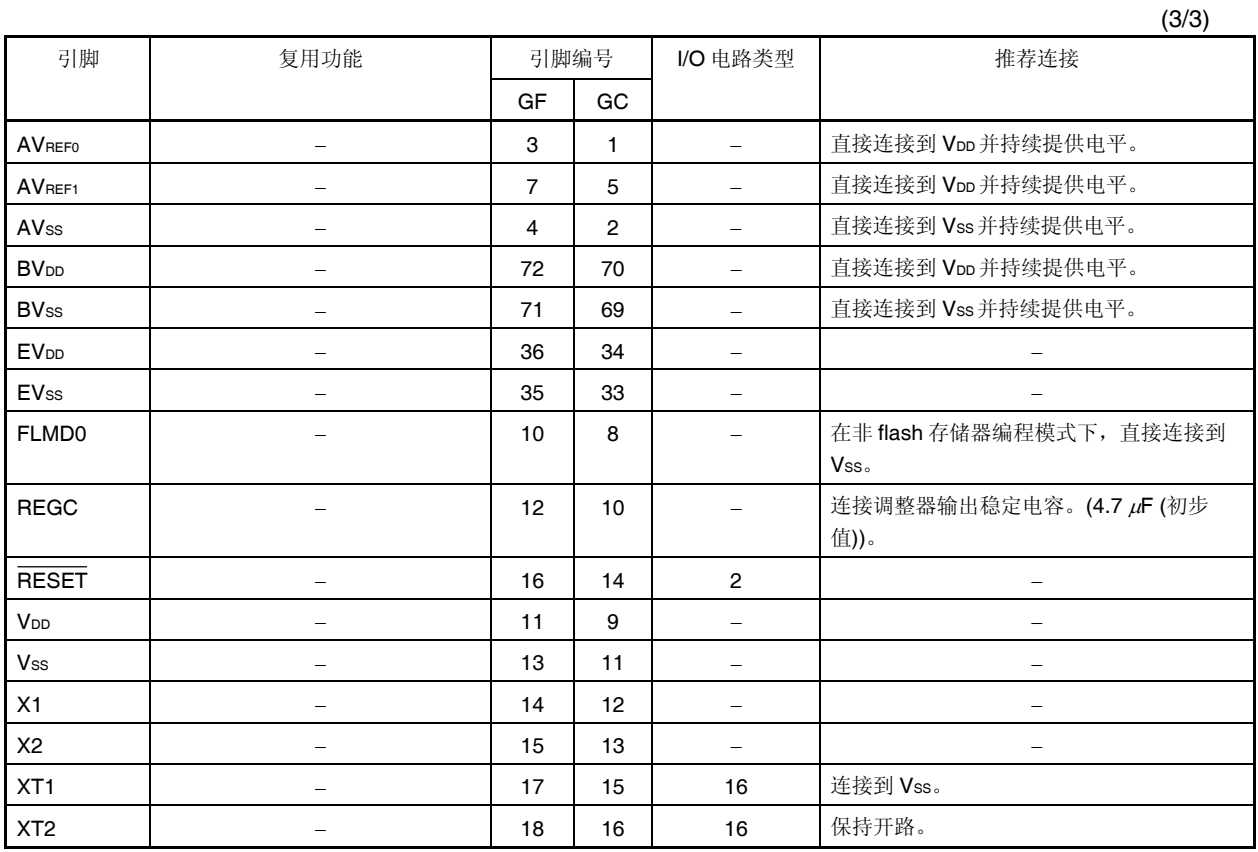

备注 GF: 100 引脚塑料 QFP (14 × 20)

GC: 100 引脚塑料 LQFP (密间距) (14 × 14)

图 **2-1. I/O** 引脚电路

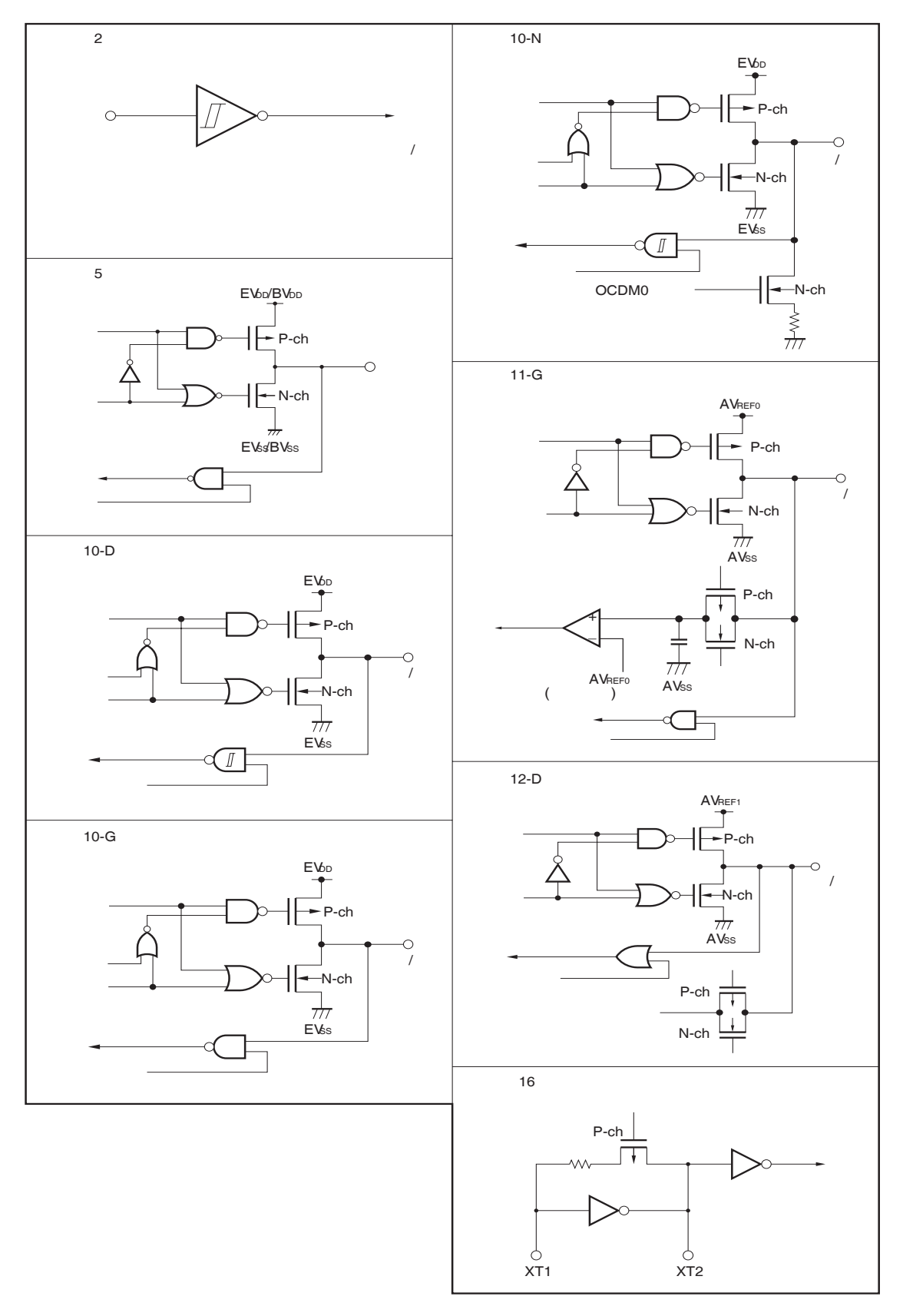

注 普通端口模式不产生滞后现象。

### **2.4** 注意事项

上电后,下述引脚可能在复位期间输出不确定电平。

- P10/ANO0 引脚
- P11/ANO1 引脚
- P53/SIB2/KR3/TIQ00/TOQ00/RTP03/DDO 引脚

# 第三章 **CPU** 功能

V850ES/JG2 系列产品的 CPU 是基于 RISC 结构设计的,具备 5 级流水线控制,几乎所有指令均可在一个时钟 周期内完成。

### **3.1** 特点

○ 最小指令执行时间: 30 ns (工作于 20MHz 时钟时) 30.5 s (工作于子时钟(fXT) = 32.768 kHz 时)

○ 存储器空间 程序(物理地址)空间: 64 MB 线性

数据(逻辑地址)空间: 4 GB 线性

- 通用寄存器: 32 位 × 32 个
- 内部 32 位结构
- ○5级流水线控制
- 乘/除法指令
- 饱和运算指令
- 32 位移位指令:单时钟
- 长/短格式的载入/存储 (load/store)指令
- 4 种位操作指令
	- SET1
	- CLR1
	- NOT1
	- TST1

## **3.2 CPU** 寄存器组

CPU 寄存器可分为两组: 通用程序寄存器组和专用系统寄存器组。所有的寄存器的宽度均为 32 位。 详情请参考 **V850ES** 结构用户手册。

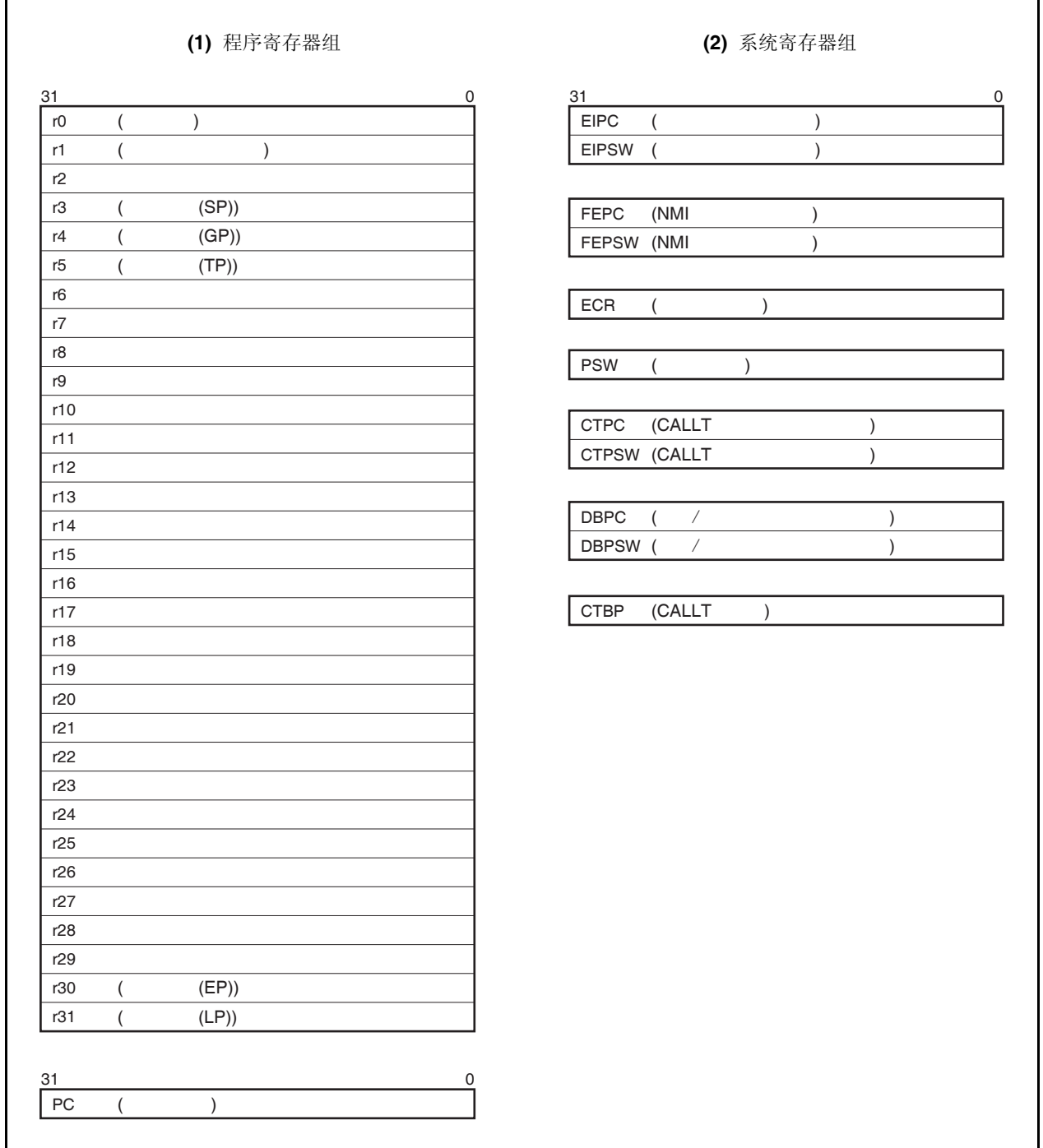

#### **3.2.1** 程序寄存器组

程序寄存器组包含通用寄存器和程序计数器。

#### **(1)** 通用寄存器 **(r0 to r31)**

共有 32 个通用寄存器(r0 到 r31)可供选择。这些寄存器均可用于存放数据变量或地址变量。 但是, r0 和 r30 是被指令隐含使用的, 因此要慎用这两个寄存器。寄存器 r0 始终保持 0 值, 用于使用了 0 值的操作和偏移量为 O 的寻址操作。寄存器 r30 被指令 SLD 和 SST 所使用, 在访问存储器时被用作基指 针。r1,r3 到 r5 以及 r31 被汇编器和 C 编译器隐含使用。因此,在使用这些寄存器之前要对它们的内容进 行保存,以免发生数据丢失。使用之后,要对寄存器的值进行恢复。寄存器 r2 在一些情况下会被实时操作 系统所使用。当它没有被实时操作系统使用时可用来存放数据或地址变量。

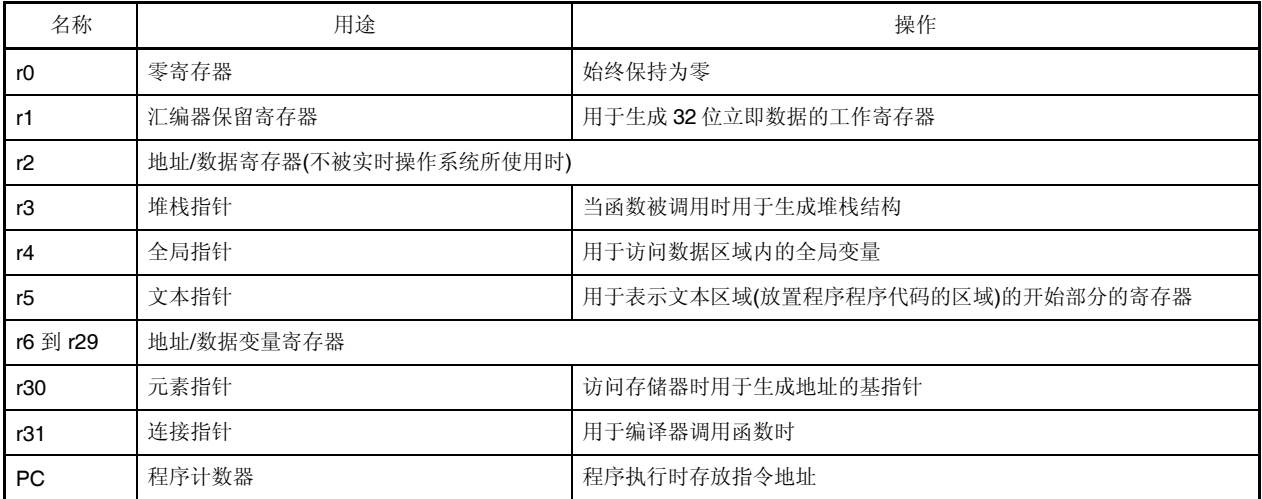

#### 表 **3-1.** 程序寄存器

#### 备注 汇编器和 C 编译器所使用的 r1, r3 到 r5, 以及 r31 的详细情况,请参考 **CA850 (C** 编译器包**)** 汇编 语言用户手册。

#### **(2)** 程序计数器 **(PC)**

该寄存器在程序执行时用于存放指令地址。它的低 26 位有效, 第 26 到 31 位恒为 0。若第 25 位到第 26 位 产生进位,那么这个进位将被忽略。

第 0 位固定为 0, 因此, 向奇地址的跳转将不会被执行。

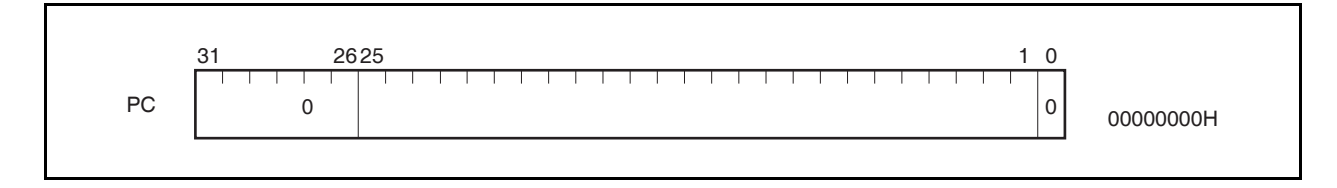

#### **3.2.2** 系统寄存器组

系统寄存器控制 CPU 的状态并且保存中断信息。

使用载入/存储(load/store)指令(LDSR 或 STSR)可以对这些系统寄存器进行读/写操作,系统寄存器的编号如下表 所示。

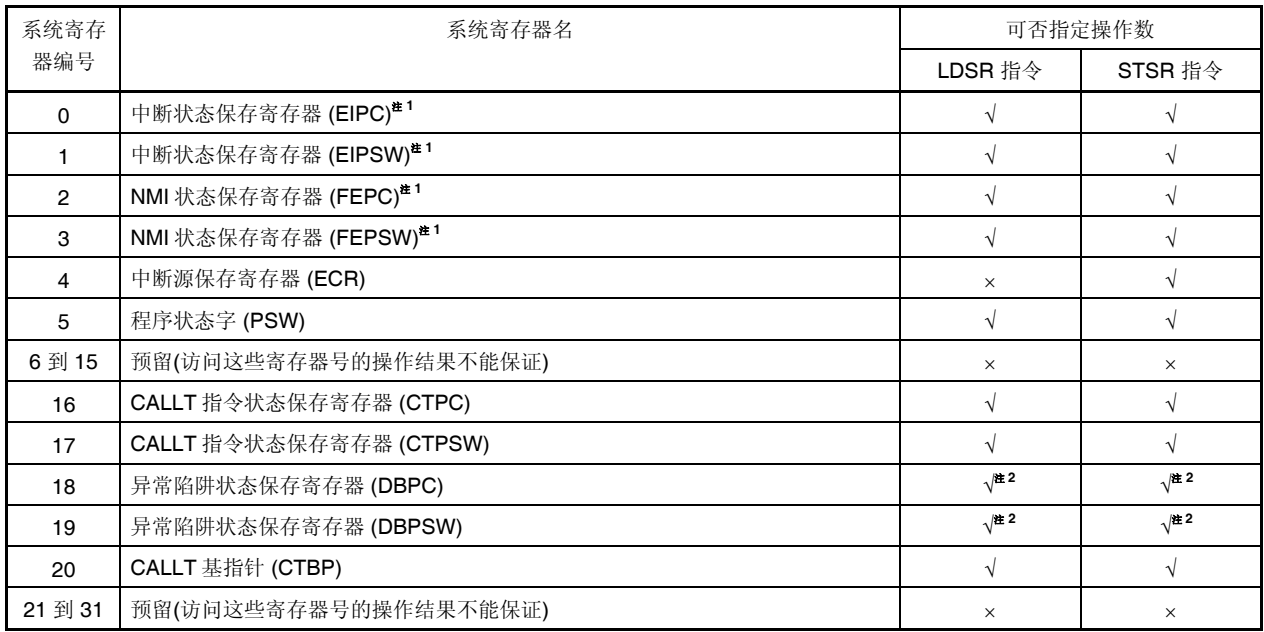

#### 表 **3-2.** 系统寄存器编号

注 **1.** 由于中断状态保存寄存器只有一组,因此,要实现多重中断需用程序对这组寄存器进行保存。 **2.** 这些寄存器只能在 DBTRAP 指令或非法操作代码和 DBRET 指令之间被访问。

#### 注意事项 即使 **EIPC**,**FEPC** 或 **CTPC** 的第 **0** 位被 **LDSR** 指令置 **1**,在中断处理程序执行后程序由 **RETI** 指令 返回时,第 **0** 位仍然被忽略**(**这是因为 **PC** 的第 **0** 位固定为 **0)**。因此请使用偶数数值**(**第 **0** 位为 **0)**来设 置 **EIPC**,**FEPC** 或 **CTPC**。

备注 √: 允许访问 ×: 禁止访问

用户手册 U17715CA2V0UD **49** 

#### **(1)** 中断状态保存寄存器 **(EIPC** 和 **EIPSW)**

EIPC 和 EIPSW 用来在可屏蔽中断发生时保存当前的运行状态。

当软件异常或可屏蔽中断发生时,程序指针 PC 的值被保存在 EIPC 中,程序状态字 PSW 的值被保存在 EIPSW 中;当不可屏蔽中断发生时,PC 和 PSW 的值则会被分别保存在 NMI(不可屏蔽中断)状态保存寄存 器 FEPC 和 FEPSW 中。

软件异常和可屏蔽中断发生时,当前指令的下一条指令的地址会被保存到 EIPC 中(一些指令除外,详情请参 阅 **19.8 CPU** 不对中断进行确认的时期)。

当前的 PSW 值被保存在 EIPSW 中。

由于中断状态保存寄存器只能对一组中断状态进行保存,因此当多重中断发生时,系统寄存器的内容需要由 程序自行保存。

EIPC 的第 26 到 31 位和 EIPSW 的第 8 到 31 位为扩展功能保留(这些位始终为 0)。

当 RETI 指令被执行时, EIPC 和 EIPSW 的值将被分别恢复到 PC 和 PSW。

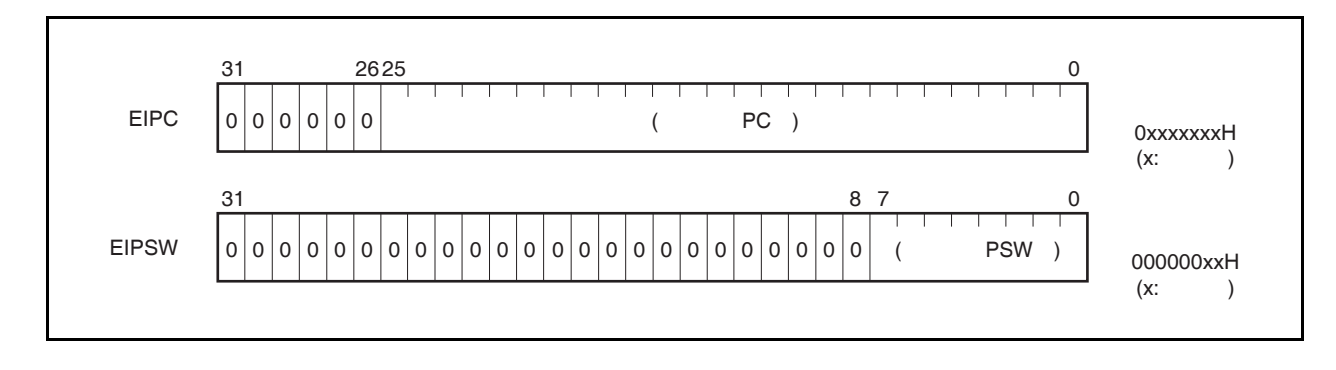

#### **(2)** 不可屏蔽中断状态保存寄存器 **(FEPC** 和 **FEPSW)**

FEPC 和 FEPSW 用来在不可屏蔽中断(NMI)发生时保存当前的运行状态。 当不可屏蔽中断发生时, PC 的值被保存在 FEPC 中, 程序状态字 PSW 的值被保存在 FEPSW 中。 不可屏蔽中断发生时,当前指令的下一条指令的地址会被保存到 FEPC 中。 当前的 PSW 值被保存在 FEPSW 中。 由于中断环境保存寄存器只能对一组中断环境进行保存,因此当多重中断发生时,系统环境需要由程序自行 保存。

FEPC 的第 26 到 31 位和 FEPSW 的第 8 到 31 位为扩展功能保留(这些位始终为 0)。 当 RETI 指令被执行时,FEPC 和 FEPSW 的值将被分别恢复到 PC 和 PSW。

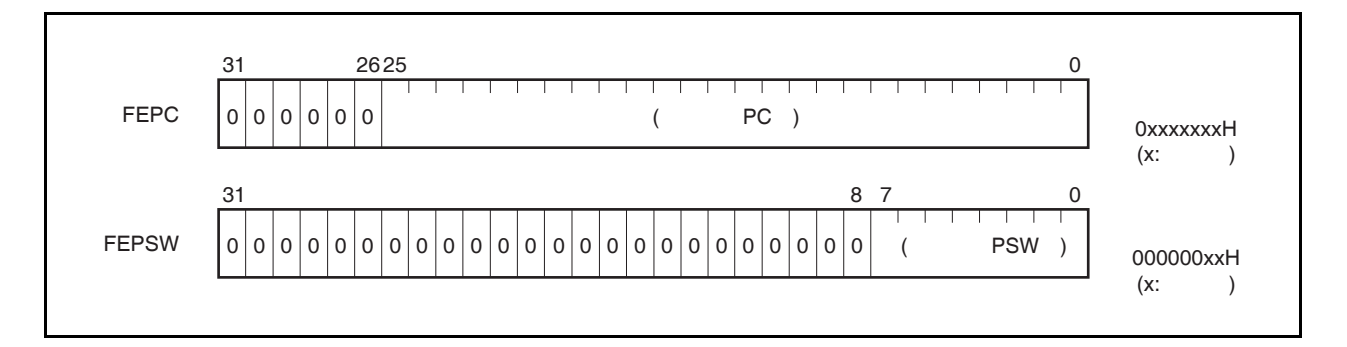

#### **(3)** 中断源寄存器 **(ECR)**

中断源寄存器(ECR)用来在异常或中断发生时存放异常源或中断源。它保存每一个中断源的异常码。因为这 个寄存器是一个只读寄存器,所以使用 LDSR 指令不能将数据写入该寄存器。

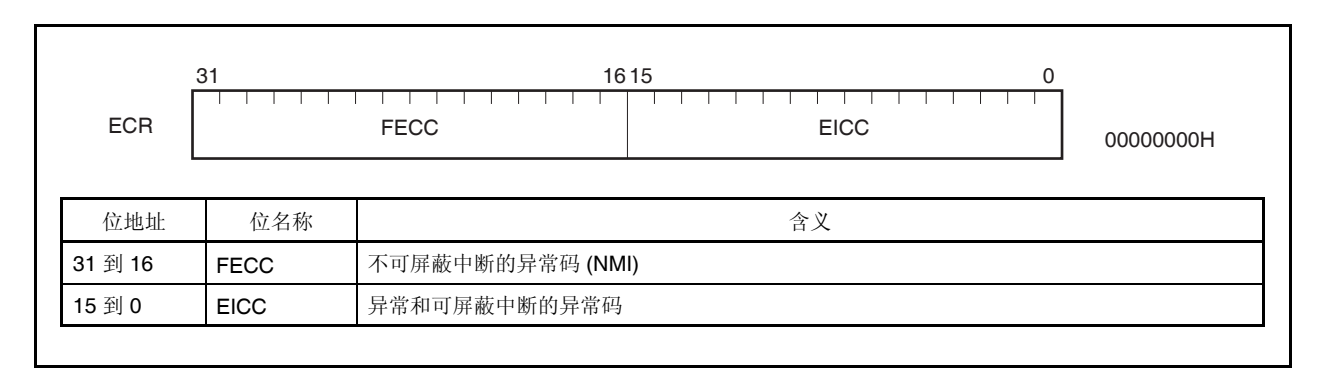

#### **(4)** 程序状态字 **(PSW)**

程序状态字(PSW)是由代表程序状态(指令执行结果)和 CPU 状态的若干标志位组成。 如果使用 LDSR 指令更改其中一位标志, 那么新的状态将在 LDSR 指令执行后立即生效。 如果 ID 标志被置 1, 当执行 LDSR 指令对 PSW 进行操作时, 中断请求响应始终保持无响应状态。 寄存器的第 8 到 31 位为扩展功能保留(始终为 0)。

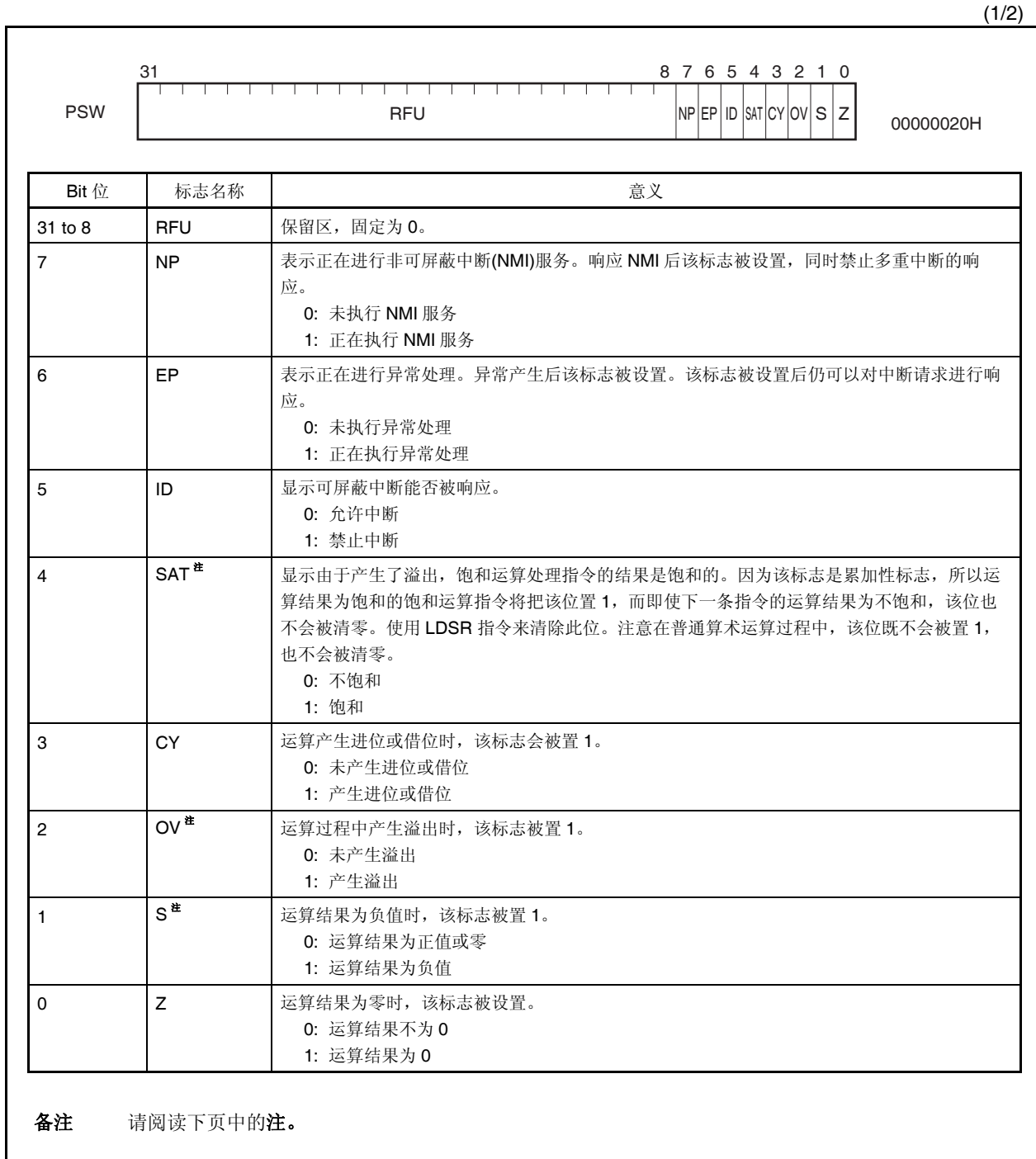

(2/2)

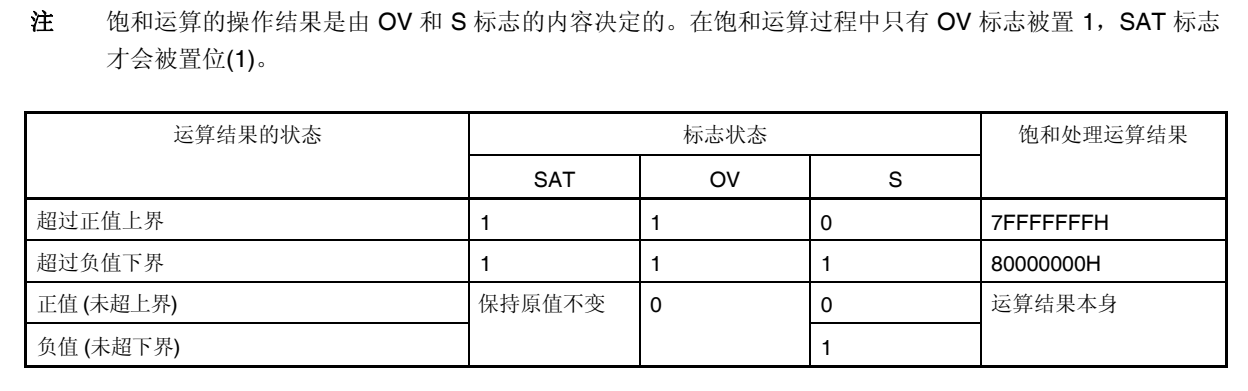

**(5) CALLT** 执行状态保存寄存器 **(CTPC** 和 **CTPSW)**  CTPC 和 CTPSW 是 CALLT 执行状态保存寄存器。 当 CALLT 指令执行时,PC 值被保存在 CTPC 中,PSW 值被保存在 CTPSW 中。 被保存在 CTPC 中的值是 CALLT 下一条指令的地址。 保存在 CTPSW 中的值是当前的 PSW 值。 CTPC 的第 26 到 31 位和 CTPSW 的第 8 到 31 位为扩展功能保留(始终为 0)。

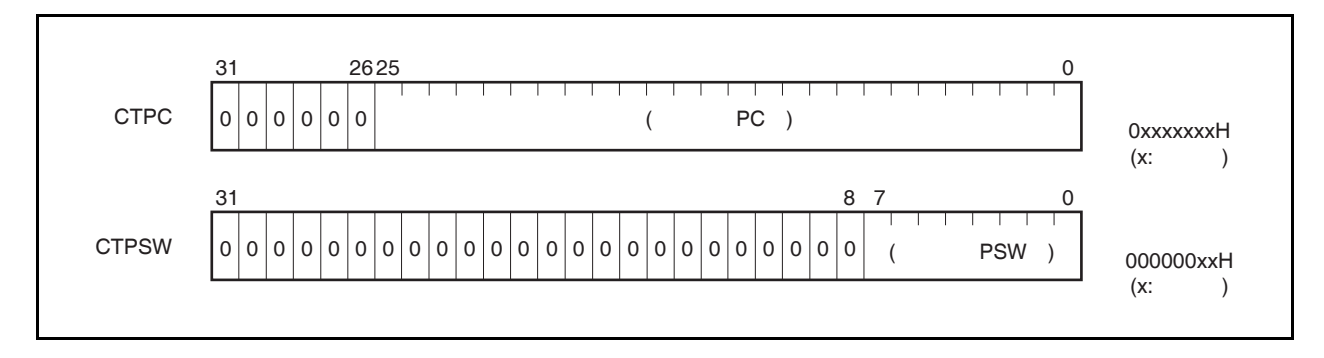

#### **(6)** 异常**/**调试陷阱状态保存寄存器 **(DBPC** 和 **DBPSW)**

DBPC 和 DBPSW 是异常/调试陷阱状态保存寄存器。 当异常陷阱或调试陷阱发生时,PC 值被保存在 DBPC 中,PSW 值被保存在 DBPSW 中。 被保存在 DBPC 中的值是异常陷阱或调试陷阱发生时正在执行的指令的下一条指令的地址。 保存在 DBPSW 中的值是当前的 PSW 值。 该寄存器只有在执行 DBTRAP 指令或者非法操作码和 DBRET 指令之间才能够被读写。

DBPC 的第 26 到 31 位和 DBPSW 的第 8 到 31 位为扩展功能保留(始终为 0)。 当 DBRET 指令被执行时, DBPC 和 DBPSW 中的值将被分别恢复到 PC 和 PSW 中。

31 2625 0 DBPC  $\begin{bmatrix} 0 & 0 & 0 & 0 & 0 \end{bmatrix}$   $\begin{bmatrix} 0 & 0 & 0 & 0 & 0 \end{bmatrix}$ 0xxxxxxxH  $(x: )$ 2625  $0$  0 0 0 31 0 DBPSW <sup>0</sup> <sup>0</sup> (被保存的PSW ) 默认值 000000xxH  $(x: )$ 8 7 0 0 0 0 0 0 0 0 0 0 0 0 0 0 0 0 0 0 0 0 0 0

#### **(7) CALLT** 基址指针 **(CTBP)**

CALLT 基址指针(CTBP)用于指定一个表地址或生成一个目标地址(第 0 位始终为 0)。 第 26 到 31 位为扩展功能保留(始终为 0)。

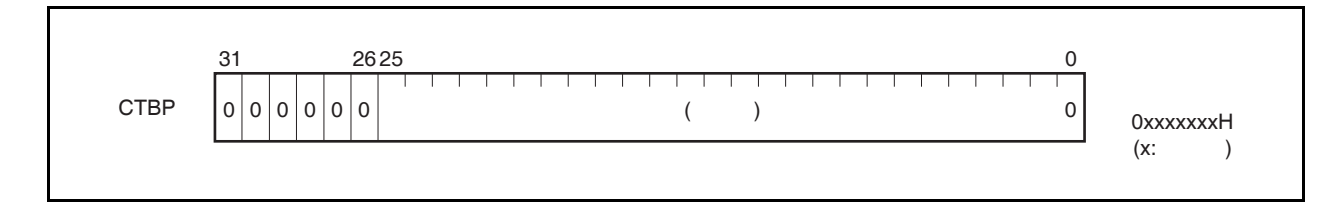

### **3.3** 操作模式

V850ES/JG2 具有以下几种操作模式。

#### **(1)** 正常操作模式

在这个模式下,所有与总线接口相关的引脚都会在系统复位后被设为端口模式。程序跳转至内部 ROM 的复 位入口地址,然后指令操作开始执行。

#### **(2)** 闪存编程模式

在这个模式下,内部闪存可以用闪存烧写器进行烧写。 以下产品是 V850ES/JG2 中带有闪存的版本。

#### **(3)** 片上调试**(On-chip debug)**模式

V850ES/JG2 采用专用的通信接口规范来支持 JTAG(Joint Test Action Group)格式的片上调试功能 更多细节详见第 **27** 章片上调试功能。

#### **3.3.1** 指定操作模式

使用引脚 FLMD0 和 FLMD1 可对器件进行操作模式的指定。

正常模式下,要确保在系统复位释放后有低电平信号输入 FLMD0 引脚。

闪存编程模式下,如果连接有闪存编程器,编程器应该向 FLMD0 脚输入高电平信号,但是在自编程模式下这个 信号必须通过一个外部电路输入。

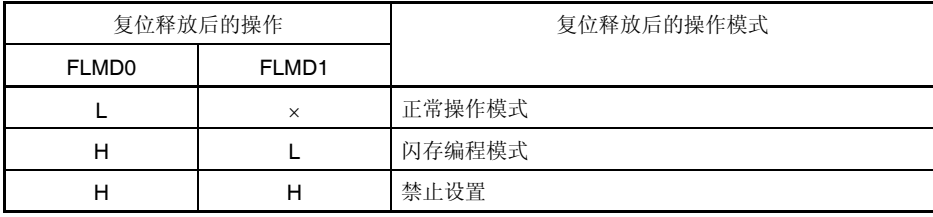

备注 L: 低电平输入

H: 高电平输入

×: 不关心

### **3.4** 地址空间

#### **3.4.1 CPU** 地址空间

对于指令地址,最大支持 64MB 的线性地址空间(程序空间), 其中包括外部存储空间和内部 ROM 的总共 16MB 存储空间和内部 RAM 空间。对于操作数地址(数据存取),最大支持 4GB 的线形地址空间。这个 4GB 的线性地 址空间可视为 64 个 64MB 的物理地址空间镜像。这意味着无论地址位的第 26 到 31 位为何值,系统总是在同样的 64MB 的物理地址空间中进行寻址。

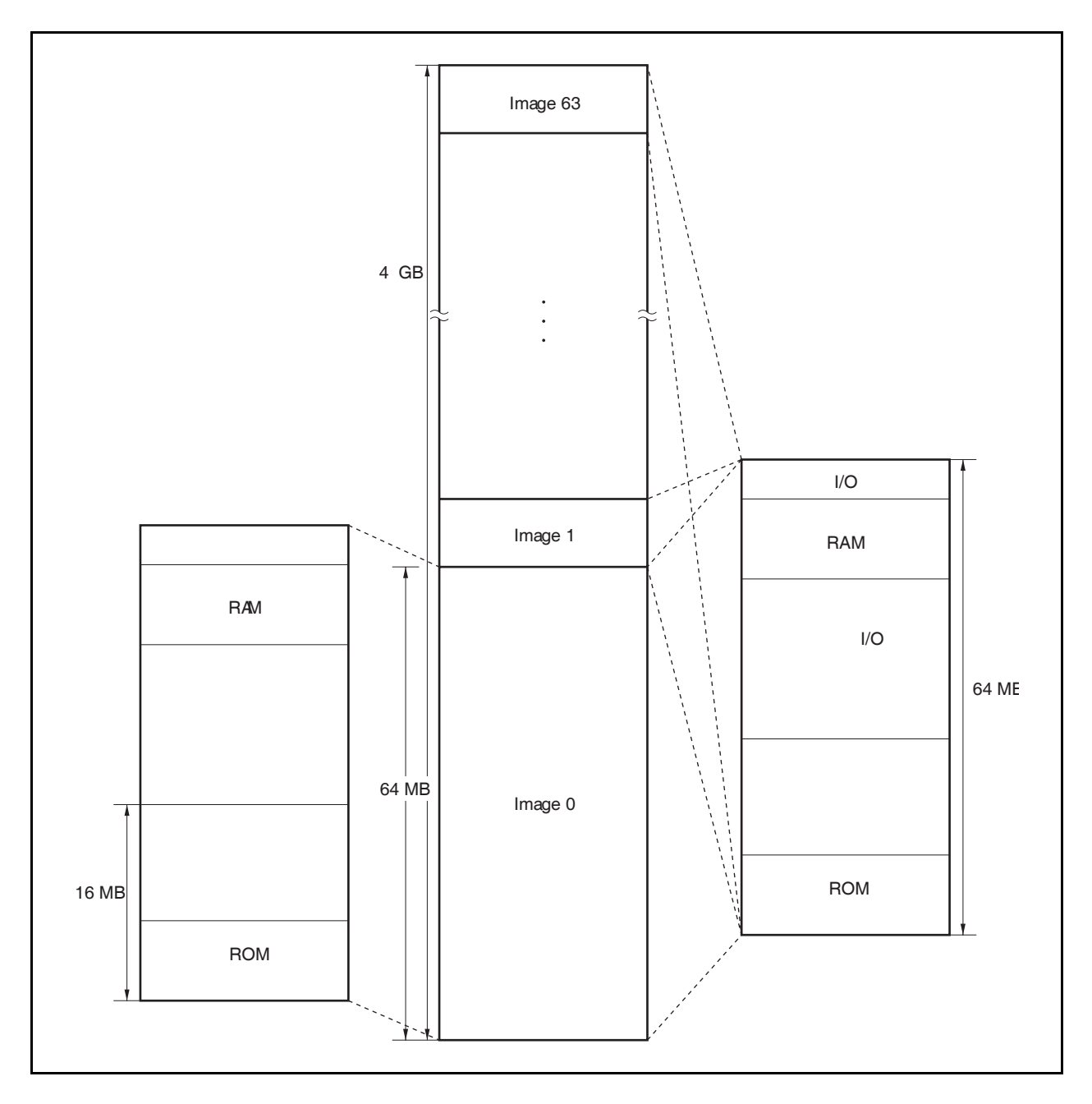

图 **3-1.** 地址空间图

#### **3.4.2 CPU** 地址空间的绕回

#### **(1)** 程序空间

PC(程序计数器)的 32 位中,高 6 位固定为 0,只有低 26 位有效。即使分支地址计算过程中产生第 25 到 26 位的进位或借位,也会被高 6 位忽略。

因此程序空间的地址下限(地址 00000000H)和地址上限(地址 03FFFFFFH)成为连续的地址。所谓绕回, 指 的就是这种地址下限和地址上限连续的情况。

#### 注意事项 由于从地址 **03FFF000H** 到 **03FFFFFFH** 的 **4KB** 范围是片上外围 **I/O** 设备区,这个区域不能进行 取指令操作。因此,要避免执行那些分支地址计算结果可能会影响此 **4KB** 区域的操作。

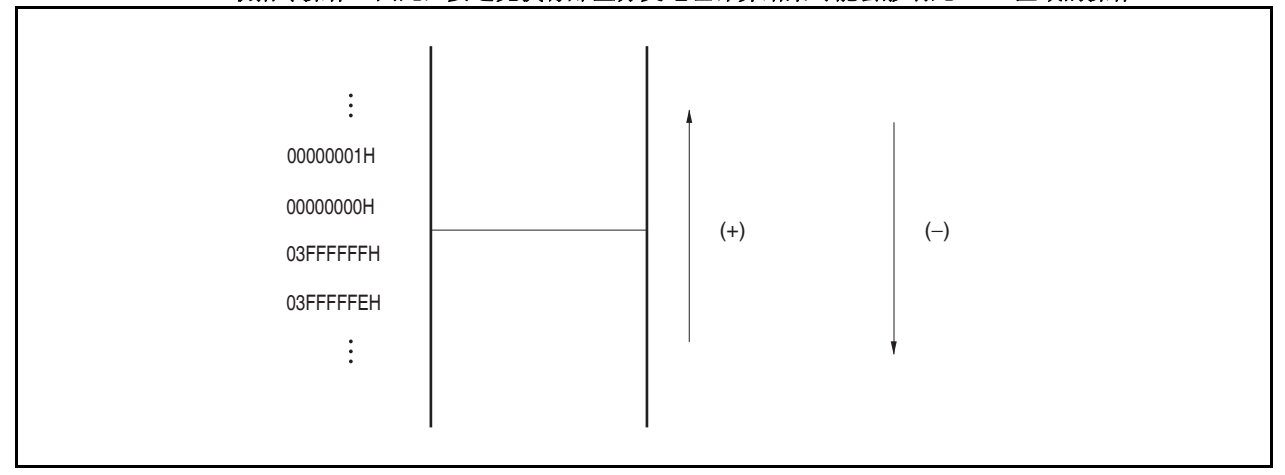

#### **(2)** 数据空间

结果超过 32 位的操作数地址计算操作将被忽略。

因此,数据空间的最低地址 000000H 和最高地址 FFFFFFFFH 之间是相连的,在这两个地址边界附近会发 生绕回现象。

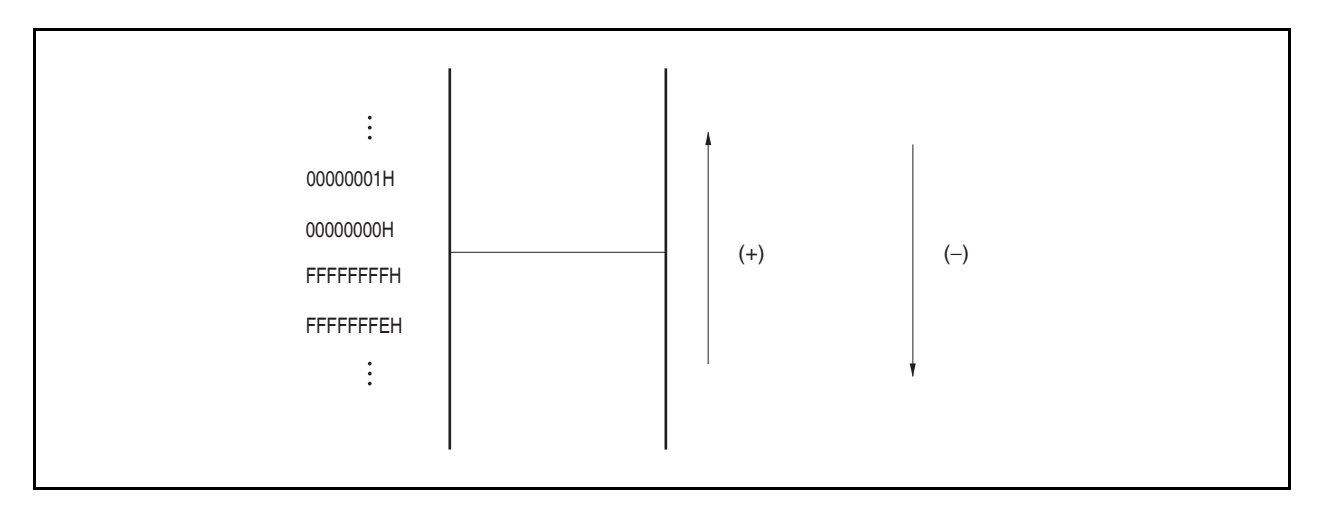

#### **3.4.3** 存储器映射

V850ES/JG2 存储器的保留区域如下所示。

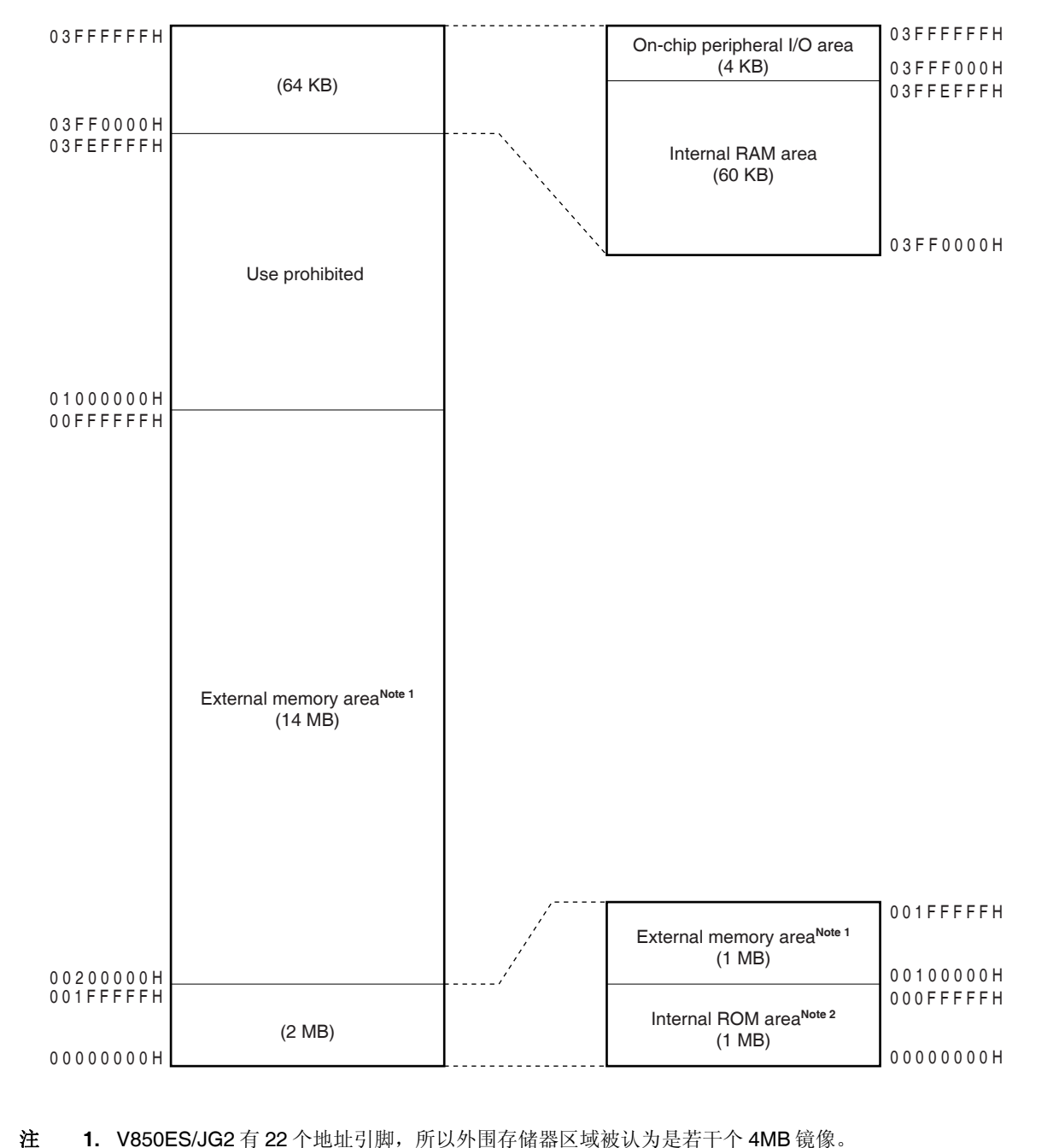

图 **3-2.** 数据存储器映射 **(**物理地址**)** 

2. 对 00000000H 到 000FFFFFH 地址区域的读出和取数都在内部 ROM 区域中, 但是对此段区域的数据

写入是在外部存储器区域。

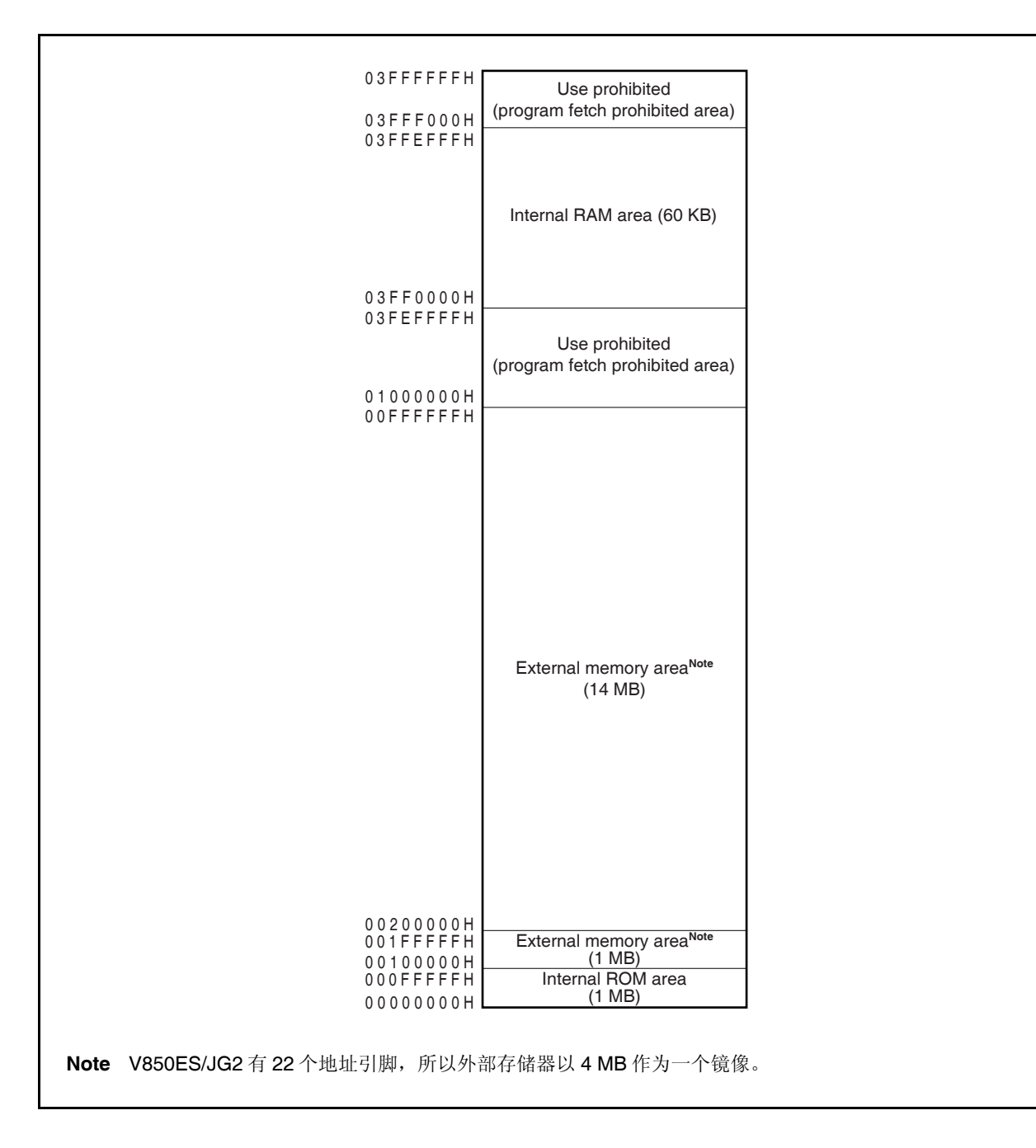

图 **3-3.** 程序存储器映射图

#### **3.4.4** 区域

#### **(1)** 内部 **ROM** 区域

1MB 的空间被保留为内部 ROM 区域。

#### **(a)** 内部 **ROM (128 KB)**

<sup>μ</sup>PD70F3715 芯片的 128KB 内部 ROM 区域地址为 00000000H 到 0001FFFFH。 对地址 00020000H 到 000FFFFFH 的操作是被禁止的。

Up to 1 MB is reserved as an internal ROM area.

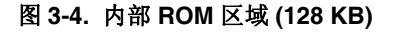

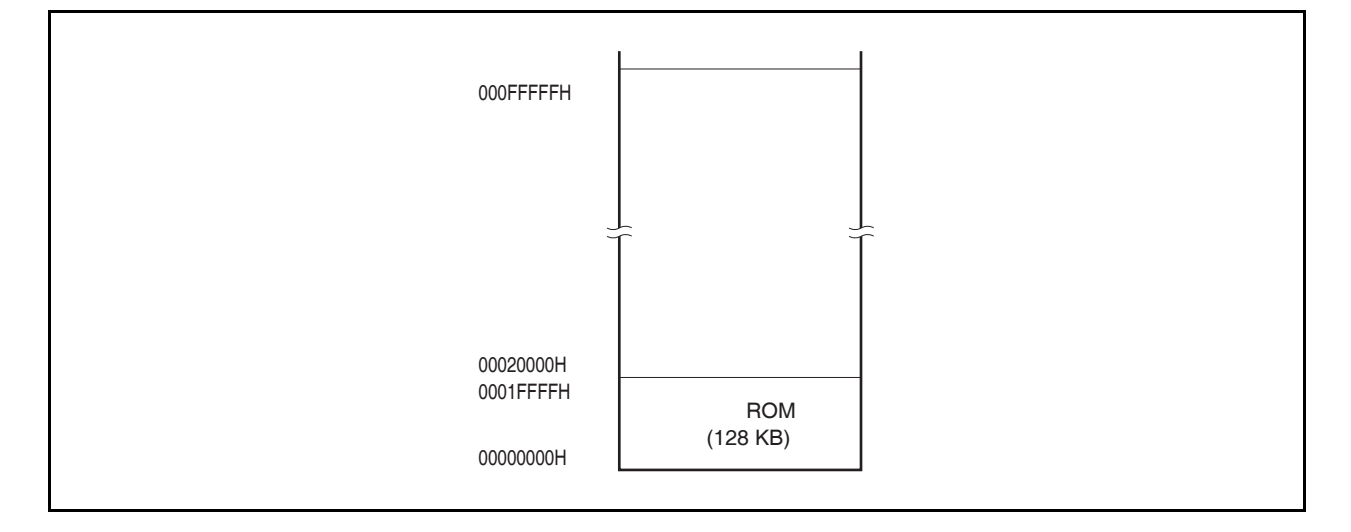

#### **(b)** 内部 **ROM (256 KB)**

<sup>μ</sup>PD70F3716 芯片的 256KB 内部 ROM 区域地址为 00000000H 到 0003FFFFH。 对地址 00040000H 到 000FFFFFH 的操作是被禁止的。

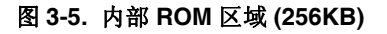

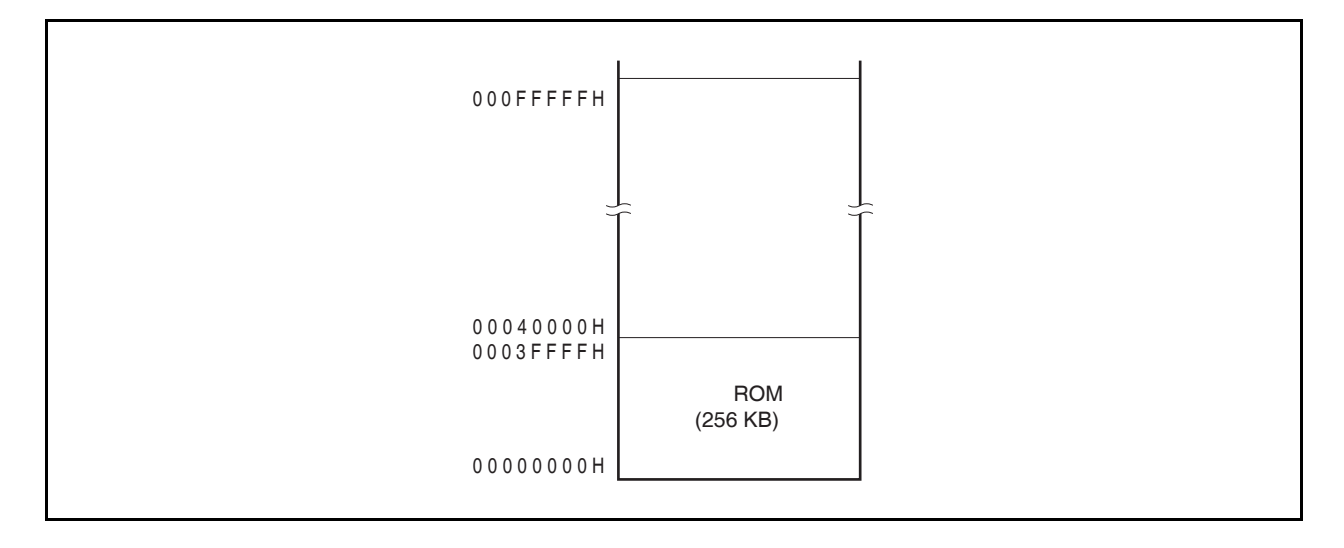

#### **(c)** 内部 **ROM (384 KB)**

<sup>μ</sup>PD70F3717 芯片的 384KB 内部 ROM 区域地址为 00000000H 到 0005FFFFH。 对地址 00060000H 到 000FFFFFH 的操作是被禁止的。

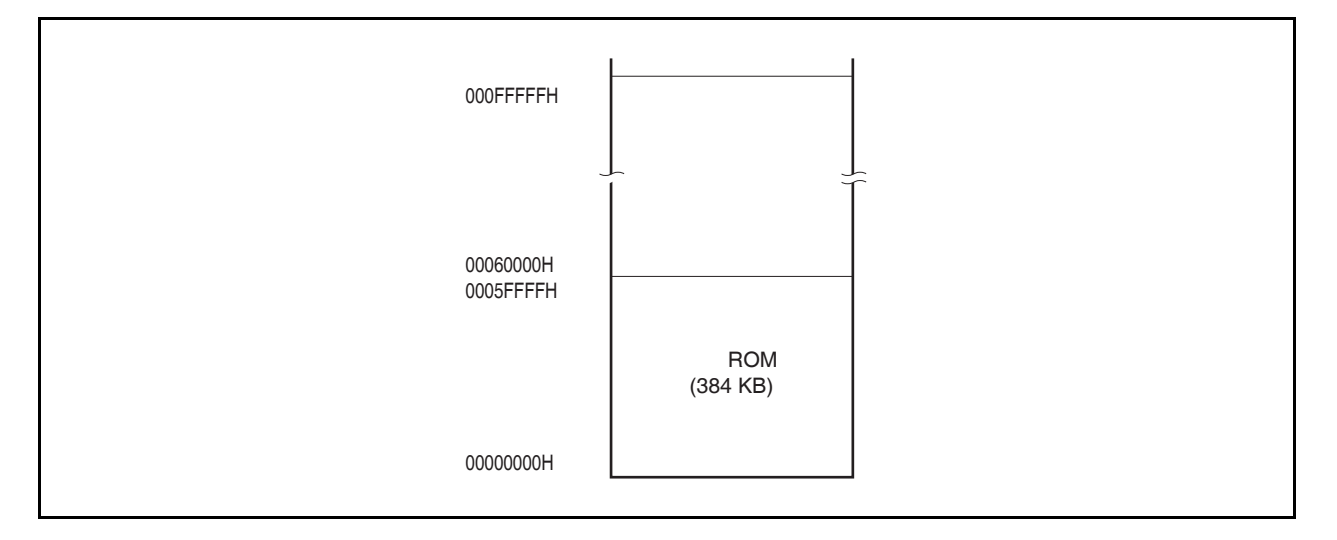

图 **3-6.** 内部 **ROM** 区域 **(384KB)** 

#### **(d)** 内部 **ROM (512 KB)**

μPD70F3718 芯片的 512KB 内部 ROM 区域地址为 00000000H 到 0007FFFFH。 对地址 00080000H 到 000FFFFFH 的操作是被禁止的。

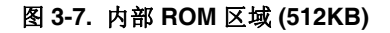

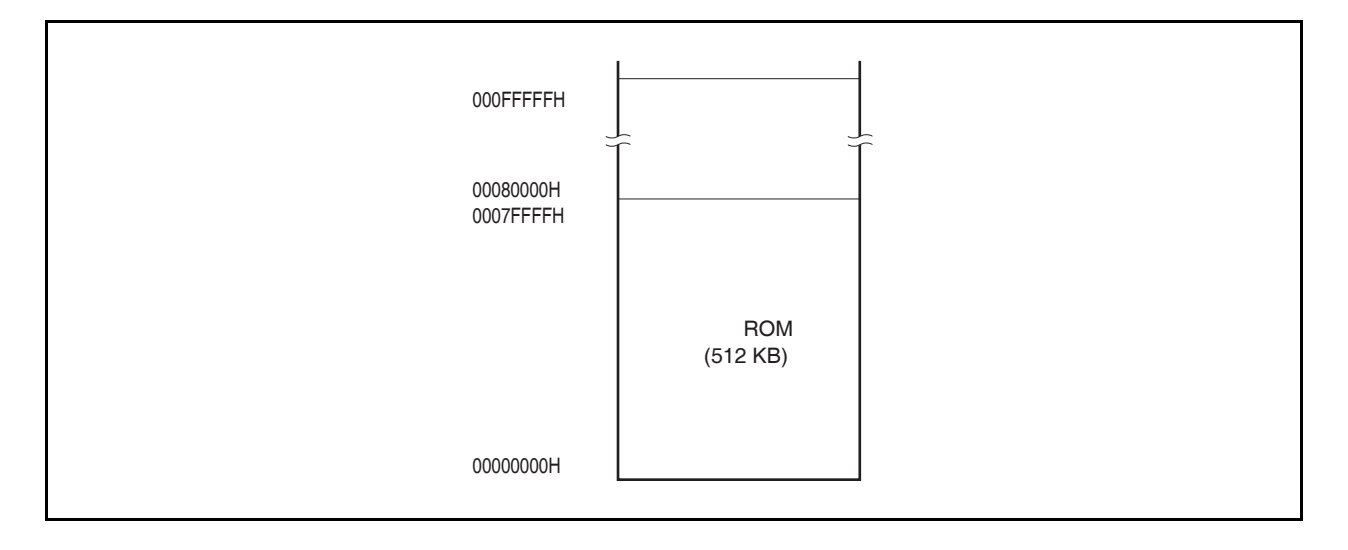

### **(e)** 内部 **ROM (640 KB)**

<sup>μ</sup>PD70F3719 芯片的 640KB 内部 ROM 区域地址为 00000000H 到 0009FFFFH。 对地址 000A0000H 到 000FFFFFH 的操作是被禁止的。

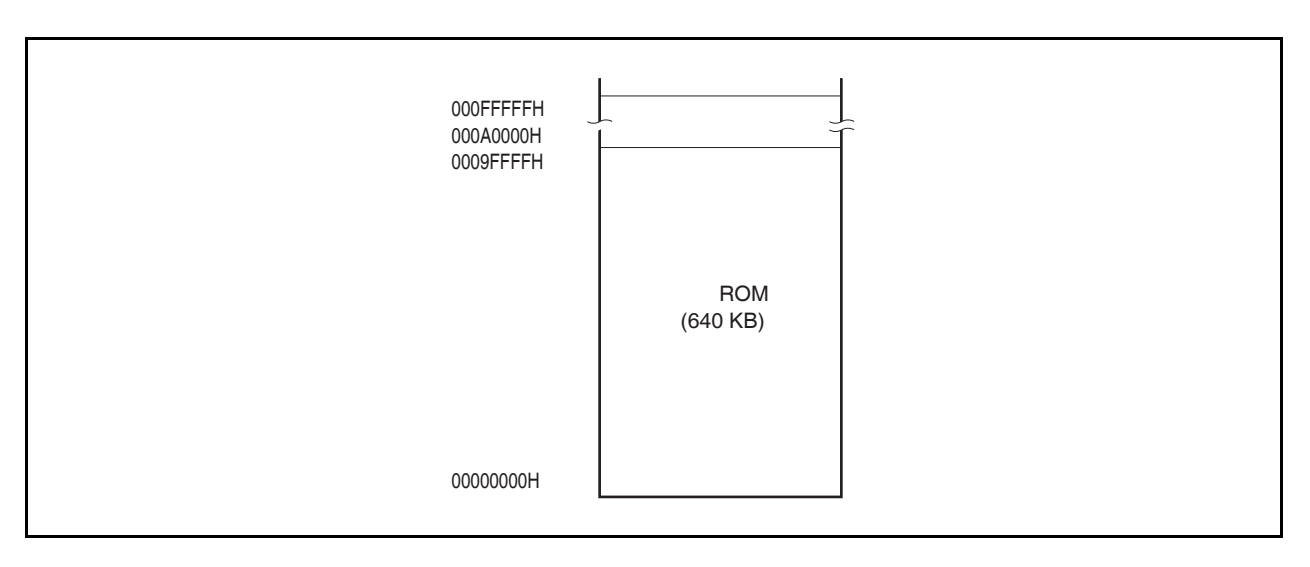

#### 图 **3-8.** 内部 **ROM** 区域 **(640KB)**

#### **(2)** 内部 **RAM** 区域

60KB 的空间被保留为内部 RAM 区域。

#### **(a)** 内部 **RAM (12 KB)**

<sup>μ</sup>PD70F3715 芯片的 12KB 内部 RAM 区域地址为 03FFC000H 到 03FFEFFFH。 对地址 03FF0000H 到 03FFBFFFH 的操作是被禁止的。

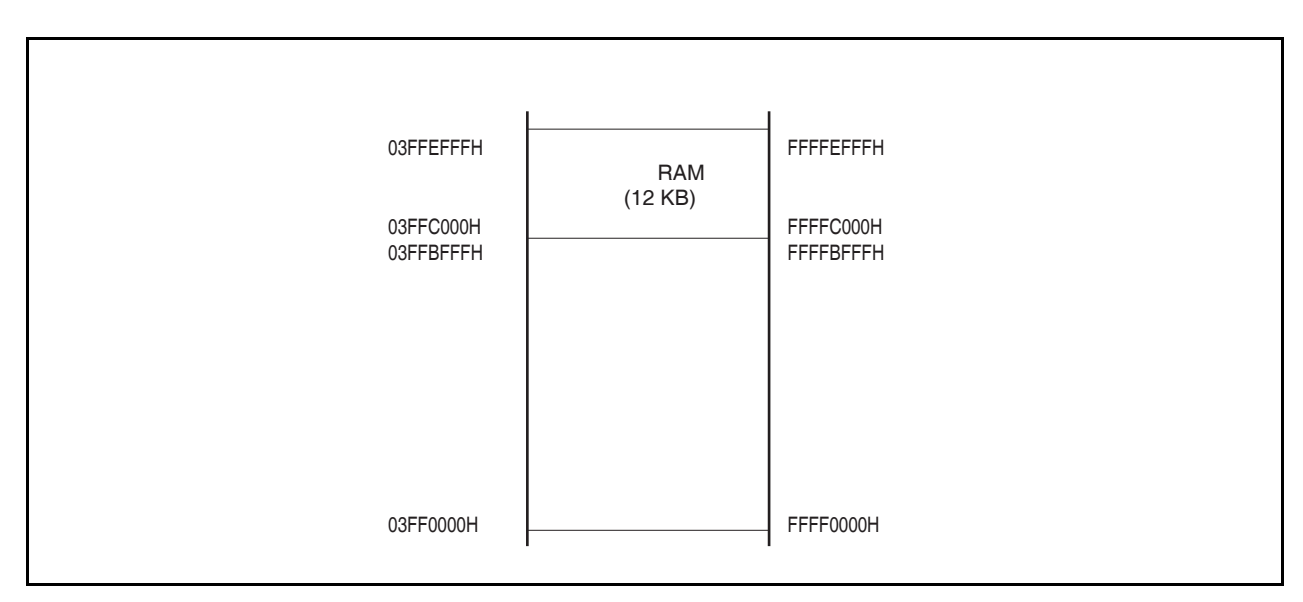

#### 图 **3-9.** 内部 **RAM** 区域 **(12 KB)**

#### **(b)** 内部 **RAM (24 KB)**

<sup>μ</sup>PD70F3716 芯片的 24KB 内部 RAM 区域地址为 03FF9000H 到 03FFEFFFH。 对地址 03FF0000H 到 03FF8FFFH 的操作是被禁止的。

#### 图 **3-10.** 内部 **RAM** 区域 **(24 KB)**

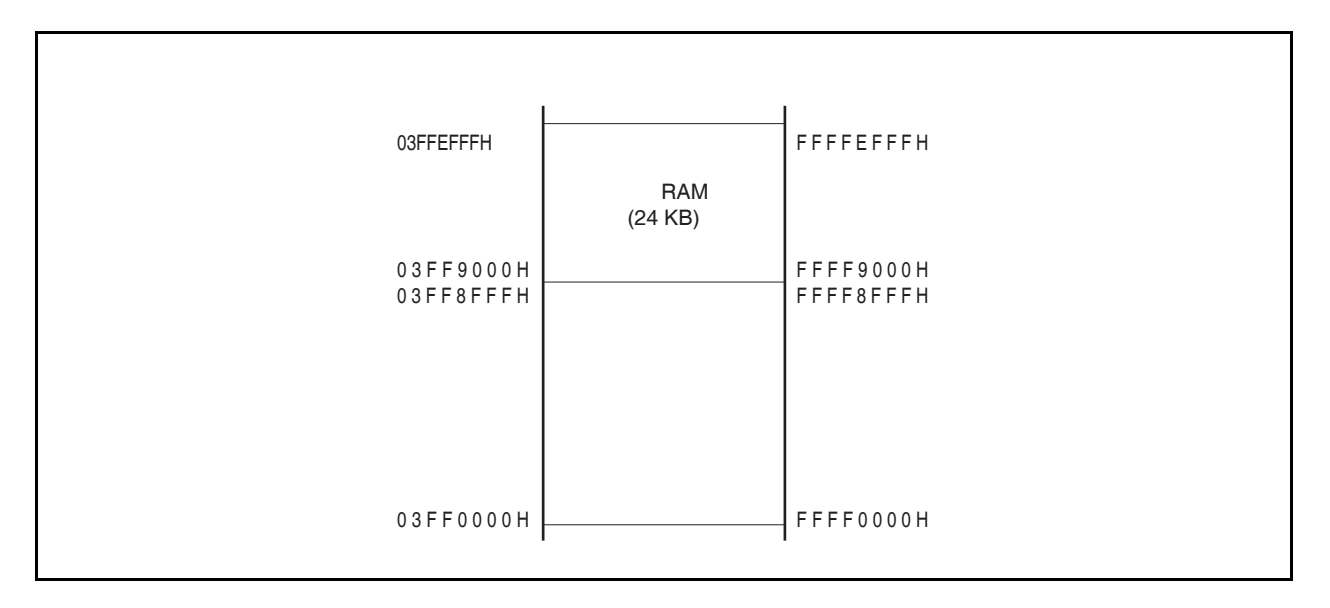

#### **(c)** 内部 **RAM (32 KB)**

<sup>μ</sup>PD70F3717 芯片的 32KB 内部 RAM 区域地址为 03FF7000H 到 03FFEFFFH。 对地址 03FF0000H 到 03FF6FFFH 的操作是被禁止的。

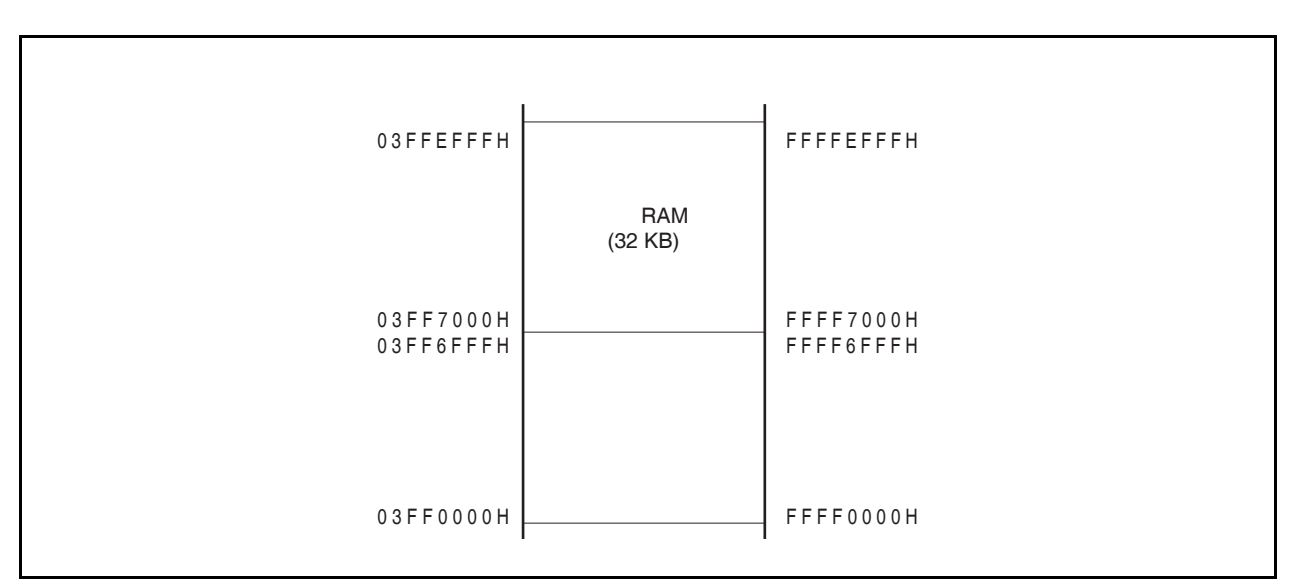

图 **3-11.** 内部 **RAM** 区域 **(32 KB)** 

#### **(d)** 内部 **RAM (40 KB)**

<sup>μ</sup>PD70F3718 芯片的 40KB 内部 RAM 区域地址为 03FF5000H 到 03FFEFFFH。 对地址 03FF0000H 到 03FF4FFFH 的操作是被禁止的。

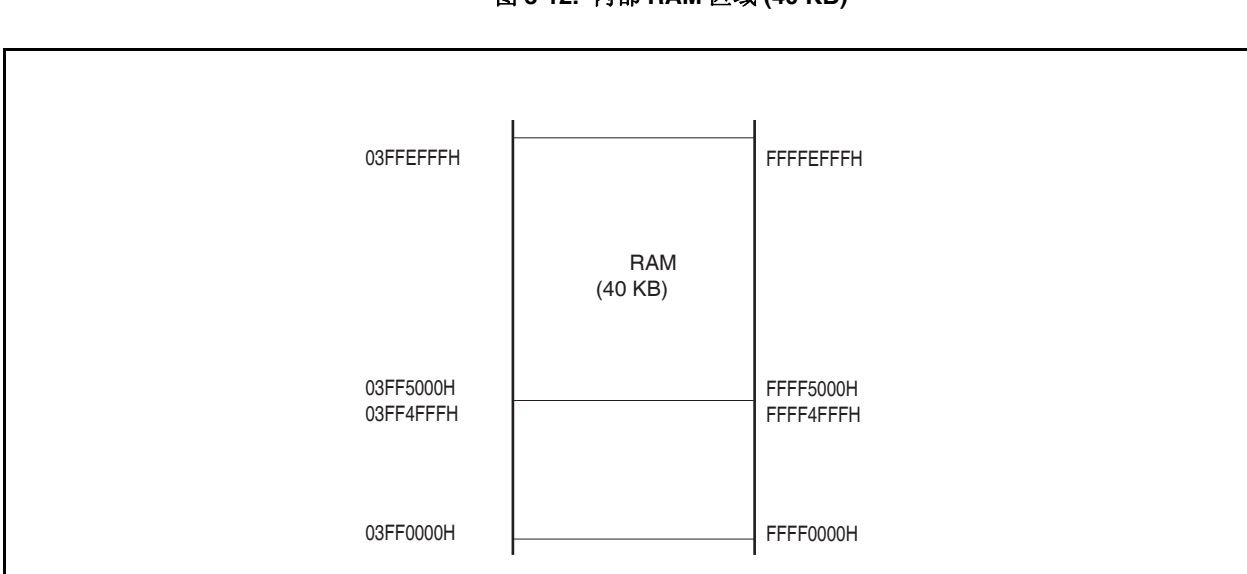

#### 图 **3-12.** 内部 **RAM** 区域 **(40 KB)**

#### **(e)** 内部 **RAM (48 KB)**

<sup>μ</sup>PD70F3719 芯片的 48KB 内部 RAM 区域地址为 03FF3000H 到 03FFEFFFH。 对地址 03FF0000H 到 03FF2FFFH 的操作是被禁止的。

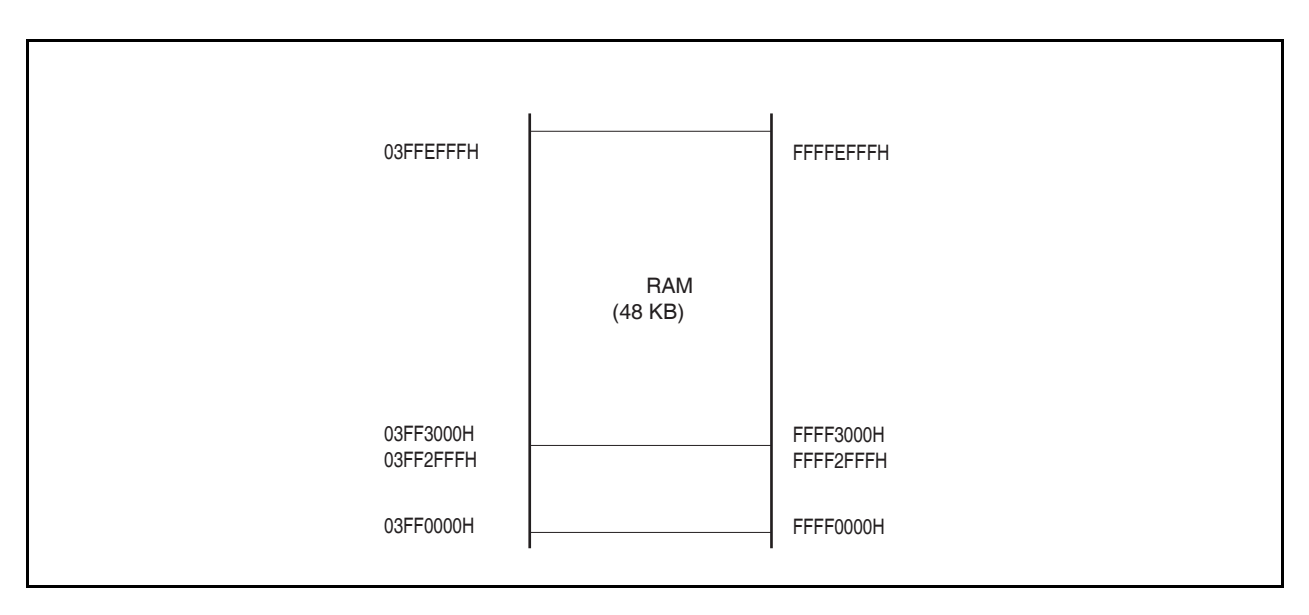

#### 图 **3-13.** 内部 **RAM** 区域 **(48 KB)**

#### **(3)** 片上周边 **I/O** 区域

地址 03FFF000H 到 03FFFFFFH 的 4KB 空间是片上周边 I/O 区域。

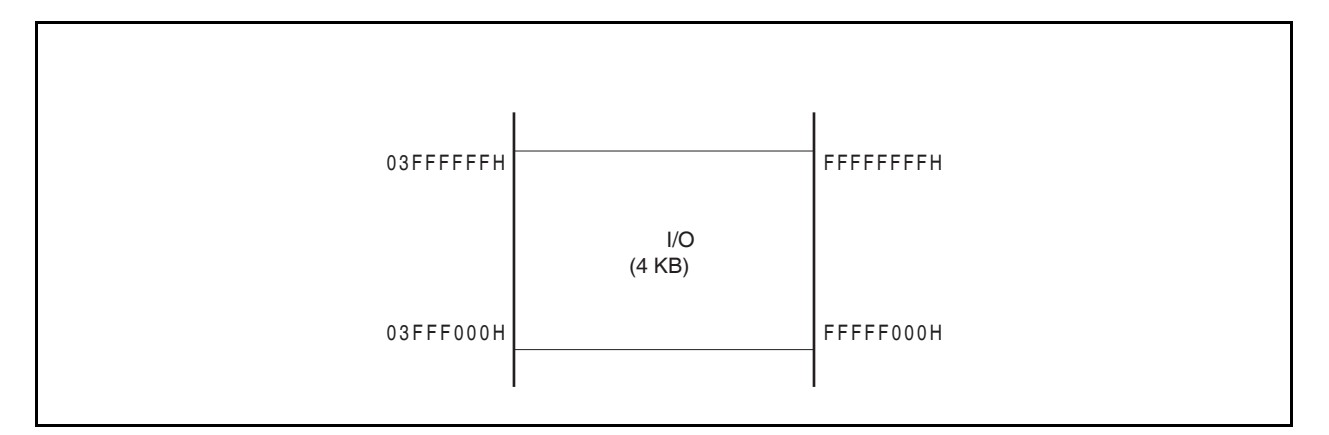

图 **3-14.** 片上周边 **I/O** 区域

外围 I/O 寄存器被映射到片上外围 I/O 区间, 这些寄存器是用来指定片上外围 I/O 的操作模式并对它们的状 态进行监控的。程序不能在这个区间内取址。

#### 注意事项 **1.** 当寄存器被一个字操作指令读写时,一个字的区域被分为低 **16** 位和高 **16** 位分两次字 节操作先后读写,其中地址的最低 **2** 位被忽略。  **2.** 若某寄存器仅支持字节操作,那么对其进行半字长**(halfword)**操作,读取时的高 **8** 位数 据无效,写入时的低 **8** 位数据被写入寄存器。  **3.** 未被指定为寄存器的地址为未来扩展保留。对这些地址的操作是未定的,结果的有效性 也是无法保证的。

#### **(4)** 外部存储器区域

地址 0100000H 到 0FFFFFH 的 15MB 空间分配给外部存储区域。具体细节详见 第 **5** 章总线控制功能。

注意事项 **V850ES/JG2** 具有 **22** 个地址引脚**(A0** 到 **A21)**,因此外部存储空间可视为一个个重复的 **4MB** 的 镜象。分离总线模式下或者 **A20** 和 **A21** 引脚被占用时,一定要保证 **EVDD = BVDD = VDD**。

#### **3.4.5** 地址空间的推荐用法

V850ES/JG2 的结构要求在对数据空间内的操作数进行存取时,要确保有一个寄存器可以作为地址指针来使用。 这个指针基址的±32KB 地址范围内的操作数可以被指令直接访问。由于能够用来充当指针的通用寄存器数量有限, 当指针值改变引起地址计算时,为了不影响系统的性能,要指定尽可能多的通用寄存器来保存变量值,这样也可以 减少程序所占的空间。

#### **(1)** 程序空间

PC 的高 6 位始终为 0, 只有低 26 位有效, 因此, 从地址 00000000H 开始的 64MB 的连续空间被无条件分 配给程序空间。

为了在内部 RAM 区域存放程序, RAM 空间的地址如下表所列。

#### 注意事项 如果分支指令发生在内部 RAM 区间的上沿地址处,那么跨越片上外围 I/O 区间的预取址**(**无效取 址**)** 动作将不会进行。

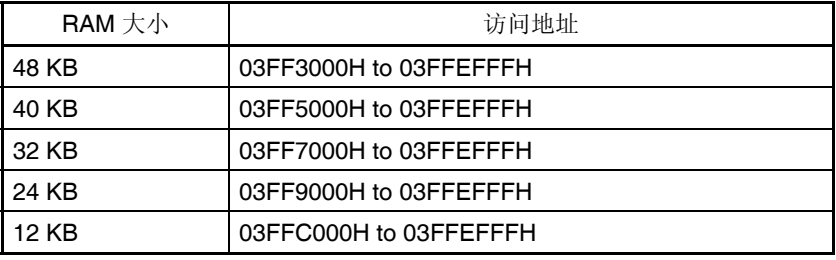

#### **(2)** 数据空间

在 V850ES/JG2 系列器件中, 4GB 的 CPU 地址空间可被看作 64 个 64MB 的地址空间, 因此 26 位地址的 最低有效位(bit 25)是作为符号扩展位被扩展至 32 位, 被用作地址值。

#### **(a)** 绕回式内存空间的应用举例

如果 R = r0(零寄存器)被用来指定 LD/ST disp16[R]指令,那么 00000000H±32KB 范围的空间都可通过 带符号扩展的 16 位偏移量来寻址。包括内部硬件的所有资源都可用一个指针来寻址。 零寄存器(r0)是一个由硬件指定的寄存器,其值固定为零,它可以有效地减少专用于指针的寄存器需求 量。

#### 例: μPD70F3717

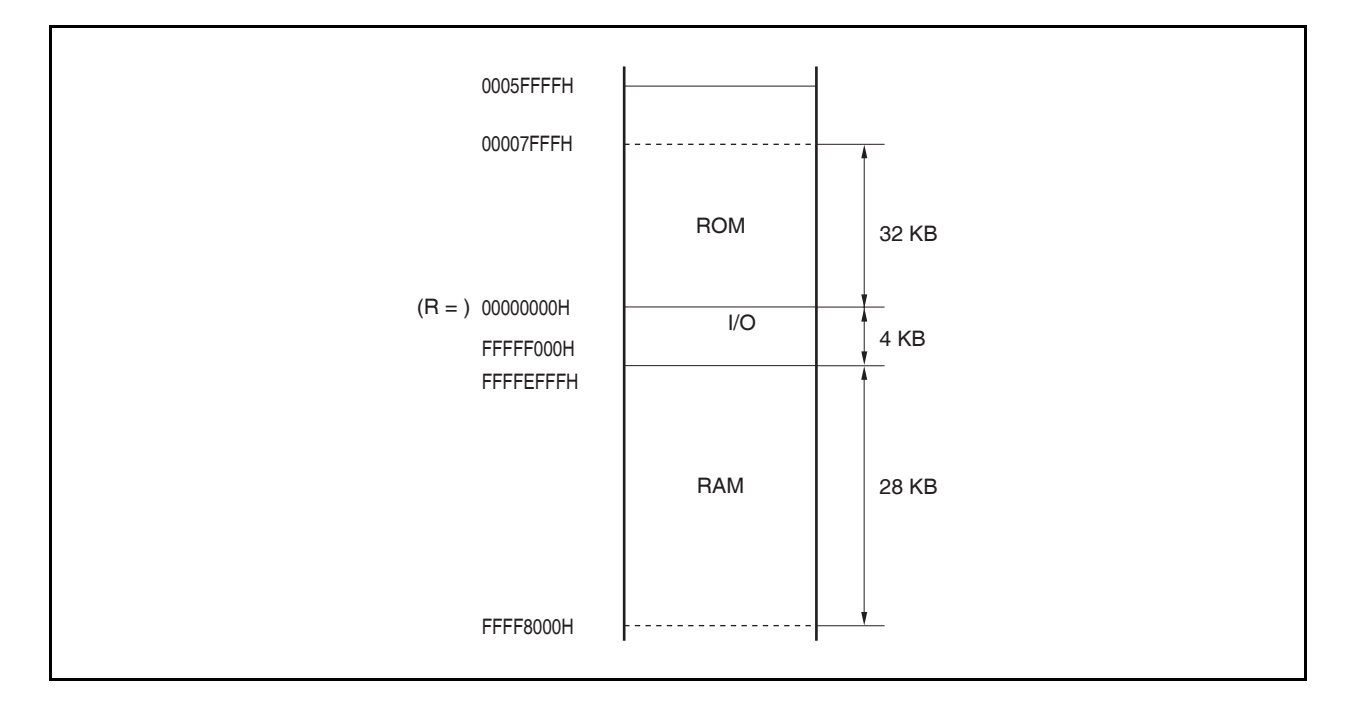

图 **3-15.** 推荐的存储器映射图

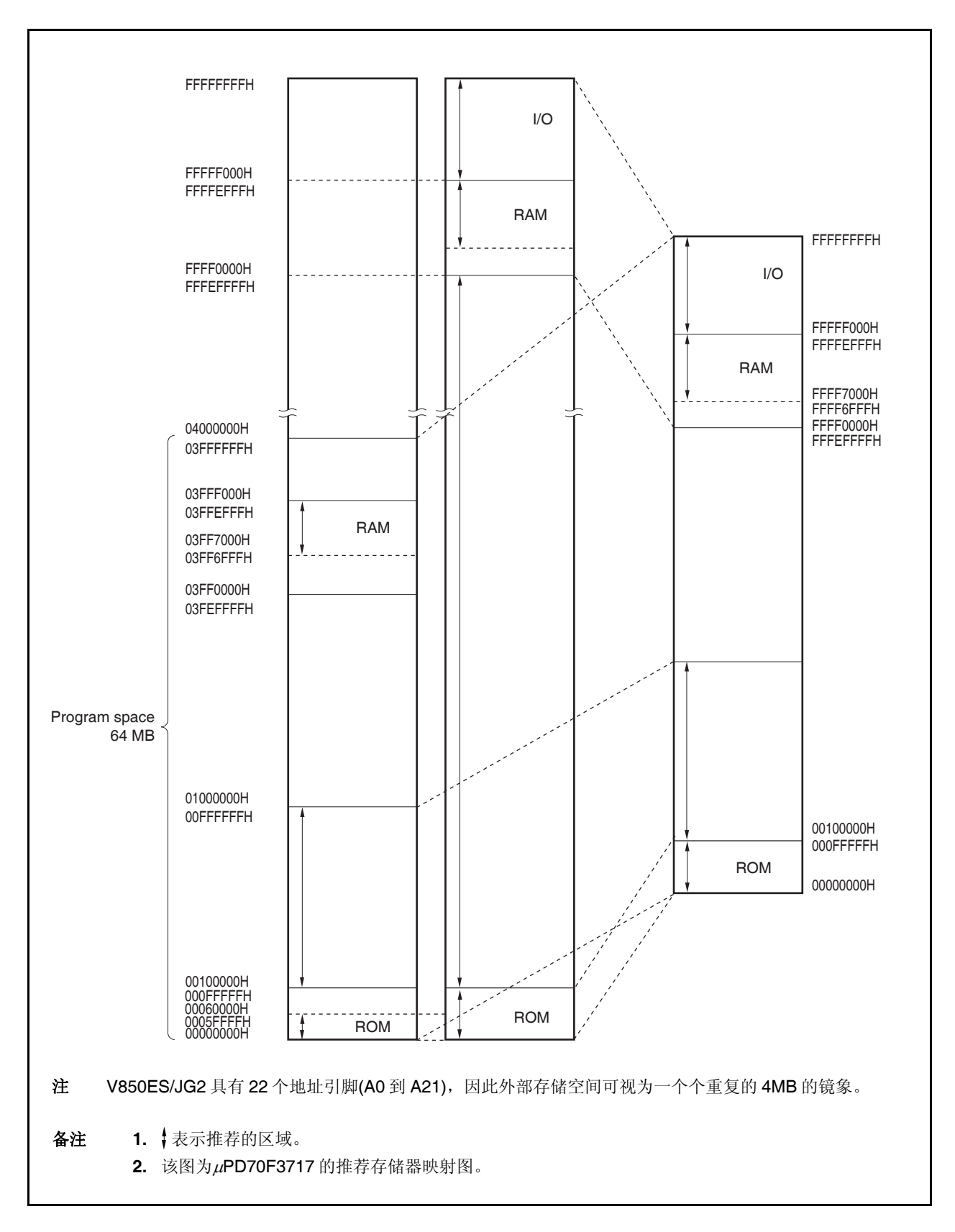

#### **3.4.6** 周边 **I/O** 寄存器

 $(1/10)$ 

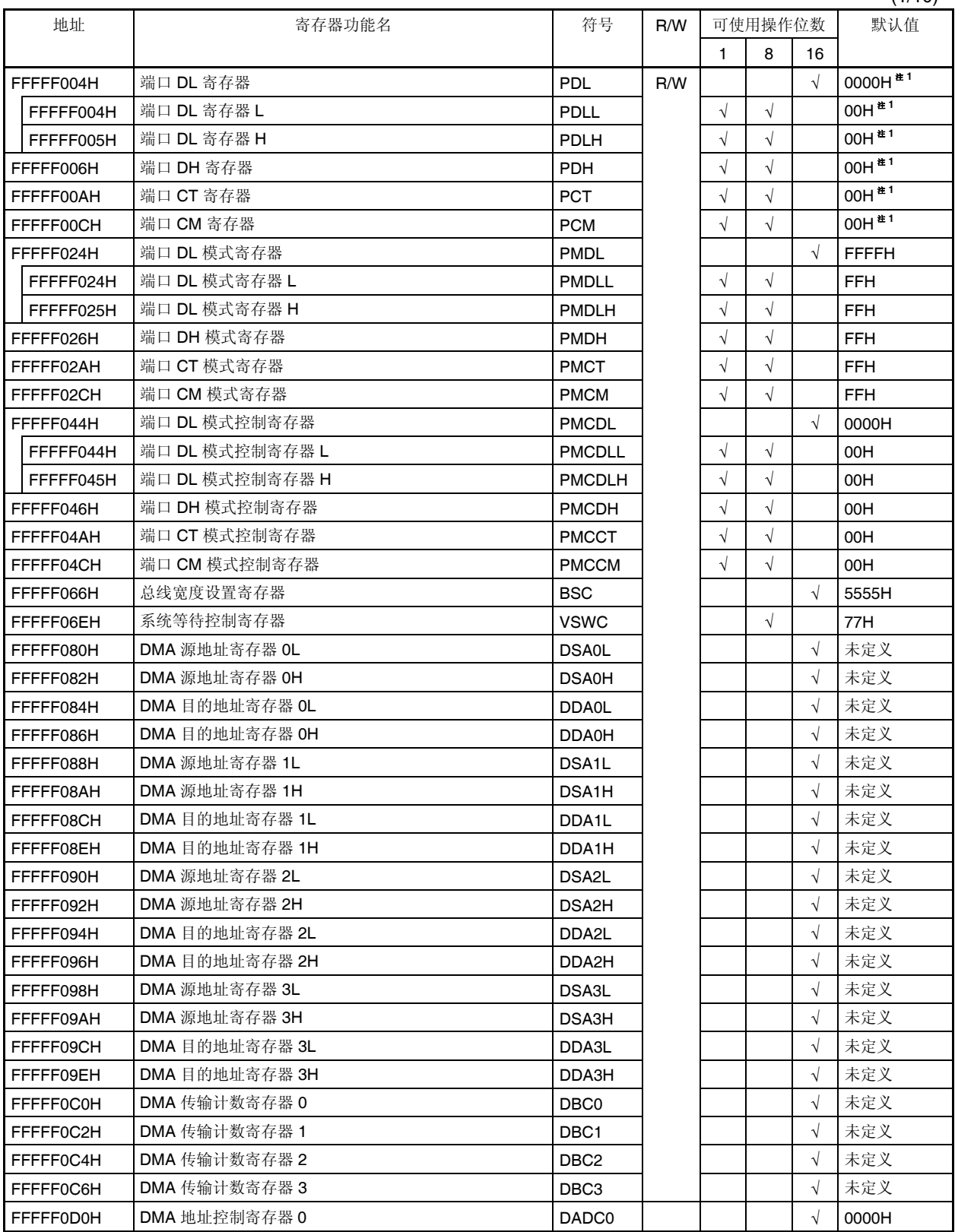

注 输出锁存器的值为 00H 或 0000H。当这些寄存器处于输入模式时,读取到的数值就是引脚的状态。
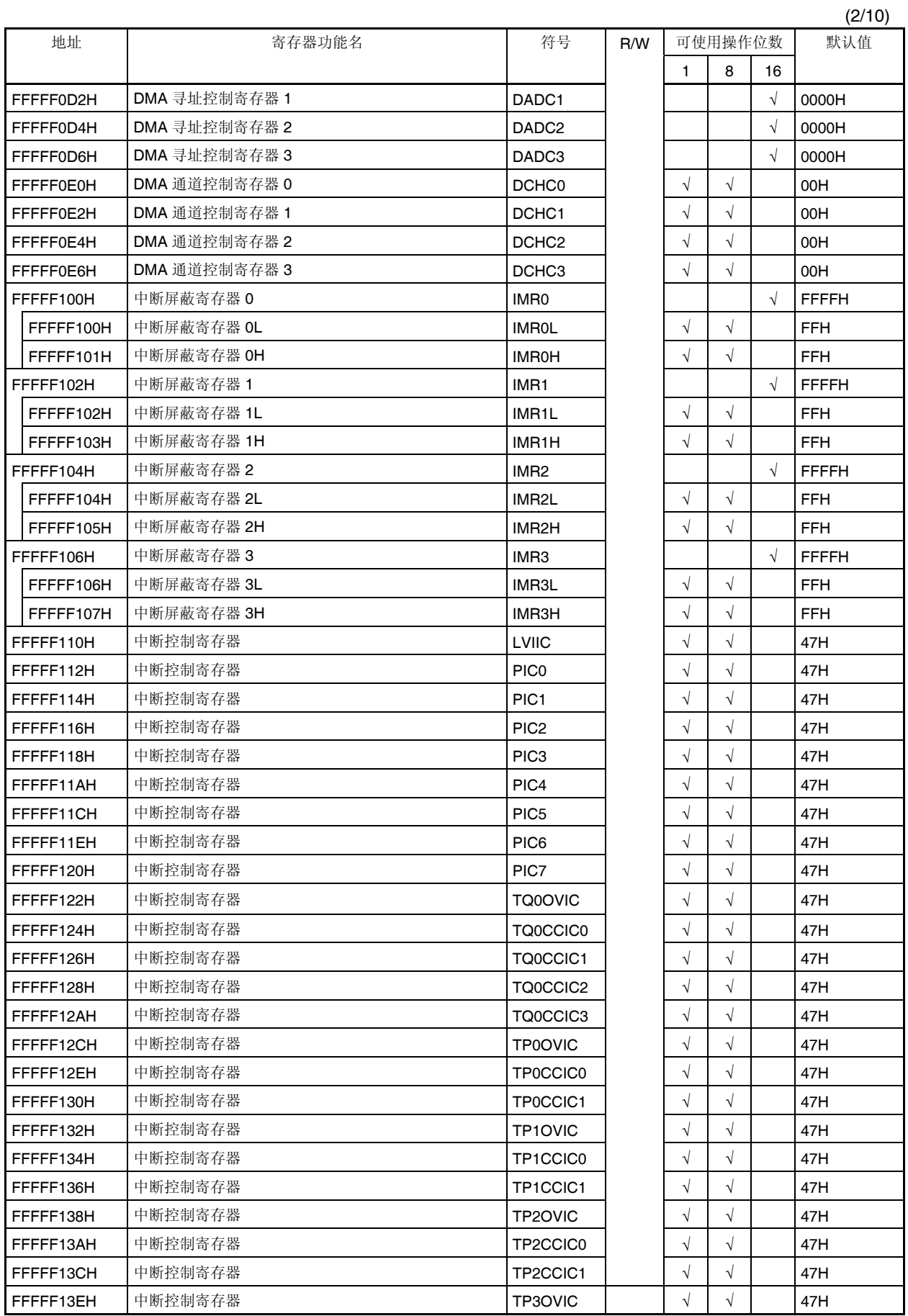

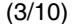

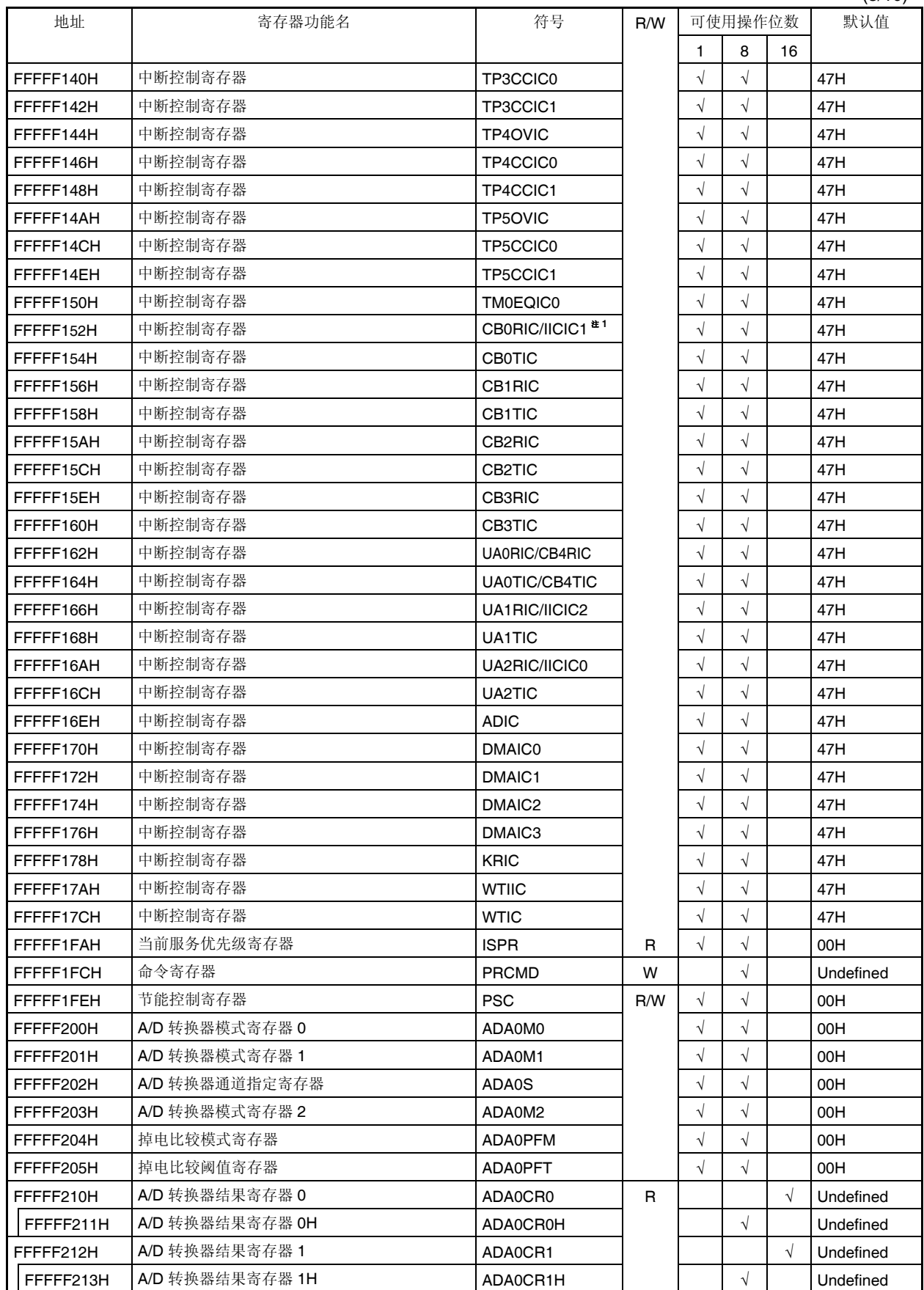

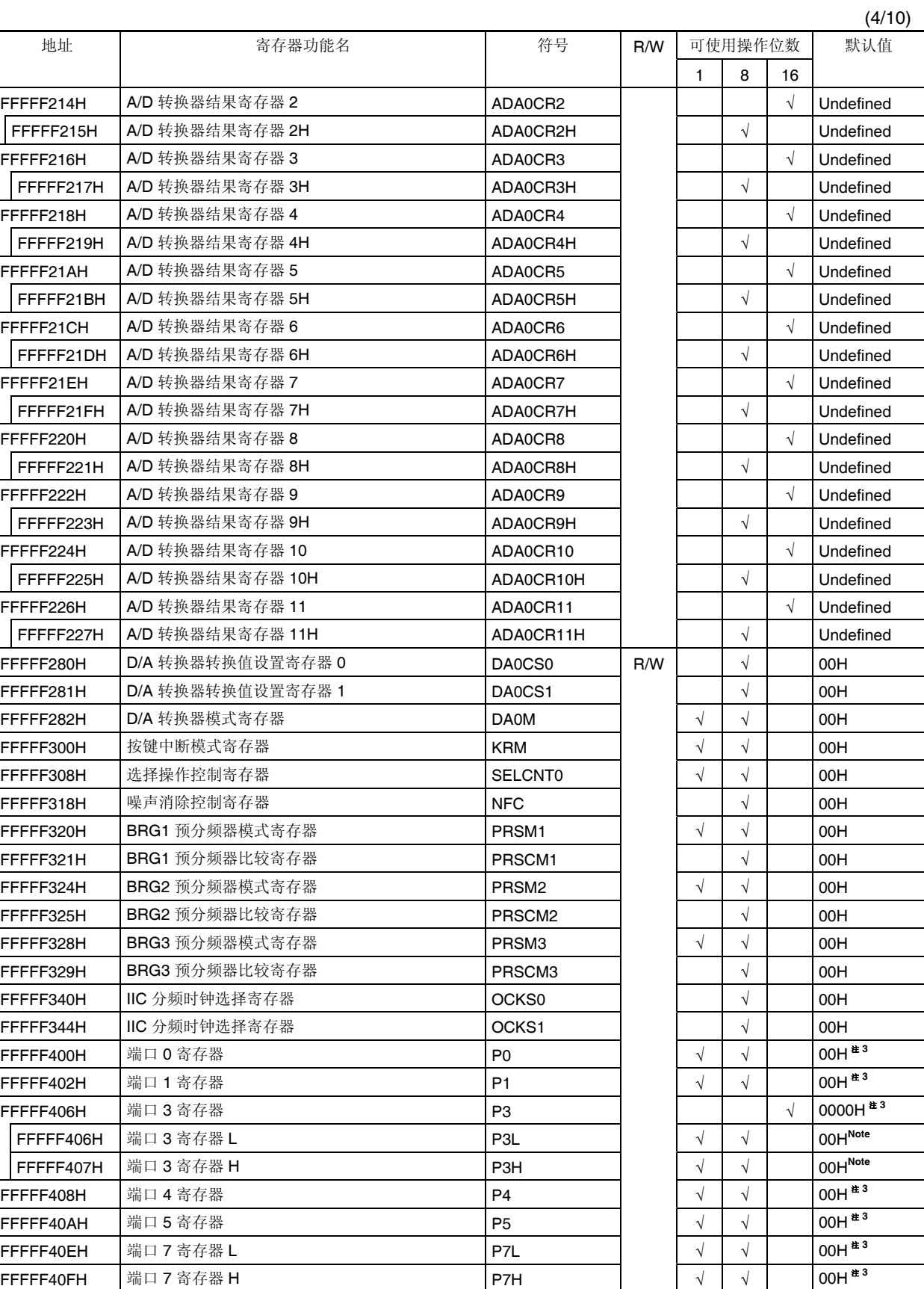

**Note** The output latch is 00H or 0000H. When these registers are input, the pin statuses are read.

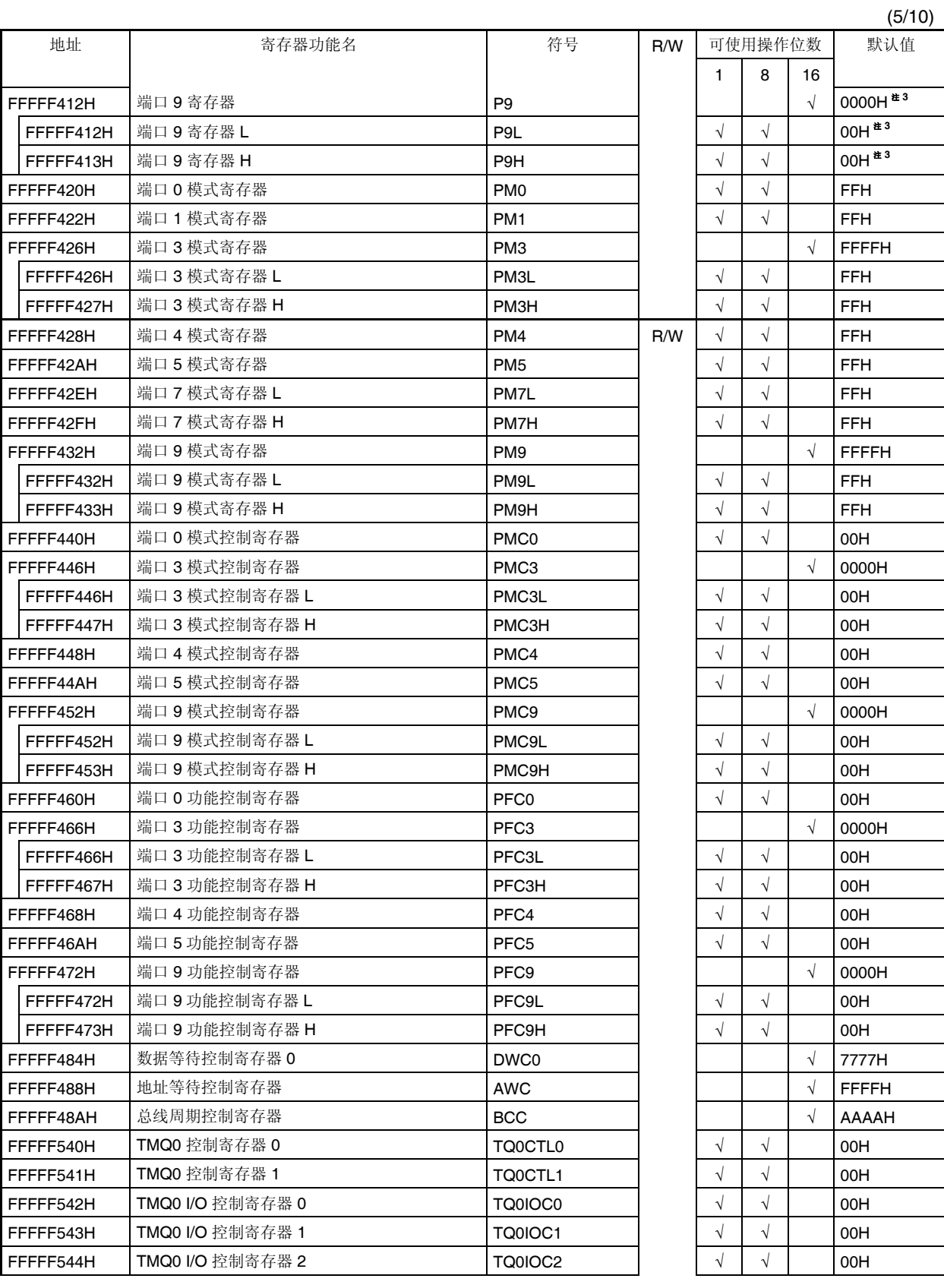

**Note** The output latch is 00H or 0000H. When these registers are input, the pin statuses are read.

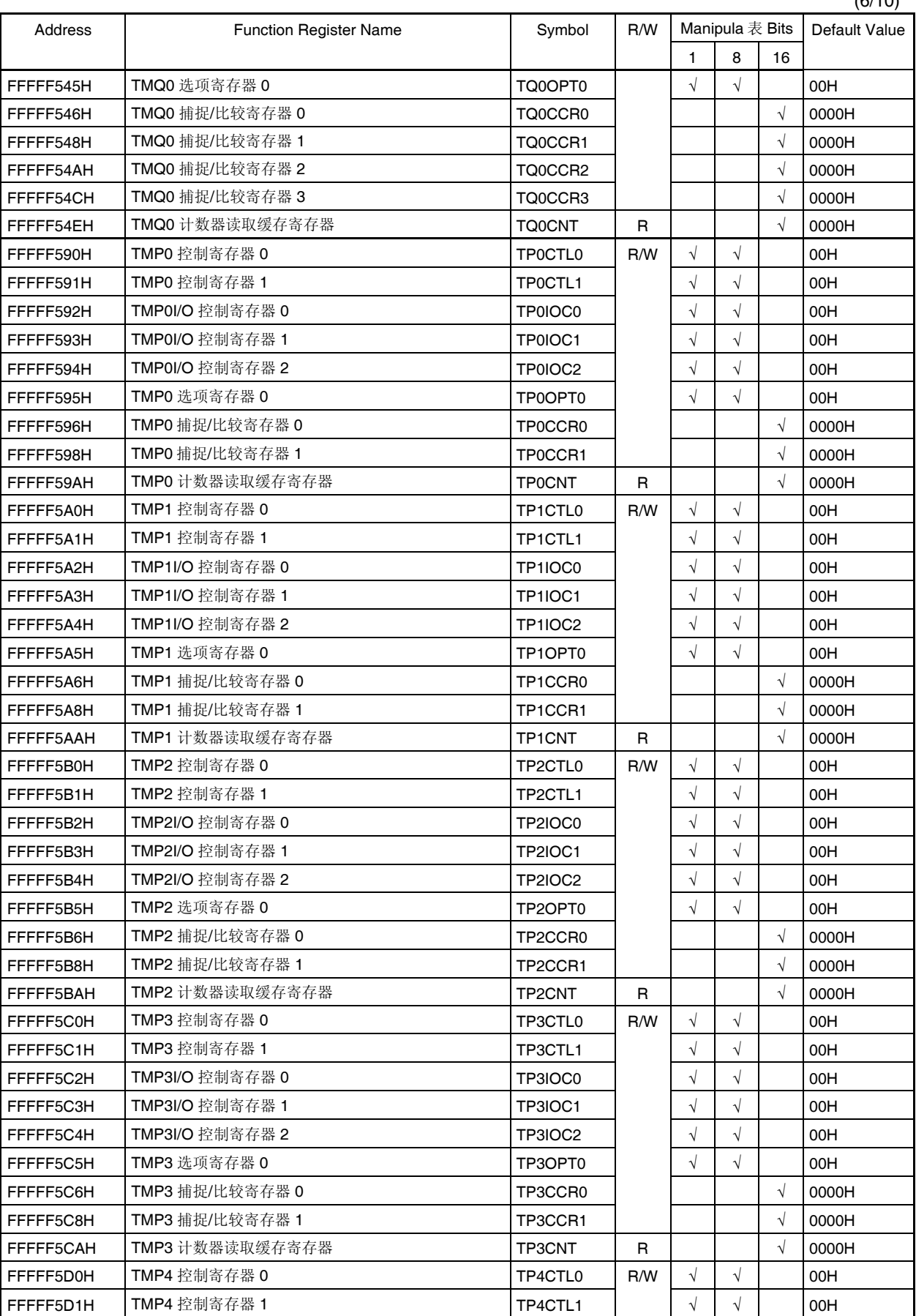

 $(6/10)$ 

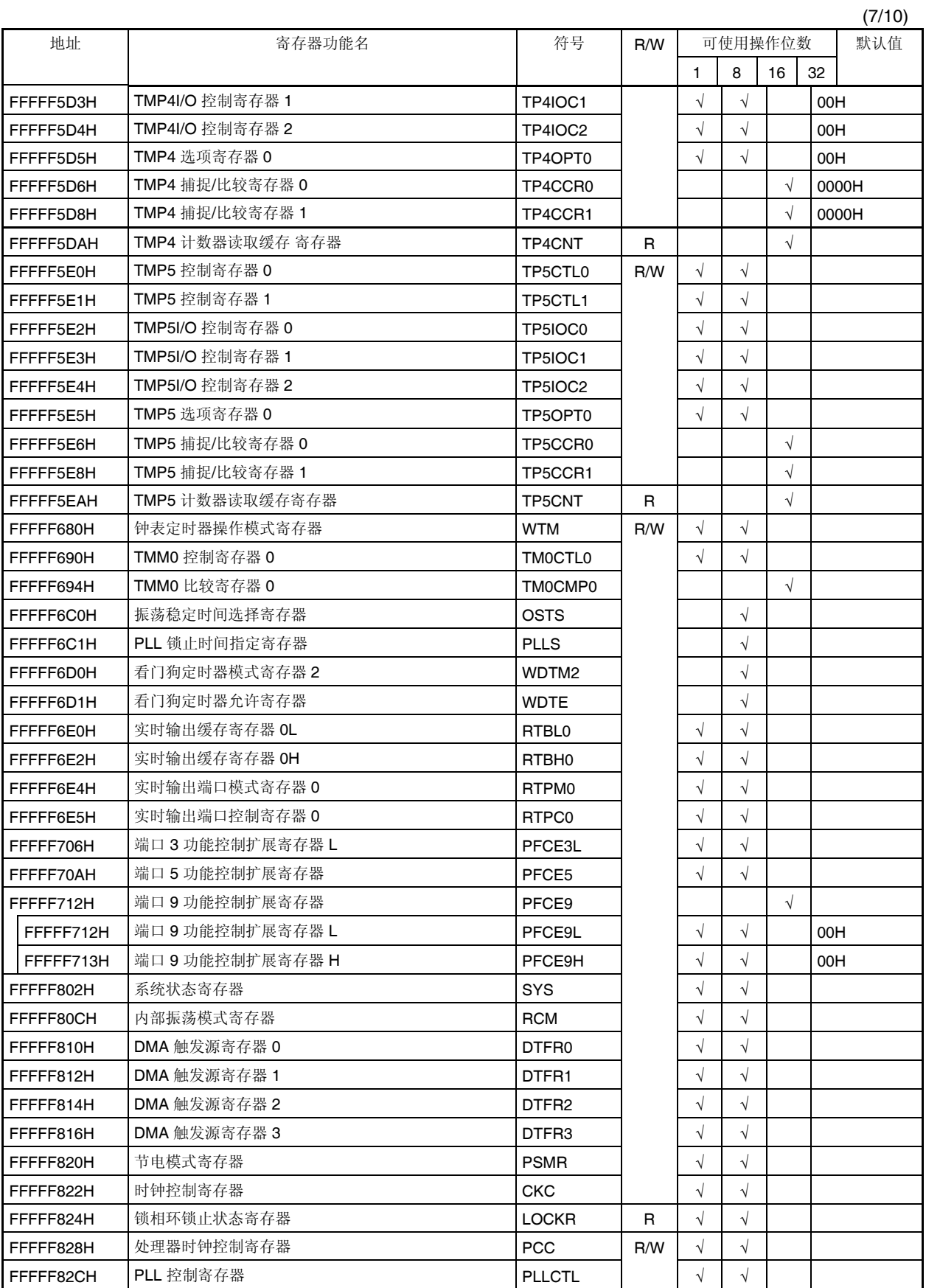

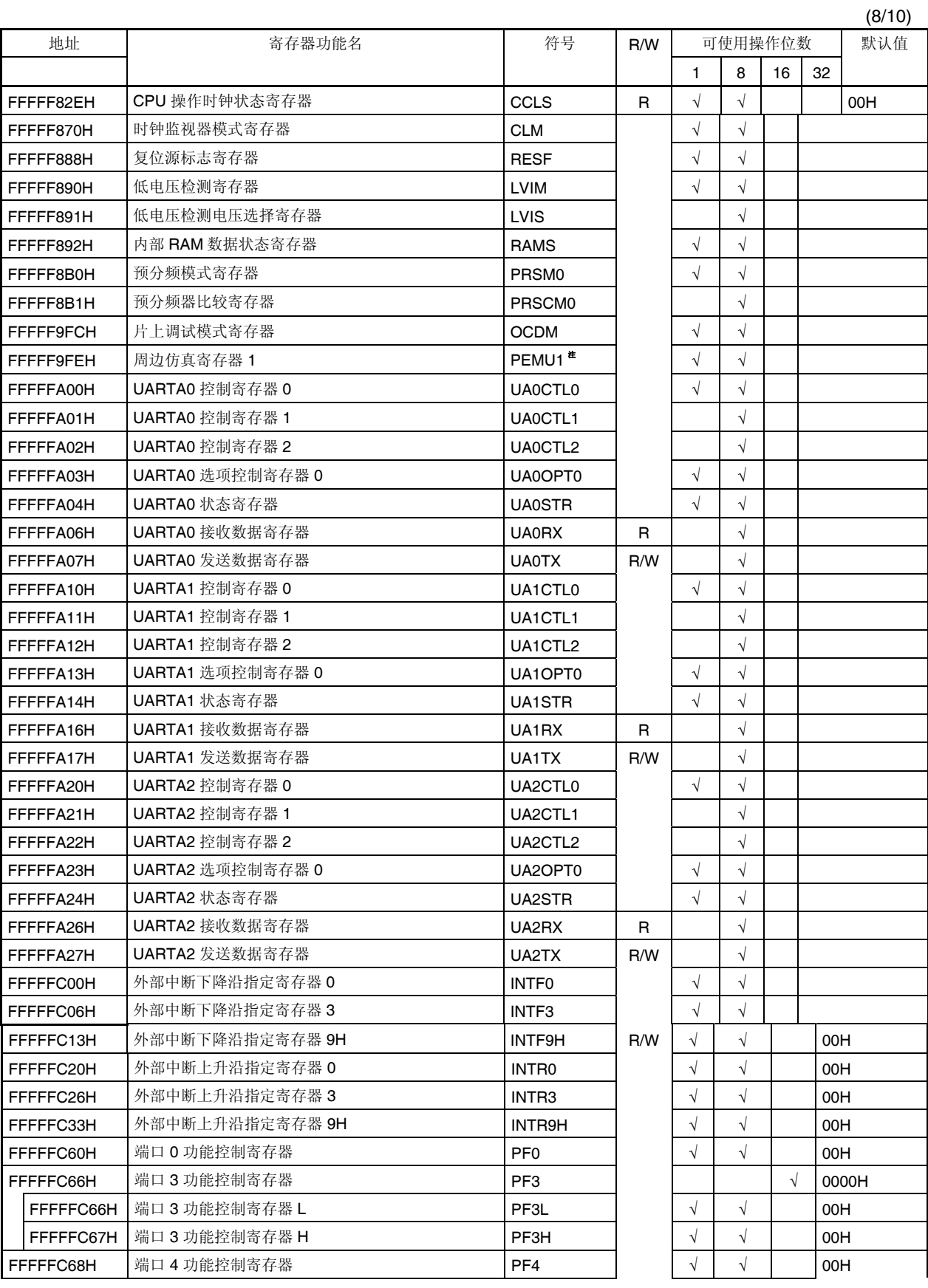

**Note** Only during emulation

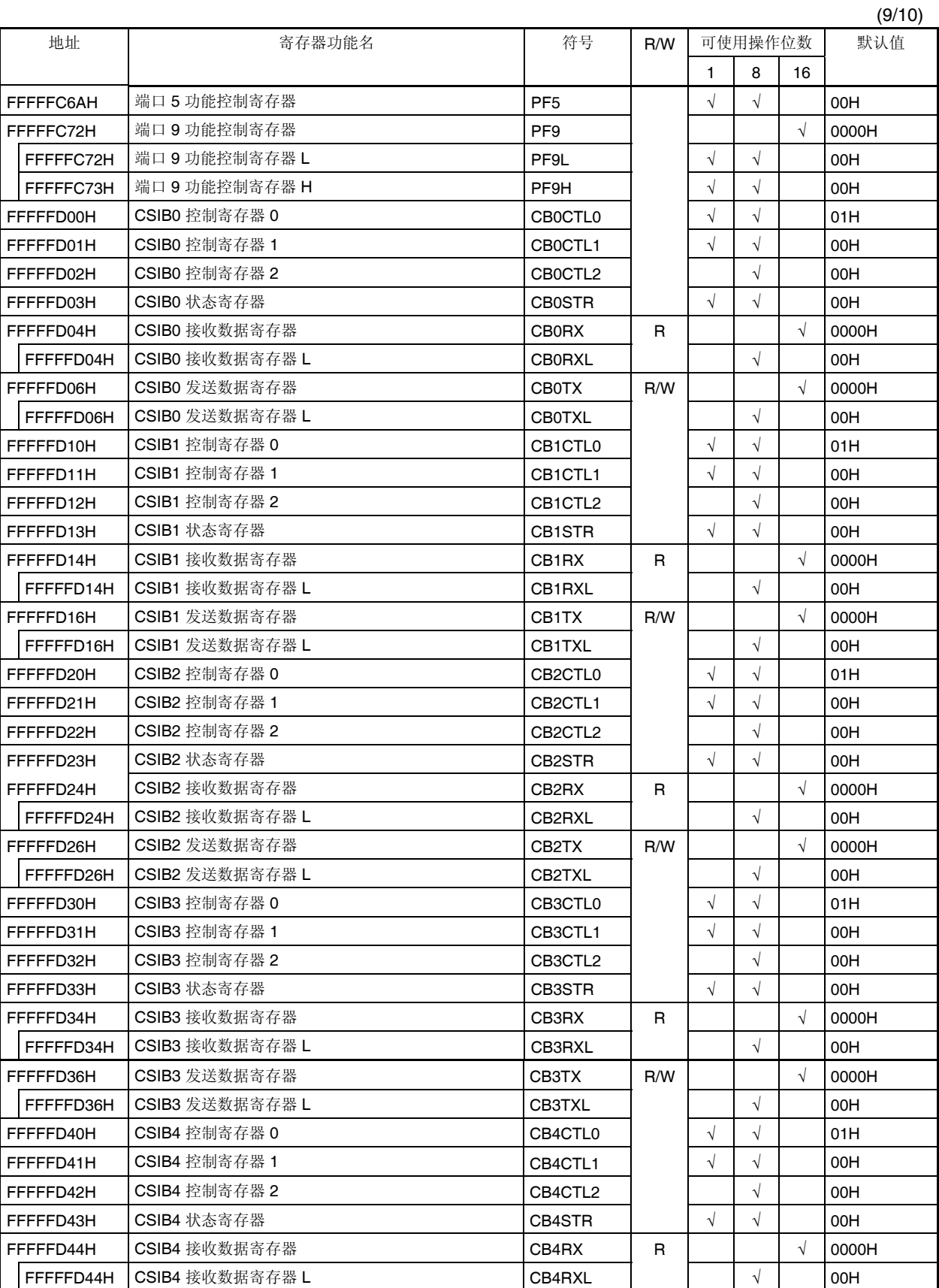

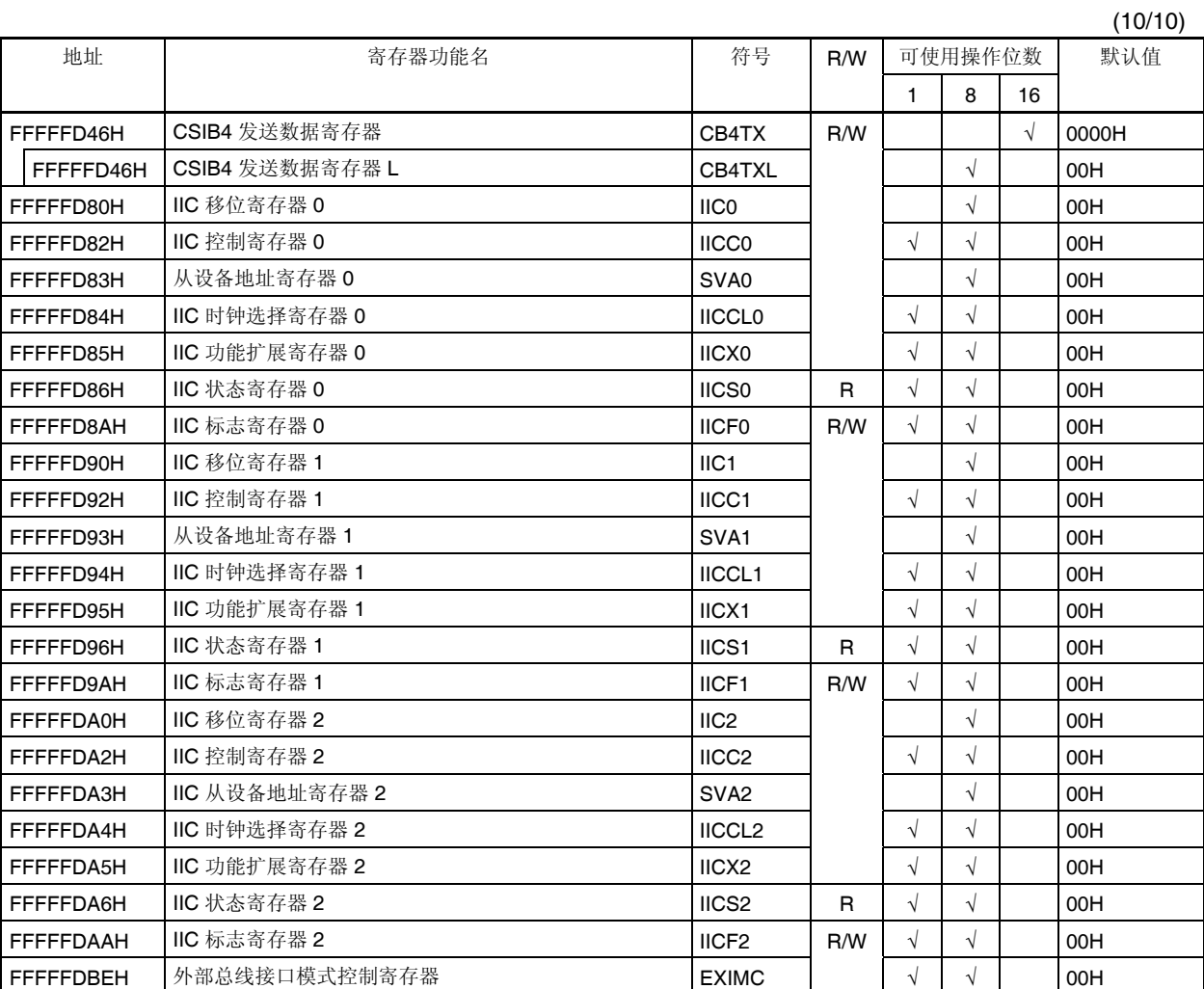

#### **3.4.7** 特殊寄存器

特殊寄存器是为了防止由程序挂起引起的数据非法写入而受到保护的寄存器。V850ES/JG2 中共有如下 8 个特殊 寄存器。

- 节能控制寄存器 (PSC)
- 时钟控制寄存器 (CKC)
- 处理器时钟控制寄存器 (PCC)
- 时钟监视器模式寄存器 (CLM)
- 复位源标志寄存器 (RESF)
- 低电压检测寄存器 (LVIM)
- 内部 RAM 数据状态寄存器 (RAMS)
- 片上调试模式设置寄存器 (OCDM)

此外,器件还提供了一个寄存器(PRCDM)来阻截对特殊寄存器的非法写操作,这样应用系统就不会因为程序挂 起而停止工作了。对特殊寄存器的正常写操作是通过特定的时序流程实现的,非法的写操作将被记录在系统状态寄 存器(SYS)中。

#### **(1)** 向特殊寄存器中写入数据

请按照以下流程向特殊寄存器中写入数据。

- <1> 禁止 DMA 操作
- <2> 将要向特殊寄存器中写入的数据储存在通用寄存器中
- <3> 将步骤<2>中存储的数据写入 PRCMD 寄存器
- <4> 向特殊寄存器写入数据(使用以下指令):
	- 存指令(ST/STT 指令)
	- 位操作指令(SET1/CLR1/NOT1 指令)
- (<5> 到 <9> 插入 NOP 指令 (5 条)。)<sup>#</sup>

<10> 依照实际需要,使能 DMA 操作

[例] 写 PSC 寄存器 (设置待机模式)

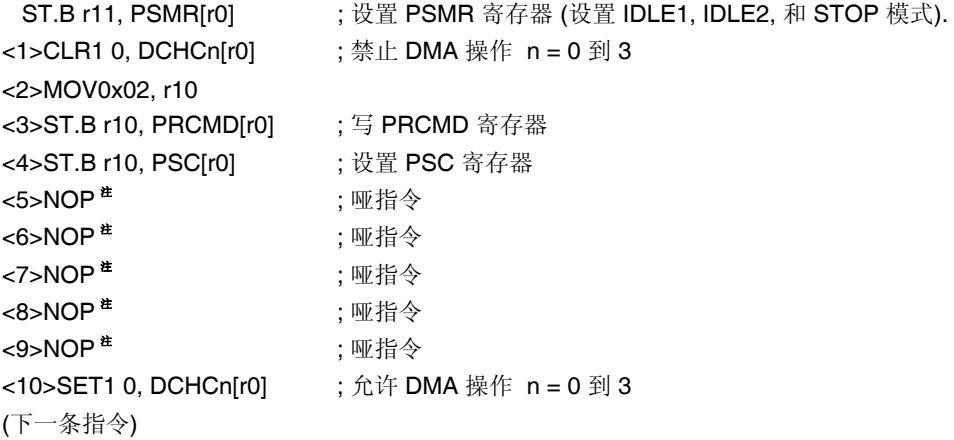

读取特殊寄存器时不需经过特定时序流程。

- 注 在设置 IDLE1, IDLE2 或 STOP 模式(通过将 PSC.STP 位置 1)后, 必须要紧跟 5 条 NOP 指令。
- 注意事项 **1.** 当对命令寄存器进行写操作时,系统将不响应中断。存储指令应该是按上述的第**<3>**和**<4>**步 骤连续执行的。若在步骤**<3>**和**<4>**之间执行了其他指令,而这个指令又进行了中断的响应, 则将打乱上述的顺序,导致设备误操作
	- **2.** 尽管对 **PRCMD** 写入的数据为虚数据,但还是请使用同一个通用寄存器,来设置例子中的第 **<4>**步中的特殊寄存器来向 **PRCMD** 寄存器**(**例子中的**<3>)**写入数据。这个过程也同样可以用 于使用通用寄存器进行寻址的操作中。

# **(2)** 命令寄存器 **(PRCMD)**

命令寄存器(PRCMD)用于保护那些会严重影响系统运行状态的寄存器不被轻易写入,从而使应用系统不会 因为程序挂起而停止工作。除非数据先被写入 PRCMD,否则向特殊寄存器中写入的数据是无效的。数据只 有通过特定的流程才可能被写入特殊寄存器,这样就能够防止对特殊寄存器的非法写操作。 只能对 PRCMD 进行 8 位写操作。(若对其进行读取, 则所读数据不确定)

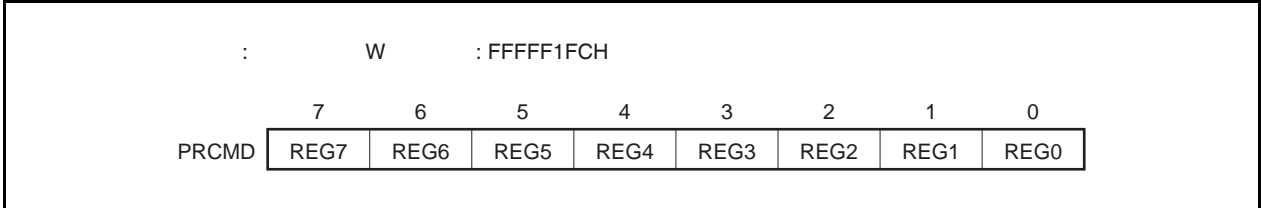

#### **(3)** 系统状态寄存器 **(SYS)**

该寄存器中包含了用于指定整个系统的操作状态的状态标志位。 可以使用 8 位或 1 位的读或写操作对该寄存器进行访问。 该寄存器复位后被置为 00H。

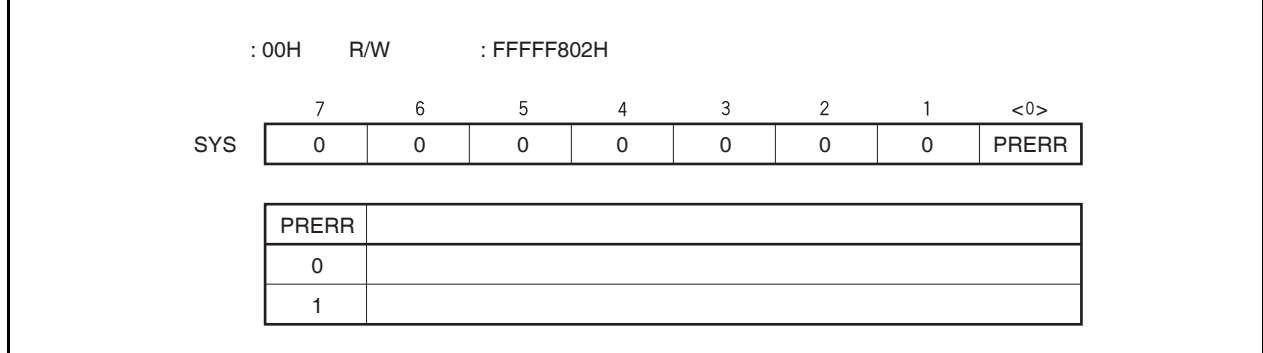

PRERR 标志会在以下情况下改变。

- **(a)** 置位条件 **(PRERR** 标志 **= 1)** 
	- (i) 当向特殊寄存器写入数据之前没有对 PRCMD 寄存器进行写入时 (在执行 **3.4.8 (1)** 向特殊寄存器中 写入数据中的步骤<4>之前没有执行步骤<3>)
	- (ii) 当对 PRCMD 寄存器进行写入操作后,没有进行对特殊寄存器的写入,而是写入了片上周边 I/O 寄 存器时 (如果 **3.4.8 (1)** 向特殊寄存器中写入数据中的步骤<4>不用于设置特殊寄存器)。
	- 备注 在写入 PRCMD 寄存器和特殊寄存器的两个操作之间,若插入了对片上周边 I/O 寄存器的读取操 作(位操作除外), PRERR 标志位不会被置 1, 数据也可以正常写入特殊寄存器。
- **(b)** 清零条件 **(PRERR** 标志 **= 0)** 
	- (i) 当向 PRERR 标志写入 0 时
	- (ii) 当系统被复位时
	- 注意事项 **1.** 如果在对 **PRCMD** 寄存器进行写入之后,紧接着向 **SYS** 寄存器**(**并非特殊寄存器**)**的 **PRERR** 位写入 **0**,那么 **PRERR** 位将被清零。**(**写入命令优先**)** 
		- **2.** 如果在对 **PRCMD** 寄存器进行写入之后,又执行了对 **PRCMD** 寄存器**(**并非特殊寄存器**)** 的写入操作,那么 **PRERR** 位将被置 **1**。

#### **3.4.8** 注意事项

#### **(1)** 需要首先设置的寄存器

在使用 V850ES/JG2 器件时,请务必首先对以下寄存器进行设置。

- 系统等待控制寄存器 (VSWC)
- 片上调试模式寄存器 (OCDM)
- 看门狗定时器模式寄存器 2 (WDTM2)

在设置好 VSWC, OCDM, 和 WDTM2 寄存器之后,再根据需要对其他寄存器进行设置。 需要使用外部总线时,设置好上述寄存器之后,再通过设置各端口相关的寄存器将总线引脚设置为复用功能 中的总线控制引脚模式。

#### **(a)** 系统等待寄存器 **(VSWC)**

VSWC 寄存器用于控制总线访问片上外围 I/O 寄存器的等待时间。

访问一个片上周边 I/O 寄存器需要 3 个时钟周期的时间(不包括一个等待周期)。V850ES/JG2 需要根据 不同的操作频率插入不同的等待周期数。因此,请根据所使用的时钟,将以下对应的数值设置到 VSWC 寄存器中。

可以对 VSWC 寄存器进行 8 位的读写操作。(地址: FFFFF06EH, 默认值: 77H).

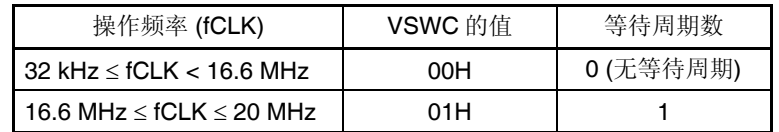

**(b)** 片上调试模式寄存器 **(OCDM)** 

详见第 **27** 章片上调试功能。

#### **(c)** 看门狗定时器模式寄存器 **2 (WDTM2)**

WDTM2 寄存器用于设置看门狗定时器 2 的溢出时间和操作时钟。 看门狗定时器 2 将在器件复位后自动从复位模式启动。向 WDTM2 寄存器写入相应数值来激活该操作。 详见 第 **11** 章看门狗定时器 **2** 的功能。

#### **(2)** 访问特定的片上周边 **I/O** 寄存器

本产品具有两种内部系统总线。

一种是 CPU 总线,另一种是面向低速周边硬件的周边总线。

CPU 总线和周边总线的时钟是异步的。如果发生 CPU 访问和周边硬件访问的冲突,那么总线上传输的数据 就可能是错误的非法数据。因此,在有可能发生总线冲突的情况下,对周边硬件进行访问时,访问 CPU 的 时钟周期数量会发生改变,这样就保证了访问所传输数据的正确性。所以,CPU 不会进行对下一条指令的 处理,而是进入等待状态。如果产生了这种等待状态,执行一条指令的所需的时间就会因插入了等待周期 (如下所示)而增加。

对于那些对实时处理要求较高的应用来说,一定要考虑上述的情况。

当访问片上周边 I/O 寄存器时,插入的等待周期数可能要多于 VSWC 寄存器所设置的数量。 访问的动作内容和如何计算所插入的等待周期数量(CPU 时钟数)的方法如下所示。

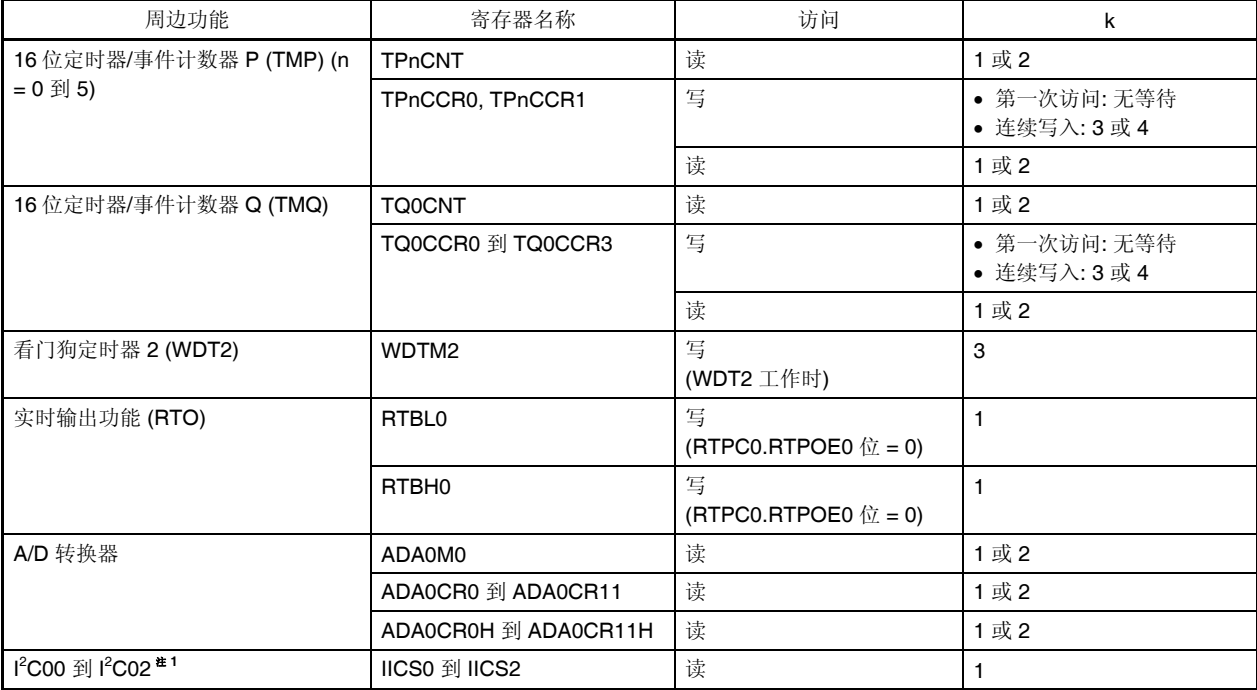

访问所需的时钟周期数 =  $3 + i + j + (2 + j) \times k$ 

 $\star$ 

# 注意事项 以下状态中, 禁止访问上述的寄存器。如果这时产生了等待状态, 那么只有复位才可退出等待状 态。

 当主时钟振荡停止,系统工作于子时钟时。 当 **CPU** 工作于内部振荡器时钟时。

- 备注 i: VSWC 寄存器高 4 位的值(0)
	- j: VSWC 寄存器低 4 位的值(0 或 1)

# **(3)** 系统保留区域

V850ES/JG2 产品中, 地址 0000007AH 到 0000007FH 是用于功能扩展的系统保留区域, 因此建议不要使 用该区域。

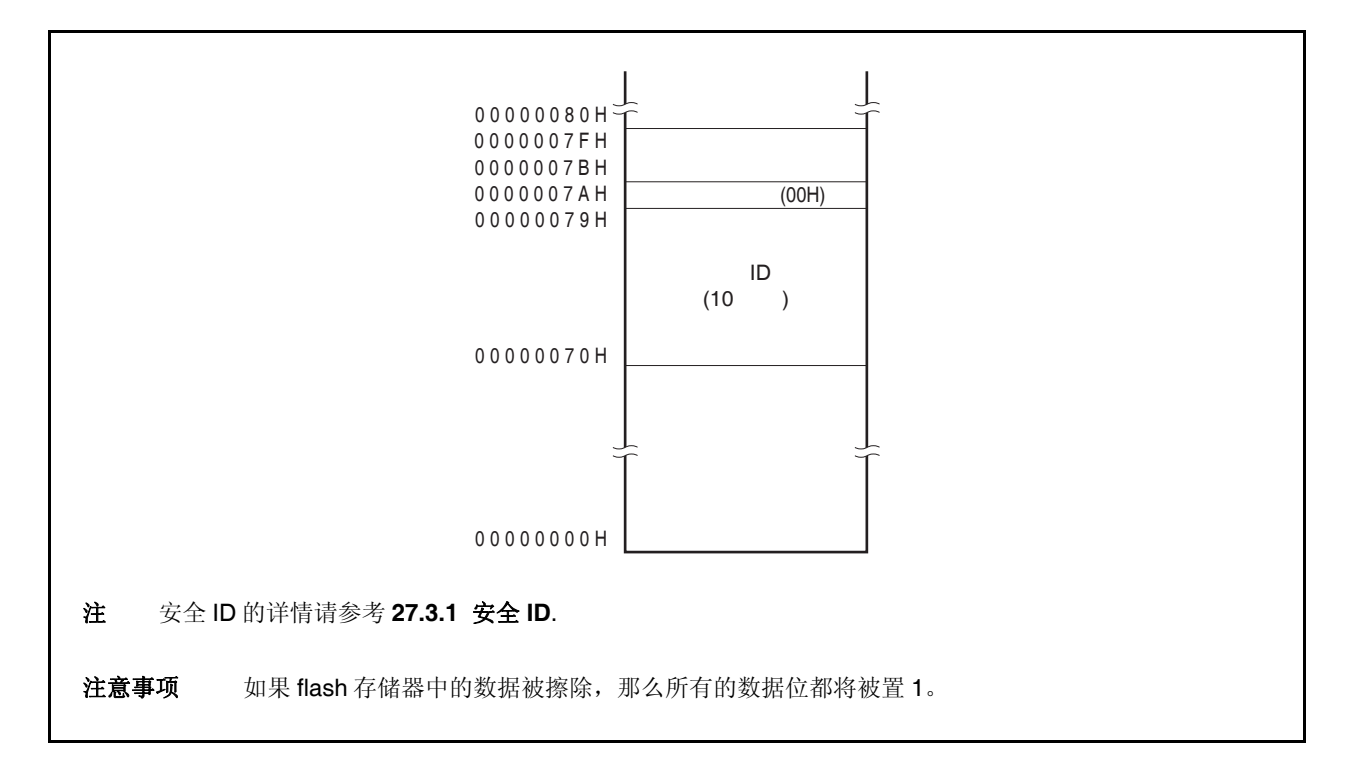

#### **(4) sld** 指令与中断请求的冲突限制

#### **(a)** 描述

如果在指令<2>之后紧跟着下述的指令<1>,在指令<1>操作执行完成之前,有中断请求和指令<2>的解 码操作发生冲突, 那么指令<1>的执行结果将有可能无法保存到寄存器中。

```
指令<1>
```
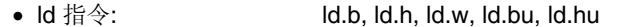

- sld 指令: sld.b, sld.h, sld.w, sld.bu, sld.hu
- 乘法指令: mul, mulh, mulhi, mulu
- 指令<2>

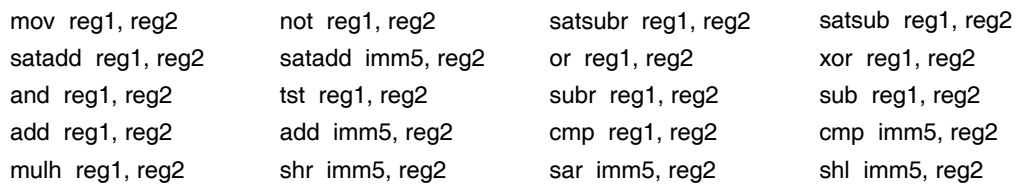

```
<例>
```

```
<i> ld.w [r11], r10 如果 ld 指令 <i> 的执行完成之前,mov 指令<ii>的解码过程和一个中断请求发
                 生冲突, 那么指令<i>的操作结果有可能不被保存在寄存器中。
\langlei> mov r10, r28
<iii> sld.w 0x28, r10 
       •
       •
       •
```
#### **(b)** 解决方法

- <1> 当使用编译器(CA850)时 请使用 CA850 Ver. 2.61 或更高版本,因为这些版本的编译器可以自动避免生成上述可能冲突的 指令序列。
- <2> 当使用汇编器时 在指令<ii>之后紧接着执行 sld 指令时,可以通过以下的两种方式避免上述的问题。
	- 在 sld 指令之前插入一条 nop 指令
	- 在 sld 之前的上述指令<ii>中,不要使用 sld 指令中出现的目的寄存器。

# 第四章端口功能

# **4.1** 特点

{ I/O 端口: 84

• 5 V 容限/N 沟道开漏输出可选: 40 (端口 0, 3 至 5, 9)

{ 输入或者输出可以以位为单位指定

# **4.2** 端口的基本配置

V850ES/JG2 由端口 0, 1, 3 至 5, 7, 9, CM, CT, DH,以及 DL 共 84 个 I/O 端口组成。端口配置情况如下图所示

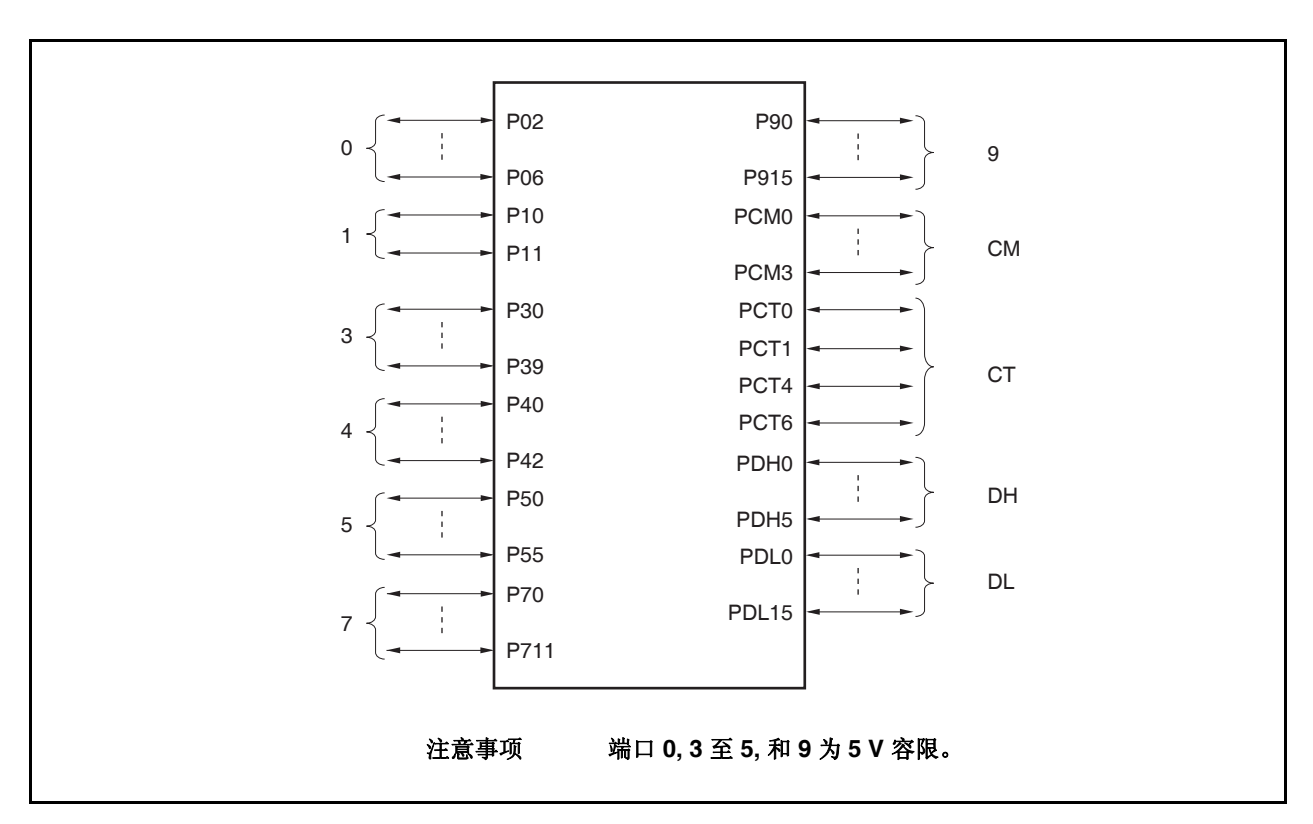

#### 图 **4-1.** 端口配置图

表 **4-1.** 引脚的 **I/O** 缓冲器电源

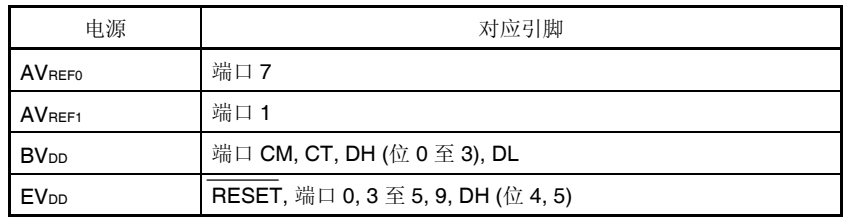

# **4.3** 端口配置

表 **4-2.** 端口配置

| 项目    | 配置                                                                                                    |
|-------|----------------------------------------------------------------------------------------------------|
| 控制寄存器 | 端口 n 模式寄存器 (PMn: n = 0, 1, 3 至 5, 7, 9, CD, CM, CT, DH, DL)<br>端口 n 模式控制寄存器 (PMCn: n = 0, 3 至 5, 9, CM, CT, DH, DL)<br>端口 n 功能控制寄存器 (PFCn: n = 0, 3 至 5, 9)<br>端口 n 功能控制扩展寄存器 (PFCEn: n = 3, 5, 9)<br>端口 n 功能寄存器 (PFn: n = 0, 3 至 5, 9) |
| 端口    | I/O: 84                                                                                                    |

#### **(1)** 端口 **n** 寄存器 **(Pn)**

通过读/写 Pn 寄存器, 将数据从外部设备输入或输出到外部设备。 Pn 寄存器由保持输出数据的端口锁存器和读引脚状态的电路组成。 Pn 寄存器的每一位都与端口 n 的一个引脚对应。该寄存器可以以位为单位读取或写入。

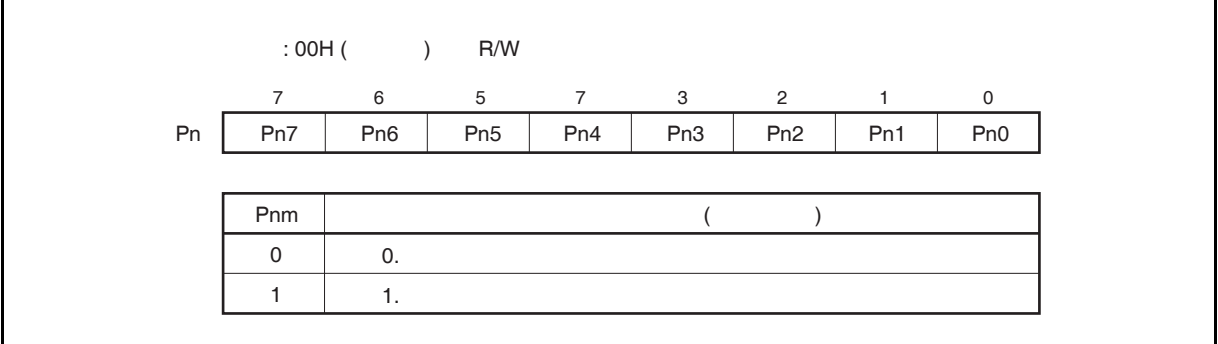

无论 PMCn 寄存器的设置如何, 从 Pn 寄存器读写数据如下

# 表 **4-3.** 读取**/**写入 **Pn** 寄存器

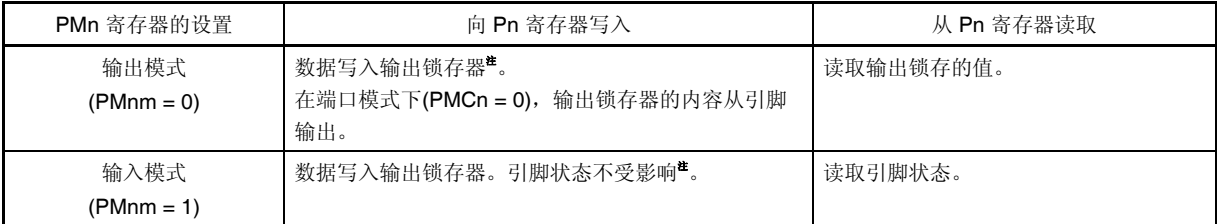

注 除非有新的值写入,否则写到输出锁存的值会一直保持。

### **(2)** 端口 **n** 模式寄存器 **(PMn)**

PMn 寄存器指定对应端口引脚的输入或输出模式。 此寄存器的每一位都与端口 n 的一个引脚对应,可以以位为单位指定输入输出模式。

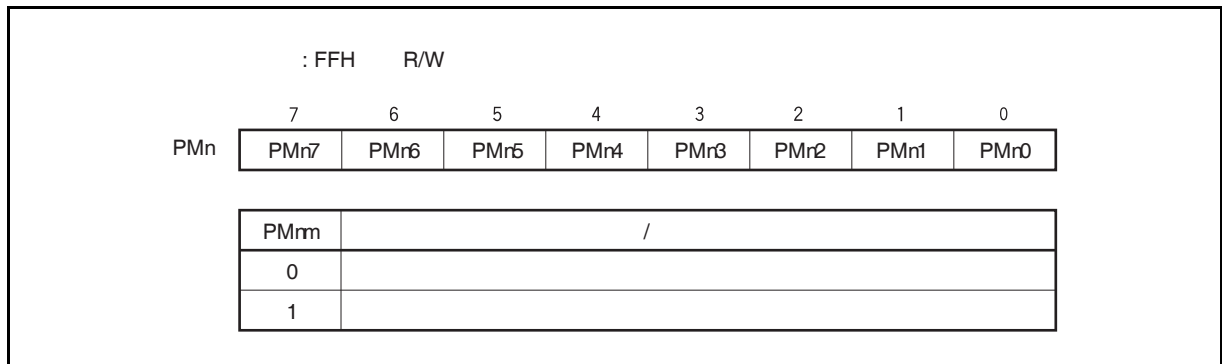

#### **(3)** 端口 **n** 模式控制寄存器 **(PMCn)**

PMCn 寄存器指定端口模式或复用功能。

此寄存器的每一位都与端口 n 的一个引脚对应,可以以位为单位指定端口模式。

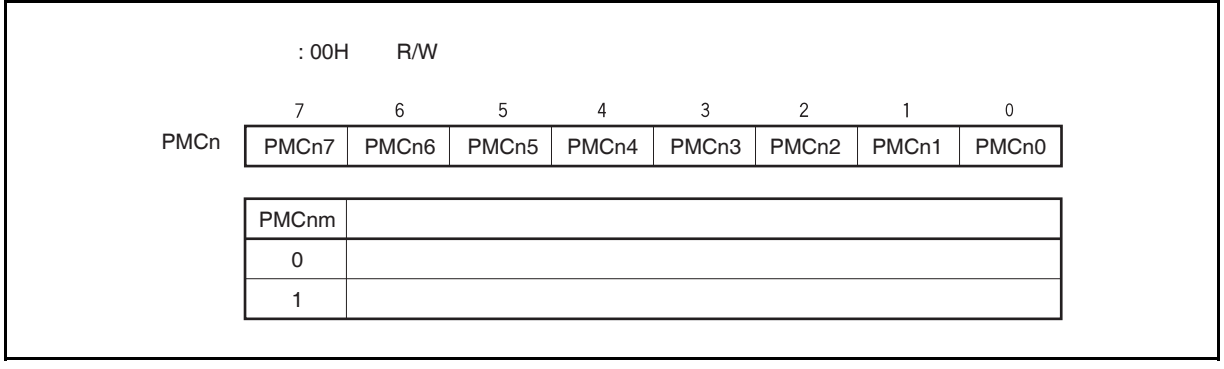

#### **(4)** 端口 **n** 功能控制寄存器 **(PFCn)**

如果引脚有两个复用功能, PFCn 寄存器指定要使用引脚的复用功能。 此寄存器的每一位都与端口 n 的一个引脚对应,可以以位为单位指定端口引脚的复用功能。

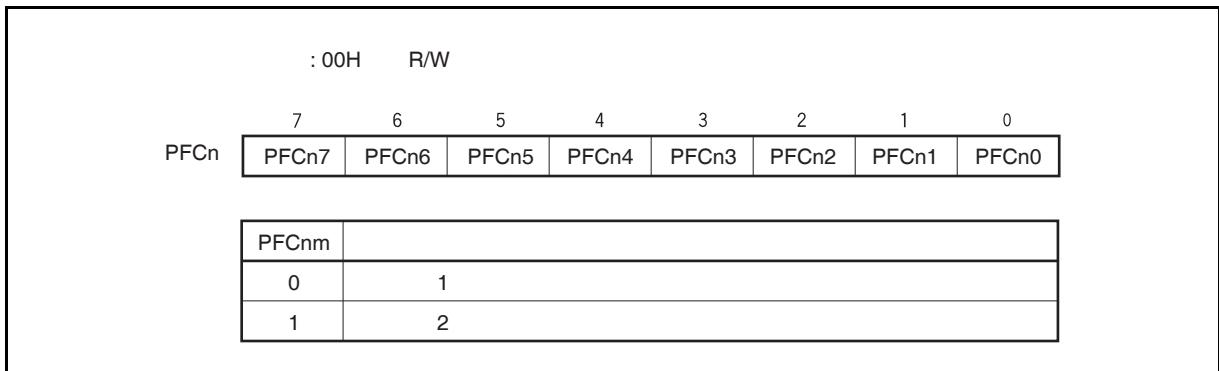

### **(5)** 端口 **n** 功能控制扩展寄存器 **(PFCEn)**

如果引脚有三个或更多的复用功能,PFCEn 寄存器指定要使用引脚的复用功能。 此寄存器的每一位都与端口 n 的一个引脚对应,可以以位为单位指定端口引脚的复用功能。

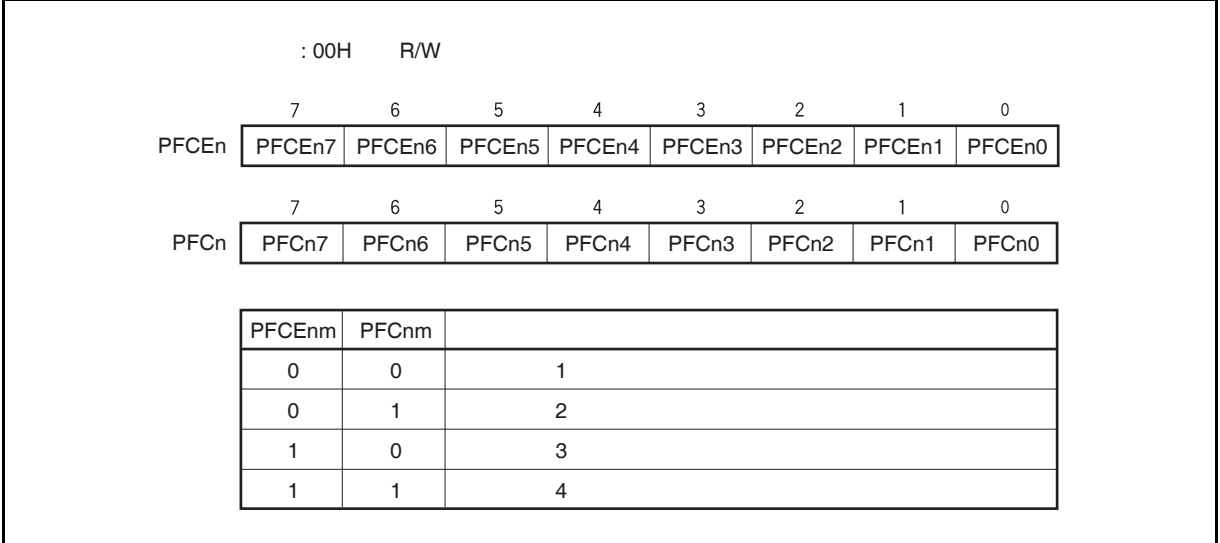

### **(6)** 端口 **n** 功能寄存器 **(PFn)**

PFn 寄存器指定正常输出或 N 沟道开漏输出。 此寄存器的每一位都与端口 n 的一个引脚对应,可以以位为单位指定端口引脚的输出模式。

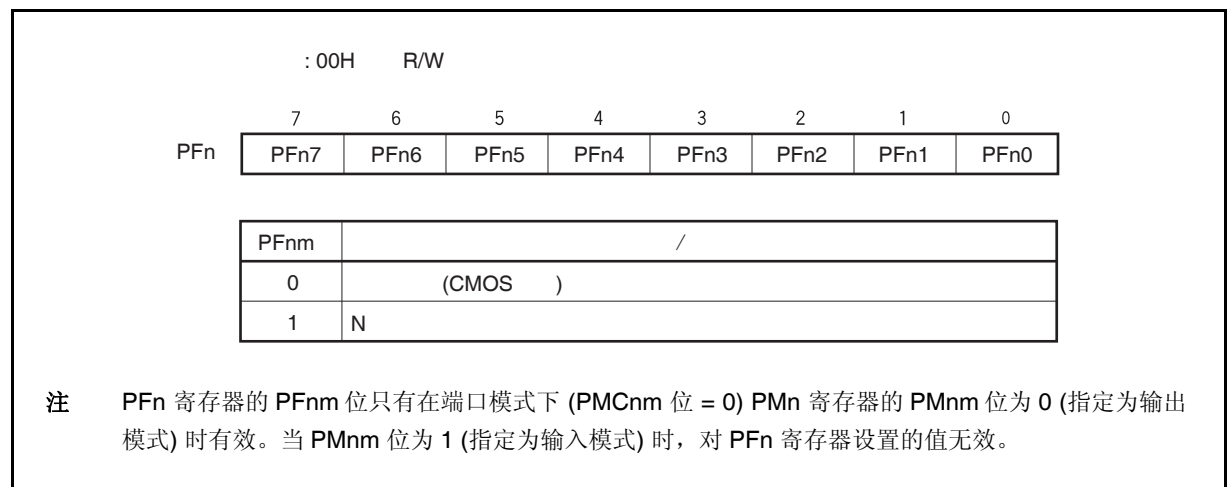

#### **(7)** 端口设置

按照下图设置端口

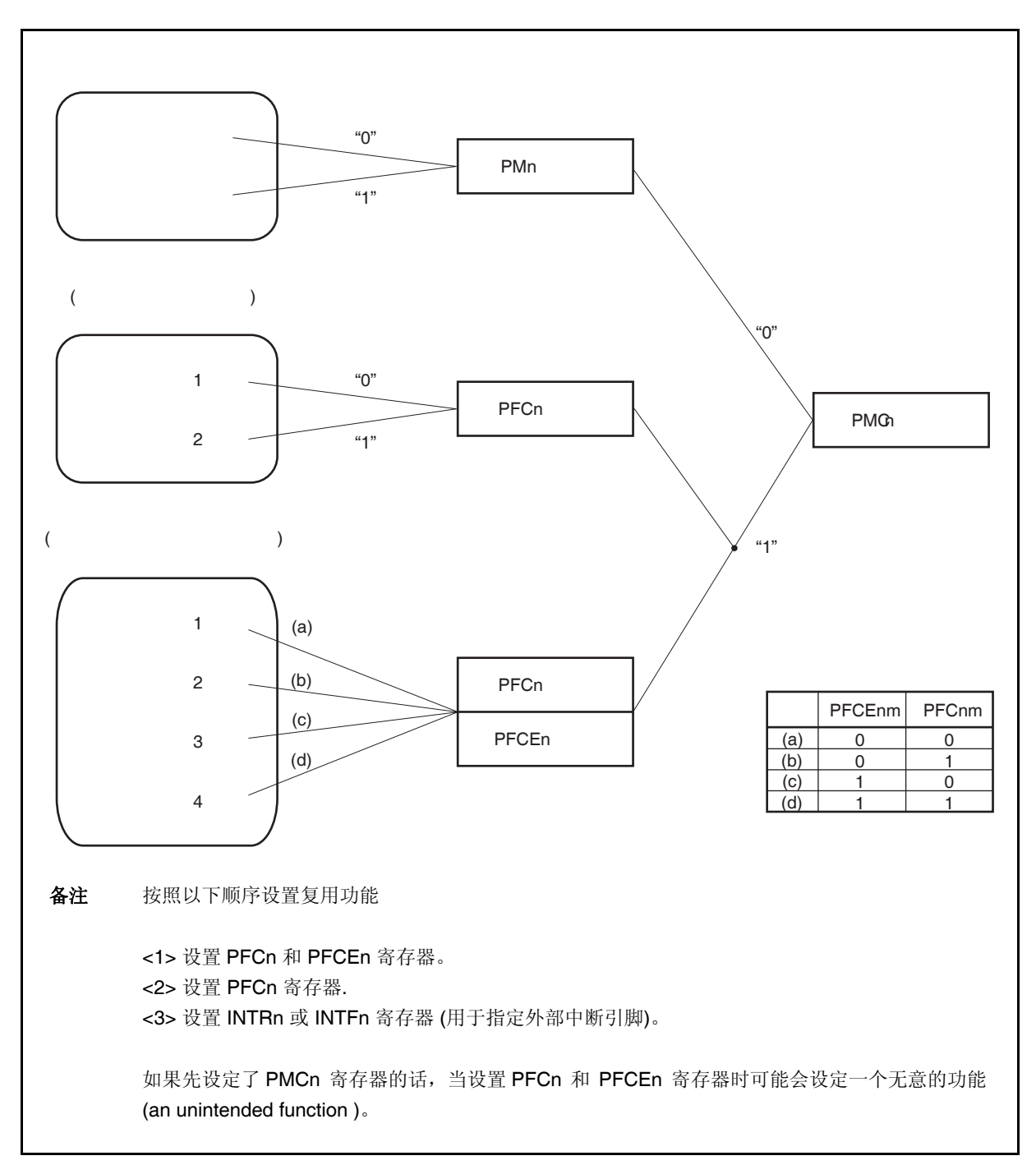

图 **4-2.** 每个寄存器和引脚功能的设置

#### **4.3.1** 端口 **0**

端口 0 是一个可以以位为单位控制 I/O 设置的 5 位端口。 端口 0 包含以下复用功能引脚。

#### 表 **4-4.** 端口 **0** 复用功能引脚

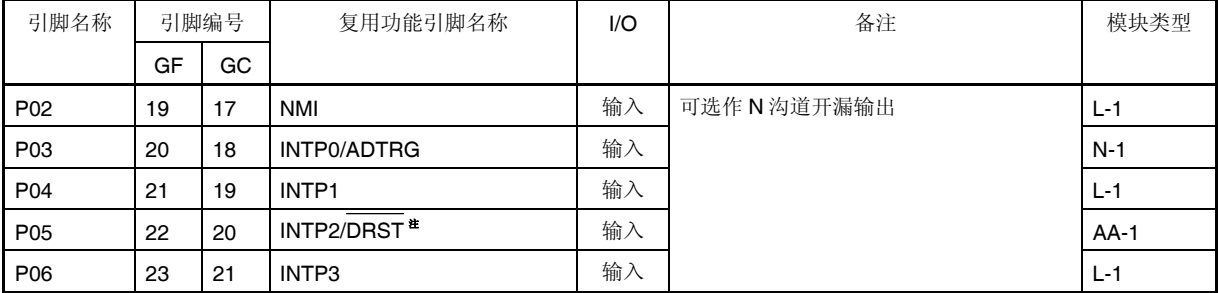

注 DRST 引脚用作片上调试。 如果不使用片上调试, 从 RESET 引脚复位释放到 OCDM.OCDM0 位清零期间, 需要将 P05/INTP2/DRST 引脚固定为低电平。 详细内容请参考 **4.6.3** 片上调试引脚的注意事项。

# 注意事项 **P02** 至 **P06** 引脚在复用功能的输入模式具有滞后性( **hysteresis characteristics** ),但在端口模 式没有滞后性。

备注 GF: 100 引脚塑封 QFP (14 × 20) GC: 100 引脚塑封 LQFP (密间距) (14 × 14)

#### **(1)** 端口 **0** 寄存器 **(P0)**

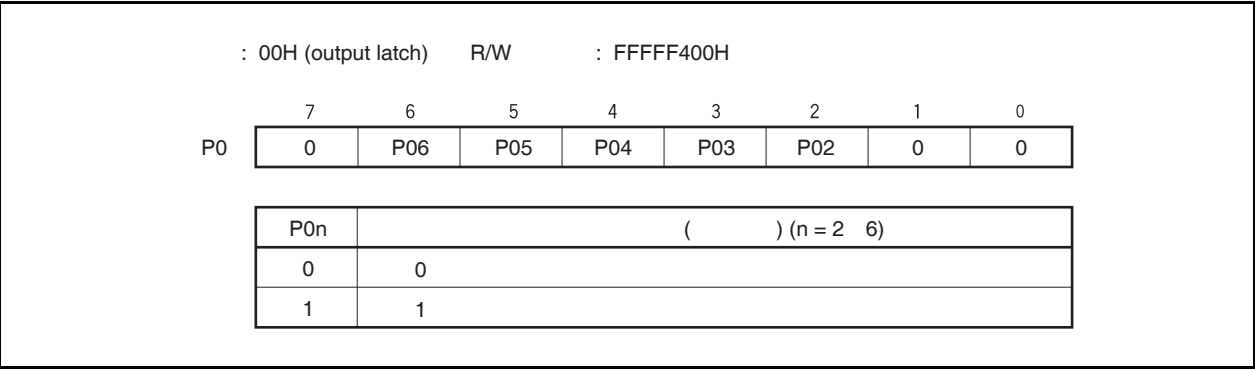

# **(2)** 端口 **0** 模式寄存器 **(PM0)**

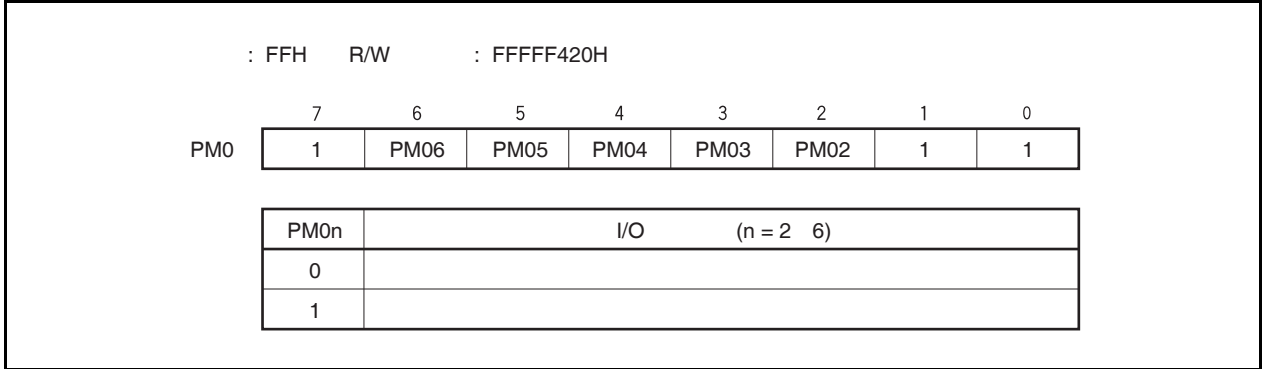

# **(3)** 端口 **0** 模式控制寄存器 **(PMC0)**

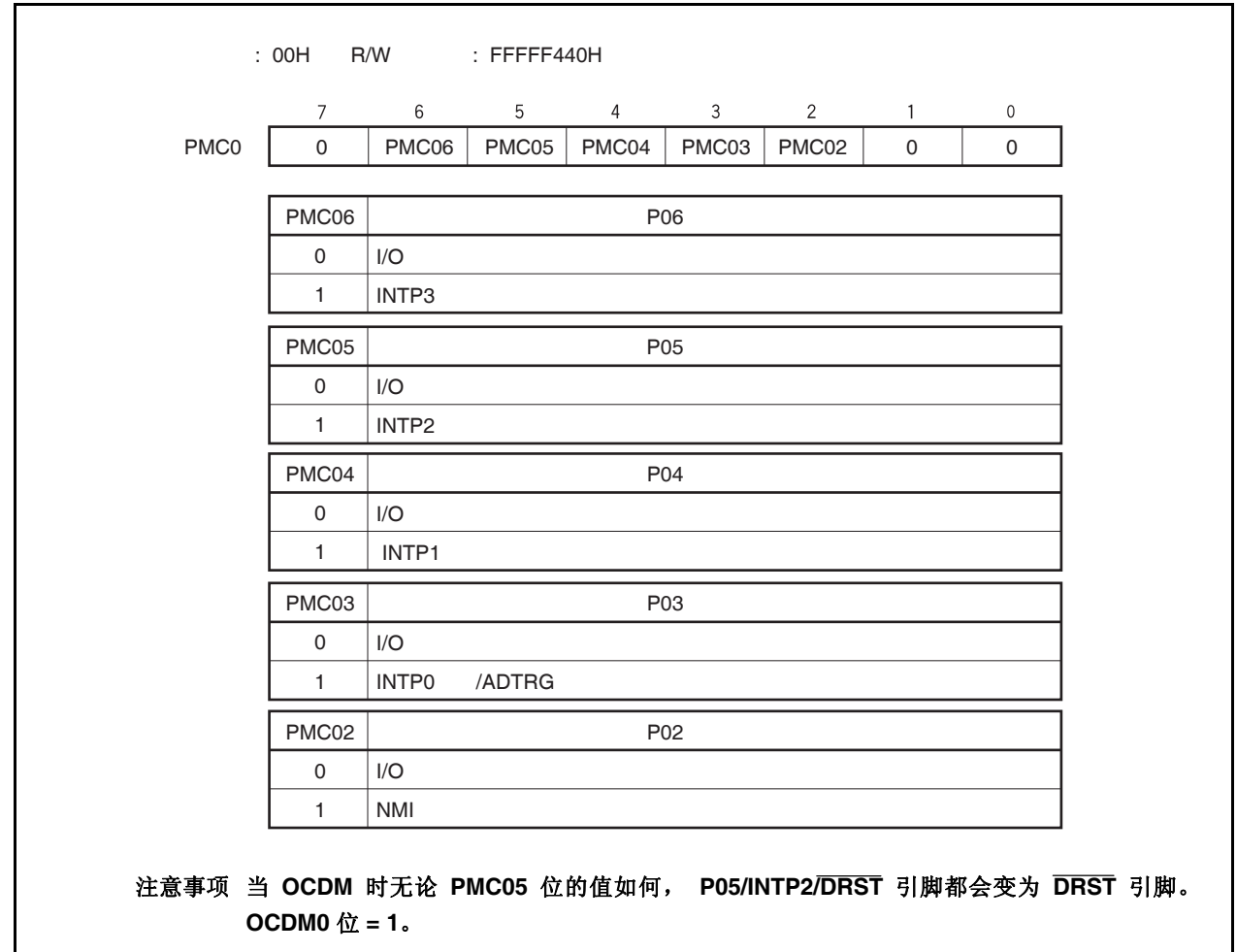

# **(4)** 端口 **0** 功能控制寄存器 **(PFC0)**

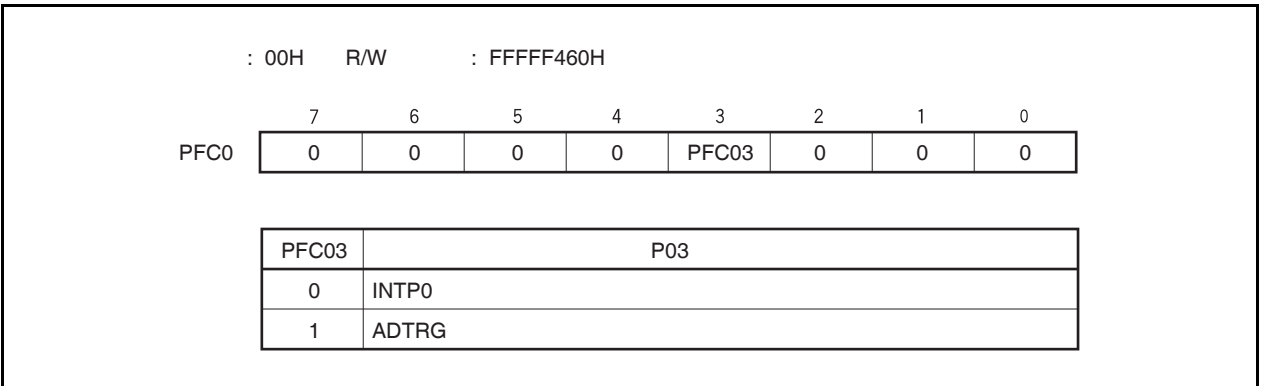

**(5)** 端口 **0** 功能寄存器 **(PF0)** 

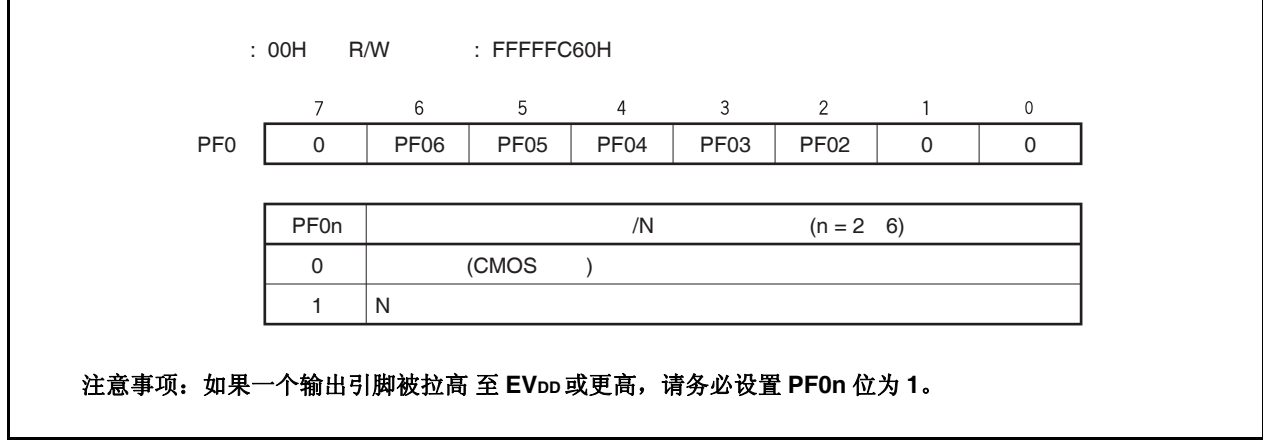

#### **4.3.2** 端口 **1**

端口 1 是一个可以以位为单位控制 I/O 设置的 2 位端口。 端口 1 包含以下复用功能引脚。

#### 表 **4-5.** 端口 **1** 复用功能引脚

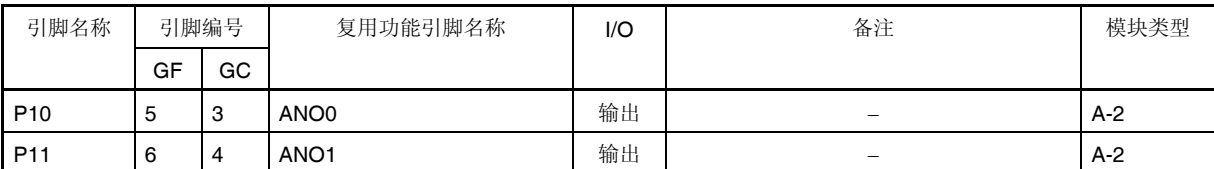

注意事项 当电源打开时,即使在复位期间,**P10** 和 **P11** 引脚也可能会暂时输出不定的电平。

备注 GF: 100 引脚塑封 QFP (14 × 20) GC: 100 引脚塑封 QFP (密间距) (14 × 14)

# **(1)** 端口 **1** 寄存器 **(P1)**

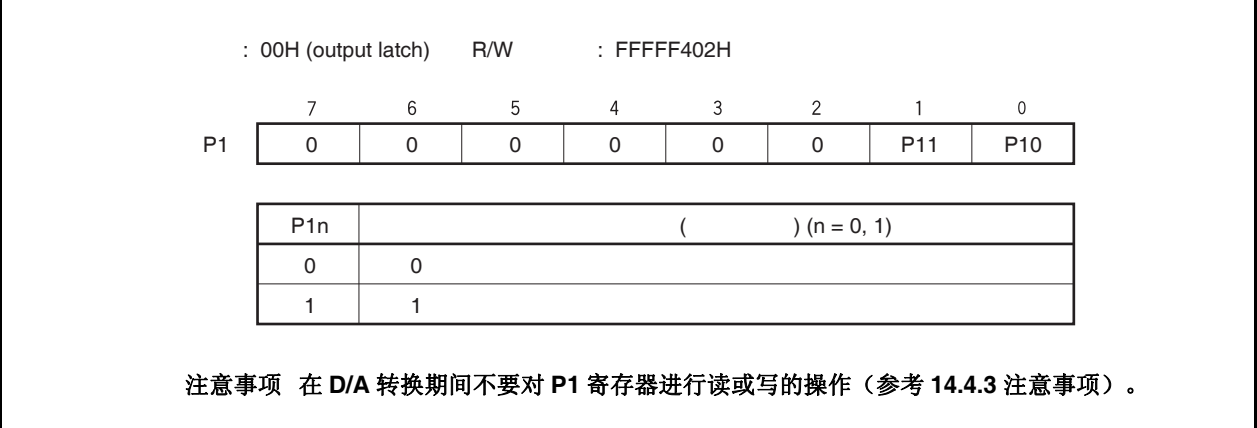

**(2)** 端口 **1** 模式寄存器 **(PM1)** 

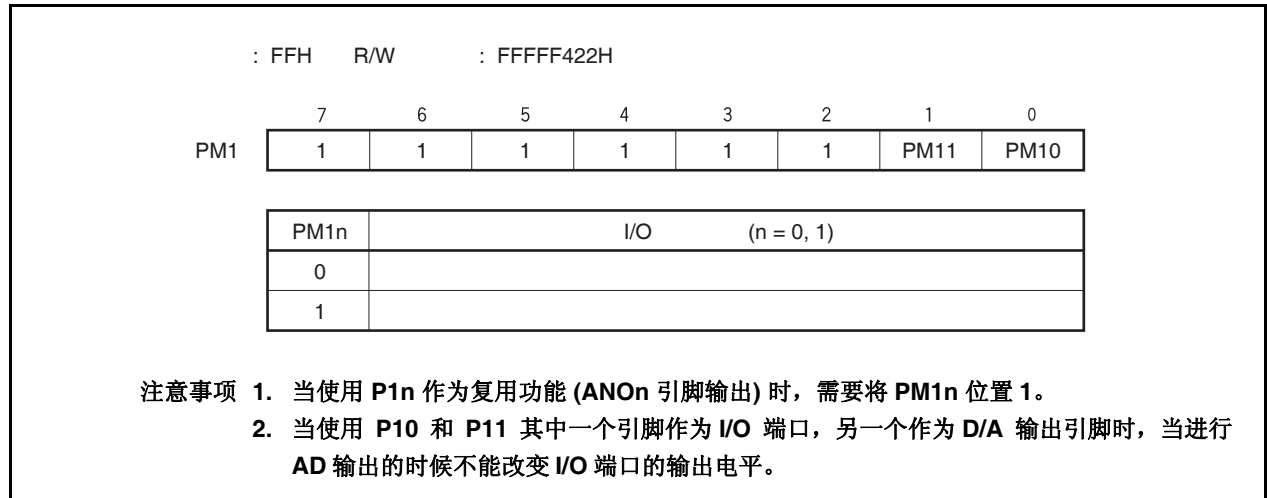

# **4.3.3** 端口 **3**

端口 3 为可以以位为单位控制 I/O 设置的 10 位 端口。 端口 3 包含以下复用功能引脚。

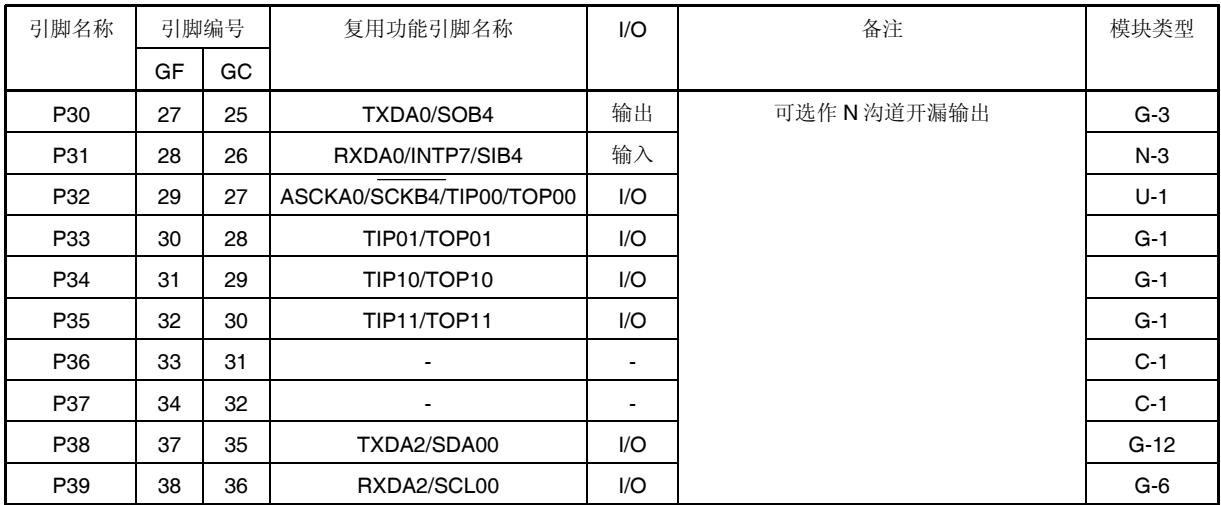

#### 表 **4-6.** 端口 **3** 复用功能引脚

注意事项 **P31** 至 **P35** , **P38** 和 **P39** 引脚在复用功能的输入模式具有滞后性( **hysteresis characteristics** ),但在端口模式没有滞后性。

备注 GF: 100 引脚塑封 QFP (14 × 20) GC: 100 引脚塑封 LQFP (密间距) (14 × 14) **(1)** 端口 **3** 寄存器 **(P3)** 

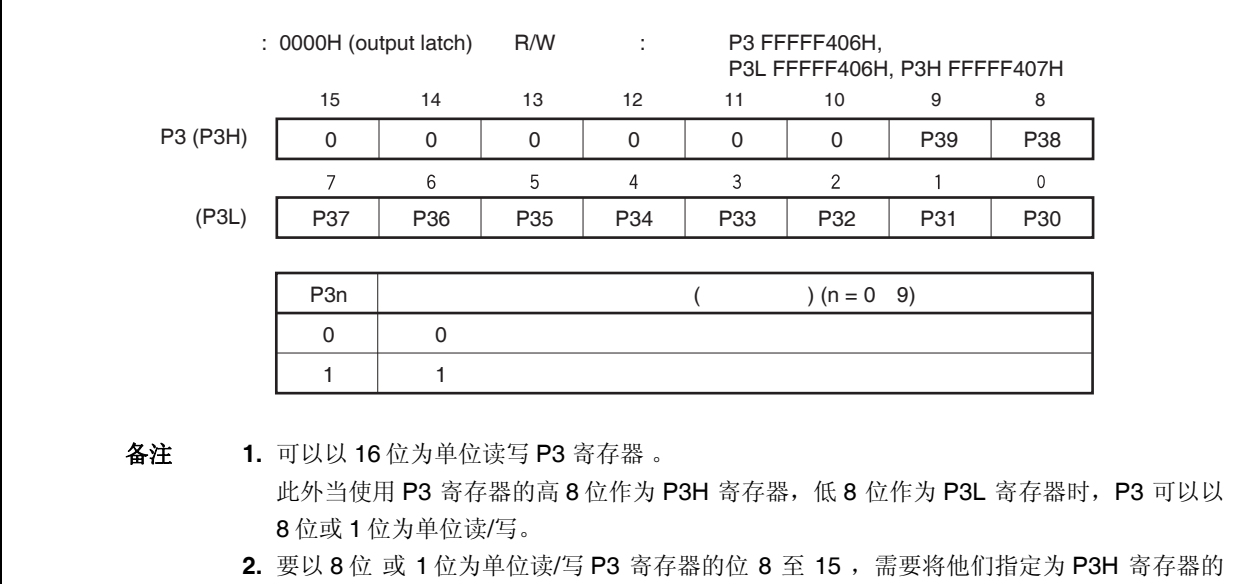

# **(2)** 端口 **3** 模式寄存器 **(PM3)**

位 0 至 7。

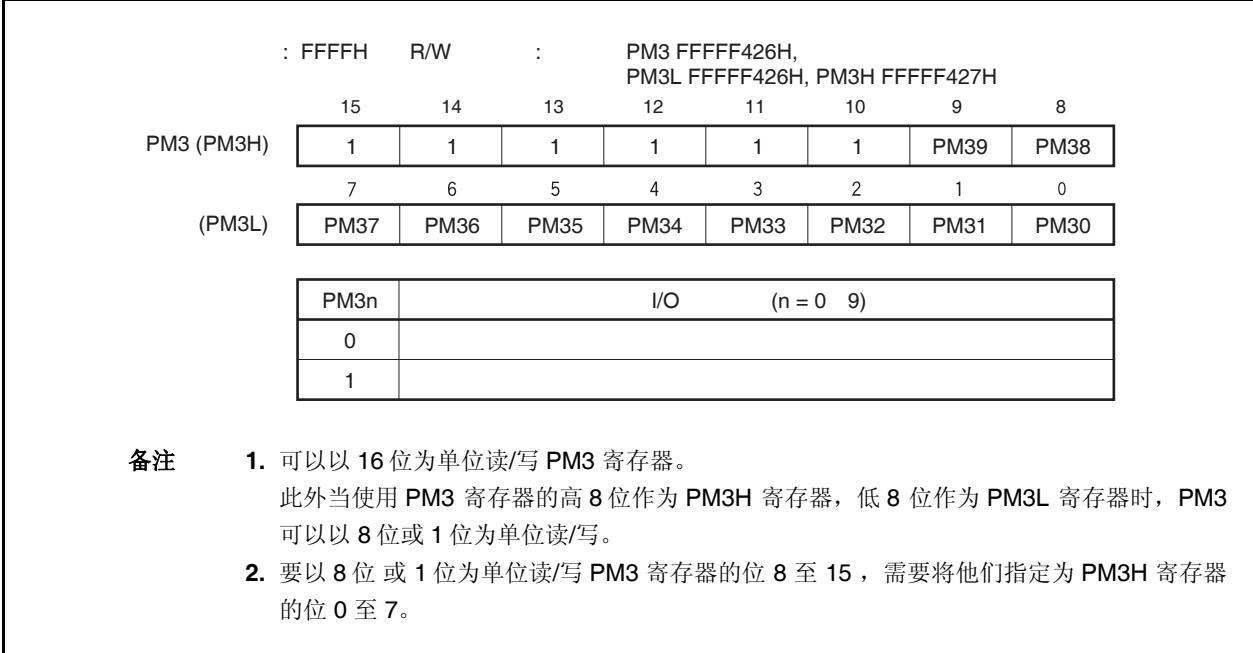

# **(3)** 端口 **3** 模式控制寄存器 **(PMC3)**

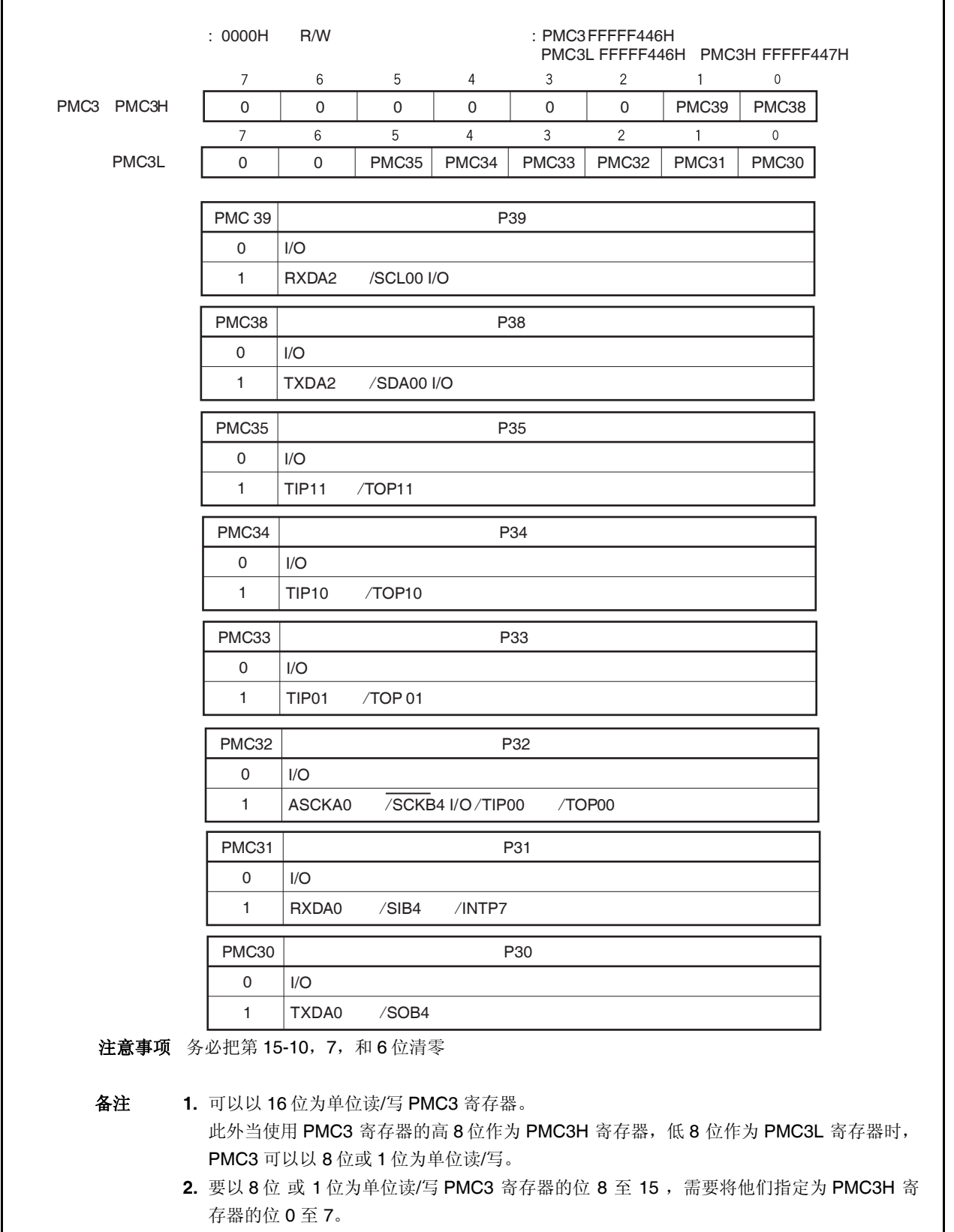

# **(4)** 端口 **3** 功能控制寄存器 **(PFC3)**

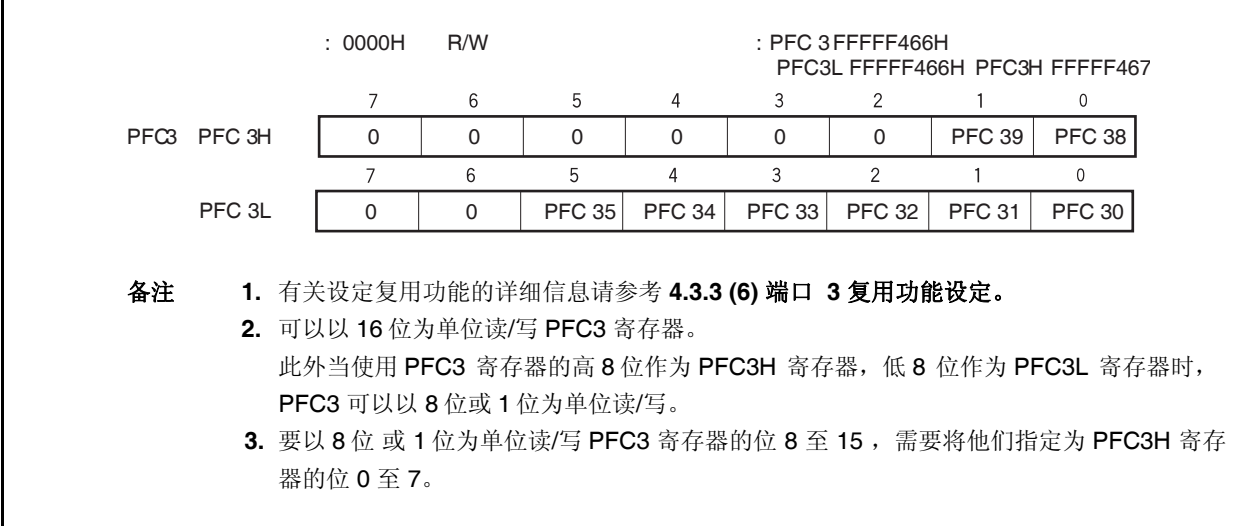

## **(5)** 端口 **3** 功能控制扩展寄存器 **L (PFCE3L)**

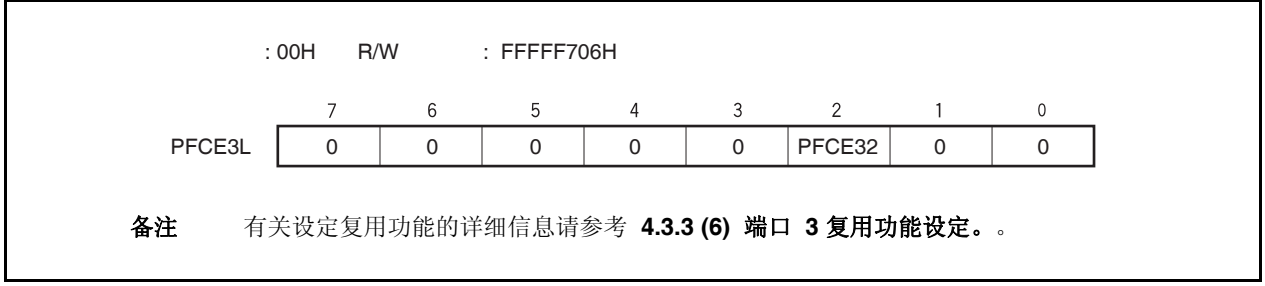

### **(6)** 端口 **3** 复用功能设定

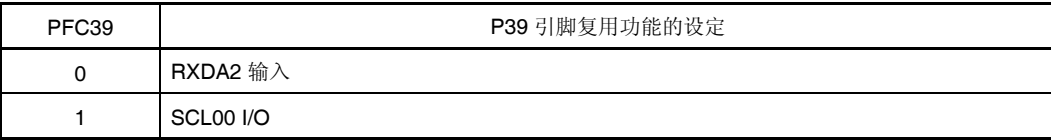

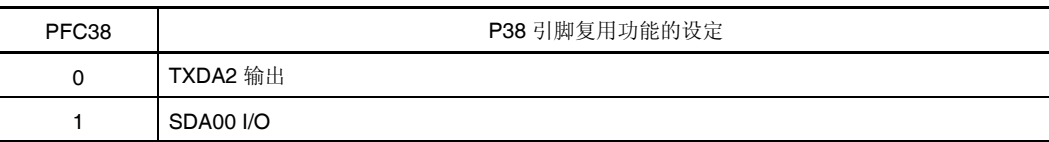

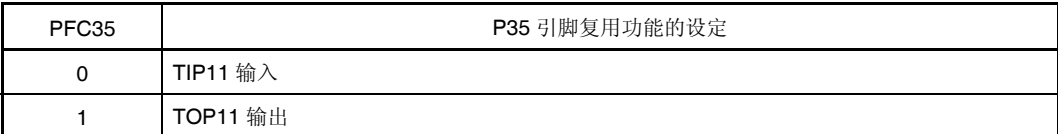

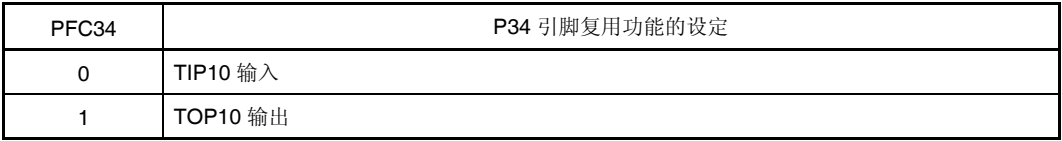

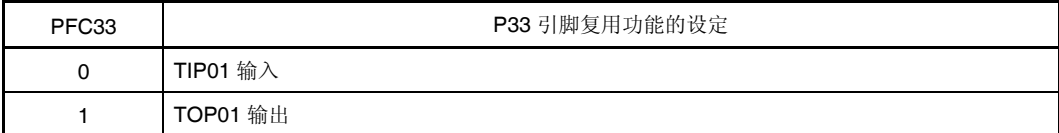

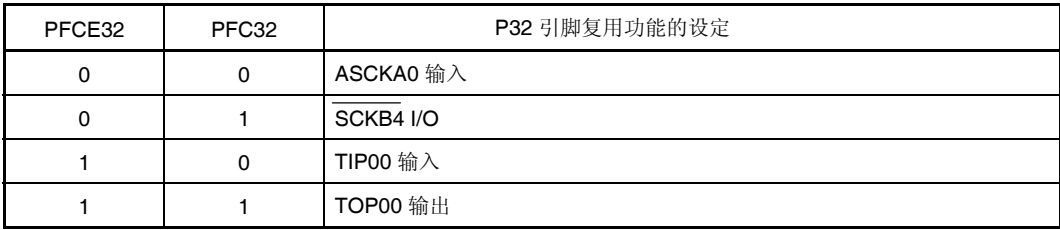

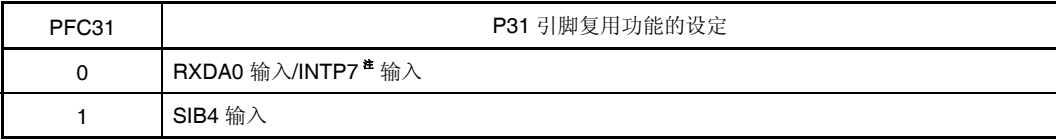

| PFC <sub>30</sub> | P30 引脚复用功能的设定 |
|-------------------|---------------|
|                   | TXDA0 输出      |
|                   | SOB4 输出       |

注 INTP7 引脚和 RXDA0 引脚为一组复用功能引脚。当用作 RXDA0 引脚时,需要禁止 INTP7 复用功 能引脚的边沿检测(将 INTF3.INTF31 位和 INTR3.INTR31 位清 0)。 当用作 INTP7 引脚时, 需要 停止 UARTA0 接收 (将 UA0CTL0.UA0RXE 位清 0)。

# **(7)** 端口 **3** 功能寄存器 **(PF3)**

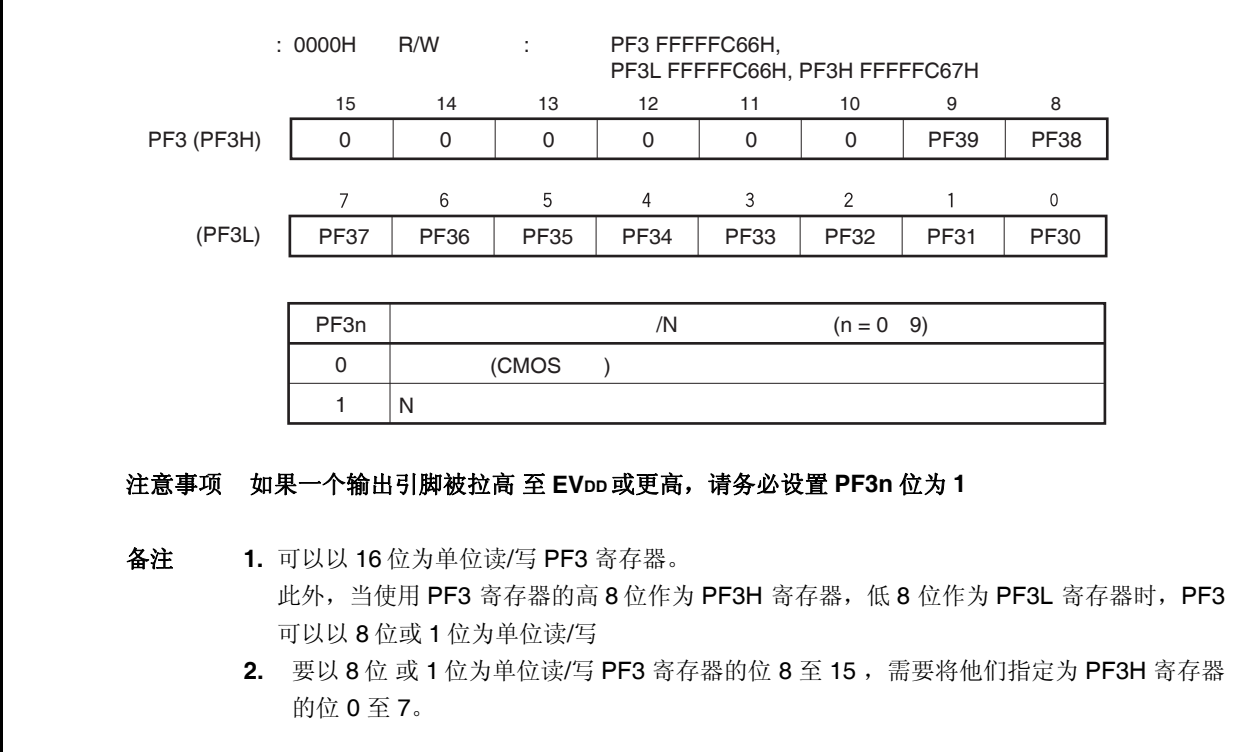

# **4.3.4** 端口 **4**

端口 4 为可以以位为单位控制 I/O 设置的 3 位 端口。 端口 4 包含以下复用功能引脚。

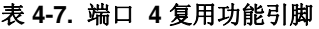

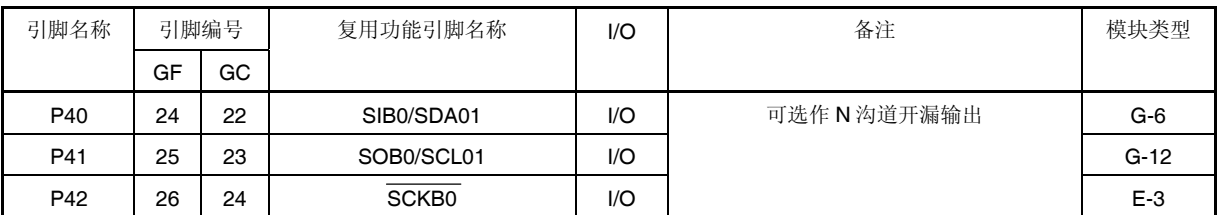

# 注意事项 **P40** 至 **P42** 引脚在复用功能的输入模式具有滞后性( **hysteresis characteristics** ),但在端口模 式没有滞后性。

备注 GF: 100 引脚塑封 QFP (14 × 20) GC: 100 引脚塑封 LQFP (密间距) (14 × 14)

#### **(1)** 端口 **4** 寄存器 **(P4)**

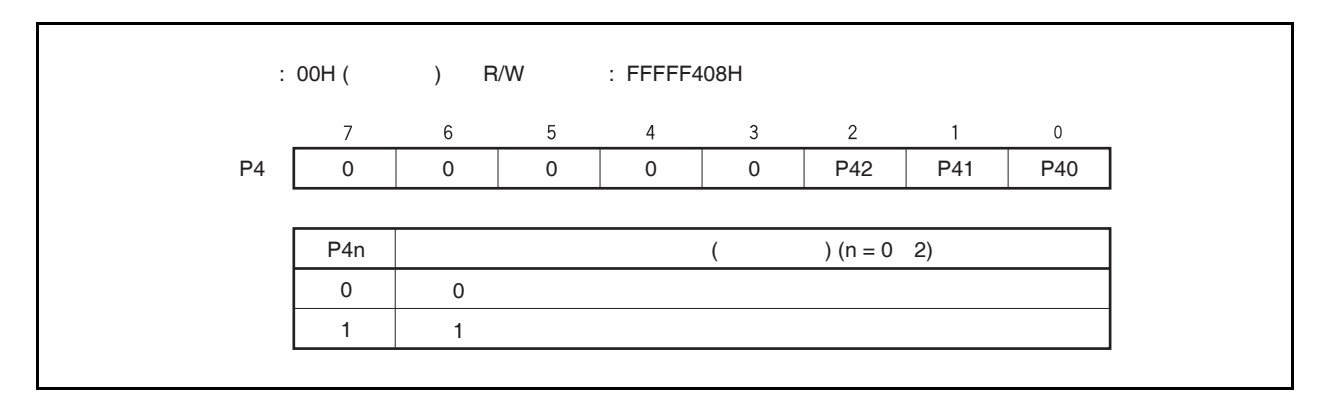

**(2)** 端口 **4** 模式寄存器 **(PM4)** 

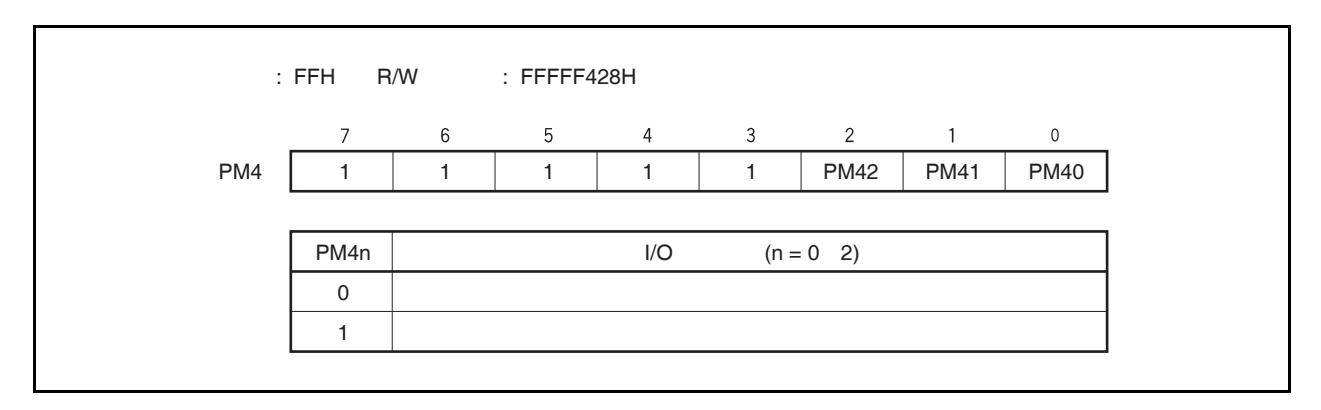

# **(3)** 端口 **4** 模式控制寄存器 **(PMC4)**

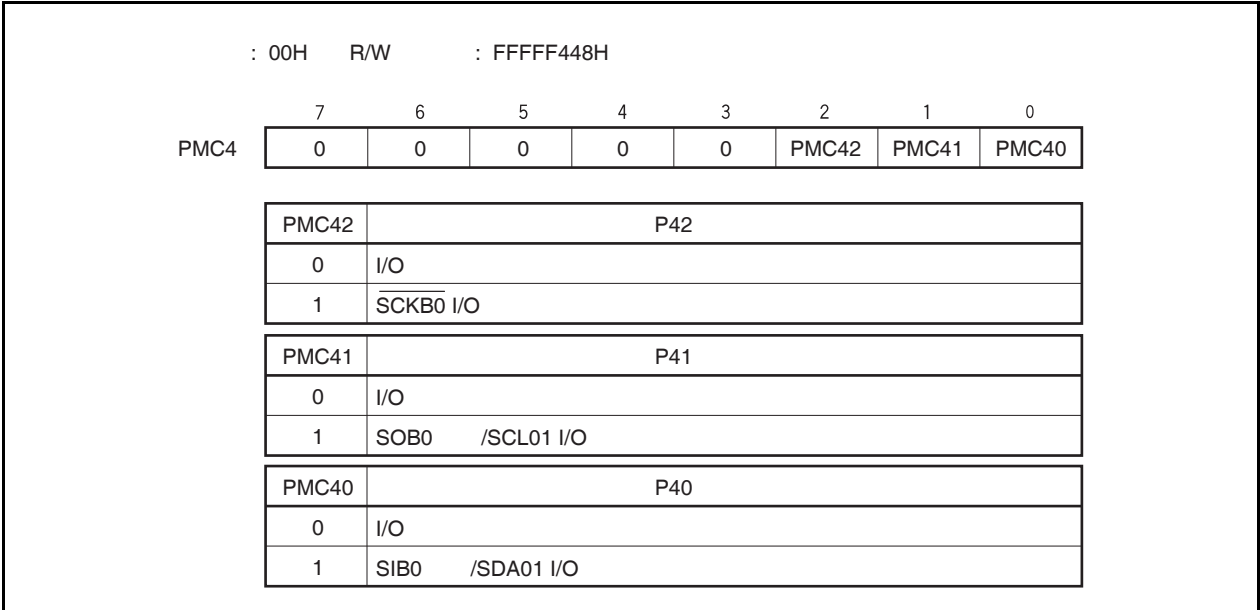

# **(4)** 端口 **4** 功能控制寄存器 **(PFC4)**

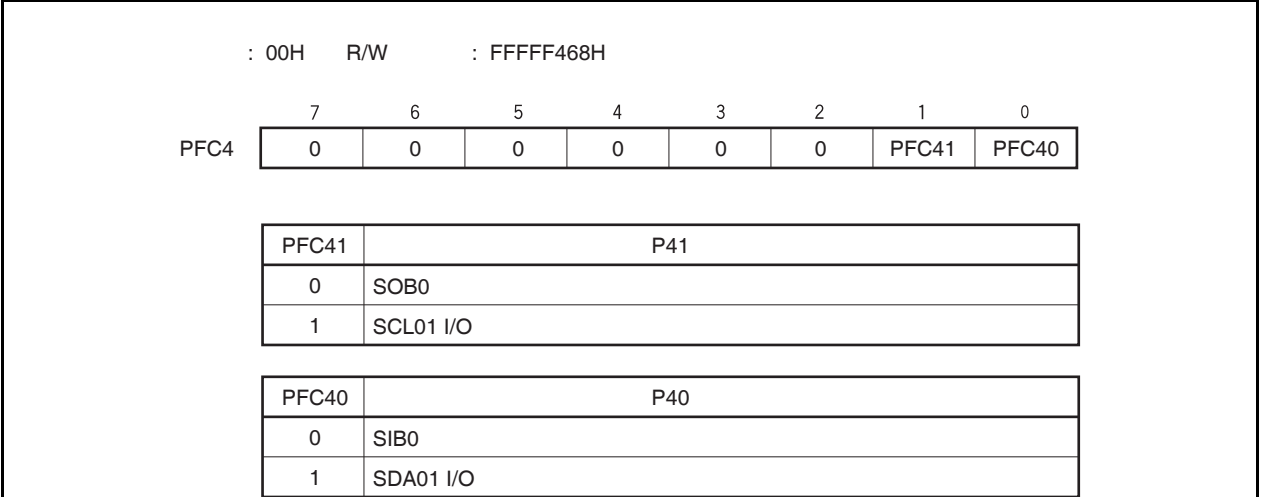

**(5)** 端口 **4** 功能寄存器 **(PF4)** 

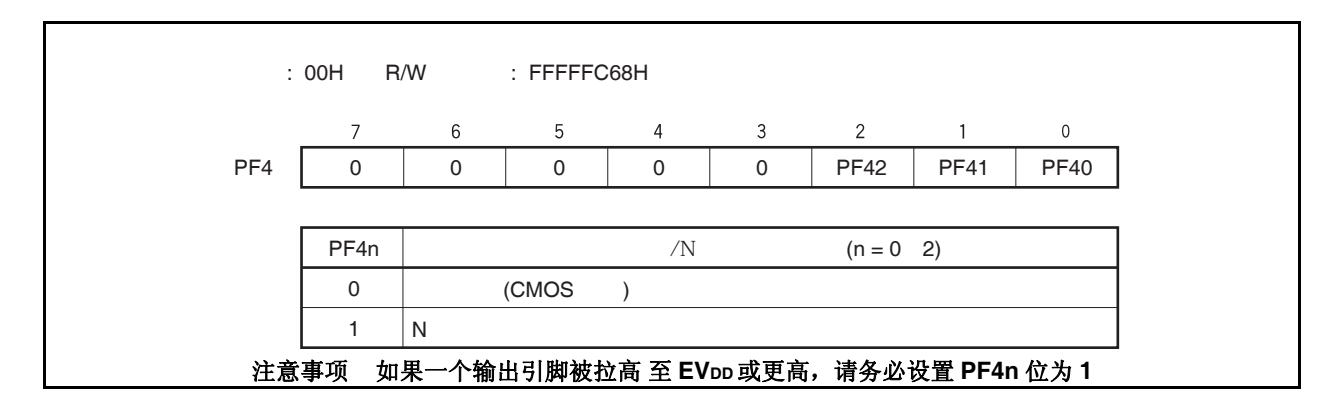

#### **4.3.5** 端口 **5**

端口 5 为可以以位为单位控制 I/O 设置的 6 位 端口。 端口 5 包含以下复用功能引脚.

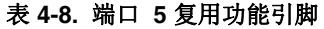

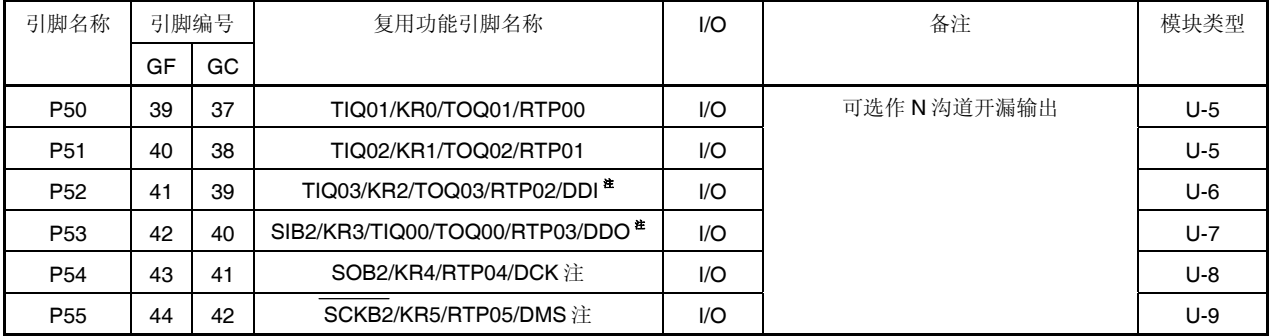

注 DDI, DDO, DCK, 和 DMS 引脚用作片上调试。 如果不使用片上调试功能,从 RESET 引脚复位释放到 OCDM.OCDM0 位清 (0)期间, 需要将 P05/INTP2/DRST 引脚固定为低电平。 详细信息请参考 **4.6.3** 片上调试引脚的注意事项。

- 注意事项 **1.** 当电源打开时,即使在复位期间,**P53** 引脚也可能会暂时输出不定的电平。 2. P50 至 P55 引脚在复用功能的输入模式具有滞后性(hysteresis characteristics), 但在端口 模式没有滞后性。
- 备注 GF: 100 引脚塑封 QFP (14 × 20) GC: 100 引脚塑封 LQFP (密间距) (14 × 14)

#### **(1)** 端口 **5** 寄存器 **(P5)**

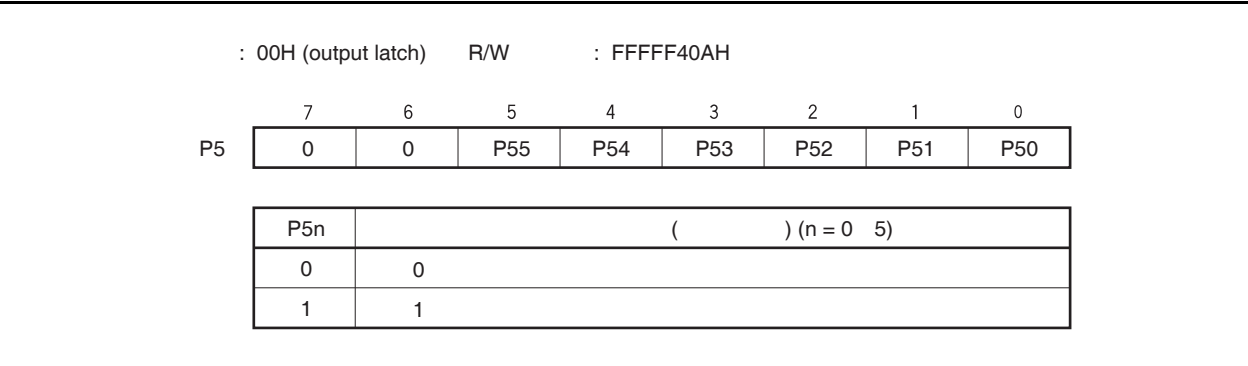
## **(2)** 端口 **5** 模式寄存器 **(PM5)**

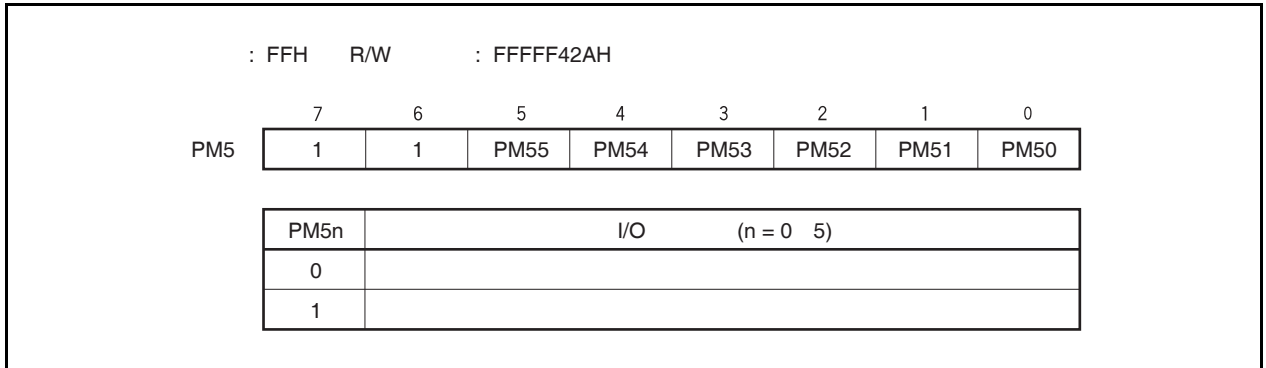

## **(3)** 端口 **5** 模式控制寄存器 **(PMC5)**

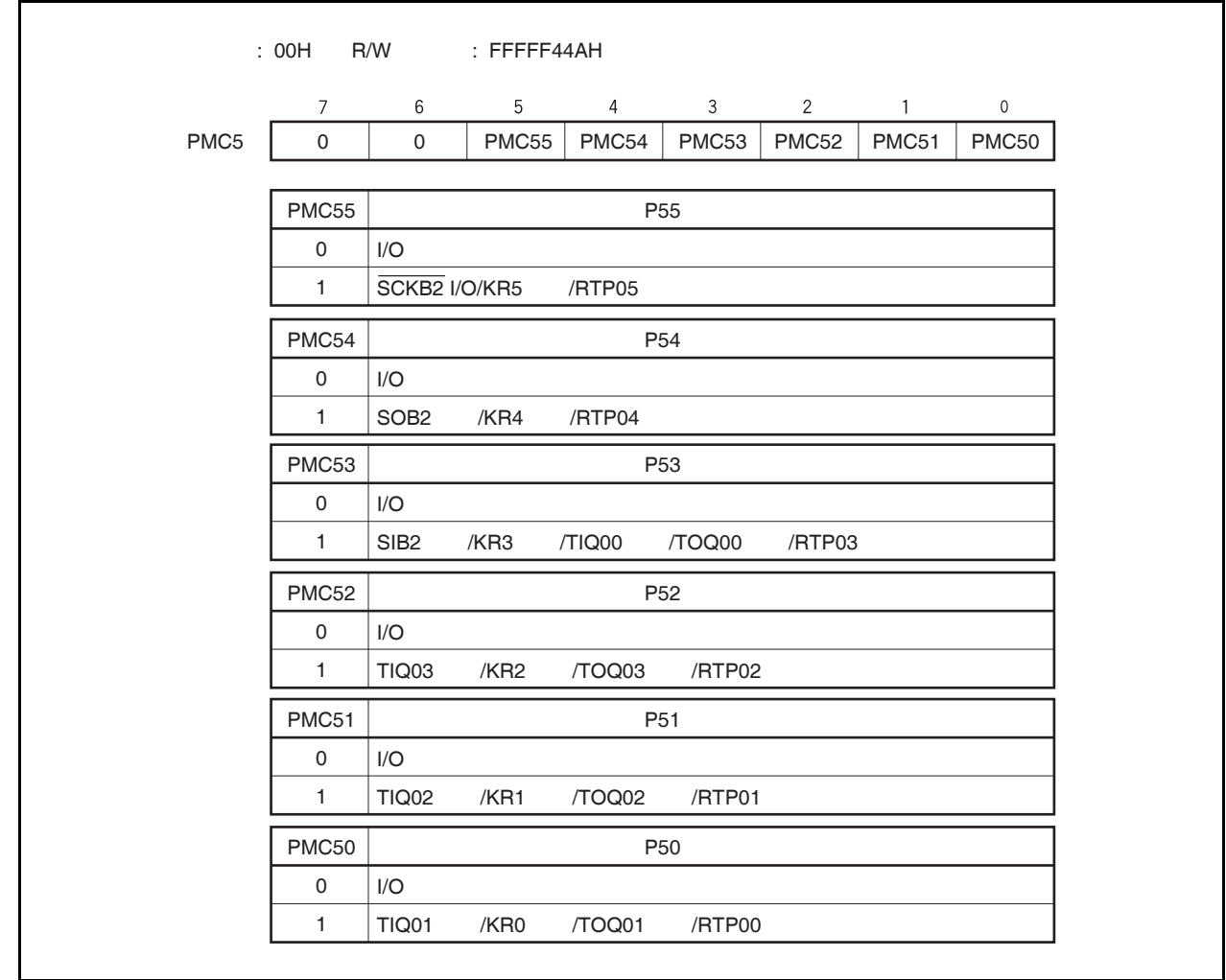

#### **(4)** 端口 **5** 功能控制寄存器 **(PFC5)**

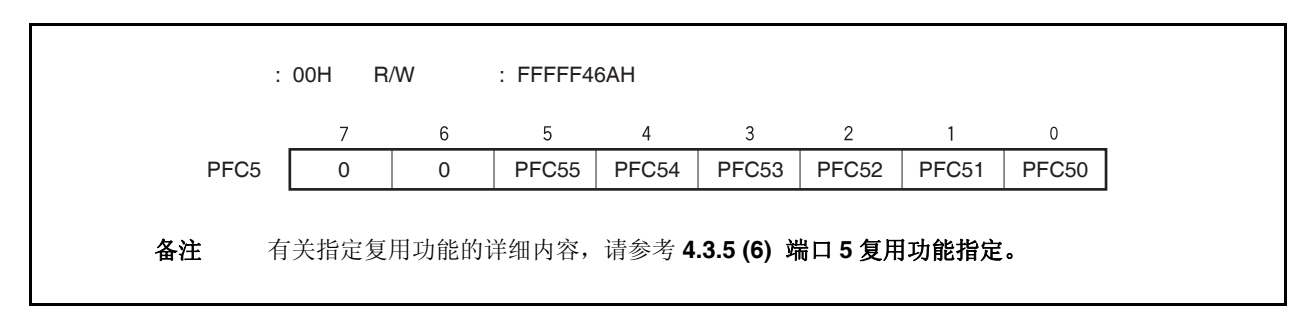

#### **(5)** 端口 **5** 功能控制扩展寄存器 **(PFCE5)**

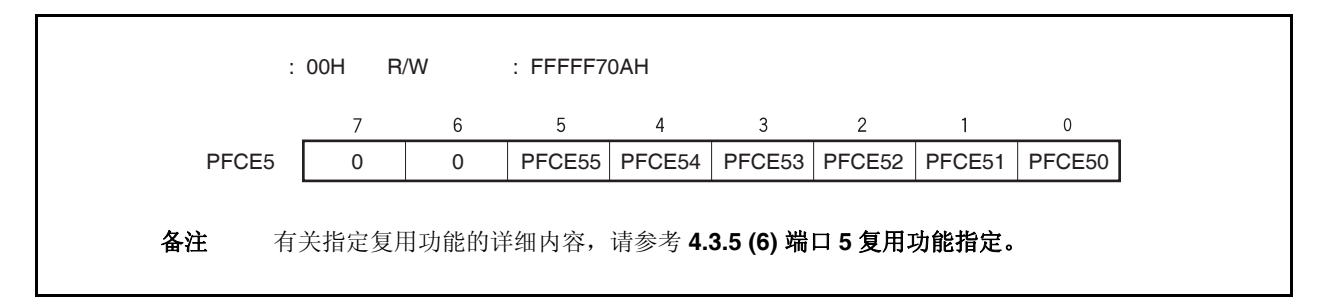

#### **(6)** 端口 **5** 复用功能指定

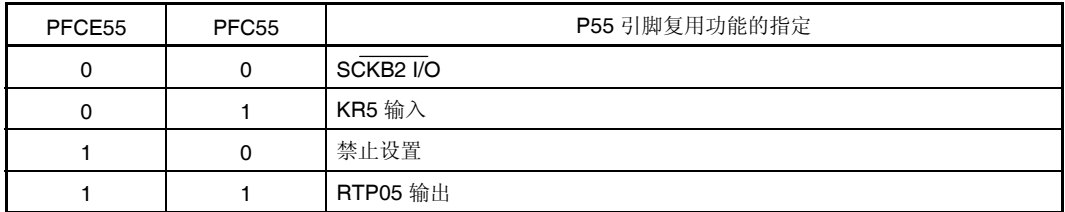

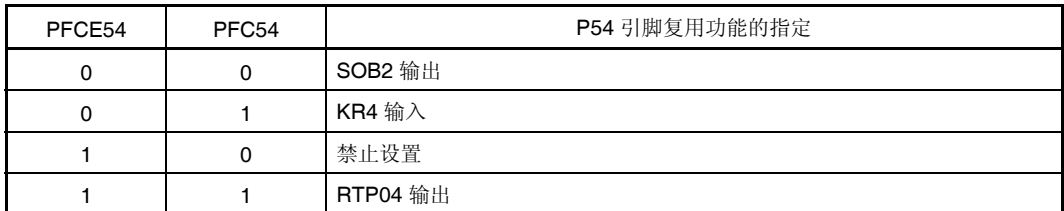

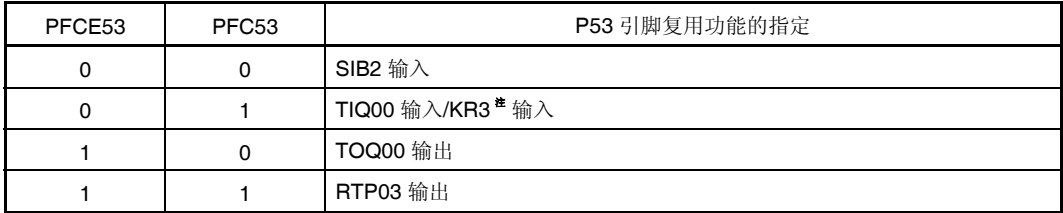

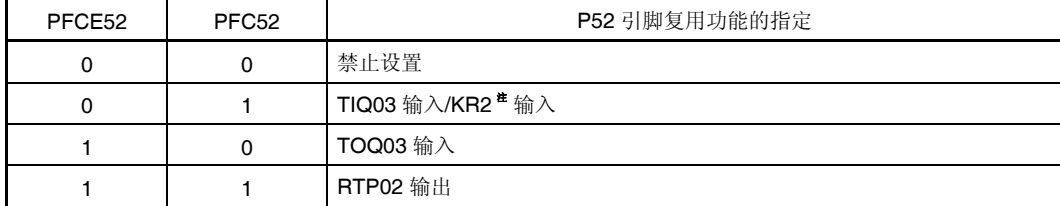

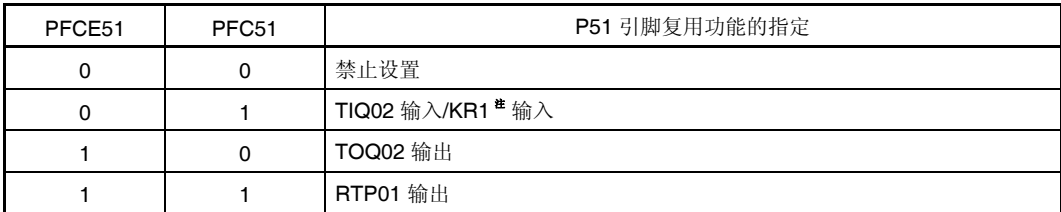

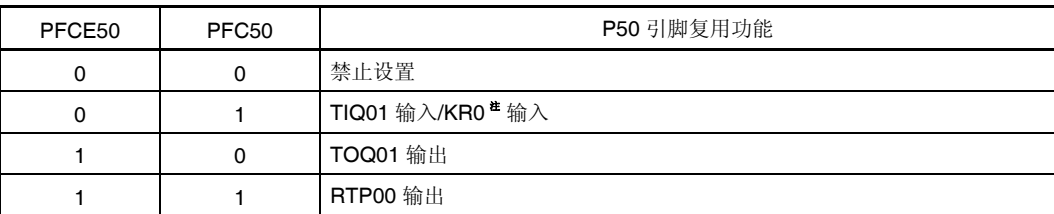

注 KRn 引脚和 TIQ0m 引脚为一组复用功能引脚。当作为 TIQ0m 引脚使用时,需要禁止复用功能 KRn 引脚的按键返回检测 (将 KRM.KRMn 位清 0), 当作为 KRn 引脚使用时, 需要禁止复用功能 TIQ0m 引脚的边沿检测(n = 0 至 3, m = 0 至 3)。

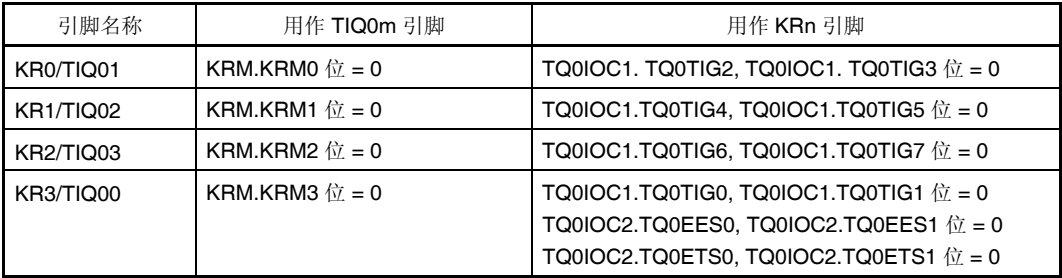

**(7)** 端口 **5** 功能寄存器 **(PF5)** 

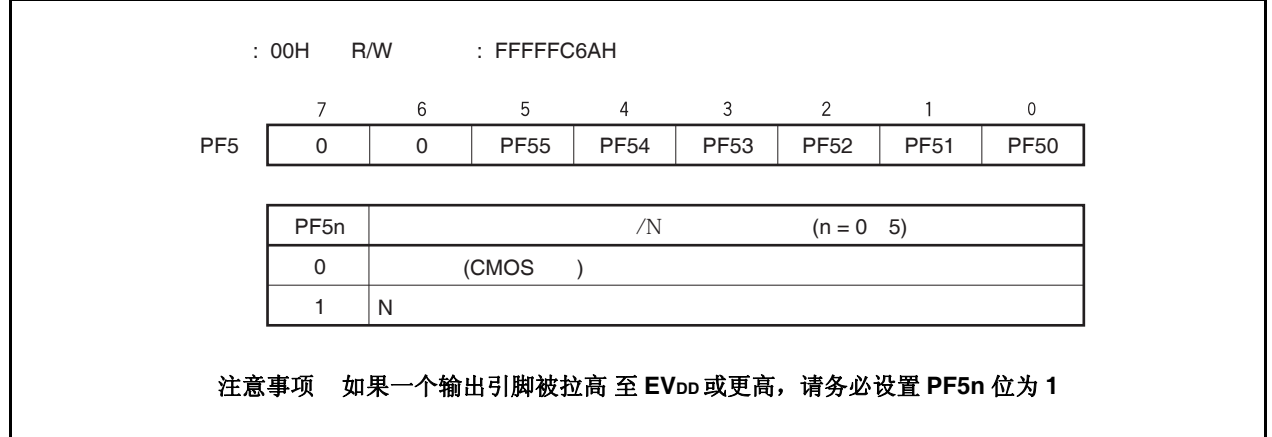

#### **4.3.6** 端口 **7**

端口 7 为可以以位为单位控制 I/O 设置的 12 位端口。 端口 7 包含以下复用功能引脚.

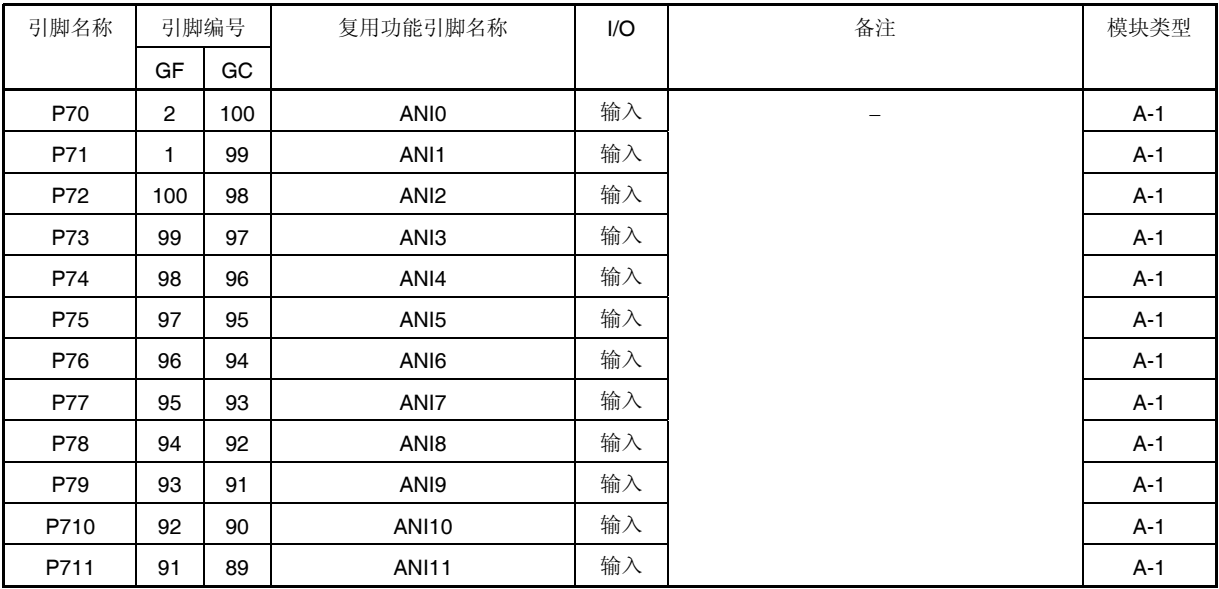

#### 表 **4-9.** 端口 **7** 复用功能引脚

备注 GF: 100 引脚塑封 QFP (14 × 20) GC: 100 引脚塑封 LQFP (密间距) (14 × 14) **(1)** 端口 **7** 寄存器 **H,** 端口 **7** 寄存器 **L (P7H, P7L)** 

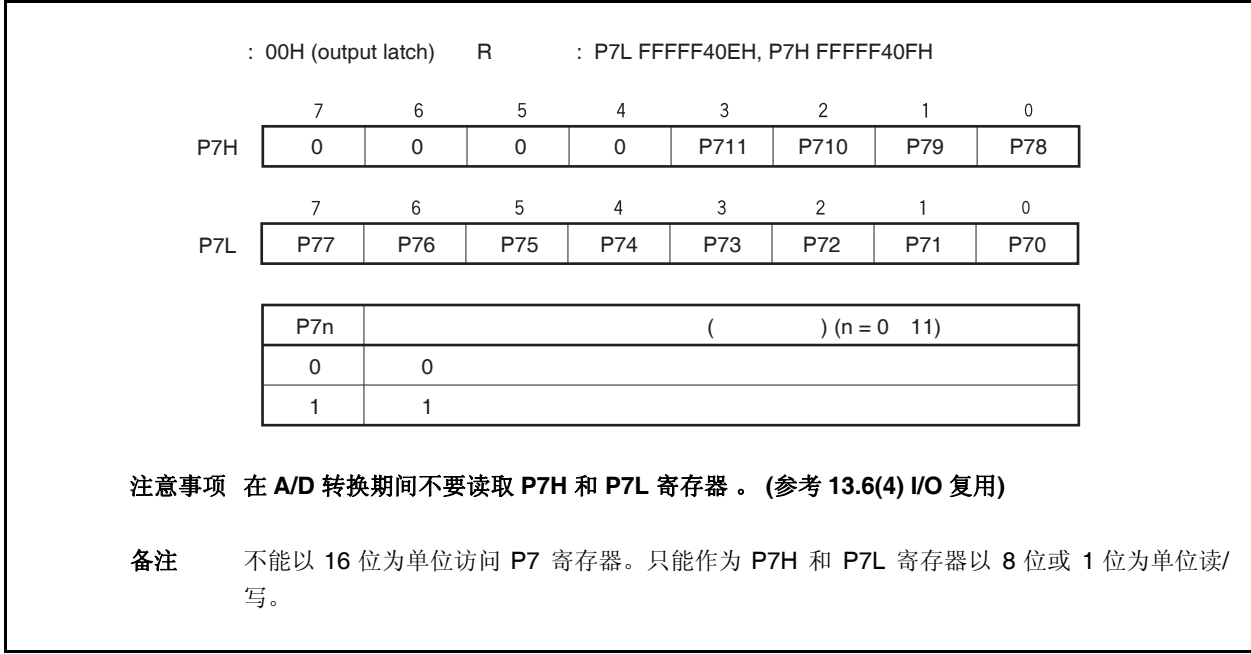

## **(2)** 端口 **7** 模式寄存器 **H,** 端口 **7** 模式寄存器 **L (PM7H, PM7L)**

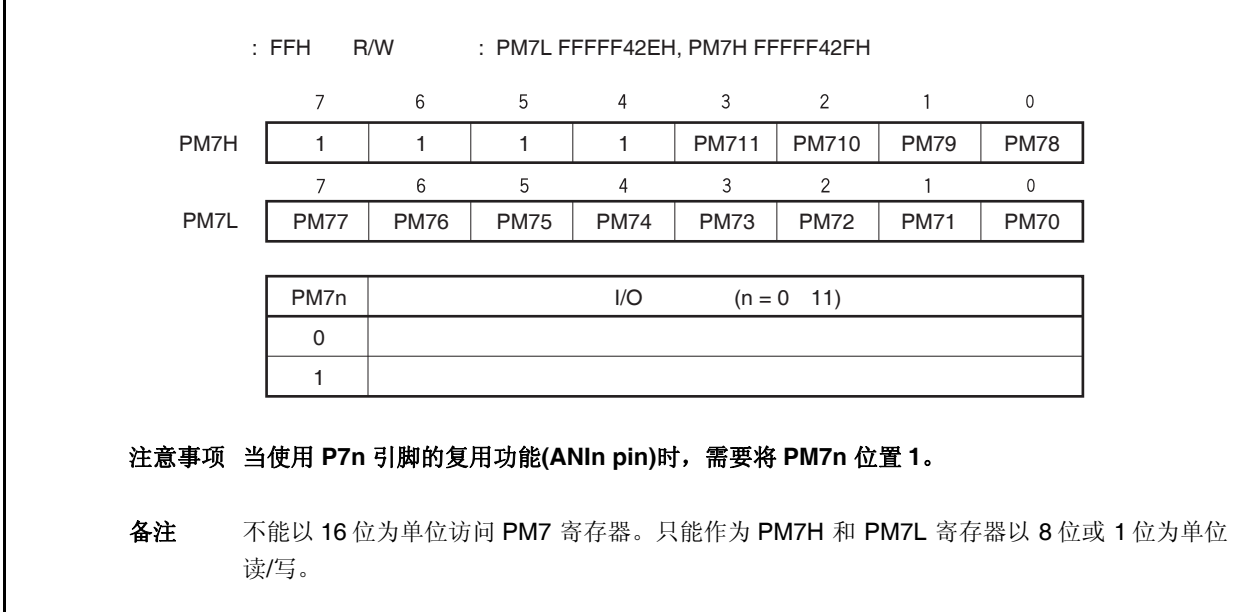

#### **4.3.7** 端口 **9**

端口 9 为可以以位为单位控制 I/O 设置的 16 位端口。 端口 9 包含以下复用功能引脚.

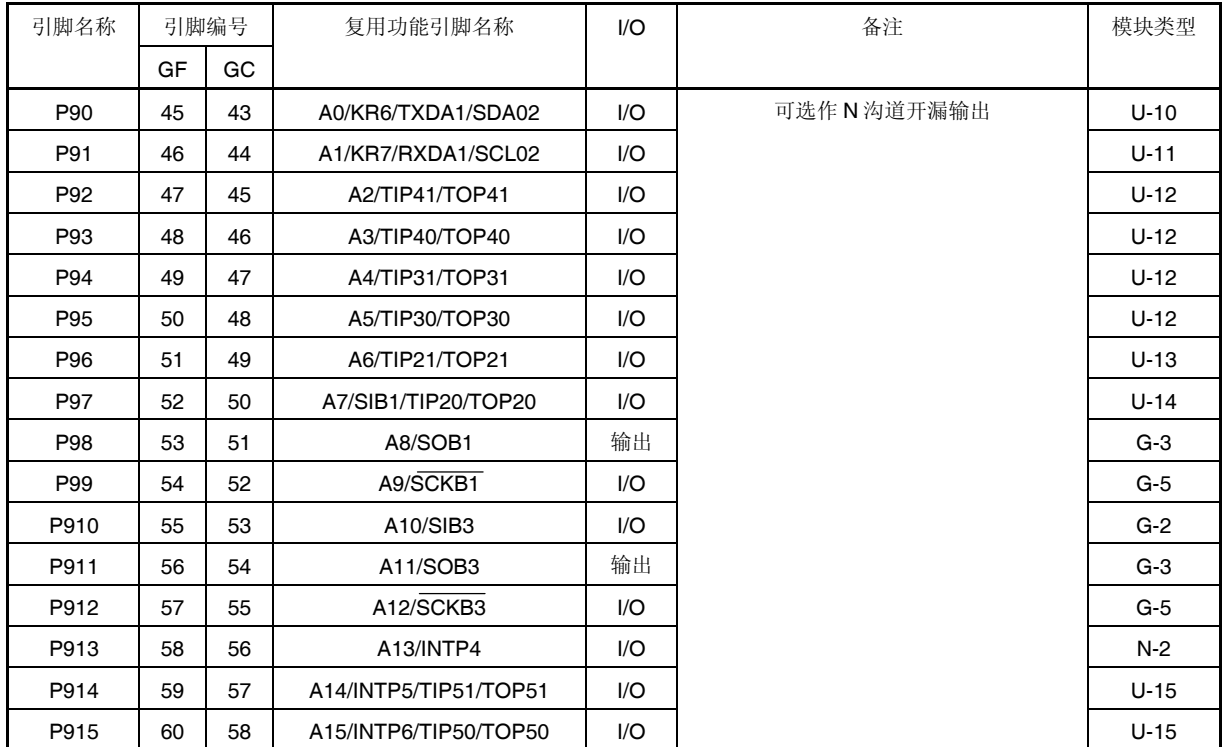

#### 表 **4-10.** 端口 **9** 复用功能引脚

## 注意事项 **P90** 至 **P915** 引脚在复用功能的输入模式具有滞后性( **hysteresis characteristics** ),但在端口模 式没有滞后性。

备注 GF: 100 引脚塑封 QFP (14 × 20) GC: 100 引脚塑封 LQFP (密间距) (14 × 14) **(1)** 端口 **9** 寄存器 **(P9)** 

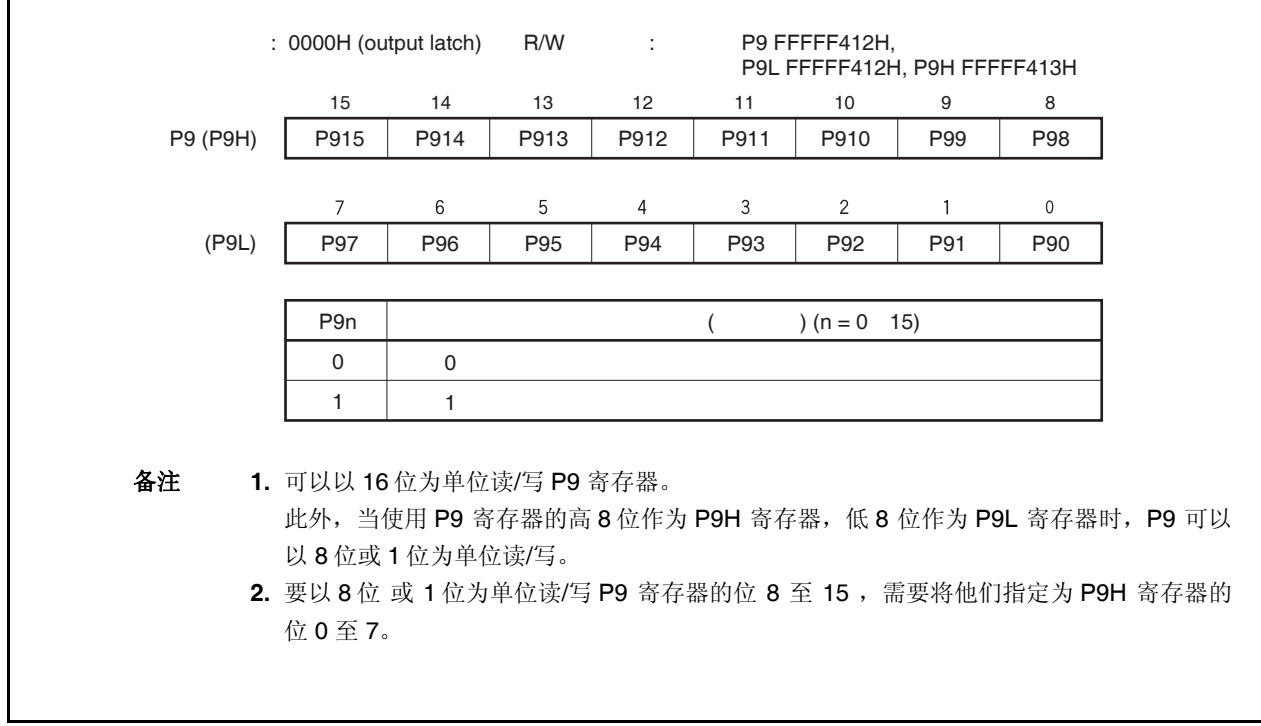

## **(2)** 端口 **9** 模式寄存器 **(PM9)**

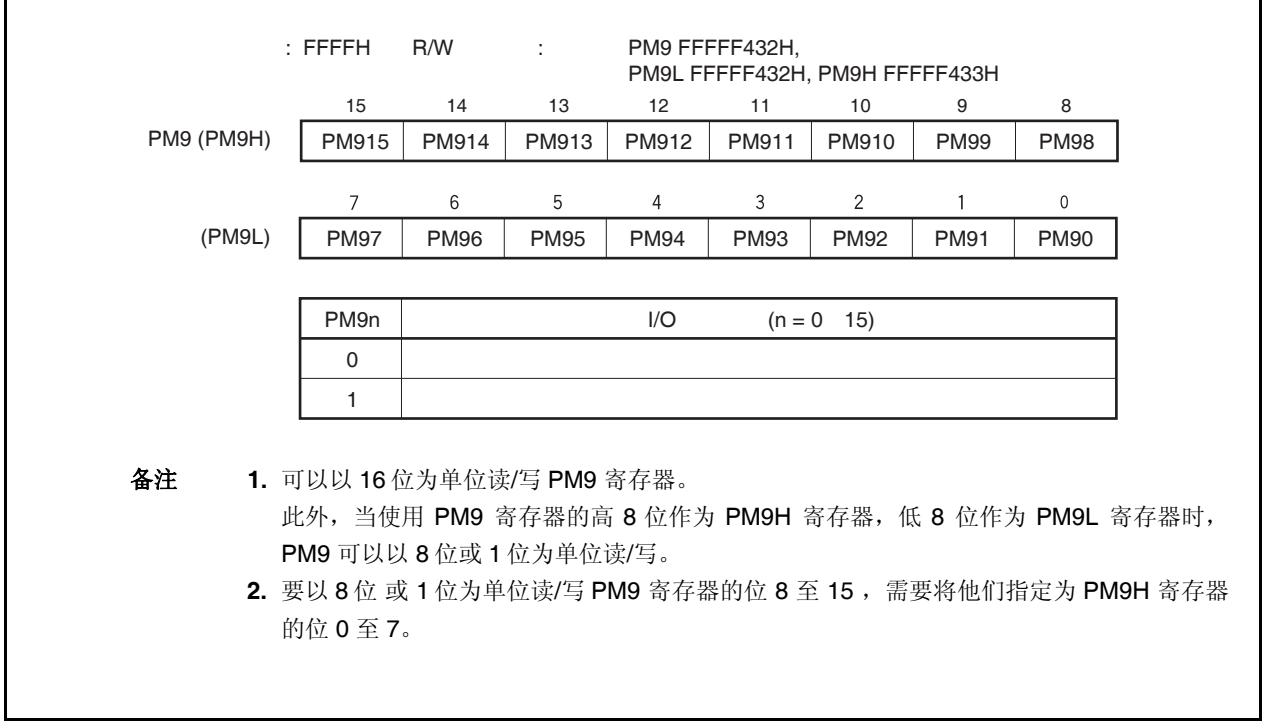

# **(3)** 端口 **9** 模式控制寄存器 **(PMC9)**

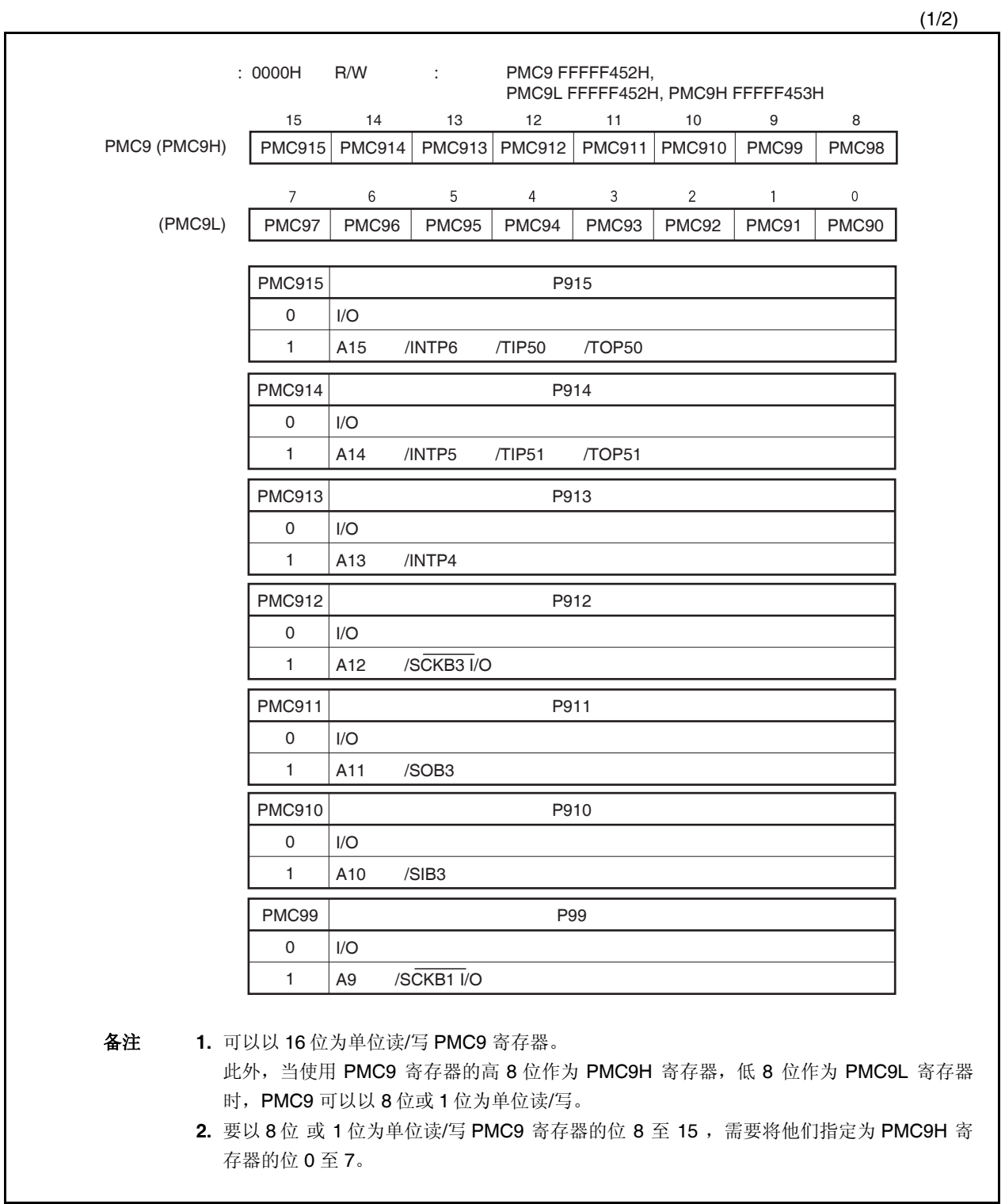

(2/2)

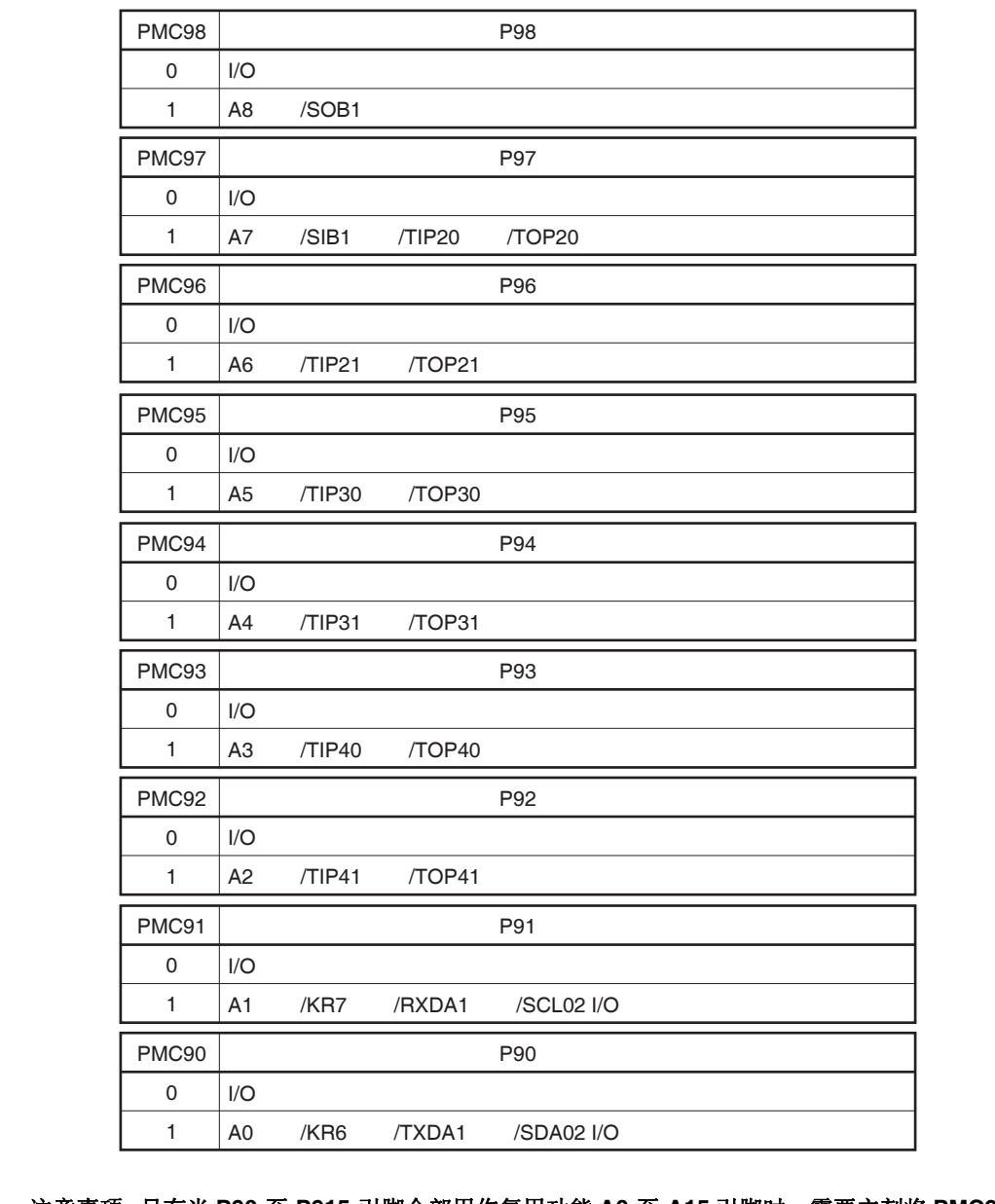

注意事项 只有当 **P90** 至 **P915** 引脚全部用作复用功能 **A0** 至 **A15** 引脚时,需要立刻将 **PMC9** 寄存器的 全部 **16** 位设置为 **FFFFH** 。

## **(4)** 端口 **9** 功能控制寄存器 **(PFC9)**

## 注意事项 当执行单独的地址总线输出 **(A0** 至 **A15)** 时,需要在将 **PFC9** 寄存器清除为 **0000H** 后立刻将 **PMC9** 寄存器设置为 **FFFFH** 。

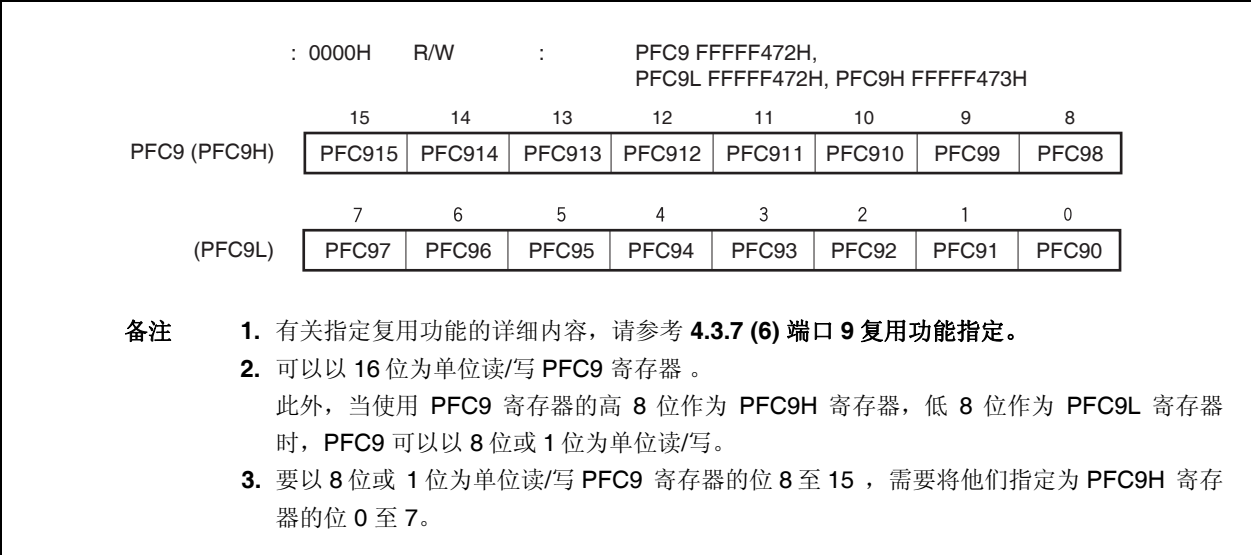

#### **(5)** 端口 **9** 功能控制扩展寄存器 **(PFCE9)**

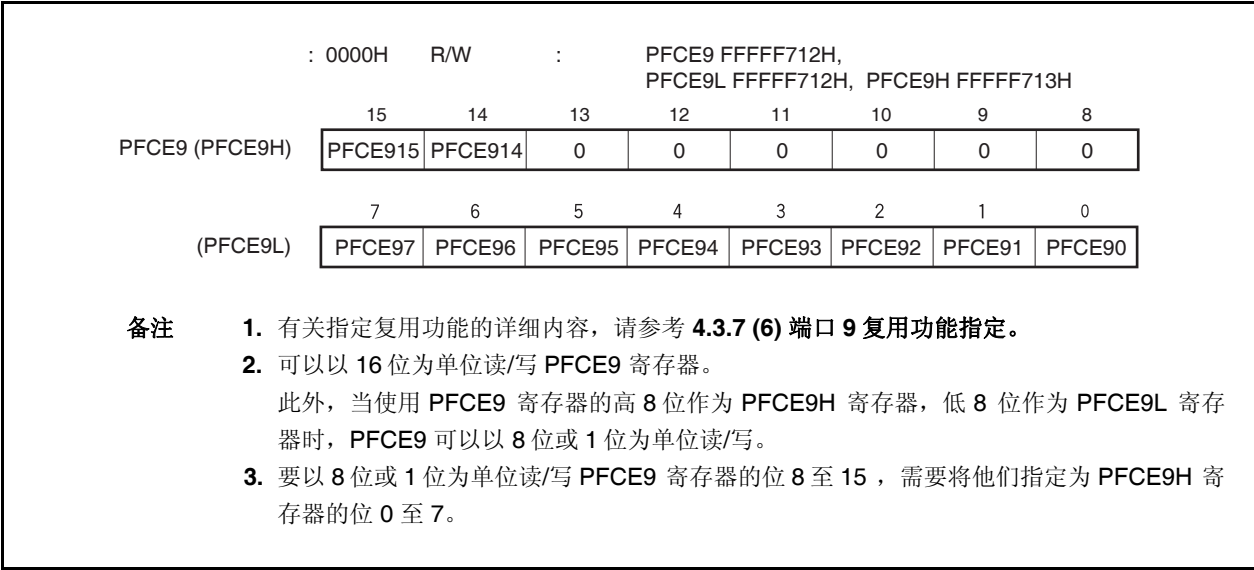

## **(6)** 端口 **9** 复用功能指定

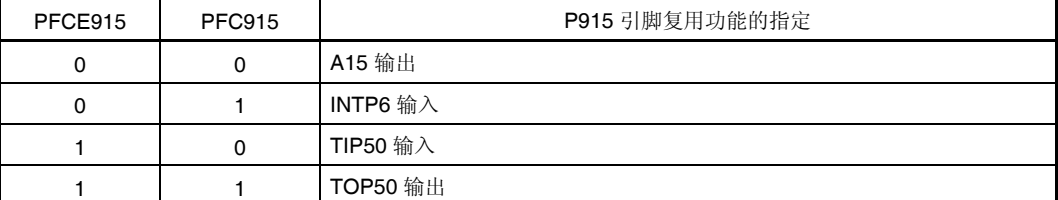

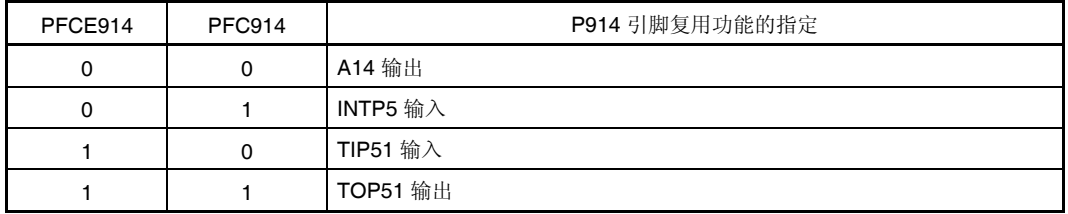

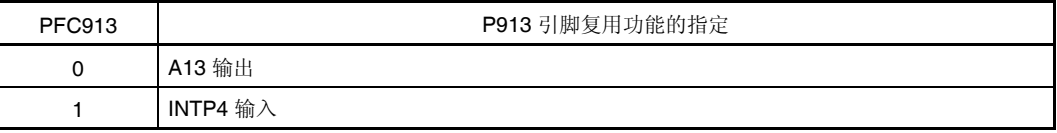

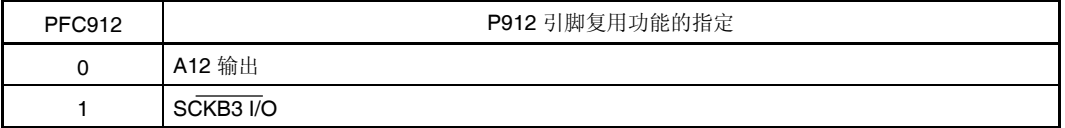

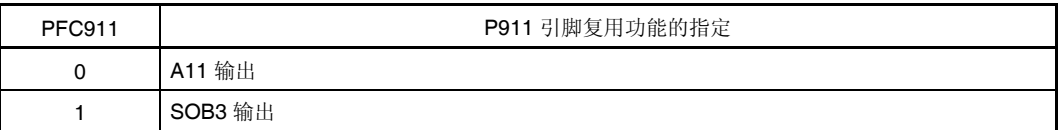

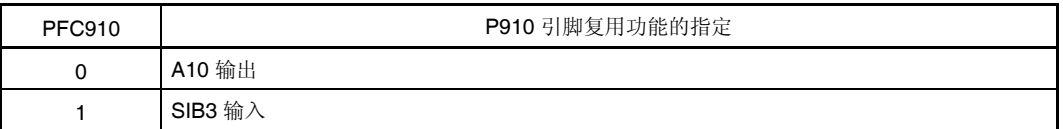

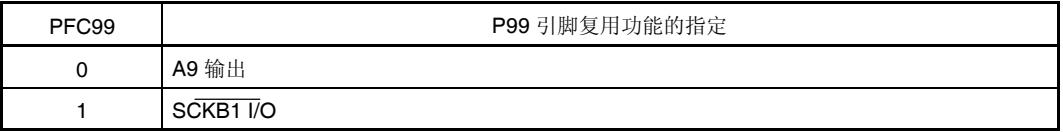

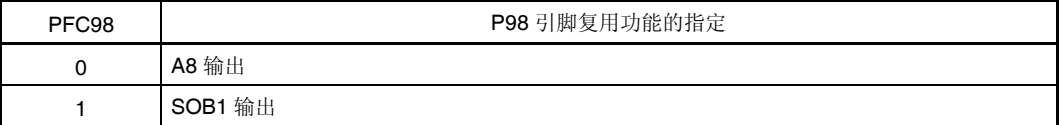

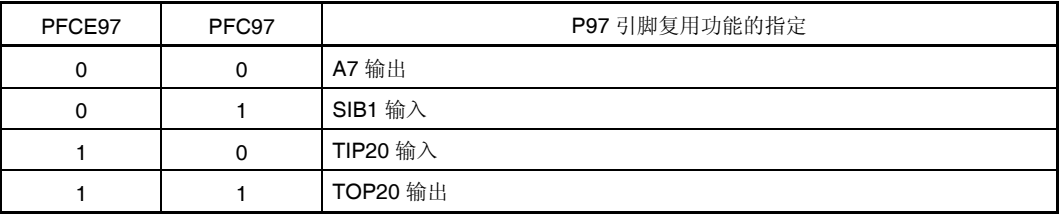

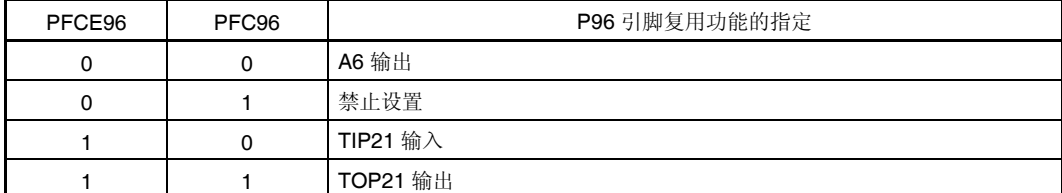

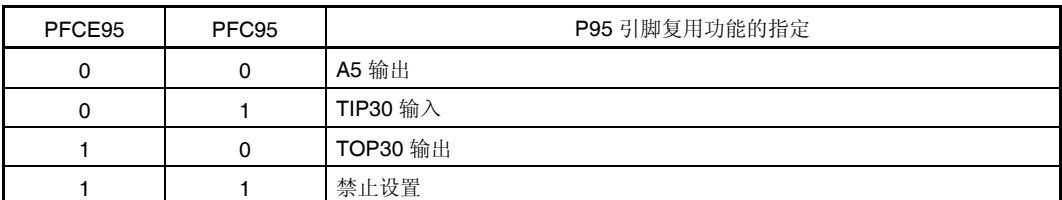

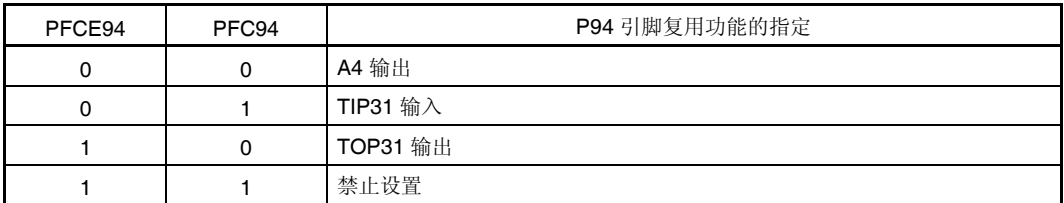

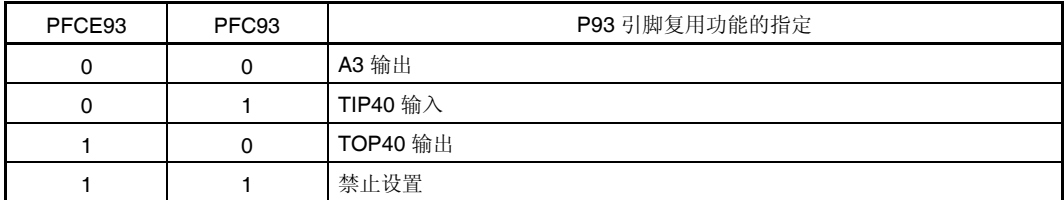

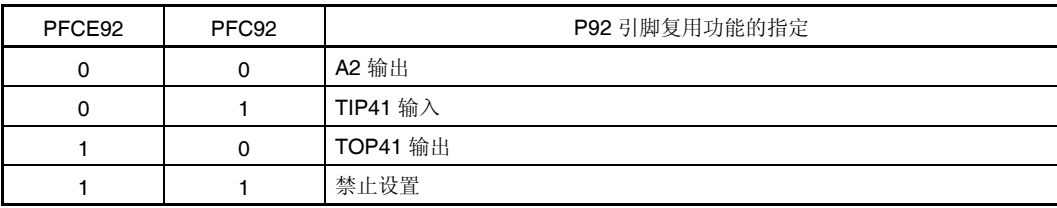

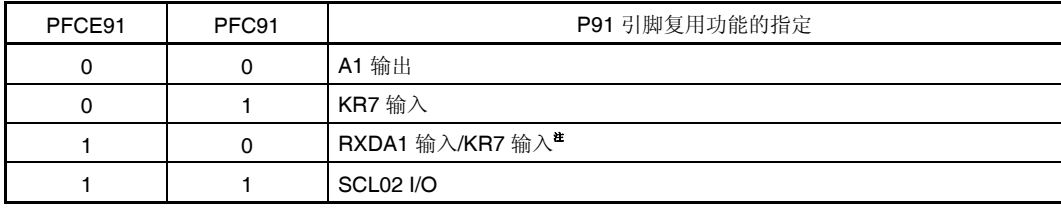

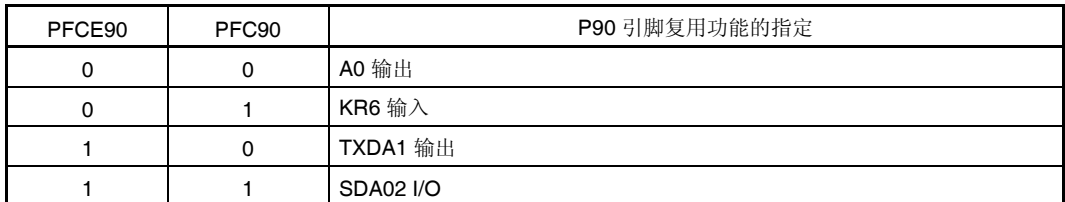

注 RXDA1 和 KR7 引脚切勿同时使用。使用 RXDA1 引脚就不要使用 KR7 引脚。当使用 KR7 引脚时, 不要 使用 RXDA1 引脚 (推荐将 PFC91 位置 1 以及将 PFCE91 位清 0)。

## **(7)** 端口 **9** 功能寄存器 **(PF9)**

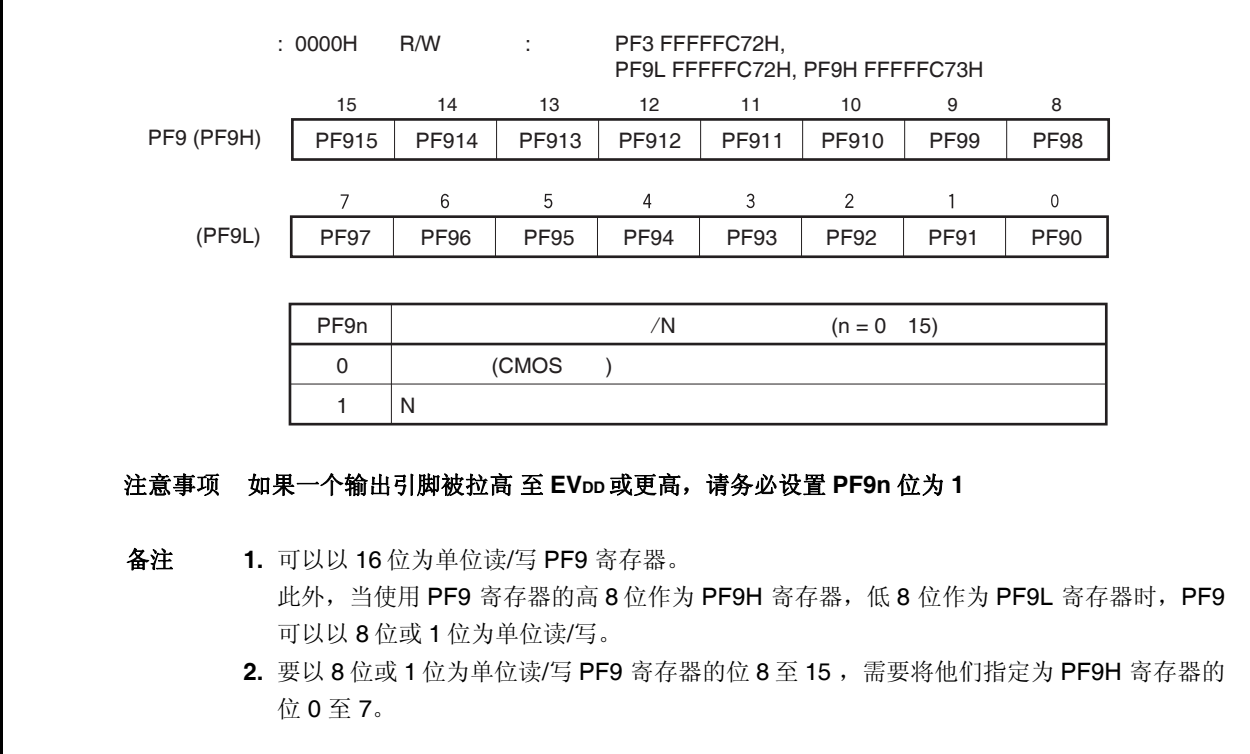

#### **4.3.8** 端口 **CM**

端口 CM 为可以以位为单位控制 I/O 设置的 4 位端口。 端口 CM 包含以下复用功能引脚。

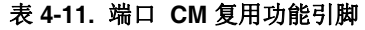

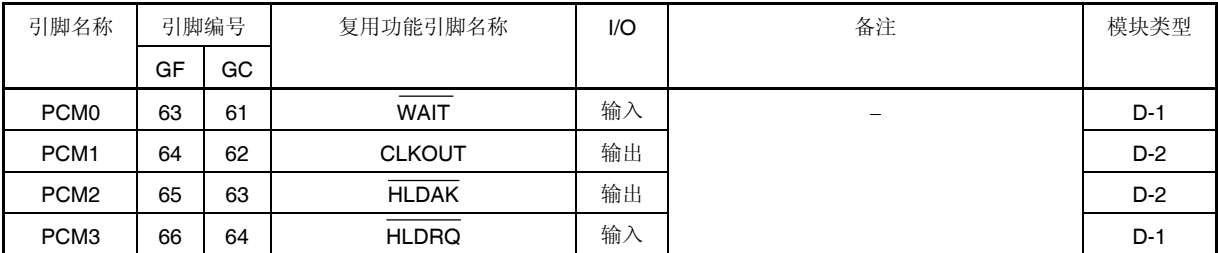

备注 GF: 100 引脚塑封 QFP (14 × 20) GC: 100 引脚塑封 LQFP (密间距) (14 × 14)

#### **(1)** 端口 **CM** 寄存器 **(PCM)**

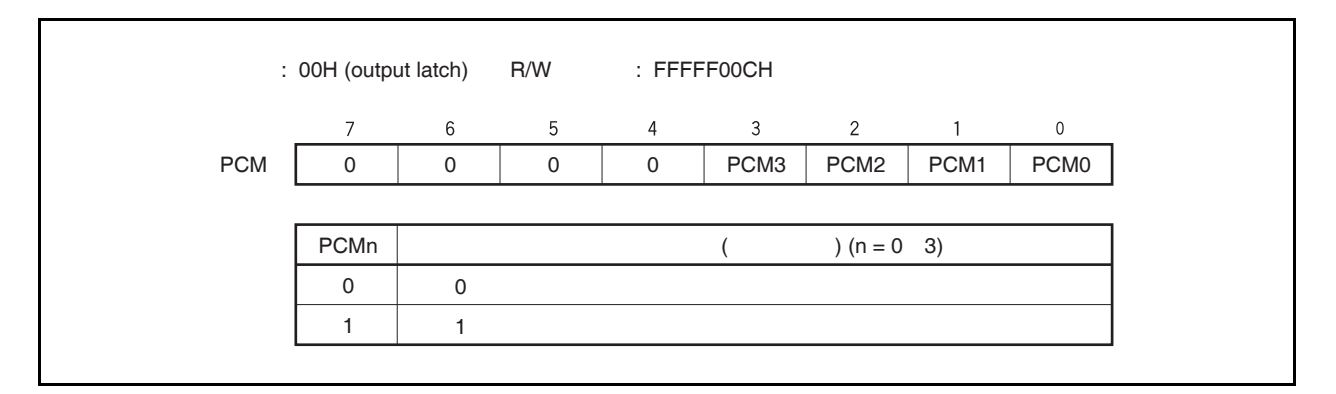

#### **(2)** 端口 **CM** 模式寄存器 **(PMCM)**

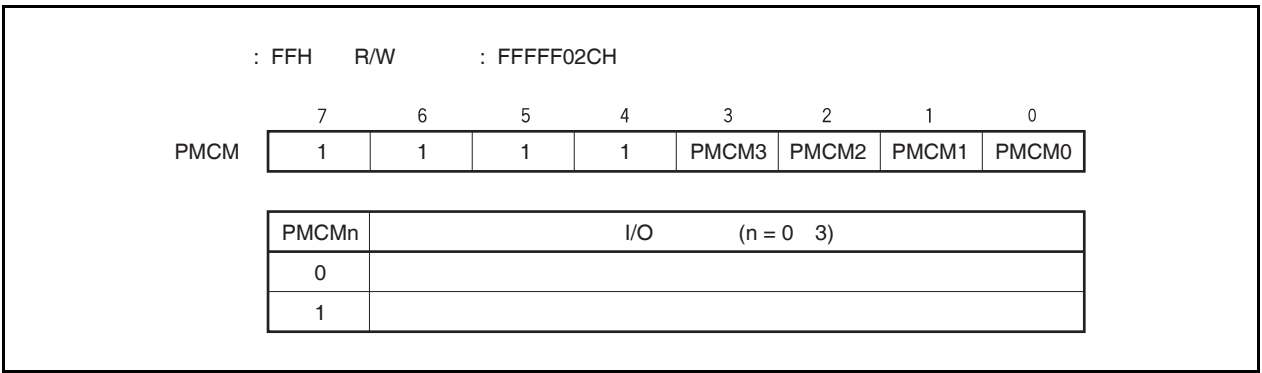

**(3)** 端口 **CM** 模式控制寄存器 **(PMCCM)** 

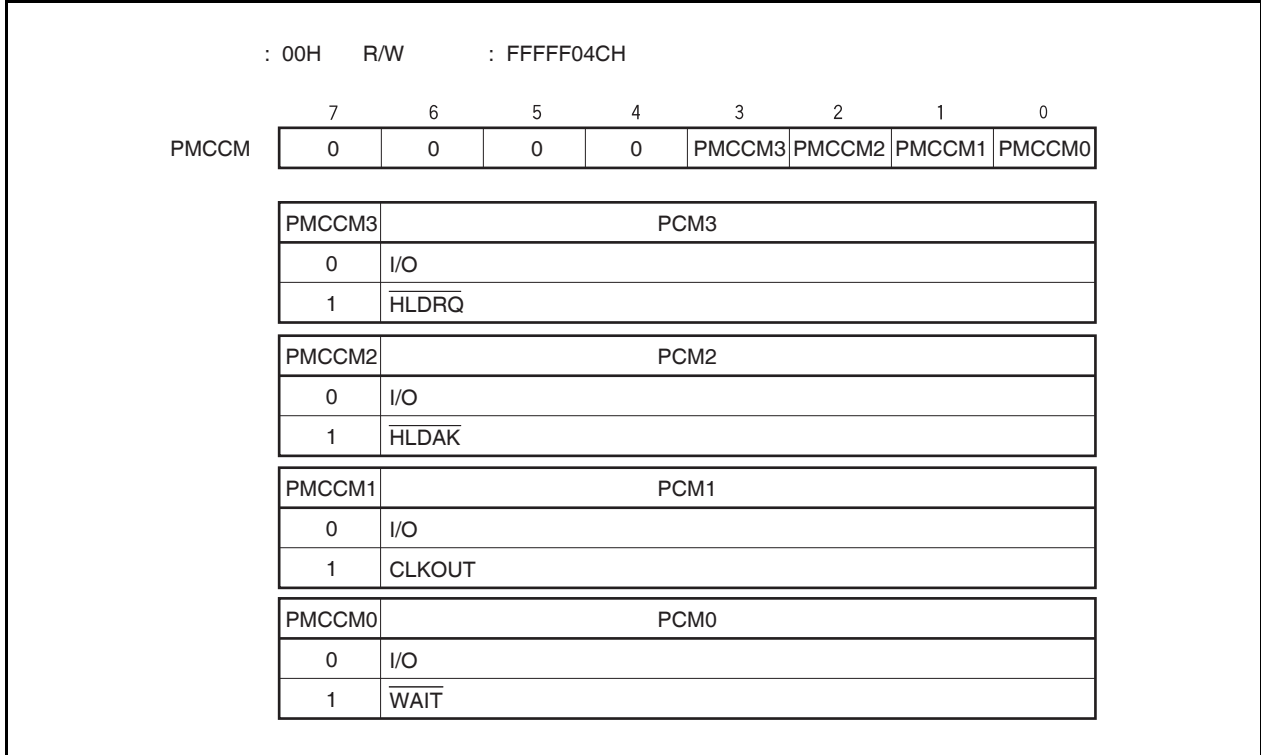

#### **4.3.9** 端口 **CT**

端口 CT 为可以以位为单位控制 I/O 设置的 4 位端口。 端口 CT 包含以下复用功能引脚。

#### 表 **4-12.** 端口 **CT** 复用功能引脚

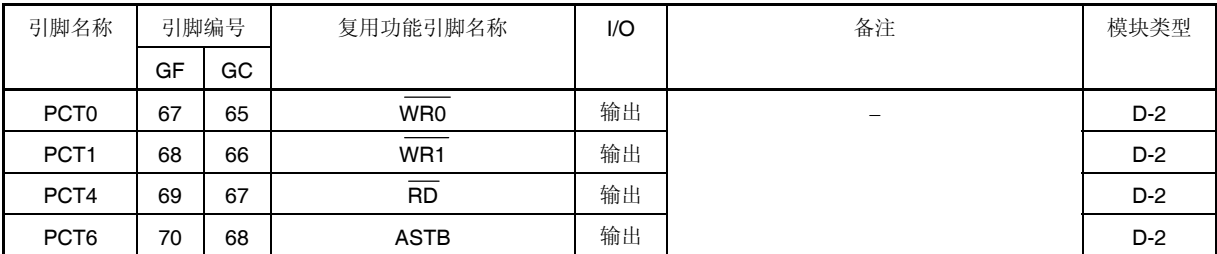

备注 GF: 100 引脚塑封 QFP (14 × 20) GC: 100 引脚塑封 LQFP (密间距) (14 × 14)

#### **(1)** 端口 **CT** 寄存器 **(PCT)**

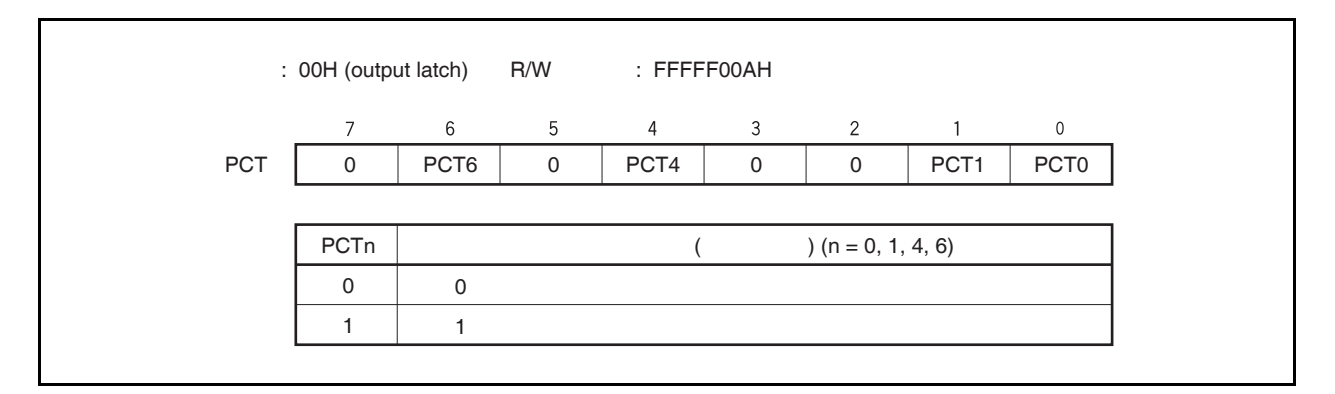

#### **(2)** 端口 **CT** 模式寄存器 **(PMCT)**

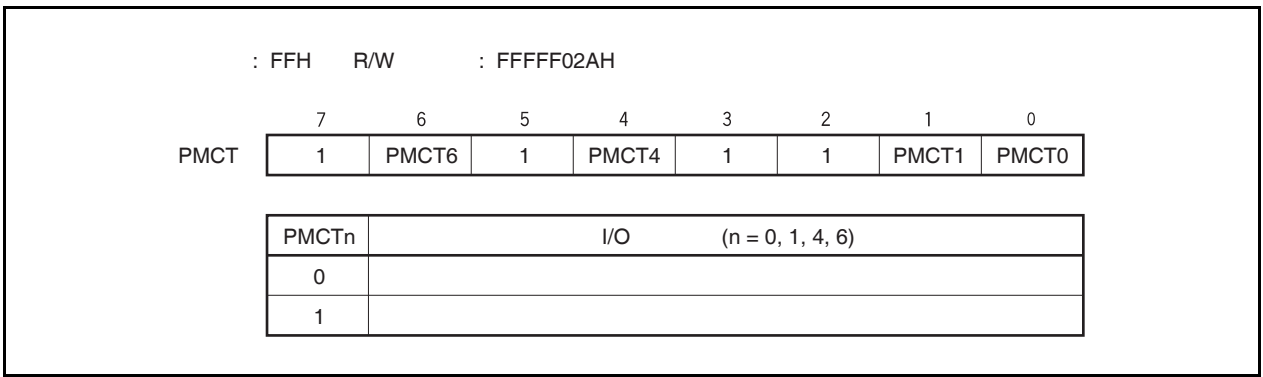

**(3)** 端口 **CT** 模式控制寄存器 **(PMCCT)** 

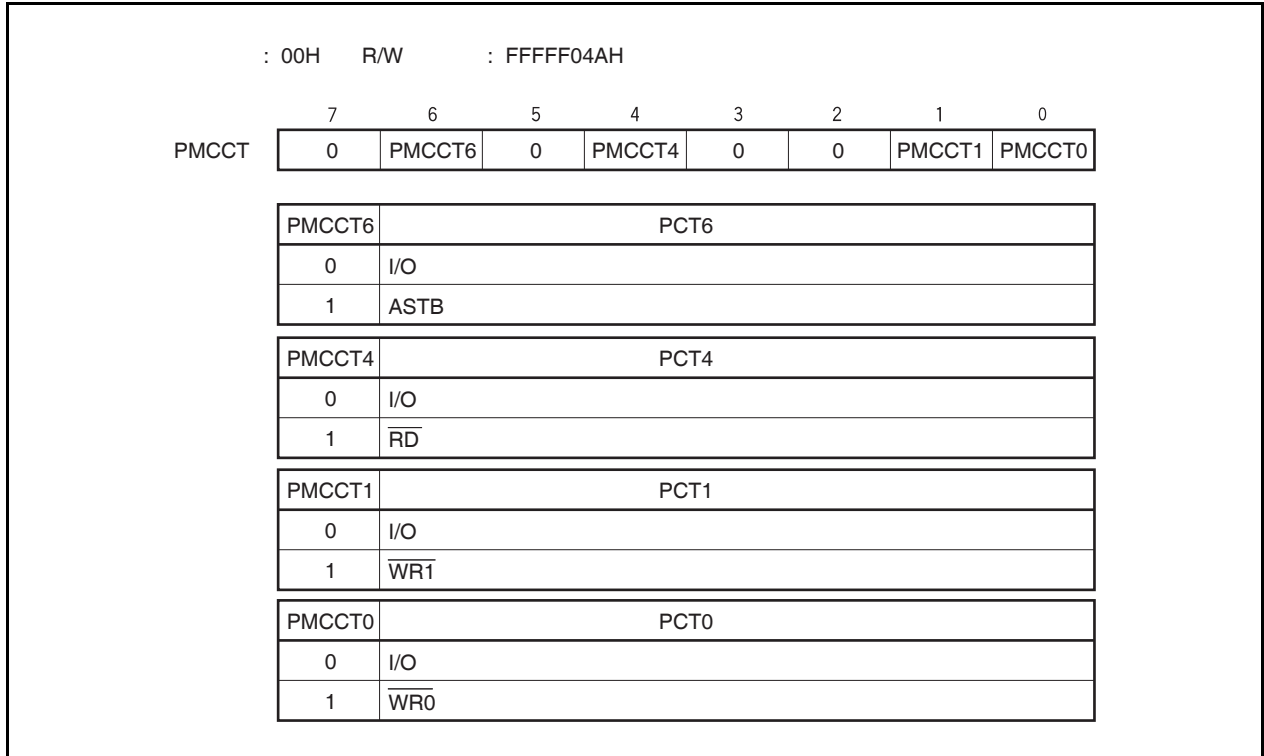

## **4.3.10** 端口 **DH**

端口 DH 为可以以位为单位控制 I/O 设置的 6 位端口。 端口 DH 包含以下复用功能引脚。

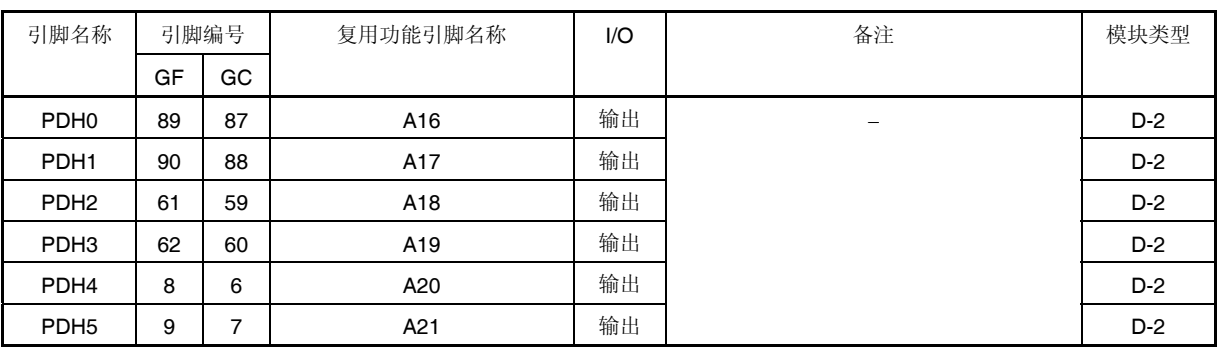

#### 表 **4-13.** 端口 **DH** 复用功能引脚

备注 GF: 100 引脚塑封 QFP (14 × 20) GC: 100 引脚塑封 LQFP (密间距) (14 × 14)

## **(1)** 端口 **DH** 寄存器 **(PDH)**

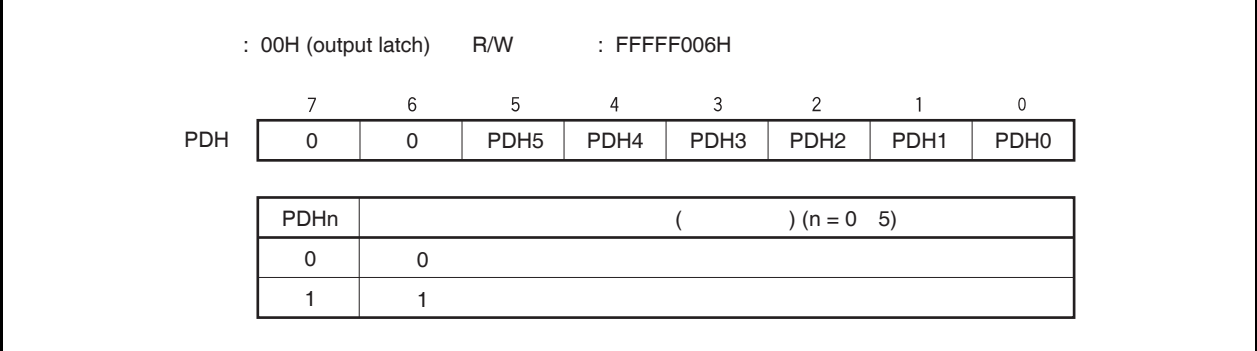

#### **(2)** 端口 **DH** 模式寄存器 **(PMDH)**

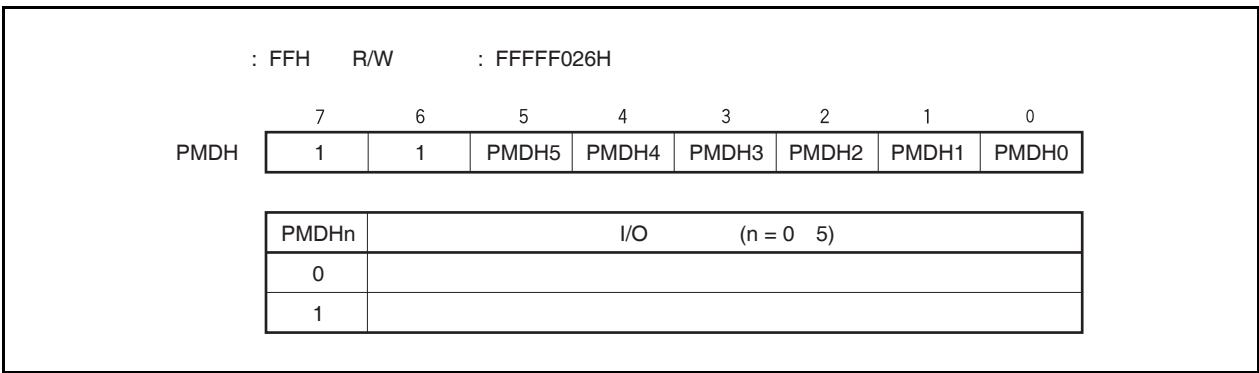

## **(3)** 端口 **DH** 模式控制寄存器 **(PMCDH)**

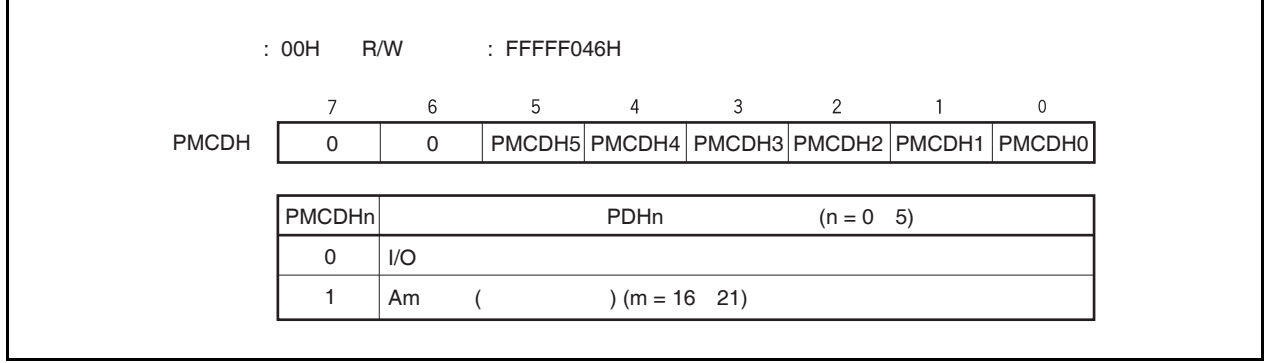

## **4.3.11** 端口 **DL**

端口 DL 为可以以位为单位控制 I/O 设置的 16 位端口 端口 DL 包含以下复用功能引脚.

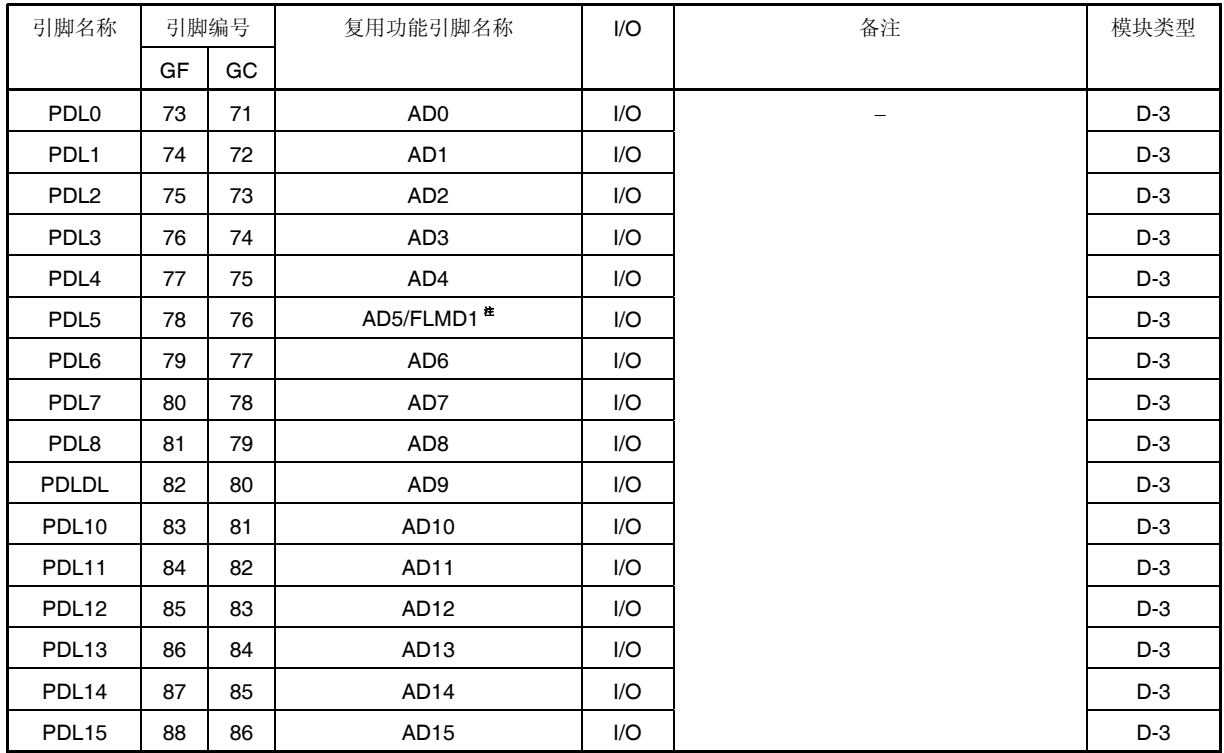

#### 表 **4-14.** 端口 **DL** 复用功能引脚

注 由于只需要在闪存编程模式下设置此引脚,因此不需要操作端口控制寄存器。详细信息请参考 第 **30** 章 **FLASH** 存储器。

备注 GF: 100 引脚塑封 QFP (14 × 20) GC: 100 引脚塑封 LQFP (密间距) (14 × 14)

## **(1)** 端口 **DL** 寄存器 **(PDL)**

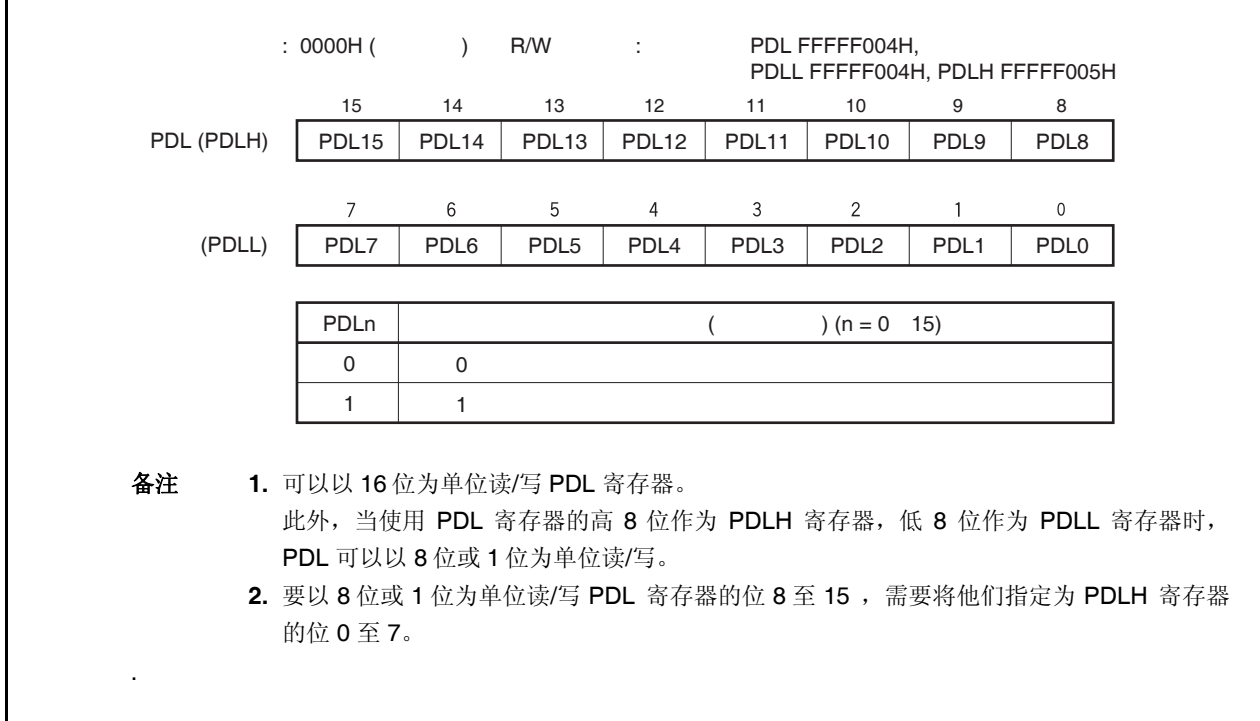

# **(2)** 端口 **DL** 模式寄存器 **(PMDL)**

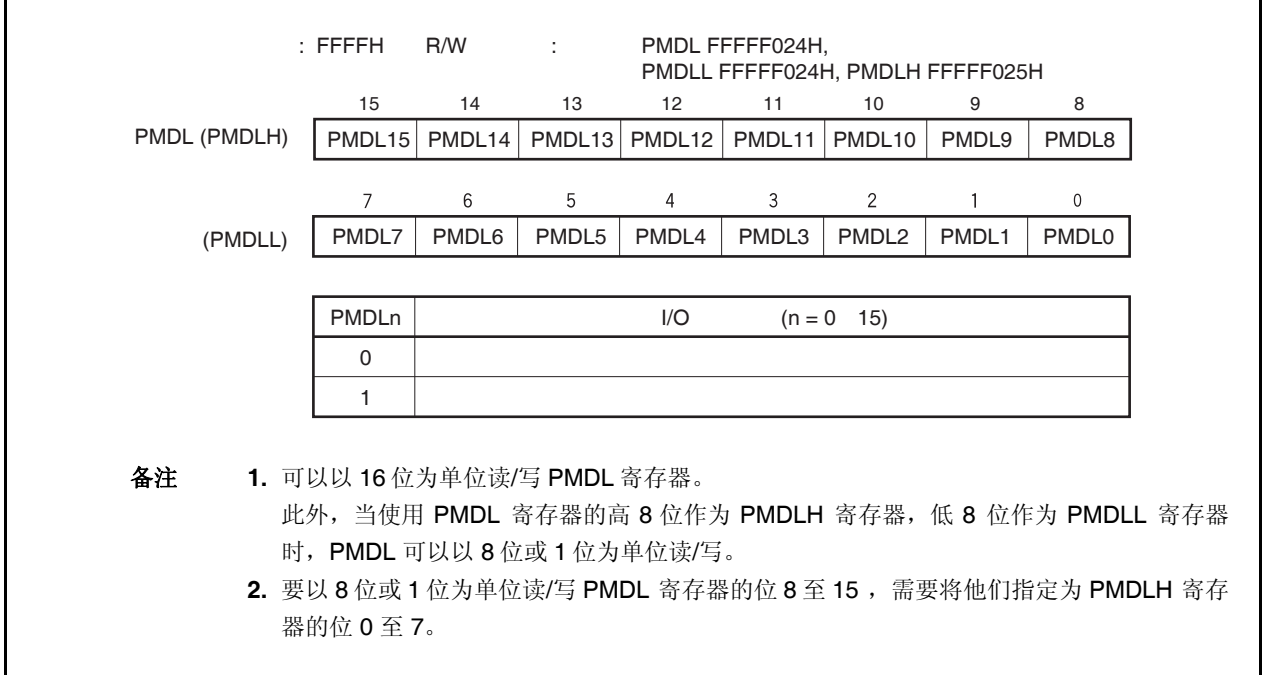

## **(3)** 端口 **DL** 模式控制寄存器 **(PMCDL)**

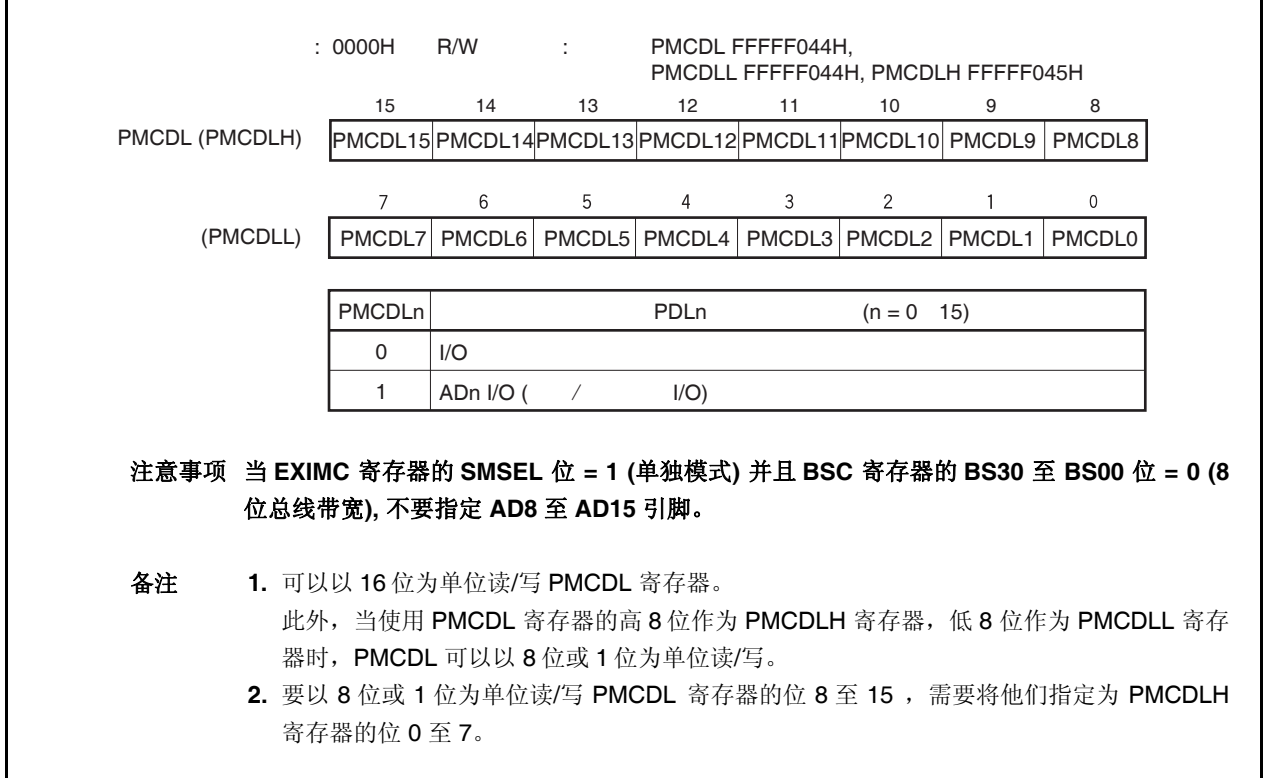

# **4.4** 框图

图 **4-3. A-1** 类型的框图

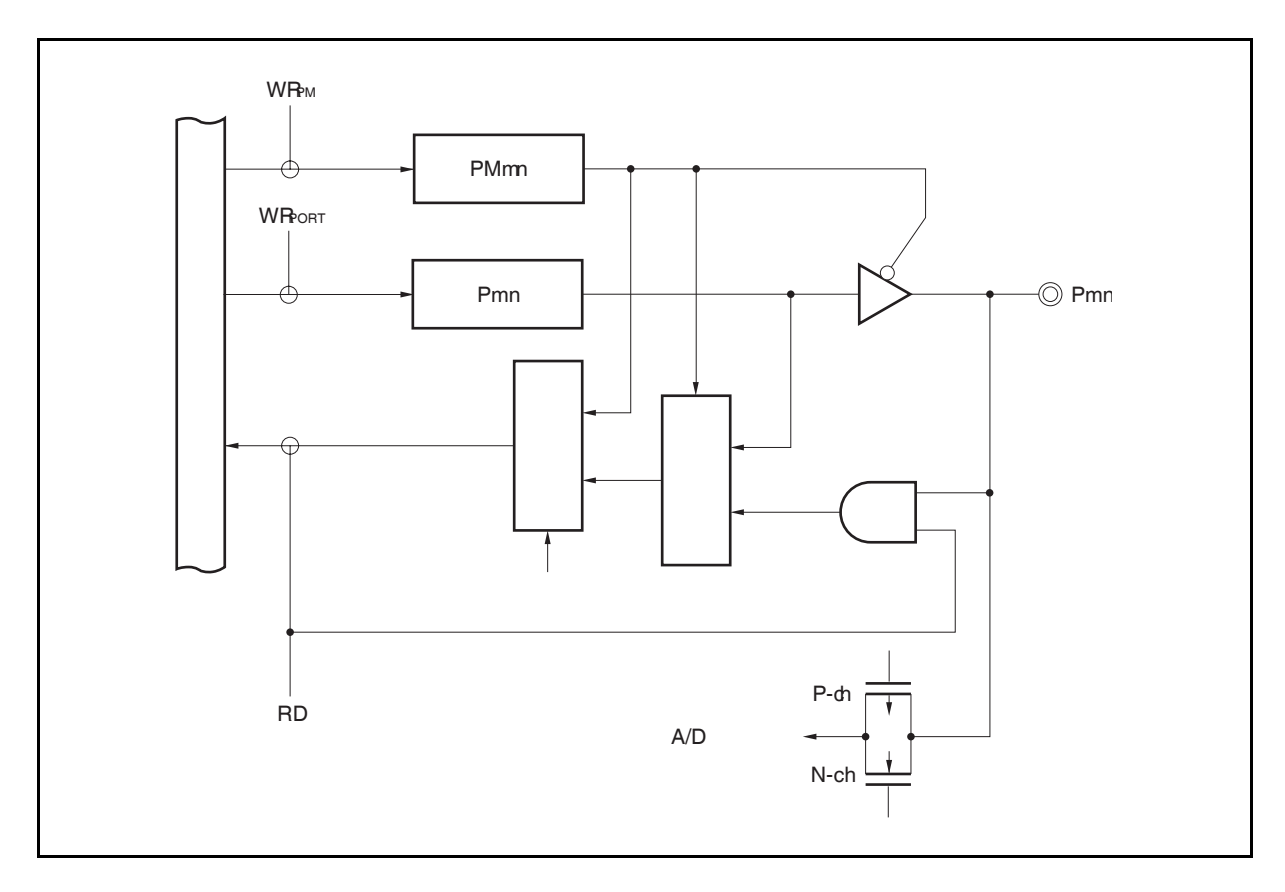

图 **4-4. A-2** 类型的框图

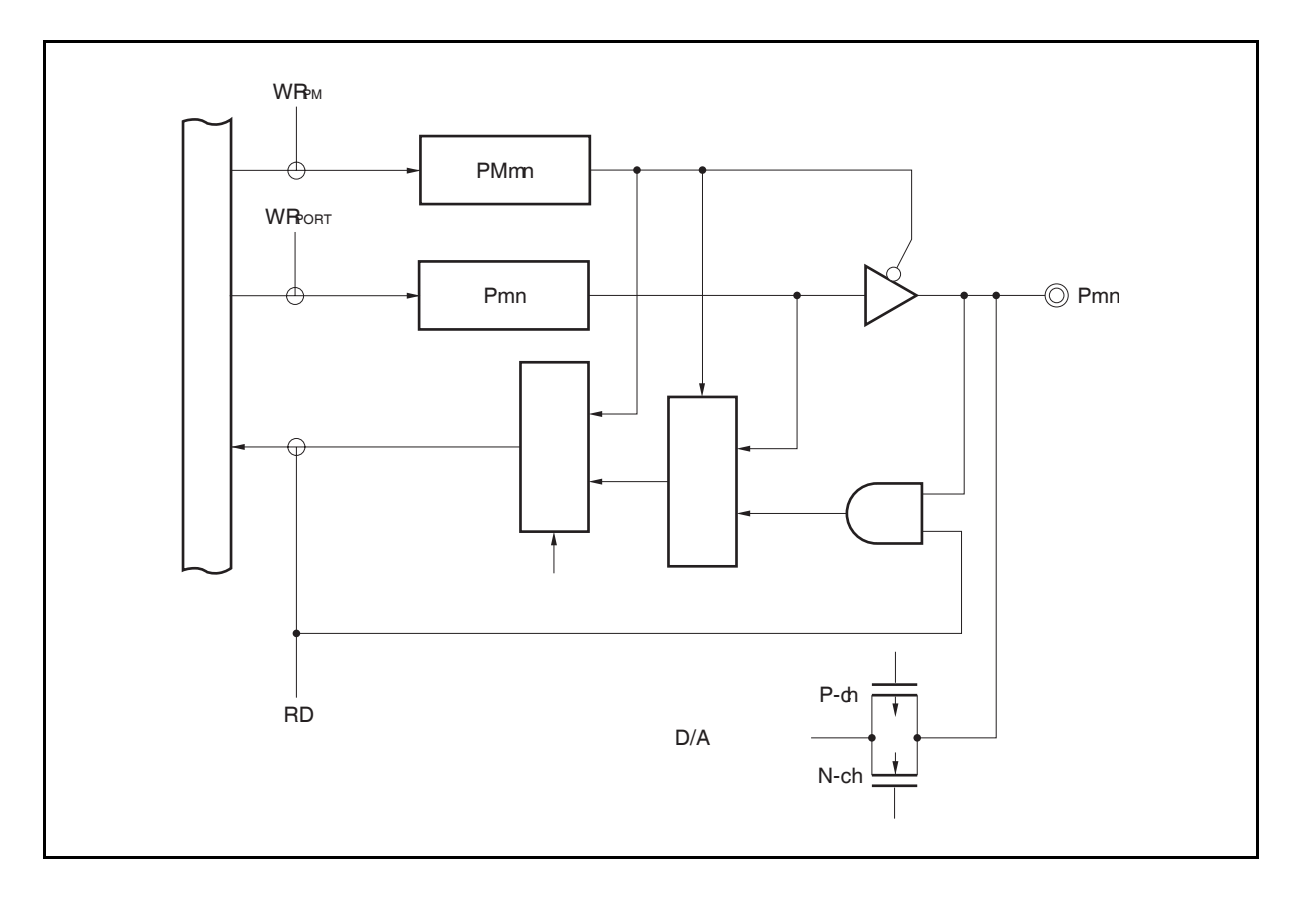

图 **4-5. C-1** 类型的框图

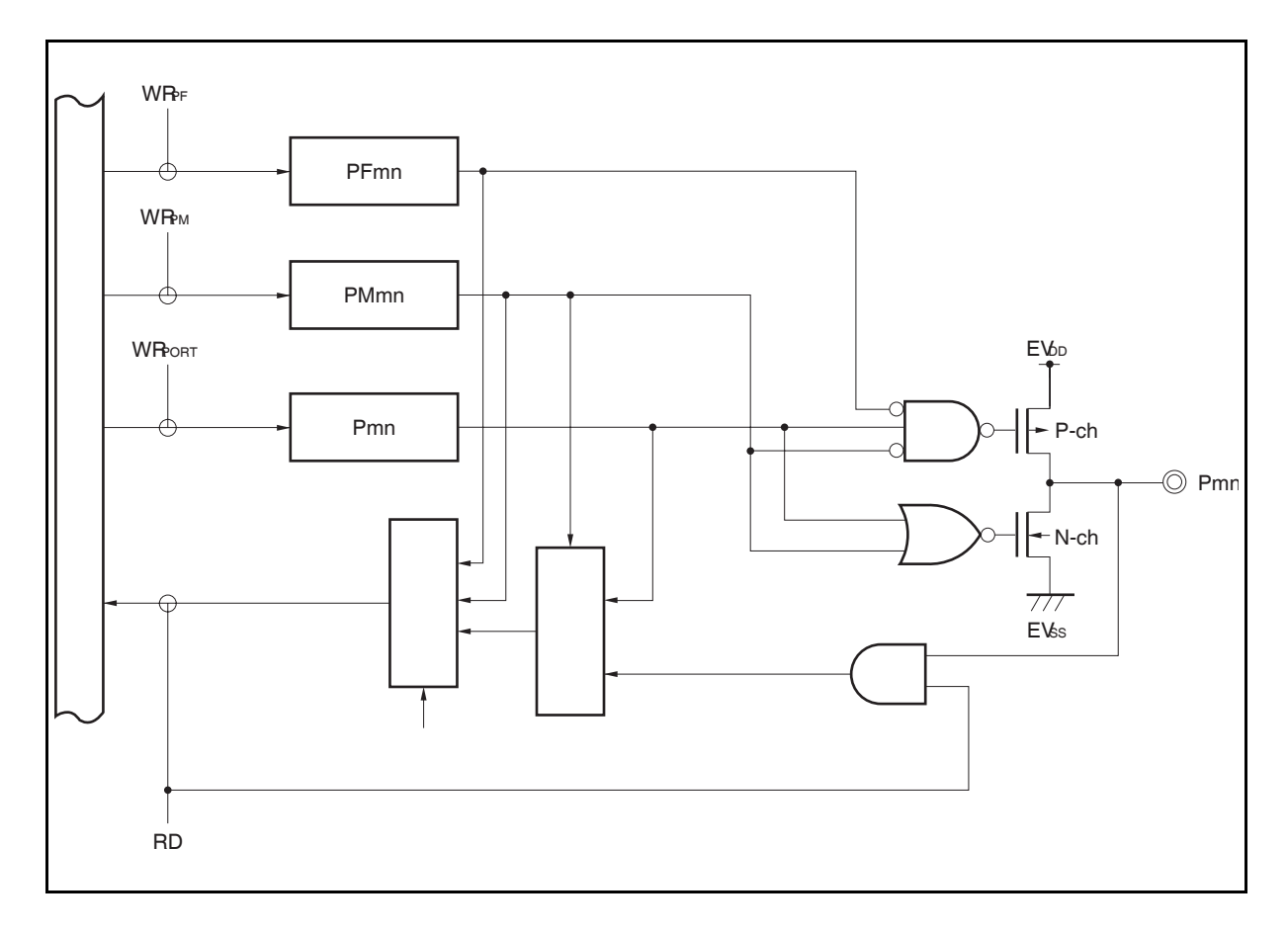

图 **4-6. D-1** 类型的框图

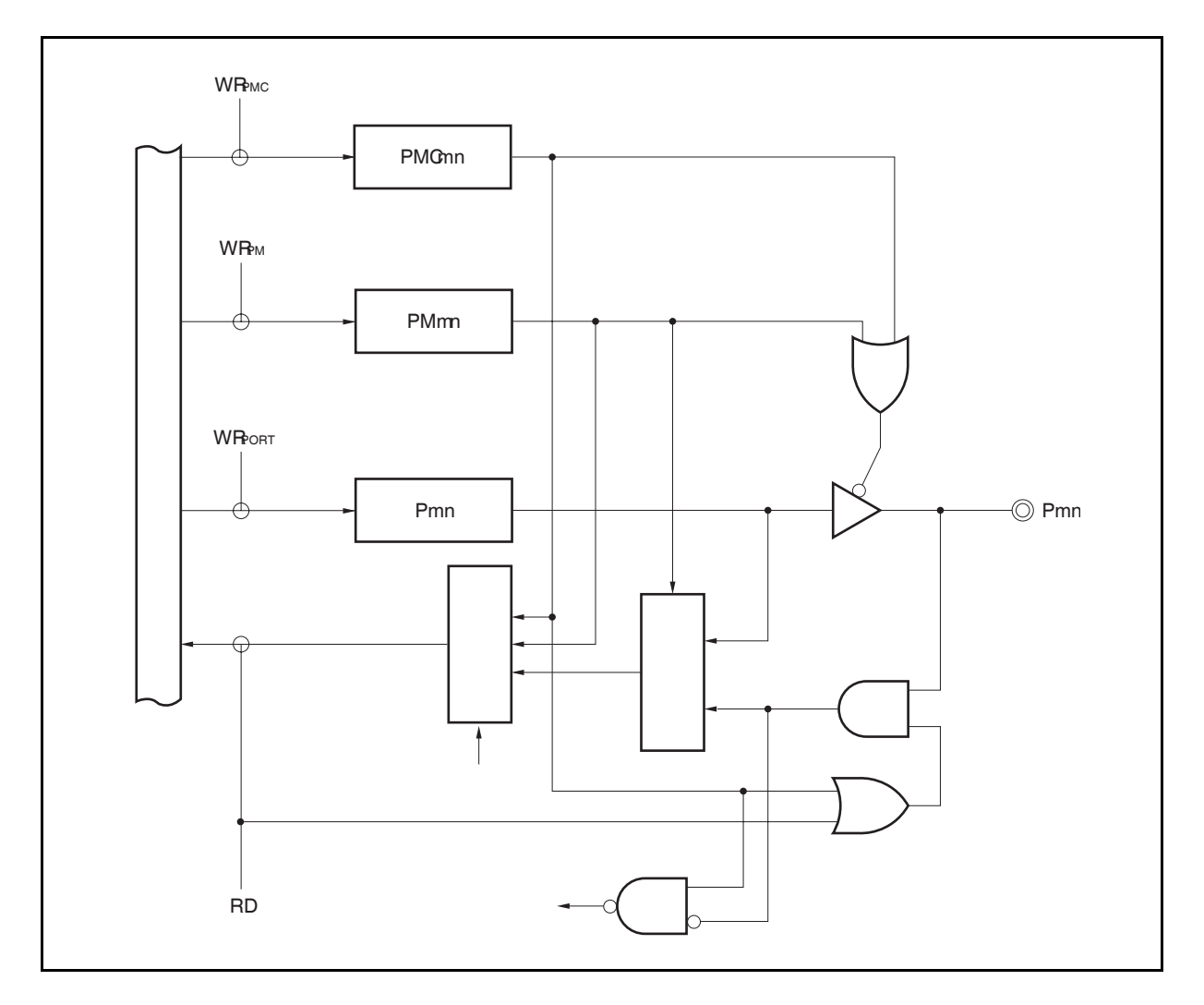

图 **4-7. D-2** 类型的框图

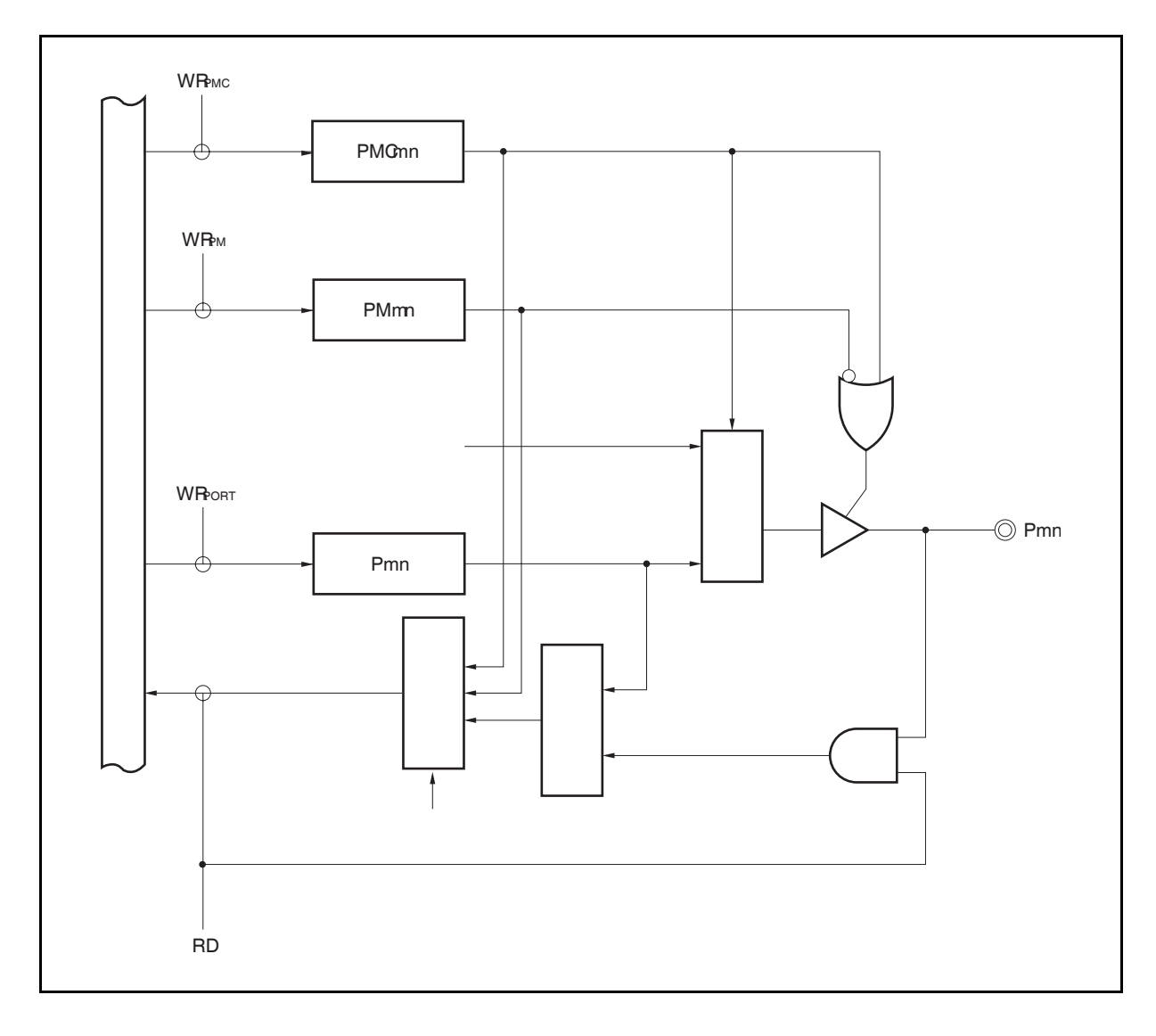

图 **4-8. D-3** 类型的框图

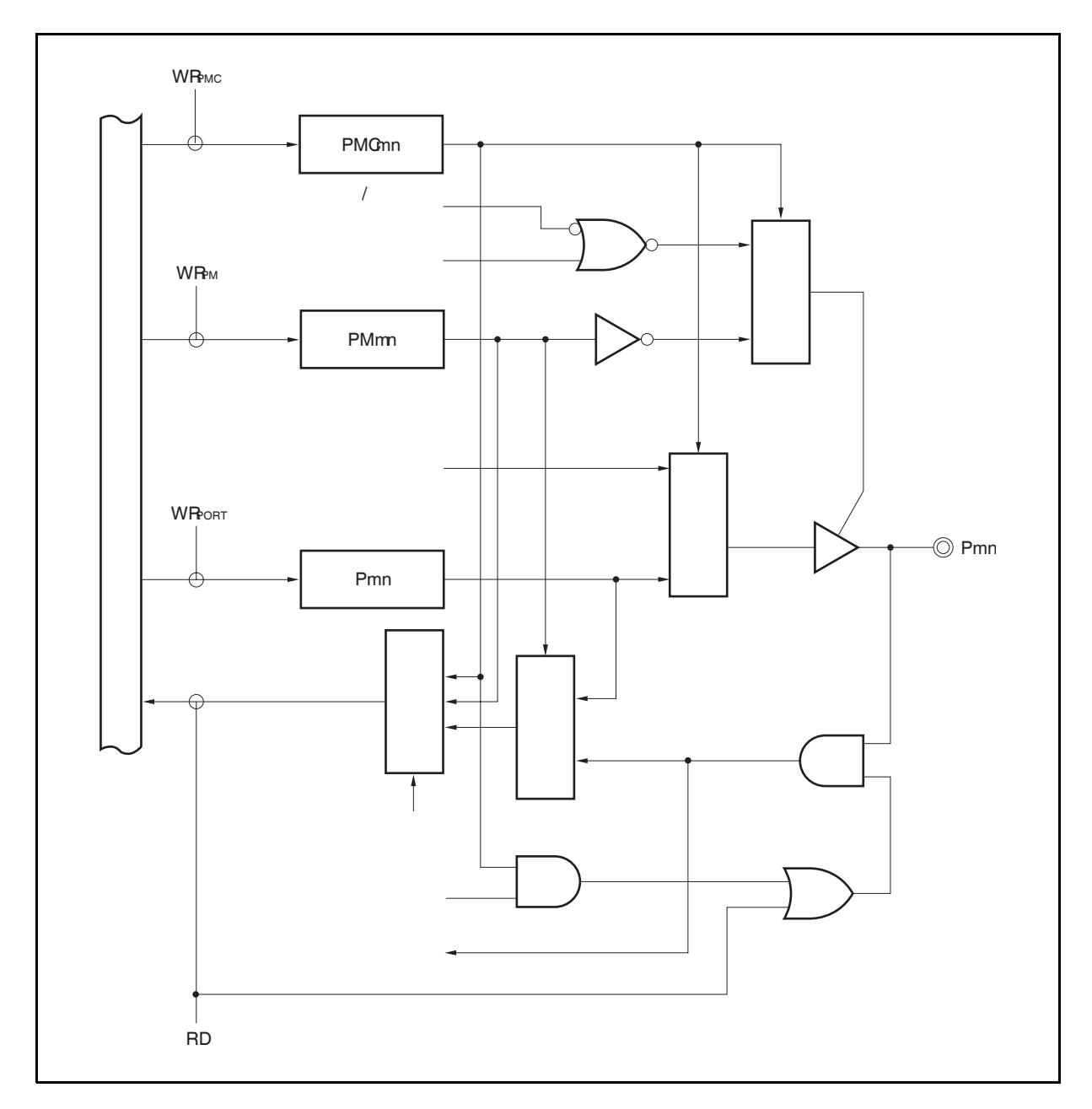

图 **4-9. E-3** 类型的框图

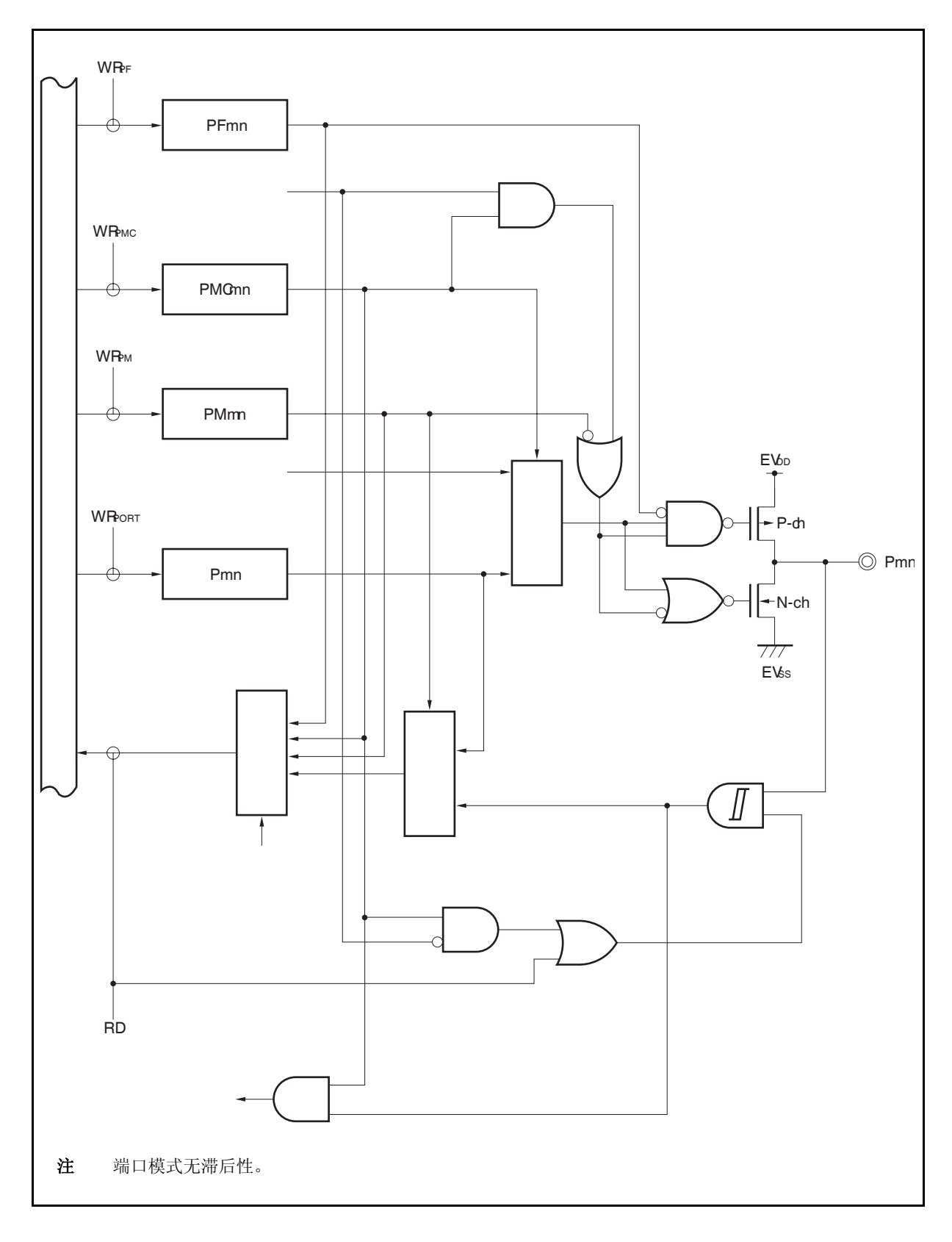

图 **4-10. G-1** 类型的框图

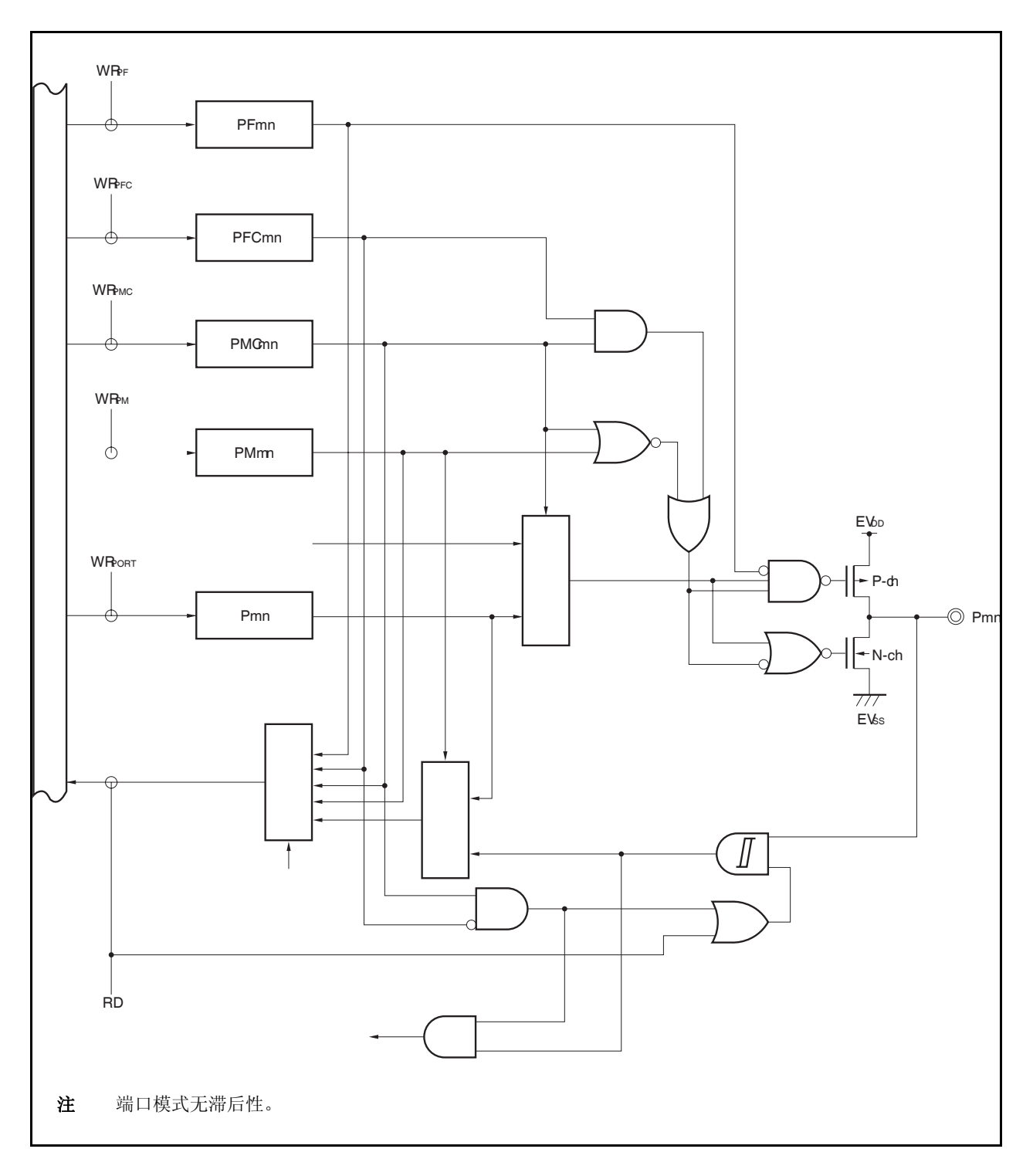

图 **4-11. G-2** 类型的框图

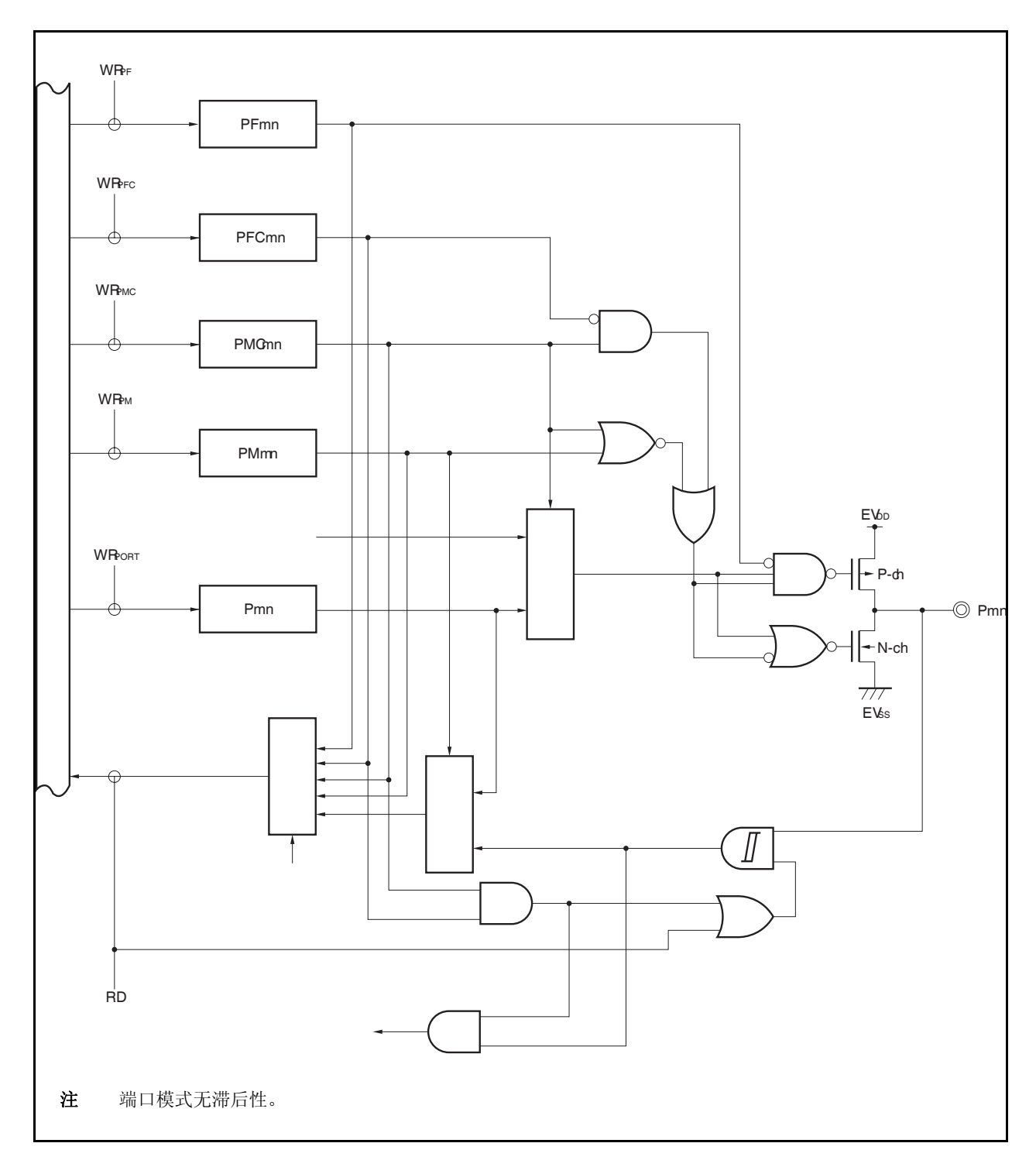

图 **4-12. G-3** 类型的框图

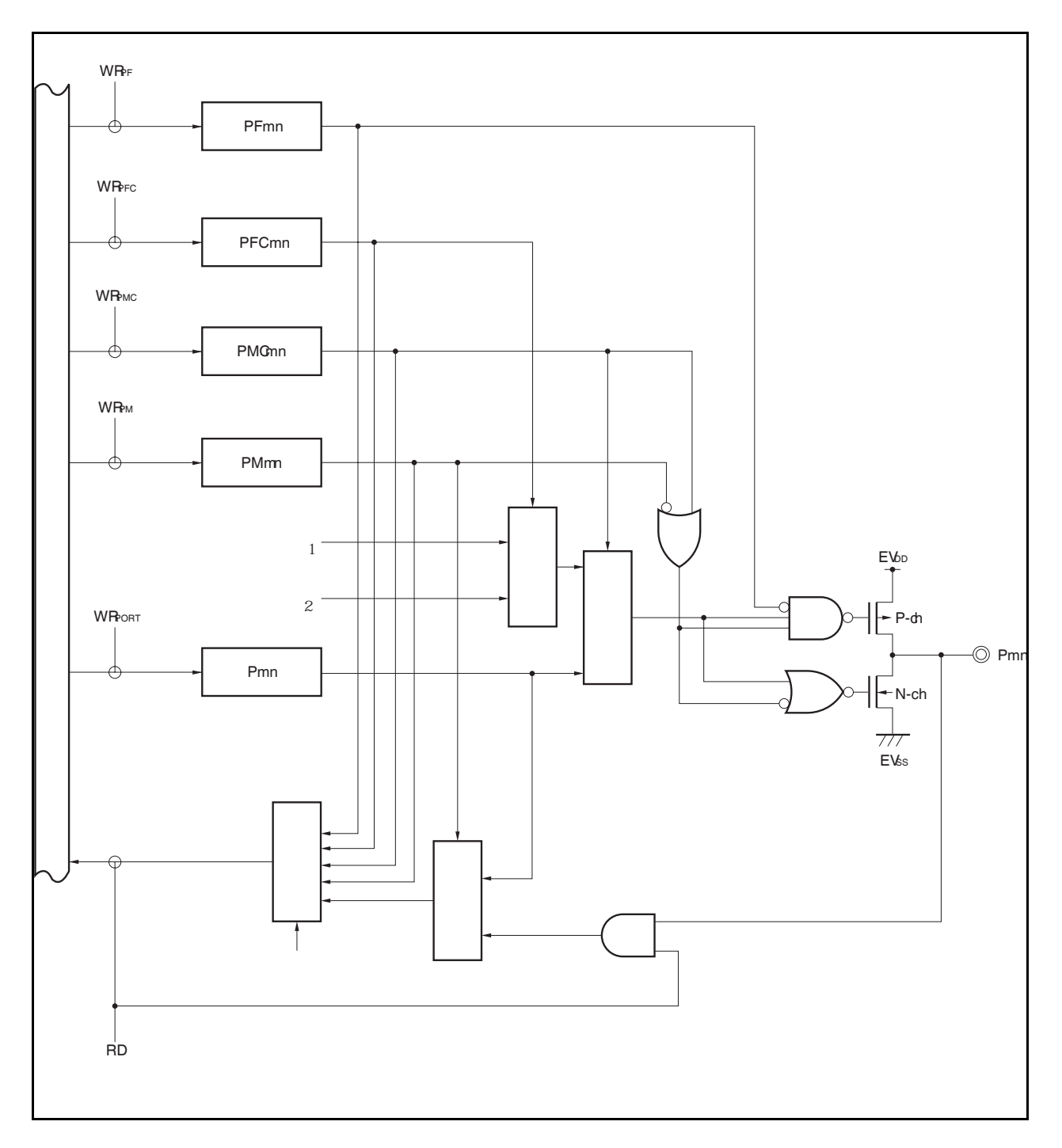

图 **4-13. G-5** 类型的框图

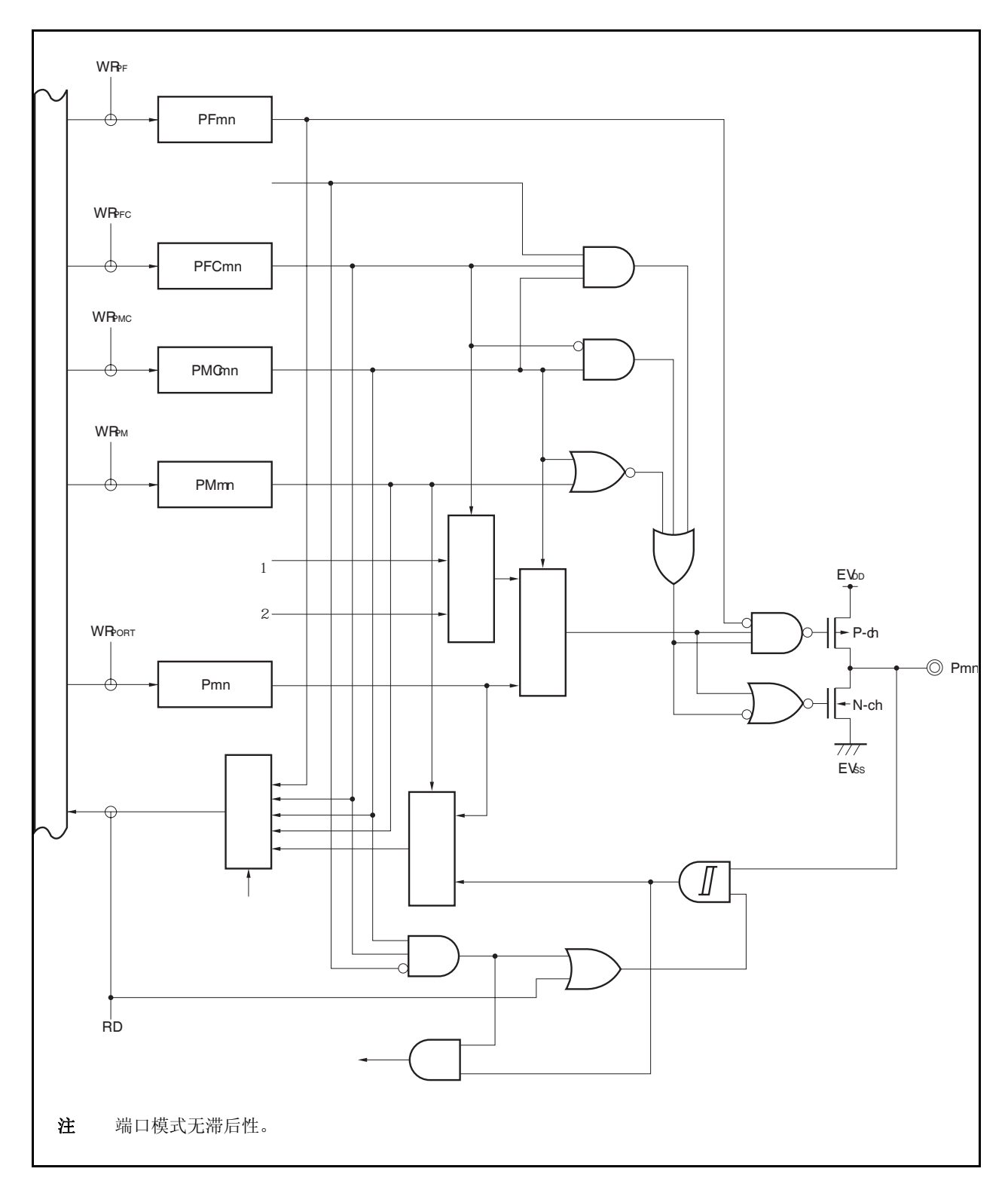

图 **4-14. G-6** 类型的框图

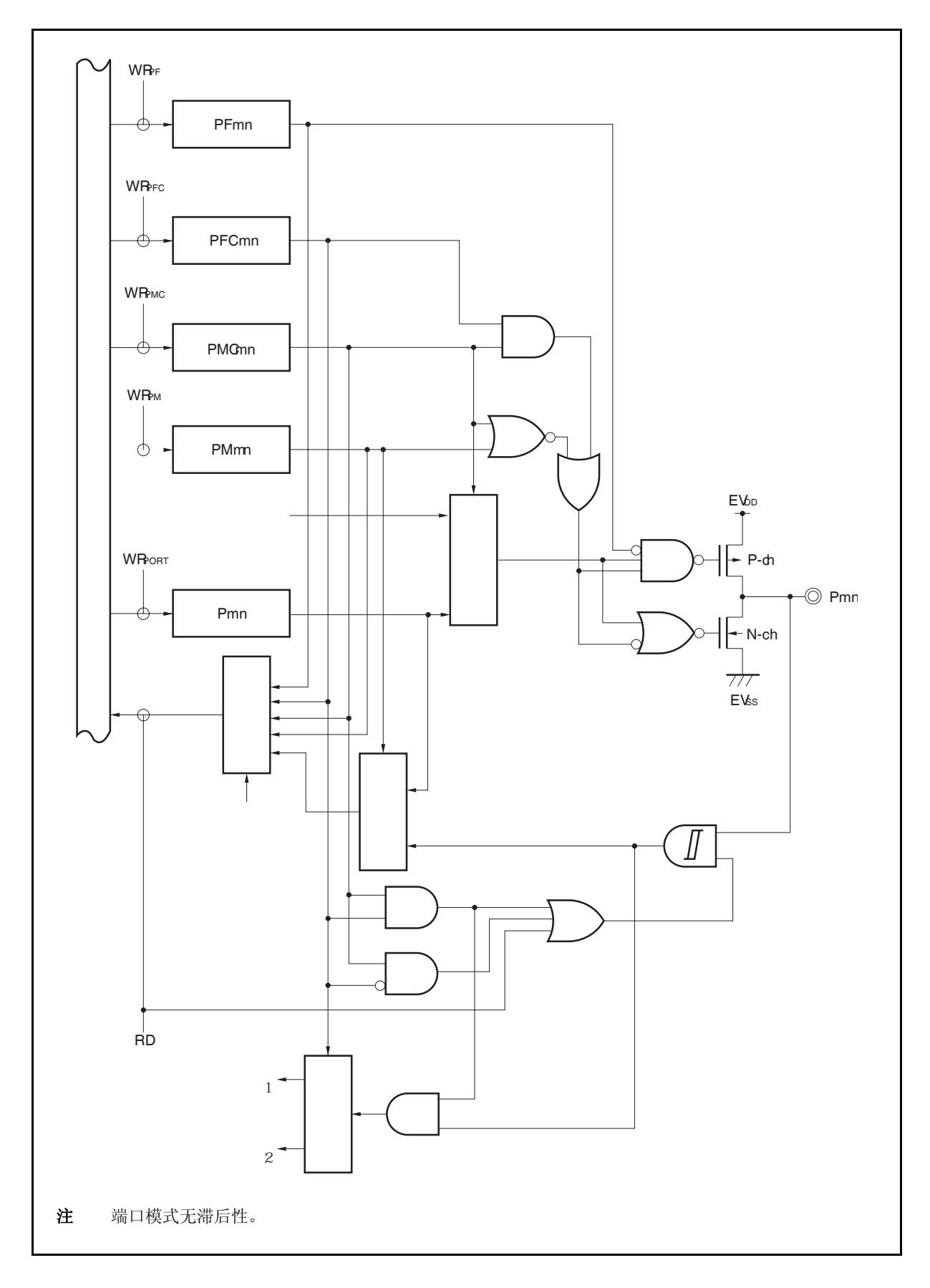

图 **4-15. G-12** 类型的框图

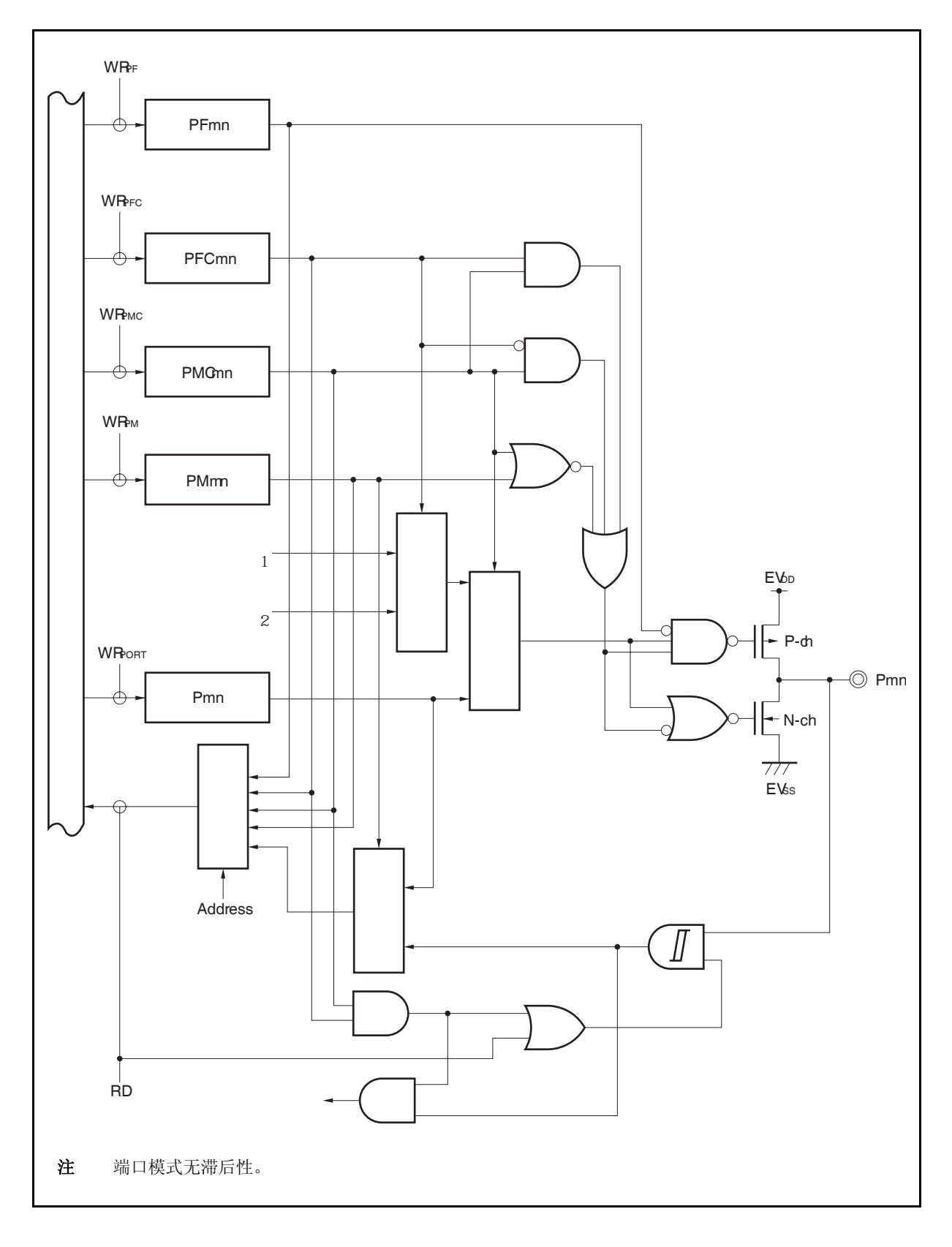

图 **4-16. L-1** 类型的框图

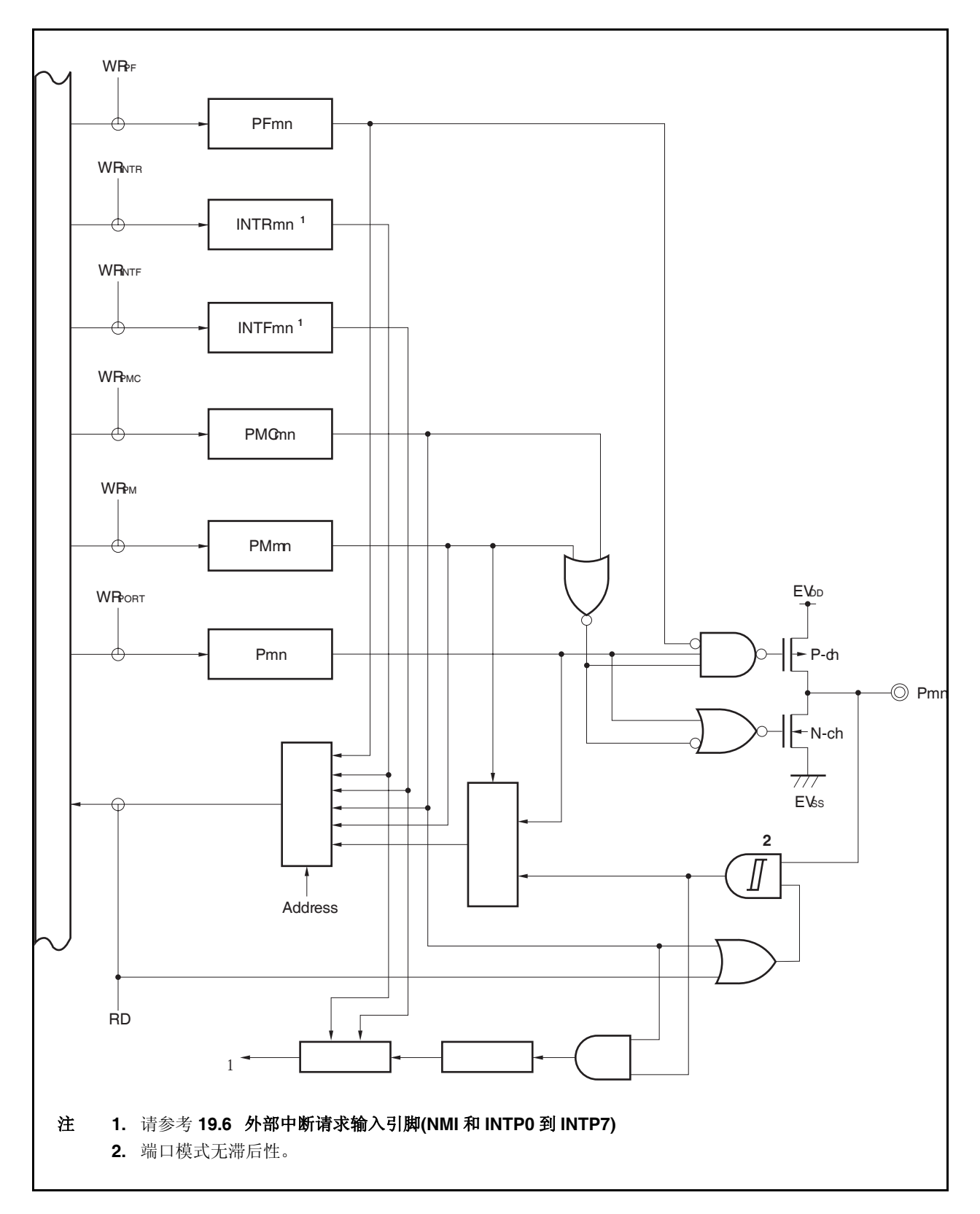
图 **4-17. N-1** 类型的框图

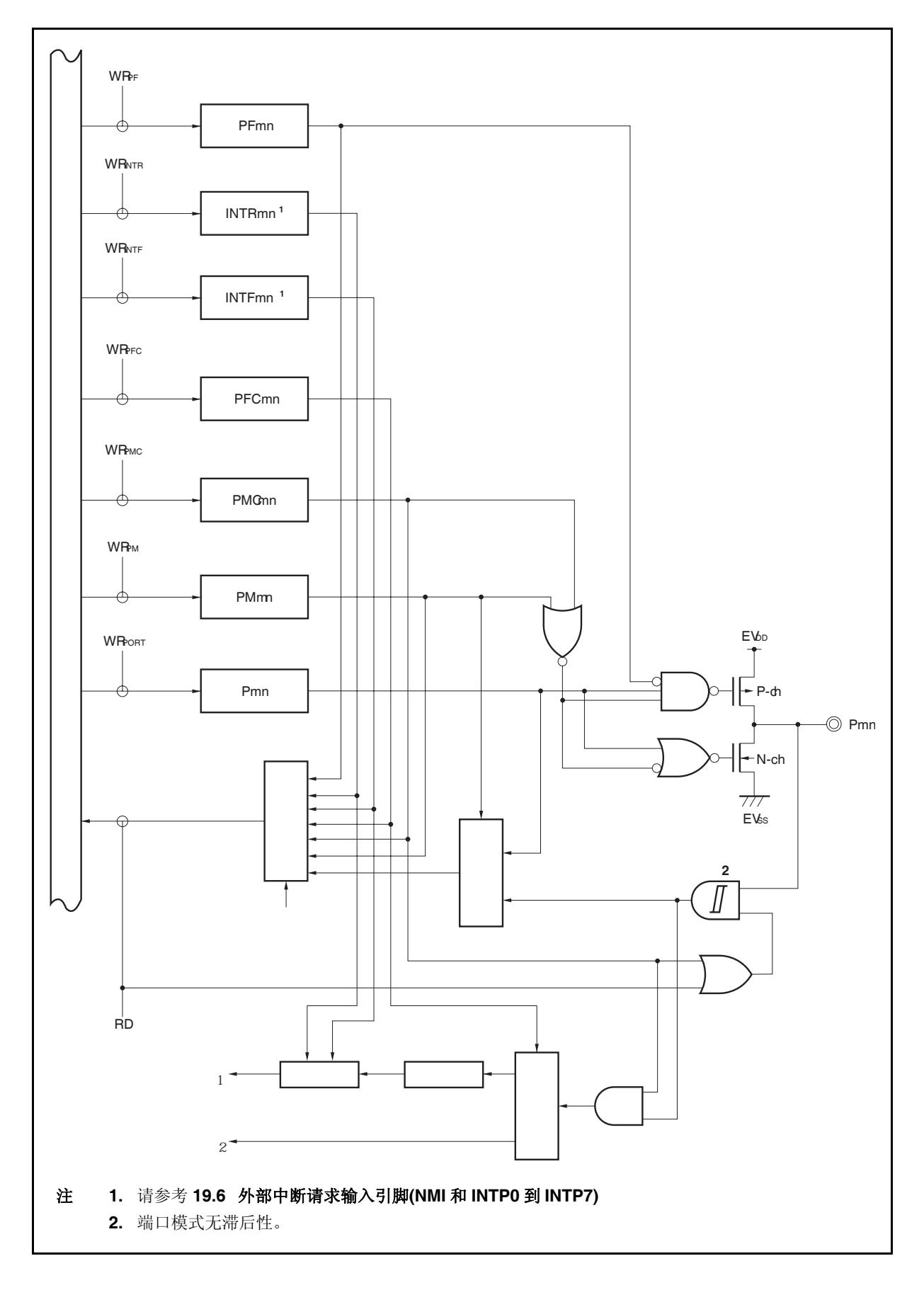

图 **4-18. N-2** 类型的框图

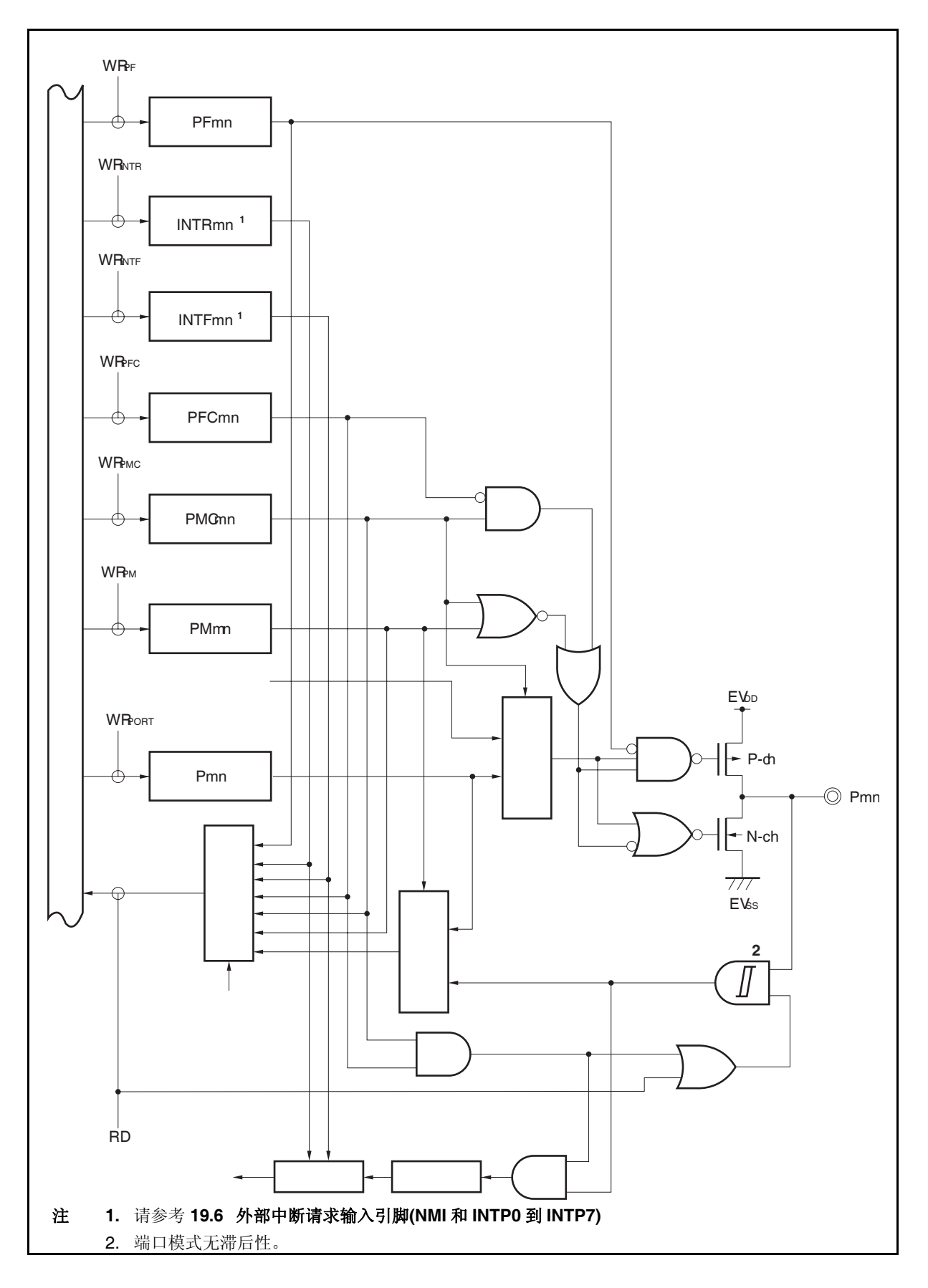

图 **4-19. N-3** 类型的框图

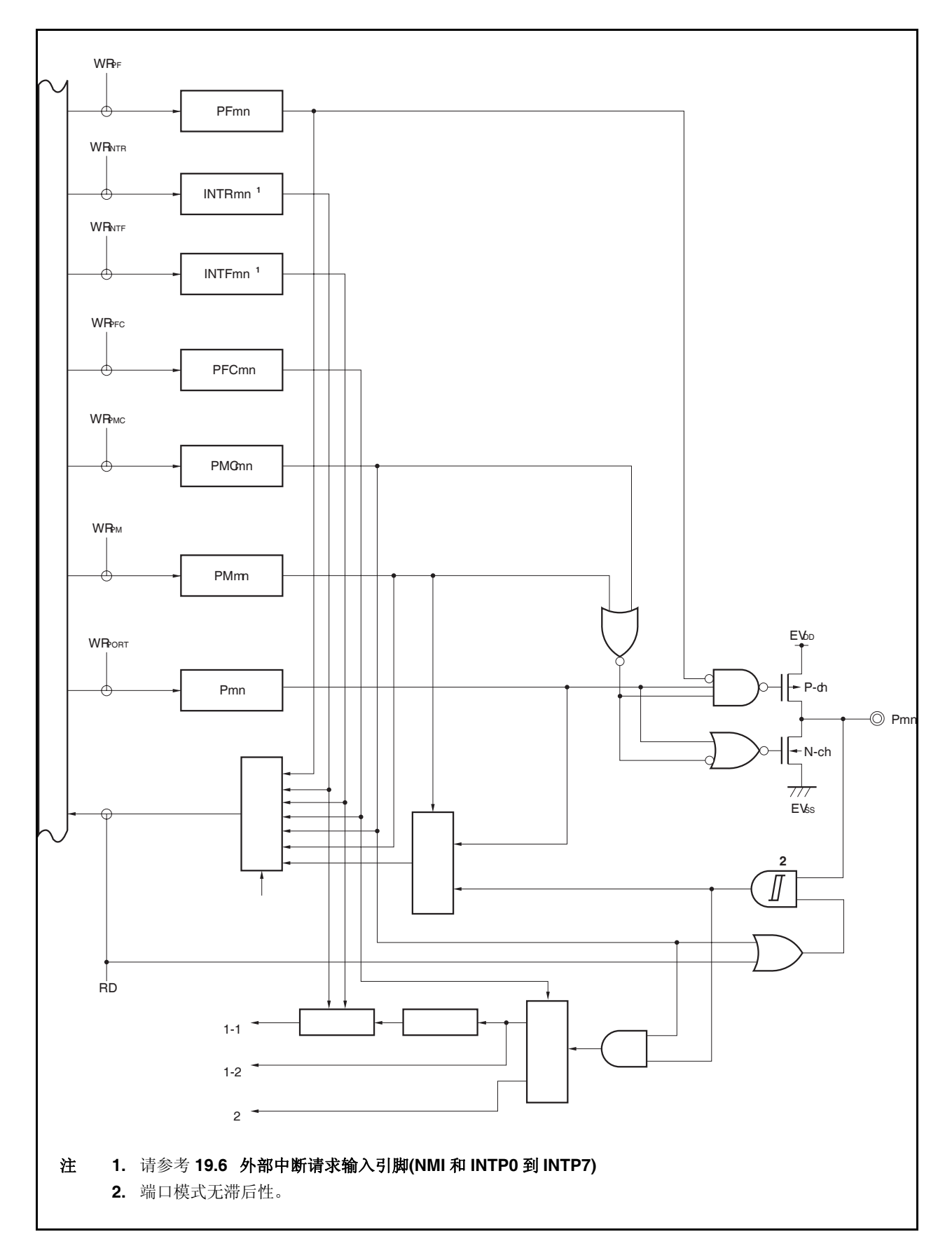

图 **4-20. U-1** 类型的框图

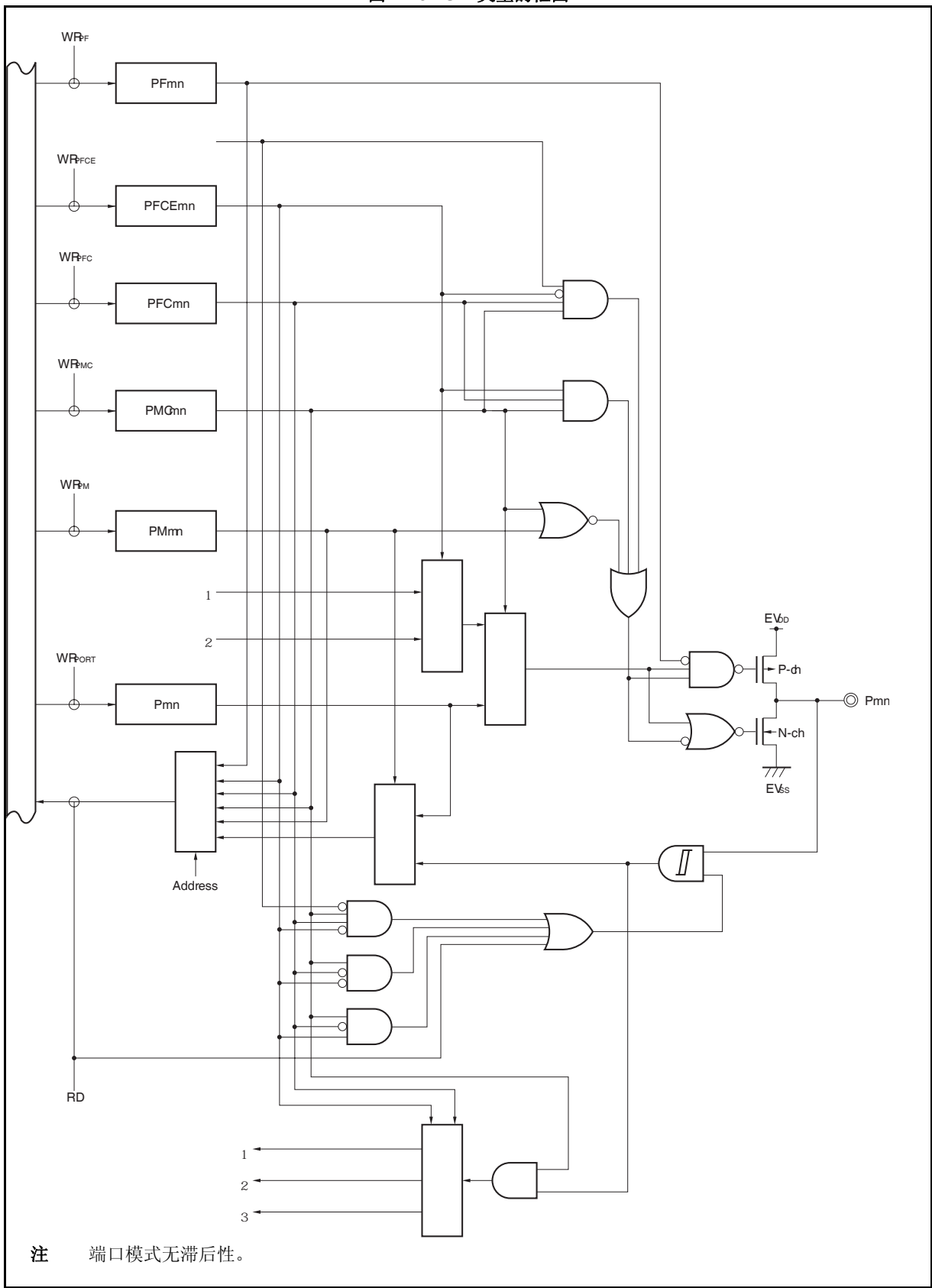

图 **4-21. U-5** 类型的框图

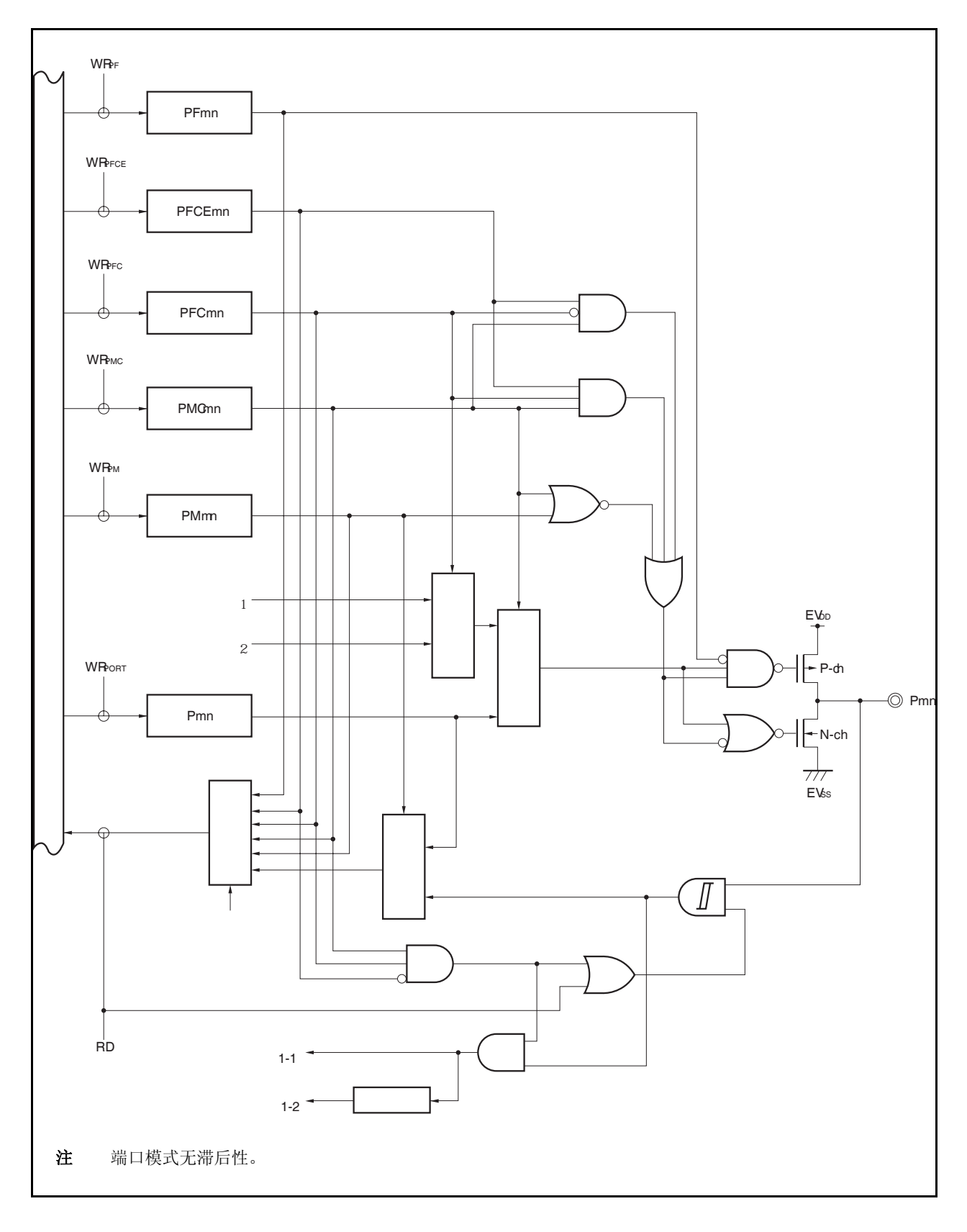

图 **4-22. U-6** 类型的框图

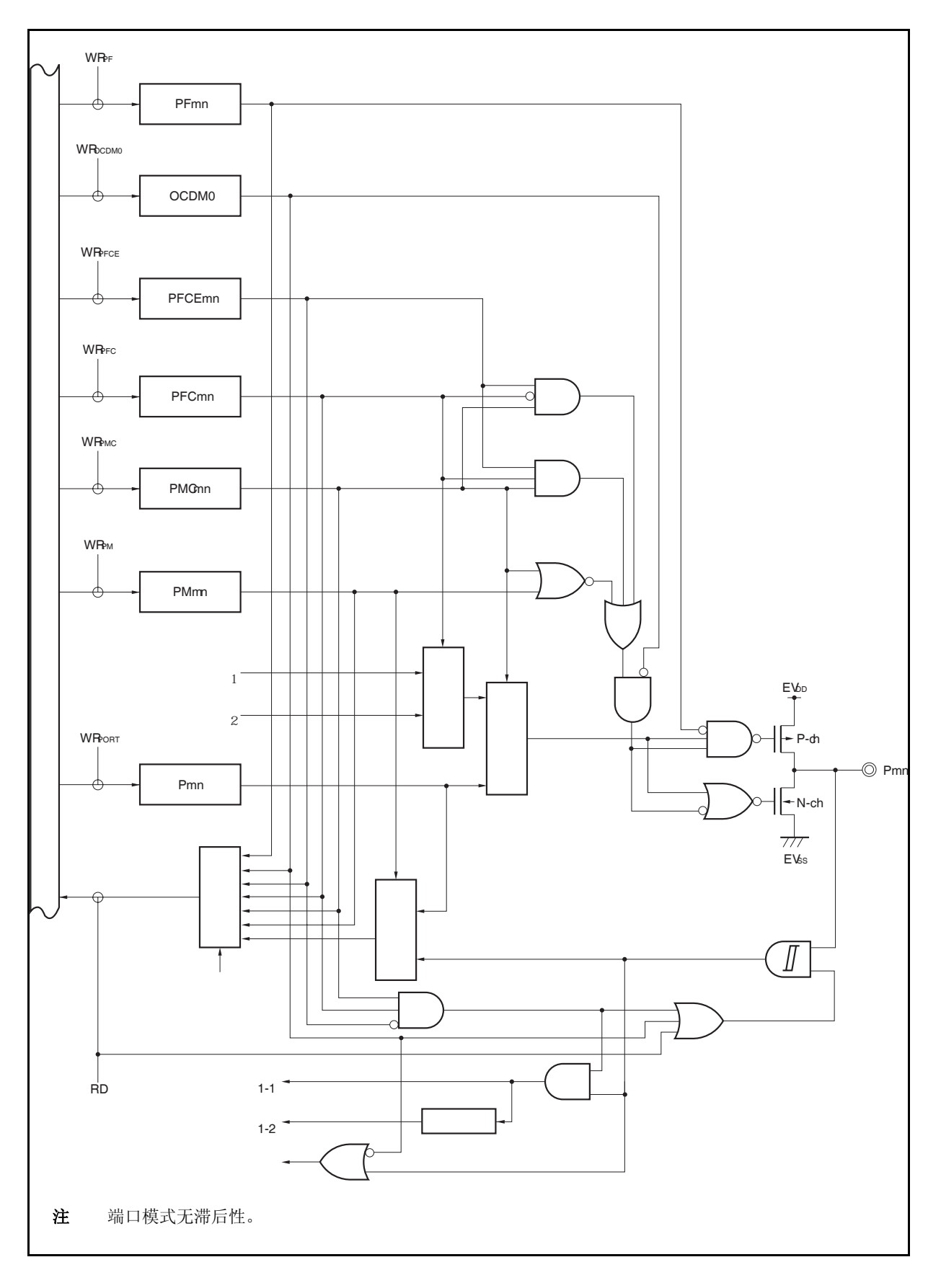

图 **4-23. U-7** 类型的框图

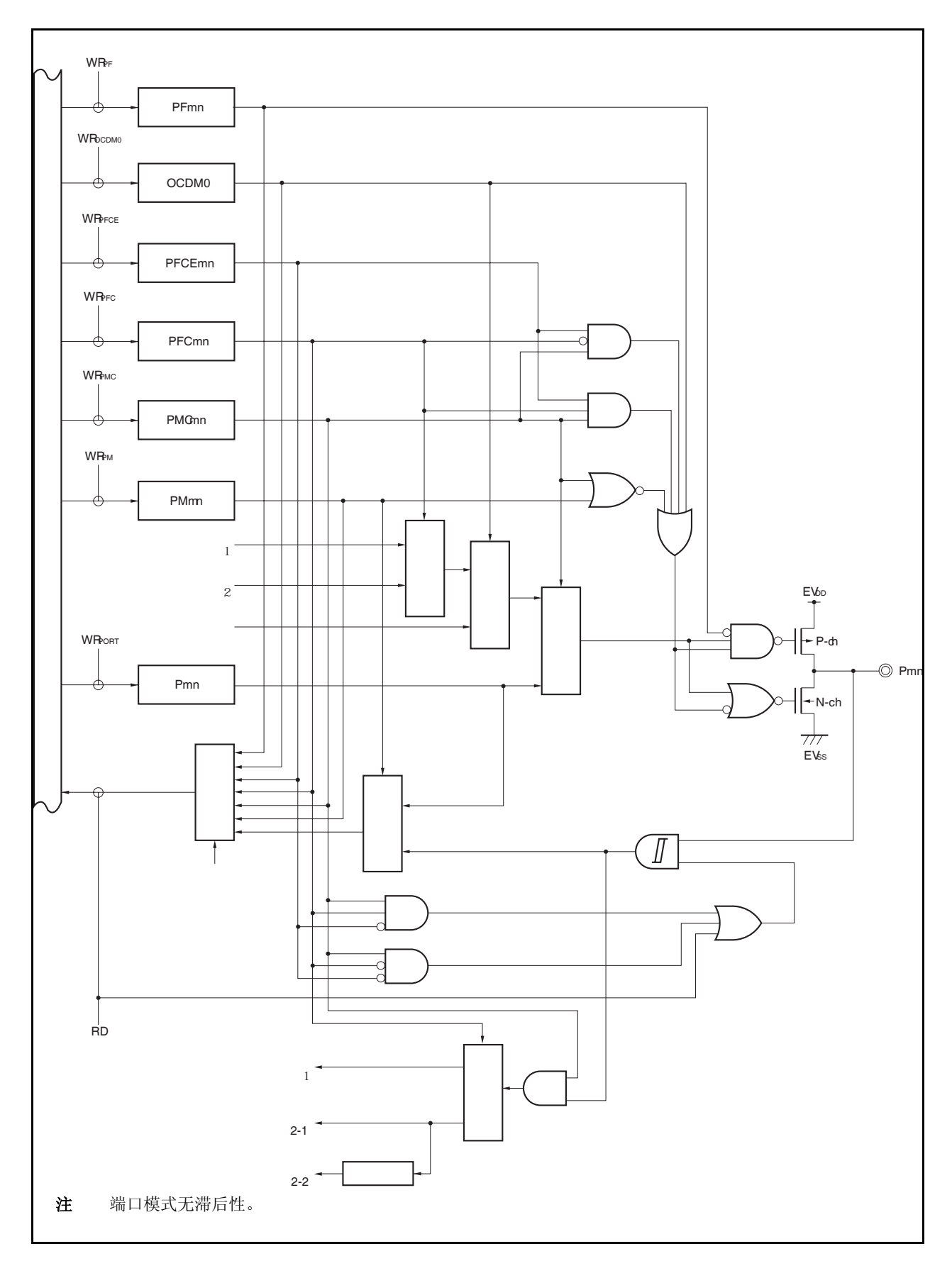

图 **4-24. U-8** 类型的框图

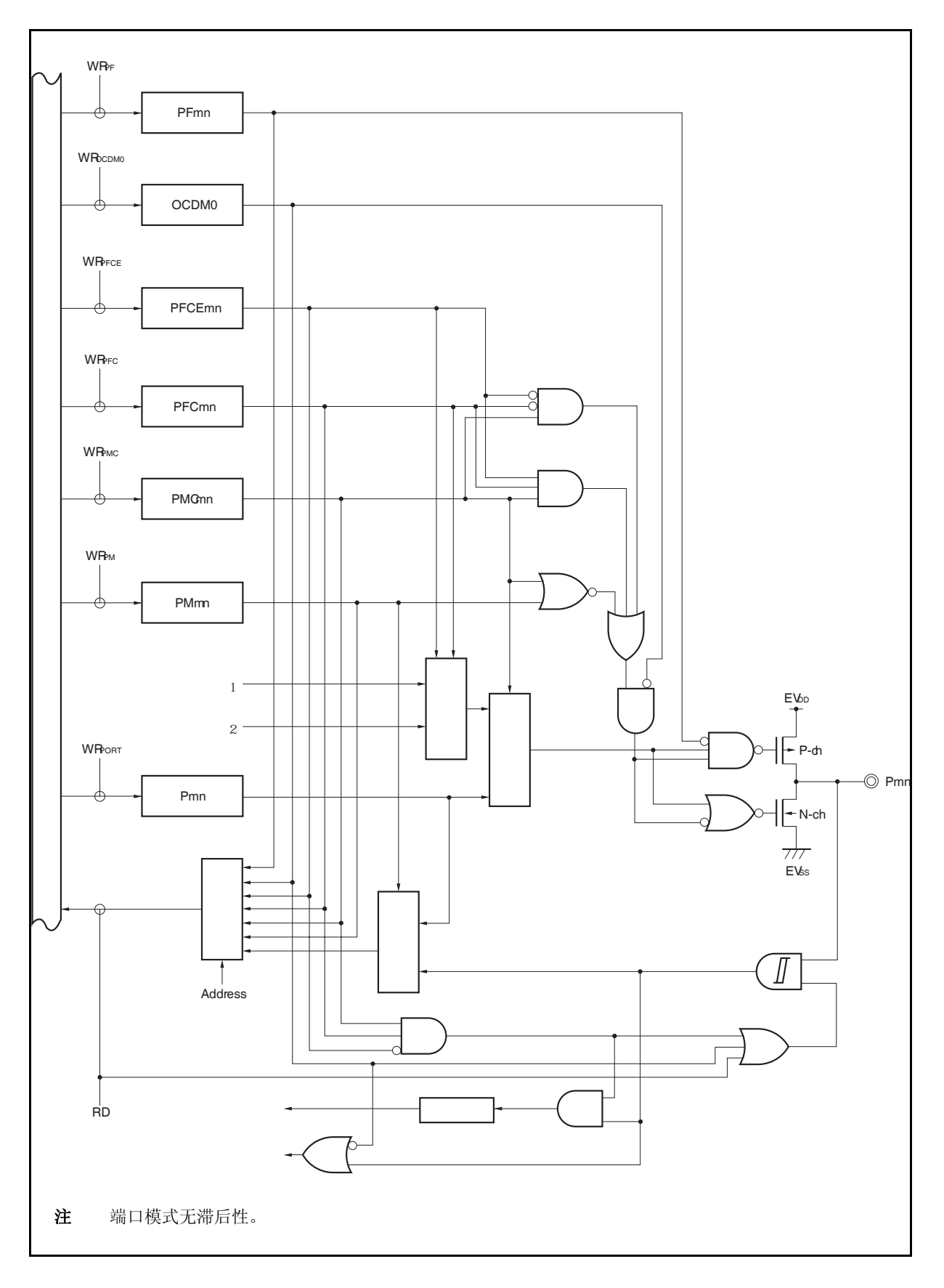

图 **4-25. U-9** 类型的框图

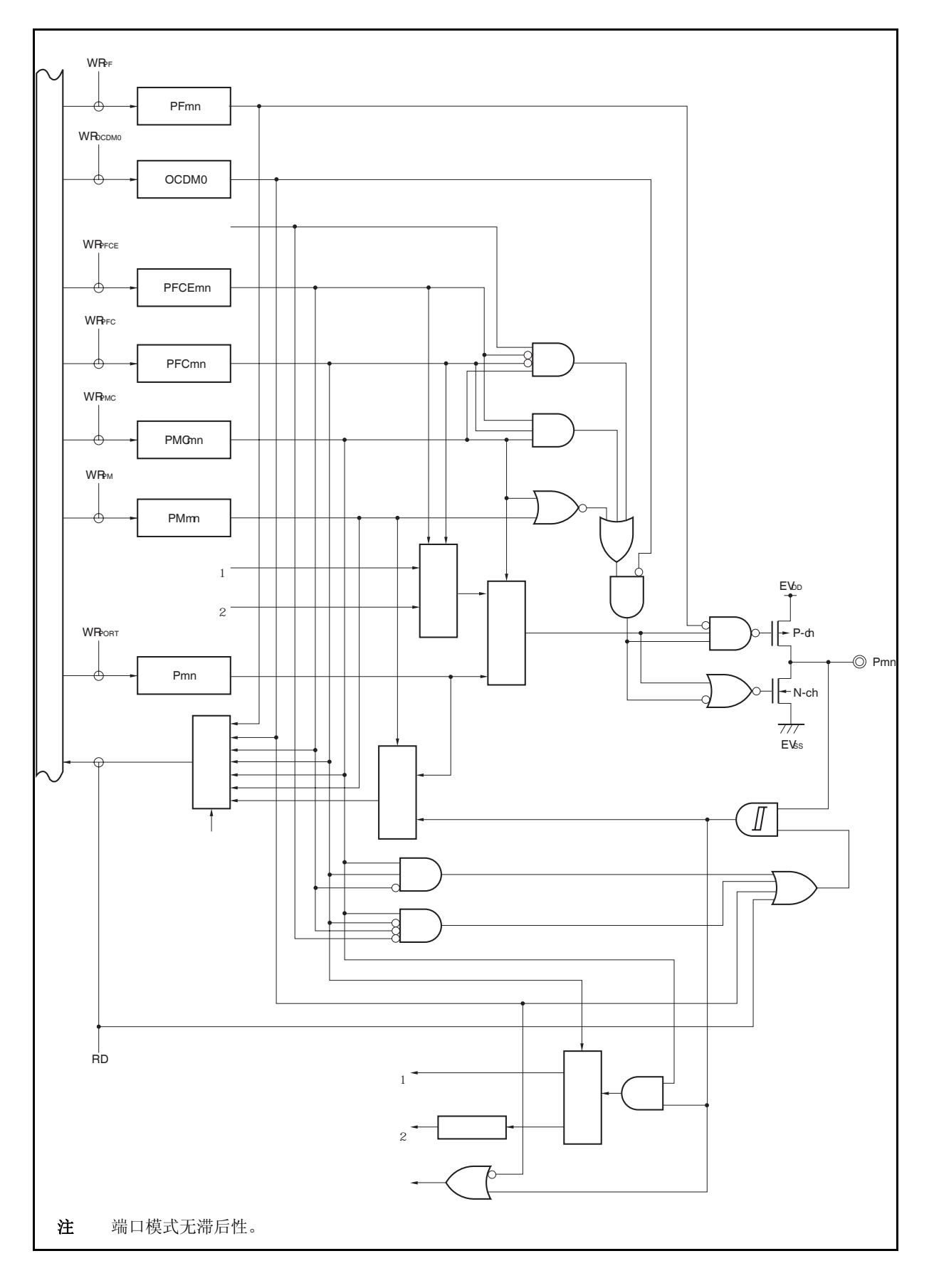

图 **4-26. U-10** 类型的框图

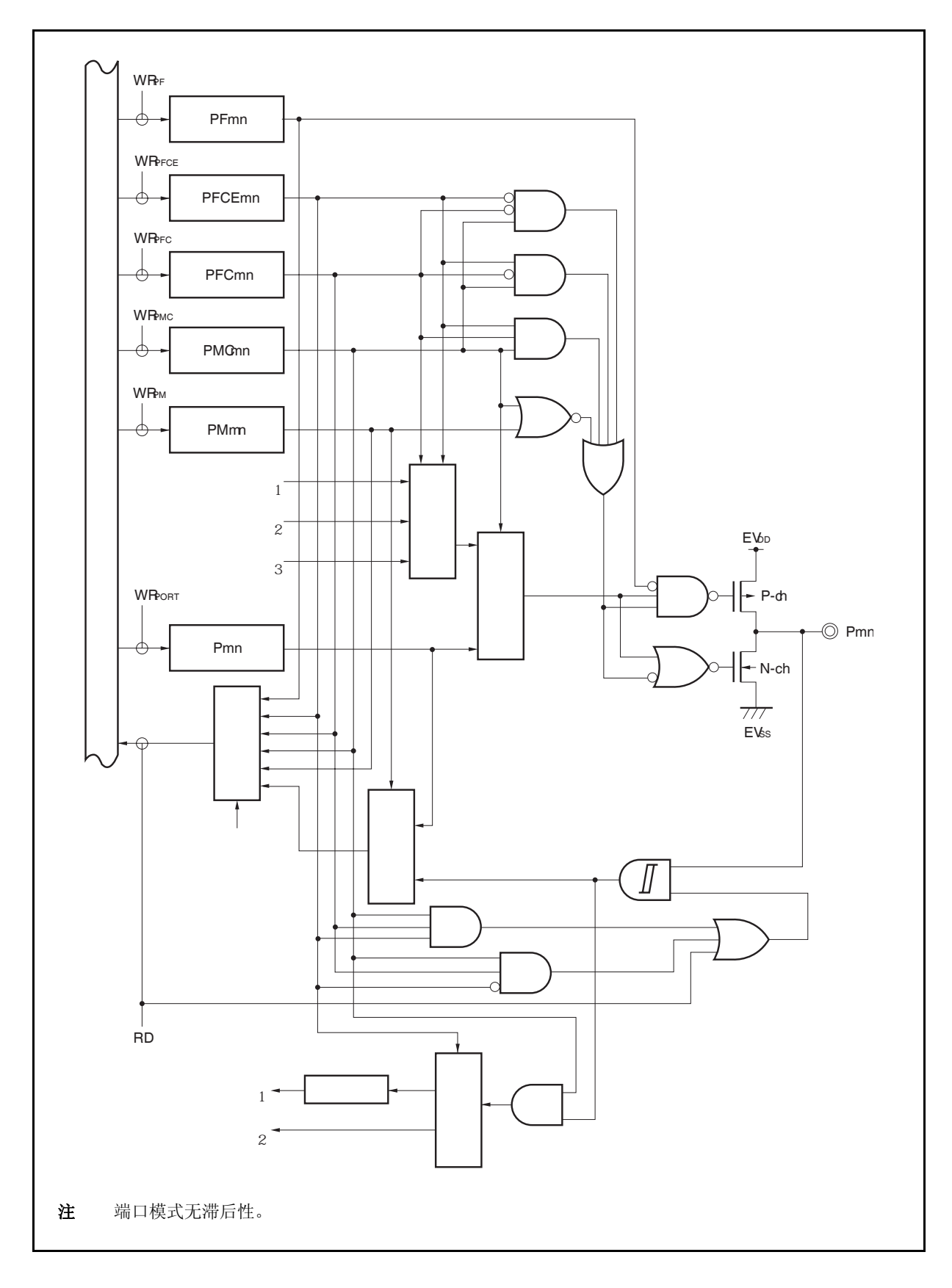

图 **4-27. U-11** 类型的框图

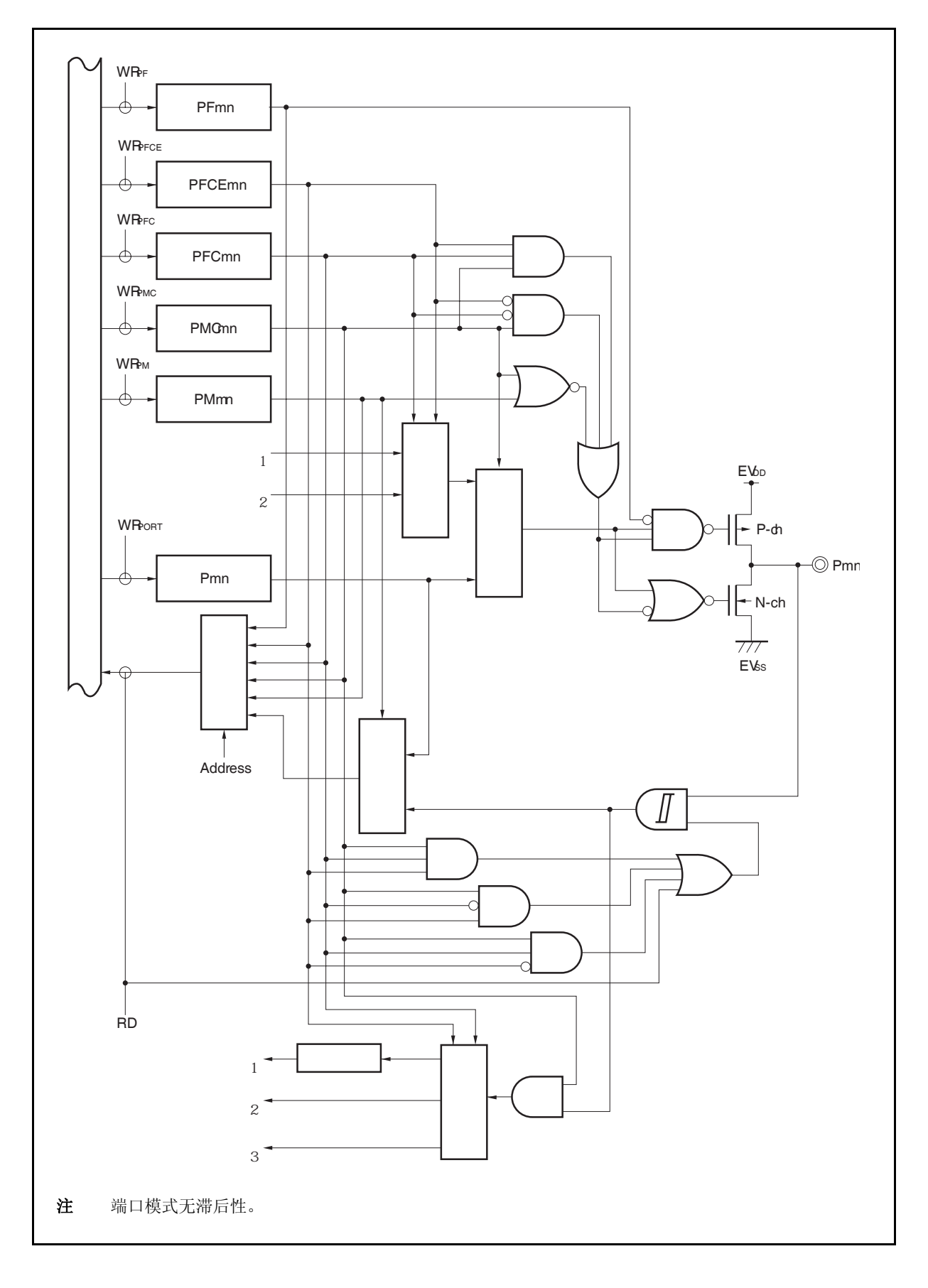

图 **4-28. U-12** 类型的框图

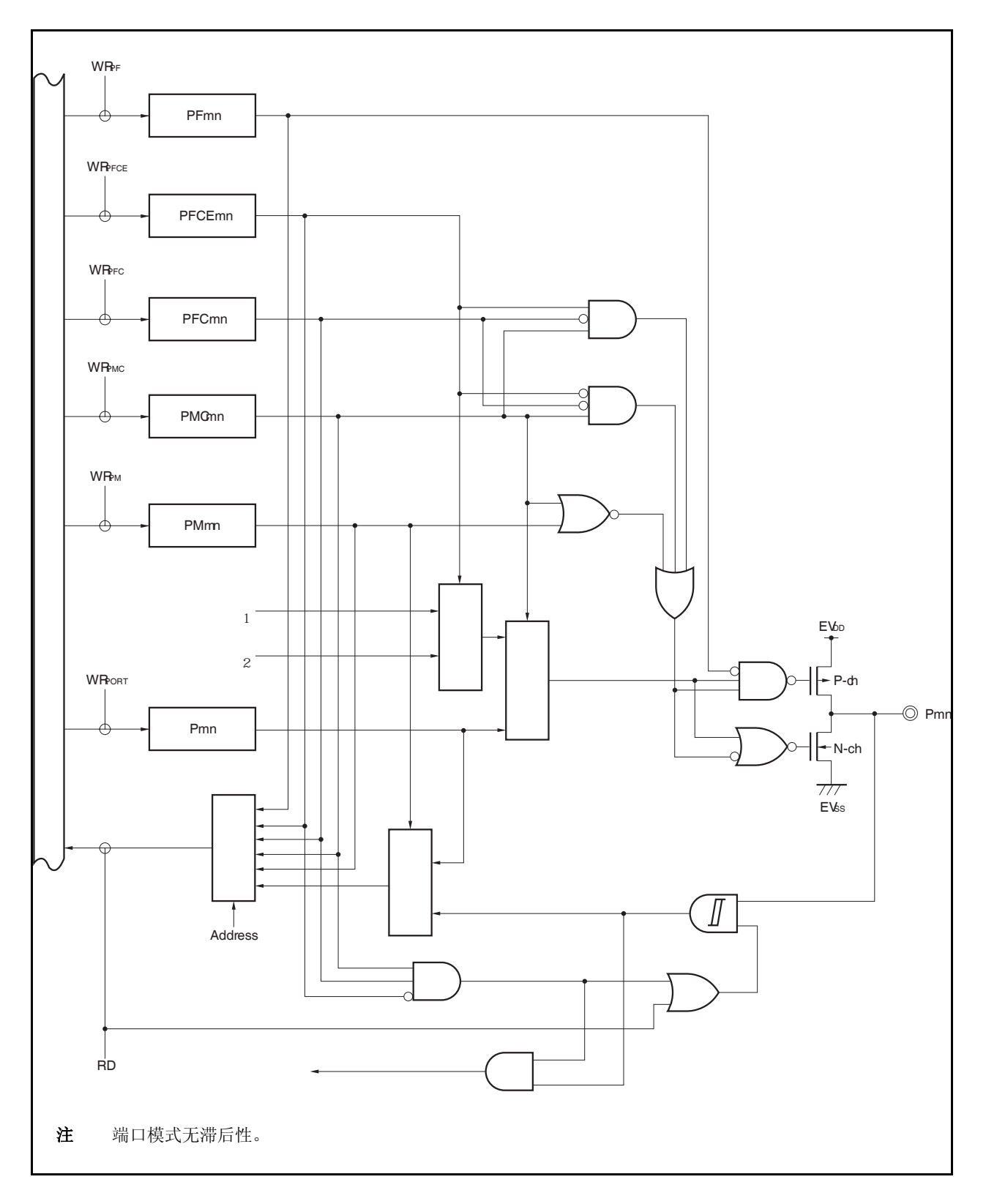

图 **4-29. U-13** 类型的框图

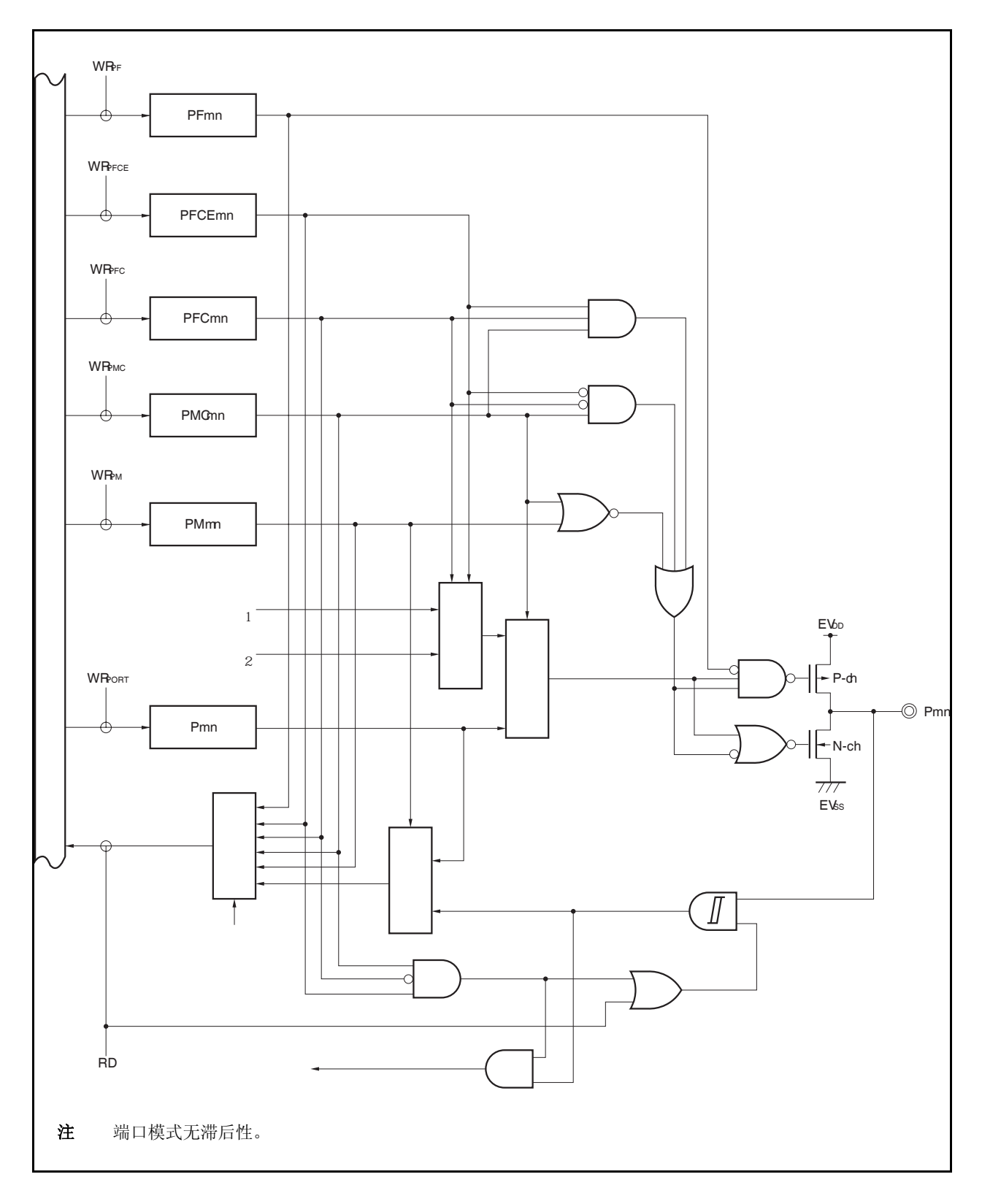

图 **4-30. U-14** 类型的框图

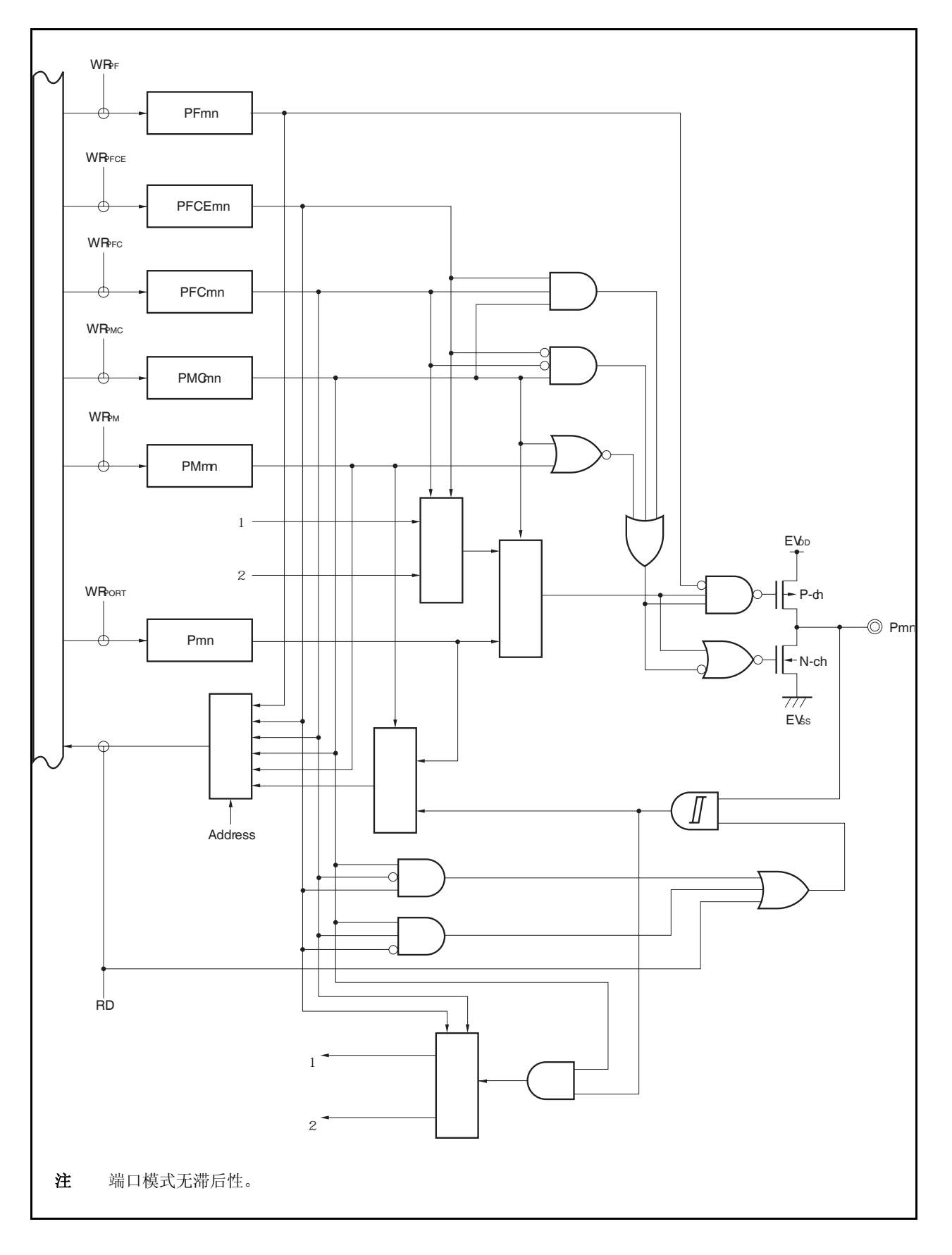

图 **4-31. U-15** 类型的框图

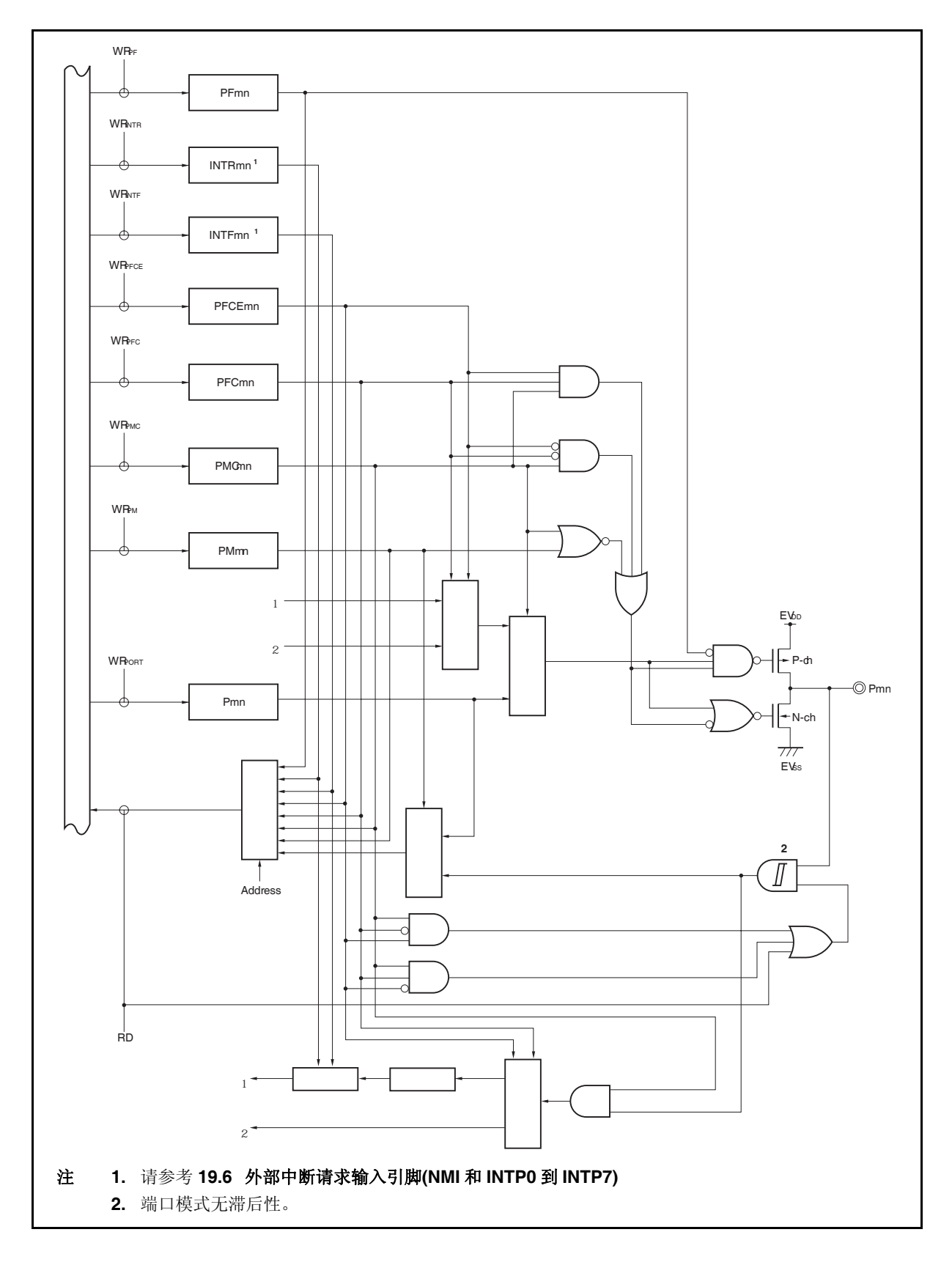

图 **4-32. AA-1** 类型的框图

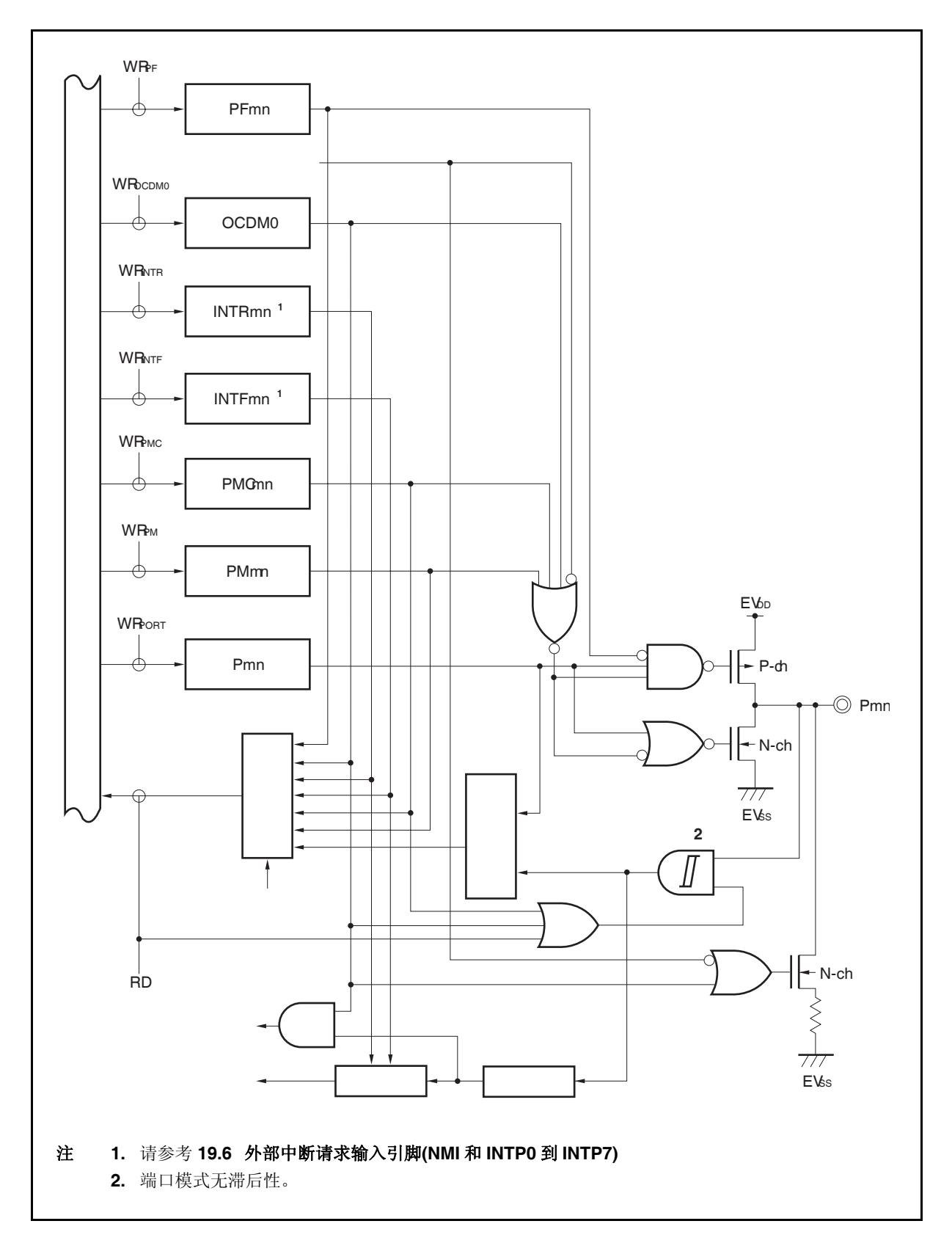

# **4.5** 当使用复用功能时的端口寄存器设置

表 4-15 为每个端口用作复用功能时的端口寄存器设置。当端口引脚用作复用功能引脚时,请参考每个引脚的说 明。

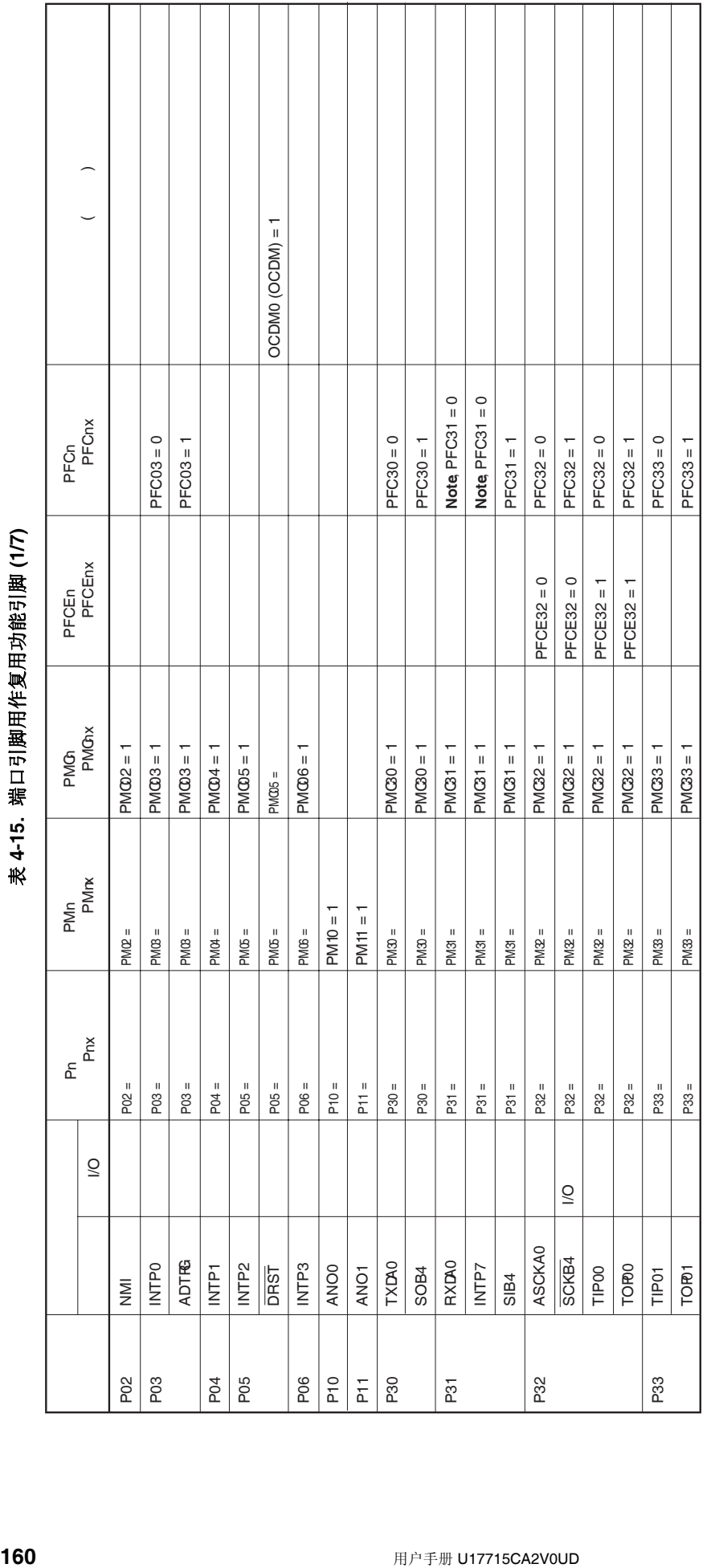

Т

INTP7 引脚和 RXDA0 引脚为一组复用功能引脚。当用作 RXDA0 引脚时,需要禁止 INTP7 复用功能引脚的边沿检测 (将 INTF3.INTF31 位和<br>INTR3.INTR31 位清 0) 。 当用作 INTP7 引脚时,需要停止 UARTA0 接收(将 UA0CTL0.UA0RXE 位清 0)。 注 INTP7 引脚和 RXDA0 引脚为一组复用功能引脚。当用作 RXDA0 引脚时,需要禁止 INTP7 复用功能引脚的边沿检测 (将 INTF3.INTF31 位和 INTR3.INTR31 位清 0) 。 当用作 INTP7 引脚时,需要停止 UARTA0 接收 (将 UA0CTL0.UA0RXE 位清 0)。 坦

# 当使用 P10 和 P11 其中一个引脚作为 I/O 端口,另一个作为 D/A 输出引脚时(ANO0, ANO1),确保 D/A 输出期间不改变 I/O 端口电平。 注意事项 当使用 **P10** 和 **P11** 其中一个引脚作为 **I/O** 端口,另一个作为 **D/A** 输出引脚时**(ANO0, ANO1)**,确保 **D/A** 输出期间不改变 **I/O** 端口电平。注意事项

┱ Т Т ┱

Т

Τ

ヿ Т

Τ T ┱

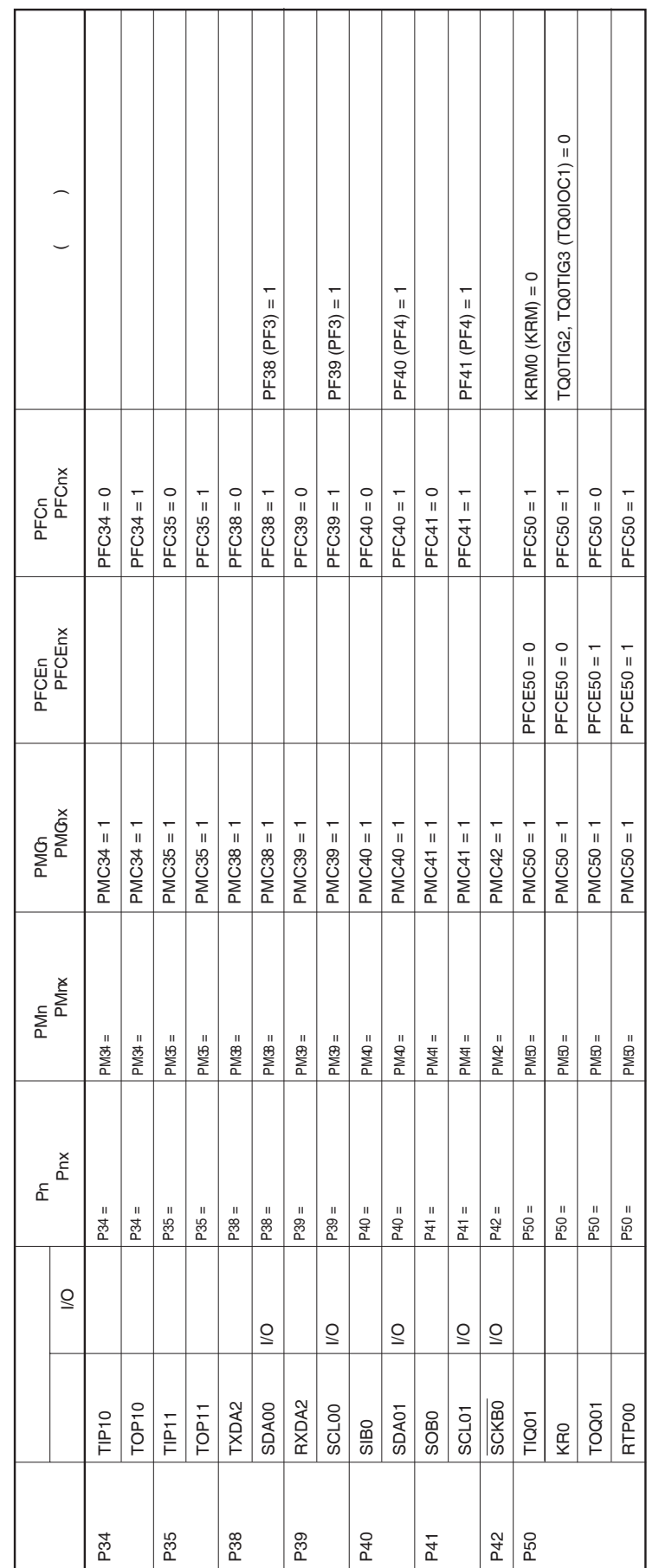

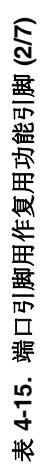

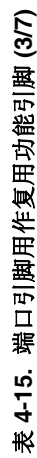

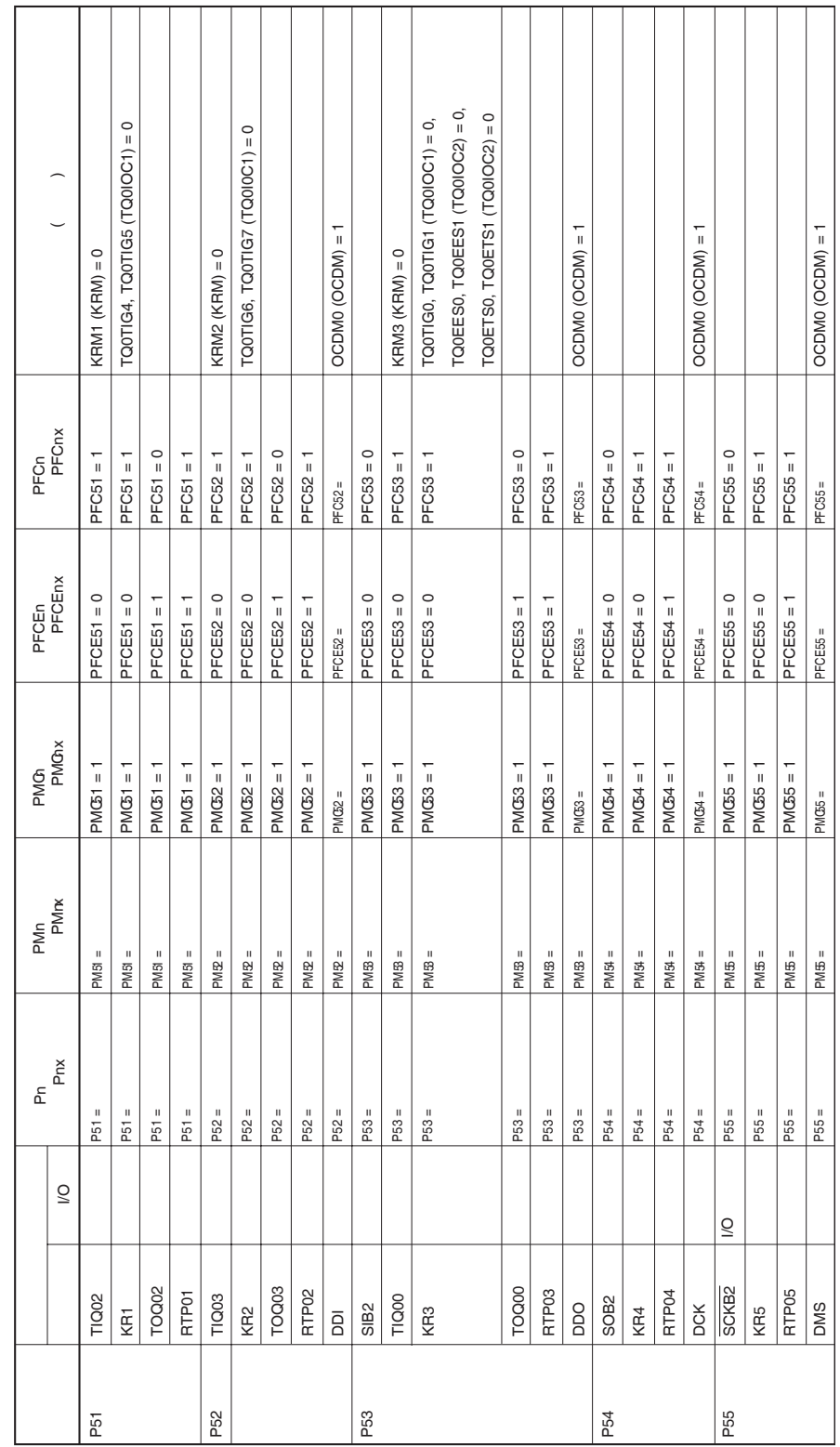

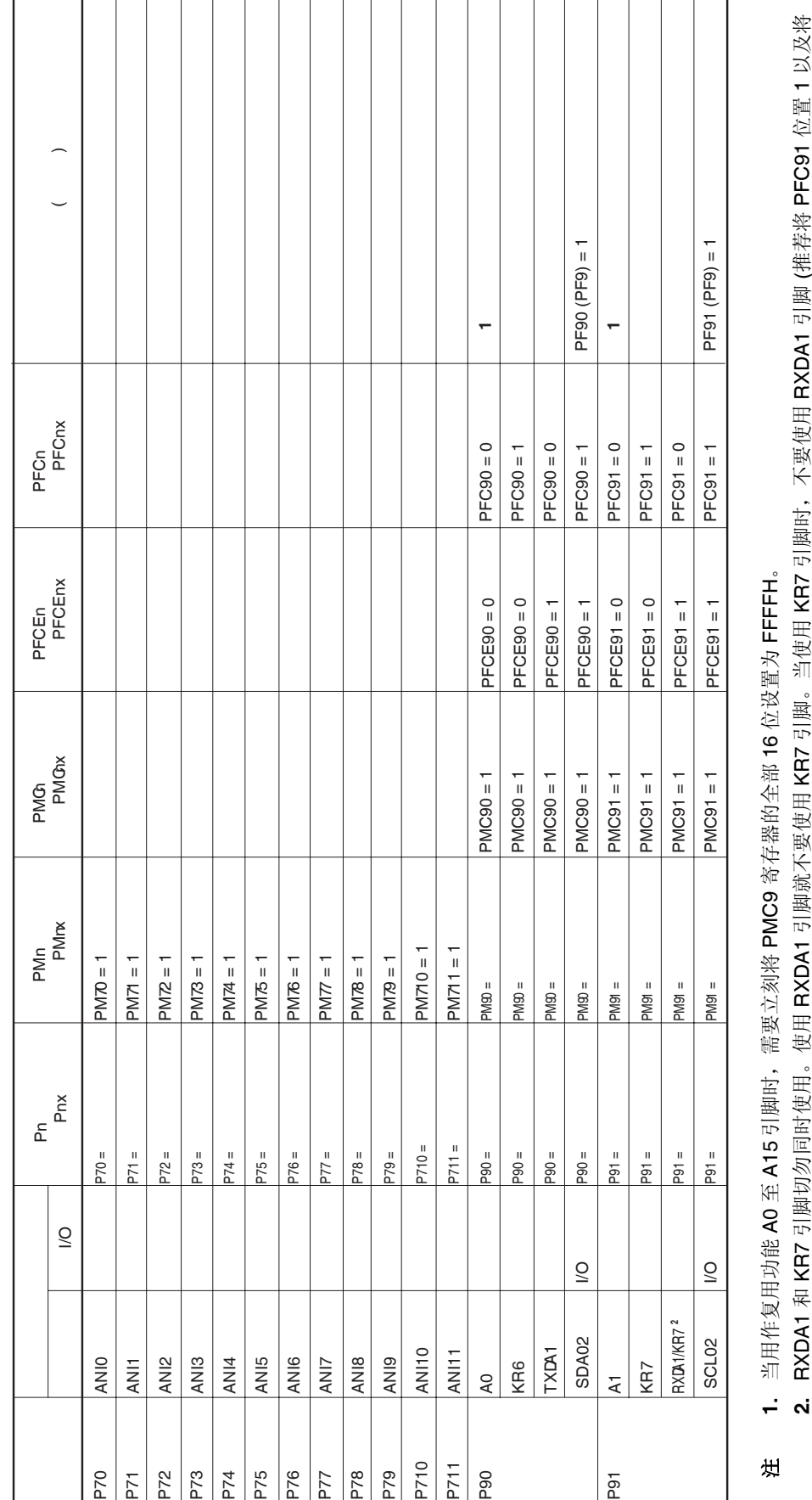

表 4-15. 端口引脚用作复用功能引脚(4/7) 表 **4-15.** 端口引脚用作复用功能引脚 **(4/7)** 

RXDA1 和 KR7 引脚切勿同时使用。使用 RXDA1 引脚就不要使用 KR7 引脚。当使用 KR7 引脚时,不要使用 RXDA1 引脚 (推荐将 PFC91 位置 1 以及将 **2.** RXDA1 和 KR7 引脚切勿同时使用。使用 RXDA1 引脚就不要使用 KR7 引脚。当使用 KR7 引脚时,不要使用 RXDA1 引脚 (推荐将 PFC91 位置 1 以及将 当用作复用功能 A0 至 A15 引脚时,需要立刻将 PMC9 寄存器的全部 16 位设置为 FFFFH。 注 **1.** 当用作复用功能 A0 至 A15 引脚时,需要立刻将 PMC9 寄存器的全部 16 位设置为 FFFFH。

PFCE91 位清 0)。

PFCE91 位清 0)。

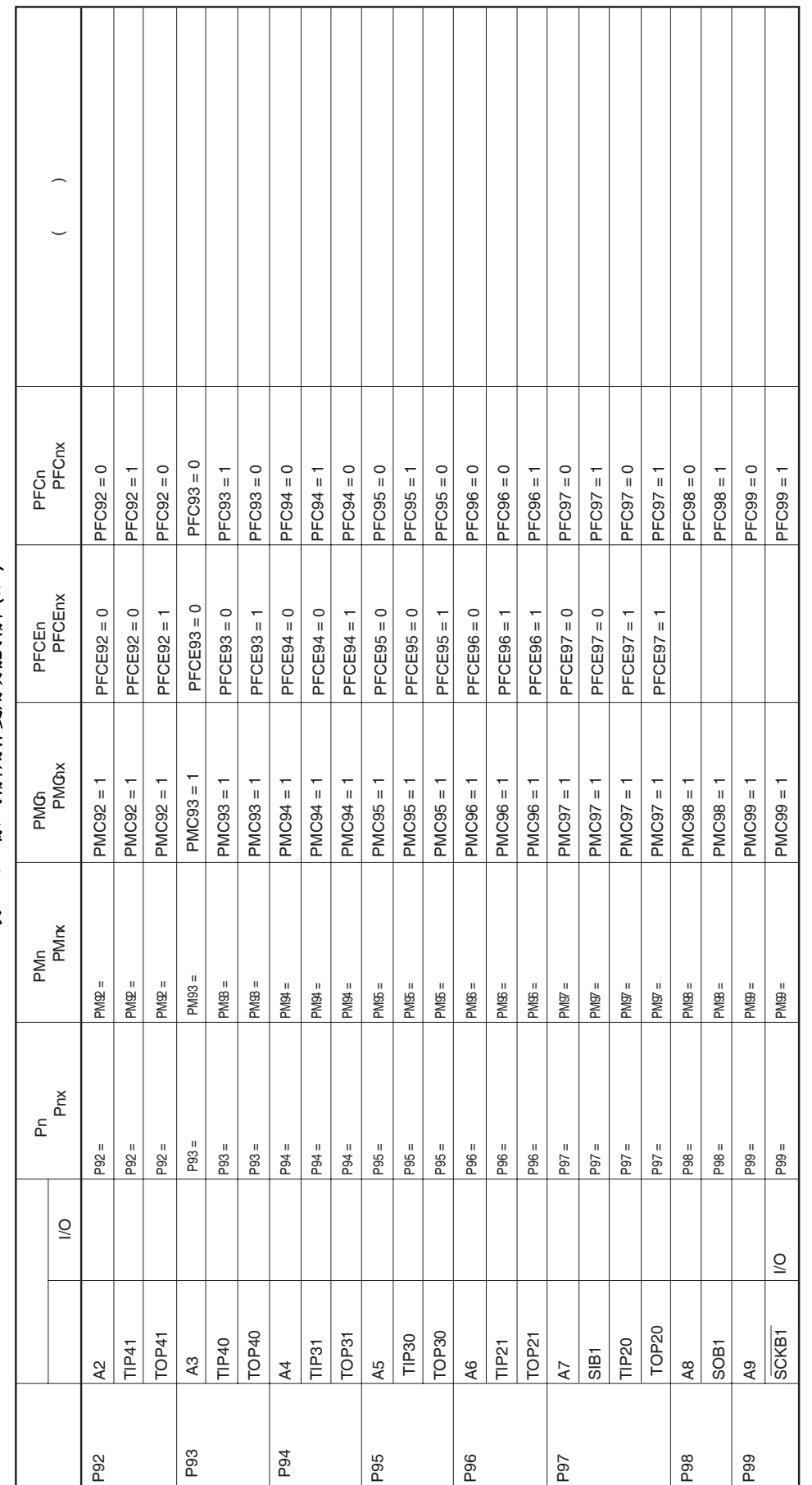

表 4-15. 端口引脚用作复用功能引脚(5/7) 表 **4-15.** 端口引脚用作复用功能引脚 **(5/7)** 

当设置 A0 至 A15 引脚作为复用功能时,需要立刻将 PMC9 寄存器的全部 16 位设置为 FFFFH 。 至 A15 引脚作为复用功能时,需要立刻将 PMC9 寄存器的全部 16 位设置为 FFFFH 。注<br>当设置 A0

注

第四章端口功能

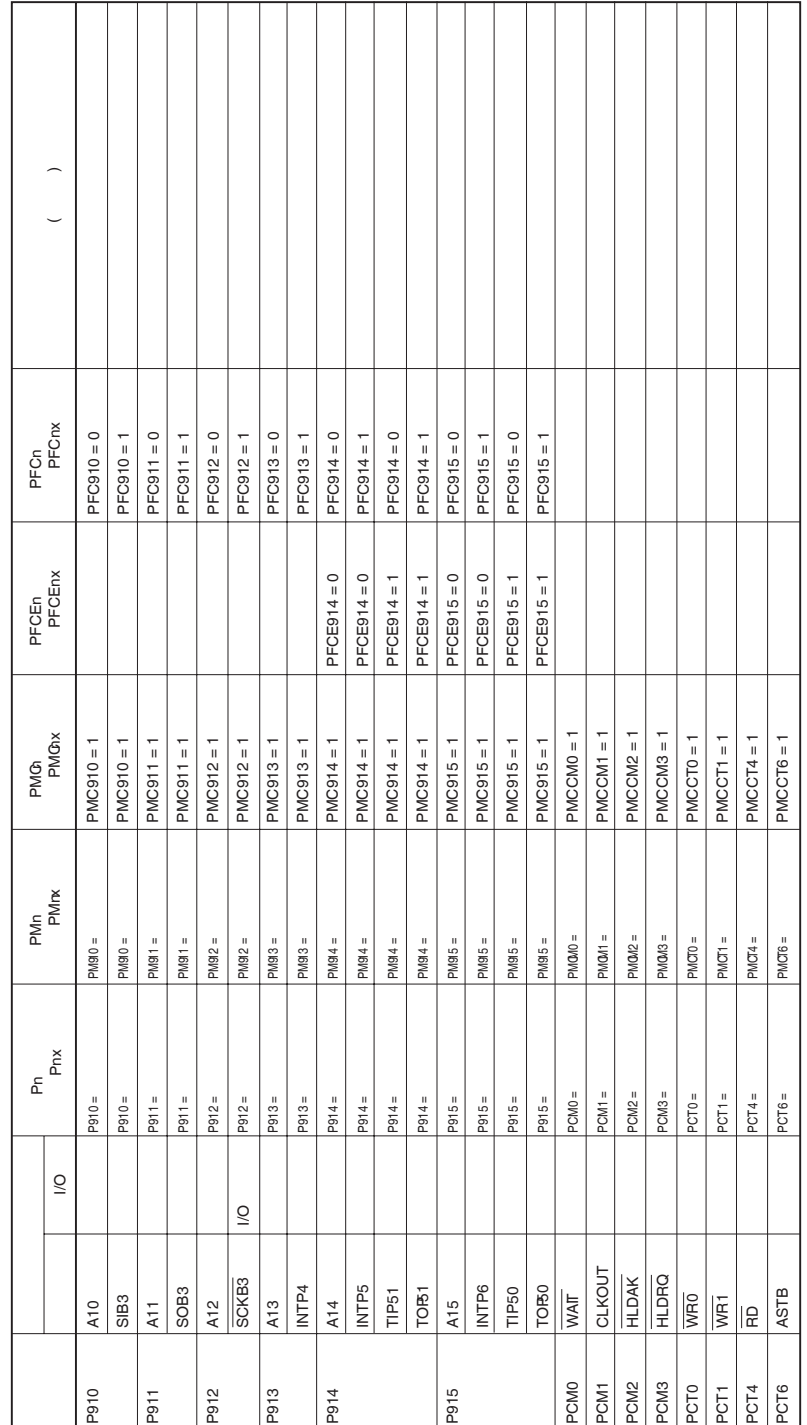

表 4-15. 端口引脚用作复用功能引脚 (6/7) 表 **4-15.** 端口引脚用作复用功能引脚 **(6/7)** 

当不将引脚作为 INTP4 至 INTP6 引脚使用时,禁止边沿检测 (将 INTF9H 寄存器的 INTF9n 位以及 INTR9H 寄存器的 INTR9n 位清 0 (n = 13 至 15))。 当不将引脚作为 INTP4 至 INTP6 引脚使用时,禁止边沿检测 (将 INTF9H 寄存器的 INTF9n 位以及 INTR9H 寄存器的 INTR9n 位清 0 (n = 13 至 15))。+ 注

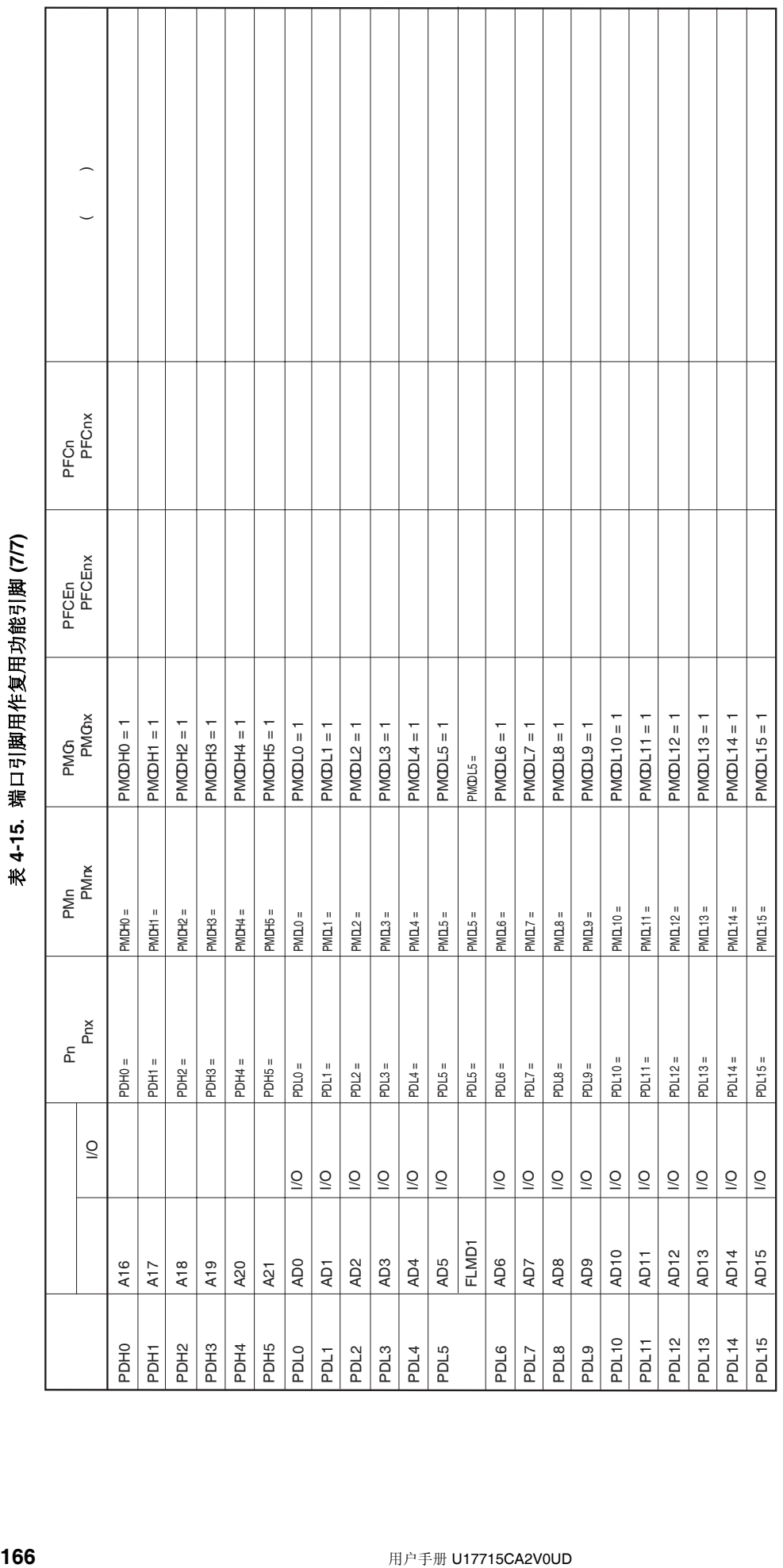

由于只需要在闪存编程模式下设置此引脚,因此不需要操作端口控制寄存器。详细信息请参考 第26章 FLASH 存储器。 由于只需要在闪存编程模式下设置此引脚,因此不需要操作端口控制寄存器。详细信息请参考 第 **26** 章 **FLASH** 存储器。

注

┱

┱ ┱

┱ ┑ Т Т T

#### **4.6** 注意事项

#### **4.6.1** 设置端口引脚的注意事项

- (1) 在 V850ES/JG2 系列中, 通用端口功能和一些周边功能 I/O 共用一个引脚。通过设置 PMCn 寄存器来切换 通用端口 (端口模式) 和周边功能 I/O 引脚 (复用功能模式) 。 关于此寄存器的设置顺序,需要注意以下几点 问题。
	- (a) 从端口模式切换到复用功能模式的注意事项 要从端口模式切换到复用功能模式需要按照以下顺序执行。

<1> 设置 PFn 寄存器<sup>#</sup>: <2> 设置 PFCn 和 PFCEn 寄存器: <br>
g 用功能选择 <3> 将 PMCn 寄存器对应的位置 1: <br>
9> 将 PMCn 寄存器对应的位置 1: <br>
9

: N 沟道开漏设置

如果首先设置了 PMCn 寄存器, 需要注意, 再按照 PFn, PFCn, 和 PFCEn 寄存器的设置时或基于 这些设置,有可能发生意外的操作。 以下为具体的举例。

注 针对 N 沟道开漏输出引脚

#### 注意事项 无论是端口模式**/**复用功能模式, 读写 **Pn** 寄存器如下。

• 读 **Pn** 寄存器: 读取端口输出锁存值 **(**当 **PMn.PMnm** 位 **= 0** 时**)**,或读取引脚状态 **(PMn.PMnm** 位 **= 1).** 

• 写 **Pn** 寄存器: 写入端口输出锁存

[例] SCL01 引脚设置样例 SCL01 引脚与 P41/SOB0 引脚是一组复用功能引脚。使用 PMC4, PFC4, 和 PF4 寄存器 选择引脚有效功能。

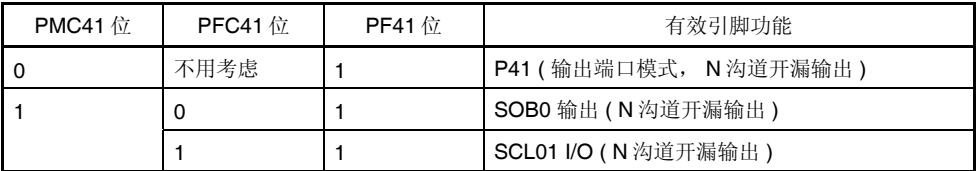

按照以下顺序将 P41 引脚切换为 SCL01 引脚可能会发生的故障如下所示。

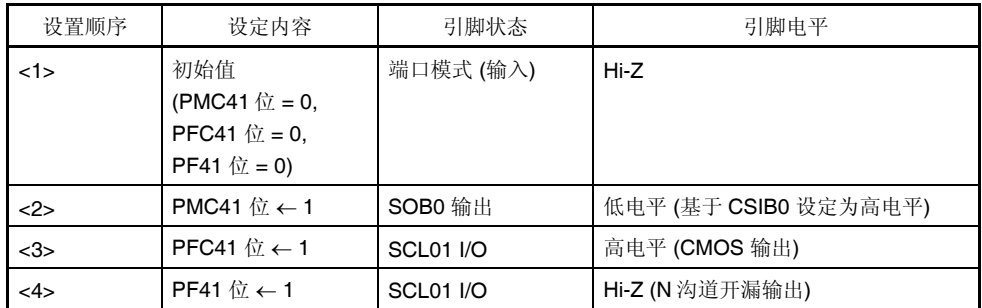

在步骤<2>, 由于复用功能 SOB0 输出会输出到此引脚, 因此 I2C 通讯可能会受影响。在 <2> 或 <3>的 CMOS 输出期间可能会产生多余的电流。

(b) 复用功能模式 ( 输入 )的注意事项

当 PMCn.PMCnm 位为 0 时, 由于 PMCn 寄存器设置值以及引脚电平 AND 输出, 因此输入到复用功能 模块的信号为低电平。因而,由于端口设置和复用功能操作允许时刻,可能会发生意外的操作。因此, 要按照以下顺序从端口模式切换到复用功能模式。

- 要从端口模式切换到复用功能模式 (输入) 使用 PMCn 寄存器将引脚设置为复用功能模式,然后允许复用功能操作。
- 要从复用功能模式 (输入) 切换到端口模式 停止复用功能操作然后将引脚切换到端口模式。

例 1 和例 2 为具体的例子。

[例 1] 从通用端口 (P02) 切换到外部中断引脚 (NMI) 当 P02/NMI 引脚按图 4-33 上拉, 在 NMI 引脚边沿检测设置中指定上升沿, 尽管在 P02 引脚切换到 NMI 引脚期间(PMC02 位 = 0 → 1), NMI 引脚连续输入高电平, 但仍旧像从 低电平变为高电平一样检测为上升沿,由此产生 NMI 中断。 要避免以上情况发生,需要从 P02 引脚切换到 NMI 引脚后再设置 NMI 引脚的有效沿。

图 **4-33.** 从 **P02** 切换到 **NMI** 的例子**(**不正确**)** 

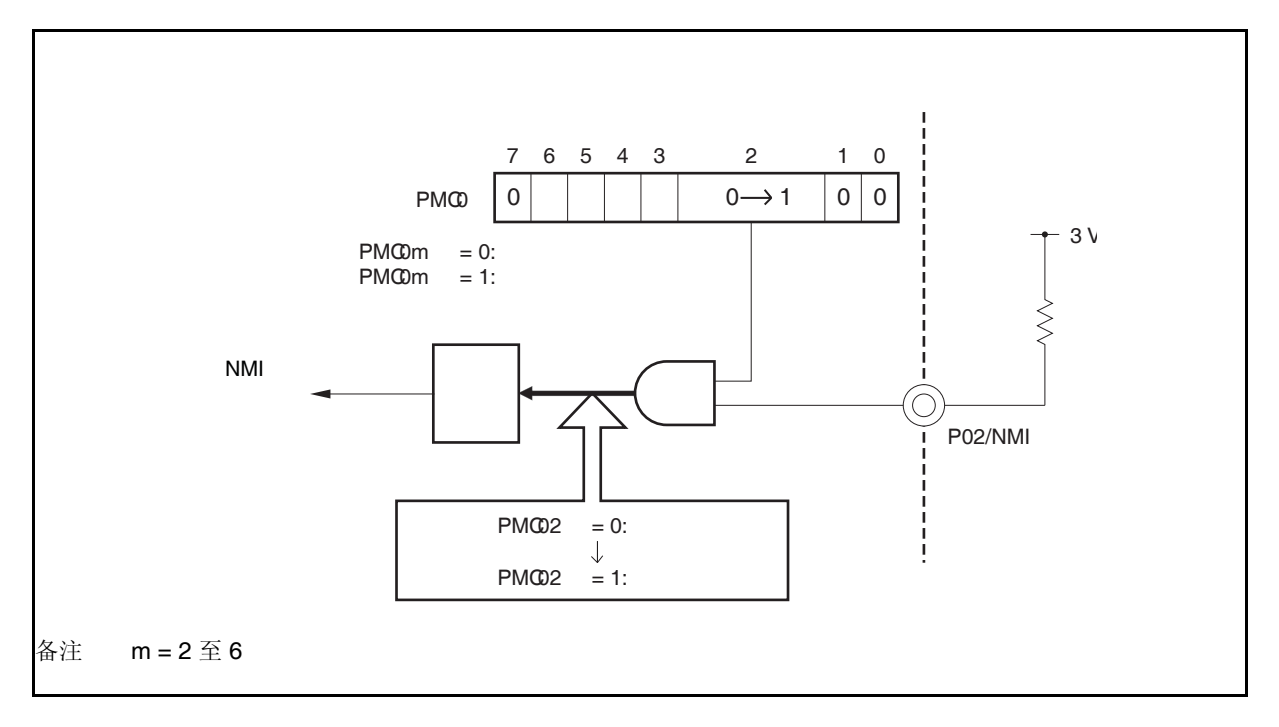

[例 2] 从外部引脚 (NMI) 切换到通用端口(P02)

当 P02/NMI 引脚按图 4-34 上拉, 在 NMI 引脚边沿检测设置中指定下降沿, 尽管在 NMI 引脚切换到 P02 引脚期间(PMC02 位 = 1 → 0), NMI 引脚连续输入高电平, 但仍旧像从 高电平变为低电平一样检测为下降沿,由此产生 NMI 中断。

要避免以上情况发生,需要在切换到 P02 引脚前将 NMI 引脚边沿检测设置为"无边沿检 测" 。

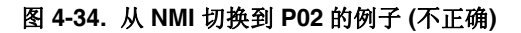

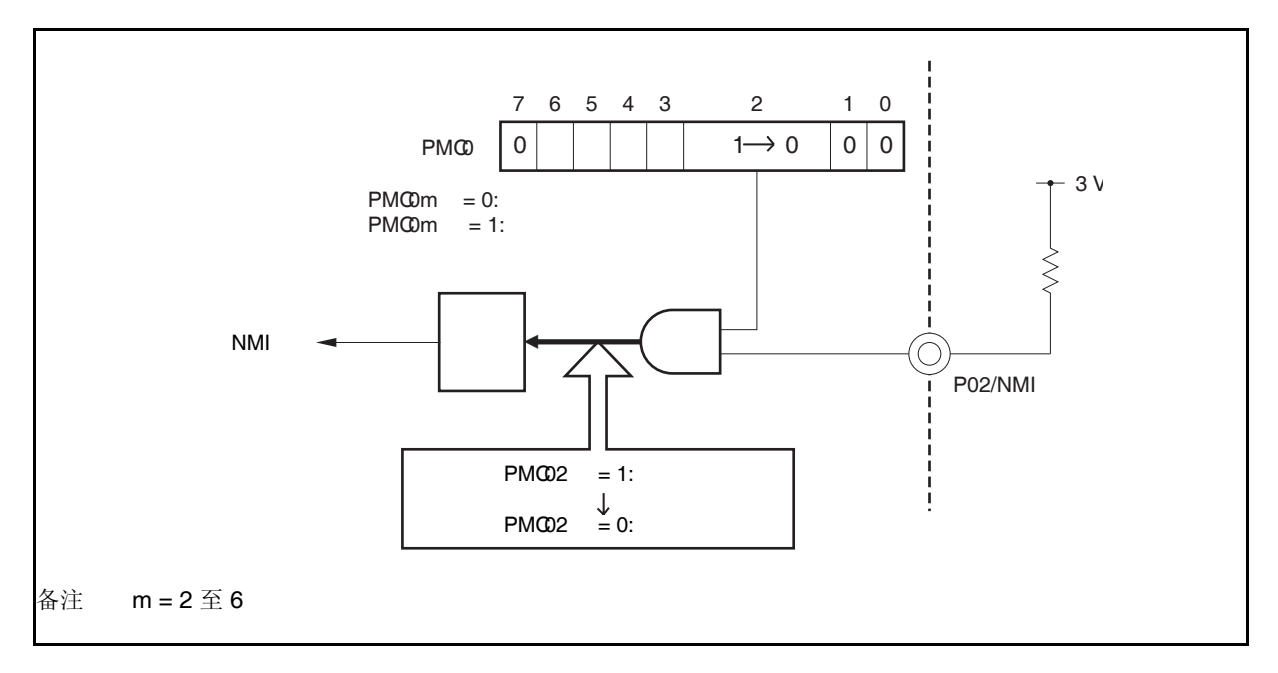

(2) 在端口模式,PFn.PFnm 位只在输出模式下有效(PMn.PMnm 位 = 0)。在输入模式下 (PMnm 位 = 1), PFnm 位的值不会映射到缓冲器中。

#### **4.6.2** 端口 **n** 寄存器 **(Pn)** 位操作指令的注意事项

当位操作指令执行在一个同时提供输入和输出功能的端口时,不属于操作对象目标位的输入端口的输出锁存的值 也可能会被写入。

因此,当端口从输入模式切换到输出模式时,推荐重写输出锁存。

<例> 当 P90 引脚为输出端口, P91 至 P97 引脚为输入端口 (全部引脚状态为高电平), 端口锁存的值 为 00H, 如果通过位操作指令将 P90 引脚的输出从低电平变为高电平, 则端口锁存的值为 FFH。

说明:PMnm 比特 = 1 的端口的 Pn 寄存器的写/读的对象,是各自输出锁/引脚状态。

V850ES/JG2 位操作指令按照以下步骤执行。

 <1> 以 8 位为单位读 Pn 寄存器。 <2> 操作目标位。 <3> 以 8 位为单位写 Pn 寄存器。

在步骤 <1>中, 当 P91 到 P97 引脚作为输入端口时引脚状态被读取,P90 引脚作为输出端口 时,输出锁存 (0)的值被读取,如果此时 P91 至 P97 引脚的状态为高电平,则读取的值为 FEH。 通过步骤 <2>此值变为 FFH 。

在步骤<3>,FFH 写到输出锁存。

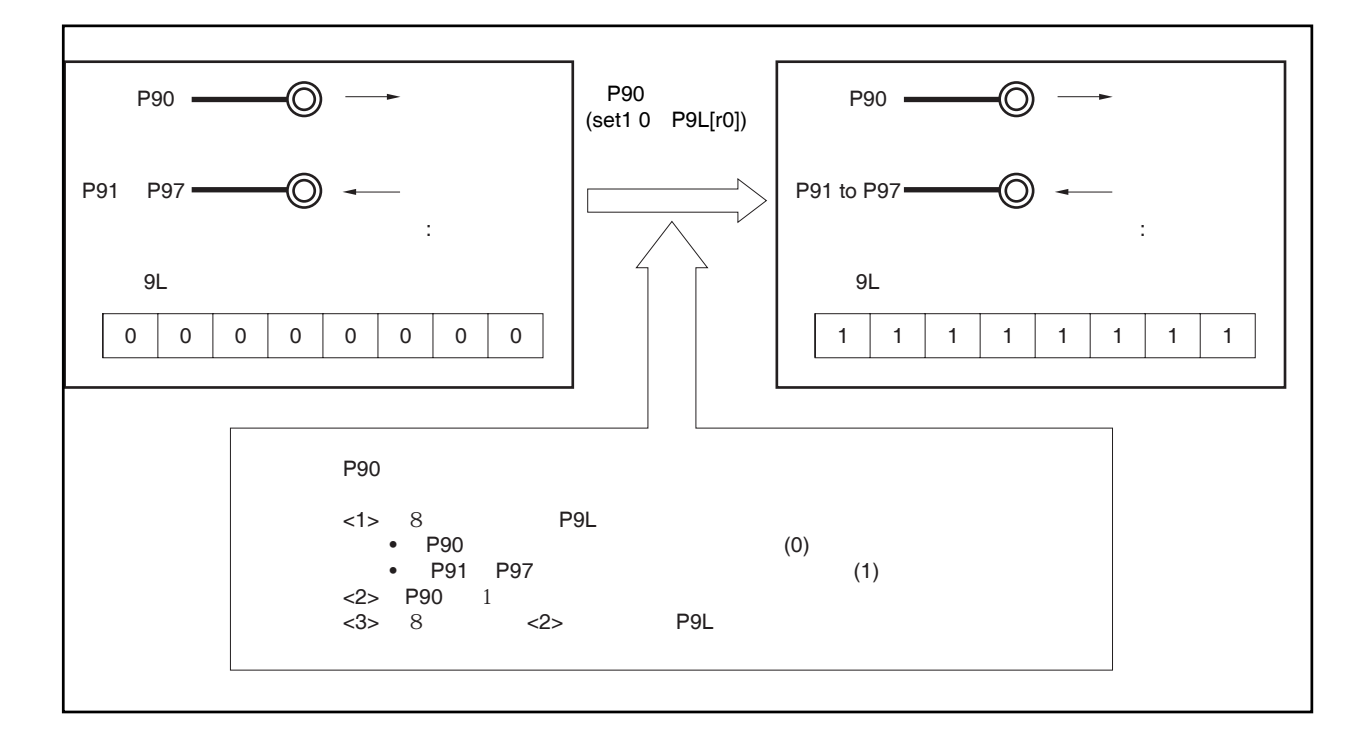

#### 图 **4-35.** 位操作指令**(P90** 引脚**)**

#### **4.6.3** 片上调试引脚的注意事项

DRST, DCK, DMS, DDI, 和 DDO 引脚为片上调试引脚。

通过 RESET 引脚复位后, P05/INTP2/DRST 引脚被初始化为片上调试引脚(DRST)。如果此时向 DRST 引脚输 入高电平则被设置为片上调试模式,因而 DCK, DMS, DDI, 及 DDO 引脚能够被使用。 如果不使用片上调试,则需要采取以下措施。

• 将 OCDM 寄存器(特殊寄存器)的 OCDM0 位清(0)。

此时,从通过 RESET 引脚复位释放, 到采取了以上措施期间, 将 P05/INTP2/DRST 引脚固定为低电平。 采取以上措施之前,如果将高电平输入到 DRST 引脚,可能会导致发生故障 (CPU 死锁)。因此在处理 P05 引脚 时要非常小心。

#### 注意事项 通过 **WDT2RES**,时钟监视器 **(CLM)**,或低电压检测 **(LVI)** 信号复位后, **P05/INTP2/DRST** 引脚不 初始化为片上调试引脚功能 **(DRST)**。**OCDM** 寄存器保持当前值。

#### **4.6.4 P05/INTP2/DRST** 引脚的注意事项

P05/INTP2/DRST 引脚有内部下拉电阻(30 kΩ 典型值)。通过 RESET 引脚复位后, 就会连接下拉电阻。当 OCDM0 位清 (0) 时,下拉电阻断开。

#### **4.6.5** 当电源打开时 **P10, P11,** 和 **P53** 引脚的注意事项

当电源打开时,即使在复位期间以下引脚也可能暂时输出未定义的电平。.

- P10/ANO0 引脚
- P11/ANO1 引脚
- P53/SIB2/KR3/TIQ00/TOQ00/RTP03/DDO 引脚

#### **4.6.6** 滞后性

在端口模式,,以下端口引脚没有滞后性。

P02 至 P06 P31 至 P35, P38, P39 P40 至 P42 P50 至 P55 P90 至 P97, P99, P910, P912 至 P915

# 第五章总线控制功能

V850ES/JG2 系列产品提供了外部总线接口功能,该功能可以实现设备与外部存储器(ROM 和 RAM)以及外部 I/O 器件之间的连接。

## **5.1** 特点

- 输出可以在一个最小传输时间为 3 个总线周期的多路总线和一个最小传输时间为 2 个总线周期的分离总线之 间进行选择。
- 可选择 8 位/16 位数据总线
- 等待功能
	- •最大支持 7 个状态的可编程等待功能
	- 使用 WAIT 引脚的外部等待功能
- 空闲状态功能
- 总线保持功能
- 可连接最大 4MB 物理地址
- O 可以使用不同于工作电压的电压来控制总线(例如 BVDD ≤ EVDD = VDD)。但是, 在分离总线模式下或使用了 A20 和 A21 引脚时, 必须满足 BVDD = EVDD = VDD。

# **5.2** 总线控制引脚

用于连接外部设备的引脚如下表所示。

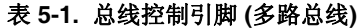

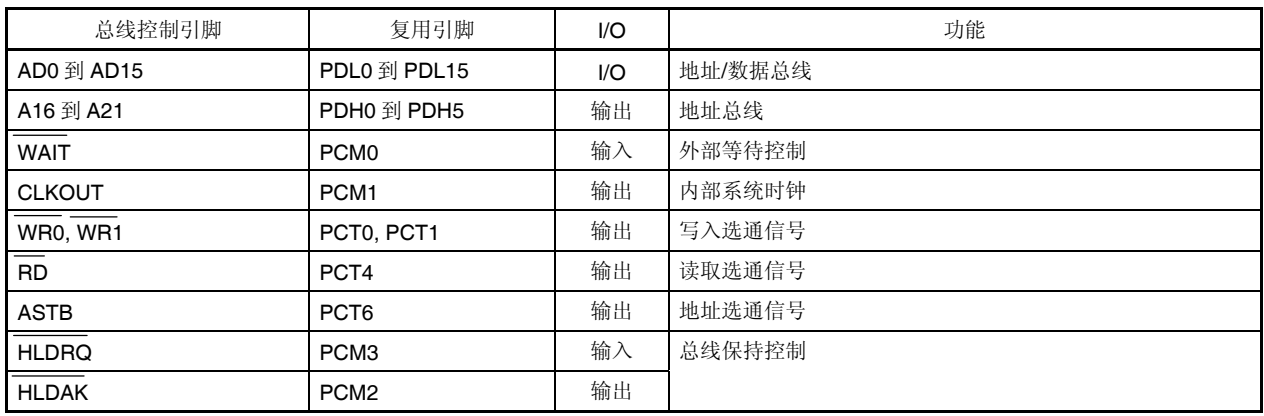

#### 表 **5-2.** 外部控制引脚 **(**分离总线**)**

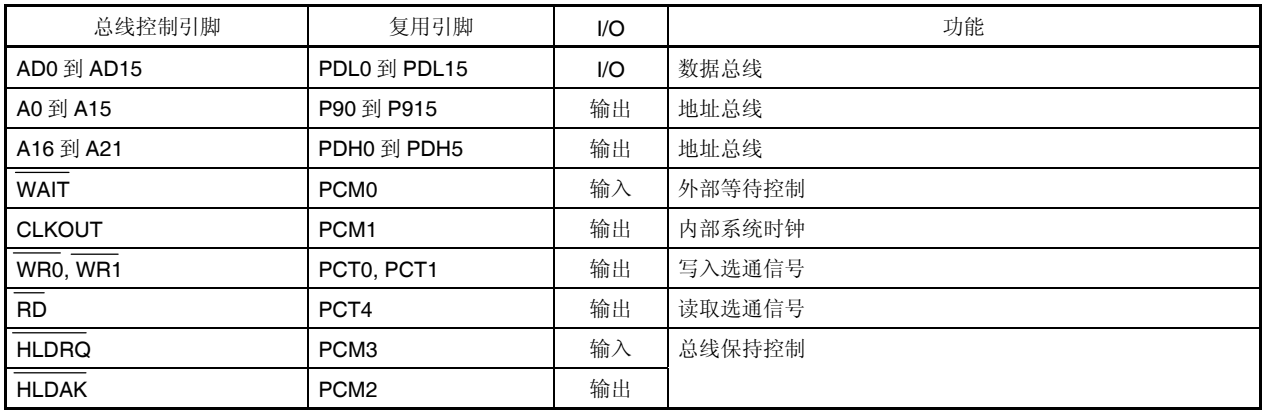

#### **5.2.1** 当访问内置 **ROM**,内置 **RAM** 或片上周边 **I/O** 时的引脚状态

当访问内置 ROM, 内置 RAM 或片上周边 I/O 时, 各引脚的状态如下表所示。

#### 表 **5-3.** 当访问内置 **ROM**,内置 **RAM** 或片上周边 **I/O** 时的引脚状态

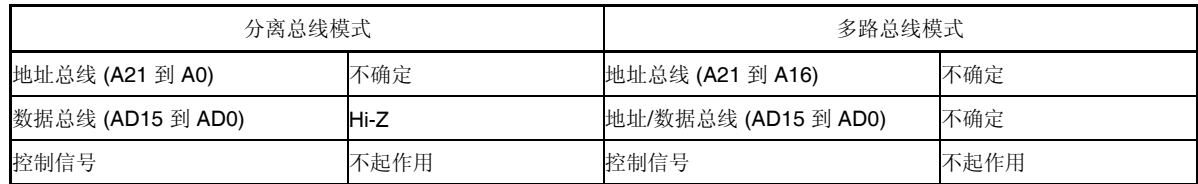

#### 注意事项 对内置 **ROM** 区域进行写访问时地址、数据以及控制信号的激活方式和对外部存储器区域进行访问时 的激活方式是相同的。

#### **5.2.2** 各操作模式下的引脚状态

V850ES/JG2 产品在各操作模式下引脚的状态,可参见 **2.2** 引脚状态。

# **5.3** 存储器块**(block)**功能

16MB 的外部存储器空间由低到高被分为 2MB, 2MB, 4MB 和 8MB, 共 4 个存储器块。这些存储器块的可编程等 待功能和总线周期操作模式可以以块为单位独立控制。

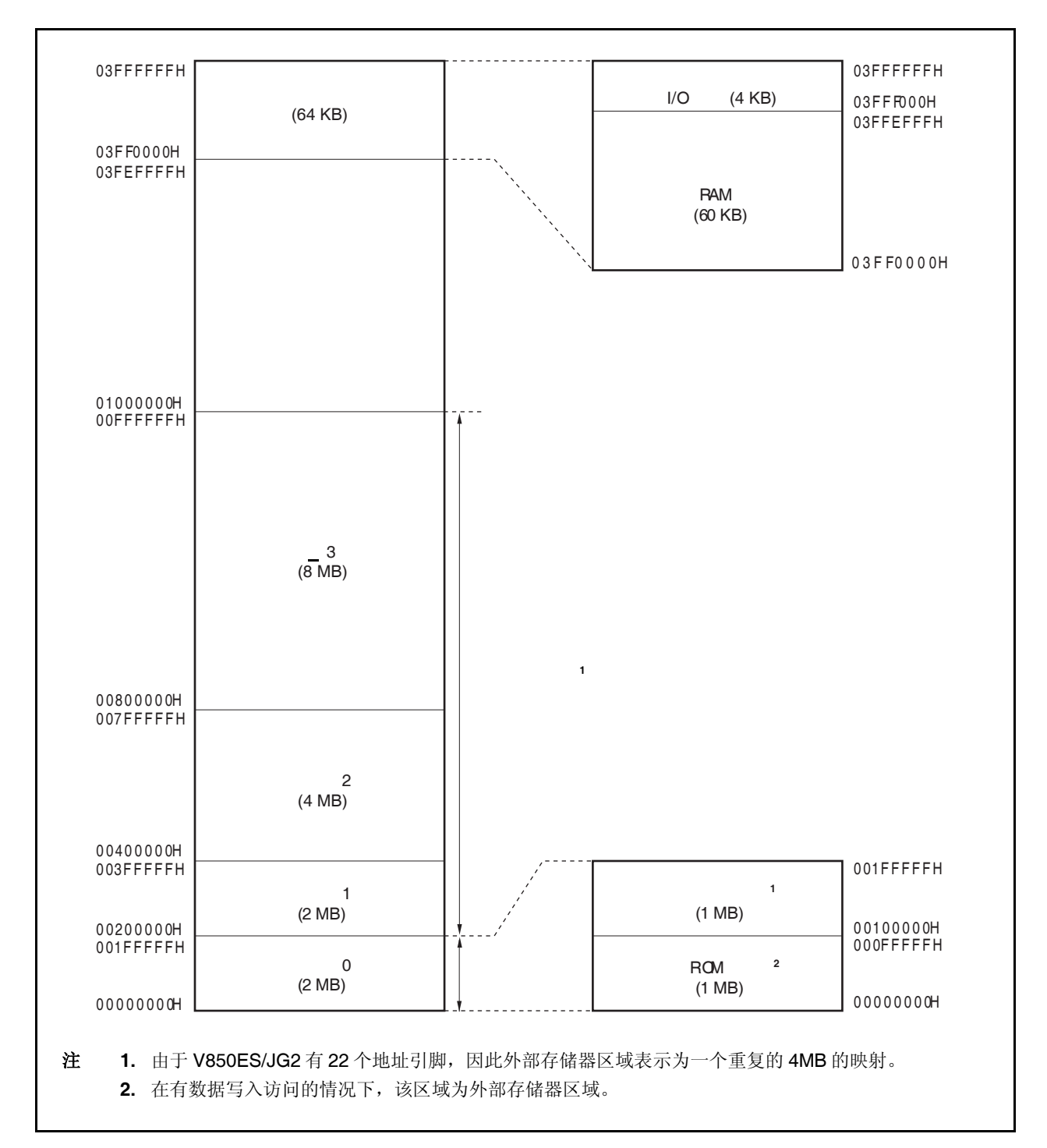

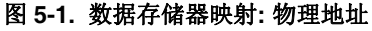

# **5.4** 外部总线接口模式控制功能

V850ES/JG2 系列器件具有以下两种外部总线接口模式。

- 多路总线模式
- 分离总线模式

通过使用 EXIMC 寄存器可以选择两种这。

#### **(1)** 外部总线接口模式控制寄存器 **(EXIMC)**

可以对 EXIMC 寄存器进行 8 位或 1 位的读写操作。 复位输入将把该寄存器设置为 00H。

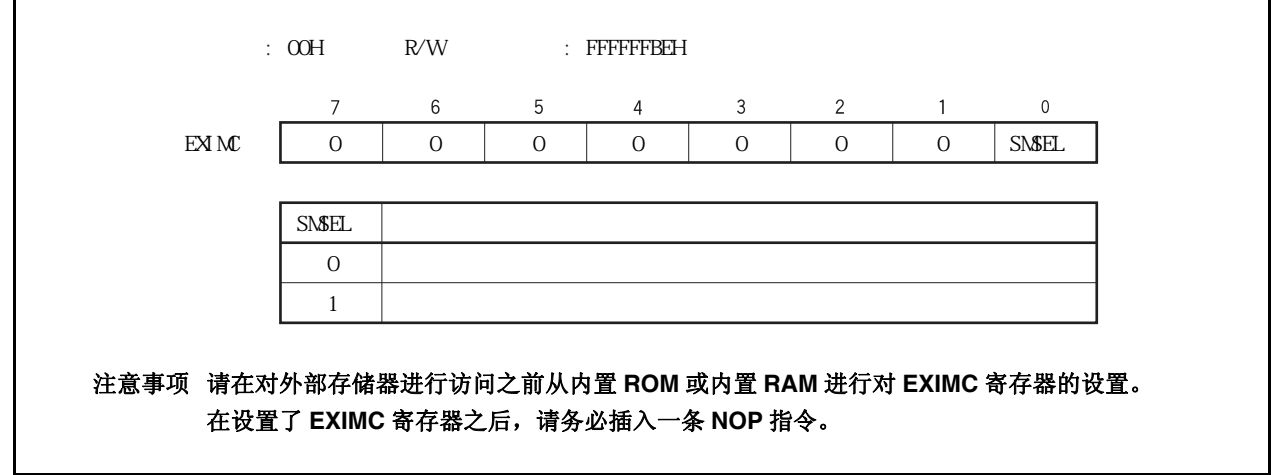

### **5.5** 总线访问

#### **5.5.1** 访问所需的时钟数

下表中列出了通过总线访问各种设备时所需的基本时钟数。

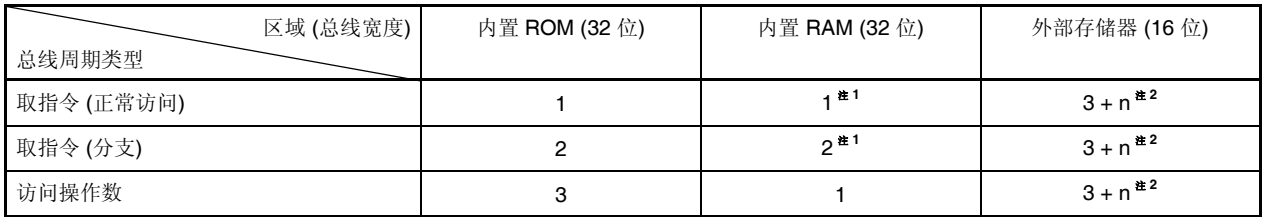

注 **1.** 在与数据访问发生冲突时会增加 1 个时钟周期。

**2.** 当使用分离总线模式时所需时钟数为 2 + n (n:等待状态的数量)。

备注 单位:时钟/访问

#### **5.5.2** 总线宽度设置功能

可以通过 BSC 寄存器对由存储器块 n 选择的各外部存储器区域进行设置。但总线宽度只可以在 8 位和 16 位之 间进行选择。

V850ES/JG2 器件的外部存储器区域是由存储器块 0 到 3 选择的。

#### **(1)** 总线宽度配置寄存器 **(BSC)**

可以对 BSC 寄存器进行 16 位的读写操作。 复位输入将把该寄存器设置为 5555H。

#### 注意事项 请在复位后对 **BSC** 寄存器进行设置,并且不要在设置完成后更改设置值。此外,在对 **BSC** 寄存 器进行初始设置之前,请不要访问外部存储器区域。

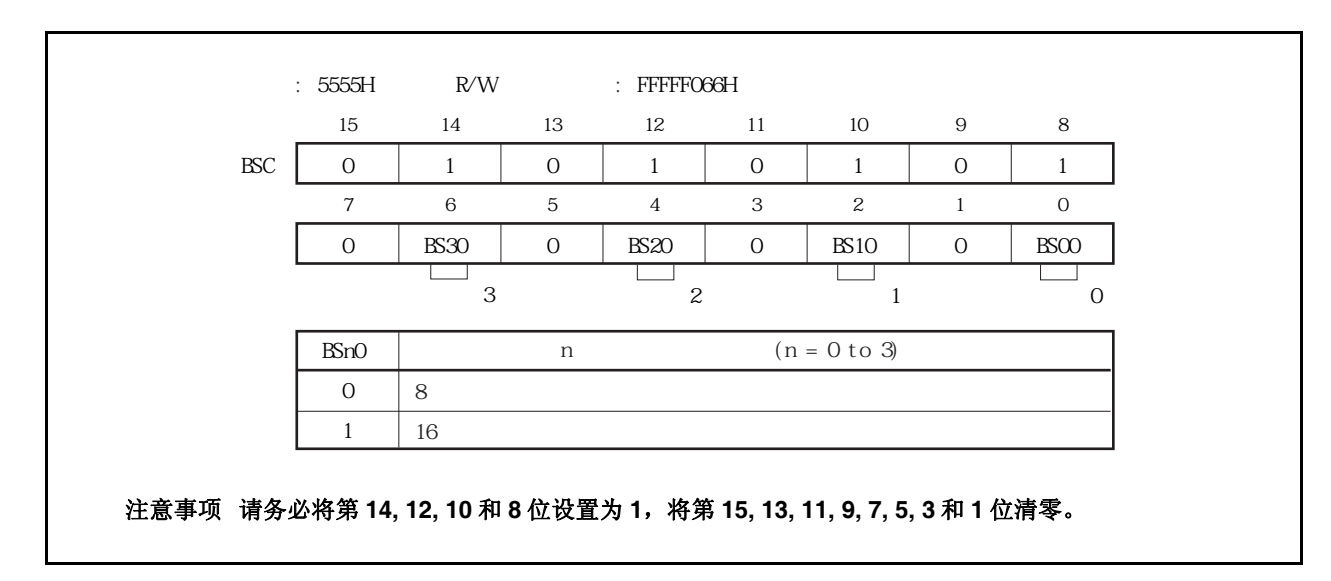

#### **5.5.3** 访问的总线宽度

V850ES/JG2 系列器件以 8 位、16 位或 32 位为单位对片上周边 I/O 和外部存储器进行访问。总线宽度如下所 示。

- 片上周边 I/O 的总线宽度固定为 16 位。
- 外部存储器的总线宽度可在 8 位或 16 位之间选择(通过 BSC 寄存器)。

以下将说明访问上述设备时的操作。所有数据的访问都是由低到高顺序进行的。 V850ES/JG2 只支持小端(little-endian)格式。

#### 图 **5-2.** 以字为单位的小端地址

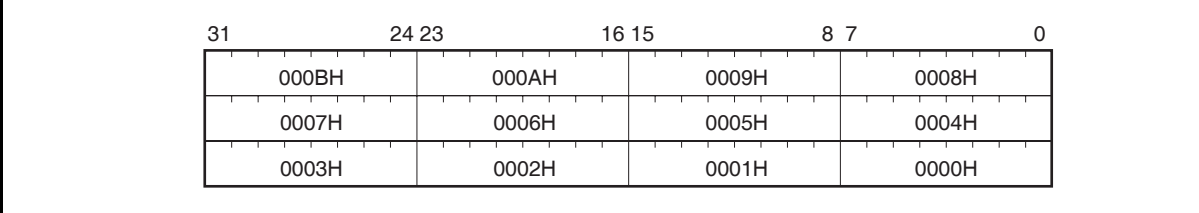

#### **(1)** 数据空间

V850ES/JG2 具有地址偏移(address misalign)功能。

通过该功能,不论数据以什么格式(以字为单位或半字为单位)存在,都可以将其放置在任意的地址上。但 是,如果字数据或半字数据没有和边界对齐,那么访问它们时至少需要产生两次总线周期,导致总线效率降 低。

#### **(a)** 访问半字长的数据

如果该数据地址的最低有效位为 1, 那么对其访问时将产生两次字节长的总线周期。

#### **(b)** 访问一字长的数据

- (i) 如果该数据地址的最低有效位为 1,那么对其访问时将顺序产生一个字节长的总线周期、一个半字 长的总线周期和一个字节长的总线周期。
- (ii) 如果该数据地址的低 2 位为 10, 那么对其访问时将产生两次半字长的总线周期。
- **(2)** 字节访问 **(8** 位**)** 
	- **(a) 16** 位数据总线宽度

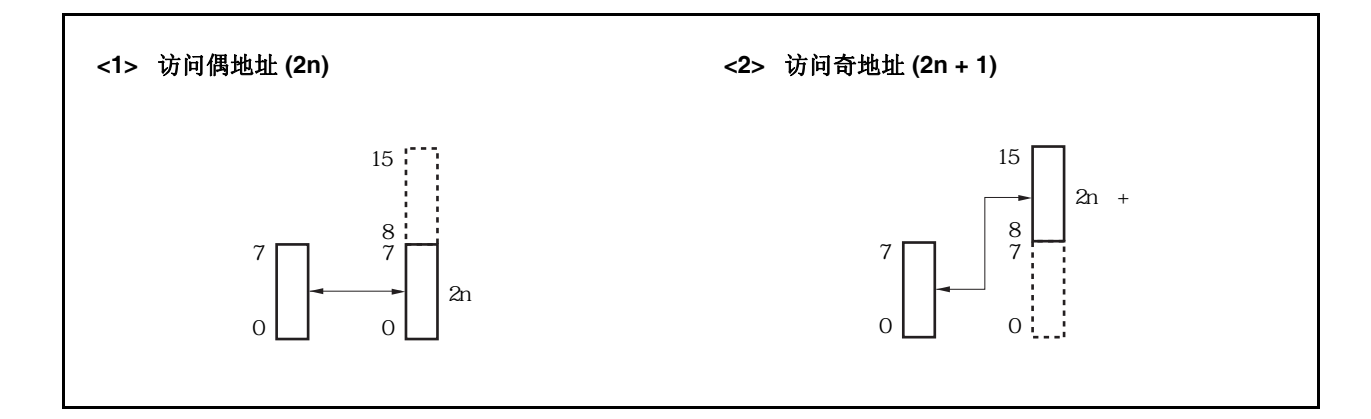

#### **(b) 8** 位数据总线宽度

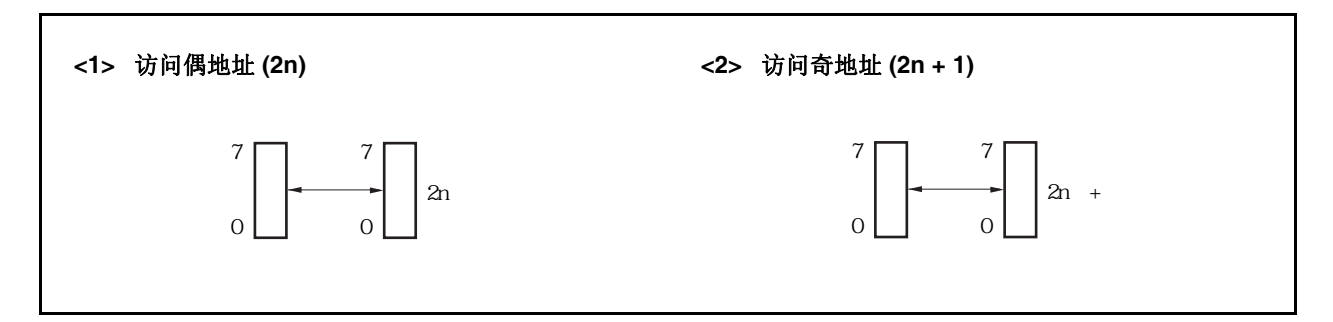
- **(3)** 半字访问 **(16** 位**)** 
	- **(a) 16** 位数据总线宽度

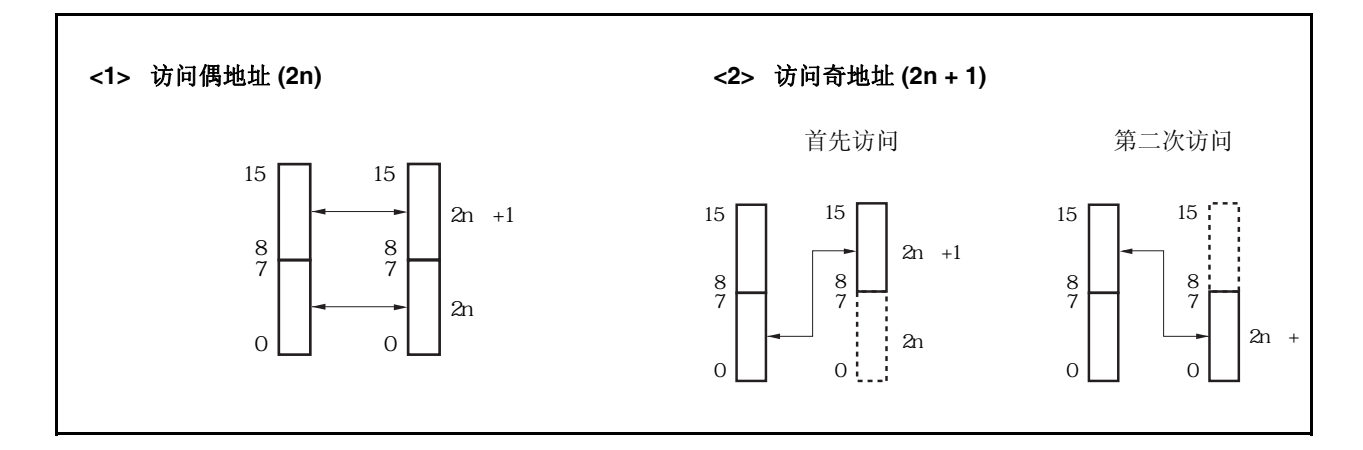

**(b) 8** 位数据总线宽度

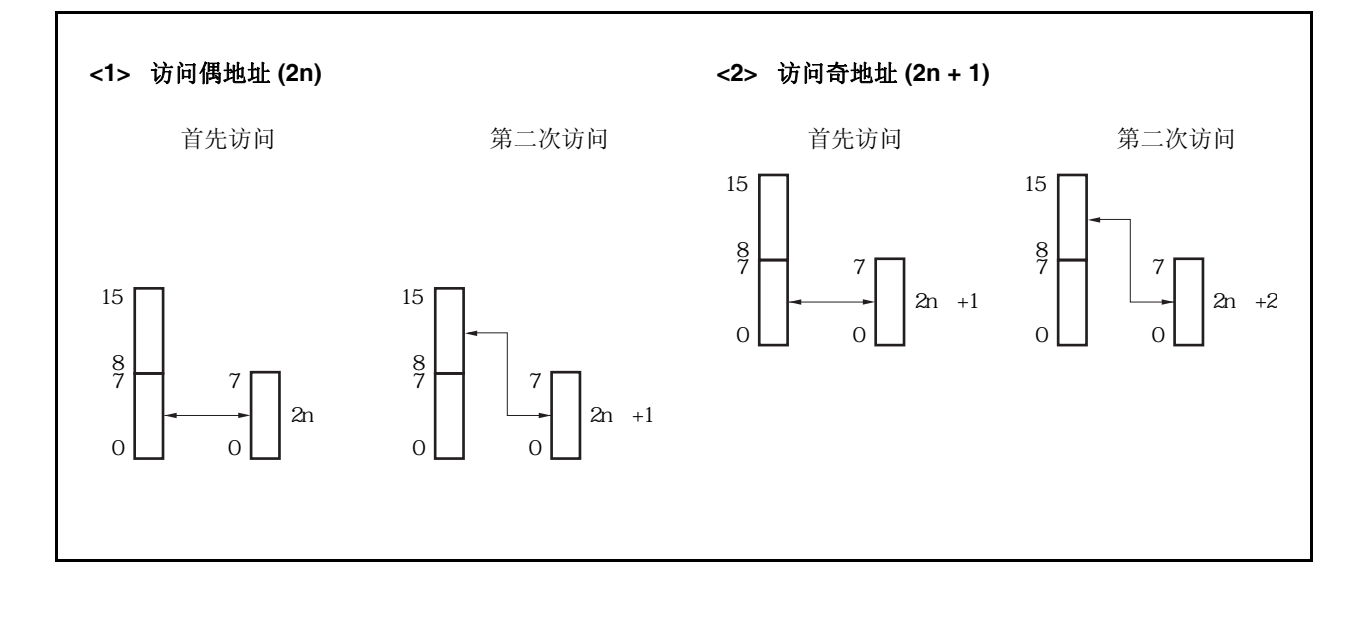

- **(4)** 字访问 **(32 bits)** 
	- **(a) 16** 位数据总线宽度 **(1/2)**

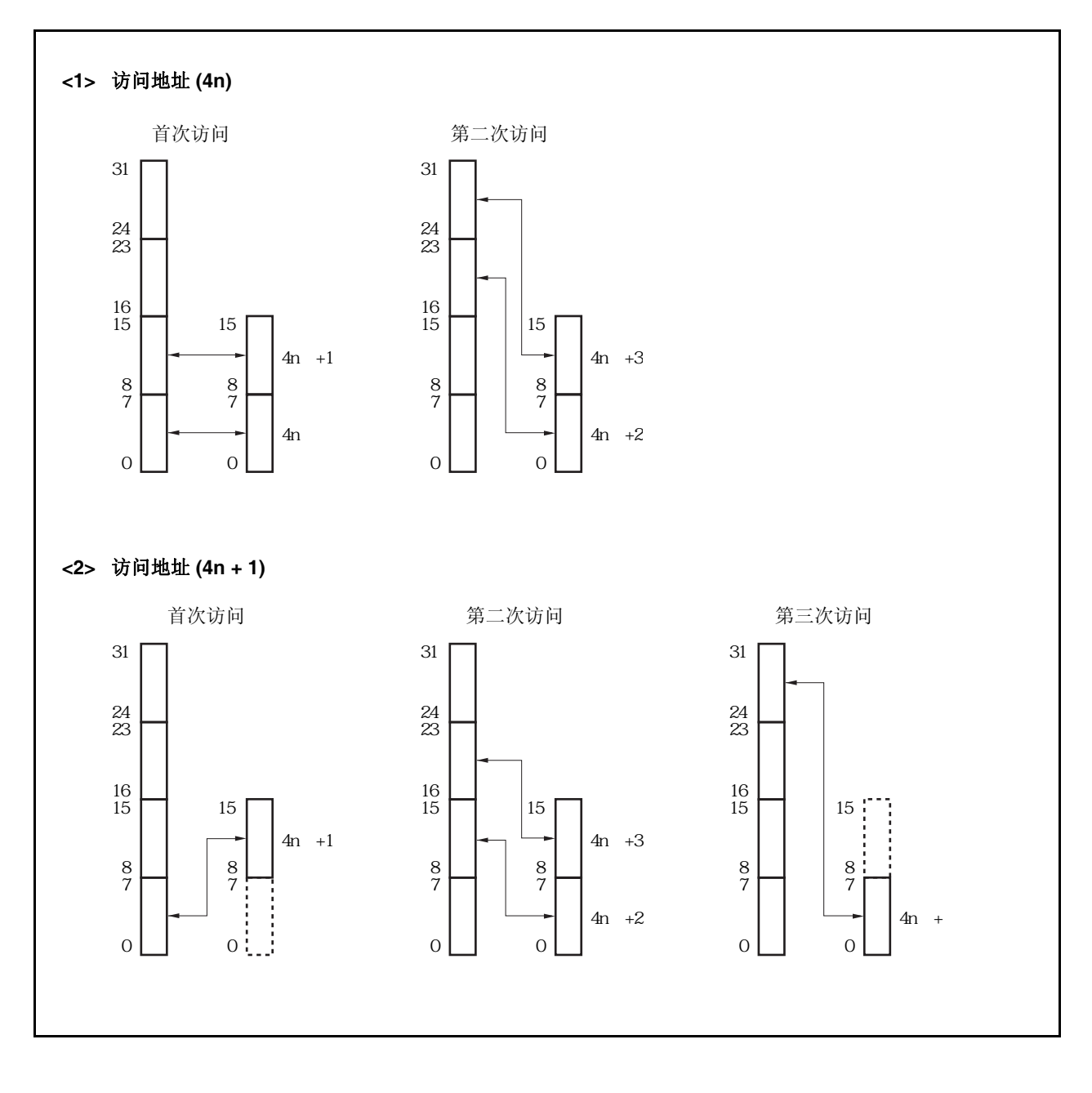

**(a) 16** 位数据总线宽度 **(2/2)** 

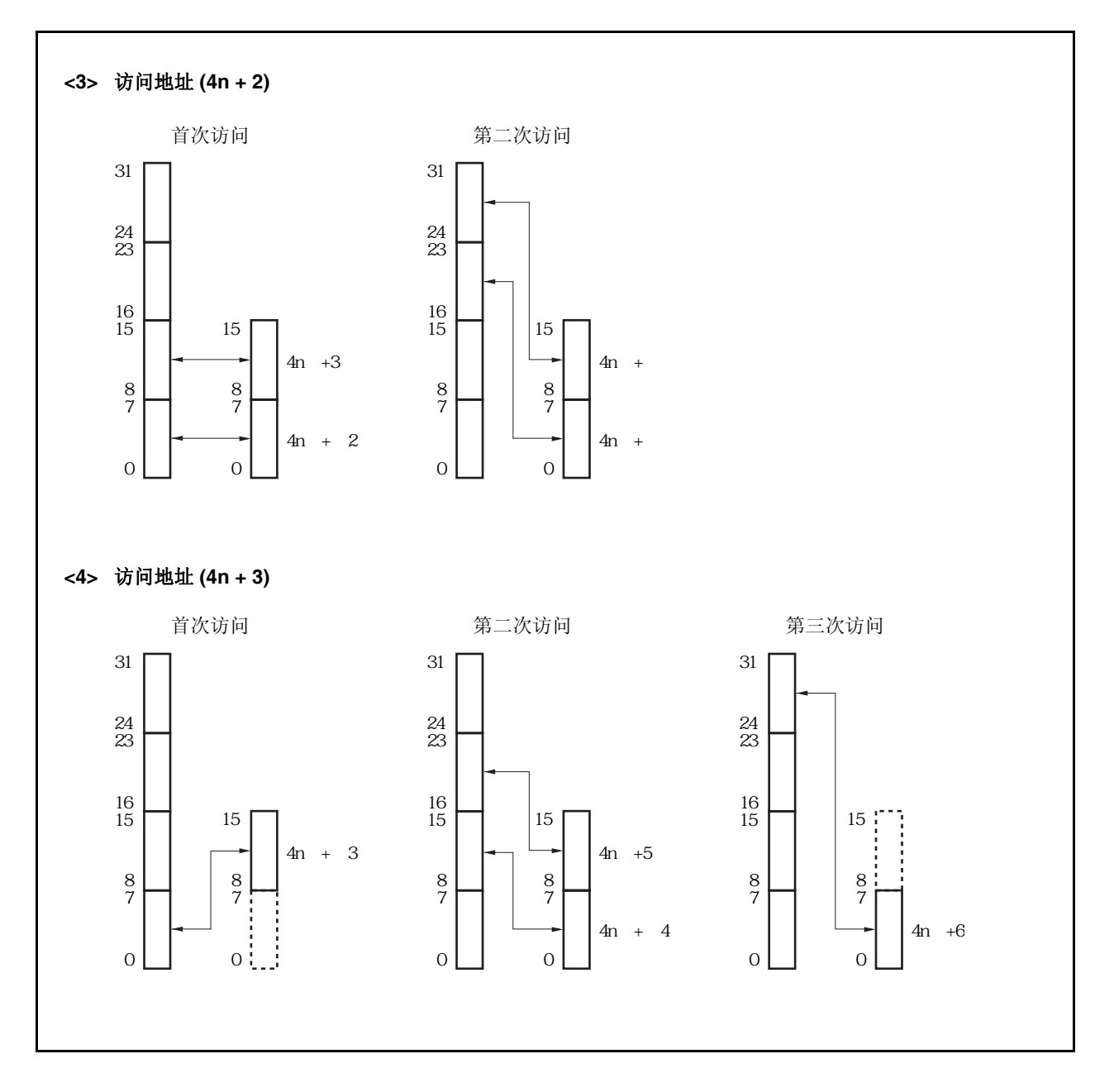

# **(b) 8** 位数据总线宽度 **(1/2)**

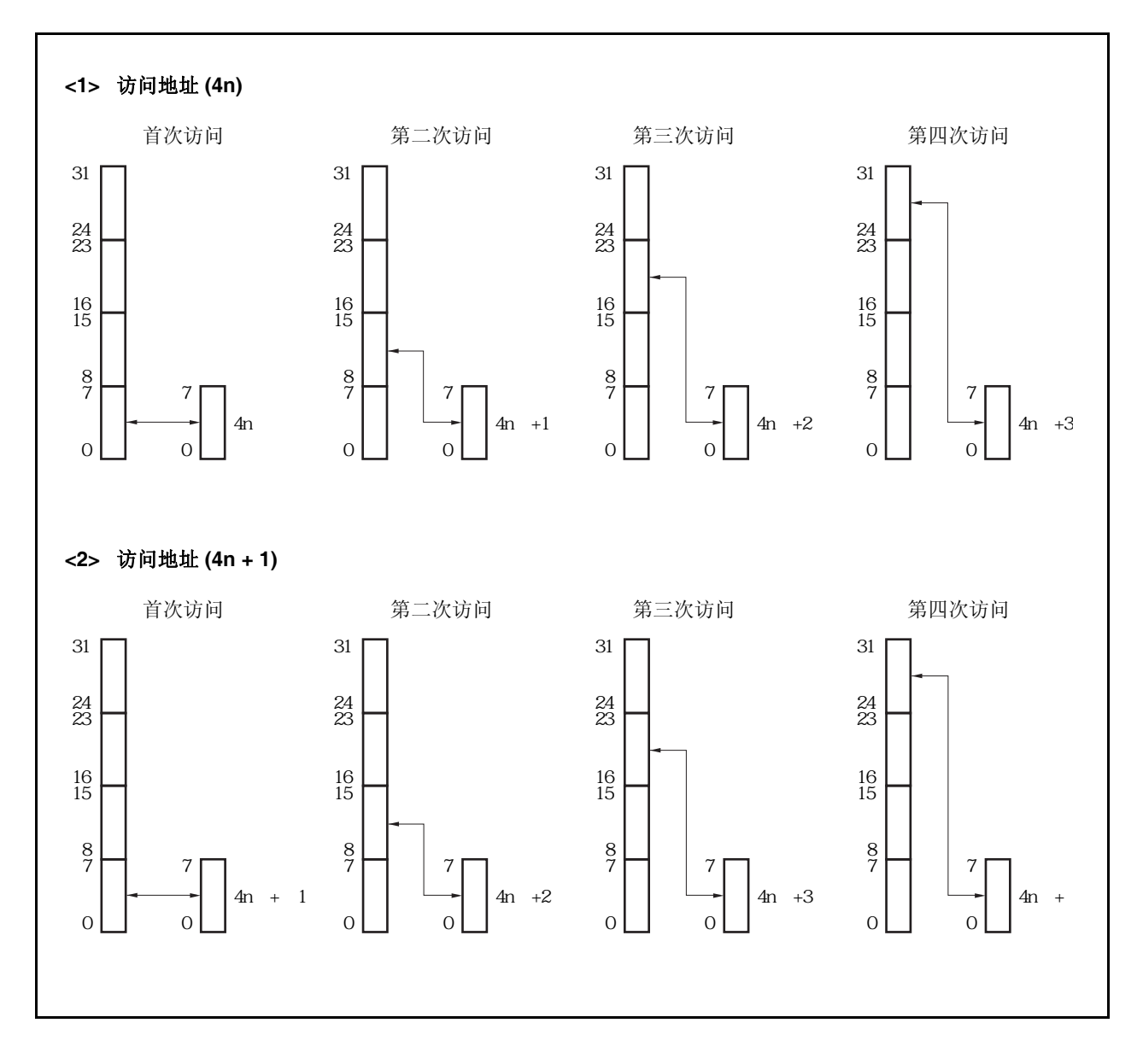

**(b) 8** 位数据总线宽度 **(2/2)** 

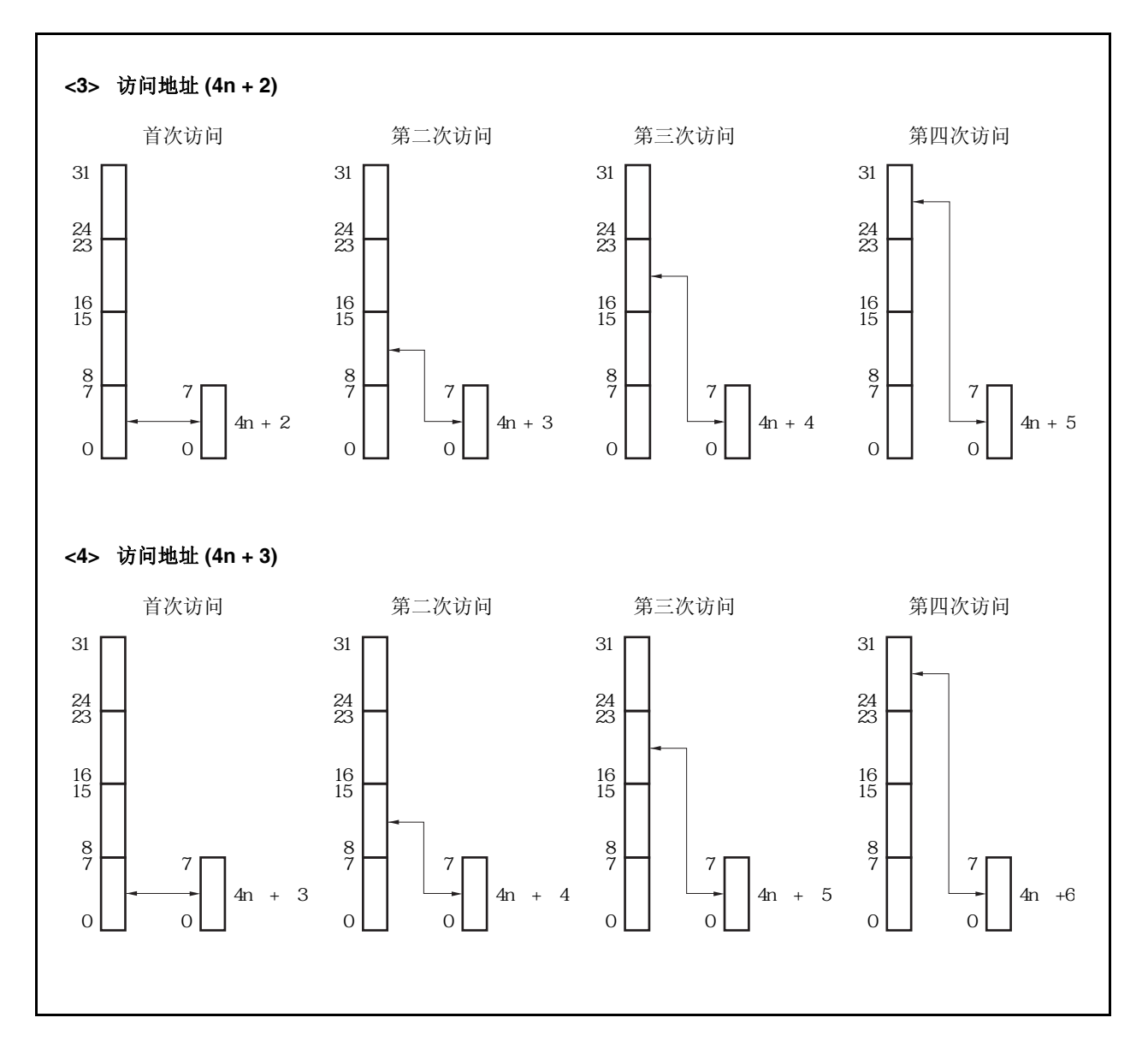

# **5.6** 等待功能

# **5.6.1** 可编程等待功能

# **(1)** 数据等待控制寄存器 **0 (DWC0)**

为了实现与低速存储器或 I/O 设备的通信,每个存储器块空间可以插入最多 7 个等待状态。 插入的等待状态的个数可由 DWC0 寄存器来控制。在系统复位后,各存储器块会被立即插入 7 个等待状 态。

可以对 DWC0 寄存器进行 16 位的读写操作。 复位输入将把该寄存器设置为 7777H。

# 注意事项 **1.** 内置 **ROM** 和内置 **RAM** 不会受可编程等待功能的影响,对它们的访问不会被插入等待状态。 片上周边 **I/O** 区域也同样不受可编程等待功能的影响,该区域的访问只会受片上周边 **I/O** 器 件的等待控制的影响。

 **2.** 请在复位后对 **DWC0** 寄存器进行设置,并且不要在设置完成后更改设置值。此外,在对 **DWC0** 寄存器进行初始设置之前,请不要访问外部存储器区域。

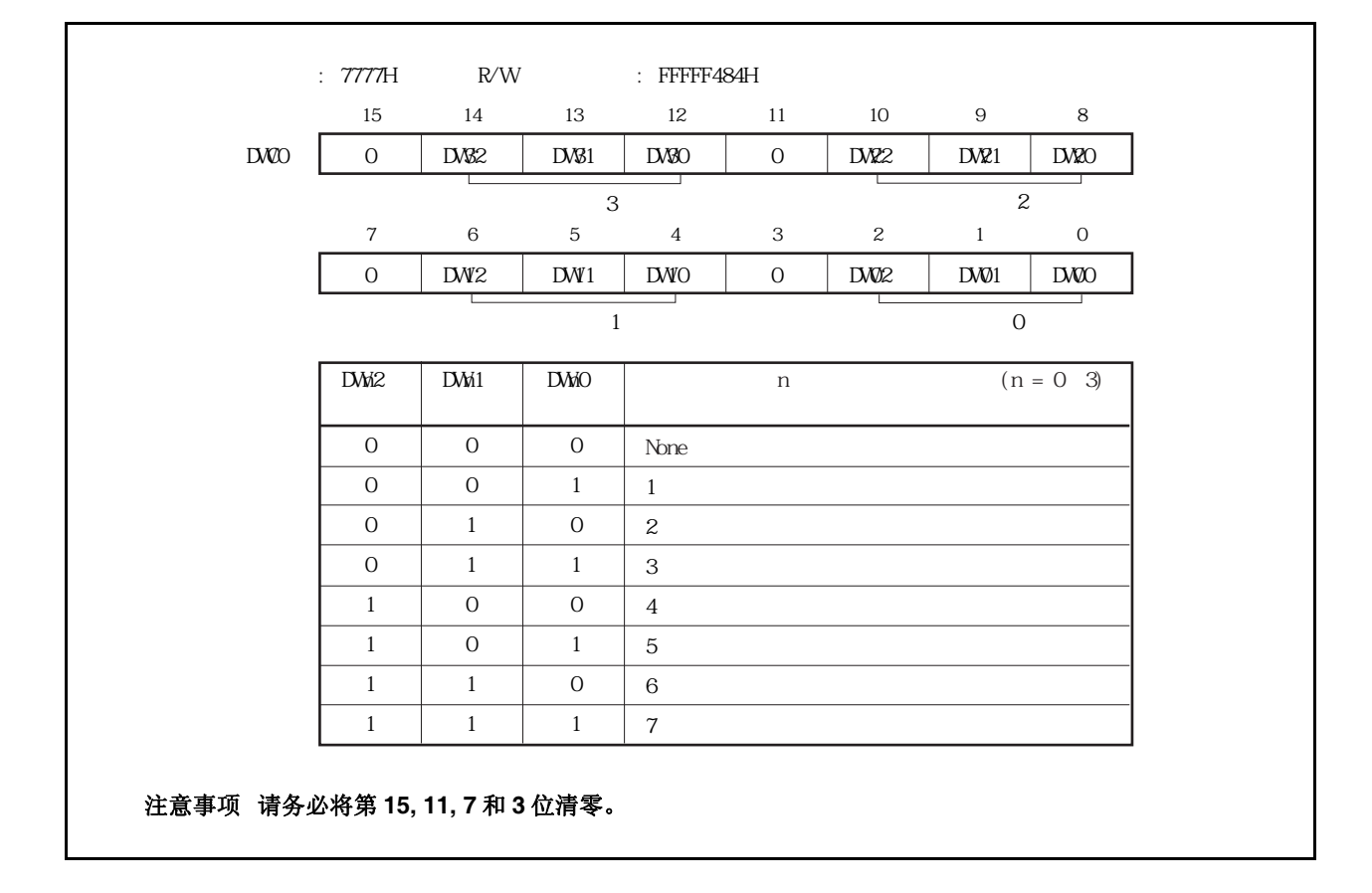

#### **5.6.2** 外部等待功能

为了实现与超低速外部存储器、I/O 器件或异步系统的同步,可以通过外部等待引脚(WAIT)插入任意数量的等待 状态。

将 PCM0 引脚设置为复用功能模式以允许外部等待功能。

和可编程等待功能一样,对内置 ROM、内置 RAM 以及片上周边 I/O 空间中的任何区域进行访问都不会受外部等 待功能的影响。

WAIT 信号可以与 CLKOUT 信号异步输入,在多路总线模式下,WAIT 信号在总线周期的 T2 和 TW 状态时的时 钟下降沿处被采样。在分离总线模式下,WAIT 信号会在总线周期的 T1 和 TW 状态之后的时钟上升沿处被采样。如 果没有满足采样时序的建立/保持时间(setup/hold time), 那么在下一状态前可能插入一个等待状态(也可能不插入等 待状态)。

# **5.6.3** 可编程等待和外部等待之间的关系

可编程等待所设置的等待周期数和 WAIT 引脚控制的等待周期数以"或"(OR)的方式决定最终插入的等待周期数。

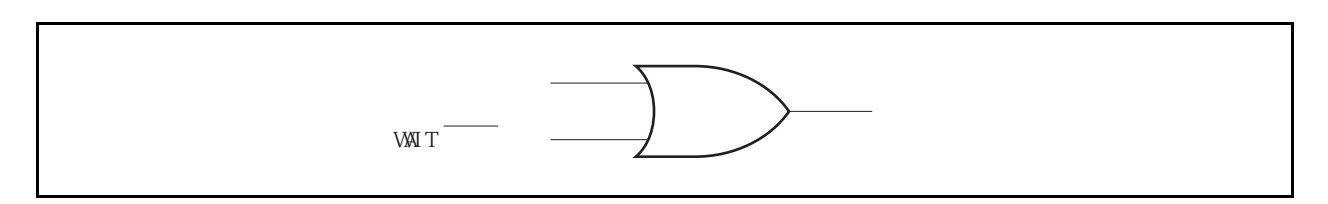

例如,如果可编程等待和 WAIT 引脚信号的时序如下图所示, 那么将在总线周期中插入3个等待状态。

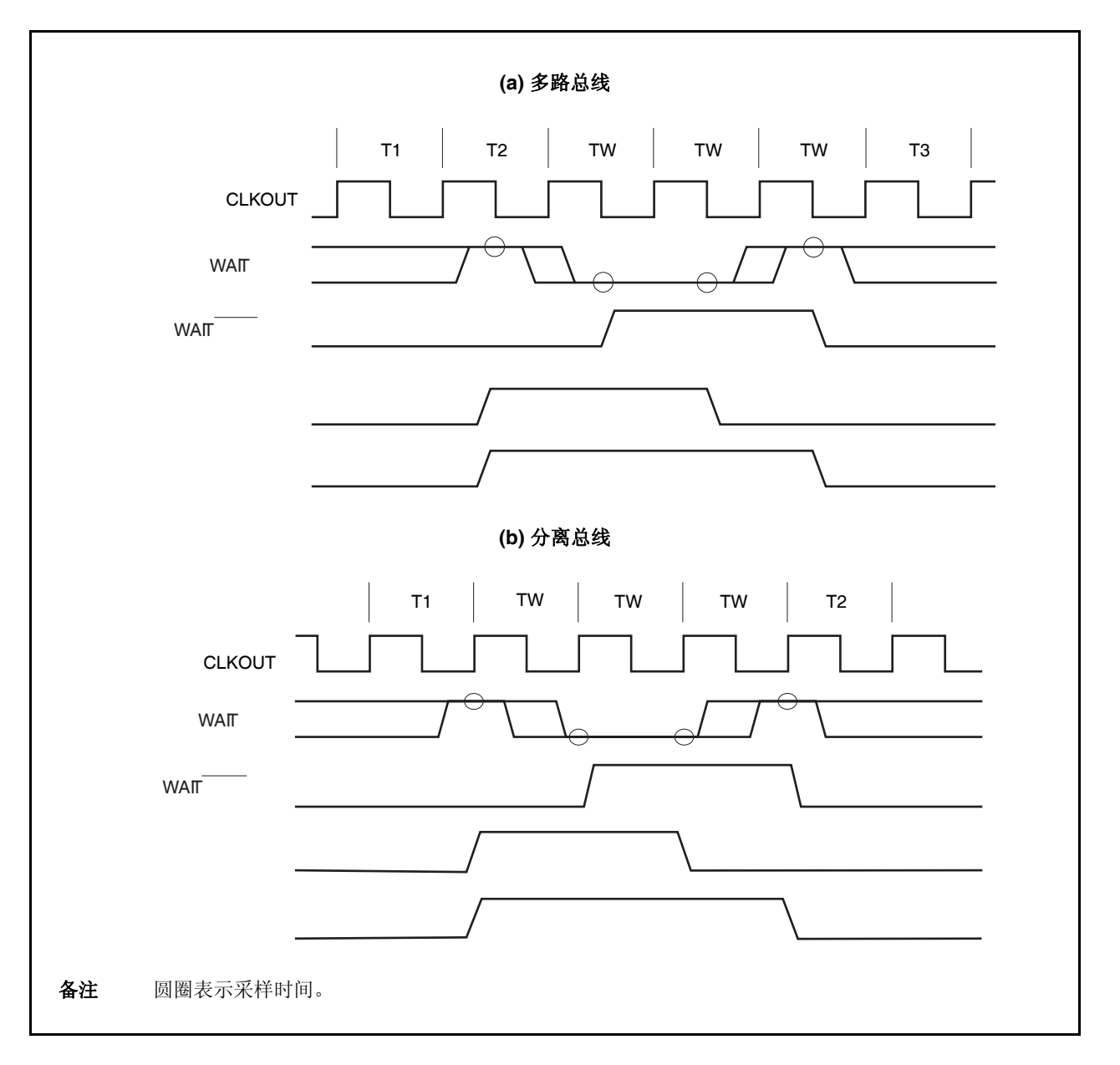

图 **5-3.** 插入等待举例

#### **5.6.4** 可编程地址等待功能

通过 AWC 寄存器可以对向各总线周期插入的地址设立(address-setup)或地址保持(address-hold)等待进行设 置。地址等待的插入针对每个存储器块区域(存储器块 0 到 3)进行设置。

插入一个地址设立等待时,T1 状态的时钟高电平将可以看作被延长了 1 个时钟周期。插入一个地址保持等待 时,T1 状态的时钟低电平将可以看作被延长了 1 个时钟周期。

#### **(1)** 地址等待控制寄存器 **(AWC)**

可以对 AWC 寄存器进行 16 位的读写操作。 复位输入将把该寄存器设置为 FFFFH。

- 注意事项 **1.** 访问内置 **ROM** 区域,内置 **RAM** 区域以及片上周边 **I/O** 区域时不会插入地址设立和地址保持 等待周期。
	- **2.** 请在复位后对 **AWC** 寄存器进行设置,并且不要在设置完成后更改设置值。此外,在对 **AWC** 寄存器进行初始设置之前,请不要访问外部存储器区域。

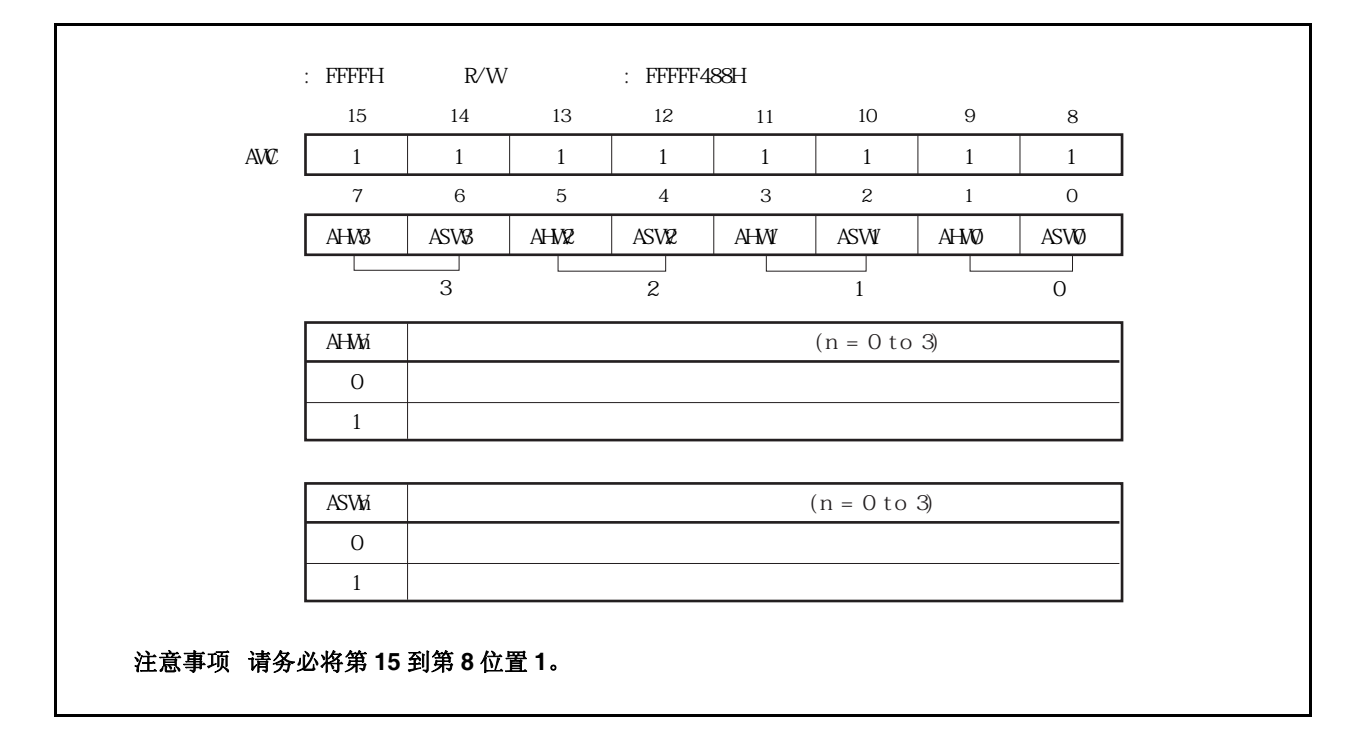

# **5.7** 空闲状态插入功能

为了更方便的与低速外部存储器进行通信,多路地址/数据总线模式下,可以在对每个存储器块空间的访问总线 周期中的 T3 状态后插入一个空闲状态(TI)。分离总线模式下,可在 T2 状态后插入一个空闲状态(TI)。通过插入空闲 状态,可以确保存储器在读取访问期间的数据输出浮动延迟时间(float delay time)。(无法在写入访问时插入空闲状 态。)

可以通过 BCC 寄存器来设置是否插入空闲状态。 系统复位后会向所有区域插入一个空闲状态。

#### **(1)** 总线周期控制寄存器 **(BCC)**

可以对 BCC 寄存器进行 16 位的读写操作。 复位输入将把该寄存器设置为 AAAAH。

# 注意事项 **1.** 内置 **ROM**,内置 **RAM** 和片上周边 **I/O** 区域不受空闲状态插入的影响。

 **2.** 请在复位后对 **BCC** 寄存器进行设置,并且不要在设置完成后更改设置值。此外,在对 **BCC** 寄存器进行初始设置之前,请不要访问外部存储器区域。

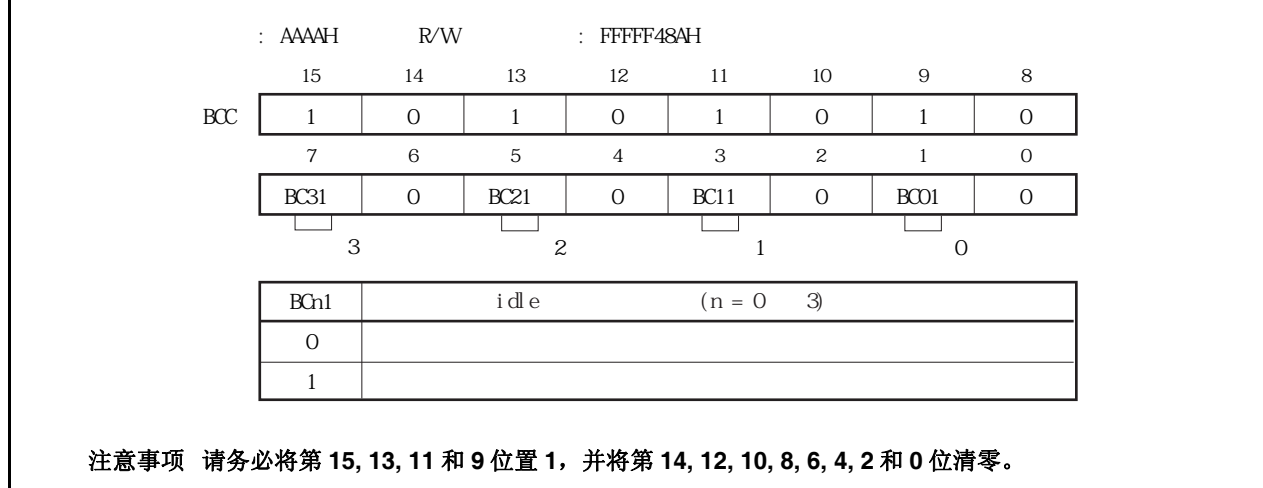

# **5.8** 总线保持功能

# **5.8.1** 功能概述

将 PCM2 和 PCM3 引脚设置为复用功能可以使 HLDRQ 和 HLDAK 功能生效。

若 HLDRQ 引脚变为低电平, 则说明有其它总线主设备提出了总线控制请求, 此时, 总线控制权将被释放, 外部 地址/数据总线进入高阻状态(总线保持状态)。当总线控制请求被清除且 HLDRQ 引脚恢复高电平时,设备可以重新 开始驱动外部总线引脚。

在总线保持期间,内置 ROM 和内置 RAM 上的程序会继续运行,直到产生对片上周边 I/O 寄存器或对外部存储 器的访问为止。

HLDAK 引脚的低电平指示总线保持状态。总线保持功能的存在,使具有 2 个或更多总线主设备的多处理器系统 配置成为可能。

需要注意的是,总线保持请求在由总线宽度功能(bus sizing function)或位操作指令引起的多重访问周期中不会被 响应。

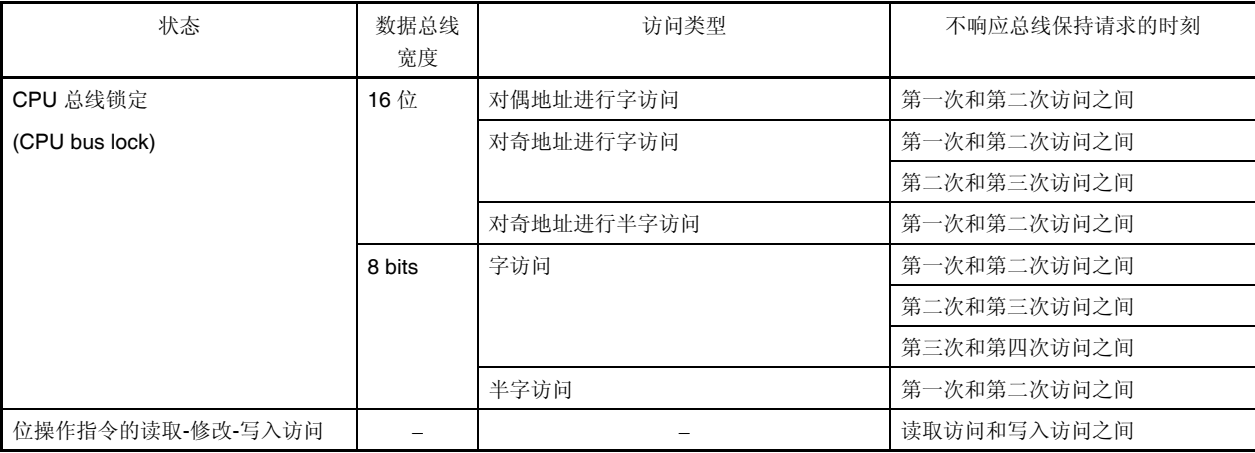

# **5.8.2** 总线保持流程

总线保持状态转换流程如下所示。

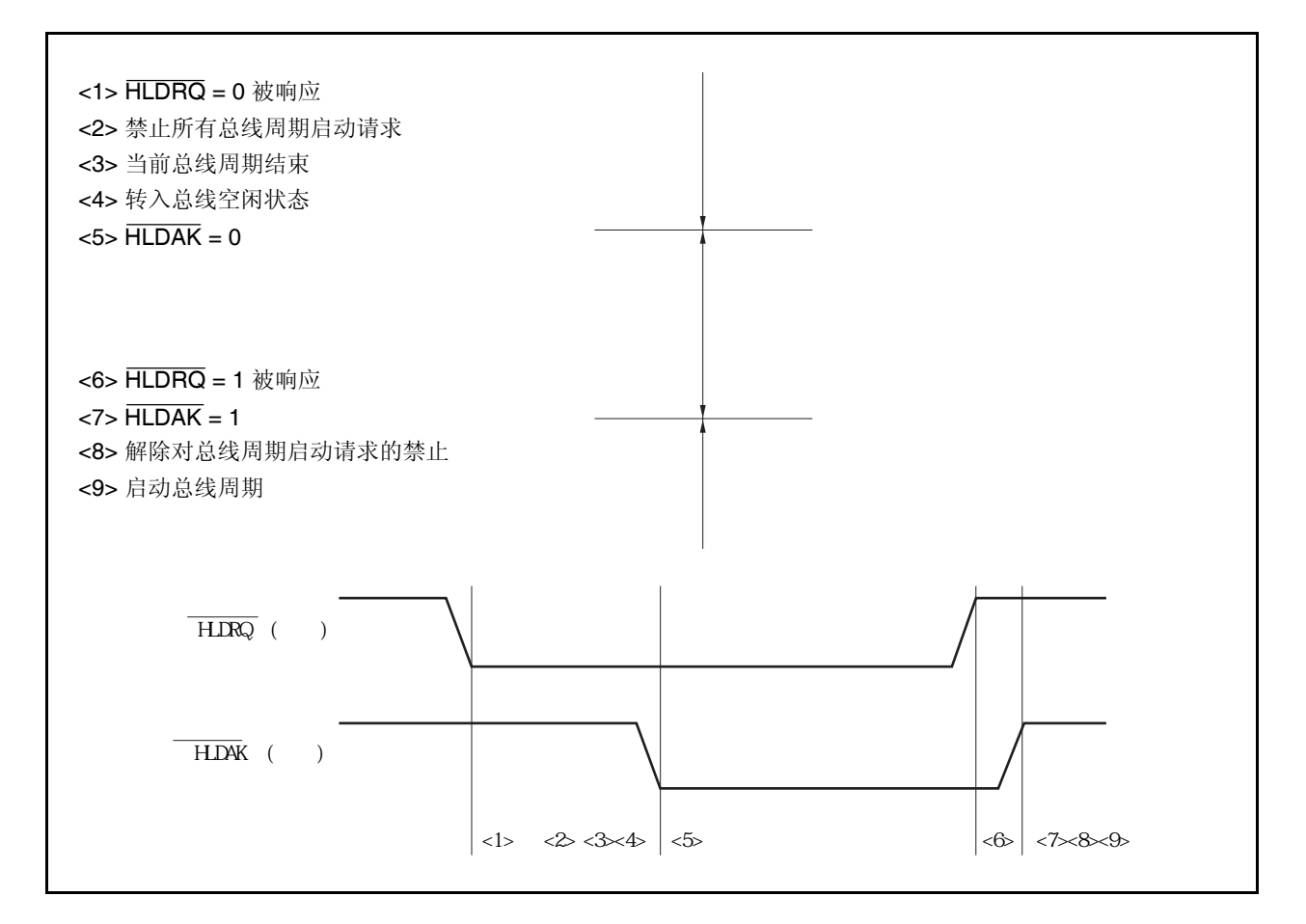

# **5.8.3** 节能模式下的操作

由于在 STOP, IDLE1 和 IDLE2 模式下内部系统时钟停止工作, 所以即使 HLDRQ 引脚为低电平也不会进入总线 保持状态。

HALT 模式下, HLDAK 引脚会在 HLDRQ 引脚变为低电平后立刻变为低电平, 同时进入总线保持状态。当 HLDRQ 引脚变为高电平, HLDAK 引脚也会随之变为高电平, 同时退出总线保持状态。

# **5.9** 总线优先级

外部总线周期中执行的操作有总线保持、DMA 传送, 操作数访问, 取指令(分支)、以及取指令(连续)。 其中, 总线保持具有最高的优先级, 其次分别为 DMA 传送, 操作数访问, 取指令(分支)以及取指令(连续)。 在读取-修改-写入访问过程中,读取和写入访问之间可能插入另一条取指令操作。 由于总线宽度的限制,进行了 2 次或更多次访问操作的指令执行过程中不会插入取指令或总线保持操作。

| 优先级 | 外部总线周期  | 总线主设备       |
|-----|---------|-------------|
| 高   | 总线保持    | 外部设备        |
|     | DMA 传输  | <b>DMAC</b> |
|     | 操作数访问   | <b>CPU</b>  |
| 低   | 取指令(分支) | <b>CPU</b>  |
|     | 取指令(连续) | CPU         |

表 **5-4.** 总线优先级

# **5.10** 总线时序

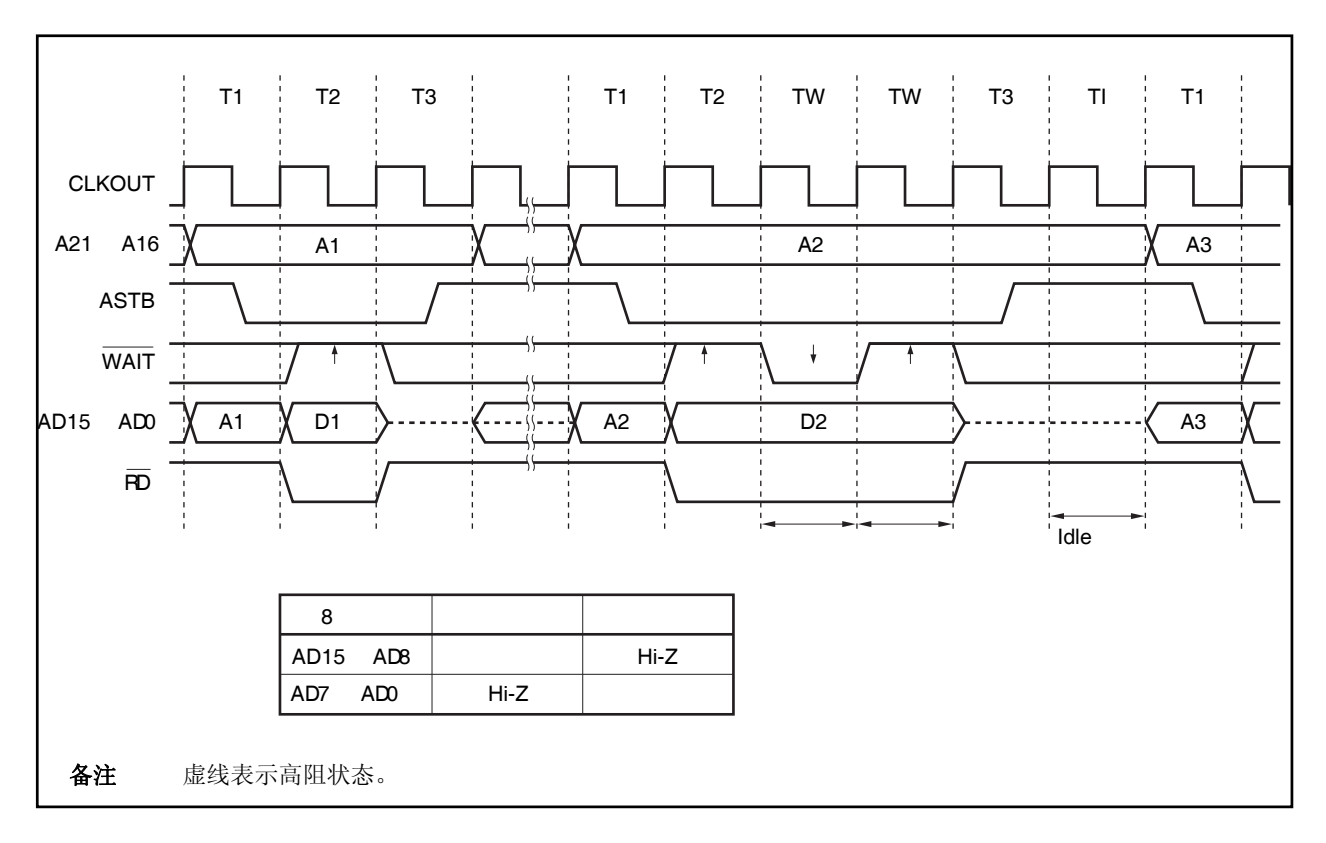

图 **5-4.** 多路总线读取时序 **(**总线宽度**: 16** 位**, 16-**位访问**)** 

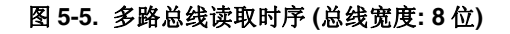

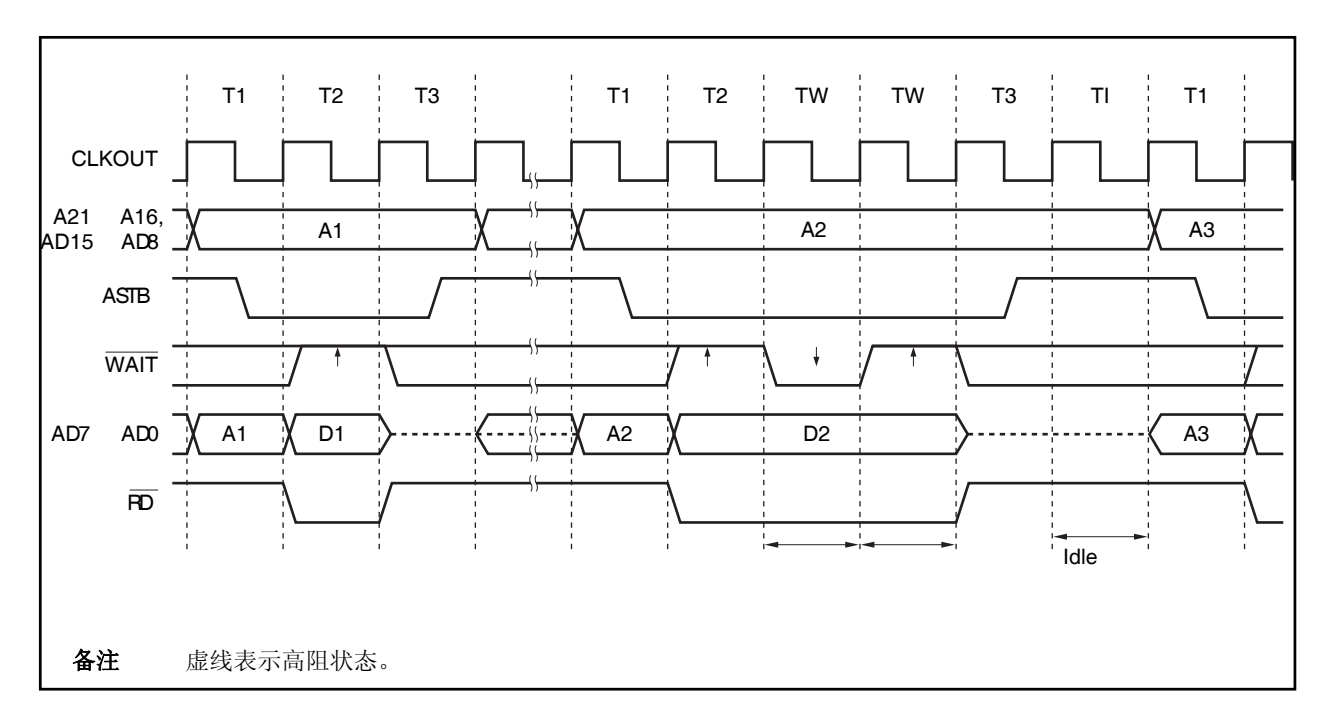

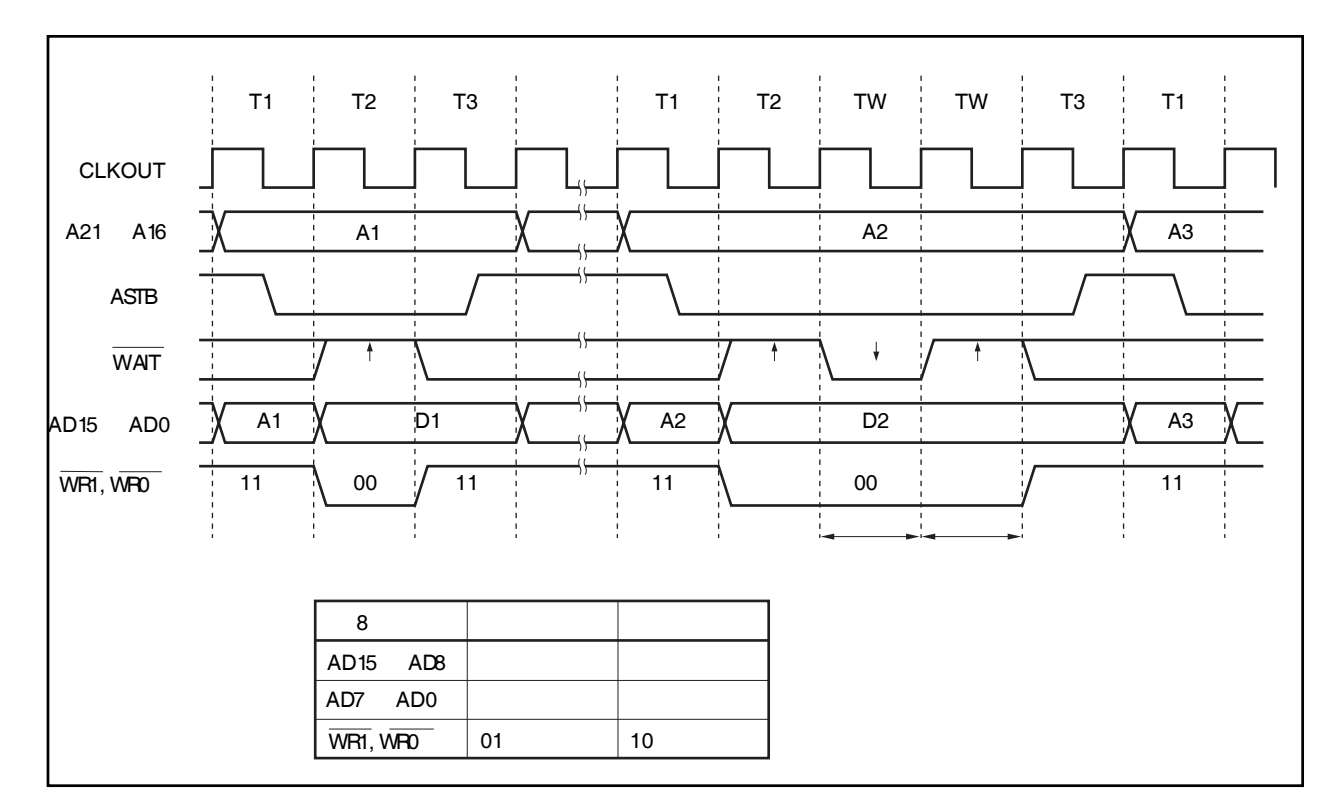

图 **5-6.** 多路总线写入时序 **(**总线宽度**: 16** 位**, 16-**位访问**)** 

图 **5-7.** 多路总线写入时序 **(**总线宽度**: 8** 位**)** 

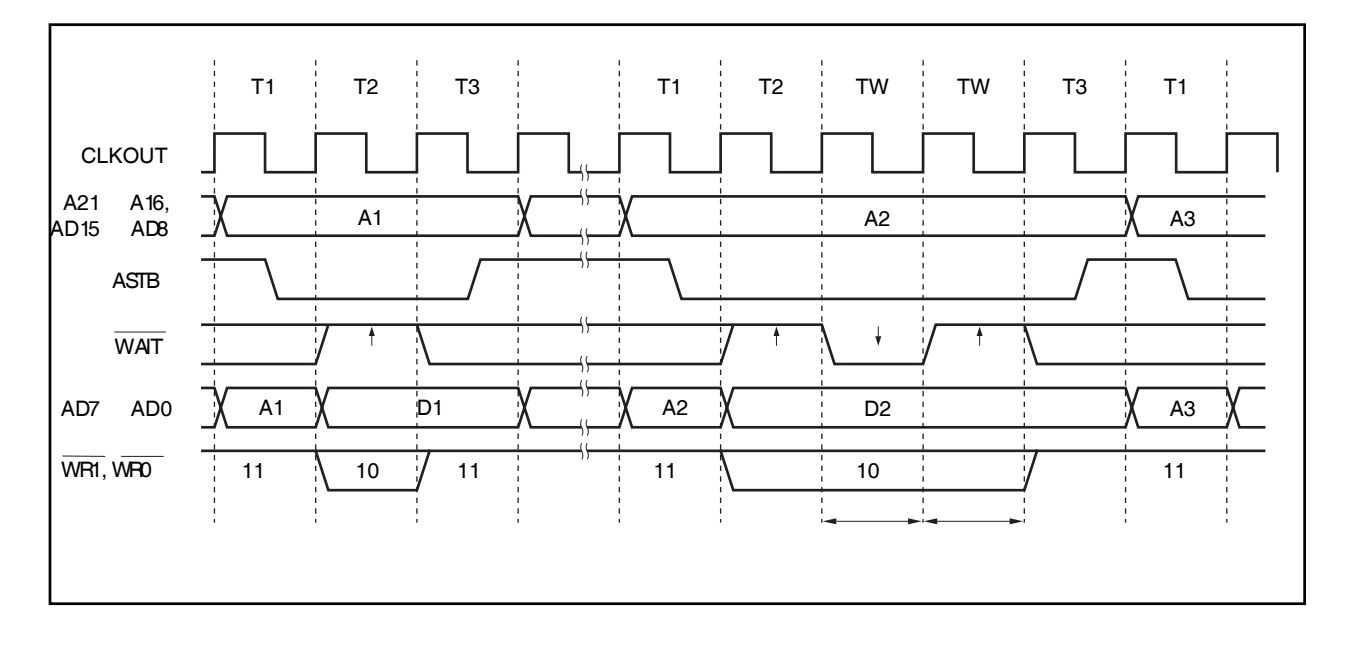

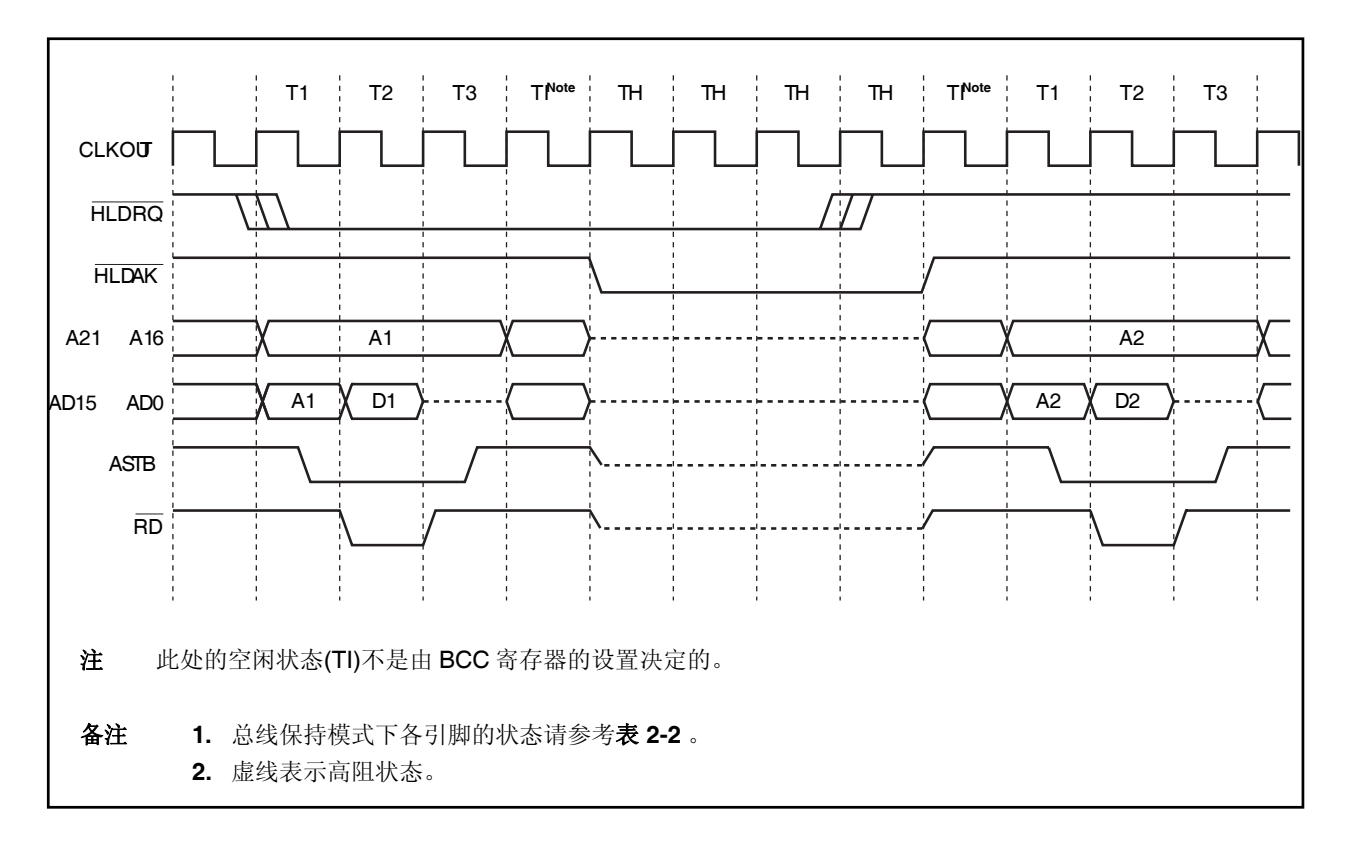

图 **5-8.** 多路总线保持时序 **(**总线宽度**: 16** 位**, 16-**位访问**)** 

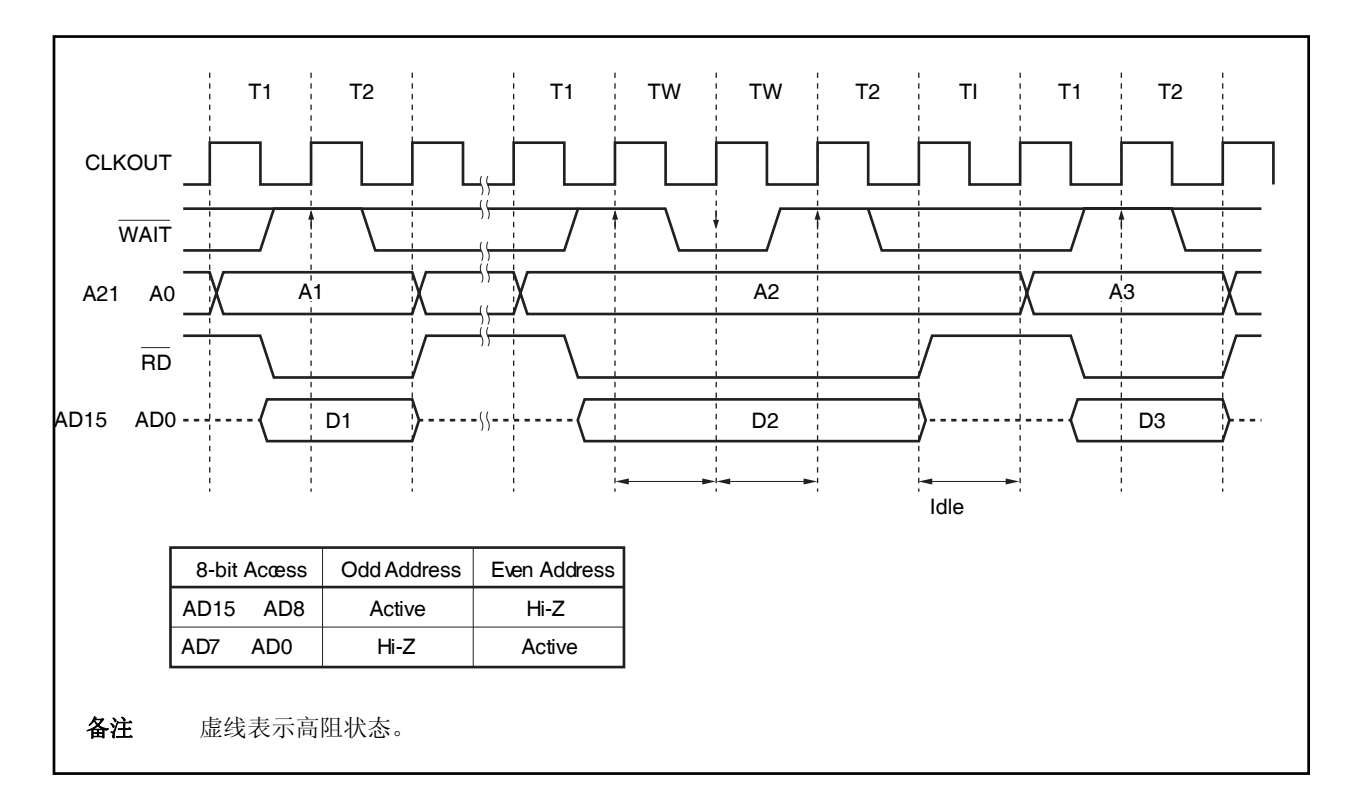

图 **5-9.** 分离总线读取时序 **(**总线宽度**: 16** 位**, 16-**位访问**)** 

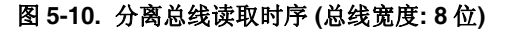

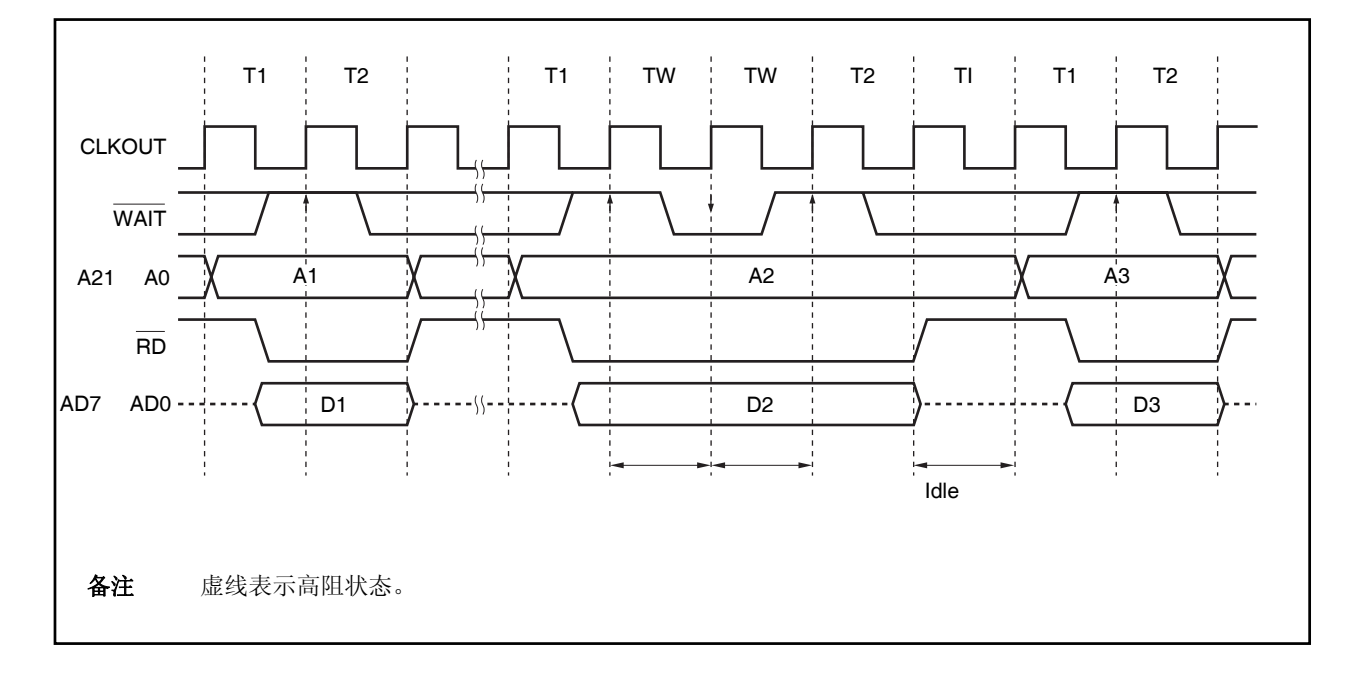

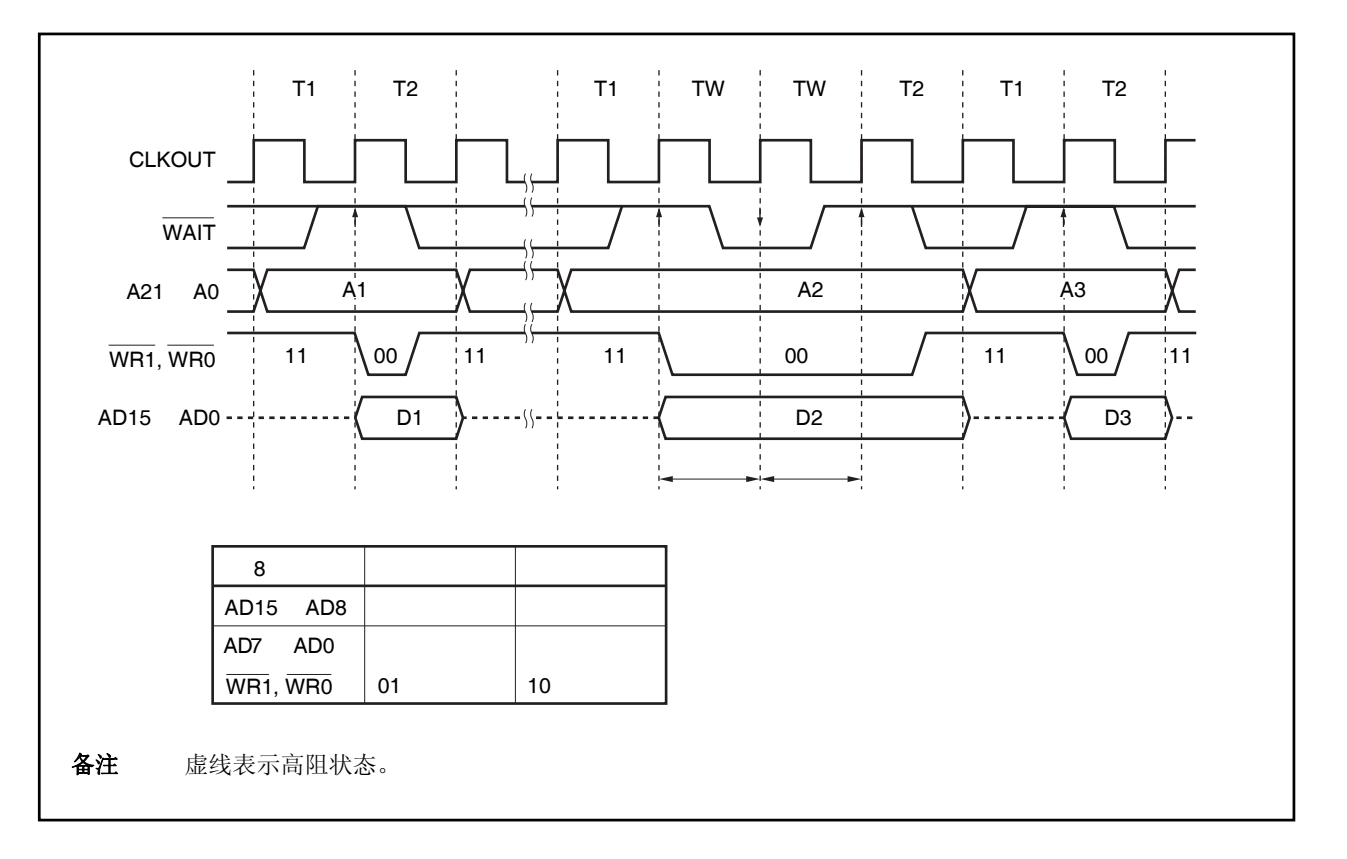

图 **5-11.** 分离总线写入时序 **(**总线宽度**: 16** 位**, 16-**位访问**)** 

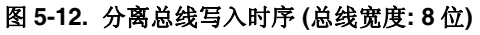

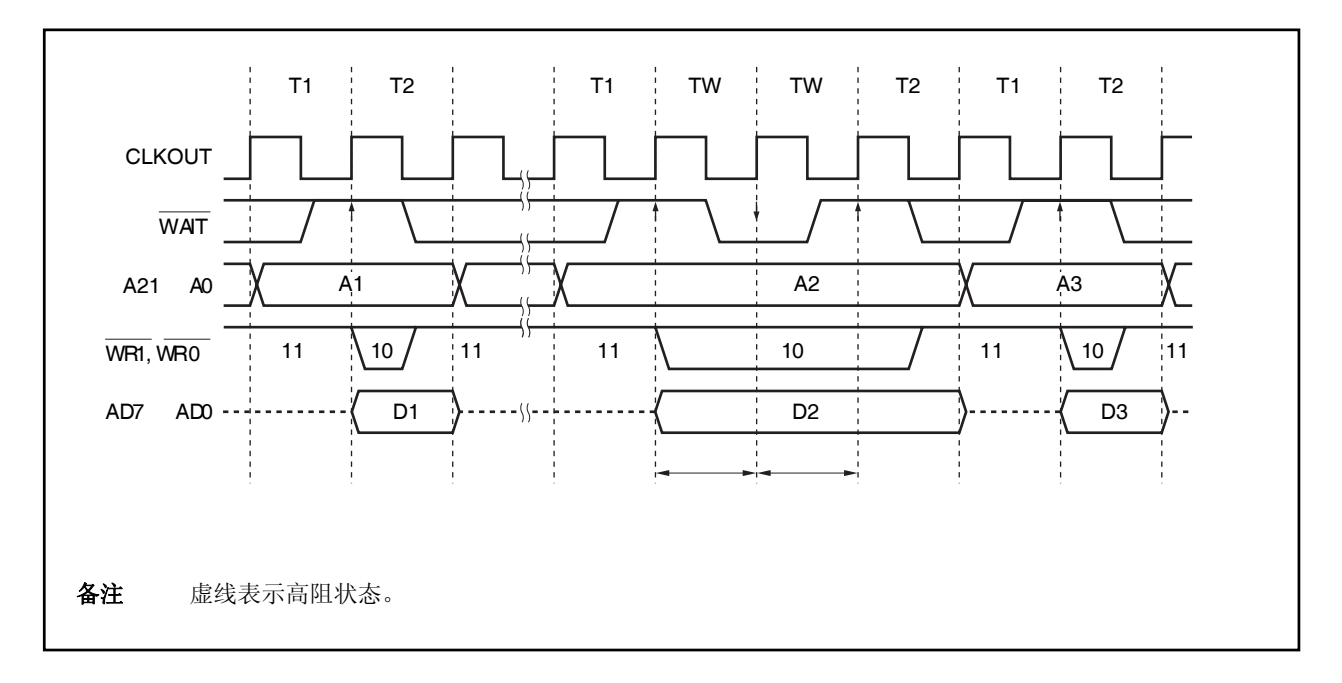

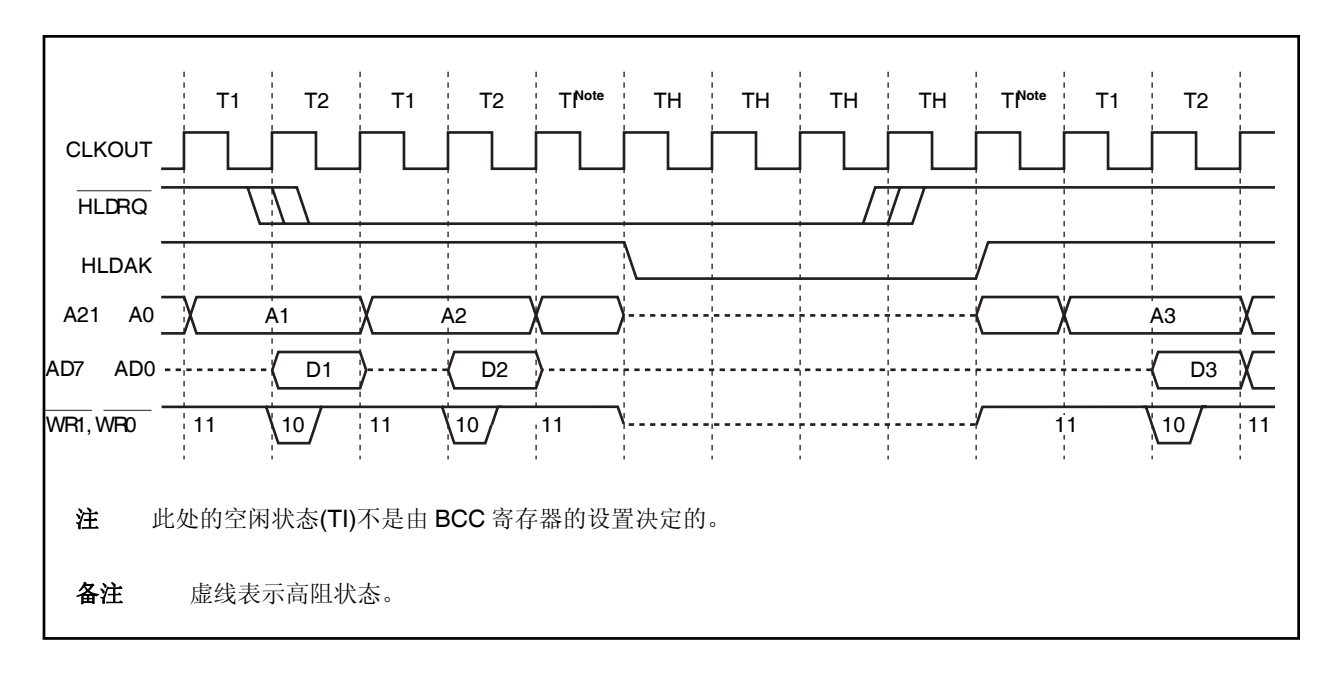

图 **5-13.** 分离总线保持时序 **(**总线宽度**: 8** 位**,** 写入**)** 

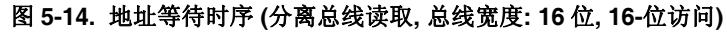

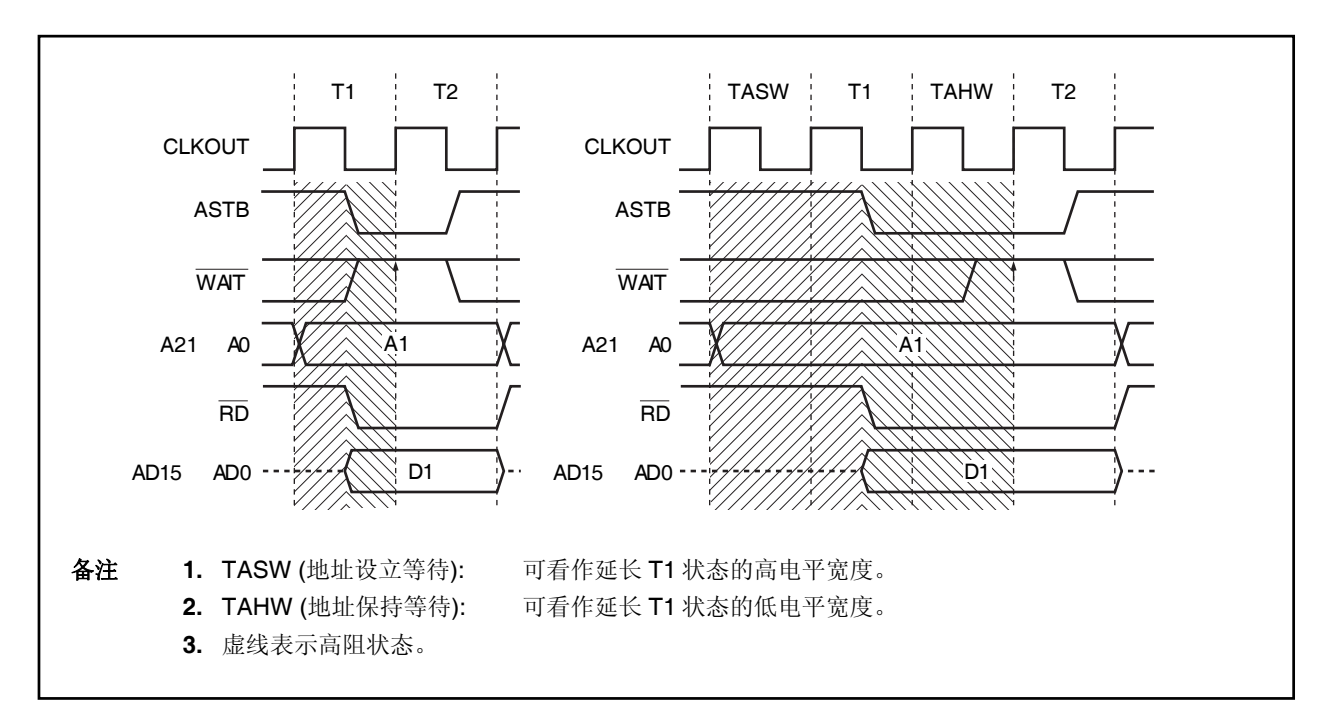

# 第六章时钟产生功能

# **6.1** 概述

V850ES/JG2 产品提供以下时钟产生功能。

- { 主时钟振荡器 • 时钟直连模式(clock-through mode) fx = 2.5 到 10 MHz (fxx = 2.5 到 10 MHz) • PLL 模式  $f_x = 2.5$  到 5 MHz (fxx = 10 到 20 MHz) { 子时钟振荡器 • fXT =32.768 kHz { PLL(锁相环 Phase Locked Loop)倍频 (×4/×8) 功能 • 可选择时钟直连模式/PLL 模式 { 内部晶振  $\bullet$  f $R = 200$  kHz (TYP.) { 内部系统时钟产生 • 7 级 (fxx, fxx/2, fxx/4, fxx/8, fxx/16, fxx/32, fxt) { 周边时钟产生功能 { 时钟输出功能 备注 fX: 主时钟振荡频率
	- fXX: 主时钟频率
	- fXT: 子时钟频率
	- fR: 内部晶振时钟频率

# **6.2** 结构

图 **6-1.** 时钟发生器

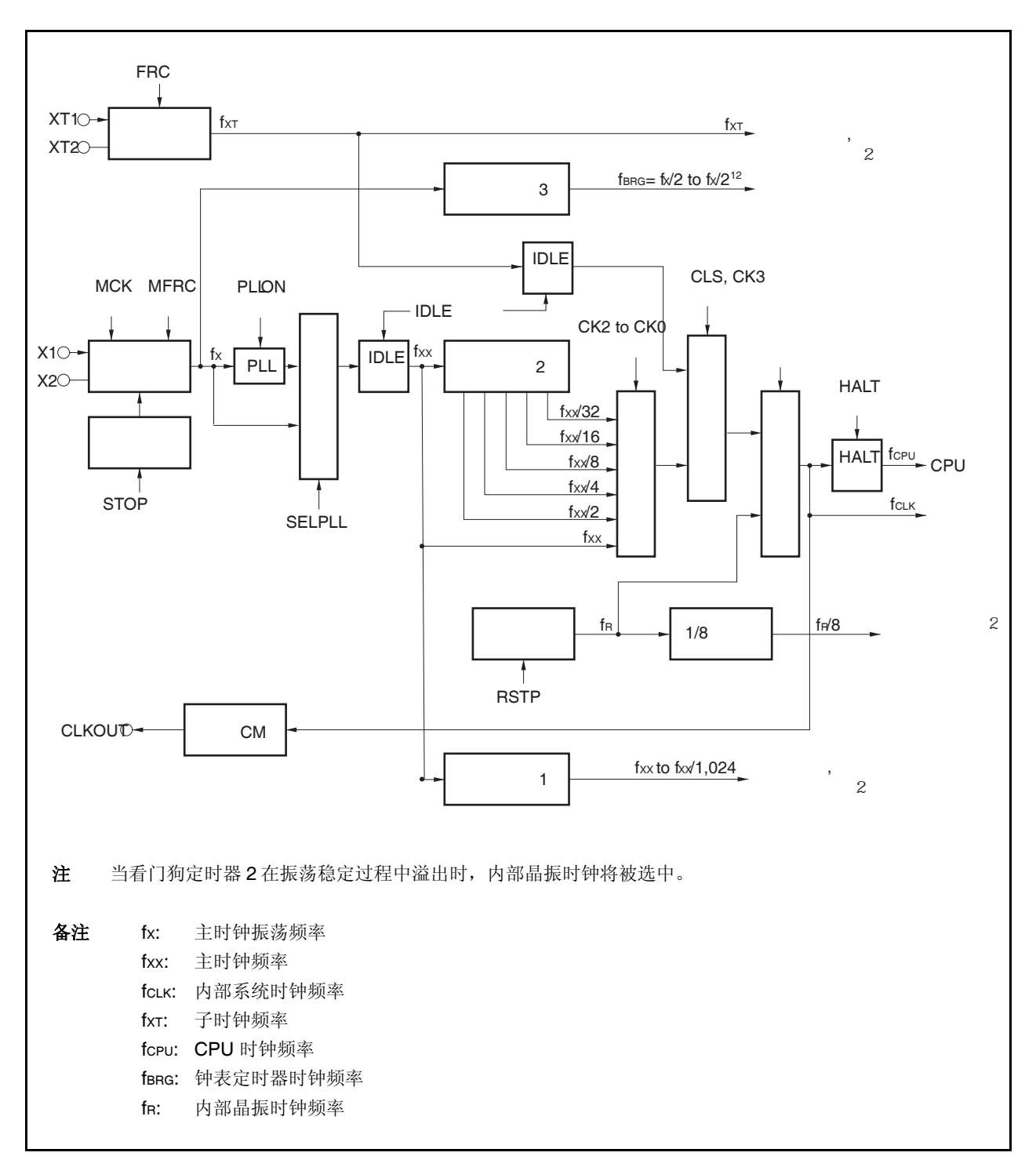

## **(1)** 主时钟振荡器

主振荡器产生以下振荡频率 (fX)。

- 时钟直连模式
- fx =  $2.5 \frac{3}{2}$  10 MHz
- PLL 模式
	- fx =  $2.5$   $\overline{2}$  $\overline{1}$  $5$  MHz

## **(2)** 子时钟振荡器

子振荡器产生频率为 32.768 kHz 的振荡信号(fxT)。

## **(3)** 主时钟振荡器停止控制电路

该电路生成一个可停止主时钟振荡器振荡的控制信号。 主时钟振荡器的振荡在 STOP 模式或 PCC.MCK 位 = 1 (仅在 PCC.CLS 位 = 1 时有效) 时被停止。

## **(4)** 内部晶振

产生一个频率为 200 kHz (TYP.) 的振荡信号 (fR)。

#### **(5)** 预分频器 **1**

该预分频器生成的时钟信号(fxx 到 fxx/1,024)将提供给以下片上周边器件: TMP0 到 TMP5, TMQ0, TMM0, CSIB0 到 CSIB4, UARTA0 到 UARTA2, I<sup>2</sup>C00 到 I<sup>2</sup>C02 <sup>#1</sup>, ADC, WDT2。

## **(6)** 预分频器 **2**

该电路对主时钟 (fxx) 进行分频。

预分频器 2 生成的时钟信号 (fxx 到 fxx/32) 将提供给用于生成 CPU 时钟(fcPu) 和内部系统时钟(fcLk)的选择 器。

fcLK 是提供给 INTC, ROM 修正, ROM 和 RAM 模块的时钟信号, 并可以由 CLKOUT 引脚向外部输出。

# **(7)** 预分频器 **3**

该电路将主时钟振荡器产生的时钟信号(fx)分频为一个指定的频率(32.768 kHz)并将这个时钟频率提供给钟 表定时器模块。

# 详见第 **10** 章钟表定时器功能。

# **(8) PLL**

该电路对主时钟振荡器产生的时钟信号(fx)进行 4 或 8 倍频。 PLL 可在两种模式下进行工作: 时钟直连模式, 在该模式中, fx 按原有频率输出; PLL 模式, 在该模式中, fX 被倍频后输出。以上模式可通过 PLLCTL.SELPLL 位进行选择。 时钟的倍频系数(4或 8)由 CKC.CKDIV0 位选择, PLL 工作的开始和停止由 PLLCTL.PLLON 位选择。

# **6.3** 寄存器

# **(1)** 处理器时钟控制寄存器 **(PCC)**

PCC 寄存器是一个特殊寄存器。只有通过特定的流程才能将数据写入该寄存器 (见 **3.4.7** 特殊寄存器)。 可使用 8 位或 1 位的操作对该寄存器进行读写。 复位输入将把该寄存器置为 03H。

# 第六章时钟产生功能

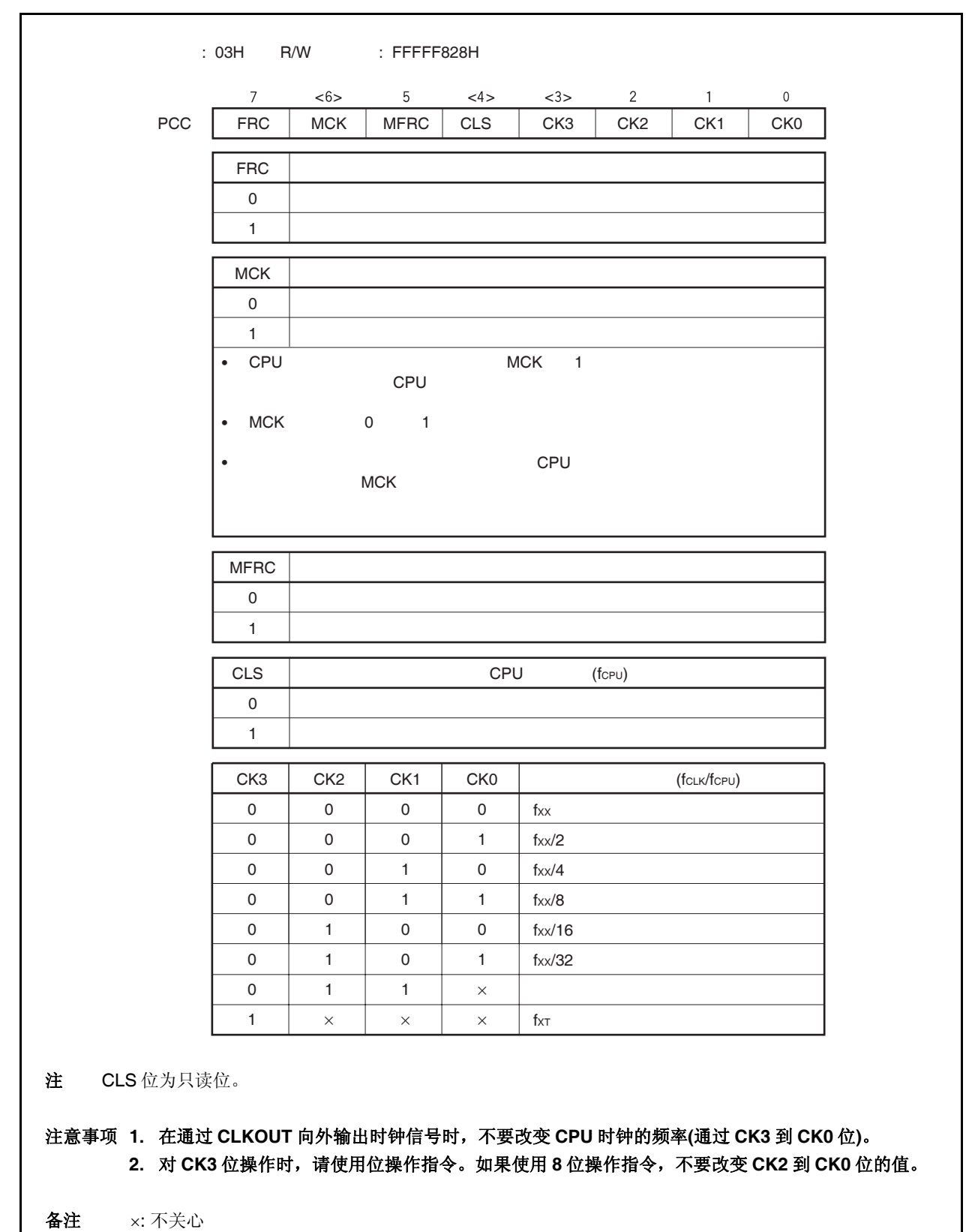

 $\star$ ÷

# **(a)** 从主时钟操作切换至副时钟操作的举例

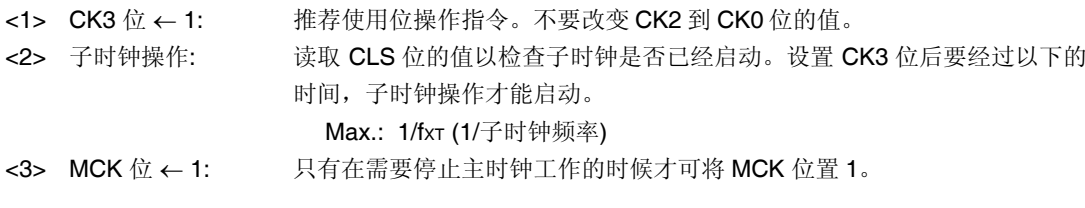

- 注意事项 **1.** 当停止主时钟工作时,也要同时停止 **PLL**。另外,工作于主时钟频率的片上周边器件也 被停止。
- 2. 如果不满足下面的条件,那么请改变 CK2 到 CK0 位的设置以满足该条件,然后再切换到子 时钟工作模式。

```
 内部系统时钟 (fCLK) > 子时钟 (fXT: 32.768 kHz) × 4
```
备注 内部系统时钟 (fcLK): 由 CK2 到 CK0 位所设定的主时钟(fxx)产生的时钟。

[示例]

 $\star$ 

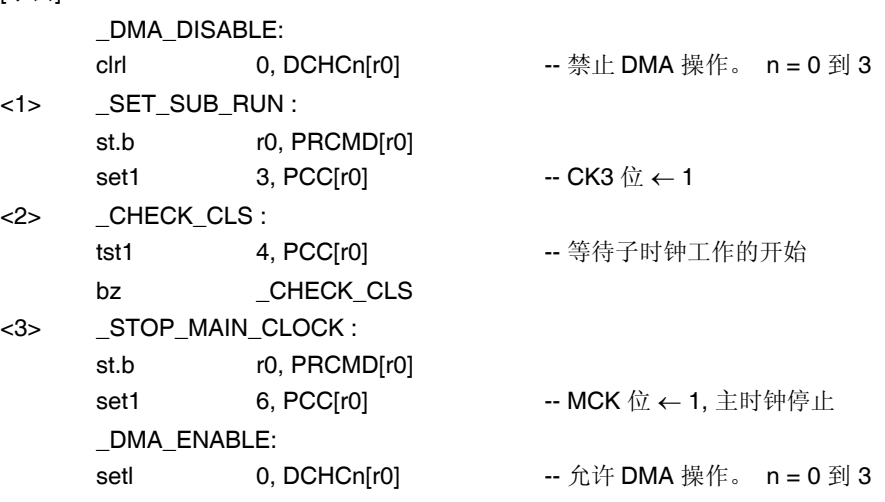

备注 以上的记述只是简单的示例。请注意上述步骤<2>,对 CLS 位的检查是在一个死循环中进行 的。

## **(b)** 从副时钟操作切换至主时钟操作的举例

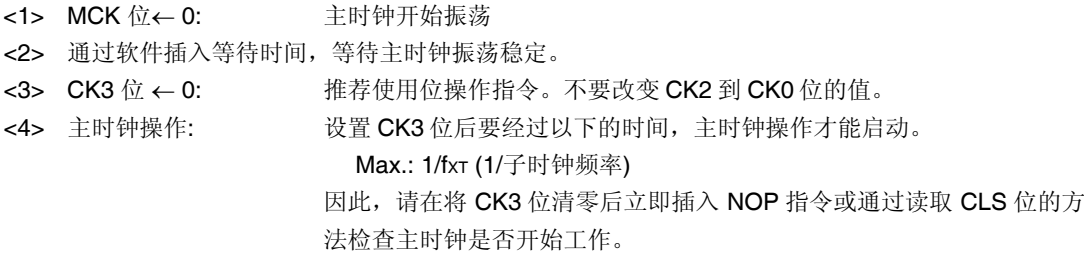

# 注意事项 只有在主时钟振荡稳定之后才可以使工作于主时钟频率的片上周边器件开始工作。如果它们 在振荡稳定之前就被启动,则可能引起误操作。

[示例]

 $\star$ 

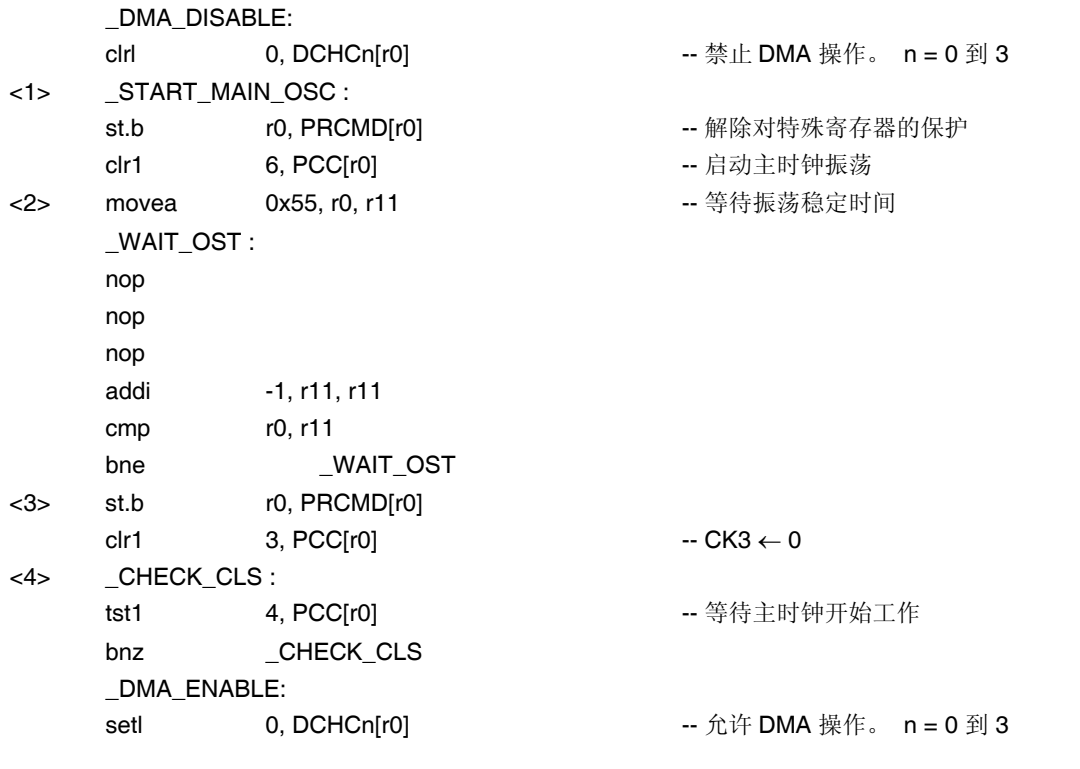

备注 以上的记述只是简单的示例。请注意上述步骤<4>,对 CLS 位的检查是在一个死循环中进行 的。

# **(2)** 内置振荡模式寄存器 **(RCM)**

RCM 寄存器是用于设置内部晶振工作模式的 8 位寄存器。 可以对该寄存器进行 8 位或 1 位的读写操作。 复位输入将把该寄存器置为 00H。

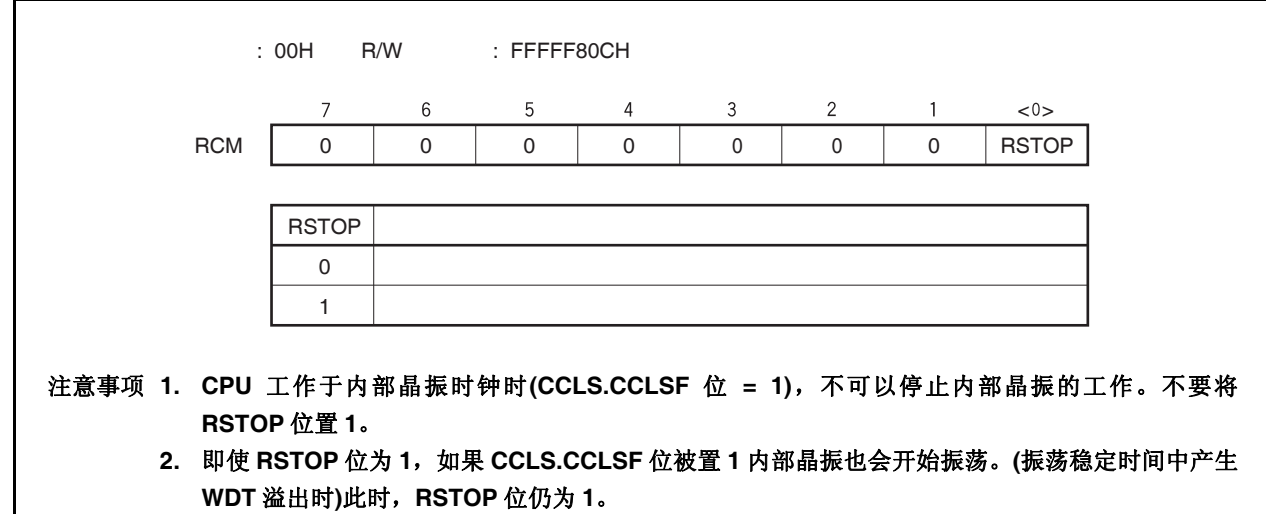

# **(3) CPU** 操作时钟状态寄存器 **(CCLS)**

CCLS 寄存器是用于指示 CPU 操作时钟状态的寄存器。 只能对该寄存器进行 8 位或 1 位的读取操作。 复位数据将把该寄存器置为 00H。

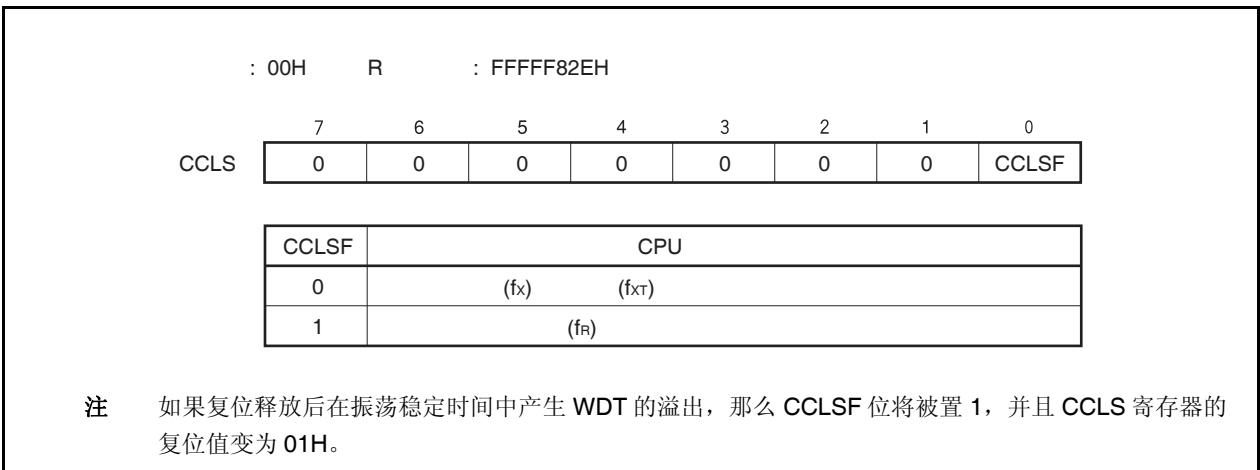

# **6.4** 操作

# **6.4.1** 各时钟的操作

下表显示了各时钟的操作状态。

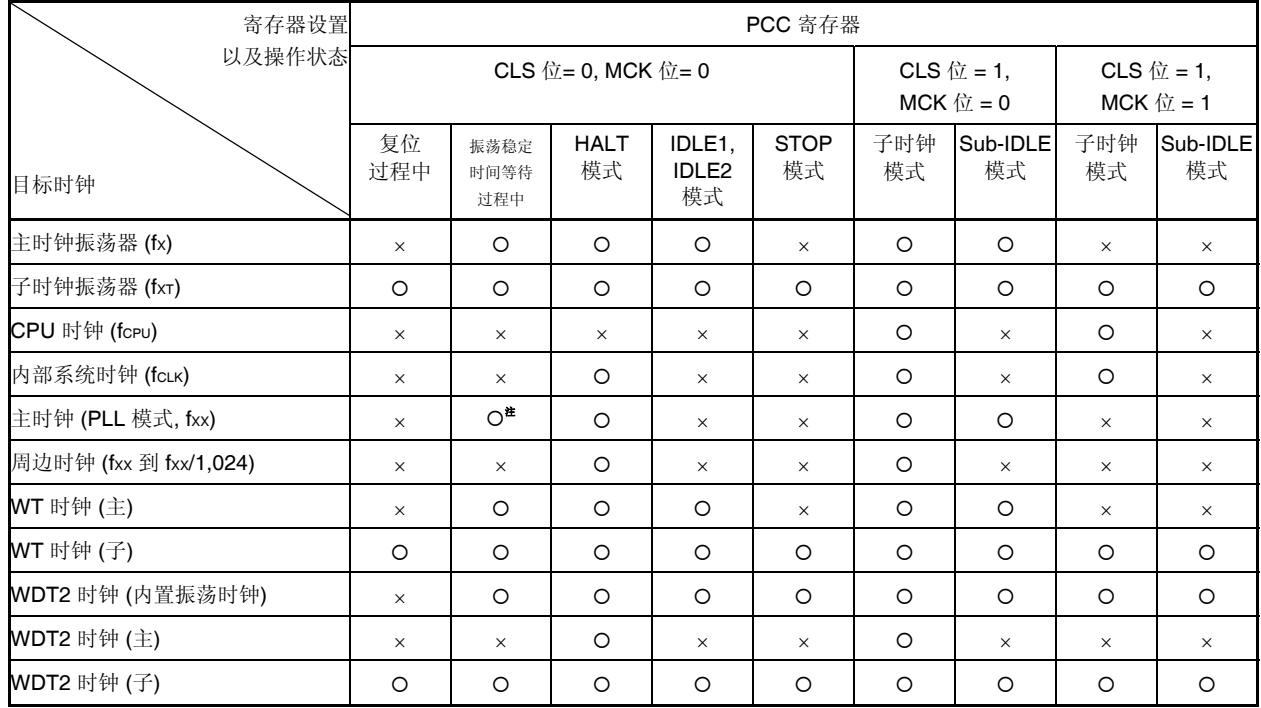

# 表 **6-1.** 各时钟的操作状态

注 入锁时间

备注 O: 可操作

×: 停止

# **6.4.2** 时钟输出功能

时钟输出功能用于将内部系统时钟(fcLK)从 CLKOUT 引脚输出。

内部系统时钟 (fcLK) 可通过 PCC.CK3 到 PCC.CK0 位进行选择。

CLKOUT 引脚是作为 PCM1 引脚和时钟输出引脚复用使用的,因此使用之前请按需求设置端口 CM 的控制寄存 器。

CLKOUT 引脚的状态与表 6-1 中所示的内部系统时钟的状态是一致的,该引脚可以在内部系统时钟为可操作状 态时,输出时钟信号。当内部系统时钟处于停止状态时,CLKOUT 引脚输出为低电平。复位释放后,该引脚的默认 模式为端口模式(PCM1 引脚: 输入模式)。因此,直到该引脚被设置为输出模式之前,它的引脚状态保持为高阻抗状  $\infty$  (Hi-Z)  $\infty$  (Hi-Z)  $\infty$  (Hi-Z)  $\infty$  (Hi-Z)  $\infty$  (Hi-Z)  $\infty$  (Hi-Z)  $\infty$ 

# **6.5 PLL** 功能

# **6.5.1** 概述

在 V850ES/JG2 系列产品中,CPU 和片上周边器件的时钟信号可以选择频率为晶振频率的 4 或 8 倍的 PLL 模式 和时钟直连模式。

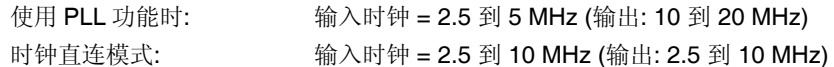

## **6.5.2** 寄存器

## **(1) PLL** 控制寄存器 **(PLLCTL)**

PLLCTL 寄存器是用来控制 PLL 功能的 8 位寄存器。 可以对该寄存器进行 8 位或 1 位的读写操作。 复位输入将把该寄存器置为 01H。

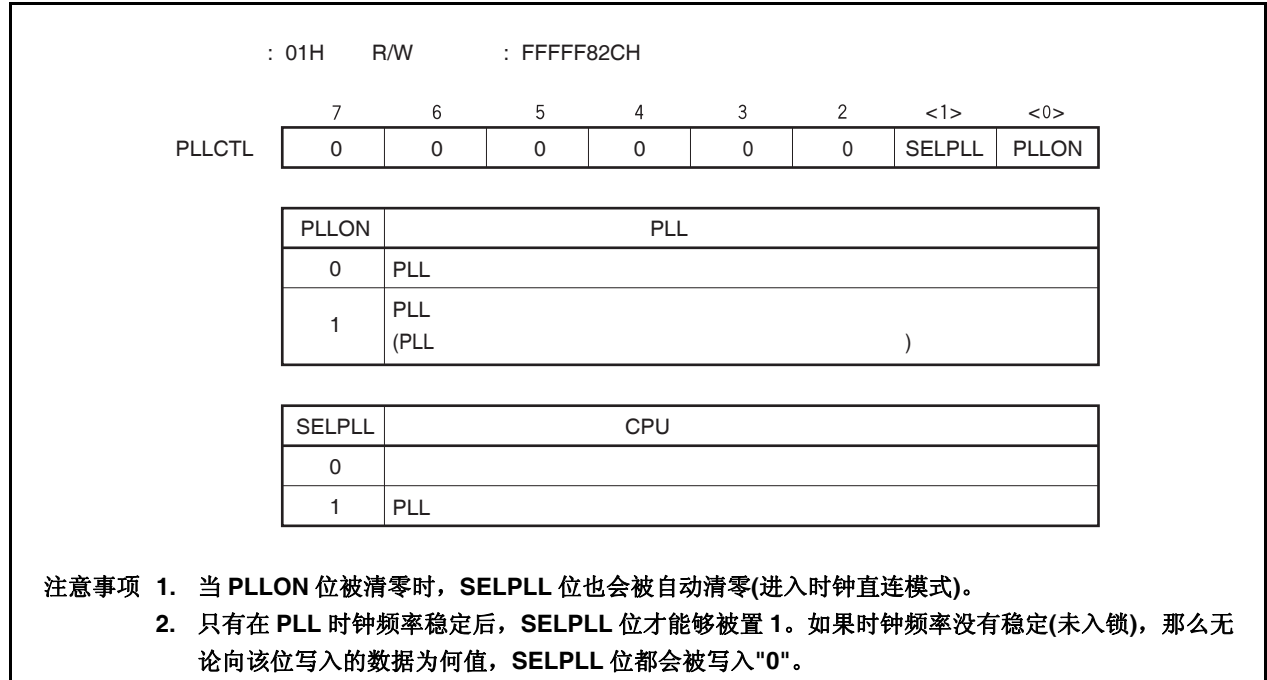

## 第六章时钟产生功能

# **(2)** 时钟控制寄存器 **(CKC)**

CKC 寄存器是一个特殊寄存器。只有通过特定的流程才能将数据写入该寄存器 (见 **3.4.7** 特殊寄存器)。 CKC 寄存器用于控制 PLL 模式下的内部系统时钟。 可以对该寄存器进行 8 位或 1 位的读写操作。 复位输入将把该寄存器置为 0AH。

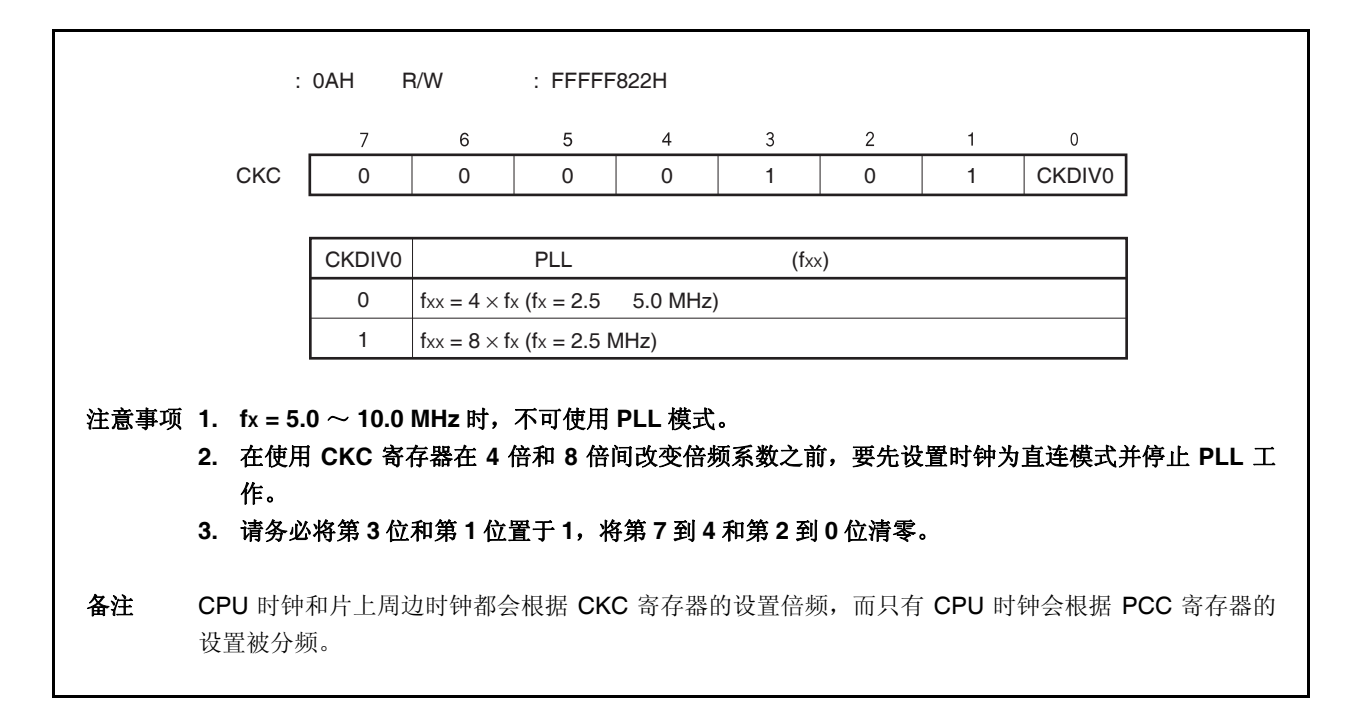

# **(3)** 锁定寄存器 **(LOCKR)**

相位锁定将在上电后或 STOP 模式解除后按照给定的频率实现,入锁时间(频率稳定时间)是指这个过程所需 要的稳定时间。直到频率稳定之前的状态,被叫做入锁状态,频率稳定后的状态叫做锁定状态。 包含 LOCK 位的 LOCKR 寄存器用于反映 PLL 频率稳定状态。 只能对该寄存器进行 8 位或 1 位的读取操作。 复位输入将把该寄存器置为 00H。

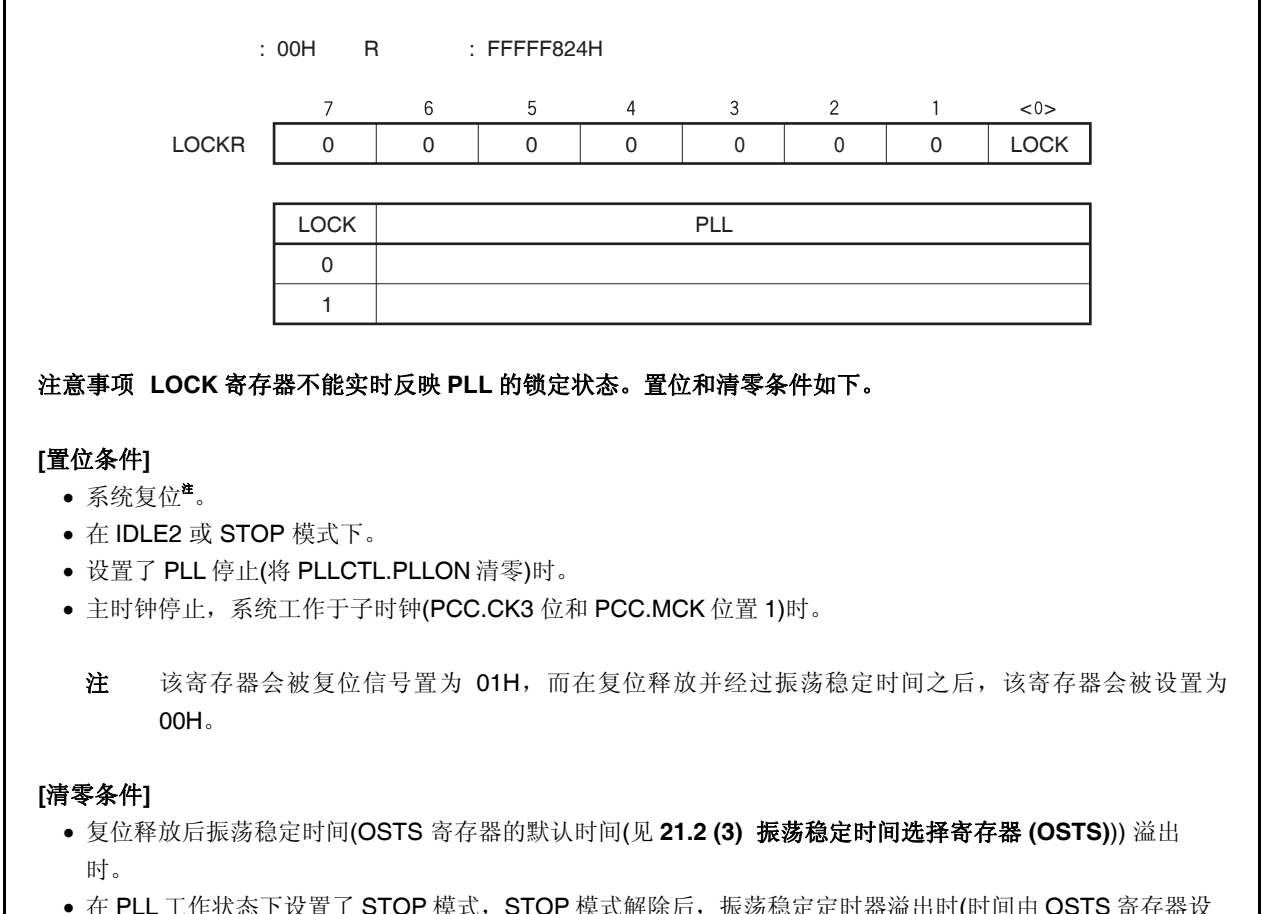

- 在 PLL 工作状态下设置了 STOP 模式,STOP 模式解除后,振荡稳定定时器溢出时(时间由 置)。
- 当 PLLCTL.PLLON 位的设置从 0 改变为 1, PLL 入锁时间定时器产生溢出时(时间由 PLLS 寄存器设置)。
- 在 PLL 工作状态下设置了 IDLE2 模式, IDLE2 模式解除时, 所插入的设立时间(setup time)(由 OSTS 寄存器 设置的时间)结束后。

## 第六章时钟产生功能

## **(4) PLL** 入锁时间指定寄存器 **(PLLS)**

PLLS 寄存器是用来选择在将 PLLCTL.PLLON 位从 0 变为 1 时的 PLL 入锁时间的 8 位寄存器。 可以对该寄存器进行 8 位的读写操作。 复位输入将把该寄存器设置为 03H。

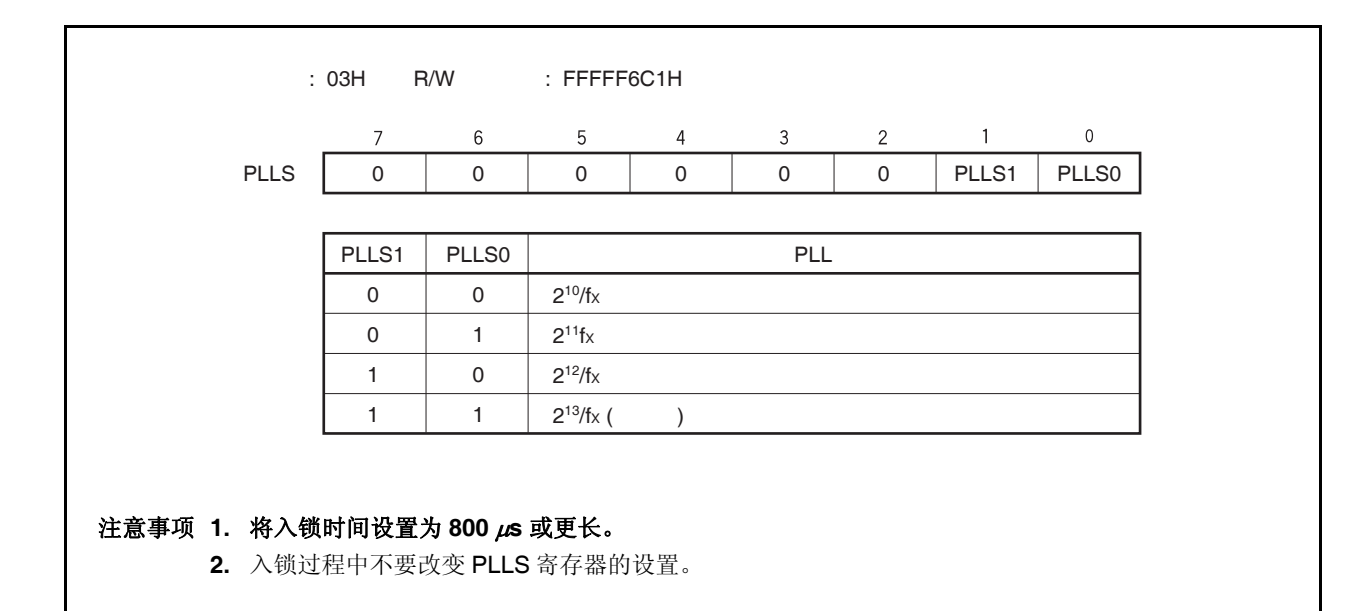

#### **6.5.3** 使用方法

# **(1)** 使用 **PLL** 时

- 复位信号被释放之后, PLL 处于工作状态(PLLCTL.PLLON bit = 1), 但由于默认模式为时钟直连模式 (PLLCTL.SELPLL 位= 0),为使 PLL 有效,请选择 PLL 模式(SELPLL 位 = 1)。
- 允许 PLL 工作: 首先要将 PLLON 位置 1, 然后在 LOCKR.LOCK 位 = 0 之后将 SELPLL 位置 1。 停止 PLL 工作: 首先选择时钟直连模式(SELPLL 位 = 0), 等待 8 个或更多时钟周期, 然后停止 PLL 工作 (PLLON $(x = 0)$ 。

• 系统模式切换至 IDLE2 或 STOP 模式时, PLL 将无条件停止工作, 系统模式从 IDLE2 或 STOP 切换回之 前的模式时,PLL 将恢复工作。恢复时间如下所示。

(a)当从时钟直连模式向 IDLE2 或 STOP 模式切换时。

- STOP 模式: 设置 OSTS 寄存器使得 振荡稳定时间为 (1ms(min.))或更长。
- IDLE2 模式: 设置 OSTS 寄存器使得设立时间(Setup time)为 (350 μs (min.))或更长。

(b)PLL 工作模式中,向 IDLE2 或 STOP 模式切换时。 STOP 模式: 设置 OSTS 寄存器使得振荡稳定时间为(1ms(min.))或更长 IDLE2 模式: 设置 OSTS 寄存器使得设定时间为 (800 μs (min.))或更长 向 IDLE1 模式切换时,PLL 不会自动停止。请根据需要停止 PLL 的工作。

#### **(2)** 不使用 **PLL** 时

● 复位信号释放后,时钟直连模式 (SELPLL bit = 0) 将被默认选中, 但 PLL 处于工作状态(PLLON 位 = 1), 所以请务必手动关闭 PLL (PLLON 位 = 0)。

# 第七章 **16** 位定时器**/**事件计数器 **P (TMP)**

定时器 P (TMP) 是一个 16 位的定时器/事件计数器。 V850ES/JG2 具有 6 个定时器/事件计数器通道,TMP0 到 TMP5。

# **7.1** 概述

以下是 TMPn 的概况。

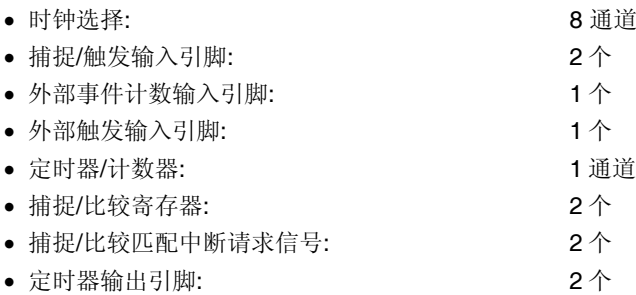

备注<br>
n = 0 到 5

# **7.2** 功能

TMPn 具有以下功能。

- 间隔定时器
- 外部事件计数器
- 外部触发脉冲输出
- 单脉冲(One-shot pulse)输出
- PWM 输出
- 自由运行定时器
- 脉宽测量

备注 n = 0 到 5

# **7.3** 配置

TMPn 包含以下硬件。

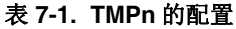

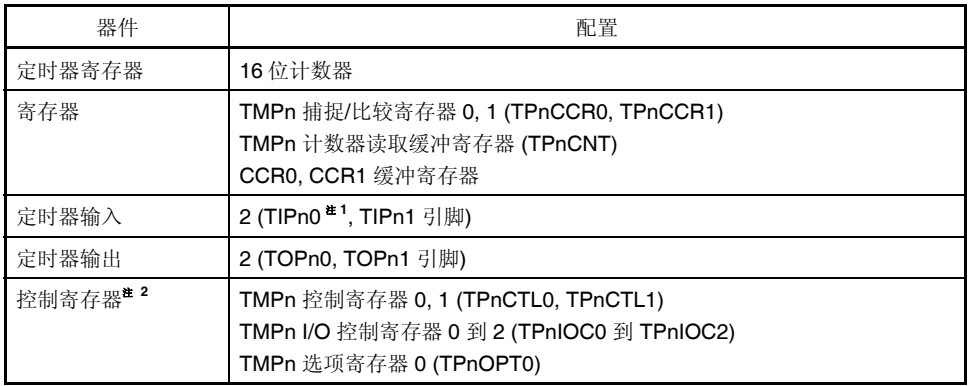

注 **1.** TIPn0 引脚的复用功能包括捕捉触发输入信号,外部事件计数输入信号和外部触发输入信 号。

 **2.** 使用 TIPn0, TIPn1, TOPn0 和 TOPn1 引脚功能时,请参照表 **4-15 Settings When Port Pins Are Used for Alternate Functions**。

备注 n = 0 到 5

图 **7-1. TMPn** 的框图

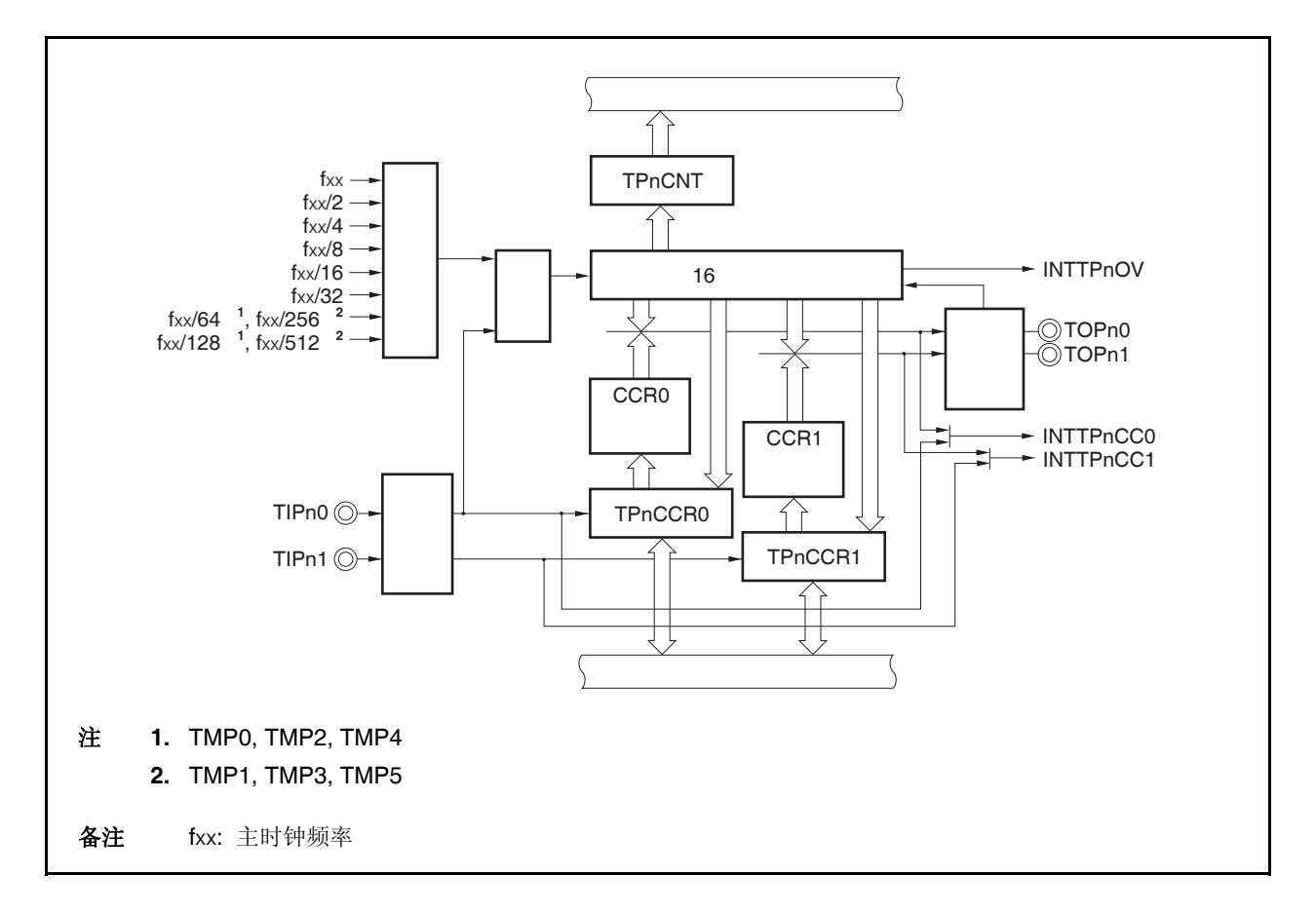

## **(1) 16** 位计数器

该 16 位计数器可以对内部时钟或外部事件进行计数。 可以使用 TPnCNT 寄存器读取该计数器的计数值。 当 TPnCTL0.TPnCE 位 = 0 时, 16 位计数器的值为 FFFFH。如果此时对 TPnCNT 寄存器进行读取, 则读

取值将为 0000H。

复位输入将 TPnCE 位清零。因此,16 位计数器也会同时被置为 FFFFH。

## **(2) CCR0** 缓冲寄存器

CCR0 寄存器是一个用于比较 16 位计数器的计数值的 16 位比较寄存器。

当 TPnCCR0 寄存器被作为比较寄存器使用时,向 TPnCCR0 寄存器写入的数据将被传送至 CCR0 缓冲寄 存器。如果 16 位计数器的计数值与 CCR0 缓冲寄存器的值匹配,会产生一个比较匹配中断请求信号 (INTTPnCC0)。

CCR0 缓冲寄存器不能直接被读/写。

复位后 CCR0 缓冲寄存器和 TPnCCR0 寄存器都将被清零。

## **(3) CCR1** 缓冲寄存器

CCR1 寄存器是一个用于比较 16 位计数器的计数值的 16 位比较寄存器。

当 TPnCCR1 寄存器被作为比较寄存器使用时,向 TPnCCR1 寄存器写入的数据将被传送至 CCR1 缓冲寄 存器。如果 16 位计数器的计数值与 CCR1 缓冲寄存器的值匹配,会产生一个比较匹配中断请求信号 (INTTPnCC1)。

CCR1 缓冲寄存器不能直接被读/写。

复位后 CCR0 缓冲寄存器和 TPnCCR0 寄存器都将被清零。

## **(4)** 边沿检测器

该电路用于检测 TIPn0 和 TIPn1 引脚输入的有效边沿。通过 TPnIOC1 和 TPnIOC2 寄存器选择无有效沿, 上升沿,下降沿或双沿有效。

#### **(5)** 输出控制器

该电路用于控制 TOPn0 和 TOPn1 引脚的输出。输出控制器是由 TPnIOC0 寄存器控制的。

#### **(6)** 选择器

该选择器用于选择 16 位计数器的计数时钟。有 8 种内部时钟和一个外部事件可供选择。

# **7.4** 寄存器

用于控制 TMPn 的寄存器如下所述。

- TMPn 控制寄存器 0 (TPnCTL0)
- TMPn 控制寄存器 1 (TPnCTL1)
- TMPn I/O 控制寄存器 0 (TPnIOC0)
- TMPn I/O 控制寄存器 1 (TPnIOC1)
- TMPn I/O 控制寄存器 2 (TPnIOC2)
- TMPn 选项寄存器 0 (TPnOPT0)
- TMPn 捕捉/比较寄存器 0 (TPnCCR0)
- TMPn 捕捉/比较寄存器 1 (TPnCCR1)
- TMPn 计数器读取缓冲寄存器 (TPnCNT)
- 备注 **1.** 使用 TIPn0, TIPn1, TOPn0 和 TOPn1 引脚功能时,请参照表 **4-15 Settings When Port Pins Are Used for Alternate Functions**。
	- **2.**  $n = 0$  到 5
### **(1) TMPn** 控制寄存器 **0 (TPnCTL0)**

TPnCTL0 寄存器是用于控制 TMPn 操作的 8 位寄存器。 可以对该寄存器进行 8 位或 1 位的读写操作。 复位输入将把该寄存器设置为 00H。 可使用软件向 TPnCTL0 寄存器写入相同的数值。

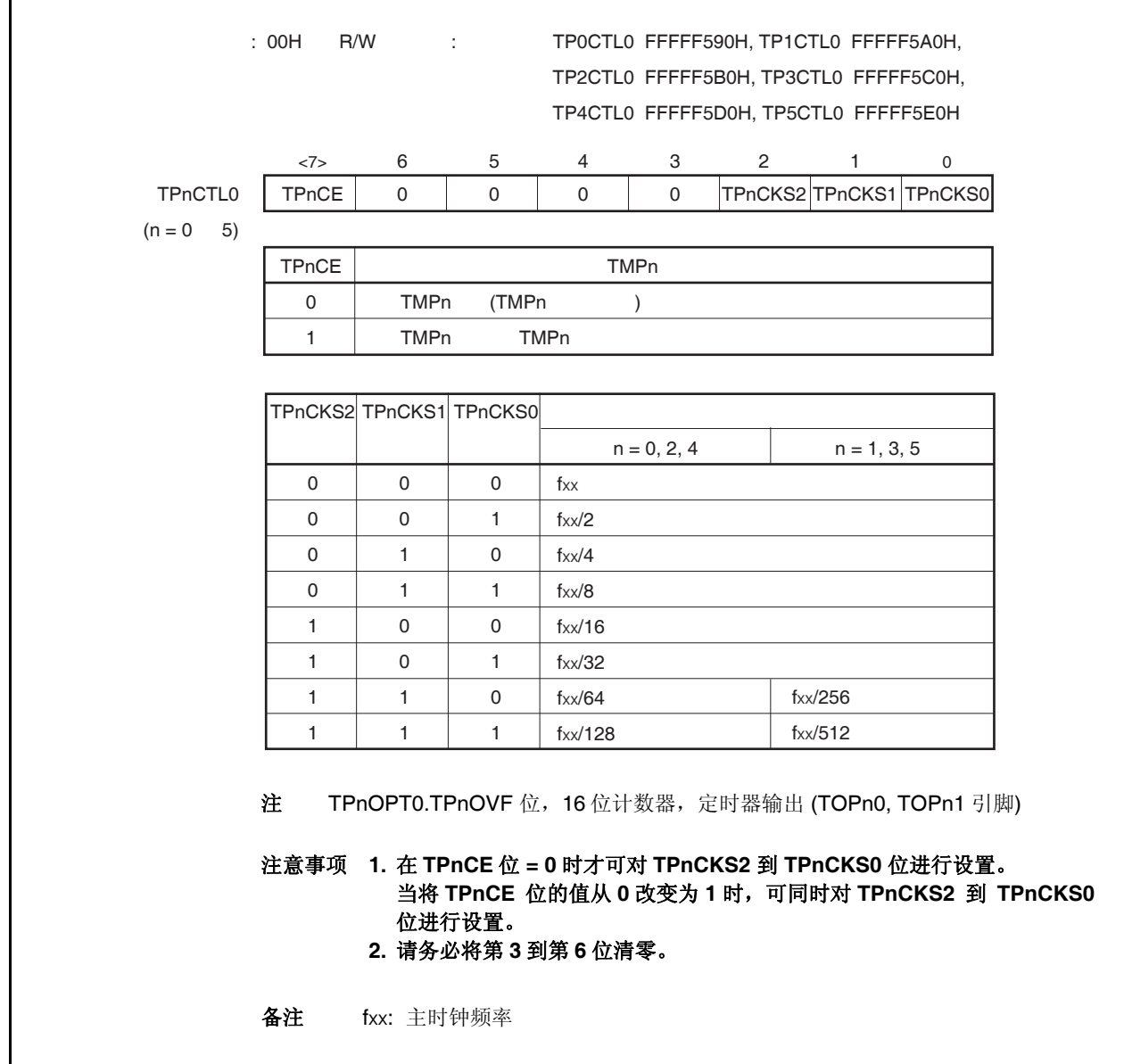

## **(2) TMPn** 控制寄存器 **1 (TPnCTL1)**

TPnCTL1 寄存器是用于控制 TMPn 操作的 8 位寄存器。 可对该寄存器进行 8 位或 1 位的读写操作。 复位输入将把该寄存器设置为 00H。

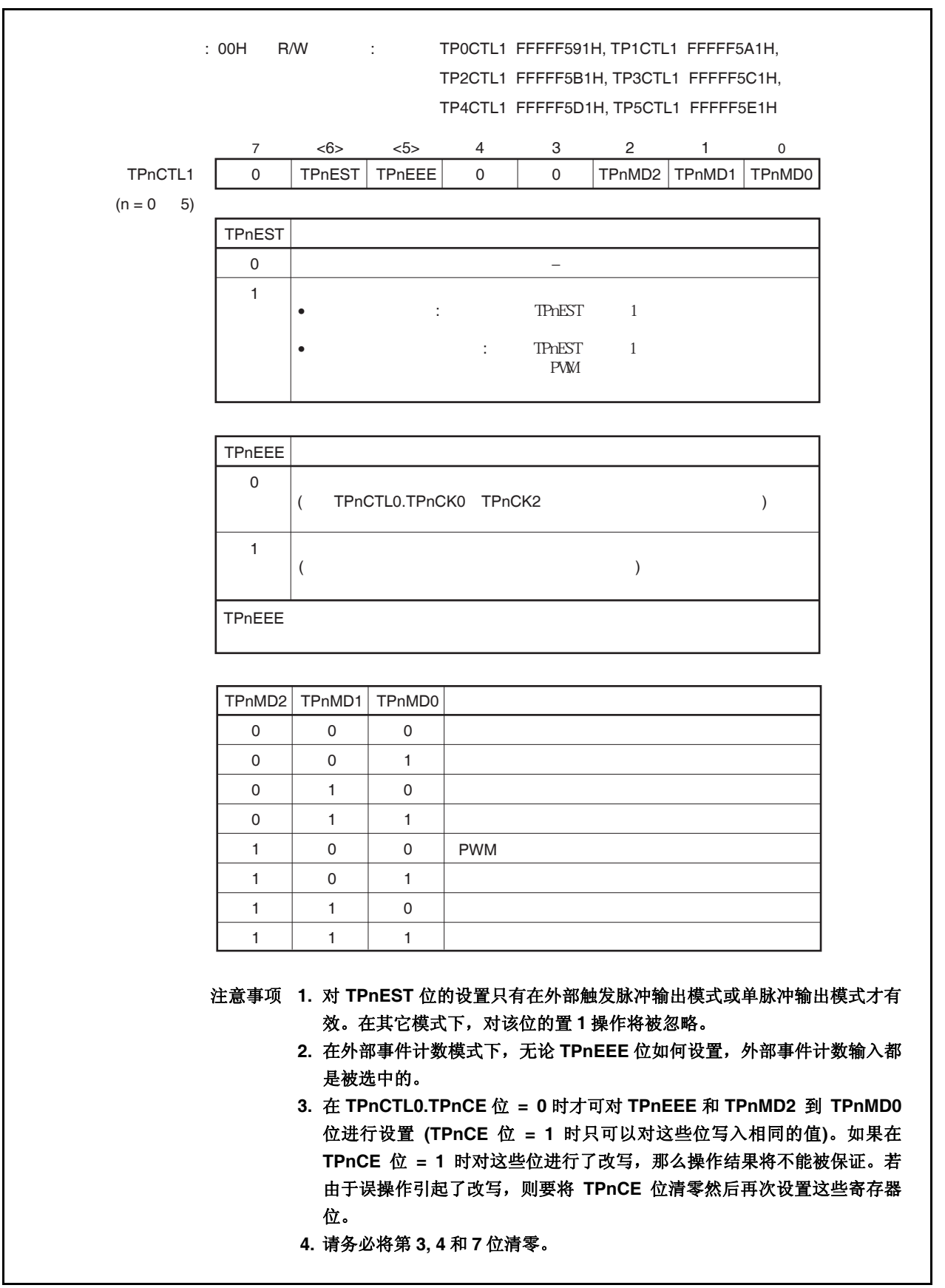

### **(3) TMPn I/O** 控制寄存器 **0 (TPnIOC0)**

TPnIOC0 寄存器是用于控制定时器输出的 8 位寄存器 (TOPn0, TOPn1 引脚)。 可对该寄存器进行 8 位或 1 位的读写操作。 复位输入将把该寄存器设置为 00H。

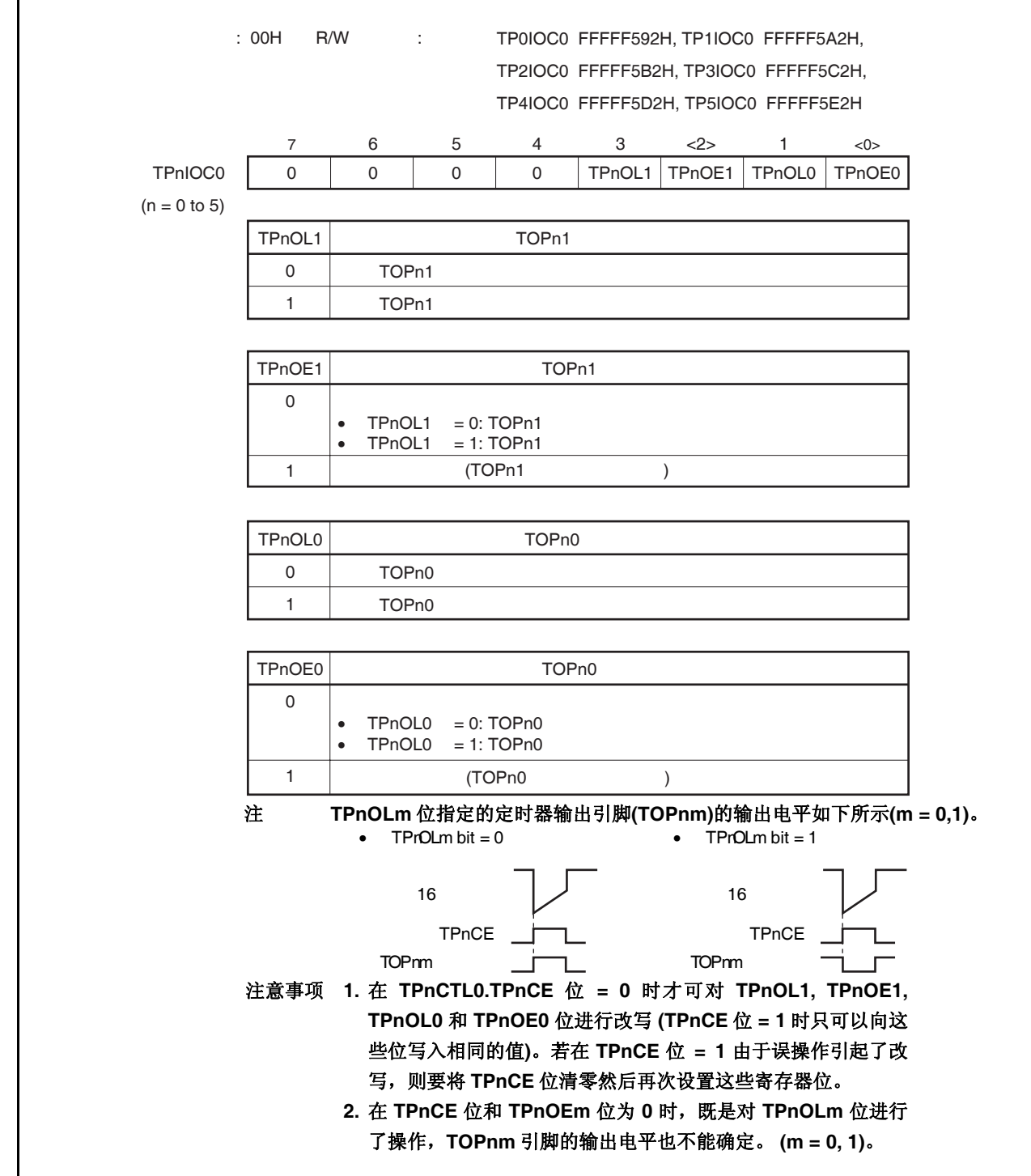

### **(4) TMPn I/O** 控制寄存器 **1 (TPnIOC1)**

TPnIOC1 寄存器是用于控制捕捉触发输入信号(TIPn0, TIPn1 引脚)有效沿的 8 位寄存器。 可对该寄存器进行 8 位或 1 位的读写操作。 复位输入将把该寄存器设置为 00H。

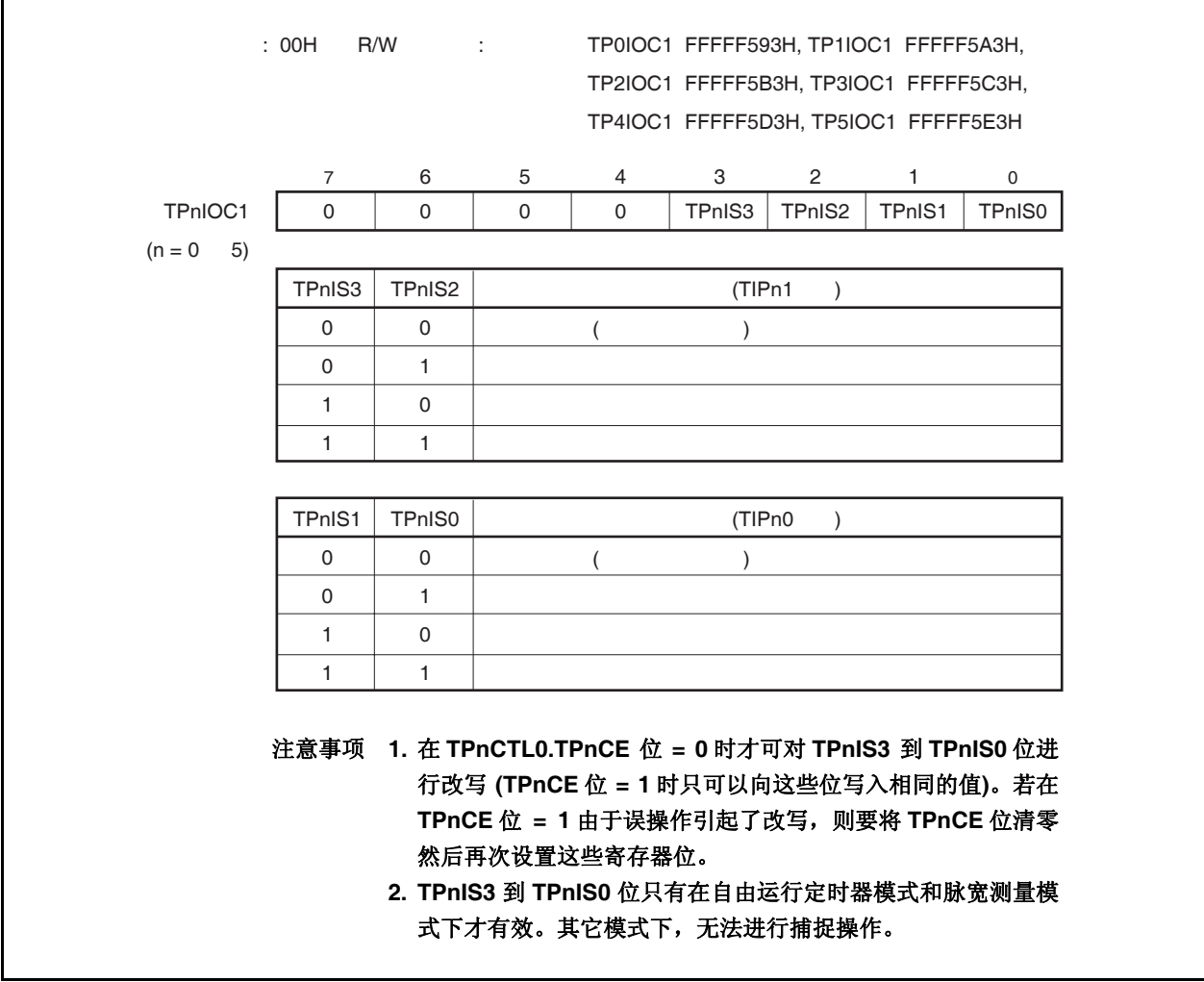

### **(5) TMPn I/O** 控制寄存器 **2 (TPnIOC2)**

TPnIOC2 寄存器是用于控制外部事件计数输入信号(TIPn0 引脚)有效沿和外部触发输入信号有效沿的 8 位寄 存器(TIPn0 引脚)。

可对该寄存器进行 8 位或 1 位的读写操作。

复位输入将把该寄存器设置为 00H。

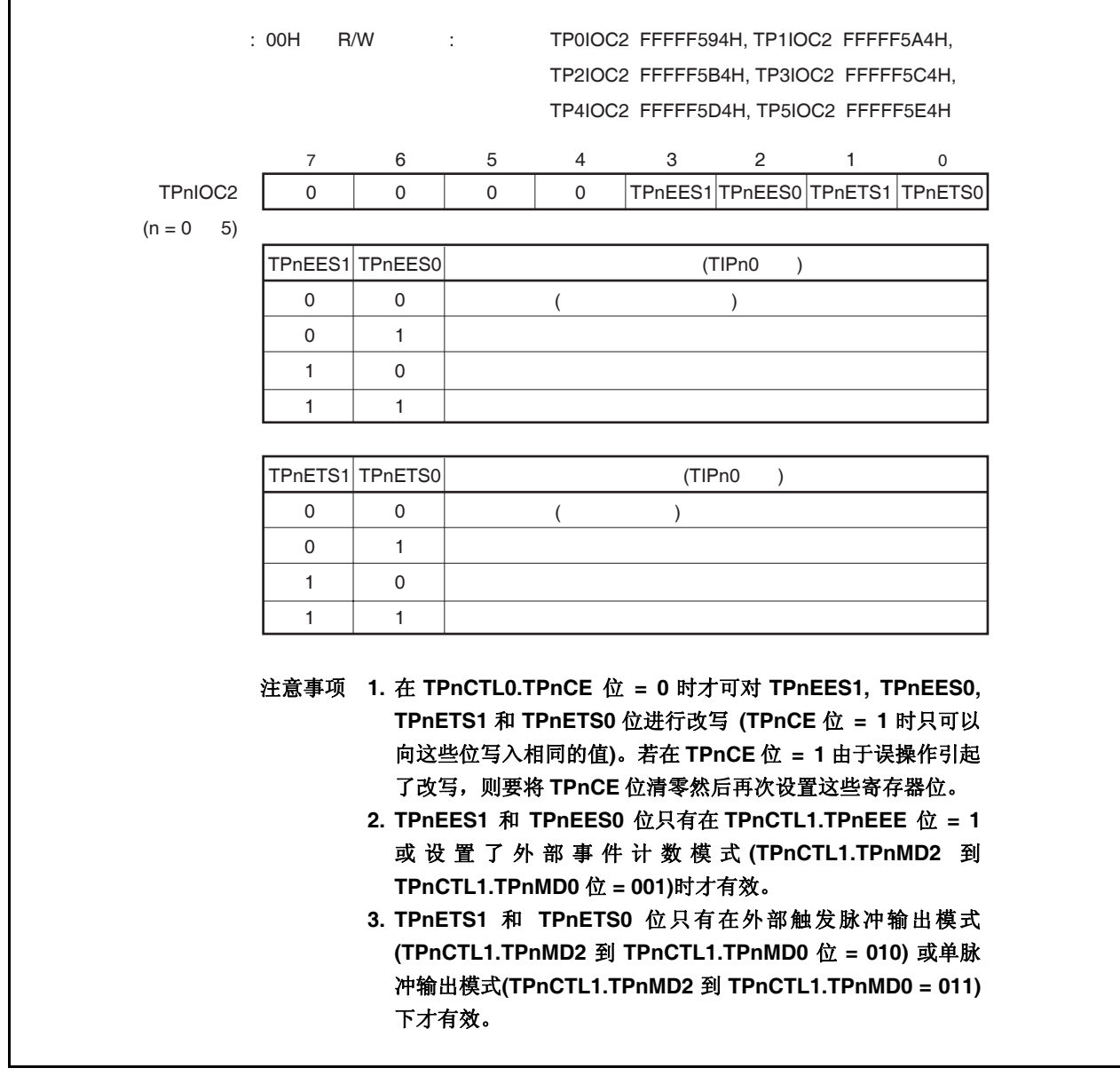

### **(6) TMPn** 选项寄存器 **0 (TPnOPT0)**

TPnOPT0 寄存器是用于设置捕捉/比较操作和检测溢出的 8 位寄存器。 可对该寄存器进行 8 位或 1 位的读写操作。 复位输入将把该寄存器设置为 00H。

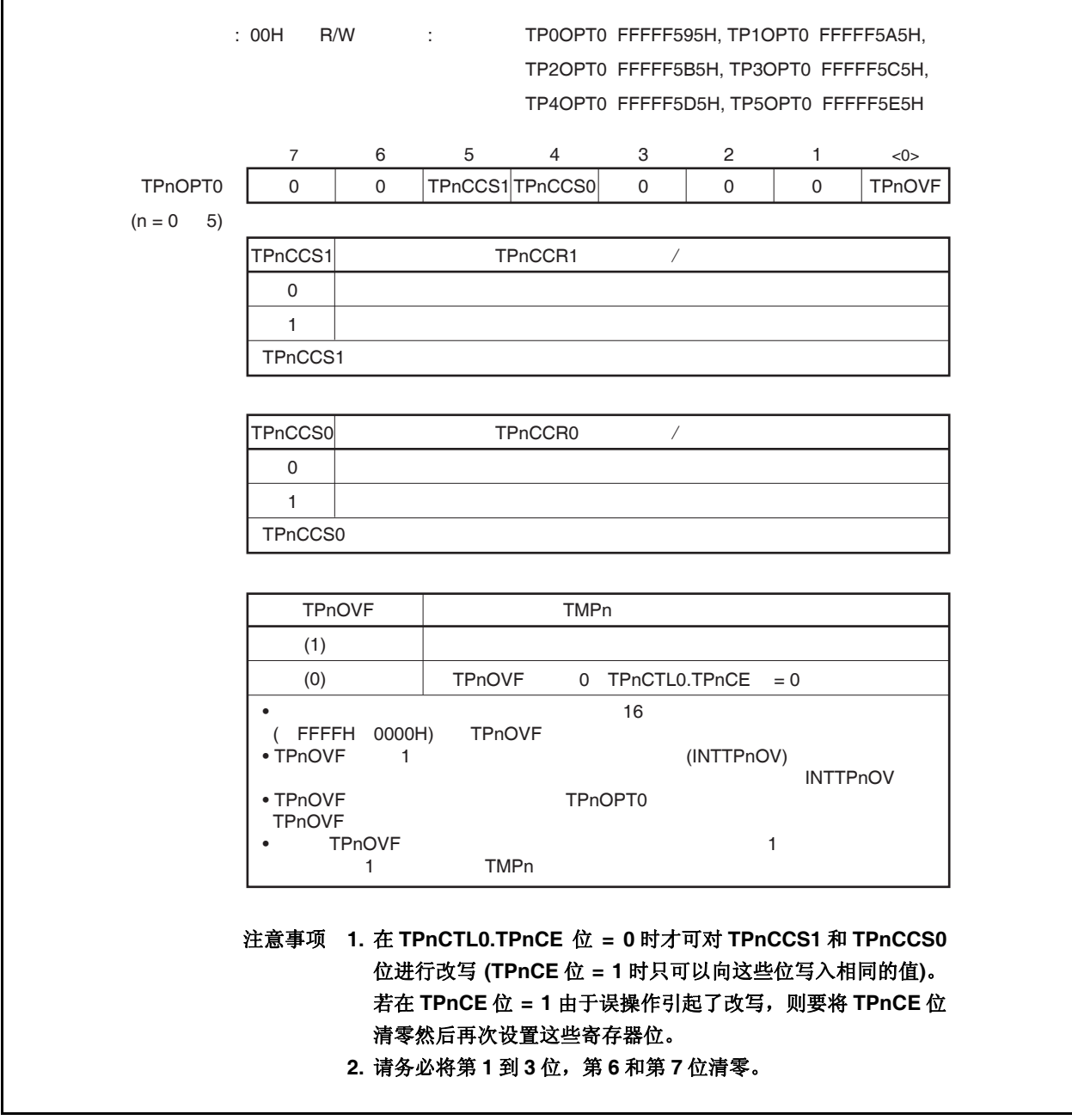

### **(7) TMPn** 捕捉**/**比较寄存器 **0 (TPnCCR0)**

 $\star$ 

根据选择模式的不同,TPnCCR0 可用作捕捉寄存器或比较寄存器。 该寄存器只有在自由运行模式下根据 TPnOPT0.TPnCCS0 位设置的不同, 可以用作捕捉寄存器或比较寄存 器。在脉宽测量模式下,TPnCCR0 寄存器只能用作捕捉寄存器。在其它模式下,该寄存器只能用作比较寄 存器。

TPnCCR0 寄存器可以在操作过程中进行读写。 可对该寄存器进行 16 位的读写操作。 复位输入将把该寄存器设置为 0000H。

# 注意事项 以下情况下禁止访问 **TPnCCR0** 寄存器。详细内容请参考 **3.4.8 (2)** 访问特定的片上周边 **I/O** 寄存 器。

• 当 **CPU** 工作于子时钟且主时钟振荡停止时

#### • 当 **CPU** 工作于内置振荡时钟时

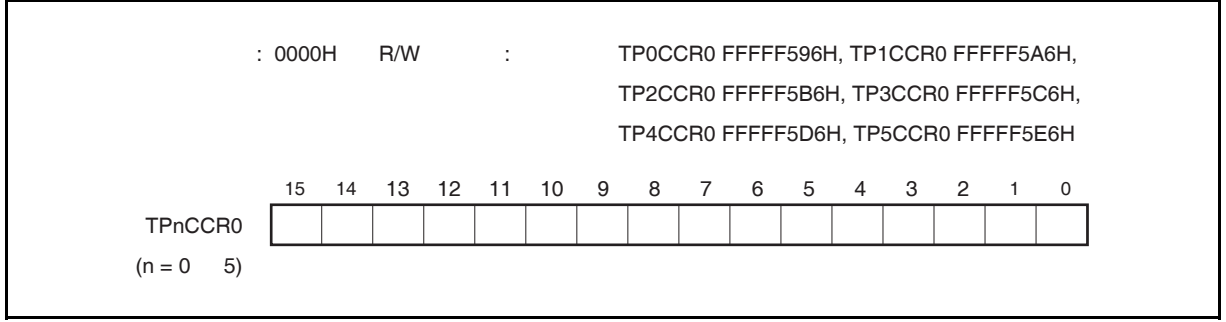

### **(a)** 作为比较寄存器时的功能

TPnCCR0 寄存器可以在 TPnCTL0.TPnCE 位 = 1 时被改写。

向 TPnCCR0 寄存器中设置的数值将被传送到 CCR0 缓冲寄存器中。当 16 位计数器的计数值与 CCR0 缓冲寄存器中的数值相匹配时,会产生一个比较匹配中断请求信号(INTTPnCC0)。如果允许了 TOPn0 引脚输出,那么 TOPn0 引脚输出的电平将被反转。

当 TPnCCR0 在间隔定时器模式,外部事件计数模式,外部触发脉冲输出模式,单脉冲输出模式或 PWM 输出模式下被用作周期寄存器时,如果 16 位计数器的计数值与 CCR0 缓冲寄存器中的数值相匹 配,那么 16 位计数器将被清零(0000H)。

### **(b)** 作为捕捉寄存器时的功能

当 TPnCCR0 寄存器在自由运行定时器模式下被用作捕捉寄存器时,如果检测到了捕捉触发输入引脚 (TIPn0 引脚)的有效边沿,那么 16 位计数器的计数值将被保存到 TPnCCR0 寄存器中。在脉宽测量模式 下,如果检测到了捕捉触发输入引脚(TIPn0 引脚)的有效边沿,那么 16 位计数器的计数值将被保存到 TPnCCR0 寄存器中并且同时 16 位计数器被清零(0000H)。

即使捕捉操作和读取 TPnCCR0 寄存器操作冲突, 仍可正确读出 TPnCCR0 寄存器中的值。

下表中列出了捕捉/比较寄存器在各模式下的功能以及对比较寄存器的写入方法。

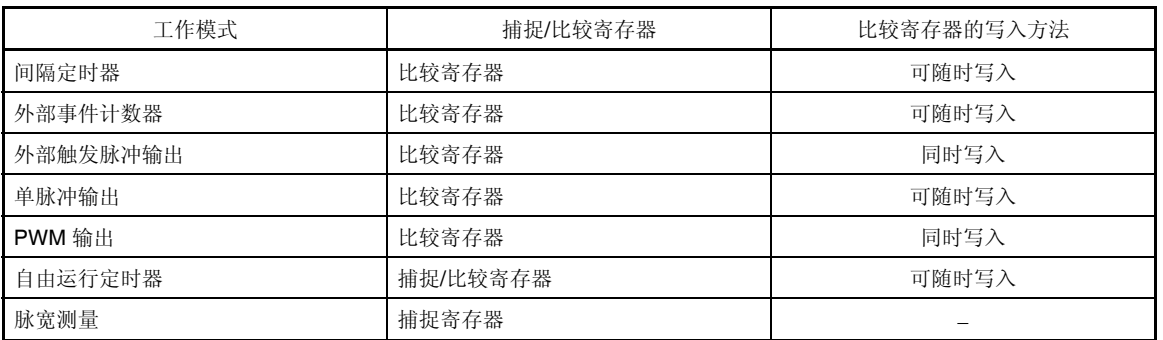

#### 表 **7-2.** 捕捉**/**比较寄存器在各模式下的功能以及对比较寄存器的写入方法

### **(8) TMPn** 捕捉**/**比较寄存器 **1 (TPnCCR1)**

 $\star$ 

根据选择模式的不同,TPnCCR1 可用作捕捉寄存器或比较寄存器。 该寄存器只有在自由运行模式下根据 TPnOPT0.TPnCCS1 位设置的不同, 可以用作捕捉寄存器或比较寄存 器。在脉宽测量模式下,TPnCCR1 寄存器只能用作捕捉寄存器。在其它模式下,该寄存器只能用作比较寄 存器。

TPnCCR1 寄存器可以在操作过程中进行读写。 可对该寄存器进行 16 位的读写操作。 复位输入将把该寄存器设置为 0000H。

# 注意事项 以下情况下禁止访问 **TPnCCR1** 寄存器。详细内容请参考 **3.4.8 (2)** 访问特定的片上周边 **I/O** 寄存 器。

- 当 **CPU** 工作于子时钟且主时钟振荡停止时
- 当 **CPU** 工作于内置振荡时钟时

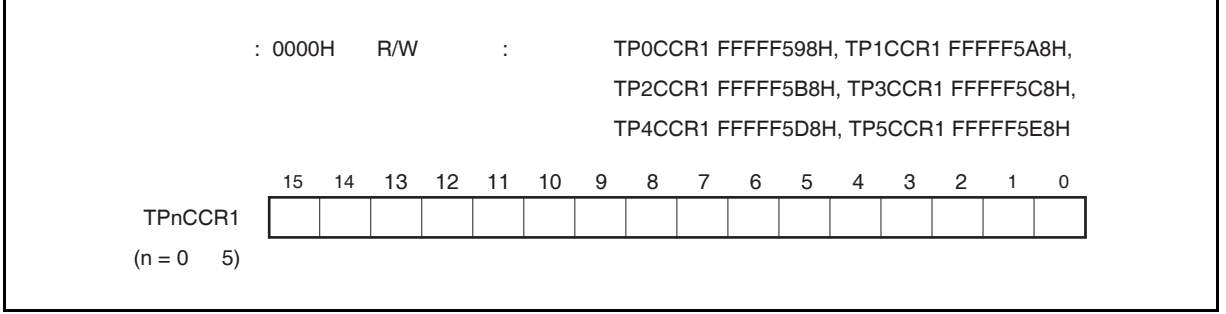

### **(a)** 作为比较寄存器时的功能

TPnCCR1 寄存器可以在 TPnCTL0.TPnCE 位 = 1 时被改写。 向 TPnCCR1 寄存器中设置的数值将被传送到 CCR1 缓冲寄存器中。当 16 位计数器的计数值与 CCR1 缓冲寄存器中的数值相匹配时,会产生一个比较匹配中断请求信号(INTTPnCC1)。如果允许了 TOPn1 引脚输出功能,那么 TOPn0 引脚输出的电平将被反转。

#### **(b)** 作为捕捉寄存器时的功能

当 TPnCCR1 寄存器在自由运行定时器模式下被用作捕捉寄存器时,如果检测到了捕捉触发输入引脚 (TIPn1 引脚)的有效边沿, 那么 16 位计数器的计数值将被保存到 TPnCCR1 寄存器中。在脉宽测量模式 下, 如果检测到了捕捉触发输入引脚(TIPn1 引脚)的有效边沿, 那么 16 位计数器的计数值将被保存到 TPnCCR1 寄存器中并且同时 16 位计数器被清零(0000H)。

即使捕捉操作和读取 TPnCCR1 寄存器的操作产生冲突,仍可正确读出 TPnCCR1 寄存器中的值。

下表中列出了捕捉/比较寄存器在各模式下的功能以及对比较寄存器的写入方法。

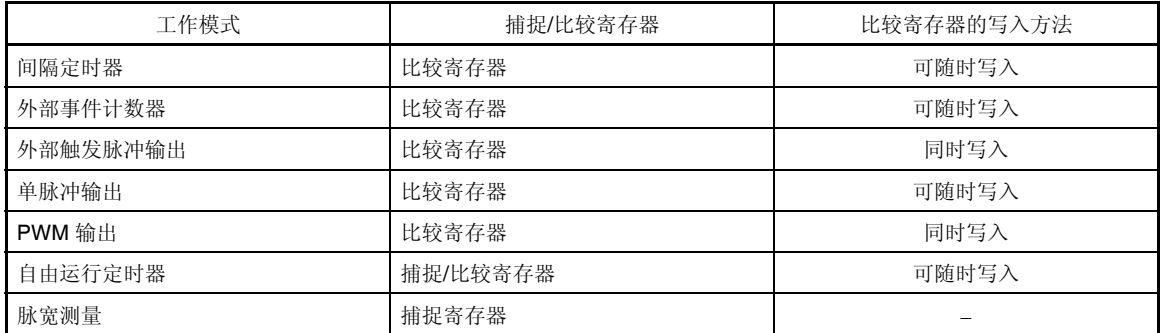

#### 表 **7-3.** 捕捉**/**比较寄存器在各模式下的功能以及对比较寄存器的写入方法

#### **(9) TMPn** 计数器读取缓冲寄存器 **(TPnCNT)**

 $\star$ 

可以通过读取缓冲寄存器 TPnCNT 来读取 16 位计数器的计数值。 如果该寄存器在 TPnCTL0.TPnCE 位 = 1 时被读取, 那么读取的值就是 16 位计数器的计数值。 只可以对该寄存器进行 16 位的读取操作。 当 TPnCE 位 = 0 时, TPnCNT 寄存器将被清零。如果此时对 TPnCNT 寄存器进行读取, 读取到的值将是 0000H 而不是 16 位计数器的值(FFFFH)。 复位后, TPnCE 位被清零的同时 TPnCNT 寄存器的值也被清零。

# 注意事项 以下情况下禁止访问 **TPnCNT** 寄存器。详细内容请参考 **3.4.8 (2)** 访问特定的片上周边 **I/O** 寄存 器。

#### • 当 **CPU** 工作于子时钟且主时钟振荡停止时

#### • 当 **CPU** 工作于内置振荡时钟时

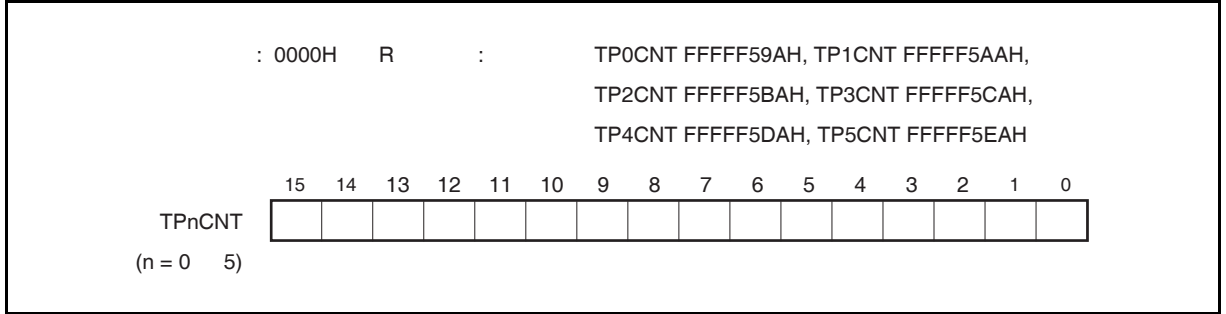

# **7.5** 操作

TMPn 可进行以下操作。

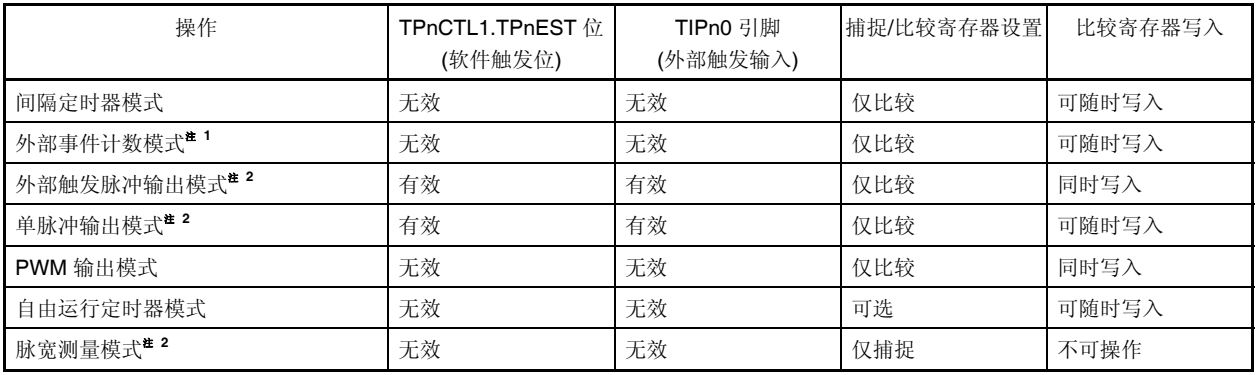

注 **1.** 使用外部事件计数模式时,请关闭对 TIPn0 引脚捕捉触发输入的有效边沿的检测(通过将 TPnIOC1.TPnIS1 和 TPnIOC1.TPnIS0 位清零)。

 **2.** 使用外部触发脉冲输出模式,单脉冲输出模式和脉宽测量模式时,请选择内部时钟作为计数时钟(通过 将 TPnCTL1.TPnEEE 位清零)。

备注<br>
n = 0 到 5

### **7.5.1** 间隔定时器模式 **(TPnMD2** 到 **TPnMD0** 位 **= 000)**

在间隔定时器模式下, 当 TPnCTL0.TPnCE 位 = 1 时, 每隔指定间隔时间都会产生一个中断请求信号 (INTTPnCC0), 同时可以从 TOPn0 引脚输出一个周期为 2 倍间隔时间的方波。

通常情况下,间隔定时器模式中不使用 TPnCCR1 寄存器。

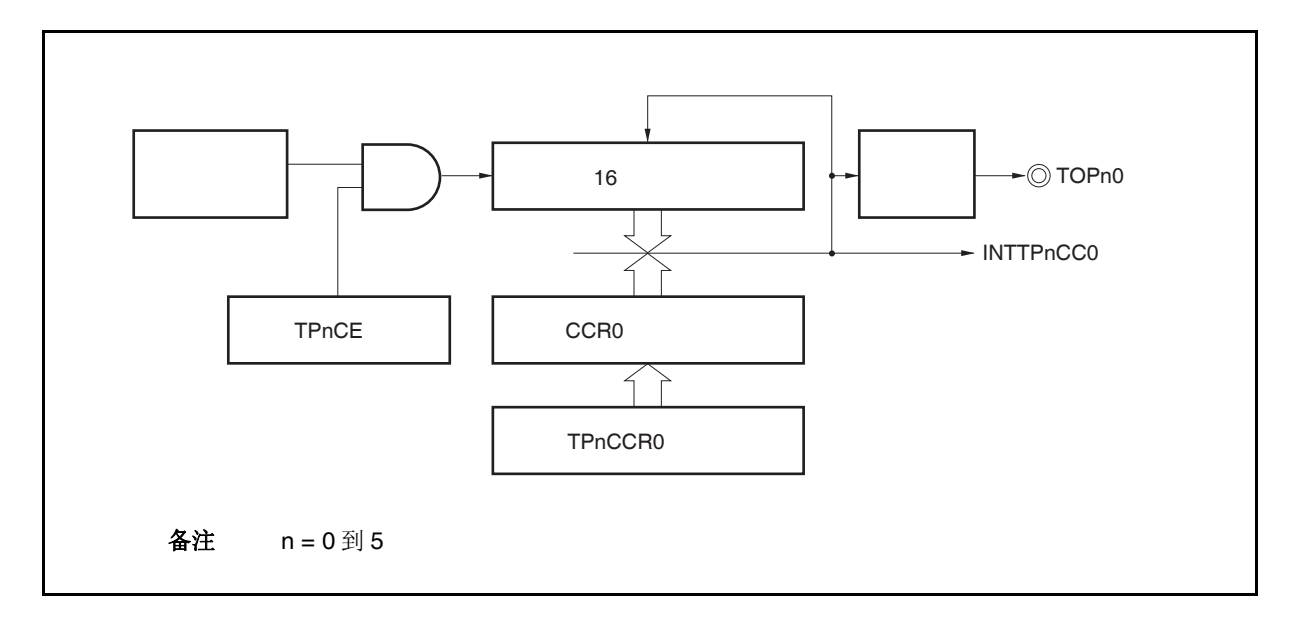

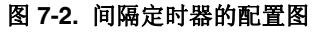

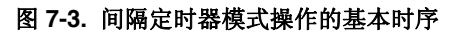

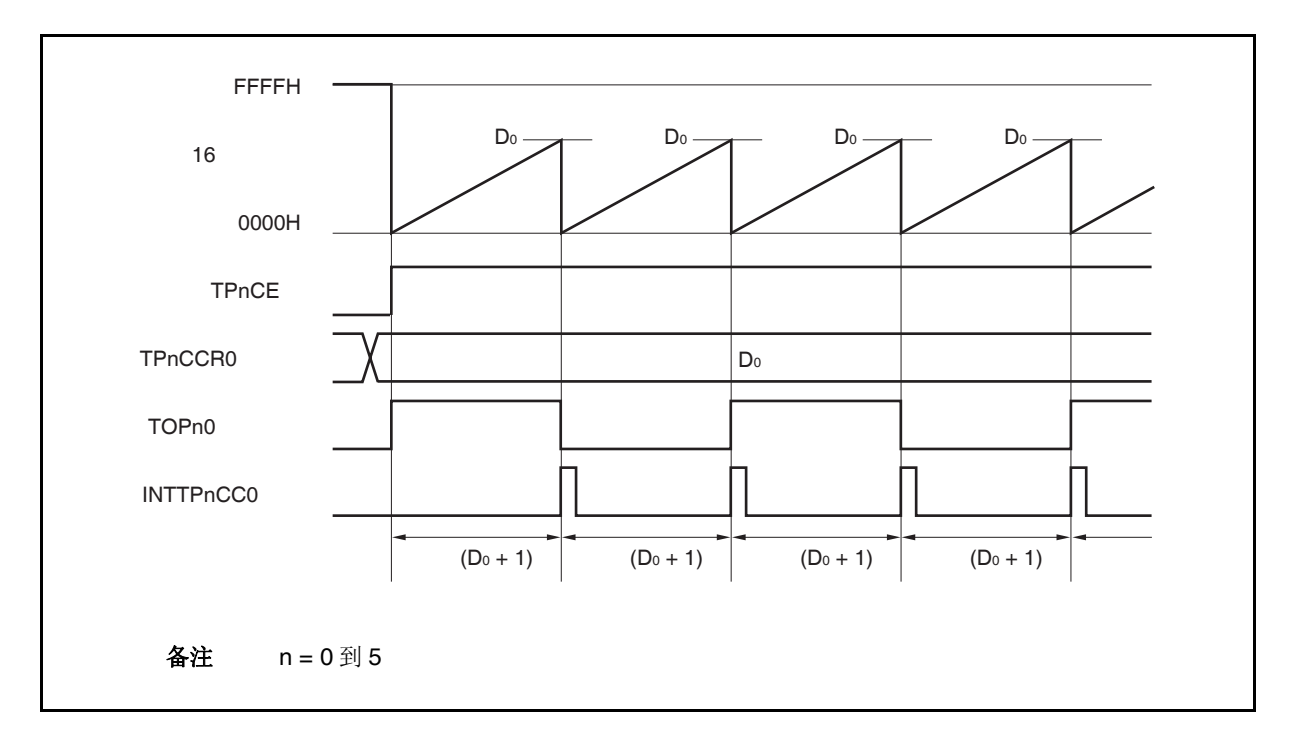

16 位计数器将在 TPnCE 位被置 1 时,与计数时钟同步从 FFFFH 清零为 0000H 并开始计数。此时, TOPn0 引 脚的输出电平被反转。另外,TPnCCR0 寄存器的设置值也会在此时被传送至 CCR0 缓冲寄存器。

当 16 位计数器的计数值与 CCR0 缓冲寄存器中的数值匹配时,16 位计数器清零,TOPn0 引脚输出电平反转并 且产生一个比较匹配中断请求信号 (INTTPnCC0) 。

间隔时间可由以下算式求得。

间隔时间 = (TPnCCR0 寄存器的设定值 + 1) × 计数时钟周期

#### 备注 n = 0 到 5

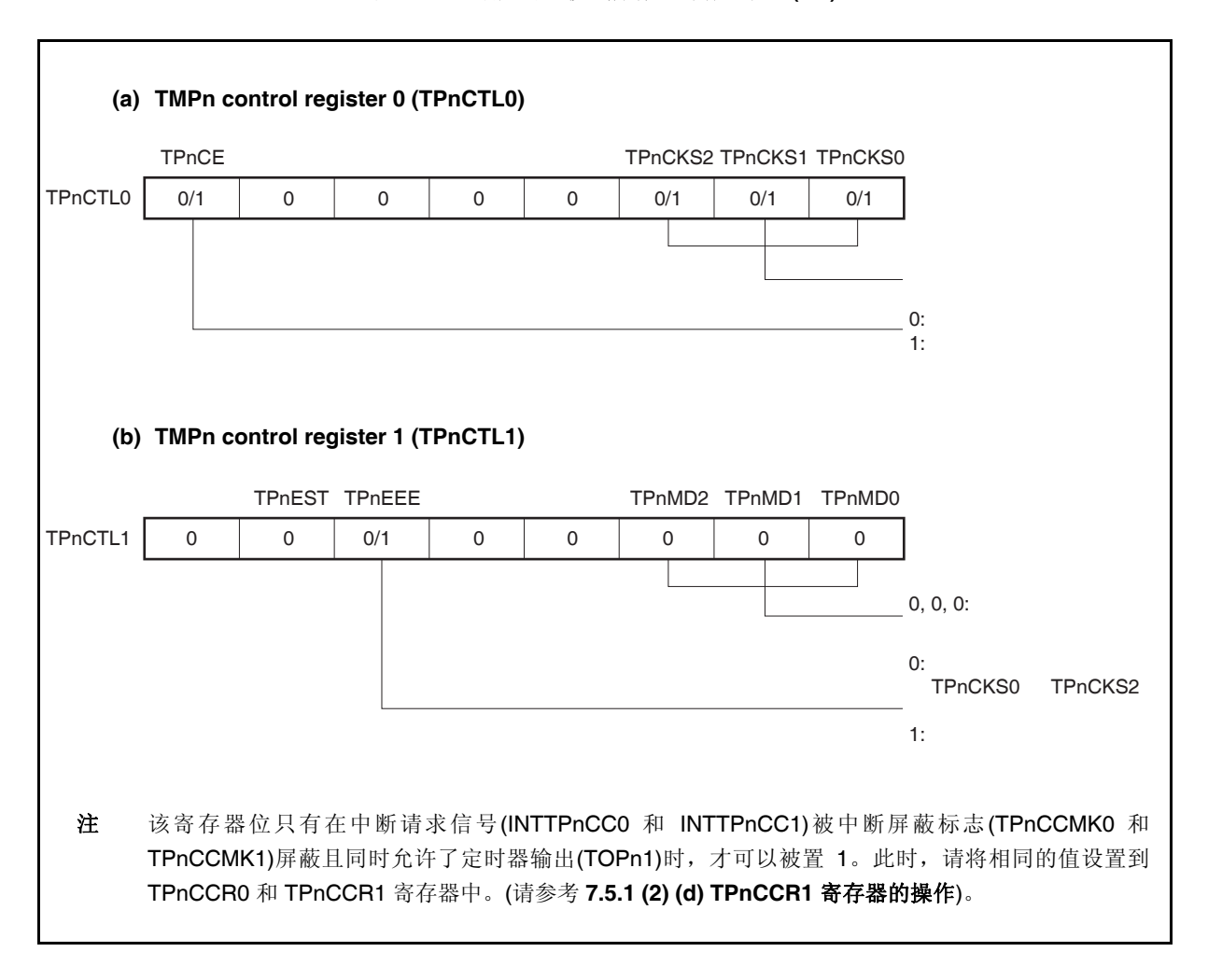

图 **7-4.** 间隔定时器模式操作的寄存器设置**(1/2)** 

图 **7-4.** 间隔定时器模式操作的寄存器设置 **(2/2)** 

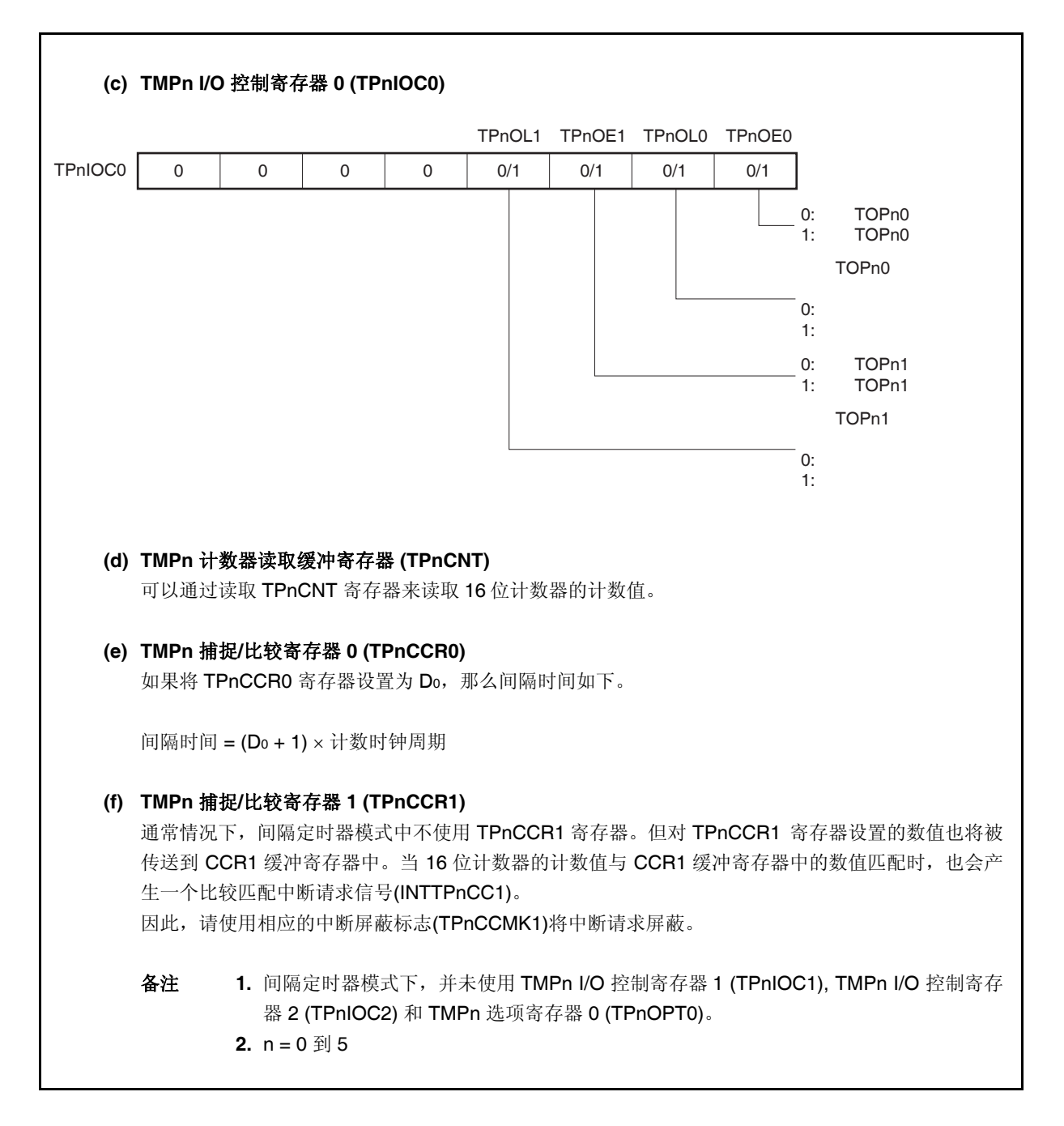

# **(1)** 间隔定时器模式操作流程

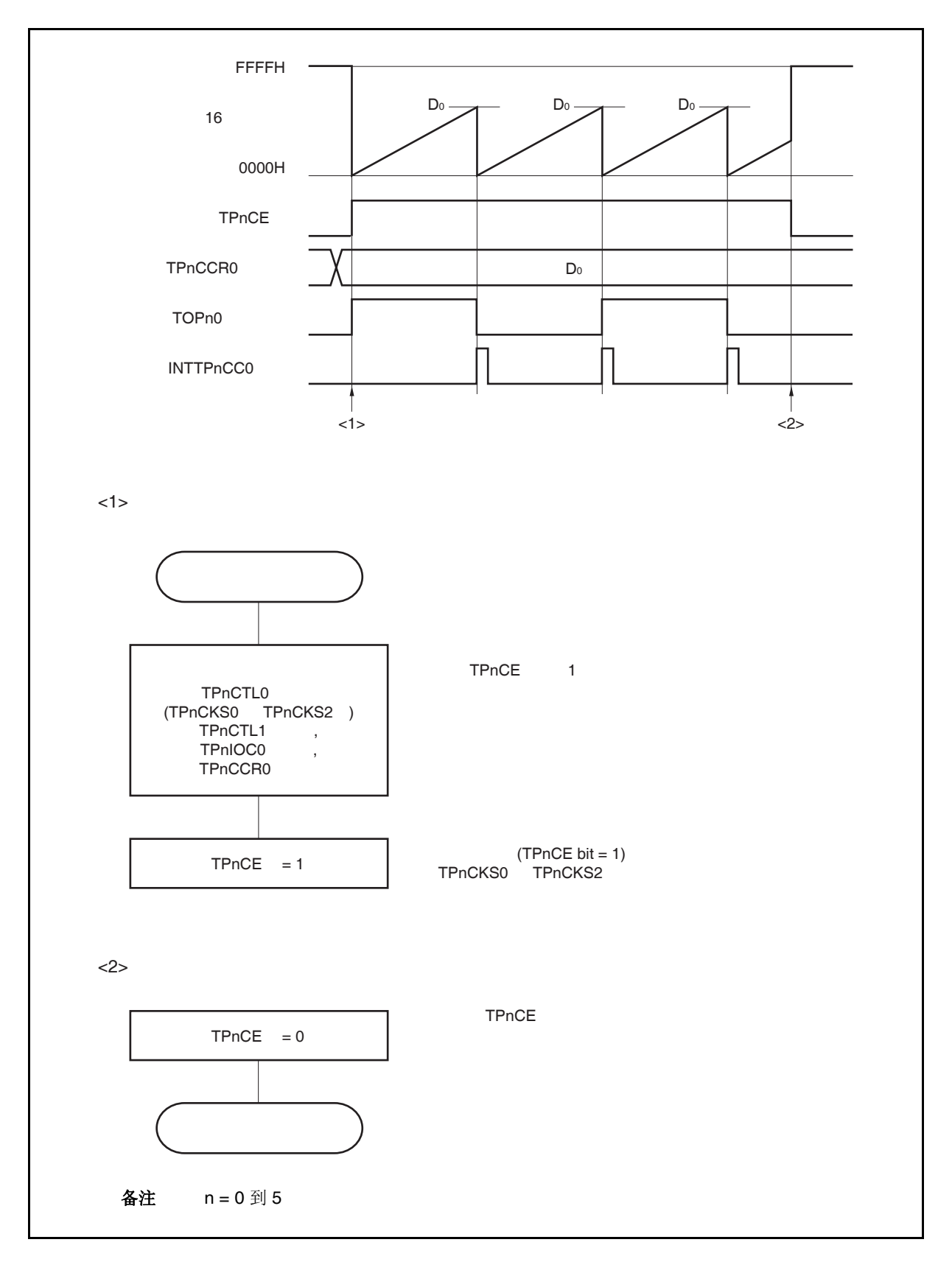

图 **7-5.** 间隔定时器模式下的软件处理流程

### **(2)** 间隔定时器模式操作时序

### **(a) TPnCCR0** 寄存器设置为 **0000H** 时的操作

如果 TPnCCR0 寄存器被设置为 0000H, 那么在第二个计数时钟之后(含第二个)每当计数时钟来临, 都 会产生 INTTPnCC0 信号,并且 TOPn0 引脚的电平都会反转。 16 位计数器的计数值始终保持为 0000H。

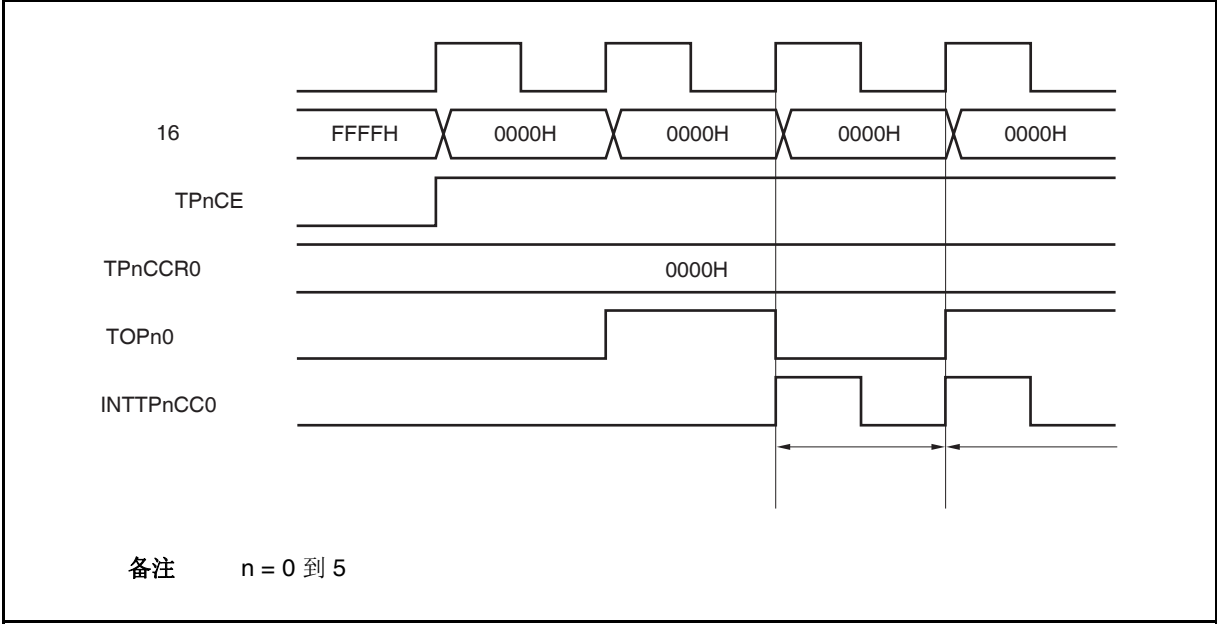

### **(b) TPnCCR0** 寄存器被设置为 **FFFFH** 时的操作

如果 TPnCCR0 寄存器被设置为 FFFFH, 那么 16 位计数器将计数到 FFFFH。并在下一个计数时钟时 刻同步被清零。同时产生 INTTPnCC0 信号, TOPn0 引脚电平反转。此时, 不会产生溢出中断请求信号 (INTTPnOV),溢出标志位(TPnOPT0.TPnOVF 位)也不会被置 1。

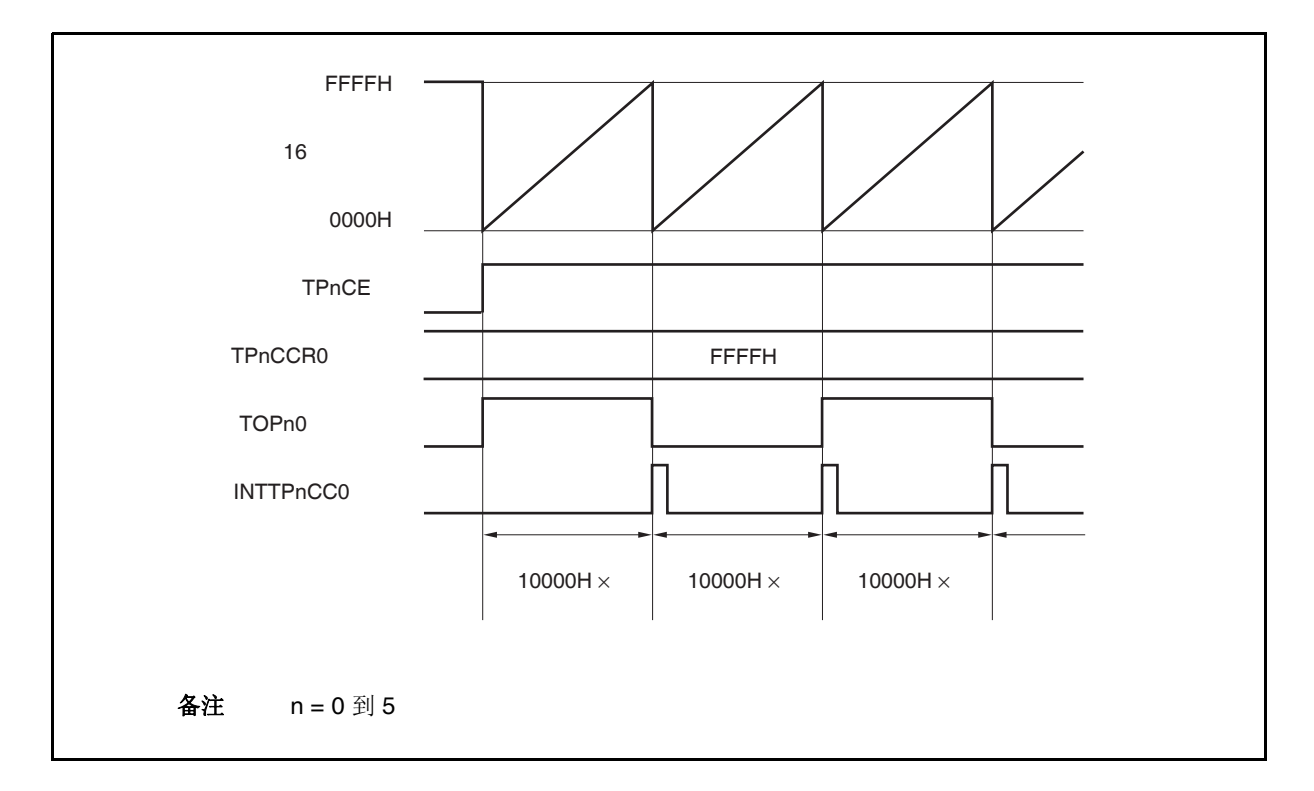

#### **(c)** 改写 **TPnCCR0** 寄存器时需要注意的事项

将 TPnCCR0 寄存器的值减小时,要先停止计数,再对设定值进行改变。 如果在计数过程中将 TPnCCR0 寄存器的值减小, 那么 16 位计数器可能产生溢出。

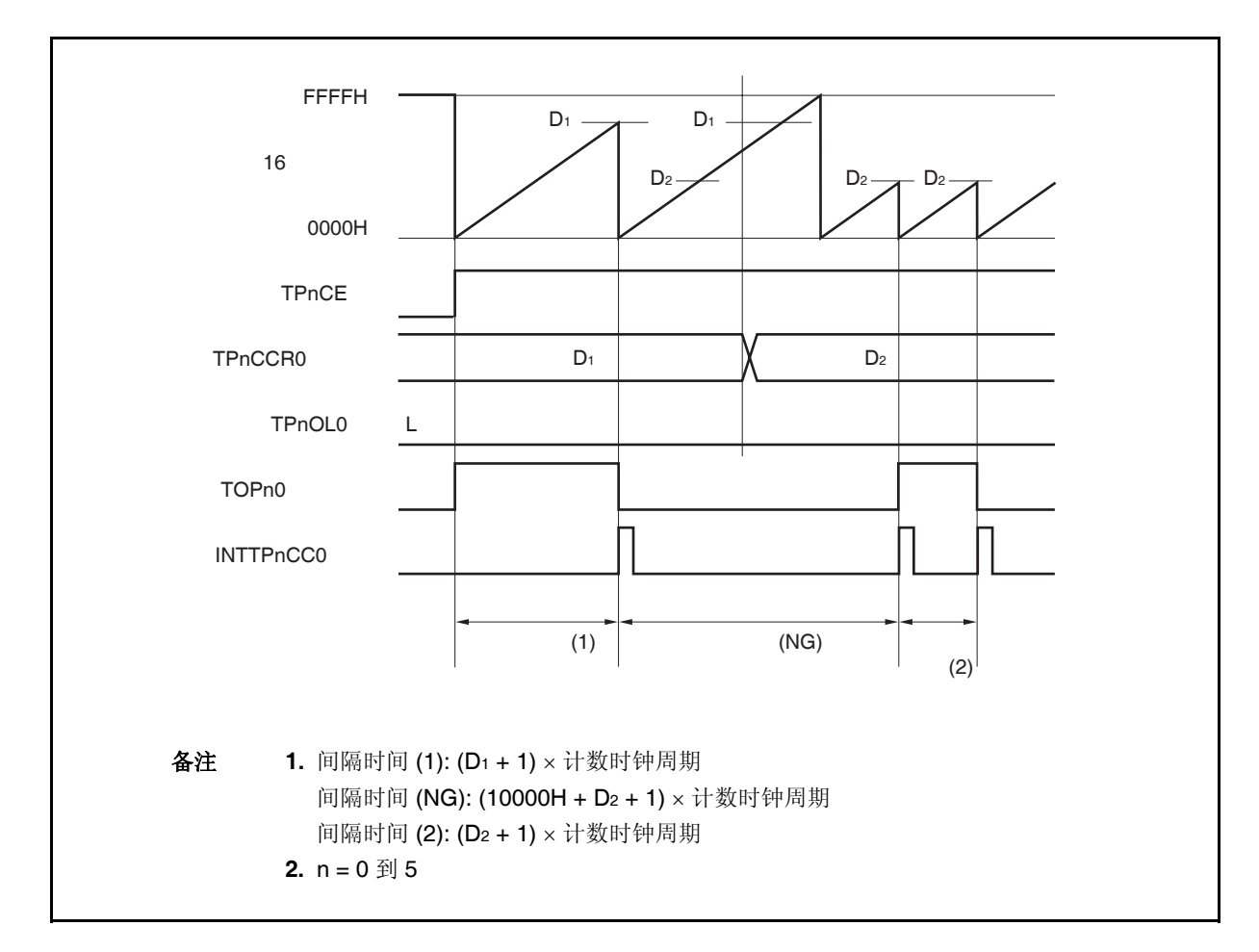

如果当前计数值大于 D2 但小于 D1, 将 TPnCCR0 寄存器的值从 D1 改变为 D2, 新的设定值将在改写后 立即从 TPnCCR0 寄存器传送到 CCR0 缓冲寄存器中, 那么, 16 位计数器的计数值将与 D2 进行比较。 由于计数值已经超过了 D2,因此 16 位计数器会继续计数到 FFFFH 并产生溢出,之后重新从 0000H 开 始计数。在重新计数过程中,计数值与 D2匹配时,才会产生 INTTPnCC0 信号,同时 TOPn0 引脚输出 电平反转。

因此可见, INTTPnCC0 信号不会在预期的间隔时间 "(D1 + 1) × 计数时钟周期" 或 "(D2 + 1) × 计数时钟 周期" 时产生,而是在一个"(10000H + D2 + 1) × 计数时钟周期" 的间隔时间产生。

# **(d) TPnCCR1** 寄存器的操作

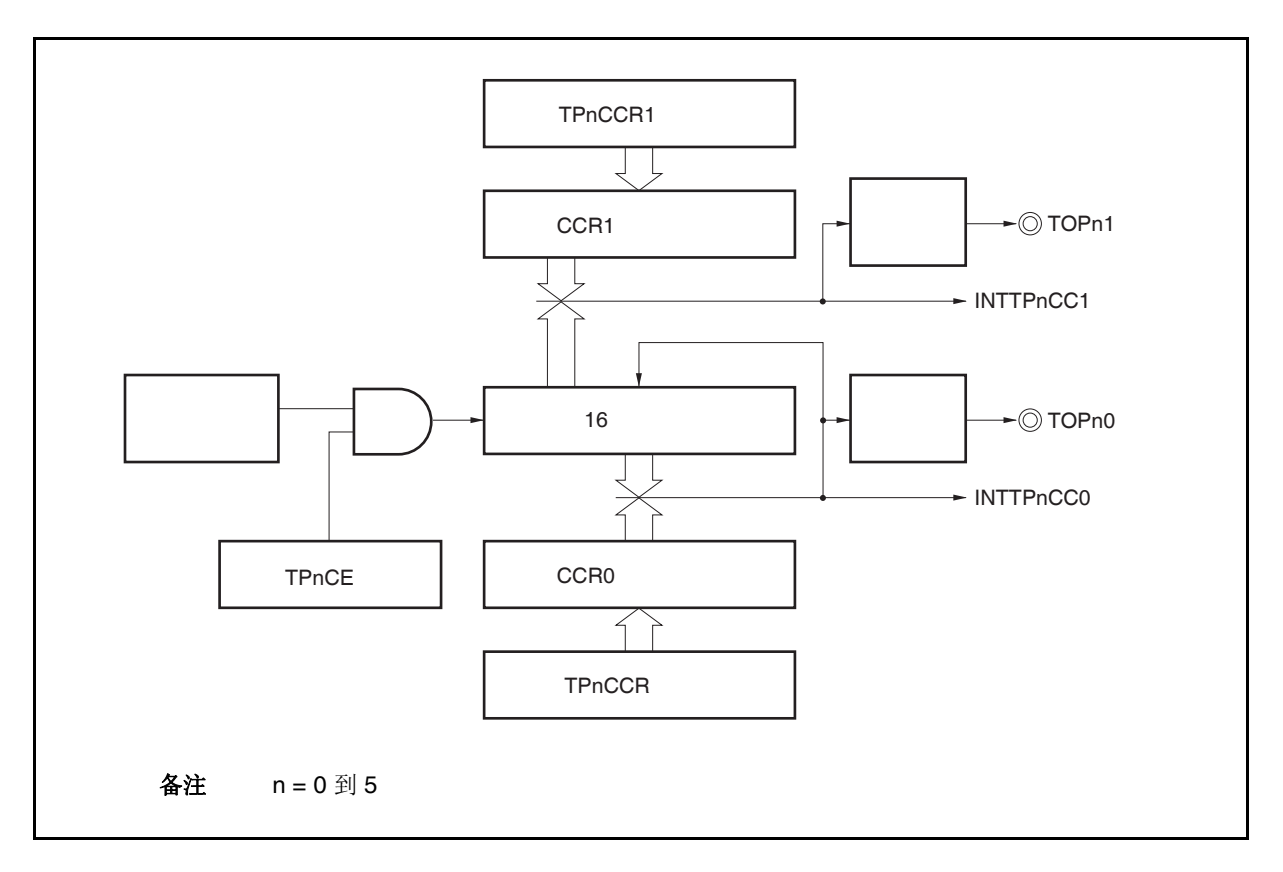

图 **7-6. TPnCCR1** 寄存器的配置图

如果 TPnCCR1 寄存器的值小于 TPnCCR0 寄存器的值, 那么 INTTPnCC1 信号将每周期产生一次。与 此同时,TOPn1 引脚的电平也会反转。

TOPn1 引脚输出的方波周期与 TOPn0 引脚的方波周期相同。

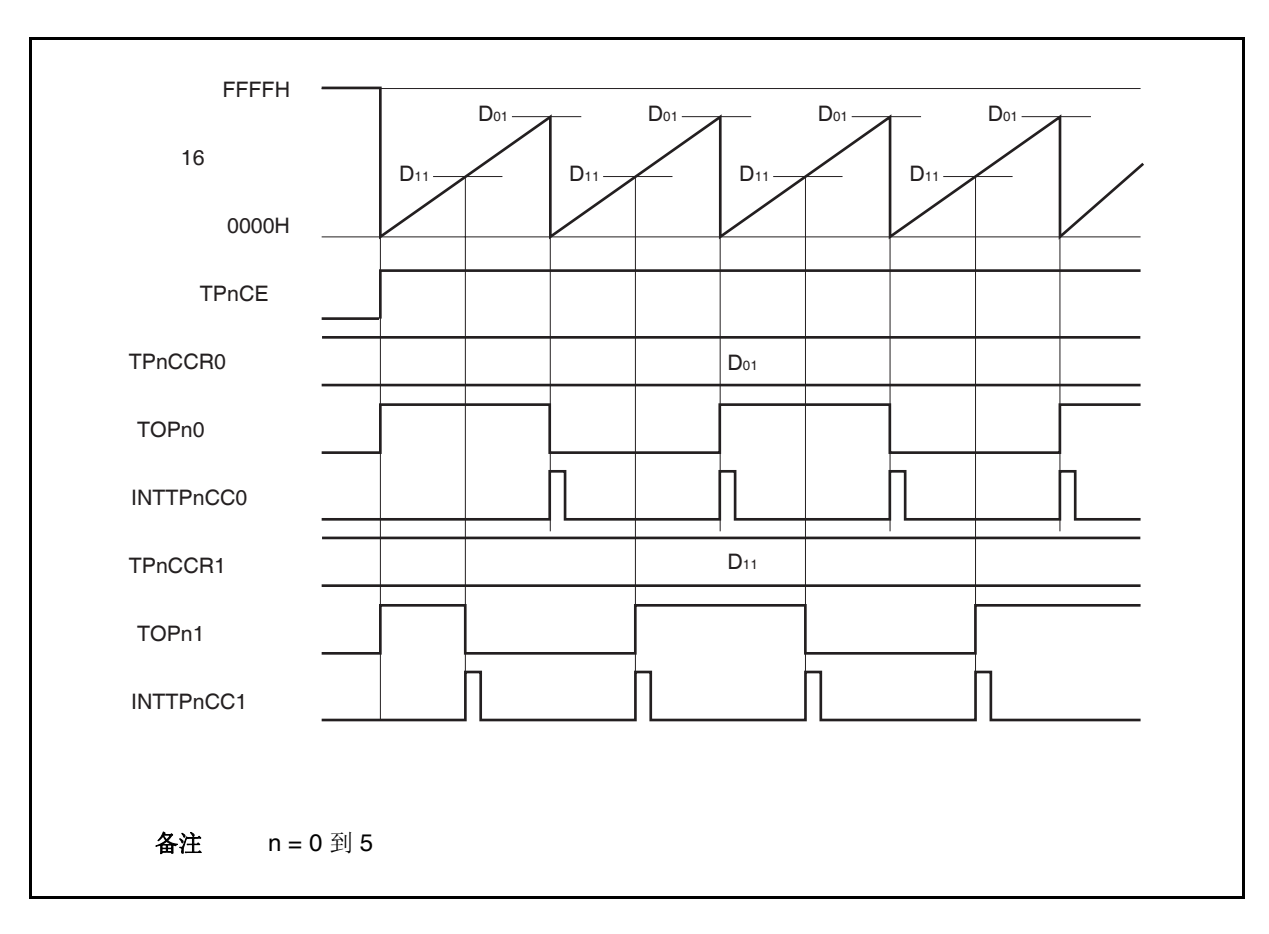

图 **7-7. D01** ≥ **D11**时的时序图

如果 TPnCCR1 寄存器的值大于 TPnCCR0 寄存器的值, 那么 16 位计数器的计数值不会与 TPnCCR0 寄存器中的值相匹配。因此,不会产生 INTTPnCC1 信号,TOPn1 引脚的电平也不会反转。

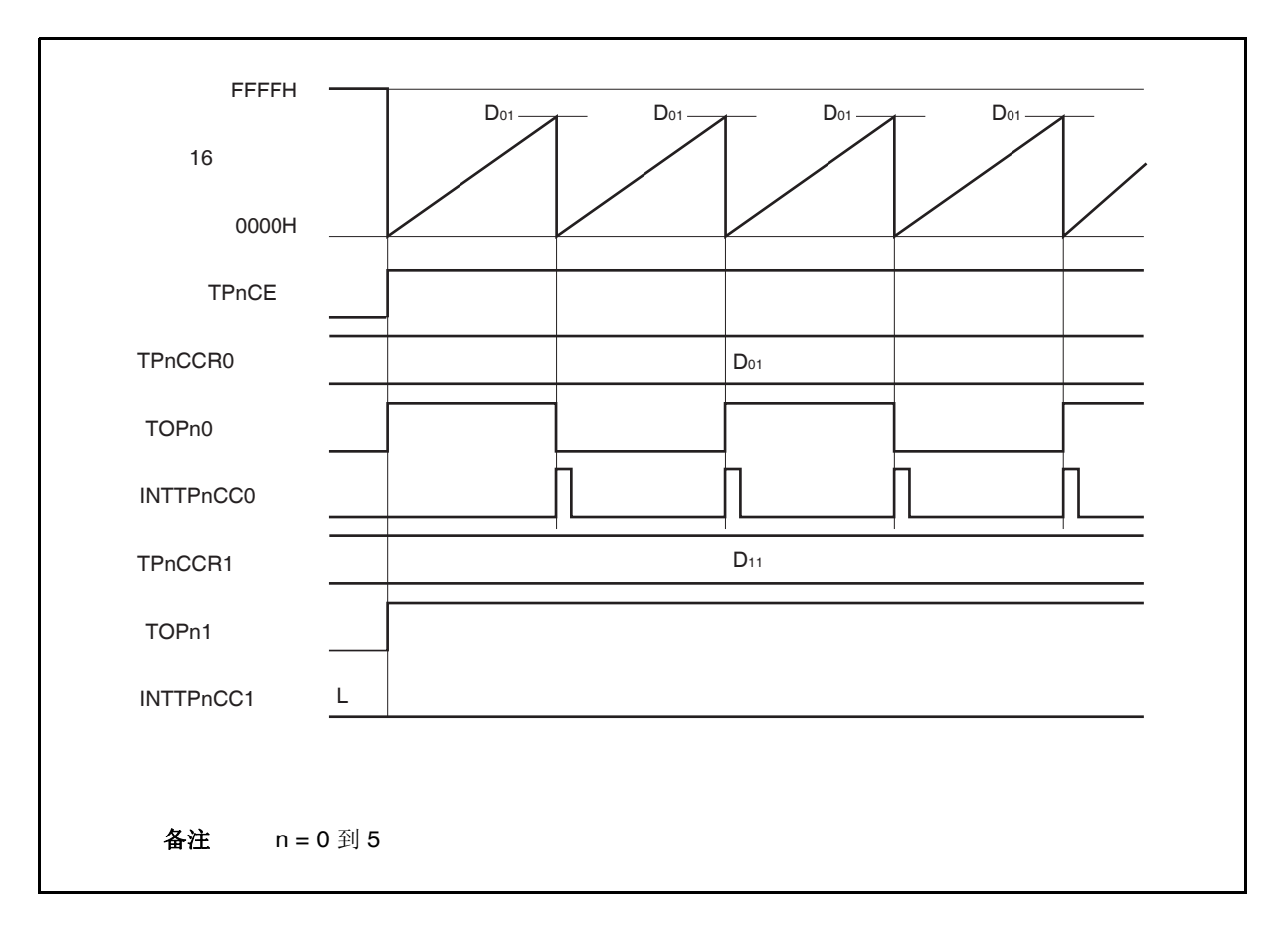

图 **7-8. D01 < D11**时的时序图

#### **7.5.2** 外部事件计数模式 **(TPnMD2** 到 **TPnMD0** 位 **= 001)**

 $\star$ 

在外部事件计数模式下,当 TPnCTL0.TPnCE 位被设置为 1 时,外部事件的有效沿将被计数,并在指定数量的 有效沿被计数时产生一个中断请求信号(INTTPnCC0)。该模式下不可使用 TOPn0 引脚。 通常情况下,外部事件计数模式下不使用 TPnCCR1 寄存器。

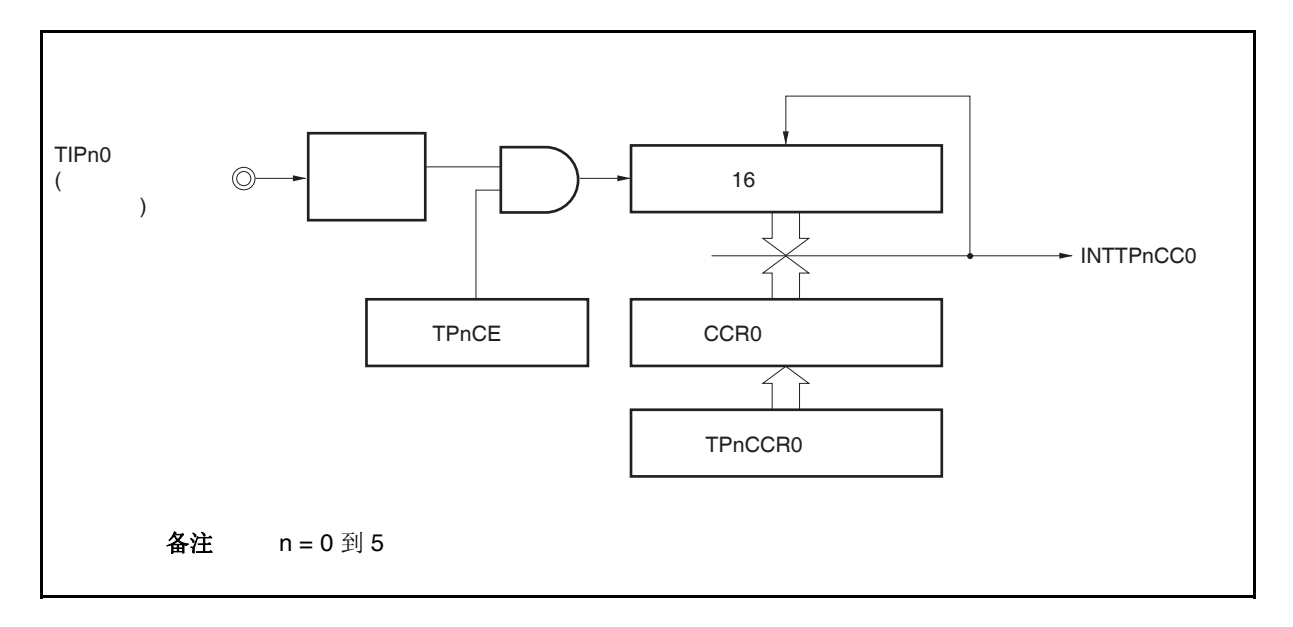

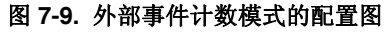

### 图 **7-10.** 外部事件计数模式的基本时序

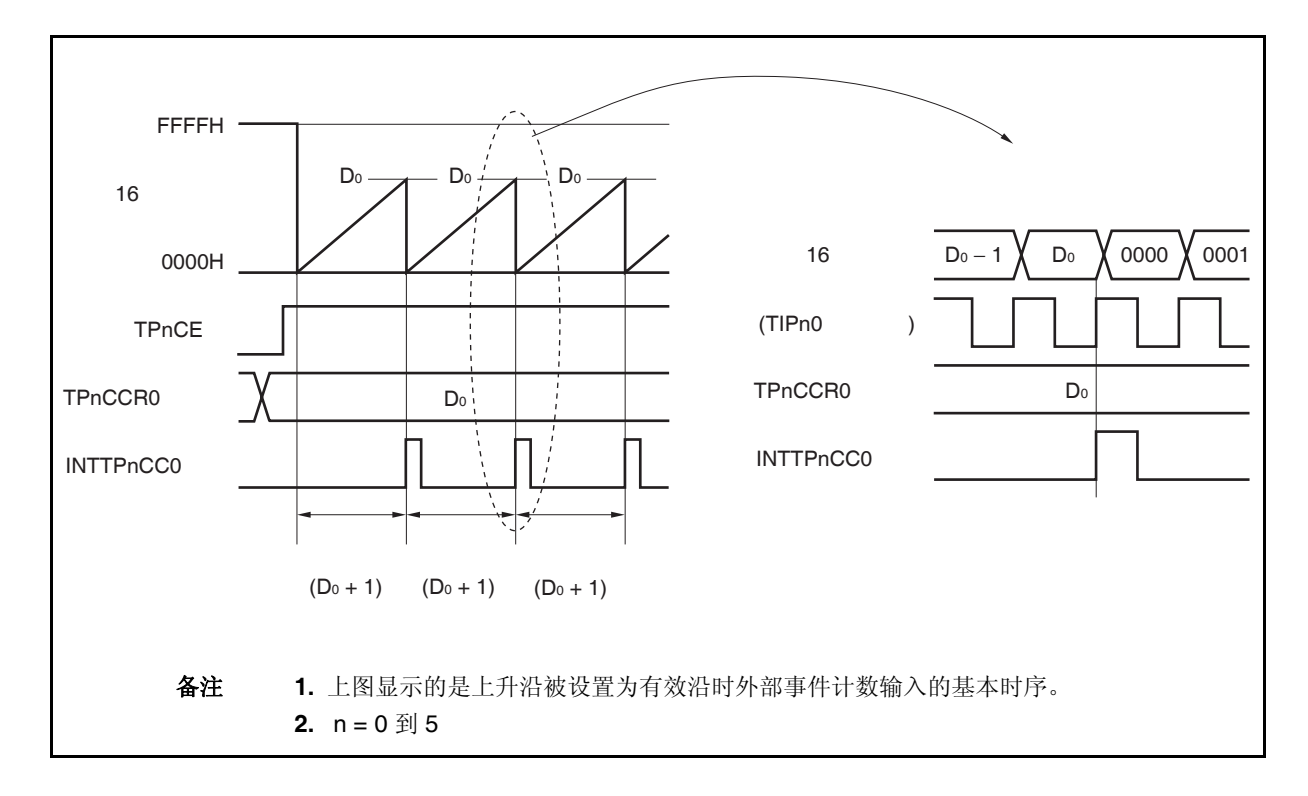

当 TPnCE 位被设置为 1 时,16 位计数器的计数值从 FFFFH 清零为 0000H。每次外部事件计数输入的有效沿被 检测时,计数器计数一次。此外,TPnCCR0 寄存器的设定值会被传送到 CCR0 缓冲寄存器中。

当 16 位计数器的计数值与 CCR0 缓冲寄存器的值相匹配时,16 位计数器将被清零,并且产生一个比较匹配中断 请求信号(INTTPnCC0)。

每当检测到(TPnCCR0 寄存器设置值 + 1)次外部事件计数输入的有效沿时,都会产生 INTTPnCC0 信号。

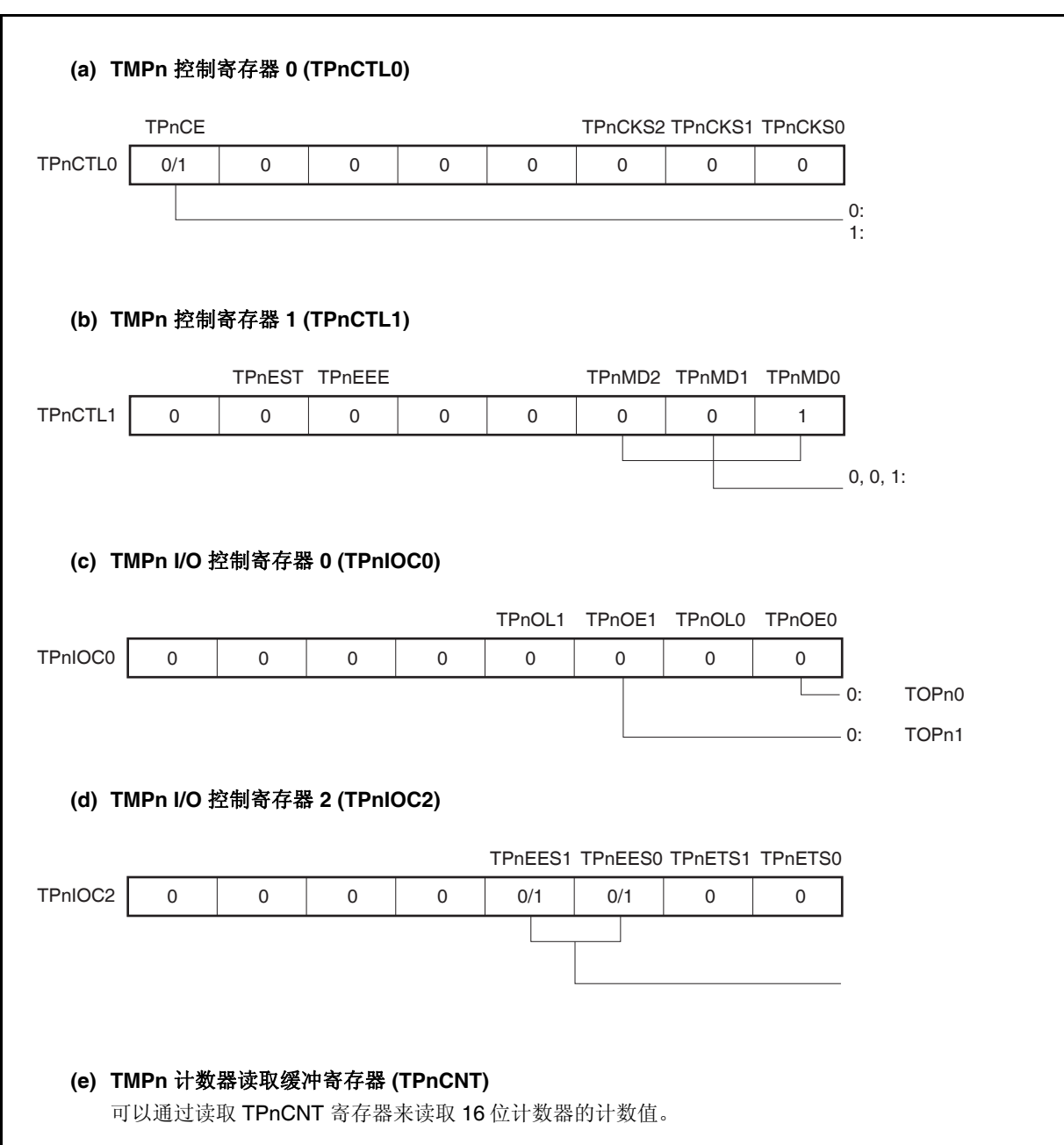

图 **7-11.** 外部事件计数模式操作的寄存器设置 **(1/2)** 

 $\star$ 

#### 图 **7-11.** 外部事件计数模式操作的寄存器设置 **(2/2)**

**(f) TMPn** 捕捉**/**比较寄存器 **0 (TPnCCR0)**  如果向 TPnCCR0 寄存器写入 Do, 则计数器被清零, 并且将在外部事件计数达到(Do + 1)时产生比较 匹配中断请求信号(INTTPnCC0)。 **(g) TMPn** 捕捉**/**比较寄存器 **1 (TPnCCR1)**  通常情况下,外部事件计数模式中不使用 TPnCCR1 寄存器。但对 TPnCCR1 寄存器设置的数值也将 被传送到 CCR1 缓冲寄存器中。当 16 位计数器的计数值与 CCR1 缓冲寄存器中的数值匹配时, 也会 产生一个比较匹配中断请求信号(INTTPnCC1)。 因此,请使用相应得中断屏蔽标志(TPnCCMK1)将中断请求屏蔽。 注意事项**:** 使用外部时钟作为计数时钟时,只能够通过 **TIPn0** 引脚将外部时钟引入。这时应该将  **TPnIOC1.TPnIS1** 和 **TPnIOC1.TPnIS0** 位设置为 **00 (**捕捉触发输入**(TIPn0** 引脚**):** 无边 沿 检测**)**。 备注 **1.** 外部事件计数模式下,并未使用 TMPn I/O 控制寄存器 1 (TPnIOC1) 和 TMPn 选项寄 存器 0 (TPnOPT0)。 **2.**  $n = 0$  到 5

# **(1)** 外部事件计数模式操作流程

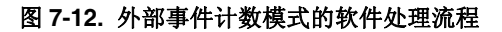

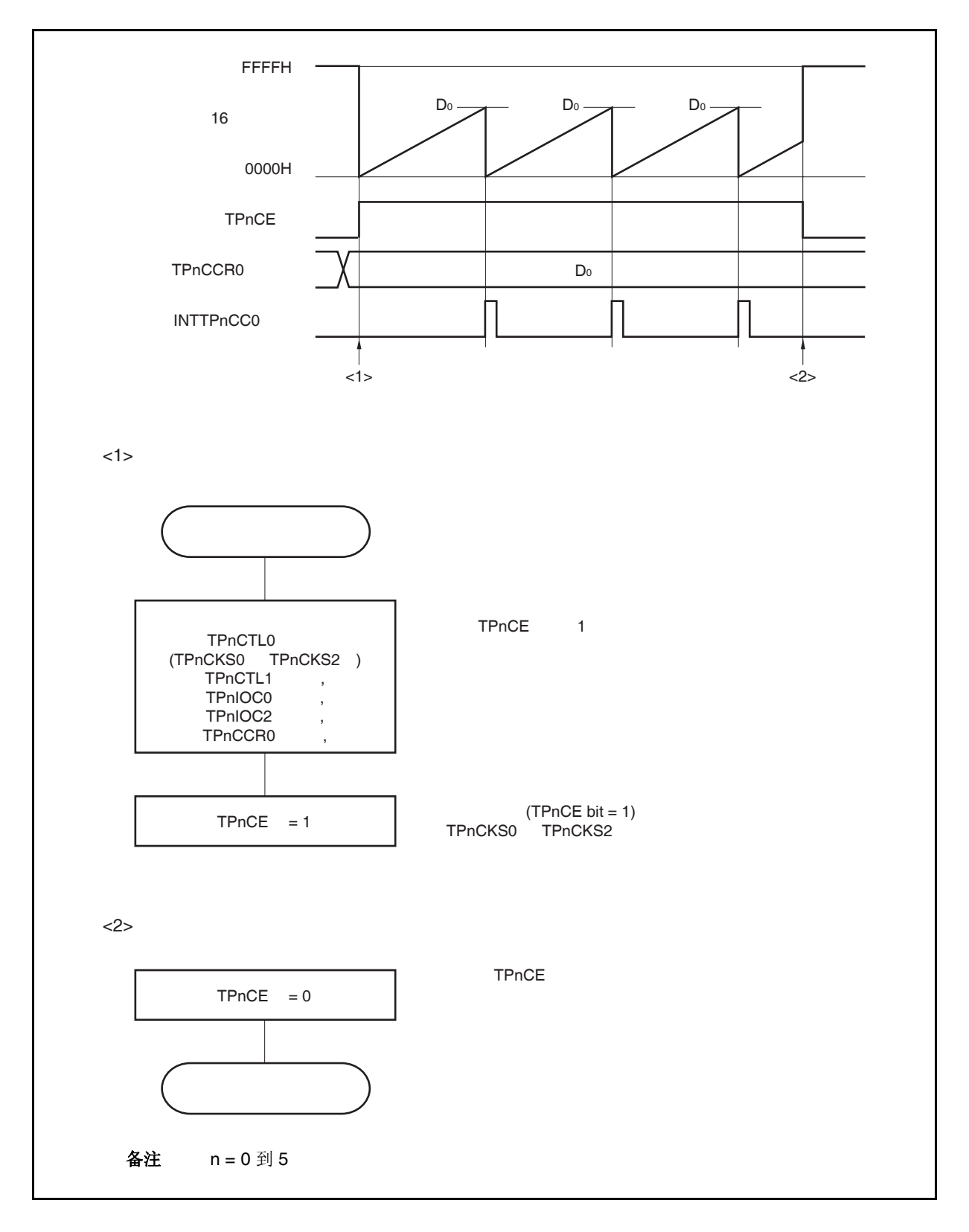

#### **(2)** 外部事件计数模式的操作时序

 $\star$ 

注意事项 **1.** 在外部事件计数模式中,不要将 **TPnCCR0** 寄存器设置为 **0000H**。

 **2.** 在外部事件计数模式中,禁止使用定时器输出功能。如果要将外部事件计数输入作为定时器 输出使用,那么请将工作模式设置为间隔定时器模式并将外部事件计数输入设定为计数时钟 **(TPnCTL1.TPnMD2** 到 **TPnCTL1.TPnMD0** 位 **= 000, TPnCTL1.TPnEEE** 位 **= 1)**。

#### **(a) TPnCCR0** 寄存器被设置为 **FFFFH** 时的操作

如果 TPnCCR0 寄存器被设置为 FFFFH, 那么 16 位计数器将在每次检测到外部事件计数信号的有效沿 处计数,直到 FFFFH。并在下一个计数事件时刻被同步清零,同时产生 INTTPnCC0 信号。此时,溢 出标志位(TPnOPT0.TPnOVF 位)不会被置 1。

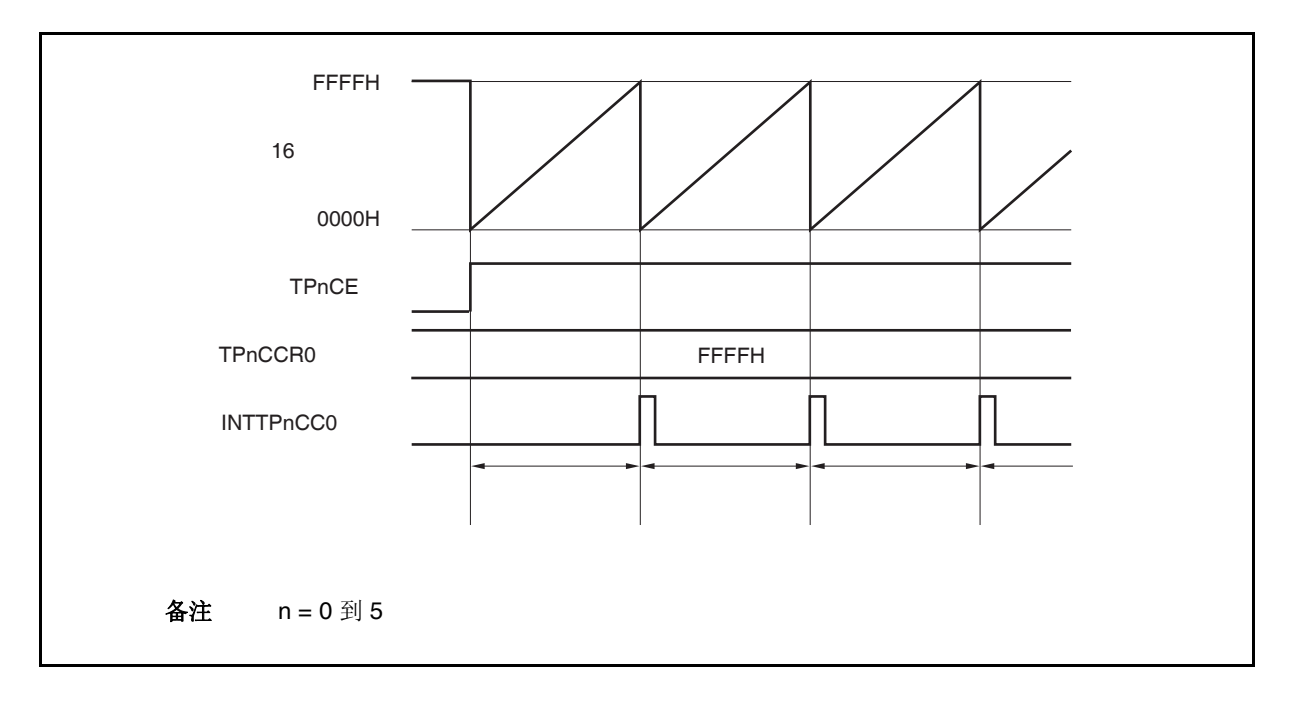

#### **(b)** 改写 **TPnCCR0** 寄存器时需要注意的事项

将 TPnCCR0 寄存器的值减小时,要先停止计数,再对设定值进行改变。 如果在计数过程中将 TPnCCR0 寄存器的值减小, 那么 16 位计数器可能产生溢出。

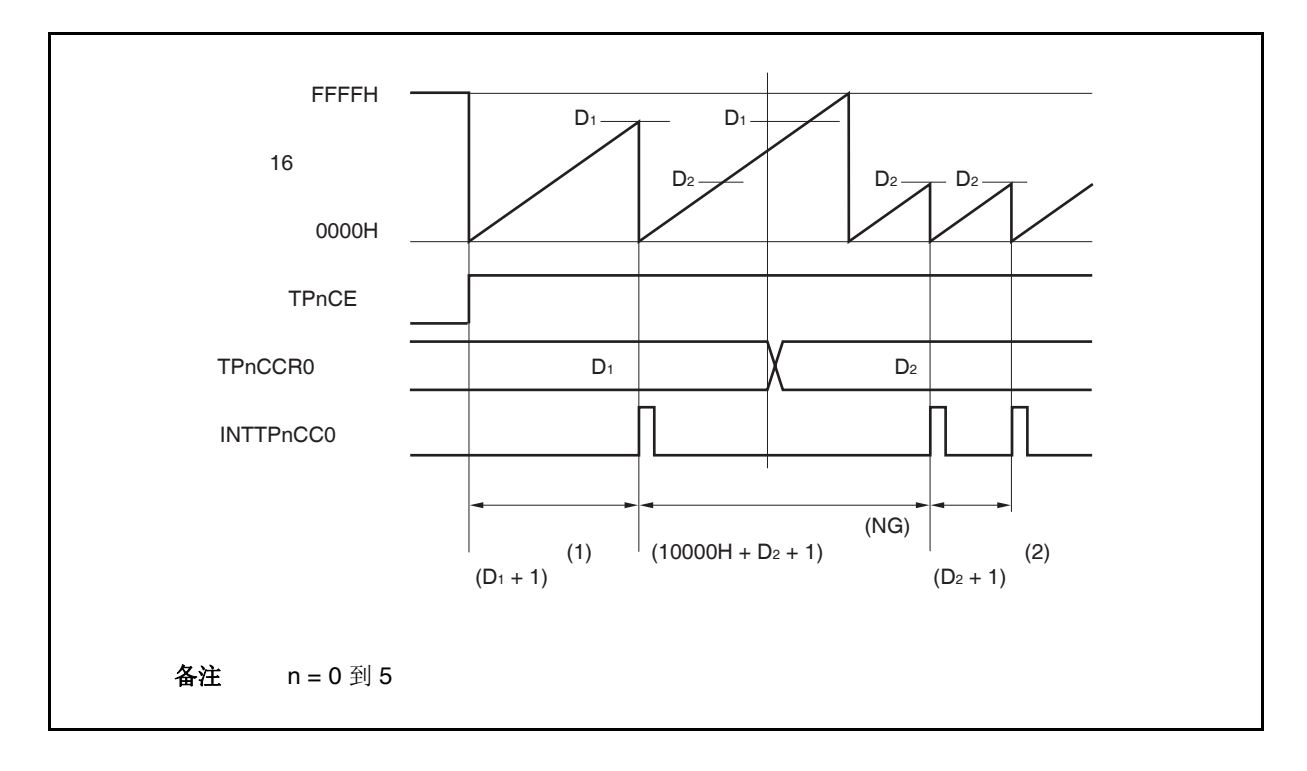

如果当前计数值大于 D2 但小于 D1, 将 TPnCCR0 寄存器的值从 D1 改变为 D2, 新的设定值将在改写后 立即从 TPnCCR0 寄存器传送到 CCR0 缓冲寄存器中, 那么, 16 位计数器的计数值将与 D2 进行比较。 由于计数值已经超过了 D2,因此 16 位计数器会继续计数到 FFFFH 并产生溢出,之后重新从 0000H 开 始计数。在重新计数过程中,计数值与 D2匹配时,才会产生 INTTPnCC0 信号。

因此可见, INTTPnCC0 信号不会在预期的事件计数次数 "(D1 + 1) 次" 或 "(D2 + 1) 次" 时产生, 而是在 一个"(10000H + D2 + 1) 次" 的计数次数时产生。

### **(c) TPnCCR1** 寄存器的操作

 $\star$ 

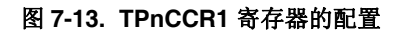

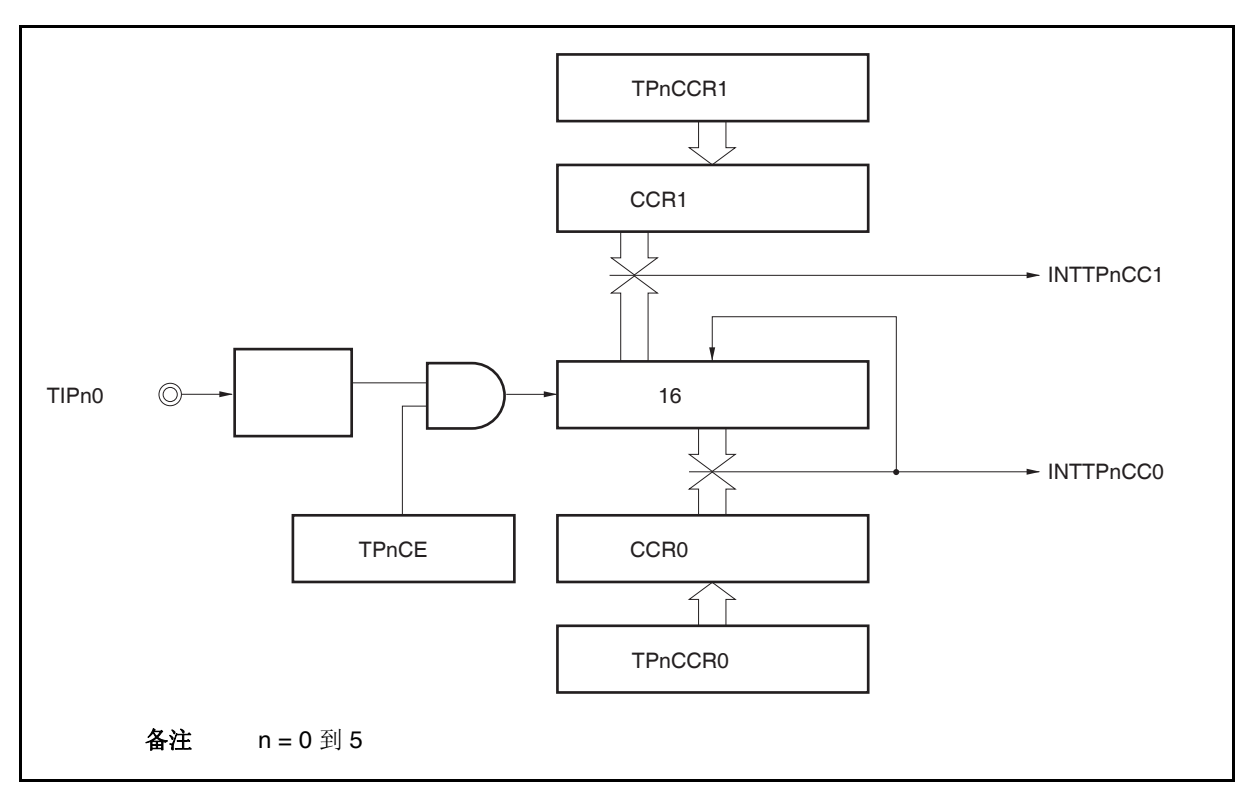

如果 TPnCCR1 寄存器的值小于 TPnCCR0 寄存器的值, 那么 INTTPnCC1 信号将每周期产生一次。

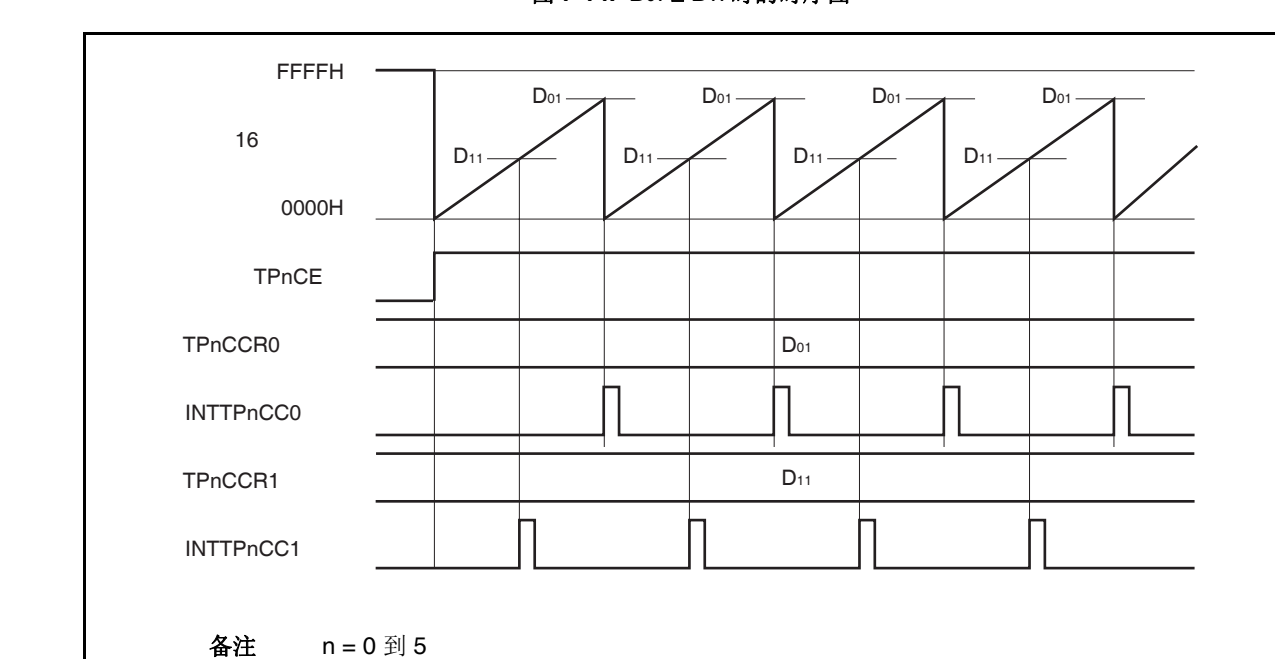

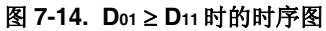

如果 TPnCCR1 寄存器的值大于 TPnCCR0 寄存器的值, 那么 16 位计数器的计数值不会与 TPnCCR0 寄存器中的值相匹配。因此,不会产生 INTTPnCC1 信号。

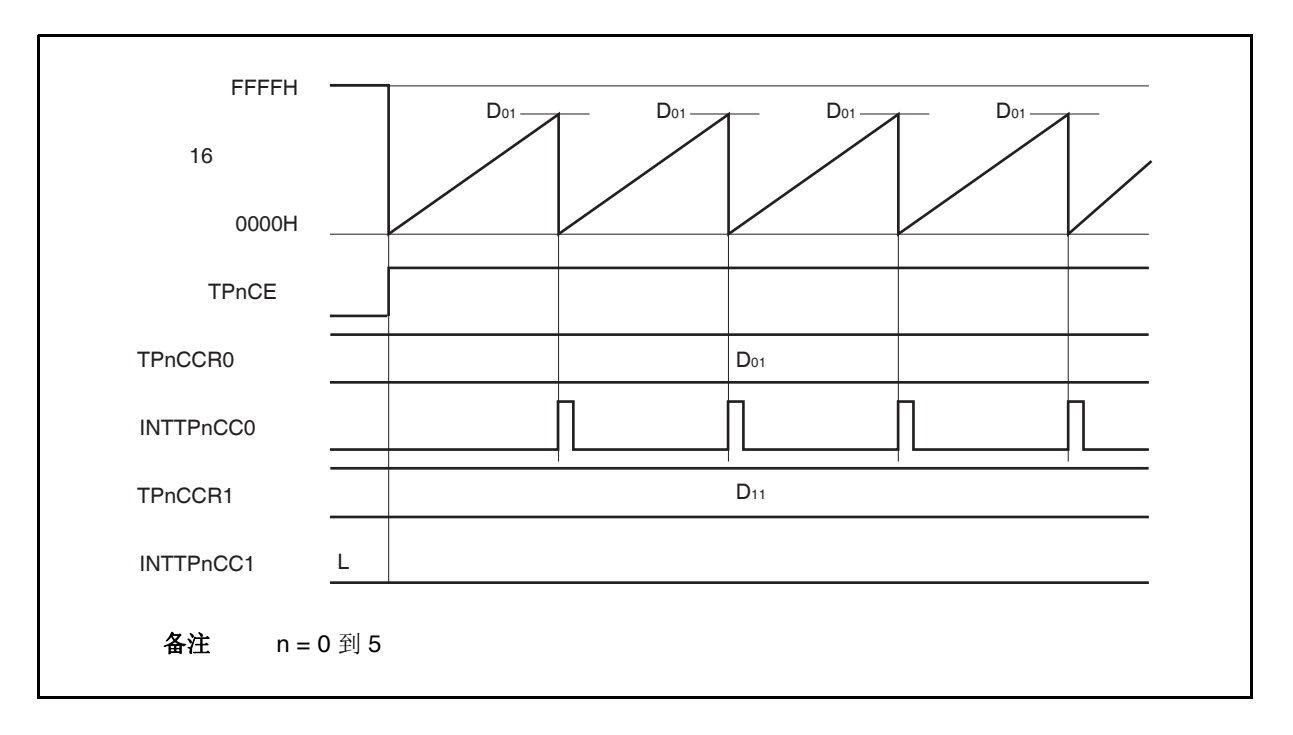

图 **7-15. D01 < D11**时的时序图

# **7.5.3** 外部触发脉冲输出模式 **(TPnMD2** 到 **TPnMD0** 位 **= 010)**

在外部触发脉冲输出模式中,TPnCTL0.TPnCE 位被置 1 后, 16 位定时器/事件计数器 P 进入等待触发信号的状 态。当检测到一个外部触发输入信号的有效沿时,16位定时器/事件计数器 P 开始计数,并由 TOPn1 引脚输出一个 PWM 波形。

也可以使用软件触发代替外部触发来开始脉冲的输出。当使用软件触发时,还可由 TOPn0 引脚输出一个以 PWM 波形周期的 2 倍为周期的方波。

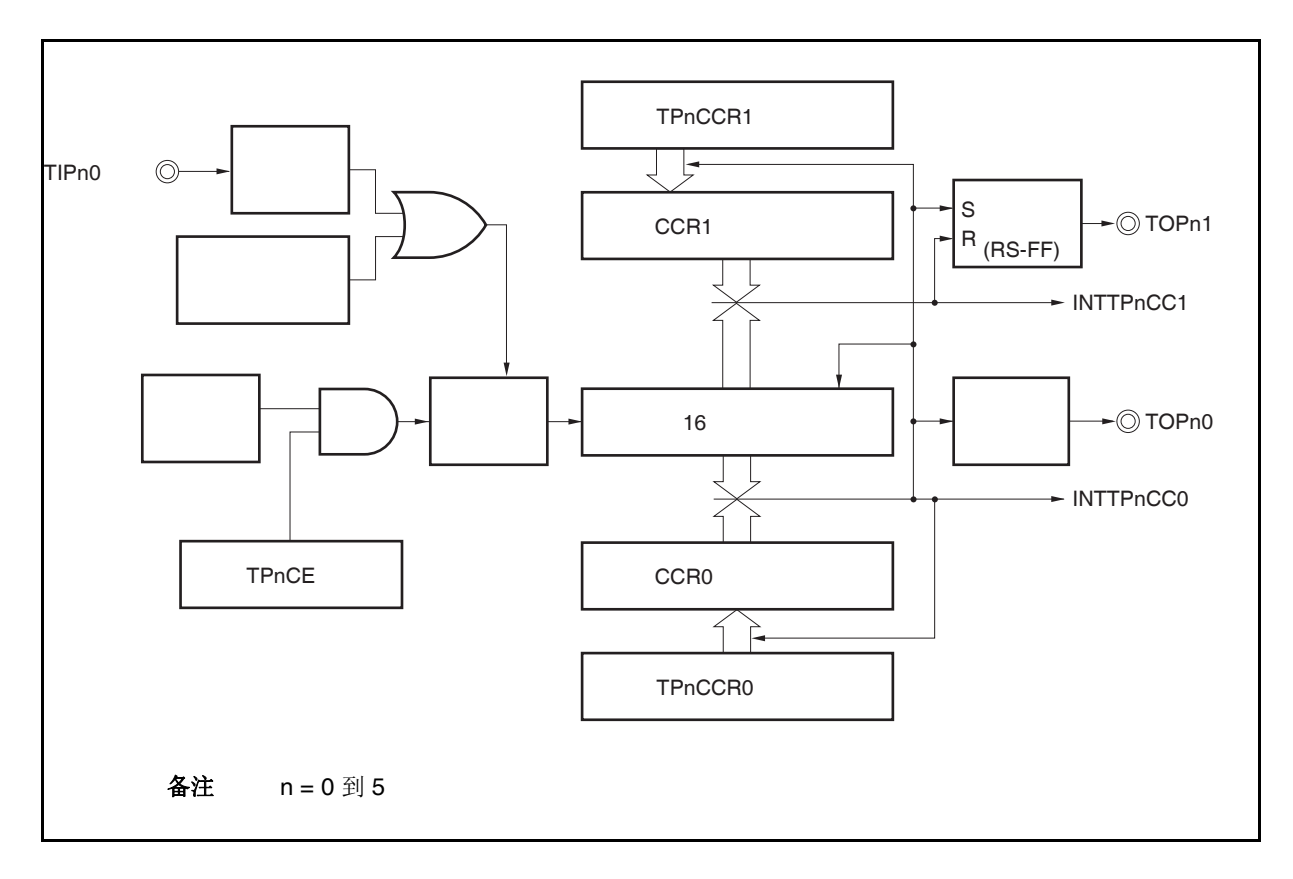

### 图 **7-16.** 外部触发脉冲输出模式的配置

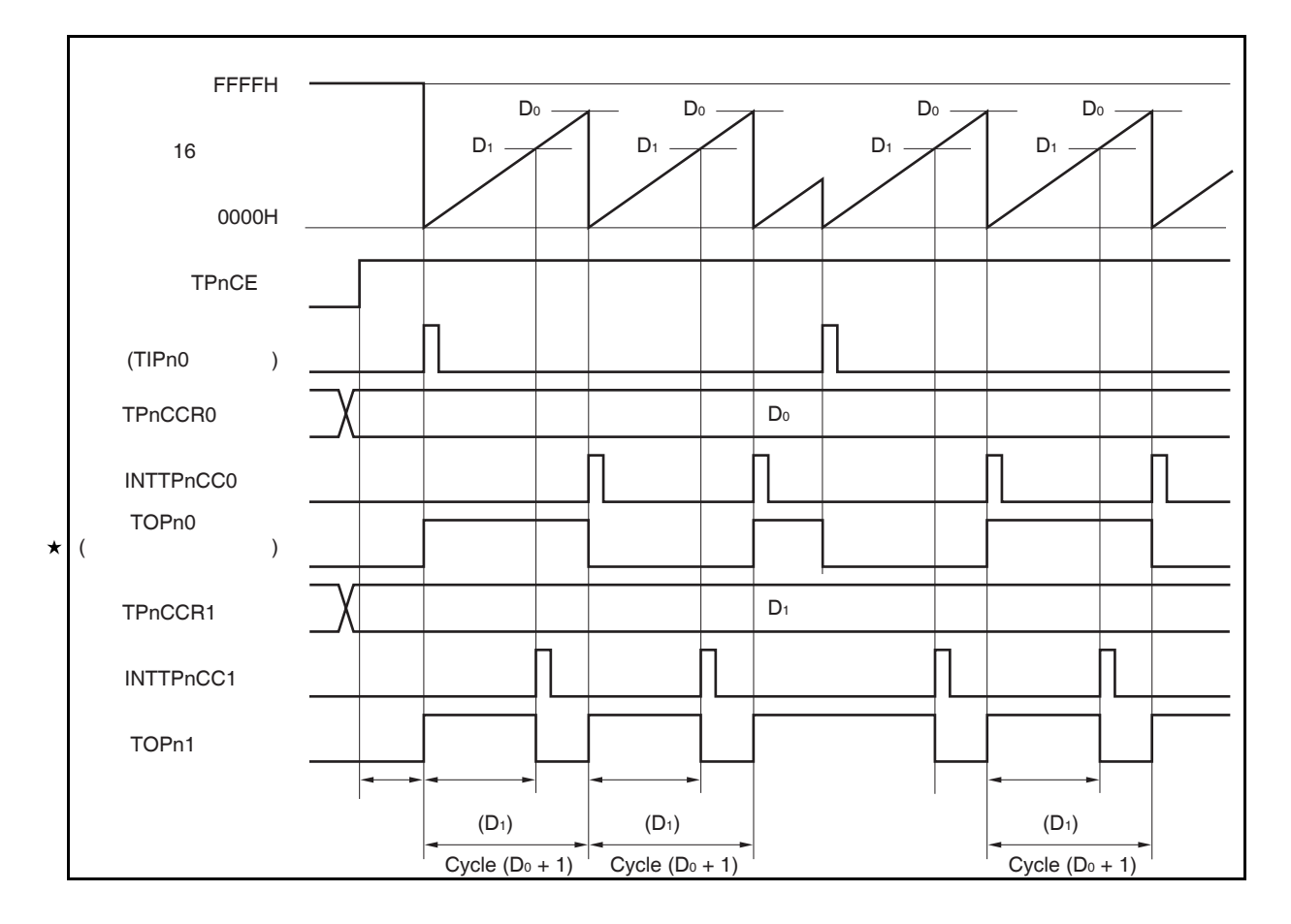

#### 图 **7-17.** 外部触发脉冲输出模式的基本时序

TPnCTL0.TPnCE 位被置 1 后, 16 位定时器/事件计数器 P 进入等待触发信号的状态。触发被检测后, 16 位计数 器从 FFFFH 清零为 0000H, 同时开始计数并从 TOPn1 引脚输出一个 PWM 波形。如果在计数器计数过程中,再次 ★检测到触发信号, 那么计数器将被清零并重新开始计数。(TOPn0 引脚的输出电平反转。TOPn1 在触发产生时输出 高电平(无论当前状态为高/低)。)

PWM 波形的有效电平宽度,周期以及占空比系数可由以下的算式得出。

有效电平宽度 = (TPnCCR1 寄存器的设置值) × 计数时钟周期 周期 = ( TPnCCR0 寄存器的值 + 1) × 计数时钟周期 占空比系数 = (TPnCCR1 寄存器的值)/( TPnCCR0 寄存器的值 + 1)

比较匹配中断请求信号 INTTPnCC0 会在 16 位计数器的计数值与 CCR0 缓冲寄存器中的值相匹配后产生,同时 16 位计数器也会被清零。比较匹配中断请求信号 INTTPnCC1 会在 16 位计数器的计数值与 CCR1 缓冲寄存器中的 值相匹配时产生。

当 16 位计数器的计数值与 CCRm 缓冲寄存器中的值相匹配时,TPnCCRm 寄存器中设置的值会被传送至 CCRm 缓冲寄存器,同时 16 位计数器被清零。

触发源可以从外部触发输入信号的有效沿和设置软件触发(TPnCTL1.TPnEST 位 = 1)的方式中进行选择。

备注 n = 0 到 5, m = 0, 1

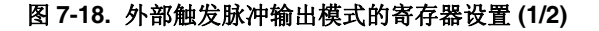

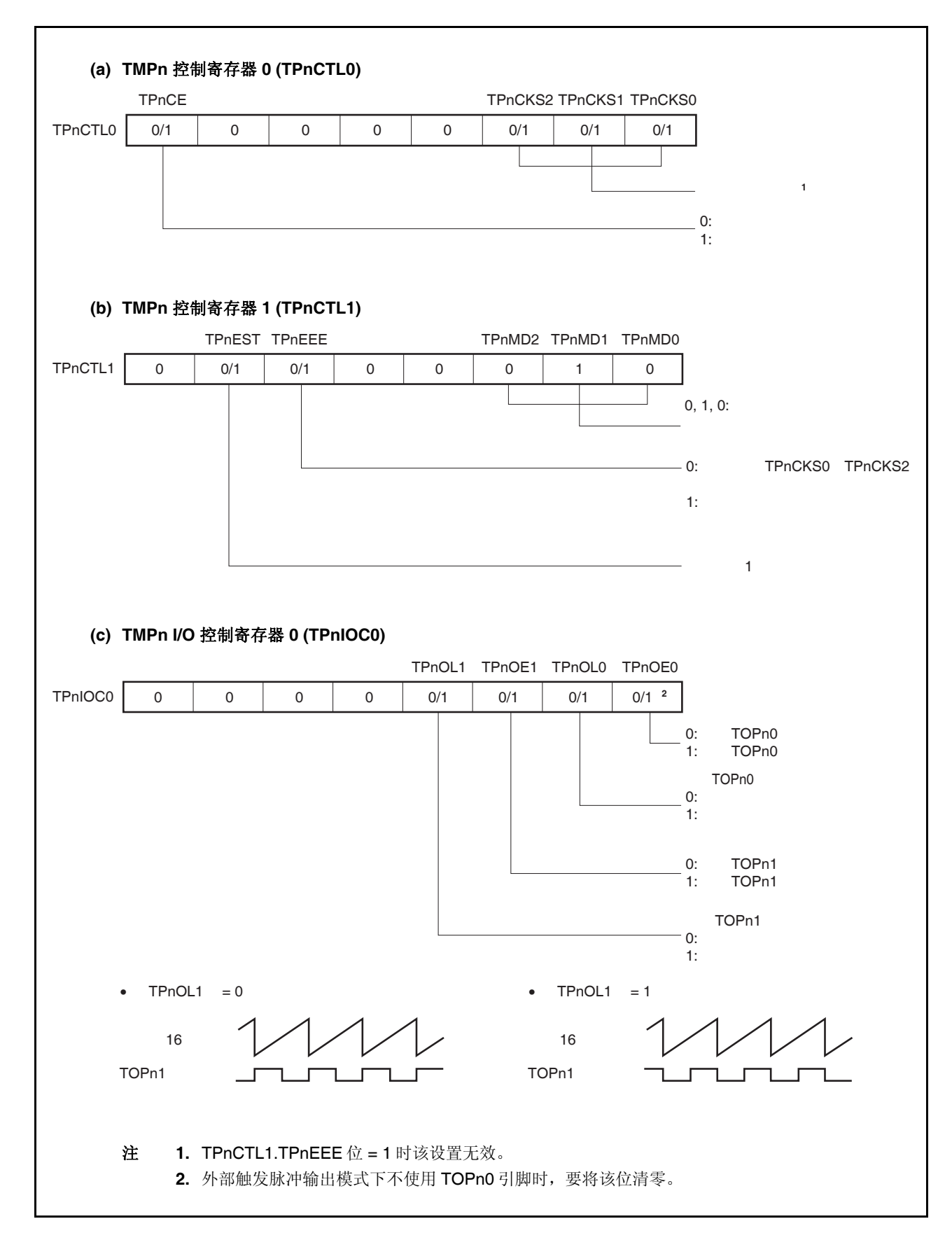

### 图 **7-18.** 外部触发脉冲输出模式的寄存器设置 **(2/2)**

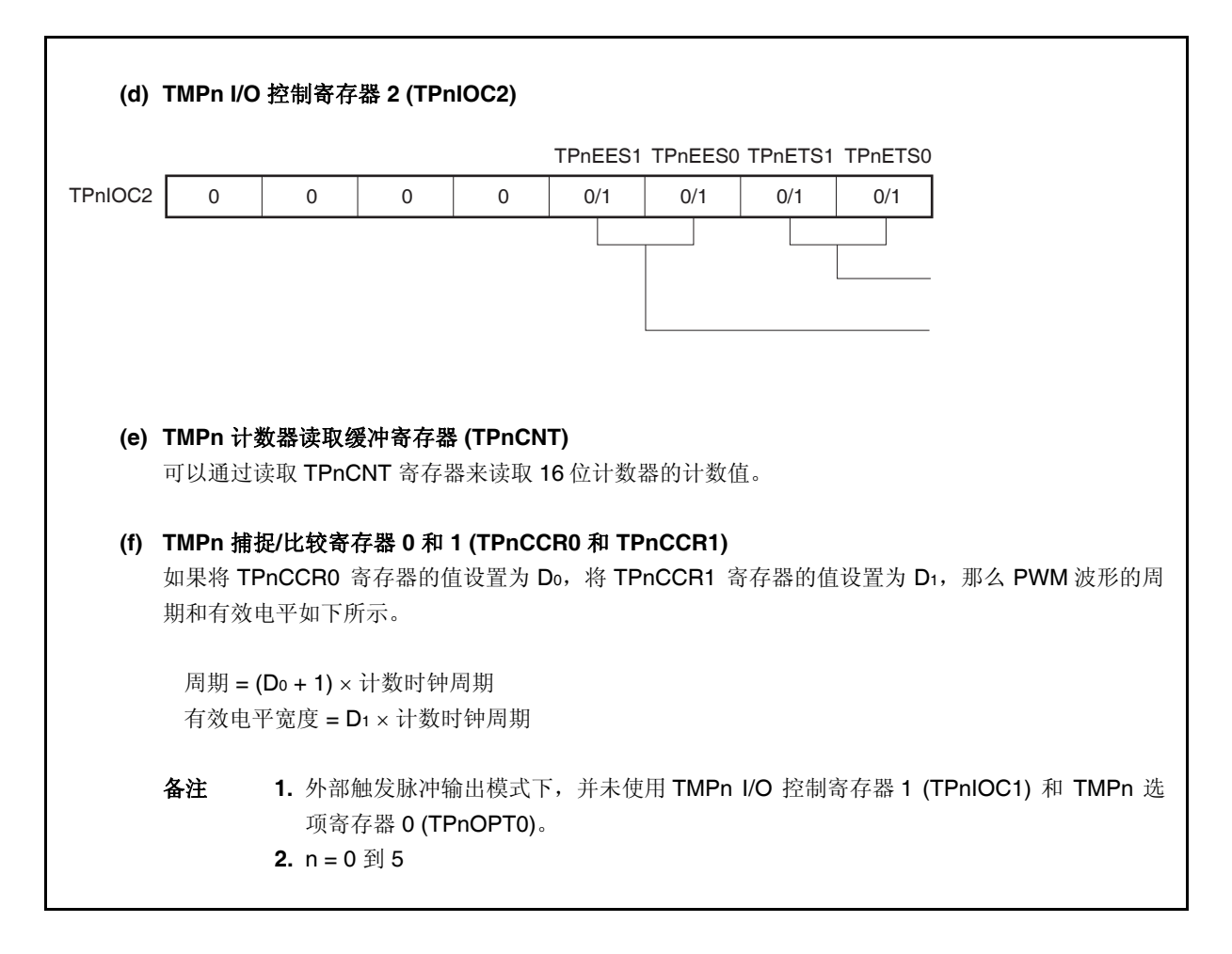

### **(1)** 外部触发脉冲输出模式的操作流程

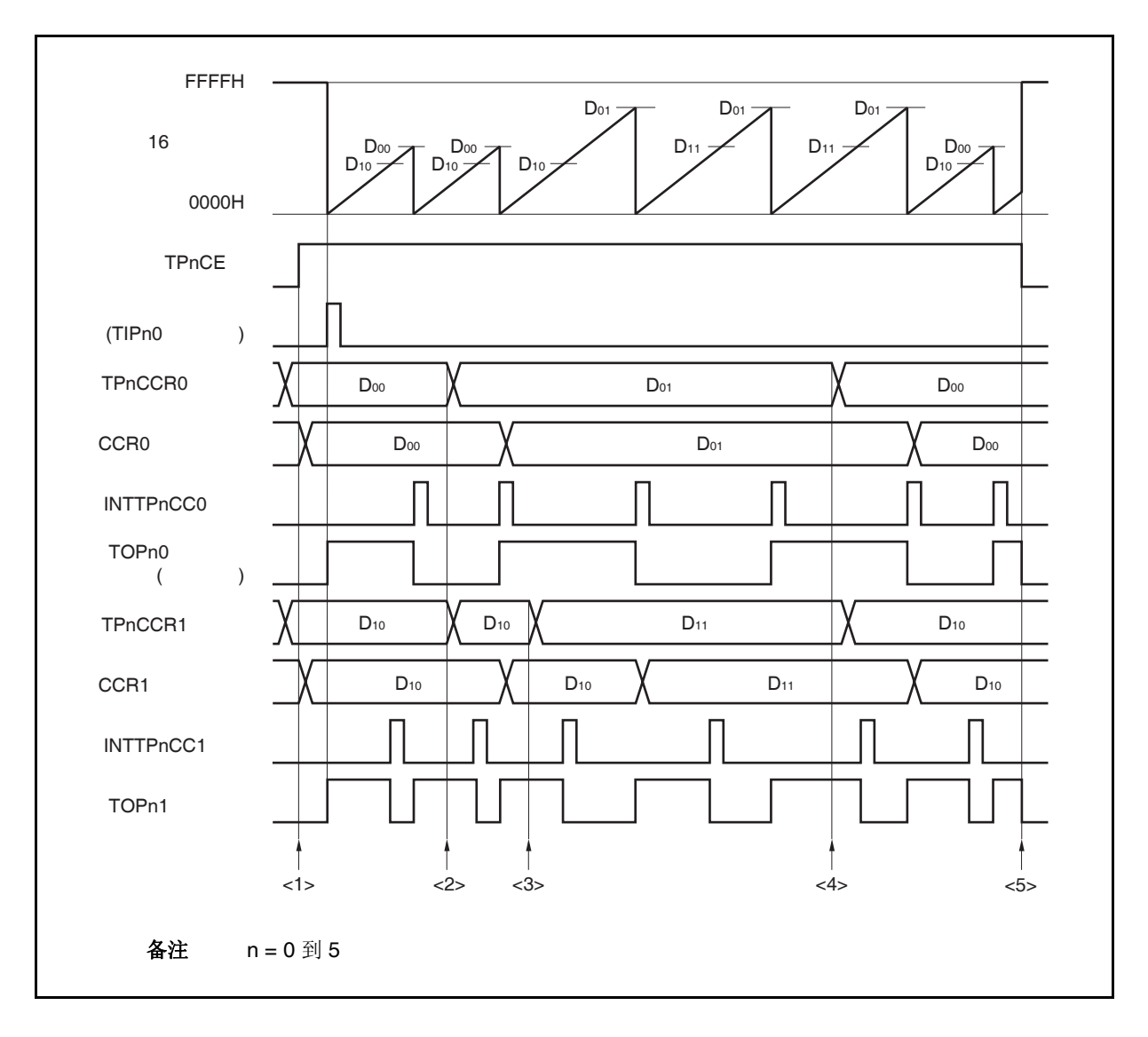

图 **7-19.** 外部触发脉冲输出模式的软件处理流程 **(1/2)** 

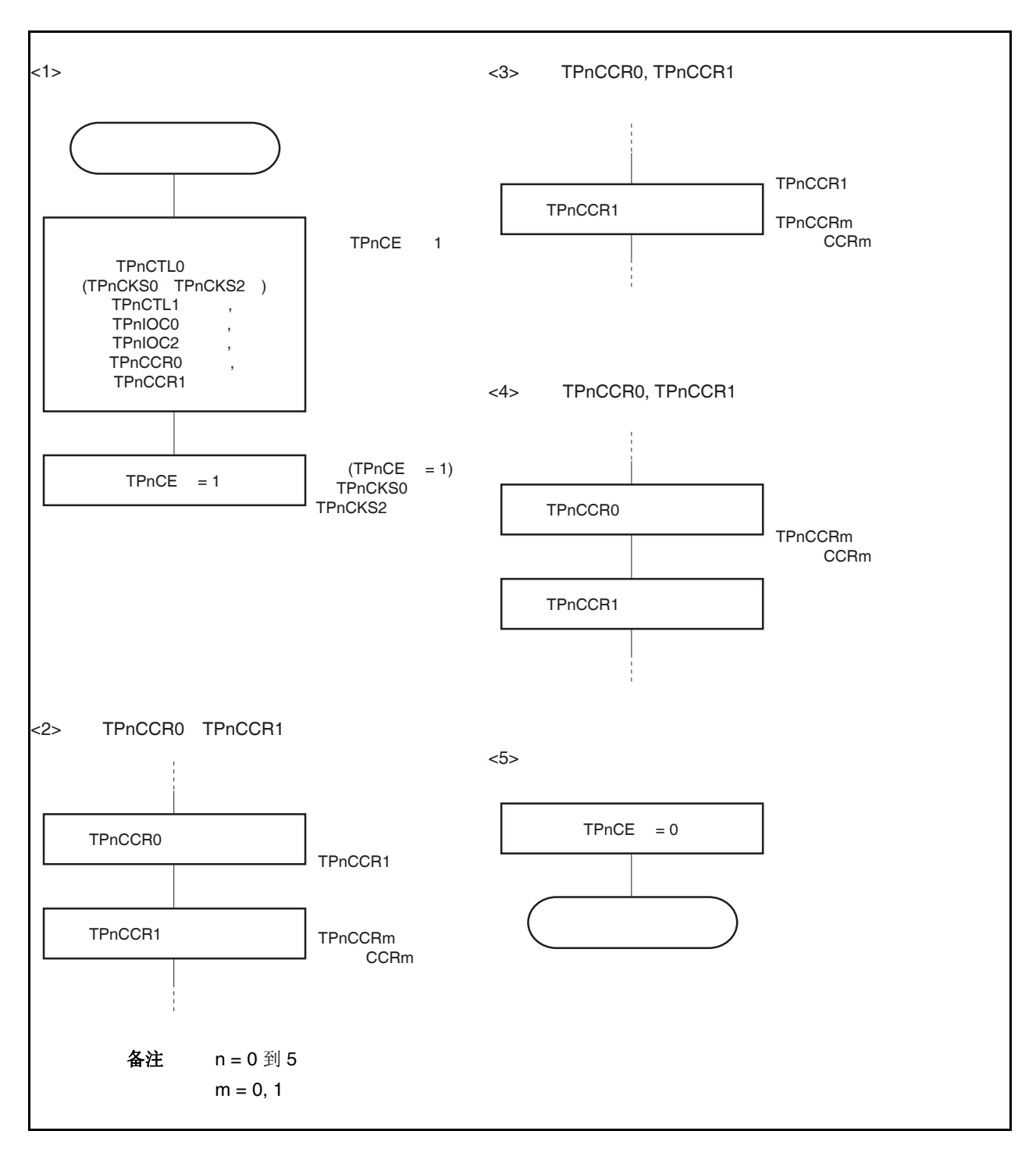

图 **7-19.** 外部触发脉冲输出模式的软件处理流程 **(2/2)**
## **(2)** 外部触发脉冲输出模式的操作时序

### **(a)** 操作过程中改变脉冲宽度时需要注意的事项

计数器计数过程中,若改变 PWM 波形,则要在最后进行对 TPnCCR1 寄存器的写入操作。 对 TPnCCR1 寄存器进行写入操作之后,若需再次更改 TPnCCRm 寄存器的值, 须等待下一个 INTTPnCC0 信号被检测到后,再进行相关操作。

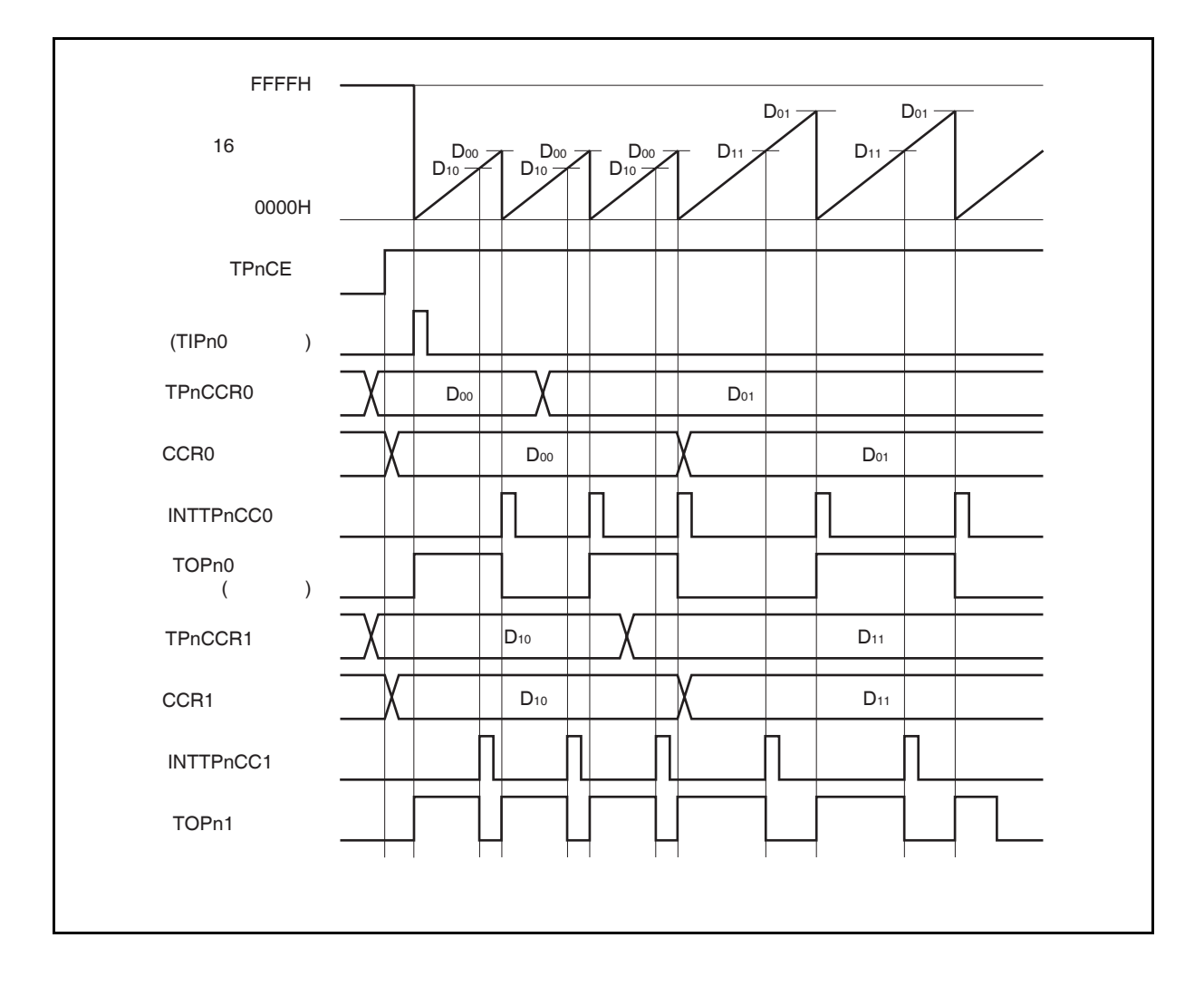

若要将 TPnCCRm 寄存器中设置的数据传送至 CCRm 缓冲寄存器,必须对 TPnCCR1 寄存器进行写入 操作。

同时改变 PWM 波形的周期和有效电平时,先将周期值写入 TPnCCR0 寄存器,再将有效电平宽度值写 入 TPnCCR1 寄存器。

只改变 PWM 波形的周期时, 先将周期值写入 TPnCCR0 寄存器, 再向 TPnCCR1 寄存器写入与原来相 同的值。

只改变 PWM 波形的有效电平宽度(占空比系数)时,只需重新设置 TPnCCR1 寄存器的值即可。

数据被写入 TPnCCR1 寄存器之后,当 16 位计数器被清零时,TPnCCRm 寄存器中的数值才会被传送 至 CCRm 缓冲寄存器中。此时 CCRm 缓冲寄存器中的数值将被用来与 16 位计数器的计数值相比较。

向 TPnCCR1 寄存器的写入操作完成后,若需再次改写 TPnCCR0 或 TPnCCR1 寄存器的值, 则要在产 生 INTTPnCC0 信号之后再进行改写。否则,由于数据从 TPnCCRm 寄存器传送至 CCRm 缓冲寄存器 的时序与 TPnCCRm 寄存器的写入时序相冲突, CCRm 缓冲寄存器中所设置的数值可能无法确定。

备注 n = 0 到 5

 $m = 0, 1$ 

#### **(b) PWM** 波形的 **0%/100%** 输出

若要输出 0%的波形,则需将 TPnCCR1 寄存器设置为 0000H。如果 TPnCCR0 寄存器被设置为 FFFFH, 那么 INTTPnCC1 信号将周期性产生。

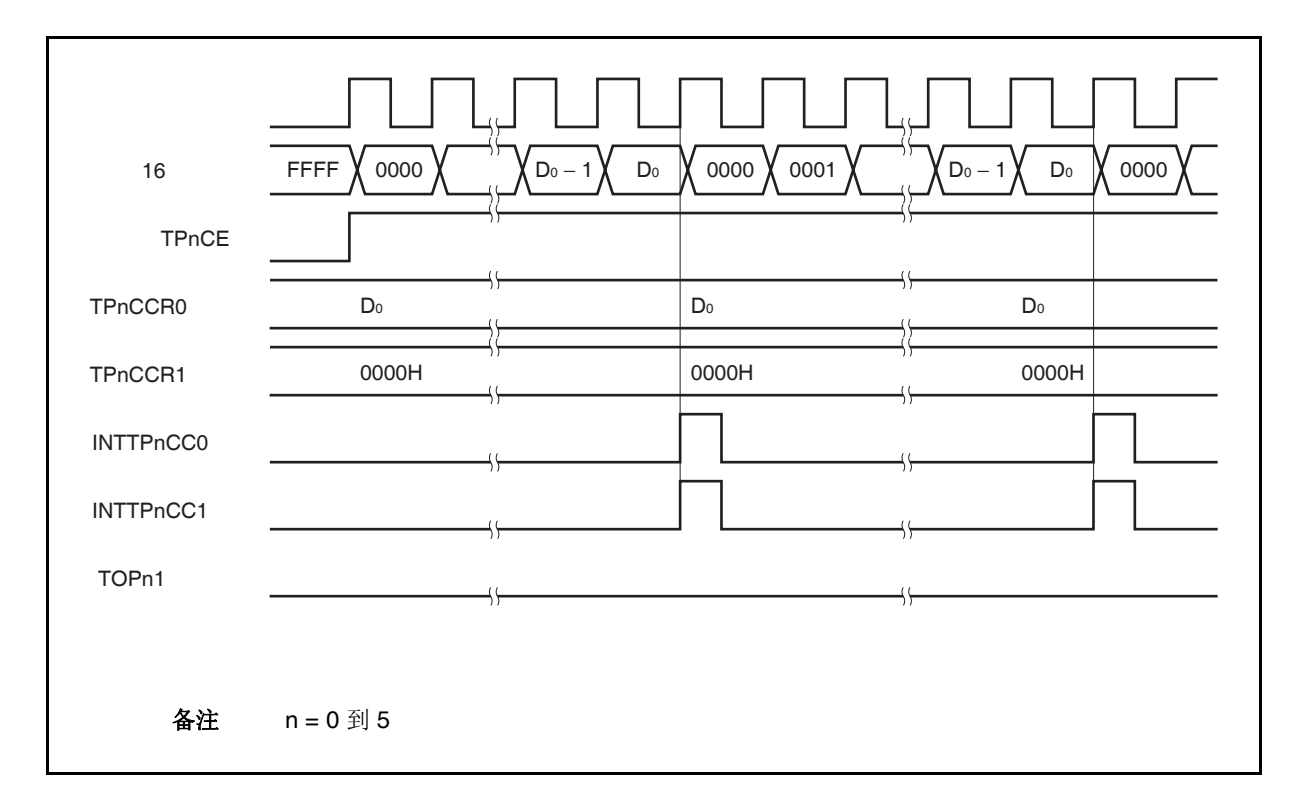

若要输出 100% 波形, 则需将 TPnCCR1 寄存器设置为 (TPnCCR0 寄存器值 + 1)。TPnCCR0 寄存器 的值为 FFFFH 时,100% 输出是无法实现的。

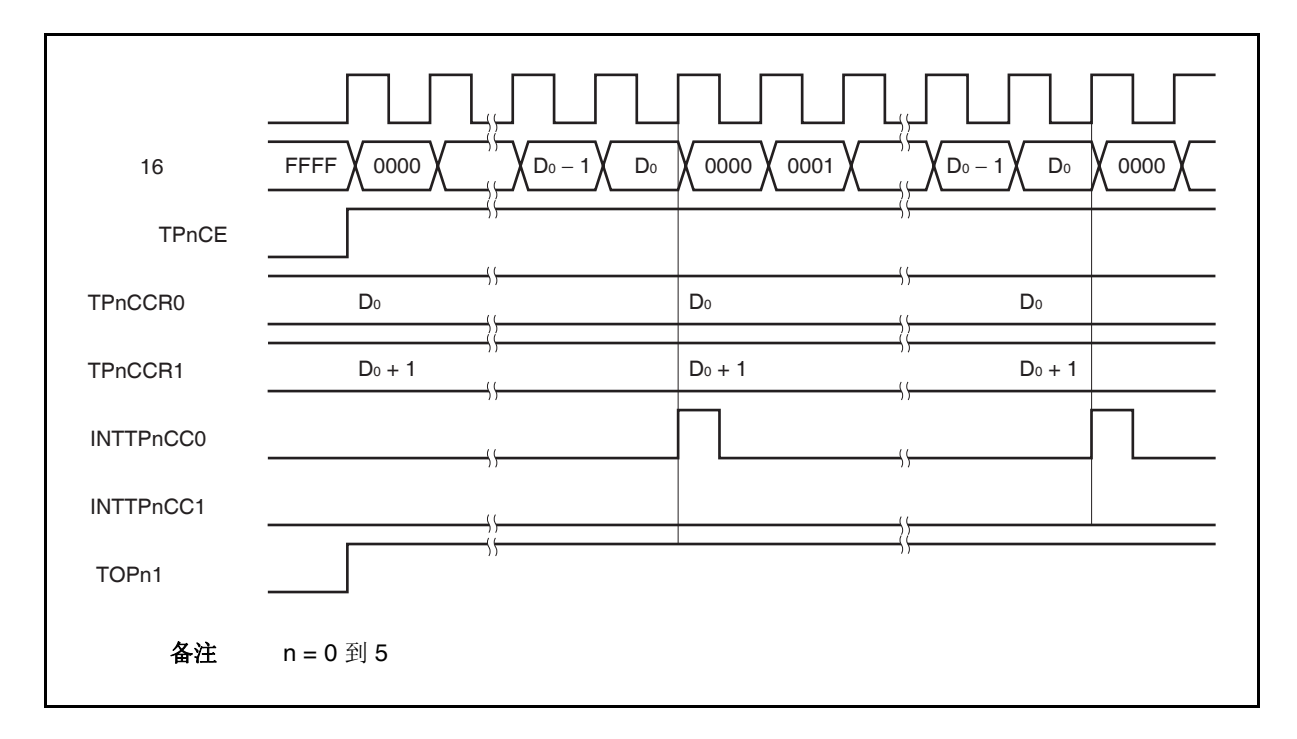

## **(c)** 触发检测和 **TPnCCR1** 寄存器匹配之间的冲突

如果触发信号紧随 INTTPnCC1 中断信号的产生被检测,那么 16 位计数器将被立即清零并重新开始计 数,TOPn1 引脚输出也会改变为有效电平。这种情况下,PWM 波形的非有效电平时间就会被缩短。

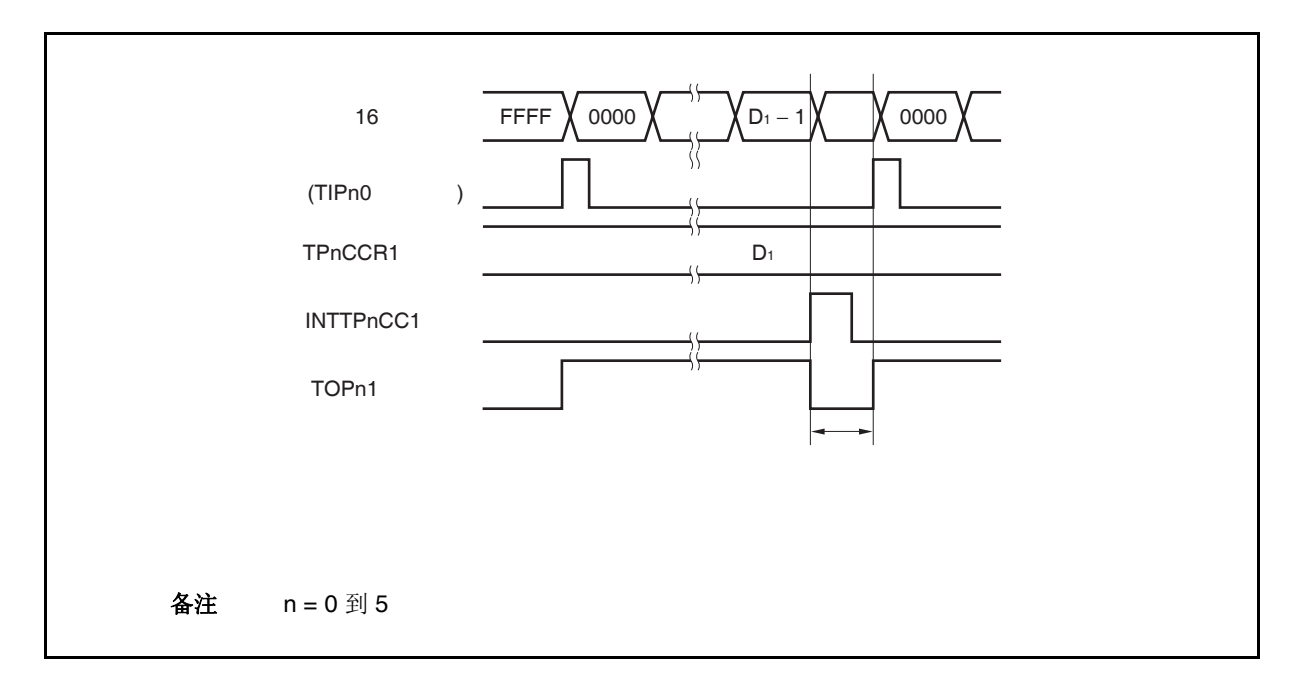

如果在 INTTPnCC1 信号产生之前检测到触发信号, 那么 INTTPnCC1 信号将不会产生, 此时, 16 位计 数器被清零并重新开始计数。TOPn1 引脚的输出也会继续保持为有效电平。这种情况下,PWM 波形的 有效电平时间就会被延长。

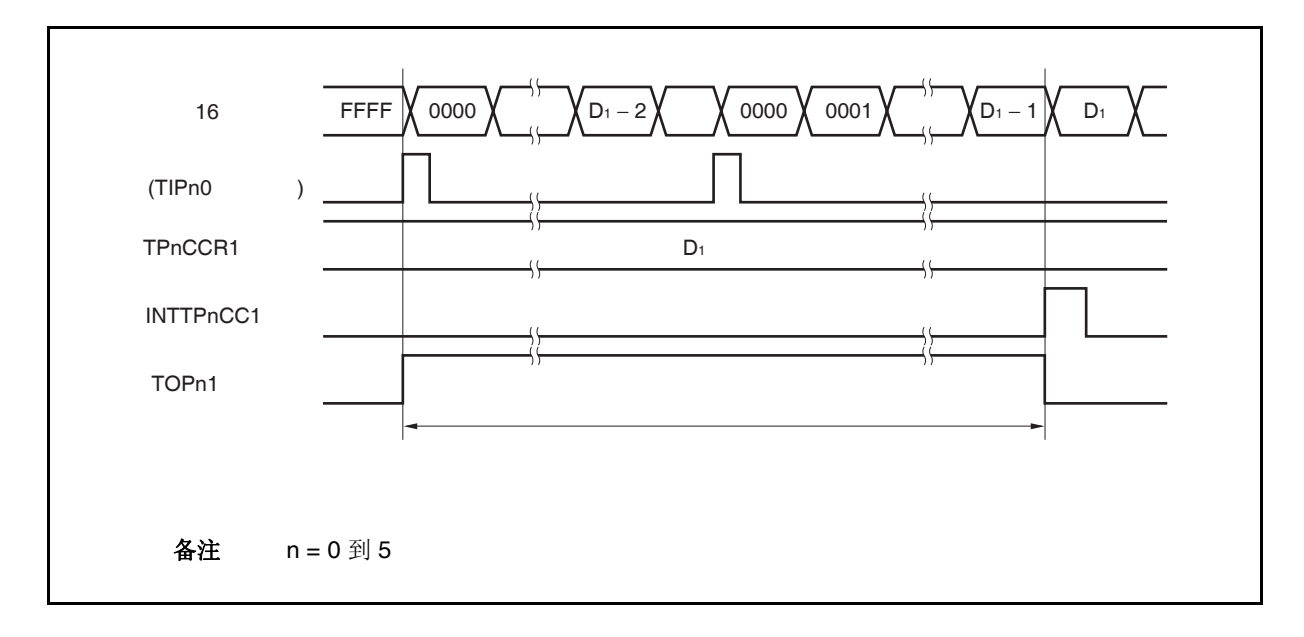

#### **(d)** 触发检测和 **TPnCCR0** 寄存器匹配之间的冲突

如果触发信号紧随 INTTPnCCO 中断信号的产生被检测, 那么 16 位计数器将被清零并重新开始计数。 因此,TOPn1 引脚输出的有效电平时间就会被延长(从 INTTPnCC0 信号产生到触发信号被检测的时 间)。

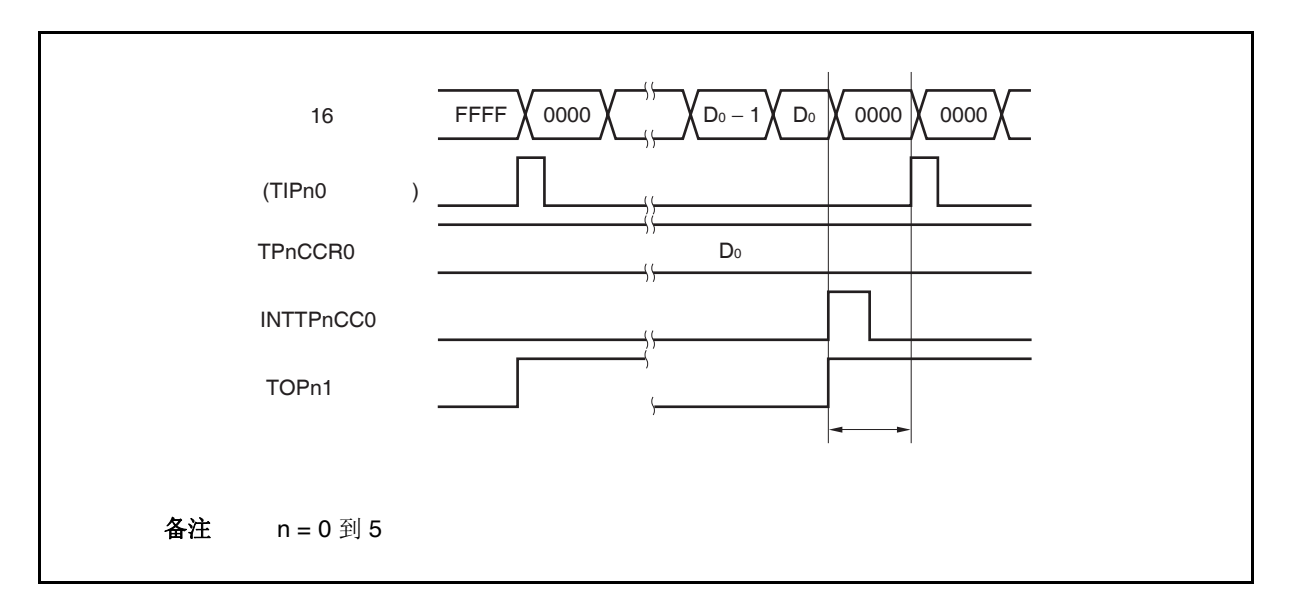

如果在 INTTPnCC0 信号产生之前检测到触发信号, 那么 INTTPnCC0 信号将不会产生。16 位计数器将 被清零并重新开始计数,TOPn1 引脚输出也会改变为有效电平。这种情况下,PWM 波形的非有效电平 时间就会被缩短。

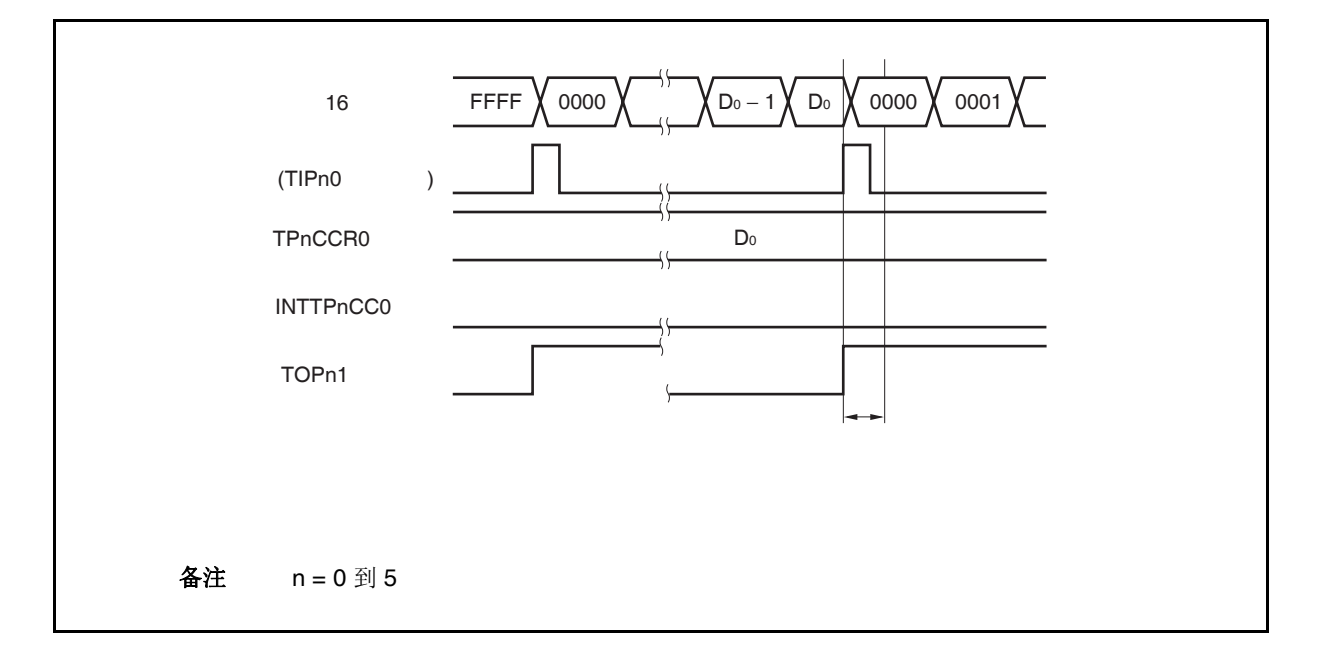

## **(e)** 比较匹配中断请求信号的产生时序 **(INTTPnCC1)**

外部触发脉冲输出模式下,INTTPnCC1 信号的产生时序与其它模式下 INTTPnCC1 信号的产生时序有 所不同; INTTPnCC1 信号将在 16 位计数器的计数值与 TPnCCR1 寄存器的值相匹配时产生。

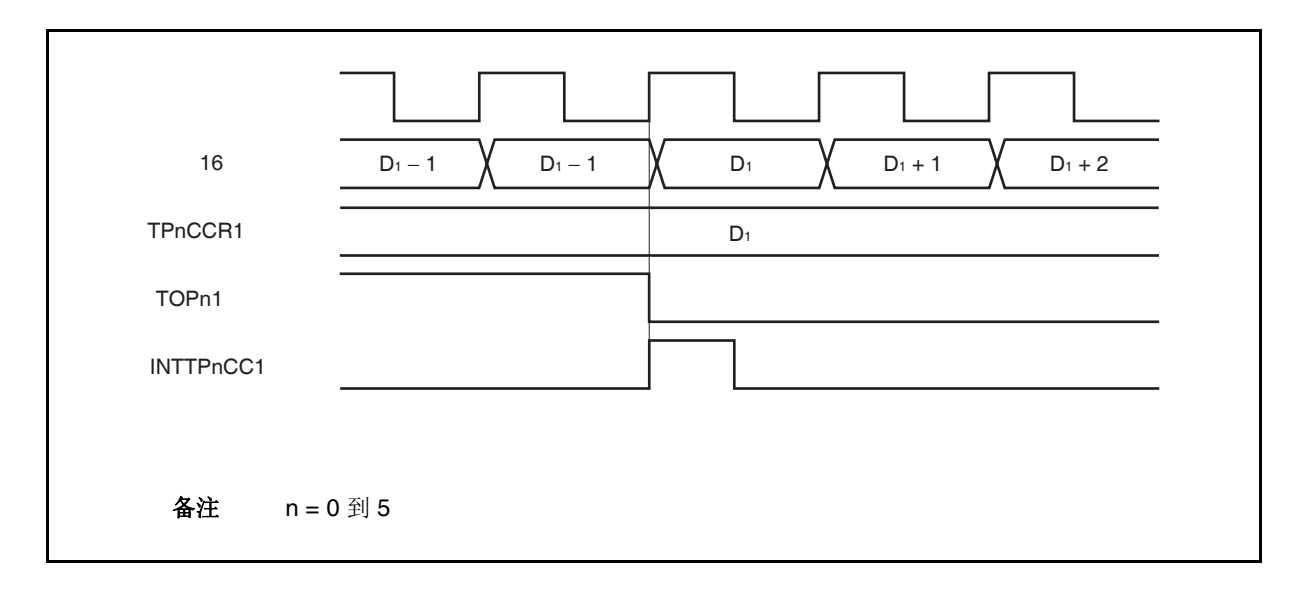

通常情况下, INTTPnCC1 信号会在 16 位计数器计数值与 TPnCCR1 寄存器的值匹配之后的下一个计数 时钟同步产生。

但在外部触发脉冲输出模式下,INTTPnCC1 信号会提前一个时钟产生。此处,中断信号产生的时序是 为了配合 TOPn1 引脚输出信号变化的时序而改变的。

## **7.5.4** 单脉冲输出模式 **(TPnMD2** 到 **TPnMD0** 位 **= 011)**

在单脉冲输出模式中,TPnCTL0.TPnCE 位被置 1 后,16 位定时器/事件计数器 P 进入等待触发信号的状态。当 检测到一个外部触发输入信号的有效沿时,16 位定时器/事件计数器 P 开始计数,并由 TOPn1 引脚输出一个单脉冲 波形。

也可以使用软件触发代替外部触发来开始脉冲的输出。当使用软件触发时,TOPn0 引脚会在 16 位计数器计数时 输出有效电平,在计数器停止计数时(等待触发时)输出非有效电平。

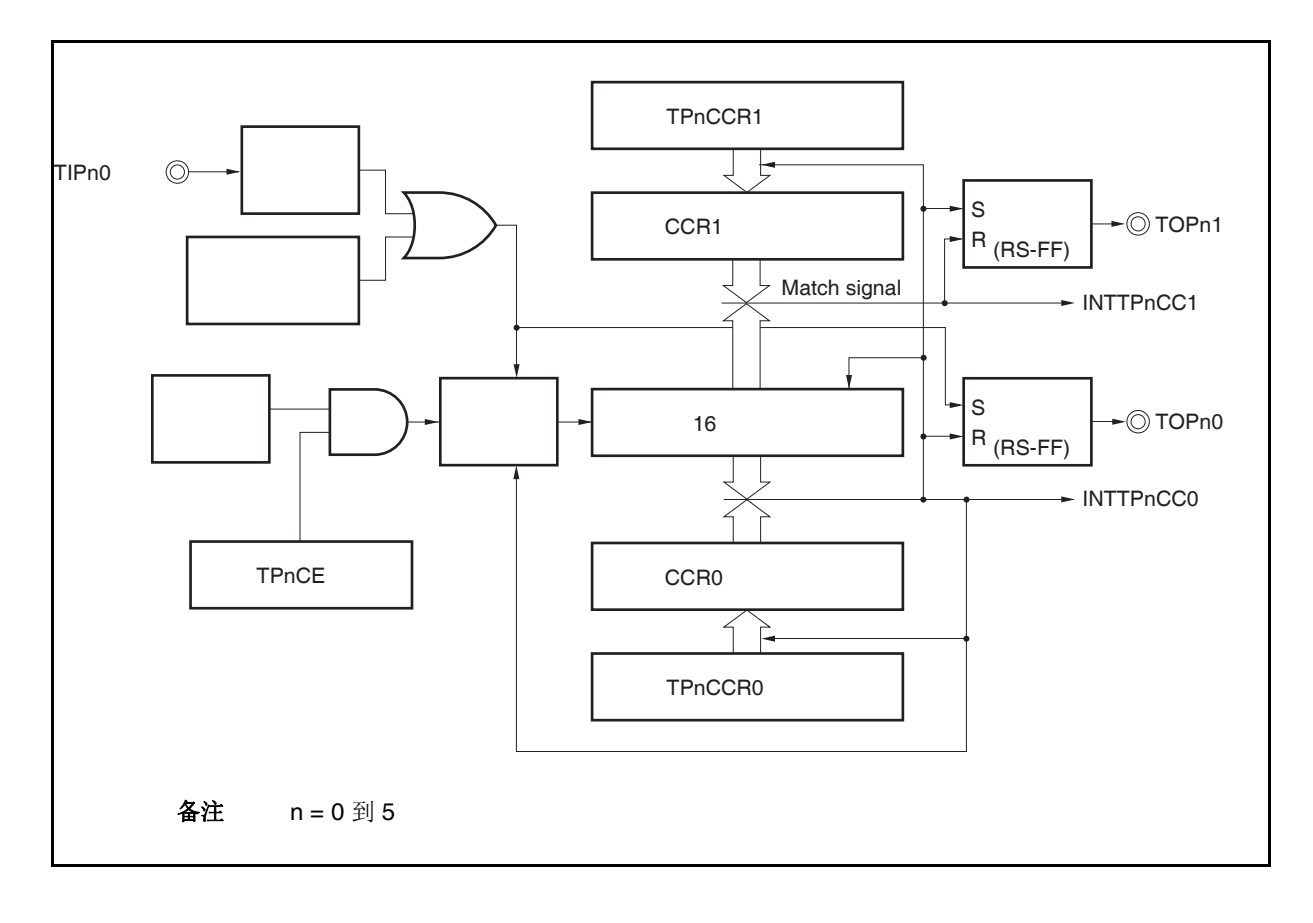

图 **7-20.** 单脉冲输出模式的配置图

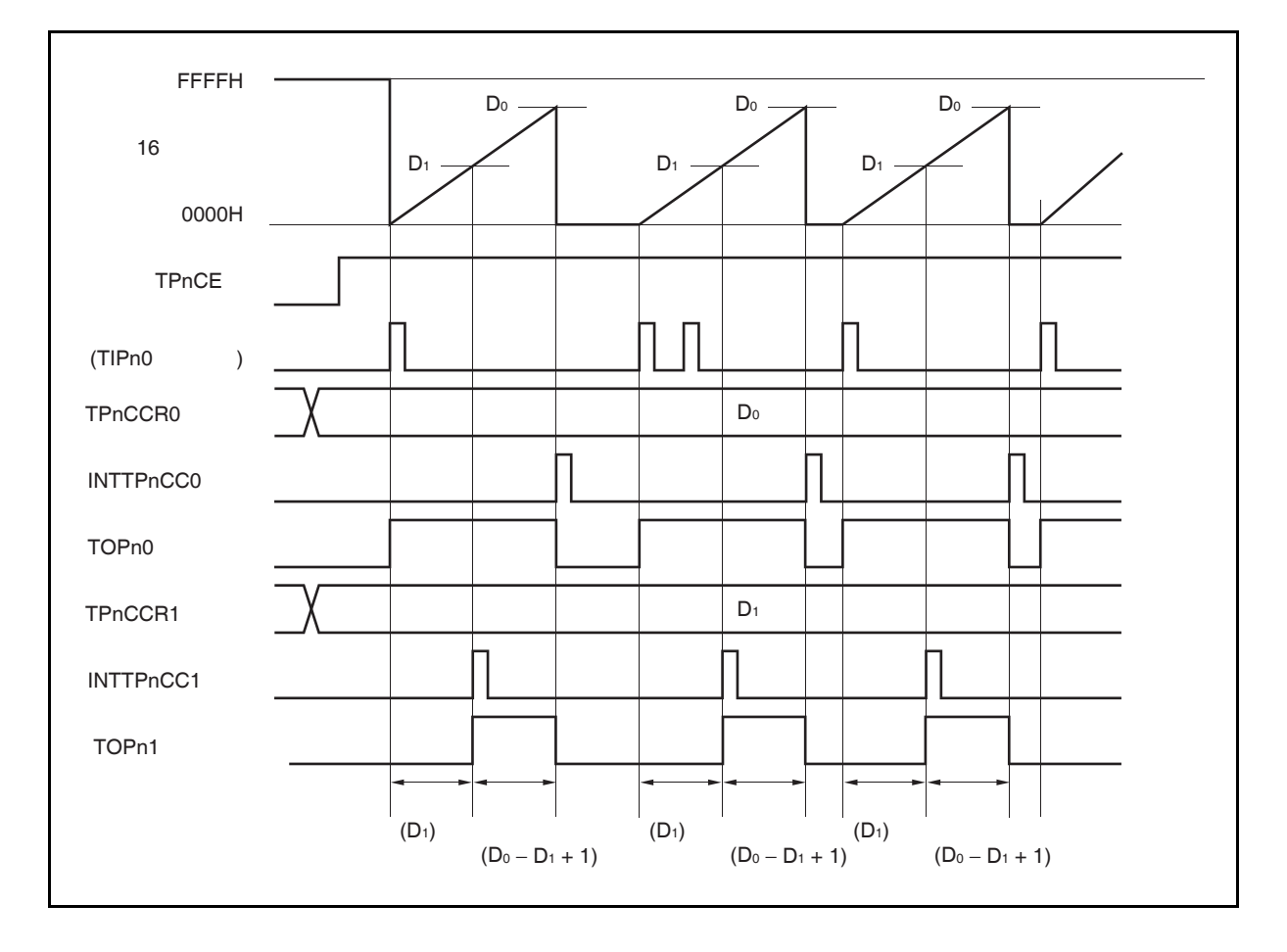

图 **7-21.** 单脉冲输出模式的基本时序

TPnCTL0.TPnCE 位被置 1 后,16 位定时器/事件计数器 P 进入等待触发信号的状态。触发被检测后,16 位计数 器从 FFFFH 清零为 0000H,同时开始计数并从 TOPn1 引脚输出一个单脉冲波形。单脉冲波形输出后, 16 位计数 器将被重置为 FFFFH 并停止计数,16 位定时器/时间计数器 P 重新进入等待触发信号的状态。如果在单脉冲波形输 出过程中再次检测到触发信号,那么这个触发信号将被忽略。

单脉冲波形的输出延迟时间以及有效电平宽度可由以下算式得出。

输出延迟时间 = (TPnCCR1 寄存器的设置值) × 计数时钟周期 有效电平宽度 = (TPnCCR0 寄存器的值 − TPnCCR1 寄存器的值 + 1) × 计数时钟周期

比较匹配中断请求信号 INTTPnCC0 会在 16 位计数器的计数值与 CCR0 缓冲寄存器中的值相匹配时后的下一个 计数时钟时产生。比较匹配中断请求信号 INTTPnCC1 会在 16 位计数器的计数值与 CCR1 缓冲寄存器中的值相匹 配时产生。

触发源可以从外部触发输入信号的有效沿和设置软件触发(TPnCTL1.TPnEST 位 = 1)的方式中进行选择。

备注<br>
n = 0 到 5  $m = 0, 1$ 

图 **7-22.** 单脉冲输出模式的寄存器设置 **(1/2)** 

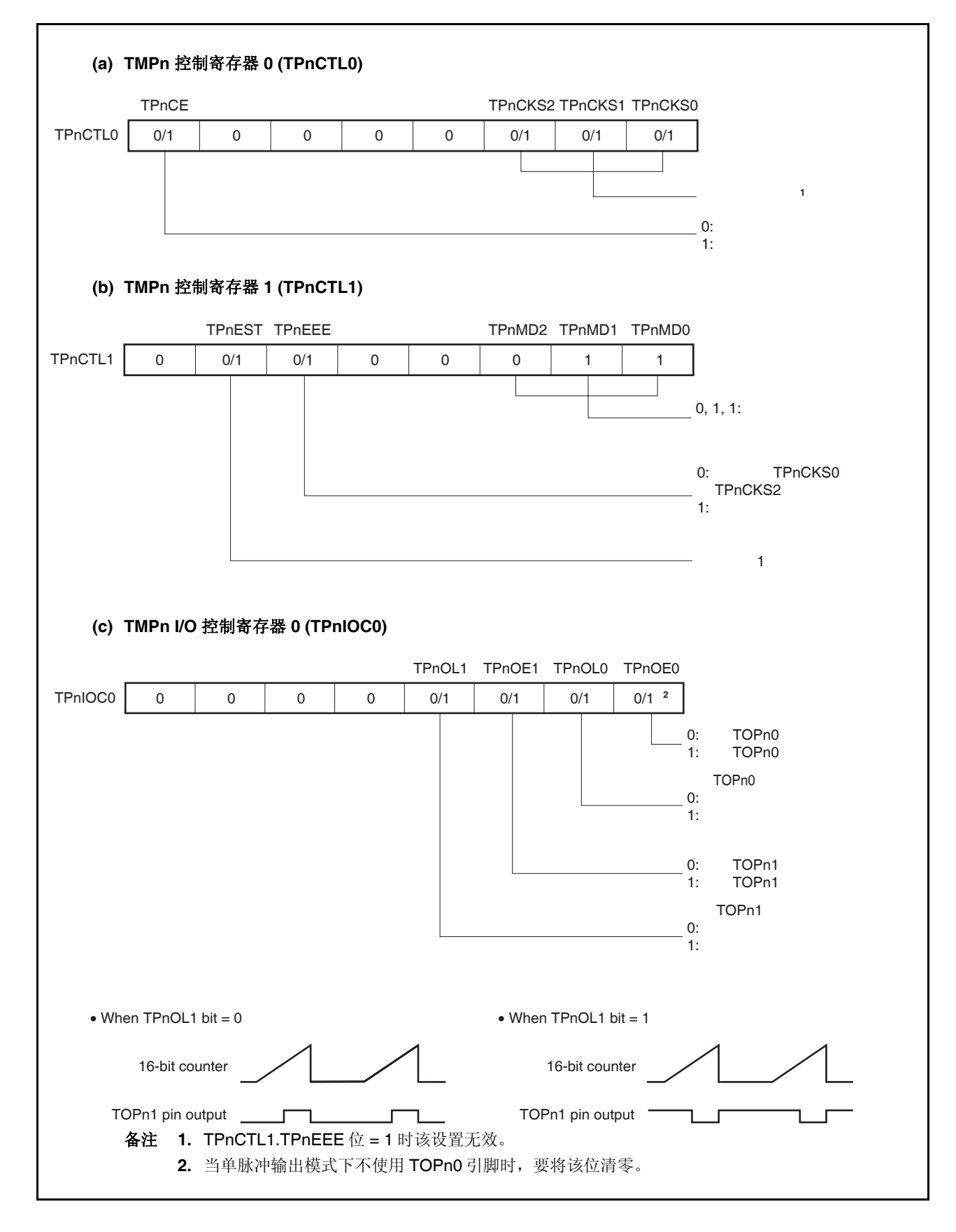

## 图 **7-22.** 单脉冲输出模式的寄存器设置 **(2/2)**

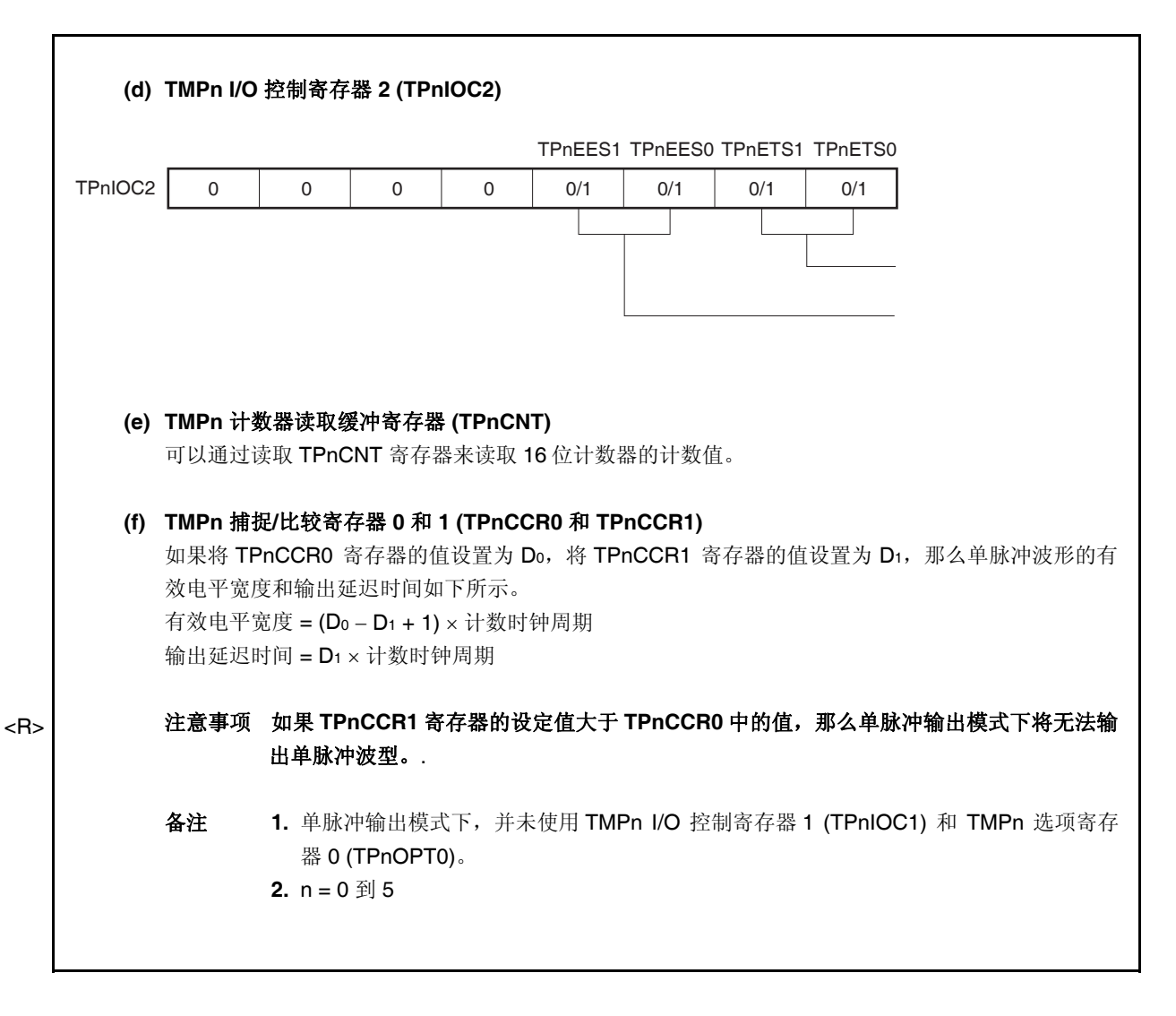

## **(1)** 单脉冲输出模式的操作流程

 $\star$ 

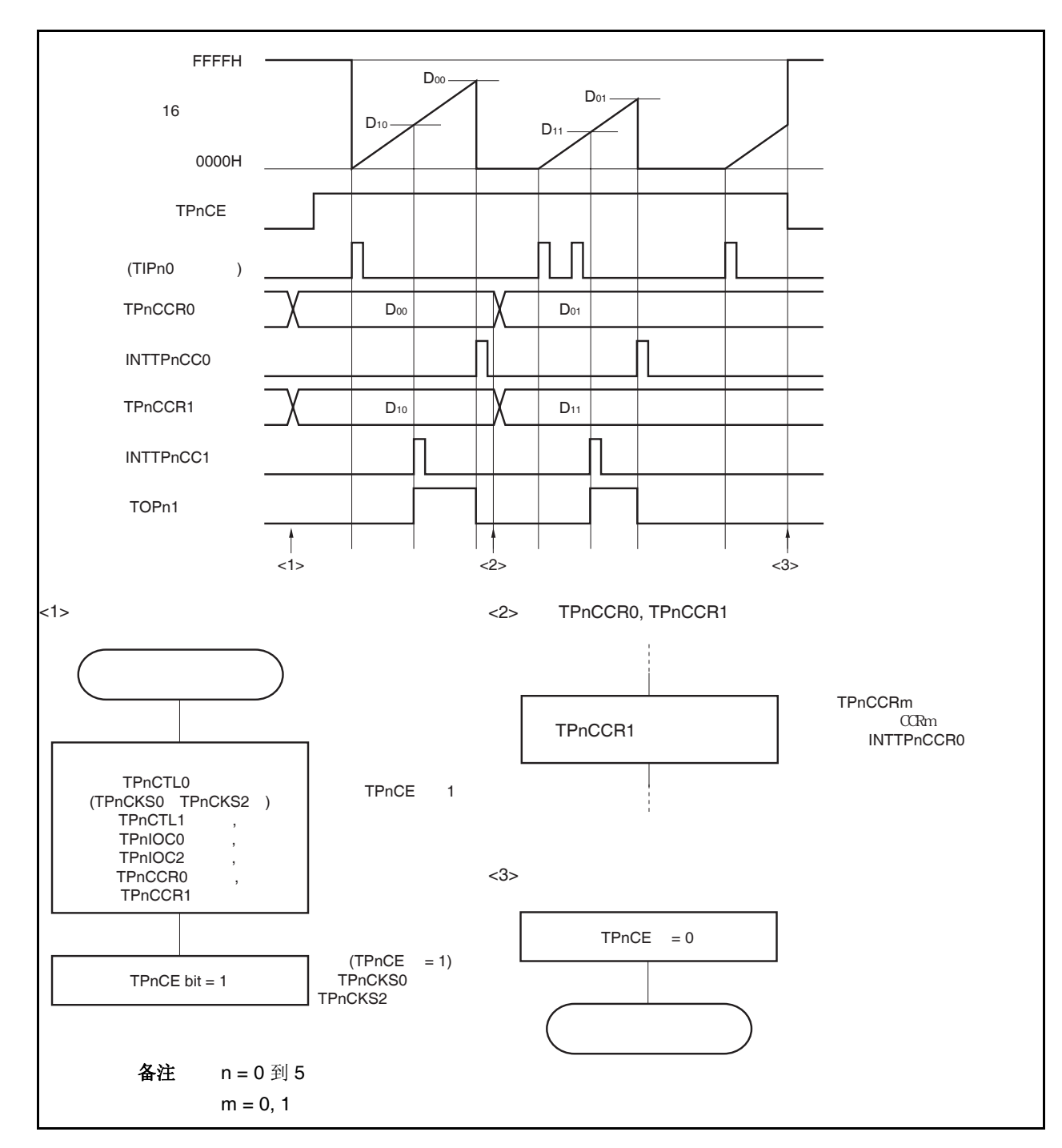

图 **7-23.** 单脉冲输出模式的软件操作流程

## **(2)** 单脉冲输出模式的操作时序

### **(a)** 改变 **TPnCCRm** 寄存器时需要注意的事项

将 TPnCCRm 寄存器的值减小时,要先停止计数,再对设定值进行改变。 如果在计数过程中将 TPnCCRm 寄存器的值减小,那么 16 位计数器可能产生溢出。

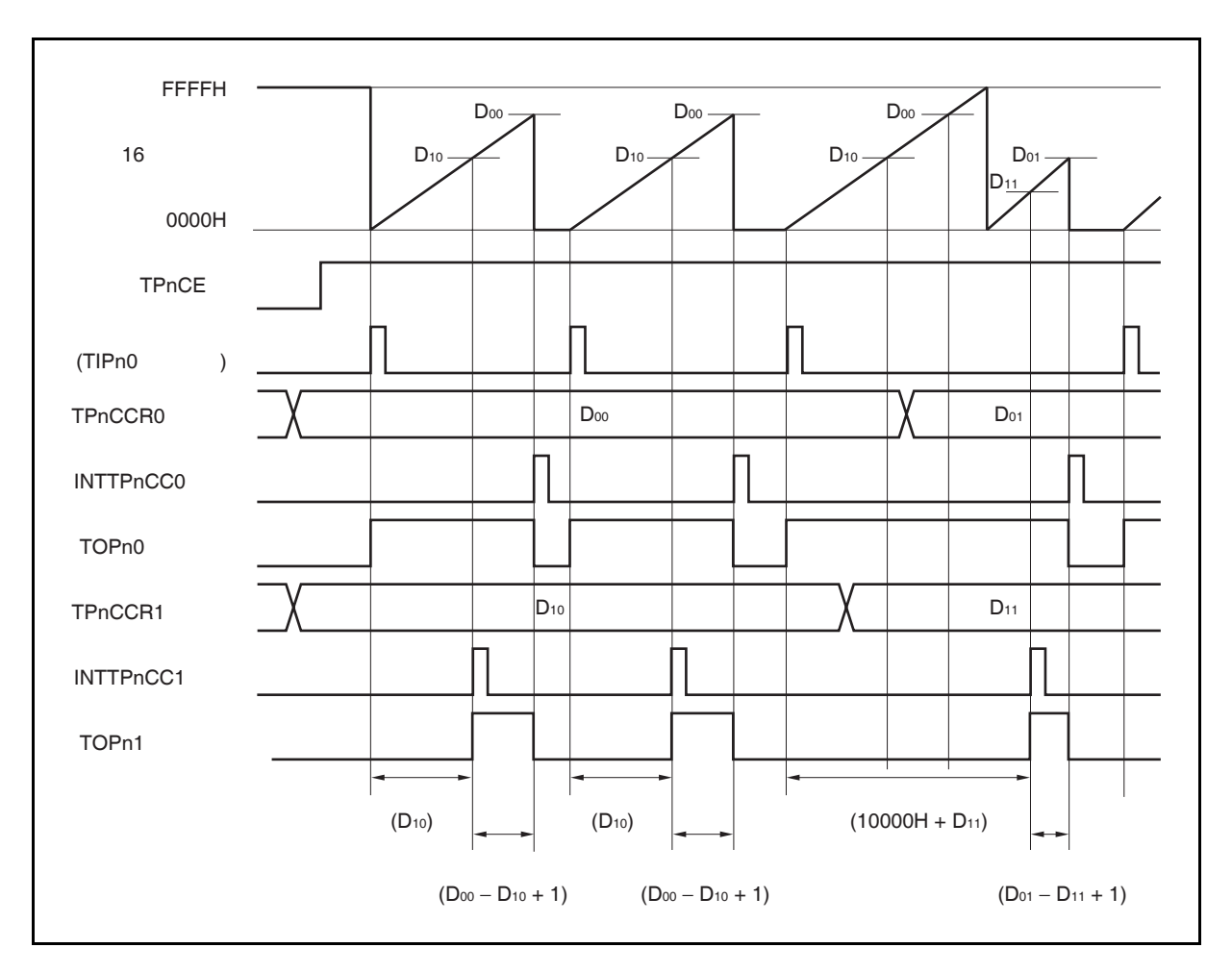

当将 TPnCCR0 寄存器的值从 Doo 改写为 Do1, TPnCCR1 寄存器的值从 D10 改写为 D11 时, 这里假设 Doo > Do1 且 D10 > D11, 如果 TPnCCR1 寄存器被改写时, 16 位计数器的计数值大于 D11 且小于 D10, 并且 TPnCCR0 寄存器被改写时, 计数器的计数值大于 Do1 且小于 Do0, 两个设定值都将在改写后立即 生效并与计数值进行比较。此时计数器会计数到 FFFFH 然后从 0000H 重新开始计数。当计数值与 D11 匹配时,将产生 INTTPnCC1 信号,同时 TOPn1 引脚电平变为有效电平。当计数值与 Doi 匹配时,将 产生 INTTPnCC0 信号, 同时 TOPn1 引脚电平变为非有效电平并且计数器停止计数。 因此可见,此时定时器输出的单脉冲波形的延迟时间或有效电平宽度会与预期数值有所差异。

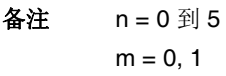

#### **(b)** 比较匹配中断请求信号的产生时序 **(INTTPnCC1)**

单脉冲输出模式下,INTTPnCC1 信号的产生时序与其它模式下 INTTPnCC1 信号的产生时序有所不 同。这里,INTTPnCC1 信号将在 16 位计数器的计数值与 TPnCCR1 寄存器的值相匹配时产生。

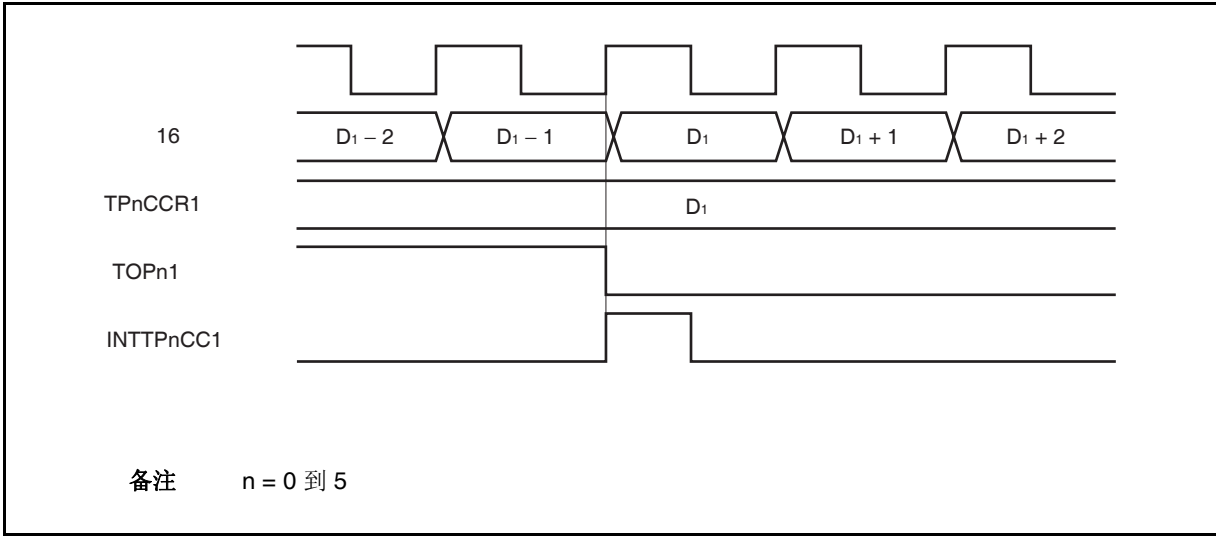

通常情况下, INTTPnCC1 信号会在 16 位计数器计数值与 TPnCCR1 寄存器的值匹配之后的下一个计数 时钟同步产生。

但在单脉冲输出模式下,INTTPnCC1 信号会提前一个时钟产生。此处,中断信号产生的时序是为了配 合 TOPn1 引脚输出信号变化的时序而改变的。

备注<br>
n = 0 到 5

## **7.5.5 PWM** 输出模式 **(TPnMD2** 到 **TPnMD0** 位 **= 100)**

PWM 输出模式下, TPnCTL0.TPnCE 位被置 1 后, TOPn1 引脚将输出一个 PWM 波形。 另外, TOPn0 引脚将输出一个以 PWM 波形周期的2 倍为周期的脉冲信号。

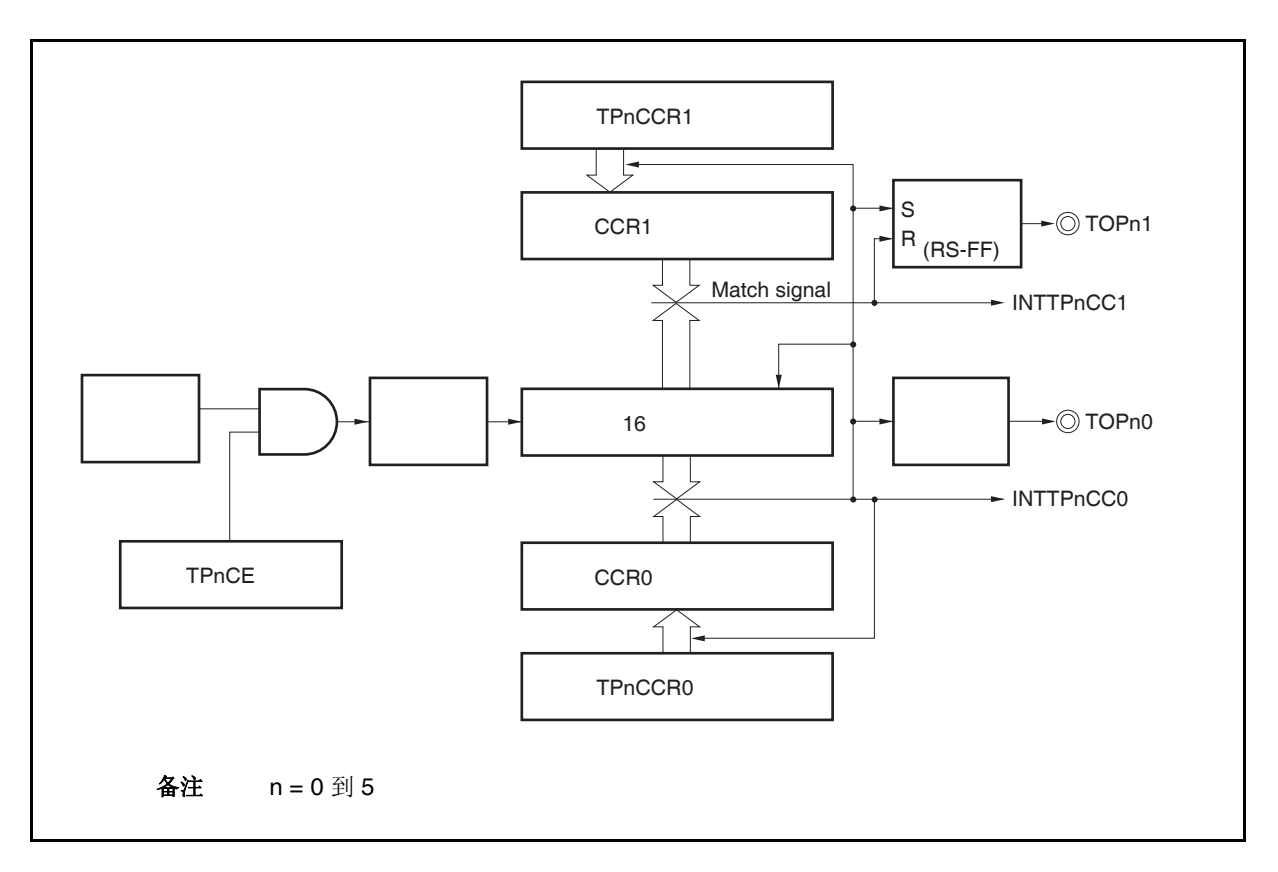

## 图 **7-24. PWM** 输出模式的配置图

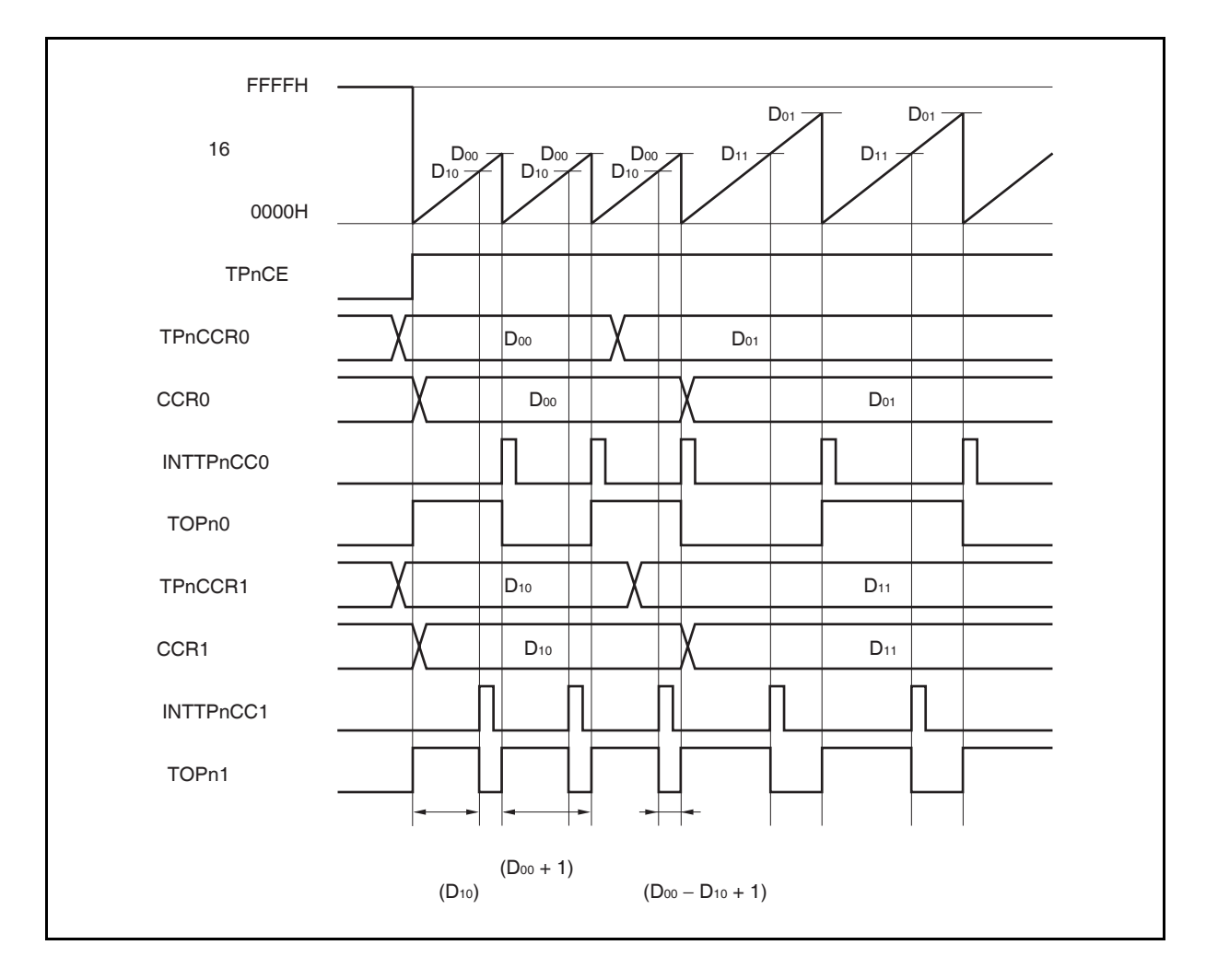

图 **7-25. PWM** 输出模式的基本时序

TPnCE 位被置 1 后, 16 位计数器从 FFFFH 清零为 0000H 并开始计数,同时从 TOPn1 引脚输出一个 PWM 波 形。

PWM 波形的有效电平宽度,周期以及占空比系数可由以下算式得出。

有效电平宽度 = (TPnCCR1 寄存器的值) × 计数时钟周期 周期 = (TPnCCR0 寄存器的值 + 1) × 计数时钟周期 占空比系数 = (TPnCCR1 寄存器的值)/(TPnCCR0 寄存器的值 + 1)

可以在计数器计数过程中,通过改写 TPnCCRm 寄存器的值来改变 PWM 波形的参数。改写后的数值将在 16 位 计数器的计数值与当前 CCR0 缓冲寄存器的值匹配之后生效,同时 16 位计数器也会被清零。

比较匹配中断请求信号 INTTPnCC0 会在 16 位计数器的计数值与 CCR0 缓冲寄存器的值相匹配后的下一个计数 时钟时产生,同时 16 位计数器将被清零。比较匹配中断请求信号 INTTPnCC1 会在 16 位计数器的计数值与 CCR1 缓冲寄存器的值相匹配时产生。

当 16 位计数器的计数值与 CCRm 缓冲寄存器中的值相匹配时,TPnCCRm 寄存器中设置的值会被传送至 CCRm 缓冲寄存器,同时 16 位计数器被清零。

备注 n = 0 到 5, m = 0, 1

图 **7-26. PWM** 输出模式的寄存器设置 **(1/2)** 

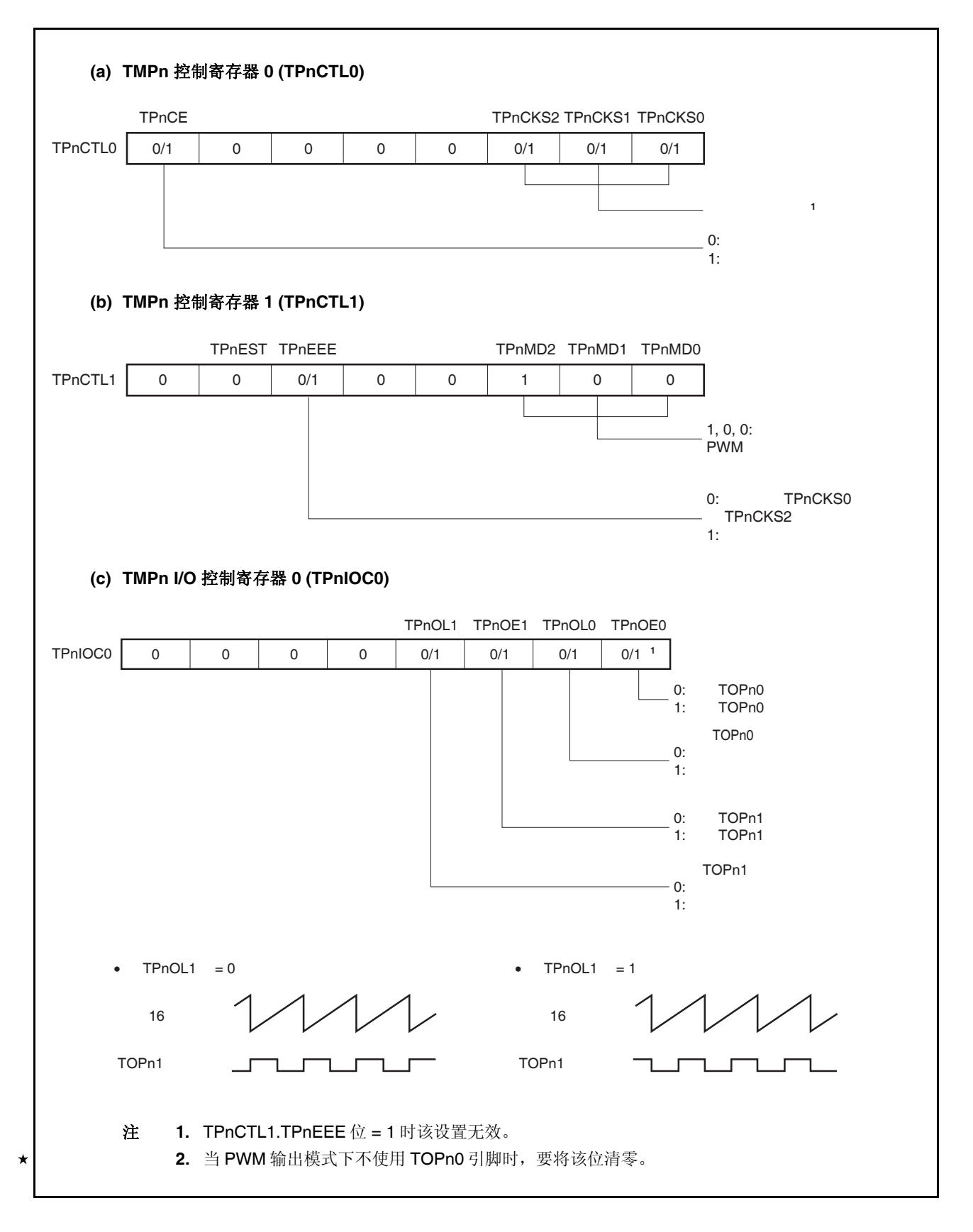

# 图 **7-26. PWM** 输出模式的寄存器设置 **(2/2)**

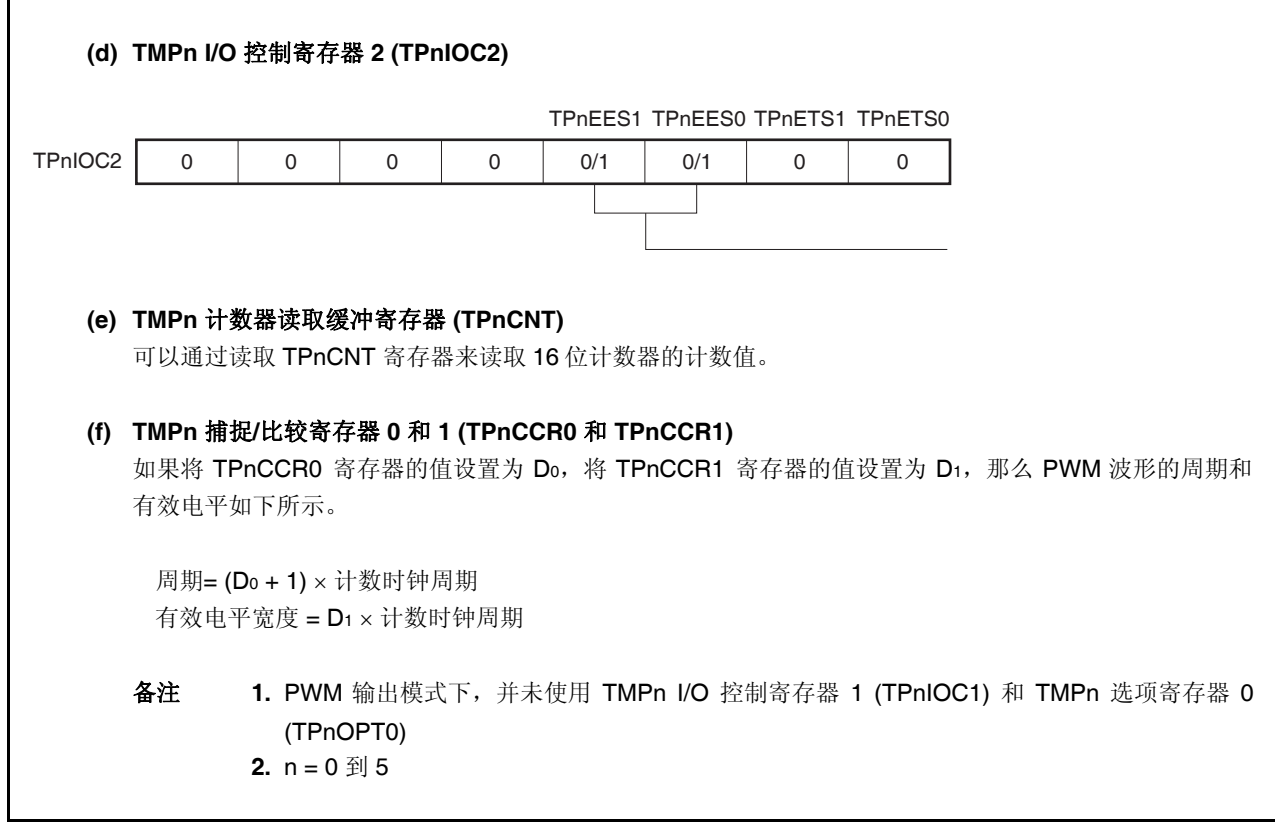

## **(1) PWM** 输出模式的操作流程

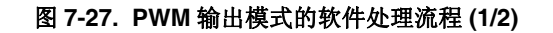

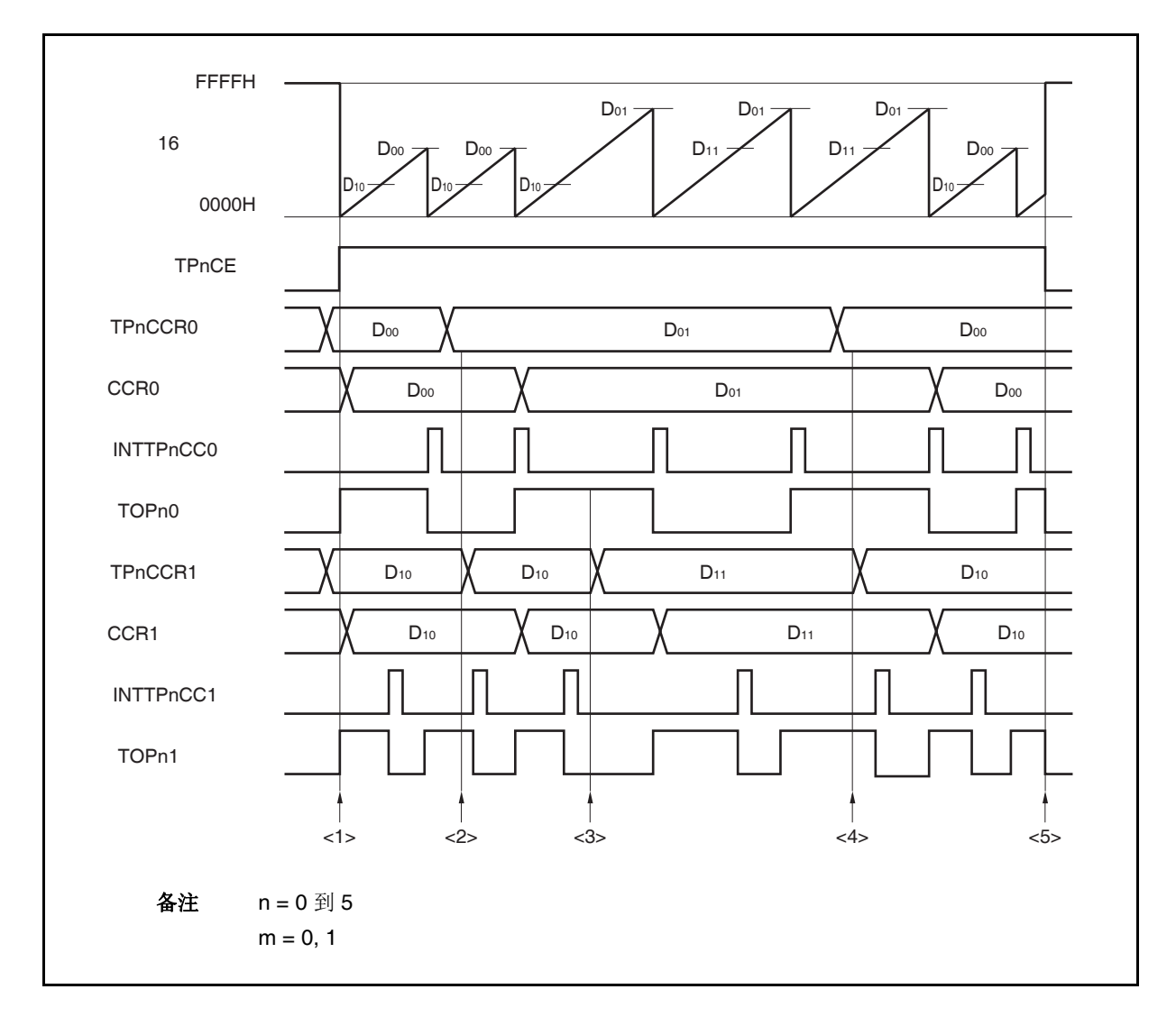

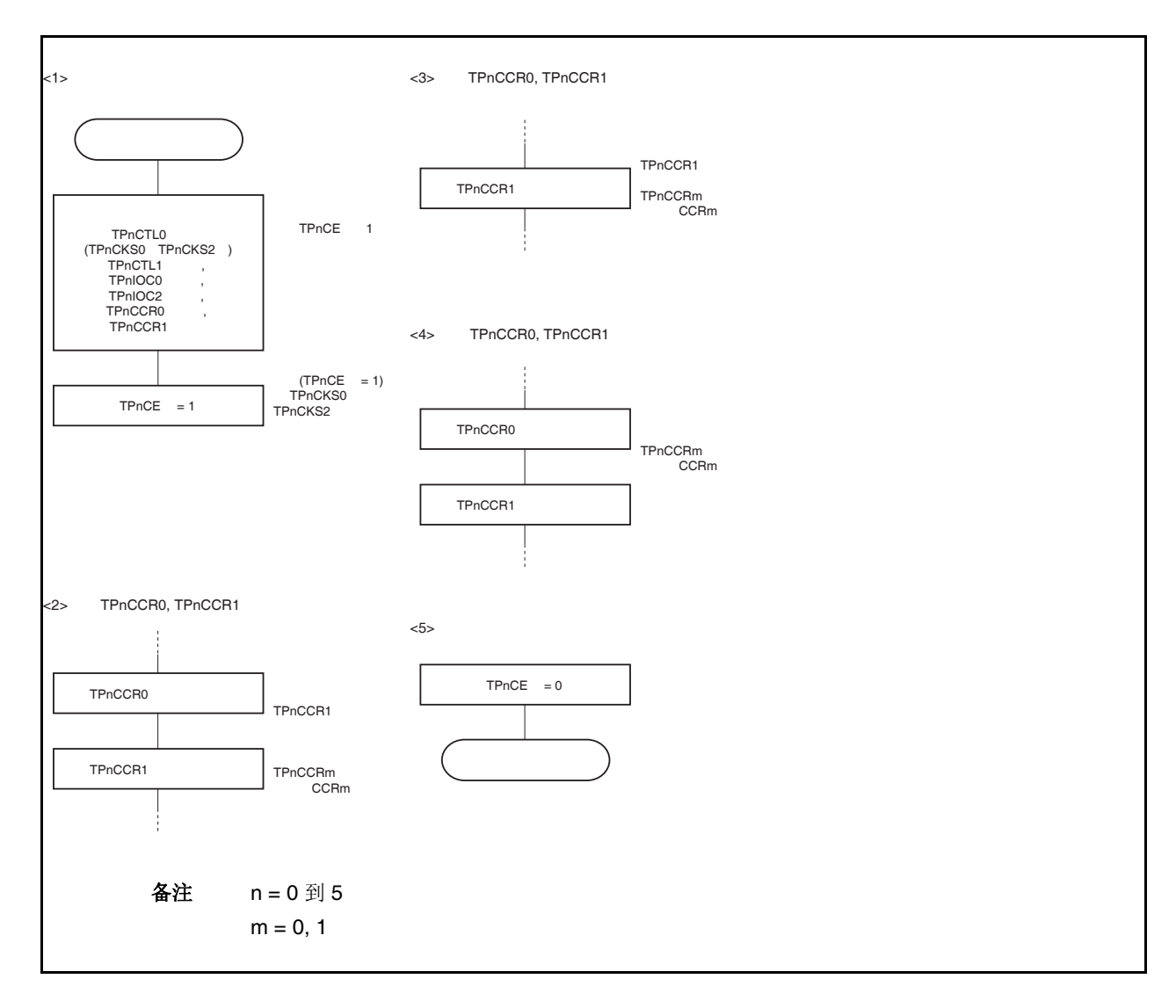

图 **7-27. PWM** 输出模式的软件处理流程 **(2/2)** 

#### **(2) PWM** 输出模式的操作时序

### **(a)** 操作过程中改变脉冲宽度时需要注意的事项

计数器计数过程中,若改变 PWM 波形,则要在最后进行对 TPnCCR1 寄存器的写入操作。 对 TPnCCR1 寄存器进行写入操作之后,若需再次更改 TPnCCRm 寄存器的值,须等待下一个 INTTPnCC0 信号被检测到后,再进行相关操作。

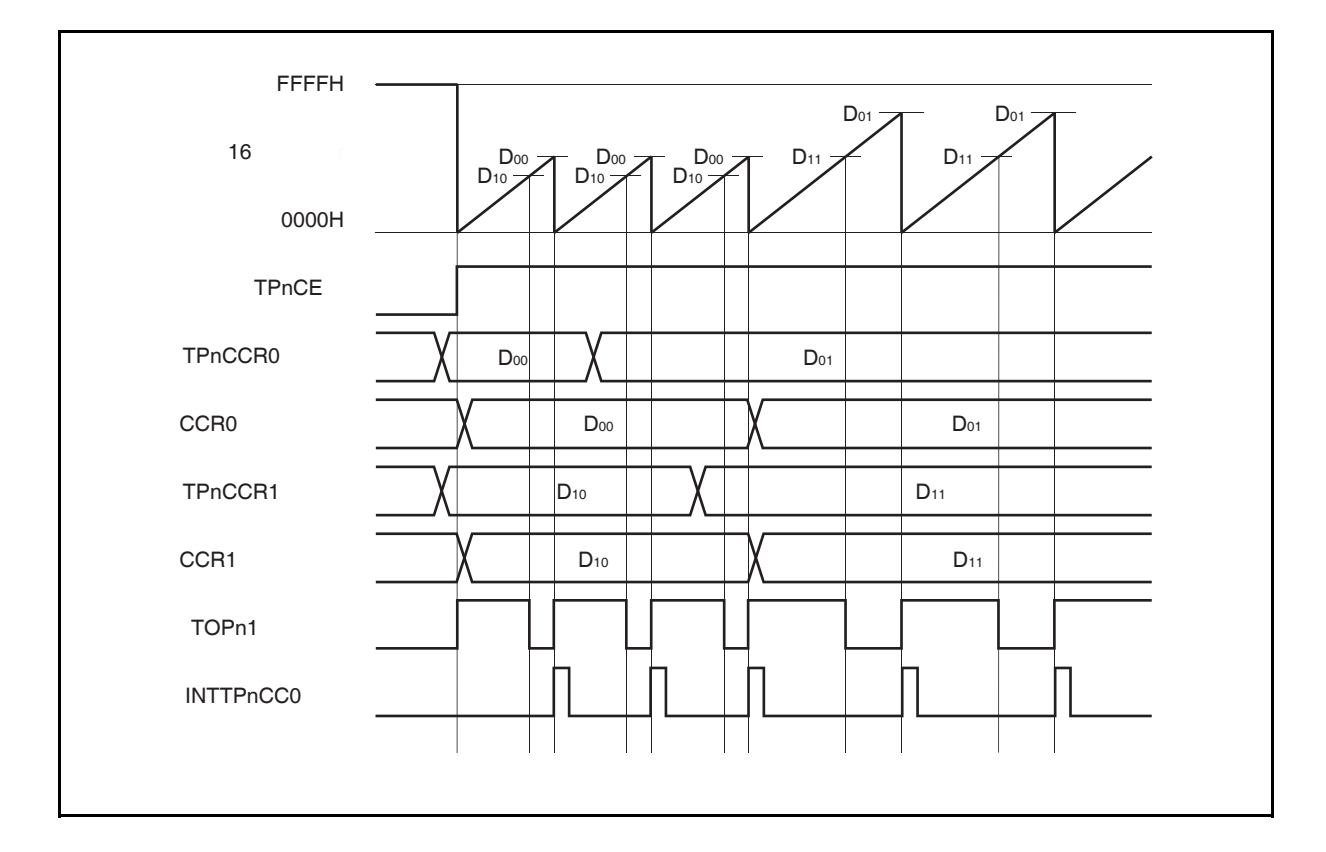

若要将 TPnCCRm 寄存器中设置的数据传送至 CCRm 缓冲寄存器,必须对 TPnCCR1 寄存器进行写入 操作。

同时改变 PWM 波形的周期和有效电平时,先将周期值写入 TPnCCR0 寄存器,再将有效电平宽度值写 入 TPnCCR1 寄存器。

只改变 PWM 波形的周期时,先将周期值写入 TPnCCR0 寄存器,再向 TPnCCR1 寄存器写入与原来相 同的值。

只改变 PWM 波形的有效电平宽度(占空比系数)时,只需重新设置 TPnCCR1 寄存器的值即可。

数据被写入 TPnCCR1 寄存器之后,16 位计数器被清零时,TPnCCRm 寄存器中的数值才会被同步传 送至 CCRm 缓冲寄存器中, 此时 CCRm 缓冲寄存器中的数值将被用来与 16 位计数器的计数值相比 较。

向 TPnCCR1 寄存器的写入操作完成后,若需再次改写 TPnCCR0 或 TPnCCR1 寄存器的值, 则要在产 生 INTTPnCC0 信号之后再进行改写。否则,由于数据从 TPnCCRm 寄存器传送至 CCRm 缓冲寄存器 的时刻与 TPnCCRm 寄存器的写入时刻相冲突, CCRm 缓冲寄存器中所设置的数值可能无法确定。

备注  $n = 0$  到 5,  $m = 0, 1$ 

#### **(b) PWM** 波形的 **0%/100%** 输出

若要输出 0%的波形,则需将 TPnCCR1 寄存器设置为 0000H。如果 TPnCCR0 寄存器被设置为 FFFFH, 那么 INTTPnCC1 信号将周期性产生。

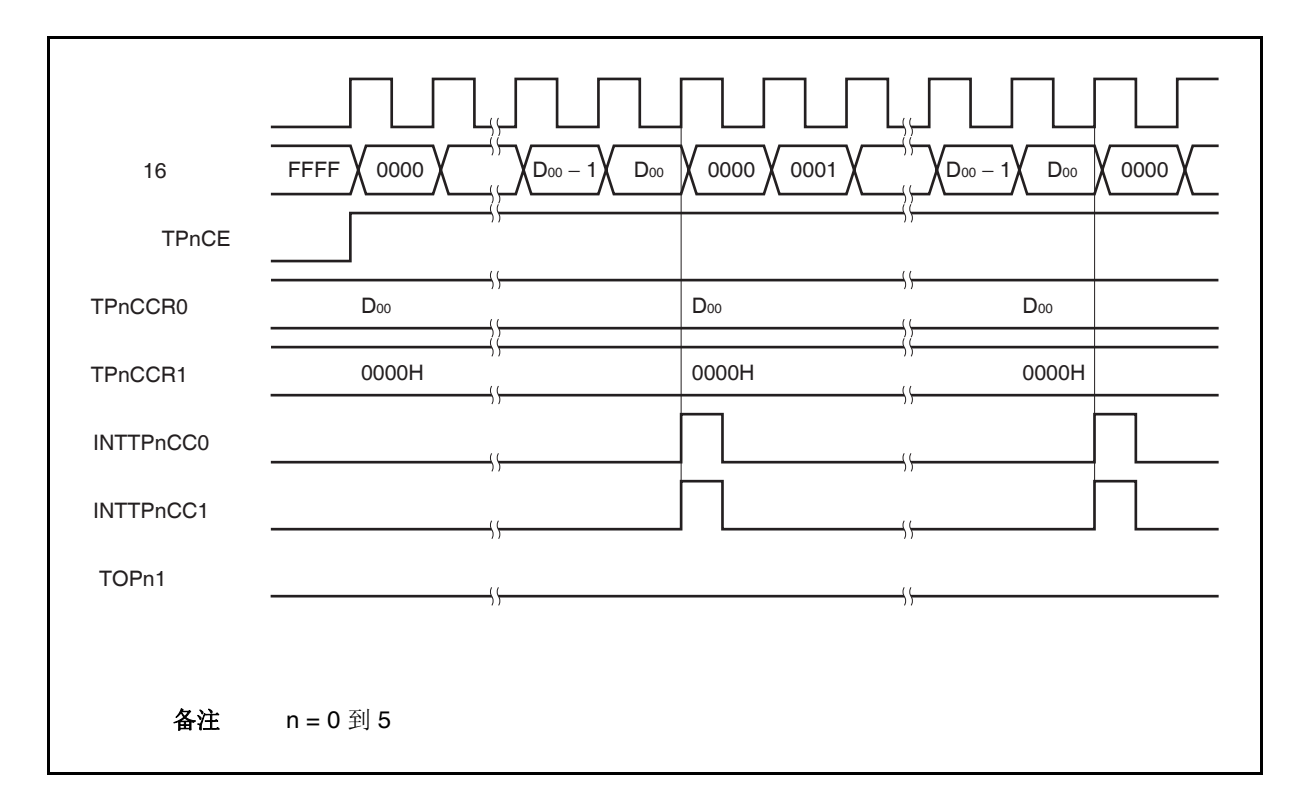

若要输出 100% 波形, 则需将 TPnCCR1 寄存器设置为 (TPnCCR0 寄存器值 + 1)。TPnCCR0 寄存器 的值为 FFFFH 时,100% 输出是无法实现的。

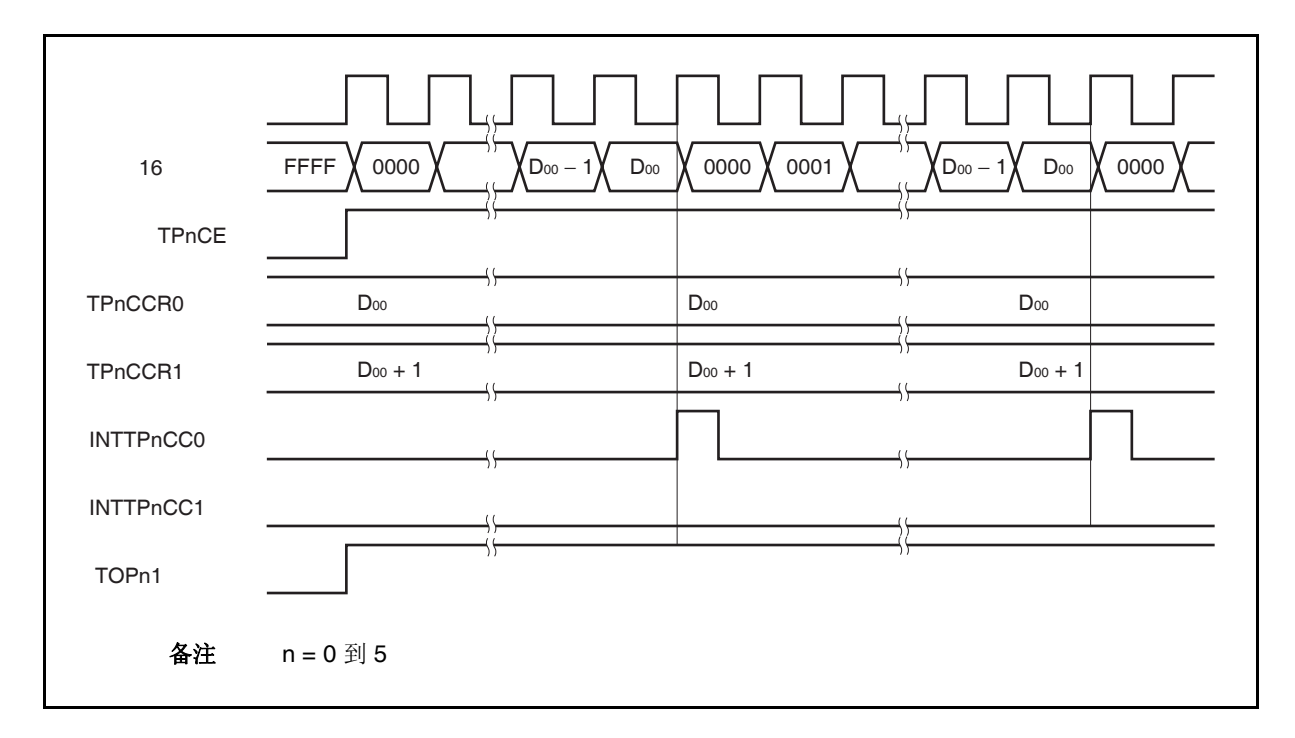

## **(c)** 比较匹配中断请求信号的产生时序 **(INTTPnCC1)**

PWM 输出模式下, INTTPnCC1 信号的产生时序与其它模式下 INTTPnCC1 信号的产生时序有所不同, 这里, INTTPnCC1 信号将在 16 位计数器的计数值与 TPnCCR1 寄存器的值相匹配时产生。

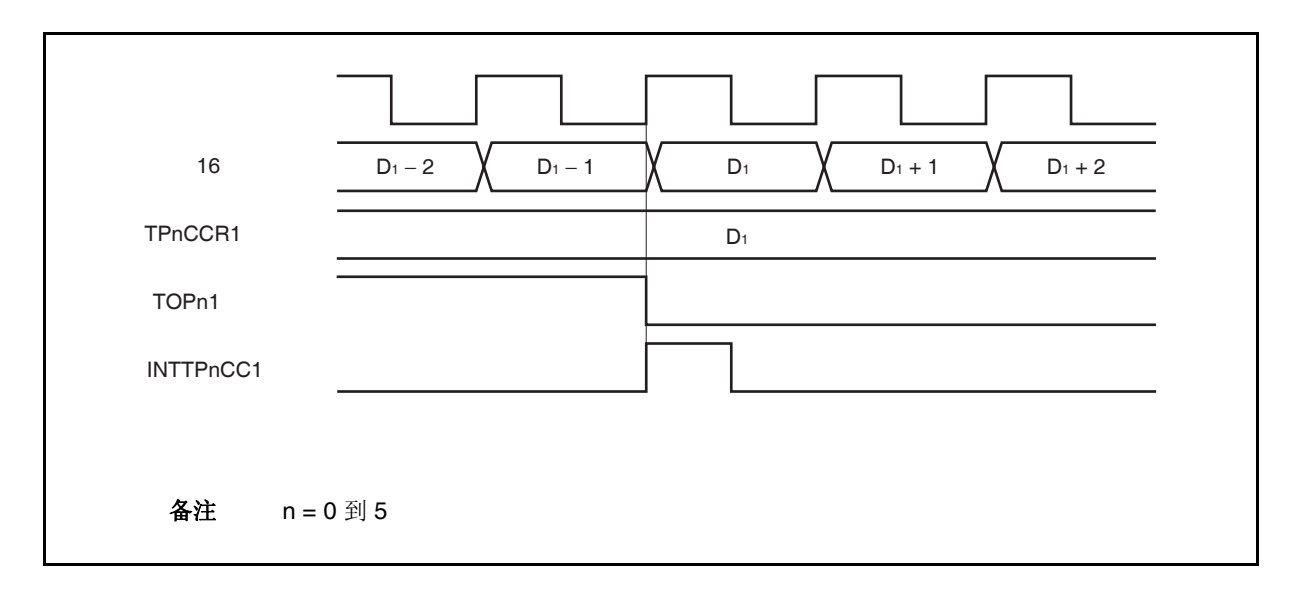

通常情况下, INTTPnCC1 信号会在 16 位计数器计数值与 TPnCCR1 寄存器的值匹配之后的下一个计数 时钟同步产生。

但在 PWM 输出模式下,INTTPnCC1 信号会提前一个时钟产生。此处,中断信号产生的时序是为了配 合 TOPn1 引脚输出信号变化的时序而改变的。

## **7.5.6** 自由运行定时器模式 **(TPnMD2** 到 **TPnMD0** 位 **= 101)**

在自由运行定时器模式中,TPnCTL0.TPnCE 位被置 1 后,16 位定时器/时间计数器 P 开始计数。此时,根据 TPnOPT0.TPnCCS0 和 TPnOPT0.TPnCCS1 位的设置,TPnCCRm 寄存器的功能可以在比较寄存器和捕捉寄存器 之间进行选择。

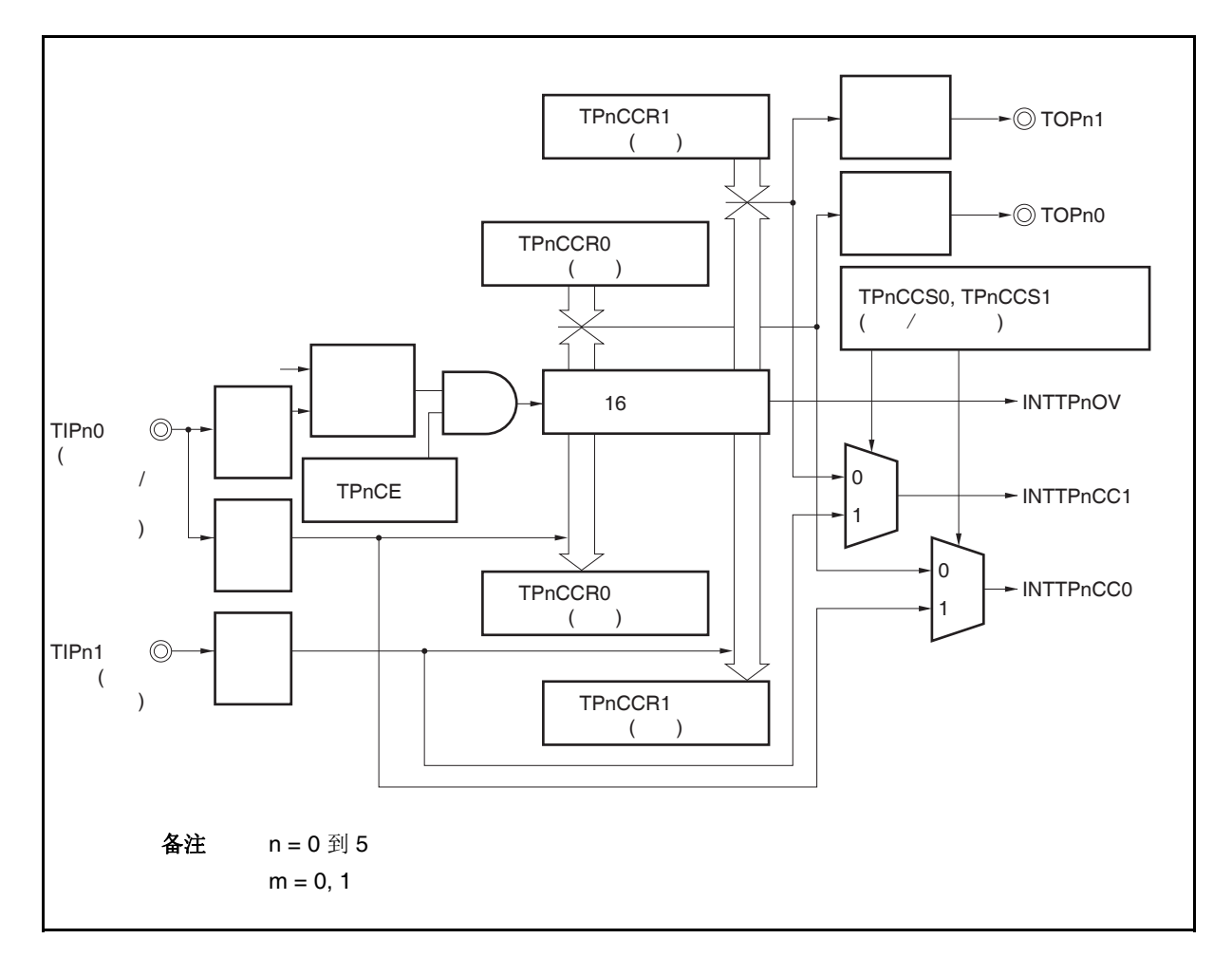

图 **7-28.** 自由运行定时器模式的配置图

TPnCE 位被置 1 后,16 位计数器开始计数,同时 TOPn0 和 TOPn1 引脚输出信号的电平反转。当 16 位计数器 的计数值与 TPnCCRm 寄存器的值匹配时将产生一个比较匹配中断请求信号(INTTPnCCm),同时 TOPnm 引脚的 输出电平将反转。

此后, 16 位计数器将继续与计数时钟同步计数。当它计数到 FFFFH 时, 将在下一个计数时钟时产生一个溢出中 断请求信号(INTTPnOV),同时计数器被清零并重新开始计数。此时,溢出标志(TPnOPT0.TPnOVF)也会被置 1。 请通过软件使用 CLR 指令将溢出标志位清零。

可以在计数器计数过程中改写 TPnCCRm 寄存器的值。如果对 TPnCCRm 寄存器的值进行了改写,那么新的值 将立即生效并用于与计数值的比较。

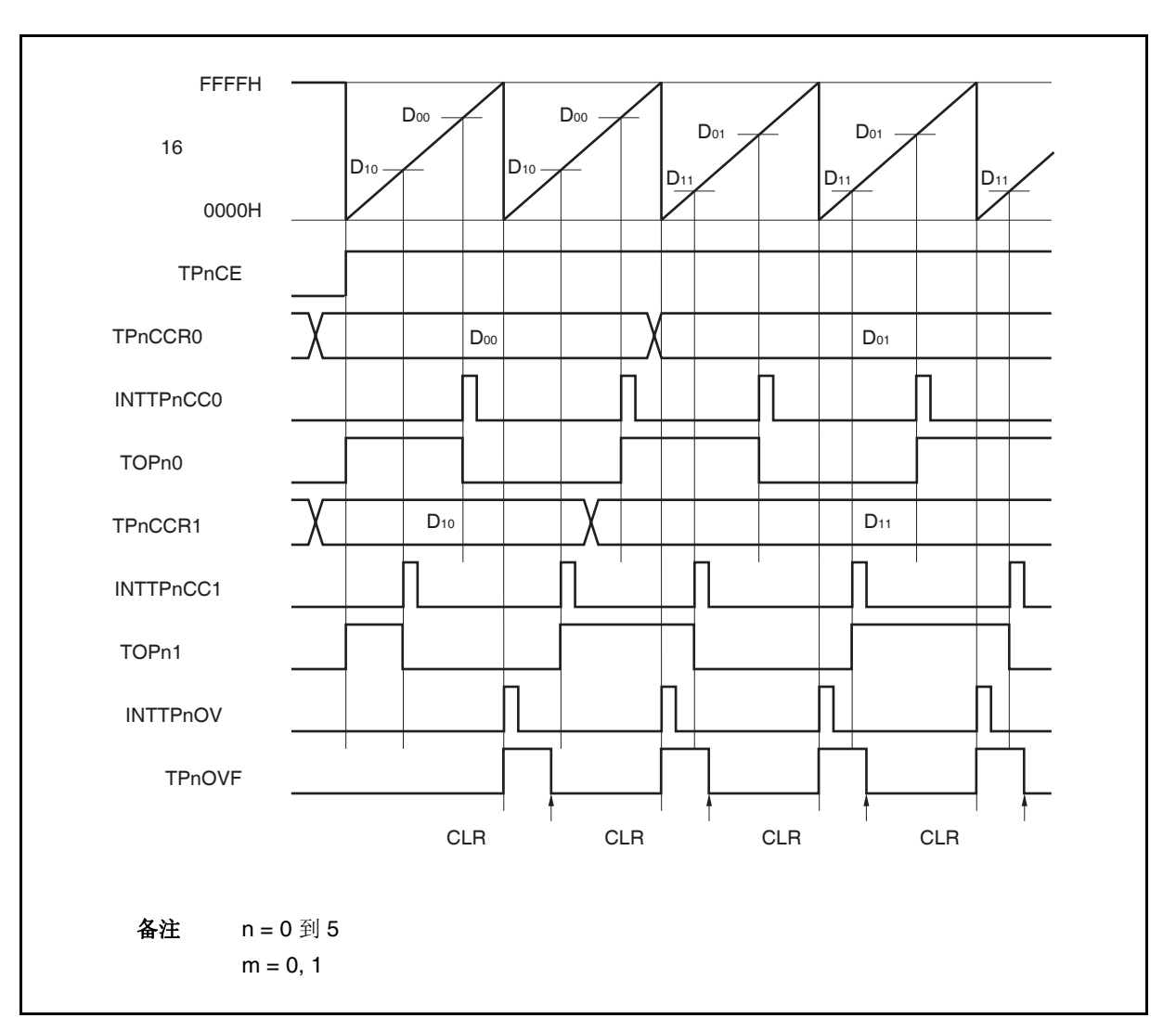

图 **7-29.** 自由运行定时器模式的基本时序 **(**比较功能**)** 

TPnCE 位被置 1 后, 16 位计数器开始计数。当检测到 TIPnm 引脚输入信号的有效沿时, 16 位计数器的计数值 被保存在 TPnCCRm 寄存器中, 同时产生一个捕捉中断请求信号(INTTPnCCm)。

此后, 16 位计数器将继续与计数时钟同步计数。当它计数到 FFFFH 时, 将在下一个计数时钟时产生一个溢出中 断请求信号(INTTPnOV),同时计数器被清零并重新开始计数。此时,溢出标志(TPnOPT0.TPnOVF)也会被置 1。 请通过软件使用 CLR 指令将溢出标志位清零。

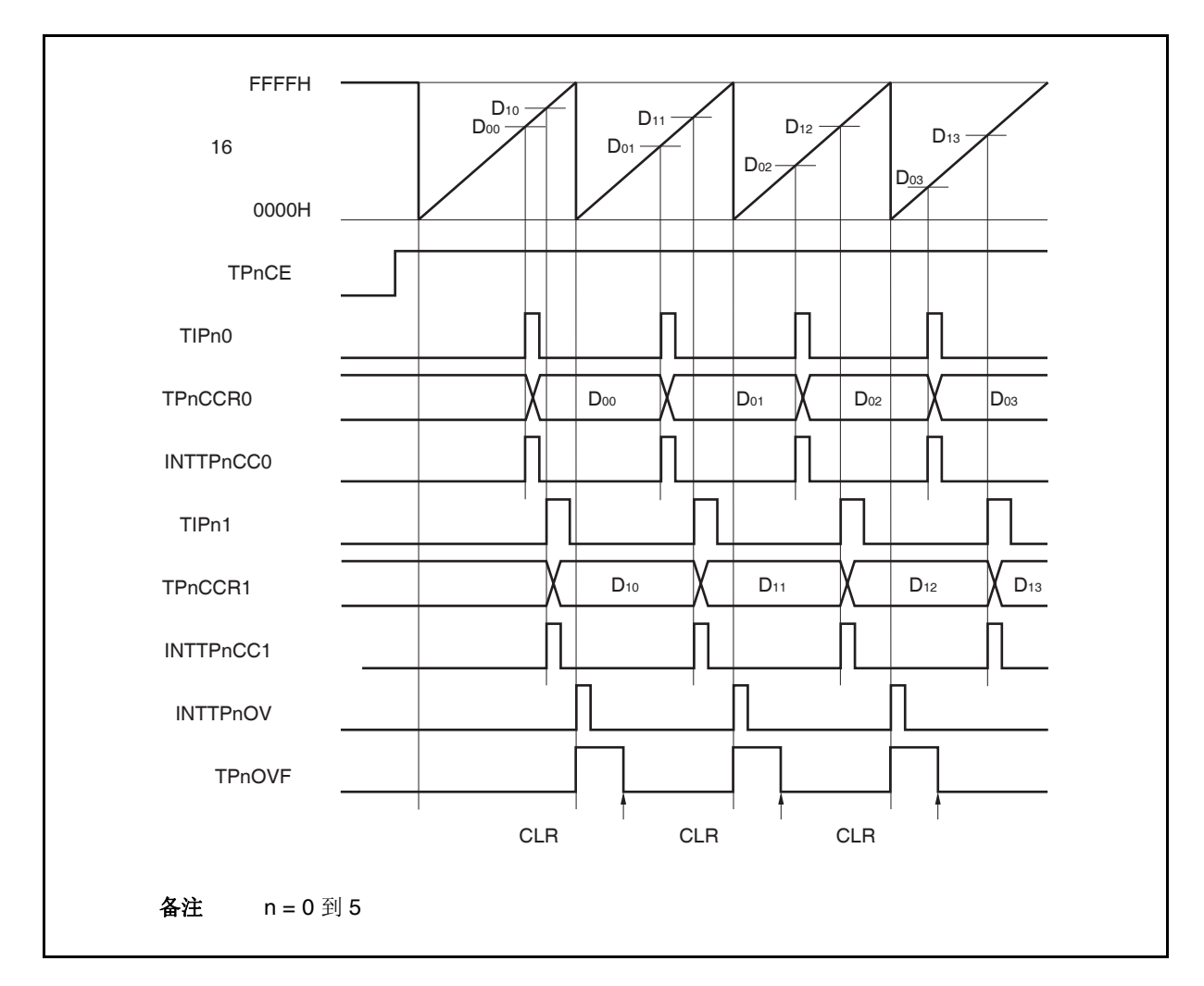

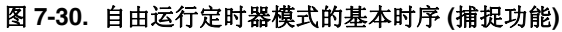

图 **7-31.** 自由运行定时器模式的寄存器设置 **(1/2)** 

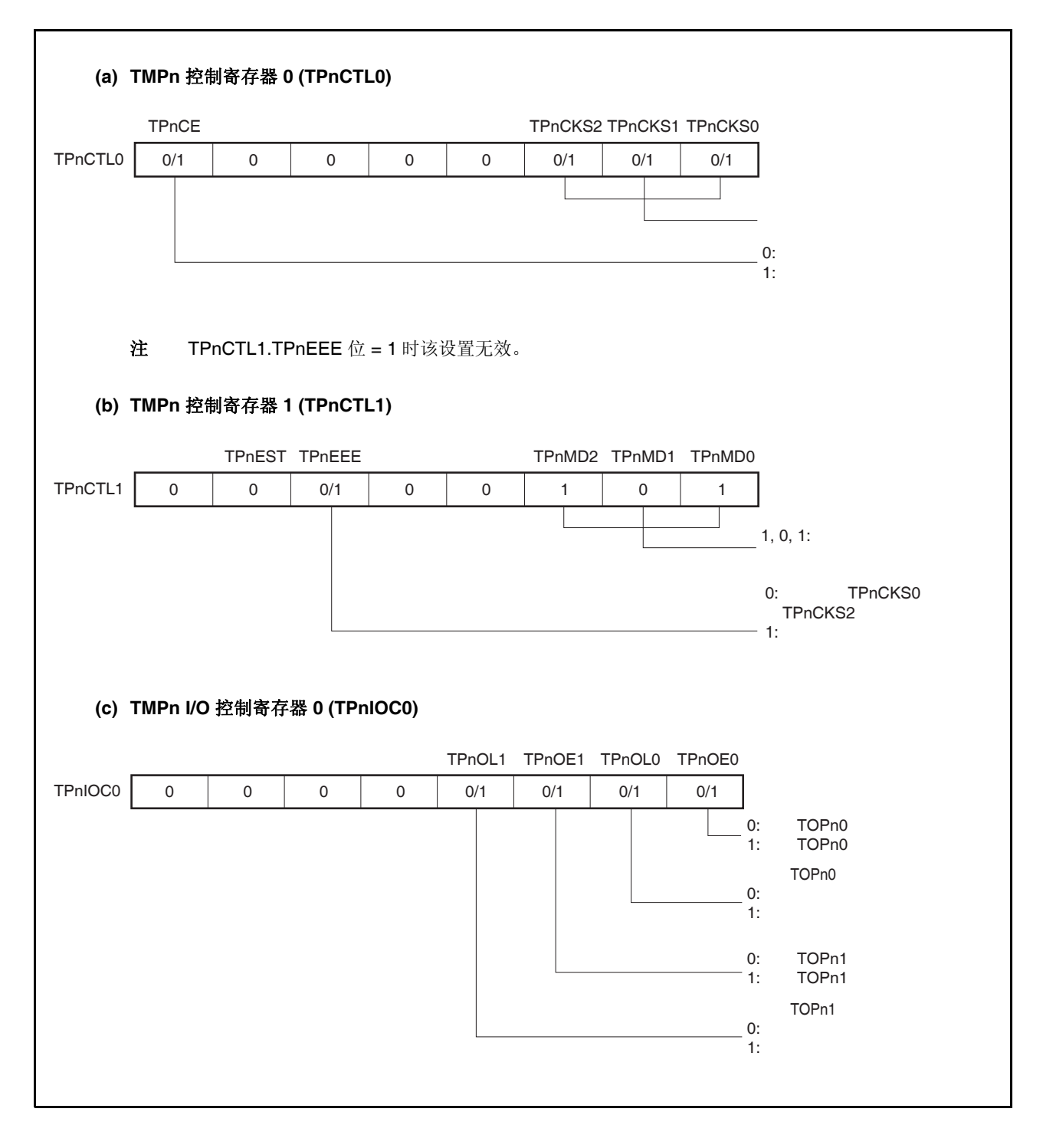

图 **7-31.** 自由运行定时器模式的寄存器设置 **(2/2)** 

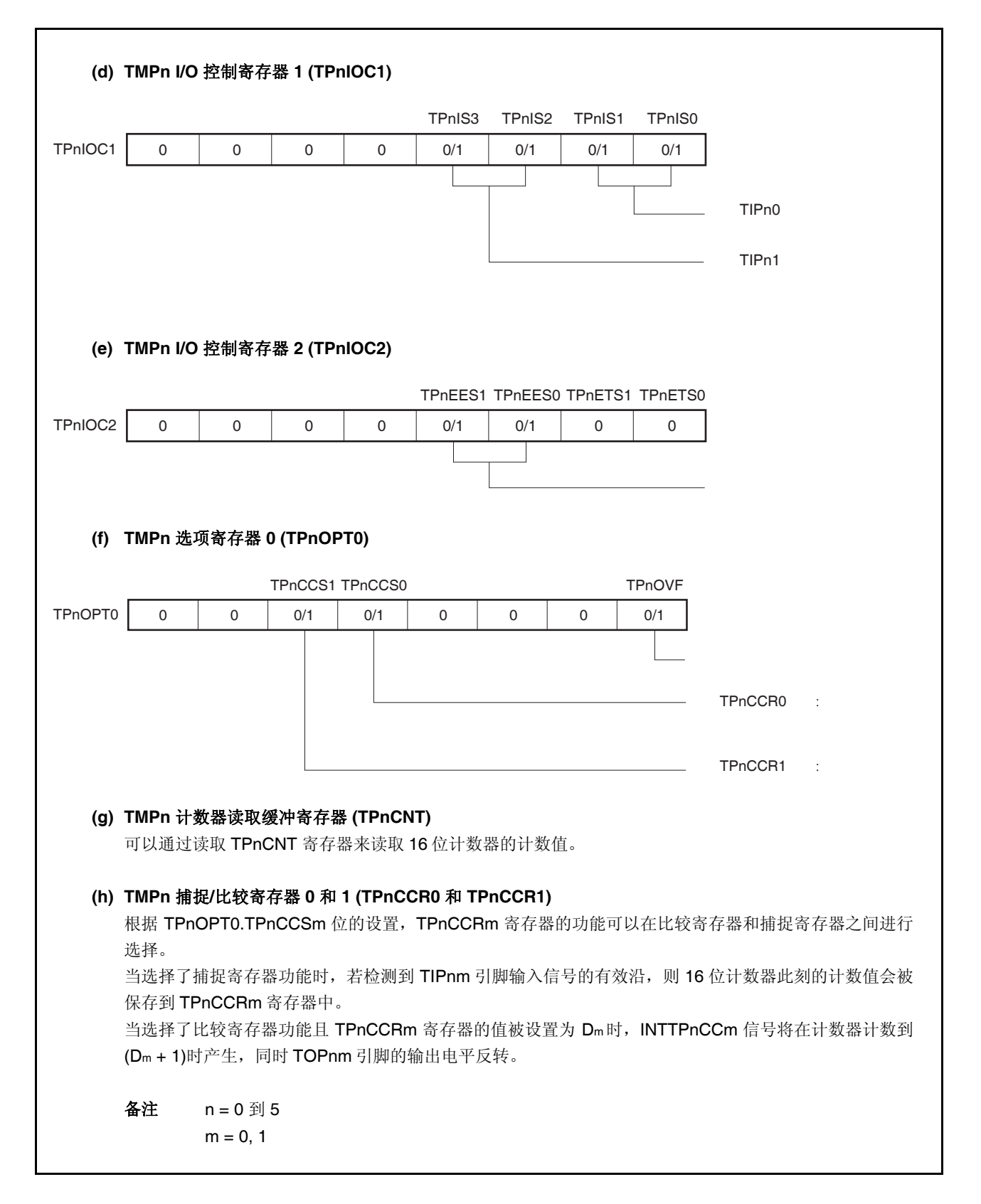

## **(1)** 自由运行定时器模式的操作流程

## **(a)** 当捕捉**/**比较寄存器用作比较寄存器时

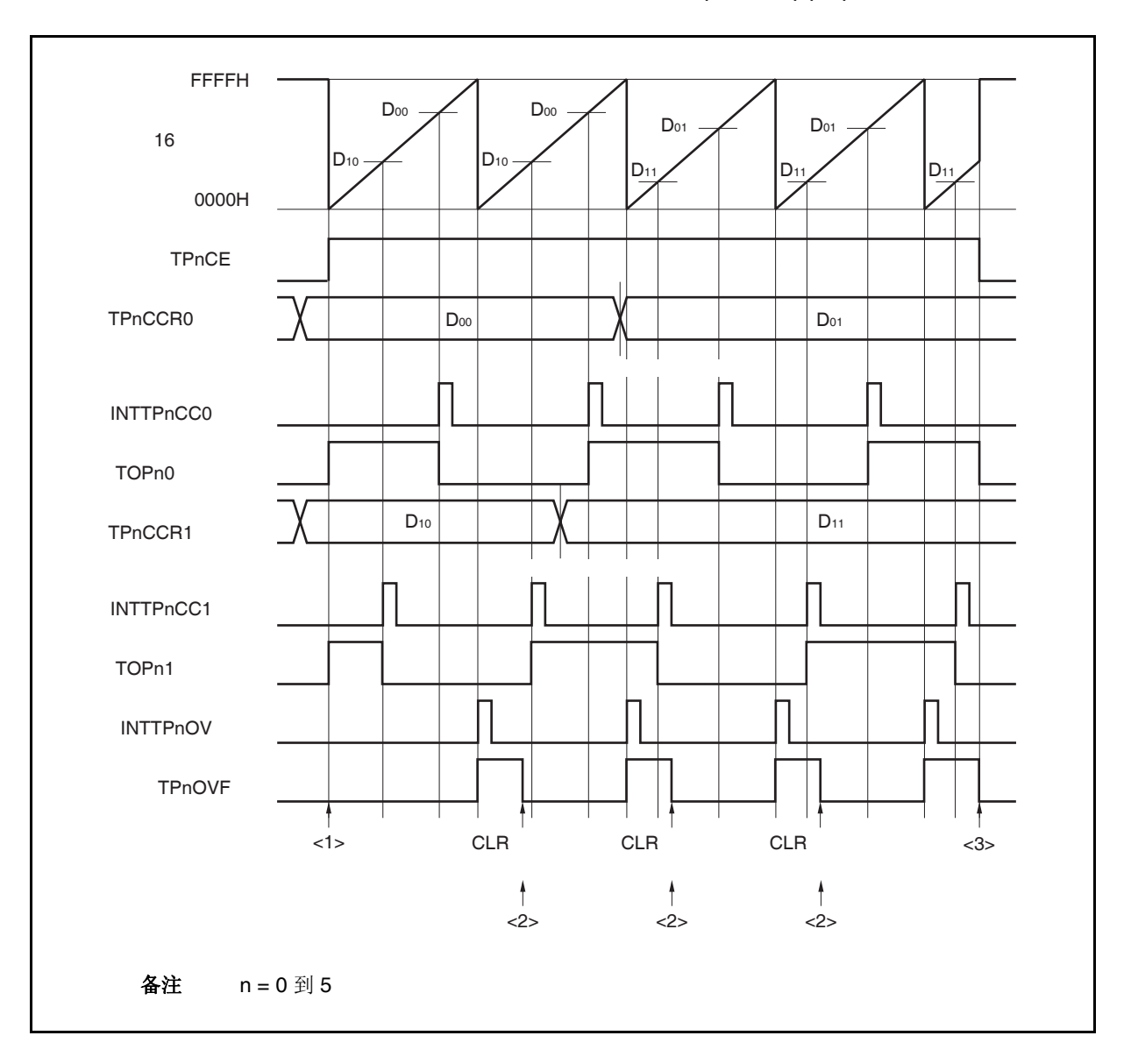

图 **7-32.** 自由运行定时器模式的软件处理流程**(**比较功能**) (1/2)** 

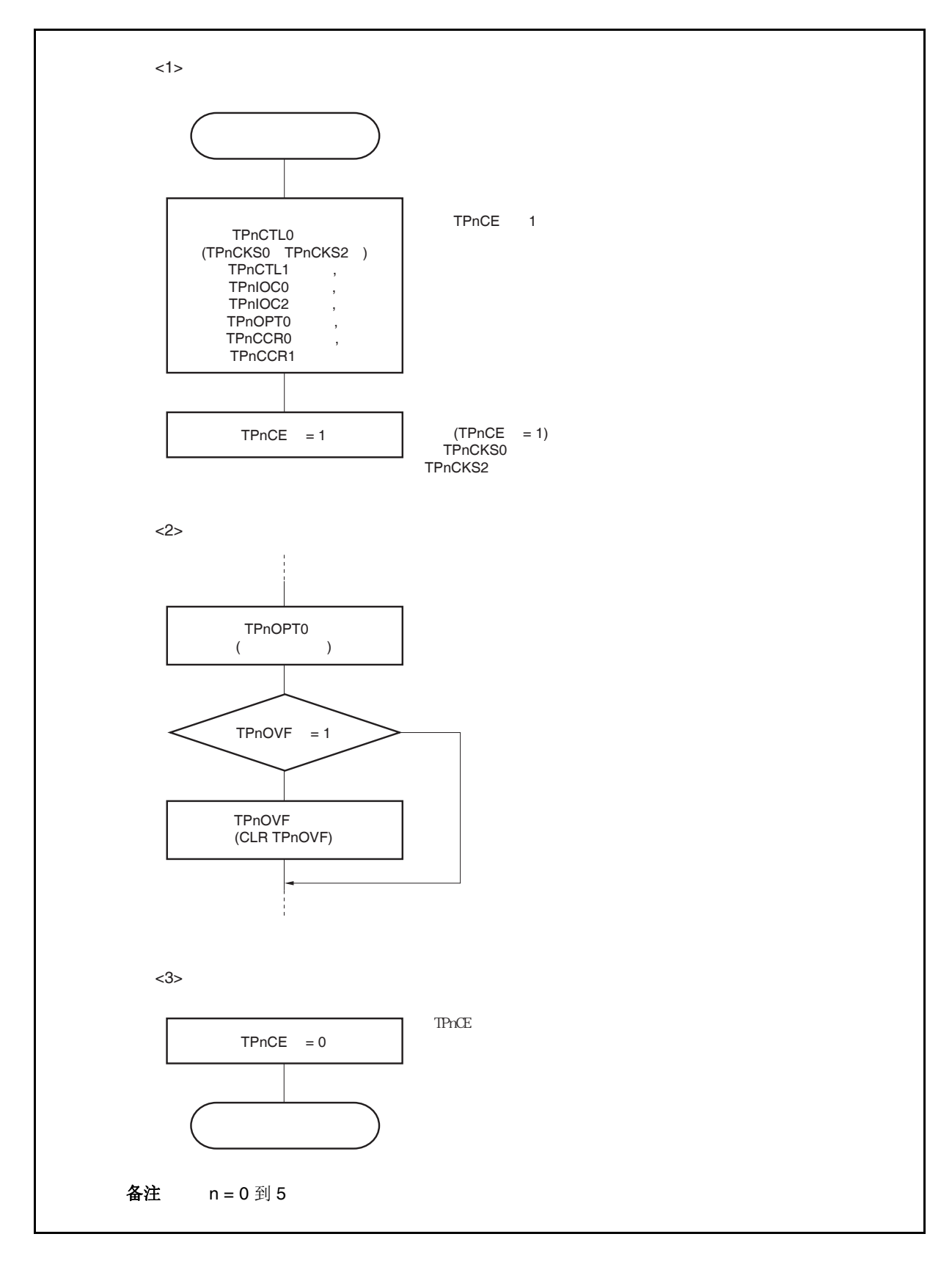

图 **7-32.** 自由运行定时器模式的软件处理流程 **(**比较功能**) (2/2)** 

## **(b)** 当捕捉**/**比较寄存器用作捕捉寄存器时

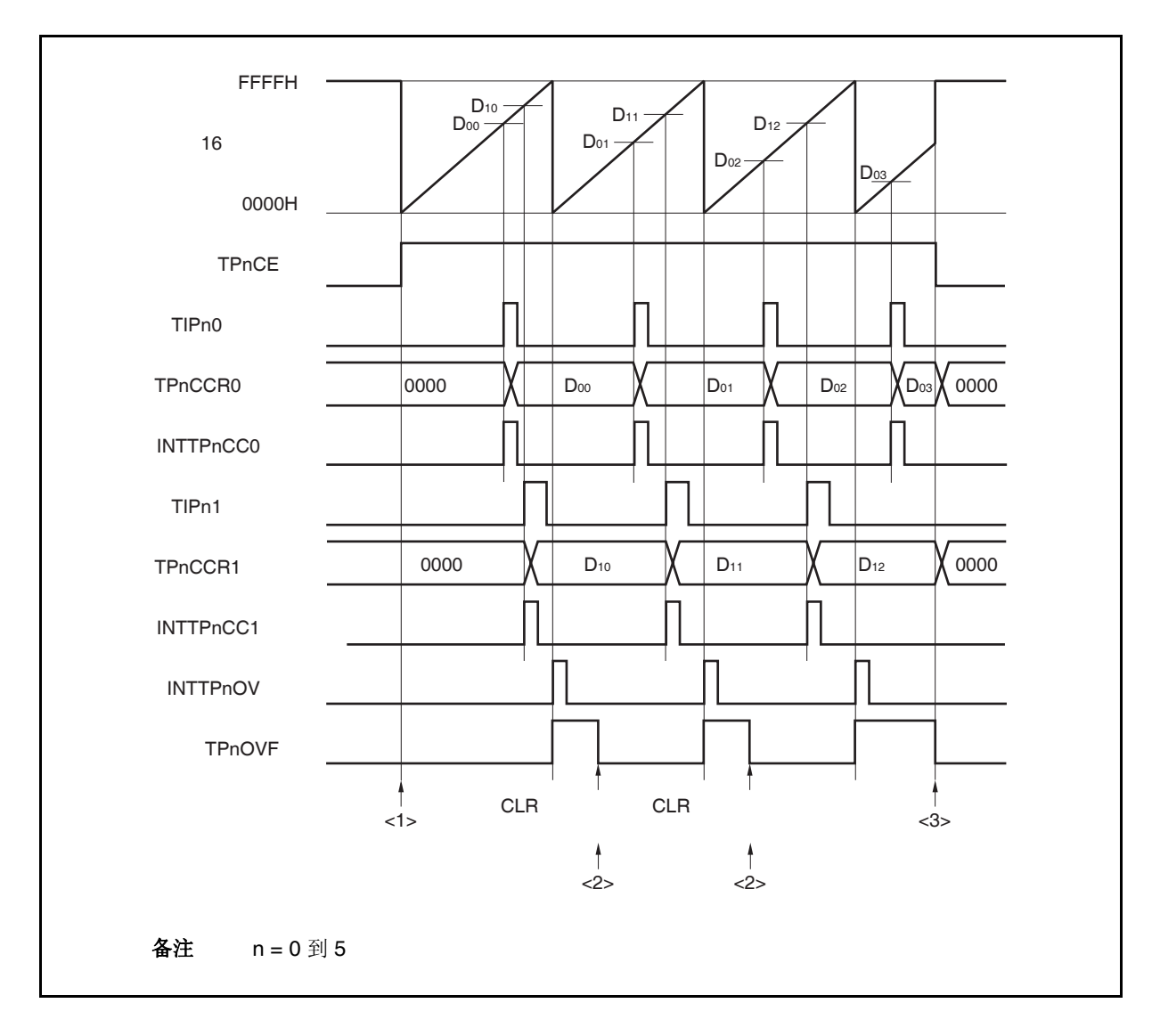

图 **7-33.** 自由运行定时器模式的软件处理流程 **(**捕捉功能**) (1/2)** 

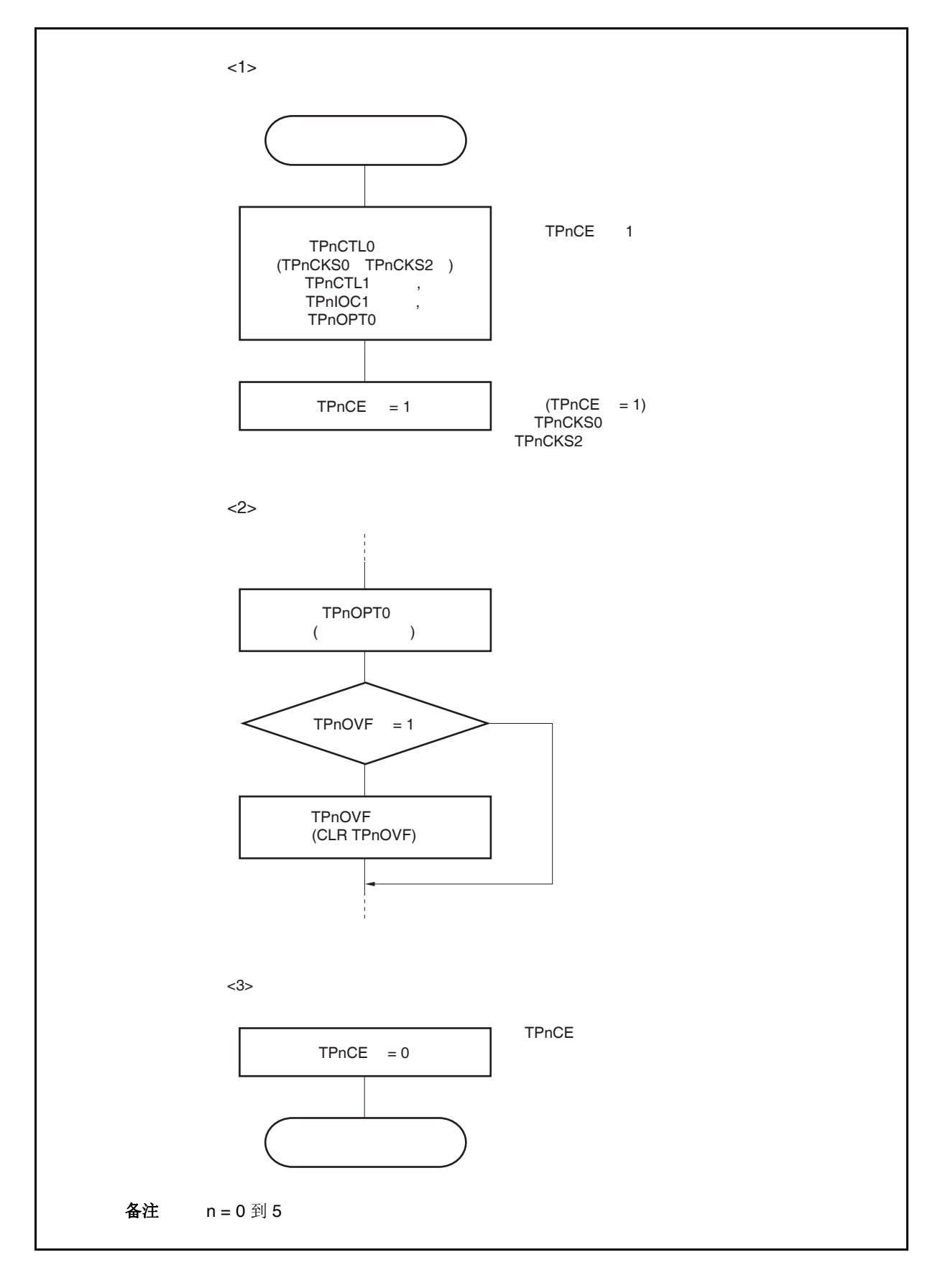

图 **7-33.** 自由运行定时器模式的软件处理流程 **(**捕捉功能**) (2/2)** 

## **(2)** 自由运行定时器模式的操作时序

### **(a)** 使用比较寄存器功能的时间间隔操作

当 TPnCCRm 寄存器被作为比较寄存器使用时, 16 位定时器/事件计数器 P 可作为间隔定时器使用, 这 时,每当检测到 INTTPnCCm 信号时,都需要通过软件处理的方式来设置比较值以指定下一次中断请求 产生的间隔时间。

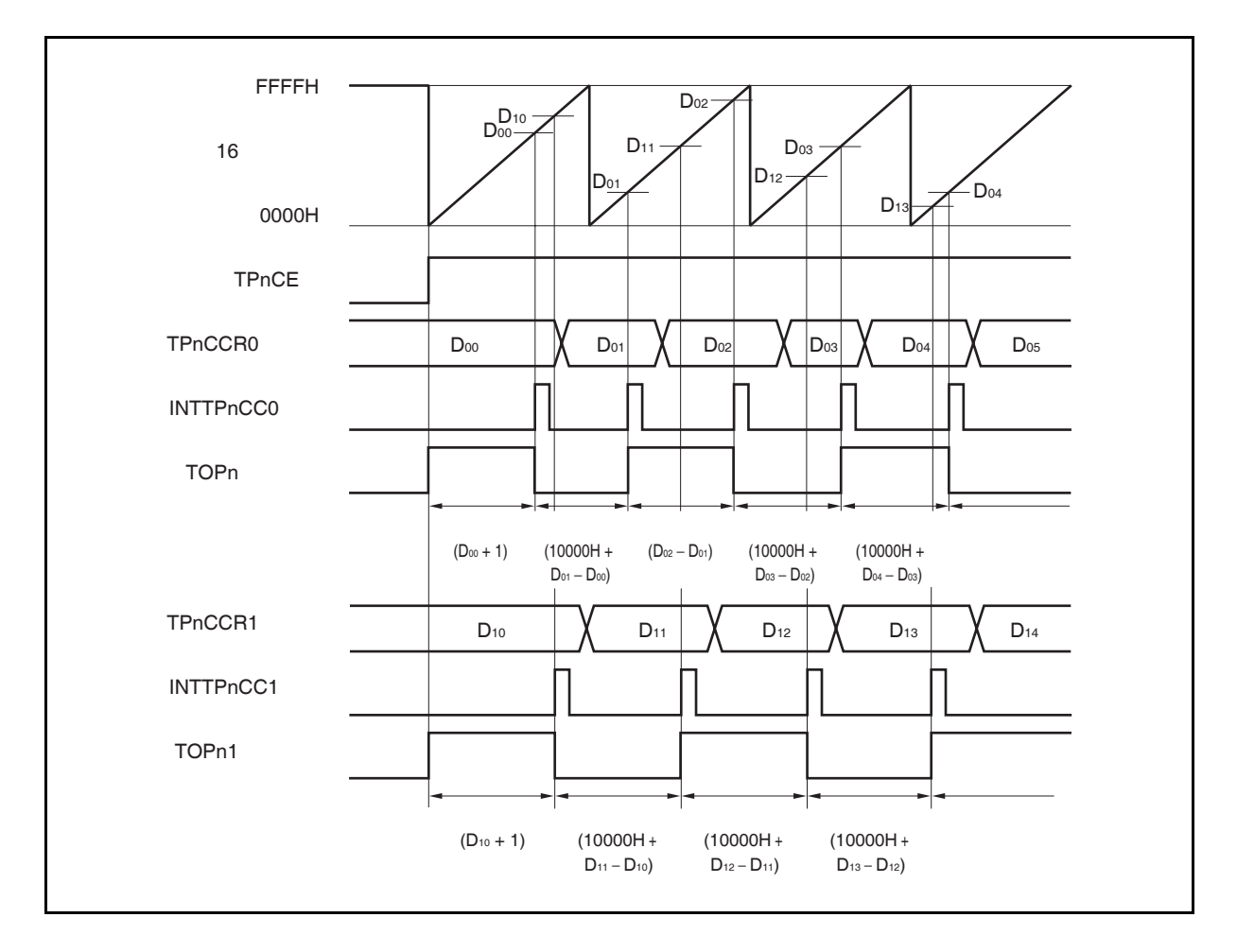

当使用自由运行定时器模式进行间隔时间操作时,可以在同一通道指定两个不同的间隔时间。 进行间隔时间操作时,必须在每次检测到 INTTPnCCm 信号后执行的中断服务程序中将相应的值设置到 TPnCCRm 寄存器。

向 TPnCCRm 寄存器中重新设置的值可由以下算式求出,这里假设间隔时间为"Dm"。

比较寄存器的最初设置值: Dm − 1 第二次设置比较寄存器以后(含第二次)的设置值: 前次设置值 + Dm (如果计算结果大于 FFFFH, 那么将结果减 10000H 后再设置到寄存器中。)

备注<br>
n = 0 到 5  $m = 0, 1$ 

### **(b)** 使用捕捉寄存器进行脉宽测量

当 TPnCCRm 寄存器被作为捕捉寄存器使用时,可使用 16 位定时器/事件计数器 P 进行脉宽测量操作, 这里,需要通过软件处理在每次检测到中断信号时对捕捉寄存器进行读取并计算间隔时间。

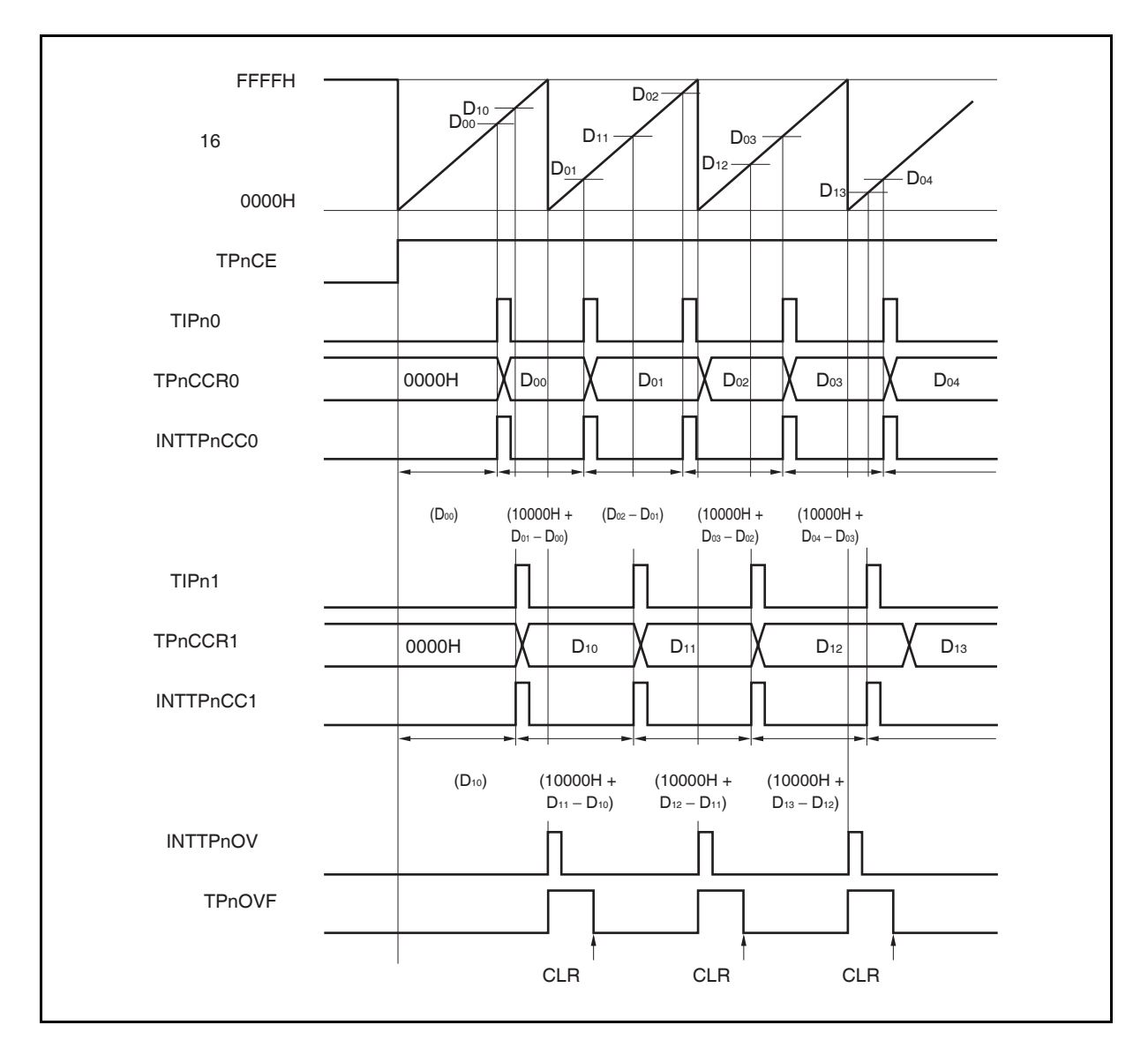

当使用自由运行定时器模式进行脉宽测量操作时,可以在同一通道对两个不同的脉冲宽度进行测量。 通过与 INTTPnCCm 信号同步读取 TPnCCRm 寄存器的值并计算该值与上一次读取值的差, 就可以求 得脉冲的宽度。

备注<br>
n = 0 到 5  $m = 0, 1$ 

#### **(c)** 使用两个捕捉寄存器产生溢出时的操作

使用两个捕捉寄存器时,请务必慎重处理溢出标志位。首先,给出一个错误处理的例子,如下图所示。

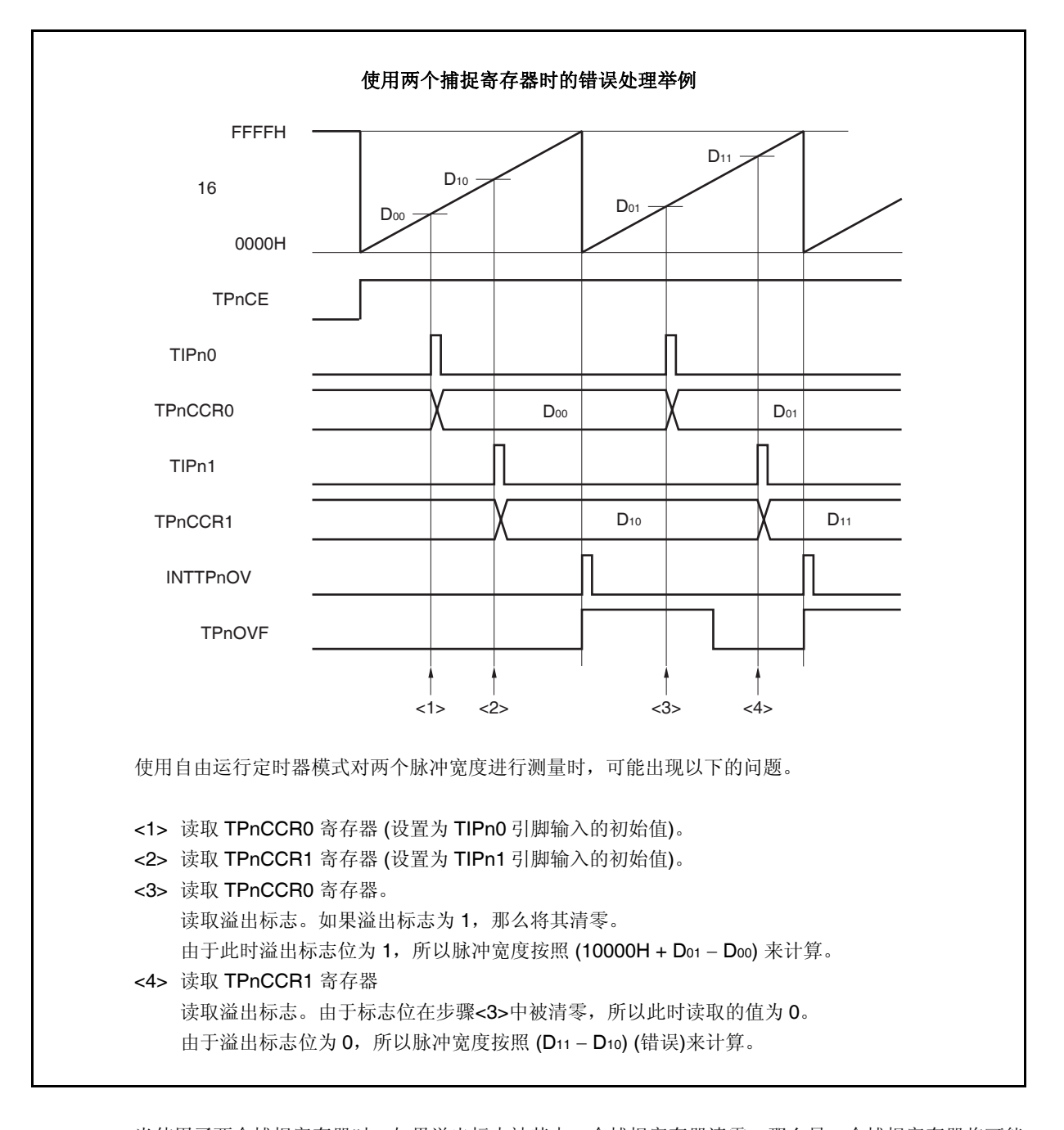

当使用了两个捕捉寄存器时,如果溢出标志被其中一个捕捉寄存器清零,那么另一个捕捉寄存器将可能 无法求得正确的脉冲宽度。 因此,使用两个捕捉寄存器时,需要通过软件来进行控制。下面给出一个软件控制的例子。

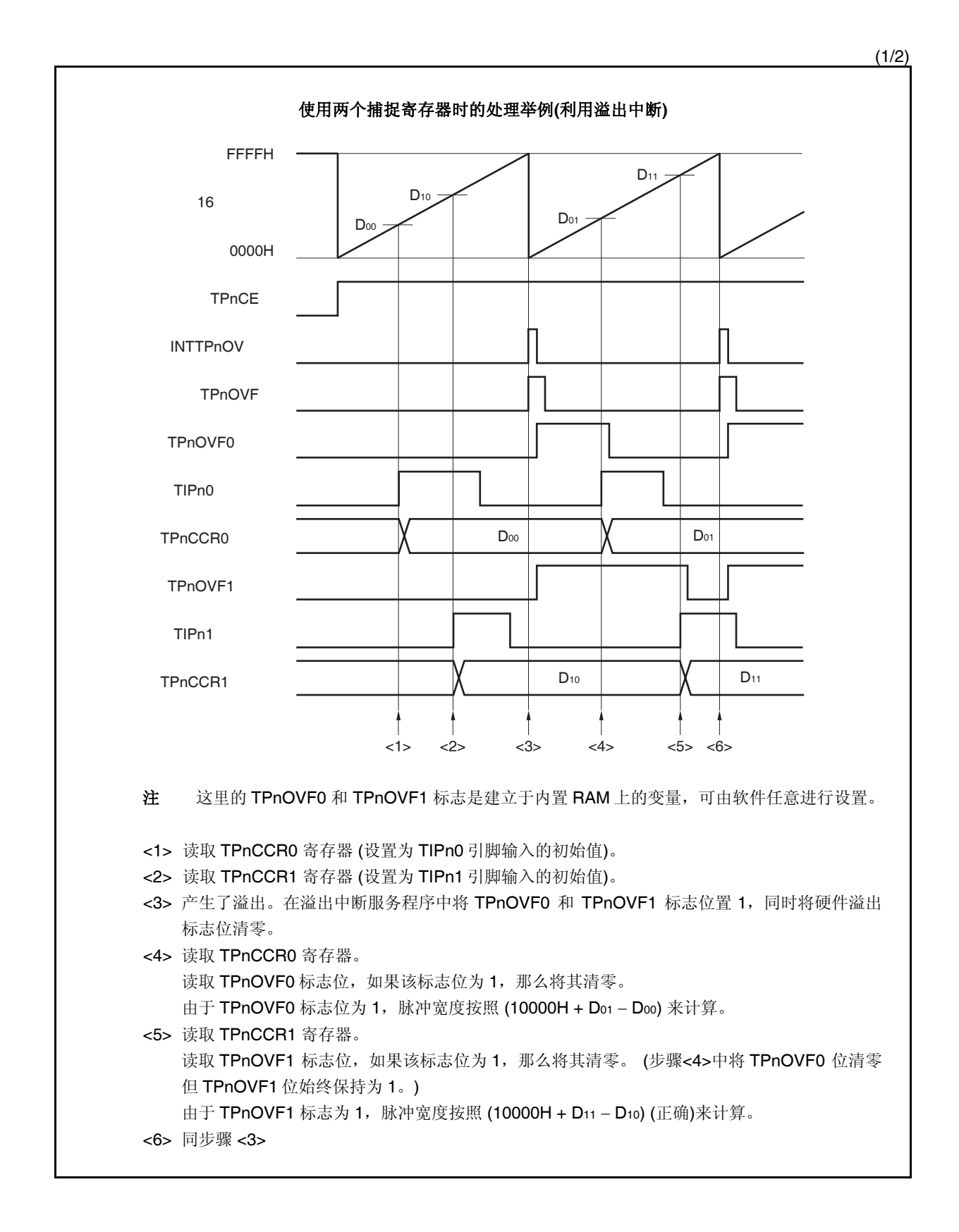

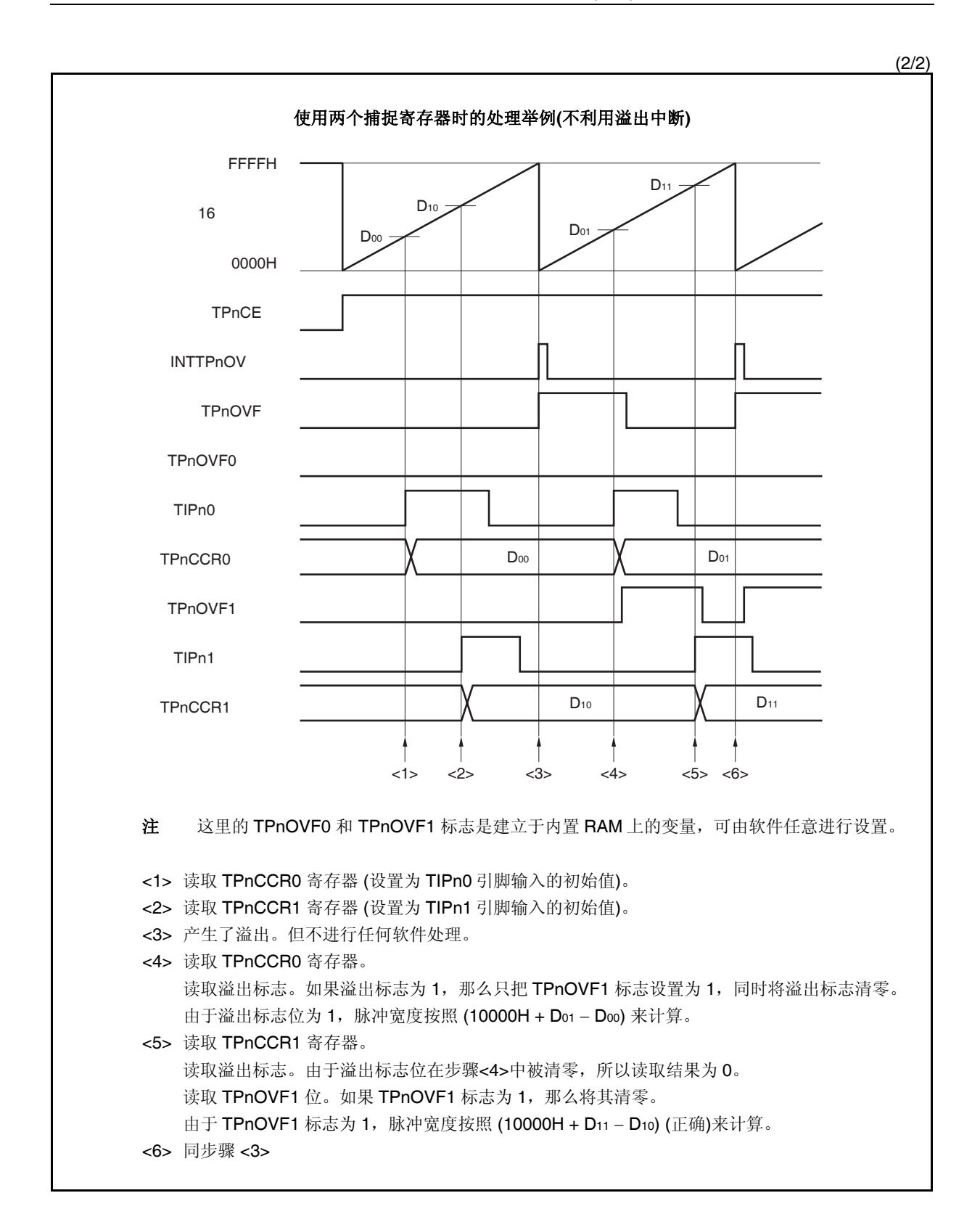
#### **(d)** 捕捉触发间隔较长时的溢出处理

若脉冲宽度大于 16 位计数器的计数周期,则请务必慎重处理溢出标志,因为在两次捕捉触发信号之 间,可能产生不只一次的溢出。首先给出一个错误处理的例子,如下所示。

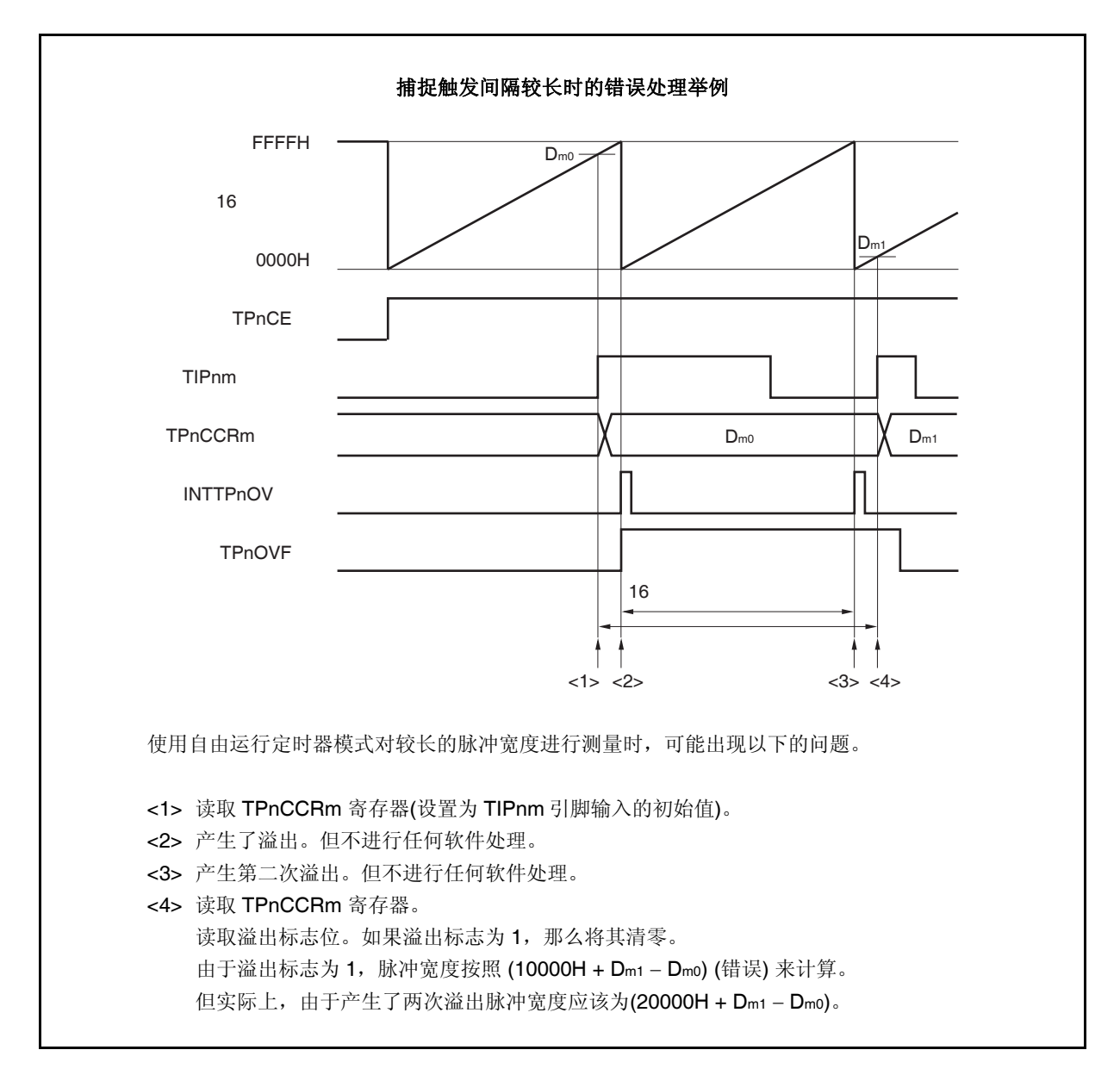

如果捕捉触发间隔时间较长以至产生两次或更多次溢出,那么计算结果可能为错误的脉冲宽度。 因此,在捕捉触发间隔时间较长时,请减慢 16 位计数器的计数时钟以延长计数周期或者通过软件的方 式避免错误的产生。下面给出一个使用软件方式避免错误的例子。

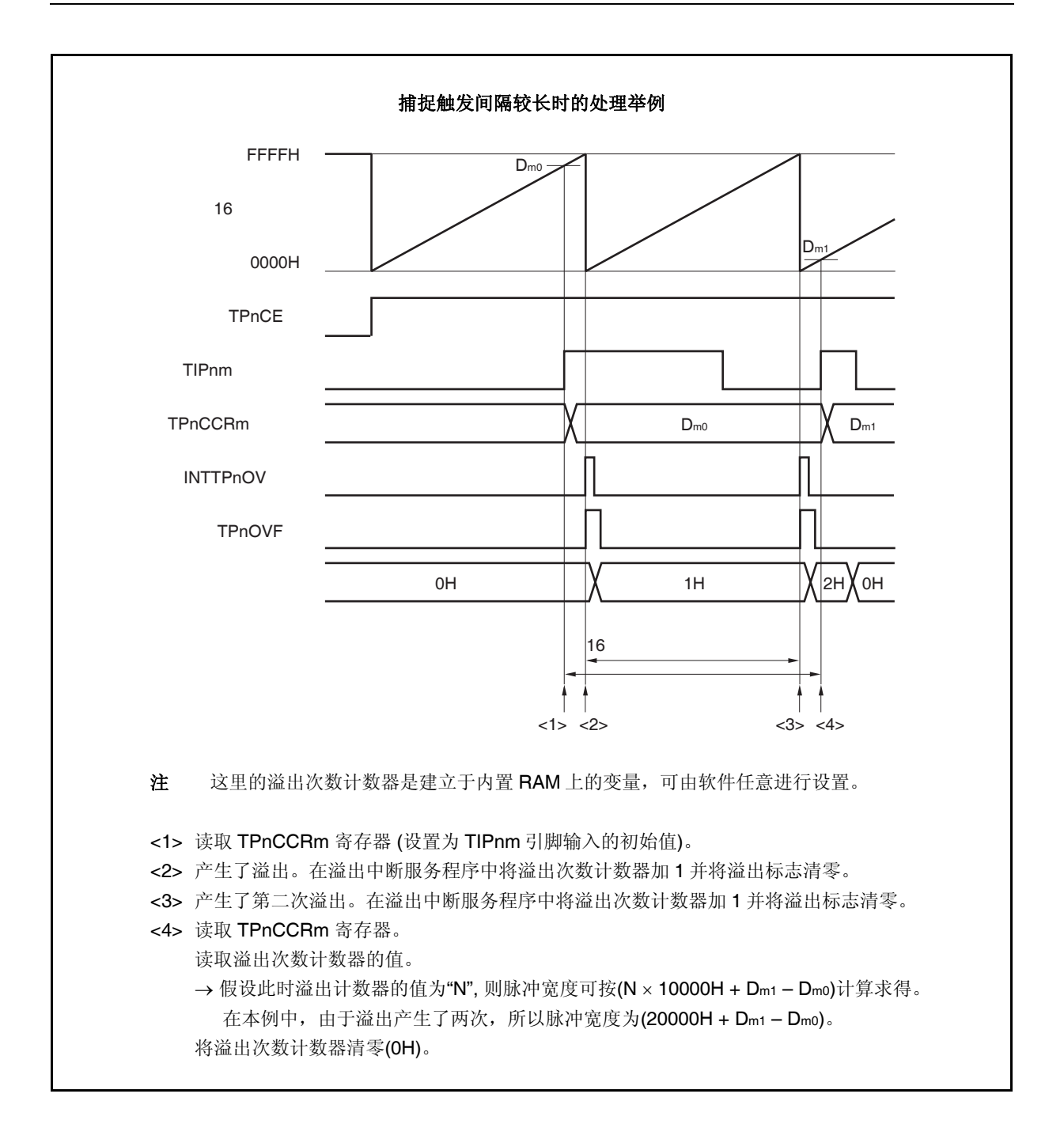

#### **(e)** 将溢出标志位清零

可以通过使用 CLR 指令清零 TPnOVF 位或向 TPnOPT0 寄存器写入 8 位数据(第 0 位为 0)的方法将溢出 标志位清零。为了能够准确检测到溢出的发生,请务必在每次读取到 TPnOVF 位为 1 后,立即使用位 操作指令将该位清零。

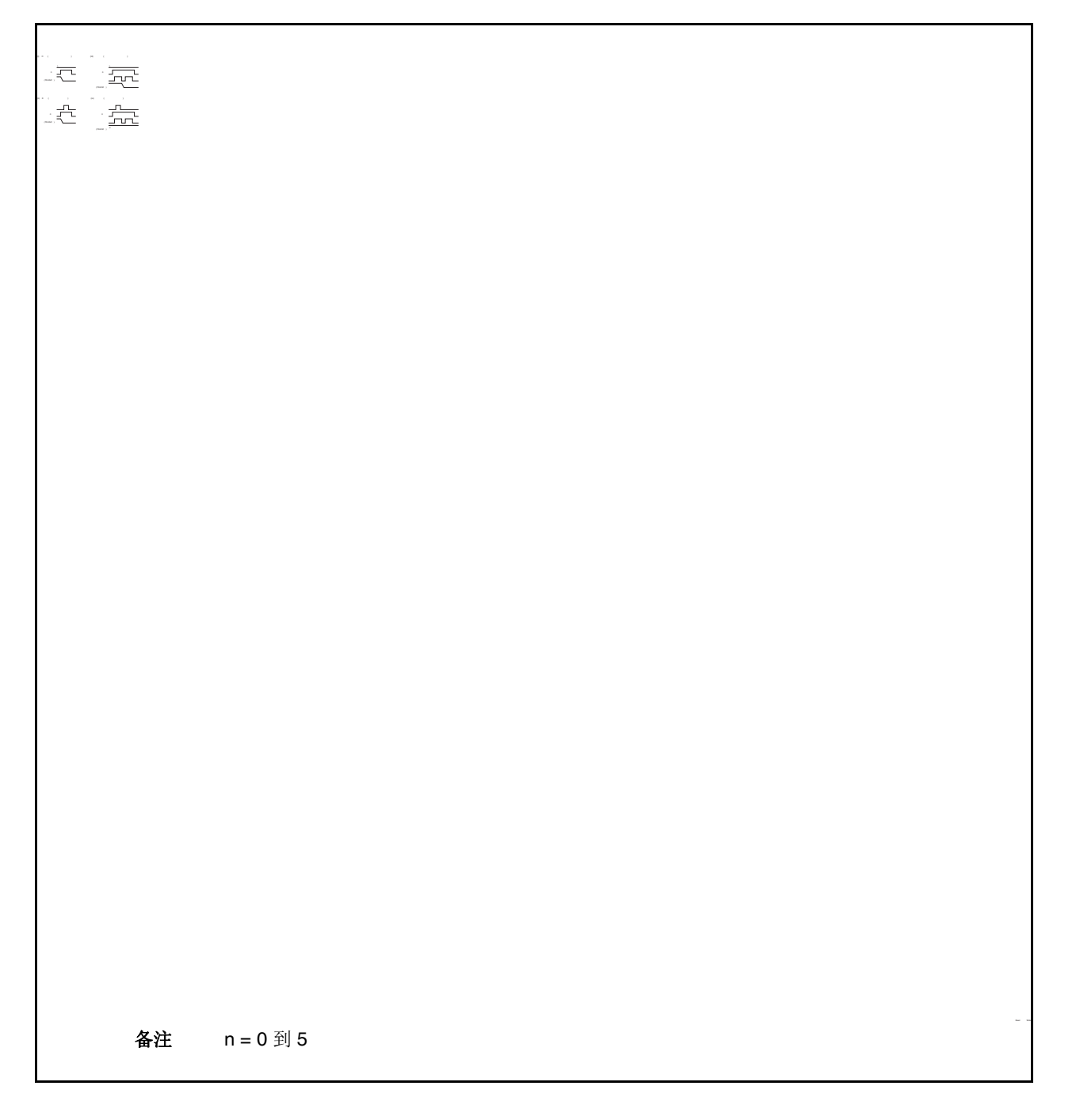

当读取到溢出标志位为 1 后,使用 CLR 指令将其清零以清除溢出标志。如果不读取溢出标志就直接向 其写入 0, 那么溢出信息将可能被擦除(上图中的(ii))。这种情况下, 即使产生过溢出, 软件也会按照无 溢出来处理。

如果 CLR 指令的执行与溢出产生的时刻发生冲突,那么即使执行了 CLR 指令,溢出标志也会保持为 1。

#### **7.5.7** 脉宽测量模式 **(TPnMD2** 到 **TPnMD0** 位 **= 110)**

在脉宽测量模式中,TPnCTL0.TPnCE 位被置 1 后,16 位计数器开始计数。每当检测到 TIPnm 引脚输入信号的 有效沿时, 16 位计数器的计数值就会被保存到 TPnCCRm 寄存器中, 同时计数器清零为 0000H。

两个有效沿之间的间隔时间可以在捕捉中断请求信号(INTTPnCCm)产生后通过读取 TPnCCRm 寄存器的值来计 算。

可以选择 TIPn0 或 TIPn1 引脚中的任意一个作为捕捉触发输入引脚。通过 TPnIOC1 寄存器将未使用的引脚设置 为 "无边沿检测"。

当使用外部时钟来测量脉宽时,只能使用 TIPn1 引脚作为捕捉触发输入引脚,因为外部时钟输入已经固定为 TIPn0 引脚。此时要将 TPnIOC1.TPnIS1 和 TPnIOC1.TPnIS0 位清零 (捕捉触发输入(TIPn0 引脚): 无边沿检测)。

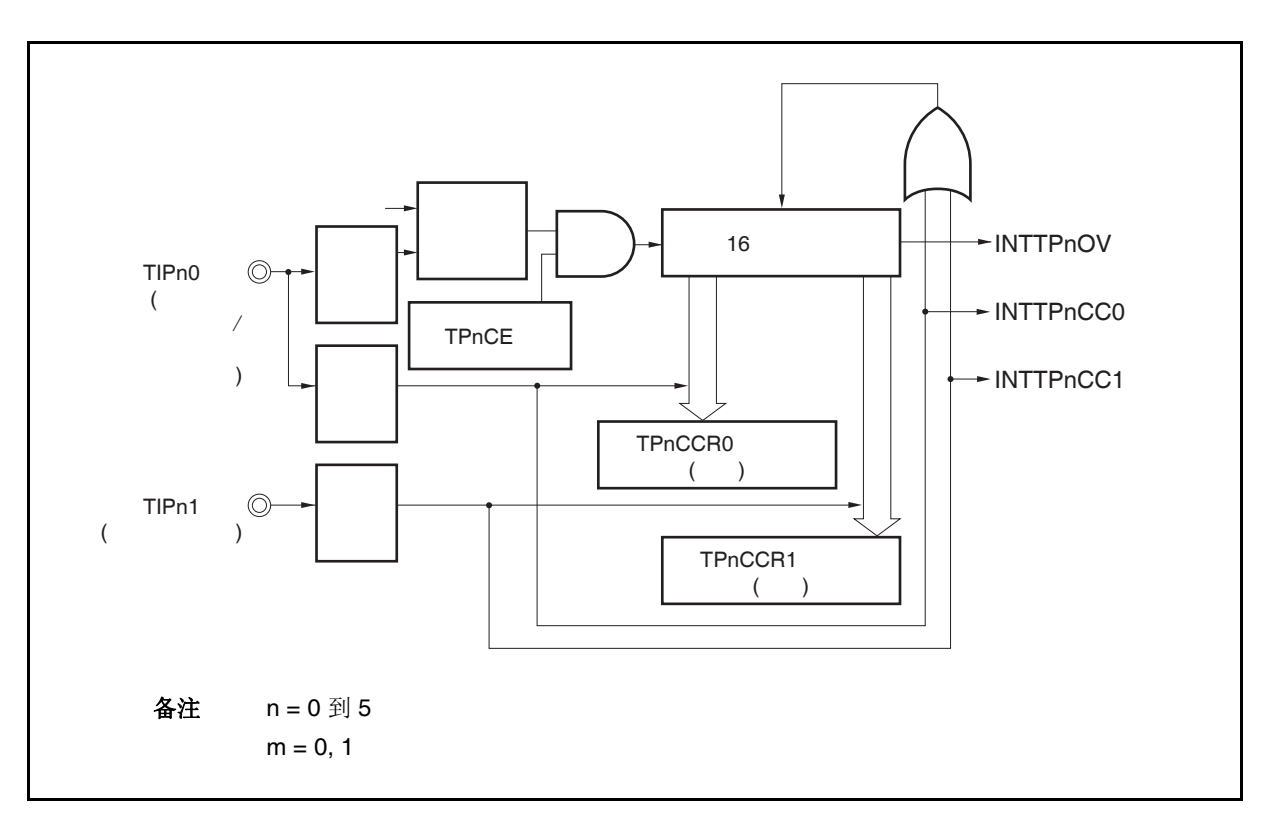

图 **7-34.** 脉宽测量模式的配置图

图 **7-35.** 脉宽测量模式的基本时序

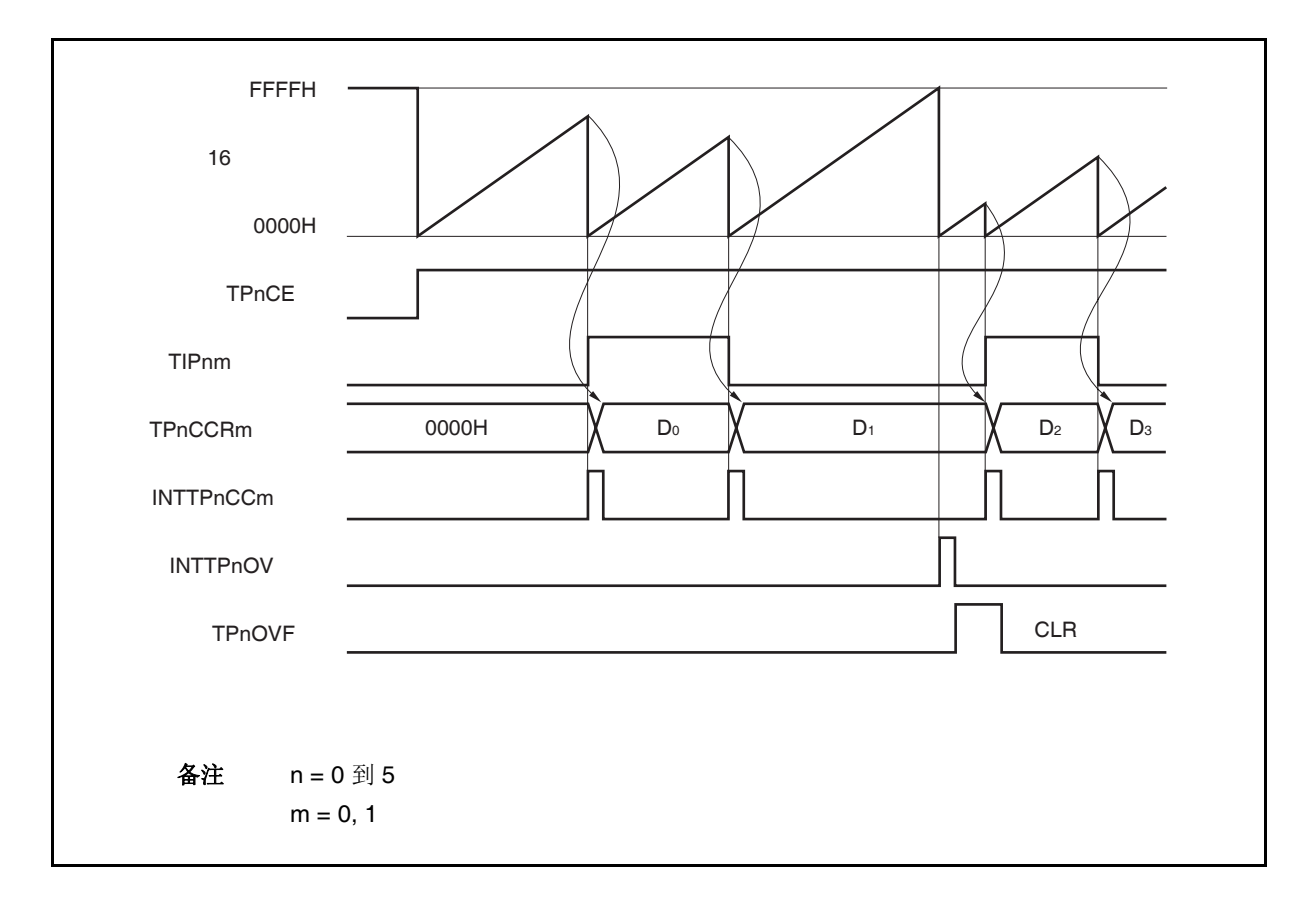

TPnCTL0.TPnCE 位被置 1 后, 16 位计数器开始计数。当检测到 TIPnm 引脚的有效沿时, 16 位计数器的计数值 将被保存到 TPnCCRM 寄存器中,同时计数器被清零并产生一个捕捉中断请求信号(INTTPnCCm)。 脉冲宽度可由下式求得。

脉冲宽度 = 捕捉计数值 × 计数时钟周期

如果直到 16 位计数器计数到 FFFFH 仍没有检测到 TIPnm 引脚的有效沿, 那么将在下一个时钟时产生一个溢出 中断请求信号(INTTPnOV),同时计数器被清零并重新开始计数。这种情况下,溢出标志位(TPnOPT0.TPnOVF 位) 也将被设置为 1。请通过软件使用 CLR 指令将溢出标志清零。

如果溢出标志被设置为1,那么脉冲宽度可由下式求得。

脉冲宽度 = (10000H × TPnOVF 位被设置为 1 的次数 + 捕捉计数值) × 计数时钟周期

备注<br>
n = 0 到 5  $m = 0, 1$ 

图 **7-36.** 脉宽测量模式的寄存器设置 **(1/2)** 

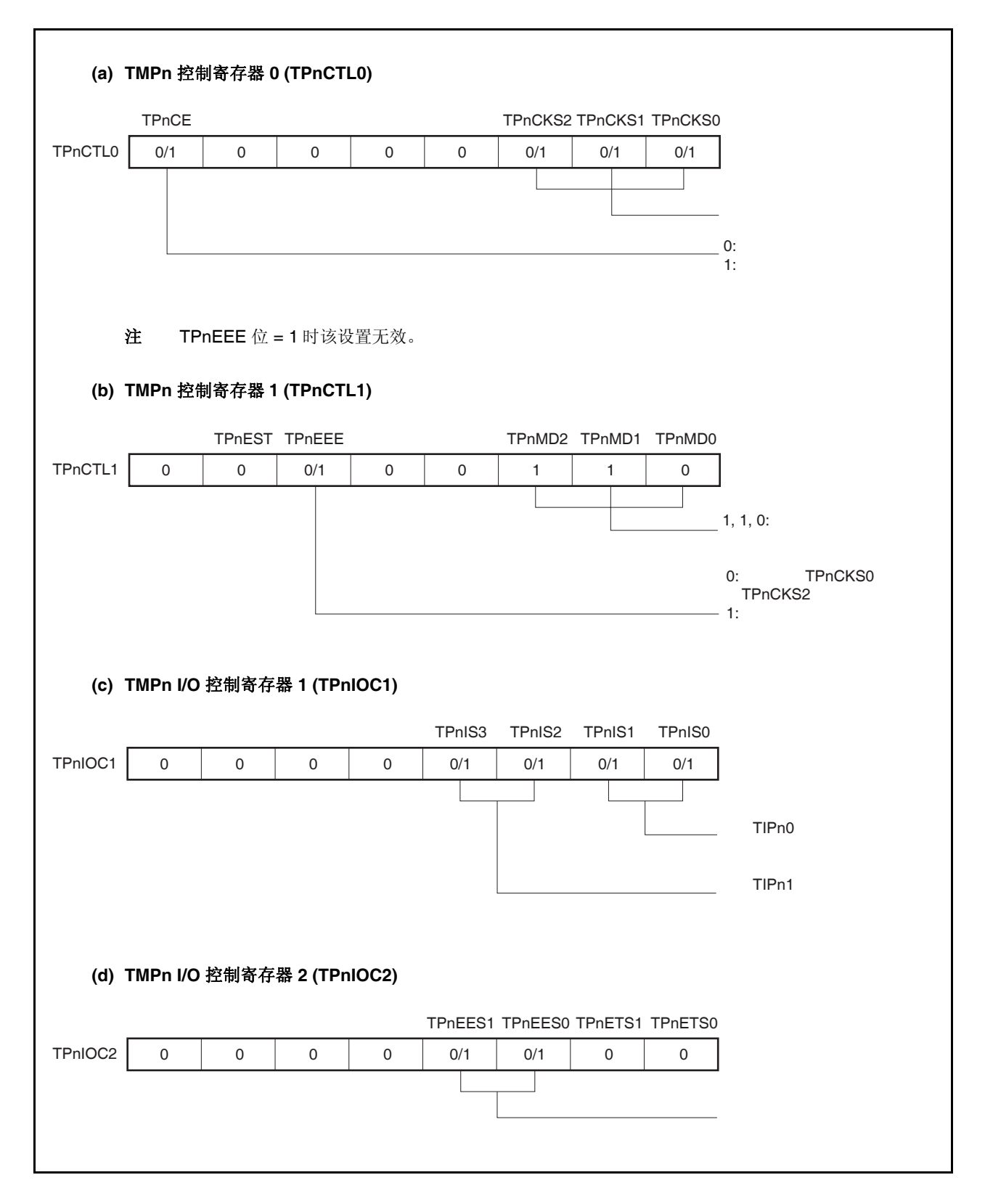

# 图 **7-36.** 脉宽测量模式的寄存器设置 **(2/2)**

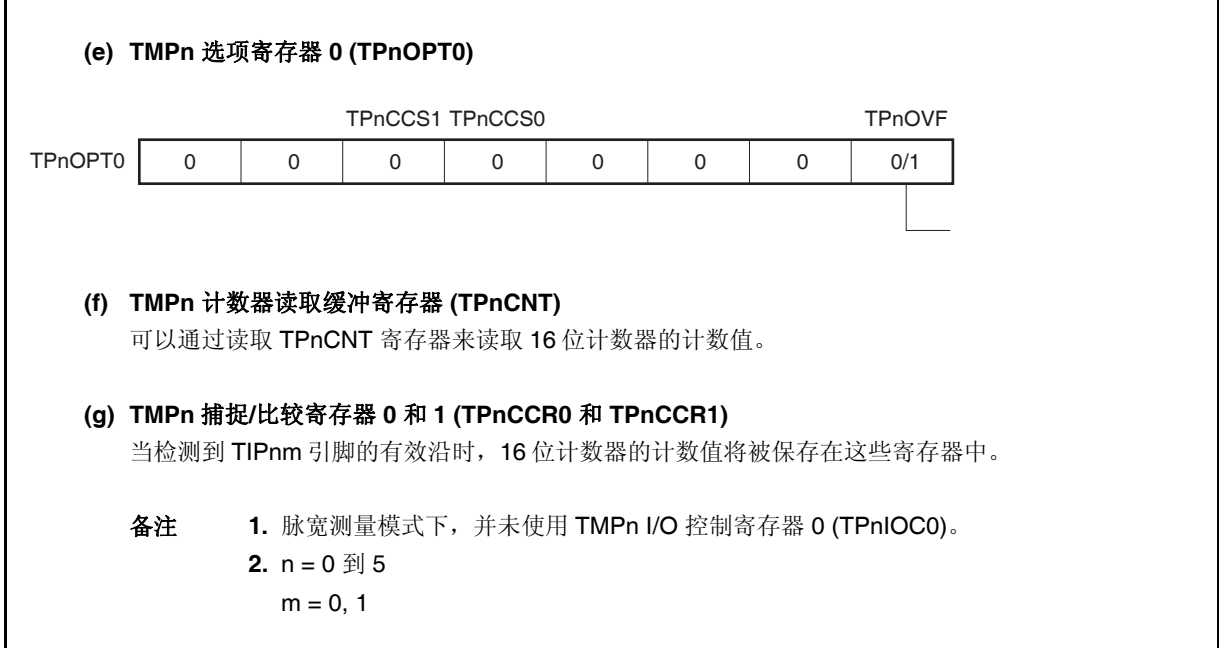

# **(1)** 脉宽测量模式的操作流程

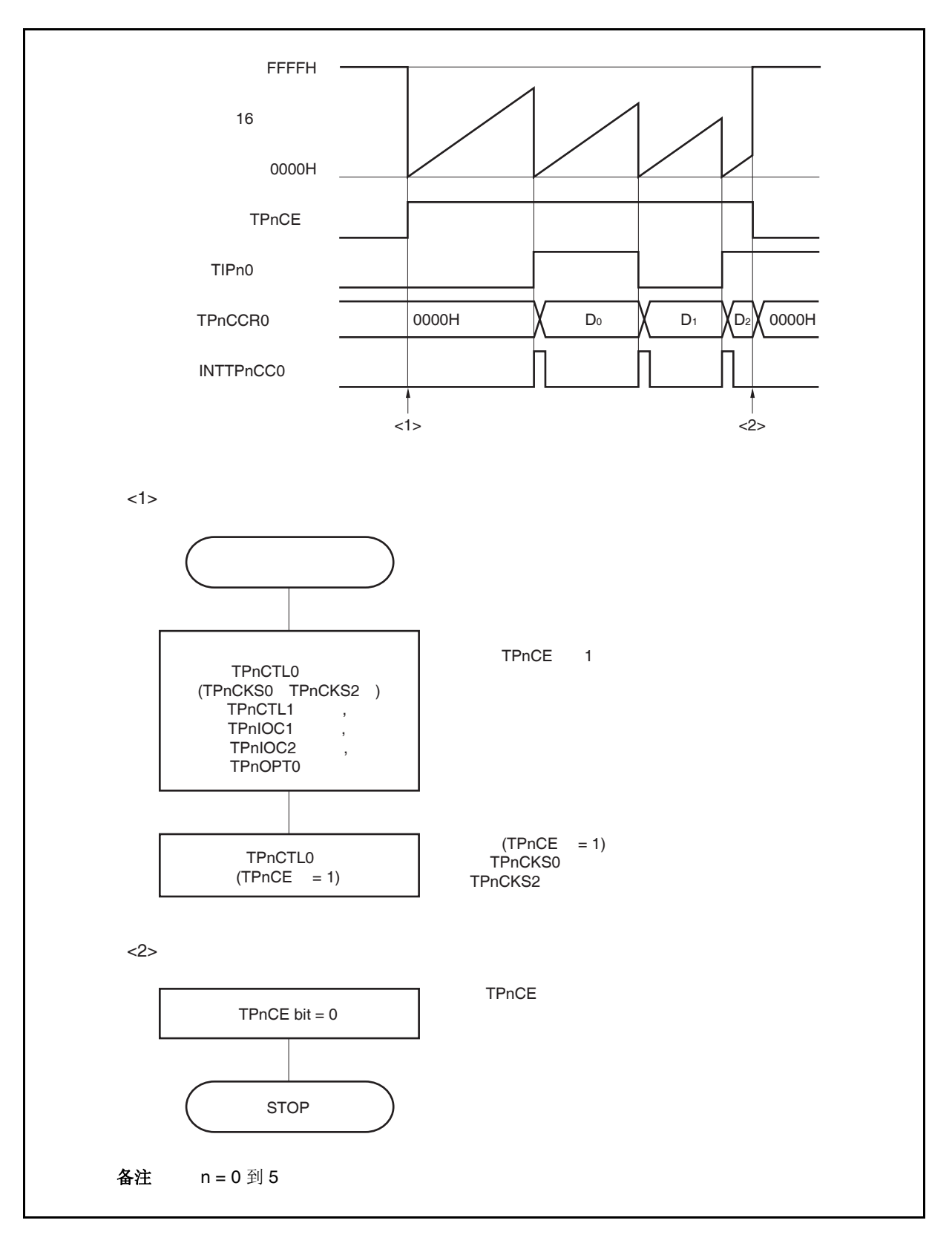

图 **7-37.** 脉宽测量模式的软件处理流程

#### **(2)** 脉宽测量模式的操作时序

#### **(a)** 将溢出标志位清零

可以通过使用 CLR 指令清零 TPnOVF 位或向 TPnOPT0 寄存器写入 8 位数据(第 0 位为 0)的方法将溢出 标志位清零。为了能够准确检测到溢出的发生,请务必在每次读取到 TPnOVF 位为 1 后,立即使用位 操作指令将该位清零。

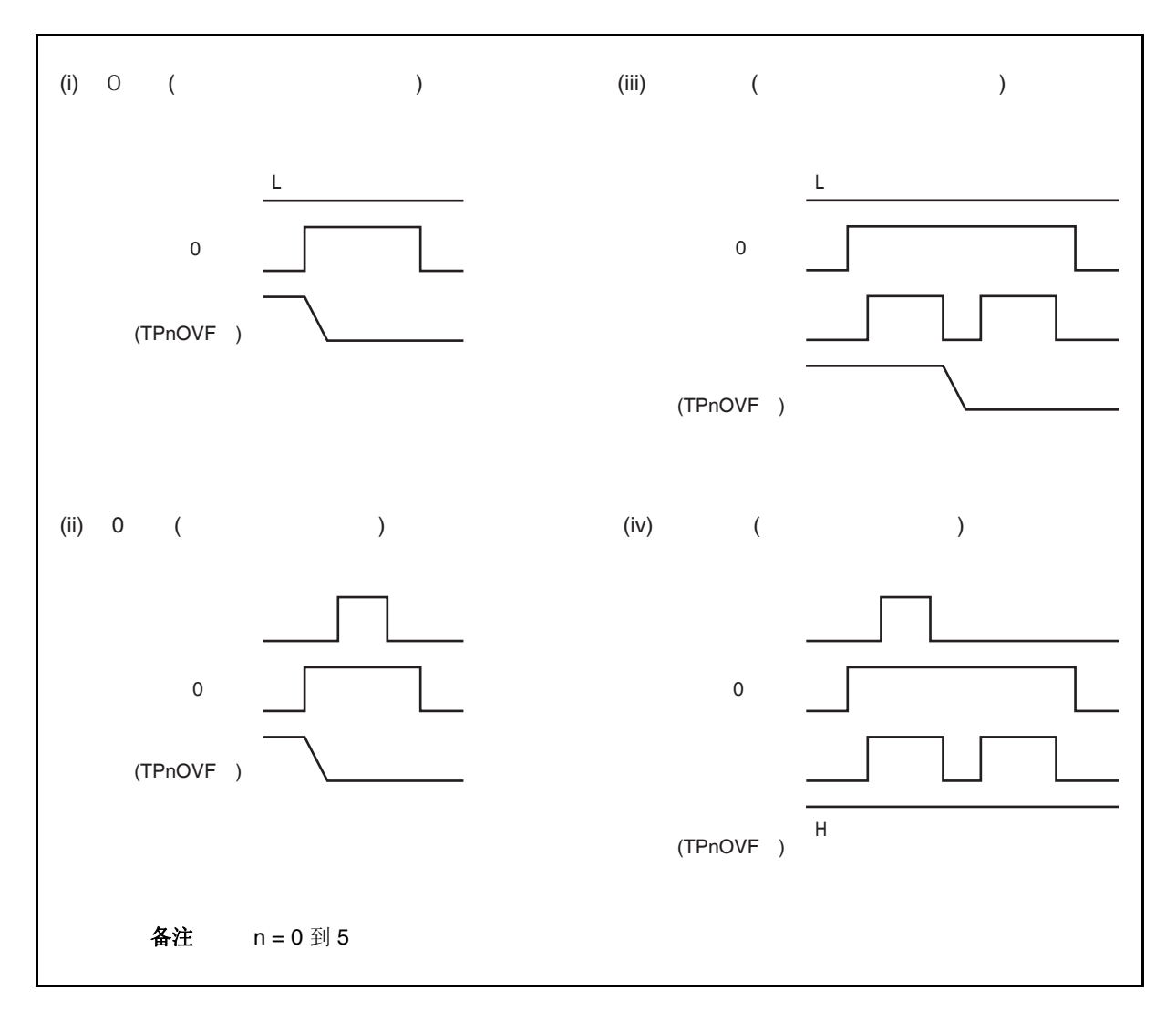

当读取到溢出标志位为 1 后,使用 CLR 指令将其清零以清除溢出标志。如果不读取溢出标志就直接向 其写入 0, 那么溢出信息将可能被擦除(上图中的(ii))。这种情况下, 即使产生过溢出, 软件也会按照无 溢出来处理。

如果 CLR 指令的执行与溢出产生的时刻发生冲突,那么即使执行了 CLR 指令,溢出标志也会保持为 1。

# **7.5.8** 定时器输出操作

TOPn0 和 TOPn1 引脚的工作模式与输出电平的关系如下表所示。

# 表 **7-4.** 各模式下的定时器输入控制

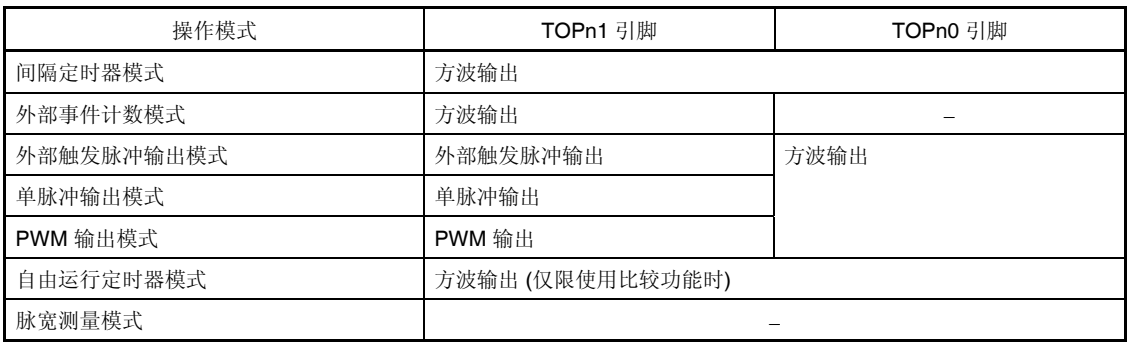

备注<br>
n = 0 到 5

# 表 **7-5. TOPn0** 和 **TOPn1** 引脚在定时器输出控制位控制下的真值表

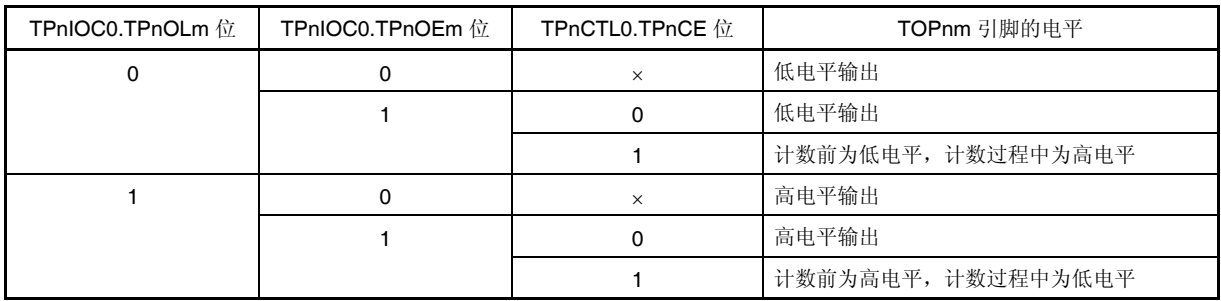

备注<br>
n = 0 到 5

 $m = 0, 1$ 

# **7.6** 选择器功能

V850ES/JG2 中,可以选择端口/定时器复用功能引脚(TIP10/TIP11)的输入信号和 UARTA 接收复用功能引脚 (RXDA0/RXDA1)的输入信号之一作为 TMP1 的捕捉触发输入信号。

用户可以通过这个功能实现以下操作。

- 从端口/定时器复用功能引脚(TIP10/TIP11)的输入信号和 UARTA 接收复用功能引脚(RXDA0/RXDA1)的输入信 号之中选择一个作为 TMP1 的 TIP10 和 TIP11 输入信号。
	- → 选择 UART0 或 UART1 的 RXDA0 或 RXDA1 信号时,可以计算 UARTA 的 LIN 接收传输速率以及波特率 误差。

# 注意事项 **1.** 使用选择器功能时,要在连接定时器之前将 **TMP** 的捕捉触发输入设置好。  **2.** 设置选择器功能之前要先停止相关周边 **I/O(TMP** 或 **UARTA)**的工作。

选择器功能的捕捉输入是由下面的寄存器指定的。

### **(1)** 选择器操作控制寄存器 **0 (SELCNT0)**

SELCNT0 寄存器是用于选择 TMP1 的捕捉触发源的 8 位寄存器。 可以对该寄存器进行 8 位或 1 位的读写操作。 复位后该寄存器的值为 00H。

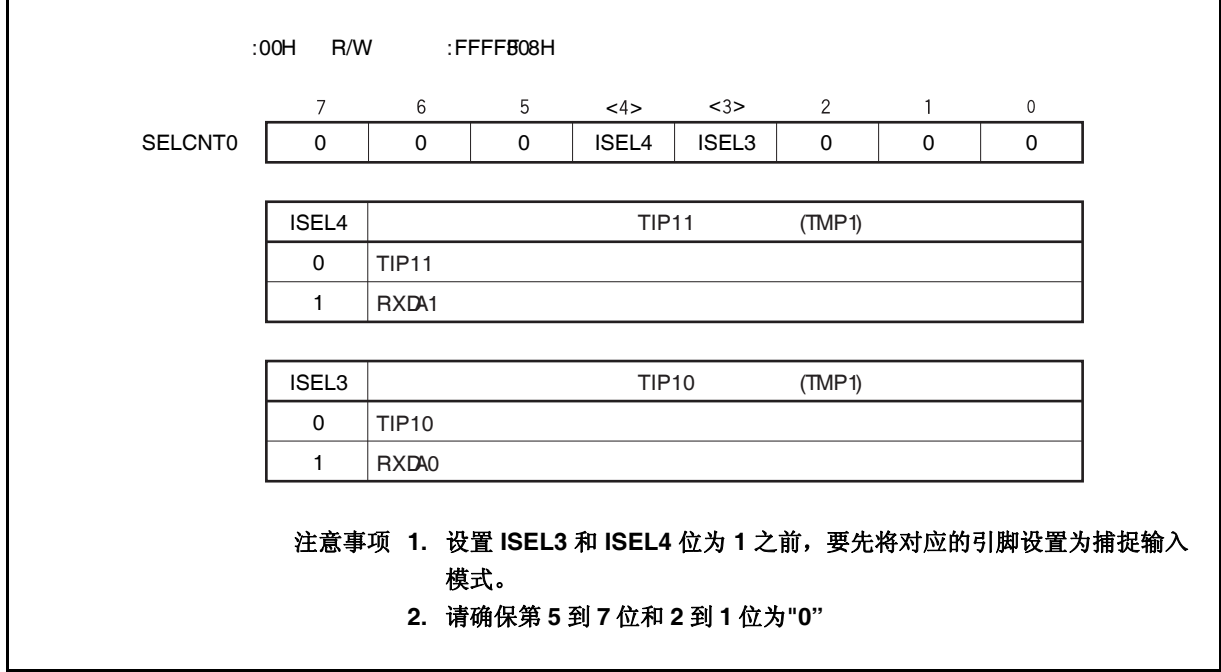

# **7.7** 注意事项

# **(1)** 捕捉操作

 $\star$ 

 $\star$ 

若在捕捉操作时使用了一个较慢的时钟信号作为计数时钟, 当 TPnCE 位被设置为 1 后, 立刻检测到捕捉触 发信号时, TPnCCR0 和 TPnCCR1 寄存器中捕捉的计数值将不会是 0000H 而是 FFFFH。

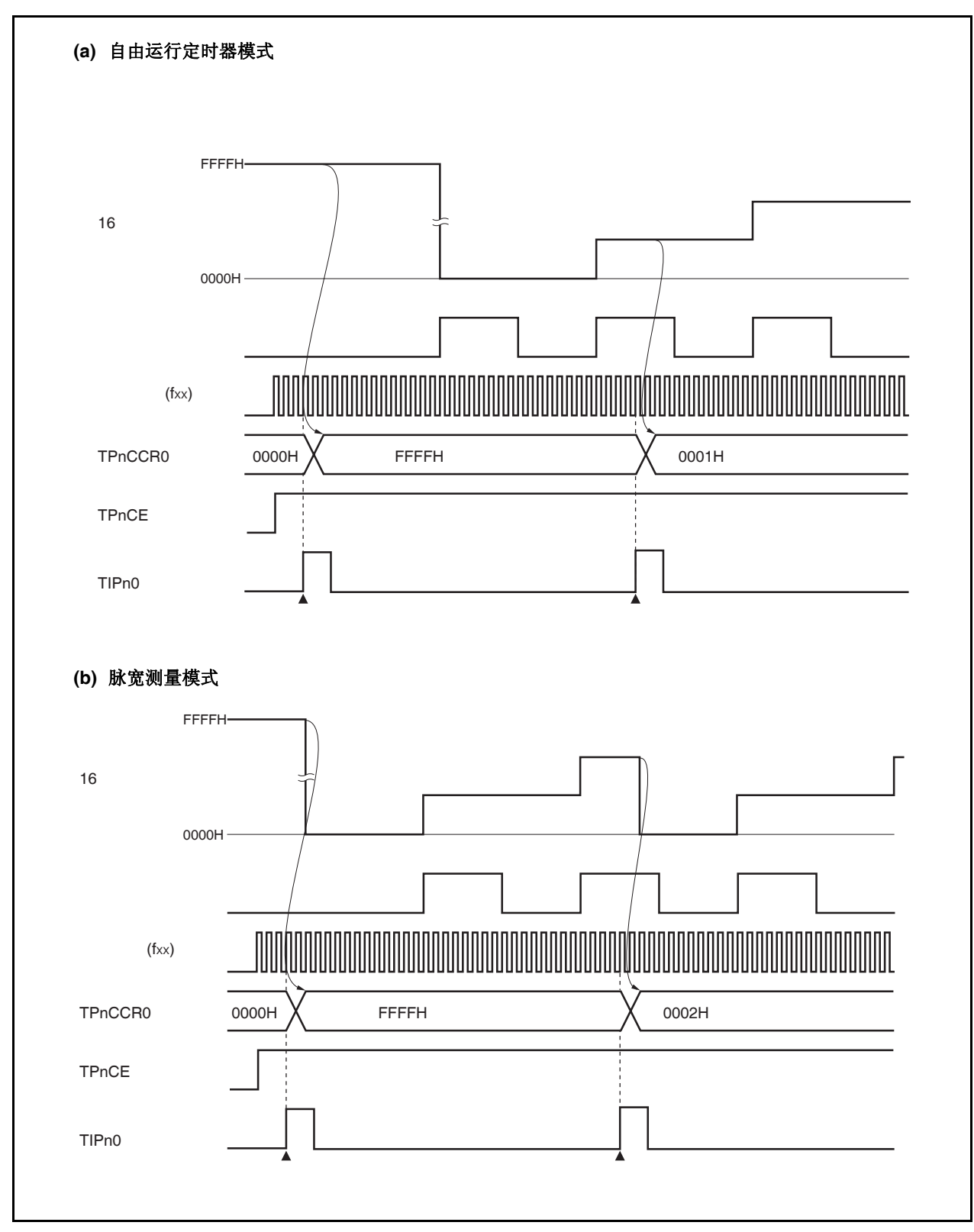

# 第八章 **16** 位定时器**/**事件计数器 **Q (TMQ)**

定时器 Q (TMQ) 是一个 16 位的定时器/事件计数器。 V850ES/JG2 具有 TMQ0。

# **8.1** 概述

以下是 TMQ0 的概况。

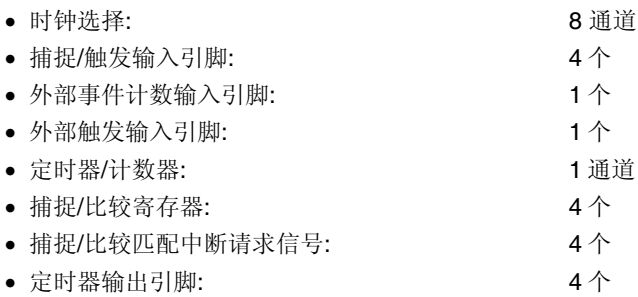

# **8.2** 功能

TMQ0 具有以下功能。

- 间隔定时器
- 外部事件计数器
- 外部触发脉冲输出
- 单脉冲输出
- PWM 输出
- 自由运行定时器
- 脉宽测量

# **8.3** 配置

TMQ0 包含以下硬件。

表 **8-1. TMQ0** 的配置

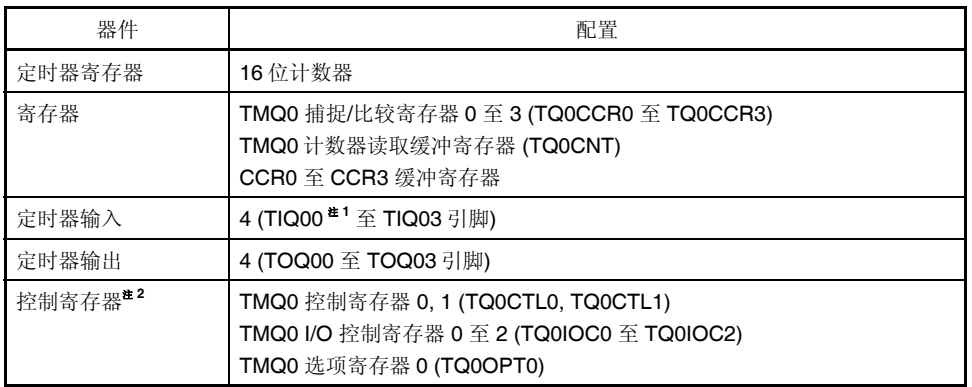

- 注 **1.** TIQ00 引脚的复用功能包括捕捉触发输入信号,外部事件计数输入信号和外部触发输入信 号。
	- **2.** 使用 TIQ00 至 TIQ03 和 TOQ00 至 TOQ03 引脚功能时,请参照表 **4-15** 端口引脚作为复 用引脚使用。

# 图 **8-1. TMQ0** 的框图

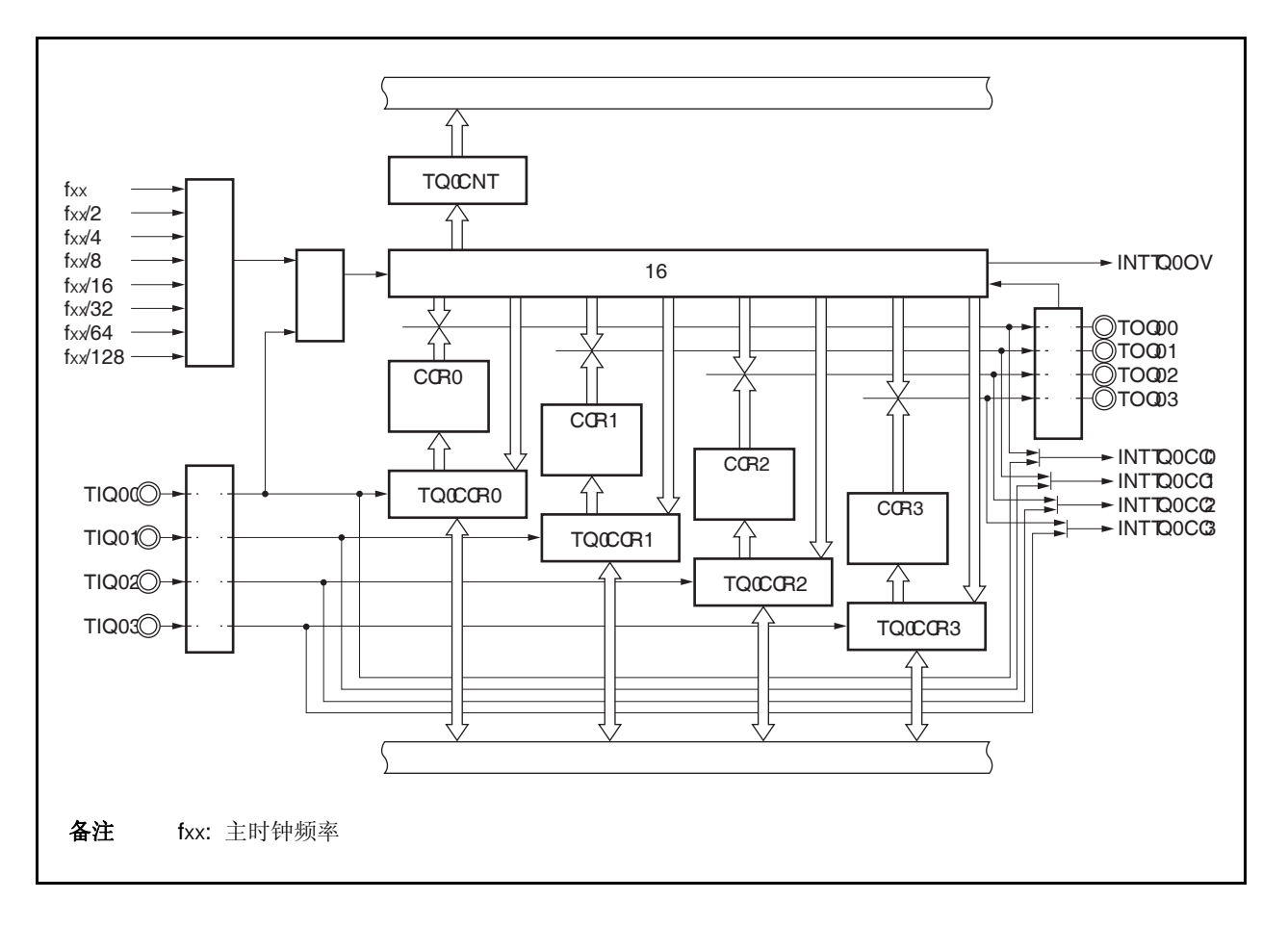

#### **(1) 16** 位计数器

该 16 位计数器可以对内部时钟或外部事件进行计数。 可以使用 TQ0CNT 寄存器读取该计数器的计数值。

当 TQ0CTL0.TQ0CE 位 = 0 时, 16 位计数器的值为 FFFFH。如果此时对 TQ0CNT 寄存器进行读取, 则读 取值将为 0000H。

复位输入将把 TQ0CE 位清零。因此, 16 位计数器也会同时被置为 FFFFH。

#### **(2) CCR0** 缓冲寄存器

CCR0 寄存器是一个用于比较 16 位计数器的计数值的 16 位比较寄存器。

当 TQ0CCR0 寄存器被作为比较寄存器使用时,向 TQ0CCR0 寄存器写入的数据将被传送至 CCR0 缓冲寄 存器。如果 16 位计数器的计数值与 CCR0 缓冲寄存器的值匹配,会产生一个比较匹配中断请求信号 (INTTQ0CC0)。

CCR0 缓冲寄存器不能直接被读写。

复位后 CCR0 缓冲寄存器和 TQ0CCR0 寄存器都将被清零。

#### **(3) CCR1** 缓冲寄存器

CCR1 寄存器是一个用于比较 16 位计数器的计数值的 16 位比较寄存器。

当 TQ0CCR1 寄存器被作为比较寄存器使用时,向 TQ0CCR1 寄存器写入的数据将被传送至 CCR1 缓冲寄 存器。如果 16 位计数器的计数值与 CCR1 缓冲寄存器的值匹配,会产生一个比较匹配中断请求信号 (INTTQ0CC1)。

CCR1 缓冲寄存器不能直接被读写。

复位后 CCR1 缓冲寄存器和 TQ0CCR1 寄存器都将被清为 0000H。

#### **(4) CCR2** 缓冲寄存器

CCR2 寄存器是一个用于比较 16 位计数器的计数值的 16 位比较寄存器。

当 TQ0CCR2 寄存器被作为比较寄存器使用时,向 TQ0CCR2 寄存器写入的数据将被传送至 CCR2 缓冲寄 存器。如果 16 位计数器的计数值与 CCR2 缓冲寄存器的值匹配, 会产生一个比较匹配中断请求信号 (INTTQ0CC2)。

CCR2 缓冲寄存器不能直接被读写。

复位后 CCR2 缓冲寄存器和 TQ0CCR2 寄存器都将被清为 0000H。

#### **(5) CCR3** 缓冲寄存器

CCR3 寄存器是一个用于比较 16 位计数器的计数值的 16 位比较寄存器。

当 TQ0CCR3 寄存器被作为比较寄存器使用时,向 TQ0CCR3 寄存器写入的数据将被传送至 CCR3 缓冲寄 存器。如果 16 位计数器的计数值与 CCR3 缓冲寄存器的值匹配,会产生一个比较匹配中断请求信号 (INTTQ0CC3)。

CCR3 缓冲寄存器不能直接被读写。

复位后 CCR3 缓冲寄存器和 TQ0CCR3 寄存器都将被清为 0000H。

#### **(6)** 边沿检测器

该电路用于检测 TIQ00 和 TIQ03 引脚输入的有效边沿。通过 TQ0IOC1 和 TQ0IOC2 寄存器选择无有效沿, 上升沿,下降沿或双沿有效。

#### **(7)** 输出控制器

该电路用于控制 TOQ00 至 TOQ03 引脚的输出。输出控制器是由 TQ0IOC0 寄存器控制的。

#### **(8)** 选择器

该选择器用于选择 16 位计数器的计数时钟。有 8 种内部时钟和一个外部事件可供选择。

# **8.4** 寄存器

用于控制 TMQ0 的寄存器如下所述。

- TMQ0 控制寄存器 0 (TQ0CTL0)
- TMQ0 控制寄存器 1 (TQ0CTL1)
- TMQ0 I/O 控制寄存器 0 (TQ0IOC0)
- TMQ0 I/O 控制寄存器 1 (TQ0IOC1)
- TMQ0 I/O 控制寄存器 2 (TQ0IOC2)
- TMQ0 选项寄存器 0 (TQ0OPT0)
- TMQ0 捕捉/比较寄存器 0 (TQ0CCR0)
- TMQ0 捕捉/比较寄存器 1 (TQ0CCR1)
- TMQ0 捕捉/比较寄存器 2 (TQ0CCR2)
- TMQ0 捕捉/比较寄存器 3 (TQ0CCR3)
- TMQ0 计数器读取缓冲寄存器 (TQ0CNT)
- 备注 使用 TIQ00 至 TIQ03 和 TOQ00 至 TOQ03 引脚功能时,请参照表 **4-15** 端口引脚作为复用引脚使 用。

# **(1) TMQ0** 控制寄存器 **0 (TQ0CTL0)**

TQ0CTL0 寄存器为用于控制 TMQ0 操作的 8 位寄存器。 可以对该寄存器进行 8 位或 1 位的读写操作。 复位输入将把该寄存器设置为 00H。 可使用软件向 TQ0CTL0 寄存器写入相同的数值。

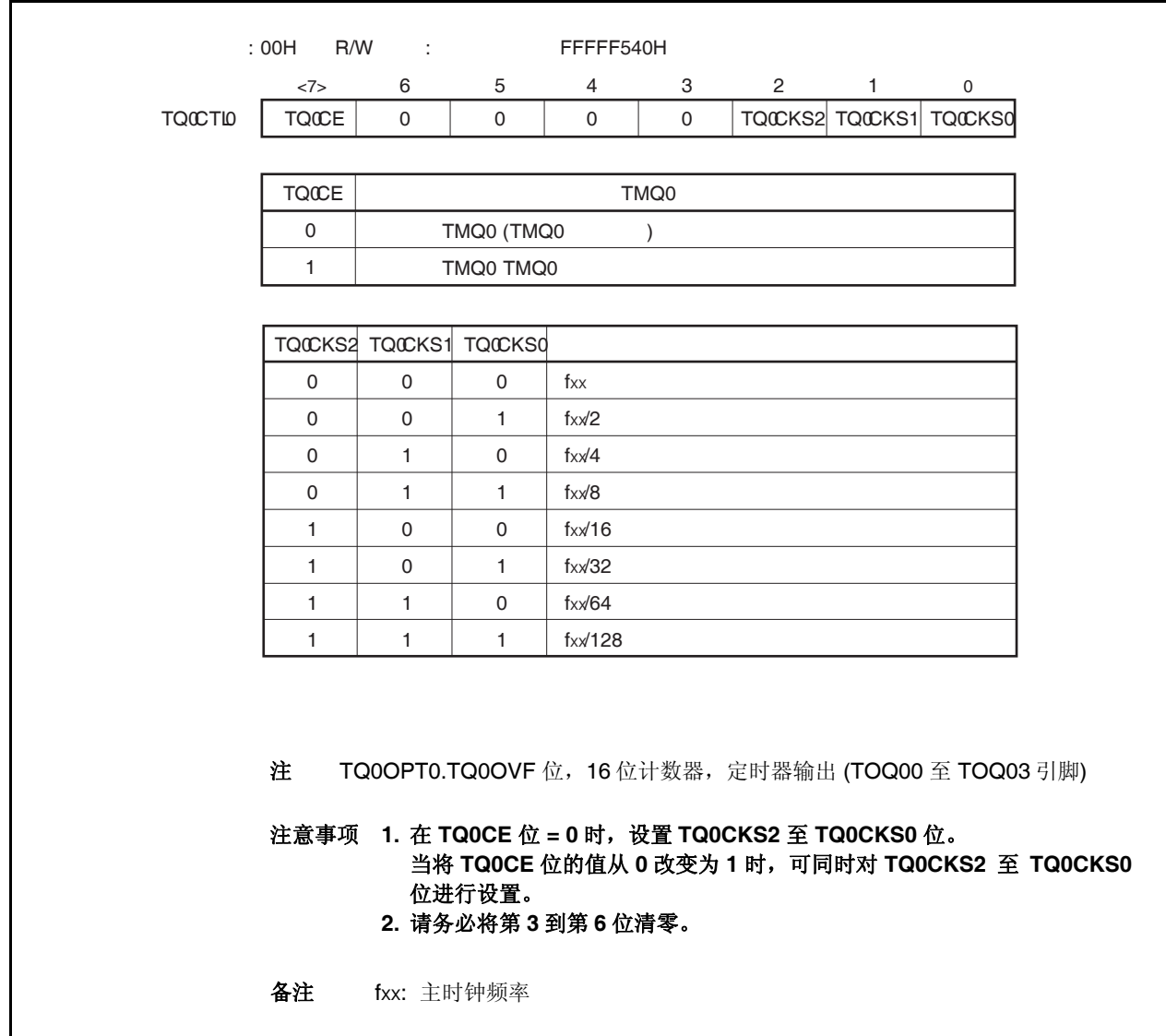

# **(2) TMQ0** 控制寄存器 **1 (TQ0CTL1)**

TQ0CTL1 寄存器是用于控制 TMQ0 操作的 8 位寄存器。 可对该寄存器进行 8 位或 1 位的读写操作。 复位输入将把该寄存器设置为 00H。

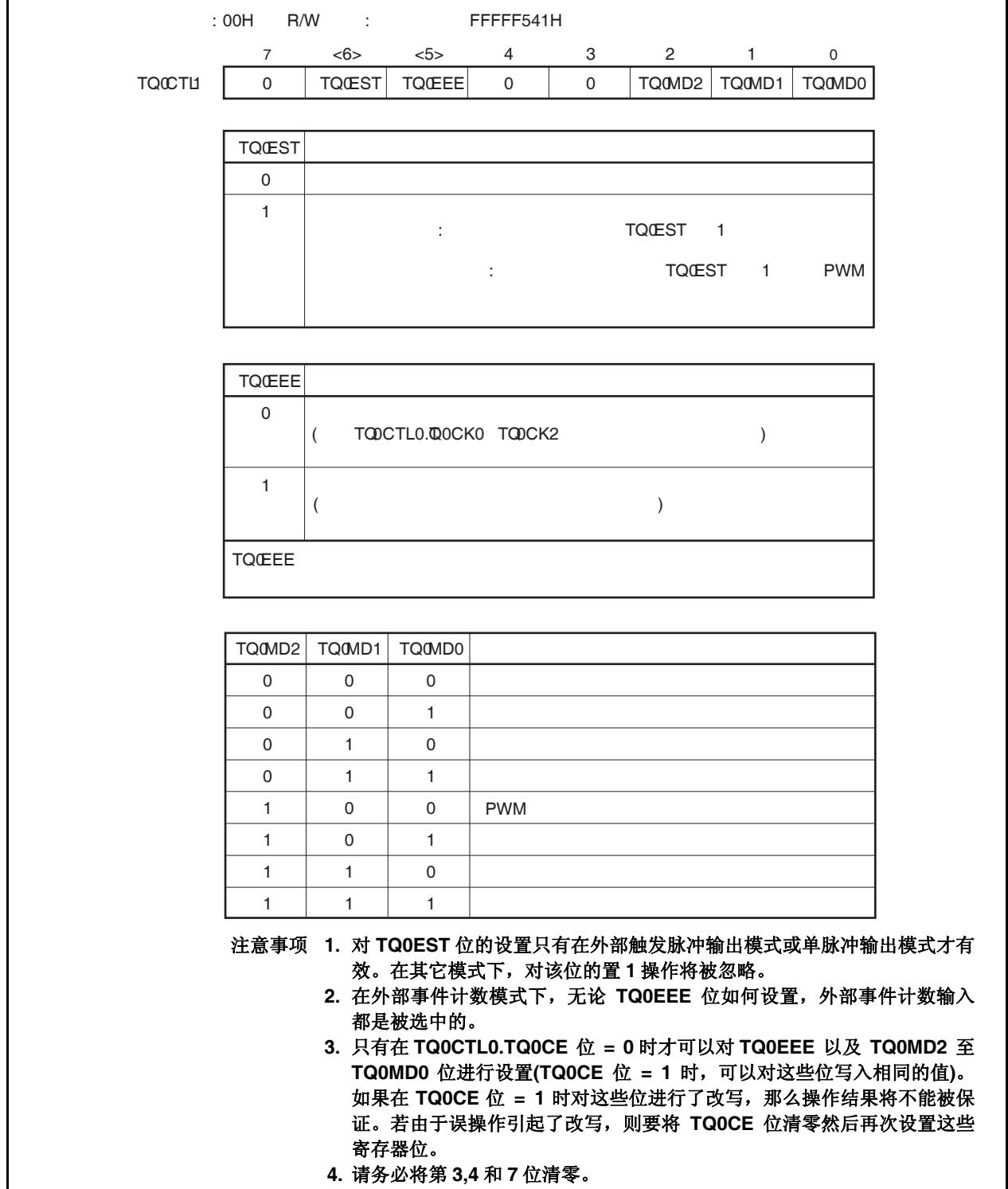

#### **(3) TMQ0 I/O** 控制寄存器 **0 (TQ0IOC0)**

TQ0IOC0 寄存器是用于控制定时器输出的 8 位寄存器 (TOQ00 至 TOQ03 引脚)。 可对该寄存器进行 8 位或 1 位的读写操作。 复位输入将把该寄存器设置为 00H。

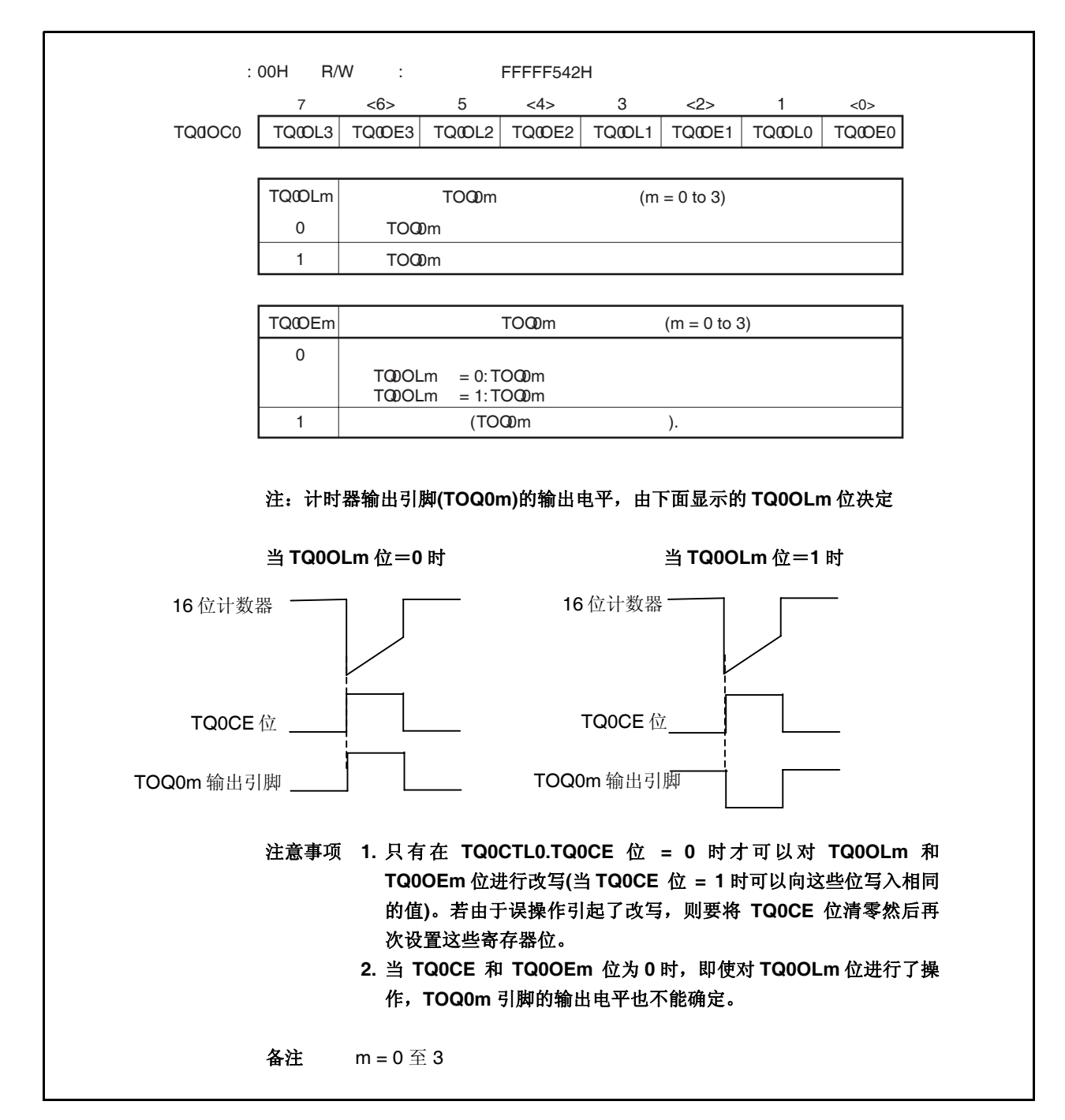

# **(4) TMQ0 I/O** 控制寄存器 **1 (TQ0IOC1)**

TQ0IOC1 寄存器是用于控制捕捉触发输入信号(TIQ00 至 TIQ03 引脚)有效沿的 8 位寄存器。 可对该寄存器进行 8 位或 1 位的读写操作。 复位输入将把该寄存器设置为 00H。

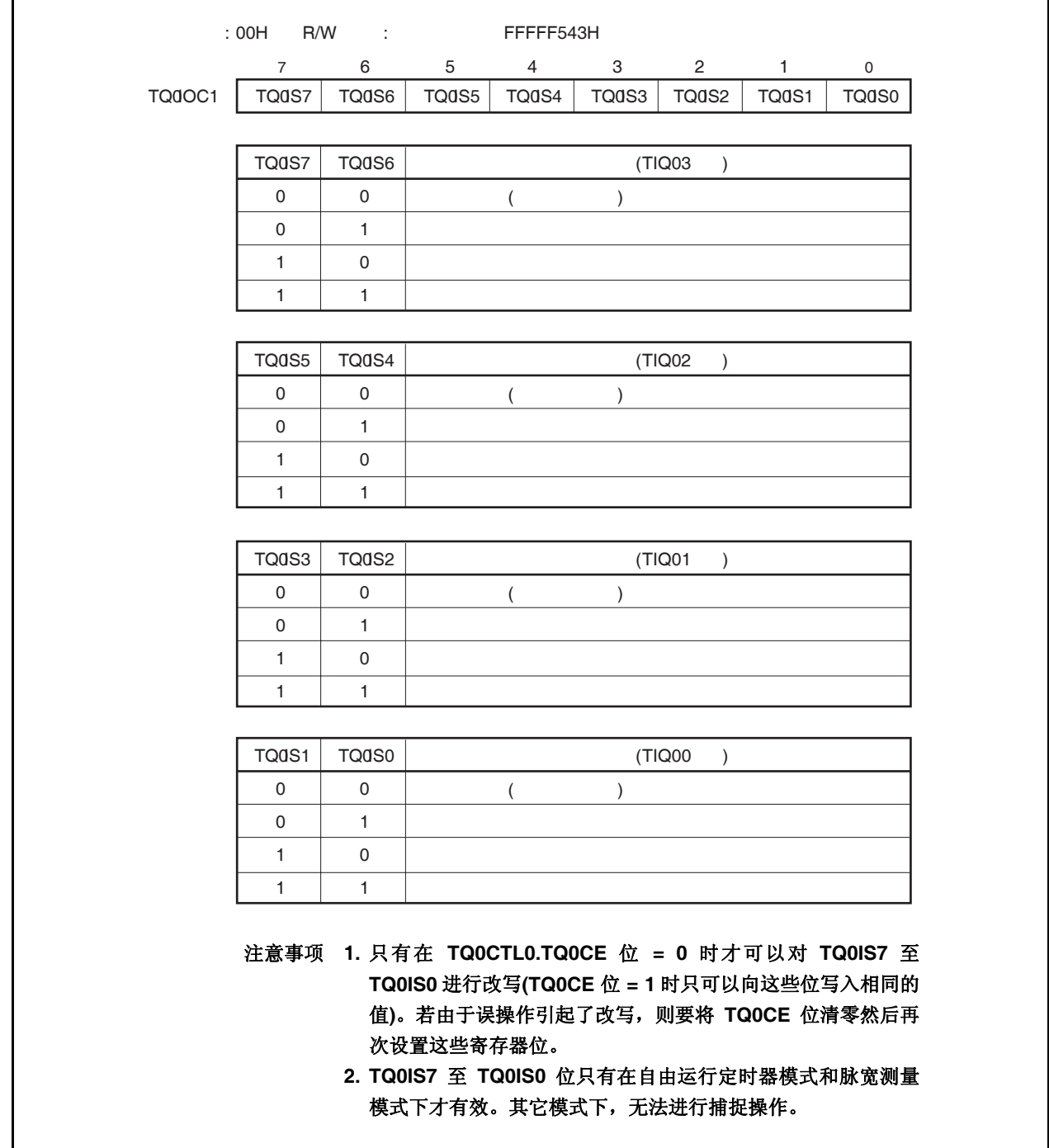

# **(5) TMQ0 I/O** 控制寄存器 **2 (TQ0IOC2)**

TQ0IOC2 寄存器是用于控制外部事件计数输入信号(TIQ00 引脚)有效沿和外部触发输入信号(TIQ00 引脚)有 效沿的 8 位寄存器。

可对该寄存器进行 8 位或 1 位的读写操作。

复位输入将把该寄存器设置为 00H。

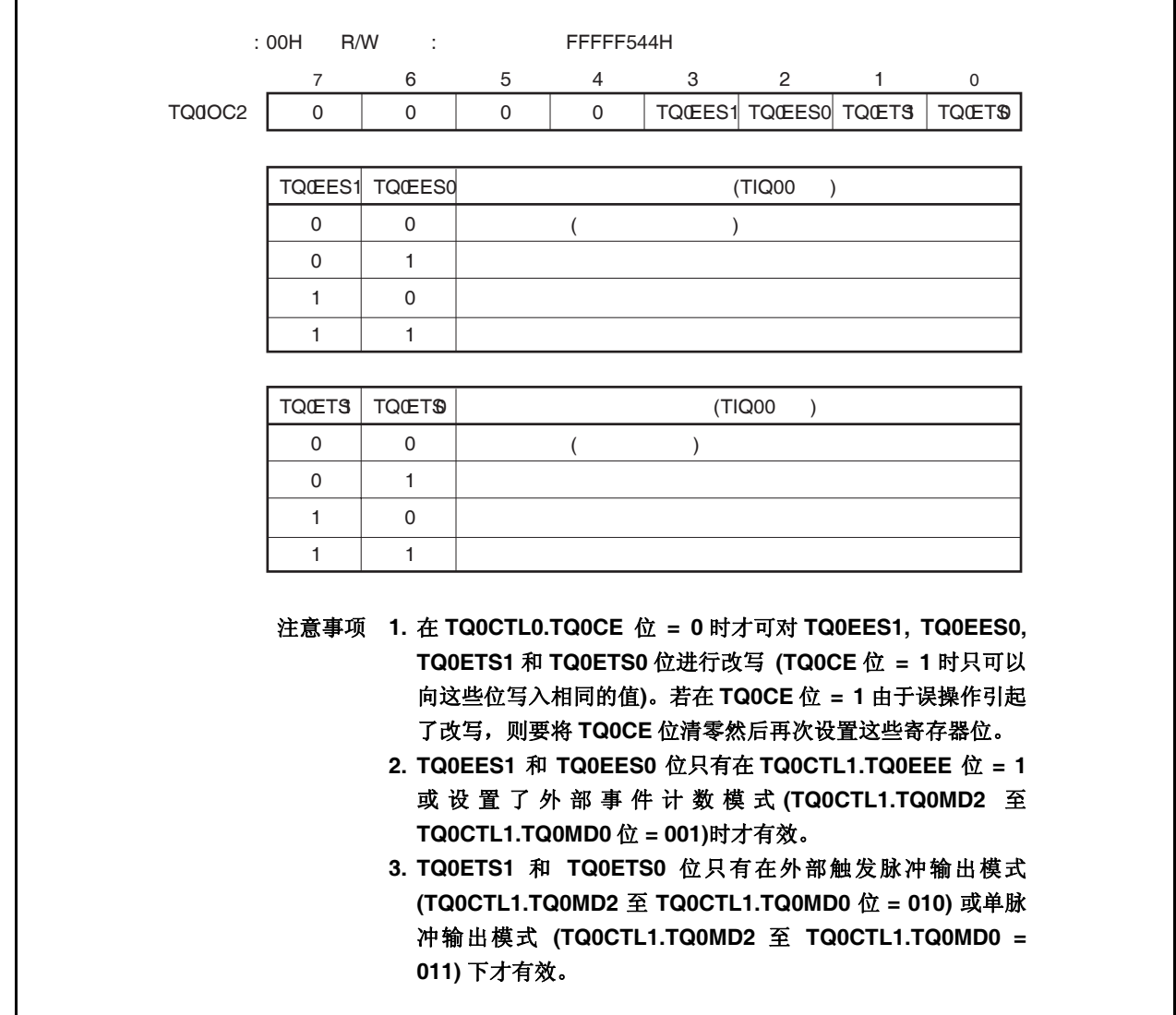

# **(6) TMQ0** 选项寄存器 **0 (TQ0OPT0)**

TQ0OPT0 寄存器是用于设置捕捉/比较操作和检测溢出的 8 位寄存器。 可对该寄存器进行 8 位或 1 位的读写操作。 复位输入将把该寄存器设置为 00H。

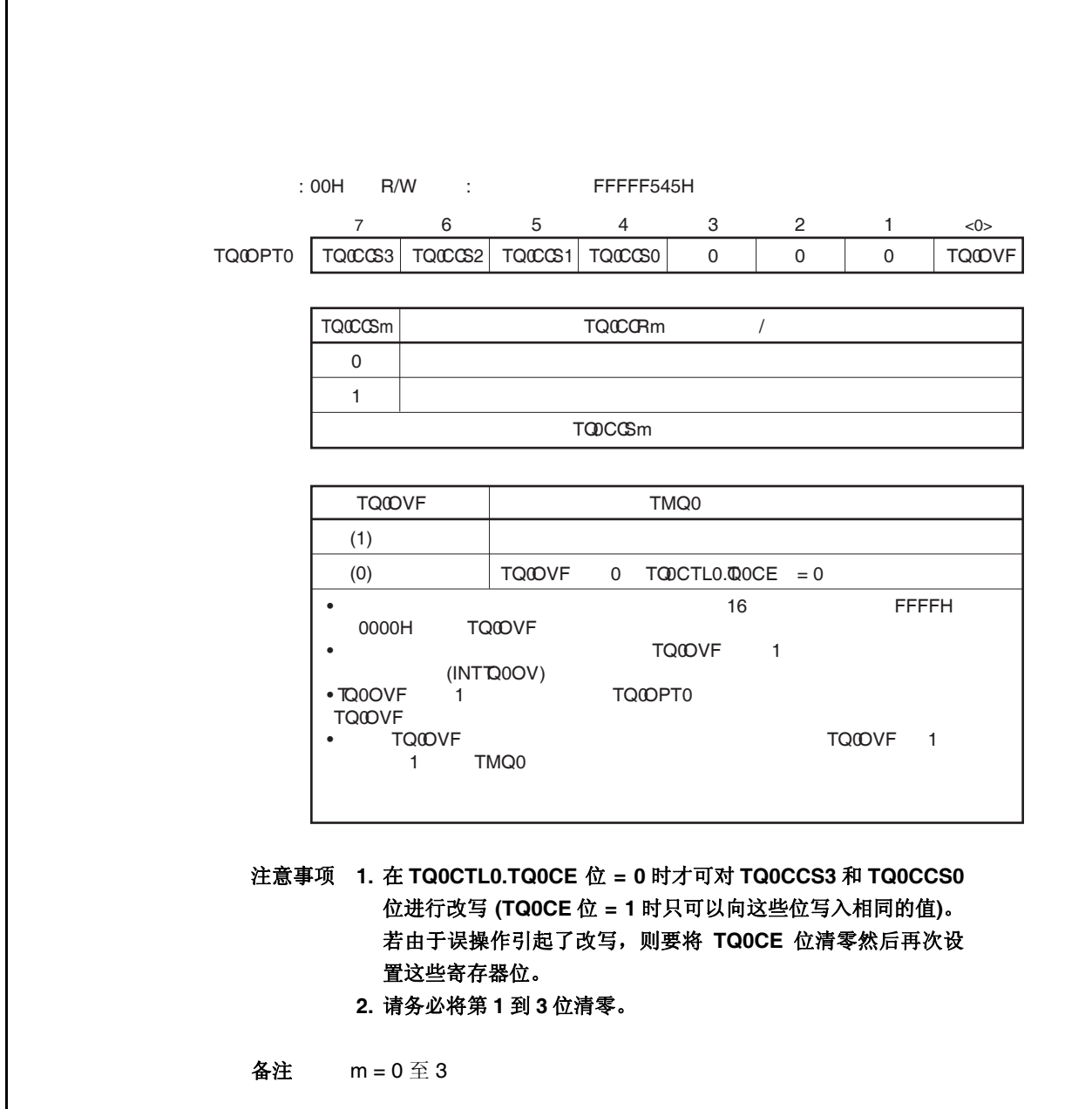

#### **(7) TMQ0** 捕捉**/**比较寄存器 **0 (TQ0CCR0)**

 $\star$ 

根据选择模式的不同, TQ0CCR0 寄存器可用作捕捉寄存器或比较寄存器。 该寄存器只有在自由运行模式下根据 TQ0OPT0.TQ0CCS0 位设置的不同, 可以用作捕捉寄存器或比较寄存 器。在脉宽测量模式下, TQ0CCR0 寄存器只能用作捕捉寄存器。在其它模式下,该寄存器只能用作比较寄 存器。

TQ0CCR0 寄存器可以在操作过程中进行读写。 可对该寄存器进行 16 位的读写操作。 复位输入将把该寄存器设置为 0000H。

# 注意事项 以下情况下禁止访问 **TQ0CCR0** 寄存器。详细内容请参考 **3.4.8 (2)** 访问特定的片上周边 **I/O** 寄 存器。

•当 **CPU** 工作于子时钟且主时钟振荡停止时 •当 **CPU** 工作于内置振荡时钟时

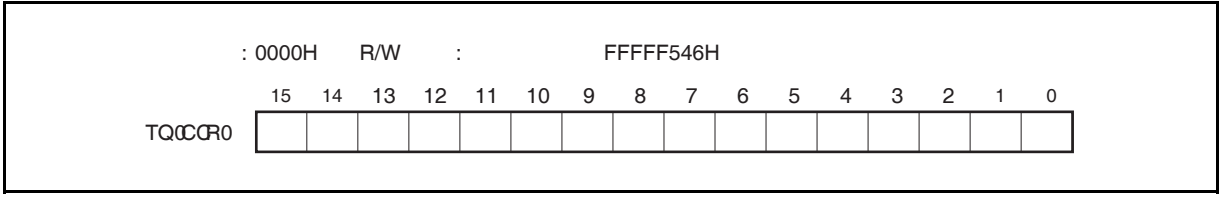

#### **(a)** 作为比较寄存器时的功能

TQ0CCR0 寄存器可以在 TQ0CTL0.TQ0CE 位 = 1 时被改写。

向 TQ0CCR0 寄存器中设置的数值将被传送到 CCR0 缓冲寄存器中。当 16 位计数器的计数值与 CCR0 缓冲寄存器中的数值相匹配时,会产生一个比较匹配中断请求信号(INTTQ0CC0)。如果允许了 TOQ00 引脚输出, 那么 TOQ00 引脚输出的电平将被反转。

当 TQ0CCR0 寄存器在间隔定时器模式,外部事件计数模式,外部触发脉冲输出模式,单脉冲输出模式 或 PWM 输出模式下被用作周期寄存器时,如果 16 位计数器的计数值与 CCR0 缓冲寄存器中的数值相 匹配, 那么 16 位计数器将被清零(0000H)。

#### **(b)** 作为捕捉寄存器时的功能

当 TQ0CCR0 寄存器在自由运行定时器模式下被用作捕捉寄存器时,如果检测到了捕捉触发输入引脚 (TIQ00 引脚) 的有效边沿, 那么 16 位计数器的计数值将被保存到 TQ0CCR0 寄存器中。在脉宽测量模 式下,如果检测到了捕捉触发输入引脚(TIQ00 引脚)的有效边沿,那么 16 位计数器的计数值将被保存到 TQ0CCR0 寄存器中并且同时 16 位计数器被清零(0000H)。

即使捕捉操作和读取 TQ0CCR0 寄存器操作冲突, 仍可正确读出 TQ0CCR0 寄存器中的值。

下表中列出了捕捉/比较寄存器在各模式下的功能以及对比较寄存器的写入方法。

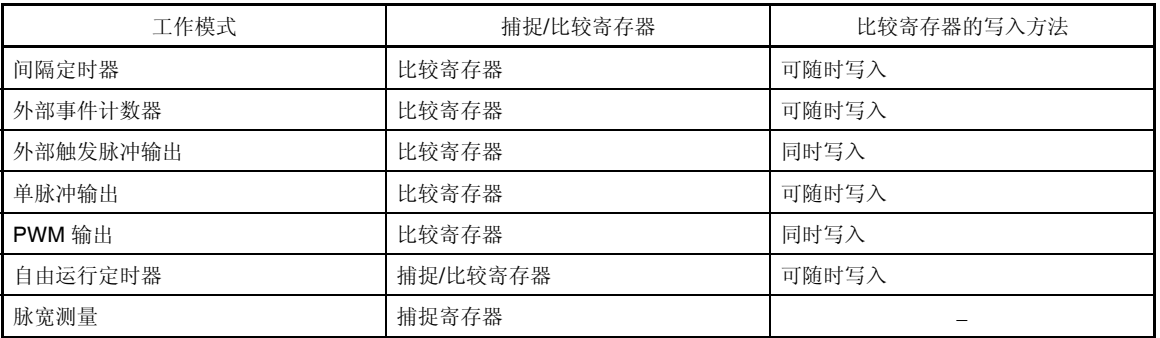

#### 表 **8-2.** 捕捉**/**比较寄存器在各模式下的功能以及对比较寄存器的写入方法

#### **(8) TMQ0** 捕捉**/**比较寄存器 **1 (TQ0CCR1)**

 $\star$ 

根据选择模式的不同,TQ0CCR1 寄存器可用作捕捉寄存器或比较寄存器。 该寄存器只有在自由运行模式下根据 TQ0OPT0.TQ0CCS1 位设置的不同,可以用作捕捉寄存器或比较寄存 器。在脉宽测量模式下,TQ0CCR1 寄存器只能用作捕捉寄存器。在其它模式下,该寄存器只能用作比较寄 存器。

TQ0CCR1 寄存器可以在操作过程中进行读写。 可对该寄存器进行 16 位的读写操作。 复位输入将把该寄存器设置为 0000H。

# 注意事项 以下情况下禁止访问 **TQ0CCR1** 寄存器。详细内容请参考 **3.4.8 (2)** 访问特定的片上周边 **I/O** 寄 存器。

•当 **CPU** 工作于子时钟且主时钟振荡停止时 •当 **CPU** 工作于内置振荡时钟时

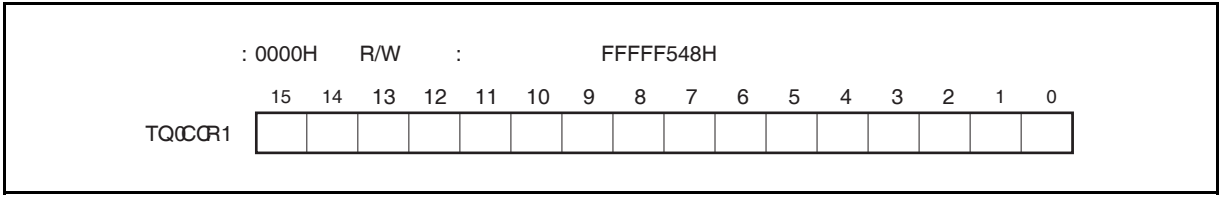

#### **(a)** 作为比较寄存器时的功能

TQ0CCR1 寄存器可以在 TQ0CTL0.TQ0CE 位 = 1 时被改写。 向 TQ0CCR1 寄存器中设置的数值将被传送到 CCR1 缓冲寄存器中。当 16 位计数器的值与 CCR1 缓冲 寄存器的值匹配时,产生比较匹配中断请求信号 (INTTQ0CC1) 。如果此时允许 TOQ01 引脚输出, 则 TOQ01 引脚的输出信号的电平将反转。

#### **(b)** 作为捕捉寄存器时的功能

在自由运行定时器模式下当 TQ0CCR1 寄存器用作捕捉寄存器时,如果检测到捕捉触发输入引脚(TIQ01 引脚)的有效沿,那么 16 位计数器的计数值将被保存到 TQ0CCR1 寄存器。在脉宽测量模式下,如果检 测到捕捉输入引脚(TIQ01 引脚)的有效沿, 那么 16 位计数器的计数值将被保存到 TQ0CCR1 寄存器, 同时 16 位计数器清为(0000H)。

即使捕捉操作和读取 TQ0CCR1 寄存器的操作产生冲突,仍可正确读出 TQ0CCR1 寄存器中的值。

下表中列出了捕捉/比较寄存器在各模式下的功能以及对比较寄存器的写入方法。

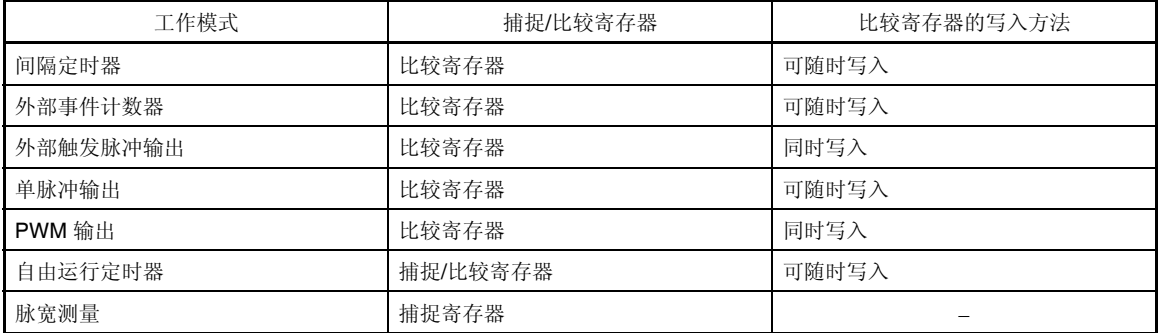

#### 表 **8-3.** 捕捉**/**比较寄存器在各模式下的功能以及对比较寄存器的写入方法

#### **(9) TMQ0** 捕捉**/**比较寄存器 **2 (TQ0CCR2)**

 $\star$ 

根据选择模式的不同,TQ0CCR2 寄存器可用作捕捉寄存器或比较寄存器。 该寄存器只有在自由运行模式下根据 TQ0OPT0.TQ0CCS2 位设置的不同,可以用作捕捉寄存器或比较寄存 器。在脉宽测量模式下,TQ0CCR2 寄存器只能用作捕捉寄存器。在其它模式下,该寄存器只能用作比较寄 存器。

TQ0CCR2 寄存器可以在操作过程中进行读写 可对该寄存器进行 16 位的读写操作。注 复位输入将把该寄存器设置为 0000H。

# 注意事项 以下情况下禁止访问 **TQ0CCR2** 寄存器。详细内容请参考 **3.4.8 (2)** 访问特定的片上周边 **I/O** 寄 存器。

# •当 **CPU** 工作于子时钟且主时钟振荡停止时 •当 **CPU** 工作于内置振荡时钟时

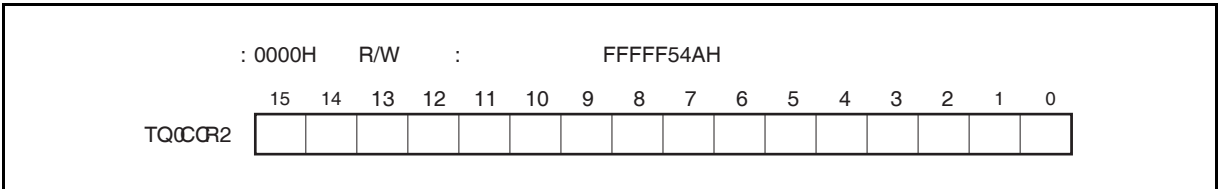

#### **(a)** 作为比较寄存器时的功能

TQ0CCR2 寄存器可以在 TQ0CTL0.TQ0CE 位 = 1 时被改写。 向 TQ0CCR2 寄存器中设置的数值将被传送到 CCR2 缓冲寄存器中。当 16 位计数器的值与 CCR2 缓冲 寄存器的值匹配时,产生比较匹配中断请求信号 (INTTQ0CC2) 。如果此时允许 TOQ02 引脚输出, 则 TOQ02 引脚的输出信号的电平将反转。

#### **(b)** 作为捕捉寄存器时的功能

在自由运行定时器模式下当 TQ0CCR2 寄存器用作捕捉寄存器时,如果检测到捕捉触发输入引脚(TIQ02 引脚)的有效沿, 那么 16 位计数器的计数值将被保存到 TQ0CCR2 寄存器 。在脉宽测量模式下, 如果 检测到捕捉输入引脚(TIQ02 引脚)的有效沿,那么 16 位计数器的计数值将被保存到 TQ0CCR2 寄存 器,同时 16 位计数器清为(0000H)。

即使捕捉操作和读取 TQ0CCR1 寄存器的操作产生冲突,仍可正确读出 TQ0CCR1 寄存器中的值。

下表中列出了捕捉/比较寄存器在各模式下的功能以及对比较寄存器的写入方法。

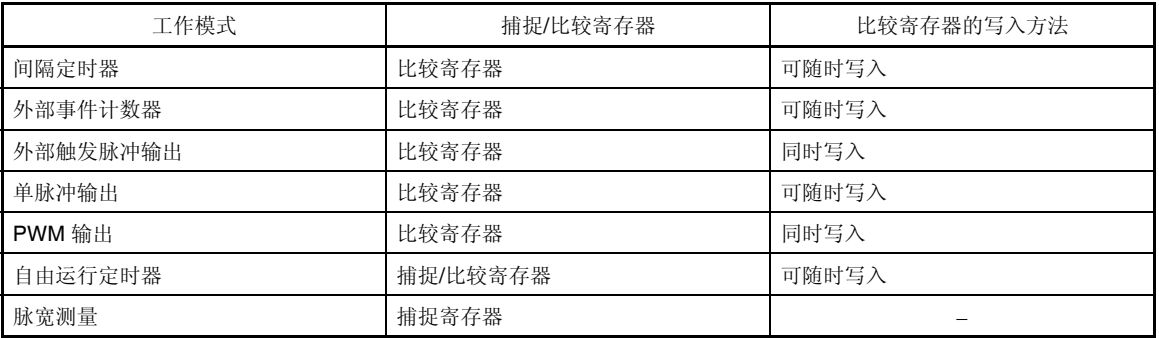

#### 表 **8-4.** 捕捉**/**比较寄存器在各模式下的功能以及对比较寄存器的写入方法

#### **(10) TMQ0** 捕捉**/**比较寄存器 **3 (TQ0CCR3)**

 $\star$ 

根据选择模式的不同,TQ0CCR3 寄存器可用作捕捉寄存器或比较寄存器。 该寄存器只有在自由运行模式下根据 TQ0OPT0.TQ0CCS3 位设置的不同,可以用作捕捉寄存器或比较寄存 器。在脉宽测量模式下,TQ0CCR3 寄存器只能用作捕捉寄存器。在其它模式下,该寄存器只能用作比较寄 存器。

TQ0CCR3 寄存器可以在操作过程中进行读写 可对该寄存器进行 16 位的读写操作。 复位输入将把该寄存器设置为 0000H。

# 注意事项 以下情况下禁止访问 **TQ0CCR3** 寄存器。详细内容请参考 **3.4.8 (2)** 访问特定的片上周边 **I/O** 寄 存器。

# •当 **CPU** 工作于子时钟且主时钟振荡停止时 •当 **CPU** 工作于内置振荡时钟时

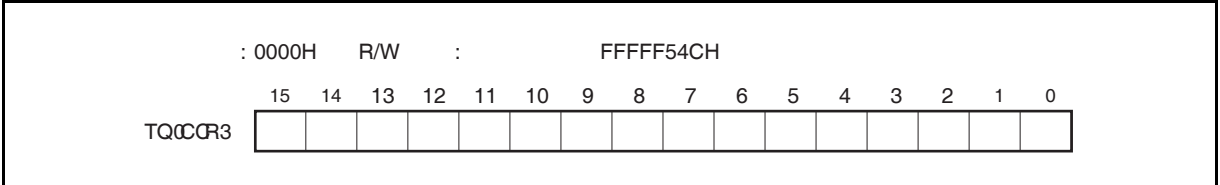

#### **(a)** 作为比较寄存器时的功能

TQ0CCR3 寄存器可以在 TQ0CTL0.TQ0CE 位 = 1 时被改写。 向 TQ0CCR3 寄存器中设置的数值将被传送到 CCR3 缓冲寄存器中。当 16 位计数器的值与 CCR3 缓冲 寄存器的值匹配时,产生比较匹配中断请求信号 (INTTQ0CC3) 。如果此时允许 TOQ03 引脚输出, 则 TOQ03 引脚的输出信号的电平将反转。

### **(b)** 作为捕捉寄存器时的功能

在自由运行定时器模式下当 TQ0CCR3 寄存器用作捕捉寄存器时,如果检测到捕捉触发输入引脚(TIQ03 引脚)的有效沿,那么16 位计数器的计数值将被保存到 TQ0CCR3 寄存器。在脉宽测量模式下,如果检 测到捕捉输入引脚(TIQ03 引脚)的有效沿,那么 16 位计数器的计数值将被保存到 TQ0CCR3 寄存器, 同时 16 位计数器清为(0000H)。

即使捕捉操作和读取 TQ0CCR3 寄存器的操作产生冲突, 仍可正确读出 TQ0CCR3 寄存器中的值。

下表中列出了捕捉/比较寄存器在各模式下的功能以及对比较寄存器的写入方法。

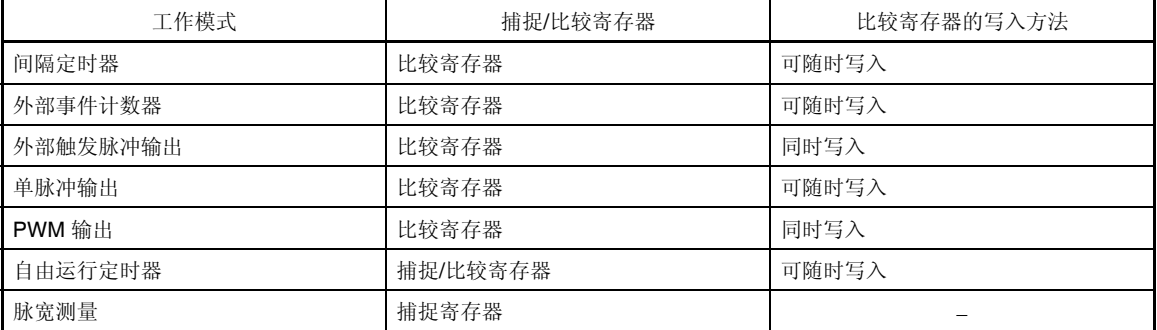

#### 表 **8-5.** 捕捉**/**比较寄存器在各模式下的功能以及对比较寄存器的写入方法

#### **(11) TMQ0** 计数器读取缓冲寄存器 **(TQ0CNT)**

 $\star$ 

可以通过读取缓冲寄存器 TQ0CNT 来读取 16 位计数器的计数值。 如果该寄存器在 TQ0CTL0.TQ0CE 位 = 1 时被读取, 那么读取的值就是 16 位计数器的计数值。 只可以对该寄存器进行 16 位的读取操作。 当 TQ0CE 位 = 0 时, TQ0CNT 寄存器被清为 0000H。如果此时对 TQ0CNT 寄存器进行读取, 读取到的值 将是 0000H 而不是 16 位计数器的值(FFFFH)。

复位后, TQ0CE 位被清零的同时 TQ0CNT 寄存器的值也被清零。

# 注意事项 以下情况下禁止访问 **TQ0CNT** 寄存器。详细内容请参考 **3.4.8 (2)** 访问特定的片上周边 **I/O** 寄存 器。

#### • 当 **CPU** 工作于子时钟且主时钟振荡停止时

• 当 **CPU** 工作于内置振荡时钟时

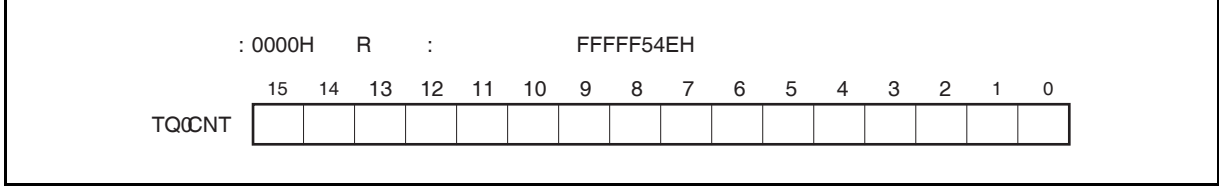

# **8.5** 操作

TMQ0 可进行以下操作。

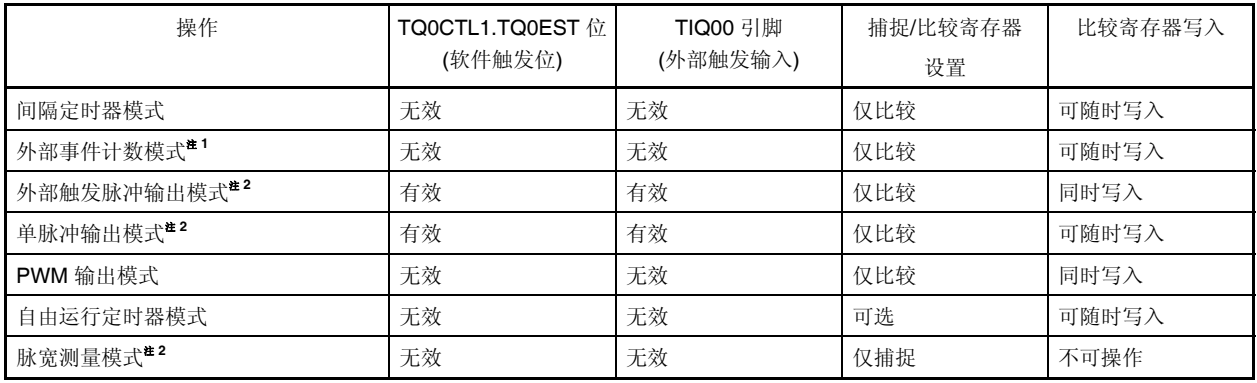

注 1. 使用外部事件计数模式时,请指定为不检测 TIQ00 引脚捕捉触发输入有效沿(通过将 TQ0IOC1.TQ0IS1 和 TQ0IOC1.TQ0IS0 位清零)。

 **2.** 使用外部触发脉冲输出模式,单脉冲输出模式和脉宽测量模式时,请选择内部时钟作为计数时钟(通过 将 TQ0CTL1.TQ0EEE 位清零)。

#### **8.5.1** 间隔定时器模式 **(TQ0MD2** 至 **TQ0MD0** 位 **= 000)**

在间隔定时器模式下,当 TQ0CTL0.TQ0CE 位 = 1 时,每隔指定间隔时间都会产生一个中断请求信号 (INTTQ0CC0), 同时可以从 TOQ00 引脚输出一个周期为 2 倍间隔时间的方波。

通常情况下,间隔定时器模式中不使用 TQ0CCR1 至 TQ0CCR3 寄存器。

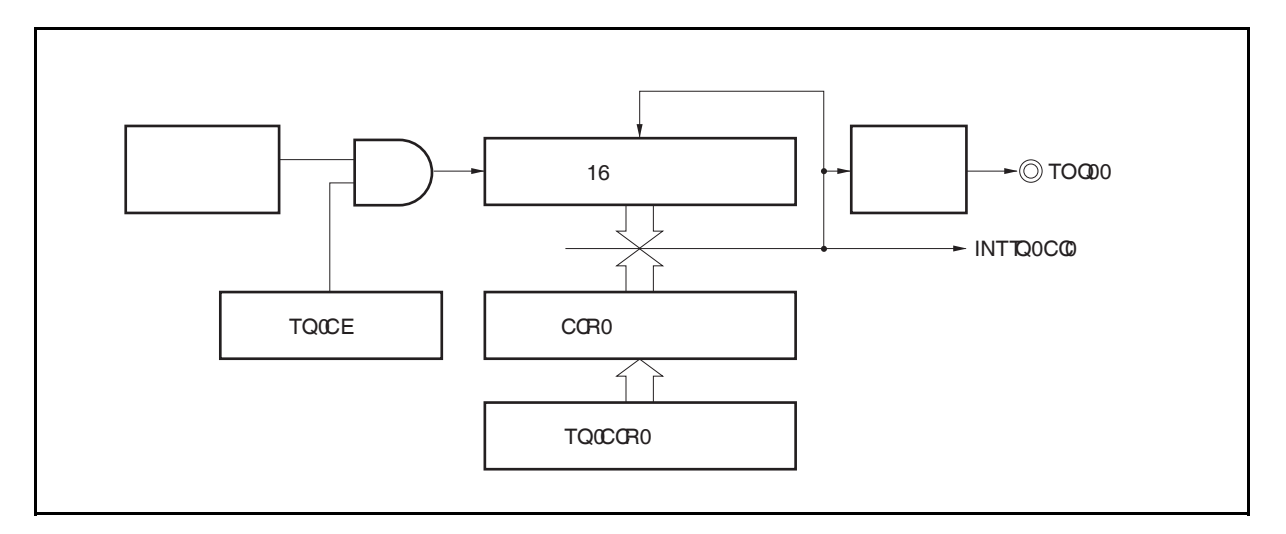

图 **8-2.** 间隔定时器的配置图

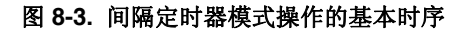

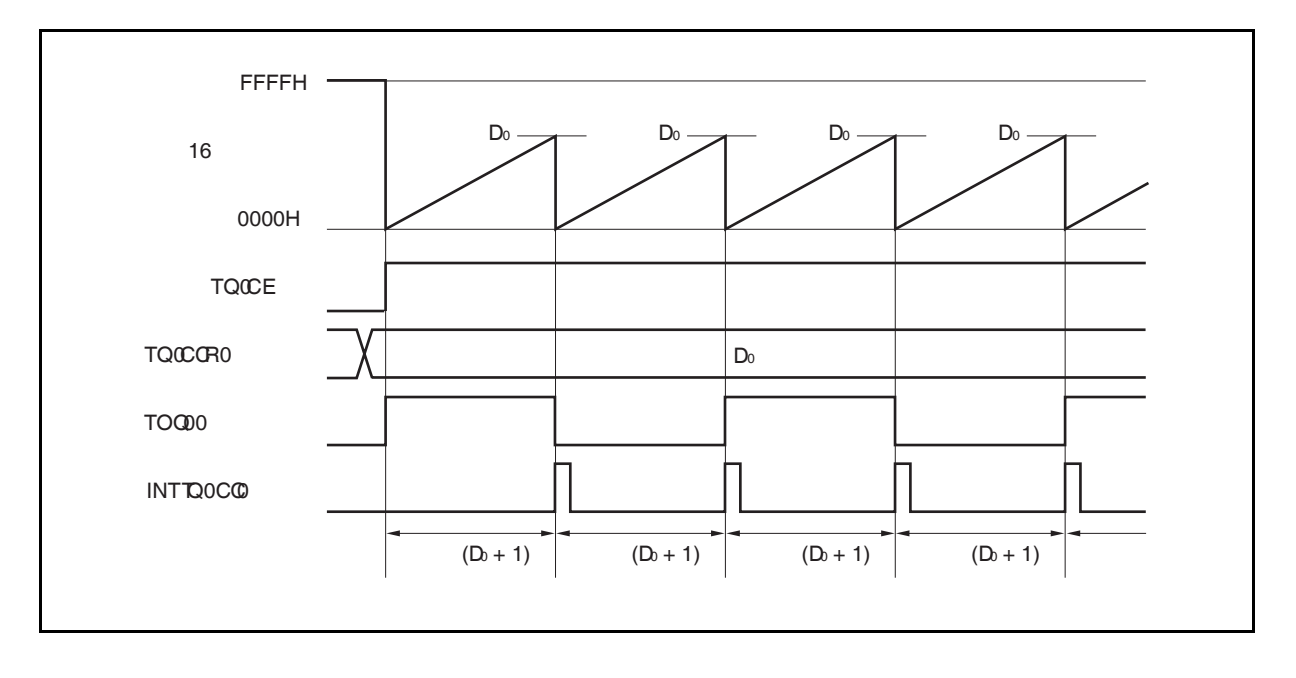

16 位计数器将在 TQ0CE 位被置 1 时,与计数时钟同步从 FFFFH 清零为 0000H 并开始计数。此时, TOQ00 引 脚的输出电平被反转。另外,TQ0CCR0 寄存器的设置值也会在此时被传送至 CCR0 缓冲寄存器。

当 16 位计数器的计数值与 CCR0 缓冲寄存器中的数值匹配时, 16 位计数器清零, TOQ00 引脚输出电平反转并 且产生一个比较匹配中断请求信号 (INTTQ0CC0)。

间隔时间可由以下算式求得。

间隔时间 = (TPnCCR0 寄存器的设定值 + 1) × 计数时钟周期

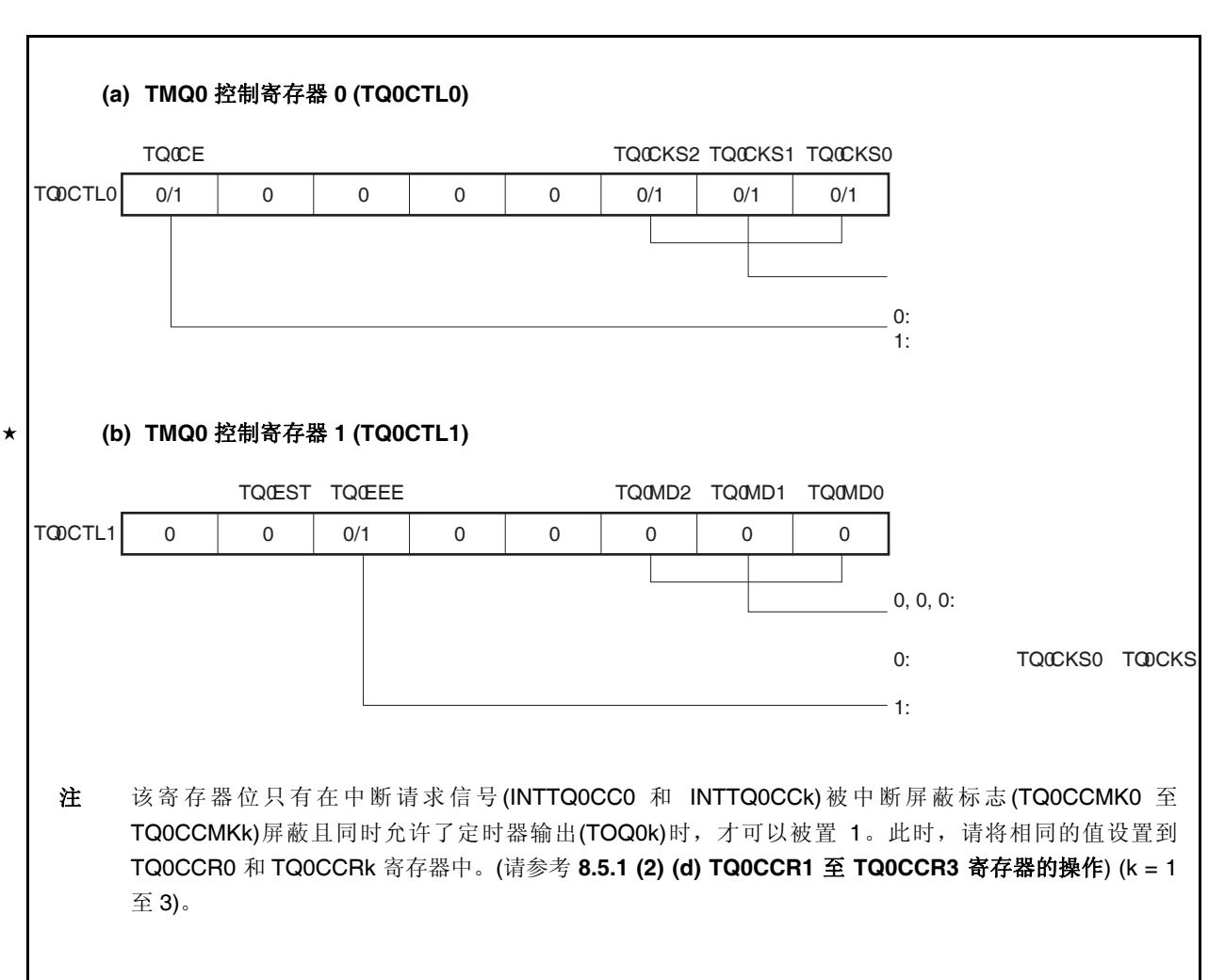

#### 图 **8-4.** 间隔定时器模式操作的寄存器设置**(1/2)**

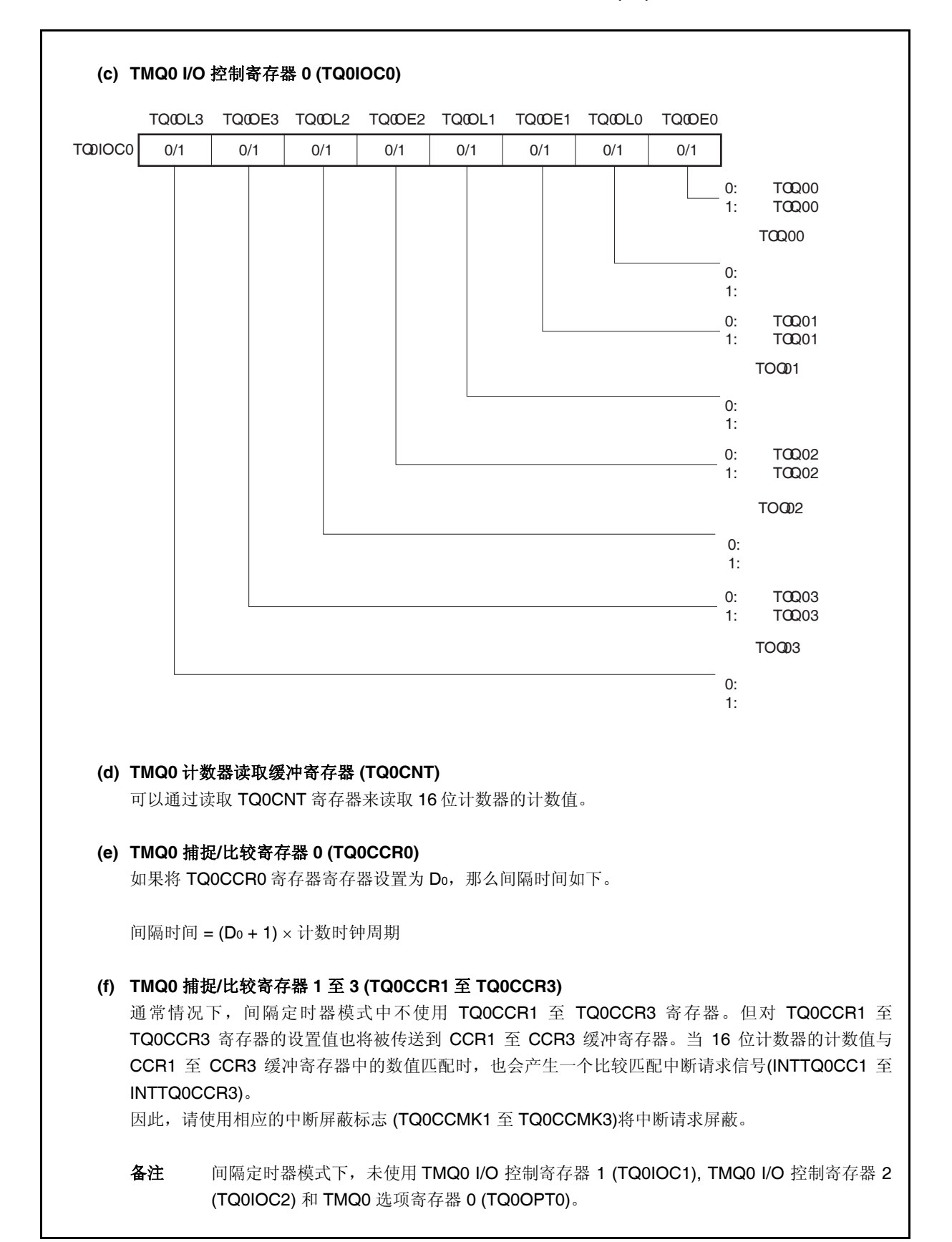

#### 图 **8-4.** 间隔定时器模式操作的寄存器设置**(2/2)**

# **(1)** 间隔定时器模式操作流程

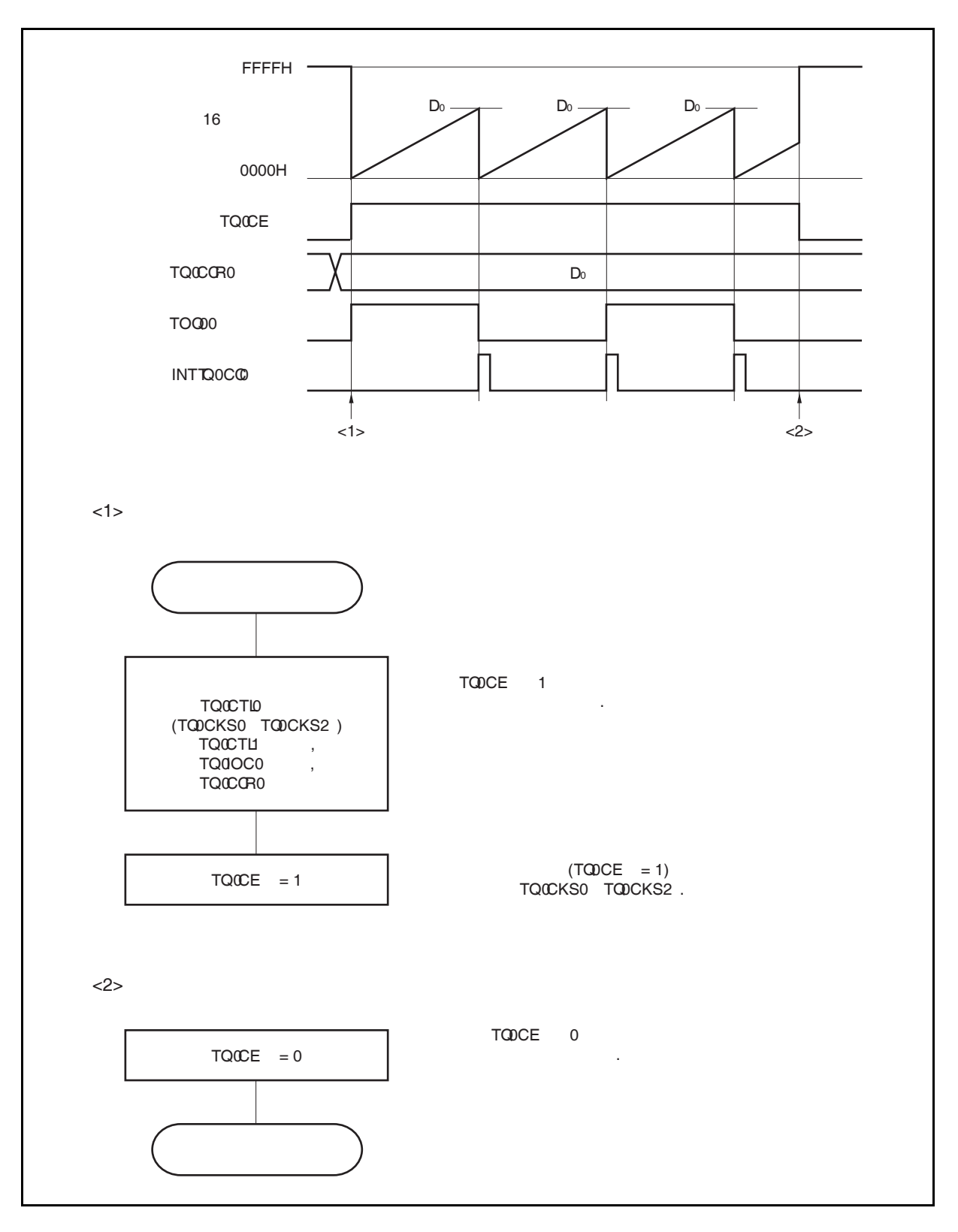

图 **8-5.** 间隔定时器模式下的软件处理流程
## **(2)** 间隔定时器模式操作时序

#### **(a) TQ0CCR0** 寄存器被设置为 **0000H** 时的操作

如果 TQ0CCR0 寄存器被设置为 0000H, 那么在第二个计数时钟之后(含第二个), 都会产生 INTTQ0CC0 信号,并且 TOQ00 引脚的电平都会反转。

16 位计数器的计数值始终保持为 0000H。

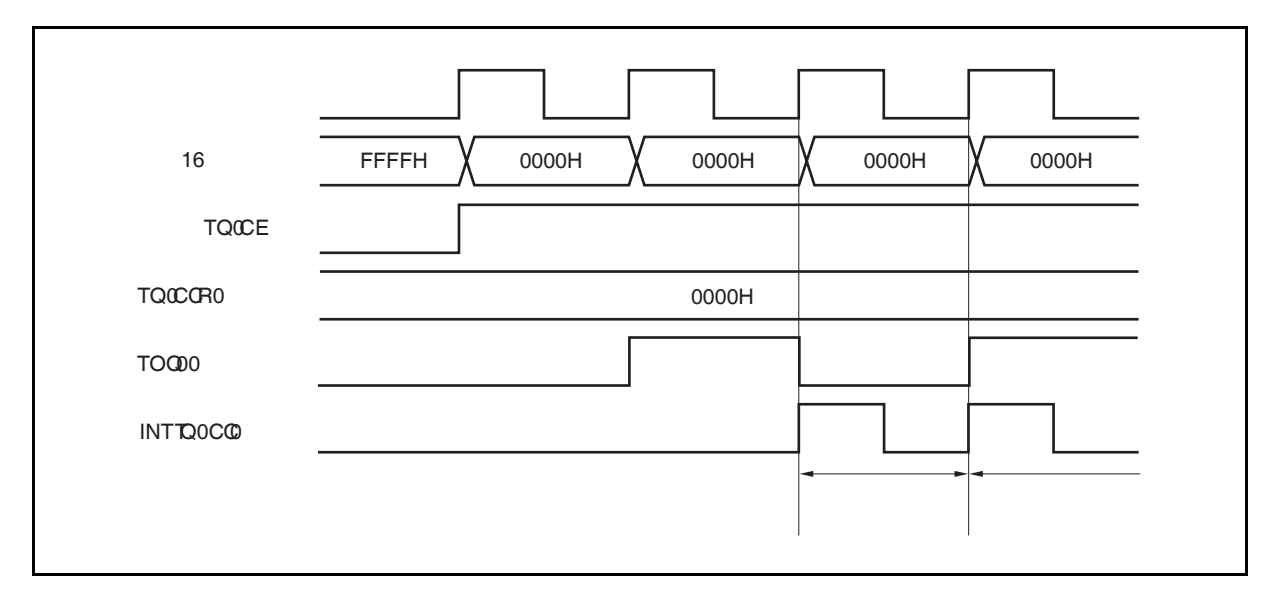

## **(b) TQ0CCR0** 寄存器被设置为 **FFFFH** 时的操作

如果 TQ0CCR0 寄存器被设置为 FFFFH, 那么 16 位计数器将计数到 FFFFH。并在下一个计数时钟时 刻同步被清零。同时产生 INTTQ0CC0 信号, TOQ00 引脚电平反转。此时,不会产生溢出中断请求信 号(INTTQ0OV), 溢出标志位(TQ0OPT0.TQ0OVF 位) 也不会被置 1。

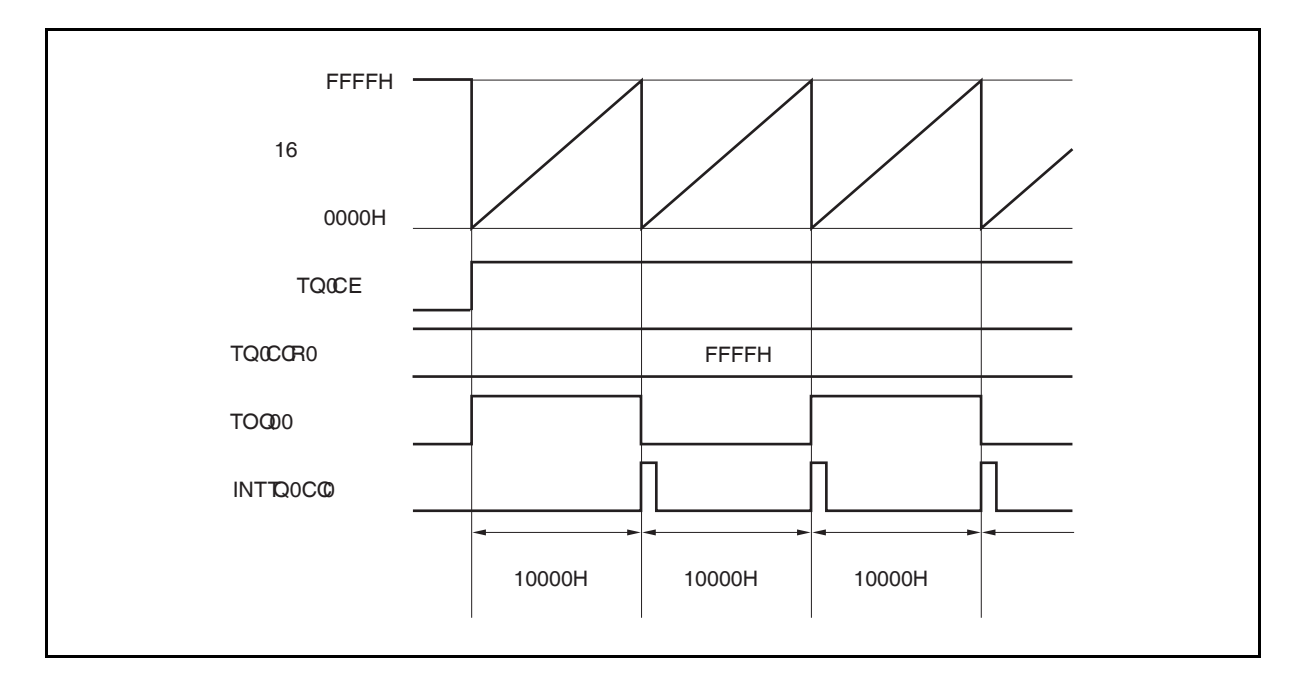

## **(c)** 改写 **TQ0CCR0** 寄存器时需要注意的事项

要将 TQ0CCR0 寄存器的值改小,首先停止计数然后再更改设置值。 如果在计数时向 TQ0CCR0 寄存器写入更小的值,16 位计数器可能会溢出。

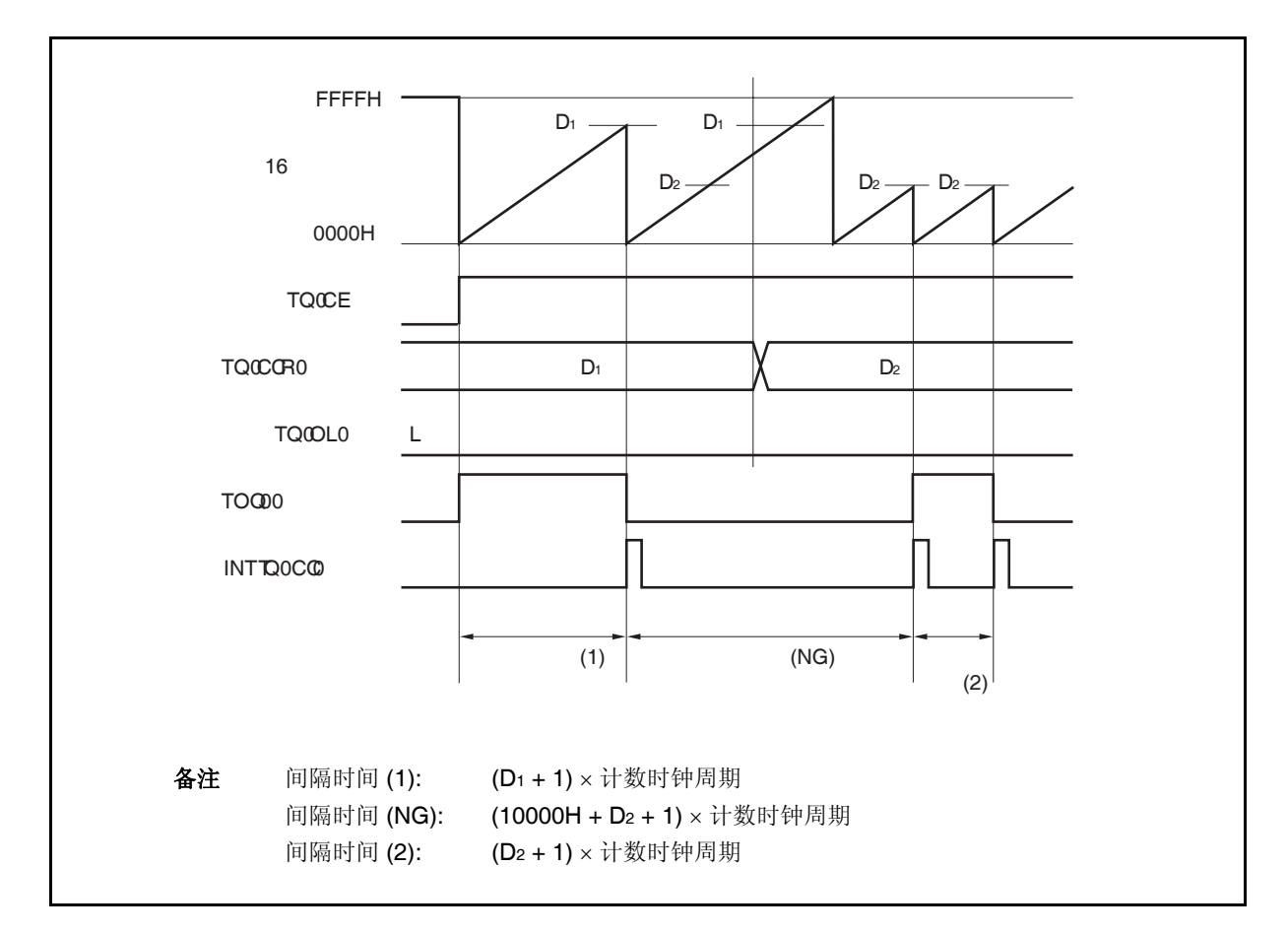

当计数到大于 D2小于 D1时如果 TQ0CCR0 寄存器的值从 D1 变为 D2, 改写 TQ0CCR0 寄存器后, 此 值立即传送到 CCRO 缓冲寄存器。因此, 16 位计数器的计数值将与 D2 进行比较。

因为计数值已经超过了 D2,因此 16 位计数器会继续计数到 FFFFH 并产生溢出,然后从 0000H 开始再 次计数。在重新计数过程中,当计数值与 D2 匹配时, 产生 INTTQ0CC0 信号, TOQ00 引脚的输出信 号的电平反转。

因此,可能不会在最初预期的"(D1 + 1) × 计数时钟周期" 或 "(D2 + 1) × 计数时钟周期" 间隔时间产生 INTTQ0CC0 信号,而是在"(10000H + D2 + 1) × 计数时钟周期"的间隔时间产生。

**(d)** 操作 **TQ0CCR1** 至 **TQ0CCR3** 寄存器

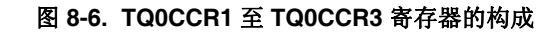

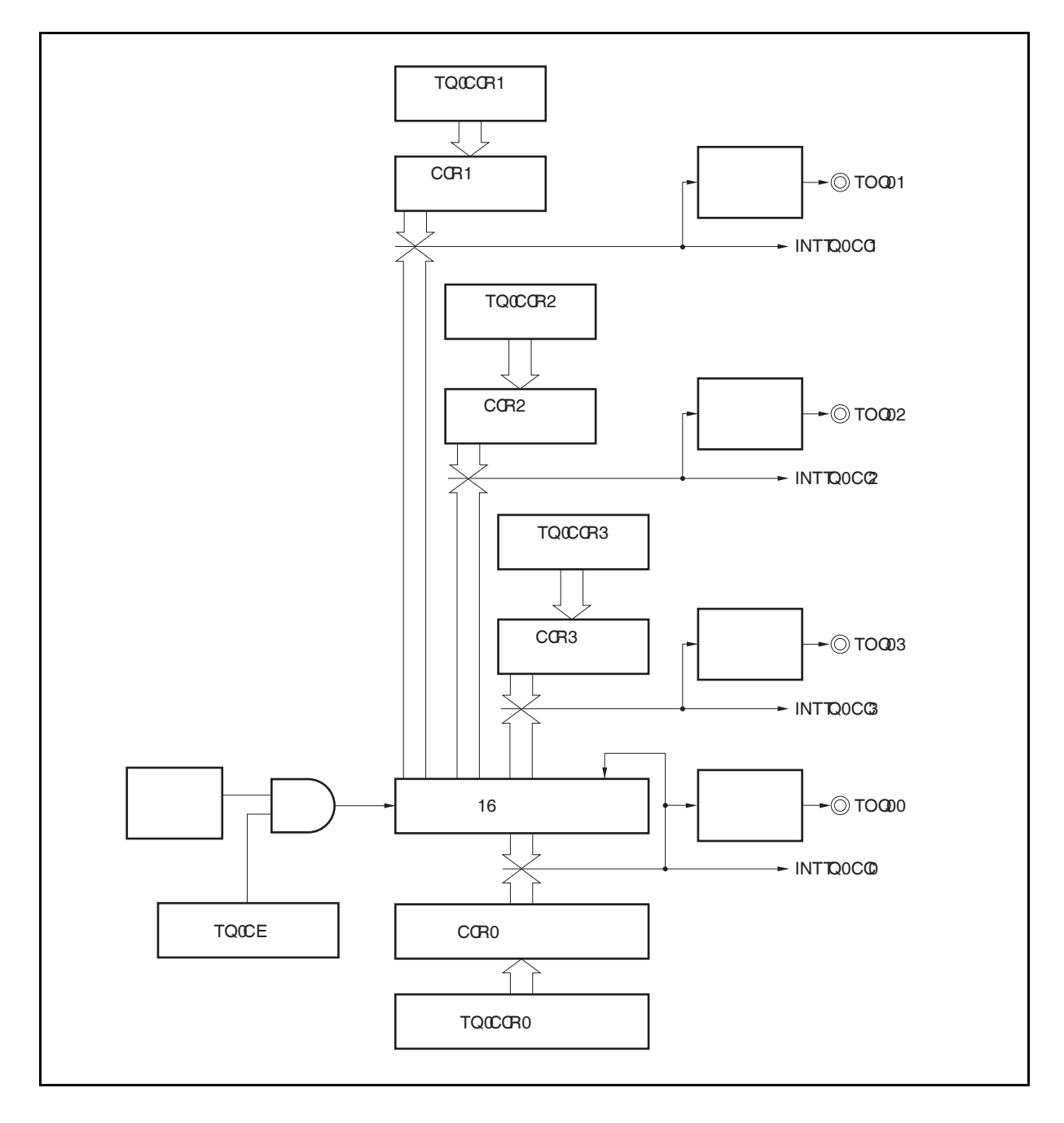

如果 TQ0CCRk 寄存器的设置值小于 TQ0CCR0 寄存器的设置值, 则每个周期产生一次 INTTQ0CCk 信号。同时, TOQ0k 引脚的输出信号的电平反转。 TOQ0k 引脚输出的方波周期与 TOQ00 引脚的方波周期相同。

## 备注<br>  $k = 1$   $\leq 3$

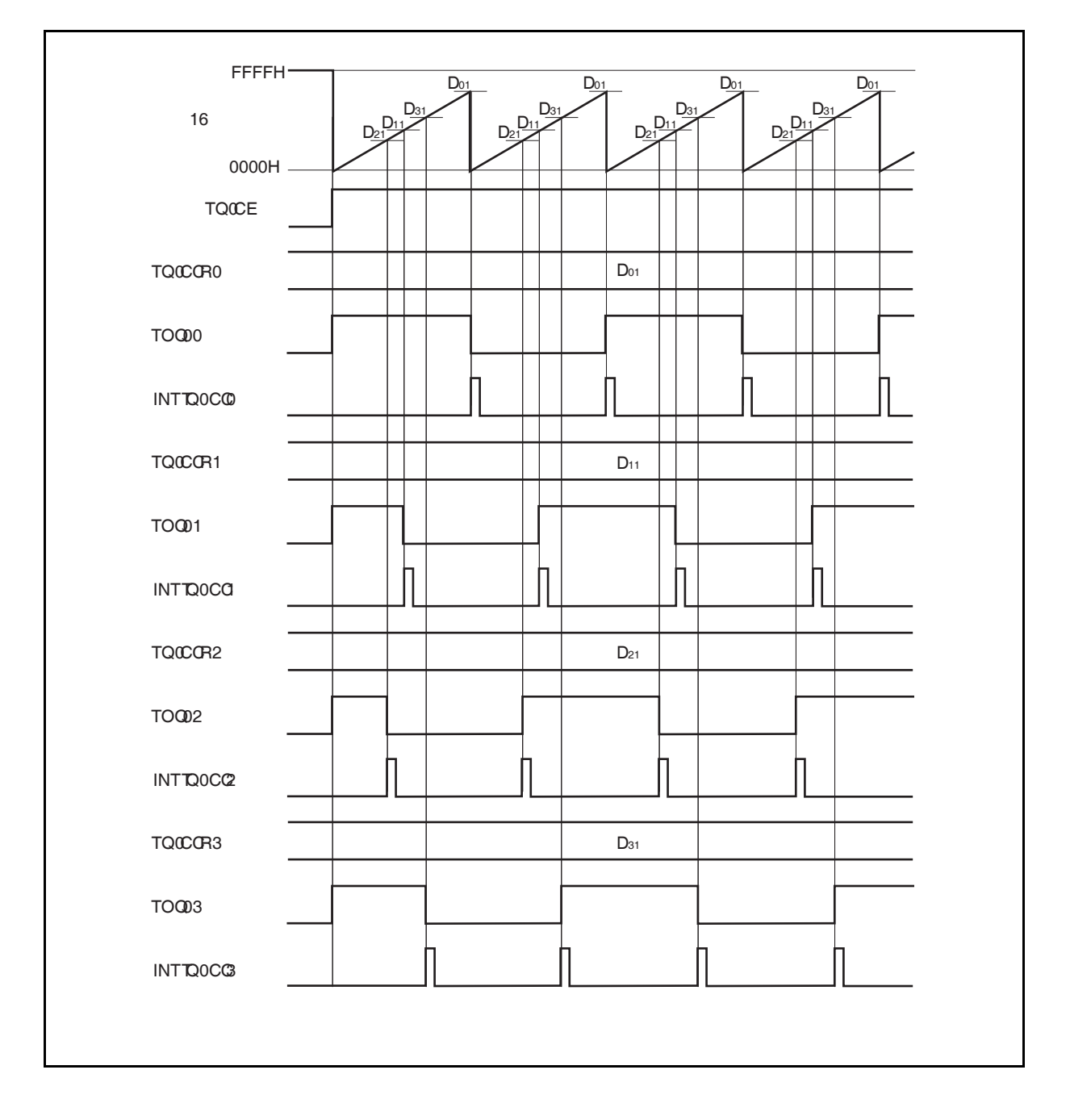

## 图 **8-7.** 当 **D01** ≥ **Dk1**时的时序图

如果 TQ0CCRk 寄存器的设置值大于 TQ0CCR0 寄存器,16 位计数器的计数值不会与 TQ0CCRk 寄存 器匹配。因此,不产生 INTTQ0CCk 信号, TOQ0k 引脚的输出也不发生变化。

## 备注<br>  $k = 1$   $\leq 3$

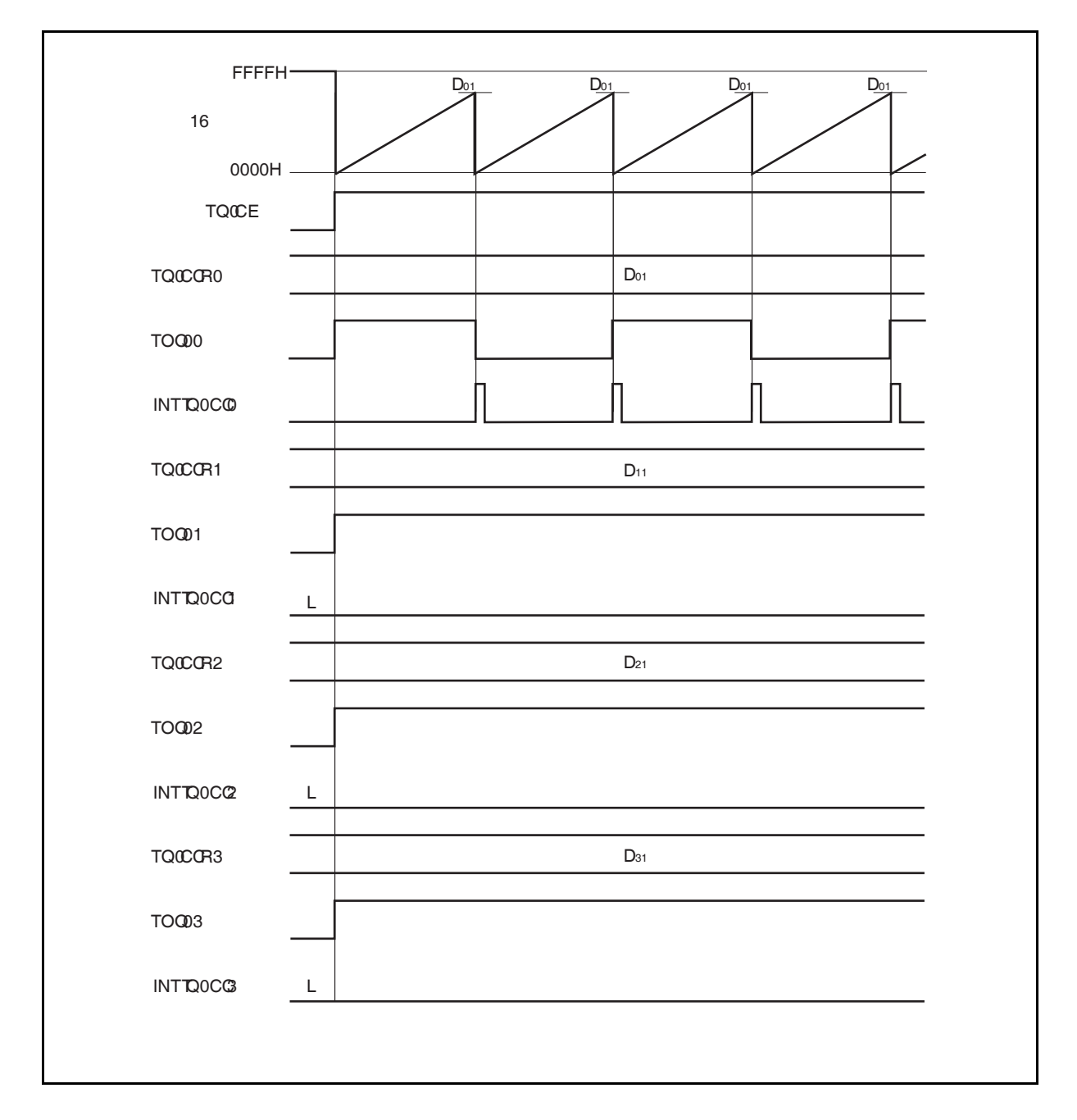

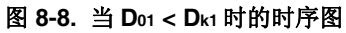

## **8.5.2** 外部事件计数模式 **(TQ0MD2** 至 **TQ0MD0** 位 **= 001)**

在外部事件计数模式,只有当 TQ0CTL0.TQ0CE 位置 1 时外部事件计数输入的有效沿才有效,每次计到指定数 量的有效沿后都会产生中断请求信号 (INTTQ0CC0)。该模式下不能使用 TOQ00 引脚。

通常, TQ0CCR1 至 TQ0CCR3 寄存器不用于外部事件计数模式。

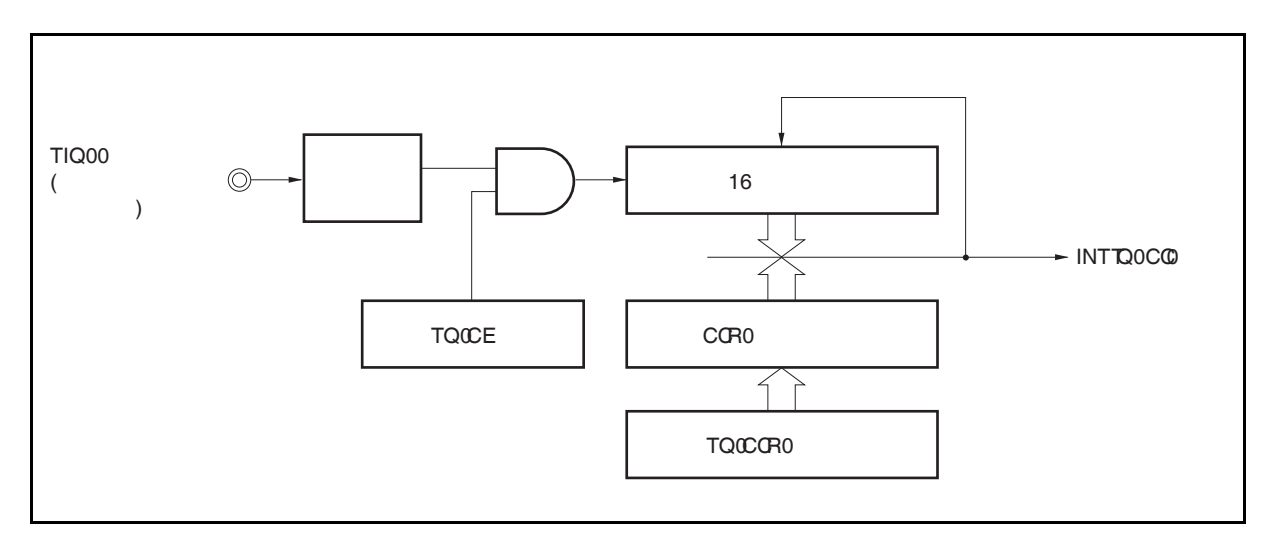

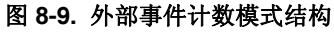

## 图 **8-10.** 外部事件计数模式的基本时序

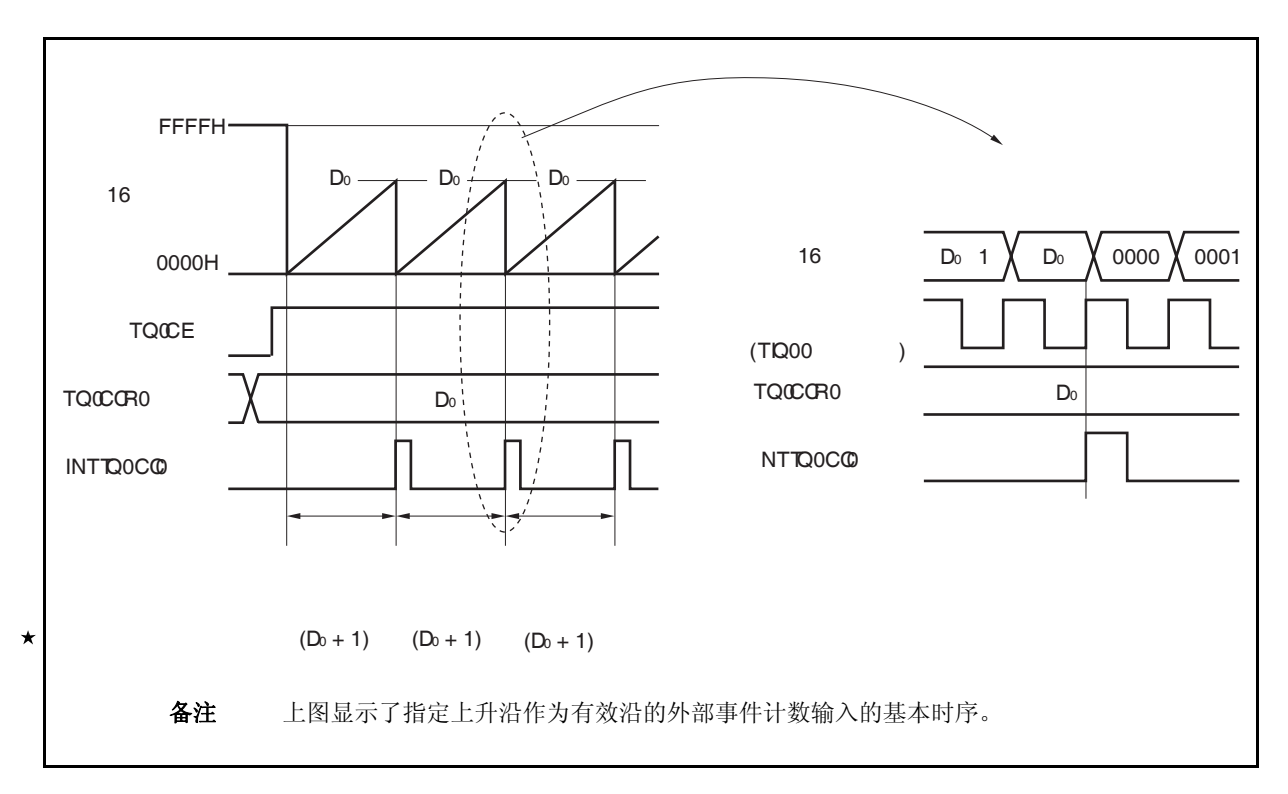

当 TQ0CE 位置 1 时, 16 位计数器的值从 FFFFH 清除为 0000H。 每次外部事件计数输入的有效沿时计数器计 数。此外,TQ0CCR0 寄存器的设置值发送到 CCR0 缓冲寄存器。

当 16 位计数器的计数值与 CCR0 缓冲寄存器匹配时, 16 位计数器被清为 0000H,且产生比较匹配中断请求信 号 (INTTQ0CC0)。

每次检测到外部事件计数输入的有效沿时(TQ0CCR0 寄存器的设置值+ 1),都会产生 INTTQ0CC0 信号。

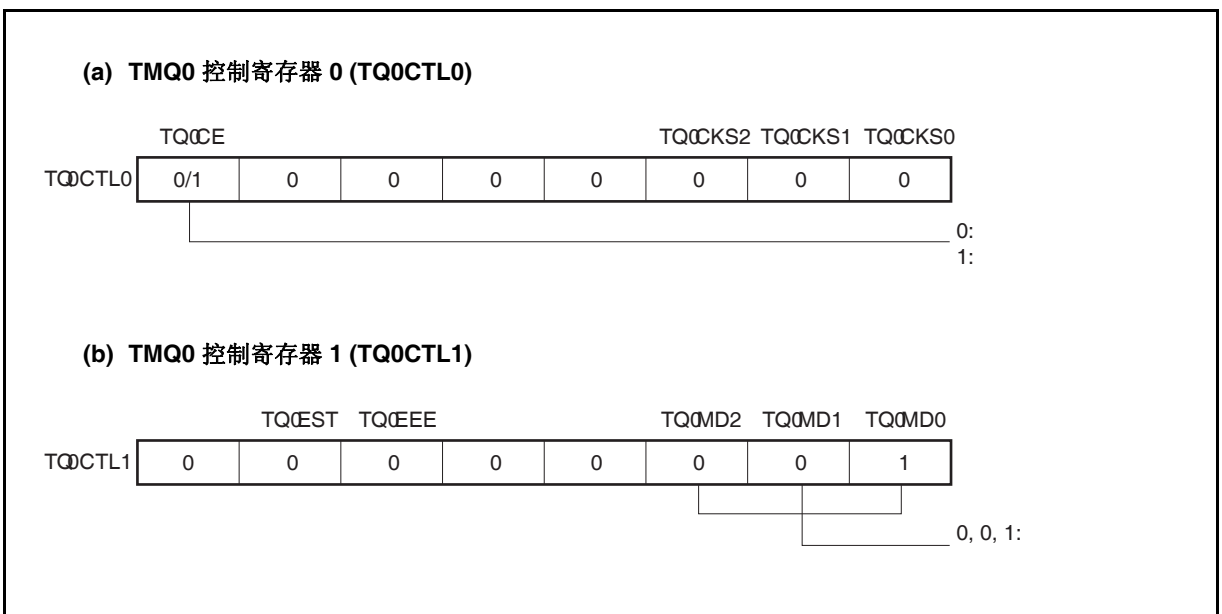

## 图 **8-11.** 外部事件计数模式操作的寄存器设置**(1/2)**

图 **8-11.** 外部事件计数模式操作的寄存器设置**(2/2)** 

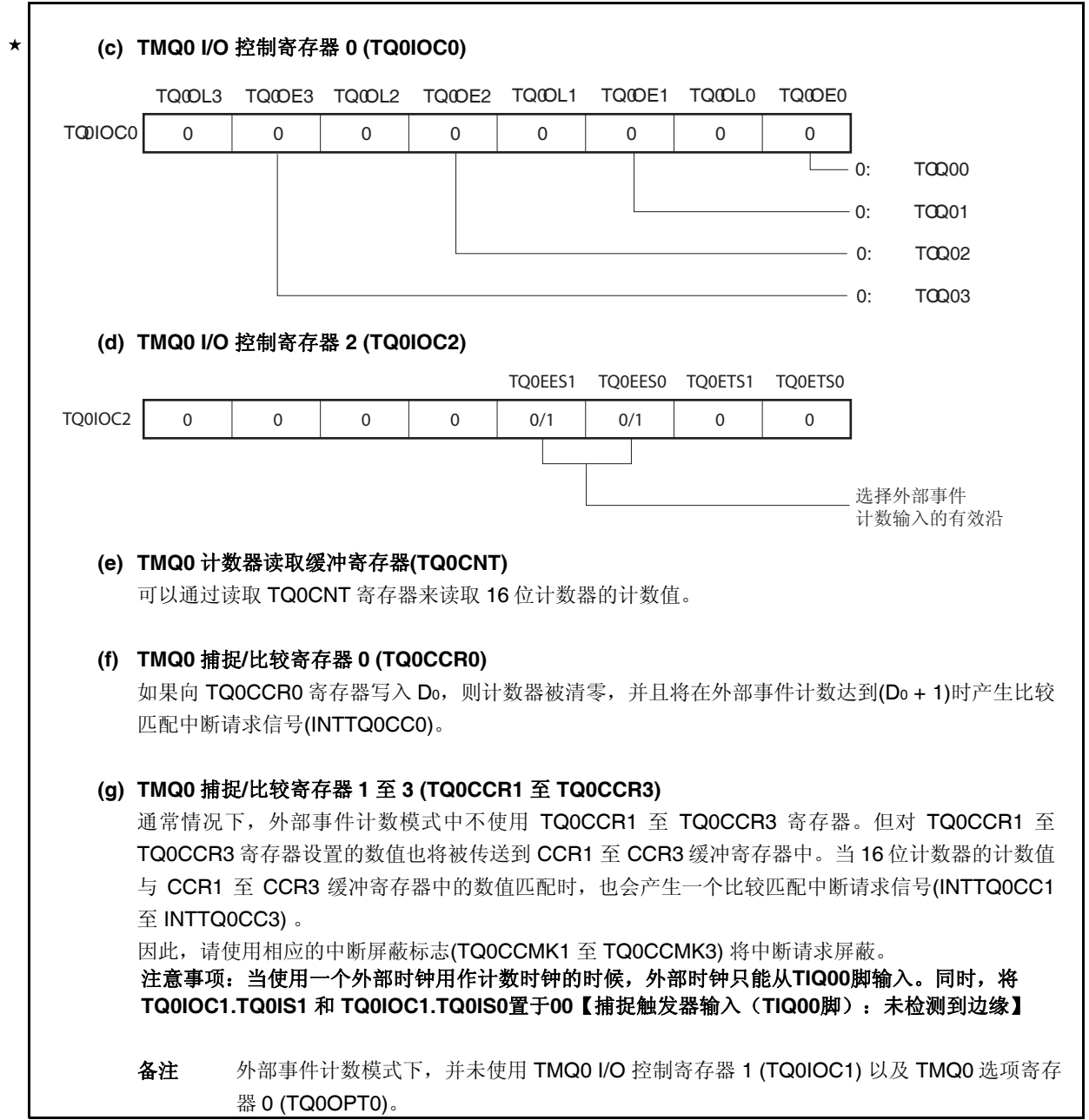

## **(1)** 外部事件计数模式操作流程

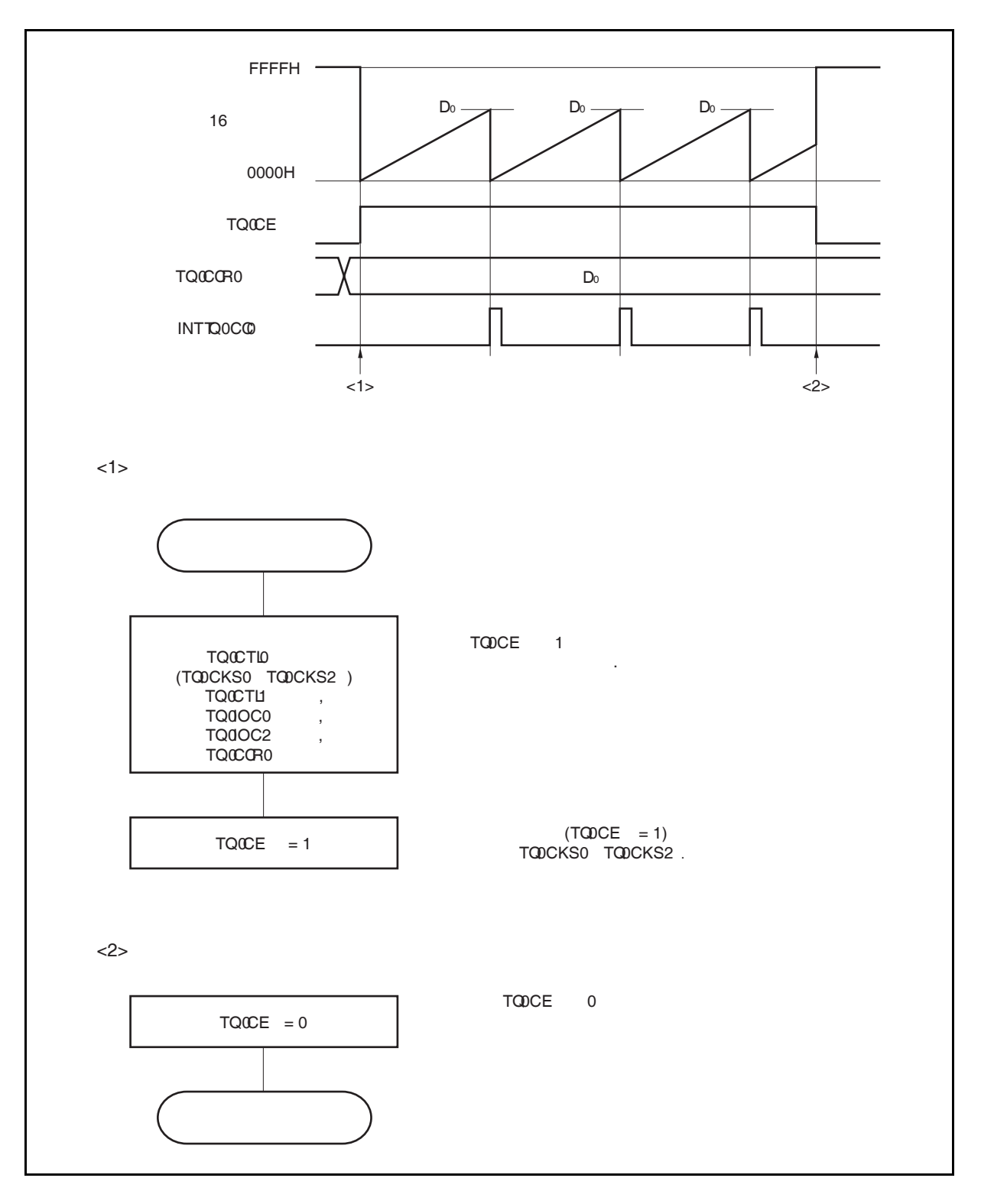

图 **8-12.** 外部事件计数模式的软件处理流程

## **(2)** 外部事件计数模式的操作时序

 $\star$ 

## 注意事项 **1.** 在外部事件计数模式中,不要将 **TQ0CCR0** 寄存器设置为 **0000H**。

 **2.** 在外部事件计数模式中,禁止使用定时器输出功能。如果要将外部事件计数输入作为定时器 输出使用,那么请将工作模式设置为间隔定时器模式并将外部事件计数输入设定为计数时钟 **(TQ0CTL1.TQ0MD2** 至 **TQ0CTL1.TQ0MD0** 位 **= 000, TQ0CTL1.TQ0EEE** 位 **= 1)**。

## **(a) TPnCCR0** 寄存器被设置为 **FFFFH** 时的操作

如果 TQ0CCR0 寄存器被设置为 FFFFH, 那么 16 位计数器将在每次检测到外部事件计数信号的有效沿 处计数,直到 FFFFH。并在下一个计数事件时刻被同步清零,同时产生 INTTQ0CC0 信号。此时,溢 出标志位(TQ0OPT0.TQ0OVF 位)不会被置 1。

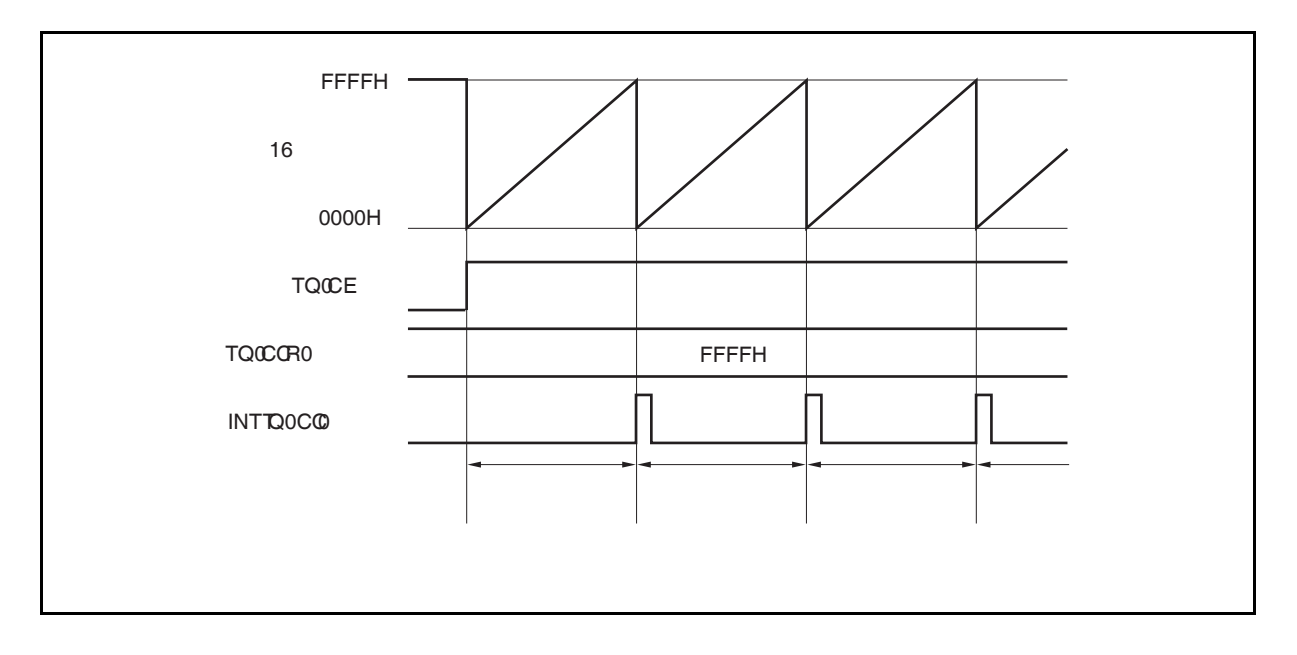

#### **(b)** 改写 **TQ0CCR0** 寄存器时需要注意的事项

将 TQ0CCR0 寄存器的值改小时, 要先停止计数, 再对设定值进行改变。 如果在计数过程中将 TQ0CCR0 寄存器的值改小, 那么 16 位计数器可能产生溢出。

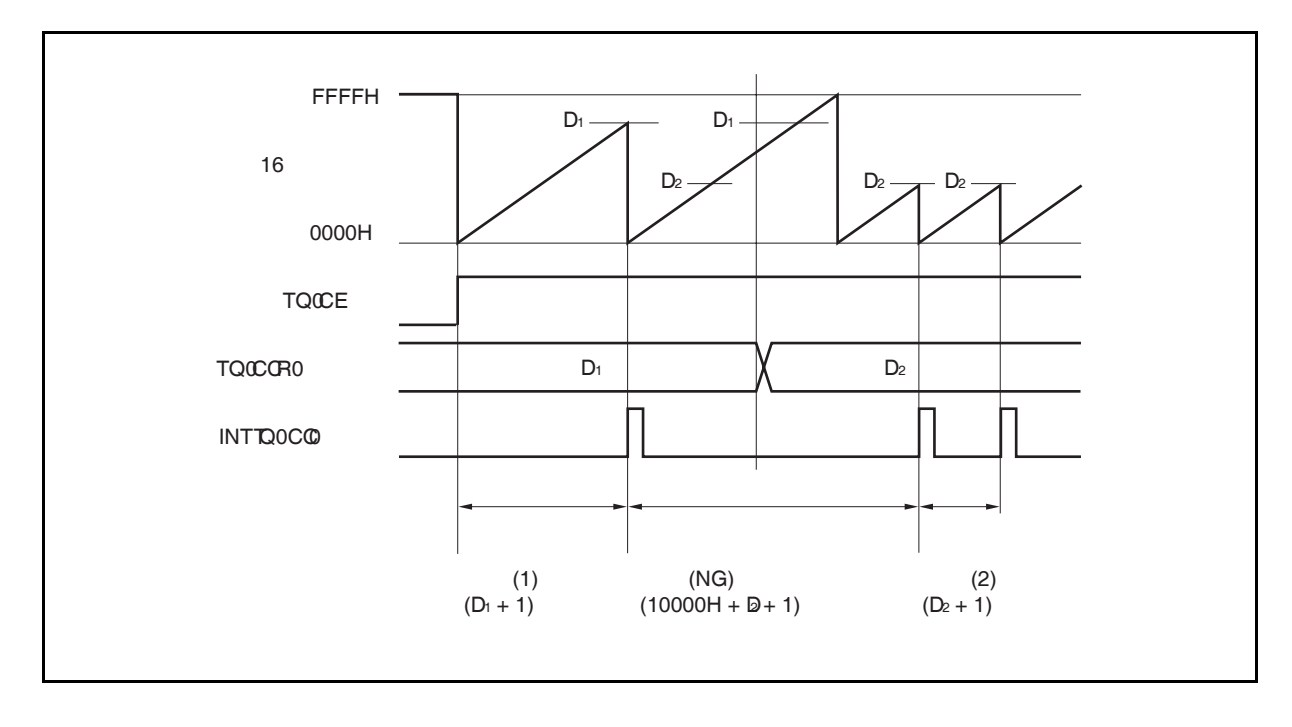

如果当前计数值大于 D2但小于 D1, 将 TQ0CCR0 寄存器的值从 D1改变为 D2, 新的设定值将在改写后 立即从 TQ0CCR0 寄存器传送到 CCR0 缓冲寄存器中, 那么, 16 位计数器的计数值将与 D2 进行比较。 由于计数值已经超过了 D2,因此 16 位计数器会继续计数到 FFFFH 并产生溢出,之后重新从 0000H 开 始计数。在重新计数过程中,计数值与 D2匹配时,才会产生 INTTQ0CC0 信号。

因此可见, INTTQ0CC0 信号不会在预期的事件计数次数 "(D1 + 1) 次" 或 "(D2 + 1) 次" 时产生, 而是在 一个"(10000H + D2 + 1) 次" 的计数次数时产生。

#### **(c) TQ0CCR1** 至 **TQ0CCR3** 寄存器的操作  $\star$

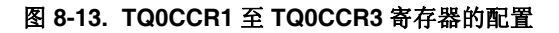

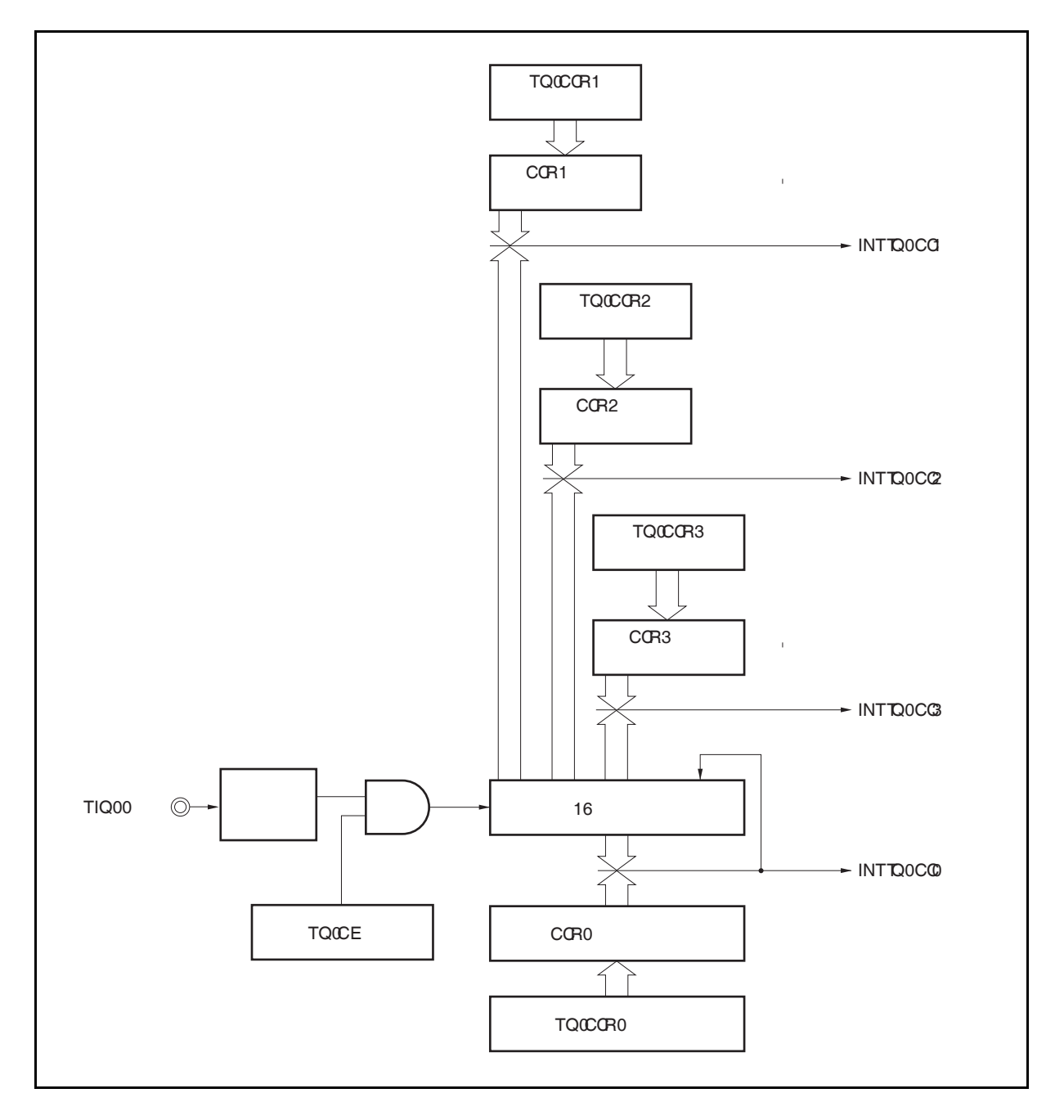

如果 TQ0CCRk 寄存器的值小于 TQ0CCR0 寄存器的值, 那么 INTTQ0CCk 信号将每周期产生一次。

```
备注 k = 1 至 3
```
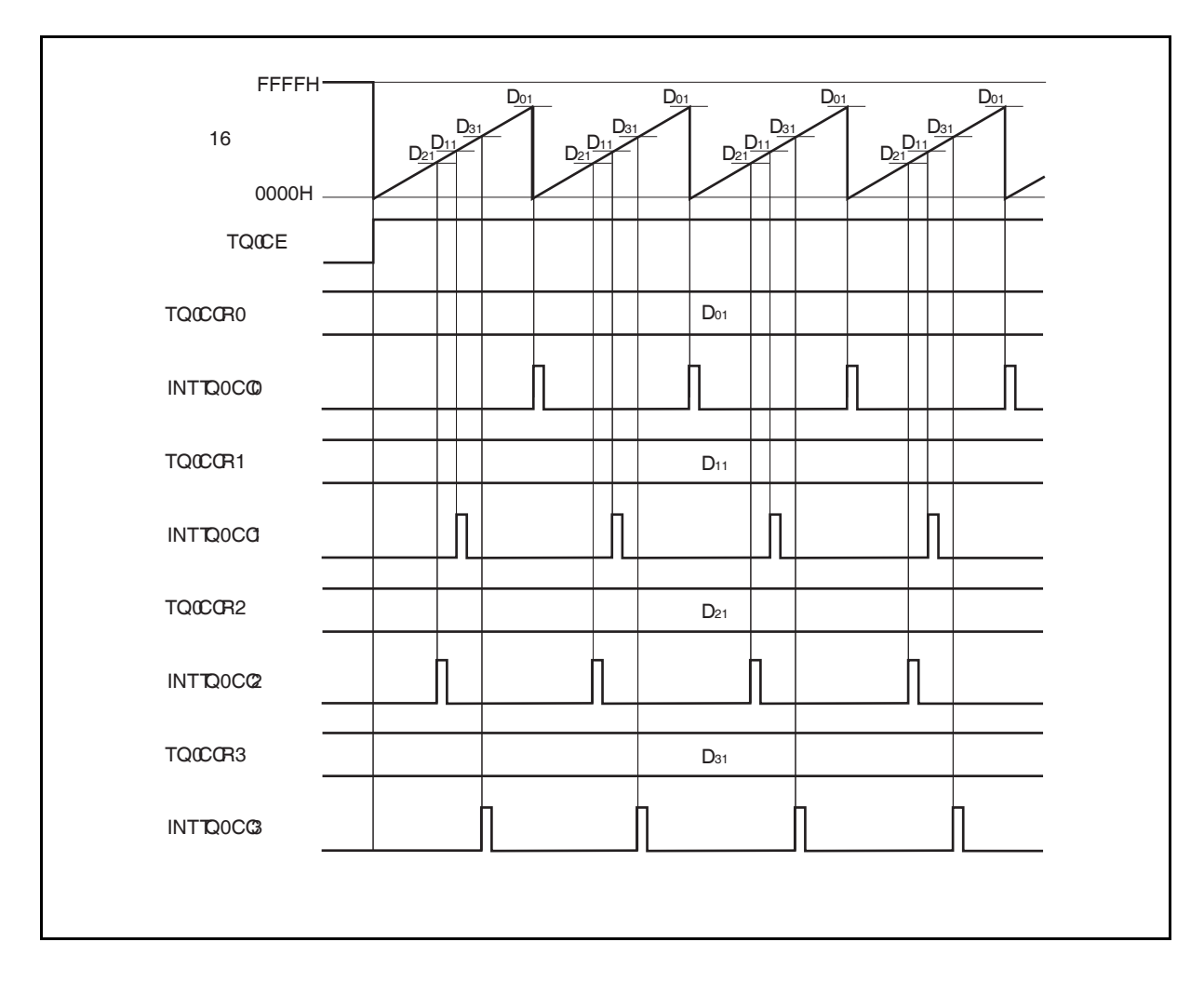

图 **8-14. D01** ≥ **Dk1**时的时序图

如果 TQ0CCRk 寄存器的值大于 TQ0CCR0 寄存器的值, 那么 16 位计数器的计数值不会与 TQ0CCRk 寄存器中的值相匹配。因此,不会产生 INTTQ0CCk 信号。

## 备注  $k = 1$  至 3

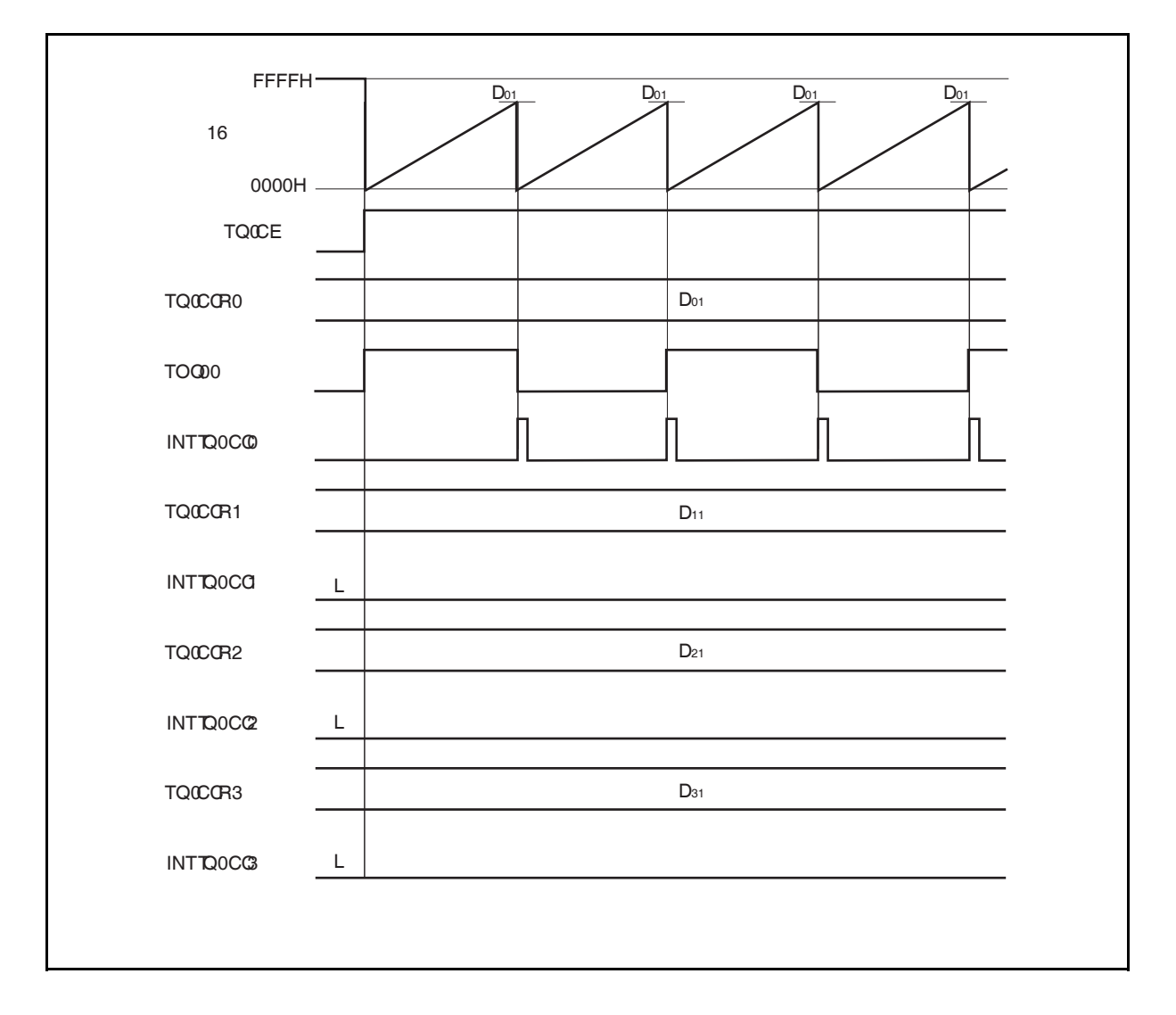

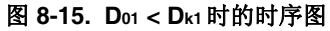

## **8.5.3** 外部触发脉冲输出模式 **(TQ0MD2** 至 **TQ0MD0** 位 **= 010)**

在外部触发脉冲输出模式中,TQ0CTL0.TQ0CE 位被置 1 后,16 位定时器/事件计数器 Q 进入等待触发信号的 状态。当检测到一个外部触发输入信号的有效沿时, 16 位定时器/事件计数器 Q 开始计数, 并由 TOQ01 至 TOQ03 引脚输出 PWM 波形。

也可以使用软件触发代替外部触发来开始脉冲的输出。当使用软件触发时,还可由 TOQ00 引脚输出一个以 PWM 波形周期的 2 倍为周期的方波。

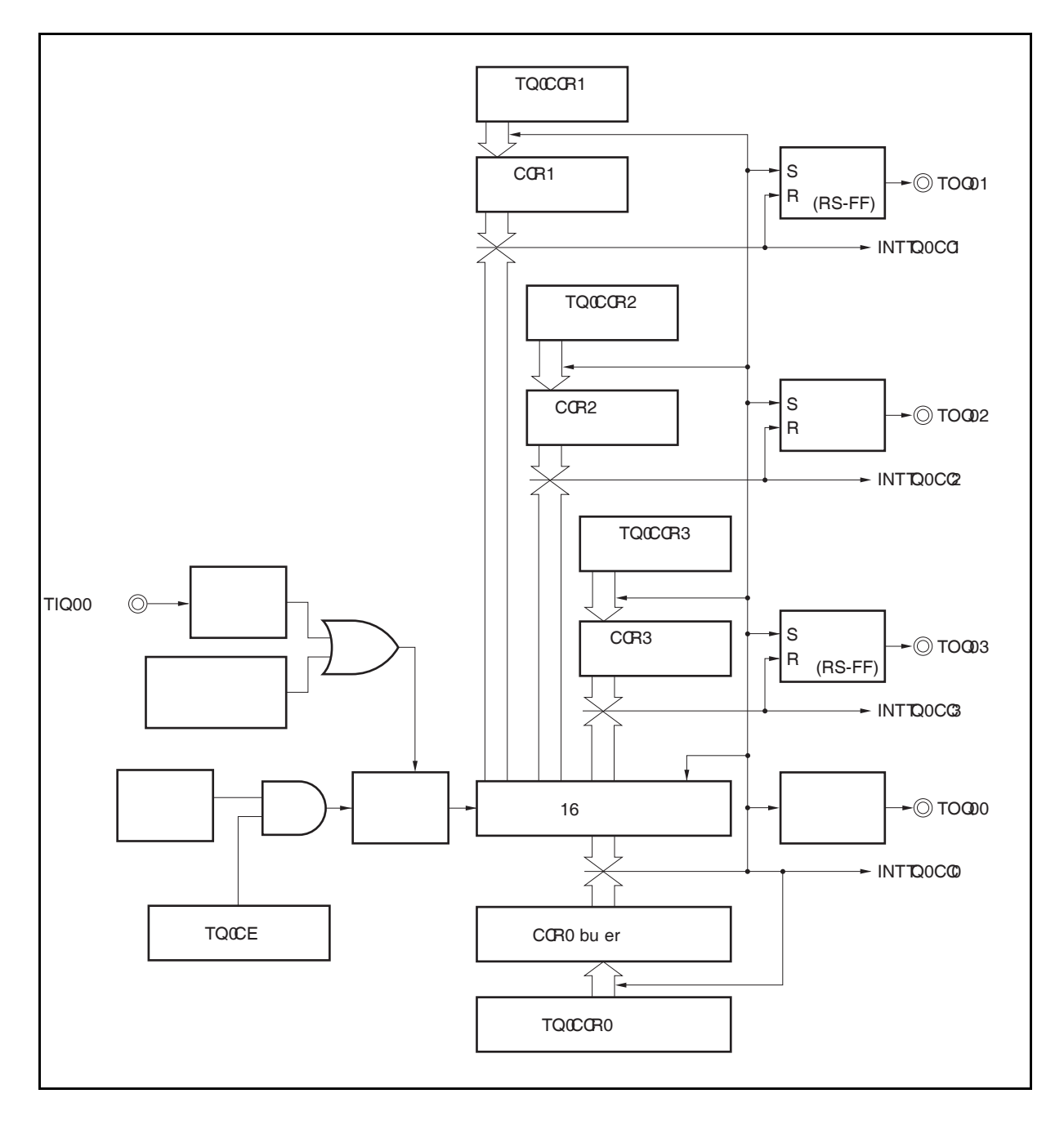

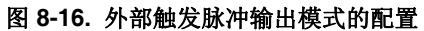

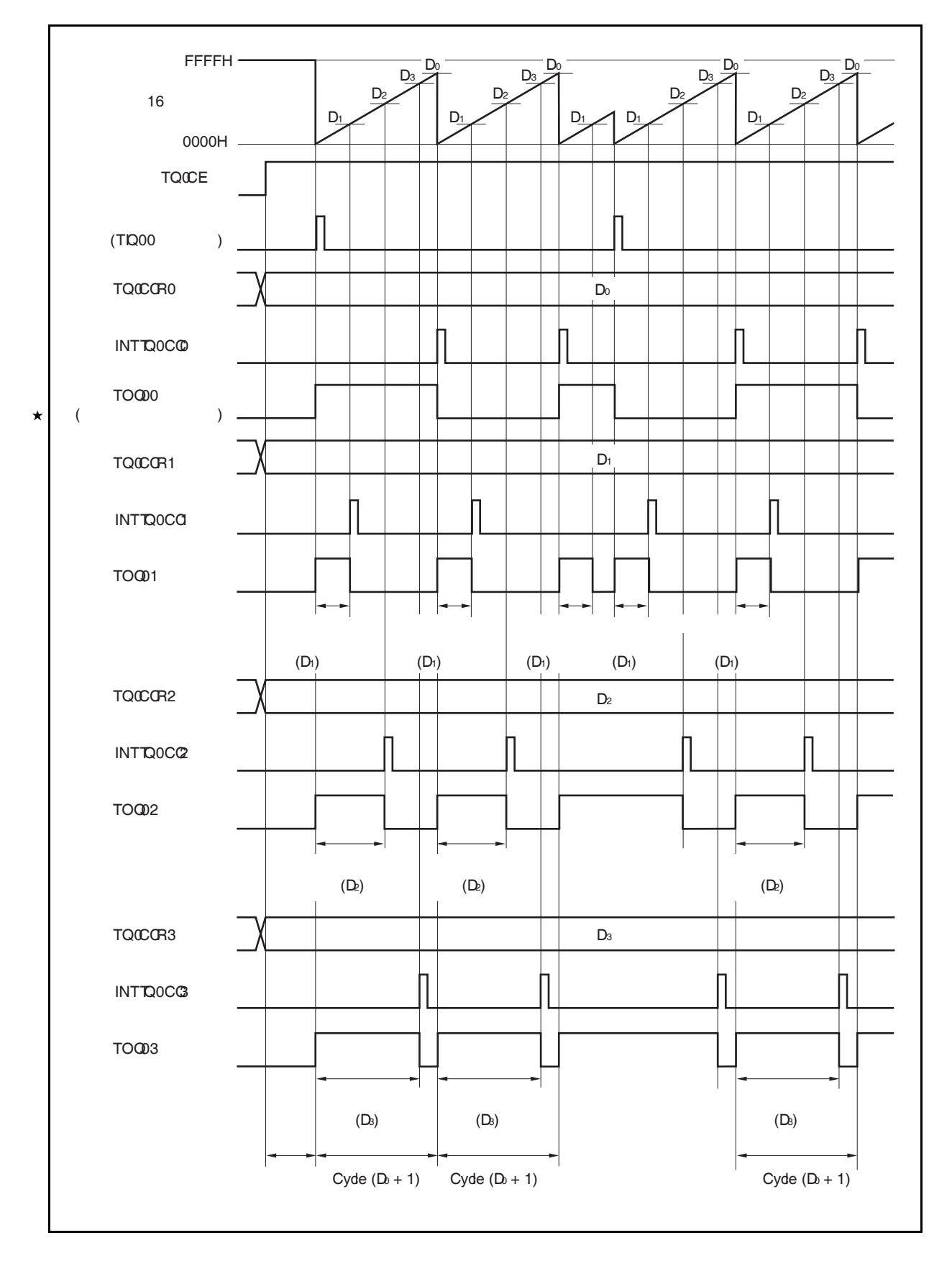

图 **8-17.** 外部触发脉冲输出模式的寄存器设置

TQ0CE 位被置 1 后, 16 位定时器/事件计数器 Q 进入等待触发信号的状态。触发产生后, 16 位计数器从 FFFFH 清零为 0000H, 同时开始计数并从 TOQ0k 引脚输出一个 PWM 波形。如果在计数器计数过程中, 再次触发 信号, 那么计数器将被清为 0000H 并重新开始计数。(TOQ00 引脚的输出电平反转。TOQ0k 在触发产生时输出高 电平(无论当前状态为高/低)。)

PWM 波形的有效电平宽度,周期以及占空比系数可由以下的算式得出。

有效电平宽度 = (TQ0CCRk 寄存器的设置值) × 计数时钟周期 周期 = (TQ0CCR0 寄存器的值+ 1) × 计数时钟周期 占空比系数 = (TQ0CCRk 寄存器的值)/( TQ0CCR0 寄存器的值+ 1)

比较匹配中断请求信号 INTTQ0CC0 会在 16 位计数器的计数值与 CCR0 缓冲寄存器中的值相匹配后产生。,同 时 16 位计数器也会被清零。比较匹配中断请求信号 INTTQ0CCk 会在 16 位计数器的计数值与 CCRk 缓冲寄存器中 的值相匹配时产生。

当 16 位计数器的计数值与 CCRm 缓冲寄存器中的值相匹配时,TQ0CCRm 寄存器中设置的值会被传送至 CCRm 缓冲寄存器,同时 16 位计数器被清为 0000H。

触发源可以从外部触发输入信号的有效沿和设置软件触发(TQ0CTL1.TQ0EST 位 = 1)的方式中进行选择。

备注<br>
k = 1 至 3  $m = 0 \nsubseteq 3$ 

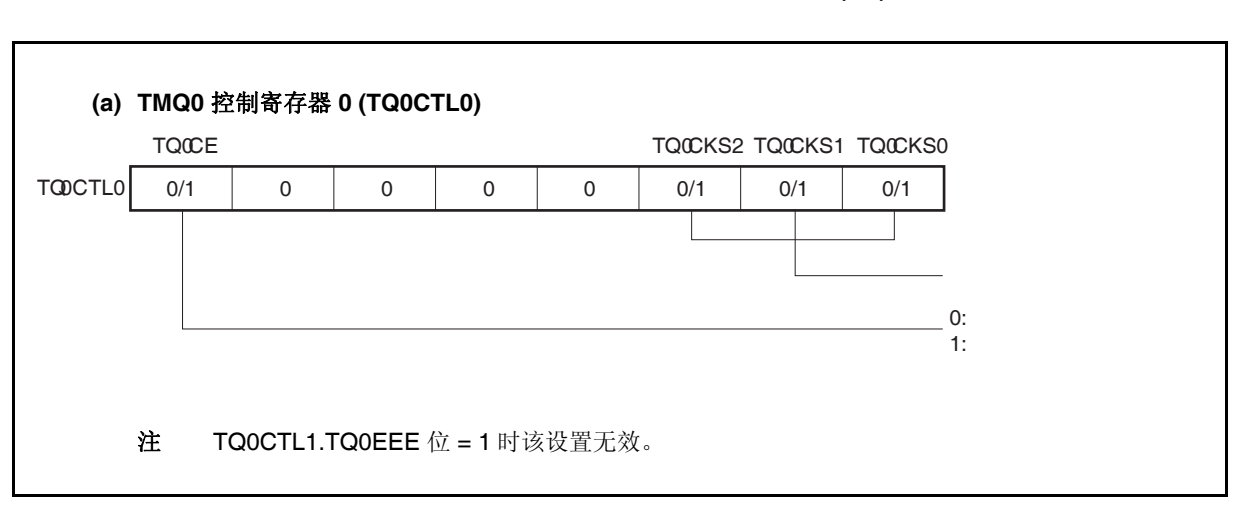

#### 图 **8-18.** 外部触发脉冲输出模式的寄存器设置**(1/3)**

图 **8-18.** 外部触发脉冲输出模式的寄存器设置**(2/3)** 

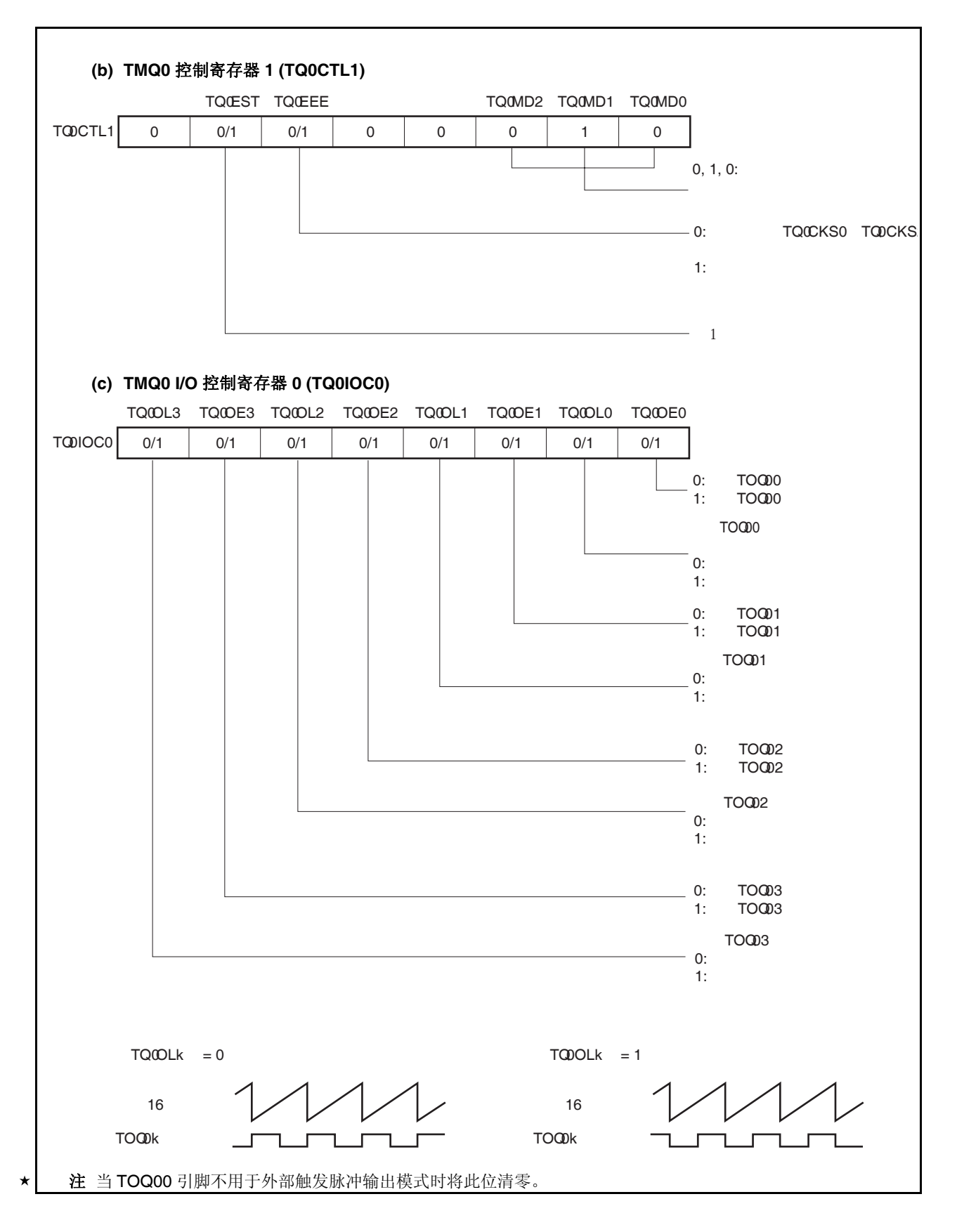

## 图 **8-18.** 外部触发脉冲输出模式的寄存器设置**(3/3)**

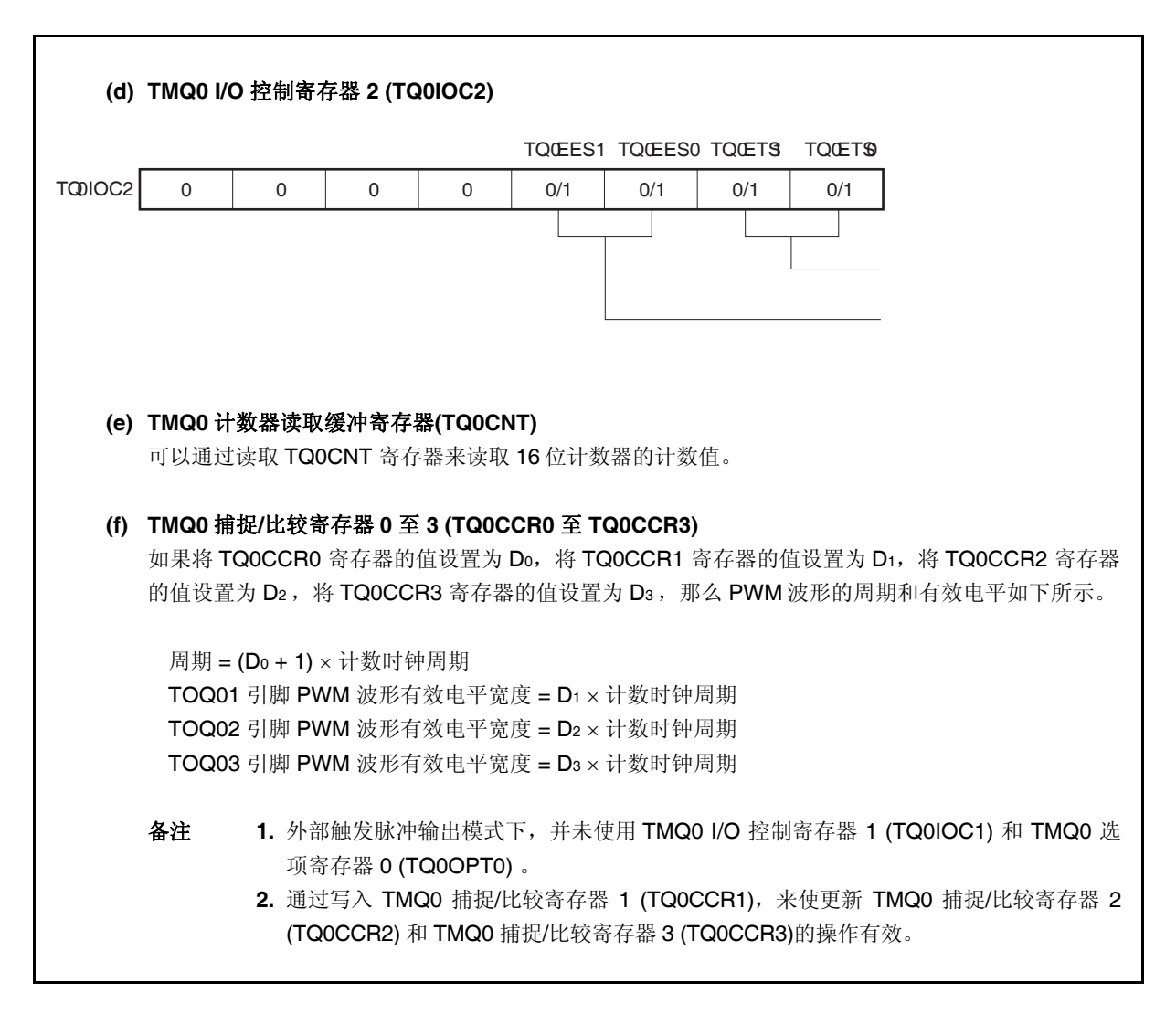

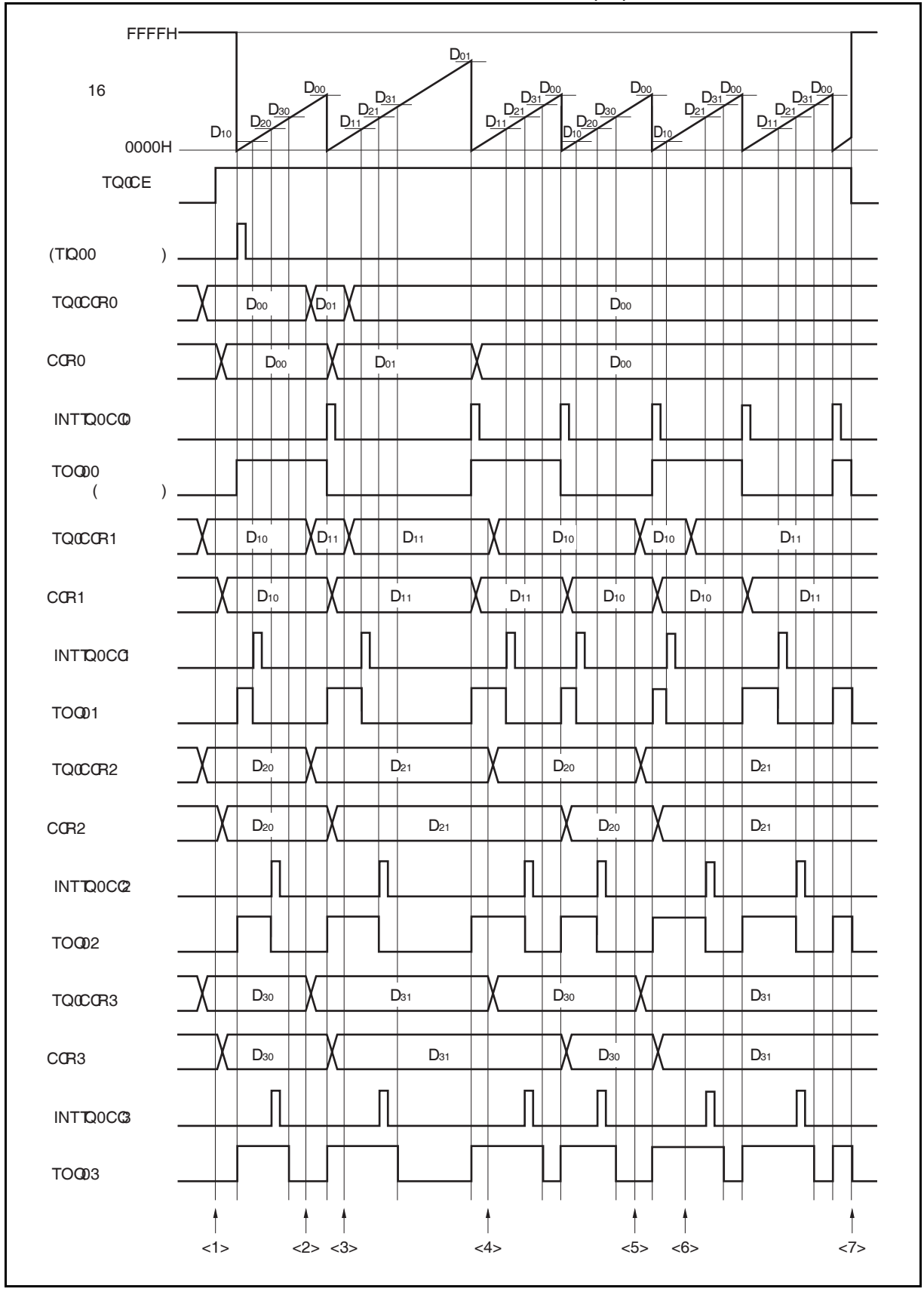

# **(1)** 外部触发脉冲输出模式的操作流程

图 **8-19.** 外部触发脉冲输出模式的软件处理流程**(1/2)** 

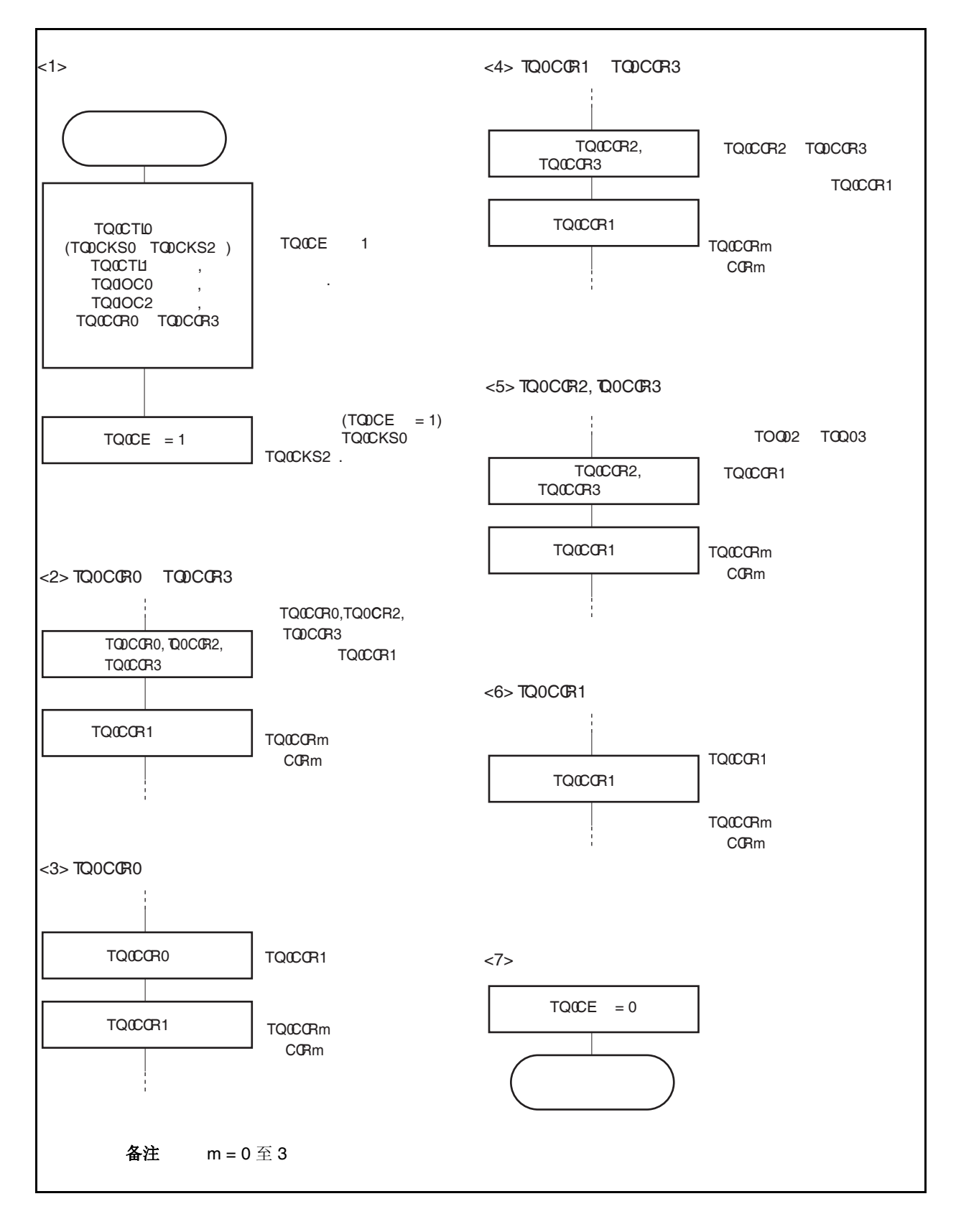

## 图 **8-19.** 外部触发脉冲输出模式的软件处理流程**(2/2)**

## **(2)** 外部触发脉冲输出模式的操作时序

## **(a)** 操作过程中改变脉冲宽度时需要注意的事项

计数器计数过程中,若改变 PWM 波形,则要在最后进行对 TQ0CCR1 寄存器的写入操作。 对 TQ0CCR1 寄存器进行写入操作之后,若需再次更改 TQ0CCRk 寄存器的值,须等待下一个 INTTQ0CC0 信号被检测到后,再进行相关操作。

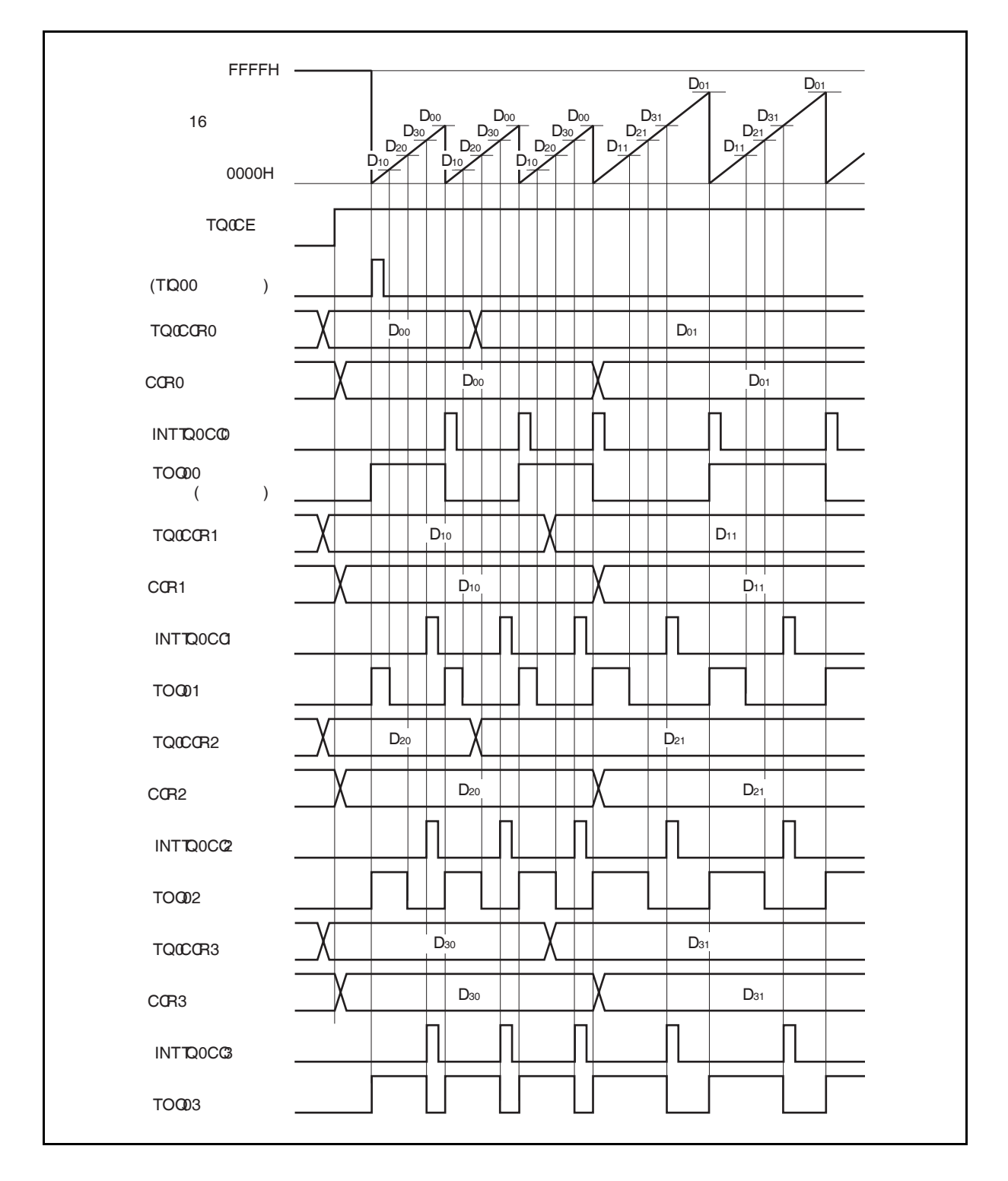

若要将 TQ0CCRm 寄存器中设置的数据传送至 CCRm 缓冲寄存器,必须对 TQ0CCR1 寄存器进行写入 操作。

同时改变 PWM 波形的周期和有效电平时,先将周期值写入 TQ0CCR0 寄存器,再将有效电平宽度值写 入 TQ0CCR2 和 TQ0CCR3 寄存器,最后将有效电平写入 TQ0CCR1 寄存器。

只改变 PWM 波形的周期时, 先将周期值写入 TQ0CCR0 寄存器, 再向 TQ0CCR1 寄存器写入与原来相 同的值。

只改变 PWM 波形的有效电平宽度(占空比系数)时,首先需要向 TQ0CCR2 和 TQ0CCR3 寄存器设置有 效电平值,然后再向 TQ0CCR1 寄存器设置有效电平。

若只改变 TOQ01 引脚输出的 PWM 波形的有效电平宽度(占空比系数),只需要设置 TQ0CCR1 寄存 器。

若只改变 TOQ02 和 TOQ03 引脚输出的 PWM 波形的有效电平宽度(占空比系数),首先需要向 TQ0CCR2 和 TQ0CCR3 寄存器设置有效电平宽度,然后向 TQ0CCR1 寄存器写入相同的值。

数据被写入 TQ0CCR1 寄存器之后,当 16 位计数器被清零时,TQ0CCRm 寄存器中的数值才会被传送 至 CCRm 缓冲寄存器中。此时 CCRm 缓冲寄存器中的数值将被用来与 16 位计数器的计数值相比较。

向 TQ0CCR1 寄存器的写入操作完成后,若需马上再次改写 TQ0CCR0 至 TQ0CCR3 寄存器的值, 则 要在产生 INTTQ0CC0 信号之后再进行改写。否则,由于数据从 TQ0CCRm 寄存器传送至 CCRm 缓冲 寄存器的时序与 TQ0CCRm 寄存器的写入时序相冲突,CCRm 缓冲寄存器中所设置的数值可能无法确 定。

备注 m = 0 至 3

#### **(b) PWM** 波形的 **0%/100%** 输出

若要输出 0%的波形,则需将 TQ0CCRk 寄存器设置为 0000H。如果 TQ0CCR0 寄存器被设置为 FFFFH, 那么 INTTQ0CCk 信号将周期性产生。

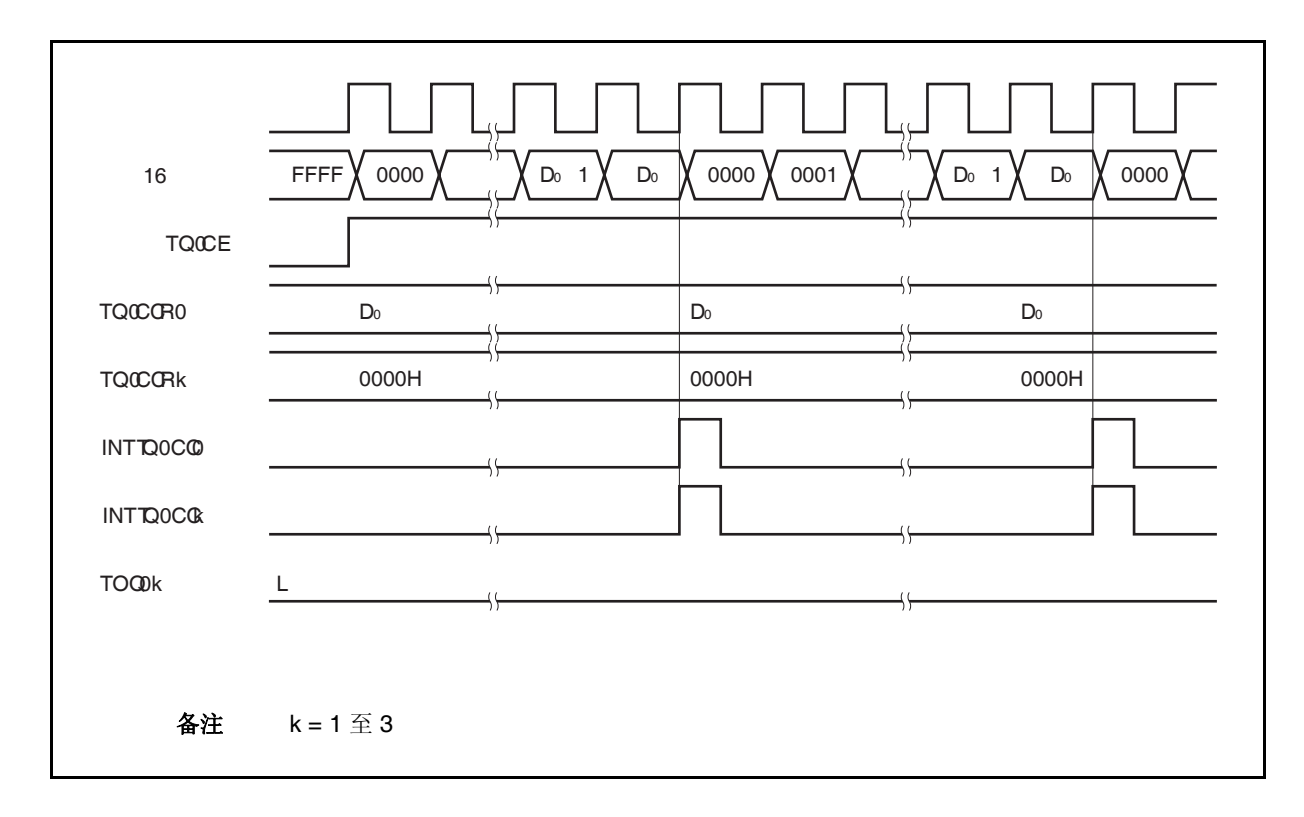

若要输出 100% 波形, 则需将 TQ0CCRk 寄存器设置为 (TQ0CCR0 寄存器值 + 1)。TQ0CCR0 寄存器 的值为 FFFFH 时,100% 输出是无法实现的。

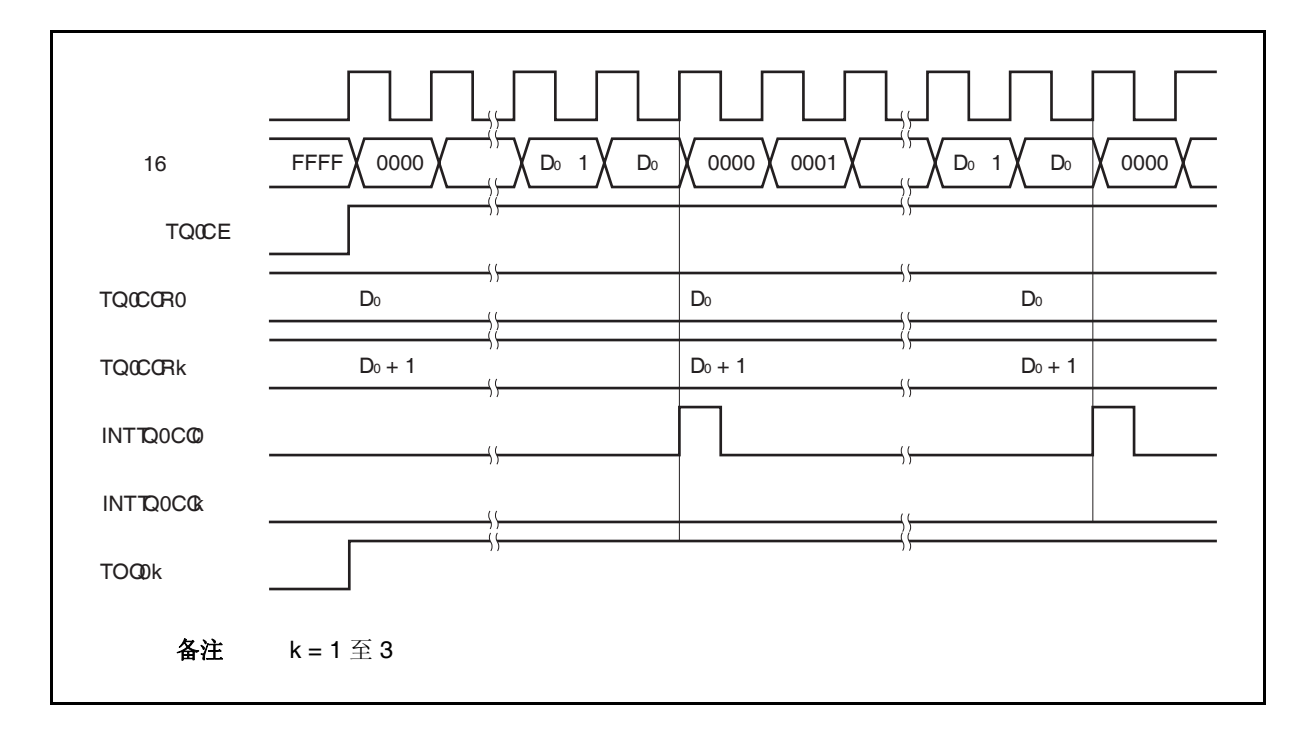

#### **(c)** 触发检测和 **CCRk** 缓冲寄存器匹配之间的冲突

如果触发信号紧随 INTTQ0CCk 中断信号的产生被检测,那么 16 位计数器将被立即清零并重新开始计 数,TOQ0k 引脚输出也会改变为有效电平。这种情况下,PWM 波形的非有效电平时间就会被缩短。

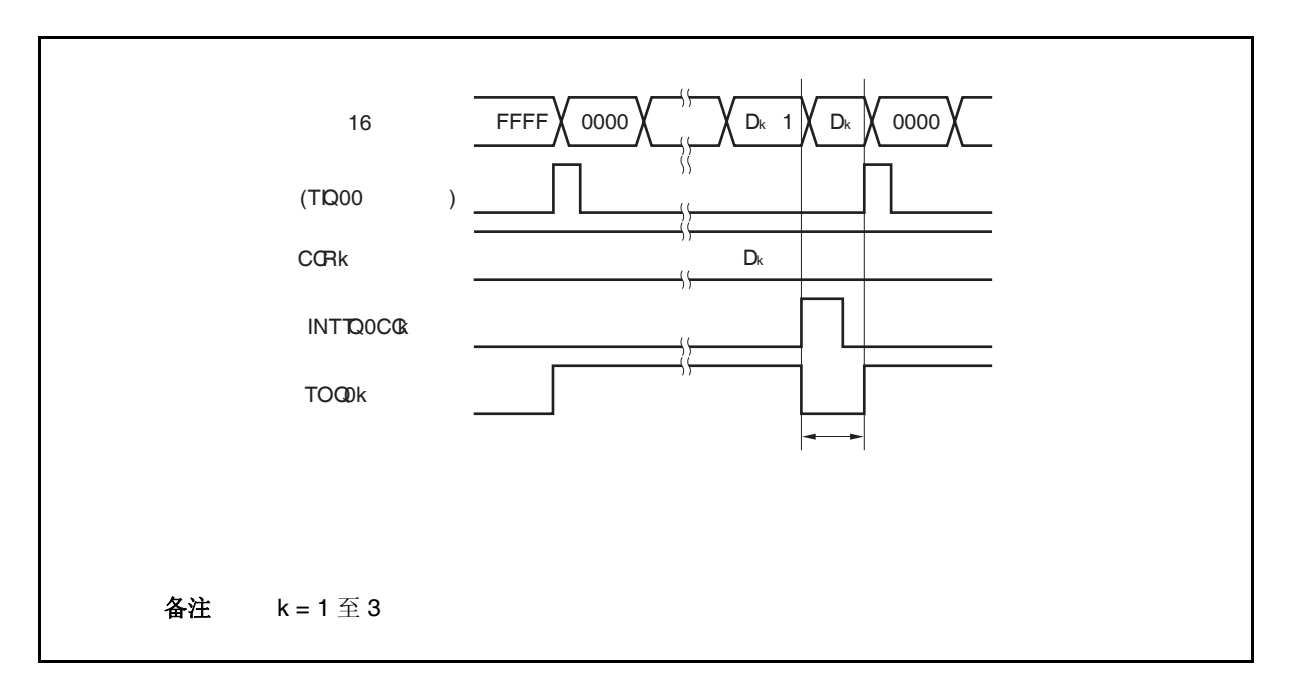

如果在 INTTQ0CCk 信号产生之前检测到触发信号, 那么 INTTQ0CCk 信号将不会产生, 此时, 16 位计 数器被清零并重新开始计数。TOQ0k 引脚的输出也会继续保持为有效电平。这种情况下,PWM 波形的 有效电平时间就会被延长。

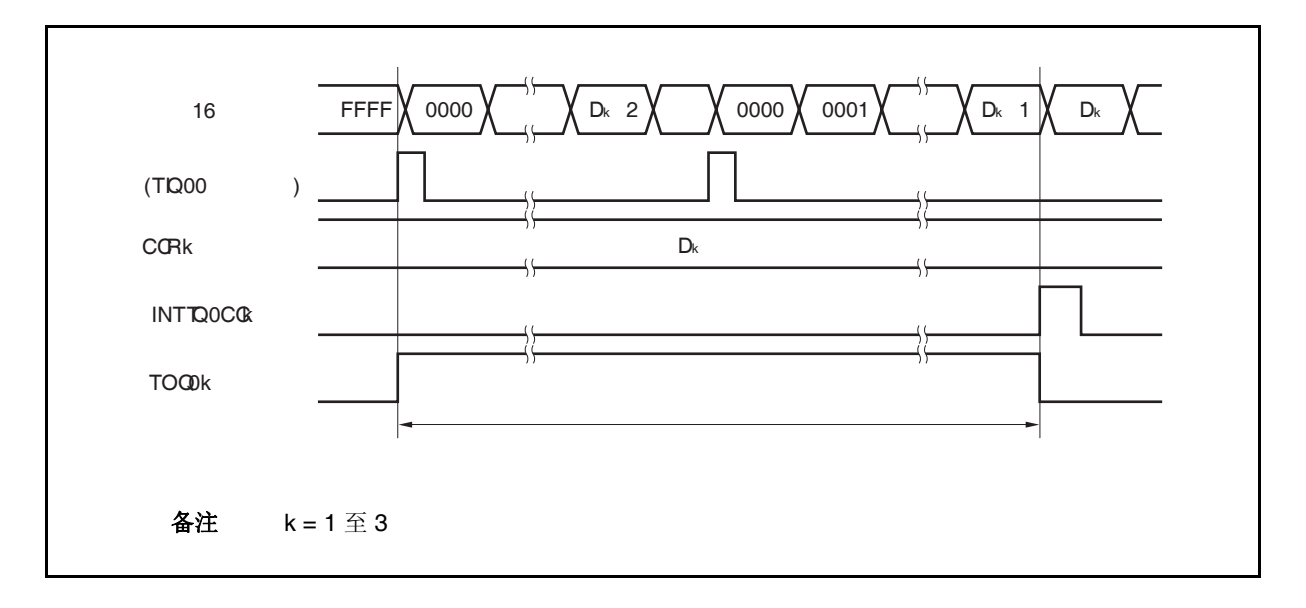

## **(d)** 触发检测和 **CCR0** 缓冲寄存器匹配之间的冲突

如果触发信号紧随 INTTQ0CC0 中断信号的产生被检测,那么 16 位计数器将被清零并重新开始计数。 因此,TOQ0k 引脚输出的有效电平时间就会被延长(从 INTTQ0CC0 信号产生到触发信号被检测的时 间)。

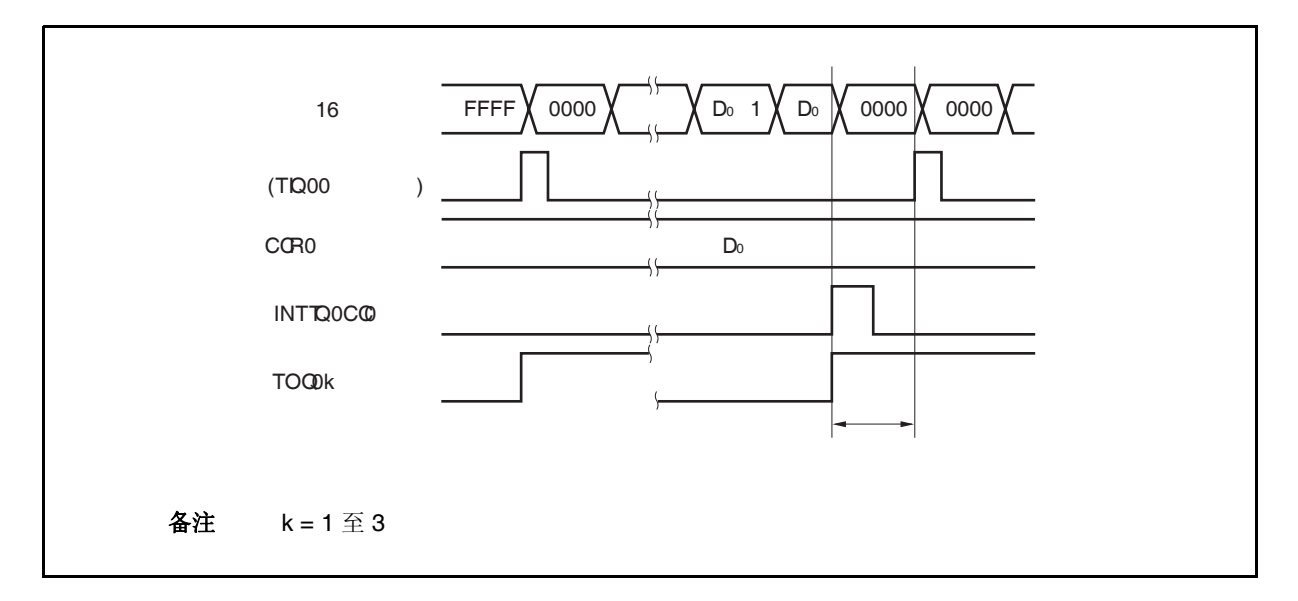

如果在 INTTQ0CC0 信号产生之前检测到触发信号, 那么 INTTQ0CC0 信号将不会产生。16 位计数器 将被清零并重新开始计数,TOQ0k 引脚输出也会改变为有效电平。这种情况下,PWM 波形的非有效电 平时间就会被缩短。

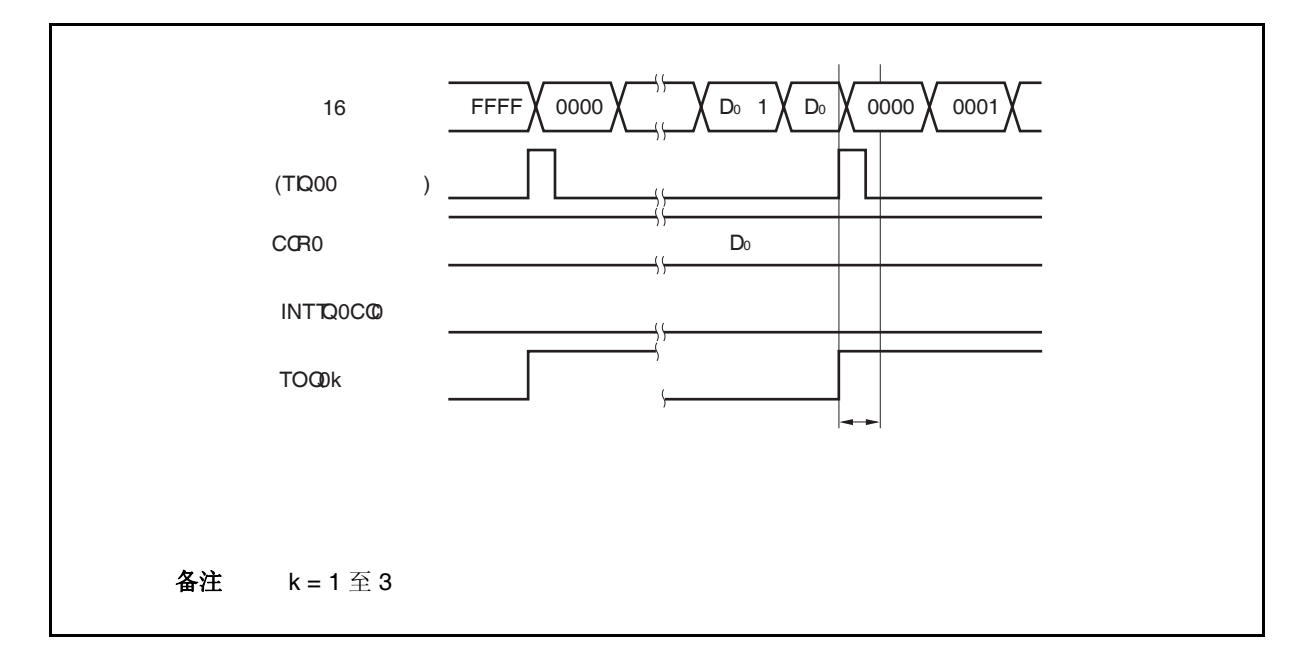

### **(e)** 比较匹配中断请求信号的产生时序**(INTTQ0CCk)**

外部触发脉冲输出模式下,INTTQ0CCk 信号的产生时序与其它模式下 INTTQ0CCk 信号的产生时序有 所不同,这里, INTTQ0CCk 信号将在 16 位计数器的计数值与 CCRk 缓冲寄存器的值相匹配时产生。

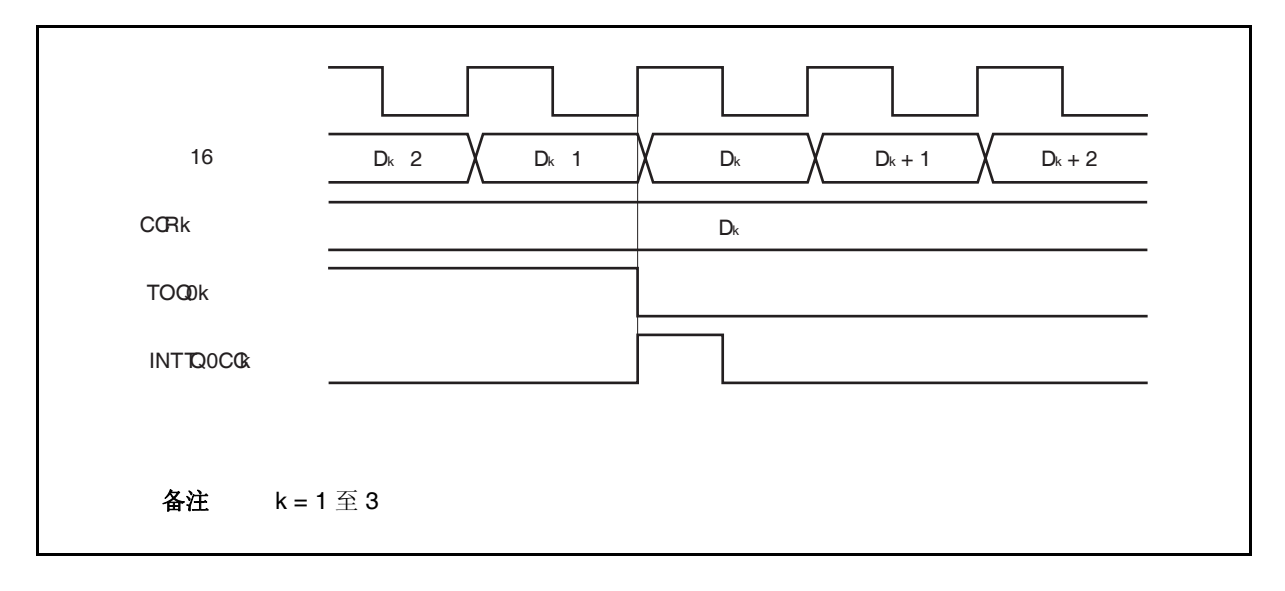

通常情况下, INTTQ0CCk 信号会在 16 位计数器计数值与 CCRk 缓冲寄存器的值匹配之后的下一个计 数时钟同步产生。

但在外部触发脉冲输出模式下,INTTQ0CCk 信号会提前一个时钟产生。此处,中断信号产生的时序是 为了配合 TOQ0k 引脚输出信号变化的时序而改变的。

## **8.5.4** 单次脉冲输出模式 **(TQ0MD2** 到 **TQ0MD0** 位 **= 011)**

在单脉冲输出模式中,TQ0CTL0.TQ0CE 位被置 1 后,16 位定时器/事件计数器 Q 进入等待触发信号的状态。 当检测到一个外部触发输入信号的有效沿时,16 位定时器/事件计数器 Q 开始计数,并由 TOQ01 至 TOQ03 引脚 输出单脉冲波形。

也可以使用软件触发代替外部触发来开始脉冲的输出。当使用软件触发时,TOQ00 引脚会在 16 位计数器计数时 输出有效电平,在计数器停止计数时(等待触发时)输出非有效电平。

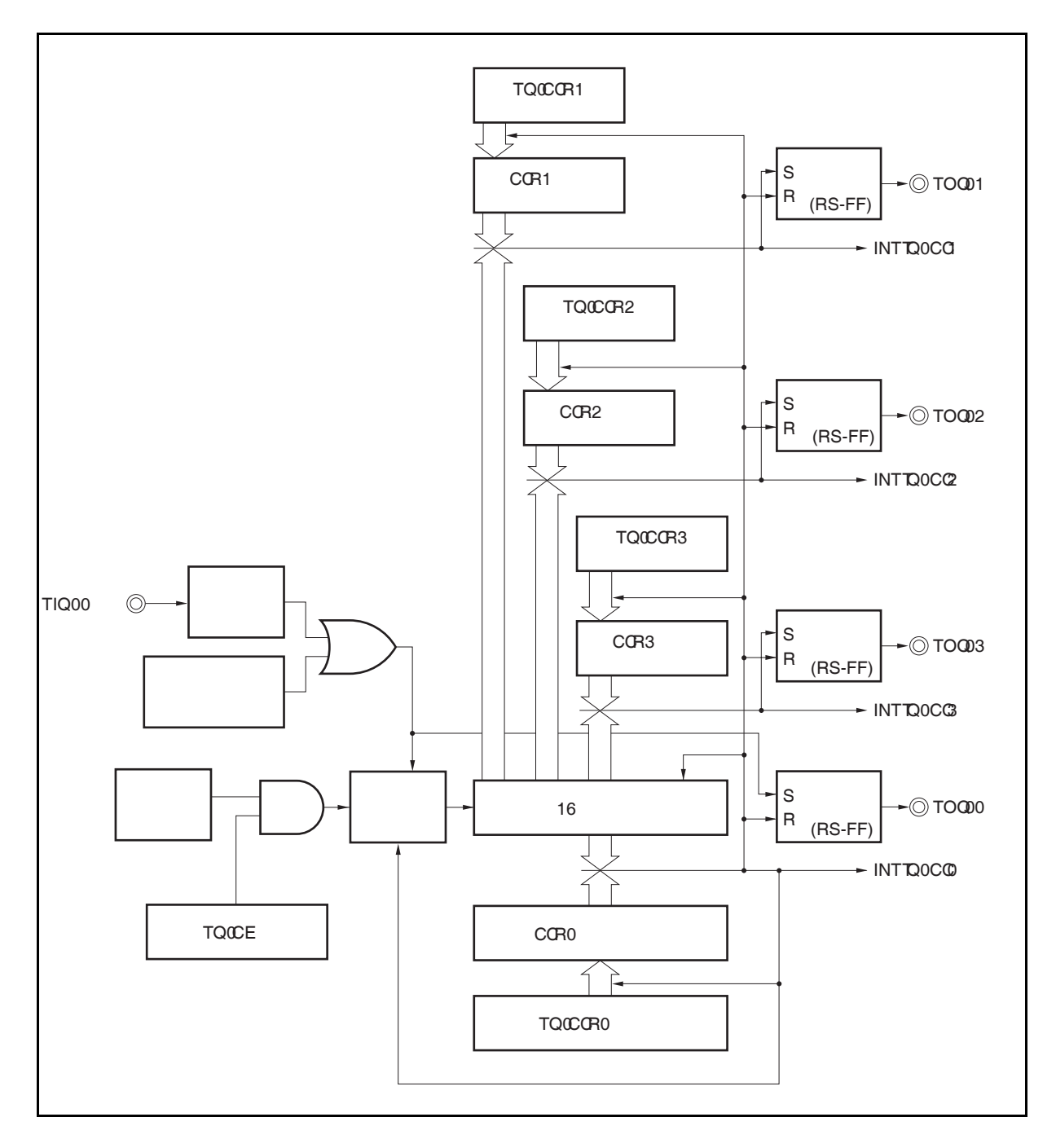

图 **8-20.** 单脉冲输出模式的配置图

图 **8-21.** 单脉冲输出模式的基本时序

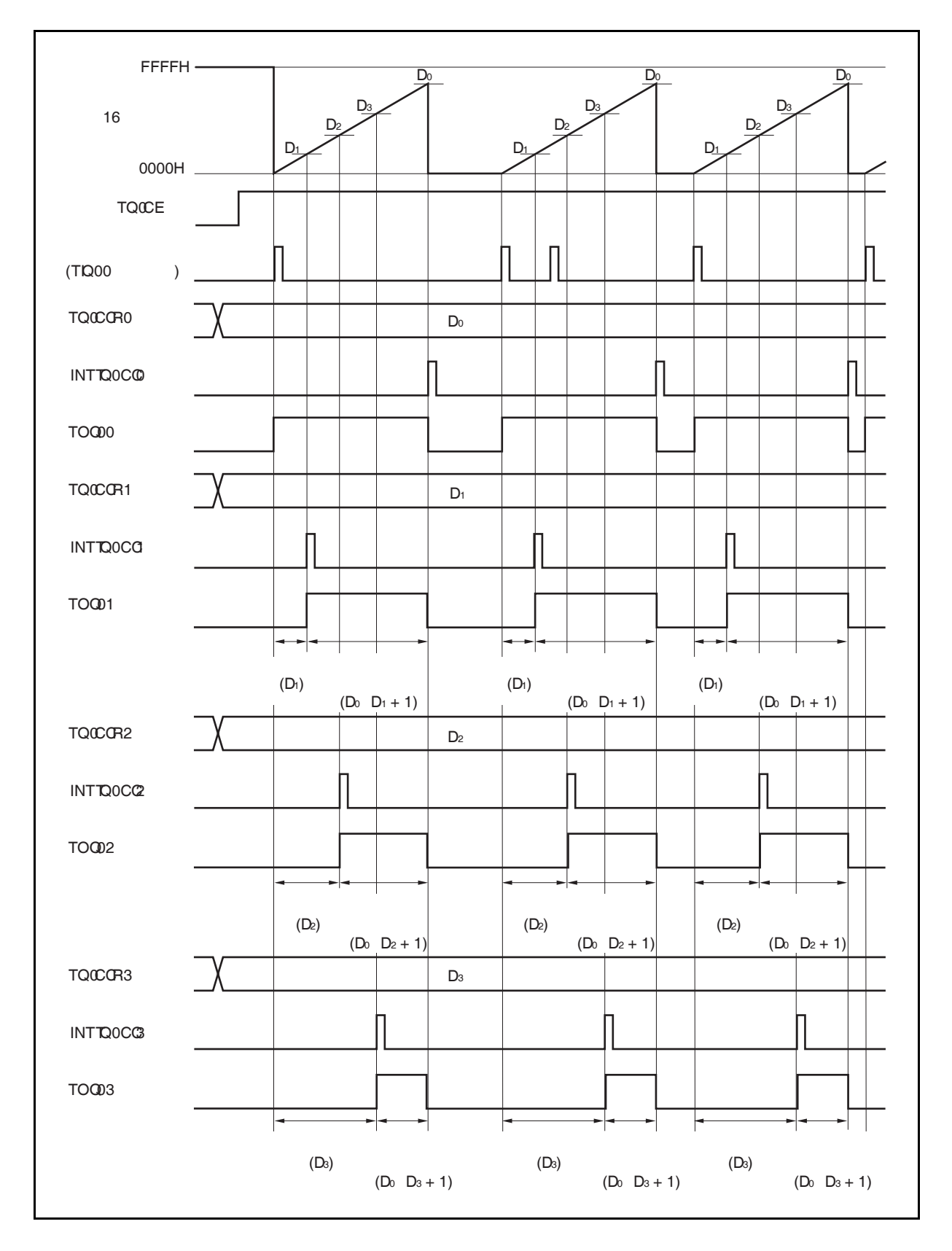

TQ0CE 位被置 1 后,16 位定时器/事件计数器 Q 进入等待触发信号的状态。触发被检测后,16 位计数器从 FFFFH 清零为 0000H,同时开始计数并从 TOQ0k 引脚输出单脉冲波形。单脉冲波形输出后,16 位计数器将被重 置为 FFFFH 并停止计数,16 位定时器/时间计数器 P 重新进入等待触发信号的状态。如果在单脉冲波形输出过程中 再次检测到触发信号,那么这个触发信号将被忽略。

单脉冲波形的输出延迟时间以及有效电平宽度可由以下算式得出。

输出延迟时间 = (TQ0CCRk 寄存器的设置值) × 计数时钟周期 有效电平宽度 = (TQ0CCR0 寄存器的值 − TQ0CCRk 寄存器的值 + 1) × 计数时钟周期

比较匹配中断请求信号 INTTQ0CC0 会在 16 位计数器的计数值与 CCR0 缓冲寄存器中的值相匹配时后的下一个 计数时钟时产生。比较匹配中断请求信号 INTTQ0CCk 会在 16 位计数器的计数值与 CCRk 缓冲寄存器中的值相匹 配时产生。

触发源可以从外部触发输入信号的有效沿和设置软件触发(TQ0CTL1.TQ0EST 位 = 1)置 1 的方式中进行选择。

备注  $k = 1$ 至3

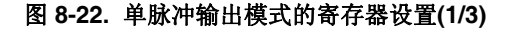

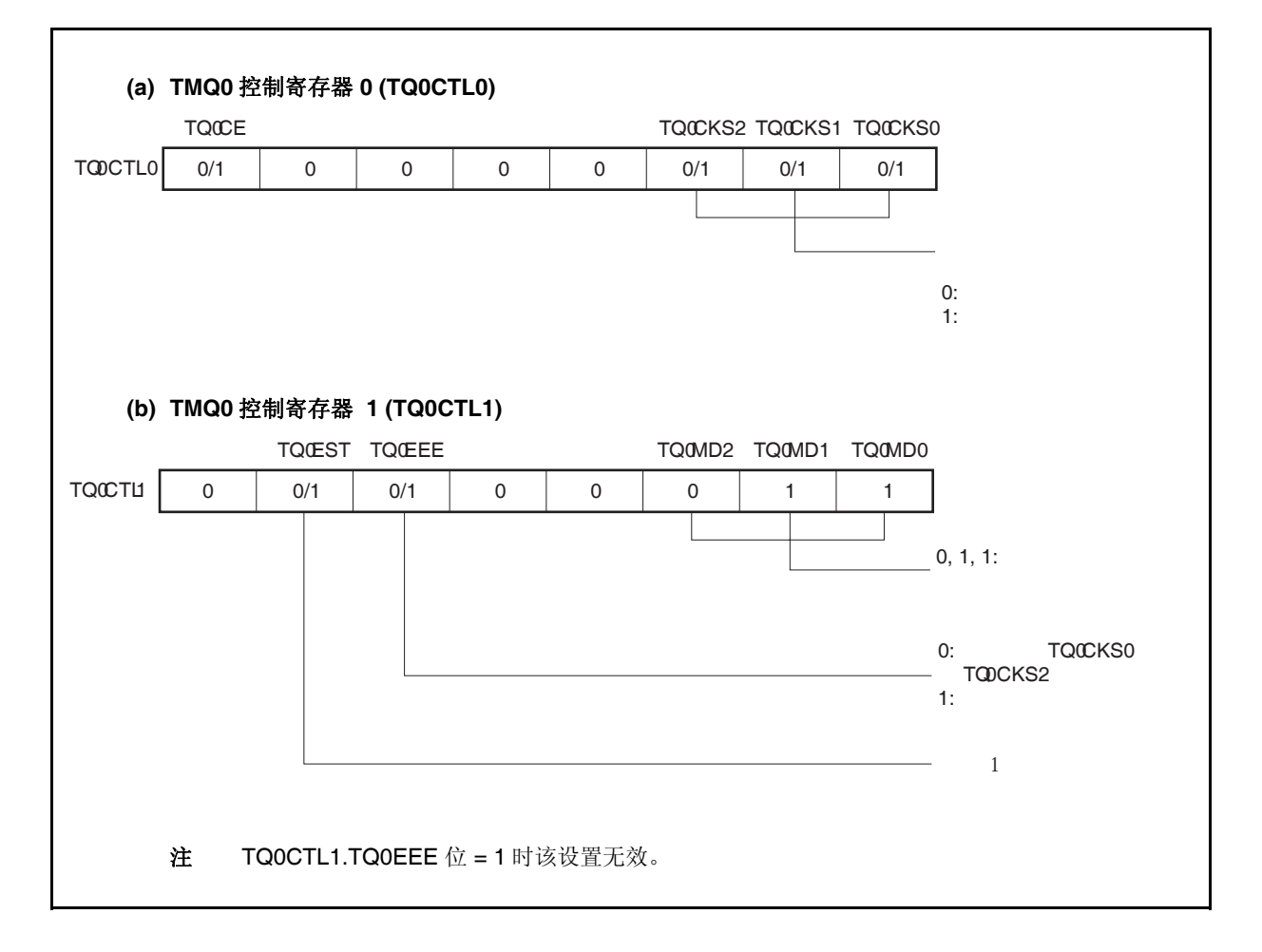

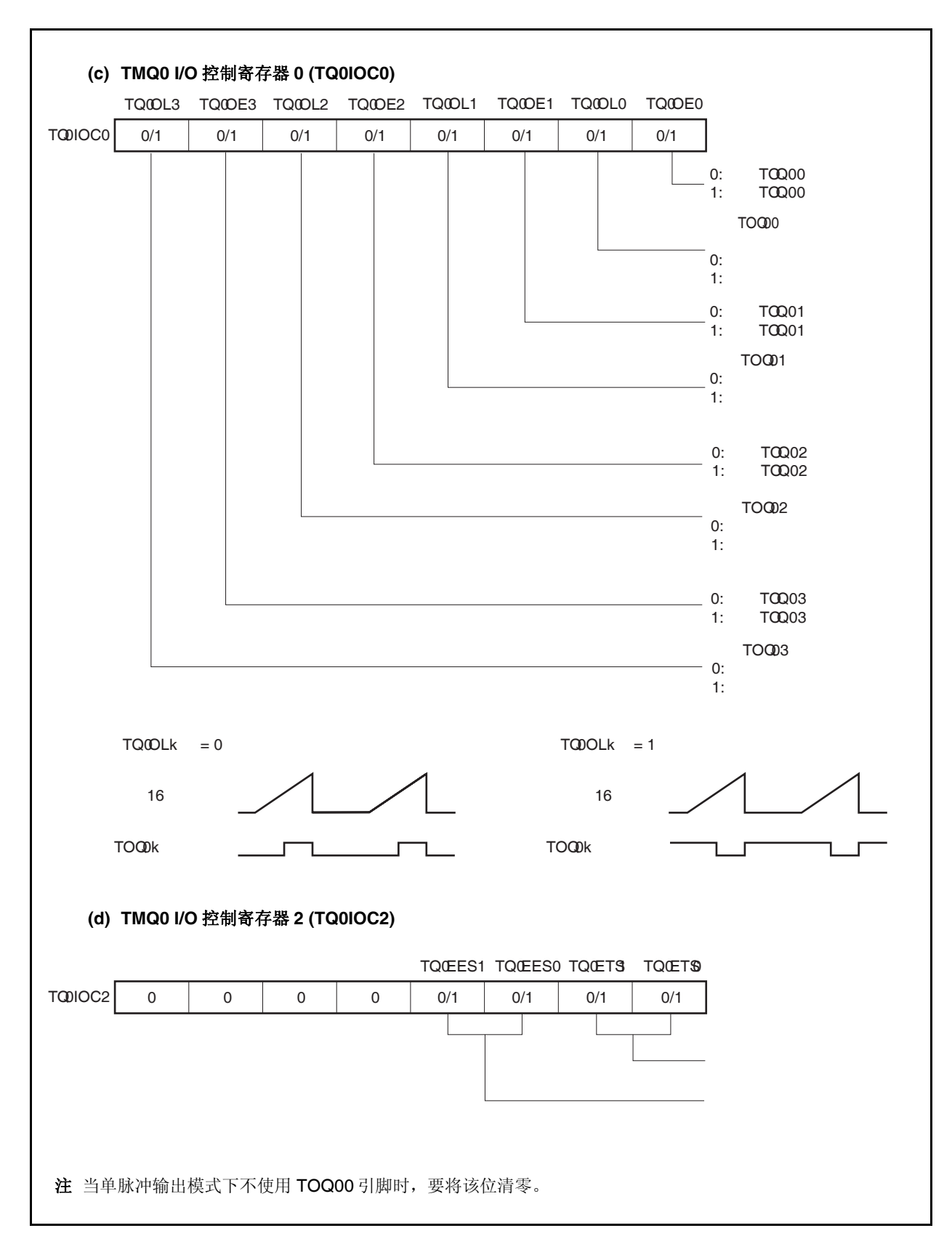

图 **8-22.** 单脉冲输出模式的寄存器设置**(2/3)** 

#### 图 **8-22.** 单脉冲输出模式的寄存器设置**(3/3)**

**(e) TMQ0** 计数器读取缓冲寄存器**(TQ0CNT)**  可以通过读取 TQ0CNT 寄存器来读取 16 位计数器的计数值。

## **(f) TMQ0** 捕捉**/**比较寄存器 **0** 至 **3 (TQ0CCR0** 至 **TQ0CCR3)**

如果将 TQ0CCR0 寄存器的值设置为 Do, 将 TQ0CCRk 寄存器的值设置为 Dk, 那么单脉冲波形的有 效电平宽度和输出延迟时间如下所示。 有效电平宽度 = (D0 − Dk + 1) ×计数时钟周期 输出延迟时间 = Dk ×计数时钟周期

## 注意事项:如果 **TQ0CCRk** 触发器设置值大于 **TQ0CCR0** 寄存器的设置值,在单脉冲输出模式下无 法输出单脉冲。

备注 **1.** 单脉冲输出模式下,并未使用 TMQ0 I/O 控制寄存器 1 (TQ0IOC1) 和 TMQ0 选项寄存 器 0 (TQ0OPT0) 。

**2.**  $k = 1 \nsubseteq 3$ 

## **(1)** 单脉冲输出模式的操作流程

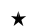

图 **8-23.** 单脉冲输出模式的软件操作流程**(1/2)** 

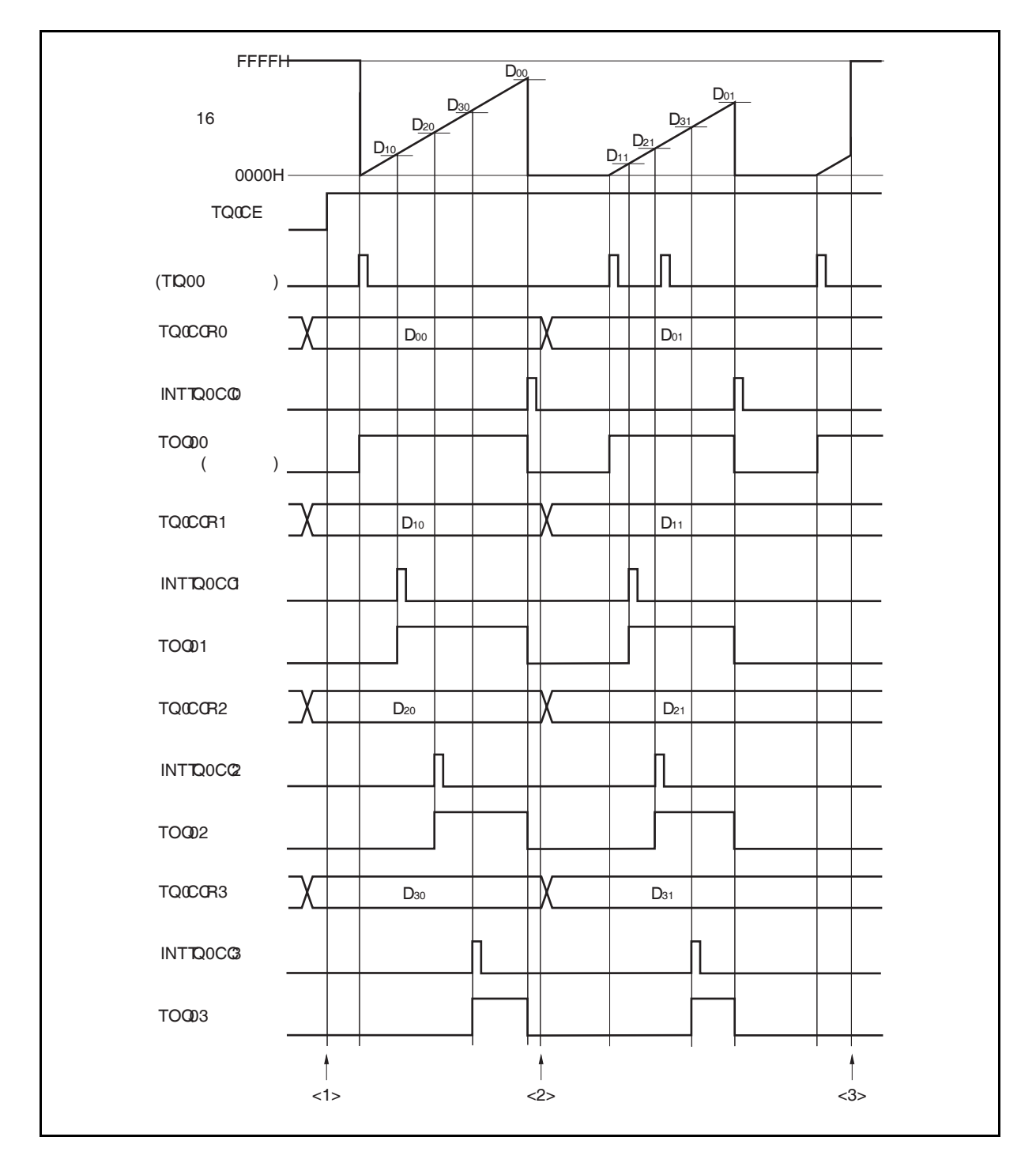

图 **8-23.** 单脉冲输出模式的软件操作流程**(2/2)** 

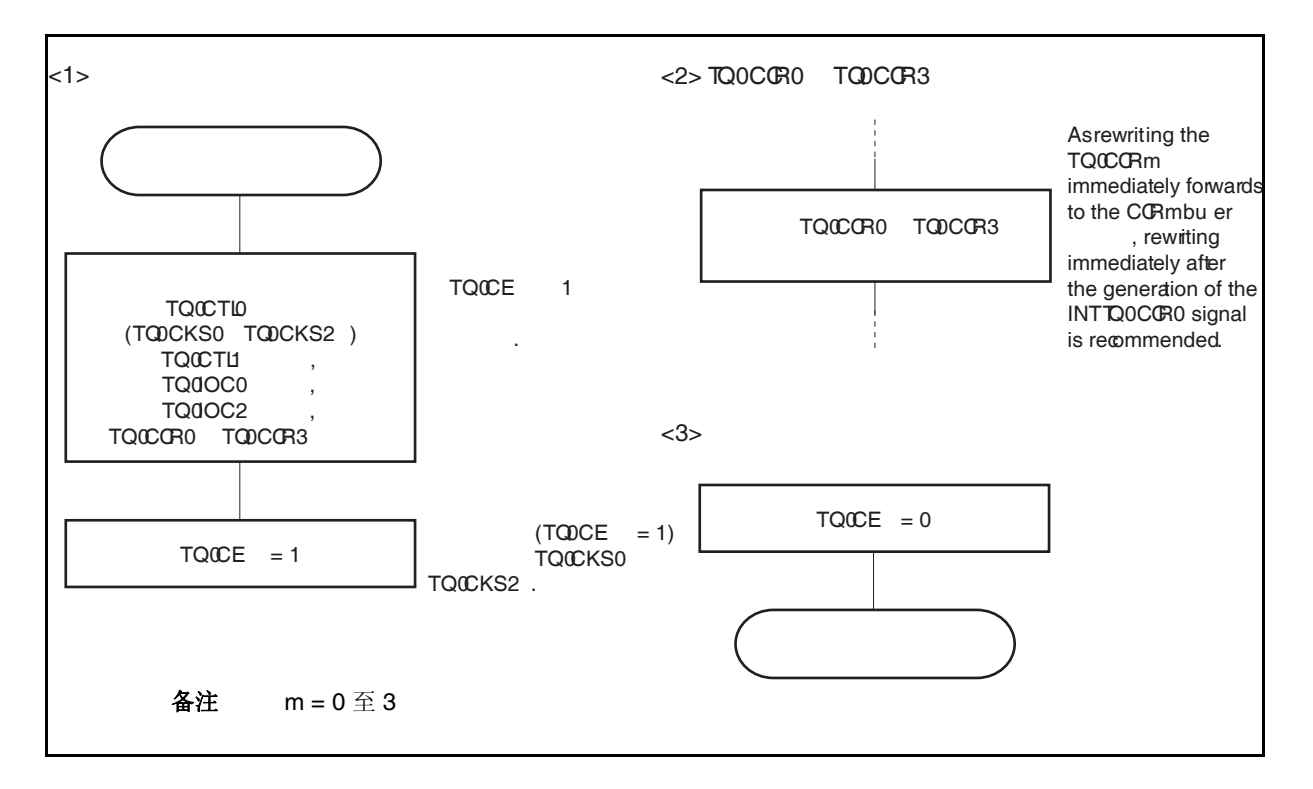

 $\star$ 

## **(2)** 单脉冲输出模式的操作时序

#### **(a)** 改变 **TQ0CCRm** 寄存器时需要注意的事项

将 TQ0CCRm 寄存器的值减小时, 要先停止计数, 再对设定值进行改变。 如果在计数过程中将 TQ0CCR0 寄存器的值减小, 那么 16 位计数器可能产生溢出。

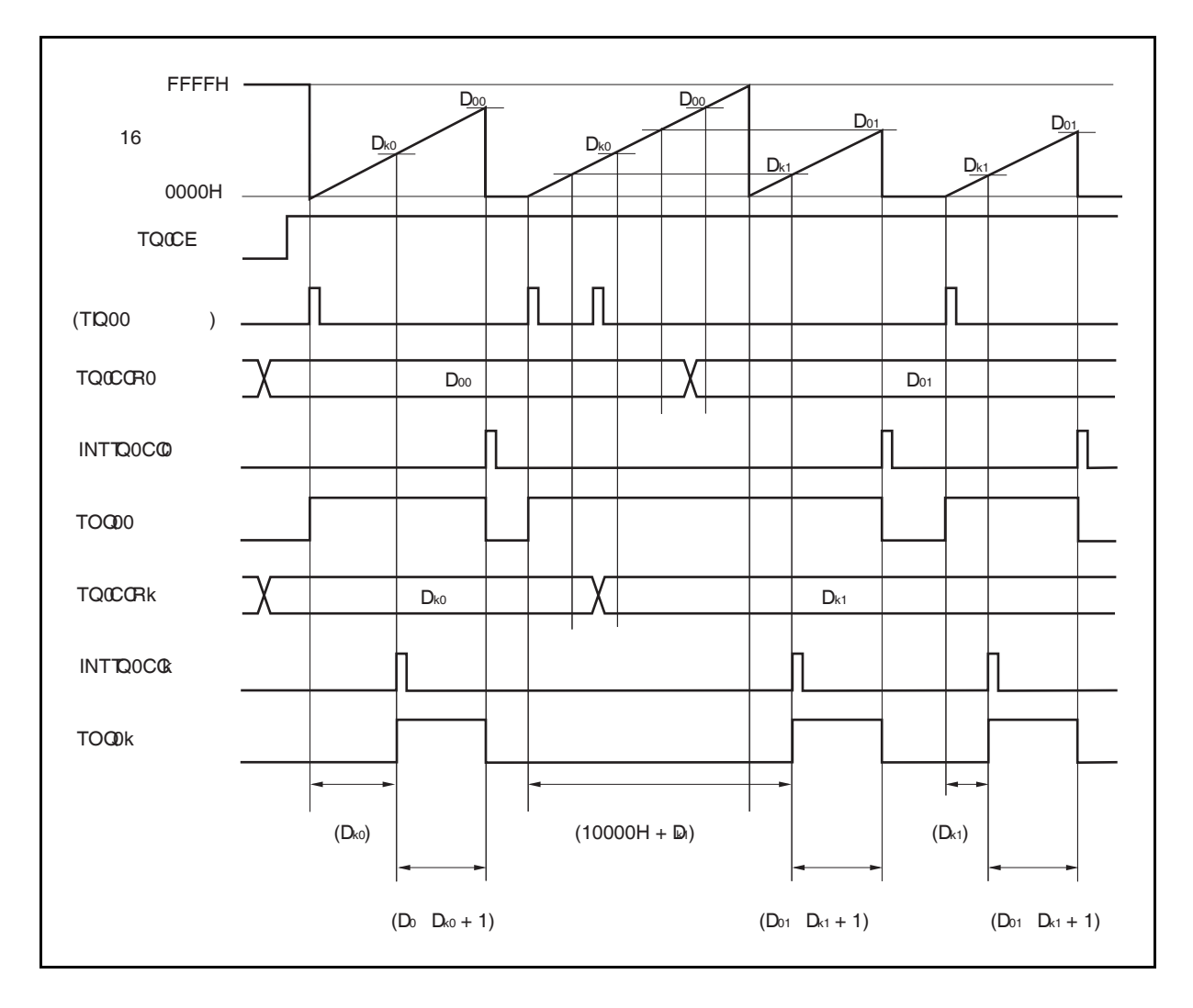

当将 TQ0CCR0 寄存器的值从 Doo 改写为 Do1, TQ0CCRk 寄存器的值从 Dko 改写为 Dk1, 这里假设 D00 > D01 且 Dk0 > Dk1, 如果 TQ0CCRk 寄存器被改写时, 16 位计数器的计数值大于 Dk1 且小于 Dk0, 并且 TQ0CCR0 寄存器被改写时, 计数器的计数值大于 Do1 且小于 Doo, 两个设定值都将在改写后立即 生效并与计数值进行比较。此时计数器会计数到 FFFFH 然后从 0000H 重新开始计数。当计数值与 Dk1 匹配时,将产生 INTTQ0CCk 信号,同时 TOQ0k 引脚电平变为有效电平。当计数值与 Do1 匹配时,将 产生 INTTQ0CC0 信号, 同时 TOQ0k 引脚电平变为非有效电平并且计数器停止计数。 因此可见,此时定时器输出的单脉冲波形的延迟时间或有效电平宽度会与预期数值有所差异。

备注  $k = 1$  至 3

## **(b)** 比较匹配中断请求信号的产生时序 **(INTTQ0CCk)**

单脉冲输出模式下, INTTQ0CCk 信号的产生时序与其它模式下 INTTQ0CCk 信号的产生时序有所不 同。这里, INTTQ0CCk 信号将在 16 位计数器的计数值与 TQ0CCRk 寄存器的值相匹配时产生。

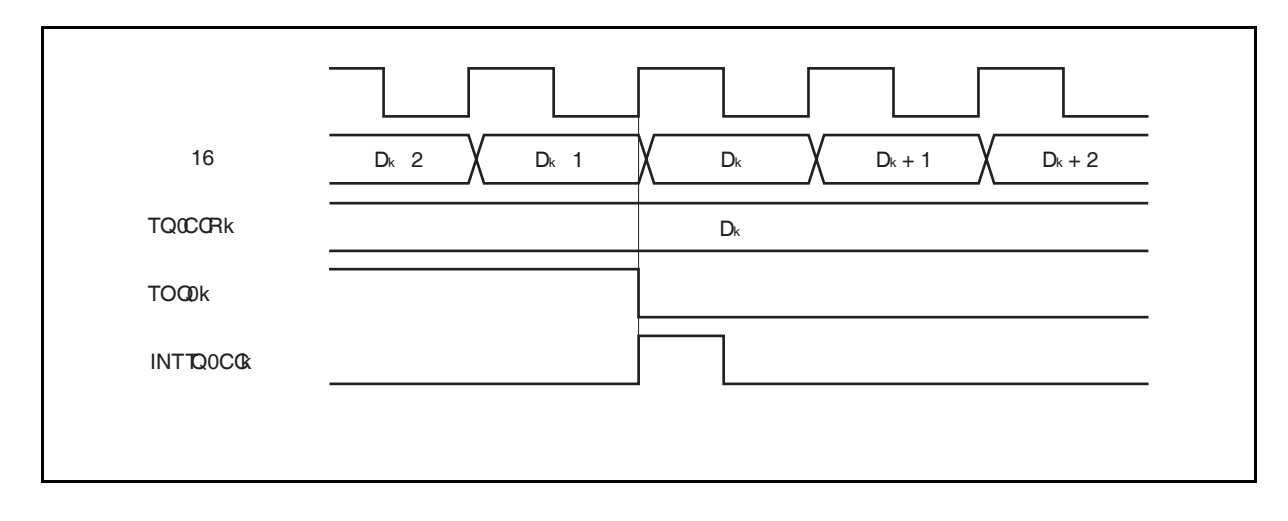

通常情况下, INTTQ0CCk 信号会在 16 位计数器计数值与 TQ0CCRk 寄存器的值匹配之后的下一个计 数时钟同步产生。

但在单脉冲输出模式下,INTTQ0CCk 信号会提前一个时钟产生。此处,中断信号产生的时序是为了配 合 TOQ0k 引脚输出信号变化的时序而改变的。

备注<br>  $k = 1$   $\textcircled{f}$   $3$
## **8.5.5 PWM** 输出模式**(TQ0MD2** 至 **TQ0MD0** 位 **= 100)**

PWM 输出模式下,TQ0CTL0.TQ0CE 位被置 1 后, TOQ01 至 TOQ03 引脚将输出 PWM 波形。 另外,TOQ00 引脚将输出一个以 PWM 波形周期的 2 倍为周期的脉冲信号。

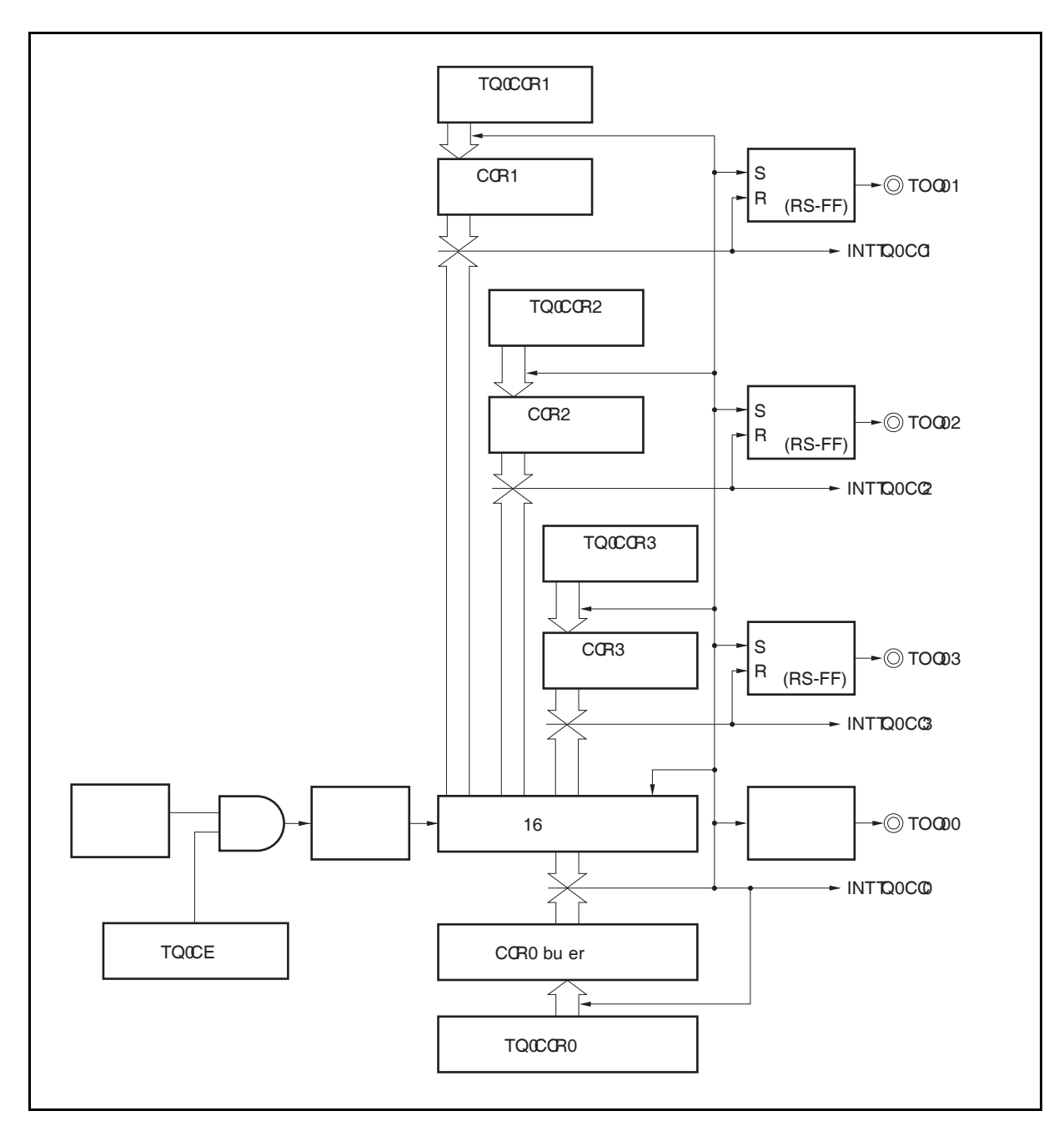

图 **8-24. PWM** 输出模式的配置图

图 **8-25. PWM** 输出模式的基本时序

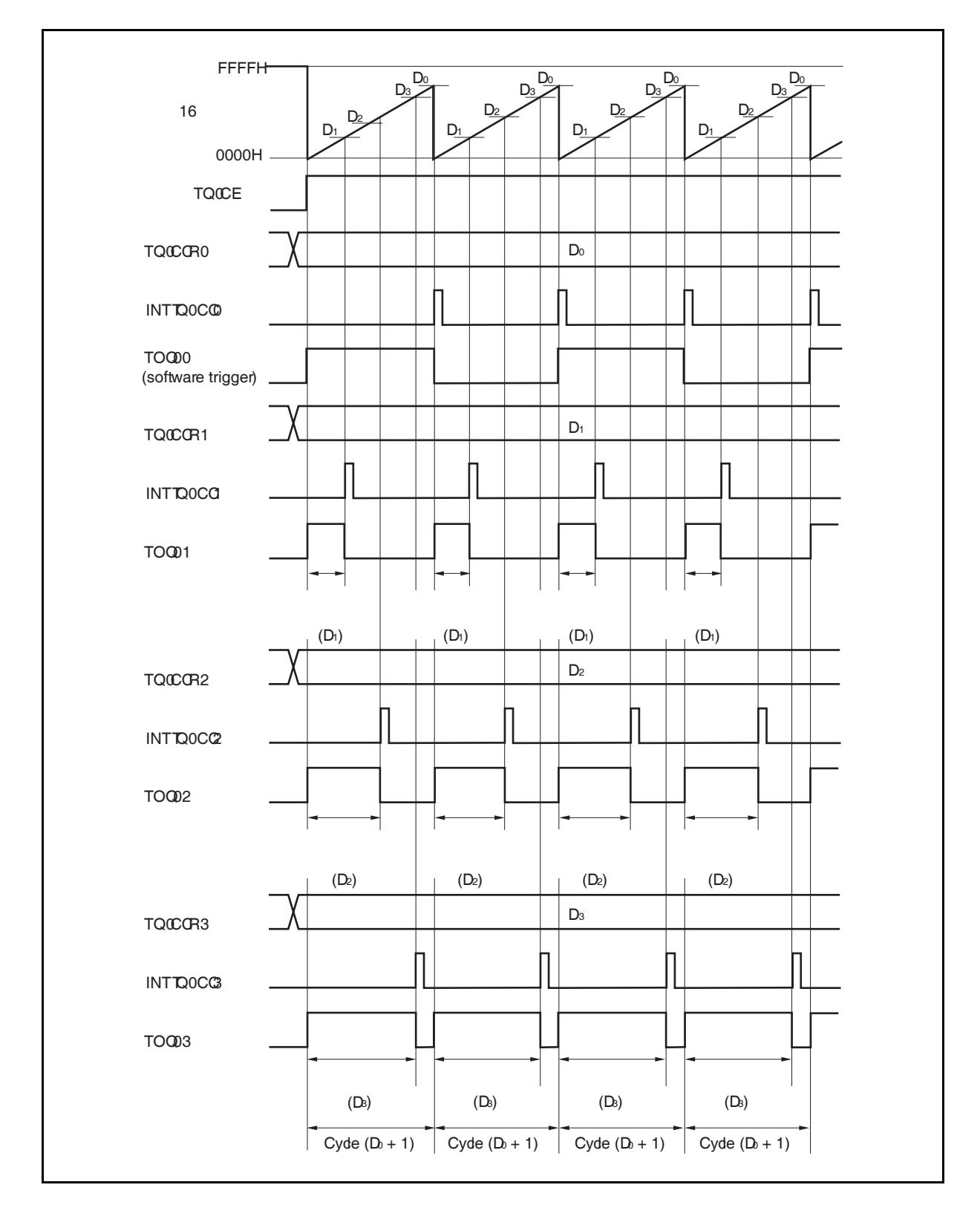

TQ0CE 位被置 1 后, 16 位计数器从 FFFFH 清零为 0000H 并开始计数, 同时从 TOQ0k 引脚输出 PWM 波形。 PWM 波形的有效电平宽度, 周期以及占空比系数可由以下算式得出。

有效电平宽度 = (TQ0CCRk 寄存器的值) × 计数时钟周期 周期 = ( TQ0CCR0 寄存器的值 + 1) × 计数时钟周期 占空比系数 = (TQ0CCRk 寄存器的值)/( TQ0CCR0 寄存器的值 + 1)

可以在计数器计数过程中,通过改写 TQ0CCRm 寄存器的值来改变 PWM 波形的参数。改写后的数值将在 16 位 计数器的计数值与当前 CCR0 缓冲寄存器的值匹配之后生效,同时 16 位计数器也会被清为 0000H。

比较匹配中断请求信号 INTTQ0CC0 会在 16 位计数器的计数值与 CCR0 缓冲寄存器的值相匹配后的下一个计数 时钟时产生,同时 16 位计数器将被清零。比较匹配中断请求信号 INTTQ0CCk 会在 16 位计数器的计数值与 CCRk 缓冲寄存器的值相匹配时产生。

备注<br>
k = 1 至 3  $m = 0 \nsubseteq 3$ 

**(a) TMQ0** 控制寄存器 **0 (TQ0CTL0)**  TQ0CTL0  $0/1$  0 0 0 0 0 0: 1: 允许计数  $0/1$   $0/1$   $0/1$ TQ0CE TO TO TO TO TO TAXE TO TAKE TO TAKE TO TAKE TO TAKE TO TAKE TO TAKE TO TAKE TO TAKE TO TAKE TAKEN TAKEN TAKEN TAKEN TAKEN TAKEN TAKEN TAKEN TAKEN TAKEN TAKEN TAKEN TAKEN TAKEN TAKEN TAKEN TAKEN TAKEN TAKEN TAKEN TAKE **(b) TMQ0** 控制寄存器 **1 (TQ0CTL1)**  TOOCTL1 | 0 | 0 | 0/1 | 0 | 0 | 1 | 0 | 0 TQ0EST TQ0EEE TQ0MD2 TQ0MD1 TQ0MD0 1, 0, 0: PWM 0: TQCCKS0 TQ0CKS 1: 利用外部事件 注 TQ0CTL1.TQ0EEE 位 = 1 时该设置无效。

#### 图 **8-26. PWM** 输出模式的寄存器设置**(1/3)**

图 **8-26. PWM** 输出模式的寄存器设置**(2/3)** 

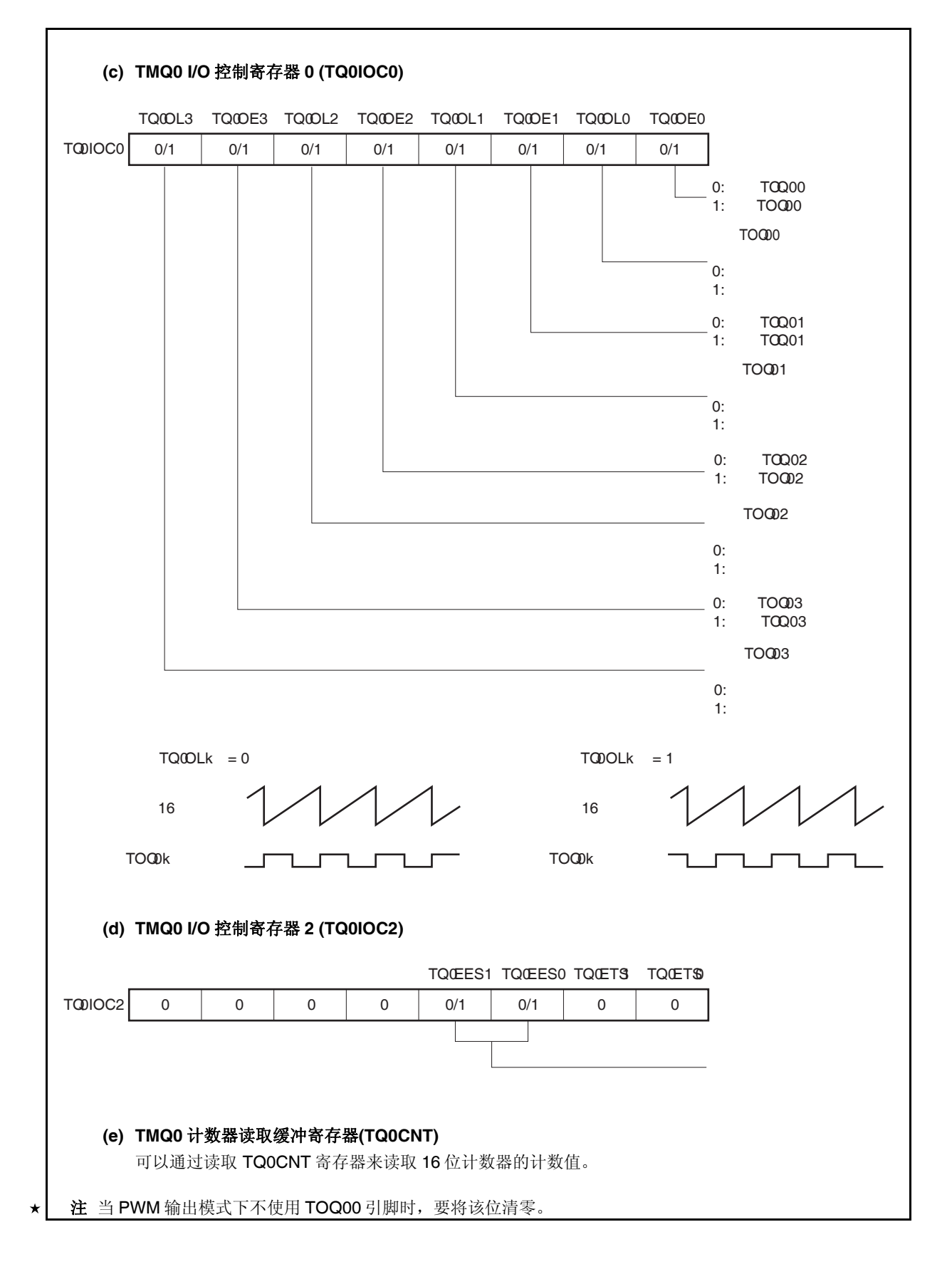

#### 图 **8-26. PWM** 输出模式的寄存器设置**(3/3)**

- **(f) TMQ0** 捕捉**/**比较寄存器 **0** 至 **3 (TQ0CCR0** 至 **TQ0CCR3)**  如果将 TQ0CCR0 寄存器的值设置为 Do, 将 TQ0CCRk 寄存器的值设置为 Dk, 那么 PWM 波形的周 期和有效电平如下所示。 周期= (D0 + 1) × 计数时钟周期 有效电平宽度 =Dk ×计数时钟周期
	- 备注 **1.** PWM 输出模式下,并未使用 TMQ0 I/O 控制寄存器 1 (TQ0IOC1) 和 TMQ0 选项寄存 器 0 (TQ0OPT0) 。
		- **2.** 通过写 TMQ0 捕捉/比较寄存器 1 (TQ0CCR1)来使更新 TMQ0 捕捉/比较寄存器 2 (TQ0CCR2) 和 TMQ0 捕捉/比较寄存器 3 (TQ0CCR3)有效。

# **(1) PWM** 输出模式的操作流程

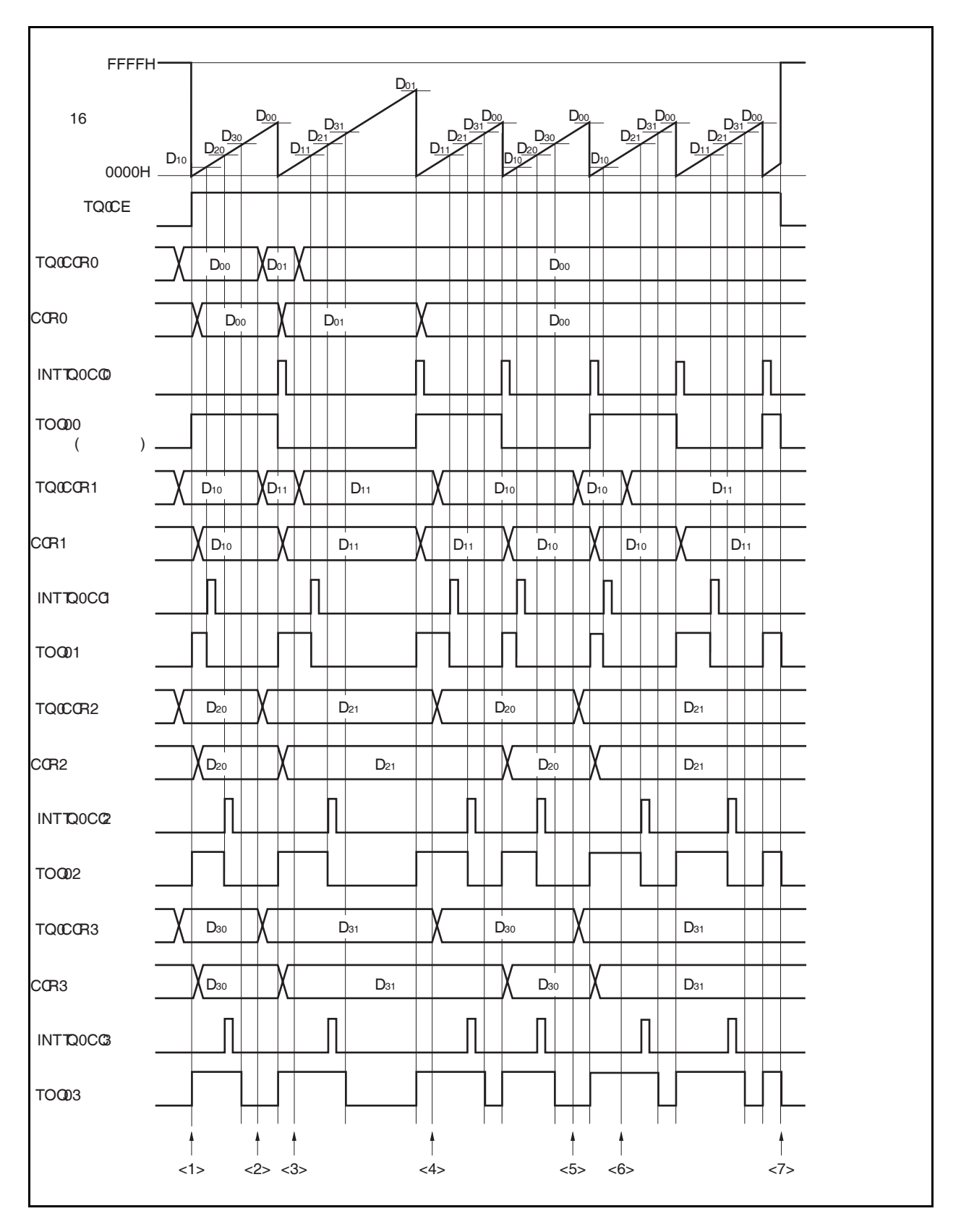

图 **8-27. PWM** 输出模式的软件处理流程**(1/2)** 

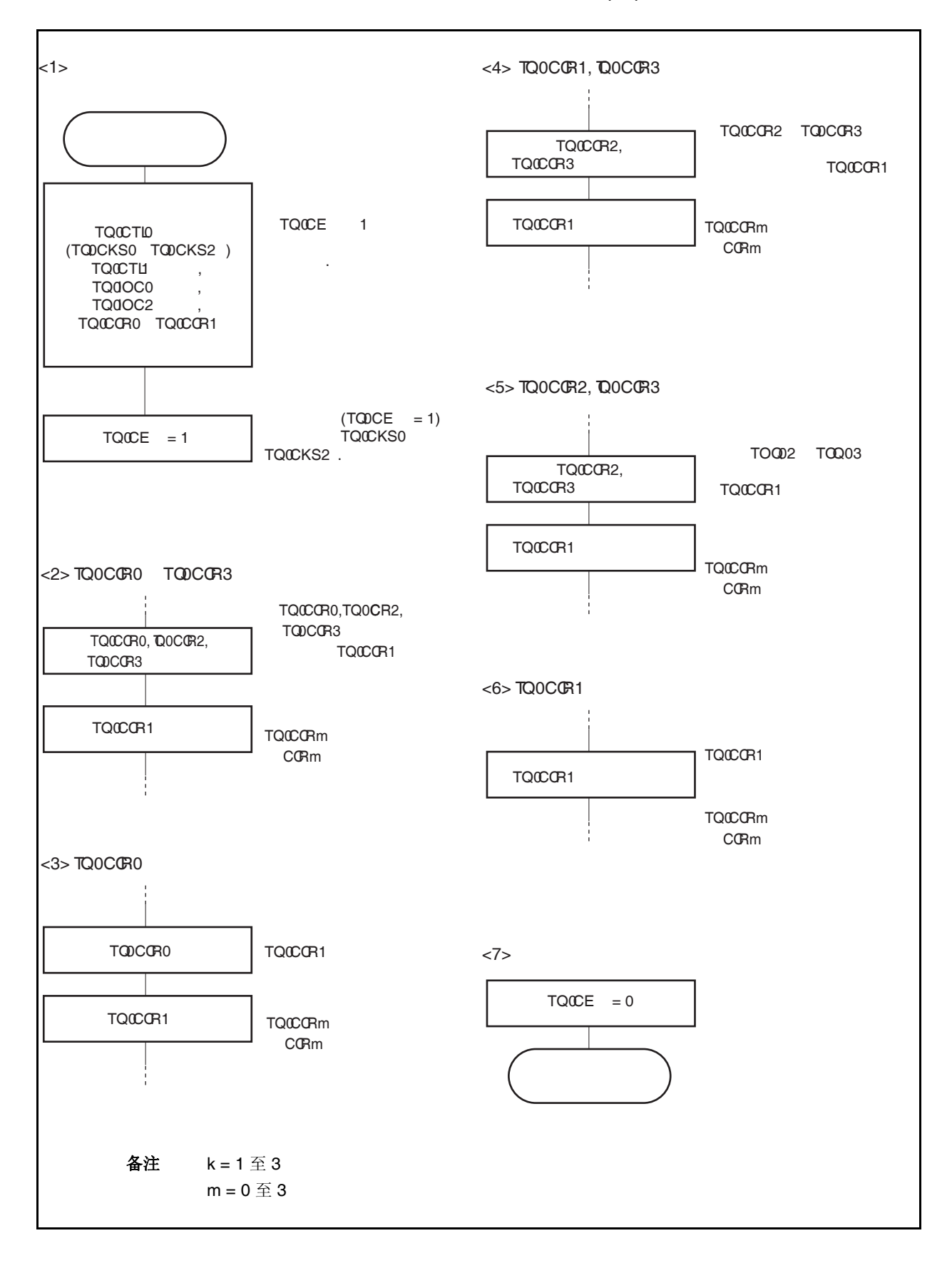

图 **8-27. PWM** 输出模式的软件处理流程**(2/2)** 

#### **(2) PWM** 输出模式的操作时序

### **(a)** 操作过程中改变脉冲宽度时需要注意的事项

计数器计数过程中,若改变 PWM 波形,则要在最后进行对 TQ0CCR1 寄存器的写入操作。 对 TQ0CCR1 寄存器进行写入操作之后,若需再次更改 TQ0CCRk 寄存器的值,须等待下一个 INTTQ0CC0 信号被检测到后,再进行相关操作。

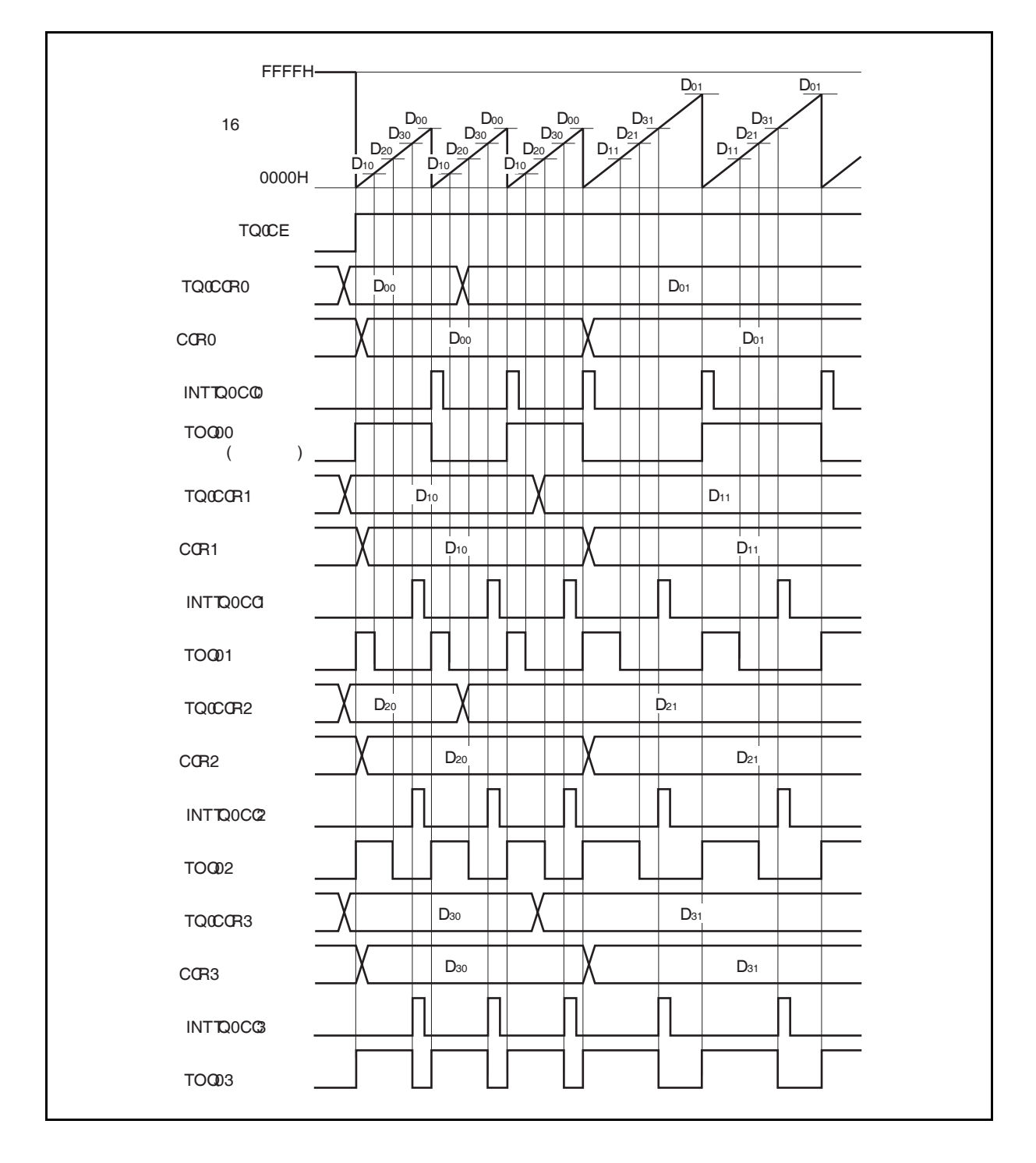

若要将 TQ0CCRm 寄存器中设置的数据传送至 CCRm 缓冲寄存器,必须对 TQ0CCR1 寄存器进行写入 操作。

同时改变 PWM 波形的周期和有效电平时,先将周期值写入 TQ0CCR0 寄存器,然后向 TQ0CCR2 和 TQ0CCR3 寄存器写入有效电平宽度,最后向 TQ0CCR1 寄存器写入有效电平宽度。

只改变 PWM 波形的有效电平宽度(占空比系数)时,首先向 TQ0CCR2 和 TQ0CCR3 寄存器设置有效 电平然后再向 TQ0CCR1 寄存器设置有效电平。

若只改变通过 TOQ01 引脚输出的 PWM 波形的有效电平宽度(占空比系数)时,只需要设置 TQ0CCR1 寄存器。

若只改变通过 TOQ02 和 TOQ03 引脚输出的 PWM 波形的有效电平宽度(占空比系数)时,先要向 TQ0CCR2 和 TQ0CCR3 寄存器设置有效电平宽度,然后向 TQ0CCR1 寄存器写入相同的值。

数据被写入 TQ0CCR1 寄存器之后,16 位计数器被清零时,TQ0CCRm 寄存器中的数值才会被同步传 送至 CCRm 缓冲寄存器中,此时 CCRm 缓冲寄存器中的数值将被用来与 16 位计数器的计数值相比 较。

若只改变 PWM 波形的周期,首先要将周期设置于 TQ0CCR0 寄存器,然后向 TQ0CCR1 寄存器写入 相同的值。

若要在写入 TQ0CCR1 寄存器后再次写入 TQ0CCR0 至 TQ0CCR3 寄存器,需要在产生 INTTQ0CC0 信号后再进行此步操作。否则, CCRm 缓冲寄存器的值可能无法确定,因为数据从TQ0CCRm 寄存器 传送至 CCRm 缓冲寄存器的时刻与 TQ0CCRm 寄存器的写入时刻相冲突。

备注 m = 0 至 3

#### **(b) PWM** 波形的 **0%/100%** 输出

若要输出 0%的波形,则需将 TQ0CCRk 寄存器设置为 0000H。如果 TQ0CCR0 寄存器被设置为 FFFFH, 那么 INTTQ0CCk 信号将周期性产生。

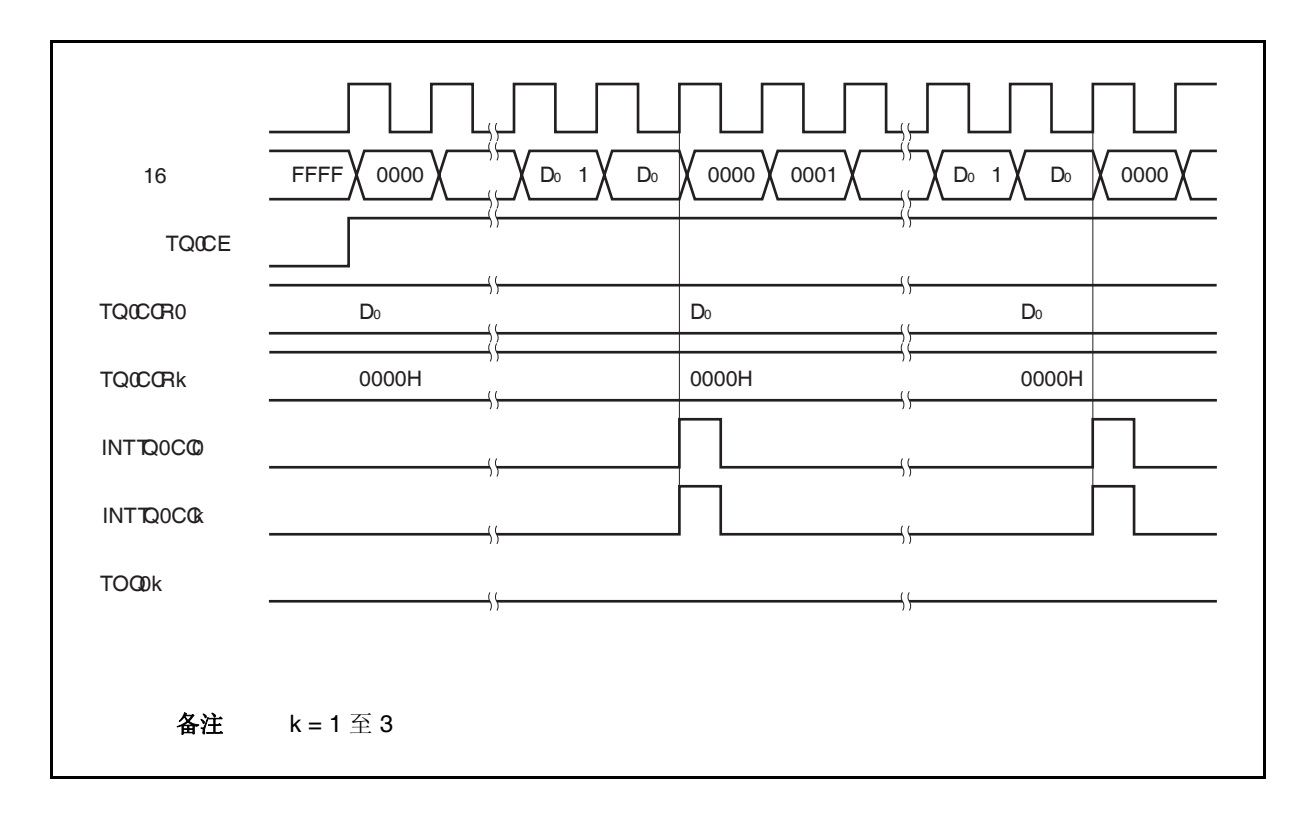

若要输出 100% 波形, 则需将 TQ0CCRk 寄存器设置为(TQ0CCR0 寄存器值 + 1) 。TQ0CCR0 寄存器 的值为 FFFFH 时,100% 输出是无法实现的。

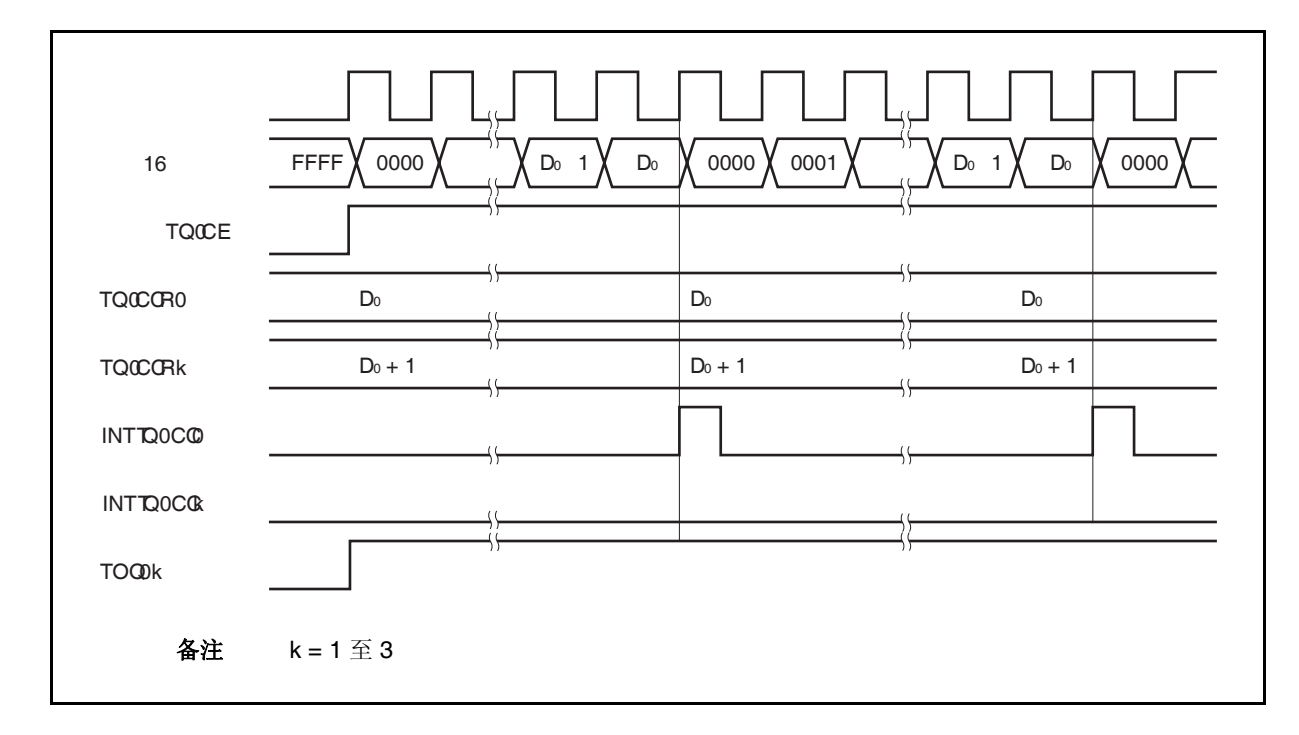

#### **(c)** 比较匹配中断请求信号的产生时序**(INTTQ0CCk)**

PWM 输出模式下, INTTQ0CCk 信号的产生时序与其它模式下 INTTQ0CCk 信号的产生时序有所不 同,这里, INTTQ0CCk 信号将在 16 位计数器的计数值与 TQ0CCRk 寄存器的值相匹配时产生。

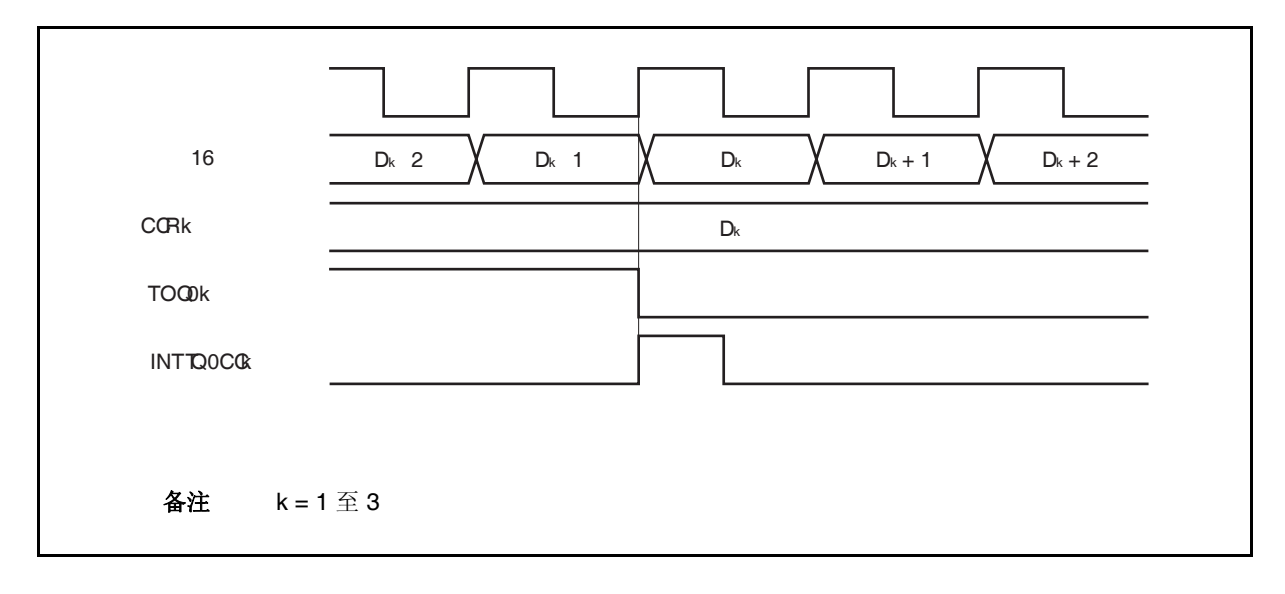

通常情况下,INTTQ0CCk 信号会在 16 位计数器计数值与 TQ0CCRk 寄存器的值匹配之后的下一个计 数时钟同步产生。

但在 PWM 输出模式下,INTTQ0CCk 信号会提前一个时钟产生。此处,中断信号产生的时序是为了配 合 TOQ0k 引脚输出信号变化的时序而改变的。

## **8.5.6** 自由运行定时器模式 **(TQ0MD2** 至 **TQ0MD0** 位 **= 101)**

在自由运行定时器模式中,TQ0CTL0.TQ0CE 位被置 1 后, 16 位定时器/时间计数器 Q 开始计数。此时, 根据 TQ0OPT0.TQ0CCS0 和 TQ0OPT0.TQ0CCS1 位的设置 TQ0CCRm 寄存器的功能可以在比较寄存器和捕捉寄存器 之间进行选择。

备注  $m = 0$ 至3

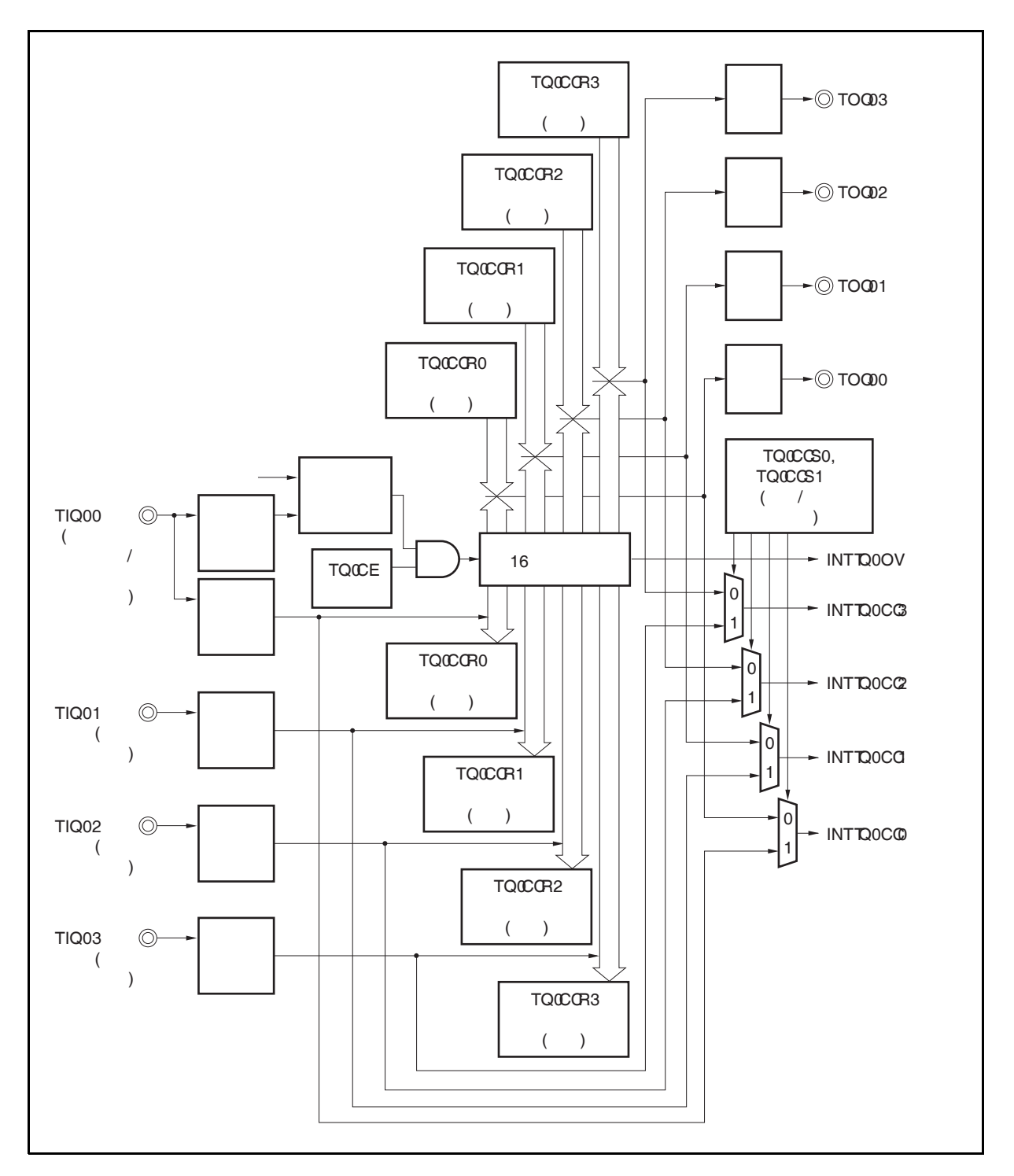

## 图 **8-28.** 自由运行定时器模式的配置图

TQ0CE 位被置 1 后, 16 位定时/事件计数器 Q 开始计数, 同时 TOQ00 至 TOQ03 引脚输出信号的电平反转。 当 16 位计数器的计数值与 TQ0CCRm 寄存器的值匹配时将产生一个比较匹配中断请求信号(INTTQ0CCm),同时 TOQ0m 引脚的输出电平将反转。

此后, 16 位计数器将继续与计数时钟同步计数。当它计数到 FFFFH 时, 将在下一个计数时钟时产生一个溢出中 断请求信号(INTTQ0OV),同时计数器被清零并重新开始计数。此时,溢出标志(TQ0OPT0.TQ0OVF 位) 也会被置 1。请通过软件使用 CLR 指令将溢出标志位清零。

可以在计数器计数过程中改写 TQ0CCRm 寄存器的值。如果对 TQ0CCRm 寄存器的值进行了改写, 那么新的值 将立即生效并用于与计数值的比较。

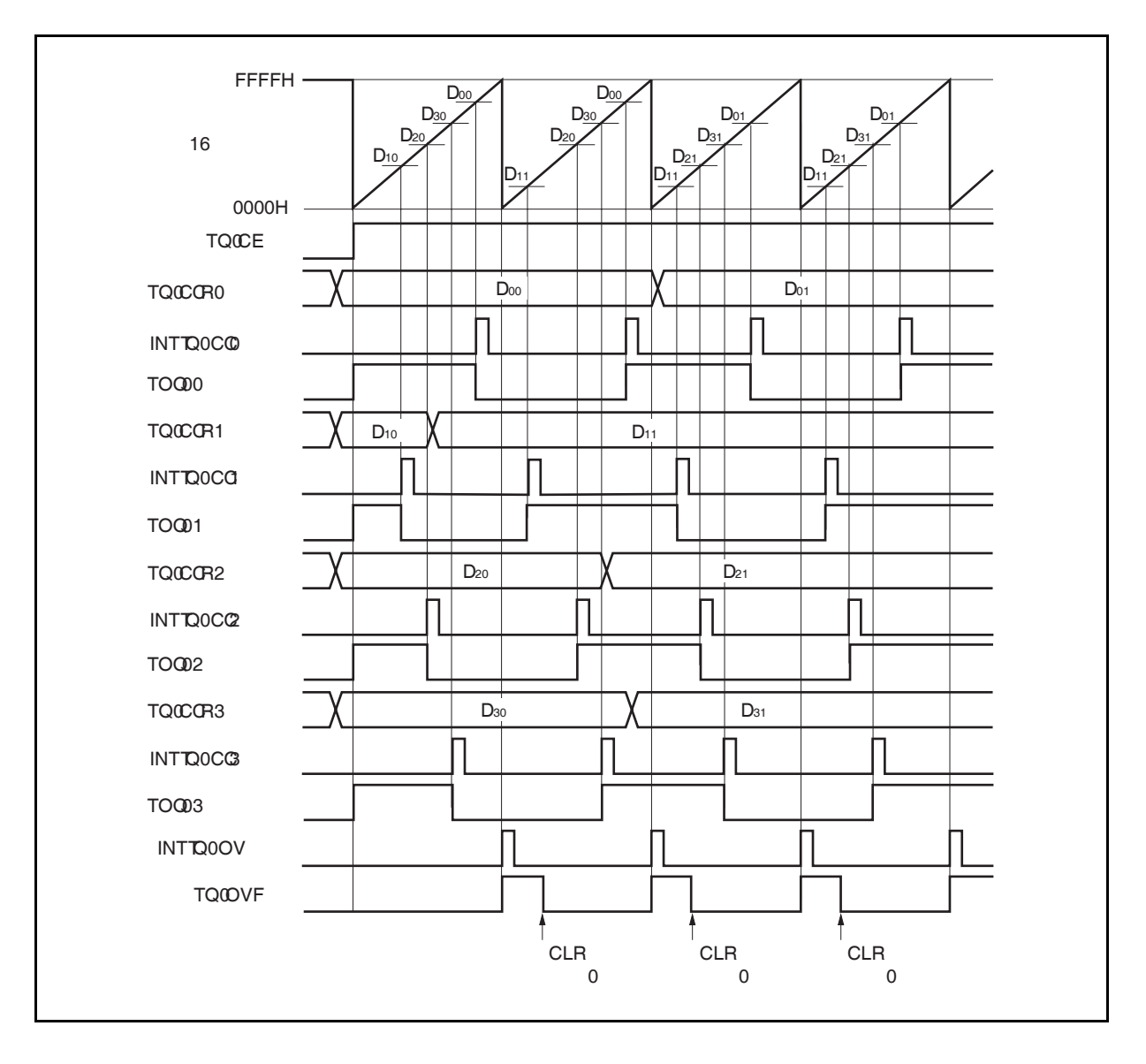

图 **8-29.** 自由运行定时器模式的基本时序 **(**比较功能**)** 

TQ0CE 位被置 1 后,16 位计数器开始计数。当检测到 TIQ0m 引脚输入信号的有效沿时,16 位计数器的计数值 被保存在 TQ0CCRm 寄存器中, 同时产生一个捕捉中断请求信号 (INTTQ0CCm)。

此后, 16 位计数器将继续与计数时钟同步计数。当它计数到 FFFFH 时, 将在下一个计数时钟时产生一个溢出中 断请求信号(INTTQ0OV) ,同时计数器被清零并重新开始计数。此时,溢出标志(TQ0OVF 位) 也会被置 1。请通过 软件使用 CLR 指令将溢出标志位清零。

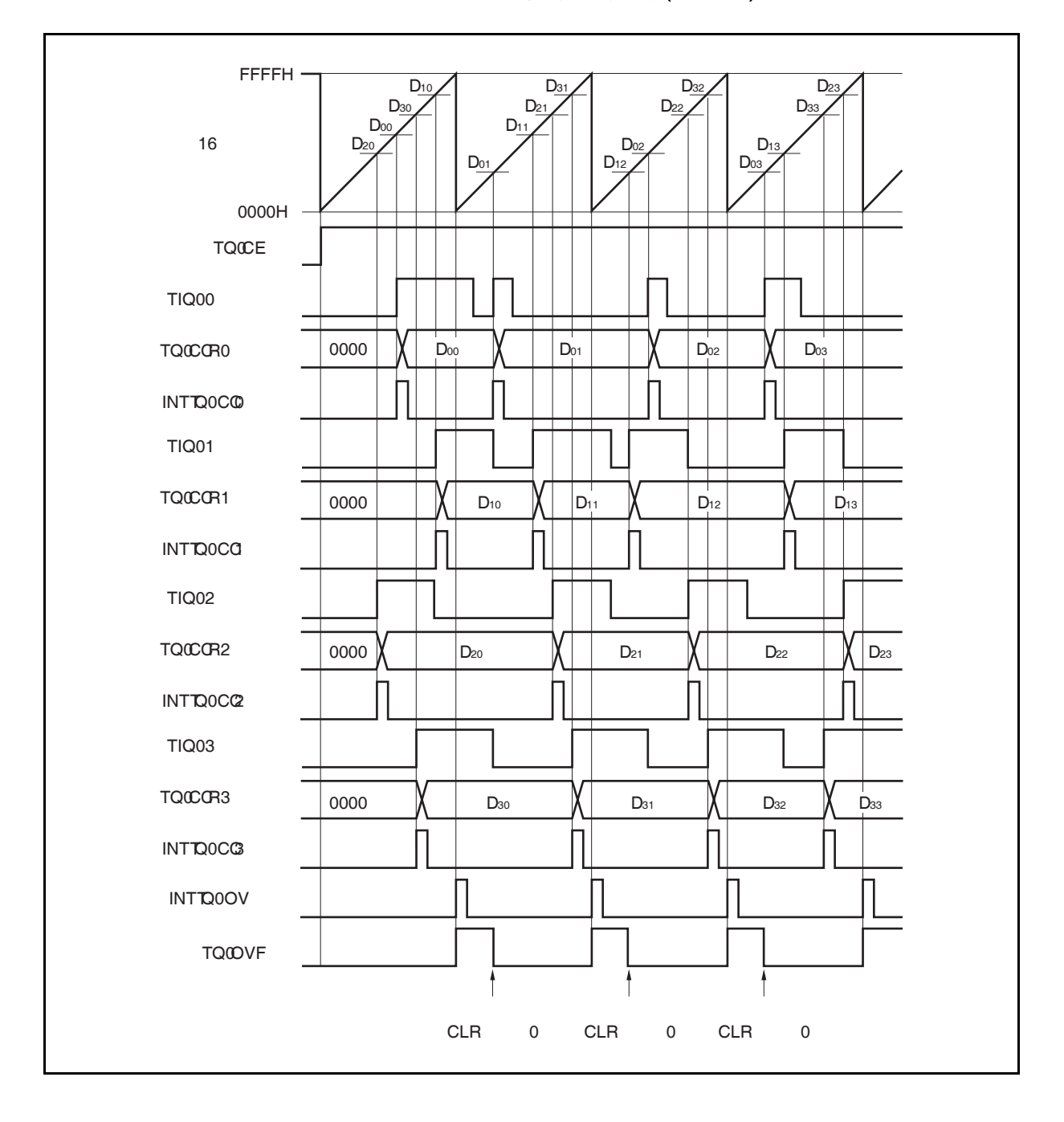

图 **8-30.** 自由运行定时器模式的基本时序 **(**捕捉功能**)** 

图 **8-31.** 自由运行定时器模式的寄存器设置**(1/3)** 

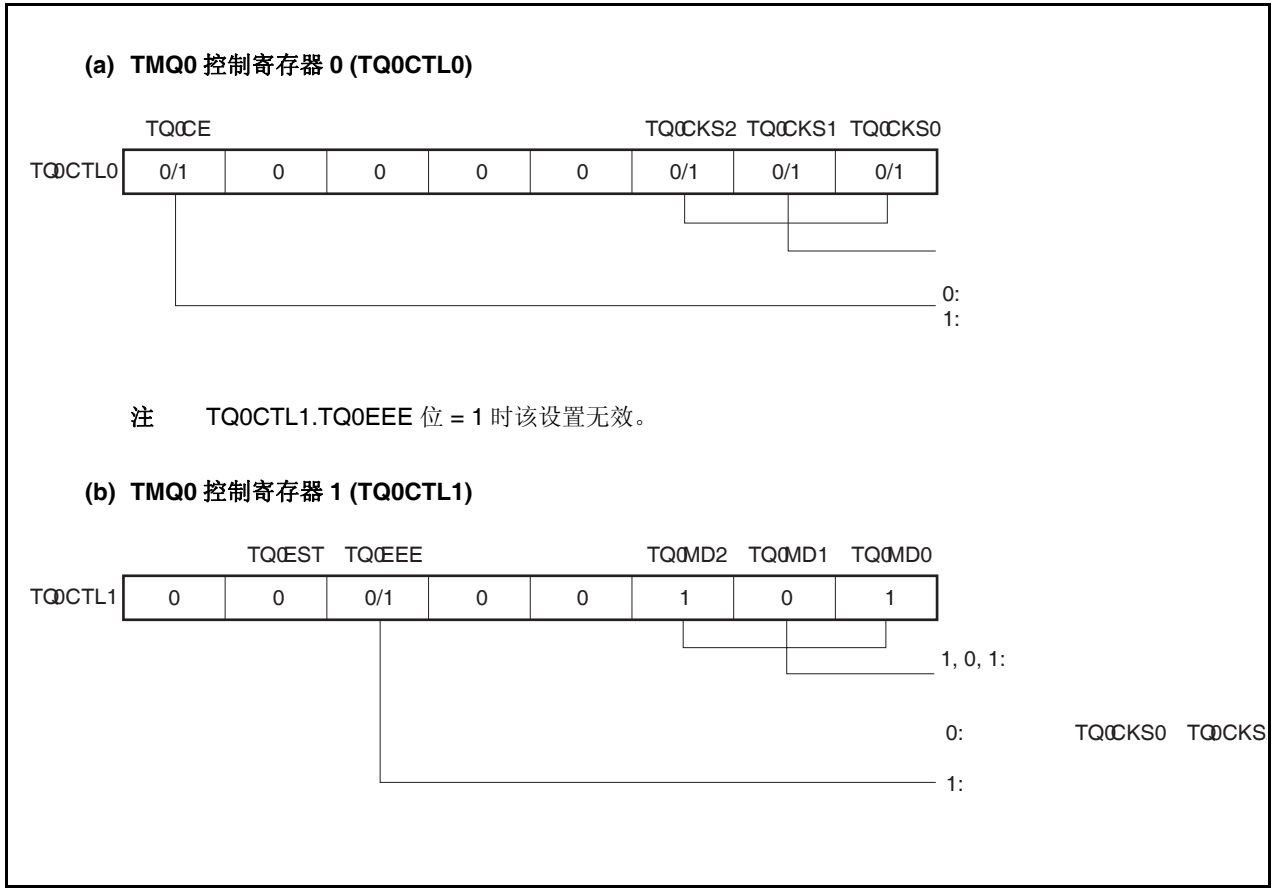

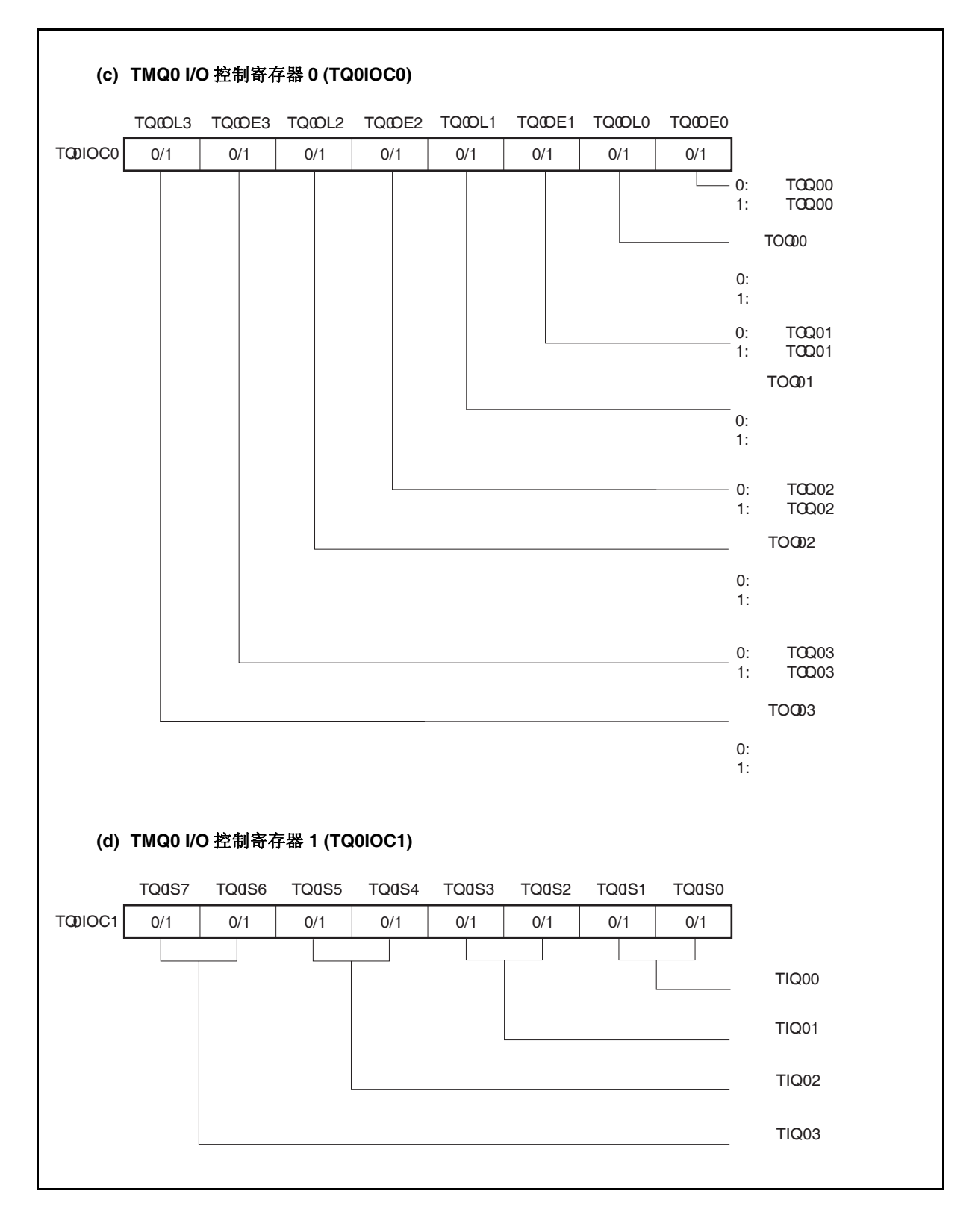

### 图 **8-31.** 自由运行定时器模式的寄存器设置 **(2/3)**

图 **8-31.** 自由运行定时器模式的寄存器设置 **(3/3)** 

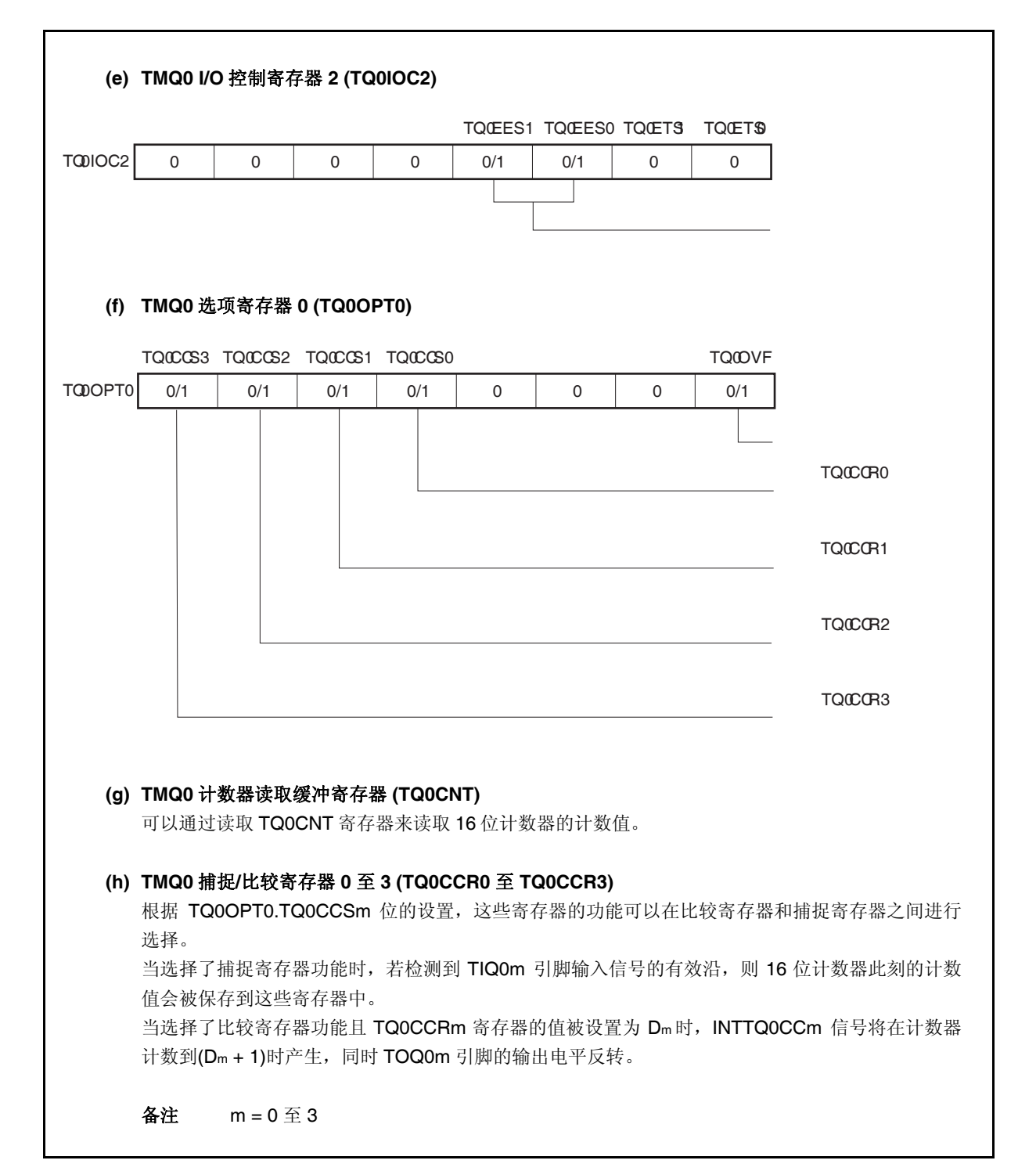

## **(1)** 自由运行定时器模式的操作流程

# **(a)** 当捕捉**/**比较寄存器用作比较寄存器时

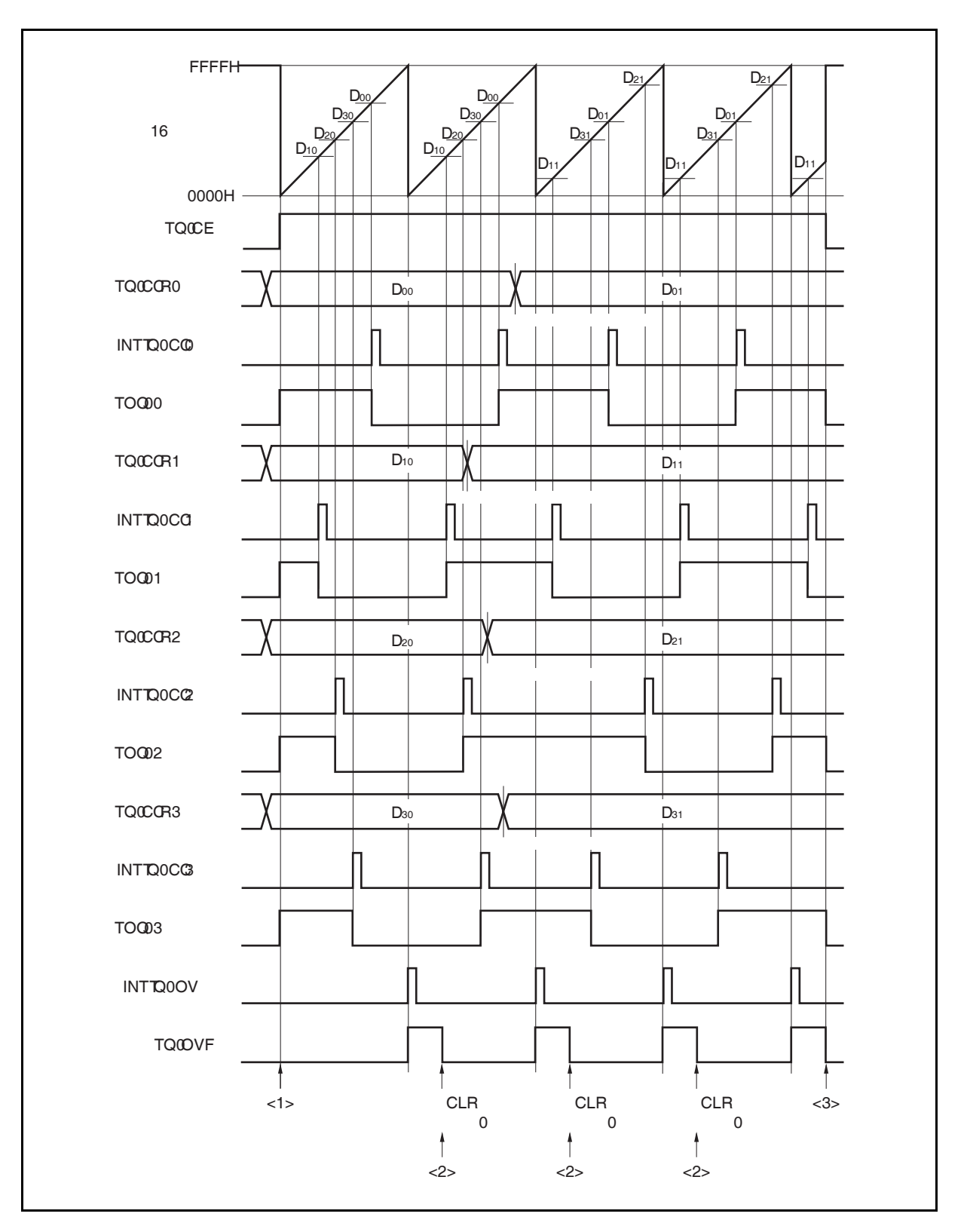

图 **8-32.** 自由运行定时器模式的软件处理流程**(**比较功能**) (1/2)** 

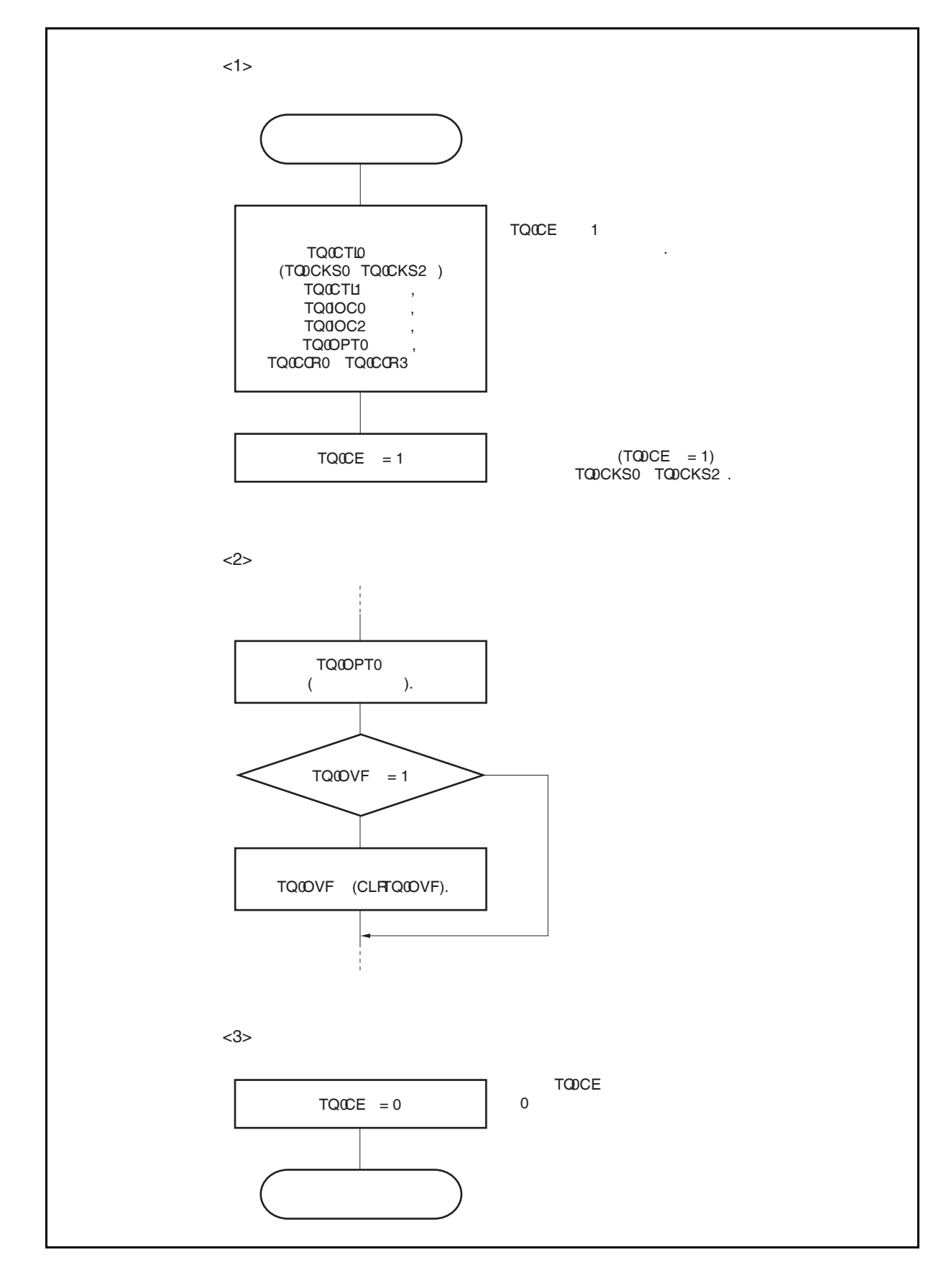

图 **8-32.** 自由运行定时器模式的软件处理流程**(**比较功能**) (2/2)** 

### **(b)** 当捕捉**/**比较寄存器用作捕捉寄存器时

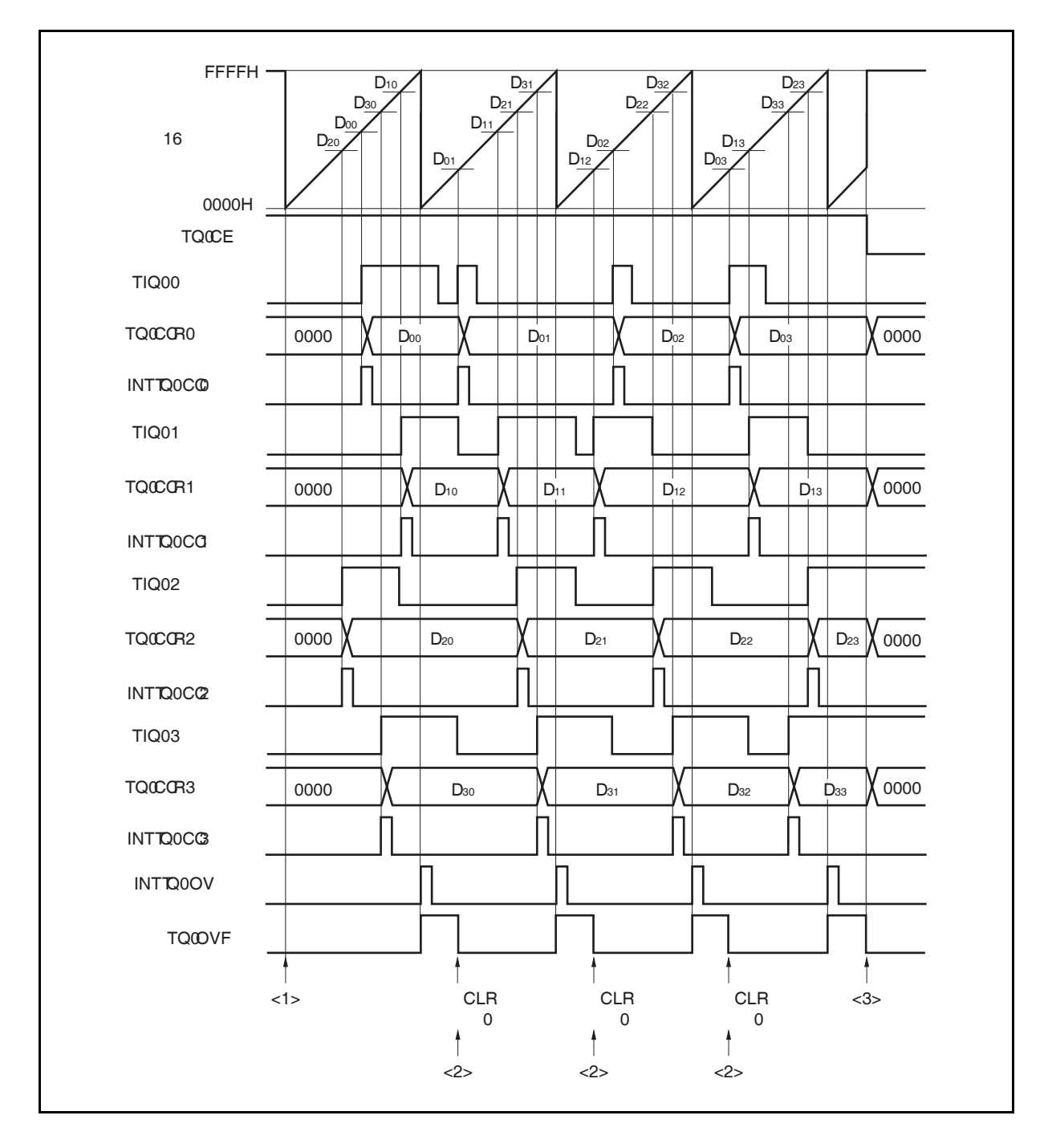

图 **8-33.** 自由运行定时器模式的软件处理流程 **(**捕捉功能**) (1/2)** 

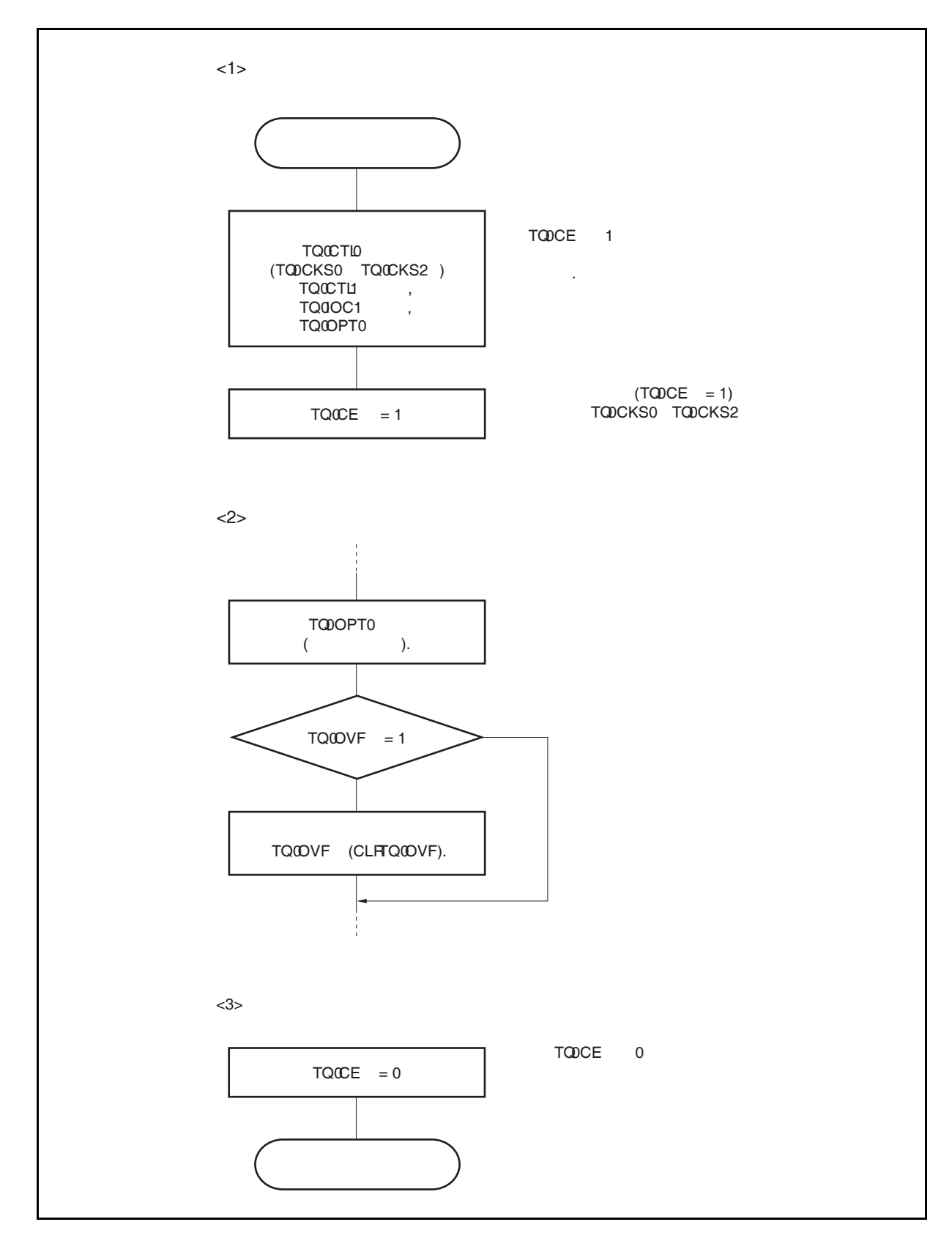

图 **8-33.** 自由运行定时器模式的软件处理流程 **(**捕捉功能**) (2/2)** 

# **(2)** 自由运行定时器模式的操作时序

#### **(a)** 使用比较寄存器功能的时间间隔操作

当 TQ0CCRm 寄存器被作为比较寄存器使用时,16 位定时器/事件计数器 Q 可作为间隔定时器使用, 这时,每当检测到 INTTQ0CCm 信号时,都需要通过软件处理的方式来设置比较值以指定下一次中断 请求产生的间隔时间。

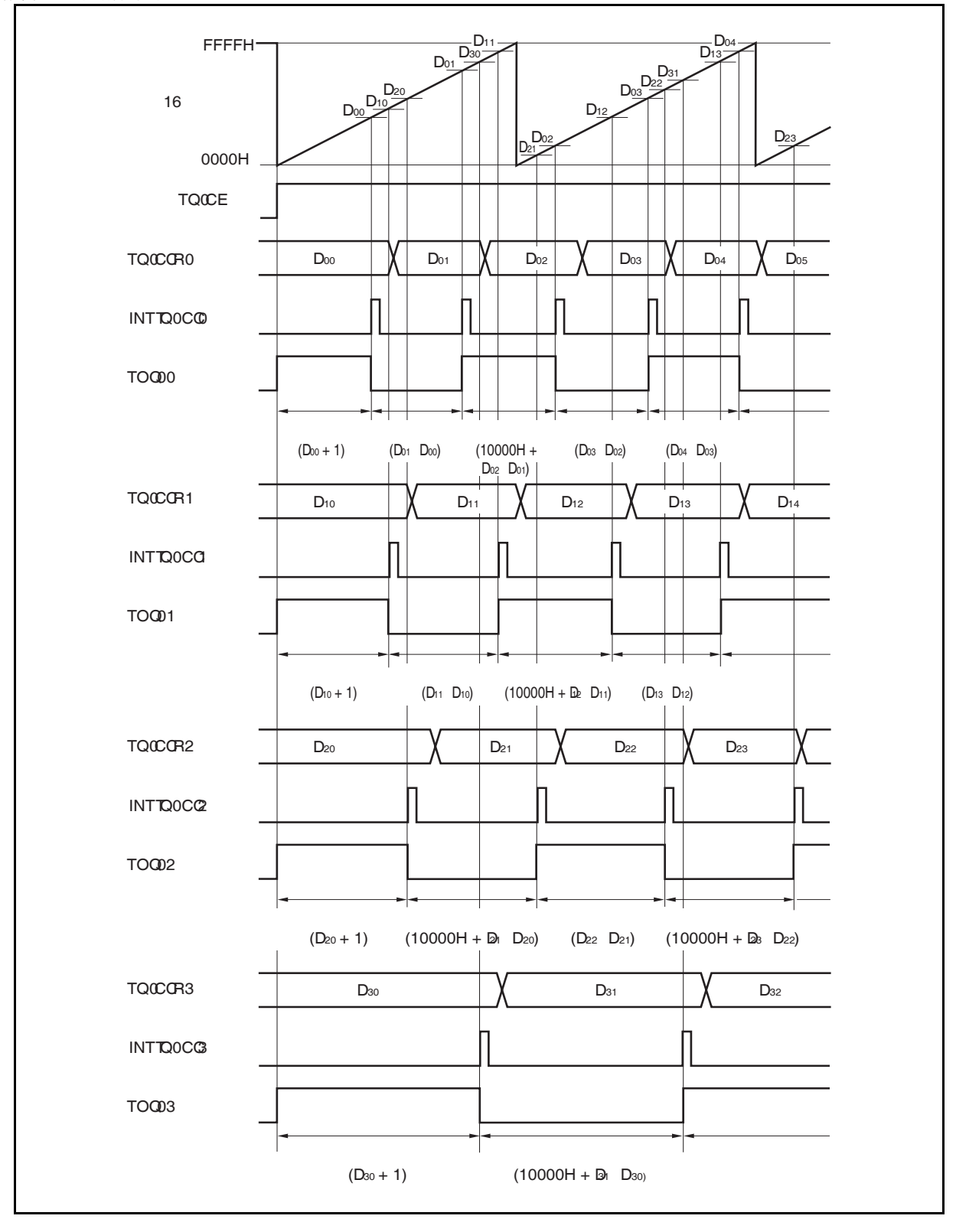

当使用自由运行定时器模式进行间隔时间操作时,可以在同一通道指定四个不同的间隔时间。 进行间隔时间操作时,必须在每次检测到 INTTQ0CCm 信号后执行的中断服务程序中将相应的值设置 到 TQ0CCRm 寄存器。

向 TQ0CCRm 寄存器中重新设置的值可由以下算式求出,这里假设间隔时间为"Dm"。

比较寄存器的最初设置值: Dm − 1 第二次设置比较寄存器以后(含第二次)的设置值: 前次设置值 + Dm (如果计算结果大于 FFFFH, 那么将结果减 10000H 后再设置到寄存器中。)

备注 m = 0 至 3

#### **(b)** 使用捕捉寄存器进行脉宽测量

当 TQ0CCRm 寄存器用作捕捉寄存器进行脉宽测量时,需要通过软件处理在每次检测到中断信号时对 捕捉寄存器进行读取并计算间隔时间。

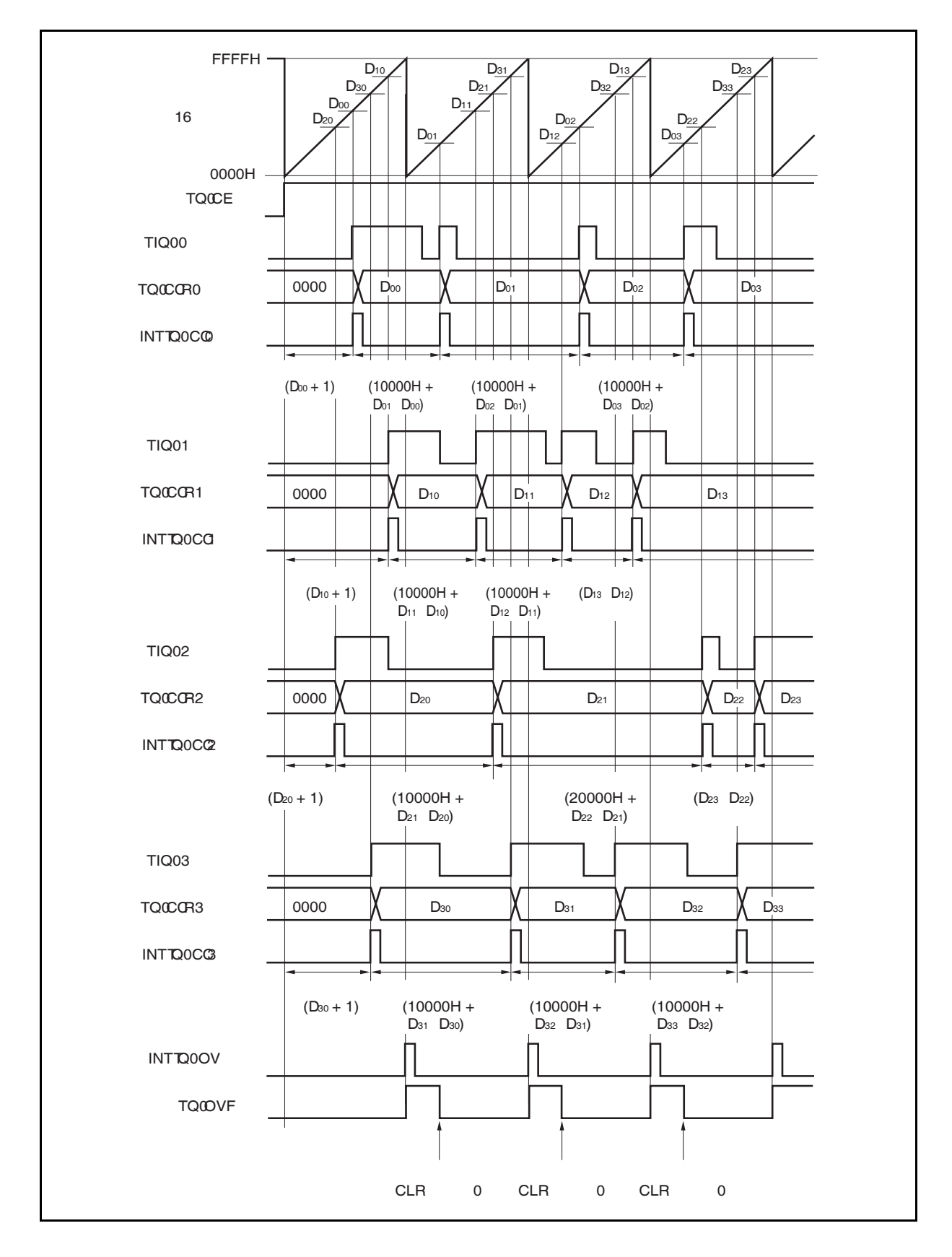

当使用自由运行定时器模式进行脉宽测量操作时,可以在同一通道对四个不同的脉冲宽度进行测量。 通过与 INTTQ0CCm 信号同步读取 TQ0CCRm 寄存器的值并计算该值与上一次读取值的差, 就可以求 得脉冲的宽度。

备注 m = 0 至 3

### **(c)** 使用两个及以上捕捉寄存器产生溢出时的操作

使用两个捕捉寄存器时,请务必慎重处理溢出标志位。首先,给出一个错误处理的例子,如下图所示。

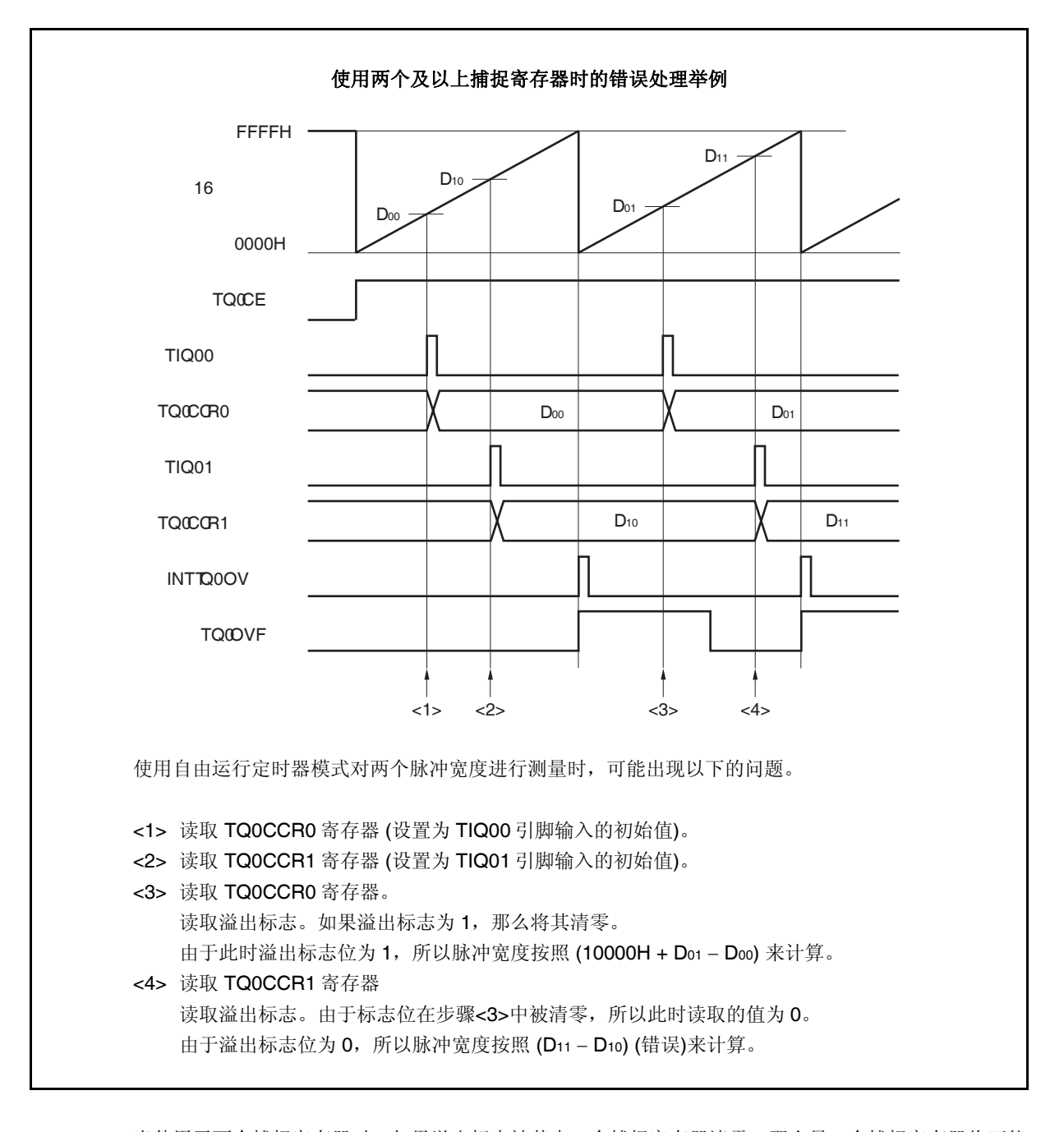

当使用了两个捕捉寄存器时,如果溢出标志被其中一个捕捉寄存器清零,那么另一个捕捉寄存器将可能 无法求得正确的脉冲宽度。 因此,使用两个捕捉寄存器时,需要通过软件来进行控制。下面给出一个软件控制的例子。

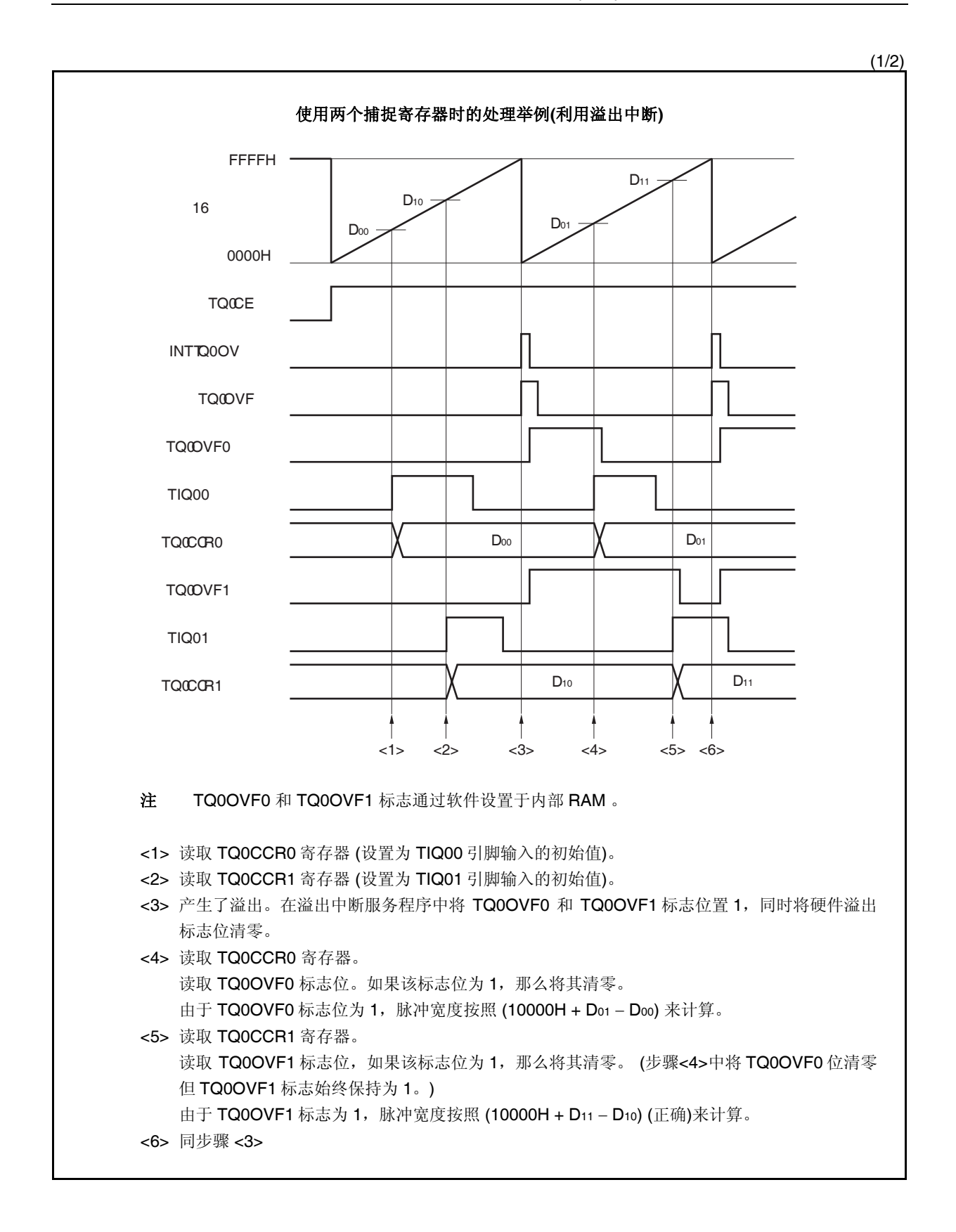

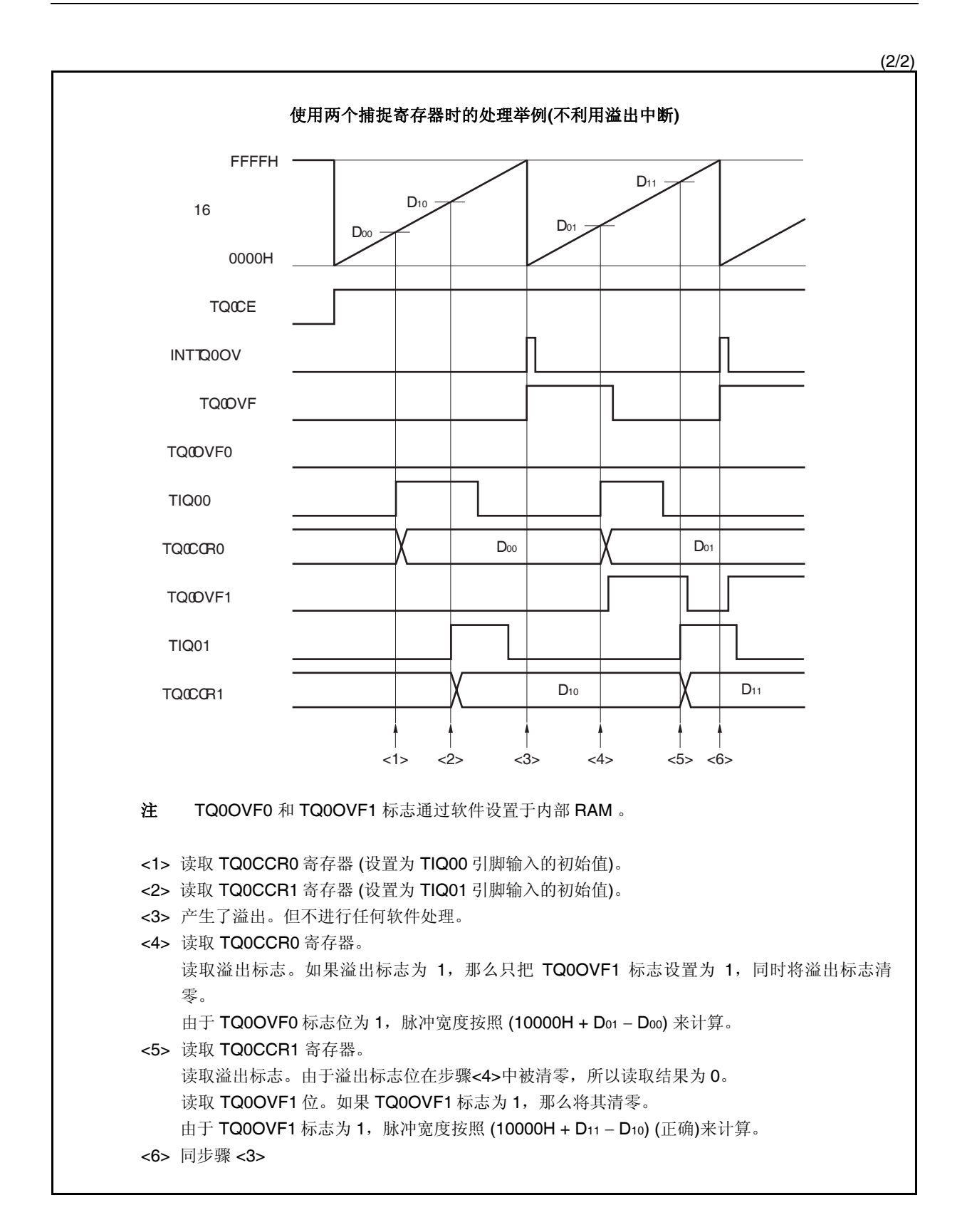

#### **(d)** 捕捉触发间隔较长时的溢出处理

若脉冲宽度大于 16 位计数器的计数周期,则请务必慎重处理溢出标志,因为在两次捕捉触发信号之 间,可能产生不只一次的溢出。首先给出一个错误处理的例子,如下所示。

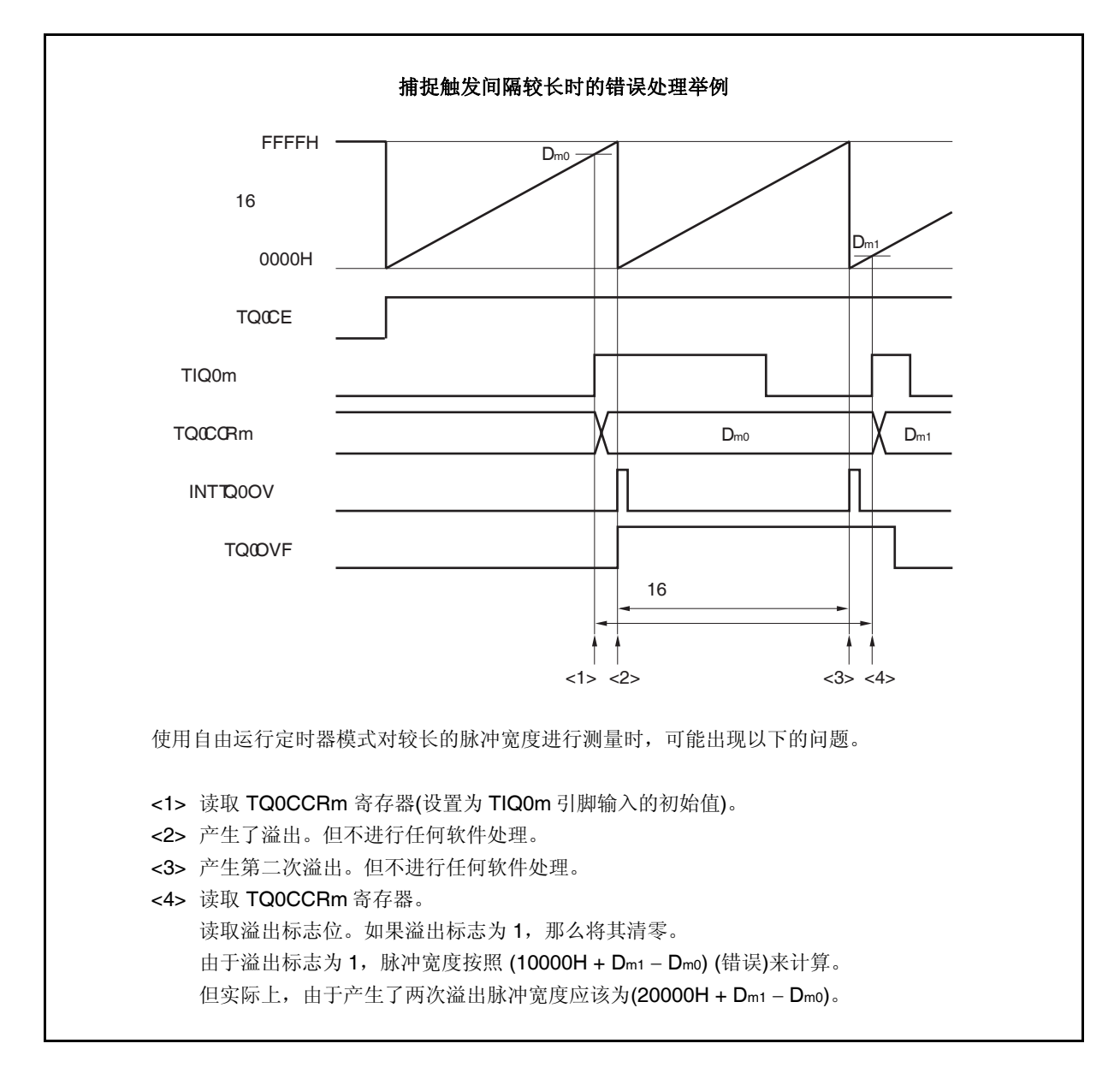

如果捕捉触发间隔时间较长以至产生两次或更多次溢出,那么计算结果可能为错误的脉冲宽度。 因此,在捕捉触发间隔时间较长时,请减慢 16 位计数器的计数时钟以延长计数周期或者通过软件的方 式避免错误的产生。下面给出一个使用软件方式避免错误的例子。

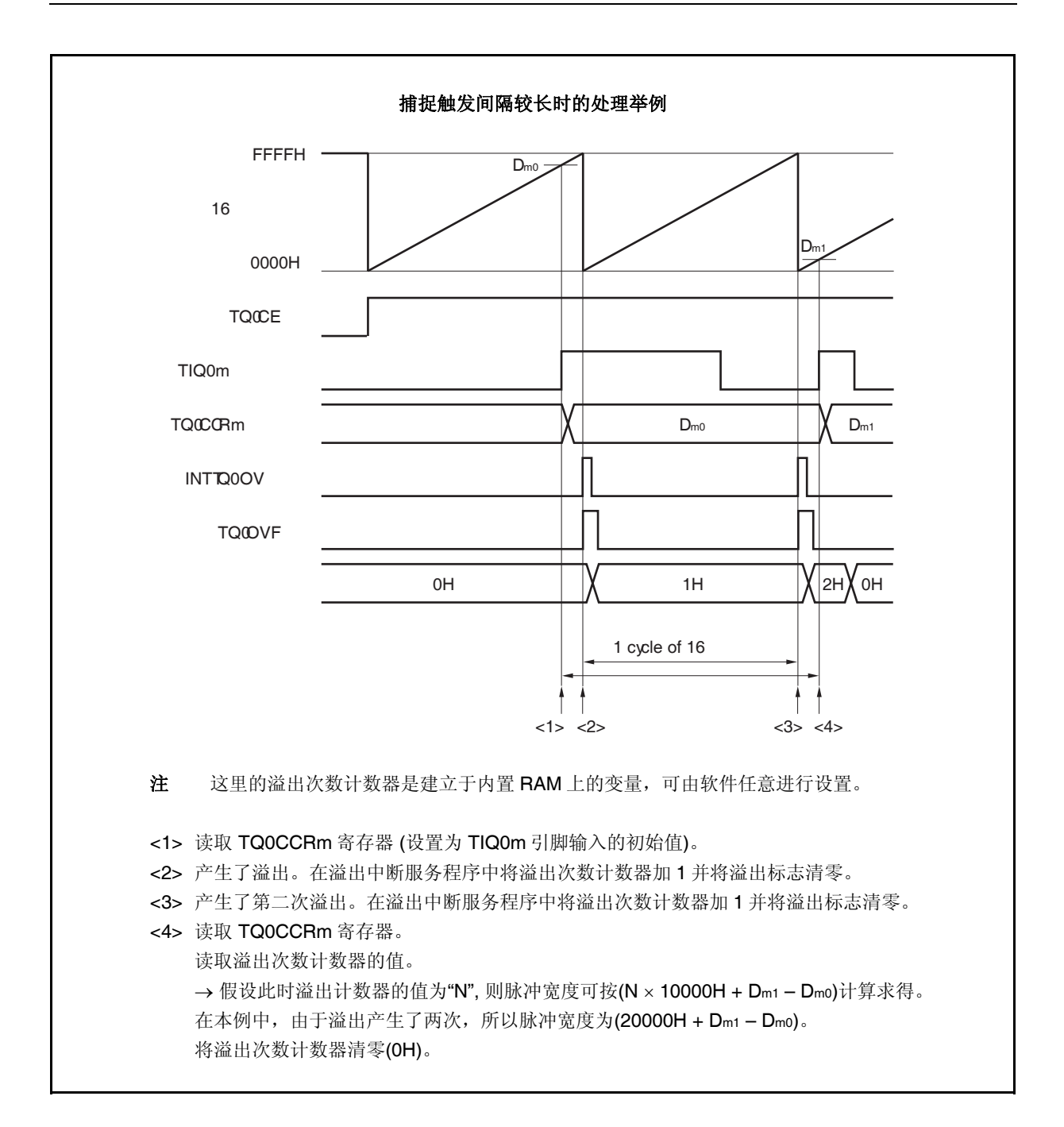

### **(e)** 将溢出标志位清零

可以通过使用 CLR 指令清零 TQ0OVF 位或向 TQ0OPT0 寄存器写入 8 位数据(第 0 位为 0)的方法将溢 出标志位清零。为了能够准确检测到溢出的发生,请务必在每次读取到 TQ0OVF 位为 1 后,立即使用 位操作指令将该位清零。

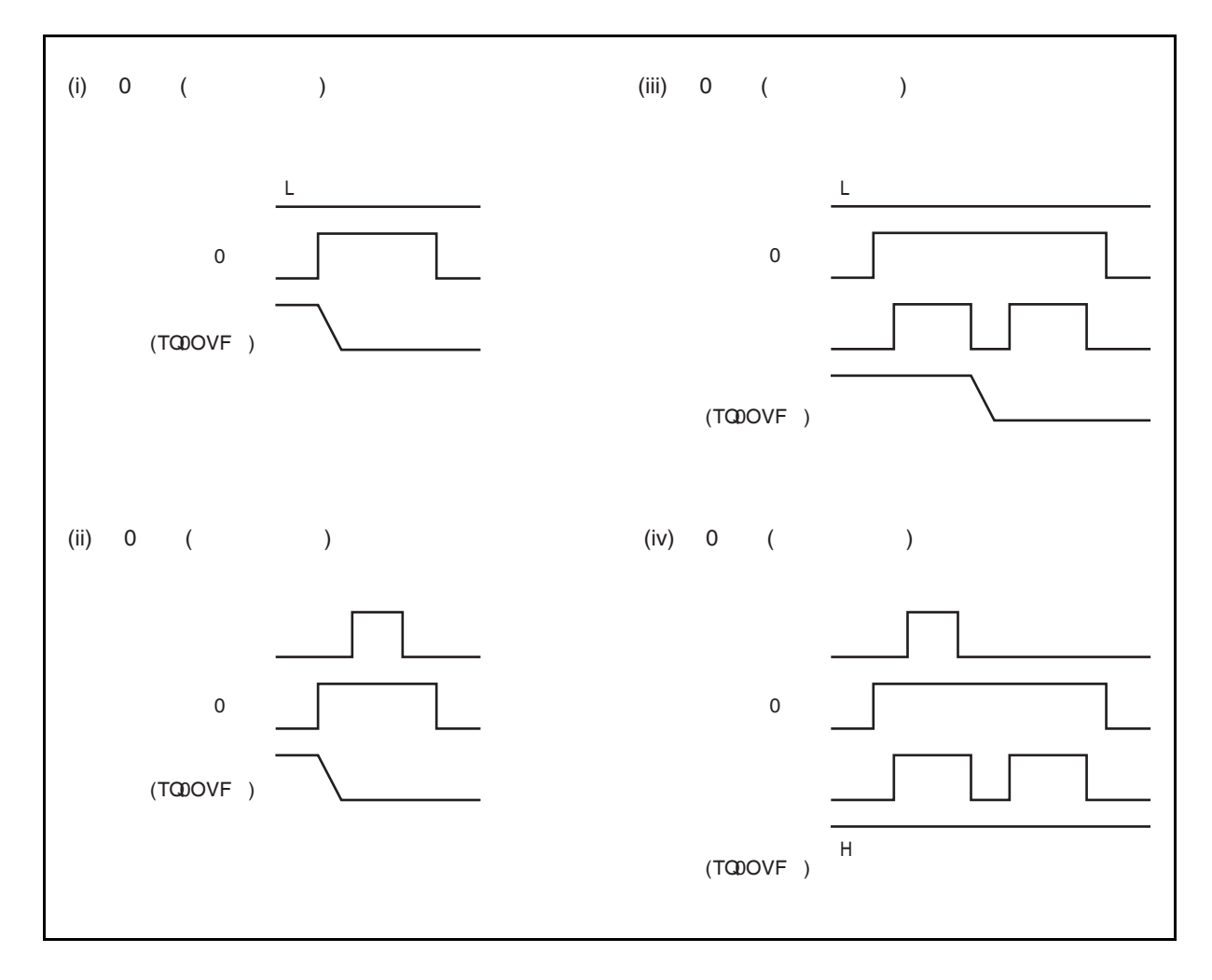

当读取到溢出标志位为 1 后,使用 CLR 指令将其清零以清除溢出标志。如果不读取溢出标志就直接向 其写入 0, 那么溢出信息将可能被擦除(上图中的(ii))。这种情况下, 即使产生过溢出, 软件也会按照无 溢出来处理。

如果 CLR 指令的执行与溢出产生的时刻发生冲突, 那么即使执行了 CLR 指令, 溢出标志也会保持为 1。

#### **8.5.7** 脉宽测量模式**(TQ0MD2** 至 **TQ0MD0** 位 **= 110)**

在脉宽测量模式中,TQ0CTL0.TQ0CE 位被置 1 后,16 位计数器 Q 开始计数。每当检测到 TIQ0m 引脚输入信 号的有效沿时,16 位计数器的计数值就会被保存到 TQ0CCRm 寄存器中,同时计数器清零为 0000H。

两个有效沿之间的间隔时间可以在捕捉中断请求信号 (INTTQ0CCm) 产生后通过读取 TQ0CCRm 寄存器的值来 计算。

可以选择 TIQ00 至 TIQ03 引脚中的任意一个作为捕捉触发输入引脚。通过 TQ0IOC1 寄存器将未使用的引脚设 置为 "无边沿检测"。

当使用外部时钟来测量脉宽时,只能使用 TIQ0k 引脚作为捕捉触发输入引脚,因为外部时钟输入已经固定为 TIQ00 引脚。此时要将 TQ0IOC1.TQ0IS1 和 TQ0IOC1.TQ0IS0 位清为 00 (捕捉触发输入(TIQ00 引脚): 无边沿检 测)。

备注  $m = 0$ 至3

 $k = 1 \nsubseteq 3$ 

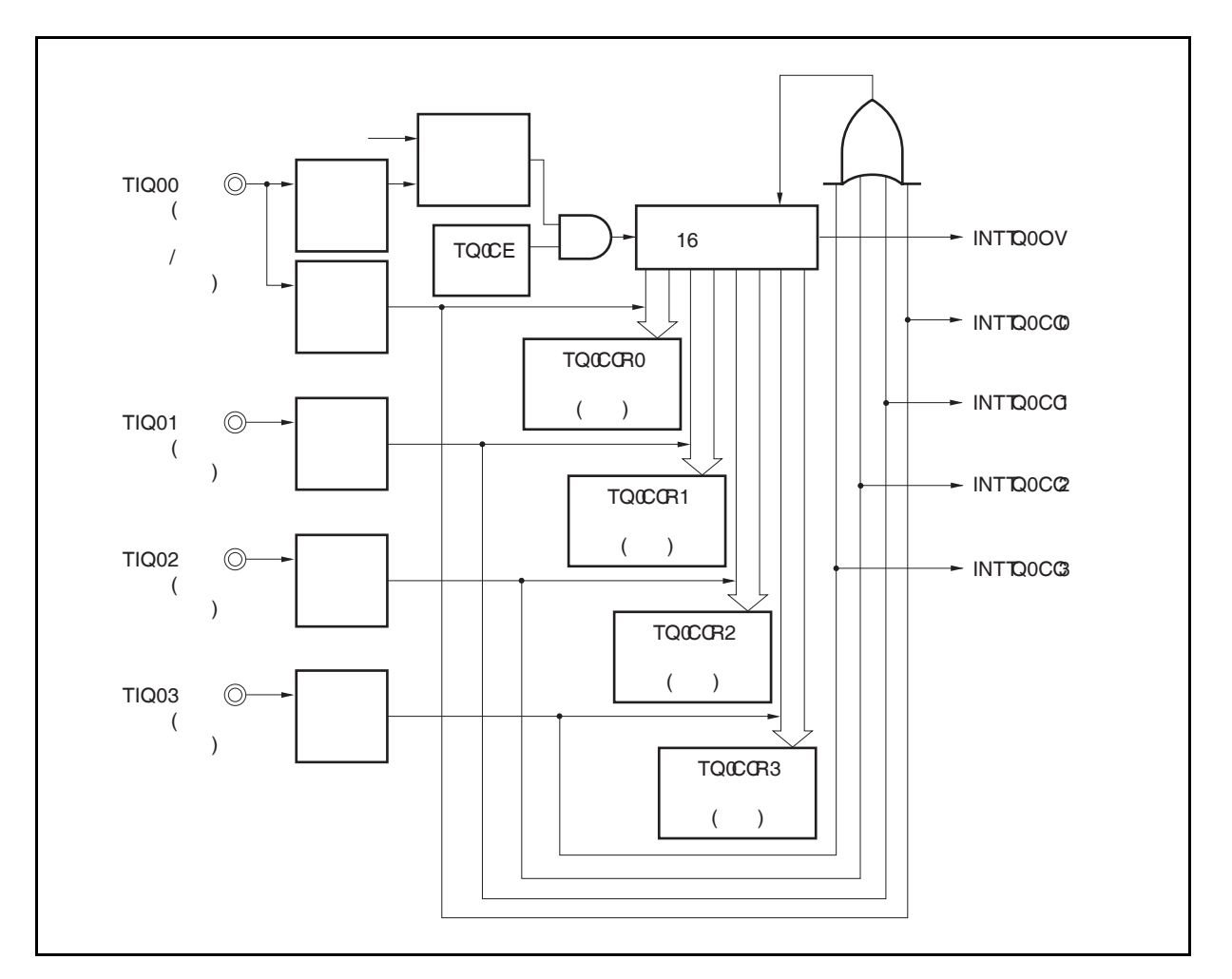

## 图 **8-34.** 脉宽测量模式的配置图

图 **8-35.** 脉宽测量模式的基本时序

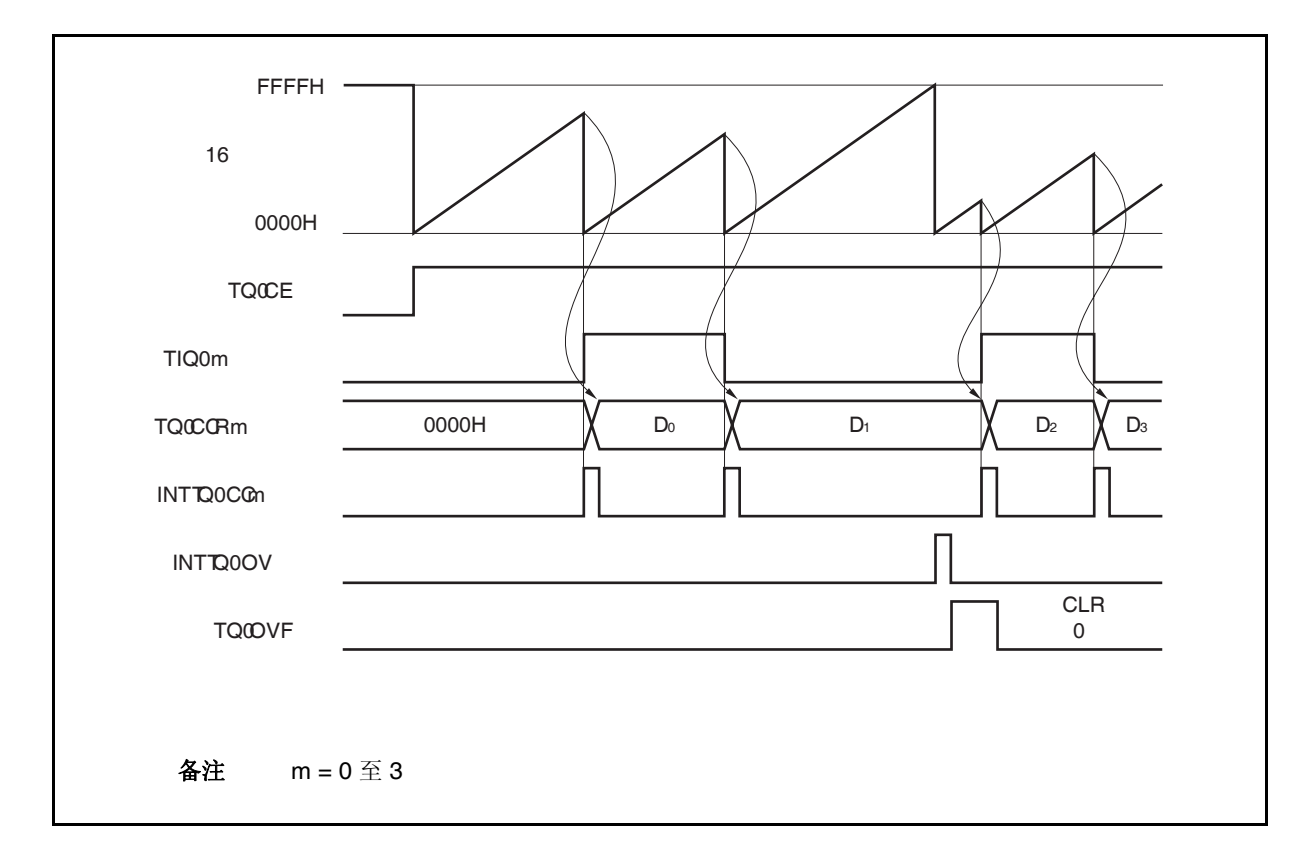

TQ0CE 位被置 1 后,16 位计数器开始计数。当检测到 TIQ0m 引脚的有效沿时,16 位计数器的计数值将被保存 到 TQ0CCRm 寄存器中,同时计数器被清零并产生一个捕捉中断请求信号(INTTQ0CCm)。 脉冲宽度可由下式求得。

脉冲宽度 = 捕捉计数值 × 计数时钟周期

如果直到 16 位计数器计数到 FFFFH 仍没有检测到 TIQ0m 引脚的有效沿, 那么将在下一个时钟时产生一个溢出 中断请求信号 (INTTQ0OV) , 同时计数器被清零并重新开始计数。这种情况下, 溢出标志位(TQ0OPT0.TQ0OVF 位) 也将被设置为 1。请通过软件使用 CLR 指令将溢出标志清零。

如果溢出标志被设置为1,那么脉冲宽度可由下式求得。

脉冲宽度 = (10000H × TQ0OVF 位被设置为 1 的次数 + 捕捉计数值) ×计数时钟周期

备注  $m = 0$ 至3

图 **8-36.** 脉宽测量模式的寄存器设置 **(1/2)** 

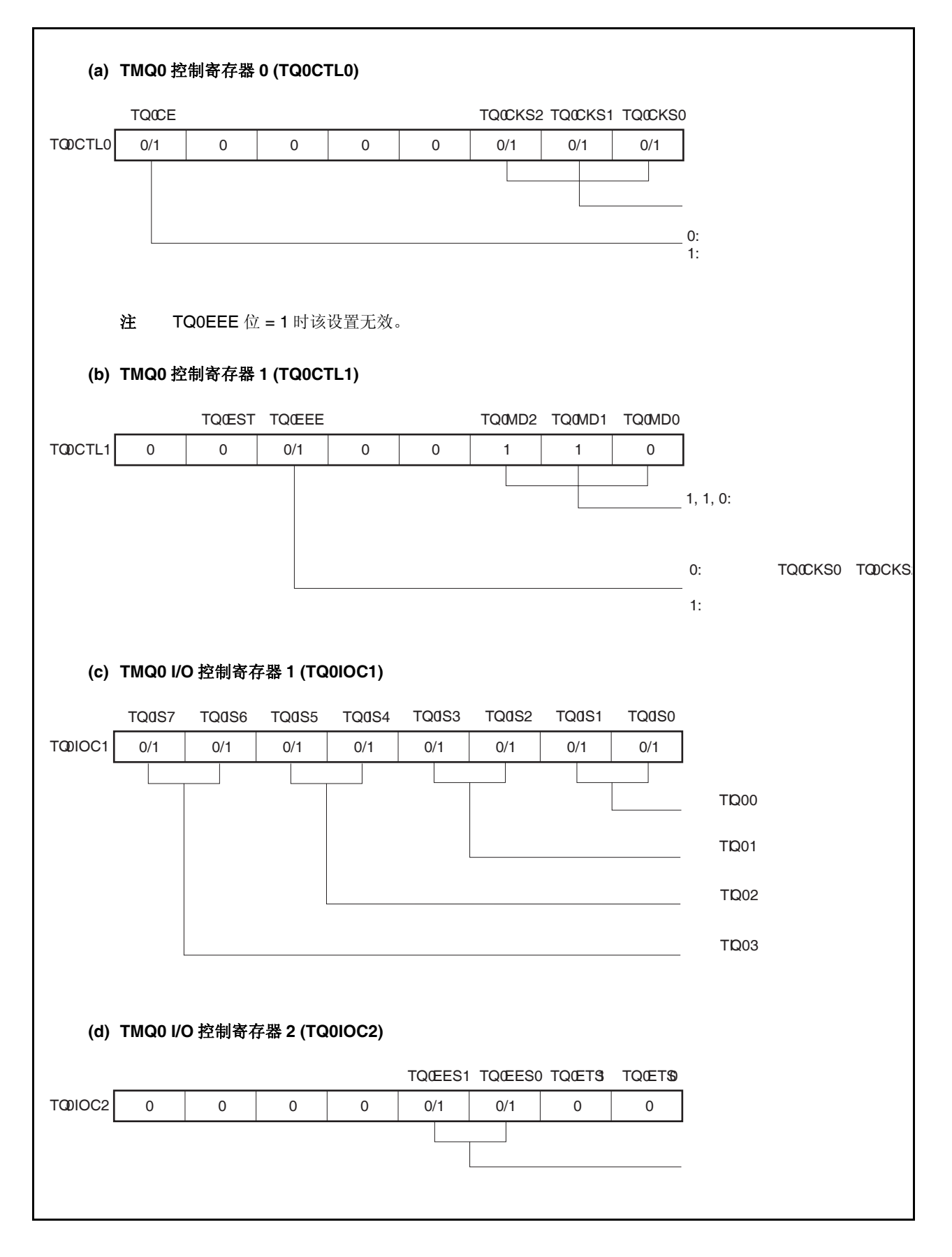

# 图 **8-36.** 脉宽测量模式的寄存器设置 **(2/2)**

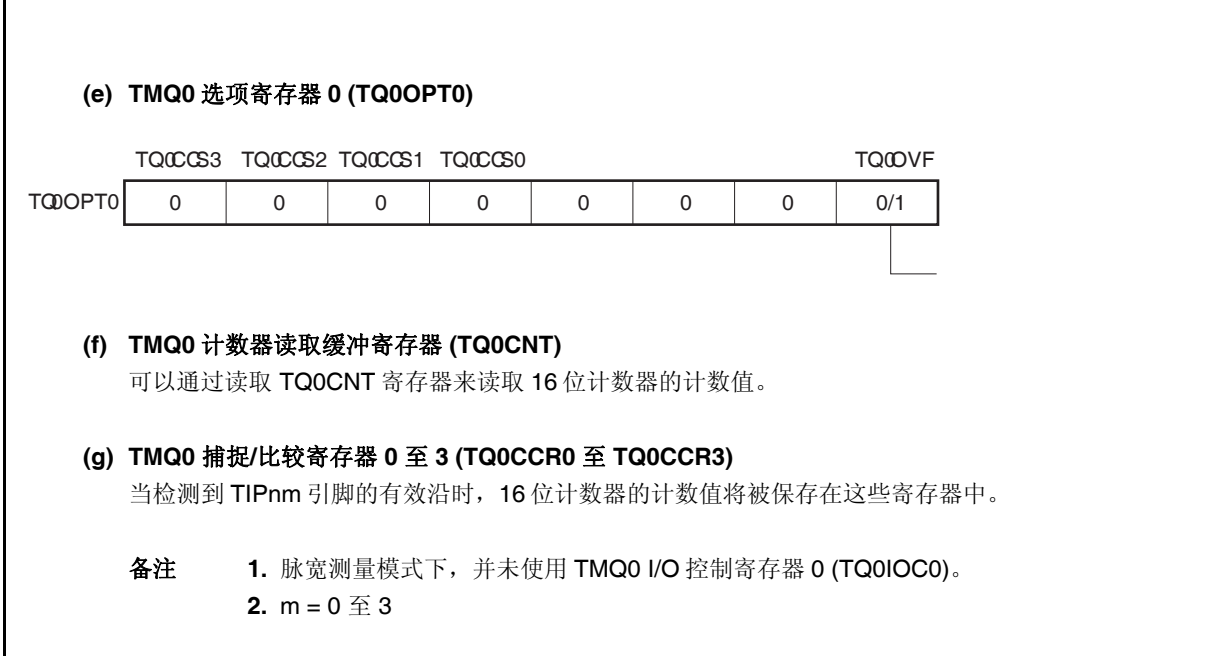

# **(1)** 脉宽测量模式的操作流程

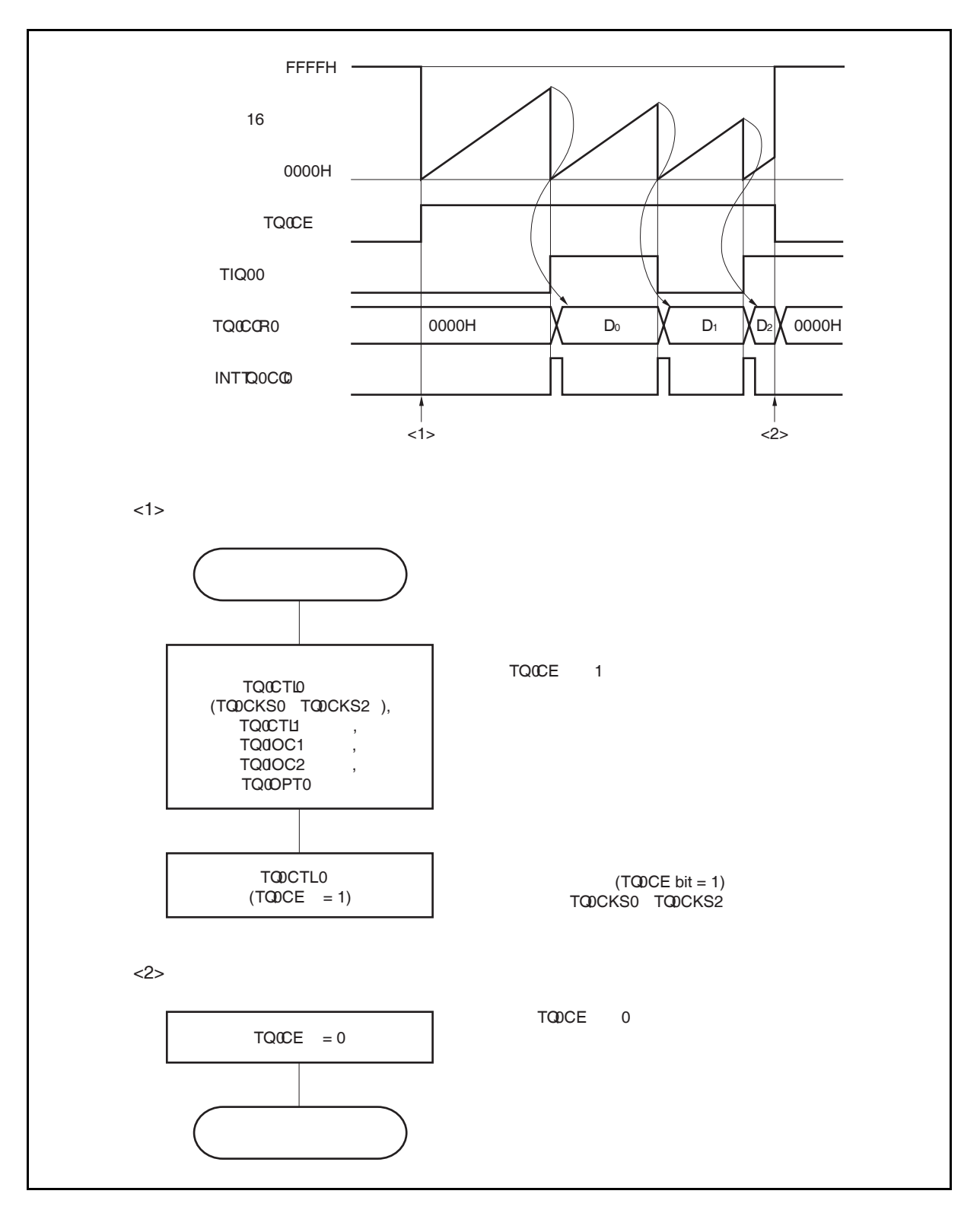

图 **8-37.** 脉宽测量模式的软件处理流程
### **(2)** 脉宽测量模式的操作时序

#### **(a)** 将溢出标志位清零

可以通过使用 CLR 指令清零 TQ0OVF 位或向 TQ0OPT0 寄存器写入 8 位数据(第 0 位为 0)的方法将溢 出标志位清零。为了能够准确检测到溢出的发生,请务必在每次读取到 TQ0OVF 位为 1 后,立即使用 位操作指令将该位清零。

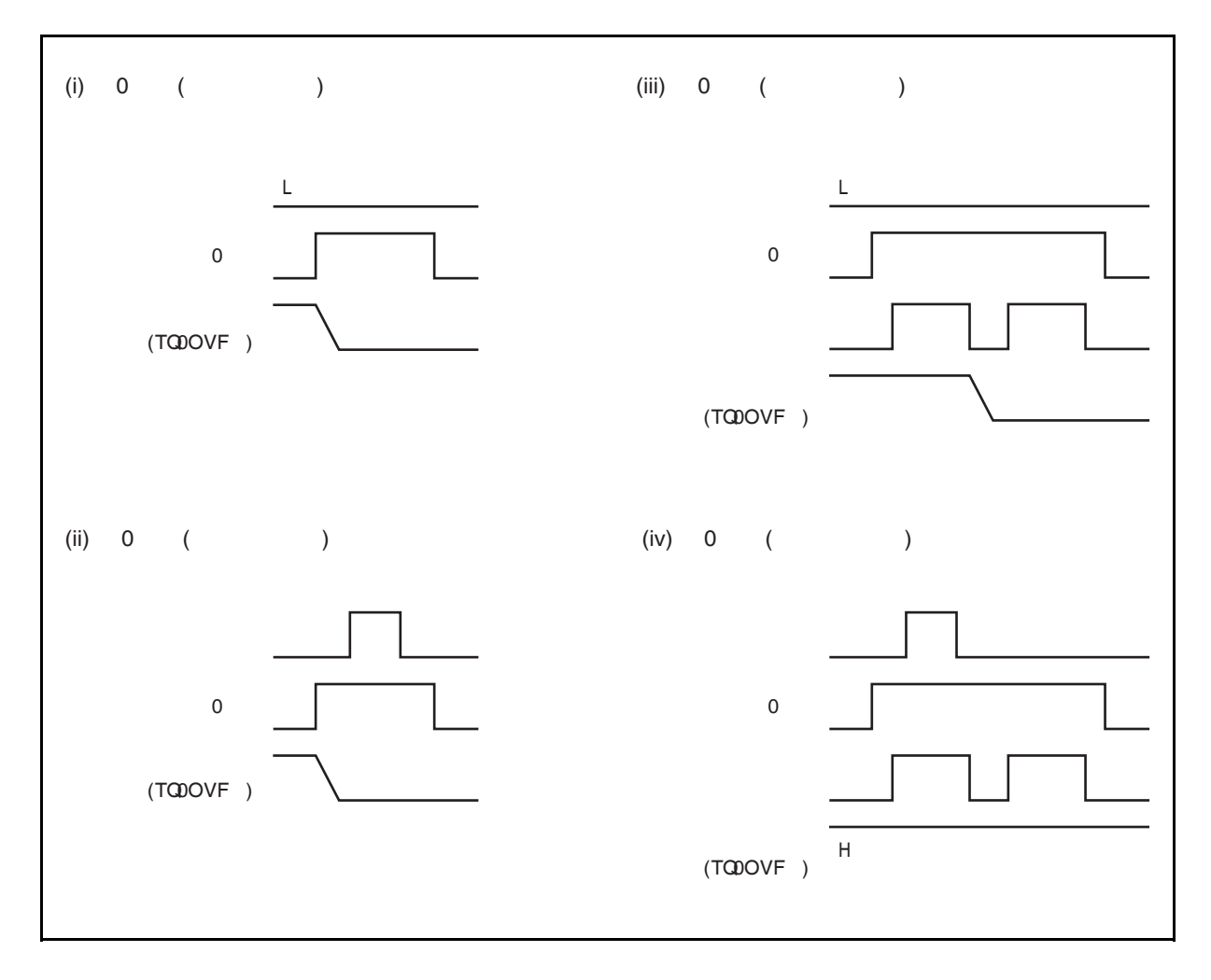

当读取到溢出标志位为 1 后,使用 CLR 指令将其清零以清除溢出标志。如果不读取溢出标志就直接向 其写入 0, 那么溢出信息将可能被擦除(上图中的(ii))。这种情况下, 即使产生过溢出, 软件也会按照无 溢出来处理。

如果 CLR 指令的执行与溢出产生的时刻发生冲突, 那么即使执行了 CLR 指令, 溢出标志也会保持为 1。

### **8.5.8** 定时器输出操作

TOQ00 和 TOQ01 引脚的工作模式与输出电平的关系如下表所示。

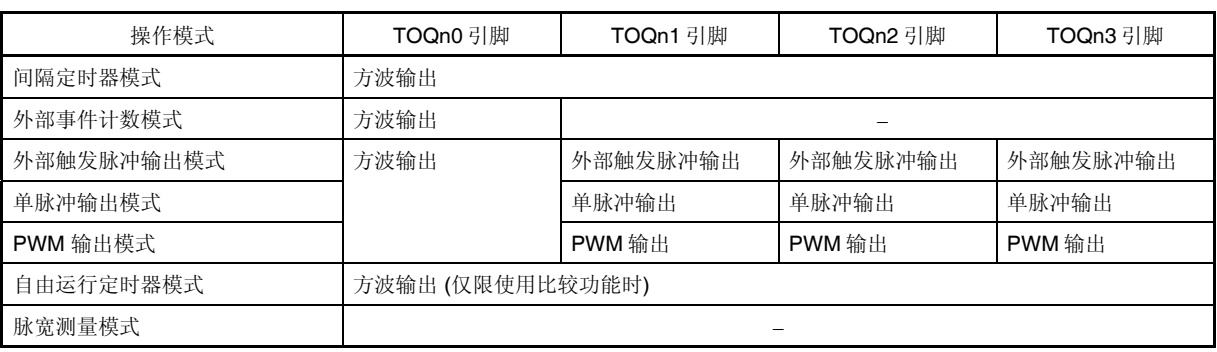

### 表 **8-6.** 各模式下的定时器输入控制

### 表 **8-7. TOQ00** 至 **TOQ03** 引脚在定时器输出控制位控制下的真值表

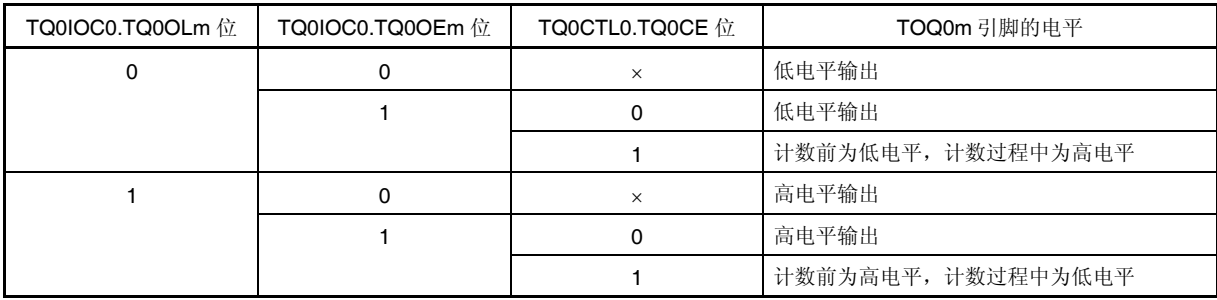

备注  $m = 0 12 3$ 

## **8.6** 注意事项

### **(1)** 捕捉操作

若在捕捉操作时使用了一个较慢的时钟信号作为计数时钟, 当 TQ0CE 位被设置为 1 后, 立刻检测到捕捉触 发信号时 TQ0CCR0, TQ0CCR1, TQ0CCR2, 和 TQ0CCR3 寄存器中捕捉的计数值将不会是 0000H 而是 FFFFH。

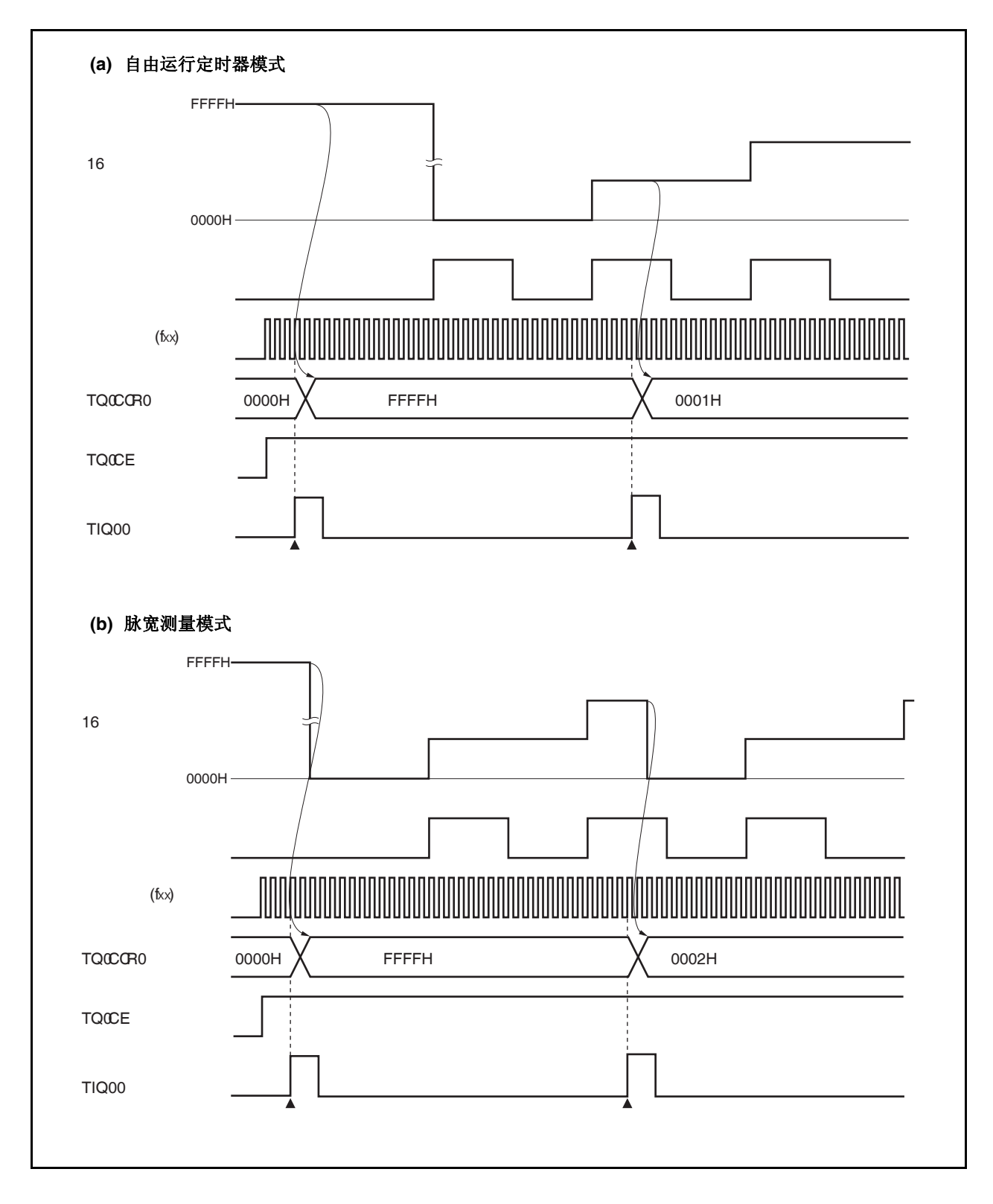

# 第九章 **16** 位间隔定时器 **M (TMM)**

## **9.1** 概述

- 间隔功能
- 8 种时钟可选
- 16 位计数器 × 1 (定时器计数操作过程中不可对 16 位计数器进行读取。)
- 比较寄存器 × 1 (定时器计数操作过程中不可向比较寄存器写入数据。)
- 比较匹配中断 × 1

定时器 M 只支持清除&启动模式(clear & start)。不支持自由运行模式。

### **9.2** 配置

TMM0 包含以下硬件。

表 **9-1. TMM0** 的配置

| 器件     | 配置                     |
|--------|------------------------|
| 定时器寄存器 | 16位计数器                 |
| 寄存器    | TMM0 比较寄存器 0 (TM0CMP0) |
| 控制寄存器  | TMM0 控制寄存器 0 (TM0CTL0) |

图 **9-1. TMM0** 的框图

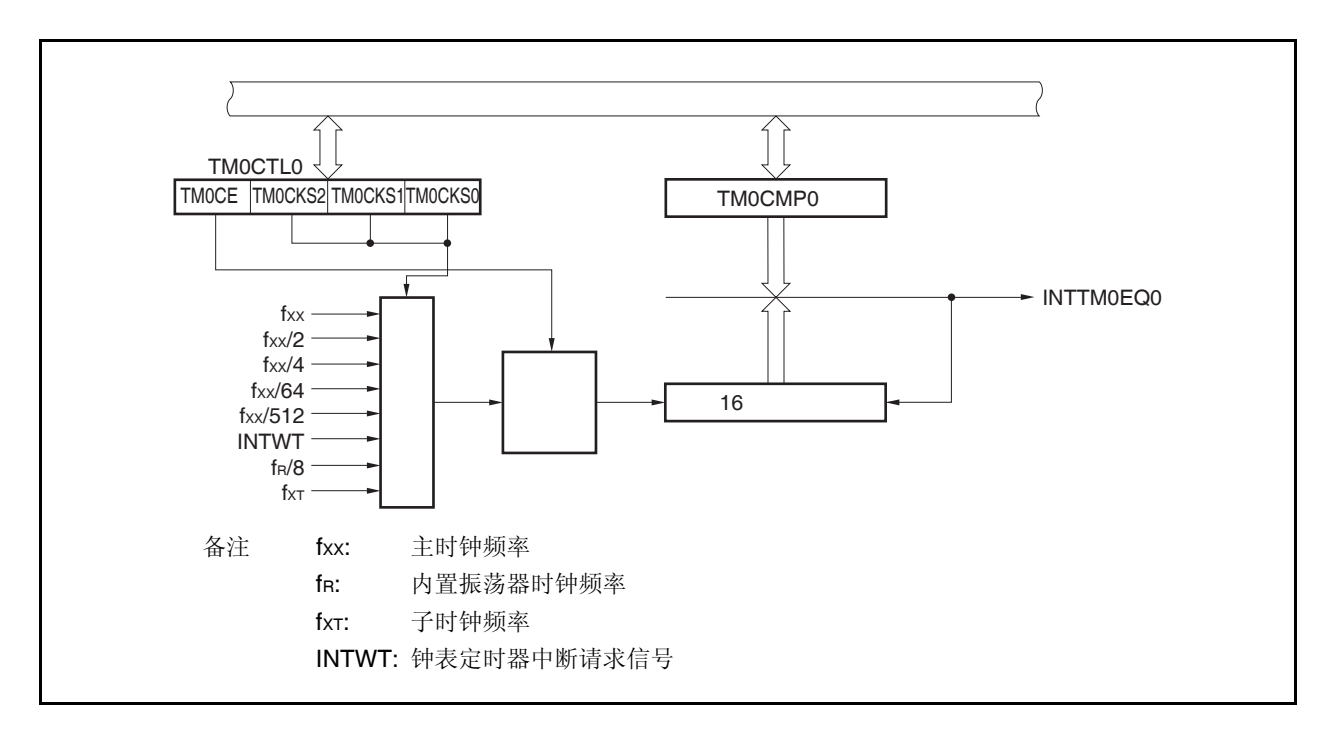

### **(1) 16** 位计数器

该计数器是一个按内部时钟计数的 16 位计数器。 该计数器不可以被读写。

### **(2) TMM0** 比较寄存器 **0 (TM0CMP0)**

TM0CMP0 寄存器是一个 16 位的比较寄存器。 可以对该寄存器进行 16 位的读写操作。 复位输入将把该寄存器设置为 0000H。 可使用软件向 TM0CMP0 寄存器写入相同的数值。 当 TM0CTL0.TM0CE 位 = 1 时禁止改写 TM0CMP0 寄存器的值。

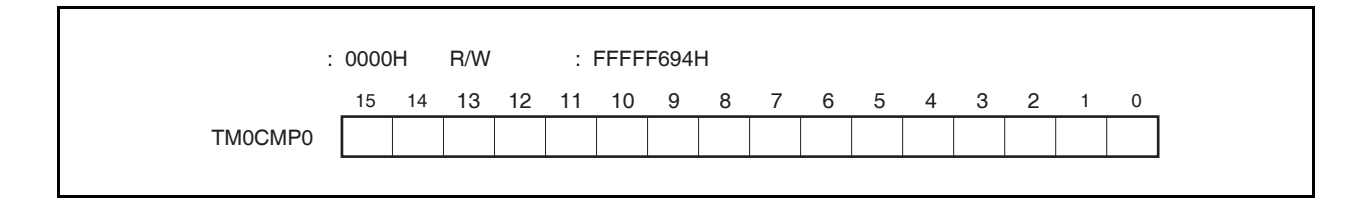

# **9.3** 寄存器

### **(1) TMM0** 控制寄存器 **(TM0CTL0)**

TM0CTL0 寄存器是用于控制 TMM0 操作的 8 位寄存器。 可对该寄存器进行 8 位或 1 位的读写操作。 复位输入将把该寄存器设置为 00H。 可使用软件向 TM0CTL0 寄存器写入相同的数值。

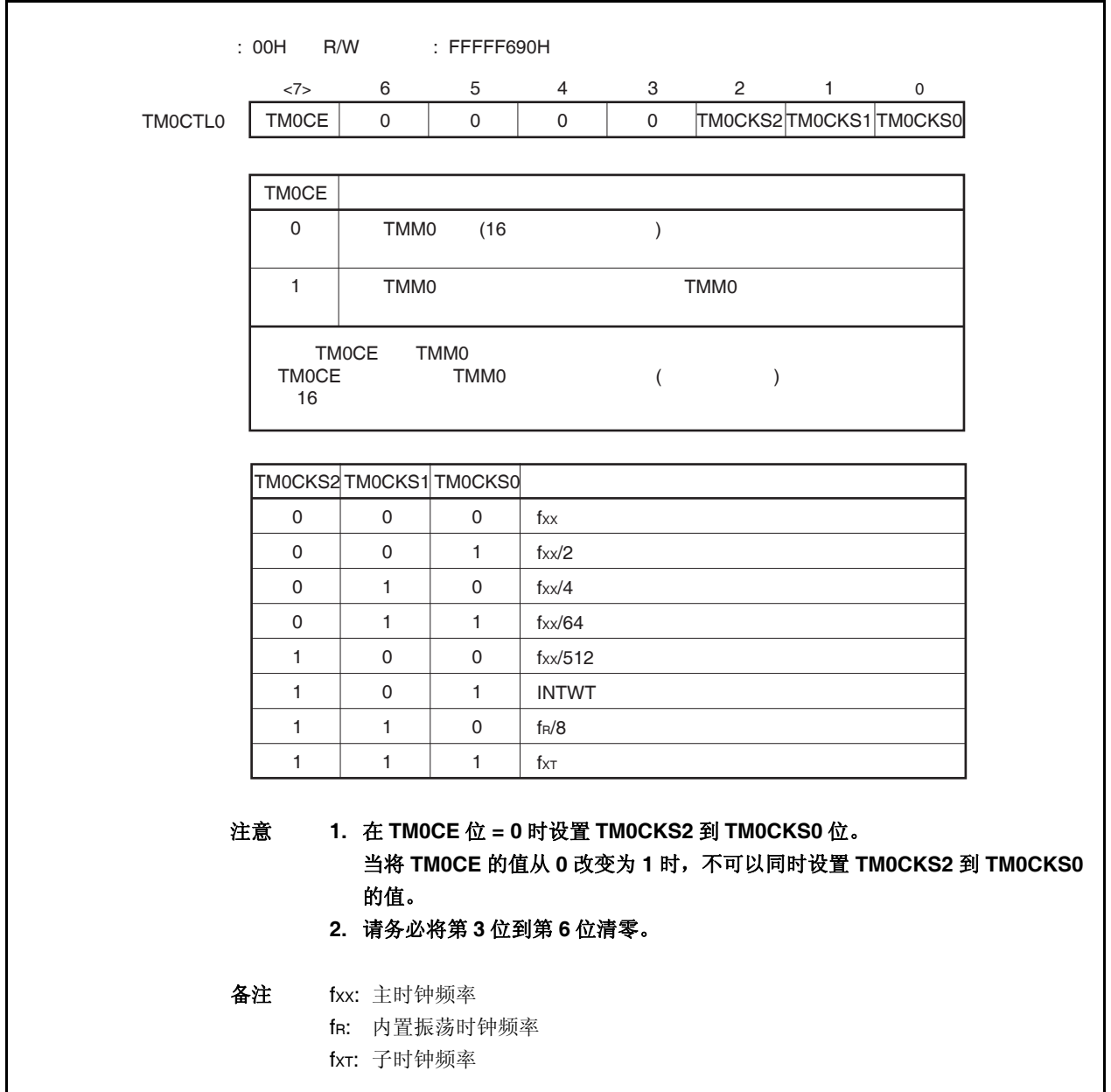

### **9.4** 操作

注意事项 不可以将 **TM0CMP0** 寄存器设置为 **FFFFH**。

### **9.4.1** 间隔定时器模式

在间隔定时器模式中,当 TM0CTL0.TM0CE 位被置 1 后,中断请求信号(INTTM0EQ0)就会按照指定的间隔时间 周期性产生。

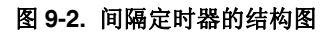

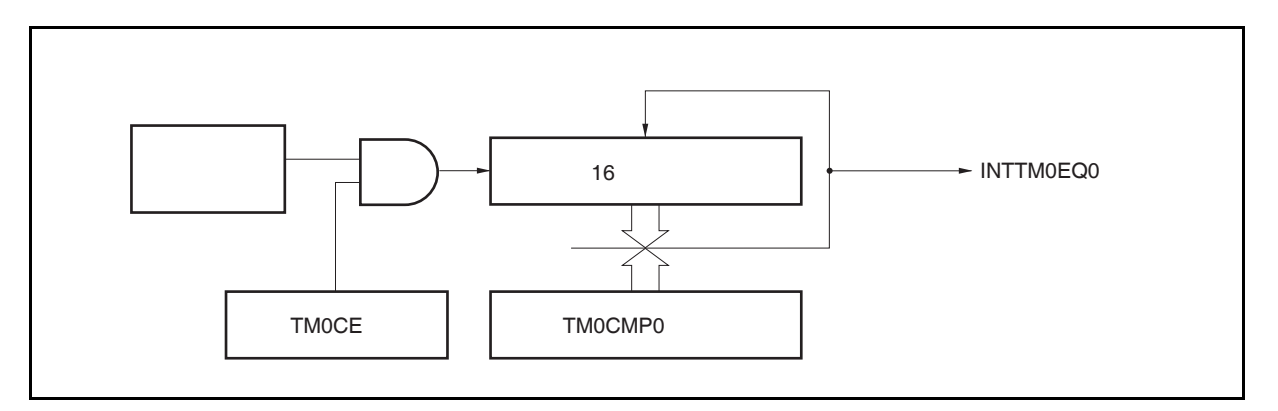

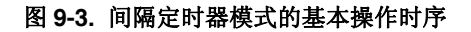

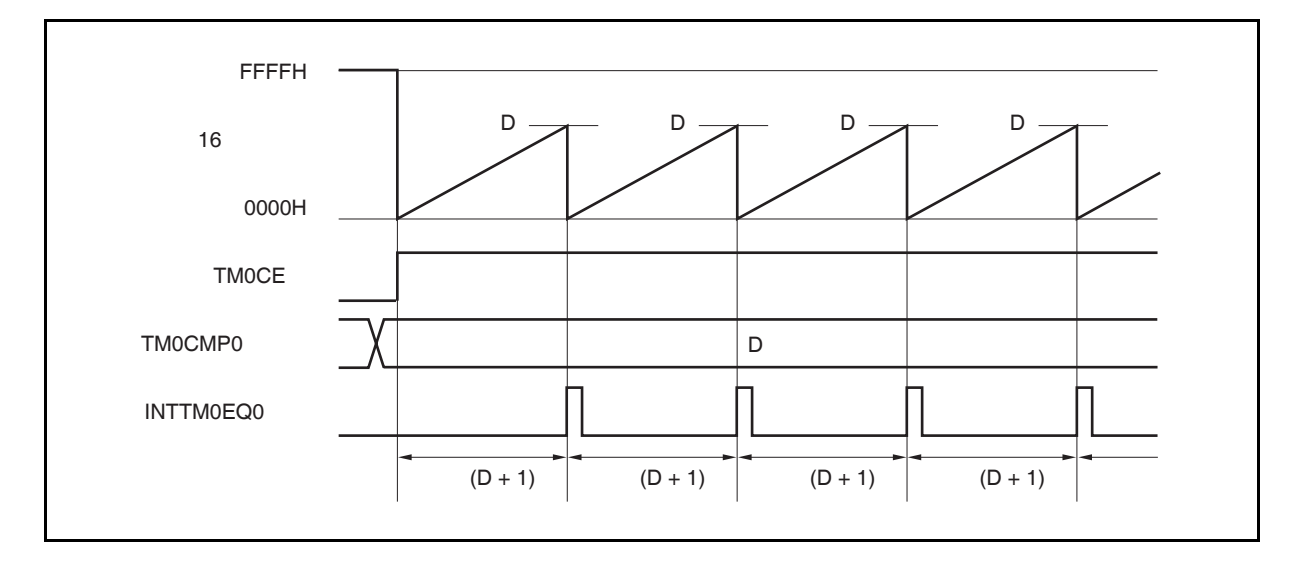

当 TMOCE 位被设置为 1, 16 位计数器会与计数时钟同步将计数值从 FFFFH 清零为 0000H, 并开始计数。

当 16 位计数器的计数值与 TMOCMPO 寄存器中的值相匹配时, 16 位计数器被清零为 0000H 并同时产生一个比 较匹配中断请求信号(INTTM0EQ0)。

间隔时间可由下列算式求得。

间隔时间 = (TM0CMP0 寄存器的设置值 + 1) × 计数时钟周期

### 图 **9-4.** 间隔定时器模式寄存器设置

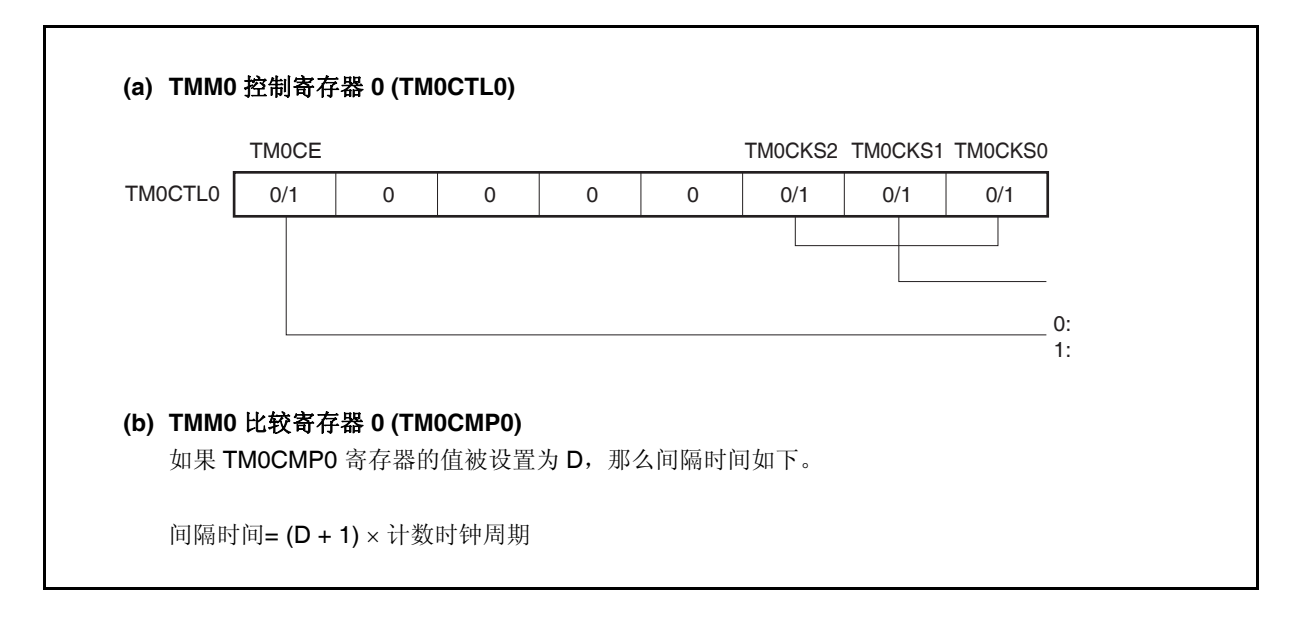

### **(1)** 间隔定时器模式的操作流程

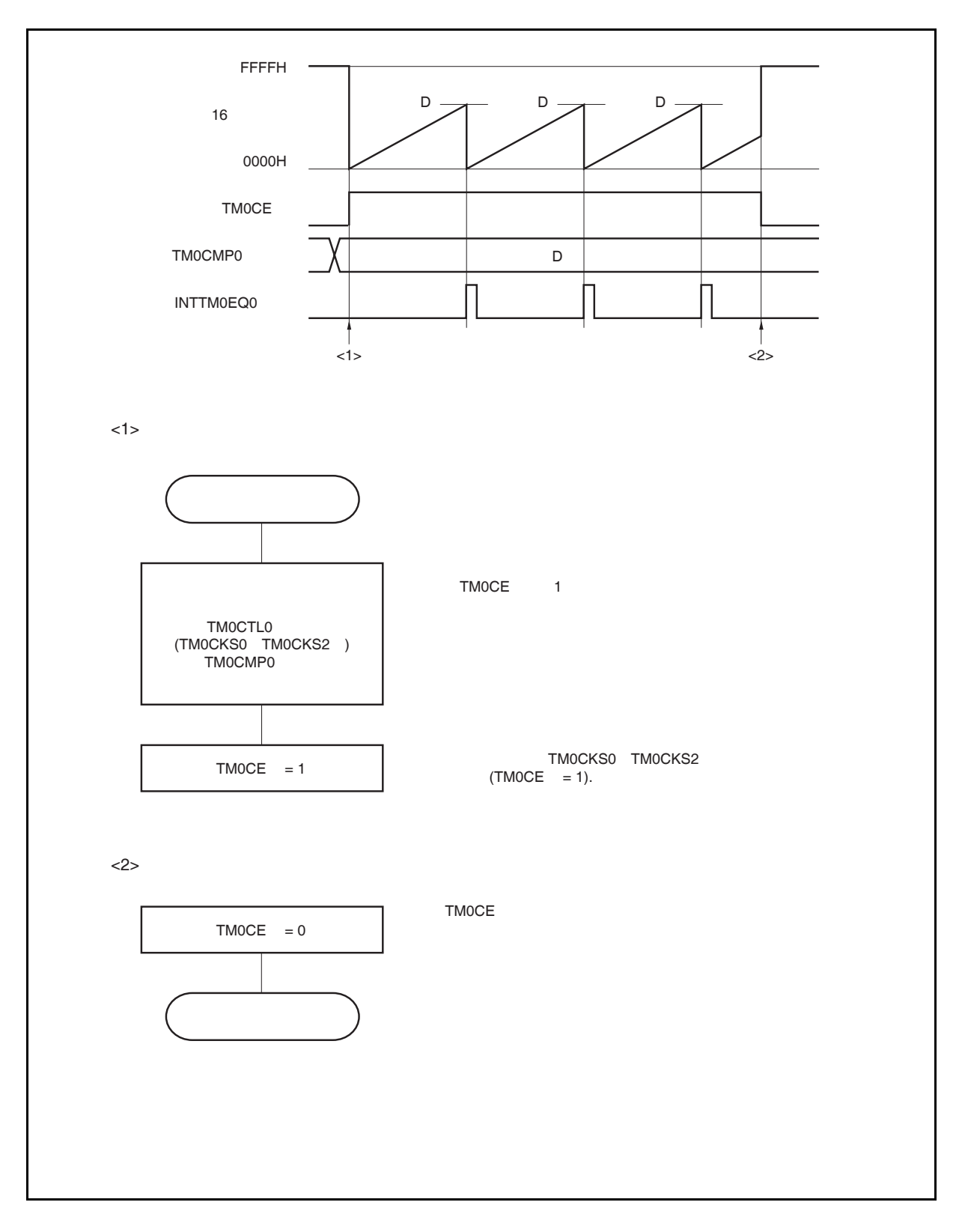

图 **9-5.** 间隔定时器模式下的软件处理流程

### **(2)** 间隔定时器模式操作时序

### 注意 不可以将 **TM0CMP0** 寄存器设置为 **FFFFH**。

#### **(a) TM0CMP0** 寄存器被设置为 **0000H** 时的操作

如果 TMOCMP0 寄存器被设置为 0000H, 那么每个计数时钟到来时刻都会产生 INTTM0EQ0 信号。 16 位计数器的值始终保持为 0000H。

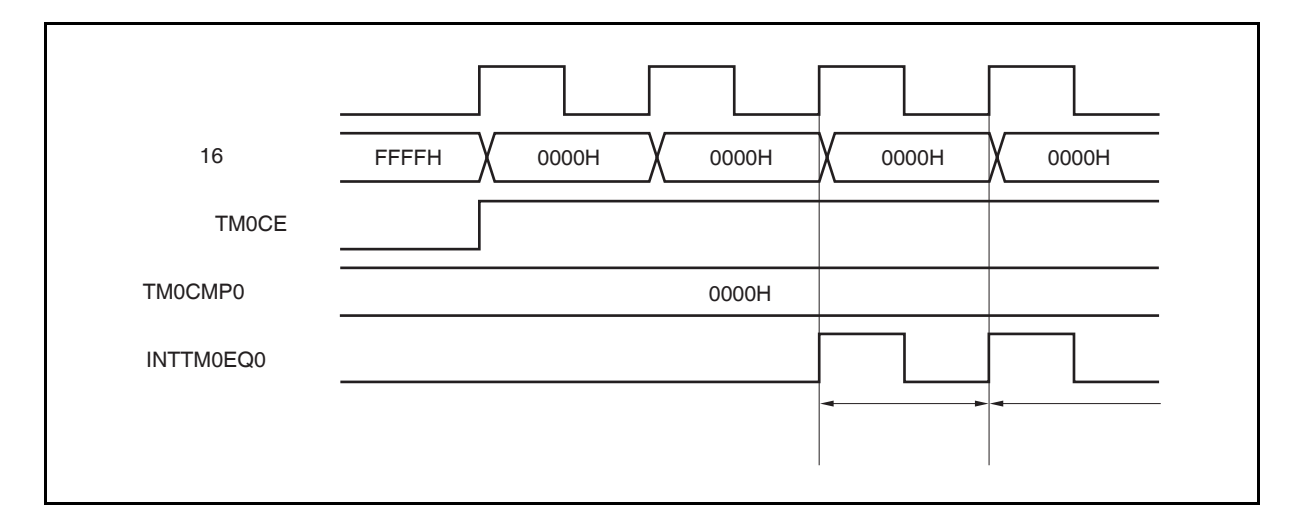

### **(b) TM0CMP0** 寄存器被设置为 **N** 时的操作

如果 TMOCMPO 寄存器被设置为 N, 那么 16 位计数器会累加计数到 N, 然后与下一个计数时钟同步被 清零并产生 INTTM0EQ0 信号。

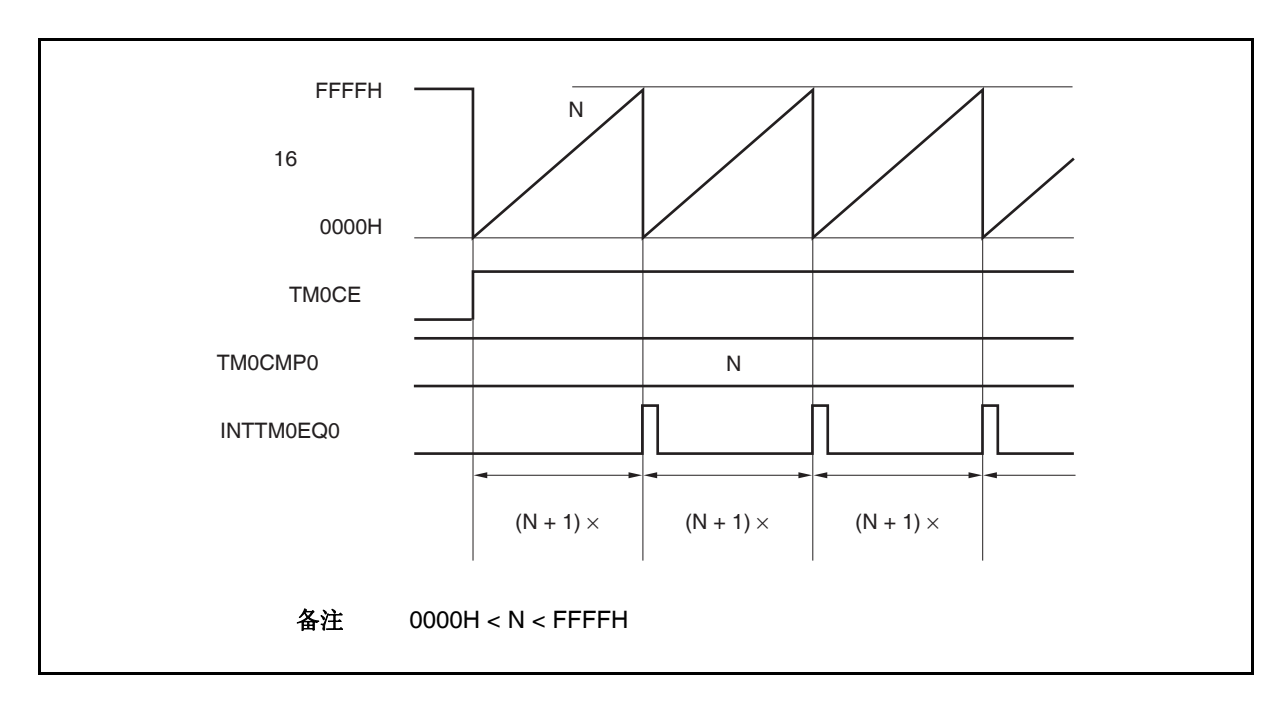

### **9.4.2** 注意事项

(1) 根据选择的计数时钟的不同,从 TM0CTL0.TM0CE 位被置 1 到 16 位计数器开始计数的时间间隔如下所示。

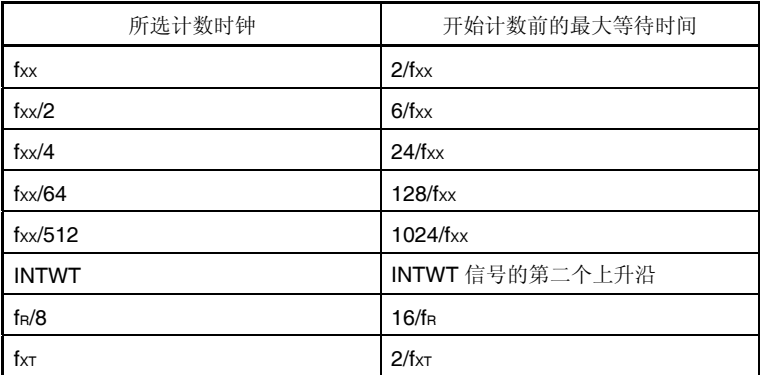

(2) TMM0 工作时,禁止改写 TM0CMP0 和 TM0CTL0 寄存器的值。

如果在 TMOCE 位 = 1 时对这两个寄存器进行改写, 那么操作结果将不能被保证。

一旦对这两个寄存器的改写失败,请先将 TM0CTL0.TM0CE 位清零,之后重置这些寄存器。

# 第十章钟表定时器功能

# **10.1** 功能

钟表定时器具有以下功能。

- 钟表定时器: 当使用主时钟或子时钟时,以 0.5 或 0.25 秒的间隔产生中断请求信号
- (INTWT)。
- 间隔定时器: 以设定的间隔产生中断请求信号(INTWTI)。

钟表定时器和间隔定时器可以同时使用。

# **10.2** 配置

钟表定时器的框图如下。

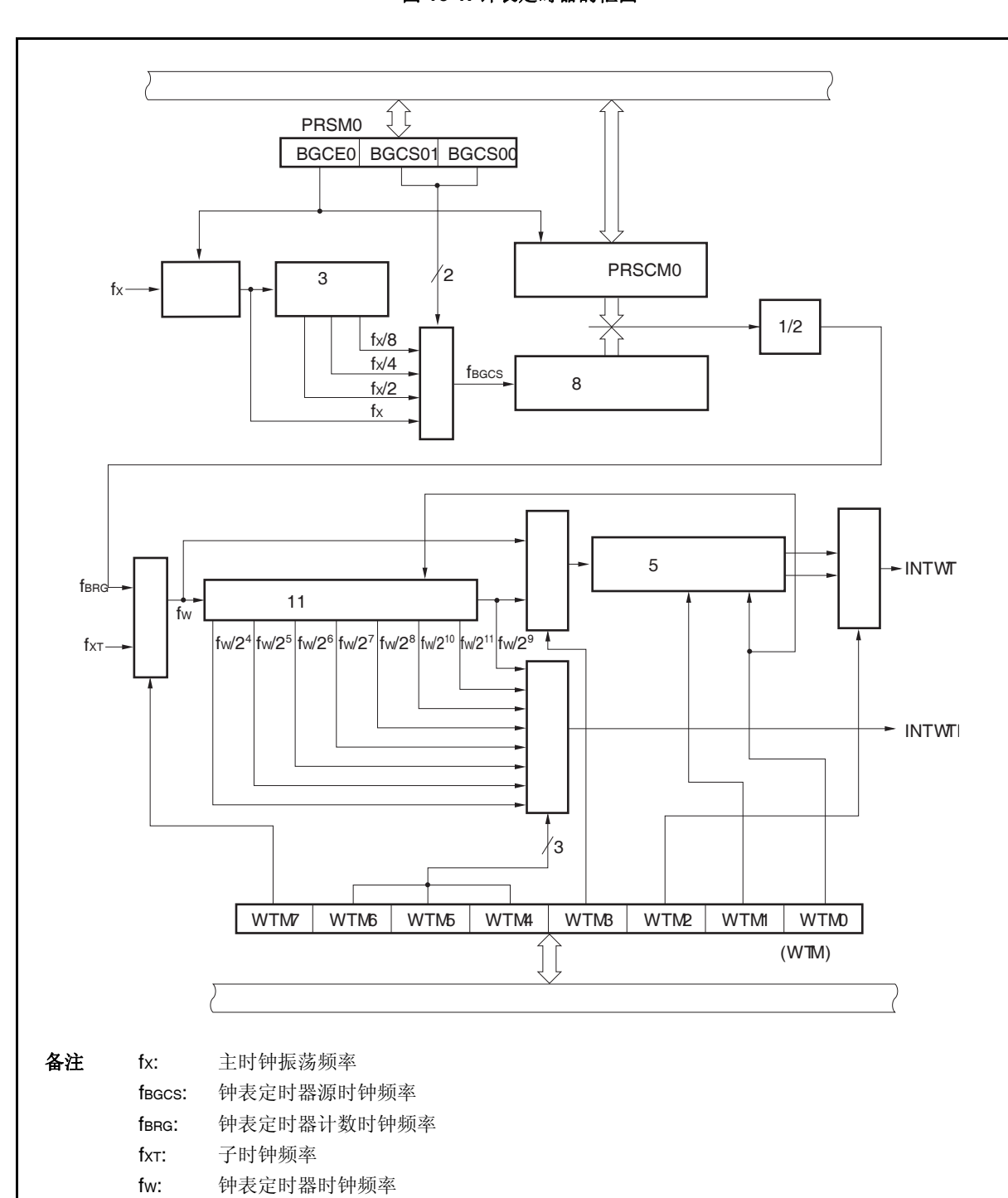

图 **10-1.** 钟表定时器的框图

 INTWT: 钟表定时器中断请求信号 INTWTI: 间隔定时器中断请求信号

### **(1)** 时钟控制

当钟表定时器工作于主时钟时,该模块用于控制操作时钟(fX)的供给和停止。

### **(2) 3** 位预分频器

fx 被预分频为 fx/2, fx/4, 或 fx/8。

### **(3) 8** 位计数器

该 8 位计数器以源时钟(fBGCS)为计数时钟进行计数。

### **(4) 11** 位预分频器

fw被预分频为 fw/2<sup>4</sup> ~ fw/2<sup>11</sup>。

#### **(5) 5** 位计数器

该计数器以 fw 或 fw/2<sup>9</sup>为计数时钟进行计数,以间隔 2<sup>4</sup>/fw, 2<sup>5</sup>/fw, 2<sup>12</sup>/fw 或 2<sup>14</sup>/fw产生一个钟表定时器中断 请求信号。

#### **(6)** 选择器

钟表定时器有以下 5 种选择器。

- 选择 fX, fX/2, fX/4,和 fX/8 之一为钟表定时器源时钟的选择器
- 选择主时钟(fX)或子时钟(fXT)为钟表定时器时钟的选择器
- 选择 fw 或 fw/2 $9$ 为 5 位计数器的计数时钟频率的选择器
- 选择2<sup>4</sup>/fw,2<sup>13</sup>/fw,2<sup>5</sup>/fw,或2<sup>14</sup>/fw为信号 INTWT 产生时间间隔的选择器
- 选择2<sup>4</sup>/fw 或2<sup>11</sup>/fw为间隔定时器中断请求信号(INTWTI) 产生时间间隔的选择器

### **(7)** 寄存器 **PRSCM**

该寄存器是 8 位比较寄存器,用于设置间隔时间。

### **(8)** 寄存器 **PRSM**  该寄存器控制提供给钟表定时器的时钟。

### **(9)** 寄存器 **WTM**

该寄存器是 8 位比较寄存器,用于控制钟表定时器/间隔定时器的操作,并设置中断请求信号产生间隔。

# **10.3** 控制寄存器

钟表定时器使用下述寄存器。

- 预分频模式寄存器 0 (PRSM0)
- 预分频比较寄存器 0 (PRSCM0)
- 钟表定时器操作模式寄存器(WTM)

### **(1)** 预分频模式寄存器 **0 (PRSM0)**

该寄存器控制钟表定时器计数时钟的产生。 可对该寄存器进行 1 位或 8 位的读写操作。 复位信号产生将该寄存器设置为 00H。

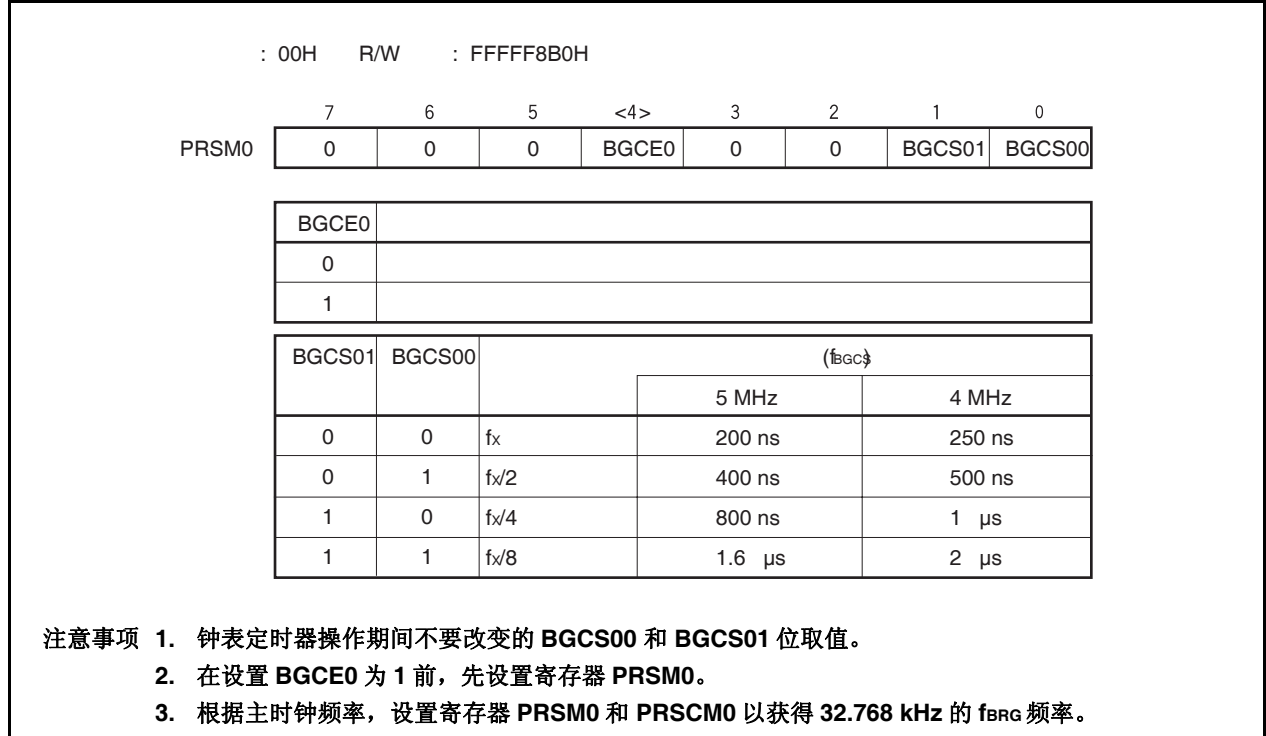

### **(2)** 预分频比较寄存器 **0 (PRSCM0)**

该寄存器是 8 位比较寄存器。 可对该寄存器进行 8 位的读写操作。 复位信号产生将该寄存器设置为 00H。

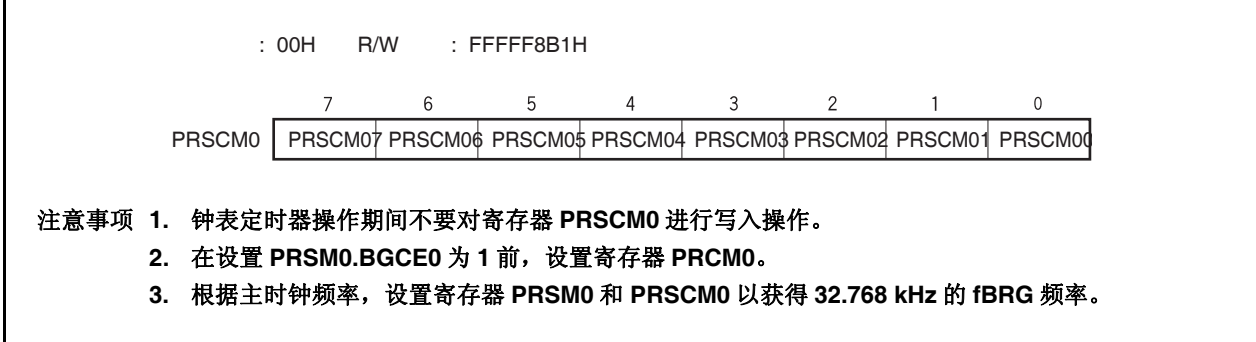

fBRG的计算如下。

 $f_{BRG} = f_{BGCS}/2N$ 

备注 fBGCS: 通过寄存器 PRSM0 设定的钟表定时器源时钟频率

- N: 设置寄存器 PRSM0 的值为 1 到 256
	- 但是, 当 PRSM0 的值设为 00H 时, N = 256。

### **(3)** 钟表定时器操作模式寄存器**(WTM)**

该寄存器用于允许/禁止计数时钟并设置钟表定时器和间隔定时器的预分频,控制 5 位计数器的操作,设置 钟表标志的确立时间。 在设置寄存器 WTM 前, 设置寄存器 PRSM0。 可对该寄存器进行 1 位或 8 位的读写操作。 复位信号产生将该寄存器设置为 00H。

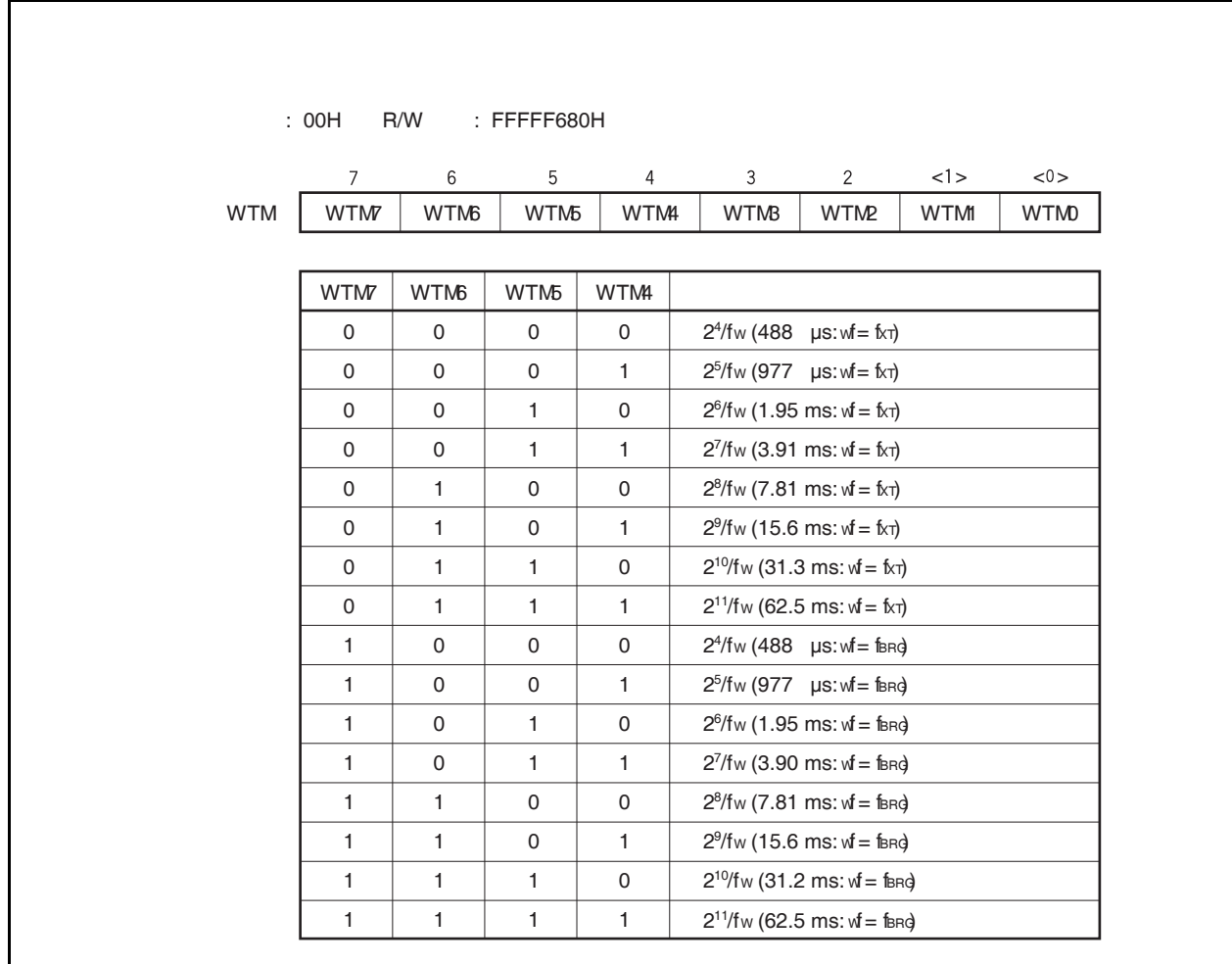

 $(1/2)$ 

(2/2)

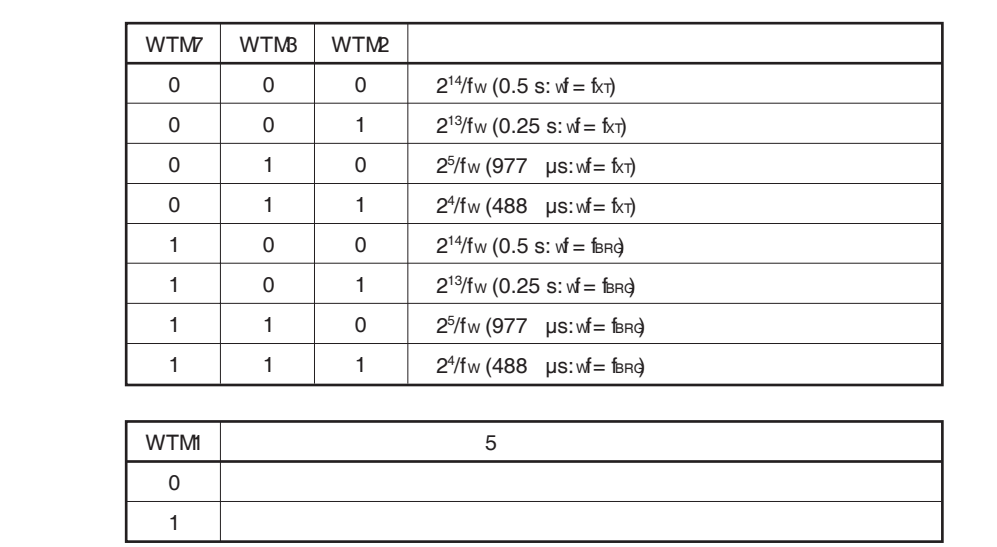

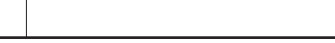

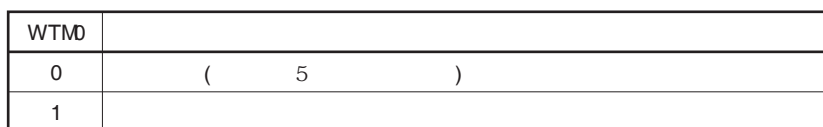

### 注意事项 当 **WTM0** 和 **WTM1** 均为 **0** 时才可对 **WTM2 ~ WTM7** 位进行改写操作。

备注 **1.** fW: 钟表定时器时钟频率

**2.** 括号中的值应用于 fW = 32.768 kHz 时

### **10.4** 操作

#### **10.4.1** 钟表定时器的操作

钟表定时器以固定时间间隔产生中断请求信号(INTWT)。使用子时钟(32.768 kHz)或主时钟的 0.25 或 0.5 秒的时 间间隔操纵钟表定时器。

当 WTM.WTM1 和 WTM.WTM0 位分别置 1, 开始计数操作。当 WTM0 位被清零, 11 位预分频器和 5 位计数器 被清零,计数操作停止。

当定时器被同时作为钟表定时器和间隔定时器使用时,要通过先清零 WTM1 位再清零 5 位计数器的方法来调整 时间。此时,钟表定时器可能产生一个最大 15.6 ms 的误差,而间隔定时器将不受影响。

如果主时钟作为钟表定时器的计数时钟,使用 PRSM0.BGCS01 和 BGCS00 设置计数时钟,使用寄存器 PRSCM0 设置 8 位比较值, 以使钟表定时器的计数时钟频率(fBRG)为 32.768 kHz。

当 PRSM0.BGCE0 位置 1, fBRG 被用于钟表定时器。

可以使用下面的表达式计算 fBRG。

 $f_{\text{BRG}} = f \times / (2^{m+1} \times N)$ 

要设置 farg 为 32.768 kHz, 进行下面计算, 设置 BGCS01 和 BGCS00 位和寄存器 PRSCM0。

<1> 设置 N = fX/65,536。设置 m = 0。

<2> 当 N 的个位的舍入结果为偶数时, 在进行舍入之前, 请设置 N = N/2, m = m + 1。

<3> 重复步骤 <2> 直到 N 成为奇数或 m = 3。

<4> 将舍入后 N 的值(整数部分)设置到 PRSCM0 寄存器, 将 m 设置到 BGCS01 和 BGCS00 位中。

示例: 当 fX = 4.00 MHz  $<$ 1> N = 4,000,000/65,536 = 61.03..., m = 0 <2>, <3> 由于 N (舍入后的整数部分) 为奇数, N = 61, m = 0。 <4> 设置寄存器 PRSCM0 的值: 3DH (61), 设置 BGCS01 和 BGCS00 位: 00 此时, fBRG的实际频率如下。  $f_{\text{BRG}} = f \times (2^{m+1} \times N) = 4,000,000/(2 \times 61)$ 

 $= 32.787$  kHz

备注 m: 分频值 (设置 BGCS01 和 BGCS00 位的值 ) = 0 to 3 N: 设置寄存器 PRSM0 的值= 1 to 256 但是, 当 PRSM0 的值=00H 时, N = 256。 fX: 主时钟振荡频率

### **10.4.2** 间隔定时器的操作

钟表定时器可以用作间隔定时器,并按照预设的数值周期性产生中断请求信号(INTWTI)。 可由寄存器 WTM 的 WTM4 ~ WTM7 位选择间隔时间。

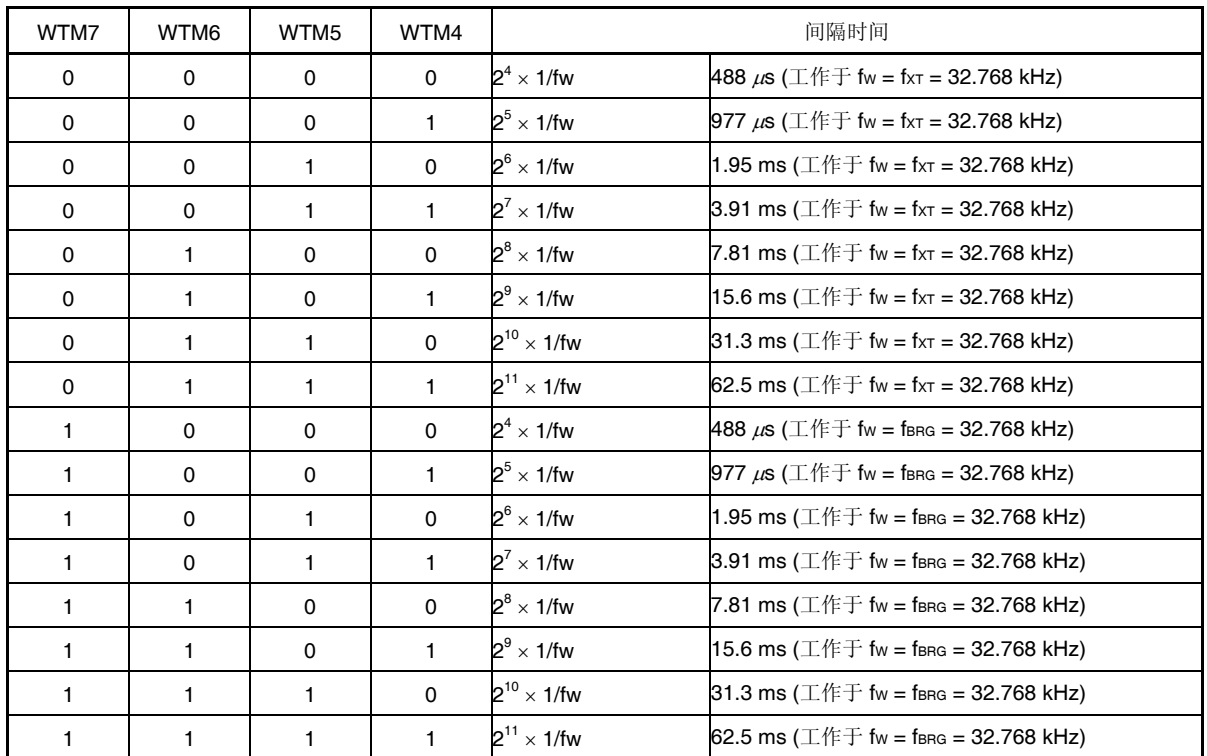

### 表 **10-1.** 间隔定时器的间隔时间

备注 fw: 钟表定时器时钟频率

#### 第十章钟表定时器功能

图 **10-2.** 钟表定时器**/**间隔定时器的操作时序

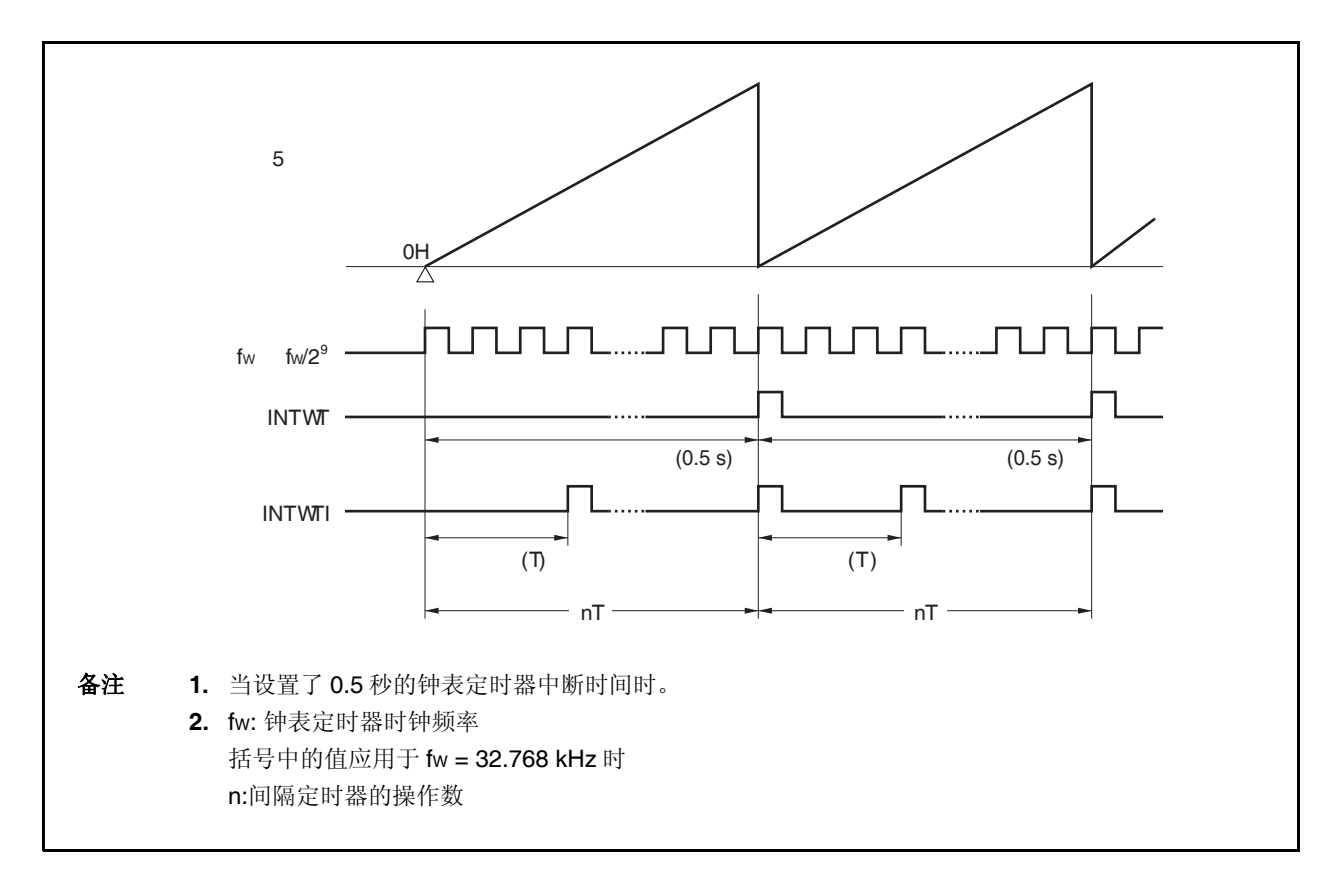

### **10.4.3** 注意事项

在允许操作 (WTM.WTM1 和 WTM.WTM0 = 1)后,第一次钟表定时器中断请求信号(INTWT)产生前需要一段准 备时间。

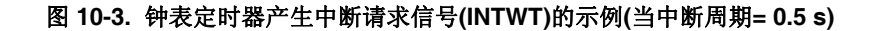

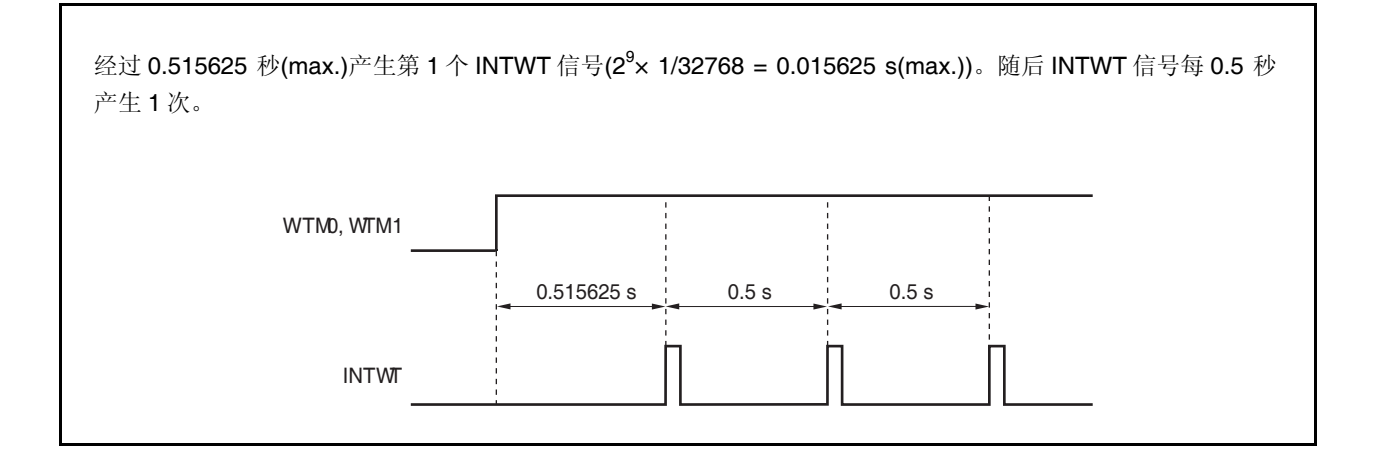

# 第十一章看门狗定时器 **2** 的功能

# **11.1** 功能

看门狗定时器 2 的功能如下。

- 看门狗定时器默认开始工作<sup>注1</sup>
	- → 复位模式: 看门狗定时器 2 溢出时复位(产生信号 WDT2RES)
	- → 不可屏蔽中断请求模式:看门狗定时器 2 溢出时 NMI 操作(产生信号 INTWDT2)<sup>注 2</sup>
- 源时钟可选主时钟,内部振荡时钟和子时钟
	- 注 **1.** 复位释放后,看门狗定时器 2 会自动启动。
		- 当不使用看门狗定时器 2,在复位前通过该功能使其停止工作,或清除看门狗定时器 2 并在下一次间 隔开始前使其停止工作。
		- 为了确认操作的正确性,即使在不需要改变默认设置(复位模式,间隔时间: fR/2<sup>19</sup>)的情况下, 也要对 寄存器 WDTM2 执行一次写操作。
		- **2.** 由不可屏蔽中断请求信号(INTWDT2)引发的不可屏蔽中断服务,可参见 **19.2.2 (2)** 信号 **INTWDT2**。

## **11.2** 配置

看门狗定时器 2 的框图如下。

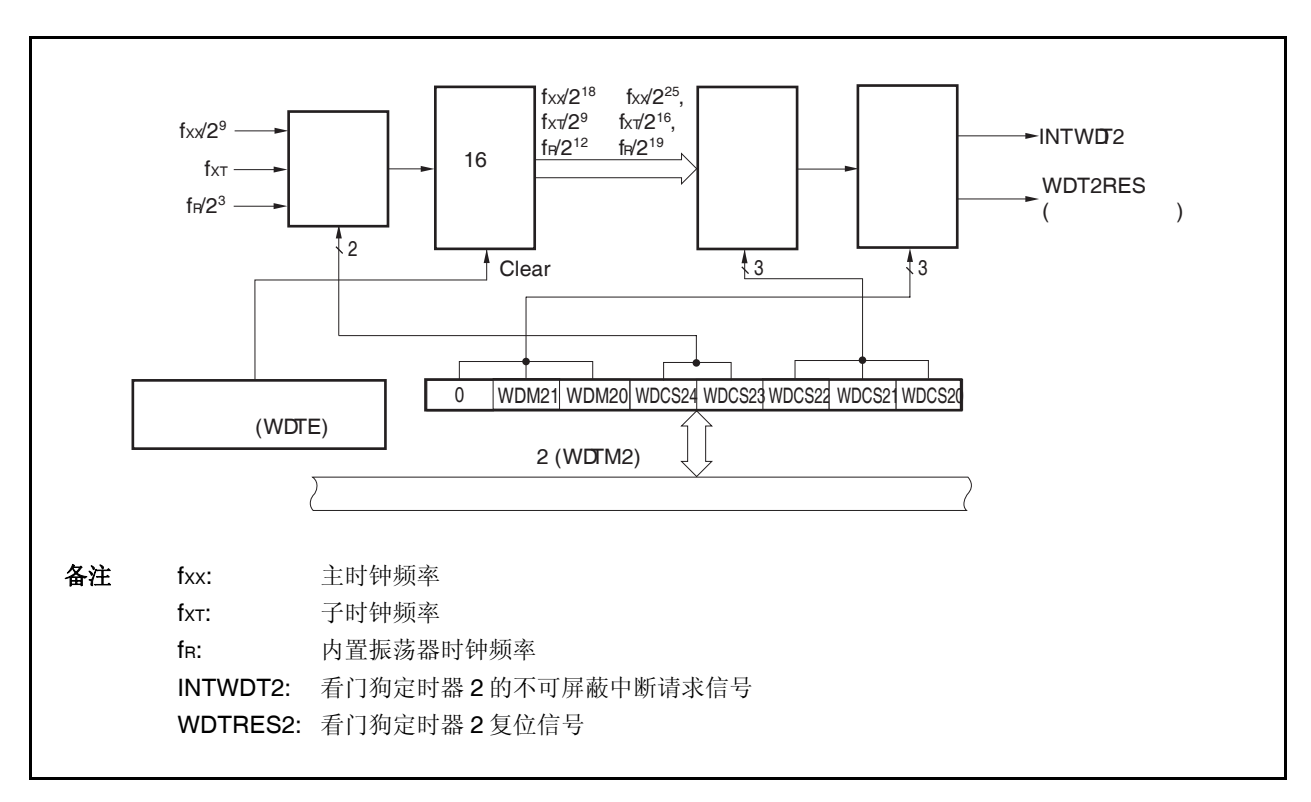

图 **11-1.** 看门狗定时器 **2** 的框图

看门狗定时器 2 由以下寄存器控制。

### 表 **11-1.** 看门狗定时器 **2** 的配置

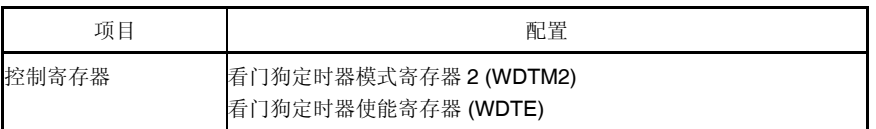

### **11.3** 寄存器

### **(1)** 看门狗定时器模式寄存器 **2 (WDTM2)**

该寄存器设置溢出时间和看门狗定时器 2 的操作时钟。 可由 8 位存储器操作指令设置该寄存器。该寄存器可多次读取,但复位释放后只能写入一次。 复位信号产生将该寄存器设置为 67H。

#### 注意事项 下述状态下,禁止访问寄存器 **WDTM2**。详细情况,参见 **3.4.8 (2)** 访问特定的片上周边 **I/O** 寄存  $\star$ 器。

- 当 **CPU** 使用子时钟操作,主时钟振荡停止。
- 当 **CPU** 使用内置振荡时钟进行操作

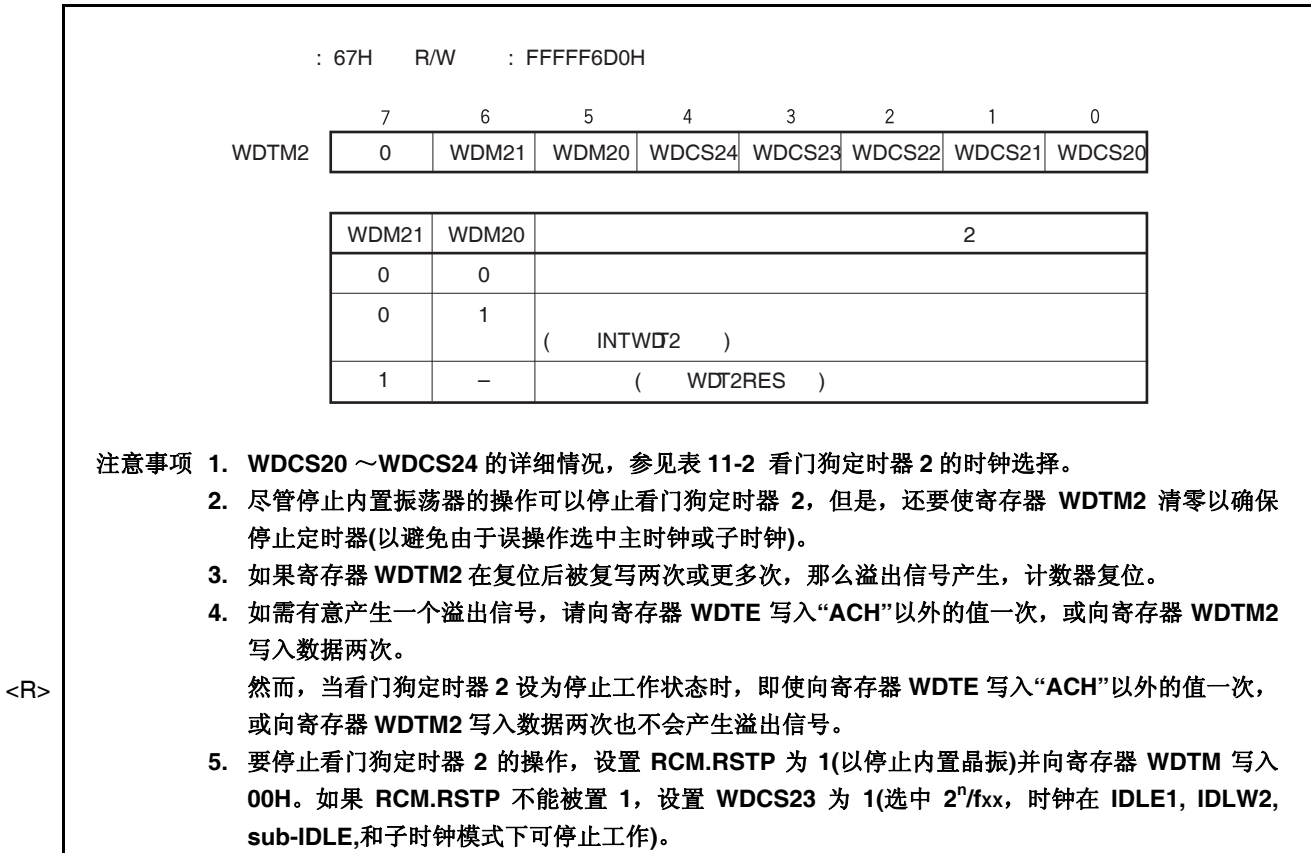

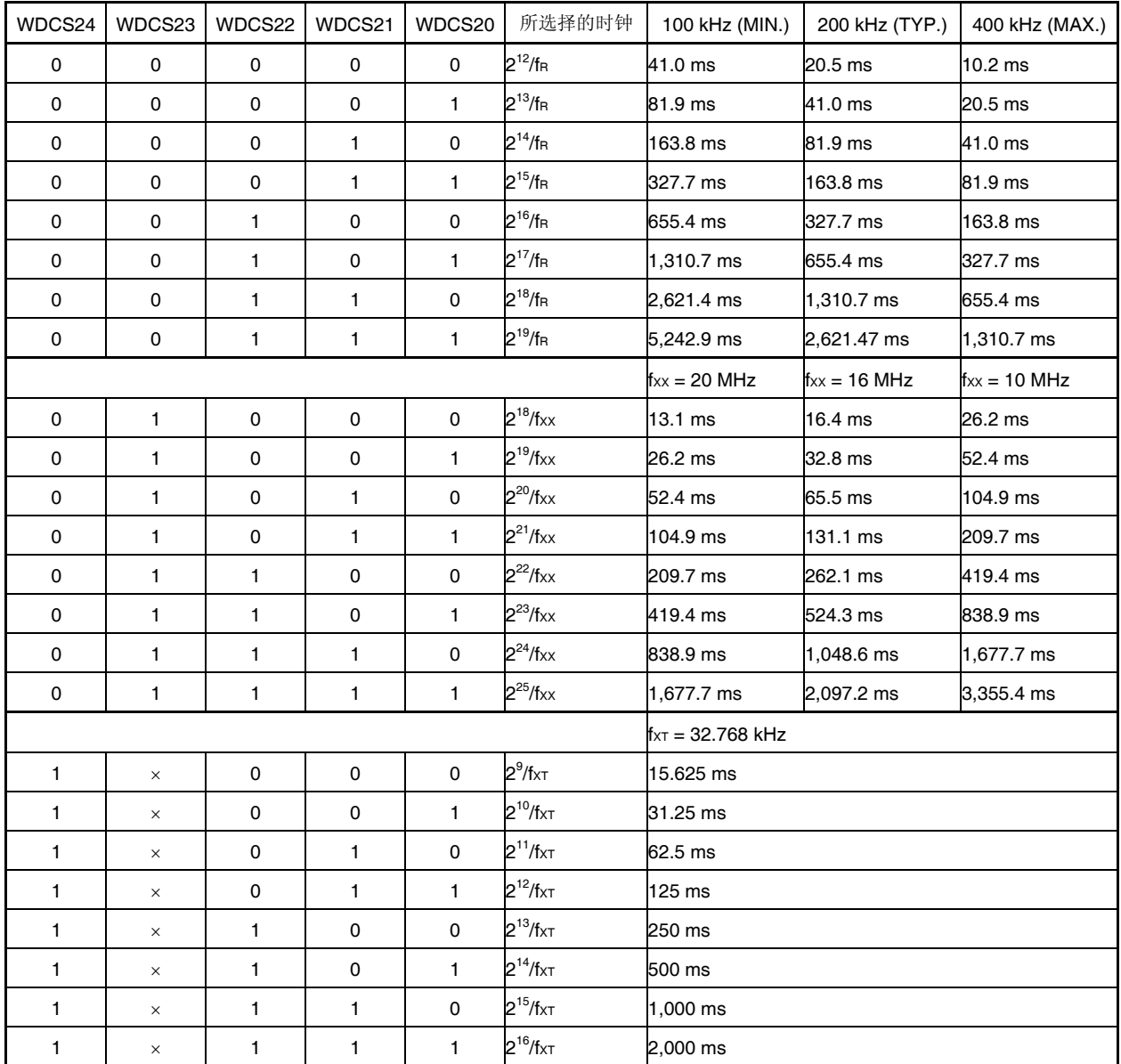

### 表 **11-2.** 看门狗定时器 **2** 的时钟选择

#### 第十一章看门狗定时器 **2** 的功能

### **(2)** 看门狗定时器使能寄存器**(WDTE)**

将"ACH"写入寄存器 WDTE, 则看门狗定时器 2 的计数器被清零, 计数重新开始。 可由 8 位存储器操作指令设置该寄存器。 复位信号产生将该寄存器设置为 9AH。

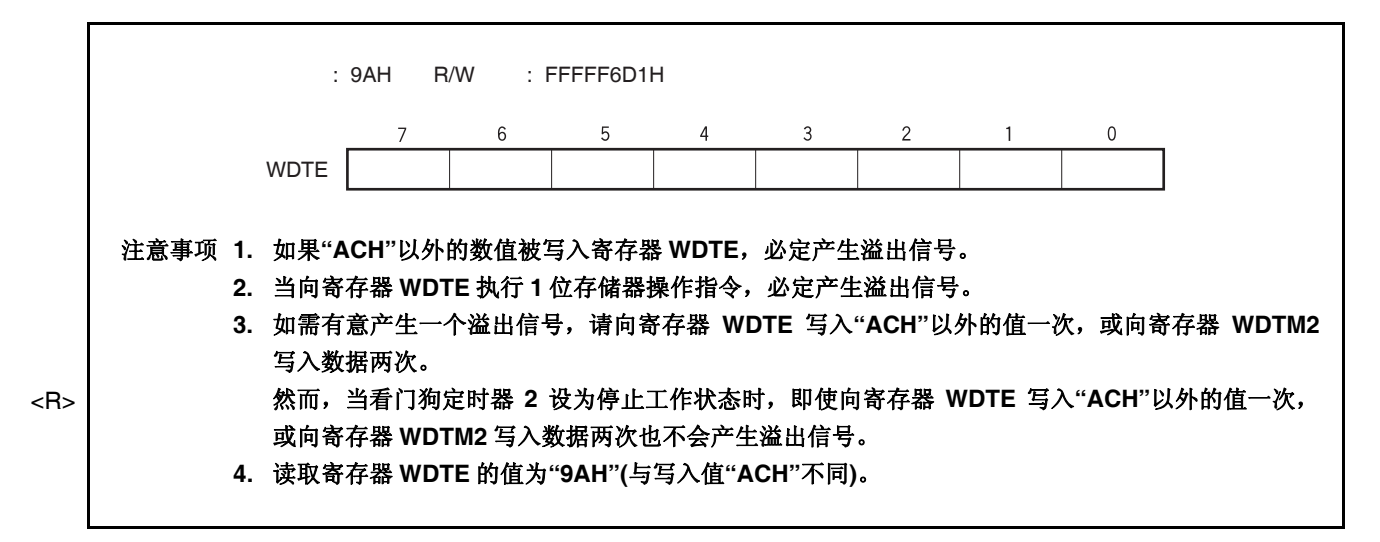

### **11.4** 操作

复位释放后,看门狗定时器 2 自动开始运行。

复位后寄存器 WDTM2 (使用字节访问操作)只可被写入一次。要使用看门狗定时器 2,使用 8 位操作指令, 向寄 存器 WDTM2 写入操作模式和间隔时间。之后,将无法停止看门狗定时器 2 的操作。

寄存器 WDTM2 的 WDCS24 ~ WDCS20 位被用于选择看门狗定时器 2 循环检测时间间隔。

向寄存器 WDTE 写入 ACH, 就会使看门狗定时器 2 的计数器清零, 并开始重新计数操作。在计数器开始操作 后,循环检测时间间隔内向寄存器 WDTE 写入 ACH。

如果在定时间隔记满时没有对寄存器 WDTE 进行 ACH 写操作, 就会根据 WDM21 和 WDTM2.WDM20 的设置 值,产生复位信号(WDT2RES)或不可屏蔽中断请求信号(INTWDT2)。

当 WDTM2.WDM21 位设置为 1(复位模式), 如果在复位或待机释放后晶振稳定过程中产生 WDT 溢出, 将不产 生内部复位且 CPU 时钟将转换成内部振荡时钟。

要不使用看门狗定时器 2, 向寄存器 WDTM2 写入 00H。

不可屏蔽中断请求模式下的不可屏蔽中断请求服务可参见 **19.2.2 (2)**信号 **INTWDT2**。

# 第十二章实时输出功能 **(RTO)**

# **12.1** 功能

实时输出功能发送预先设置的数据到寄存器 RTBLO 和 RTBHO, 然后在产生定时器中断时由硬件通过输出锁存 发送这些数据到外部设备。发送这些数据到外部设备的引脚组成了实时输出功能(RTO)端口。

由于 RTO 可以稳定的输出信号,所以适用于控制步进电机。

V850ES/JG2 提供一个 6 位的实时输出端口通道。

可由 1 位存储器操作指令设置实时输出端口工作在普通端口模式或实时输出端口模式。

# **12.2** 配置

RTO 的框图如下。

图 **12-1. RTO** 的框图

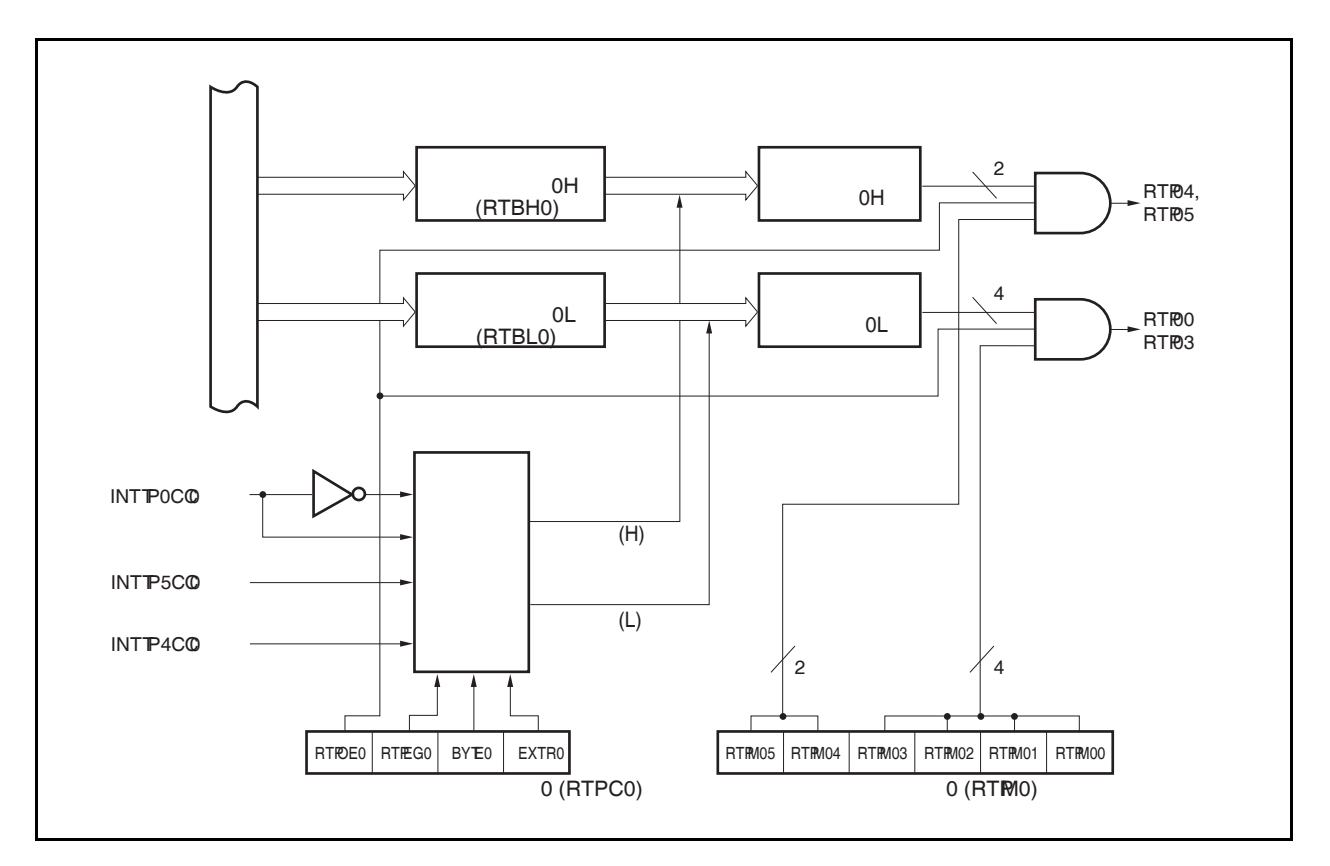

RTO 由以下寄存器控制。

### 表 **12-1. RTO** 的配置

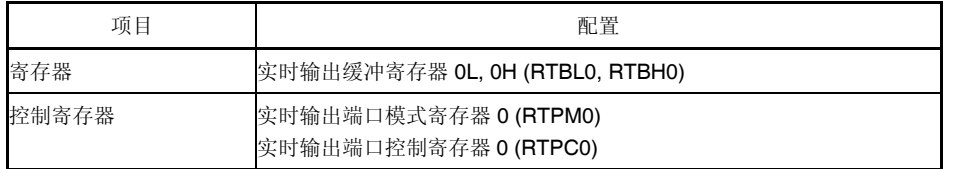

### 第十二章实时输出功能 **(RTO)**

### **(1)** 实时输出缓冲寄存器 **0L, 0H (RTBL0, RTBH0)**

寄存器 RTBL0 和 RTBH0 是 4 位寄存器, 用于保持预设输出数据。

该寄存器被映射到周边 I/O 寄存器区域的独立地址。

可由 1 位或 8 位存储器操作指令设置该寄存器。

复位信号产生将该寄存器设置为 00H。

如果指定了操作模式为 4 位 × 1 通道或 2 位 × 1 通道(RTPC0.BYTE0 = 0),数据可被分别设置到寄存器 RTBL0 和 RTBH0。通过指定这两个寄存器中的任意一个的地址,这两个寄存器中的数据可被立刻读取。 如果指定了操作模式为 6 位 × 1 通道(BYTE0 = 1), 8 位长的数据可被设置到寄存器 RTBL0 和 RTBH0 中, 写入这两个寄存器中的任意一个。另外,通过指定这两个寄存器中的任意一个的地址,这两个寄存器中的数 据可被立刻读取。

表 12-2 展示了操作寄存器 RTBL0 和 RTBH0 的过程。

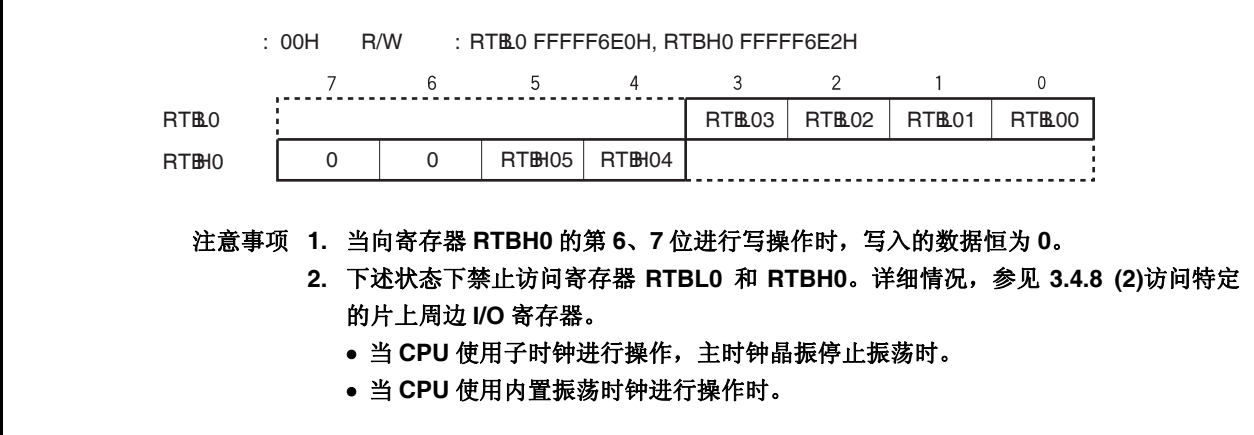

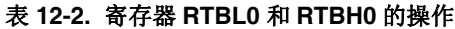

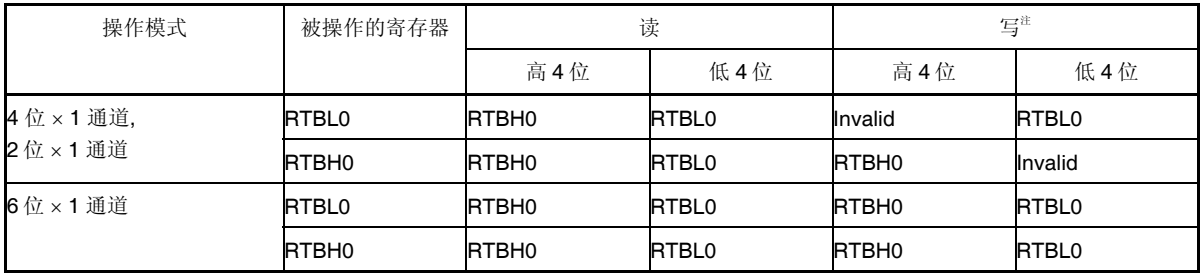

注 设置实时输出端口后,要在产生实时输出触发之前,将欲输出的数据设置到寄存器 RTBL0 和 RTBH0。

# **12.3** 寄存器

RTO 由下面两个寄存器控制。

- 实时输出端口模式寄存器 0 (RTPM0)
- 实时输出端口控制寄存器 0 (RTPC0)

### **(1)** 实时输出端口模式寄存器 **0 (RTPM0)**

该寄存器选择实时输出端口模式或普通端口模式,可由 1 位存储器操作指令完成操作。 可由 1 位或 8 位存储器操作指令设置该寄存器。 复位信号产生将该寄存器设置为 00H。

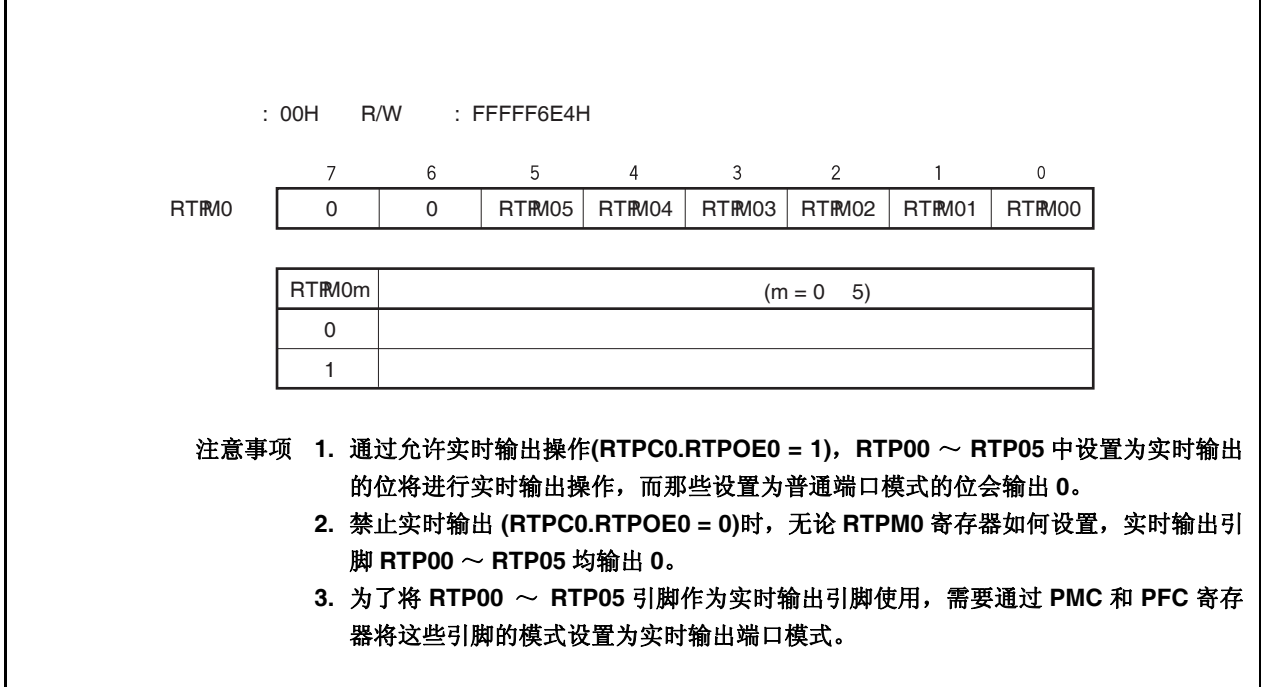

### **(2)** 实时输出端口控制寄存器 **0 (RTPC0)**

该寄存器用于设置实时输出端口的操作模式和触发模式。 实时输出端口的操作模式和触发模式的关系如表 12-3 所示。 可由 1 位或 8 位存储器操作指令设置该寄存器。 复位信号产生将该寄存器设置为 00H。

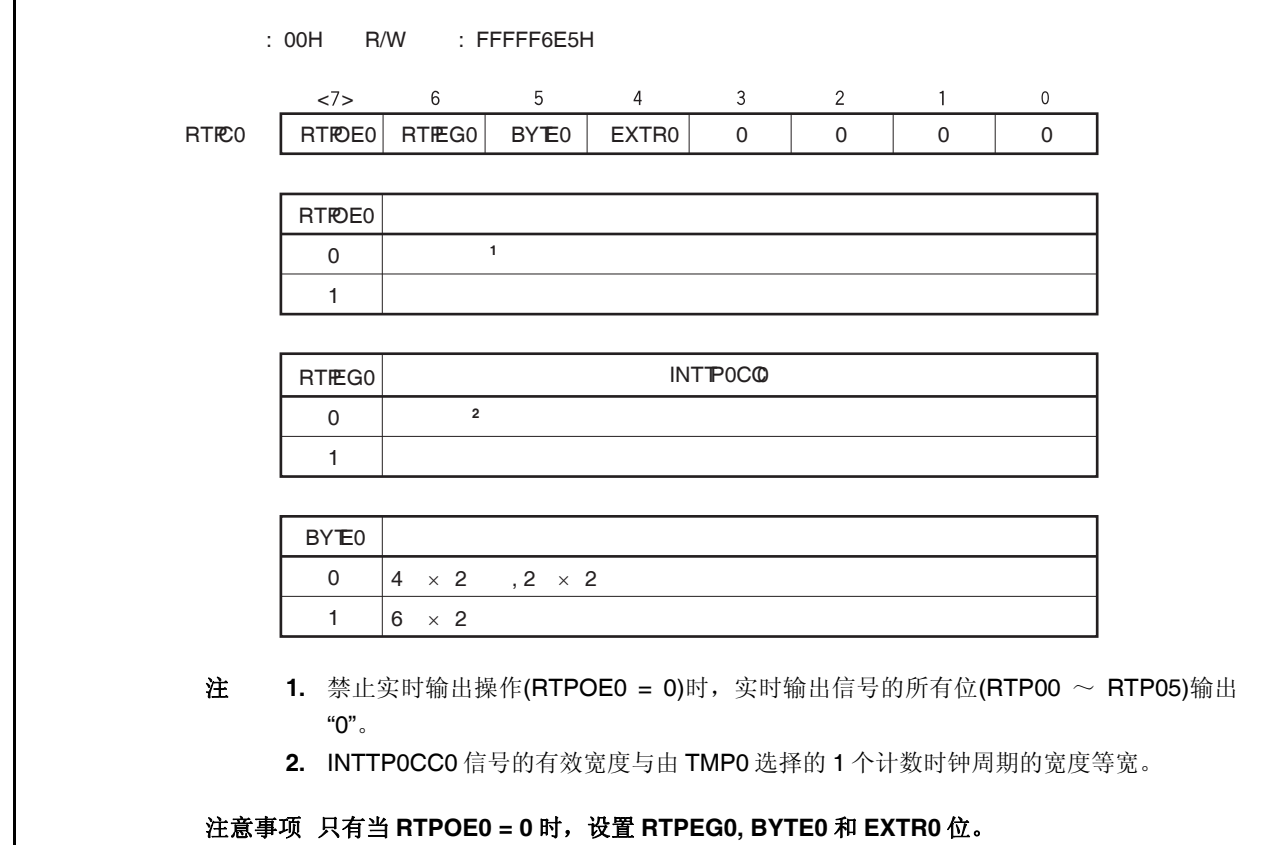

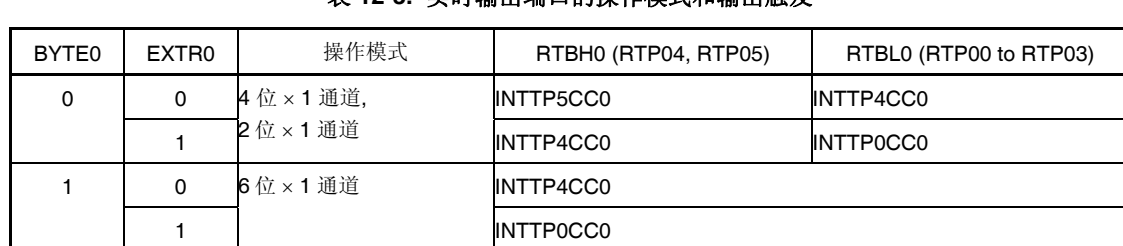

### 表 **12-3.** 实时输出端口的操作模式和输出触发

### **12.4** 操作

如果设置 RTPC0.RTPOE0 为 1, 实时输出操作被允许, 寄存器 RTBH0 和 RTBL0 的数据将与产生所选择的发 送触发(由 RTPC0.EXTR0 和 RTPC0.BYTE0 设置)同步被发送到实时输出锁存器。对于被发送的数据, 只有那些由 寄存器 RTPM0 设定的允许实时输出的位才从 RTP00 到 RTP05 位输出。寄存器 RTPM0 设定的禁止实时输出的位 输出为 0。

如果通过将 RTPOE0 清零的方法禁止实时输出操作, 那么无论寄存器 RTPM0 如何设置, 信号 RTP00 ~ RTP05 的输出都为 0。

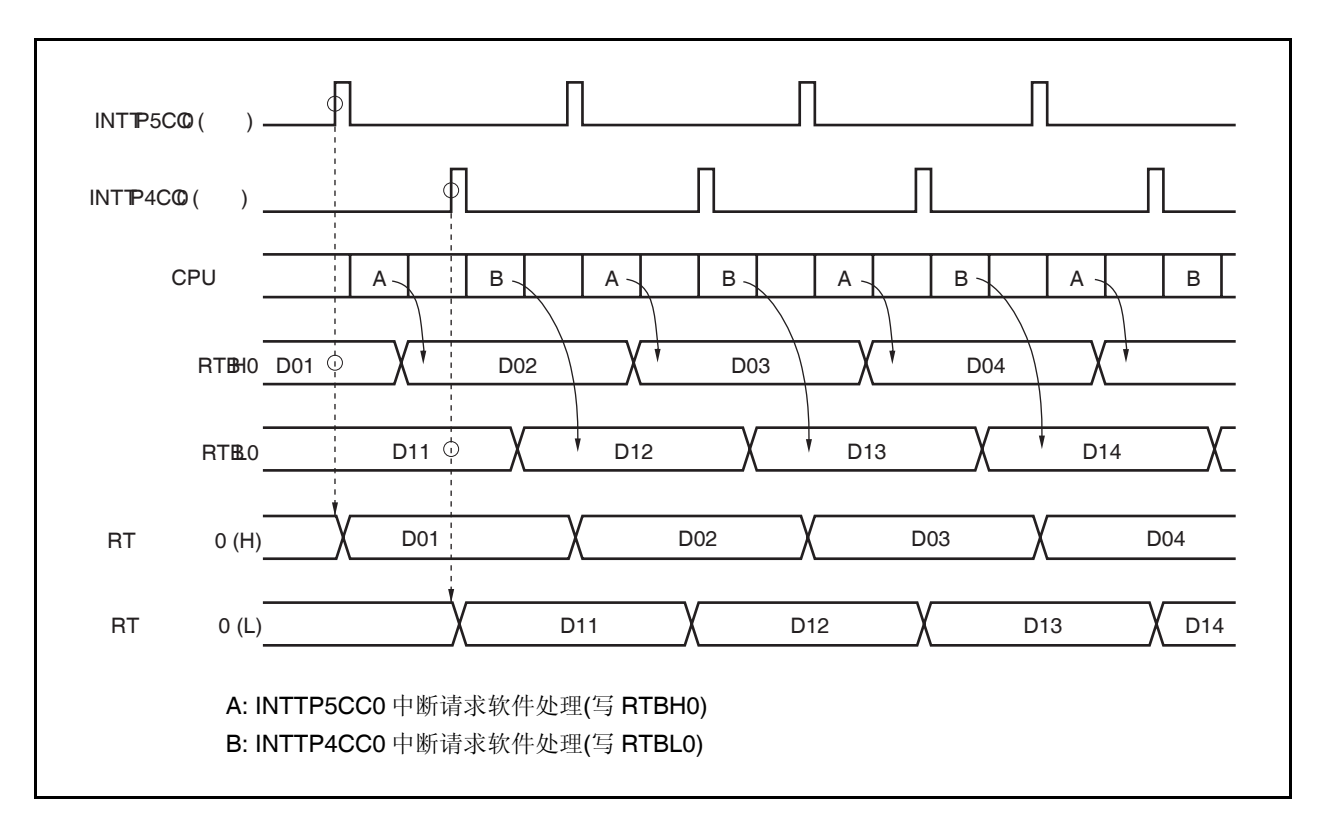

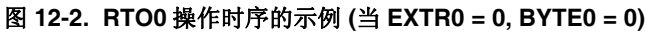

备注 待机模式下的操作,参见第 **21** 章待机功能

### **12.5** 用法

- (1) 禁止实时输出。 RTPC0.RTPOE0 清零。
- (2) 初始化如下。
	- 设置复用功能引脚端口 5。 设置 PFC5.PFC5m 和 PFCE5.PFCE5m 为 1, 然后设置 PMC5.PMC5m 为 1(m =  $0 \sim 5$ )。
	- 可由 1 位存储器操作指令设置实时输出端口模式或普通端口模式。 设置寄存器 RTPM0。
	- 通道配置:选择触发和有效沿。 设置 RTPC0.EXTR0, RTPC0.BYTE0, 和 RTPC0.RTPEG0 位。
	- 设置寄存器 RTBHO 和 RTBLO  $*$ <sup>1</sup> 的初始值。
- (3) 允许实时输出。 设置 RTPOE0 = 1。
- (4) 在产生所选择的发送触发<sup>进2</sup>时, 设置寄存器 RTBH0 和 RTBL0 的下一输出值。
- (5) 在产生所选择的发送触发相应的中断服务中,设置寄存器 RTBH0 和 RTBL0 的下一输出值。
	- 注 **1.** 如果当 RTPOE0 = 0 时写寄存器 RTBH0 和 RTBL0,数据被分别发送到实时输出锁存 0H 和 0L。
		- 2. 即使当 RTPOE0 = 1 时写寄存器 RTBH0 和 RTBL0, 数据也不被发送到实时输出锁存 0H 和 0L。

### **12.6** 注意事项

- (1) 避免下述软件冲突。
	- 实时输出允许/禁止转换(RTPOE0)和所选择的实时输出触发之间的冲突。
	- 实时输出允许状态下写寄存器 RTBH0 和 RTBL0,与所选择的实时输出触发之间的冲突。
- (2) 在操作初始化前,停止实时输出(RTPOE0 = 0)。
- $(3)$  一旦实时输出被禁止(RTPOE0 = 0),确保在再次允许实时输出(RTPOE0 = 0 → 1)前初始化寄存器 RTBH0 和 RTBL0。

# 第十三章 **A/D** 转换器

### **13.1** 概览

A/D 转换器用于将模拟输入信号转换为数字信号, 具有 10 位分辨率, 最多可由 12 个通道(ANIO ~ ANI11)组 成。

A/D 转换器有以下特点。

- { 10 位分辨率
- { 12 通道
- { 逐次逼近法
- { 操作电压:AVREF0 = 3.0 到 3.6 V
- { 模拟输入电压:0 V to AVREF0
- { 以下为所能提供的操作模式。
	- 连续选择模式
	- 连续扫描模式
	- 单脉冲选择模式
	- 单脉冲扫描模式
- { 以下功能为所能提供的触发模式。
	- 软件触发模式
	- 外部触发模式(外部,1)
	- 定时器触发模式
- { 电压不足监测功能(转换结果比较功能)

### **13.2** 功能

#### **(1) 10** 位分辨率 **A/D** 转换

从 ANIO 到 ANI11 选择一个模拟通道, A/D 转换操作以 10 位分辨率重复进行。每当 A/D 转换结束, 都产生 一个中断请求信号(INTAD)。

### **(2)** 电压不足检测功能

该功能用于检测电池电压的下降。A/D 转换的结果(寄存器 ADA0CRnH 的值)与寄存器 ADA0PFT 的值进行 比较,只有当指定的比较条件(n =  $0 \sim 11$ )满足时,才产生中断信号 INTAD。

## **13.3** 配置

如下所示为 A/D 转换器的框图。

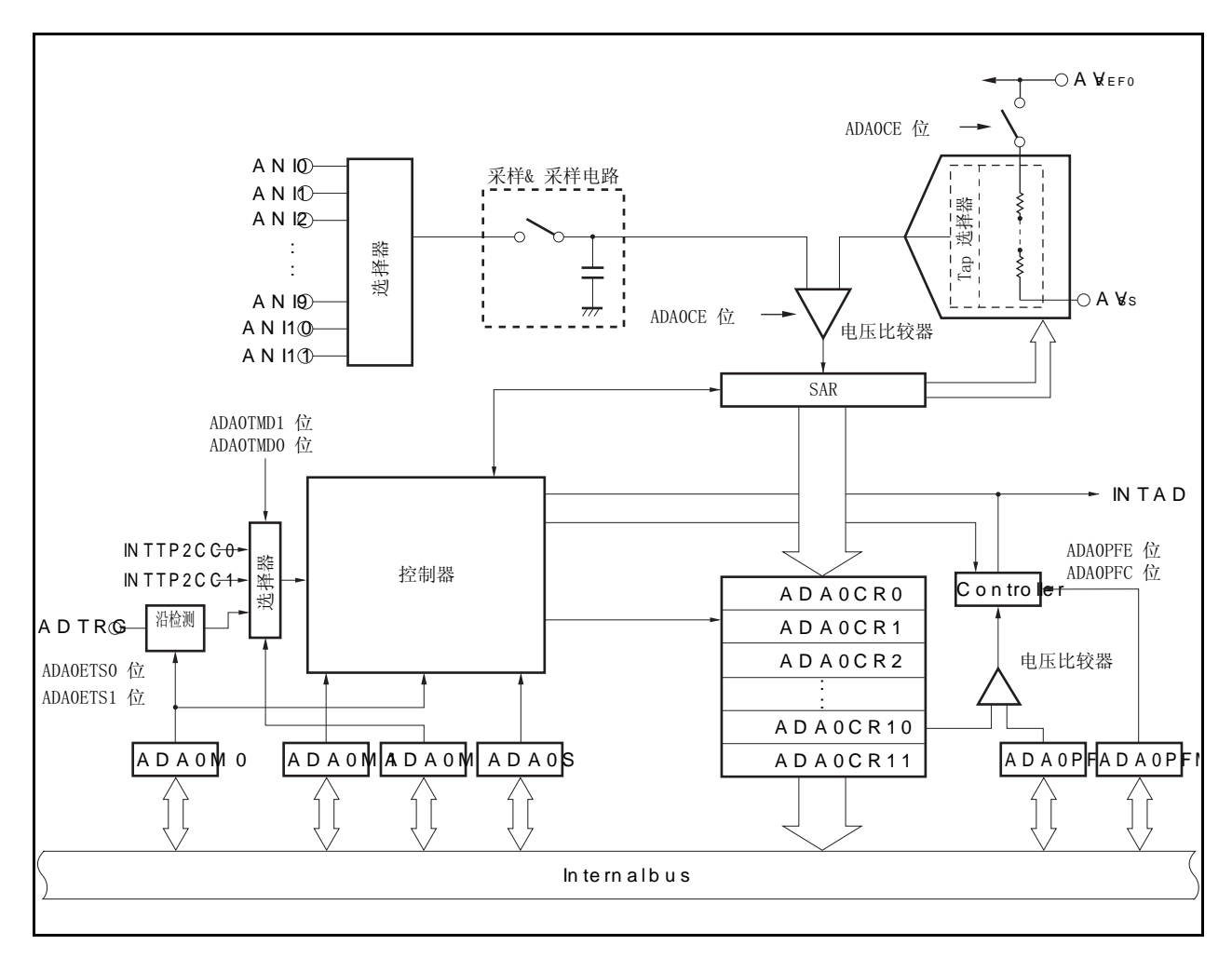

图 **13-1. A/D** 转换器的框图

A/D 转换器包括以下硬件。

### 表 **13-1. A/D** 转换器的配置

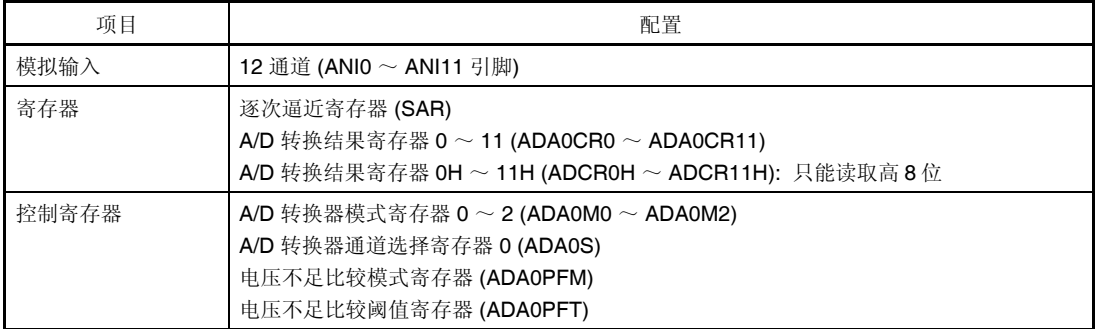

#### **(1)** 逐次逼近寄存器 **(SAR)**

通过一串串联电阻,寄存器 SAR 将模拟输入电压值与比较电压值(voltage tap)进行比较,保持比较结果。比 较结果从最高有效位(MSB)开始。 当比较结果被致以最低有效位(LSB) (也就是说, 当 A/D 转换完全), 寄存器 SAR 的结果被传送到寄存器 ADA0CRn。

#### 备注  $n = 0 \sim 11$

#### **(2) A/D** 转换结果寄存器 **n (ADA0CRn)**,**A/D** 转换结果寄存器 **nH (ADA0CRnH)**

寄存器 ADA0CRn 是 16 位寄存器, 用于存储 A/D 转换结果。ADA0CRn 由 12 个寄存器组成。根据输入模拟 信号, A/D 转换结果存储于 ADA0CRn 的高 10 位。(低 6 位恒为 0。)

#### **(3) A/D** 转换器模式寄存器 **0 (ADA0M0)**

该寄存器设置操作模式并控制 A/D 转换器的转换操作。

### **(4) A/D** 转换器模式寄存器 **1 (ADA0M1)**  该寄存器设置输入模拟信号被转换的时间。

**(5) A/D** 转换器模式寄存器 **2 (ADA0M2)**  该寄存器设置硬件触发模式。

### **(6) A/D** 转换器通道选择寄存器 **(ADA0S)**

该寄存器设置输入端,该输入端输入被转换的模拟电压。

**(7)** 电压不足比较模式寄存器 **(ADA0PFM)**  该寄存器设置电压不足监测模式。

### **(8)** 电压不足比较阈值寄存器 **(ADA0PFT)**

寄存器 ADA0PFT 设置一个与 A/D 转换结果寄存器 nH (ADA0CRnH)比较的阈值。寄存器 ADA0PFT 中所设 置的 8 位数据与 A/D 转换结果寄存器(ADA0CRnH)比较。

#### **(9)** 控制器

当 A/D 转换完成或使用电压不足监测功能时,控制器将 A/D 转换结果(ADA0CRnH 的值)与 ADA0PF 的值进 行比较,只有当指定的比较条件满足时,才产生中断信号 INTAD。

#### **(10)** 采样与保存电路

采用与保存电路采集每个模拟输入信号,发送采样数据到电压比较器。该电路在 A/D 转换期间保持被采样 的模拟输入信号的电压。

### **(11)** 电压比较器

电压比较器比较被采样的电压值并使用一串串联电阻保持采样电压值。
#### **(12)** 串联电阻串

串联电阻串连接 AVREF0和 AVss 并产生一个与模拟输入信号相比较的电压。

#### **(13) ANI0** ~ **ANI11** 引脚

ANIO ~ ANI11 是 12 个 A/D 转换器通道的引脚,用于输入待转换成数字信号的模拟信号。没有被寄存器 ADA0S 选定作为模拟输入的引脚可以用于普通输入端口。

#### 注意事项 确保输入 **ANI0** ~ **ANI11** 的电压不超过额定值。特别是,如果大于或等于 **AVREF0**的电压输入某 个通道,这个通道的转换结果将不确定,其它通道的转换结果也将受到影响。

#### **(14) AVREF0** 引脚

该引脚用于输入 A/D 转换器的参考电压。即使没有使用 A/D 转换器,也应保持该引脚电压与 Voo 引脚的一 致性。输入到引脚 ANIO ~ ANI11 的信号基于引脚 AVREFO 和 AVss 之间的电压被转换成数字信号。

#### **(15) AVSS** 引脚

这是 A/D 转换器的信号地引脚。即便没有使用 A/D 转换器,该引脚的电压也应与 Vss 的电压保持一致。

## **13.4** 寄存器

A/D 转换器使用以下寄存器进行控制。

- A/D 转换器模式寄存器 0, 1, 2 (ADA0M0, ADA0M1, ADA0M2)
- A/D 转换器通道选择寄存器 0 (ADA0S)
- 电压不足比较模式寄存器 (ADA0PFM)

还使用下面的寄存器。

- A/D 转换结果寄存器 n (ADA0CRn)
- A/D 转换结果寄存器 nH (ADA0CRnH)
- 电压不足比较阈值寄存器 (ADA0PFT)
- **(1) A/D** 转换器模式寄存器 **0 (ADA0M0)**

该寄存器是 8 位寄存器,用于选择操作模式并控制 A/D 转换器的转换操作。可由 1 位或 8 位存储器操作指 令读写该寄存器。但是,ADA0EF 位是只读的。 复位信号产生将该寄存器清零(00H)。

注意事项 下述情况下禁止访问寄存器 **ADA0M0**。详细情况,参见 **3.4.8 (2)** 访问特定的片上周边 **I/O** 寄存  $\star$ 器。

•当 **CPU** 使用子时钟,且主时钟晶振停止振荡。 • 当 **CPU** 使用内部晶振时钟。

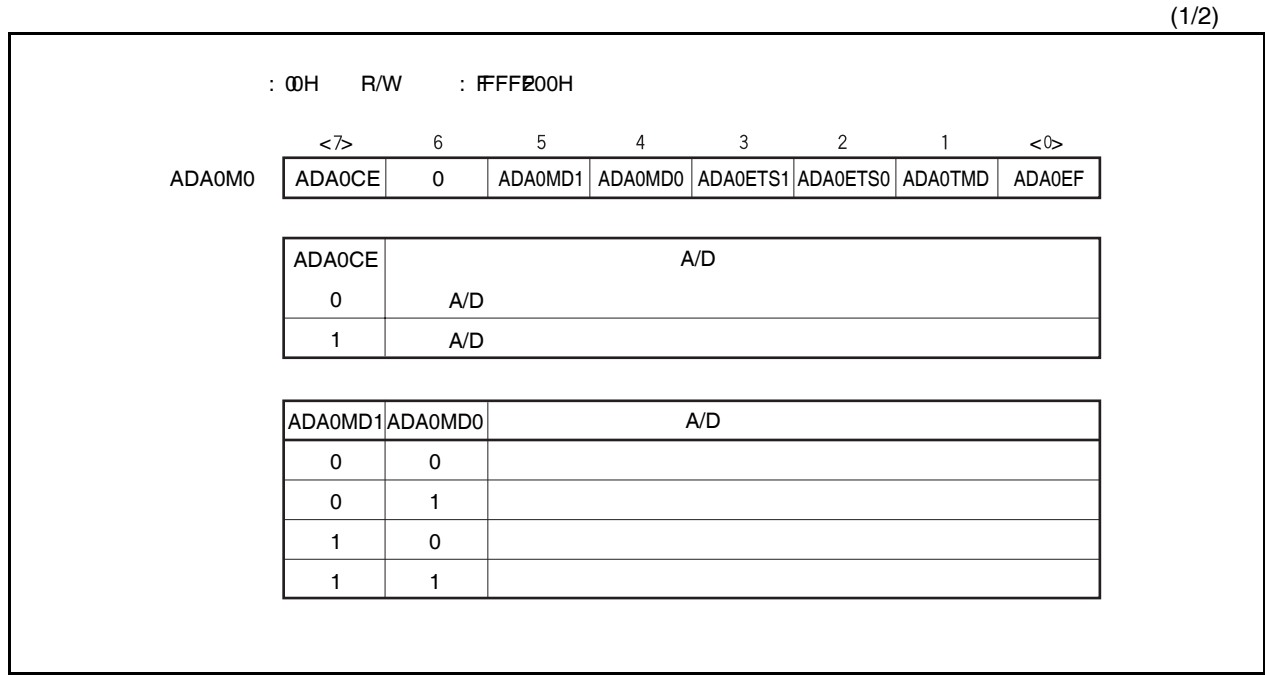

(2/2)

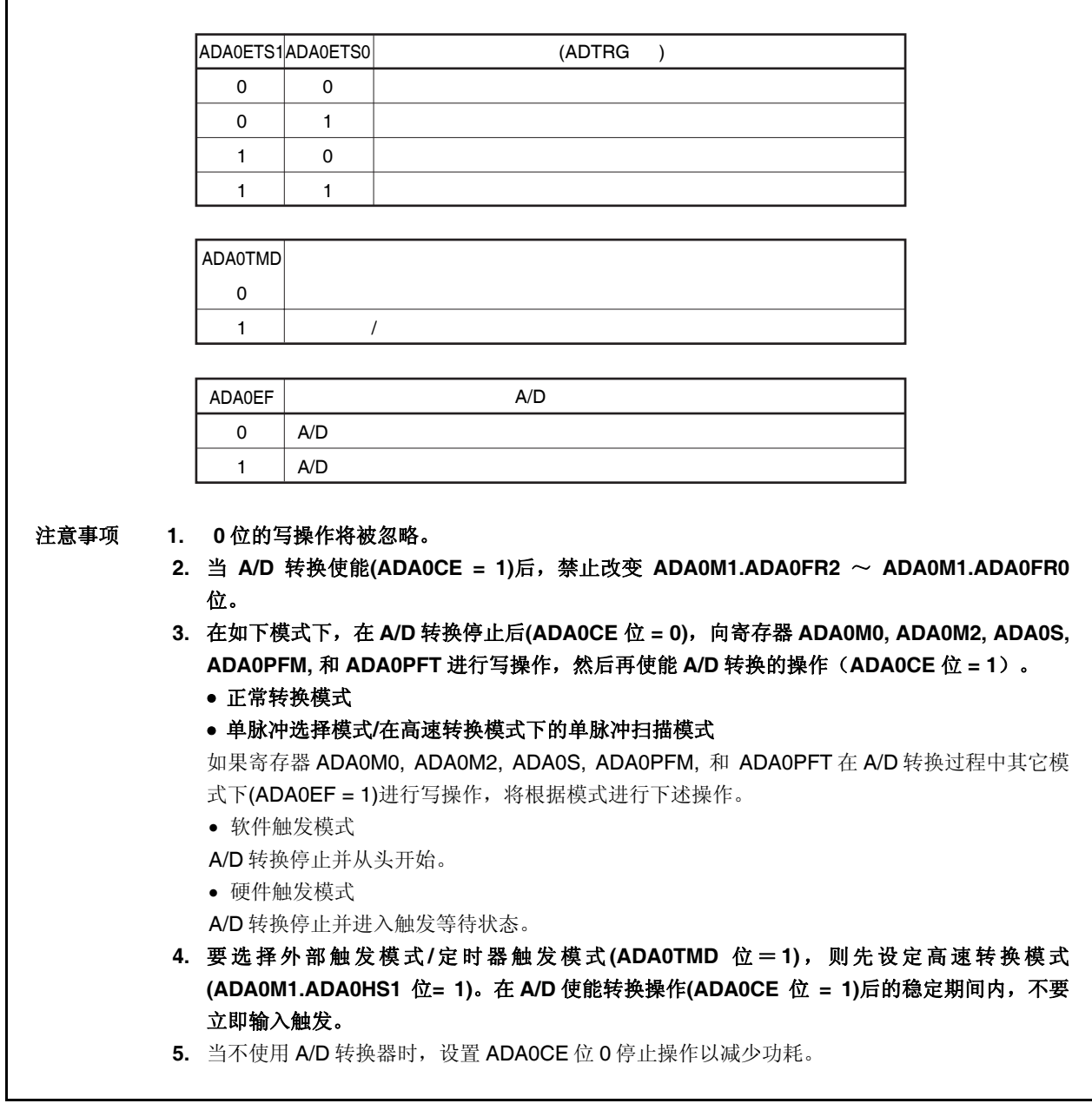

## **(2) A/D** 转换器模式寄存器 **1 (ADA0M1)**

该寄存器是 8 位寄存器,用于选择转换时间。 可由 1 位或 8 位存储器操作指令读写该寄存器。 复位信号产生将该寄存器清零(00H)。

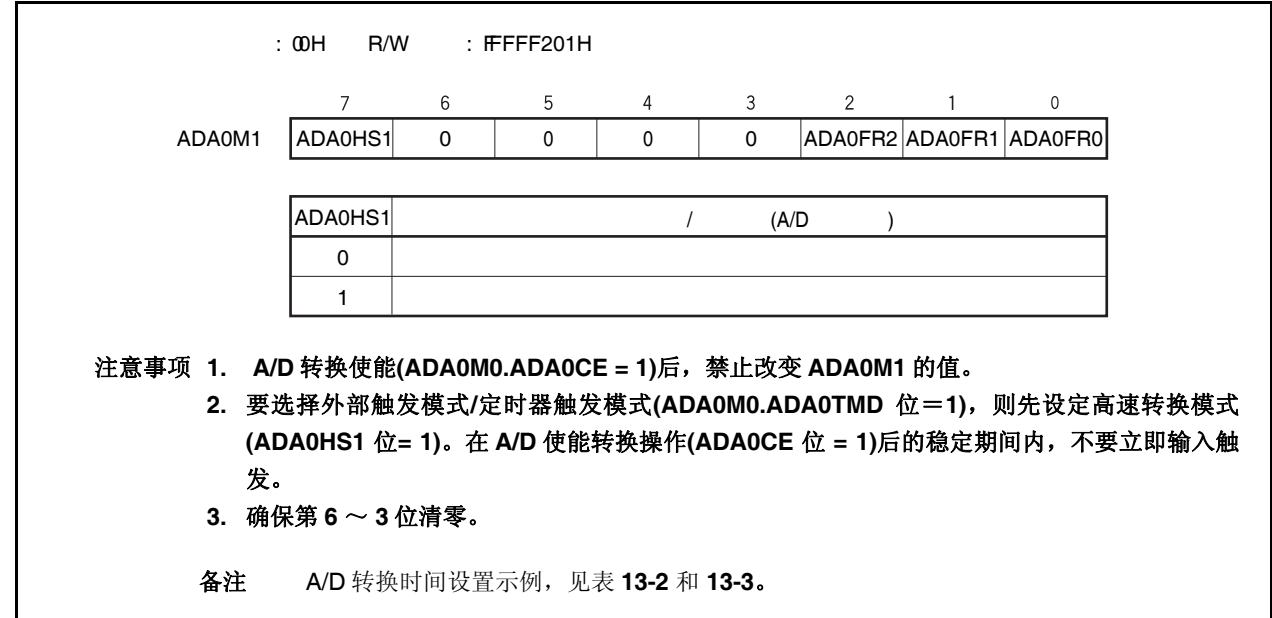

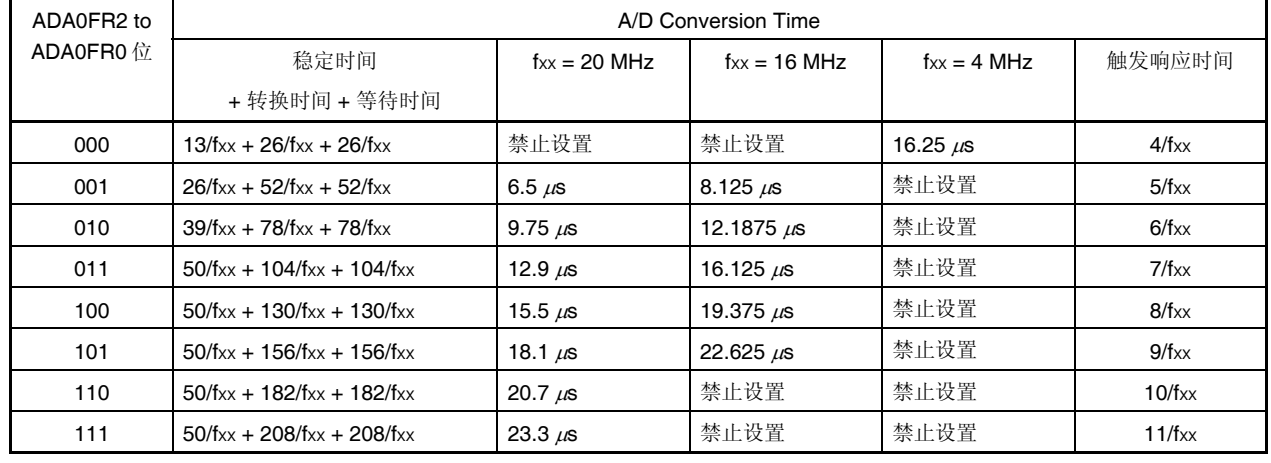

#### 表 **13-2.** 正常转换模式下转换时间的选择 **(ADA0HS1** 位 **= 0)**

备注 稳定时间: A/D 转换器建立时间 (1 μs 或更长)

转换时间: 实际 A/D 转换时间 (2.6 ~ 10.4 μs)

等待时间: 在下一次转换前插入的等待时间

触发响应时间: 如果在稳定时间后产生一个软件触发,外部触发或时间触发,此触发将插入转换 时间前。

正常转换模式下,转换在稳定时间结束后开始。设置 ADA0M0.ADA0CE = 1 后,稳定时间开始。A/D 转 换只在转换时间(2.6 ~ 10.4 μs)过程中执行。转换结束后操作停止; 等待时间结束后, 产生中断请求信 号(INTAD)。

由于等待时间下转换操作已经停止,所以工作电流降低。

注意事项 **1.** 设置 **2.6** μ**s** ≤ 转换时间 ≤ **10.4** μ**s**。

 **2. A/D** 转换期间,如果对寄存器 **ADA0M0, ADA0M2, ADA0S, ADA0PFM,** 和 **ADA0PFT** 进 行写操作或输入触发信号,再次转换将被执行。然而,如果稳定时间结束时序与向这些寄 存器的写操作或者与输入触发信号冲突,**64** 个时钟周期的稳定时间再次被插入。 如果再次插入的稳定时间结束时序时再次产生冲突,稳定时间再次被插入。因此不要设置 触发输入间隔和控制寄存器写间隔小于等于 **64** 个时钟周期。

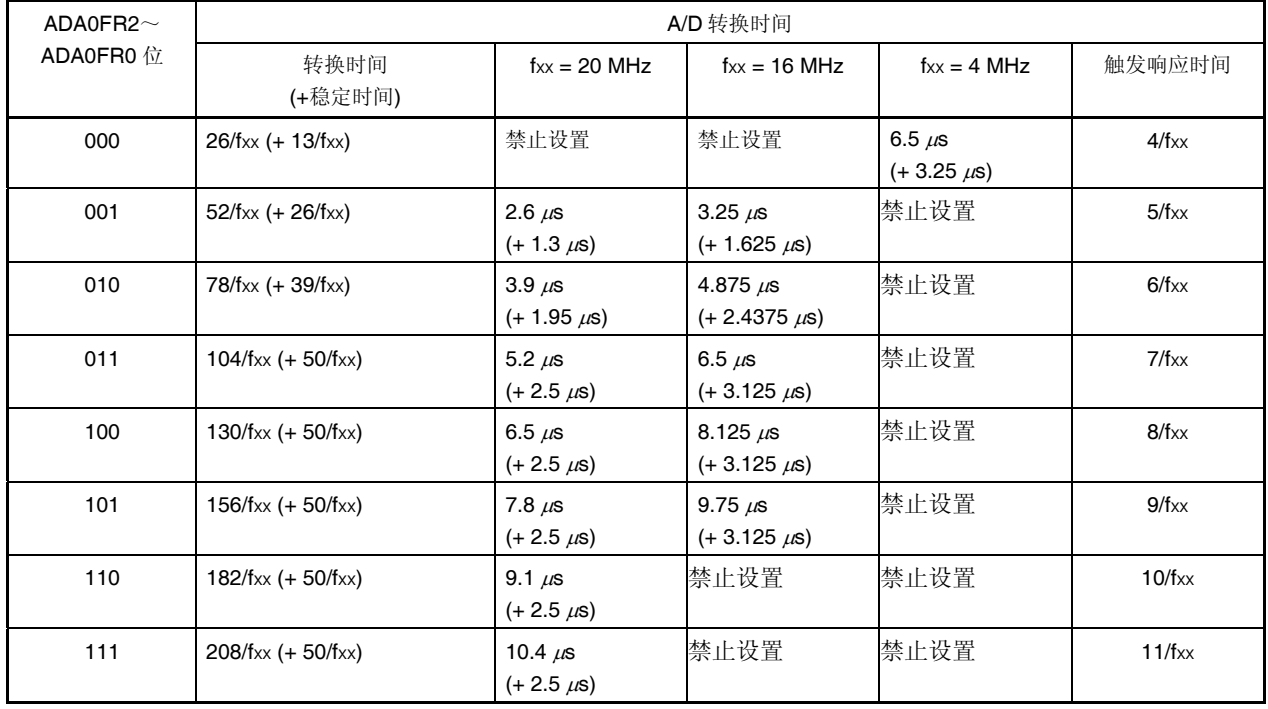

#### 表 **13-3.** 高速转换模式下转换时间的选择 **(ADA0HS1** 位 **= 1)**

备注 转换时间: 实际 A/D 转换时间 (2.6 ~ 10.4 μs)

稳定时间:  $A/D$  转换器建立时间 (1 μs 或更长)

触发响应时间: 如果在稳定时间后产生一个软件触发,外部触发或时间触发,此触发将插入转换 时间前。

高速转换模式下,转换在稳定时间结束后开始。设置 ADA0M0.ADA0CE = 1 后, 稳定时间开始。A/D 转 换只在转换时间(2.6 ~ 10.4 μs)过程中执行。转换结束后操作停止后,立刻产生中断请求信号(INTAD)。 连续转换模式下,只在第一次转换前插入稳定时间,在第二次转换后不插入稳定时间(A/D 转换器持续运 行)。

注意事项 **1.** 设置 **2.6** μ**s** ≤ 转换时间 ≤ **10.4** μ**s**。

 **2.** 高速转换模式下,禁 止在稳定时间内复写寄存器 **ADA0M0, ADA0M2, ADA0S, ADA0PFM, ADA0PFT** 和输入触发信号。

#### **(3) A/D** 转换器模式寄存器 **2 (ADA0M2)**

该寄存器用于选择硬件触发模式。 可由 1 位或 8 位存储器操作指令读写该寄存器。 复位信号产生将该寄存器清零(00H)。

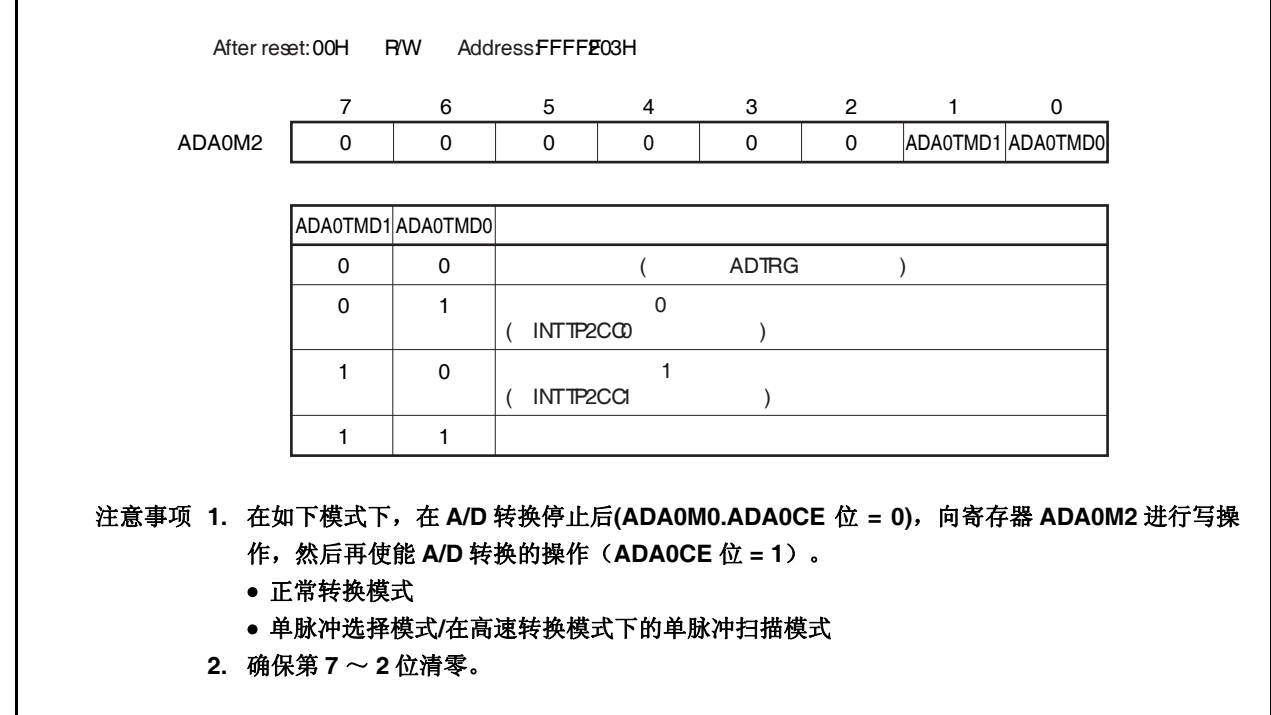

#### **(4)** 模拟输入通道选择寄存器 **0 (ADA0S)**

该寄存器选择输入模拟电平的引脚。该引脚的信号将被转换为数字信号。 可由 1 位或 8 位存储器操作指令读写该寄存器。 复位信号产生将该寄存器清零(00H)。

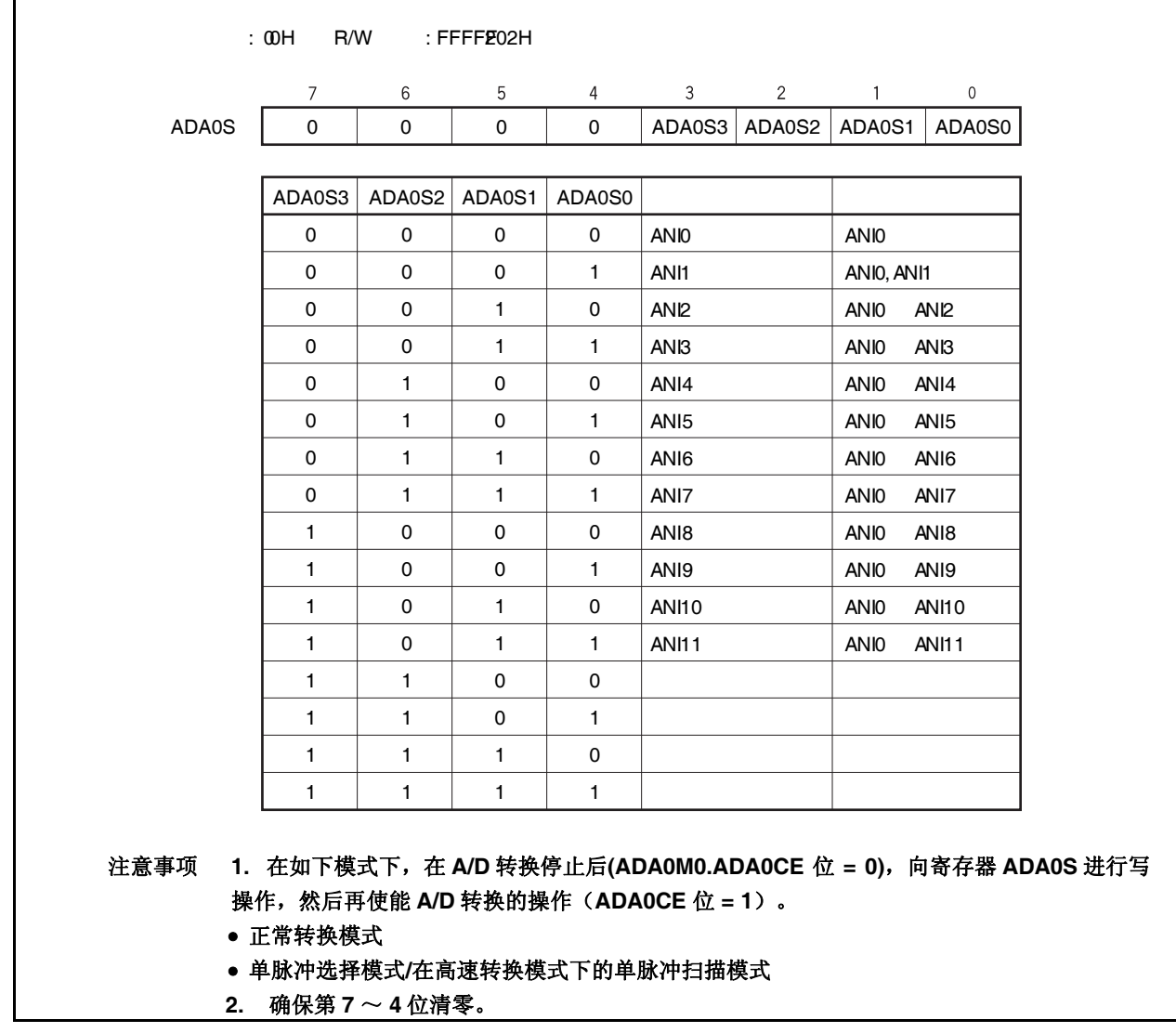

#### **(5) A/D** 转换结果寄存器 **n, nH (ADA0CRn, ADA0CRnH)**

ADA0CRn 和 ADA0CRnH 寄存器存储 A/D 转换结果。

该寄存器是只读的,可由16位或8位存储器操作指令进行读写。但是,由16位存储器操作指令访问寄存器 ADA0CRn,8 位存储器操作指令访问寄存器 ADA0CRnH。10 位转换结果存于寄存器 ADA0CRn 的高 10 位,其低 6 位的读取值为 0。转换结果的高 8 位存于 ADA0CRnH。

## 注意事项下述状态禁止访问寄存器 **ADA0CRn** 和 **ADA0CRnH**。

详细情况,参见 **3.4.8 (2)** 访问特定的片上周边 **I/O** 寄存器。

- 当 **CPU** 使用子时钟,且主时钟晶振停止振荡。
- 当 **CPU** 使用内部晶振时钟。

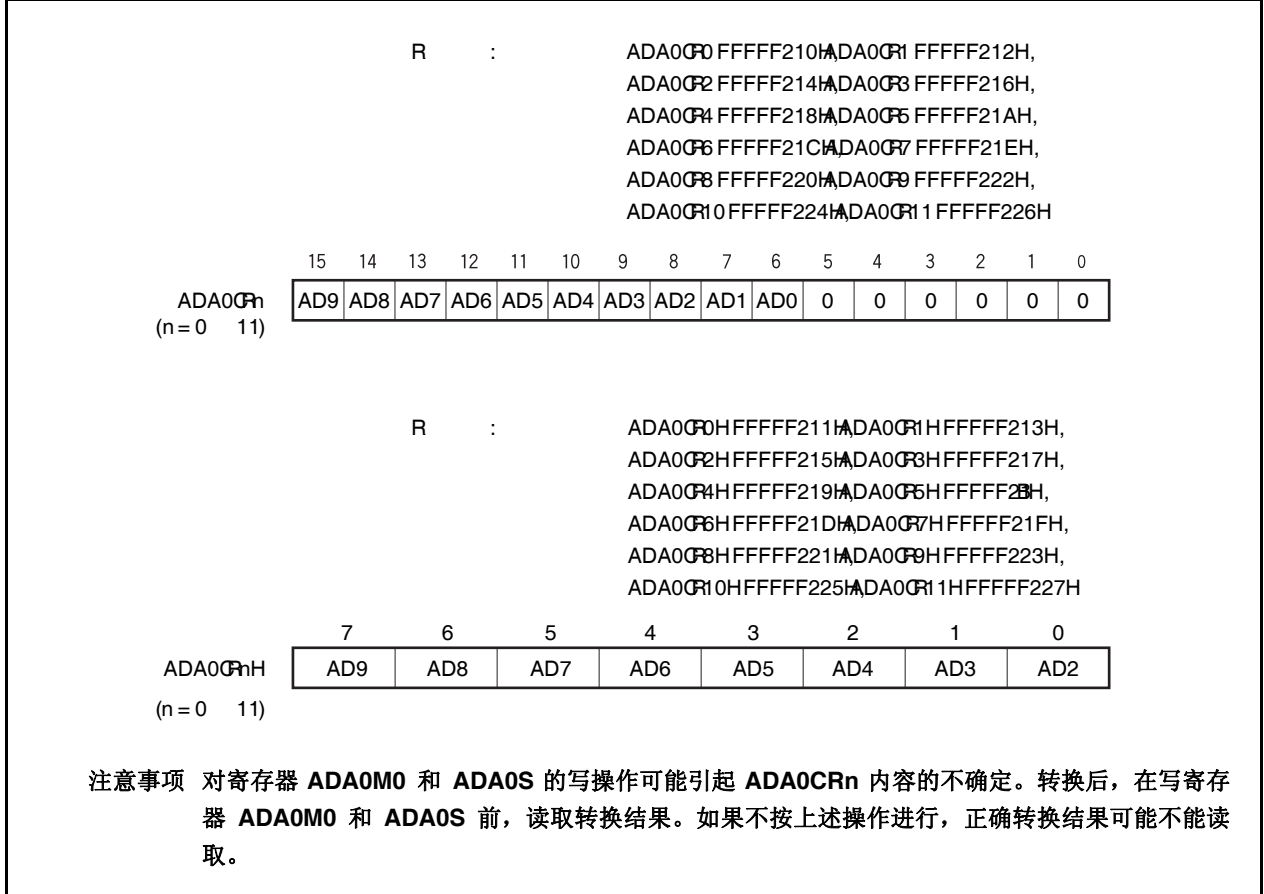

如下为模拟信号输入引脚(ANI0 to ANI11)和 A/D 转换结果(ADA0CRn)的关系。

$$
SAR = INT \; (\frac{V_{IN}}{AV_{REF0}} \times 1,024 + 0.5)
$$

#### $ADAOCR^{\text{Note}} = SAR \times 64$

或,

 $(SAR - 0.5) \times \frac{AV_{REF0}}{1,024} \leq V_{IN} < (SAR + 0.5) \times \frac{AV_{REF0}}{1,024}$ 

INT( ): 函数, 返回( )中的整数值 VIN: 模拟输入电压 AVREF0: AVREF0 引脚电压 ADA0CR: 寄存器 ADA0CRn 的值

注意事项 ADA0CRn 的低 6 位恒为 0。

如下显示了模拟输入电压和 A/D 转换结果之间的关系。

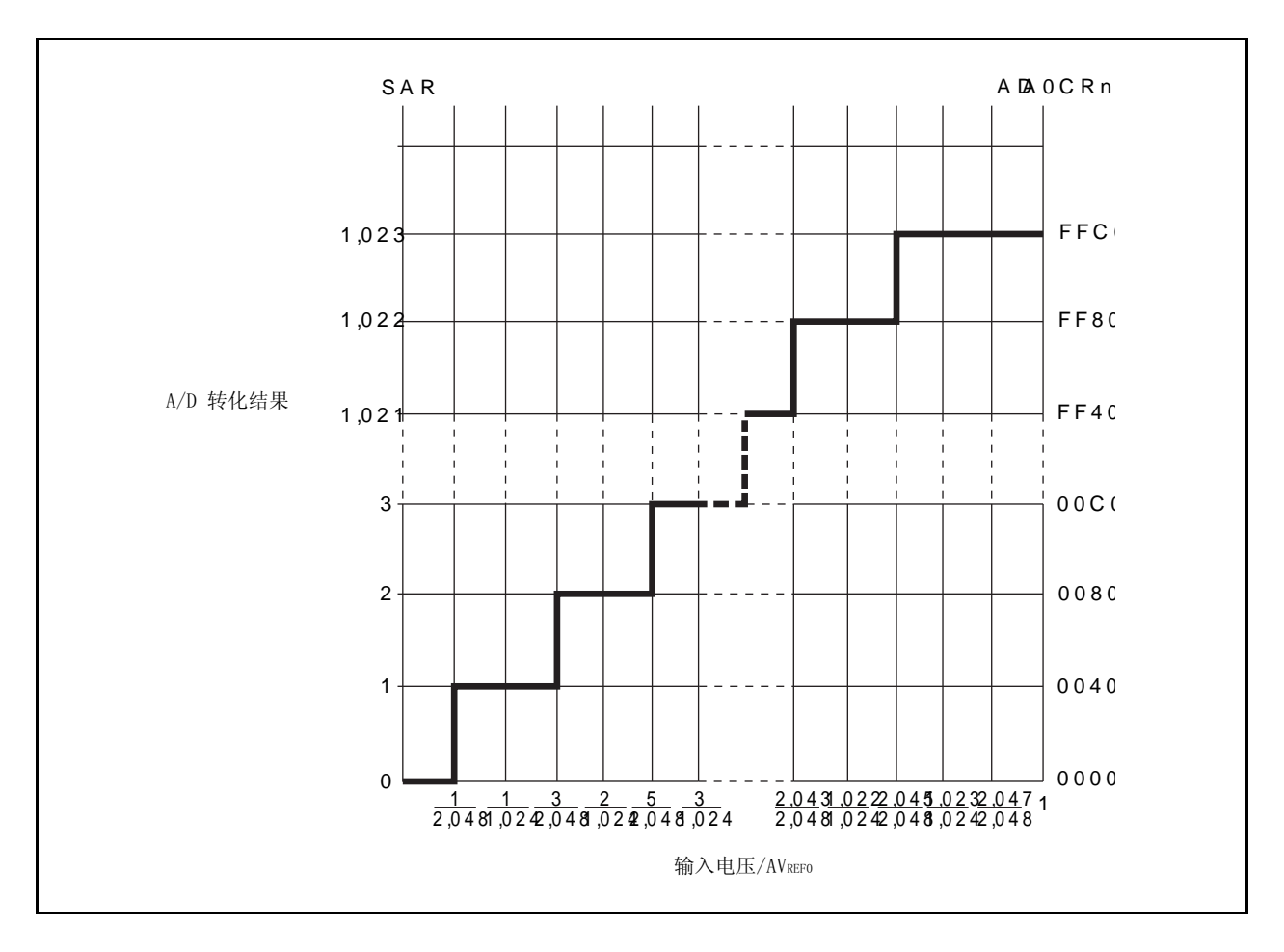

图 **13-2.** 模拟输入电压和 **A/D** 转换结果之间的关系

#### **(6)** 电压不足比较模式寄存器 **(ADA0PFM)**

该寄存器是 8 位寄存器,用于设置电压不足比较模式。 可由 1 位或 8 位存储器操作指令读写该寄存器。 复位信号产生将该寄存器清零(00H)。

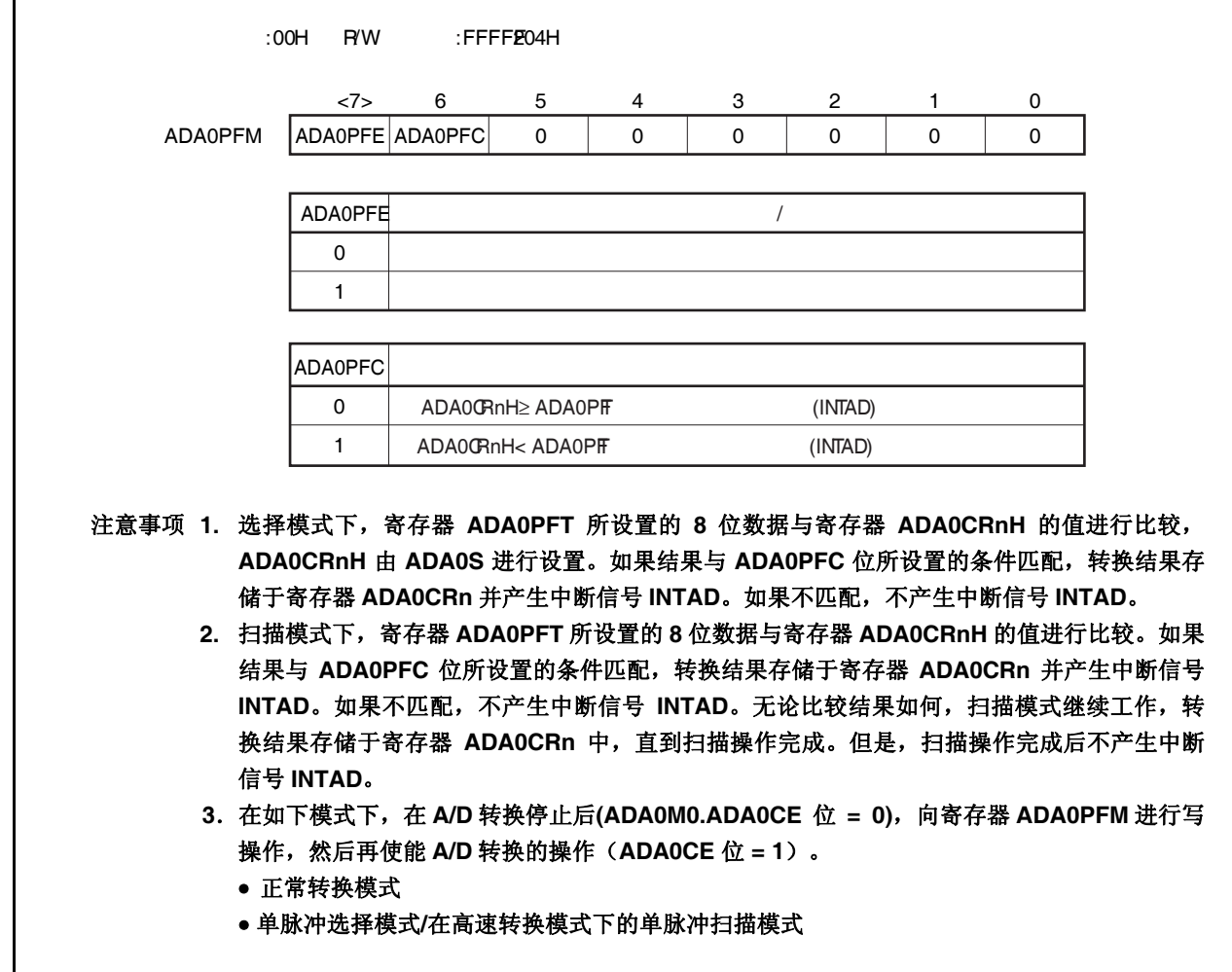

#### **(7)** 电压不足比较阈值寄存器 **(ADA0PFT)**

该寄存器设置电压不足比较模式下的比较值。 可由 1 位或 8 位存储器操作指令读写该寄存器。 复位信号产生将该寄存器清零(00H)。

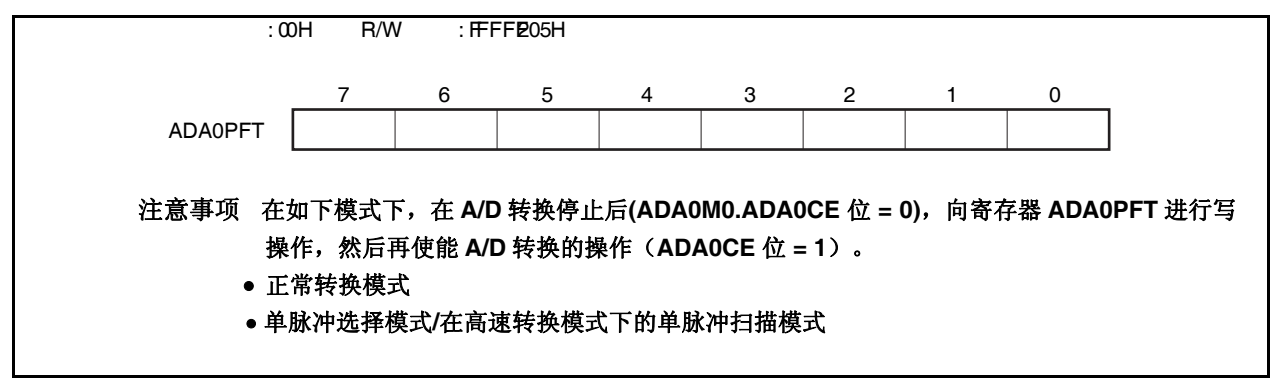

## **13.5** 操作

#### **13.5.1** 基本操作

'

- <1> 使用寄存器 ADA0M0, ADA0M1, ADA0M2, 和 ADA0S 设置操作模式, 触发模式, 和执行 A/D 的转换时 间。当寄存器的 ADA0CE 位被设置,软件触发模式下转换开始,而外部/时间触发模式下等待触发,才开 始 A/D 转换。
- <2> A/D 转换开始后,采样和保持电路对被选模拟输入通道的输入电压进行采样。
- <3> 当采样和保持电路采集输入信号到指定状态,电路进入保持状态,保持输入电压知道 A/D 转换完成。
- <4> 设置逐次逼近寄存器(SAR)的第 9 位。分接选择器选择(1/2) AVREF0作为串联电阻串的分接电压。
- <5> 串联电阻串的电压和模拟输入电压的电压差与电压比较器比较。如果模拟输入电压高于(1/2) AVREF, 则 SAR 的 MSB=1。如果模拟输入电压低于(1/2) AVREF, 则 SAR 的 MSB = 0。
- <6> 接下来, SAR 的第 8 位自动置 1, 并进入下一个比较过程。根据第 9 位的预置值选择串联电阻串的分接电 压,具体描述如下。
	- 第 9 位 = 1: (3/4) AVREF0 • 第 9 位 = 0: (1/4) AVREF0 比较分接电压与采样电压,根据结果,设置 SAR 的第8位,如下所示。 模拟输入电压 ≥ 分接电压: 第 8 位= 1 模拟输入电压 ≤ 分接电压: 第 8 位= 0
- <7> 按此方式继续进行比较,直至 SAR 的第 0 位。
- <8> 全部 10 位比较完成后, 在 SAR 中保留一个有效的数值结果, 然后将结果传送至 A/D 转换结果寄存器 ADA0CRn 中。同时也会产生 A/D 转换结束中断请求(INTAD)。
- <9> 单脉冲模式下,转换被停止注。单脉冲扫描模式下,扫描一次后转换被停止注。连续选择模式下,重复步骤 <2> ~ <8>,直至 ADA0M0.ADA0CE 被清零。连续扫描模式下,重复步骤<2> ~ <8>以扫描每个通道。
	- 注 外部触发模式/时钟触发模式 0/时钟触发模式 1 下,进入触发等待状态。
	- 各注 触发等待状态指的是等稳定时间过去后的状态。

#### **13.5.2** 转换操作时序

图 **13-3.** 转换操作时序**(**连续转换**)** 

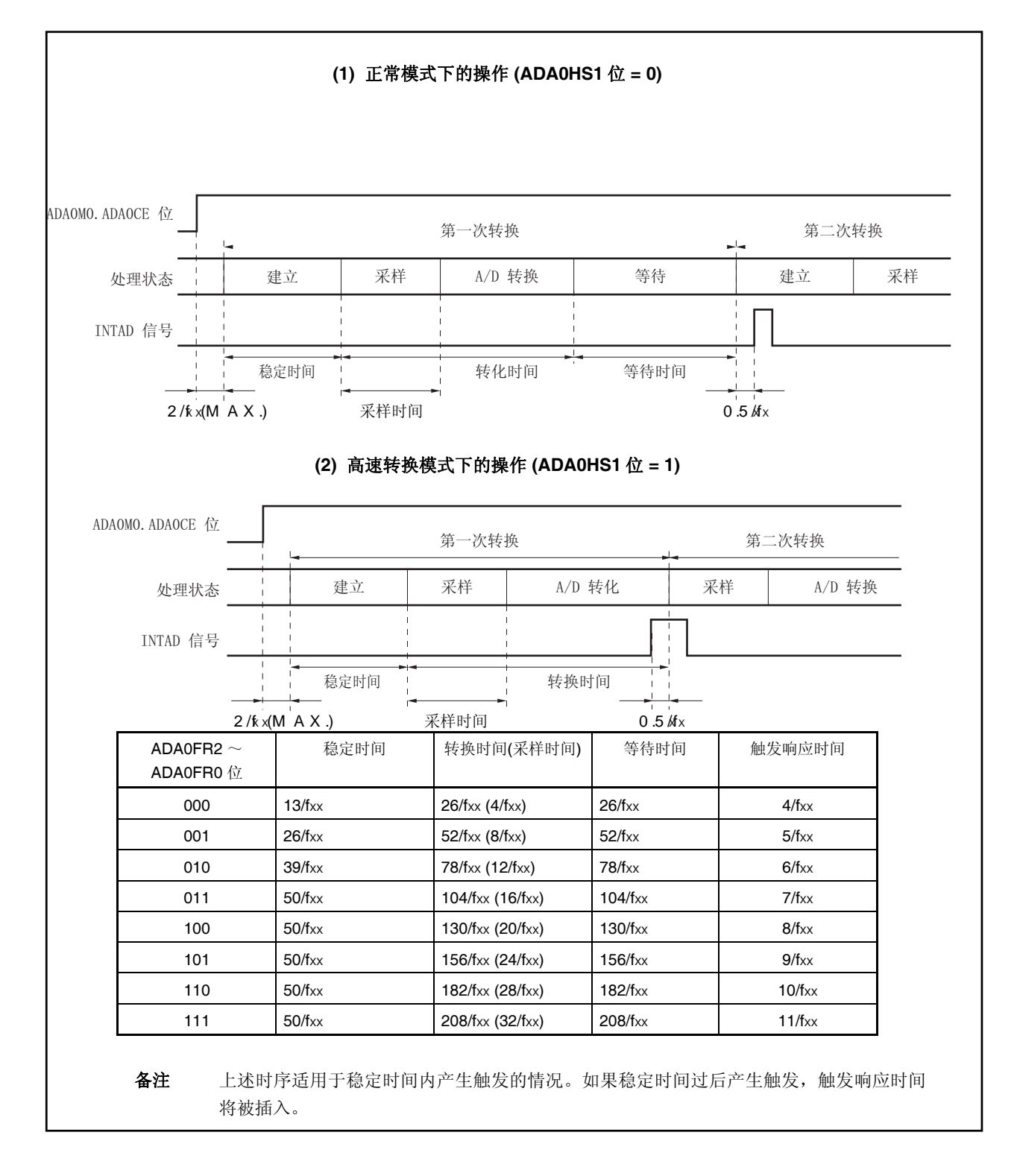

#### **13.5.3** 触发模式

通过设置触发模式确定开始转换操作的时序。触发模式包括软件触发模式和硬件触发模式。硬件触发模式包括定 时器触发模式 0 和 1 ,和外部触发模式。 ADA0M0.ADA0TMD 用于设置 ADA0M0.ADA0TMD 。 ADA0M2.ADA0TMD1 和 ADA0M2.ADA0TMD0 位用于设置硬件 ADA0M0.ADA0TMD。

#### **(1)** 软件触发模式

当 ADA0M0.ADA0CE = 1, 由寄存器 ADA0S 设置的模拟输入引脚(ANI0  $\sim$  ANI11 )的信号被转换。当转换 完成,结果存储于寄存器 ADA0CRn 中。同时,产生 A/D 转换结束中断请求信号(INTAD)。

如果 ADA0M0.ADA0MD1 和 ADA0M0.ADA0MD0 设置的操作模式是连续选择/扫描模式,下一次转换开 始,除非第一次转换完成后设置 ADA0CE = 0。

当转换开始, ADA0M0.ADA0EF = 1(表明转换正在进行)。

如果转换过程中对寄存器 ADA0M0, ADA0M2, ADA0S, ADA0PFM, 或 ADA0PFT 进行写操作,转换中止并 重新开始。但是在正常模式以及在高速转换模式中的单次选择模式/但从扫描模式中,是禁止向这些寄存器 写操作的。

#### **(2)** 外部触发模式

该模式下,当外部触发信号输入到引脚 ADTRG,由寄存器 ADA0S 设置的模拟输入引脚(ANI0 ~ ANI11)的 信号开始转换。ADA0M0.ADA0ETS1 和 ADA0M0.ATA0ETS0 用于设置外部触发的检测边缘(即, 上升沿, 下降沿,或上升和下降沿)。

无论是否设置 ADA0MD1 和 ADA0MD0 的连续选择,连续扫描,单脉冲选择,或单脉冲扫描模式,当转换 完成,结果存储于寄存器 ADA0CRn 中。

当转换开始, ADA0EF =  $1$ (表明转换正在进行)。然而, 当 A/D 转换器等待触发时, ADA0EF =  $0$ (表明转换 停止)。如果在转换过程中输入有效触发,转换中止并重新开始。

如果转换过程中复写寄存器 ADA0M0, ADA0M2, ADA0S, ADA0PFM, 或 ADA0PFT, 转换并不中止, 而是 等待再次触发。然而,在单次选择模式/单次扫描模式中,是禁止向这些寄存器写操作的。

#### 注意事项 为了选择外部触发模式,首先设置高速转换模式。在 **A/D** 使能转换操作**(ADA0M0.ADA0CE** 位 **= 1)**后的稳定期间内,不要立即输入触发。

备注 触发等待状态指的是等稳定时间过去后的状态。

#### **(3)** 定时器触发模式

该模式下,当连接到定时器的捕捉/比较寄存器产生比较匹配中断请求信号(INTTP2CC0 或 INTTP2CC1) 时,由寄存器 ADA0S 设置的模拟输入引脚(ANIO ~ ANI11)的信号开始转换。使用 ADA0TMD1 和 ADA0TMD0 选择信号 INTTP2CC0 或 INTTP2CC1, 在特定的比较匹配中断请求信号上升沿, 转换开始。 当 ADA0CE = 1,A/D 转换器等待触发,并在比较匹配中断请求信号输入时开始转换。

无论是否设置 ADA0MD1 和 ADA0MD0 的连续选择,连续扫描,单脉冲选择,或单脉冲扫描模式,当转换 完成,结果存储于寄存器 ADA0CRn 中。同时产生 INTAD 信号, A/D 转换器等待再次触发。

当转换开始,ADA0EF = 1(表明转换正在进行)。然而,当 A/D 转换器等待触发时,ADA0EF = 0(表明转换 停止)。如果在转换过程中输入有效触发,转换中止并重新开始。

如果转换过程中对寄存器 ADA0M0, ADA0M2, ADA0S, ADA0PFM, 或 ADA0PFT 进行写操作, 转换中止, A/D 转换器等待再次触发。However, writing to these registers is prohibited in the one-shot select mode/one-shot scan mode.

- 注意事项 为了选择外部触发模式,首先设置高速转换模式。**Do not input a trigger during stabilization time that is inserted once after the A/D conversion operation is enabled (ADA0M0.ADA0CE bit = 1).**在 **A/D** 使能转换操作**(ADA0M0.ADA0CE** 位 **= 1)**后的稳定期间内, 不要立即输入触发。
	- 备注 触发等待状态指的是等稳定时间过去后的状态。

#### **13.5.4** 操作模式

有 4 种操作可供使用:连续选择模式,连续扫描模式,单脉冲选择模式和单脉冲扫描模式。 使用 ADA0M0.ADA0MD1 和 ADA0M0.ADA0MD0 设置操作模式。

#### **(1)** 连续选择模式

该模式下,由寄存器 ADA0S 选择的某个模拟输入引脚的电压连续转换成数字量。 相应模拟输入引脚的转换结果存储于寄存器 ADA0CRn 中。该模式下,模拟输入引脚与寄存器 ADA0CRn 一 一对应。每次 A/D 转换完成,产生 A/D 转换结束中断请求信号 (INTAD) 。转换完成后,除非  $ADA0MO$ . $ADAOCE = O(n = 0$  to 11), 否则下一次转换开始。

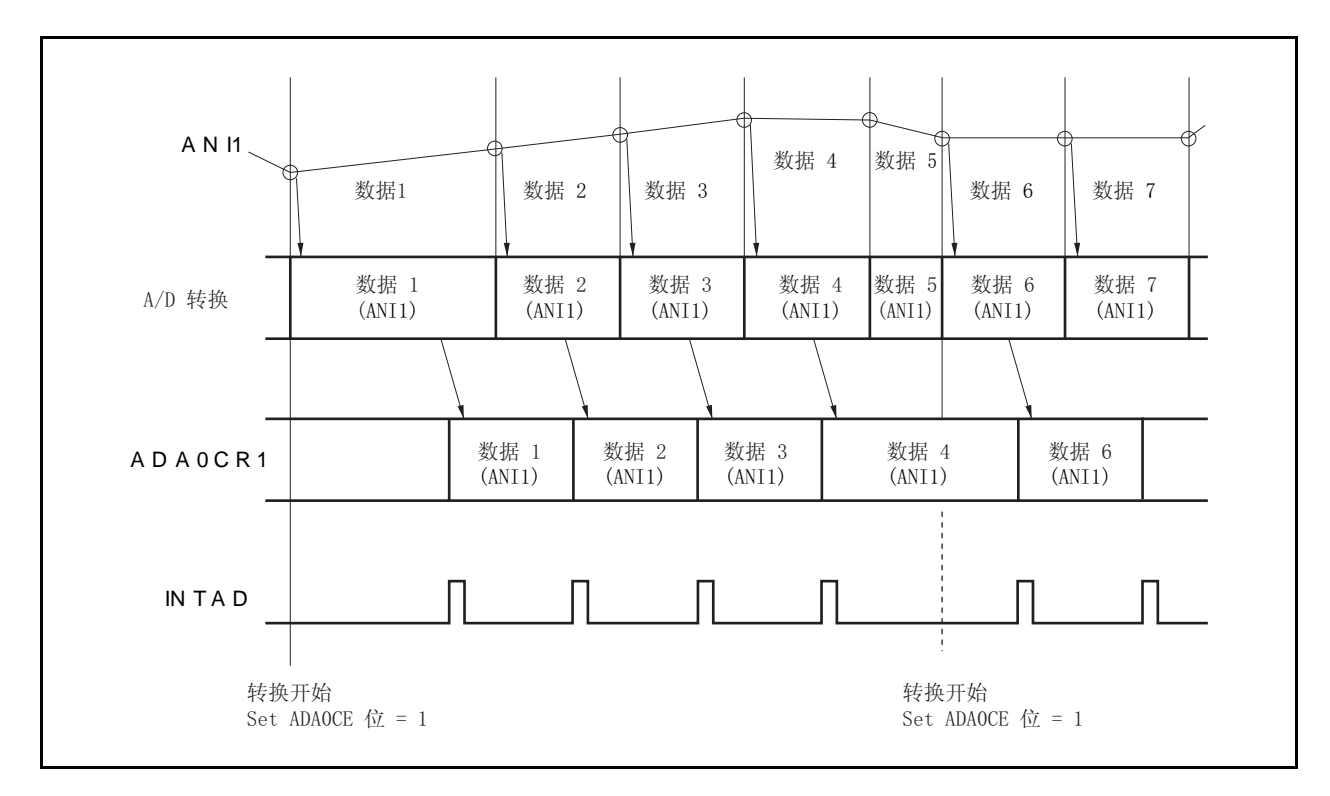

图 **13-4.** 连续选择模式的操作时序示例 **(**寄存器 **ADA0S = 01H)** 

#### **(2)** 连续扫描模式

该模式下,模拟输入引脚被依次选择(从引脚 ANIO 到寄存器 ADAOS 所设置的指定引脚),并转换成数字量。 每次转换的结果存储于与模拟输入引脚对应的寄存器 ADA0CRn 中。当由寄存器 ADA0S 设置的模拟输入引 脚的转换完成时,产生 INTAD 信号。除非 ADA0CE = 0(n = 0 to 11), 否则 A/D 转换再次从引脚 ANI0 开 始。

### 图 **13-5.** 连续扫描模式的操作时序示例**(**寄存器 **ADA0S = 03H)**

 **(a)** 时序示例

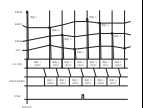

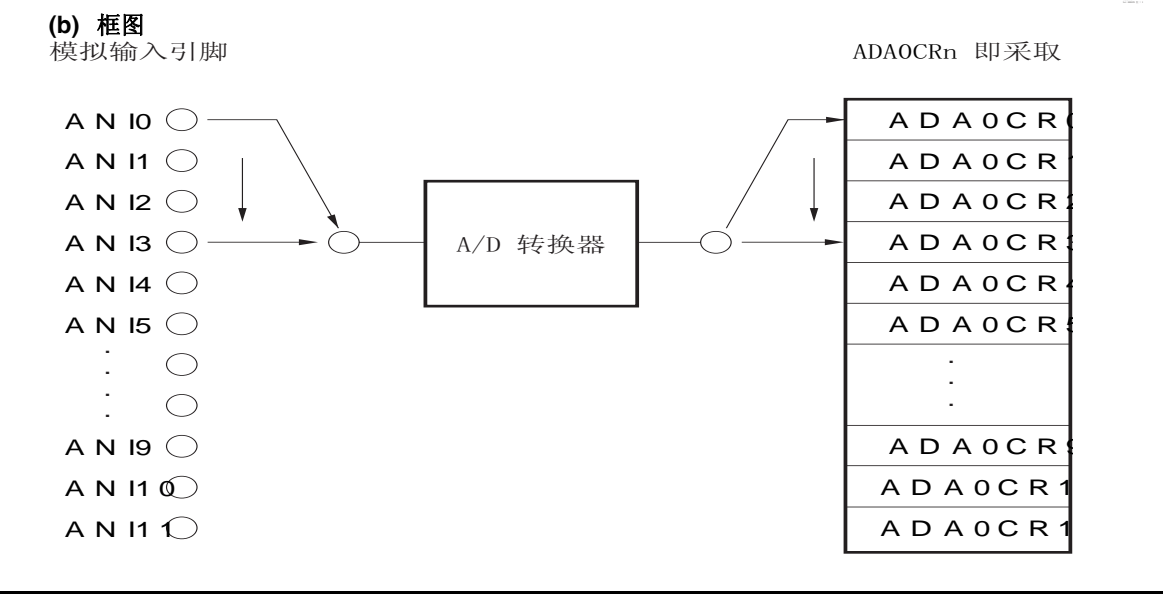

#### **(3)** 单脉冲选择模式

该模式下,由寄存器 ADA0S 设置的模拟输入引脚的电压转换成数字量,且只转换一次。 相应模拟输入引脚的转换结果存储于寄存器 ADA0CRn 中。该模式下,模拟输入引脚与寄存器 ADA0CRn 一 一对应。每次 A/D 转换完成,产生 A/D 转换结束中断请求信号(INTAD)。A/D 转换(n = 0 to 11)完成后, 转 换操作停止。

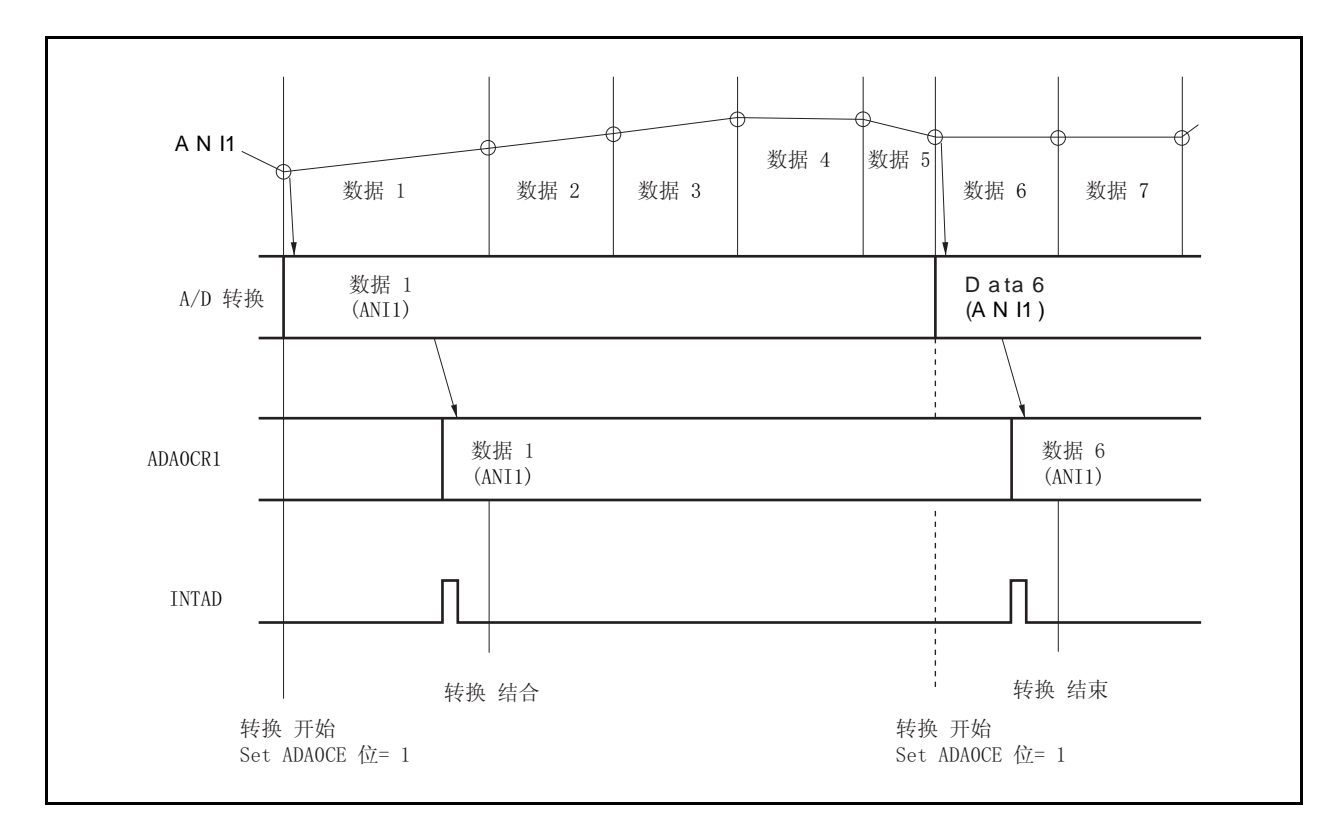

图 **13-6.** 单脉冲选择模式的操作时序示例**(**寄存器 **ADA0S = 01H)** 

#### **(4)** 单脉冲扫描模式

该模式下,模拟输入引脚被依次选择(从引脚 ANIO 到寄存器 ADAOS 所设置的指定引脚),并转换成数字量。 每次转换的结果存储于与模拟输入引脚对应的寄存器 ADA0CRn 中。当由寄存器 ADA0S 设置的模拟输入引 脚的转换完成时,产生 INTAD 信号。A/D 转换(n = 0 to 11)完成后,转换操作停止。

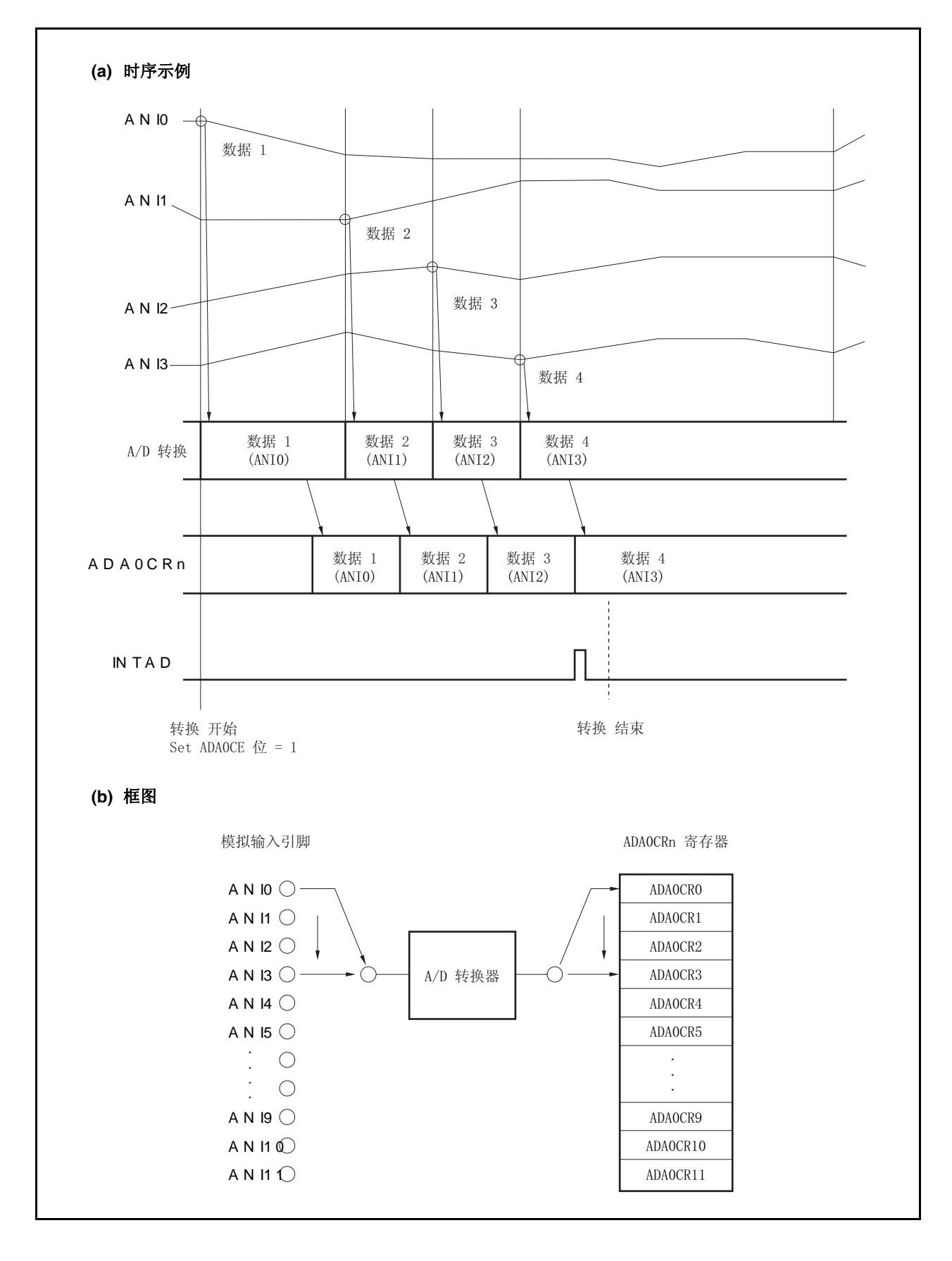

图 **13-7.** 单脉冲扫描模式的操作时序示例**(**寄存器 **ADA0S = 03H)** 

#### **13.5.5** 电压不足比较模式

寄存器 ADA0PFM 和 ADA0PFT 用于控制 A/D 转换结束中断请求(INTAD)。

- 当 ADA0PFM.ADA0PFE = 0, 每当转换完成时产生信号 INTAD(正常使用 A/D 转换器)。
- 当 ADA0PFE = 1 且 ADA0PFM.ADA0PFC = 0, 转换完成后, 寄存器 ADA0CRnH 的值与 ADA0PFT 的值比 较, 只有当 ADA0CRnH ≥ ADA0PFT 时产生信号 INTAD。
- 当 ADA0PFE = 1 且 ADA0PFC = 1, 转换完成后, 寄存器 ADA0CRnH 的值与 ADA0PFT 的值比较, 只有当 ADA0CRnH < ADA0PFT 时产生信号 INTAD。

#### $42 \div 10 = 0$  to 11

电压不足比较模式下,有4种操作可供使用连续选择模式,连续扫描模式,单脉冲选择模式和单脉冲扫描模式。

#### **(1)** 连续选择模式

该模式下,由寄存器 ADA0S 设置的模拟输入引脚的转换电压结果与寄存器 ADA0PFT 的设置值比较。如果 电压不足比较的结果与 ADA0PFC 设置的条件匹配,转换结果存储于寄存器 ADA0CRn 中,产生 INTAD 信 号。如果不匹配,转换结果存储于寄存器 ADA0CRn 中,不产生 INTAD 信号。第一次转换完成后,除非  $ADA0MO$ . $ADAOCE = O(n = 0$  to 11), 否则下一次转换开始。

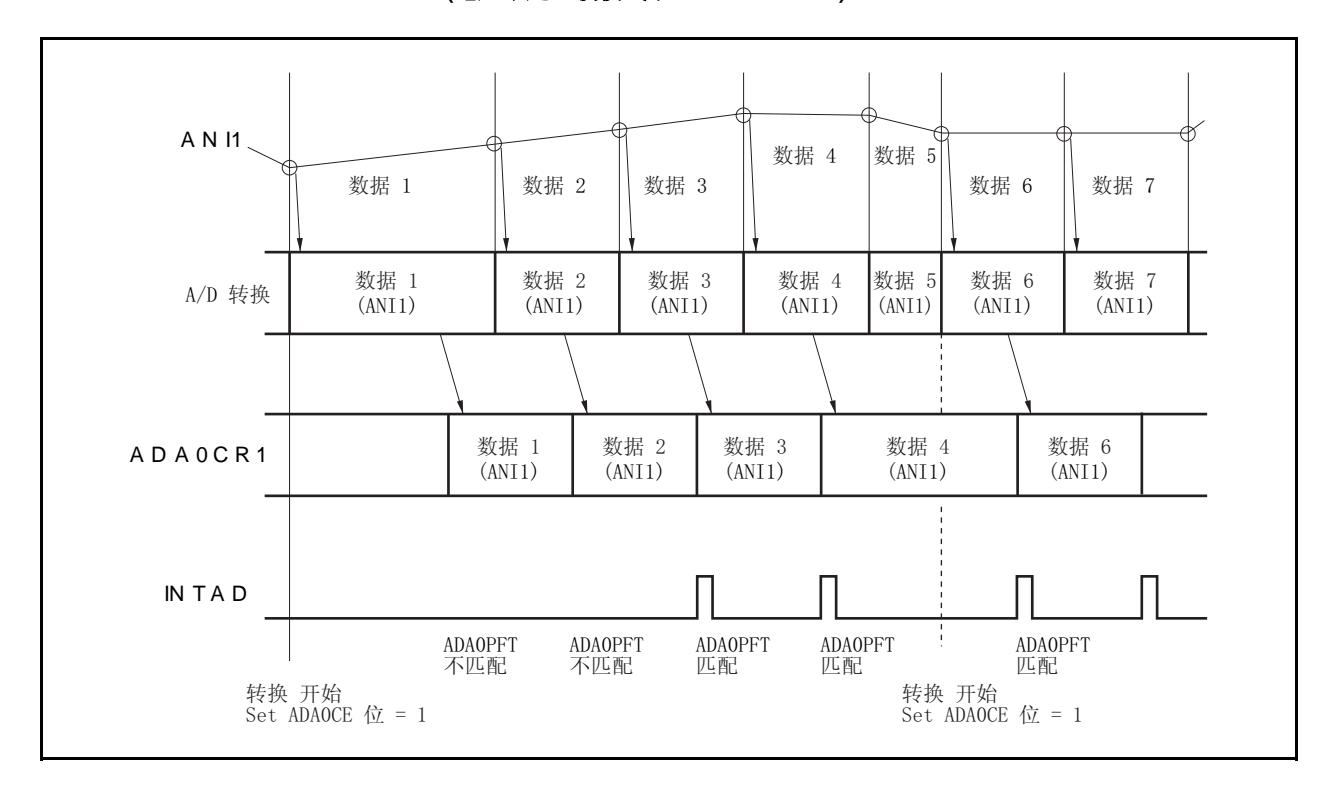

#### 图 **13-8.** 连续选择模式的操作时序示例 **(**电压不足比较模式下**: ADA0S = 01H)**

#### **(2)** 连续扫描模式

该模式下,模拟输入引脚被依次选择(从引脚 ANIO 到寄存器 ADAOS 所设置的指定引脚),模拟输入引脚的电 压转换结果被存储,寄存器 ADA0CR0H 通道 0 的设定值与寄存器 ADA0PFT 的值比较。如果电压不足比较 的结果与 ADA0PFC 设置的条件匹配,转换结果存储于寄存器 ADA0CRn 中,产生 INTAD 信号。如果不匹 配,转换结果存储于寄存器 ADA0CRn 中,不产生 INTAD 信号。

第一次转换的结果存储于寄存器 ADA0CR0 后, 模拟输入引脚到寄存器 ADA0S 指定引脚的电压连续转换结 果连续被存储。转换完成后,除非 ADA0M0.ADA0CE = 0(n = 0 to 11), 否则下一次转换开始。

图 **13-9.** 连续扫描模式的操作时序示例 **(**电压不足比较模式下**: ADA0S = 03H)** 

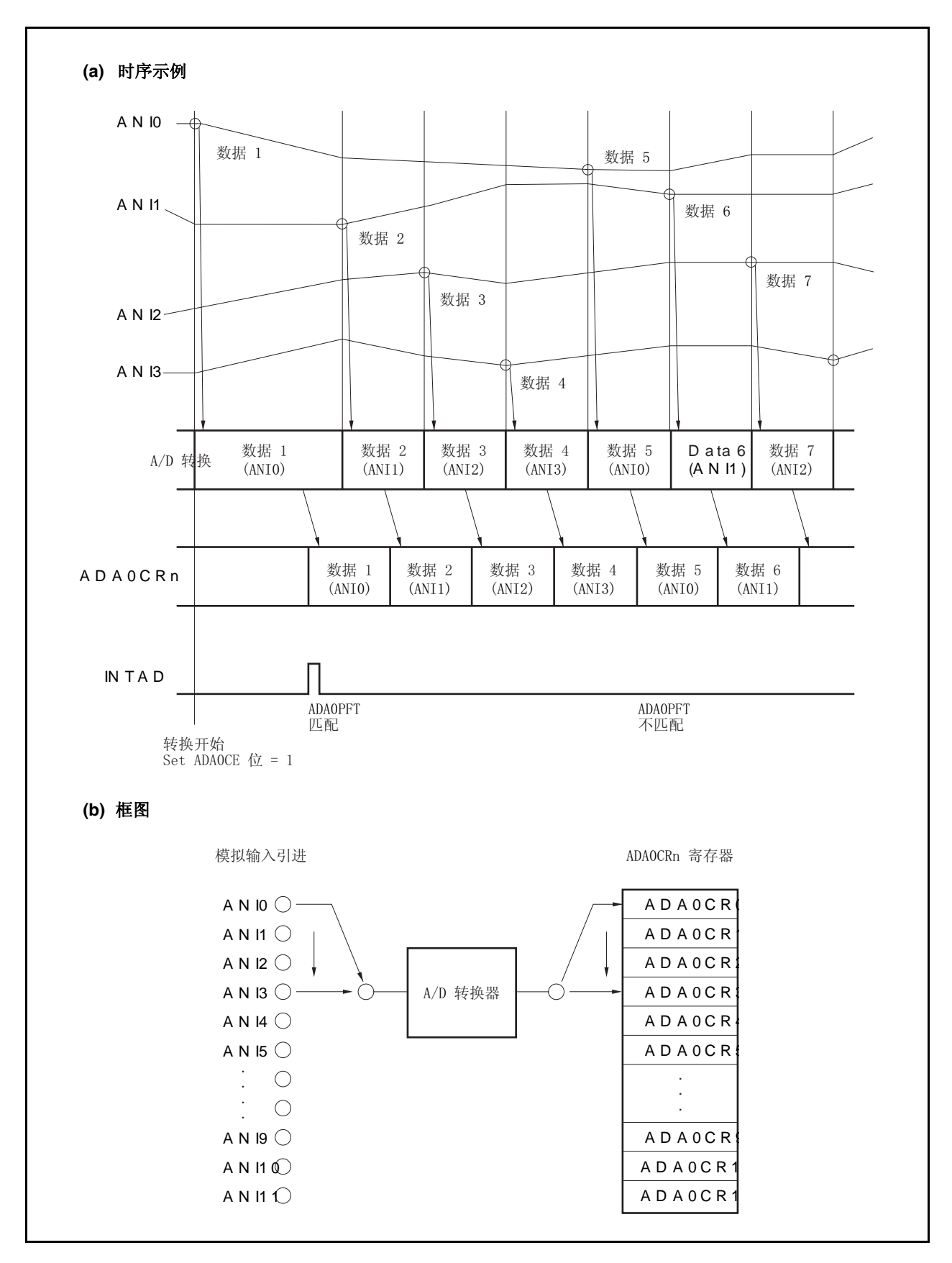

#### **(3)** 单脉冲选择模式

该模式下,由寄存器 ADA0S 设置的模拟输入引脚的转换电压结果与寄存器 ADA0PFT 的设置值比较。如果 电压不足比较的结果与 ADA0PFC 设置的条件匹配,转换结果存储于寄存器 ADA0CRn 中,产生 INTAD 信 号。如果不匹配,转换结果存储于寄存器 ADA0CRn 中,不产生 INTAD 信号。A/D 转换完成后,转换操作 停止。

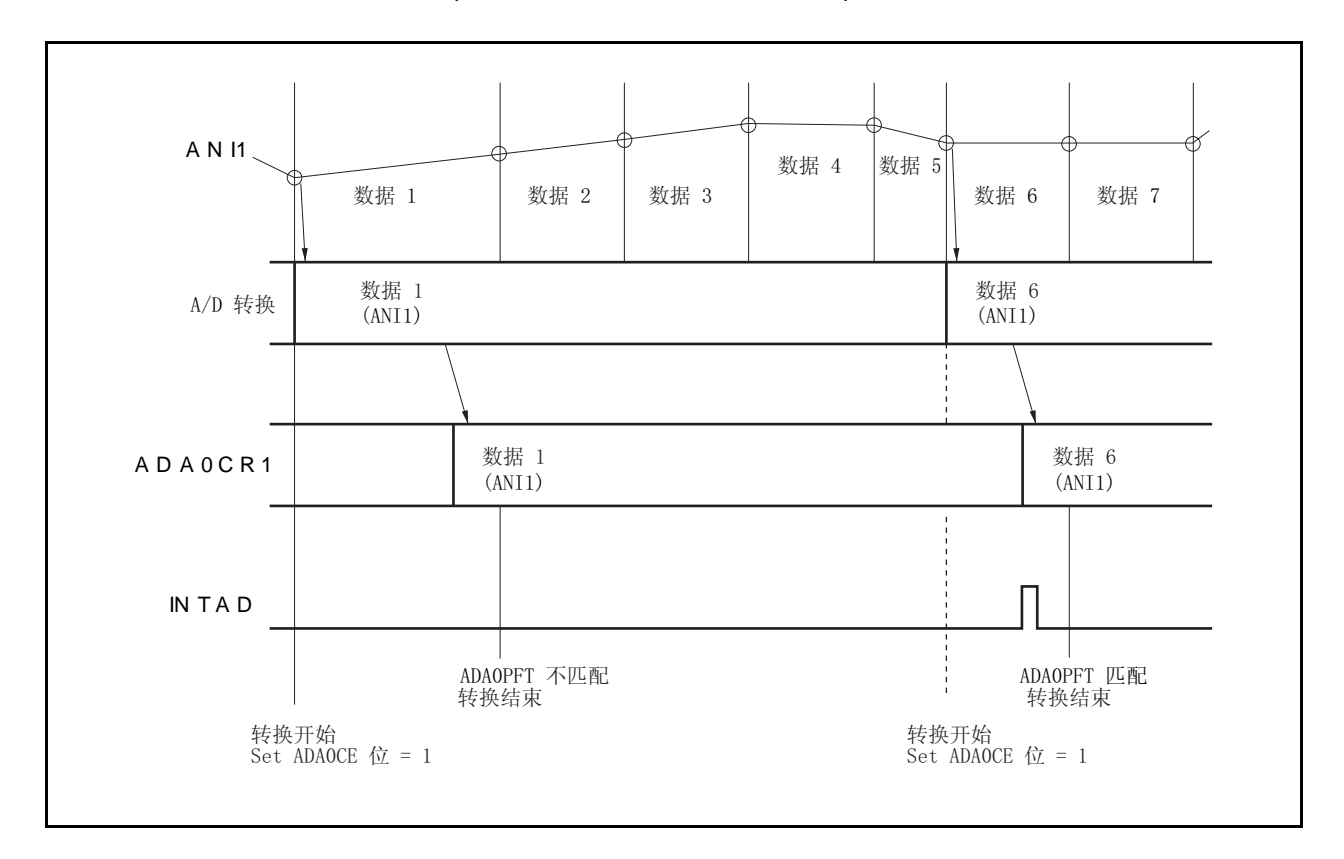

#### 图 **13-10.** 单脉冲选择模式的操作时序示例 **(**电压不足比较模式下**: ADA0S = 01H)**

#### **(4)** 单脉冲扫描模式

该模式下,模拟输入引脚被依次选择(从引脚 ANIO 到寄存器 ADAOS 所设置的指定引脚),模拟输入引脚的电 压转换结果被存储, 寄存器 ADA0CR0H 通道 0 的设定值与寄存器 ADA0PFT 的值比较。如果电压不足比较 的结果与 ADA0PFC 设置的条件匹配,转换结果存储于寄存器 ADA0CRn 中,产生 INTAD 信号。如果不匹 配,转换结果存储于寄存器 ADA0CRn 中,不产生 INTAD 信号。第一次转换的结果存储于寄存器 ADA0CR0 后,模拟输入引脚到寄存器 ADA0S 指定引脚的电压连续转换结果连续被存储。A/D 转换完成 后,转换操作停止。

图 **13-11.** 单脉冲扫描模式的操作时序示例 **(**电压不足比较模式下**: ADA0S = 03H)** 

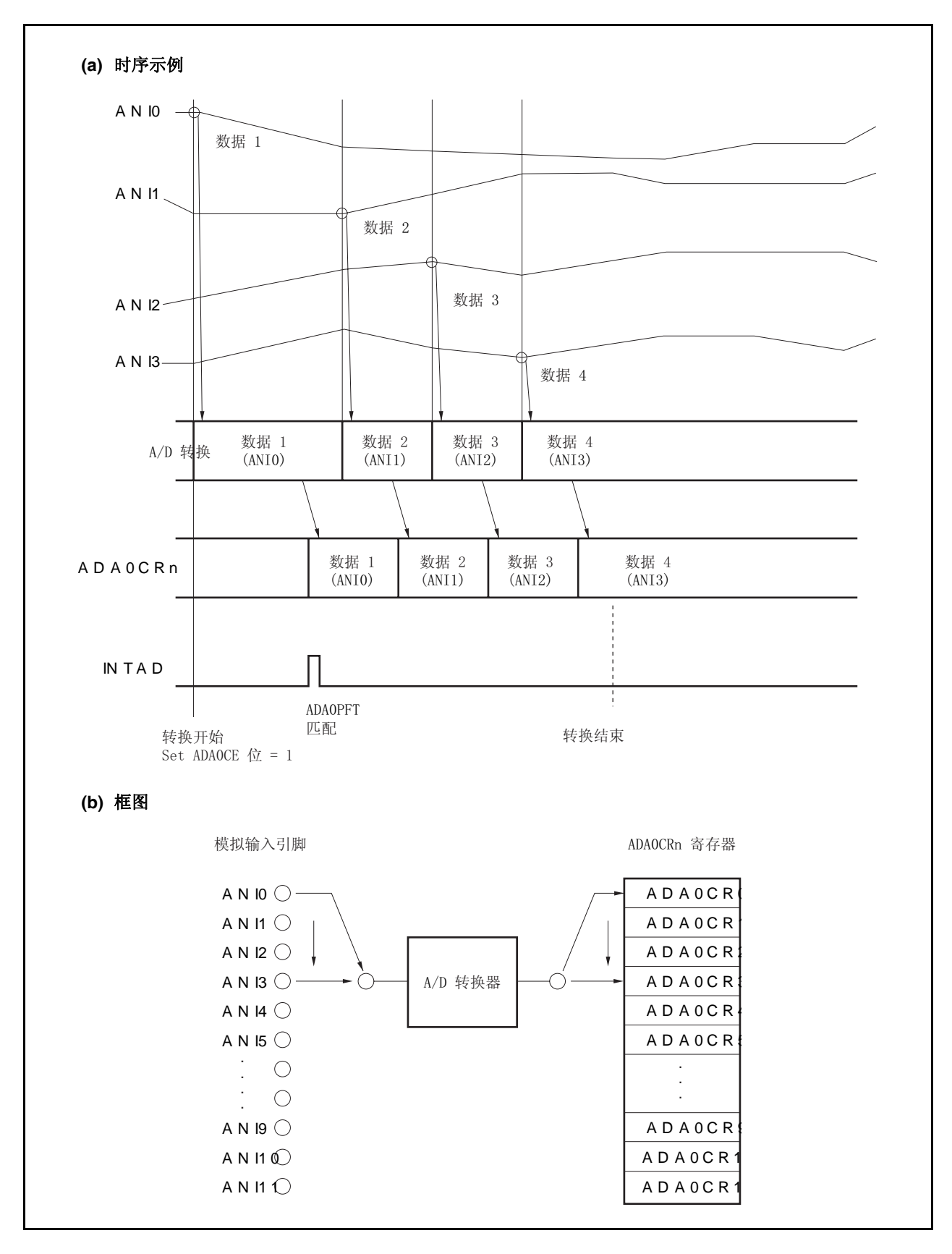

## **13.6** 注意事项

## **(1)** 不使用 **A/D** 转换器

当不使用 A/D 转换器时, 设置 ADA0M0.ADA0CE = 0, 使功耗减少。

#### **(2)** 引脚 **ANI0** ~ **ANI11** 的输入范围

输入指定范围的电压值到引脚 ANIO ~ ANI11。如果大于等于 AVREFO 或小于等于 AVss (即使在最大绝对值 范围内)的电压被输入到这些引脚,则那个通道的转换值不确定,其它通道的转换值也会受到影响。

#### **(3)** 抑制噪声的方法

为了确保 10 位分辨率, 引脚 ANIO ~ ANI11 必须有效抑制噪声。噪声影响随着模拟输入源的输出阻抗的增 加而提高。为了降低噪声,推荐连接一个外部电容,如图 13-12 所示。

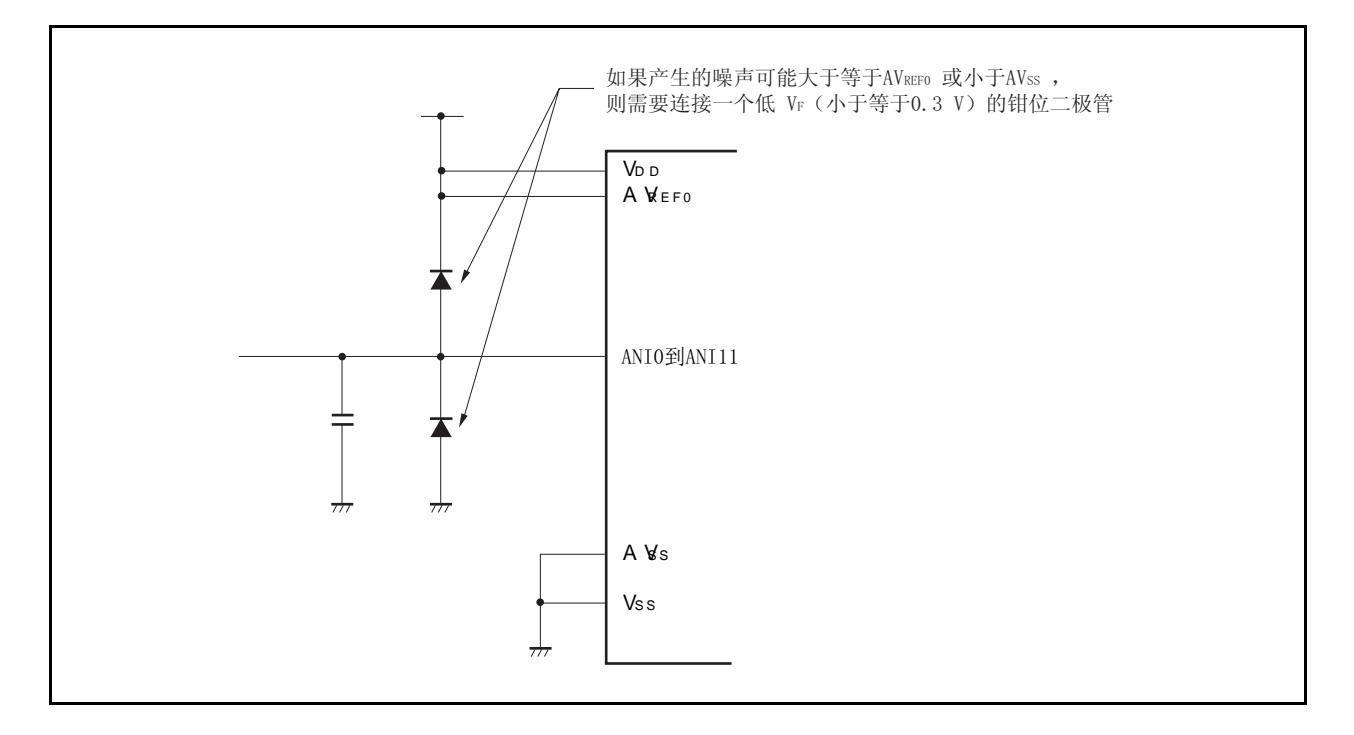

图 **13-12.** 模拟输入引脚的处理

#### **(4) I/O** 复用

模拟输入引脚(ANI0 ~ ANI11)可功能复用为普通端口引脚。当从引脚 ANI0 ~ ANI11 中选择一个执行 A/D 转换时,不要在转换期间执行读/写端口指令,否则转换分辨率将下降。

在转换期间设置引脚为输出端口同样会使转换分辨率将下降。其原因是连接端口引脚的外部电路导致输出电 流波动。

如果某引脚正在进行 A/D 转换, 其临近引脚输入一个数字脉冲, 则由于耦合噪声的影响, A/D 转换值可能不 准确。因此, 在 A/D 转换过程中, 确保不使用临近引脚传输脉冲信号。

#### **(5)** 中断请求标志 **(ADIF)**

即使寄存器 ADA0S 的内容改变,中断请求标志 (ADIF)也不清零。因此,如果在 A/D 转换过程中模拟输入引 脚改变,上次所选择的模拟输入信号的转换结果可能被存储,换结束中断请求标志可能在寄存器 ADA0S 复 写前立刻置 1。如果寄存器 ADA0S 复写后立即读取标志 ADIF,标志 ADIF 可能置 1, 即使新选择的模拟输 入信号的转换还未完成。当 A/D 转换停止, 在再次转换前使标志 ADIF 清零。

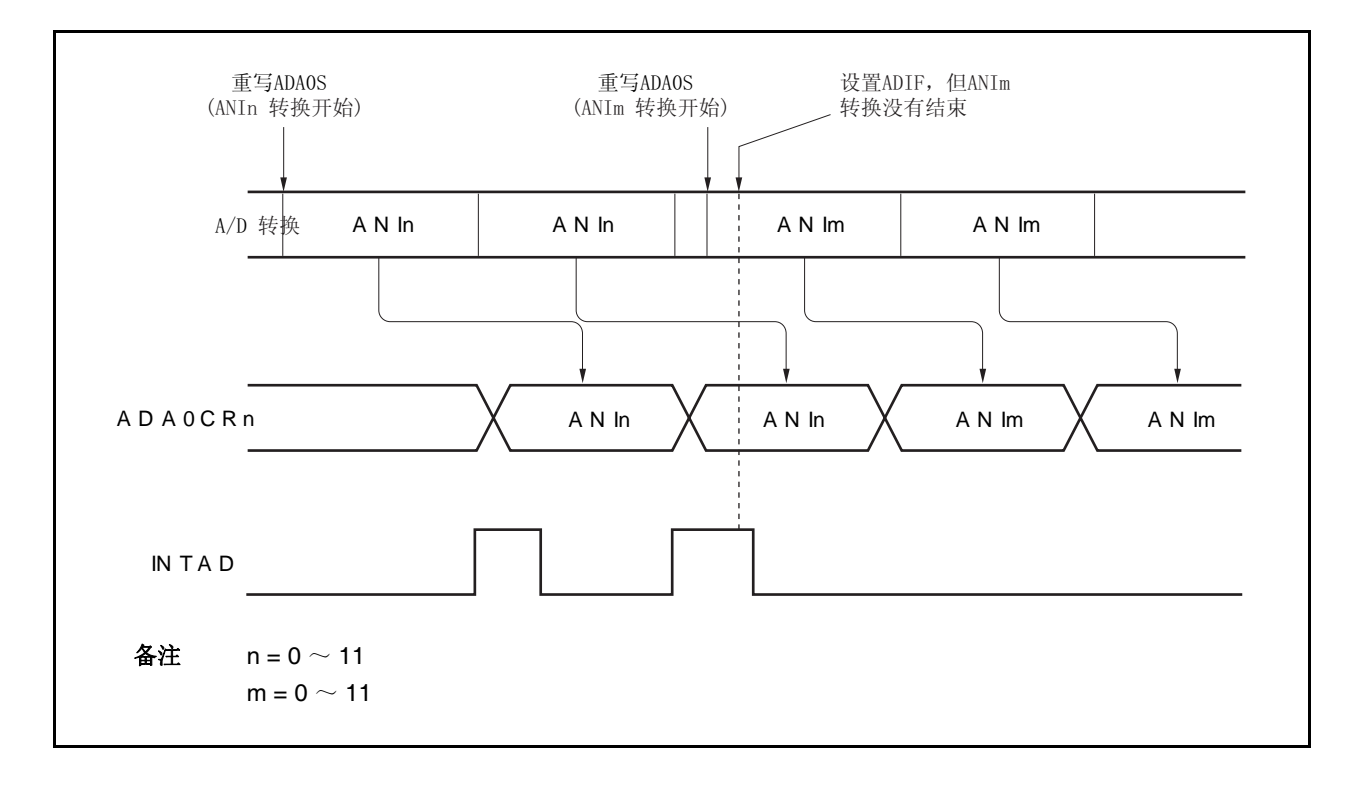

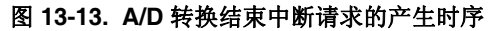

#### **(6)** 内部等效电路

如下展示了模拟输入模块的等效电路。

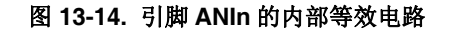

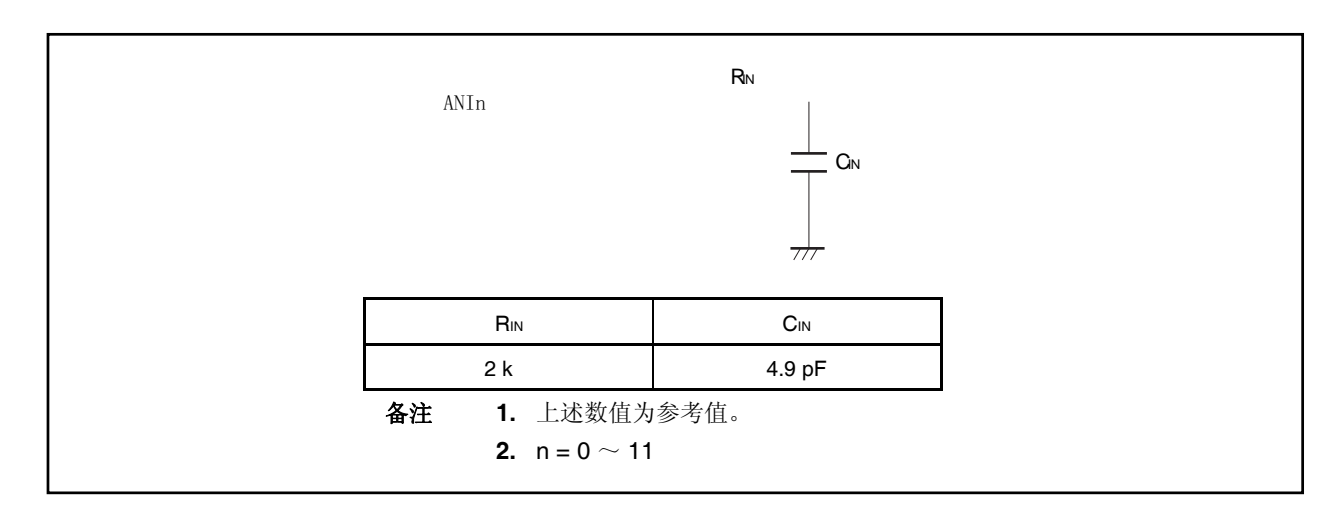

#### **(7)** 引脚 **AVREF0**

- (a) 引脚 AVREF0用于 A/D 转换器的供电电压引脚, 同样为复用功能端口供电。如图 13-15 所示, 当用于备用 供电电压时, 确保向引脚 AVREF0 提供与 VDD 相同的电压。
- (b) 引脚 AVREF0也用于 A/D 转换器的参考电压引脚。如果提供给引脚 AVREF0的源供电电源具有高阻抗, 或 者如果供电电源低电流负载能力低,参考电压可能被转换中的电流影响(特别是,转换操作使能位 ADA0CE 刚刚置 1 之后)。结果,转换精度会下降。如图 13-15 所示, 为了避免上述情况, 推荐连接一 个电容在引脚 AVREF0 和 AVSS之间以抑制参考电压的波动。
- (c) 如果提供给引脚 AVREF0 的源供电电源具有高直流阻抗(例如,由于插入一个二极管),当转换使能时的电 压可能比转换停止时的电压低,因为 A/D 转换电流引起电压失真。

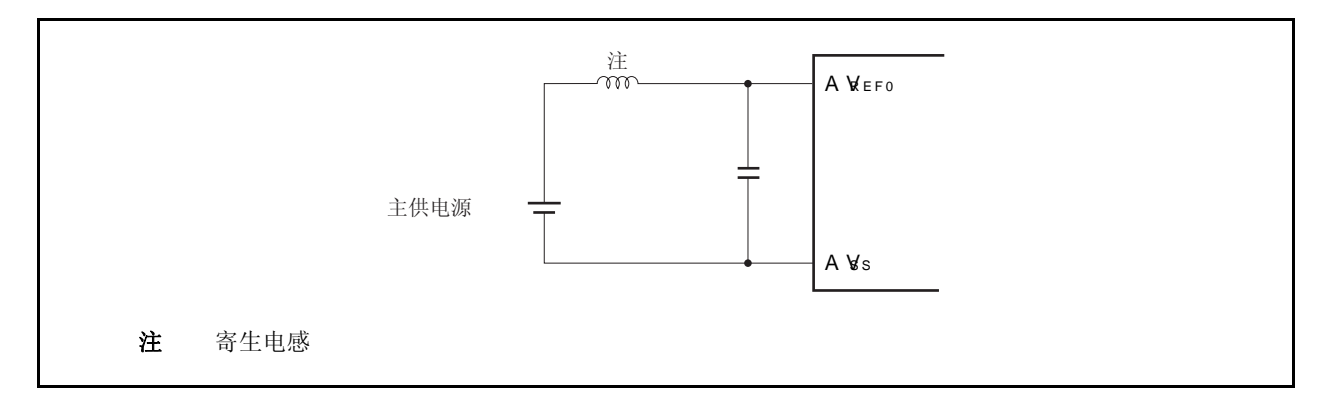

#### 图 **13-15.** 引脚 **AVREF0**处理举例

#### **(8)** 读取 **ADA0CRn** 寄存器

当执行寄存器 ADA0M0 ~ ADA0M2 , ADA0S,ADA0PFM 或 ADA0PFT 的写指令,寄存器的 ADA0CRn 内容可能不确定。转换完成后,并在写寄存器 ADA0M0 ~ ADA0M2, ADA0S, ADA0PFM 或 ADA0PFT 前,读取转换结果。同样,当响应一个外部/定时器触发时,ADA0CRn 寄存器的内容可能也不确定。在转换 结束后并在响应下次的外部/定时器触发之前读取转换结果。在与上述时序不同的时,正确转换结果可能无 法读取。

#### **(9)** 等待模式

因为 A/D 转换器在 STOP 模式下停止操作,转换结果无效,所以功耗可以降低。释放 STOP 模式后,操作 恢复,但 STOP 模式释放后的 A/D 转换结果无效。当 STOP 模式释放后使用 A/D 转换器,应在设置 STOP 模式前或释放 STOP 模式后, 使 ADA0M0.ADA0CE = 0, 然后在释放 STOP 模式后设置 ADA0CE = 1。 在 IDLE1, IDLE2 或子时钟操作模式下,继续运行。因此,为了减小功耗,应使 ADA0M0.ADA0CE = 0。在 IDLE1, IDLE2 模式下,由于模拟输入电压值不能保留, IDLE1, IDLE2 模式释放后的 A/D 转换结果无效。进 入 IDLE1, IDLE2 模式前的转换结果有效。

#### **(10)** 高速转换模式

高速转换模式下,稳定时间内,禁止复写寄存器 ADA0M0, ADA0M2, ADA0S, ADA0PFM, 和 ADA0PFT 并 触发输入。

#### **(11) A/D** 转换时间

A/D 转换时间包括稳定时间、转换时间、等待时间和触发响应时间(详细情况,参见表 **13-2** 正常转换模式 下转换时间的选择 **(ADA0HS1 = 0)** 和表 **13-3** 高速转换模式下转换时间的选择 **(ADA0HS1 = 1)**)。 正常转换模式下,A/D 转换期间,如果对寄存器 ADA0M0, ADA0M2, ADA0S, ADA0PFM, 和 ADA0PFT 进 行写操作或者输入触发,开始重新转换。然而,如果稳定时间结束时序与写上述寄存器冲突,或着如果稳 定时间结束时序与输入触发冲突,会多插入 64 个时钟的稳定时间。

如果在多插入64个时钟的稳定时间结束时,再次发生冲突,稳定时间再次插入。因此,不要设置触发输入 间隔和控制写寄存器小于等于 64 个时钟。

#### **(12) A/D** 转换结果的漂移 **variation**   $\star$

由于供电电压的波动,A/D 转换结果可能产生变化,或着可能受到噪声影响。为了减小漂移,使用多次测 量求平均值的方法。

#### **(13) A/D** 转换结果滞后特性  $\star$

逐次逼近 A/D 转换器维持内部采样和保持电容的模拟输入电压,同时进行 A/D 转换。A/D 转换结束后模拟 输入电压保留在内部采样和保持电容中。结果,产生下述现象。

- 当同一个通道用于 A/D 转换, 如果电压高于或低于先前 A/D 转换, 则出现滞后特征, 转换结果受到上次 转换值影响。因此,即使同一个模拟输入电压也会产生不同结果。
- 当开关模拟输入通道,可能出现滞后特征,转换结果受到上次转换通道影响。这是因为有一个 A/D 转换 器用于 A/D 转换。因此, 即使同一个模拟输入电压也会产生不同结果。

# **13.7 A/D** 转换器特征表的阅读方法

以下介绍 A/D 转换器中的专用术语。

#### **(1)** 分辨率

这是可识别的最小的模拟输入电压,即每位数字输出的模拟输入电压的百分比,称为1 LSB (最低有效位)。 对于满度的 1 LSB 的百分比用%FSR (满度范围)表示。%FSR 是以百分比形式表示的一定范围的可变模拟输 入电压的比率。与分辨率无关,可如下表示。

1%FSR = (可变模拟输入电压的最大值 –可变模拟输入电压的最小值)/100

 $= (AV_{REF0} - 0)/100$ 

 $= AV$ REF0 $/100$ 

当分辨率为 10 位时 1LSB 表示如下。

1 LSB =  $1/2^{10}$  = 1/1,024  $= 0.098%$ FSR

精确度与分辨率无关,而由总误差决定。

### **(2)** 总误差

总误差是指实际测量值与理论值之间的最大误差。 零度误差、满度误差、积分线性误差和积分线性误差等组合起来表示总误差。 量化误差不属于特征表中总误差的范围。

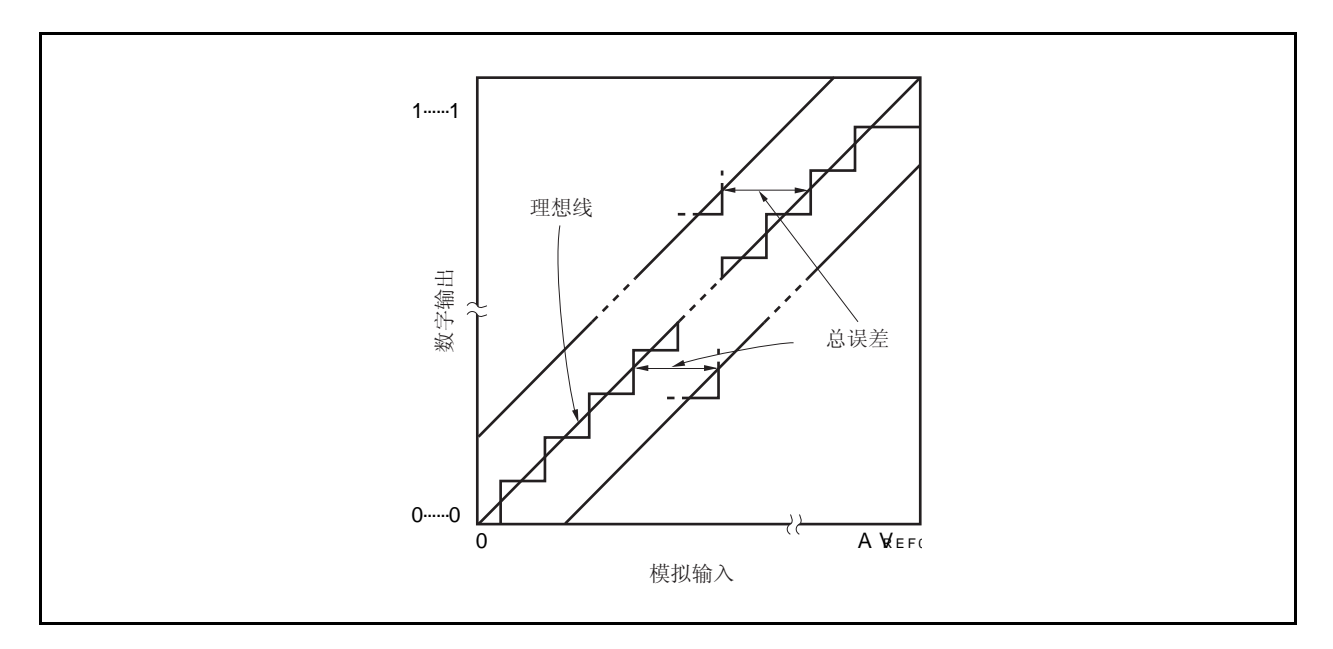

#### 图 **13-16.** 总误差

#### **(3)** 量化误差

当模拟值转换成数字值时,通常会产生±1/2LSB 的误差。在一个 A/D 转换器中,相差±1/2LSB 的模拟输入 电压被转换成相同的数字代码,因此量化误差不可避免。

量化误差不属于特征表中总误差、零度误差、满度误差、积分线性误差和微分线性误差的范围。

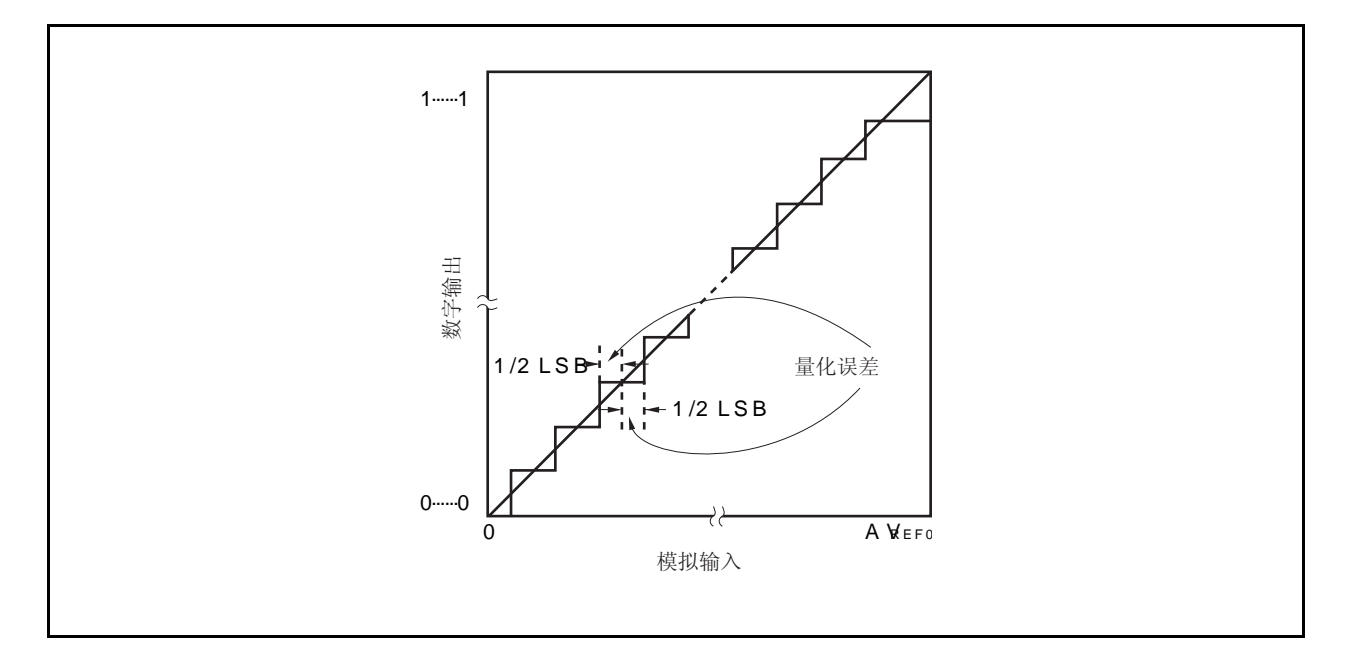

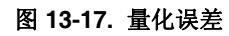

#### **(4)** 零度误差

零度误差表示当数字输出范围在 0......000 ~ 0......001 之间时模拟输入电压的实际测量值与理论值(1/2LSB) 之间的误差。

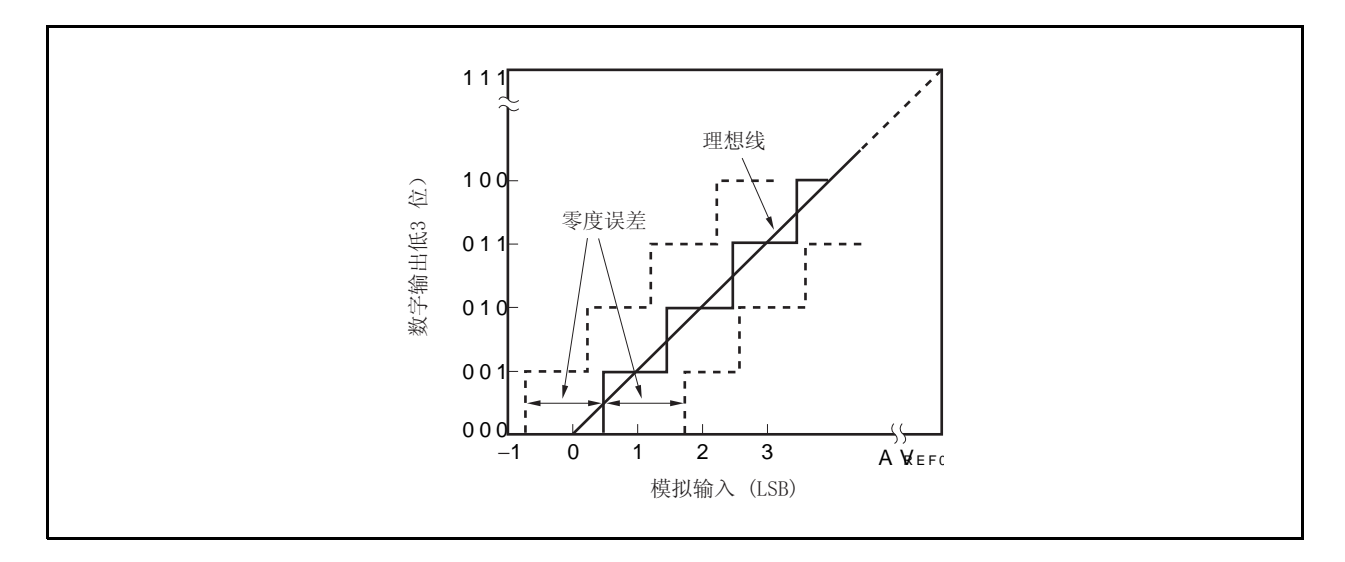

图 **13-18.** 零度误差

#### **(5)** 满度误差

满度误差表示当数字输出范围在 1......110 ~ 1......111 之间时模拟输入电压的实际测量值与理论值(满度 − 3/2LSB)之间的误差。

#### 图 **13-19.** 满度误差

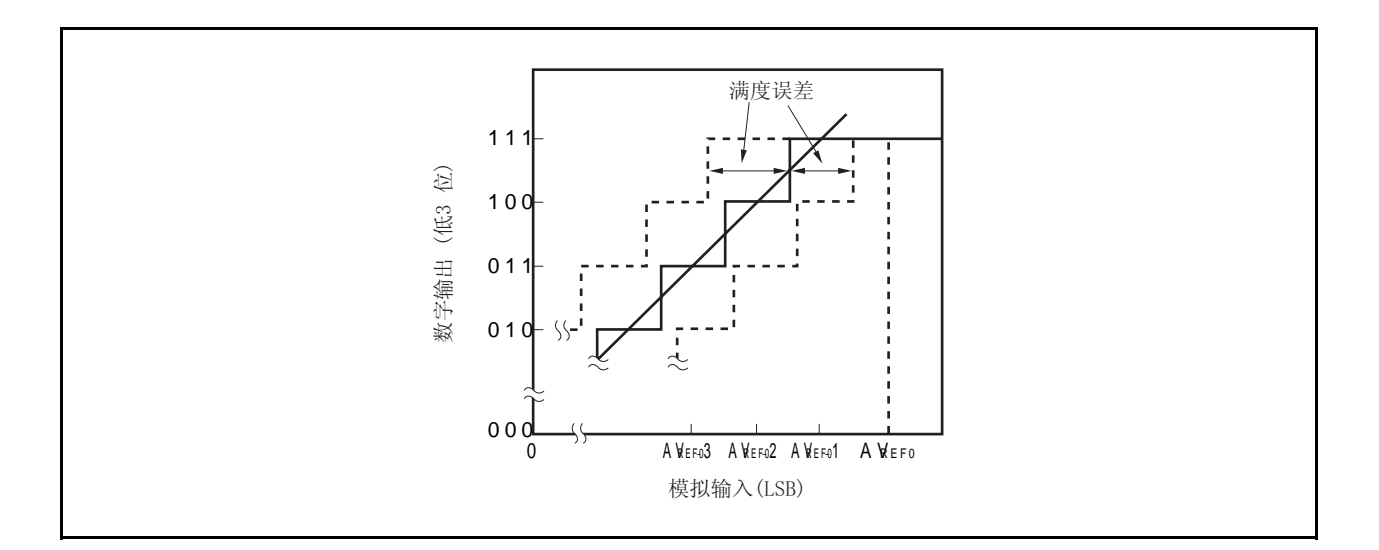

### **(6)** 微分线性误差

理论上,代码输出的宽度为 1LSB 。当输出一个特定码(specific code), 微分线性误差表示实际测量值与理 想值之间的差距。当同一个通道的模拟输入引脚的电压一字节一字节的从 AVss 到 AVREF0 持续增加, 这显示 了 A/D 转换的基本特征。当输入电压增加或减小,或两个(包括两个以上)被使用,参见 **13.7 (2)**总误差。

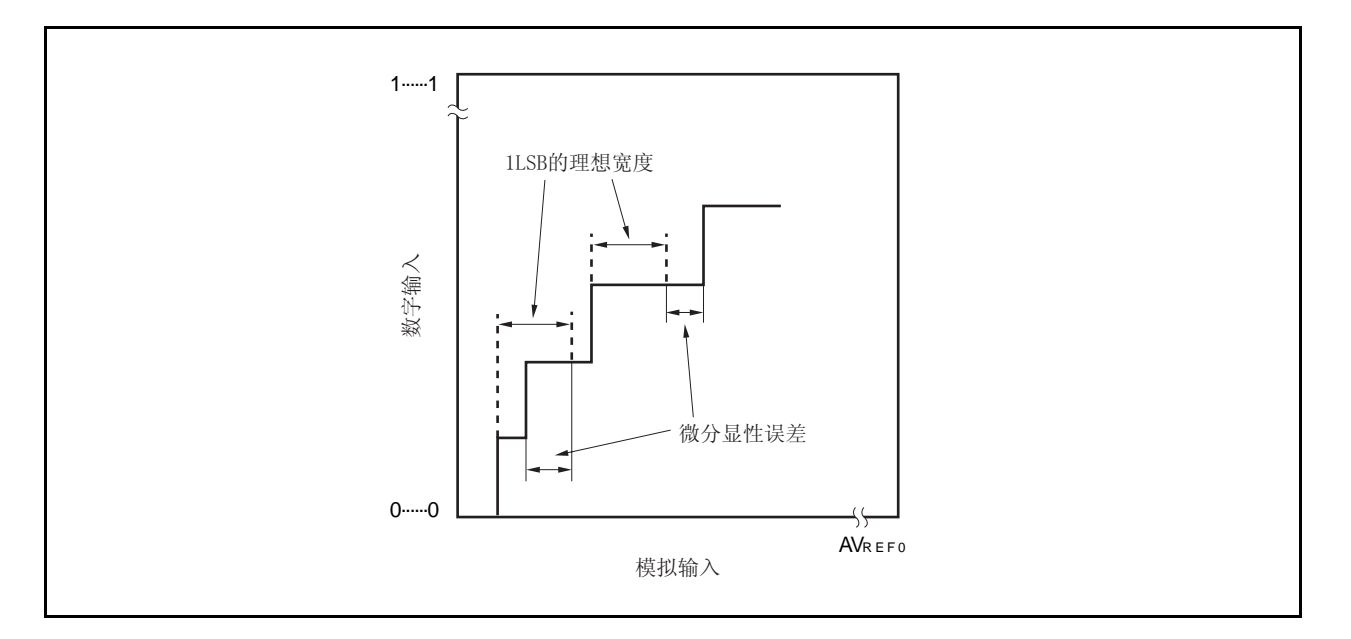

#### 图 **13-20.** 微分线性误差

#### **(7)** 积分线性误差

积分线性误差说明了转换特征偏离理想线性关系的程度。它表示当零度误差和满度误差均为 0 时实际测量值 与理想直线之间误差的最大值。

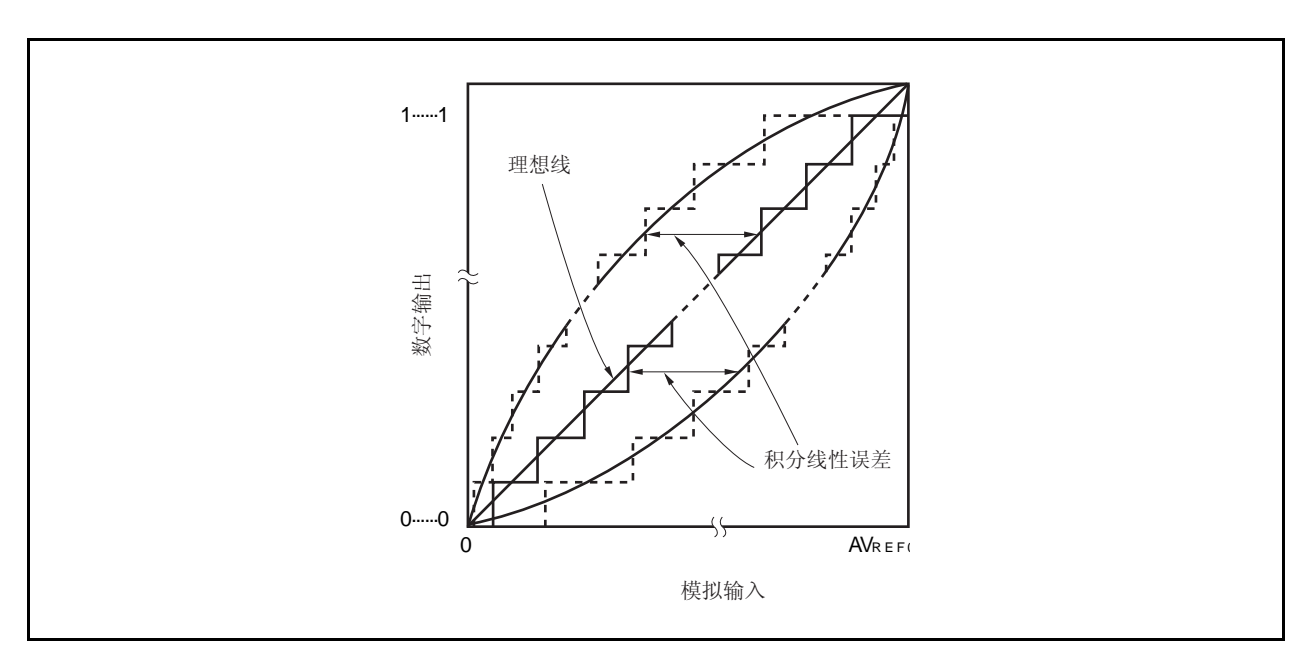

#### 图 **13-21.** 积分线性误差

#### **(8)** 转换时间

转换时间表示从产生触发到获取数字输出所经历的时间。 采样时间包含在特征表中的转换时间中。

## **(9)** 采样时间

采样时间表示模拟电压的模拟开关被打开到模拟电压被采样&保持电路采样所需的时间。

#### 图 **13-22.** 采样时间

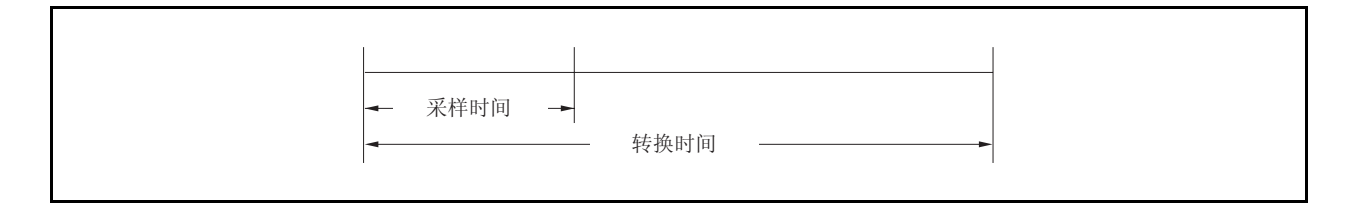

# 第十四章 **D/A** 转换器

## **14.1** 概述

D/A 转换器有以下特点。

D/A 转换器有以下特点。

- { 8 位分辨率 × 2 通道 (DA0CS0, DA0CS1)
- { R-2R 梯形法
- { 处理时间: 3 s max. (当 AVREF1 为 3.0 ~ 3.6 V 且外部负载为 20 pF)
	- { 模拟输出电压: AVREF1 × m/256 (m = 0 to 255; 由寄存器 DA0CSn 设置)
	- { 操作模式: 正常模式、实时输出模式

备注<br>  $n = 0, 1$ 

## **14.2** 配置

D/A 转换器的配置如下。

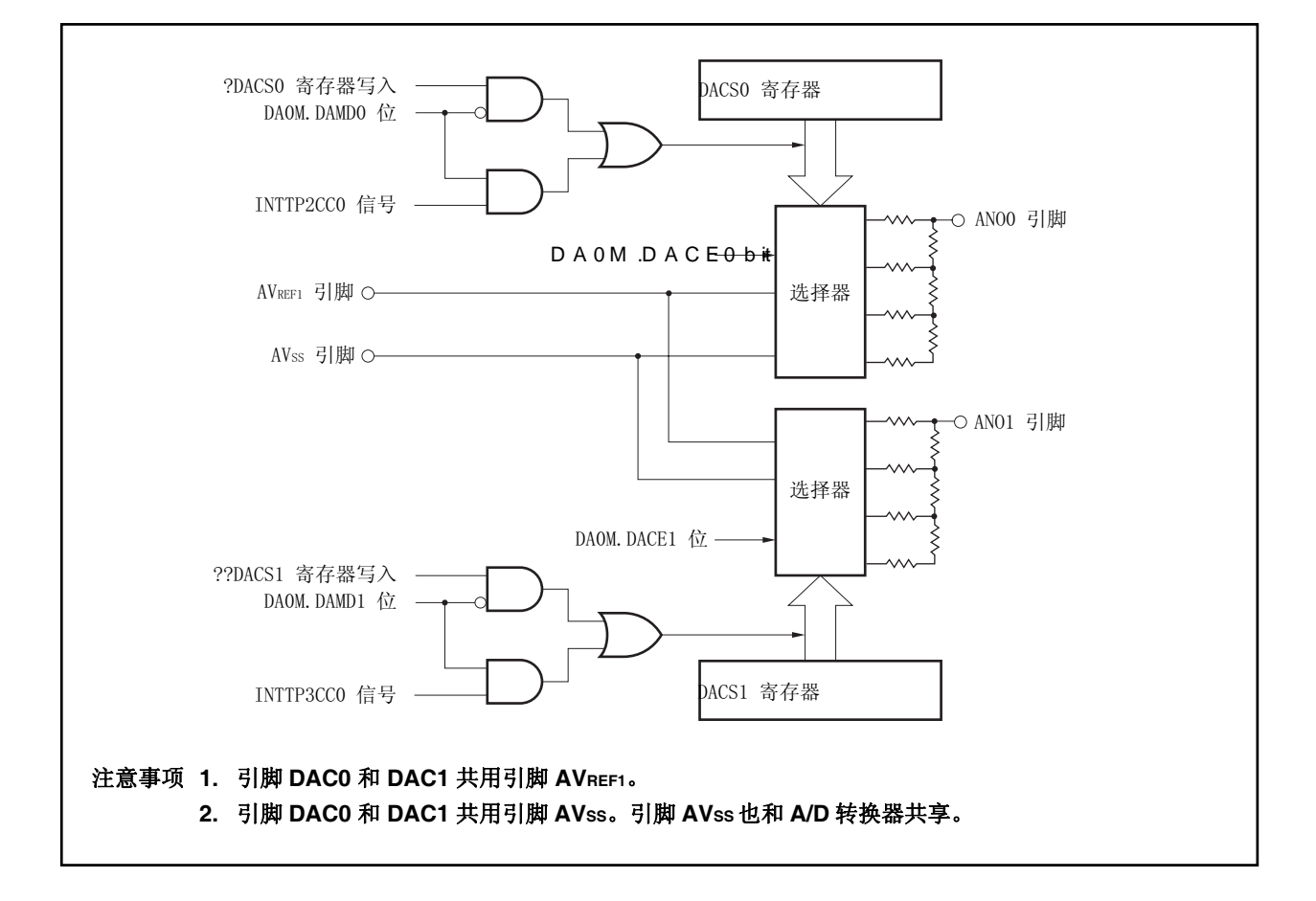

图 **14-1. D/A** 转换器框图

D/A 转换器包括以下硬件。

表 **14-1. D/A** 转换器的配置

| 项目    | 配置                                                        |
|-------|-----------------------------------------------------------|
| 控制寄存器 | D/A 转换器模式寄存器(DA0M)<br>D/A 转换器值设置寄存器 0, 1 (DA0CS0, DA0CS1) |

## **14.3** 寄存器

控制 D/A 转换器的寄存器如下所述。

- D/A 转换器模式寄存器 (DA0M)
- D/A 转换器值设置寄存器 0, 1 (DA0CS0, DA0CS1)

### **(1) D/A** 转换器模式寄存器 **(DA0M)**

该寄存器控制 D/A 转换器的运行。 可由 1 位或 8 位存储器操作指令读写该寄存器。 复位信号产生将该寄存器清零(00H)。

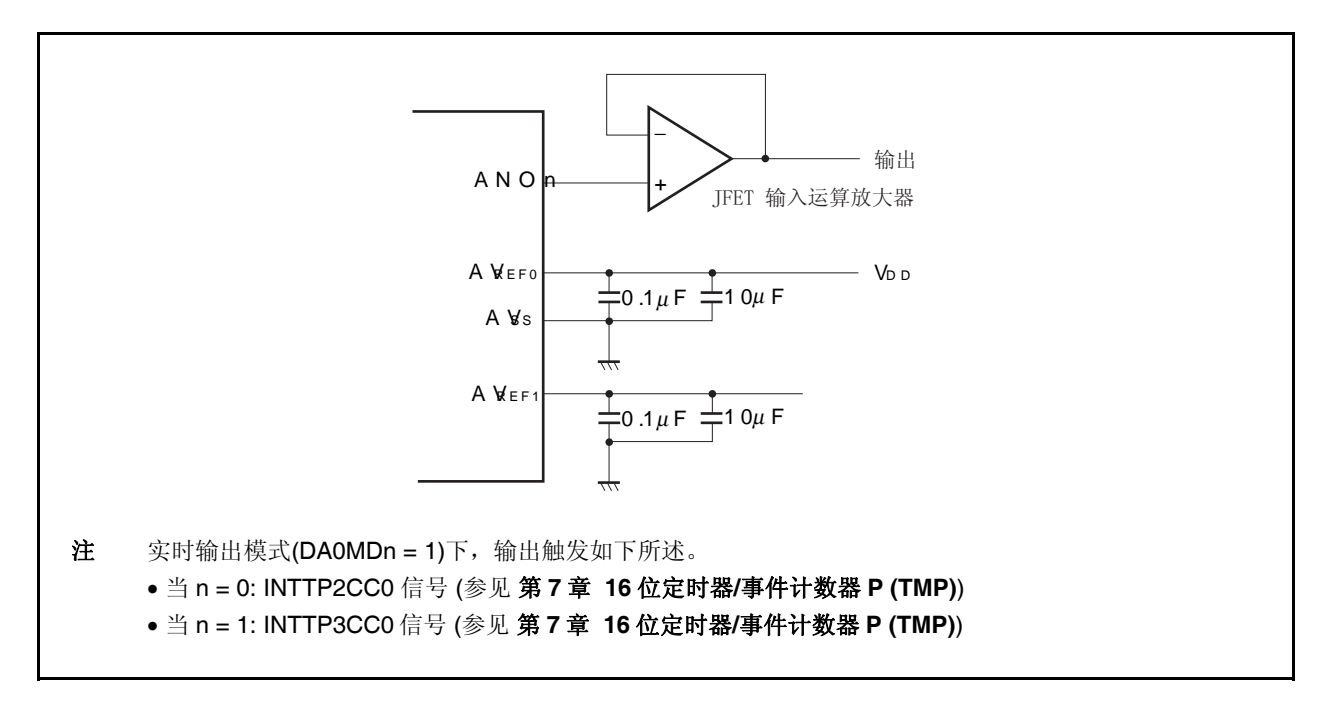

#### **(2) D/A** 转换器值设置寄存器 **0, 1 (DA0CS0, DA0CS1)**

寄存器 DA0CS0 和 DA0CS1 设置引脚 ANO0 ~ ANO1 的模拟电压输出值。 可由 1 位或 8 位存储器操作指令读写该寄存器。 复位信号产生将该寄存器清零(00H)。

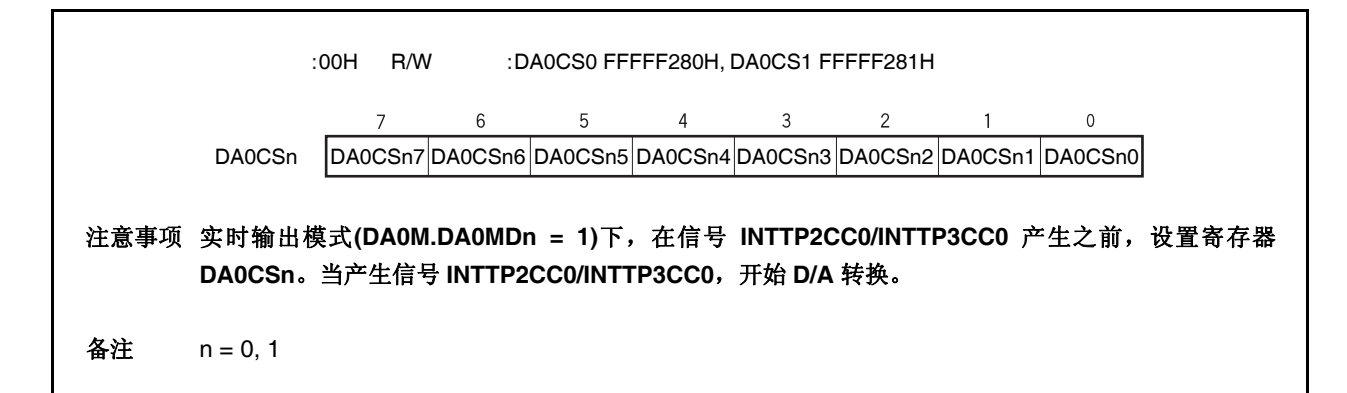
# **14.4** 操作

## **14.4.1** 正常模式下的操作

对寄存器 DA0CSn 进行写操作触发 D/A 转换。 设置方法如下所述。

- <1> 设置 DA0M.DA0MDn = 0(正常模式)。
- <2> 设置寄存器 DA0CSn 的模拟电压值, 该值将输出到引脚 ANOn。 步骤<1> and <2> 组成初始设置。
- <3> 设置 DA0M.DA0CEn = 1(D/A 转换使能)。 设置完成后,开始 D/A 转换。
- <4> 对寄存器 DA0CSn 进行写操作, 执行下一次 D/A 转换。 上次的 D/A 转换结果保存到下次 D/A 转换开始。
- 备注 **1.** 关于引脚复用功能设置,参见表 **4-15** 使用端口引脚复用功能。 **2.**  $n = 0, 1$

#### **14.4.2** 实时输出模式下的操作

TMP2 和 TMP3 的中断请求信号(INTTP2CC0 和 INTTP3CC0) 触发 D/A 转换。 设置方法如下所述。

- <1> 设置 DA0M.DA0MDn = 1(实时输出模式)。
- <2> 设置寄存器 DA0CSn 的模拟电压值, 该值将输出到引脚 ANOn。
- <3> 设置 DA0M.DA0CEn = 1(D/A 转换使能)。 步骤<1> and <3> 组成初始设置。
- <4> 操作 TMP2 和 TMP3。
- <5> 当产生信号 INTTP2CC0 和 INTTP3CC0, D/A 转换开始。
- <6> 之后, 每次产生信号 INTTP2CC0 和 INTTP3CC0, 寄存器 DA0CSn 的值被输出。
- 备注 **1.** 引脚 ANOn 和 ANO1 的输出值在步骤<5>之前不确定。
	- **2.** HALT, IDLE1, IDLE2, 和 STOP 模式下的引脚 ANOn 和 ANO1 的输出值,可参见第 24 章 待机功 能。
	- **3.** 关于引脚复用功能设置,参见表 **4-15** 使用端口引脚复用功能。

#### **14.4.3** 注意事项

当使用 V850ES/JG2 的 D/A 转换器时,注意下述注意事项。

- (1) 实时输出模式下,当响应触发信号后,不要改变寄存器 DA0CSn 的值。
- (2) 在改变操作模式前,确保 DA0M.DA0CEn = 0。
- (3) 当引脚 P10/AN00 和 P11/AN01 其中之一被用于 I/O 端口, 而另一个用于 D/A 输出引脚, 在 D/A 输出期间  $\star$ 不要改变 I/O 端口电平。
	- (4) 确保 AVREF0 = VDD = AVREF1 = 3.0 to 3.6 V。如果超出次范围, 操作不能保证。
	- (5) AVREF1 的电压与 AVREF0的电压一致。
	- (6) 没有电流可以从引脚 ANOn (n = 0, 1)流出,因为 D/A 转换器的输出阻抗很高。当连接一个小于等于 2 MΩ的 电阻时,在电阻和引脚 ANOn 之间插入一个 JFET 输入运算放大器。

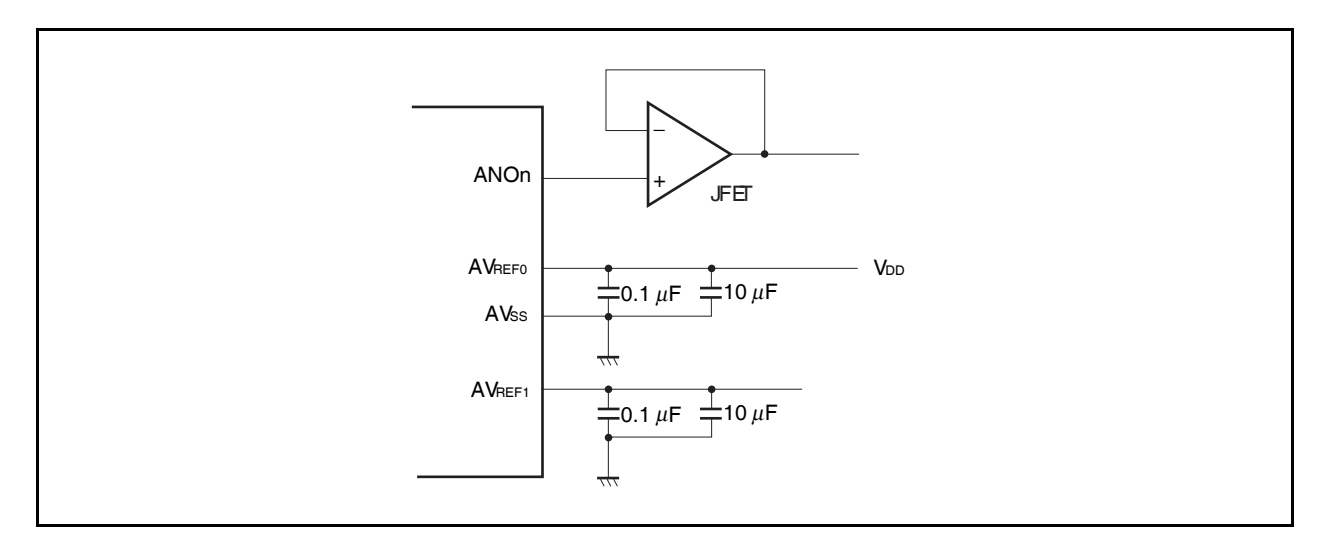

图 **14-2.** 引脚连接示例

(7) 由于 STOP 模式下, D/A 转换器停止操作, 引脚 ANO0 和 ANO1 引入高阻抗状态, 功耗可降低。 IDLE1, IDLE2,或子时钟模式下,操作继续。因此,为了降低功耗使 DA0M.DA0CEn =0 。

# **15.1 UARTA** 和其它串行接口的模式转换

#### **15.1.1 CSIB4** 和 **UARTA0** 模式转换

在 V850ES/JG2 的 I<sup>2</sup>C 总线版本(Y 版本)中, CSIB4 和 UARTA0 复用相同引脚, 因此不能同时使用。在使用 前,先用寄存器 PMC3 和 PFC3 设置 UARTA0。

# 注意事项 如果 **CSIB4** 和 **UARTA0** 的发送**/**接收操作过程中,进行转换,这两个功能不能保证。确保不被使用 的那个处于非使能态。

|             | : 0000H                       | R/W                     |                         | : FFFFF446H, FFFFF447H        |                              |                          |                             |                                            |
|-------------|-------------------------------|-------------------------|-------------------------|-------------------------------|------------------------------|--------------------------|-----------------------------|--------------------------------------------|
|             |                               |                         |                         |                               |                              |                          |                             |                                            |
|             | 15                            | 14                      | 13                      | 12                            | 11                           | 10                       | 9                           | 8                                          |
| <b>PMC3</b> | $\mathsf{O}\xspace$           | 0                       | $\mathbf 0$             | $\mathbf 0$                   | $\mathsf{O}\xspace$          | $\mathsf{O}\xspace$      | PMC39                       | PMC38                                      |
|             | $\overline{7}$                | 6                       | 5                       | 4                             | 3                            | $\sqrt{2}$               | $\mathbf{1}$                | $\mathbb O$                                |
|             | PMC37                         | PMC36                   | PMC35                   | PMC34                         | PMC33                        | PMC32                    | PMC31                       | PMC30                                      |
|             | : 0000H                       |                         |                         | R/W : FFFFF466H, FFFFF467H    |                              |                          |                             |                                            |
|             | 15                            | 14                      | 13                      | 12                            | 11                           | 10                       | 9                           | 8                                          |
| PFC3        | $\mathsf{O}\xspace$           | $\mathbf 0$             | $\mathbf 0$             | $\mathbf 0$                   | $\mathbf 0$                  | $\mathbf 0$              | PFC39                       | PFC38                                      |
|             | $7\overline{ }$               | $6\phantom{.}$          | 5                       | $\overline{4}$                | $\mathbf{3}$                 | $\overline{2}$           | $\mathbf{1}$                | $\mathbf 0$                                |
|             | PFC37                         | PFC36                   | PFC35                   | PFC34                         | PFC33                        | PFC32                    | PFC31                       | PFC30                                      |
| PFCE3L      | $\overline{7}$<br>$\mathbf 0$ | $\,6\,$<br>$\mathsf{O}$ | 5<br>$\mathbf 0$        | $\overline{4}$<br>$\mathbf 0$ | $\mathbf{3}$<br>$\mathsf{O}$ | $\overline{2}$<br>PFCE32 | $\mathbf{1}$<br>$\mathbf 0$ | $\mathsf{O}\xspace$<br>$\mathsf{O}\xspace$ |
|             |                               |                         |                         |                               |                              |                          |                             |                                            |
|             | PMC32                         | PFCE32                  | PFC32                   |                               |                              |                          |                             |                                            |
|             | $\mathbf 0$                   | $\times$                | $\times$                | 1/O                           |                              |                          |                             |                                            |
|             | $\mathbf{1}$                  | 0                       | 0                       | ASCKA0                        |                              |                          |                             |                                            |
|             | $\mathbf{1}$                  | $\mathsf{O}$            | $\mathbf{1}$            | SCKB4                         |                              |                          |                             |                                            |
|             | <b>PMC3n</b>                  | PFC3n                   |                         |                               |                              |                          |                             |                                            |
|             | $\mathbf 0$                   | $\times$                | $\mathsf{I}/\mathsf{O}$ |                               |                              |                          |                             |                                            |
|             | $\mathbf{1}$                  | 0                       | UARTA0                  |                               |                              |                          |                             |                                            |
|             | $\mathbf{1}$                  | $\mathbf{1}$            | CSIB4                   |                               |                              |                          |                             |                                            |
|             | 备注                            | 1. $n = 0, 1$           | 2. x = 不必考虑             |                               |                              |                          |                             |                                            |

图 **15-1. CSIB4** 和 **UARTA0** 的模式转换设置

#### **15.1.2 UARTA2** 和 **I 2 C00** 模式转换

在 V850ES/JG2 的 l<sup>2</sup>C 总线版本(Y 版本)中,UARTA2 和 l<sup>2</sup>C00 复用相同引脚,因此不能同时使用。在使用前, 先用寄存器 PMC3 和 PFC3 设置 UARTA2。

# 注意事项 如果 **UARTA2** 和 **I 2 C00** 的发送**/**接收操作过程中,进行转换,这两个功能不能保证。确保不被使用的 那个处于非使能态。

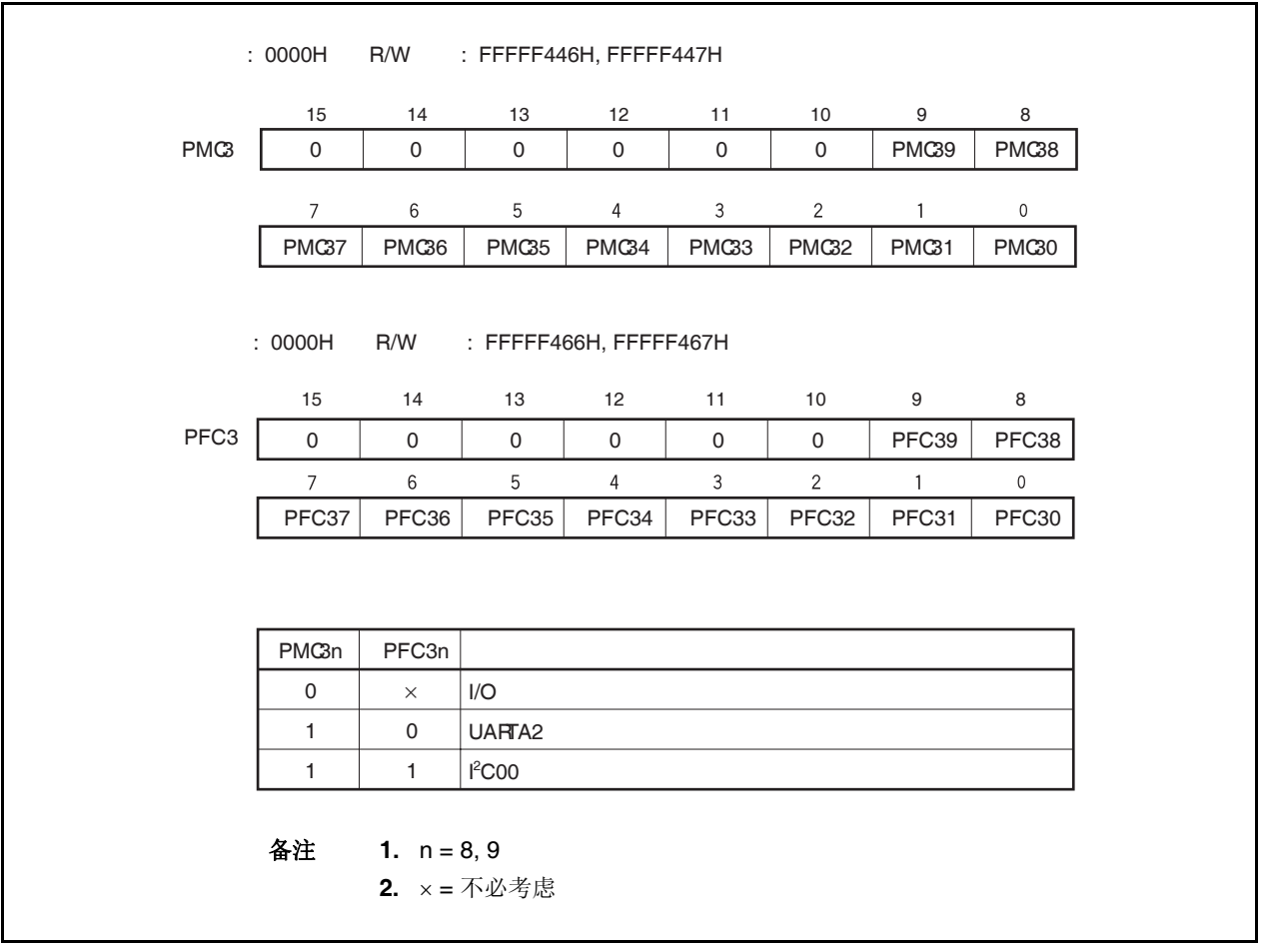

图 **15-2. UARTA2** 和 **I 2 C00** 的模式转换设置

#### **15.1.3 UARTA1** 和 **I<sup>2</sup> C02** 模式转换

在 V850ES/JG2 的 l<sup>2</sup>C 总线版本(Y 版本)中, UARTA1 和 l<sup>2</sup>C02 复用相同引脚, 因此不能同时使用。在使用前, 先设置 UARTA1 的寄存器 PMC9, PFC9 和 PFC E9。

# 注意事项 如果 **UARTA1** 和 **I 2 C02** 的发送**/**接收操作过程中,进行转换,这两个功能不能保证。确保不被使用的 那个处于非使能态。

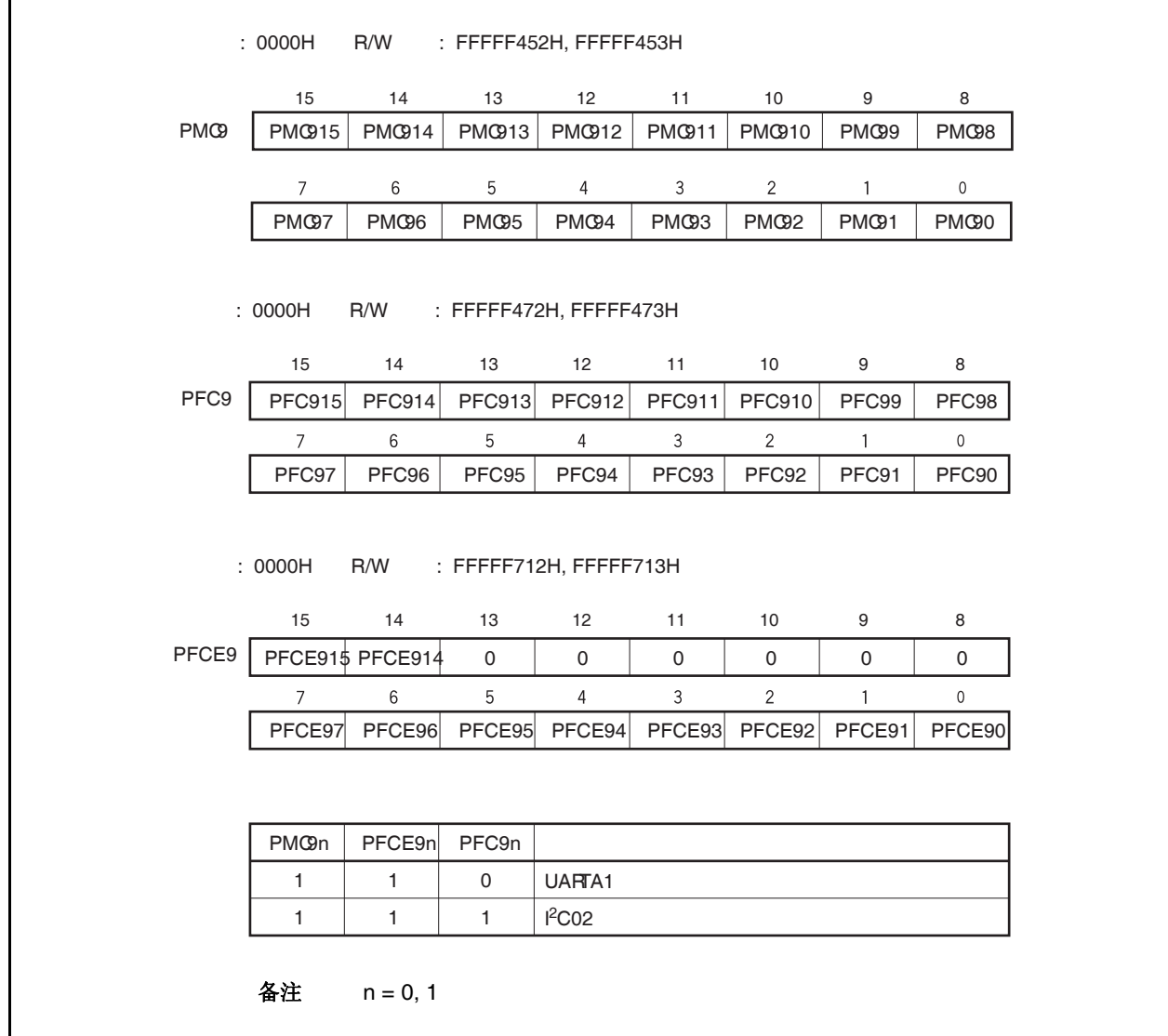

#### 图 **15-3. UARTA1** 和 **I<sup>2</sup> C02** 模式转换设置

# **15.2** 特性

- { 传输速率: 300 bps ~ 312.5 kbps(使用 20 MHz 内部系统时钟和专用波特率发生器)
- O 全双工通信: **http:// particles.org/ by/ DARTAn** 数据接收寄存器(UAnRX)
	- 内部 UARTAn 数据发送寄存器(UAnTX)
- { 2 引脚设置: TXDAn: 数据发送输出引脚
	- RXDAn: 数据接收输入引脚
- { 接收错误输出功能
	- 校验错误
	- 帧错误
	- 溢出错误
- { 中断源: 2
	-

● 接收完成中断 (INTUAnR): <br>● 接收完成中断 (INTUAnR): 考 寄存器到数据接收寄存器转换完成后。

• 发送使能中断 (INTUAnT): 该中断产生于发送使能状态下,发送数据从数据发送寄存 器到发送移位寄存器的转换过程中。

- { 通信数据的宽度: 7, 8 位
- { 校验功能: 奇校验, 偶校验, 零校验, 不输出校验位
- { 传输停止位: 1, 2 位
- { 片上专用波特率发生器
- { 可选 MSB-/LSB-first 通信
- { 发送/接收数据反向输入/输出操作
- { LIN (局部互联网)通信模式下 SBF (同步中断区域)的发送/接收
	- 同步中断区域发送长度为 13 ~ 20
	- 识别 11 位或更多位的 SBF 接收
	- 提供 SBF 接收标志

备注  $n = 0 \sim 2$ 

# **15.3** 配置

如下为 UARTAn 的框图。

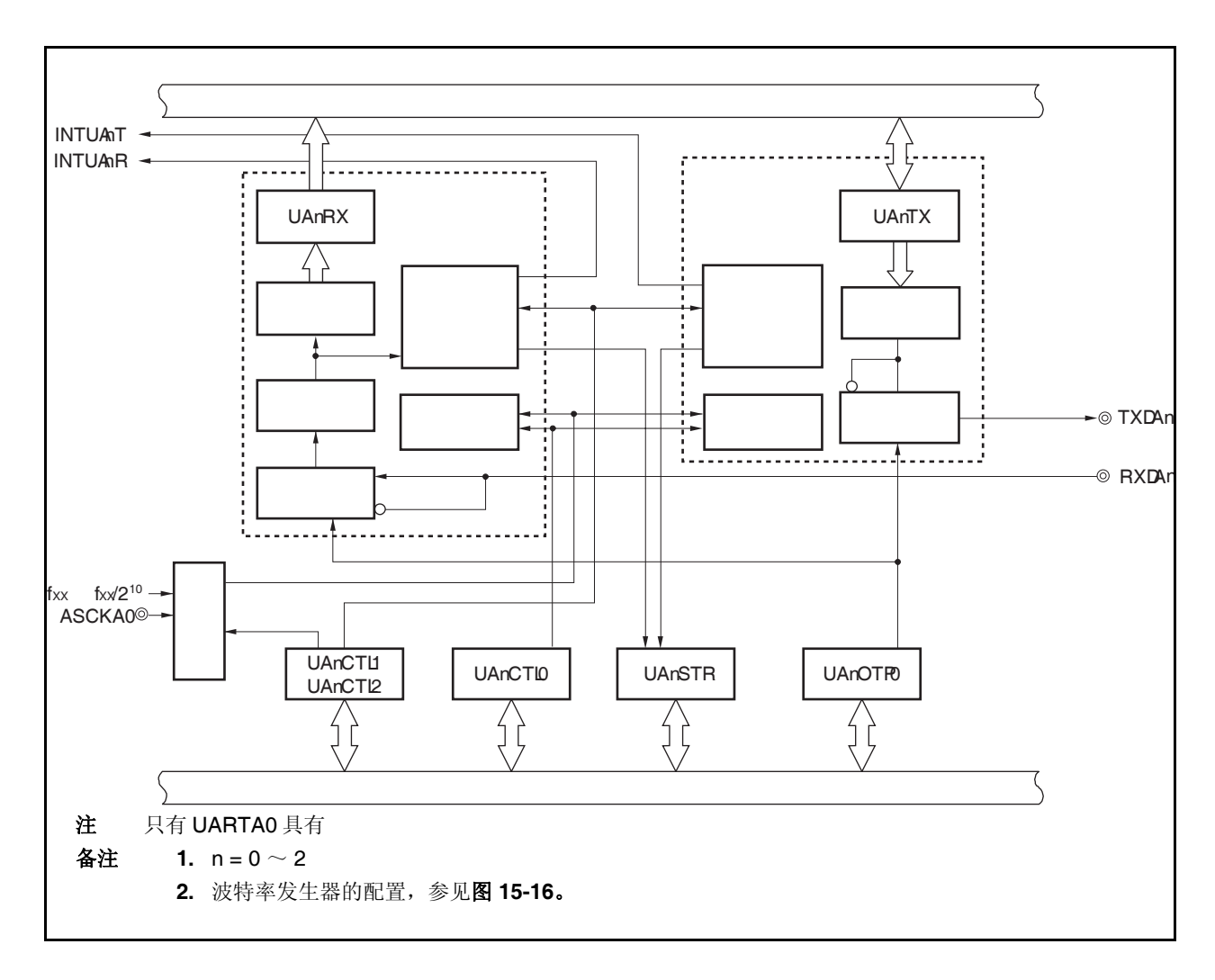

图 **15-4.** 异步串行接口 **An** 的框图

UARTAn 由以下寄存器控制。

表 **15-1. UARTAn** 的配置

| 项目  | 配置                                                                                                    |
|-----|----------------------------------------------------------------------------------------------------|
| 寄存器 | UARTAn 控制寄存器 0 (UAnCTL0)<br>UARTAn 控制寄存器 1 (UAnCTL1)<br>UARTAn 控制寄存器 2 (UAnCTL2)<br>UARTAn 选择控制寄存器 0 (UAnOPT0)<br>UARTAn 状态寄存器 (UAnSTR)<br>UARTAn 接收移位寄存器<br>UARTAn 数据接收寄存器 (UAnRX)<br>UARTAn 发送移位寄存器<br>UARTAn 数据发送寄存器 (UAnTX) |

# **(1) UARTAn** 控制寄存器 **0 (UAnCTL0)**

该寄存器是 8 位寄存器, 用于设定 UARTAn 的操作。

- **(2) UARTAn** 控制寄存器 **1 (UAnCTL1)**  该寄存器是 8 位寄存器, 用于选择 UARTAn 的输入时钟。
- **(3) UARTAn** 控制寄存器 **2 (UAnCTL2)**  该寄存器是 8 位寄存器, 用于控制 UARTAn 的波特率。

#### **(4) UARTAn** 选择控制寄存器 **0 (UAnOPT0)**

该寄存器是 8 位寄存器, 用于控制 UARTAn 的串行传输。

### **(5) UARTAn** 状态寄存器**(UAnSTR)**

该寄存器包含发生接收错误时的错误标志。当发生接收错误时,相应的接收错误标志置 1; 当读取寄存器 UAnSTR 时, 相应的接收错误标志置 0。

#### **(6) UARTAn** 接收移位寄存器

该移位寄存器用于将输入到引脚 RXDAn 的串行数据转换为并行数据。当接收到 1 字节的数据并检测到停止 位,接收数据被传送到寄存器 UAnRX。 该寄存器不能直接操作。

#### **(7) UARTAn** 数据接收寄存器**(UAnRX)**

该寄存器是 8 位寄存器, 用于保持接收数据。当接收到 7 个位, 0 被存储于最高位(当数据以 LSB-first 模式 传输)。

在接收使能状态,接收数据以同步方式在每帧移位过程中,从 UARTAn 的接收移位寄存器传送到寄存器 UAnRX。

传输到寄存器 UAnRX 同时引起产生接收完成中断请求信号(INTUAnR)。

#### **(8) UARTAn** 发送移位寄存器

该寄存器是移位寄存器,用于将寄存器 UAnTX 传出的并行数据转换成串行数据。 当1字节数据从寄存器 UAnTX 传送,移位寄存器数据从引脚 TXDAn 输出。 该寄存器不能直接操作。

#### **(9) UARTAn** 数据发送寄存器**(UAnTX)**

该寄存器是 8 位数据传送缓冲。当要传送的数据写入寄存器 UAnTX, 传送开始。当数据可以被写入寄存器 UAnTX(当 1 帧的数据从寄存器 UAnTX 传送到发送移位寄存器 UARTAn), 产生发送使能中断请求信号 (INTUAnT)。

# **15.4** 寄存器

# **(1) UARTAn** 控制寄存器 **0 (UAnCTL0)**

该寄存器是 8 位寄存器, 用于控制 UARTAn 的串行发送操作。 可由 1 位或 8 位存储器操作指令设置该寄存器。 复位信号产生将该寄存器设置为 10H。

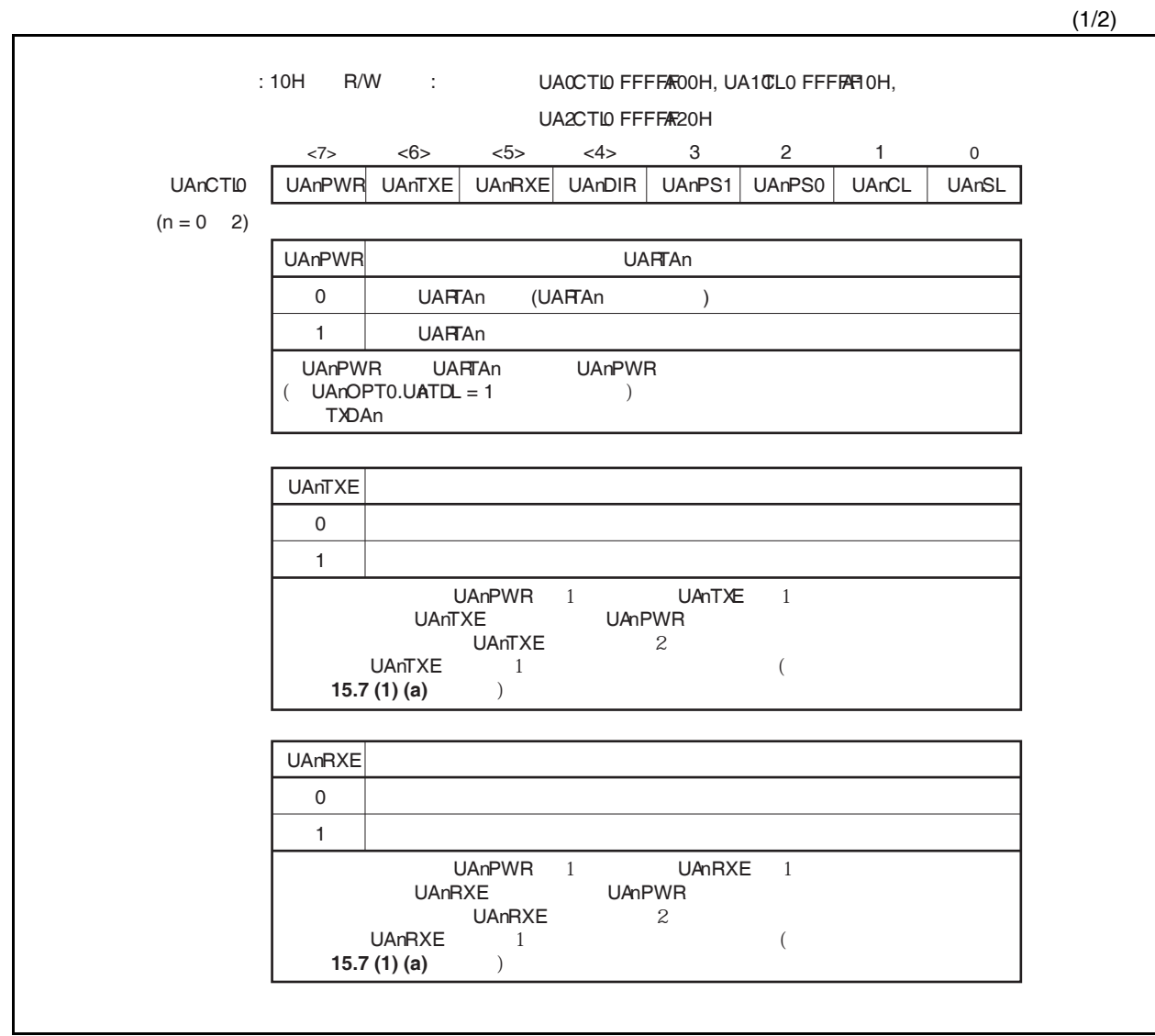

7 8 UAnCL 0 1  $\frac{1}{2}$  $UAnPWR = 0$   $UAnTXE = UAnRXE = 0$ 1 2 UAnSL 0 1  $UAnPWR = 0$   $UAnTXE = UAnRXE = 0$ • UAnPWR  $= 0$  UAnTXE  $=$  UAnRXE  $= 0$  $\bullet$  , and the contract of the contract of the contract of the contract of the contract of the contract of the contract of the contract of the contract of the contract of the contract of the contract of the contract of th  $\label{eq:UANSTR} \mathsf{UAnsT R. U A P E}$  •  $\mathsf{LIN}$ UAnPS1 UAnPS0 UAnPS1 0 0 1 1 UAnPS0 0 1 0 1 MSB-rst LSB-rst UAnDIR 0 1  $UAnPWR = 0$   $UAnTXE = UAnRXE = 0$ 备注 详细情况,参见 **15.6.9** 校验类型和操作。 <R> <R>

# **(2) UARTAn** 控制寄存器 **1 (UAnCTL1)**

详细情况,参见 **15.7 (2) UARTAn** 控制寄存器 **1 (UAnCTL1)**。

### **(3) UARTAn** 控制寄存器 **2 (UAnCTL2)**

详细情况,参见 **15.7 (3) UARTAn** 控制寄存器 **2 (UAnCTL2)**。

(2/2)

# **(4) UARTAn** 选择控制寄存器 **0 (UAnOPT0)**

该寄存器是8位寄存器,用于控制UARTAn的串行传输。 可由 1 位或 8 位存储器操作指令设置该寄存器。 复位信号产生将该寄存器设置为 14H。

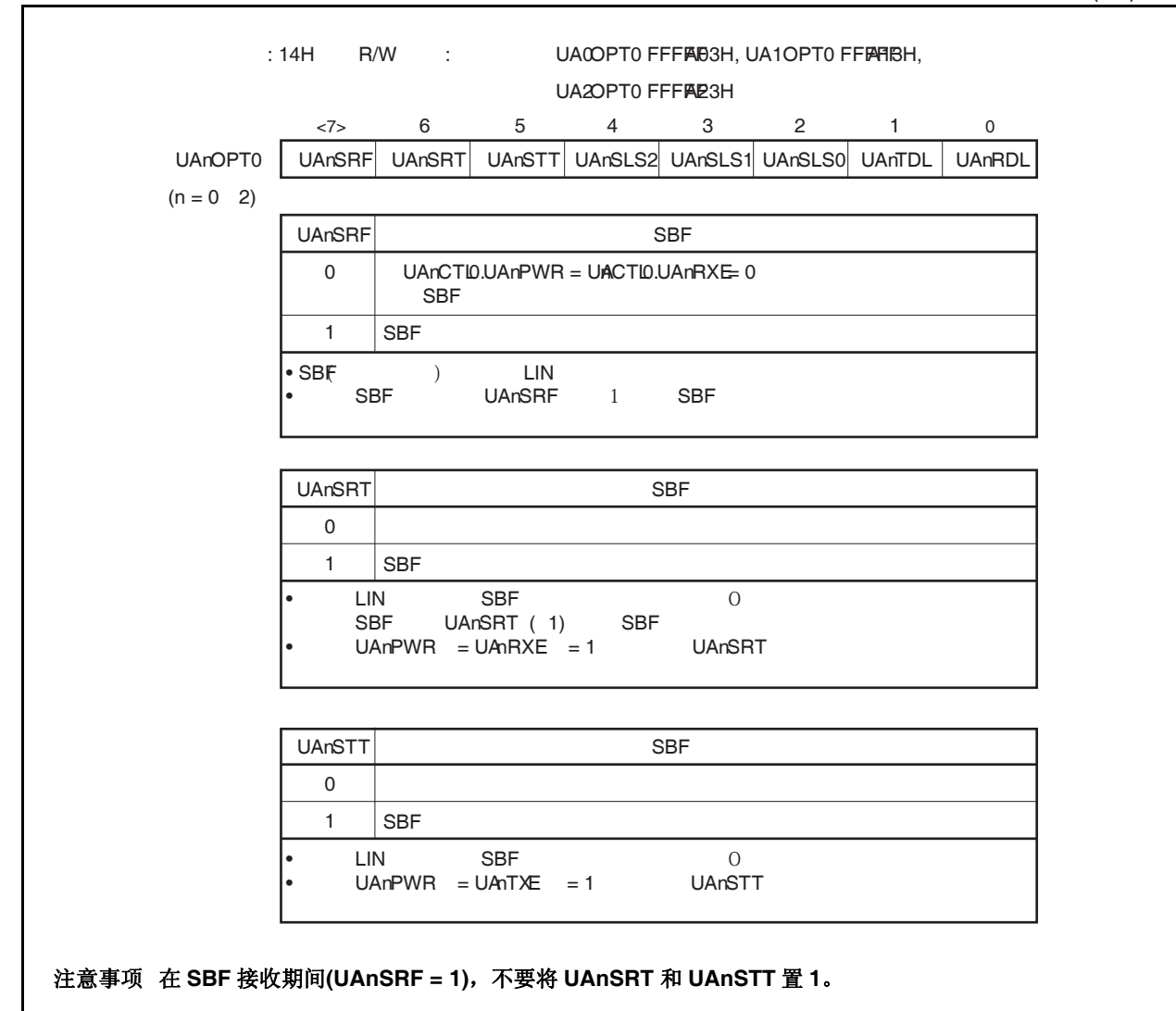

<R>

 $(1/2)$ 

UAnSLS2 UAnSLS1 UAnSLS0 ( ) 位输出 位输出 SBF • TXDAn UAnTDL<br>• UAnPWR = 0 UAnTXE  $UAnPWR = 0$   $UAnTXE = 0$  $UAnPWR = 0$   $UAnTXE = 0$ **UAnTDL**  • RXDAn UAnRDL •  $UAnPWR = 0$   $UAnRXE = 0$ UAnRDL 

# **(5) UARTAn** 状态寄存器**(UAnSTR)**

寄存器是 8 位寄存器, 显示了 UARTAn 的传送状态和接收错误原因。

可由 1 位或 8 位存储器操作指令设置该寄存器。UAnTSF 位是只读的。UAnPE, UAnFE 和 UAnOVE 位可以 进行读/写操作。只有写入 0 时, 这些位才清零; 写入 1 时, 这些位不能置 1(即使写入 1, 它们也保持原 值)。

初始条件如下所示。

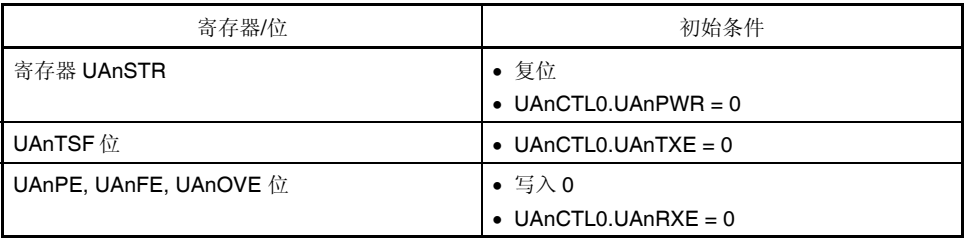

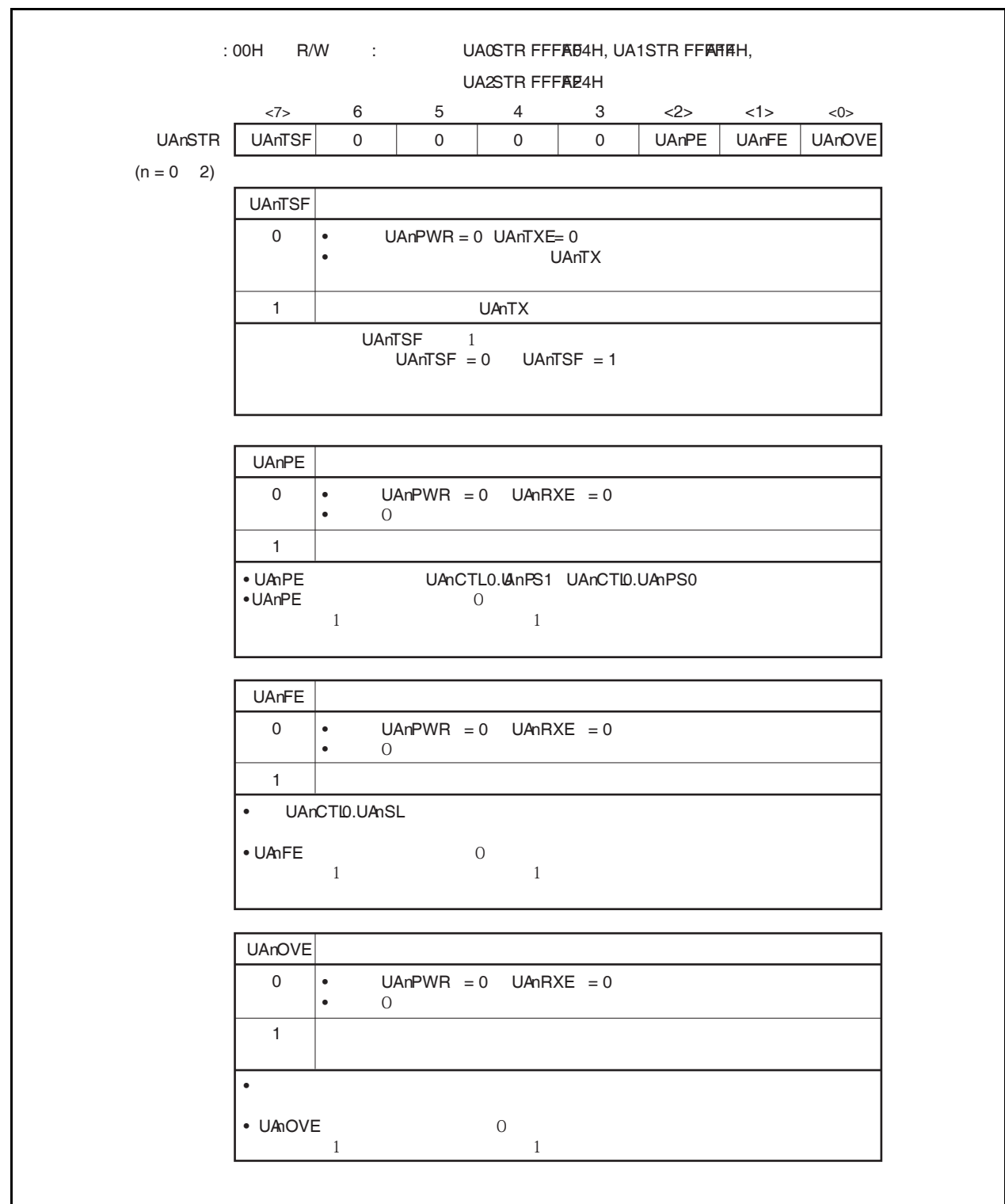

#### **(6) UARTAn** 数据接收寄存器**(UAnRX)**

该寄存器是 8 位缓冲寄存器,用于存储由接收移位寄存器转换而来的并行数据。 完整接收1字节数据后,存储于接收移位寄存器的数据被传送到寄存器 UAnRX。 LSB-first 接收期间, 当数据长度设置为 7 位, 接收到的数据置于寄存器 UAnRX 的第 0~6 位, 第 7 位恒为  $0.$  MSB-first 接收期间,接收到的数据置于寄存器 UAnRX 的第 1~7 位, 第 0 位恒为 0。 当产生溢出错误(UAnOVE),此时接收到的数据不被传送到寄存器 UAnRX 并丢弃。 该寄存器是只读的,可由 8 位存储器操作指令设置该寄存器。 除了复位输入,通过 UAnCTL0.UAnPWR 置 0,寄存器 UAnRX 可置 FFH。

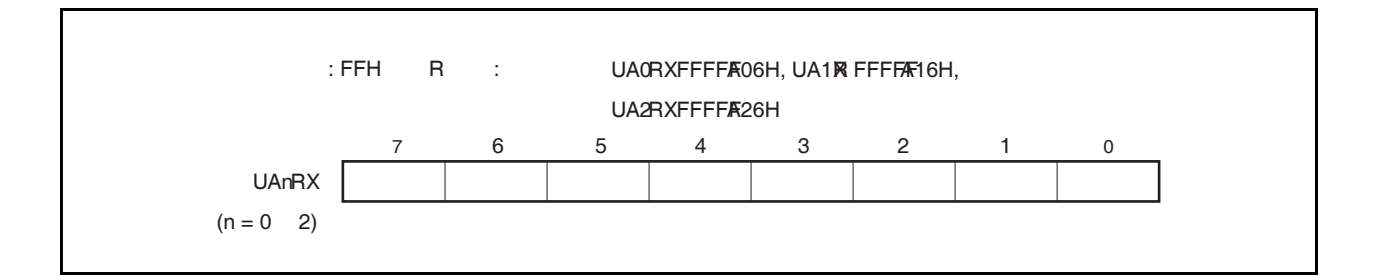

#### **(7) UARTAn** 数据发送寄存器**(UAnTX)**

该寄存器是 8 位寄存器,用于设置发送数据。 可由 8 位存储器操作指令读/写该寄存器。 复位信号产生将该寄存器设置为 FFH。

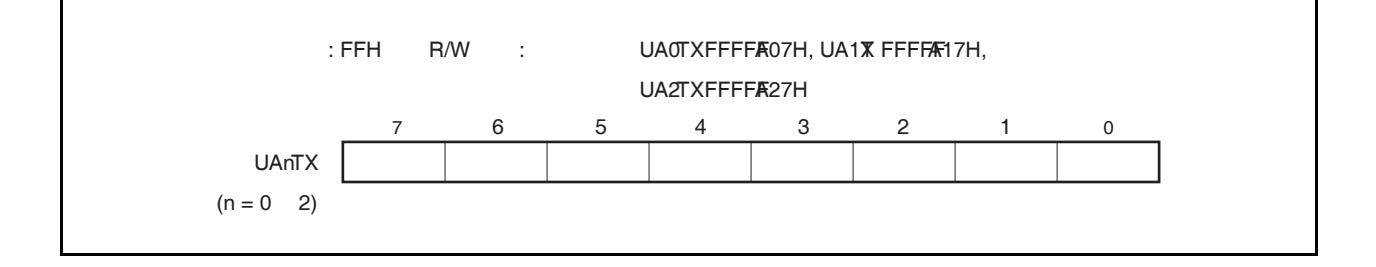

# **15.5** 中断请求信号

由 UARTAn 产生下面两个中断请求信号。

- 接收完成中断请求信号 (INTUAnR)
- 发送使能中断请求信号 (INTUAnT)

这两个中断请求信号的默认优先级为:接收完成中断请求信号优先级高,发送使能中断请求信号优先级低。

## 表 **15-2.** 中断和其默认优先级

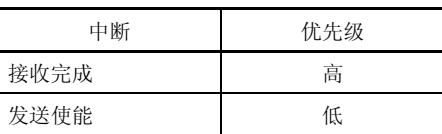

#### **(1)** 接收完成中断请求信号 **(INTUAnR)**

接收使能状态下,当数据转移到接收移位寄存器并发送到寄存器 UAnRX 后,输出接收完成中断请求信号。 当接收完成中断请求信号被响应,并且数据被读取,读取寄存器 UAnSTR,判断是否产生接收错误。 接收非使能状态下,不产生接收完成中断请求信号。

### **(2)** 发送使能中断请求信号 **(INTUAnT)**

发送使能时,如果被发送的数据从寄存器 UAnTX 发送到发送移位寄存器 UARTAn,产生发送使能中断请求 信号。

# **15.6** 操作

# **15.6.1** 数据格式

全双工串行数据接收和发送可分别执行。 如图 15-5 所示,发送/接收数据的数据帧由起始位,字符位,校验位和停止位组成。 使用寄存器 UAnCTLO 设置每个数据帧的字符位的长度,校验位选择,停止位长度和 MSB/LSB-first 传送。 此外,由 UAnOPT0.UAnTDL 设置 UART 的输出控制和 TXDAn 位的插入输出。

- 起始位 ...................1 位
- 字符位 ...................7 /8 位
- 校验位 ...................奇校验/偶校验/零校验/无校验
- 停止位 ...................1/2 位

图 **15-5. UARTA** 发送**/**接收数据帧格式

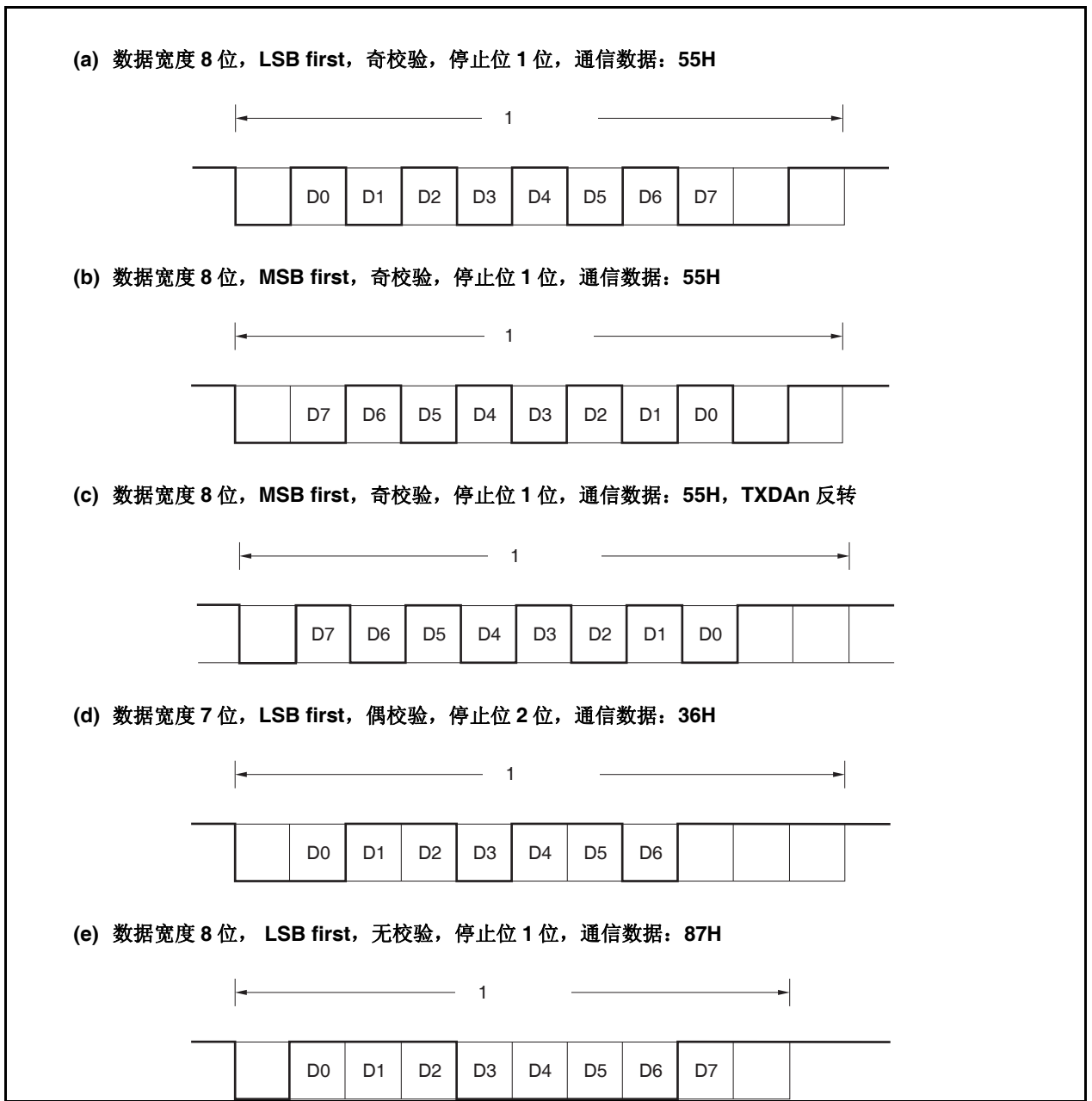

#### **15.6.2 SBF** 发送**/**接收格式

V850ES/JG2 具有 SBF(同步中断区域)发送/接收控制功能,用于使能 LIN 功能。

备注 LIN 表示局部互联网,是一个低速(1 ~ 20 kbps)串行通信协议,可用于降低网络费用。 LIN 是一种单主设备(single-master)通信方式,一个主设备上最多可以连接 15 个从设备。 LIN 的从设备用于控制开关、制动器和传感器,这些设备通过 LIN 网与 LIN 主设备相连。 通常, LIN 主设备与一个网络, 如 CAN(控制器局域网 Controller Area Network)相连。 此外,LIN 总线采用单线方式,通过收发器(符合 ISO9141)与各节点相连。 在 LIN 协议中,主设备发送带有波特率信息的一帧数据,从设备接收数据并校正波特率误差。因此当 从设备端的波特率误差在±15%范围内时,可以进行通信。

图 15-6 和 15-7 概括了 LIN 的发送和接收操作。

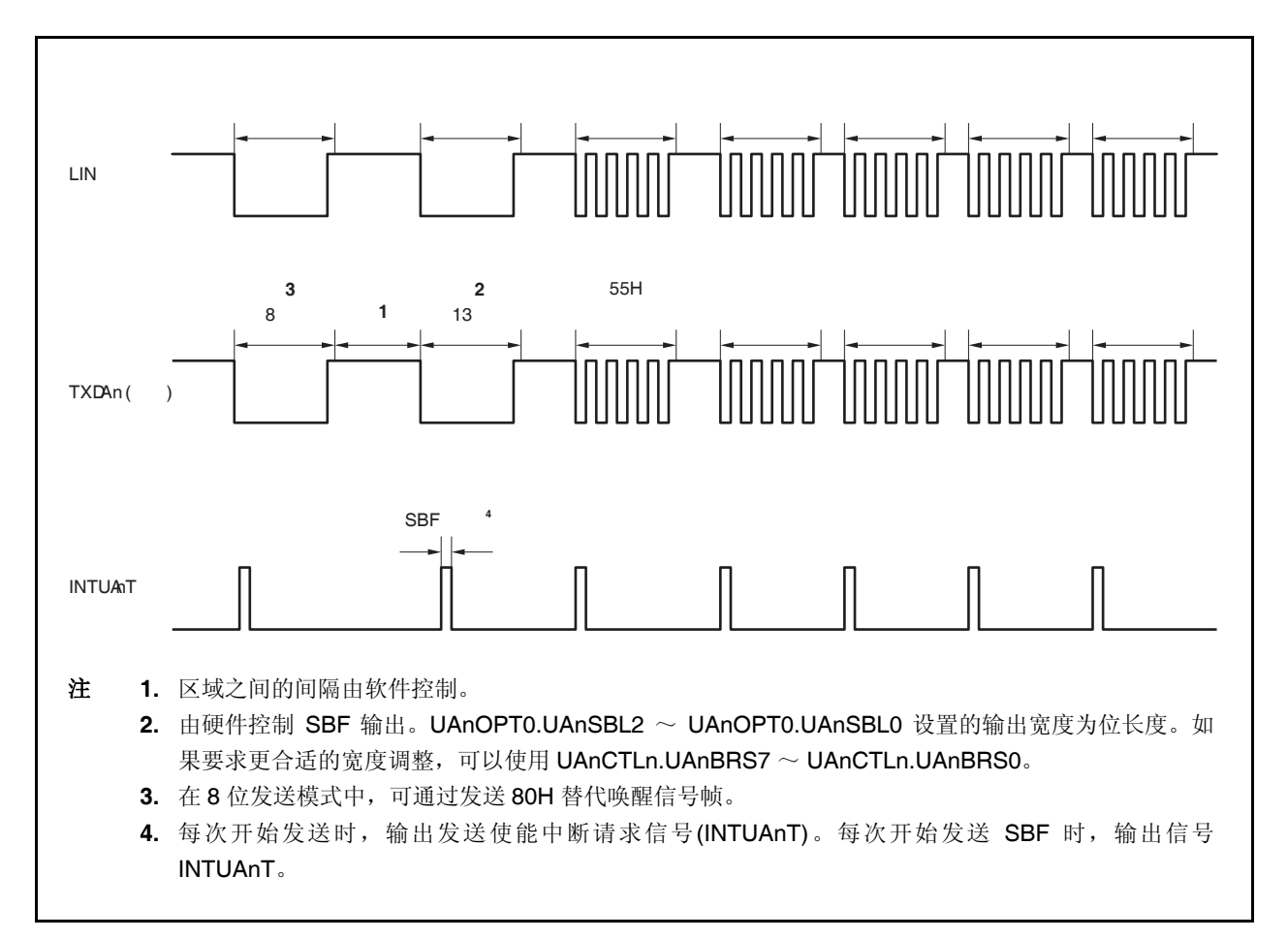

图 **15-6. LIN** 发送操作

图 **15-7. LIN** 接收操作

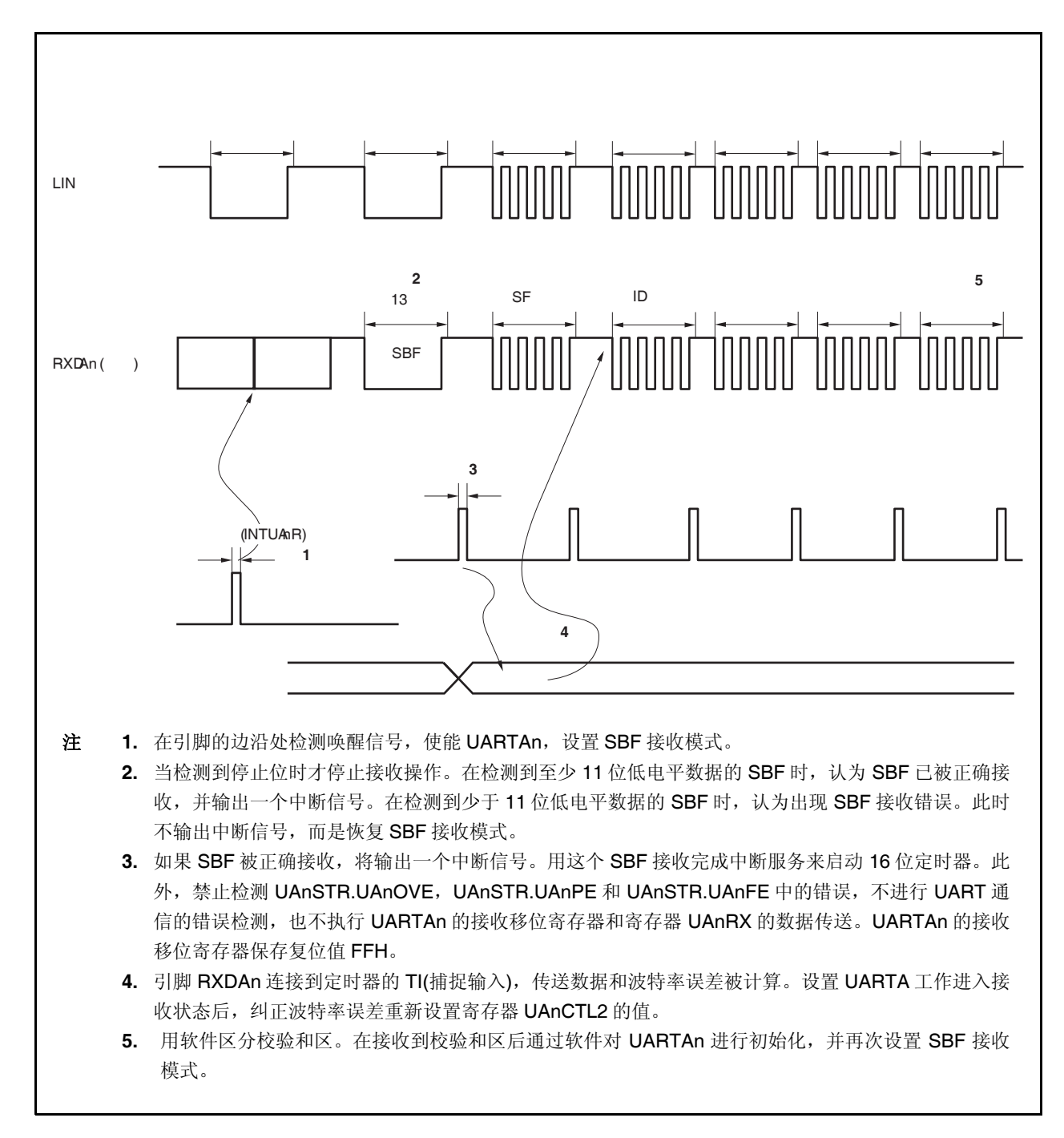

#### **15.6.3 SBF** 发送

当 UAnCTL0.UAnPWR = UAnCTL0.UAnTXE = 1, 进入发送使能状态, SBF 发送触发(UAnOPT0.UAnSTT 位) 置 1 后, SBF 发送开始。

之后,输出 13 ~ 20个低电平位(由 UAnOPT0.UAnSLS2 ~ UAnOPT0.UAnSLS0 位设置)。SBF 开始发送时, 产生发送使能中断请求信号(INTUAnT)。SBF 发送完之后, UAnSTT 位自动清零。之后, 恢复 UART 发送模式。 直到下一个被发送的数据写入寄存器 UAnTX, 或直到设置发送触发(UAnSTT)为 1, 才停止发送。

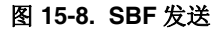

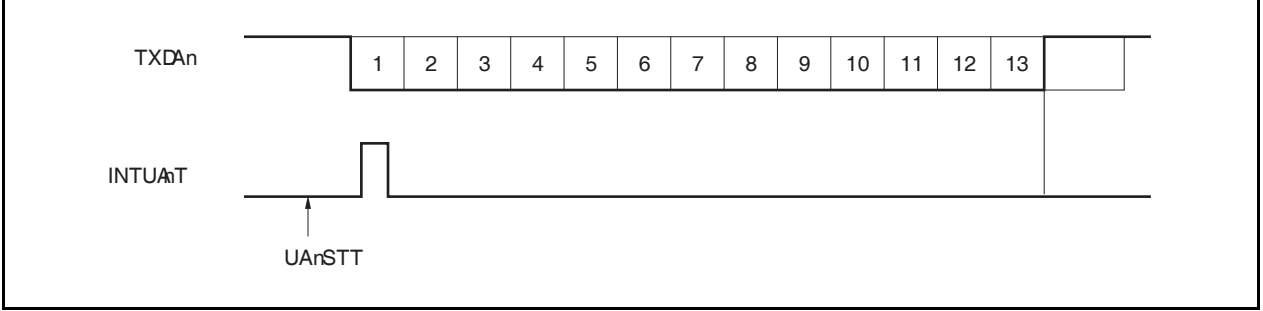

#### **15.6.4 SBF** 接收

当设置 UAnCTL0.UAnPWR = 1, 并设置 UAnCTL0.UAnRXE = 1, 进入接收使能状态。 由 SBF 接收触发(UAnOPT0.UAnSTR = 1)设置 SBF 接收等待状态。 SBF 接收等待状态下,正如 UART 接收等待状态下一样,引脚 RXDAn 被监测,开始起始位检测。 检测到起始位后,开始接收,内部计数器根据设定的波特率计算开始计数。

当接收到停止位,如果 SBF 的宽度大于等于 11 位,属正常操作,输出接收完成中断请求信号(INTUAnR)。 UAnOPT0.UAnSRF 位自动清零, SBF 接收结束。禁止检测 UAnSTR.UAnOVE , UAnSTR.UAnPE 和 UAnSTR.UAnFE 中的错误,不进行 UART 通信的错误检测,也不执行 UARTAn 的接收移位寄存器和寄存器 UAnRX 的数据传送。UARTAn 的接收移位寄存器保存复位值 FFH。如果 SBF 的宽度小于等于 10 位, 接收终止, 不产生中断, 返回 SBF 接收模式。UAnSRF 位此时不清零。

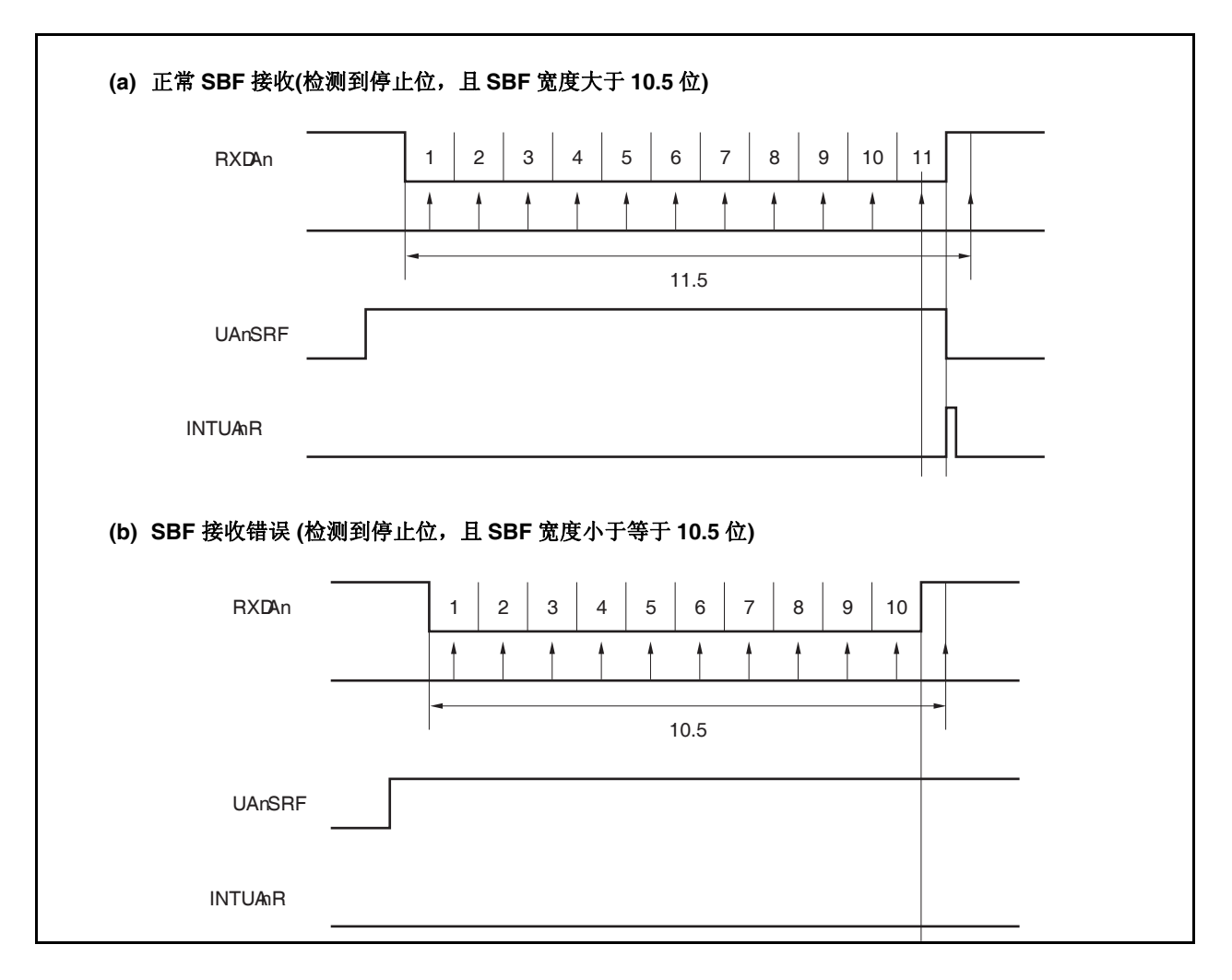

图 **15-9. SBF** 接收

#### **15.6.5 UART** 发送

设置 UAnCTLO.UAnPWR = 1, 使引脚 TXDAn 输出高电平。

之后,设置 UAnCTLO.UAnTXE = 1, 进入发送使能状态。把要发送的数据写入寄存器 UAnTX, 开始发送。起始 位、校验位和停止位会自动被添加到数据中。

UARTAn 下没有提供 CTS(发送使能信号)输入引脚, 所以使用某个端口检测发送终端的接收状态是否使能。 开始发送时, 寄存器 UAnTX 中的数据被传送到发送移位寄存器 UARTAn。

完成寄存器 UAnTX 到发送移位寄存器 UARTAn 的数据的发送时,产生发送使能中断请求信号(INTUAnT), 然 后,发送移位寄存器 UARTAn 的内容被输出到引脚 TXDAn。

产生信号 INTUAnT 后,可以写入下一个数据到寄存器 UAnTX。

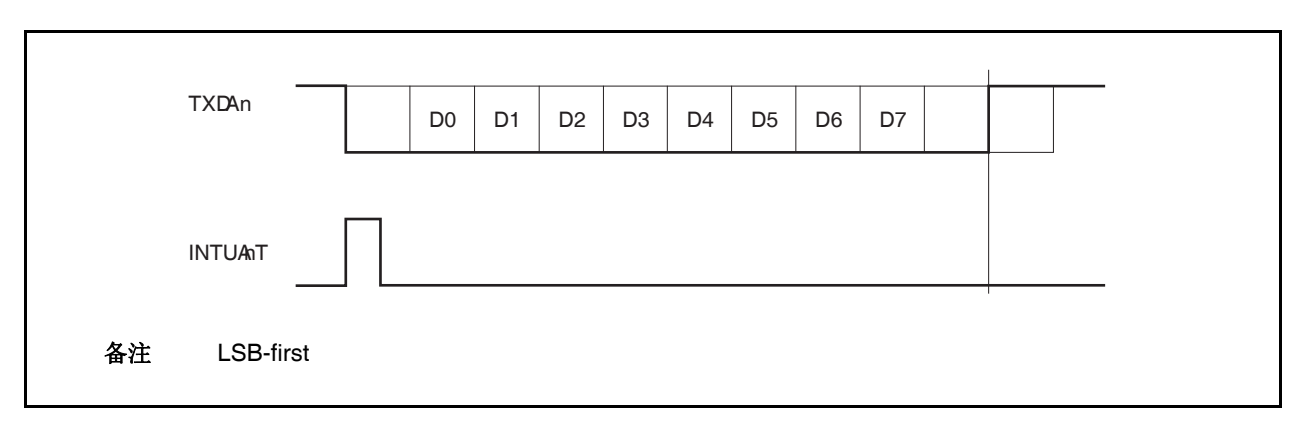

图 **15-10. UART** 发送

#### **15.6.6** 连续发送

UARTAn 可以在 UARTAn 的发送移位寄存器开始移位操作时,将下一个发送数据写入寄存器 UAnTX。发送移位 寄存器 UARTAn 的发送时序可通过发送使能中断请求信号(INTUAnT)判断。 通过发送过程中向寄存器 UAnTX 写入下一个被发送的数据,判断有效通信率。

# 注意事项 在连续发送过程中执行发送初始化,确保 **UAnSTR.UAnTSF = 0**,然后进行初始化。当 **UAnTSF = 1** 时初始化数据,其发送过程不能保证。

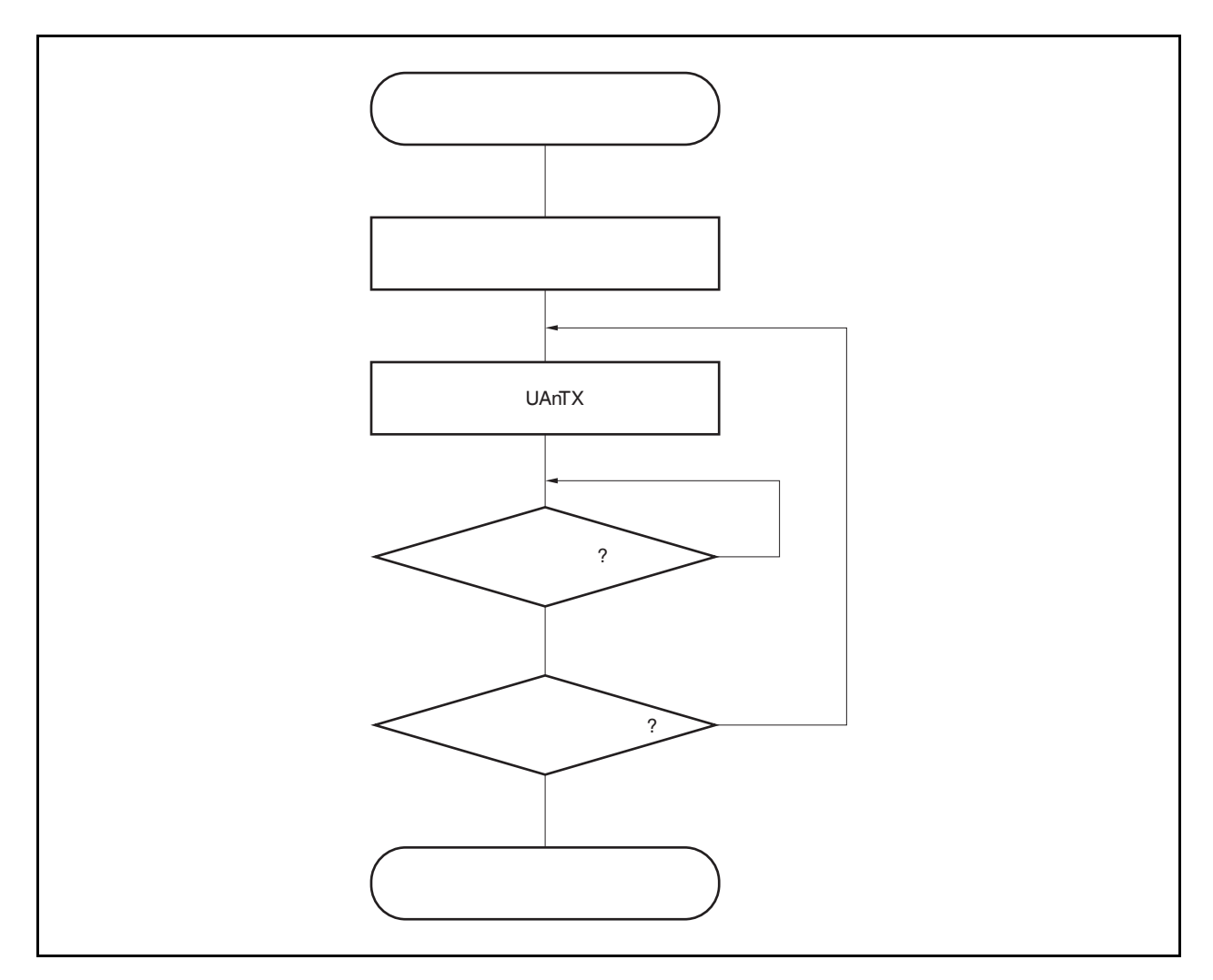

图 **15-11.** 连续发送操作流程

图 **15-12.** 连续发送操作时序

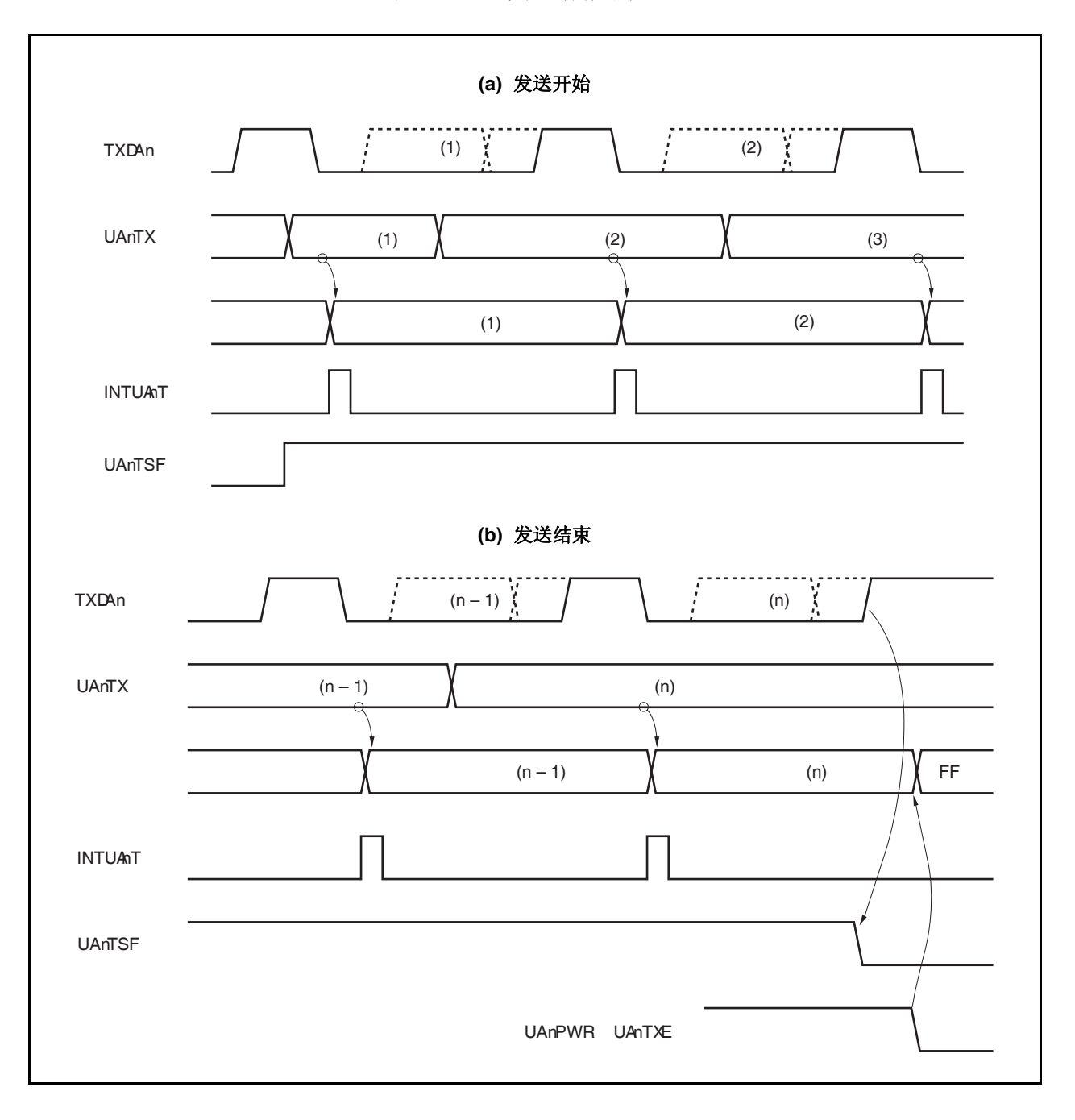

#### **15.6.7 UART** 接收

当设置 UAnCTL0.UAnPWR = 1 且 UAnCTL0.UAnRXE = 1, 进入接收等待状态。接收等待状态下, 引脚 RXDAn 被监控,检测起始位。

检测起始位使用 2 步检测子程。

首先,检测到引脚 RXDAn 的上升沿,在下降沿开始采样。如果在起始位采样点,引脚 RXDAn 为低电平,认为 检测到起始位。检测到起始位后,接收操作开始,串行数据根据设定好的波特率保存到 UARTAn 的接收移位寄存 器。

当接收到停止位时,输出接收完成中断请求信号(INTUAnR),UARTAn 的接收移位寄存器的数据写入寄存器 UAnRX。但是,如果产生溢出错误(UAnSTR.UAnOVE),此时接收到的数据不被写入寄存器 UAnRX,而是被丢 弃。

即使在接收时产生校验错误(UAnSTR.UAnPE)或帧错误,继续接收直到接收到第一个停止位,并在接收完全后 输出 INTUAnR。

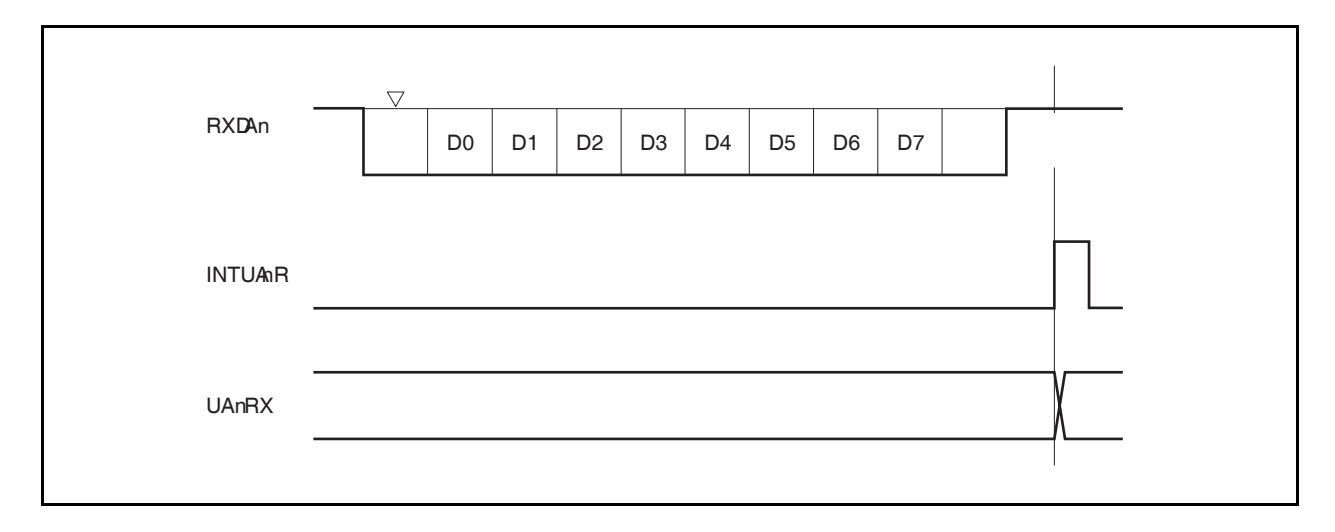

图 **15-13. UART** 接收

- 注意事项 **1.** 即使产生接收错误,也要确保读取寄存器 **UAnRX**。如果寄存器 **UAnRX** 不被读取,当接收到下 一个数据时会产生溢出错误,而且接收错误状态保持不变。
	- **2.** 接收始终按**"**停止位的个数 = 1**"**的情况执行,第 2 个停止位被忽略。
	- **3.** 在接收完成,产生接收完成中断请求信号后,读取寄存器 **UAnRX**,使 **UAnPWR** 或 **UAnRXE** 清 零。如果 **UAnPWR** 或 **UAnRXE** 在信号 **INTUAnR** 产生前被清零,寄存器 **UAnRX** 的读取值不被 保证。
	- **4.** 如果 **UARTAn** 的接收完成处理过程**(**产生信号 **INTUAnR)**和 **UAnPWR = 0** 或 **UAnRXE = 0** 产生 冲突,无论数据是否被存储到寄存器 **UAnRX** 中都产生信号 **INTUAnR**。 为了在不等待 **INTUAnR** 信号产生的情况下完成接收,设置中断控制寄存器**(UAnRIC)**的中断屏蔽 标志**(UAnRMK)**为 **1**,且 **UAnPWR = 0** 或 **UAnRXE = 0**,确保寄存器 **UAnRIC** 的中断请求标志 **(UAnRIF)**清零。

#### **15.6.8** 接收错误

接收过程中的错误有三种:校验错误,帧错误和溢出错误。寄存器 UAnSTR 的数据接收结果错误标志置 1, 当 产生错误时,输出接收完成中断请求信号(INTUAnR)。

可以通过读取寄存器 UAnSTR 判断接收过程出现何种错误。 在读取接收结果错误标志后,清除该寄存器。

• 接收数据读取流程

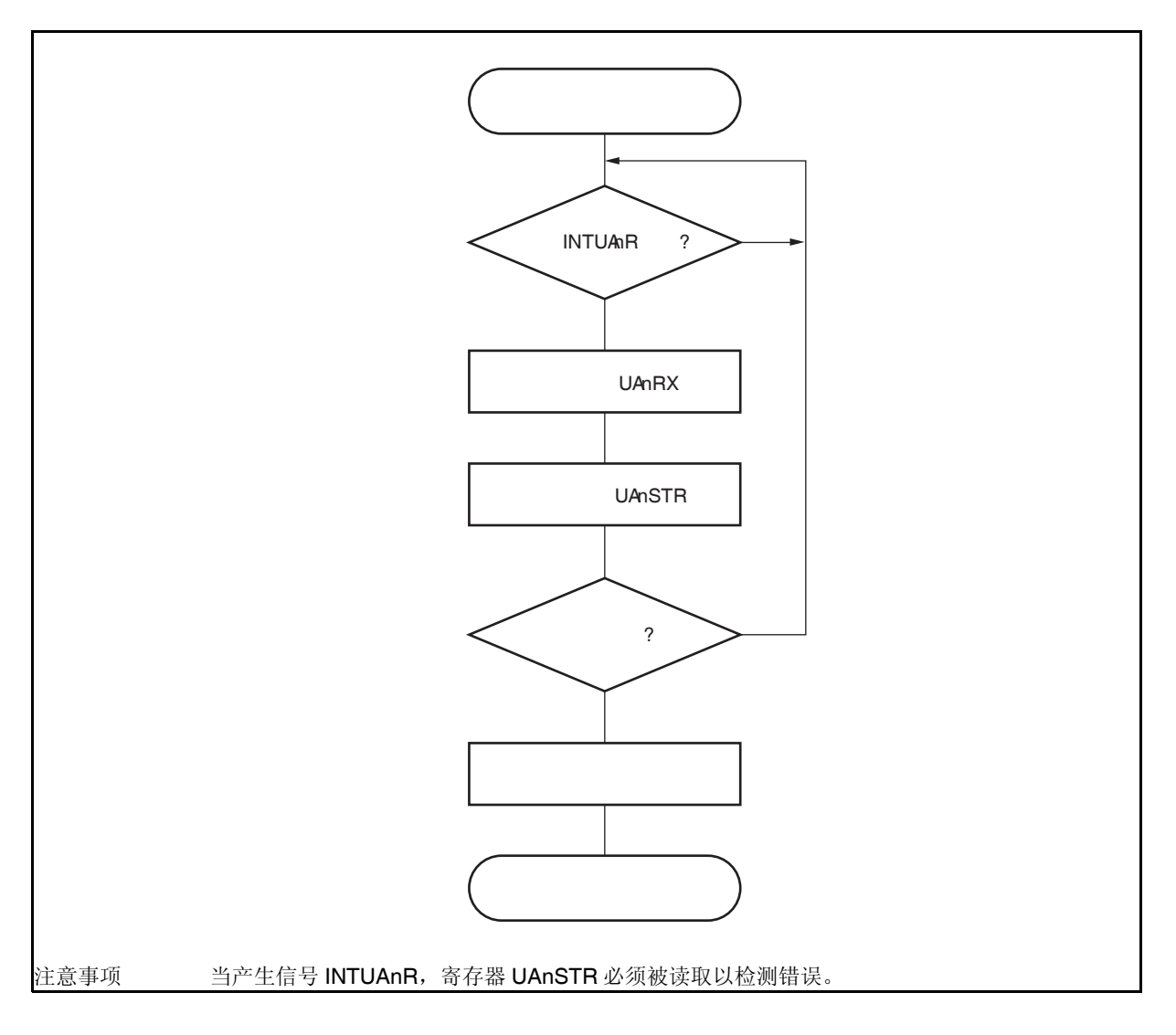

• 接收错误原因

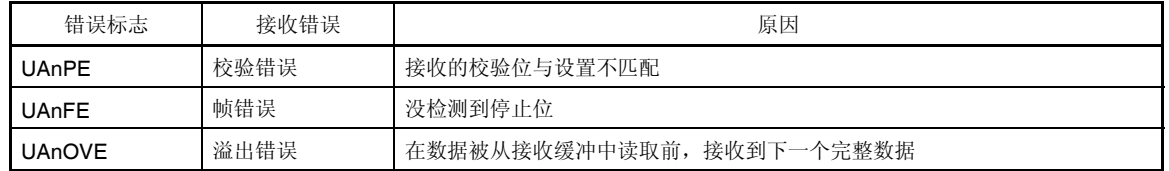

当产生接收错误,根据错误类型进行如下的相应处理。

• 帧错误

- 校验错误 如果传输过程中由于噪声等原因接收到的错误数据,丢弃该数据并重新发送。
- 在发送方和接收方之间可能产生波特率错误,或者起始位可能检测错误。由于帧错误是通信格式的致命错 误,检查发送方操作停止,双方重新初始化,然后重新开始通信。
- 溢出错误 由于在读取接收到的数据前,下一次接收完成,1 帧的数据将被丢弃。如果需要,重传该数据。

# 注意事项 连续接收过程中产生接收错误中断,在下一次接收完成前必须读取寄存器中的内容,并执行错误处 理。

#### **15.6.9** 校验类型和操作

#### 注意事项 当使用 **LIN** 功能,固定寄存器 **UAnCTL0** 的 **UAnPS1** 和 **UAnPS0** 位为 **00**。

通信数据的校验位用于检测位错误。通常,发送方和接收方使用同种校验方式。 奇校验和偶校验模式下,可以检测到奇数位错误。零校验和无校验模式下,不能检测错误。

#### **(a)** 偶校验

#### **(i)** 发送

控制发送数据,包括校验位,使得数据中"1"的个数为偶数。校验位的取值如下。

- 如果发送数据有奇数个"1": 1
- 如果发送数据有偶数个"1": 0

#### **(ii)** 接收

计算接收数据(包括校验位)中"1"的个数。如果"1"的个数为奇数,则产生校验错误。

#### **(b)** 奇校验

#### **(i)** 发送

与偶校验相反,控制发送数据,包括校验位,使得数据中"1"的个数为奇数。校验位的取值如下。

- 如果发送数据有奇数个"1": 0
- 如果发送数据有偶数个"1": 1

#### **(ii)** 接收

计算接收数据(包括校验位)中"1"的个数。如果"1"的个数为偶数,则产生校验错误。

#### **(c)** 零校验

无论发送数据为何值,发送时校验位清零。 接收数据时不检测校验位。因此无论校验位为何值,都不会产生校验错误。

#### **(d)** 无校验

发送数据中没有校验位。 进行接收操作时认为接收数据中没有校验位。因此也不会产生校验错。

#### **15.6.10** 接收数据的噪声过滤器

使用由预分频模块输出的基准时钟采样 **RXDAn** 信号。

如果两次采样值相同,则匹配检测器的输出会发生变化,并把采样的数据作为输入数据。因此,不超过 **2** 个时钟 宽度的数据被判断为噪声,不向内部电路发送(参见图 **15-1**5)。参见 **15.7 (1) (a)** 基本时钟。

此外,如图 15-14 所示的电路结构,接收操作的内部过程与外部信号状态相比延迟三个时钟才执行。

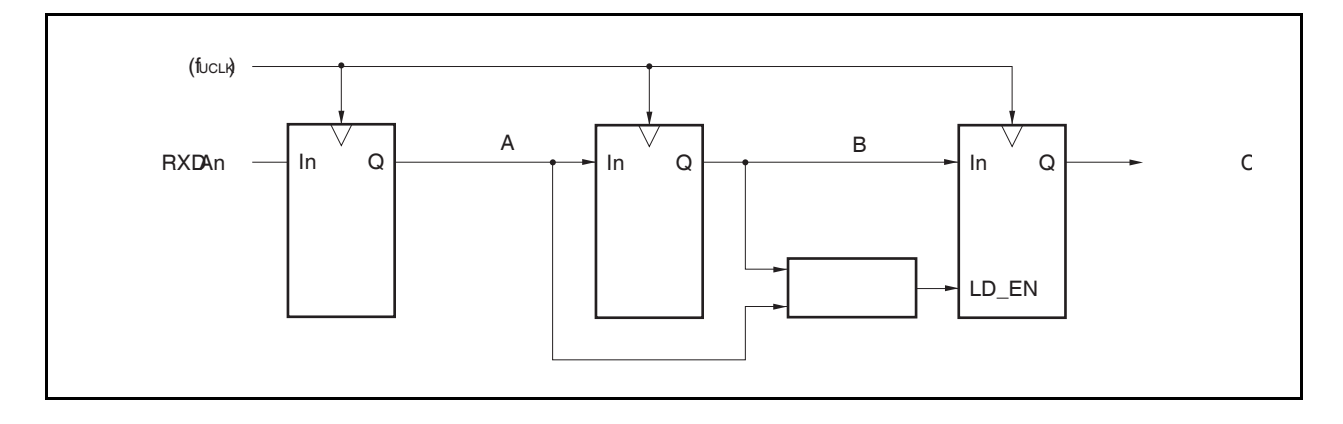

图 **15-14.** 噪声过滤器电路

图 **15-15.** RXDAn 信号判断为噪声的时序

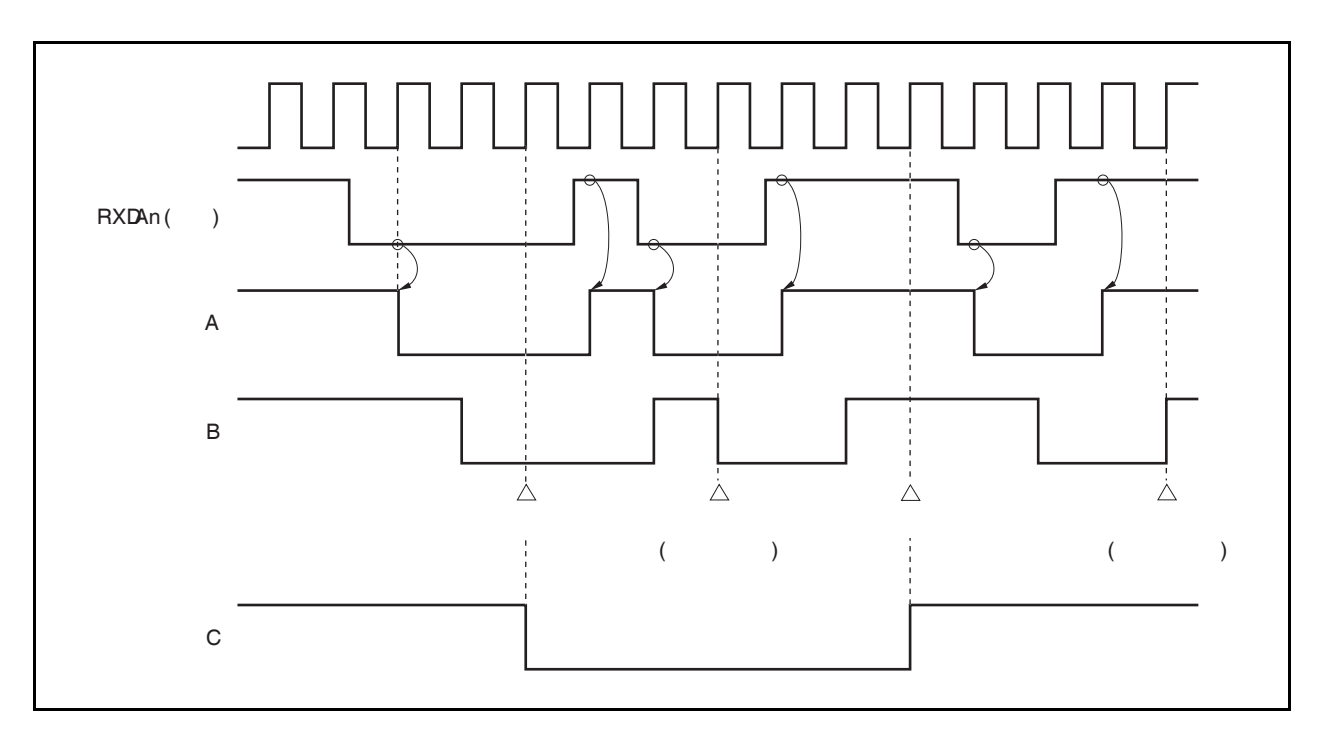

# **15.7** 专用波特率发生器

专用波特率发生器由一个源时钟选择器和一个 8 位可编程计数器组成,用于产生 UARTAn 发送/接收的串行时 钟。可选择专用波特率发生器为指定通道提供时钟。 分别使用不同的8位计数器用于发送和接收。

一个 8 位计数器用于发送,另一个用于接收。

#### **(1)** 波特率发生器的配置

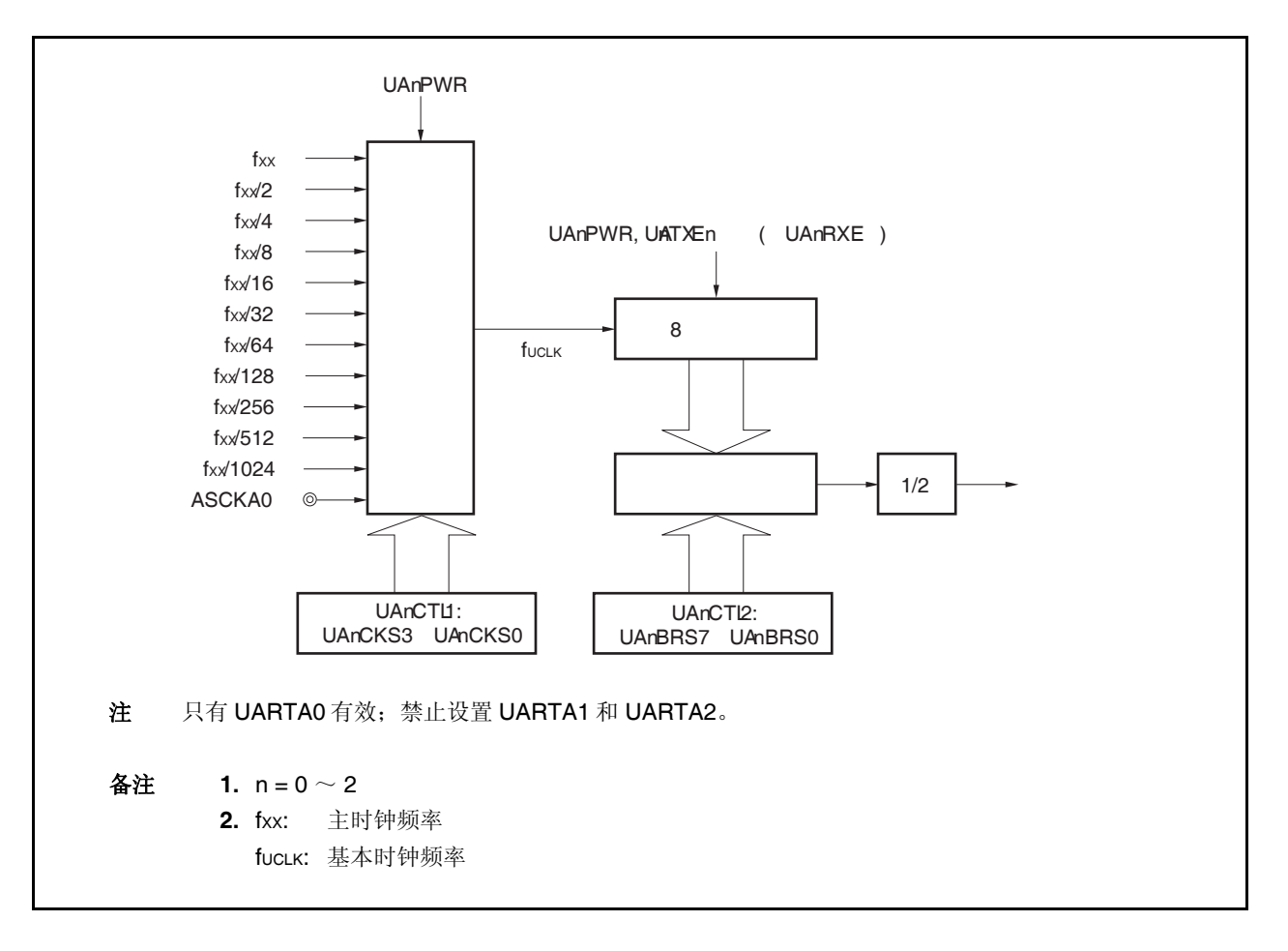

图 **15-16.** 波特率发生器的配置

### **(a)** 基本时钟

当 UAnCTL0.UAnPWR 置 1, 由 UAnCTL1.UAnCKS3 ~ UAnCTL1.UAnCKS0 设置的时钟用作 8 位计 数器。该时钟称为基本时钟(fucLK)。

# **(b)** 串行时钟发生器

通过设置寄存器 UAnCTL1 和 UAnCTL2(n =  $0 \sim 2$ )产生串行时钟。 由 UAnCTL1.UAnCKS3 ~ UAnCTL1.UAnCKS0 设置基本时钟。 由 UAnCTL2.UAnBRS7 ~ UAnCTL2.UAnBRS0 位设置 8 位计数器的分频值。

# **(2) UARTAn** 控制寄存器 **1 (UAnCTL1)**

该寄存器是 8 位寄存器, 用于选择 UARTAn 的基本时钟。 可由 8 位存储器操作指令设置该寄存器。 复位信号产生将该寄存器设置为 00H。

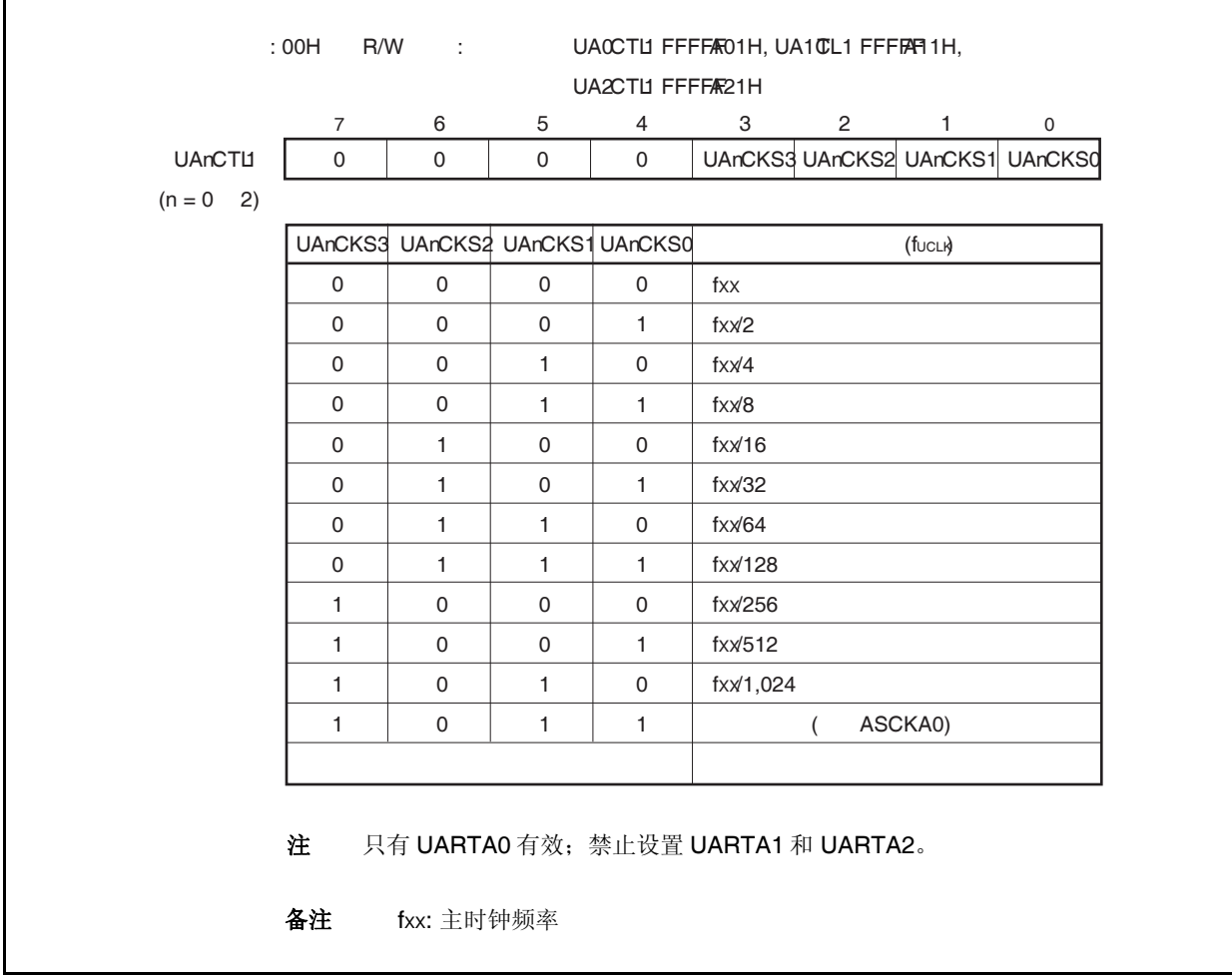

#### 注意事项 在复写寄存器 **UAnCTL1** 前,**UAnCTL0.UAnPWR** 位清零。

# **(3) UARTAn** 控制寄存器 **2 (UAnCTL2)**

该寄存器是 8 位寄存器, 用于控制 UARTAn 的波特率。 可由 8 位存储器操作指令设置该寄存器。 复位信号产生将该寄存器设置为 FFH。

# 注意事项 在复写寄存器 **UAnCTL2** 前,**UAnCTL0.UAnPWR** 位或 **UAnTXE** 和 **UAnRXE** 位清零。

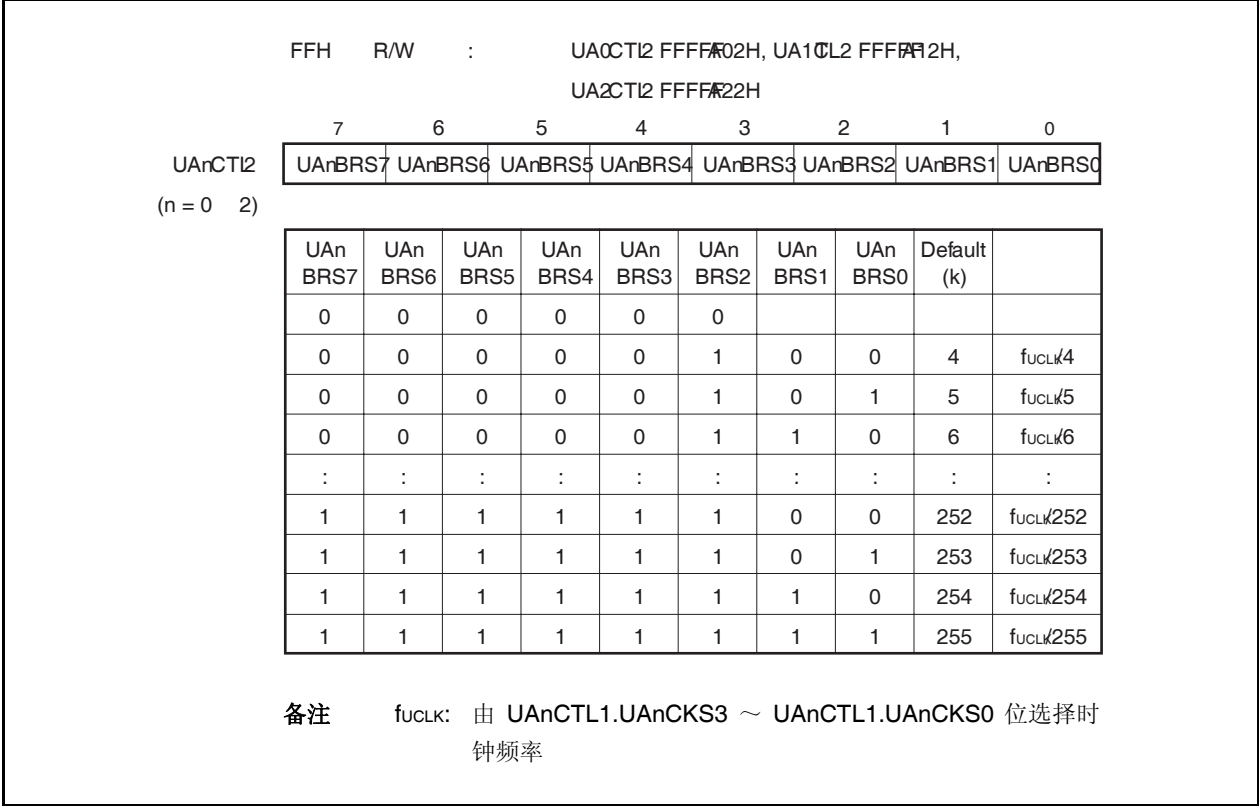

#### **(4)** 波特率

通过下列公式计算波特率。

$$
\\ \mathfrak{F}^{\sharp} \mathbb{R} = \frac{\text{f}_{\text{UCLK}}}{2 \times k} [\text{bps}]
$$

当使用外部时钟,公式如下(在 UARTA0 工作时使用引脚 ASCKA0, 使用上述公式计算)。

$$
\mathcal{B}^{\# \mathbb{R}} = \frac{fxx}{2^{m+1} \times k} [bps]
$$

备注 fucLK = 由 UAnCTL1.UAnCKS3 ~ UAnCTL1.UAnCKS0 设置的基本时钟频率 fXX: 主时钟频率  $m = \pm$  UAnCTL1.UAnCKS3  $\sim$  UAnCTL1.UAnCKS0 设置的数值 (m = 0  $\sim$  10) k = 由 UAnCTL2.UAnBRS7  $\sim$  UAnCTL2.UAnBRS0 设置的数值 (k = 4  $\sim$  255)

通过下列公式计算波特率误差。

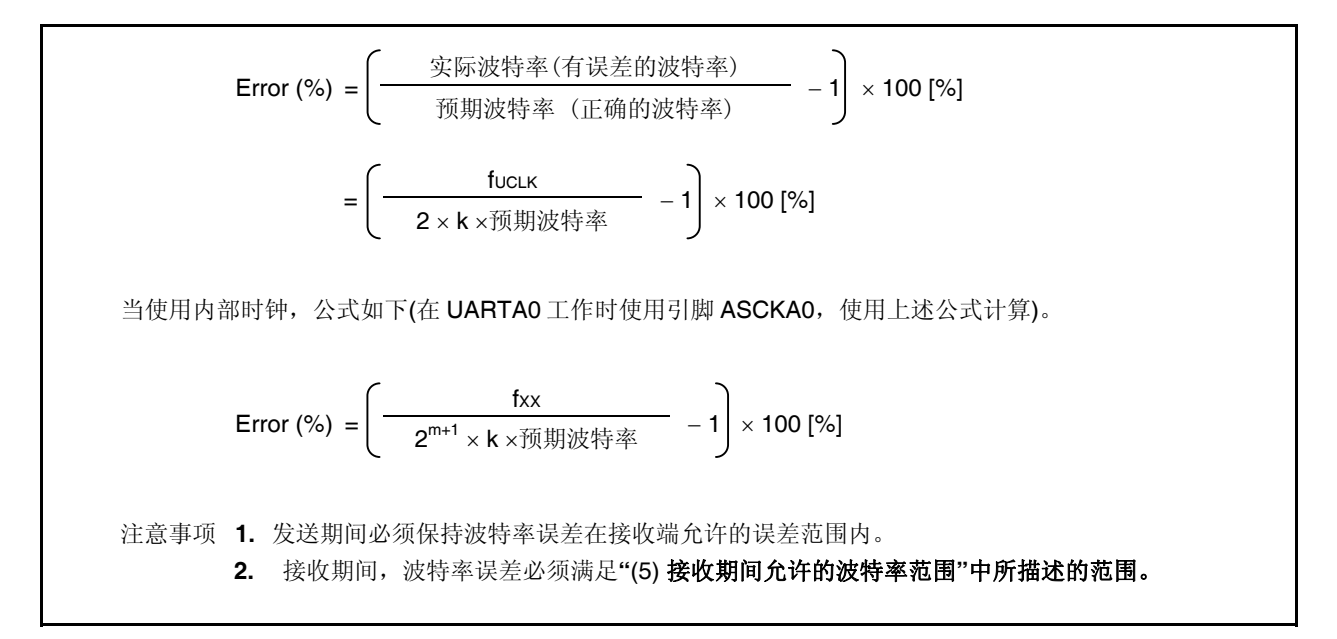

为了设置波特率,进行如下计算并设置寄存器 UAnCTL1 和 UAnCTL2(当使用内部时钟)。

<1> 设置 k = fxx/(2 ×预期波特率)。设置 m = 0。 <2> 设置 k = k/2 和 m = m + 1, 其中 k ≥ 256。 <3> 重复步骤 <2> 直到 k < 256。 <4> k 进行四舍五入,即取整。

如果取整后 k = 256, 再次进行步骤<2>的操作(此时 k 为 128)。 <5> 设置 m 到寄存器 UAnCTL1, k 到寄存器 UAnCTL2 。

例如: 当 fXX = 20 MHz 且预期波特率 = 153,600 bps  $-1$  k = 20,000,000/(2  $\times$  153,600) = 65.10..., m = 0  $<$ 2>,  $<$ 3> k = 65.10... < 256, m = 0 <4> 设置寄存器 UAnCTL2 的值: k = 65 = 41H, 设置寄存器 UAnCTL1 的值: m = 0 实际波特率 = 20,000,000/(2 × 65)  $= 153,846$  [bps] 波特率误差 = {20,000,000/(2 × 65 × 153,600) − 1} × 100  $= 0.160$  [%]

波特率设置的典型示例如下。

| 波特率     | $f_{XX}$ = 20 MHz |                     | $\text{fx} = 18.874 \text{ MHz}$ |         |                     | $f_{XX}$ = 16 MHz |         |                     | $f_{XX}$ = 10 MHz |               |                     |            |
|---------|-------------------|---------------------|----------------------------------|---------|---------------------|-------------------|---------|---------------------|-------------------|---------------|---------------------|------------|
| (bps)   | UAnCTL1           | UAnCTL <sub>2</sub> | ERR $(\%)$                       | UAnCTL1 | UAnCTL <sub>2</sub> | ERR $(\%)$        | UAnCTL1 | UAnCTL <sub>2</sub> | ERR $(\%)$        | <b>UAnCTL</b> | UAnCTL <sub>2</sub> | ERR $(\%)$ |
|         |                   |                     |                                  |         |                     |                   |         |                     |                   |               |                     |            |
| 300     | 08H               | 82H                 | 0.16                             | 07H     | F6H                 | $-0.10$           | 07H     | D <sub>0</sub> H    | 0.16              | 07H           | 82H                 | 0.16       |
| 600     | 07H               | 82H                 | 0.16                             | 06H     | F6H                 | $-0.10$           | 06H     | D <sub>0</sub> H    | 0.16              | 06H           | 82H                 | 0.16       |
| 1,200   | 06H               | 82H                 | 0.16                             | 05H     | F6H                 | $-0.10$           | 05H     | D <sub>0</sub> H    | 0.16              | 05H           | 82H                 | 0.16       |
| 2,400   | 05H               | 82H                 | 0.16                             | 04H     | F6H                 | $-0.10$           | 04H     | D <sub>0</sub> H    | 0.16              | 04H           | 82H                 | 0.16       |
| 4,800   | 04H               | 82H                 | 0.16                             | 03H     | F6H                 | $-0.10$           | 03H     | D <sub>0</sub> H    | 0.16              | 03H           | 82H                 | 0.16       |
| 9,600   | 03H               | 82H                 | 0.16                             | 02H     | F6H                 | $-0.10$           | 02H     | D <sub>0</sub> H    | 0.16              | 02H           | 82H                 | 0.16       |
| 19,200  | 02H               | 82H                 | 0.16                             | 01H     | F6H                 | $-0.10$           | 01H     | D <sub>0</sub> H    | 0.16              | 01H           | 82H                 | 0.16       |
| 31,250  | 01H               | A0H                 | 0                                | 01H     | 97H                 | $-0.01$           | 01H     | 80H                 | 0                 | 00H           | A0H                 | 0          |
| 38,400  | 01H               | 82H                 | 0.16                             | 00H     | F6H                 | $-0.10$           | 00H     | D <sub>0</sub> H    | 0.16              | 00H           | 82H                 | 0.16       |
| 76,800  | 00H               | 82H                 | 0.16                             | 00H     | 7BH                 | $-0.10$           | 00H     | 68H                 | 0.16              | 00H           | 41H                 | 0.16       |
| 153,600 | 00H               | 41H                 | 0.16                             | 00H     | 3DH                 | 0.72              | 00H     | 34H                 | 0.16              | 00H           | 21H                 | $-1.36$    |
| 312,500 | 00H               | 20H                 | 0                                | 00H     | 1EH                 | 0.66              | 00H     | 1AH                 | $-1.54$           | 00H           | 10H                 | 0          |

表 **15-3.** 波特率发生器的数据设置

备注 fxx: 主时钟频率

ERR: 波特率误差 (%)

#### **(5)** 接收期间允许的波特率范围

接收期间来自发送端的波特率可允许的误差如下所示。

#### 注意事项 必须确保接收期间波特率误差在允许的误差范围内,可用以下公式计算。

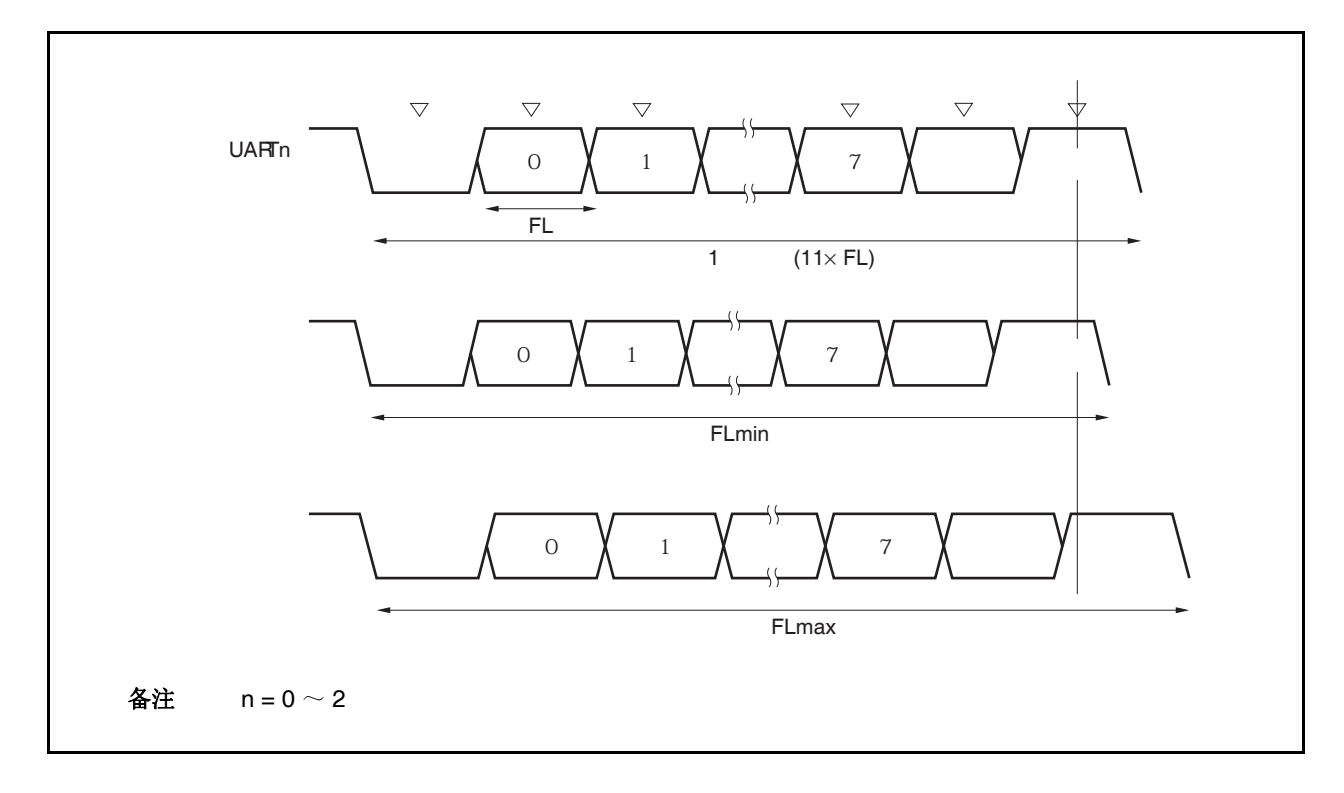

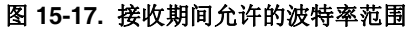

如图 15-17 所示,当检测到起始位后,接收数据的锁存时序由寄存器 UAnCTL2 设置的计数器确定。如果数 据的最后一位(停止位)满足该锁存时序,则发送数据可被正确接收。 假定接收数据为 11 位,各项理论值计算如下。

 $FL = (Brate)^{-1}$ 

```
Brate: UARTAn 波特率(n = 0 \sim 2)
k: UAnCTL2.UAnBRS7 \sim UAnCTL2.UAnBRS0 位的设置值 (n = 0 \sim 2)
 FL: 1 位数据宽度 
 锁存时序极限: 2 个时钟
```
可允许的最小数据帧宽度: FLmin = 11 × FL <sup>−</sup> <sup>×</sup> FL = FL k <sup>−</sup><sup>2</sup> 2k 21k + 2 2k

因此在发送端设定的可接收的最大波特率如下所示。

$$
BRmax = (FLmin/11)^{-1} = \frac{22k}{21k + 2}
$$
 *Brate*

同样,可计算允许的最大数据帧宽度。

$$
\frac{10}{11} \times \text{FLmax} = 11 \times \text{FL} - \frac{k+2}{2 \times k} \times \text{FL} = \frac{21k-2}{2 \times k} \text{ FL}
$$

$$
FLmax = \frac{21k - 2}{20k} FL \times 11
$$

因此在接收端可接收的最小波特率如下所示。

BRmin = 
$$
(FLmax/11)^{-1} = \frac{20k}{21k - 2}
$$
 Brate

可通过上述最小和最大波特率公式计算在 UARTAn 与接收端之间允许的波特率误差,如下所示。

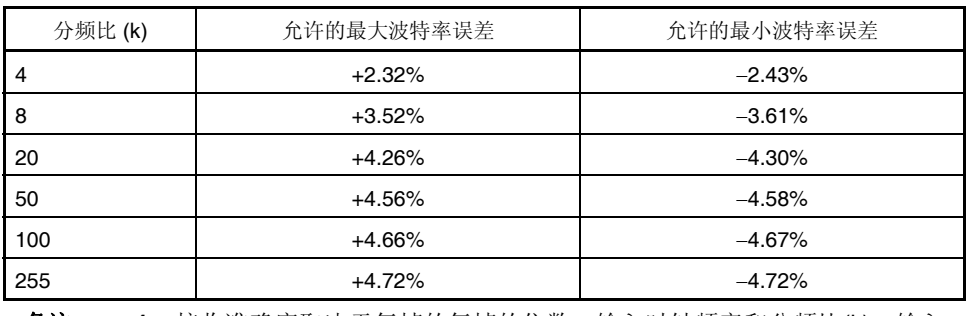

# 表 **15-4.** 允许的最大/最小波特率误差

备注 **1.** 接收准确度取决于每帧的每帧的位数、输入时钟频率和分频比(k)。输入 时钟频率和分频比(k)越高, 准确度就更高。

**2.** k: UAnCTL2.UAnBRS7 ~ UAnCTL2.UAnBRS0 位的设置值(n = 0 至 2)
#### **(6)** 连续发送期间的波特率

当连续发送数据时,从停止位到下一个起始位的传送速率一般为 2 个基本时钟。不过,由于在检测到起始位 时接收端的时序被初始化,因此通信结果不会受到影响。

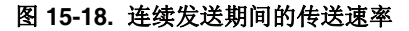

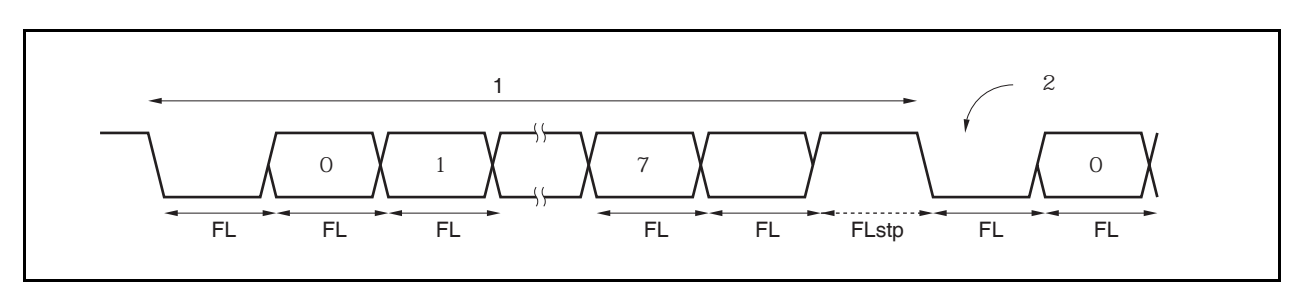

当1位数据宽度为 FL、停止位宽度为 FLstp, 基本时钟频率为 fxcLK 时, 有以下公式成立。

 $FLstp = FL + 2/fUCLK$ 

因此,连续发送期间的发送速率为:

发送速率 = 11 × FL + (2/fUCLK)

# **15.8** 注意事项

- (1) 当 UARTAn 所使用的时钟停止工作(例如,进入 IDLE1, IDLE2, 或 STOP 模式), 操作停止, 每个寄存器保 持时钟停止前的值。引脚 TXDAn 的输出继续保持时钟停止前的值。然而,时钟恢复后,操作不被保证。因 此, 时钟恢复后, 通过设置 UAnCTL0.UAnPWR, UAnCTL0.UAnRXEn, 和 UAnCTL0.UAnTXEn 为 000, 使 电路初始化。
- (2) 引脚 RXDA1 和 KR7 不能同时使用。使用引脚 RXDA1 时,不要使用引脚 KR7。使用引脚 KR7 时,不要使 用引脚 RXDA1(推荐设置 PFC91 为 1 且 PFCE91 为 0)。
- (3) UARTAn 下,不产生由于通信错误引起的中断。当使用 DMA 传送接收和发送的数据,即使传送期间出现错 误(校验,溢出,帧错误),也不进行处理。可以在 DMA 传送后读取寄存器 UAnSTR 查看是否出错,或着在 通信过程中读取寄存器 UAnSTR 查看是否出错。
- (4) 按照下述次序启动 UARTAn。 <1> 设置 UAnCTL0.UAnPWR 为 1。 <2> 设置端口。 <3> 设置 UAnCTL0.UAnTXE 为 1, UAnCTL0.UAnRXE 为 1。
- (5) 按照下述次序停止 UARTAn。 <1>设置 UAnCTL0.UAnTXE 为 0, UAnCTL0.UAnRXE 为 0。 <2>设置端口, 设置 UAnCTL0.UAnPWR 为 0 (如果端口设置不改变则不需要修改)。
- (6) 发送模式下(UAnCTL0.UAnPWR = 1 和 UAnCTL0.UAnTXE = 1), 不要写相同的值到寄存器 UAnTX, 因为 写寄存器后传输就开始了。连续发送相同的值时,写相同的值到寄存器 UAnTX。
- (7) 连续发送模式下,从停止位到下一个起始位的通信速率比正常情况下的 2 个基本时钟要长。然而,接收端通 过检测起始位初始化时序,所以结果不受影响。

# 第十六章 **3** 线长度可变串行 **I/O (CSIB)**

# **16.1 CSIB** 和其它串行接口的模式转换

#### **16.1.1 CSIB4** 和 **UARTA0** 模式转换

V850ES/JG2 中, CSIB4 和 UARTA0 复用相同引脚,因此不能同时使用。在使用前,先用寄存器 PMC3 和 PFC3 设置复用相同引脚,因此不能同时使用。在使用前,先用寄存器 PMC3 和 PFC3 设置 UARTA0。

### 注意事项 如果 **CSIB4** 和 **UARTA0** 的发送**/**接收操作过程中,进行转换,这两个功能不能保证。确保不 被使用的那个处于非使能态。

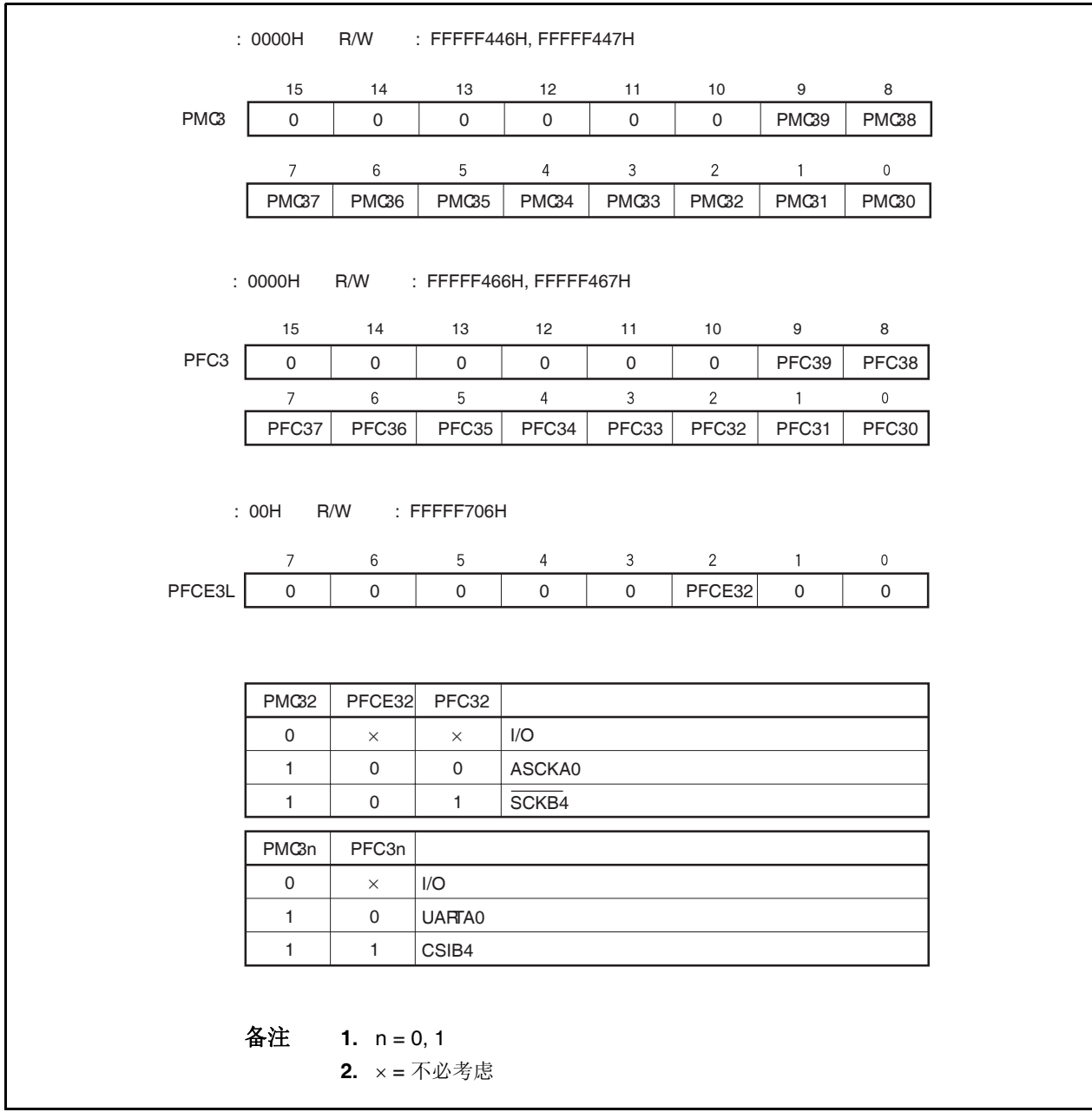

#### 图 **16-1. CSIB4** 和 **UARTA0** 模式转换设置

#### **16.1.2 CSIB0** 和 **I 2 C01** 模式转换

在 V850ES/JG2 的 l<sup>2</sup>C 总线版本(Y 版本)中,CSIB0 和 l<sup>2</sup>C01 复用相同引脚,因此不能同时使用。在使用前,先 用寄存器 PMC4 和 PFC4 设置 CSIB0。

### 注意事项 如果 **CSIB0** 和 **I 2 C01** 的发送**/**接收操作过程中,进行转换,这两个功能不能保证。确保不被使用的那 个处于非使能态。

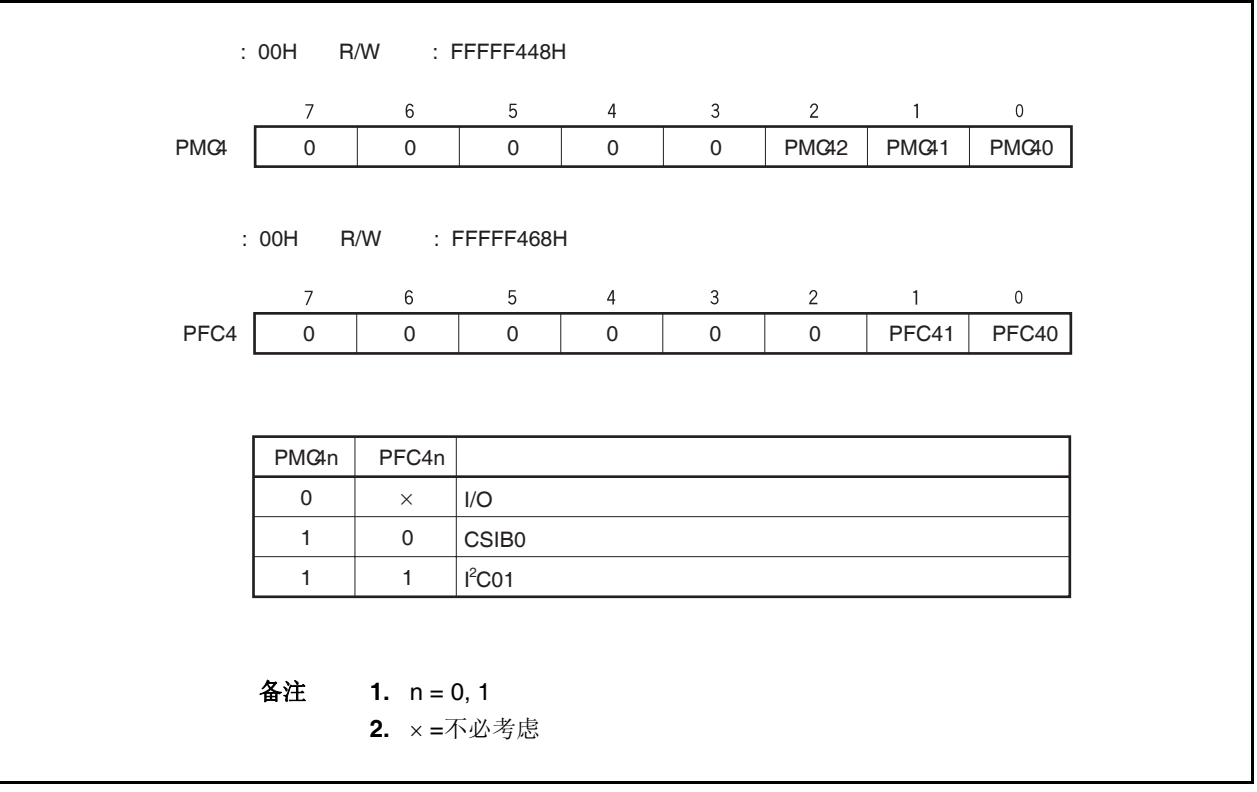

#### 图 **16-2. CSIB0** 和 **I 2 C01** 的模式转换设置

# **16.2** 特征

- O 传输速率: 8 Mbps ~ 4.9 kbps (fxx = 20 MHz, 使用内部时钟)
- { 主/从模式选择
- { 8 位~16 位通信数据宽度, 3 线串行接口
- { 中断请求信号(INTCBnT, INTCBnR) × 2
- { 可选串行时钟和数据相位
- { 可由 1 位操作指令在 8 和 16 位中选择通信数据长度
- **O** 可选 MSB-/LSB-first 通信
- { 3 线通信 SOBn: 串行数据输出

SIBn: 串行数据输入

SCKBn: 串行时钟输出

可选发送模式,接收模式和发送/接收模式

备注 n = 0 至 4

# **16.3** 配置

CSIBn 的框图如下。.

图 **16-3. CSIBn** 的框图

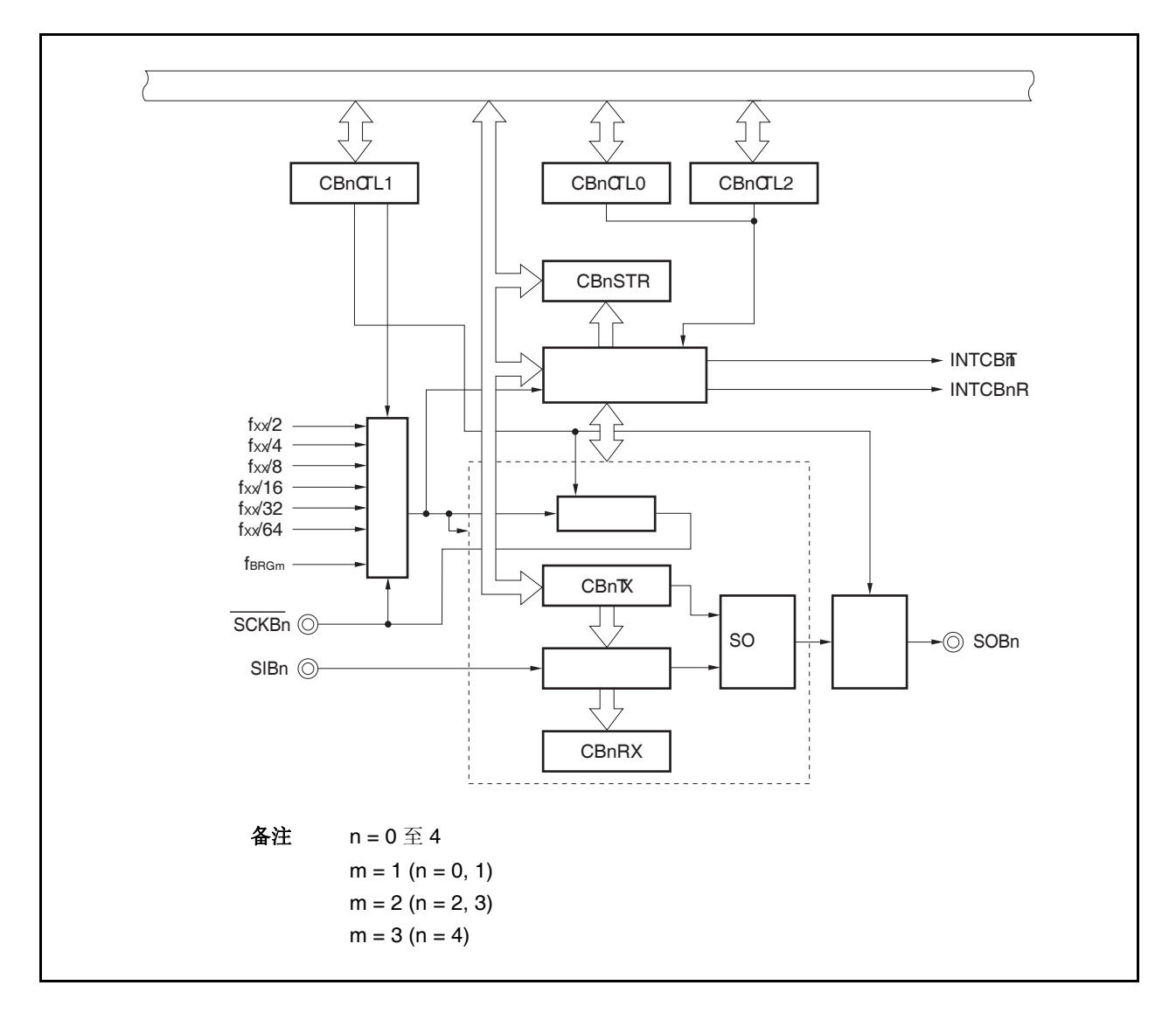

CSIBn 由以下寄存器控制。

表 **16-1. CSIBn** 的配置

| 项目    | 配置                                                                                                   |
|-------|----------------------------------------------------------------------------------------------------|
| 寄存器   | CSIBn 数据接收寄存器(CBnRX)<br>CSIBn 数据发送寄存器(CBnTX)                                                         |
| 控制寄存器 | CSIBn 控制寄存器 0 (CBnCTL0)<br>CSIBn 控制寄存器 1 (CBnCTL1)<br>CSIBn 控制寄存器 2 (CBnCTL2)<br>CSIBn 状态寄存器(CBnSTR) |

#### **(1) CSIBn** 数据接收寄存器**(CBnRX)**

该寄存器是 16 位缓冲寄存器,用于保持接收数据。 该寄存器是只读的,可由 16 位存储器操作指令进行设置。 在接收使能状态下,通过读取寄存器 CBnRX 开始接收操作。 如果通信数据的长度是 8 位,该寄存器的低 8 位是只读的, 由 8 位存储器操作指令设置寄存器 CBnRXL。 复位信号产生将该寄存器设置为 0000H。 除了复位信号,通过清除(置 0)寄存器 CBnCTL0 的 CBnPWR 位, 寄存器 CBnRX 可被初始化。

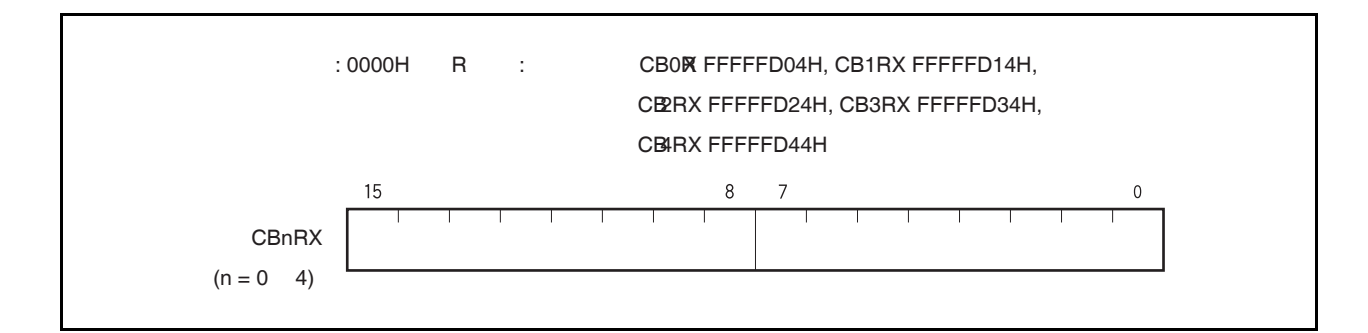

#### **(2) CSIB** 数据发送寄存器**(CBnTX)**

寄存器是 16 位缓冲寄存器, 用于写入 CSIBn 发送数据。 该寄存器可以读/写,可由 16 位存储器操作指令进行设置。 在发送使能状态下,通过写数据到寄存器 CBnTX 中开始发送操作。 如果通信数据的长度是8位,该寄存器的低 8位是只读的,由8位存储器操作指令设置寄存器 CBnTXL。 复位信号产生将该寄存器设置为 0000H。

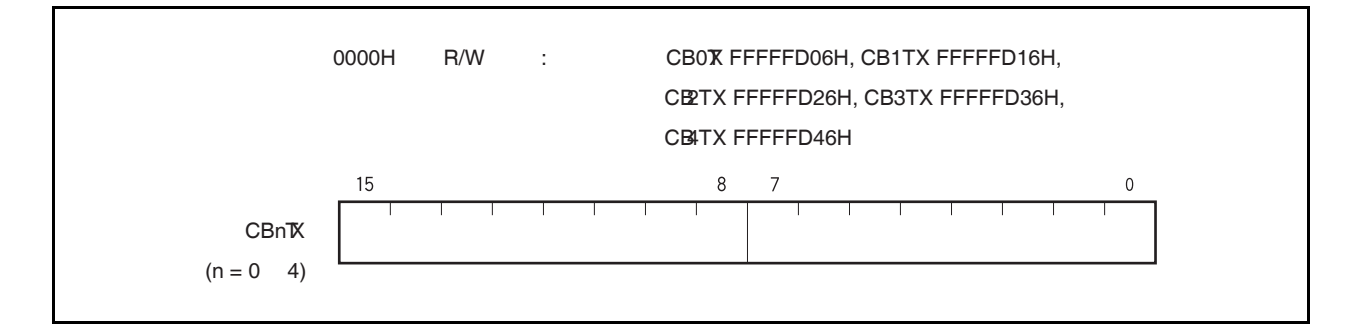

备注 如下为通信开始的条件。 发送模式(CBnTXE = 1, CBnRXE = 0): 寄存器 CBnTX 写操作 发送/接收模式(CBnTXE = 1, CBnRXE = 1): 寄存器 CBnTX 写操作 接收模式(CBnTXE = 0, CBnRXE = 1): 寄存器 CBnTX 读操作

# **16.4** 寄存器

下述寄存器用于控制 CSIBn。

- CSIBn 控制寄存器 0 (CBnCTL0)
- CSIBn 控制寄存器 1 (CBnCTL1)
- CSIBn 控制寄存器 2 (CBnCTL2)
- CSIBn 状态寄存器 (CBnSTR)

#### **(1) CSIBn** 控制寄存器 **0 (CBnCTL0)**

该寄存器 CSIBn 控制串行通信操作。 可由 1 位或 8 位存储器操作指令读/写该寄存器。 复位信号产生将该寄存器设置为 01H。

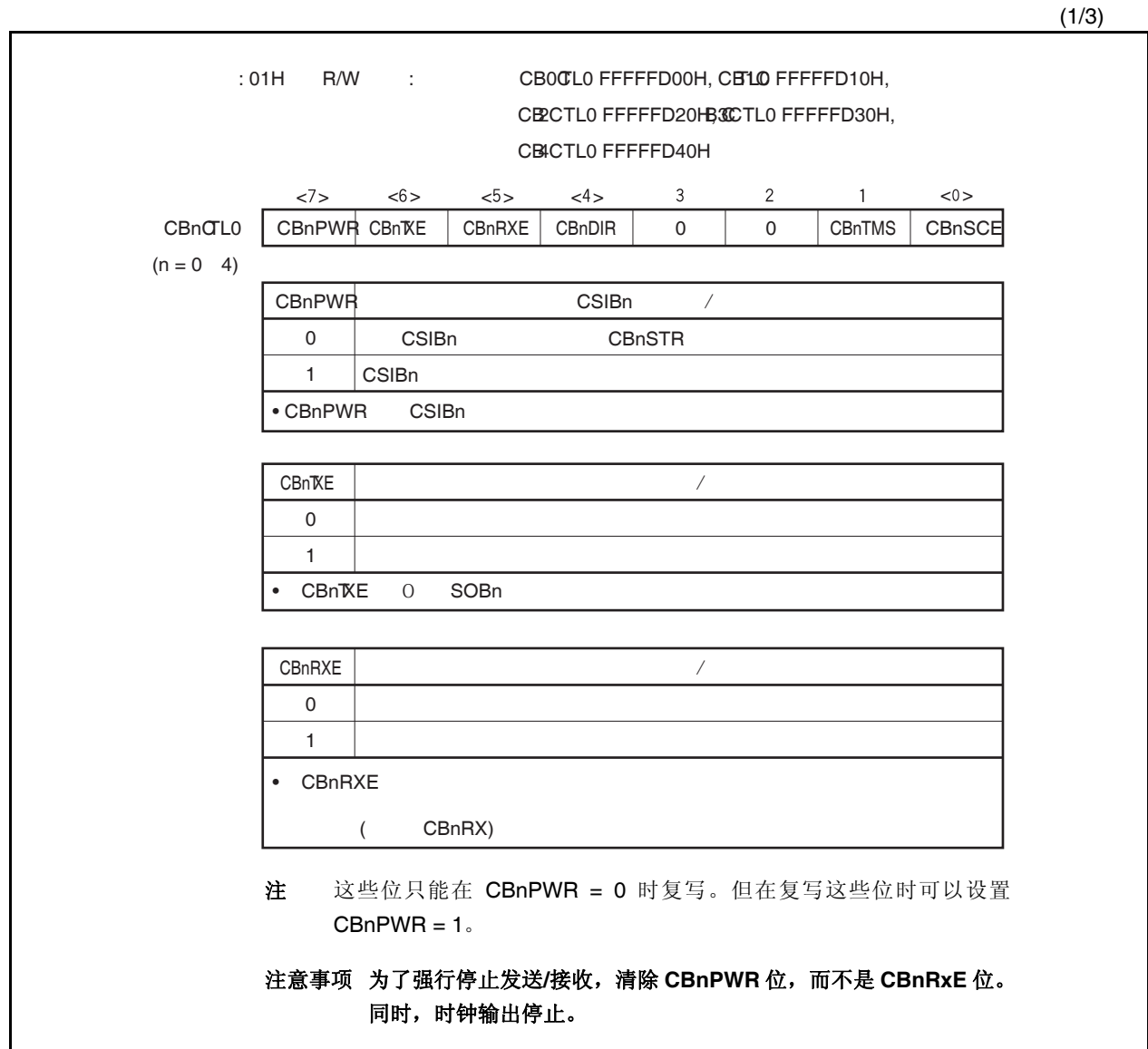

(2/3) CBnTMS 0 1  $\Gamma$ (INTCBnR)  $(CB\overline{T}XE = 1)$  (INTCBTI)  $(CB\nISTR.CBTSF = 1)$  $CBnRXE = 1$  (CBnTR.CBTF = 1)  $(CB\nI\!STR.CB\nI\!T\!SF = 1)$  $[$   $]$  $\overline{\text{CB}}$ STR.CBFSF = 1)<br>(INTCBTI)  $(INTCB\overline{n})$  $(CBTXE = 0, CBNXE = 1)$ **(INTCBnR) CBnRX** CBnRX  $(CBIOVE = 1)$ CBnDIR 0 1 (MSB/LSB) 注 这些位只能在 CBnPWR = 0 时复写。但在复写这些位时可以设置 CBnPWR = 1。

 $\star$ 

(3/3)

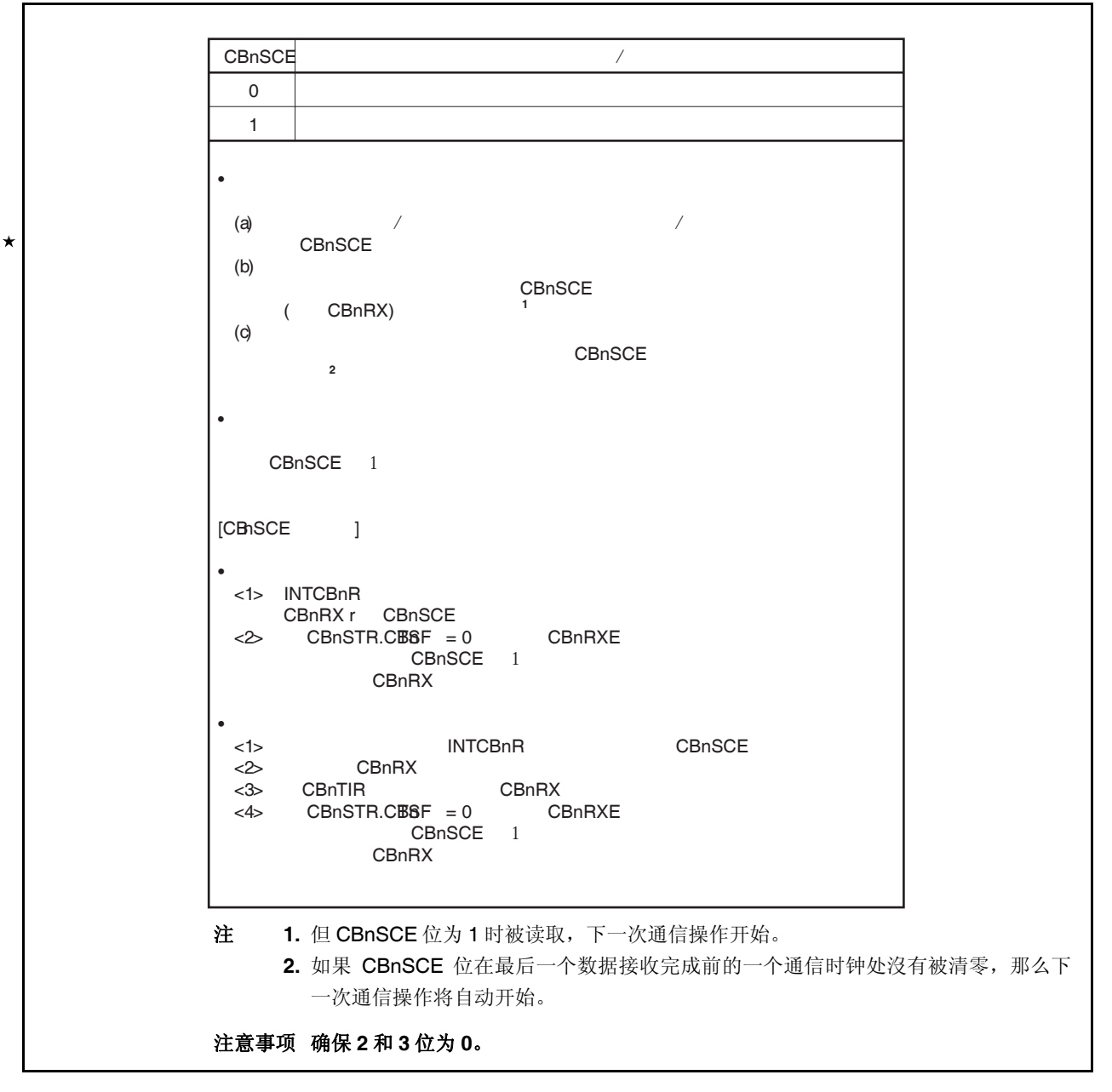

#### **(2) CSIBn** 控制寄存器 **1 (CBnCTL1)**

该寄存器是 8 位寄存器, 用于控制 CSIBn 串行通信操作。 可由 1 位或 8 位存储器操作指令读/写该寄存器。 复位信号产生将该寄存器设置为 00H。

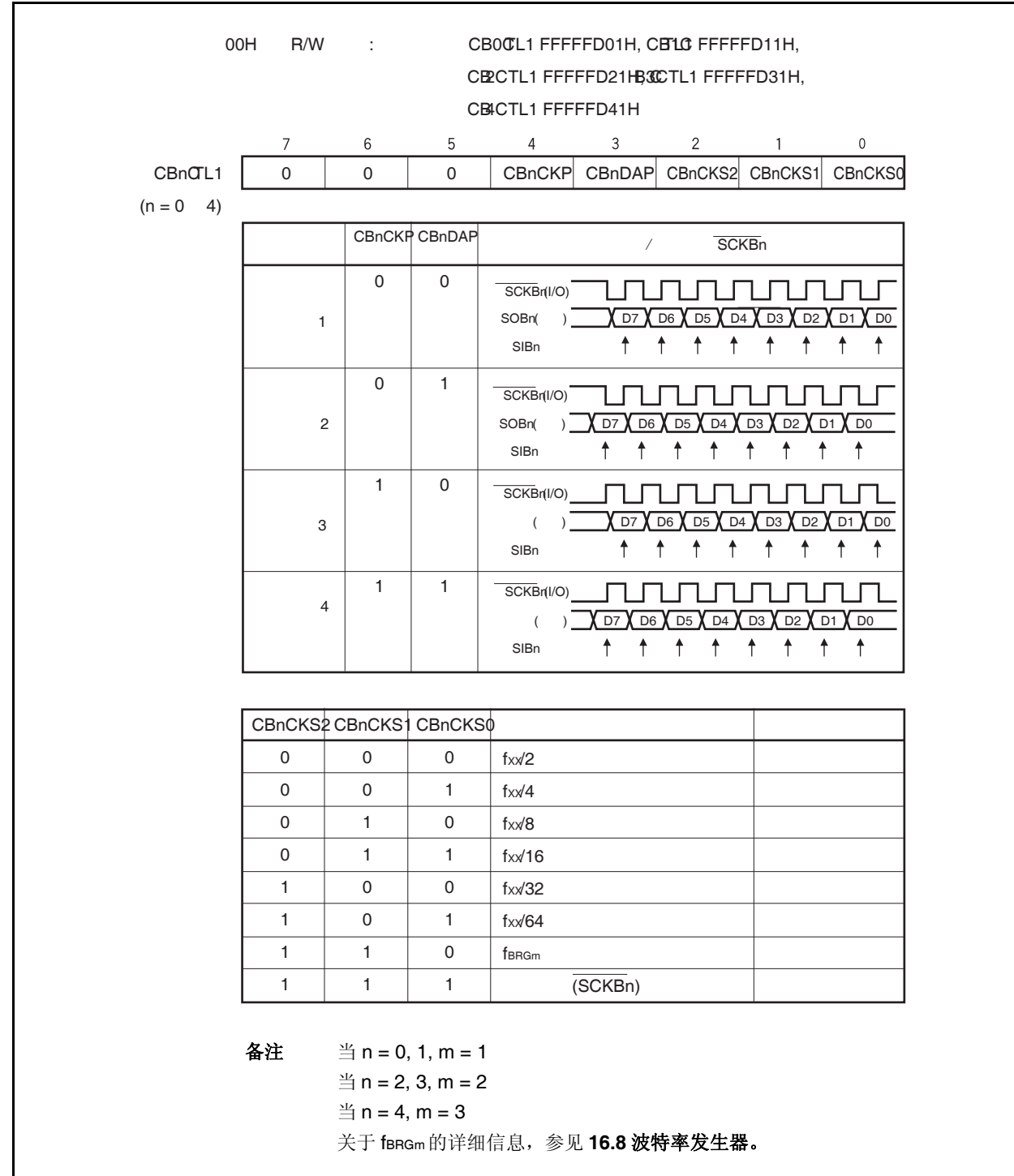

#### 注意事项 只有当 **CBnCTL0.CBnPWR = 0** 时,寄存器 **CBnCTL1** 可被复写。

#### **(3) CSIBn** 控制寄存器 **2 (CBnCTL2)**

该寄存器是 8 位寄存器, 用于控制 CSIBn 串行通信的字节长度。 可由 1 位或 8 位存储器操作指令读/写该寄存器。 复位信号产生将该寄存器设置为 00H。

### 注意事项 只有当 **CBnCTL0.CBnPWR = 0** 或者 **CBnTXE** 和 **CBnRXE** 都为 **0** 时,寄存器 **CBnCTL2** 可被 复写。

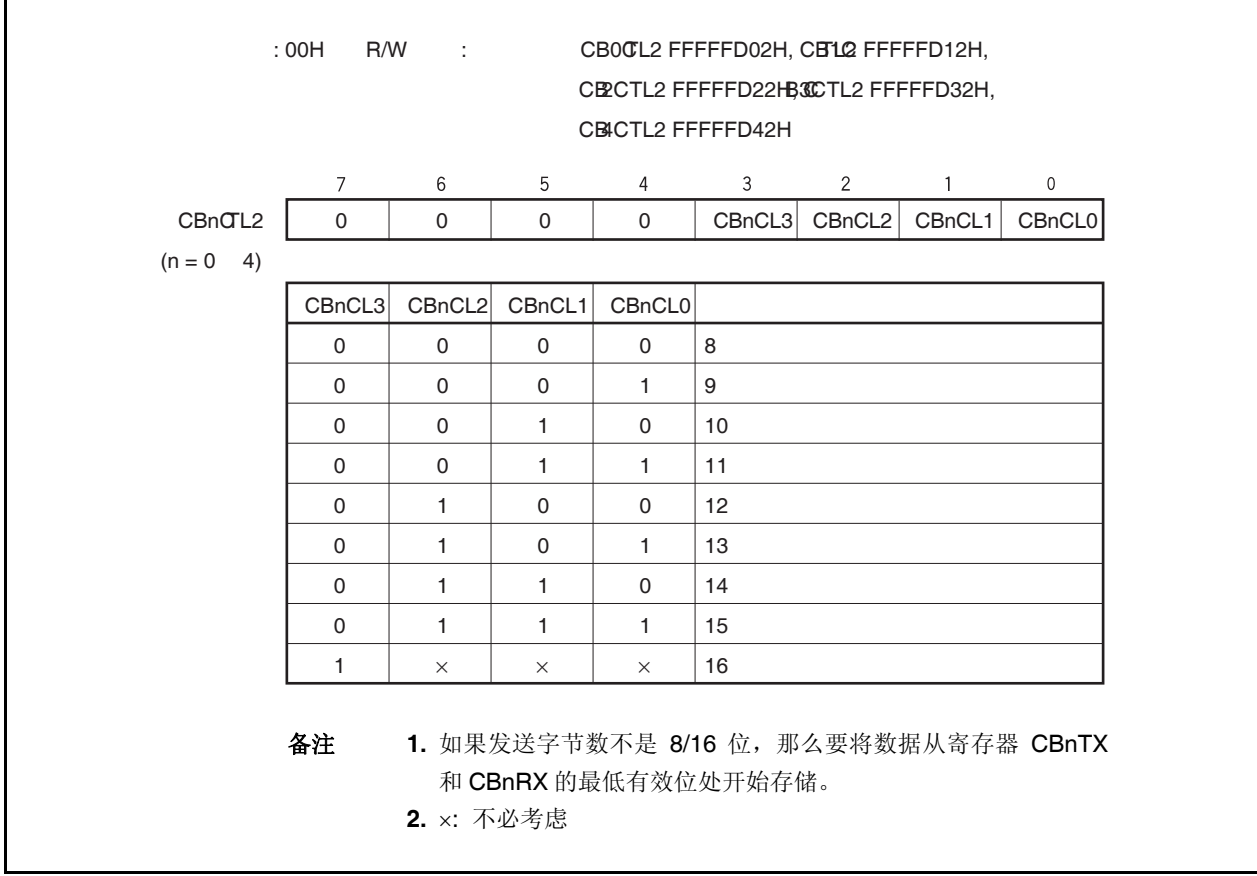

#### **(a)** 发送数据长度改变功能

使用 CBnCTL2.CBnCL3 ~ CBnCTL2.CBnCL0,可由 1 位操作指令设置 CSIBn 发送数据长度(8~16 位)。

当发送位长度设置为非 16 位,设置寄存器 CBnTX 或 CBnRX 从 LSB 开始,无论发送起始位是 MSB 或 者 LSB。任何数据都可放置到那些不用的高字节位,但是接收的数据的高字节位在串行发送后都变为 0。

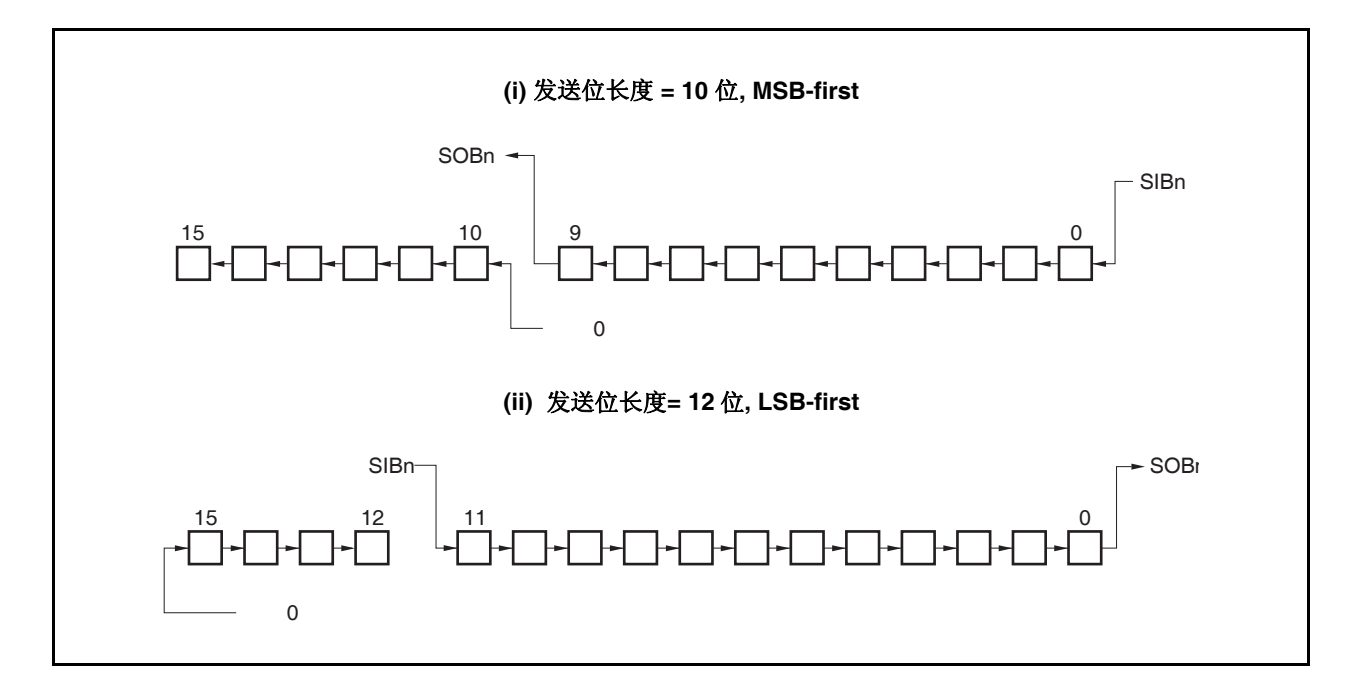

#### **(4) CSIBn** 状态寄存器**(CBnSTR)**

该寄存器是 8 位寄存器,用于显示 CSIBn 的状态。 可由 1 位或 8 位存储器操作指令读/写该寄存器。但标志 CBnTSF 是只读的。 复位信号产生将该寄存器设置为 00H。 除了复位信号,通过清除(置 0)寄存器 CBnCTL0 的 CBnPWR 位,该寄存器可被初始化。

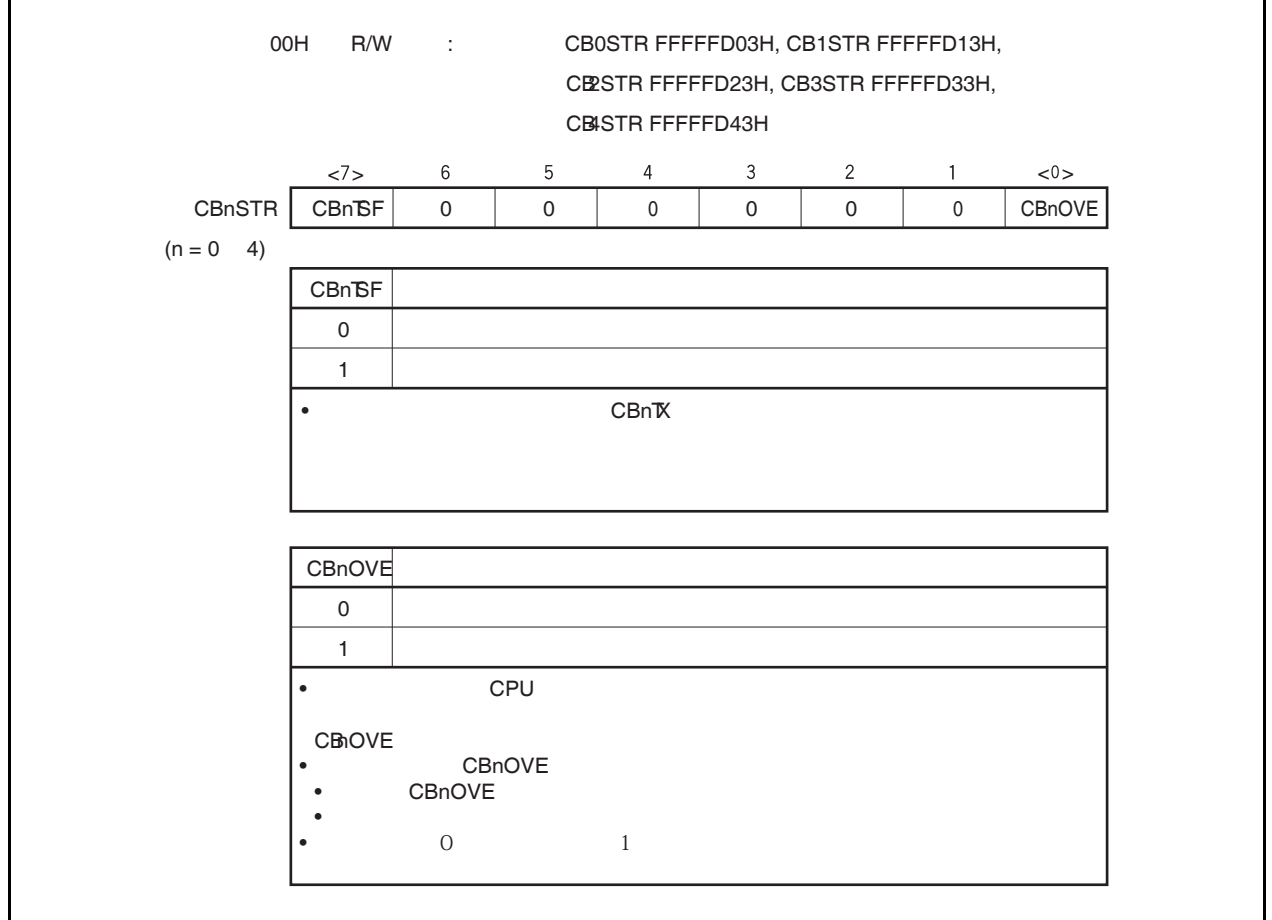

#### **16.5** 中断请求信号 <R>

CSIBn 能够产生下列两个中断信号。

- 接收完成中断请求信号 (INTCBnR)
- 发送使能中断请求信号 (INTCBnT)

对于这两个中断请求信号,接收完成中断请求信号的默认优先级高,而发送使能中断请求信号的默认优先级低。

#### 表 **16-2.** 中断及其默认优先级

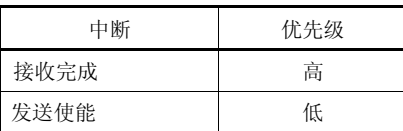

#### **(1)** 接收完成中断请求信号 **(INTCBnR)**

在接收中断使能时,当接收的数据被送到 CBnRX 寄存器时,则产生接收中断请求信号。 如果溢出错误,也会产生该中断请求信号。 当响应接收完成中断请求信号时,读数据,通过读 CBnSTR 寄存器来检查接收的结果是否正确。 在单发送模式中,在单独发送模式中,即使只有发送执行时,当完成传送时也会产生

#### **(2)** 发送使能中断请求信号 **(INTCBnT)**

在连续发送或连续发送/接收模式中,一旦使能向 CBnTX 中写数据,数据就会由 CBnTX 寄存器发送出去。 并产生发送使能中断请求信号。

在单独发送和单独发送/接收模式中,不产生 INTCBnT 中断。

# **16.6** 操作 <R>

#### **16.6.1** 单独传送模式 **(**主机模式**,** 发送模式**)**

MSB first (CBnCTL0.CBnDIR 位 = 0), 通信类型 1 (CBnCTL1.CBnCKP 和 CBnCTL1.CBnDAP 位= 00), 通信时 钟 (fccLK) = fxx/2 (CBnCTL1.CBnCKS2 到 CBnCTL1.CBnCKS0 位 = 000), 发送数据长度= 8 位(CBnCTL2.CBnCL3 到 CBnCTL2.CBnCL0 位 = 0000)

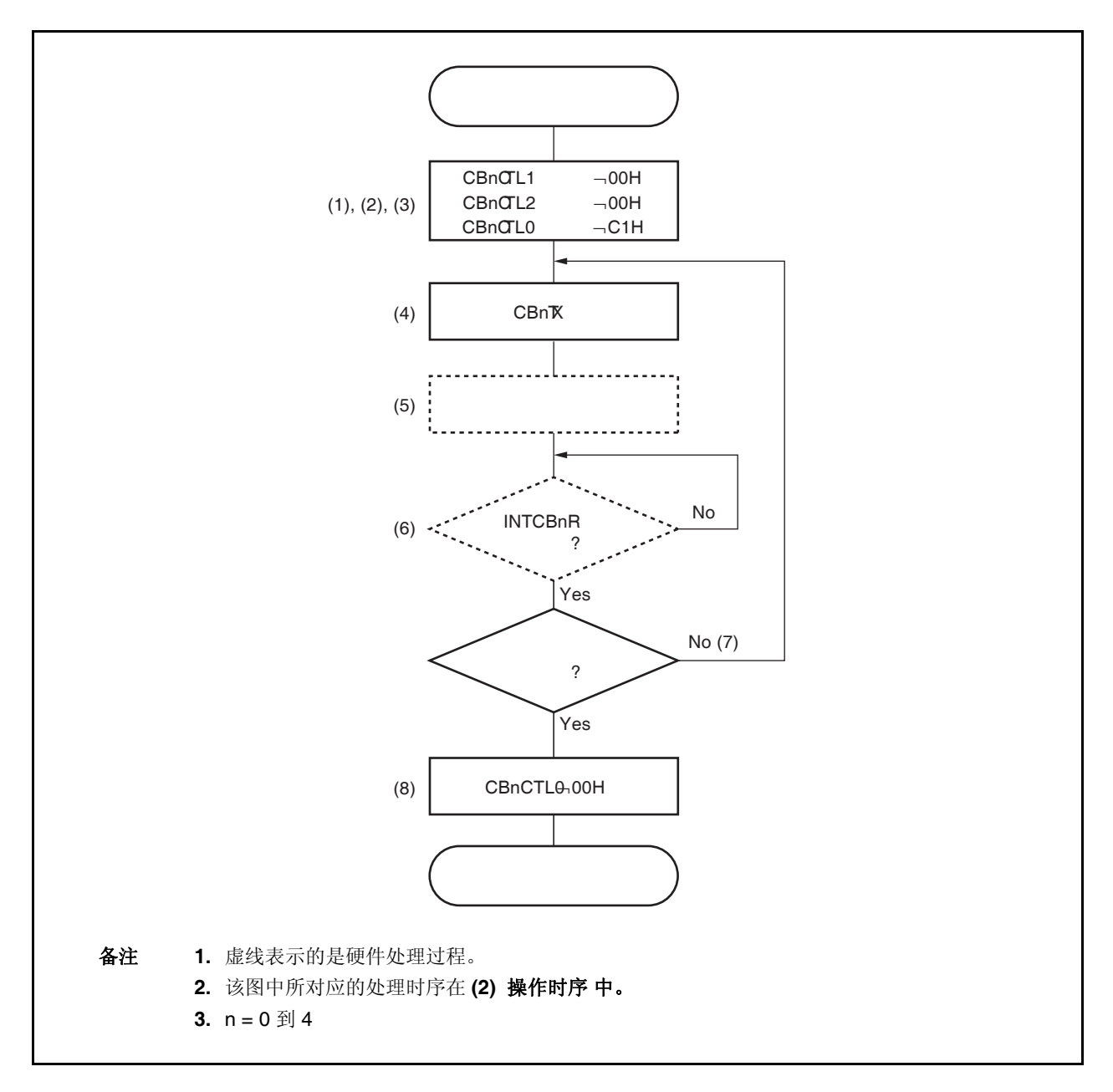

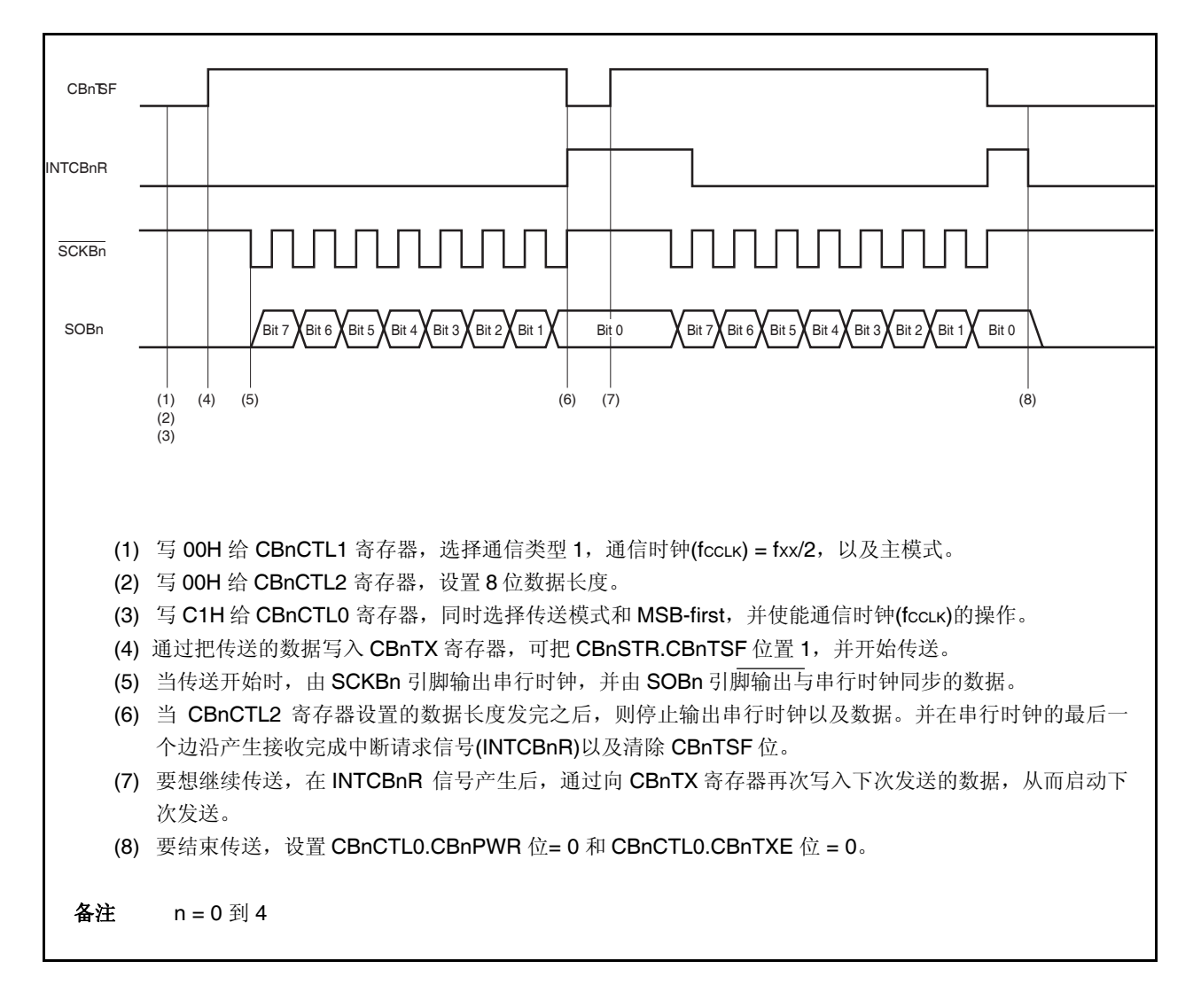

#### **16.6.2** 单独传送模式 **(**主机模式,接收模式**)**

MSB first (CBnCTL0.CBnDIR 位 = 0), 通信类型 1 (CBnCTL1.CBnCKP 和 CBnCTL1.CBnDAP 位= 00), 通信时 钟 (fCCLK) = fXX/2 (CBnCTL1.CBnCKS2 到 CBnCTL1.CBnCKS0 位 = 000), 发送数据长度= 8 位(CBnCTL2.CBnCL3 到 CBnCTL2.CBnCL0 位 = 0000)

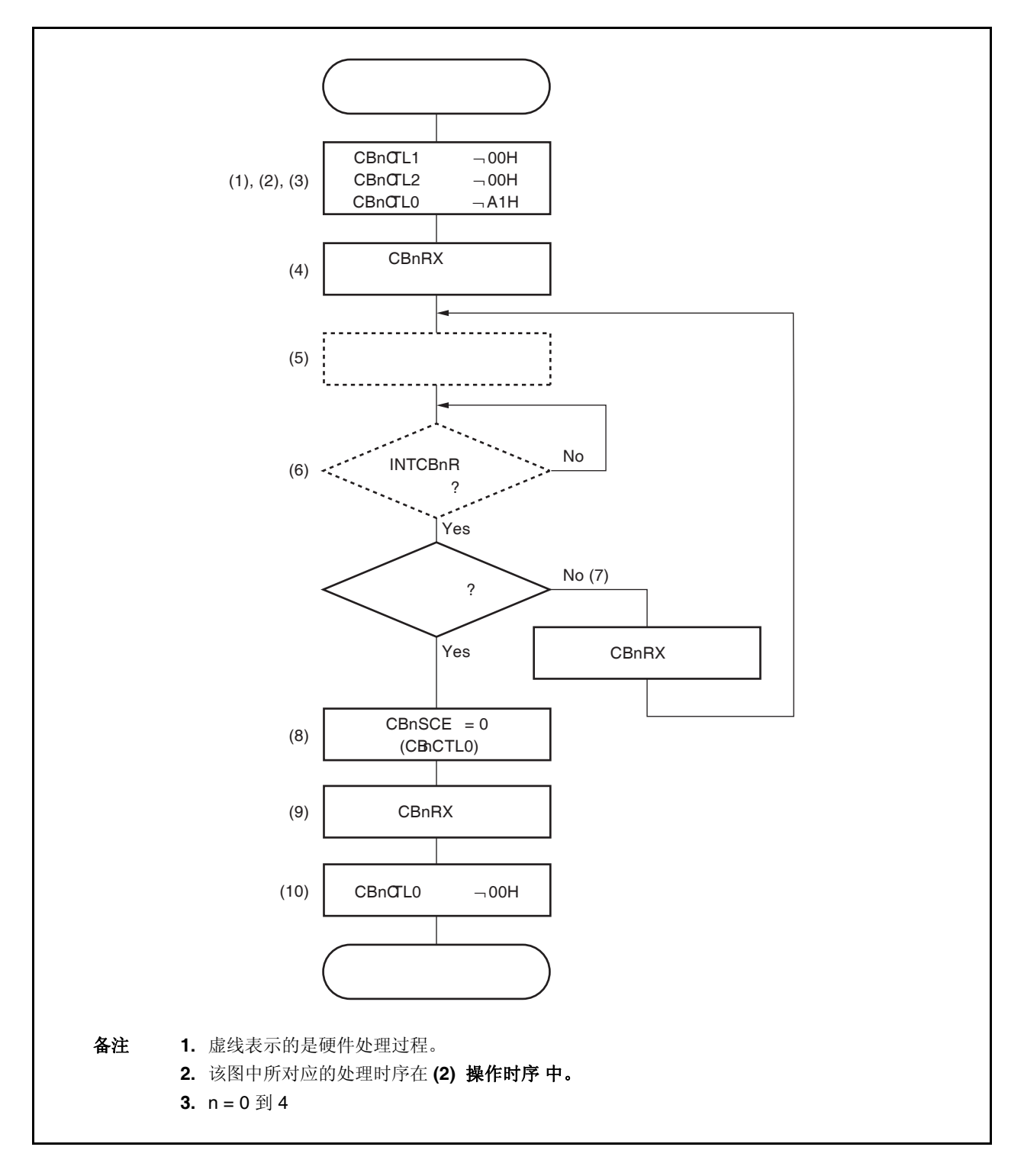

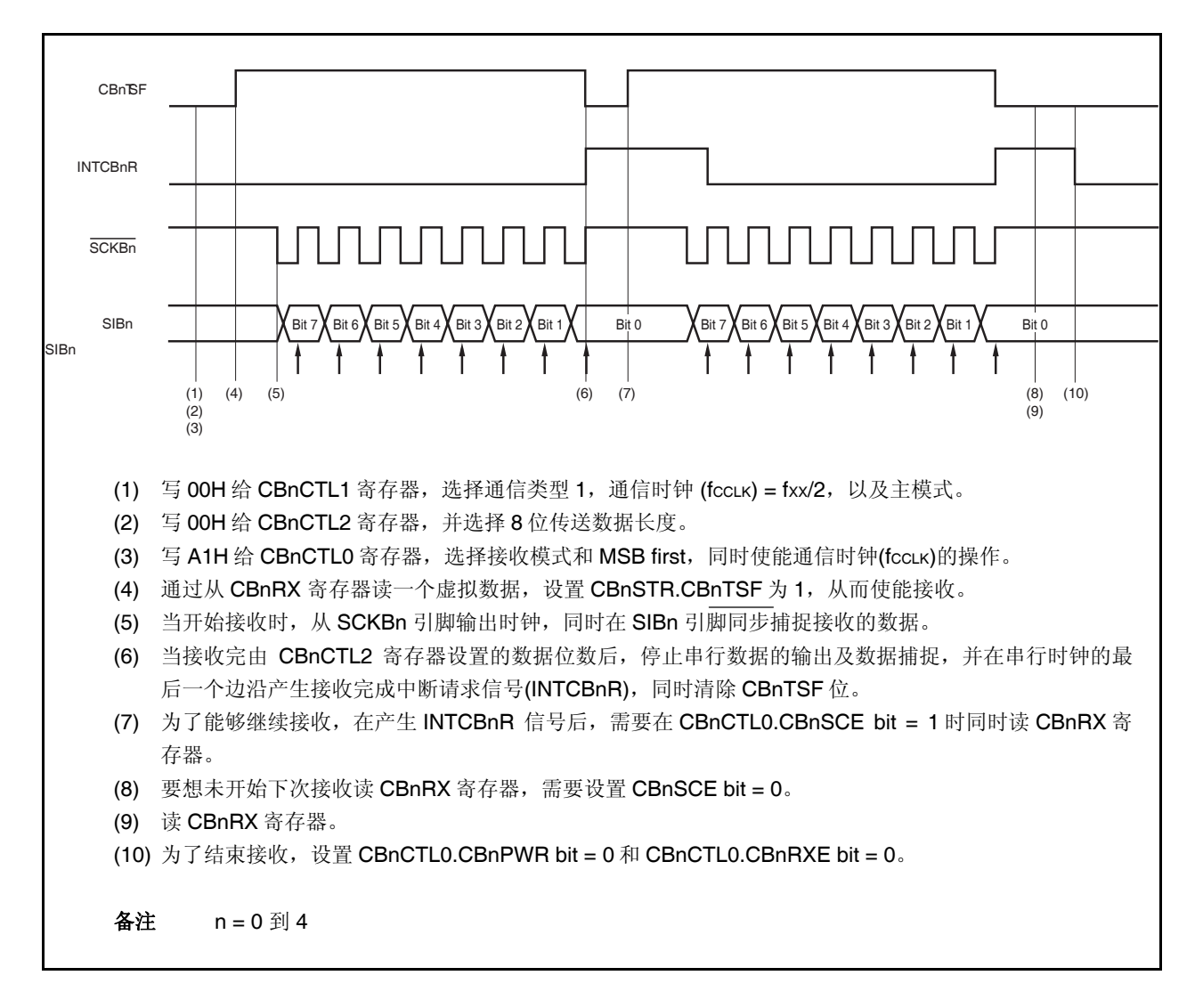

#### **16.6.3** 单独传送模式**(**主机模式,发送**/**接收模式**)**

MSB first (CBnCTL0.CBnDIR 位 = 0), 通信类型 1 (CBnCTL1.CBnCKP 和 CBnCTL1.CBnDAP 位= 00), 通信时 钟 (fCCLK) = fXX/2 (CBnCTL1.CBnCKS2 到 CBnCTL1.CBnCKS0 位 = 000), 发送数据长度= 8 位(CBnCTL2.CBnCL3 到 CBnCTL2.CBnCL0 位 = 0000)

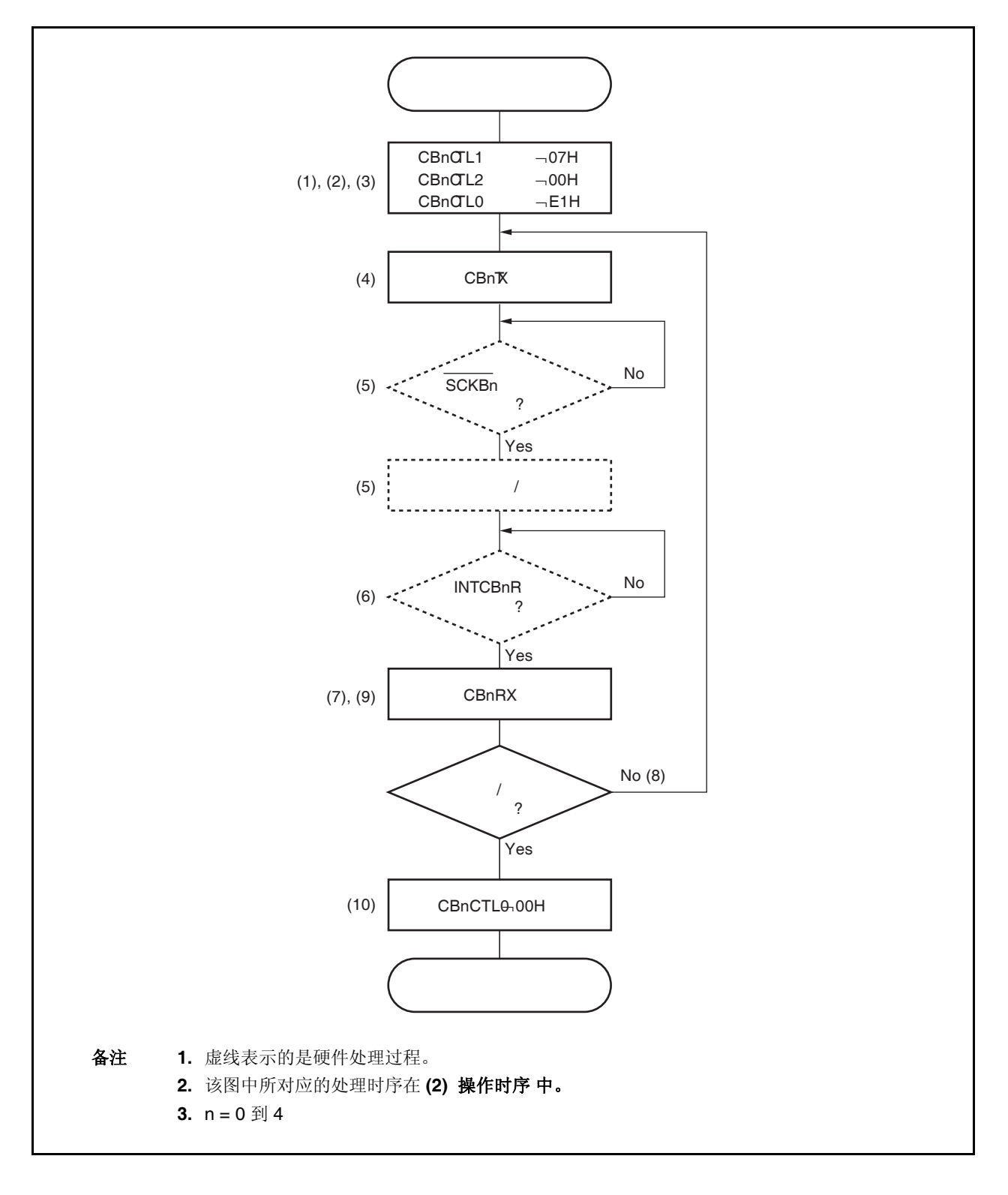

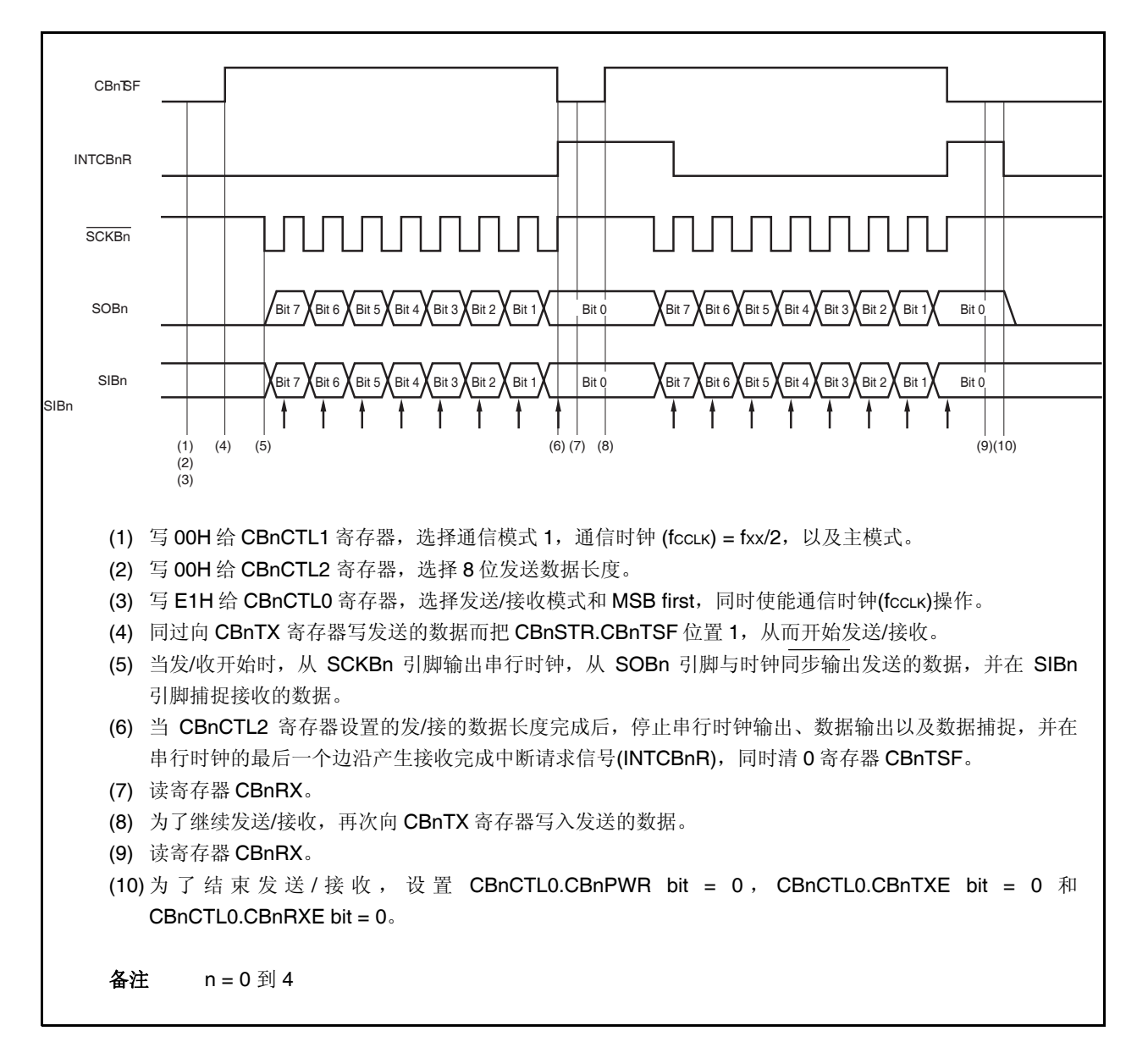

#### **16.6.4** 单独传送模式 **(**从机模式,发送模式**)**

MSB first (CBnCTL0.CBnDIR 位 = 0), 通信类型 1 (CBnCTL1.CBnCKP 和 CBnCTL1.CBnDAP 位= 00), 通信时 钟 (fCCLK) = external clock (SCKBn) (CBnCTL1.CBnCKS2 到 CBnCTL1.CBnCKS0 位 = 111), 发送数据长度= 8 位 (CBnCTL2.CBnCL3 到 CBnCTL2.CBnCL0 位 = 0000)

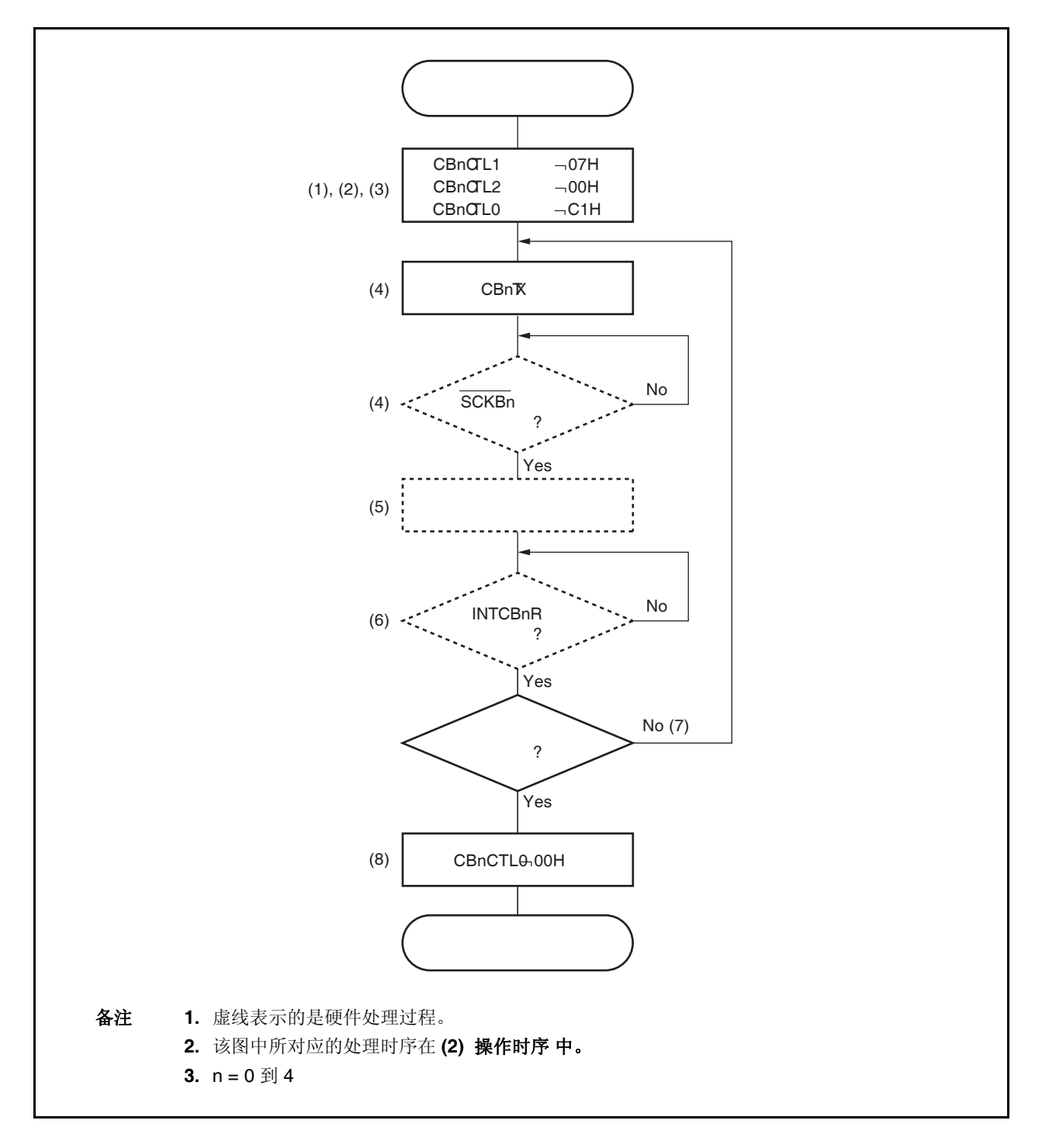

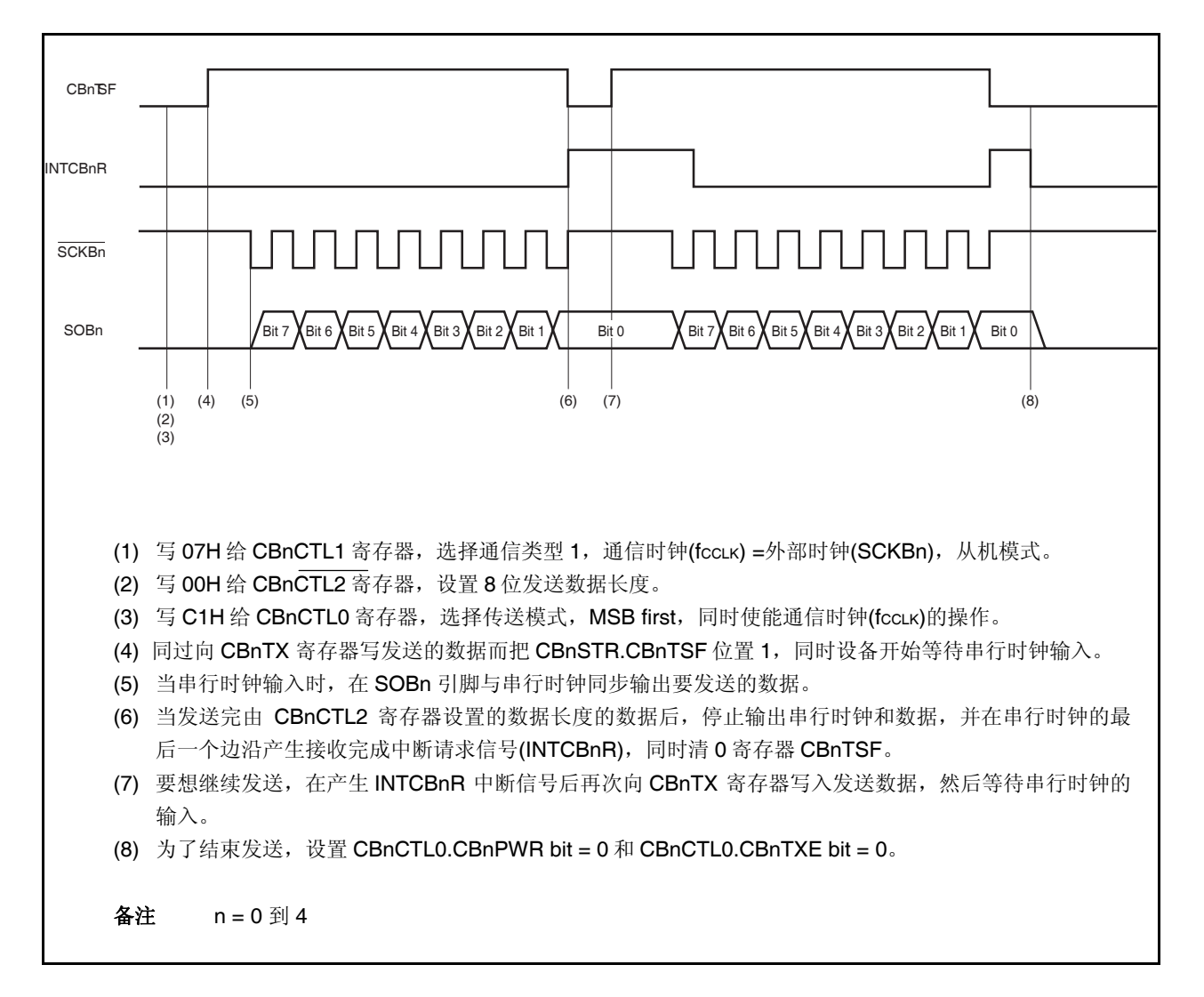

#### **16.6.5** 单独传送模式(从机模式,接收模式)

MSB first (CBnCTL0.CBnDIR 位 = 0), 通信类型 1 (CBnCTL1.CBnCKP 和 CBnCTL1.CBnDAP 位= 00), 通信时 钟 (fCCLK) = external clock (SCKBn) (CBnCTL1.CBnCKS2 到 CBnCTL1.CBnCKS0 位 = 111), 发送数据长度= 8 位 (CBnCTL2.CBnCL3 到 CBnCTL2.CBnCL0 位 = 0000)

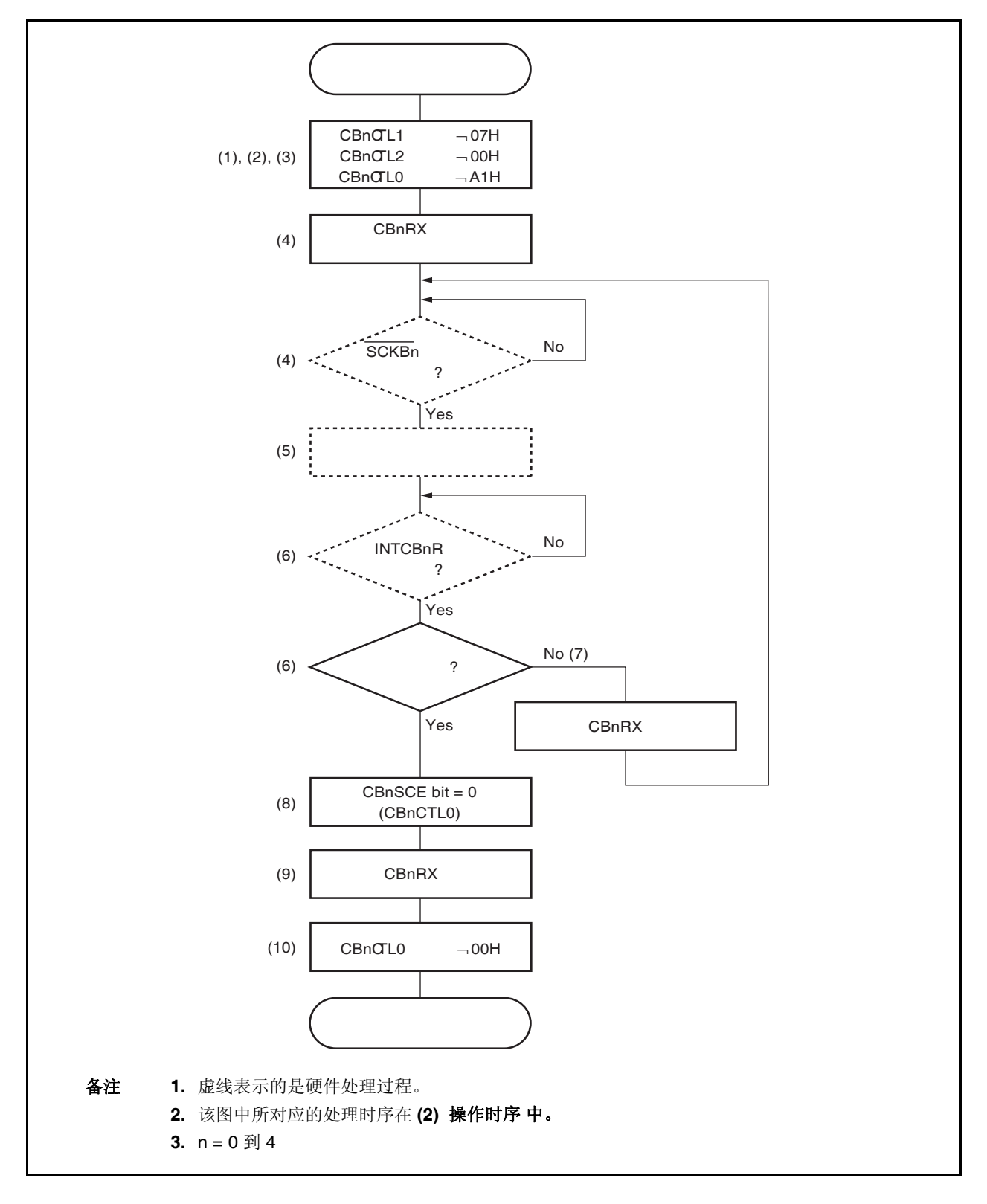

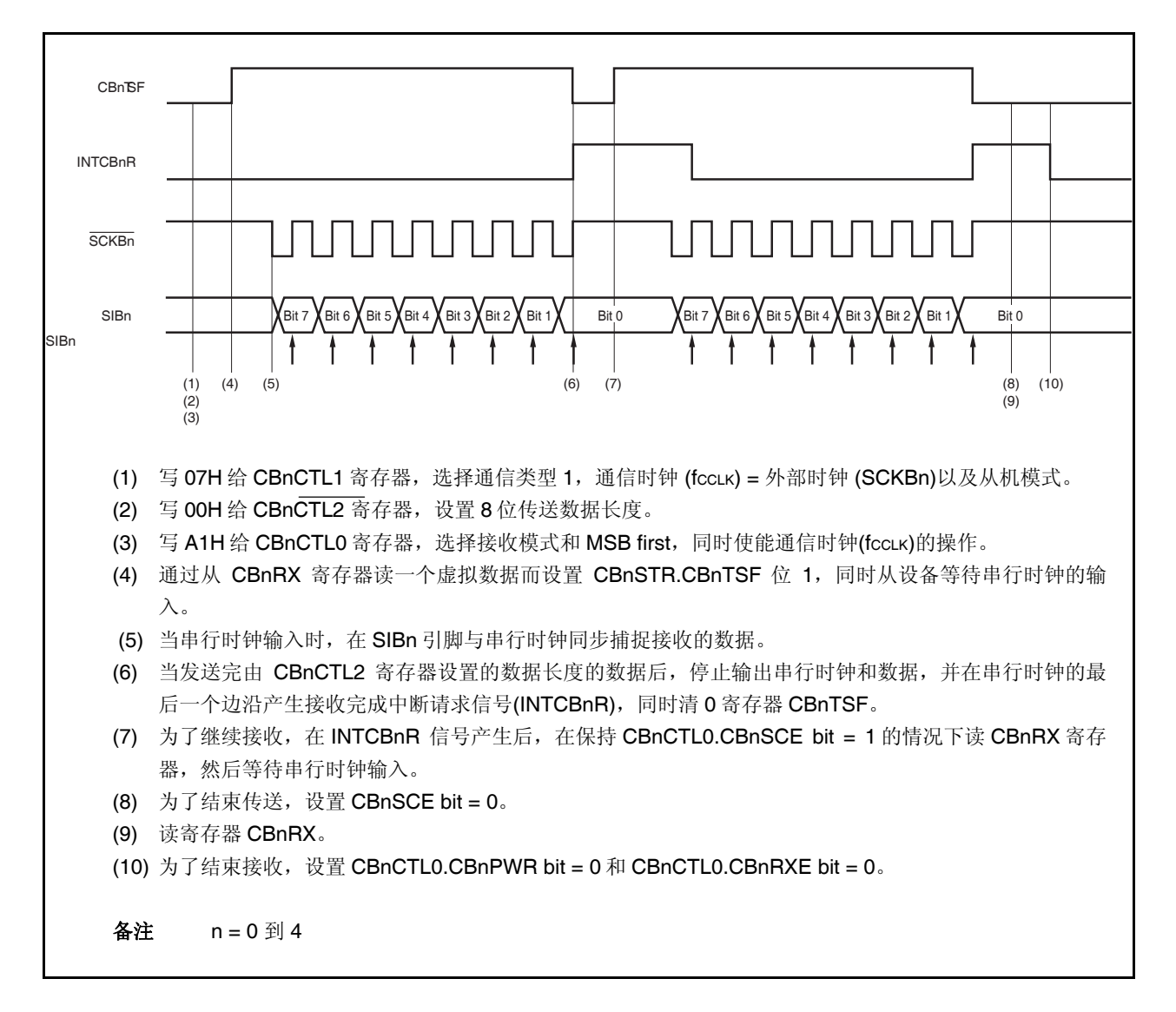

#### **16.6.6** 单独传送模式**(**从机模式,发送**/**接收模式**)**

MSB first (CBnCTL0.CBnDIR 位 = 0), 通信类型 1 (CBnCTL1.CBnCKP 和 CBnCTL1.CBnDAP 位= 00), 通信时 钟 (fCCLK) = external clock (SCKBn) (CBnCTL1.CBnCKS2 到 CBnCTL1.CBnCKS0 位 = 111), 发送数据长度= 8 位 (CBnCTL2.CBnCL3 到 CBnCTL2.CBnCL0 位 = 0000)

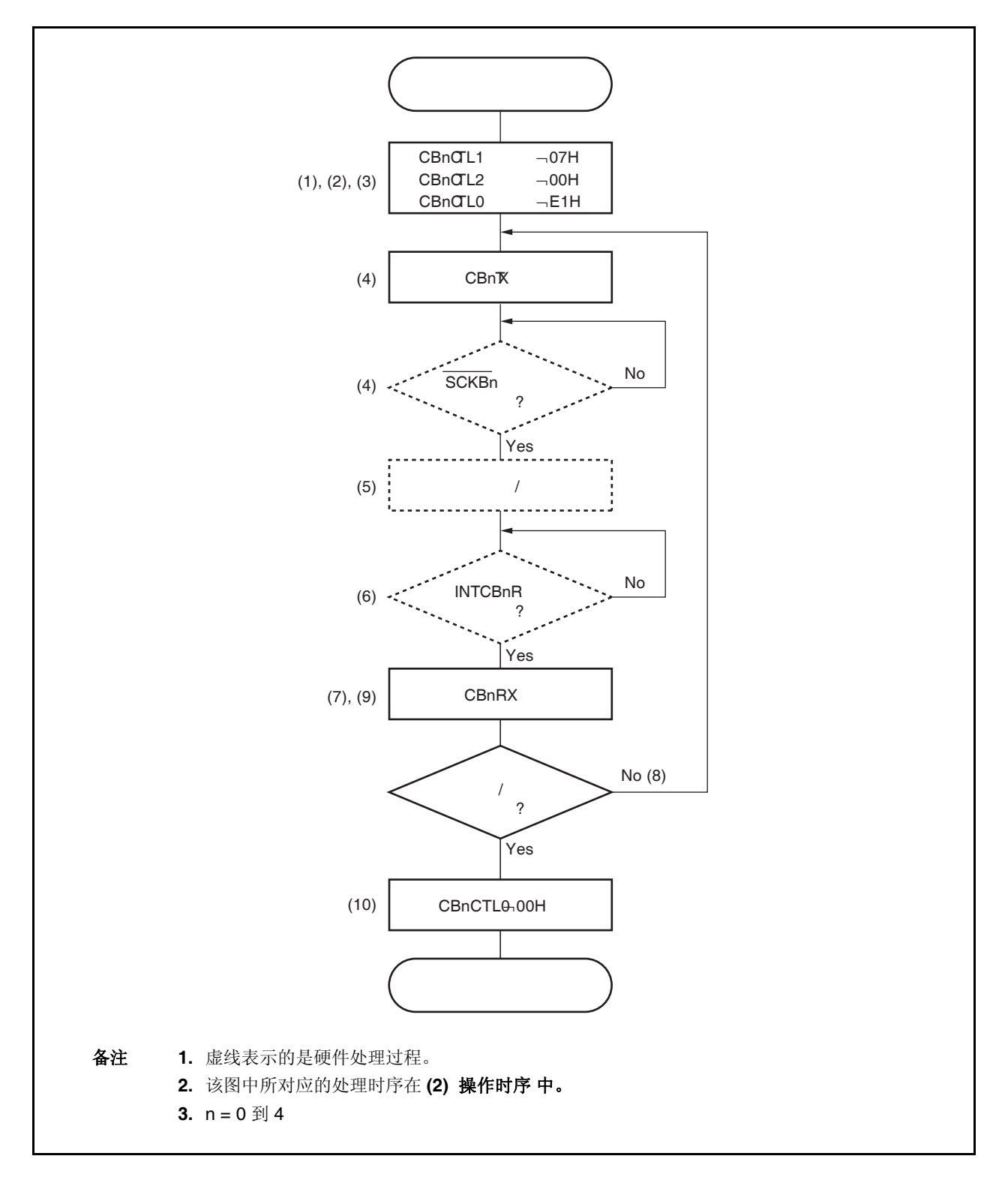

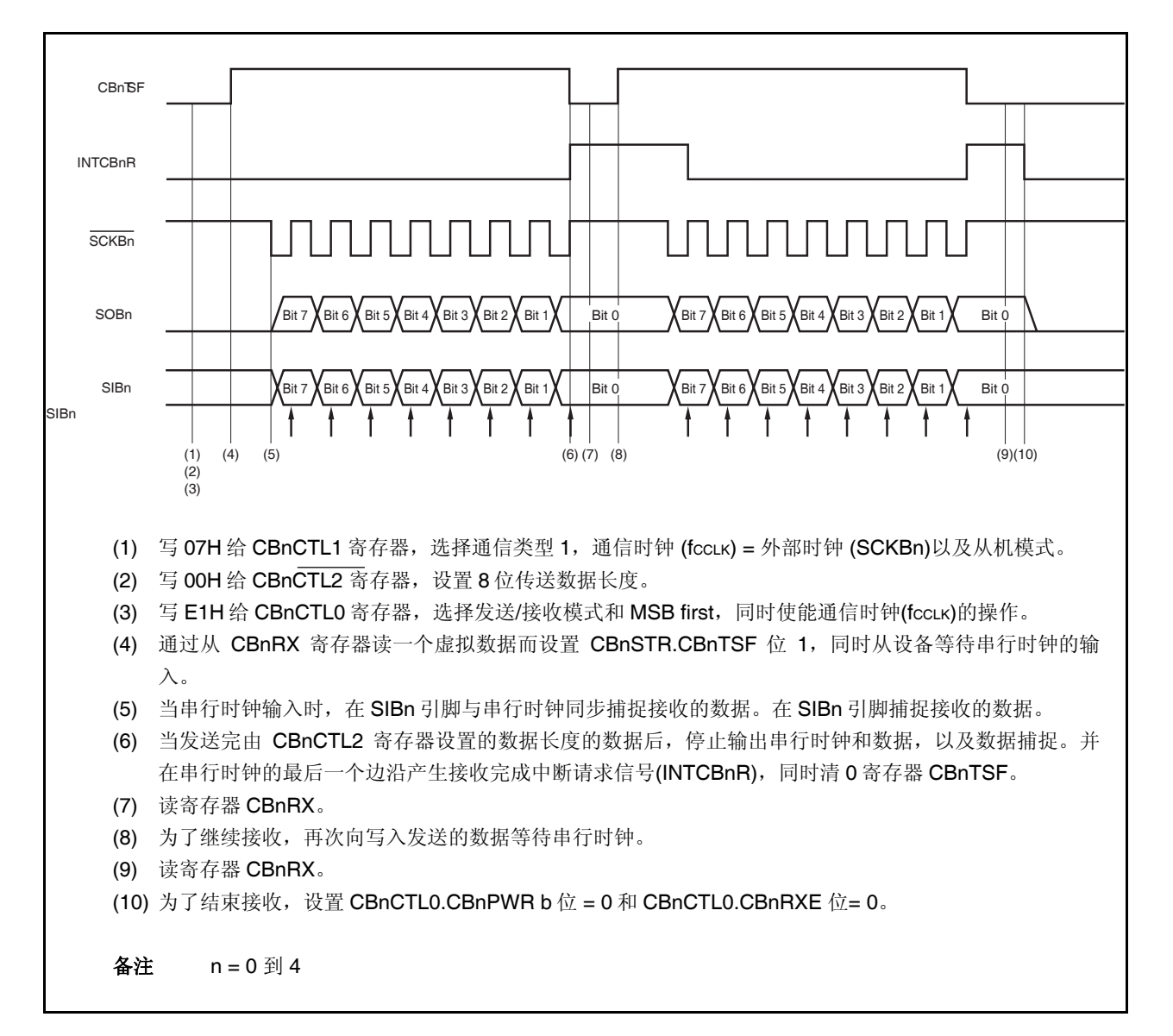

#### **16.6.7** 连续传送模式**(**主机模式,发送模式**)**

MSB first (CBnCTL0.CBnDIR 位 = 0), 通信类型 1 (CBnCTL1.CBnCKP 和 CBnCTL1.CBnDAP 位= 00), 通信时 钟 (fCCLK) = fXX/2 (CBnCTL1.CBnCKS2 到 CBnCTL1.CBnCKS0 位 = 000), 发送数据长度= 8 位(CBnCTL2.CBnCL3 到 CBnCTL2.CBnCL0 位 = 0000)

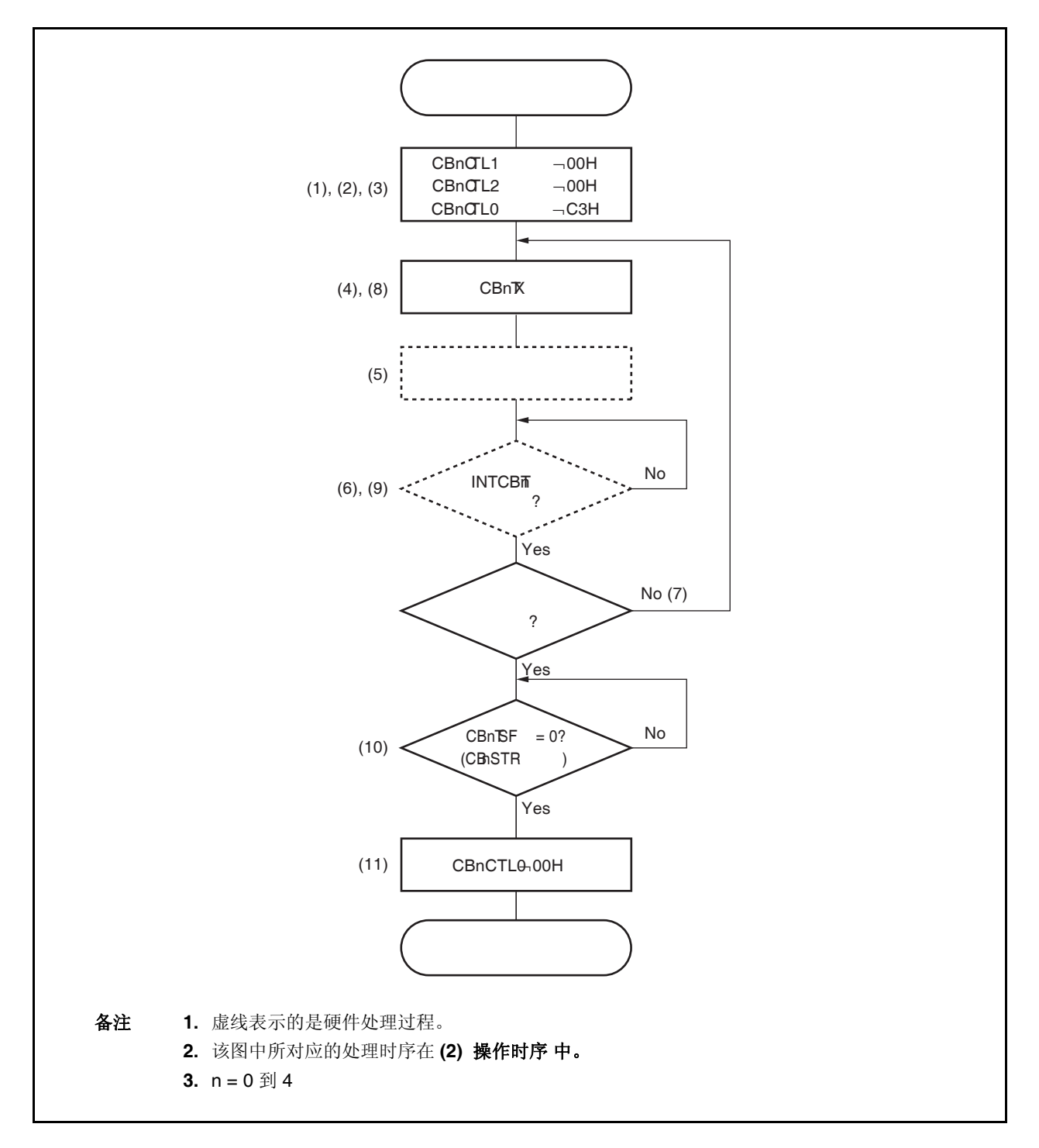

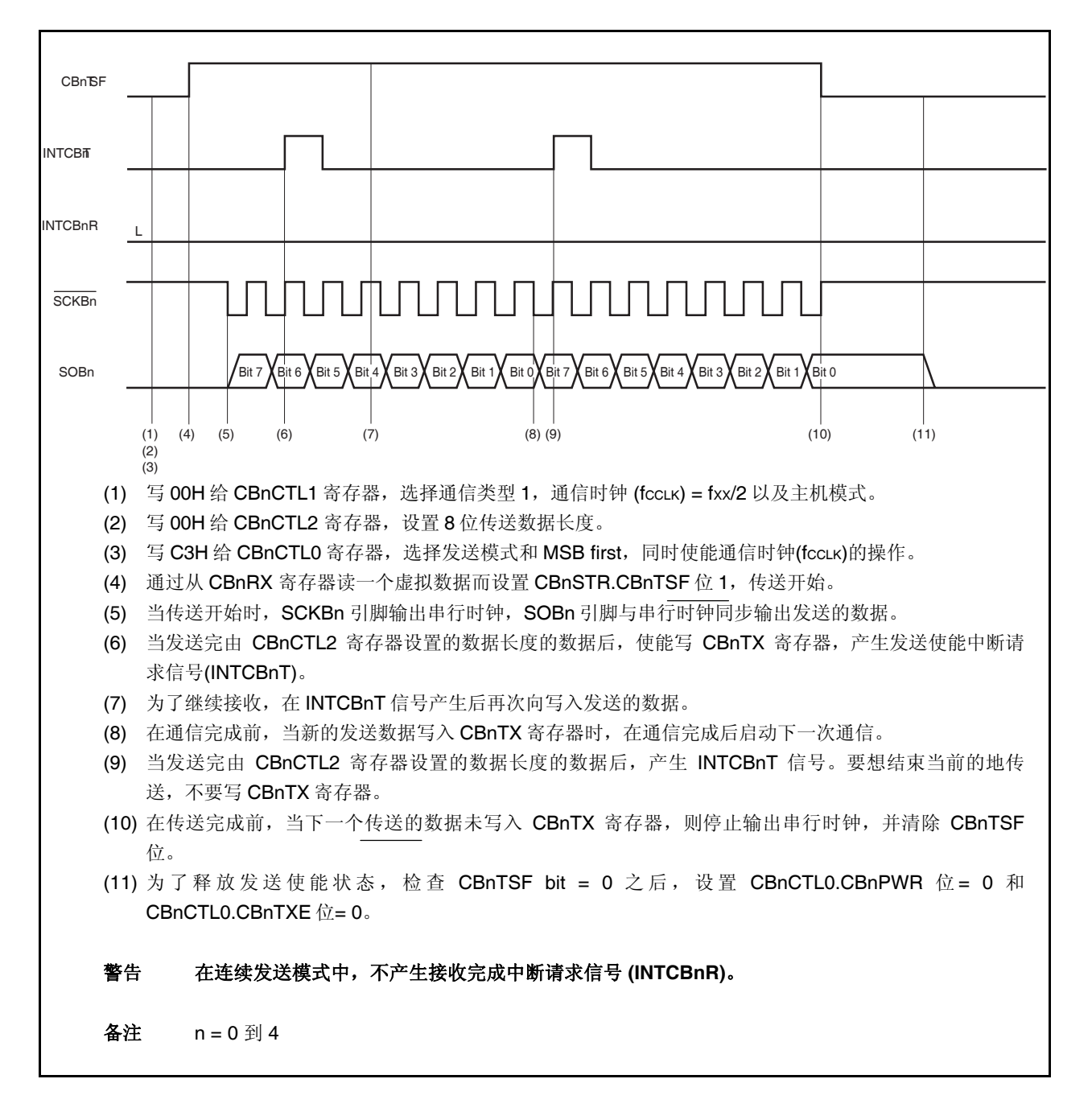

#### **16.6.8** 连续传送模式**(**主机模式,接收模式**)**

MSB first (CBnCTL0.CBnDIR 位 = 0), 通信类型 1 (CBnCTL1.CBnCKP 和 CBnCTL1.CBnDAP 位= 00), 通信时 钟 (fCCLK) = fXX/2 (CBnCTL1.CBnCKS2 到 CBnCTL1.CBnCKS0 位 = 000), 发送数据长度= 8 位(CBnCTL2.CBnCL3 到 CBnCTL2.CBnCL0 位 = 0000)。

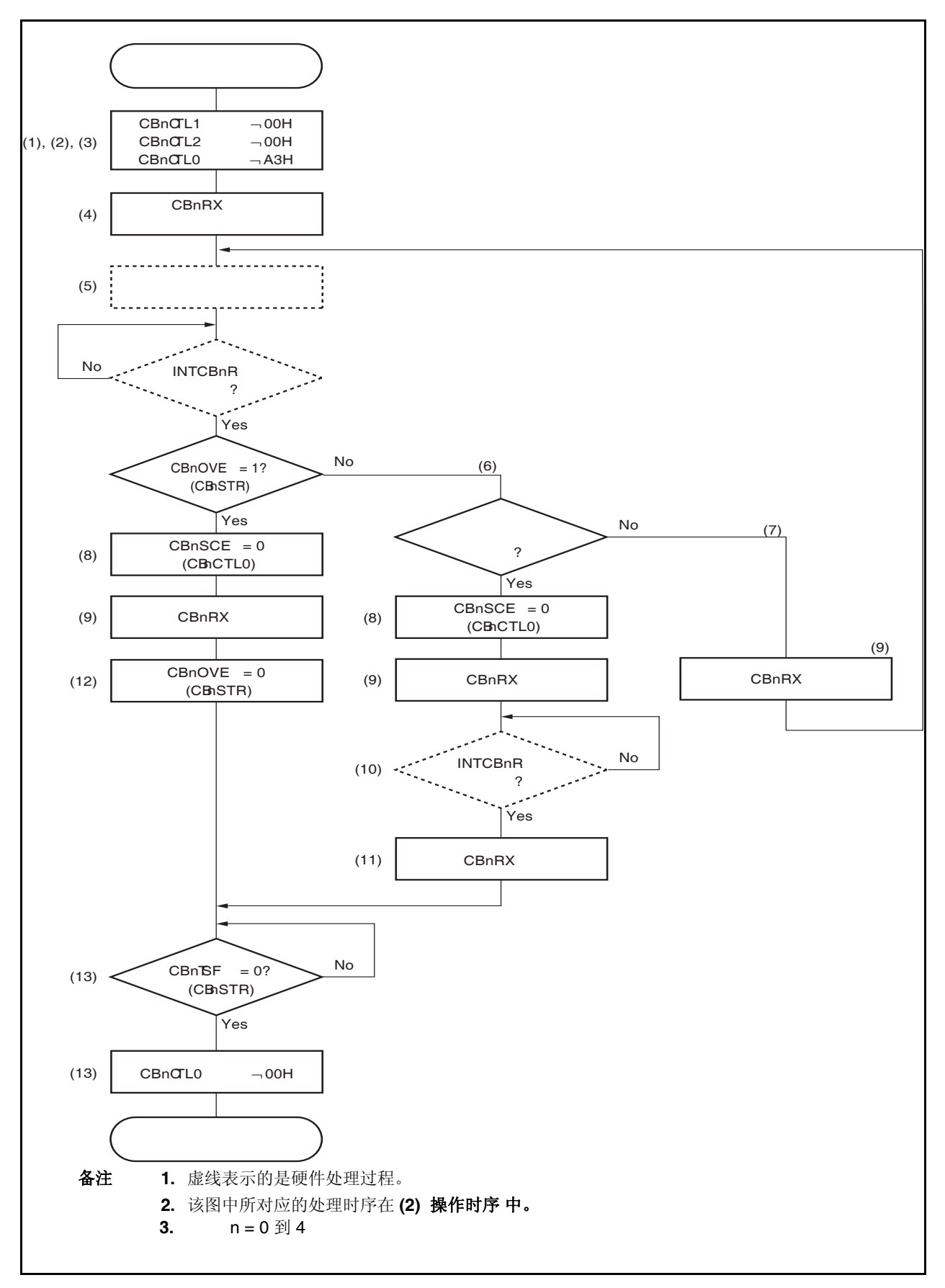

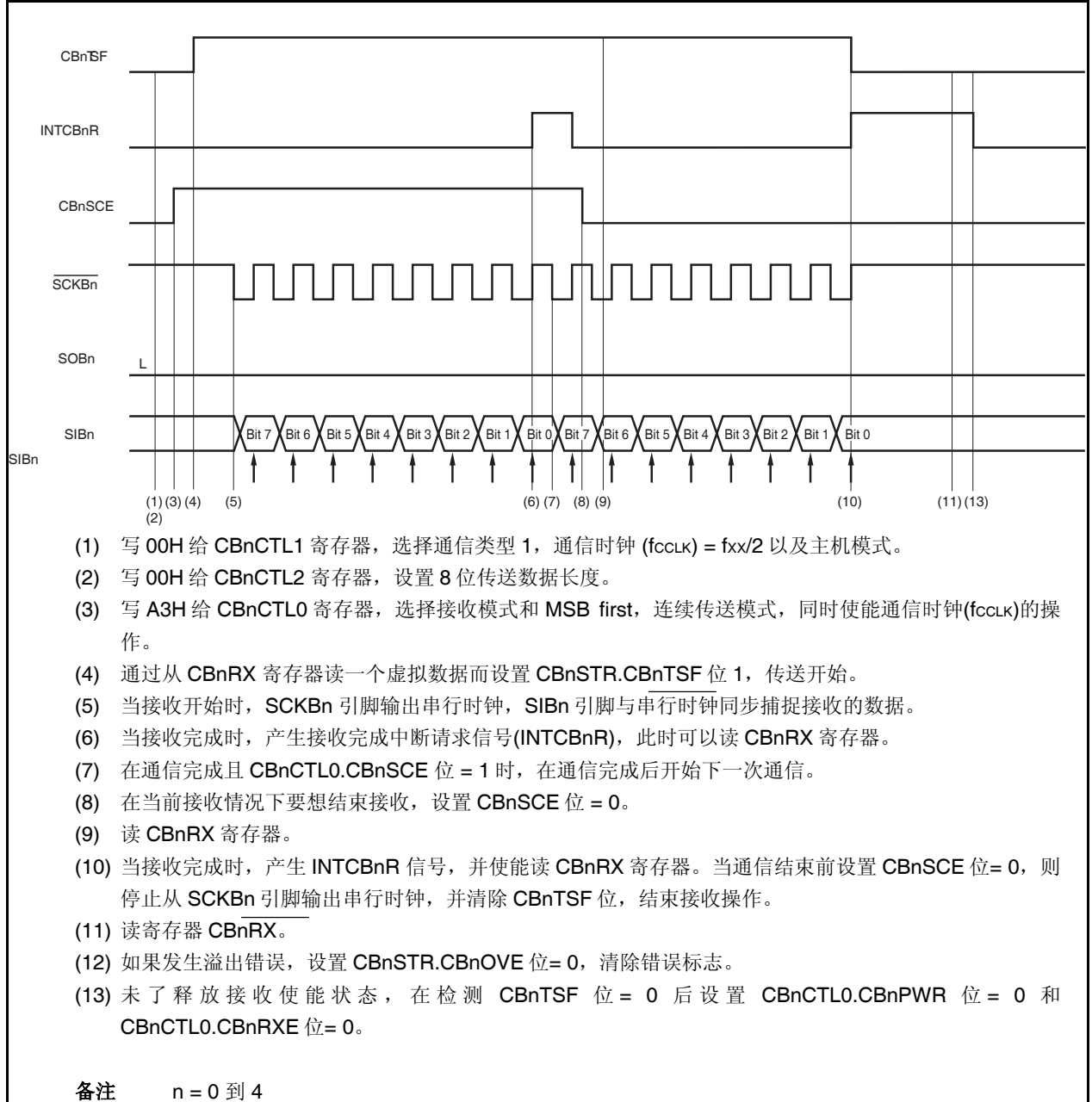

#### **16.6.9** 连续传送模式 **(**主机模式,发送**/**接收模式**)**

MSB first (CBnCTL0.CBnDIR 位 = 0), 通信类型 1 (CBnCTL1.CBnCKP 和 CBnCTL1.CBnDAP 位= 00), 通信时 钟 (fccLK) = fxx/2 (CBnCTL1.CBnCKS2 到 CBnCTL1.CBnCKS0 位 = 000), 发送数据长度= 8 位(CBnCTL2.CBnCL3 到 CBnCTL2.CBnCL0 位 = 0000)。

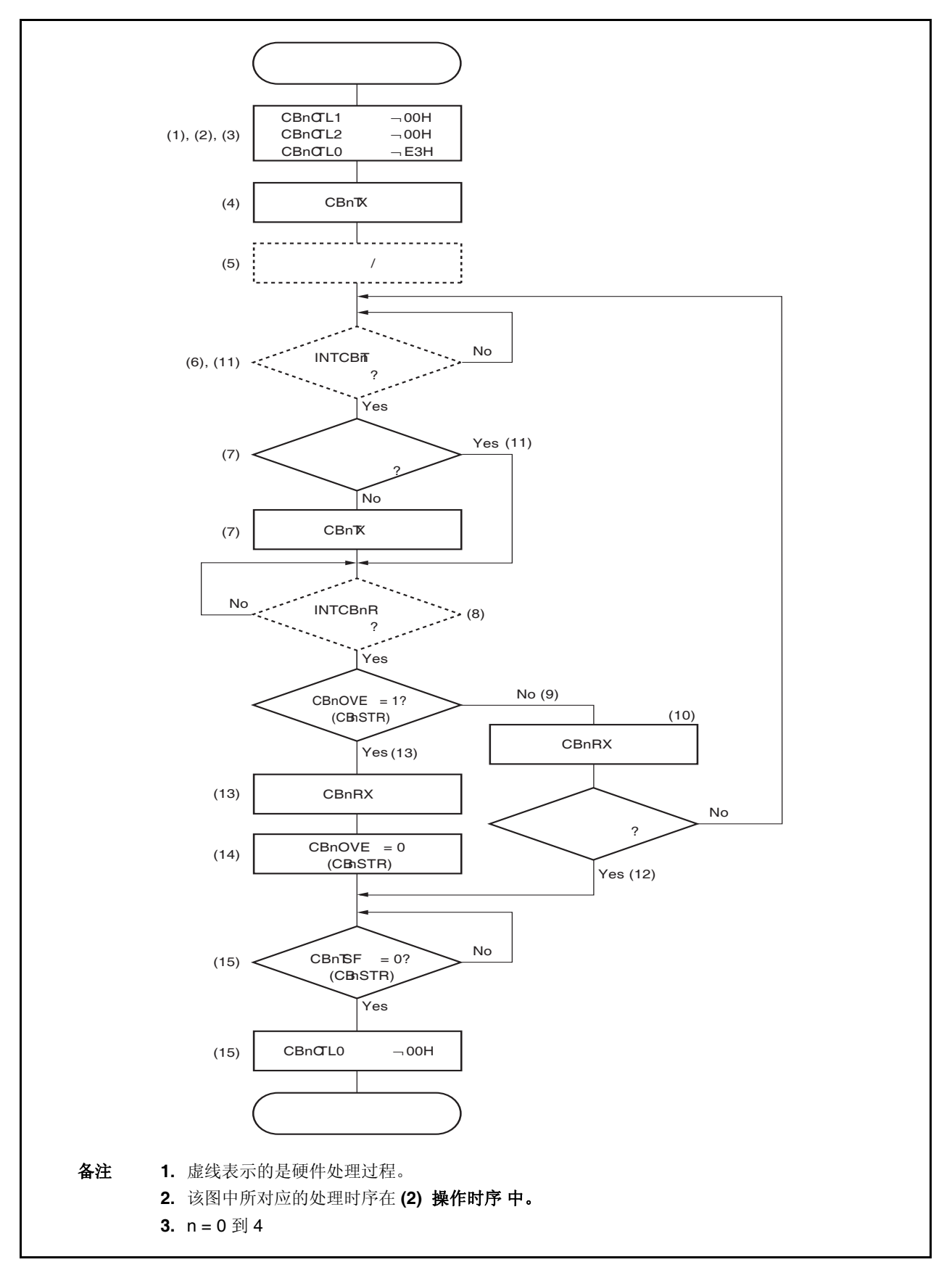

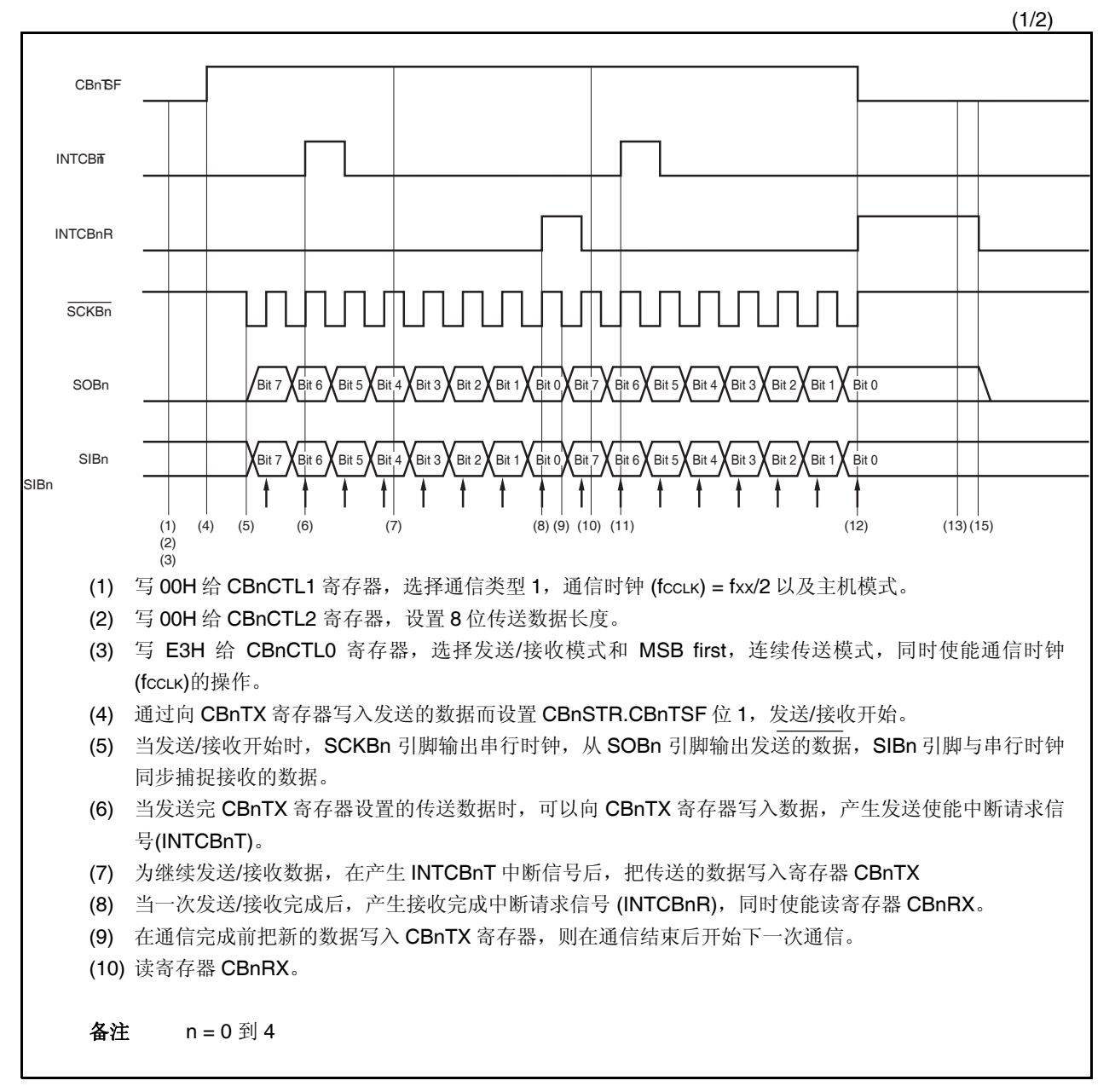

(2/2)

- (11) 当 CBnTX 寄存器中要发送的数据都转移到移位寄存器中时,产生 INTCBnT 信号。为了结束连续发送/ 接收,不要向 CBnTX 寄存器写入数据。
- (12) 在传送结束前如果没有向 CBnTX 寄存器写入下次发送的数据,这时在传送结束后 SCKBn 引脚就停止 输出串行时钟,并清除 CBnTSF 位。
- (13) 当产生接收错误中断请求信号时, 读寄存器 CBnRX。
- (14) 如果发生溢出错误, 设置 CBnSTR.CBnOVE 位= 0, 并清除错误标志。
- (15) 为了释放发送/接收使能状态,在检查 CBnTSF 位= 0 后,设置 CBnCTL0.CBnPWR 位= 0, CBnCTL0.CBnTXE 位= 0, 以及 CBnCTL0.CBnRXE 位= 0。

备注 n = 0 到 4
#### **16.9.10** 连续传送模式**(**从机模式**,**发送模式**)**

MSB first (CBnCTL0.CBnDIR 位 = 0), 通信类型 1 (CBnCTL1.CBnCKP 和 CBnCTL1.CBnDAP 位= 00), 通信时 钟 (fCCLK) = external clock (SCKBn) (CBnCTL1.CBnCKS2 到 CBnCTL1.CBnCKS0 位 = 111), 发送数据长度= 8 位 (CBnCTL2.CBnCL3 到 CBnCTL2.CBnCL0 位 = 0000)。

#### **(1)** 操作流程

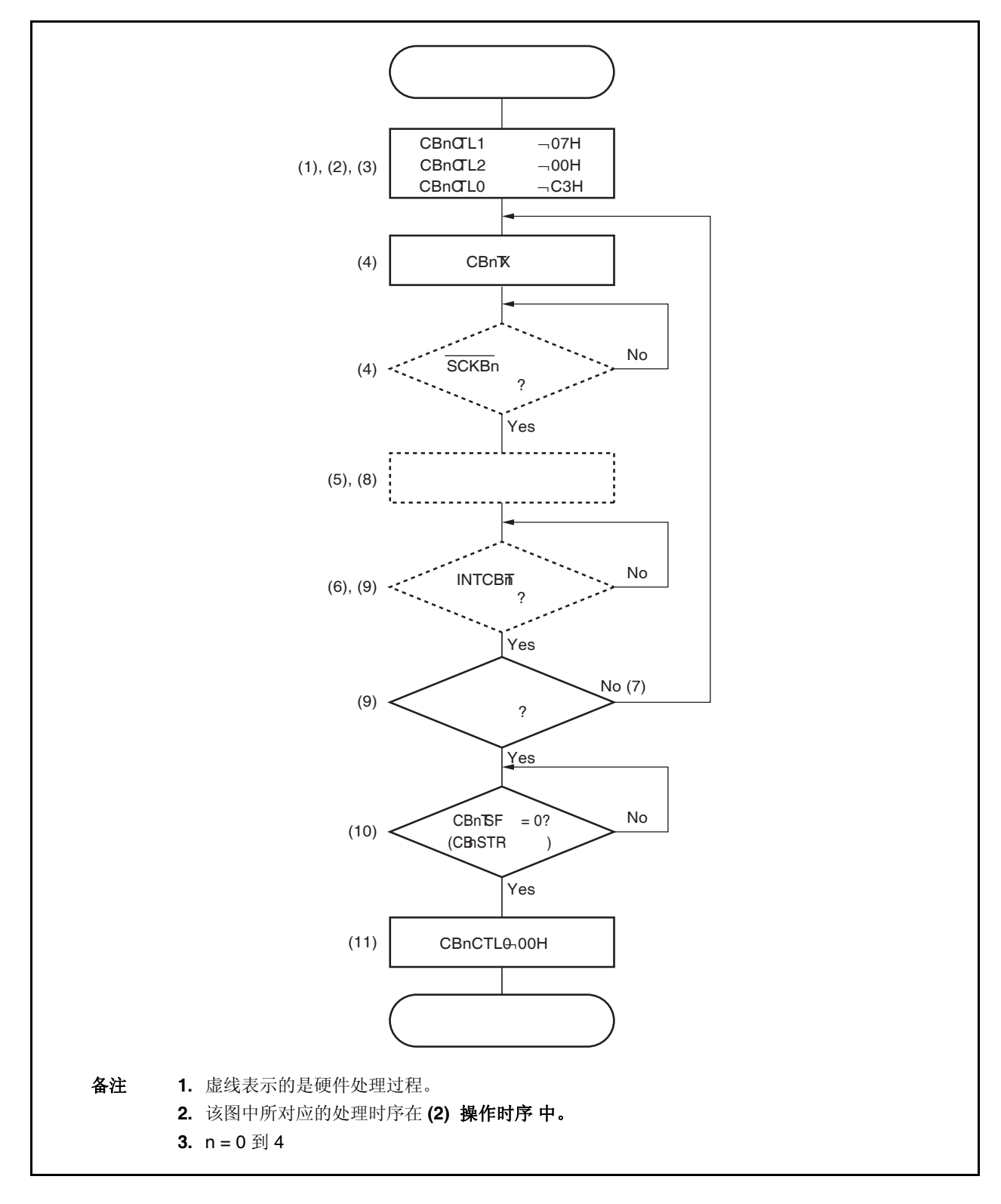

#### **(2)** 操作时序

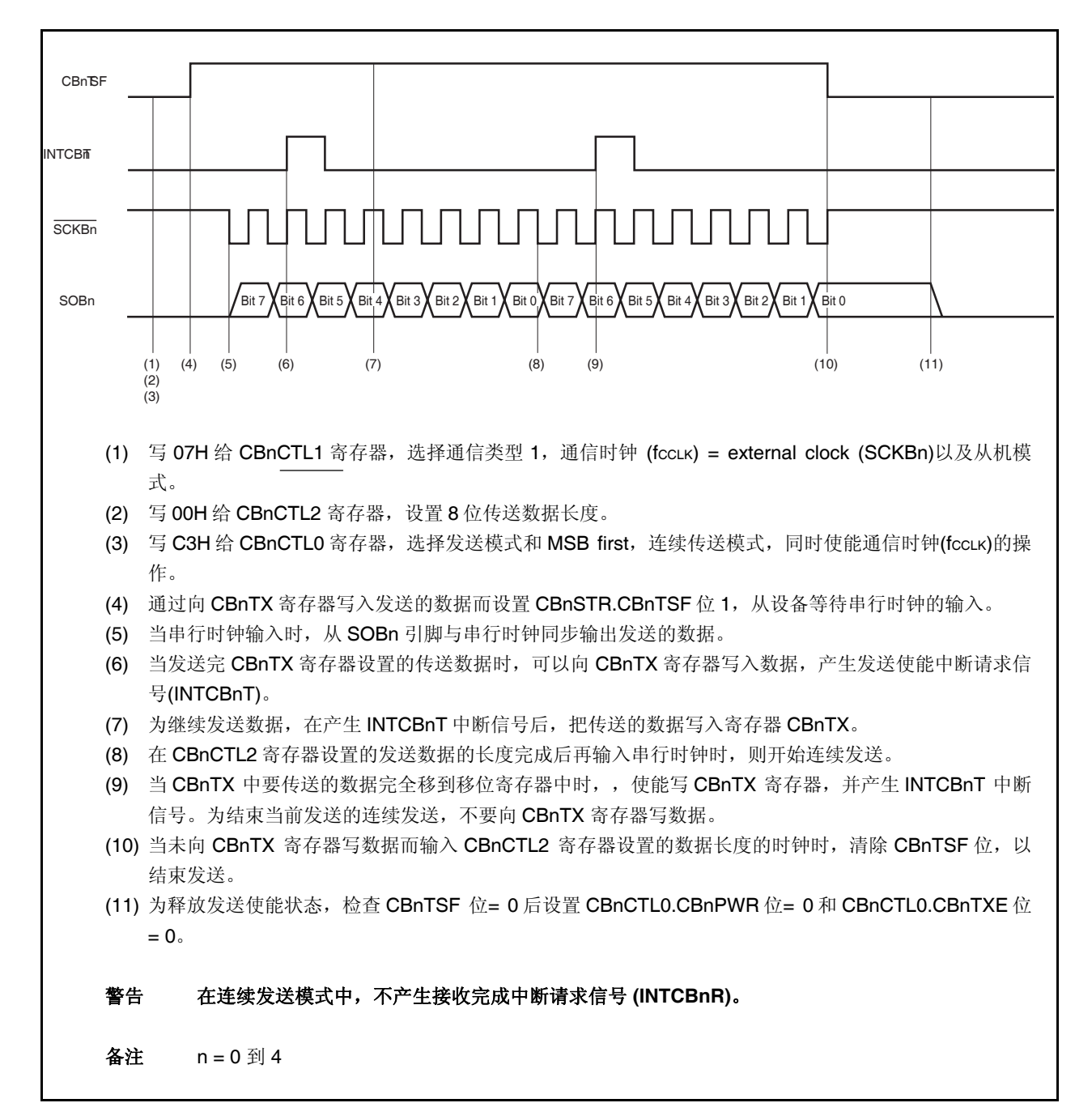

#### **16.6.11** 连续传送模式 **(**从机模式,接收模式**)**

MSB first (CBnCTL0.CBnDIR 位 = 0), 通信类型 1 (CBnCTL1.CBnCKP 和 CBnCTL1.CBnDAP 位= 00), 通信时 钟 (fCCLK) = external clock (SCKBn) (CBnCTL1.CBnCKS2 到 CBnCTL1.CBnCKS0 位 = 111), 发送数据长度= 8 位 (CBnCTL2.CBnCL3 到 CBnCTL2.CBnCL0 位 = 0000)。

#### **(1)** 操作流程

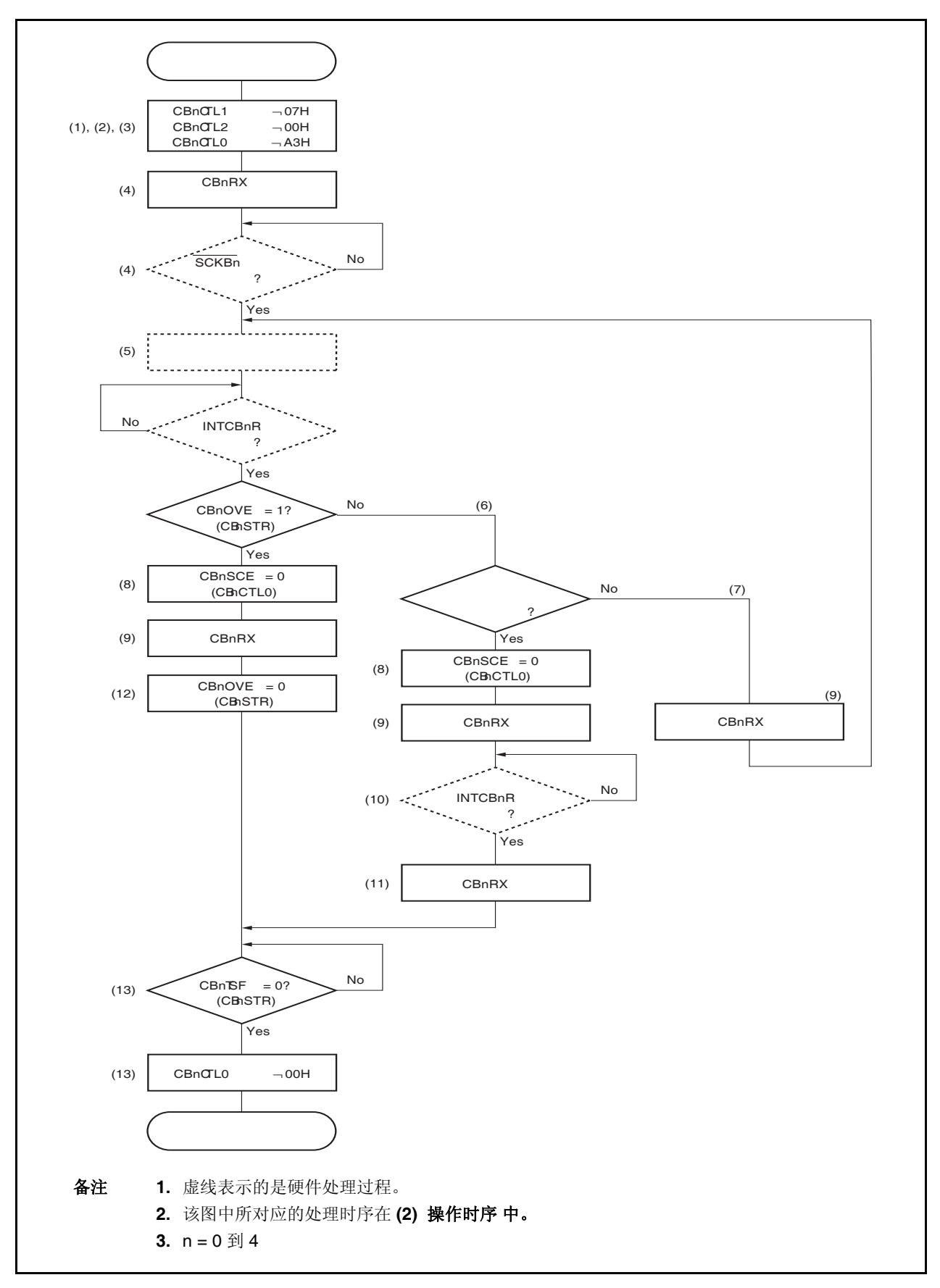

#### **(2)** 操作时序

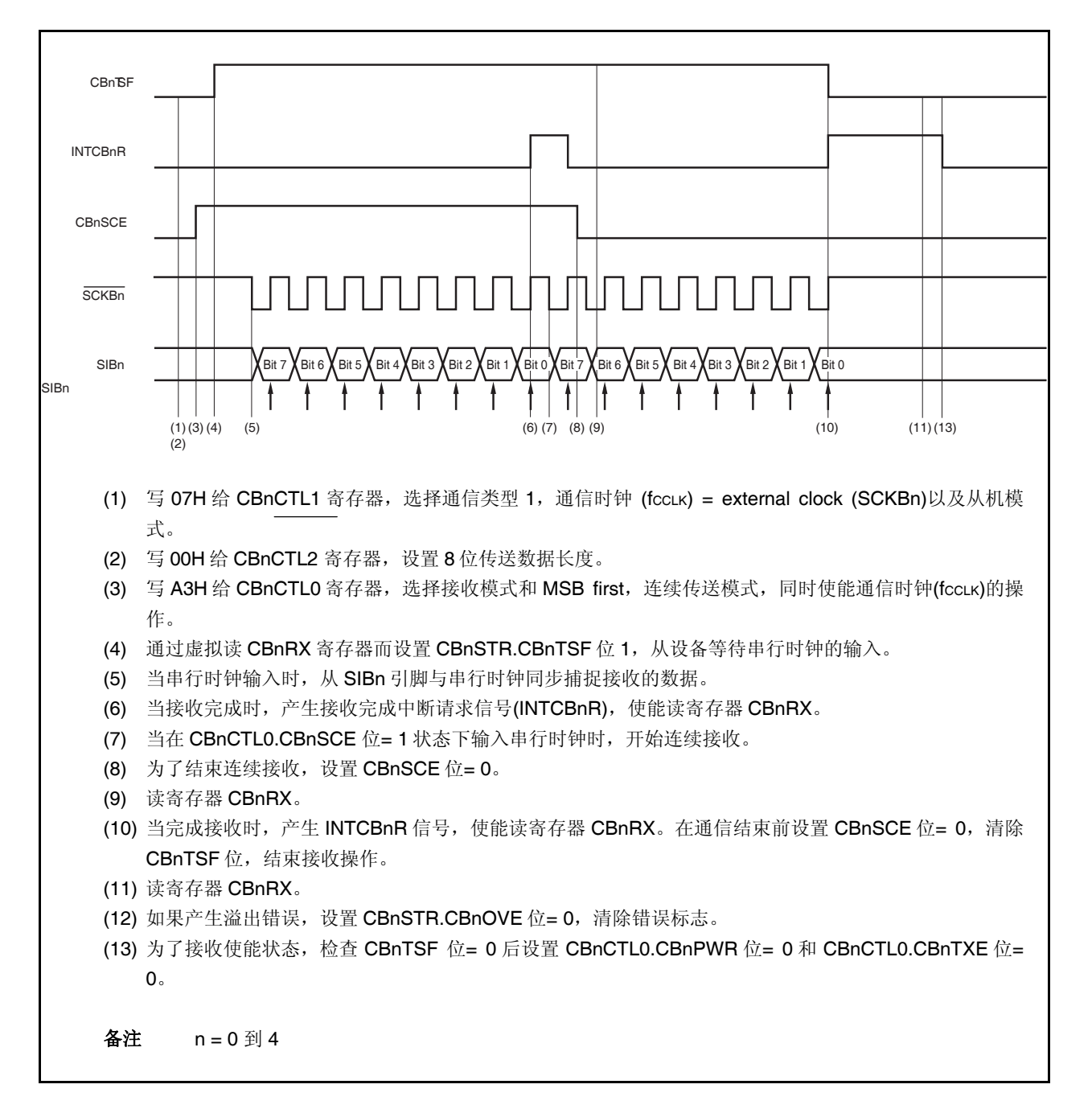

#### **16.6.12** 连续传送模式**(**从机模式,发送**/**接收模式**)**

MSB first (CBnCTL0.CBnDIR 位 = 0), 通信类型 1 (CBnCTL1.CBnCKP 和 CBnCTL1.CBnDAP 位= 00), 通信时 钟 (fCCLK) = external clock (SCKBn) (CBnCTL1.CBnCKS2 到 CBnCTL1.CBnCKS0 位 = 111), 发送数据长度= 8 位 (CBnCTL2.CBnCL3 到 CBnCTL2.CBnCL0 位 = 0000)。

#### **(1)** 操作流程

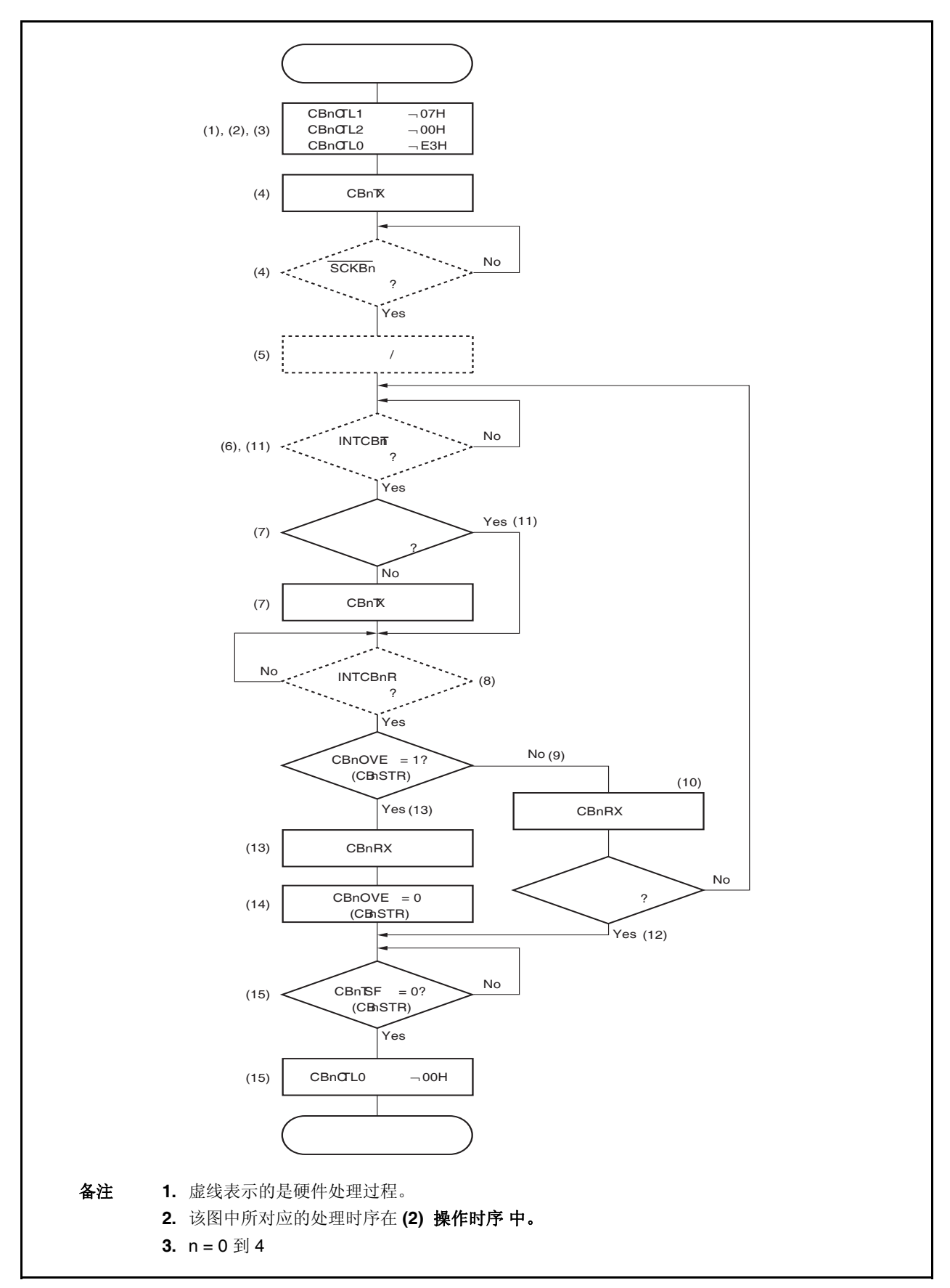

#### **(2)** 操作时序

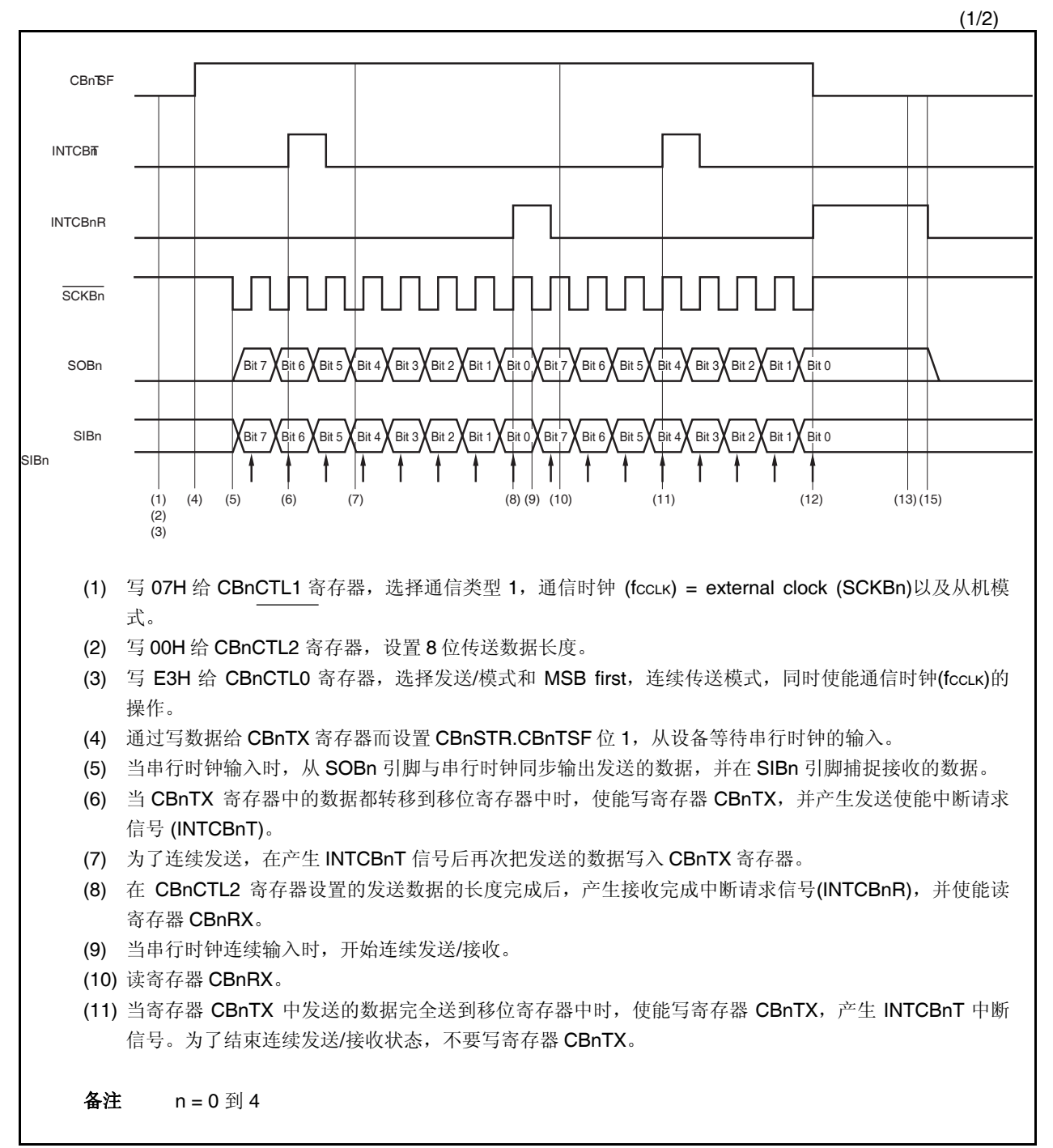

(2/2)

- (12) 当未写 CBnTX 寄存器输入了由寄存器 CBnTX 设置的传送数据长度的时钟时,产生 INTCBnR 中断信 号。清除 CBnTSF 位以结束发送/接收。
- (13) 当产生 INTCBnR 信号时, 如寄存器 CBnRX。
- (14) 如果发生溢出错误, 设置 CBnSTR.CBnOVE 位= 0, 清除错误标志。
- (15) 为了释放发送/接收状态,检查 CBnTSF 位= 0 后设置 CBnCTL0.CBnPWR 位= 0 和 CBnCTL0.CBnTXE 位= 0。

备注<br>
n = 0 到 4

#### **16.6.13** 接收错误

在连续传送模式中,在接收使能的情况下执行传送,如果在读 CBnRX 寄存器之前,产生 INTCBnR 中断信号之 后,下一次接收操作又完成了,这时会再次产生接收完成中断请求信号。并且溢出错误标志(CBnSTR.CBnOVE)置 1。

如果发生溢出错误,则 CBnRX 寄存器被更新,以前的数据将丢失。如果 CBnRX 寄存器没被读,则在下一次接 收完成后发生溢出错误,并再次产生中断。

为了避免发生溢出错误,在采样下一个接收数据的最后一位,产生 INTCBnR 中断信号以前的半个时钟之前,要 完成对 CBnRX 寄存器的读操作。

**(1)** 操作时序

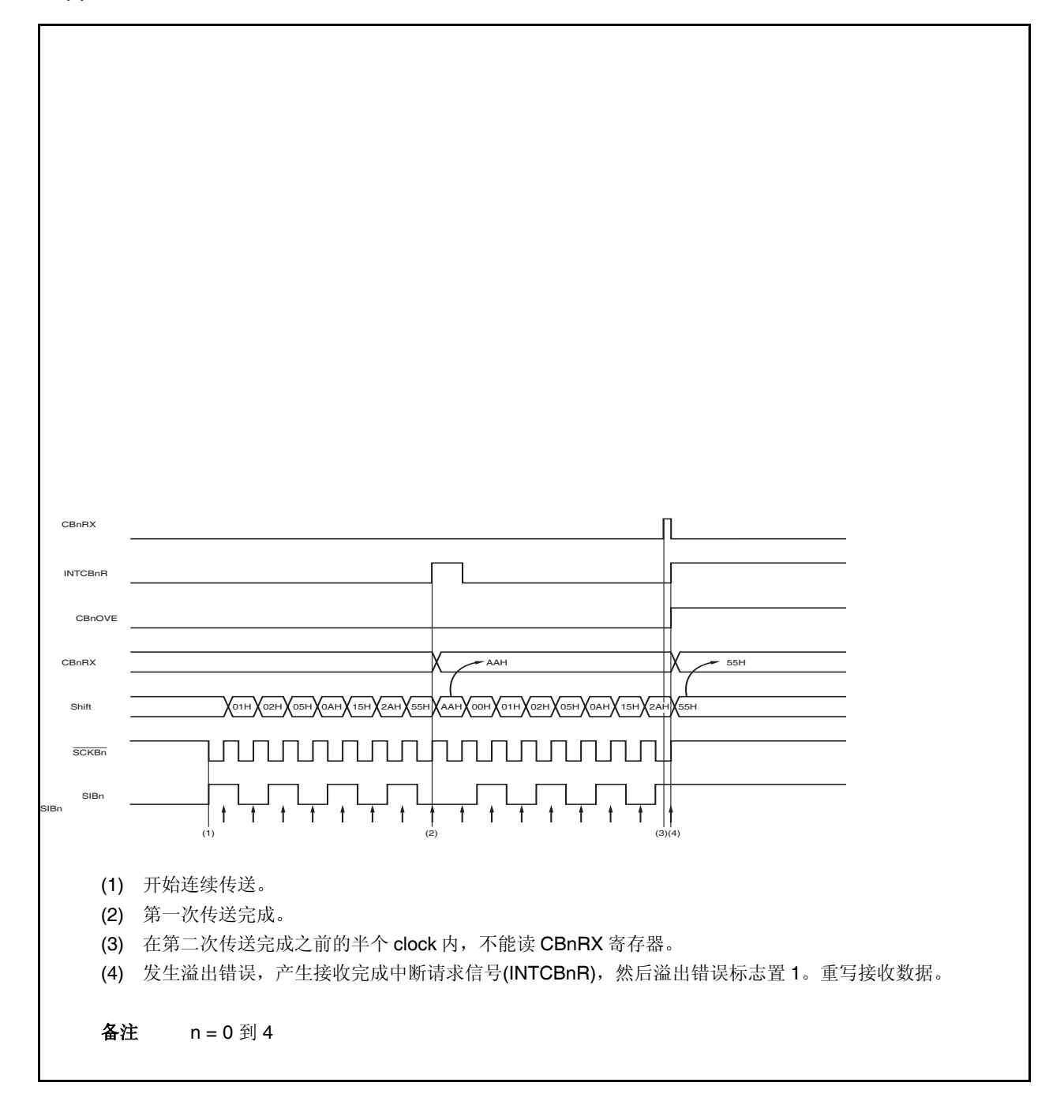

#### **16.6.14** 时钟时序

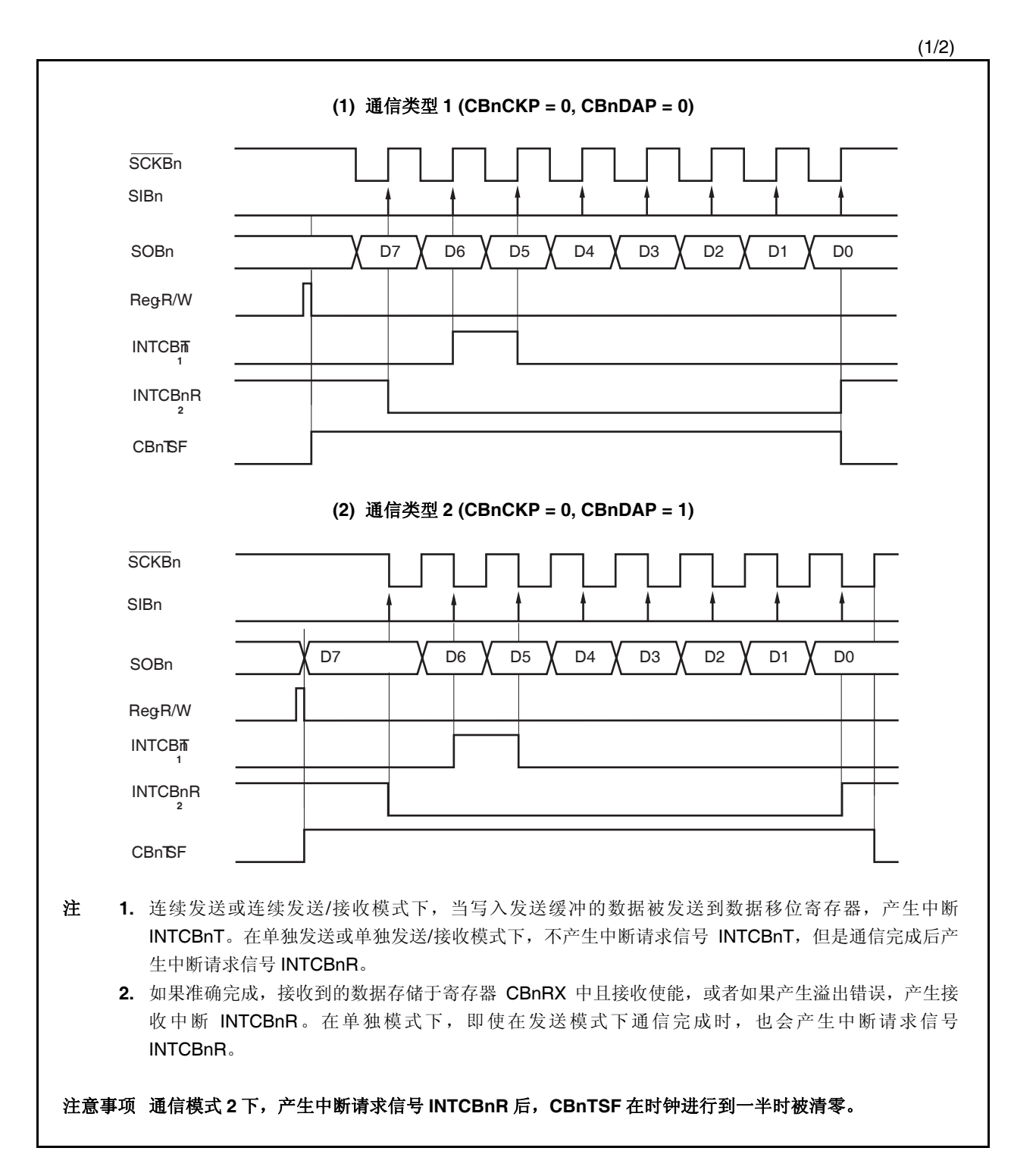

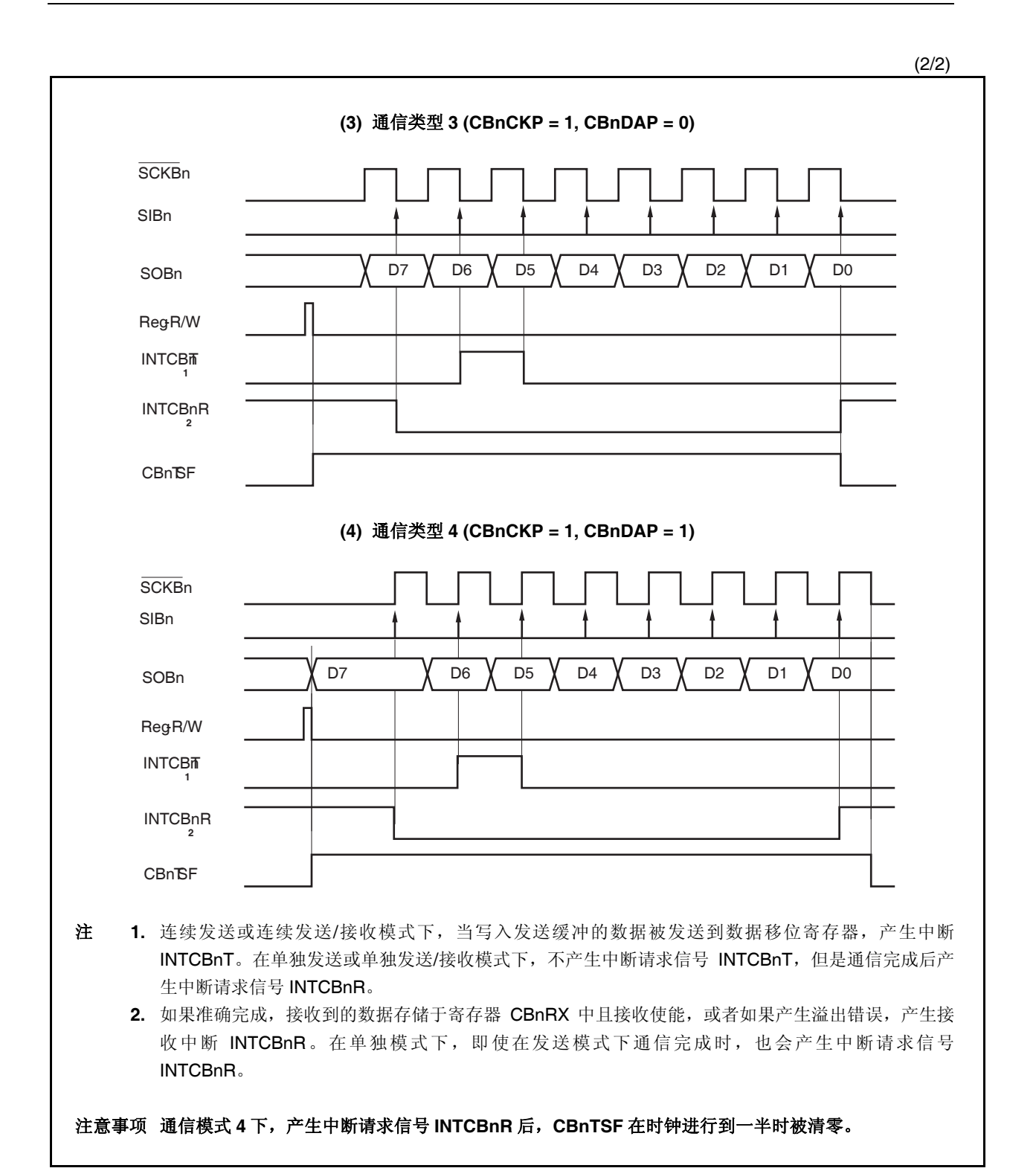

### **16.7** 输出引脚

#### **(1) SCKBn** 引脚

当 CSIBn 的操作非使能(CBnCTL0.CBnPWR = 0)时,引脚 SCKBn 的输出状态如下。

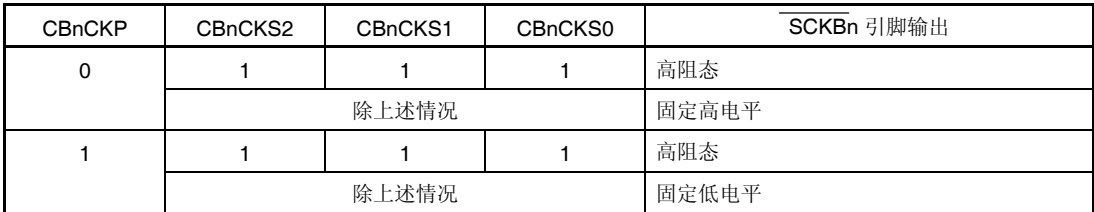

备注 **1.** 如果 CBnCTL1.CBnCKP 和 CBnCKS2 ~ CBnCKS0 被复写,引脚 SCKBn 的输出电 平将改变。

- **2.**  $n = 0 \nsubseteq 4$
- **3.** ×: 不用考虑

#### **(2) SOBn** 引脚

当 CSIBn 的操作非使能(CBnCTL0.CBnPWR = 0)时,引脚 SOBn 输出状态如下。

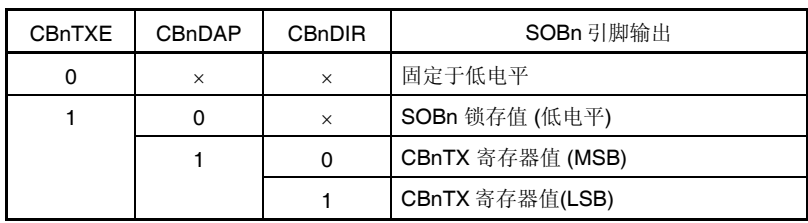

备注 1. 如果 CBnCTL0.CBnTXE, CBnCTL0.CBnDIR 和 CBnCTL1.CBnDAP 被复写,引脚 SOBn 的输出电平将改变。

- **2.**  $n = 0 \nsubseteq 4$
- **3.** ×:不用考虑

## **16.8** 波特率发生器

 $BRG1 \sim BRG3 \, \text{\textit{A}}$  CSIB0  $\sim$  CSIB4 波特率发生器的连接如下面框图所示。

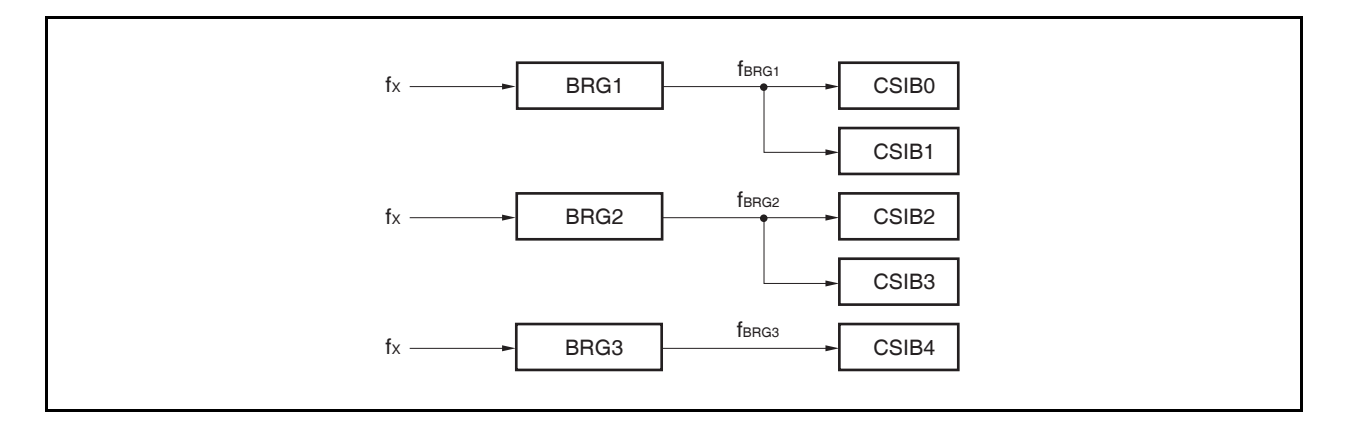

#### **(1)** 预分频模式寄存器 **1** ~ **3 (PRSM1** ~ **PRSM3)**

寄存器 PRSM1 ~ PRSM3 控制产生 CSIB 的波特率信号。 可由 1 位或 8 位存储器操作指令读/写该寄存器。 复位信号产生将该寄存器设置为 00H。

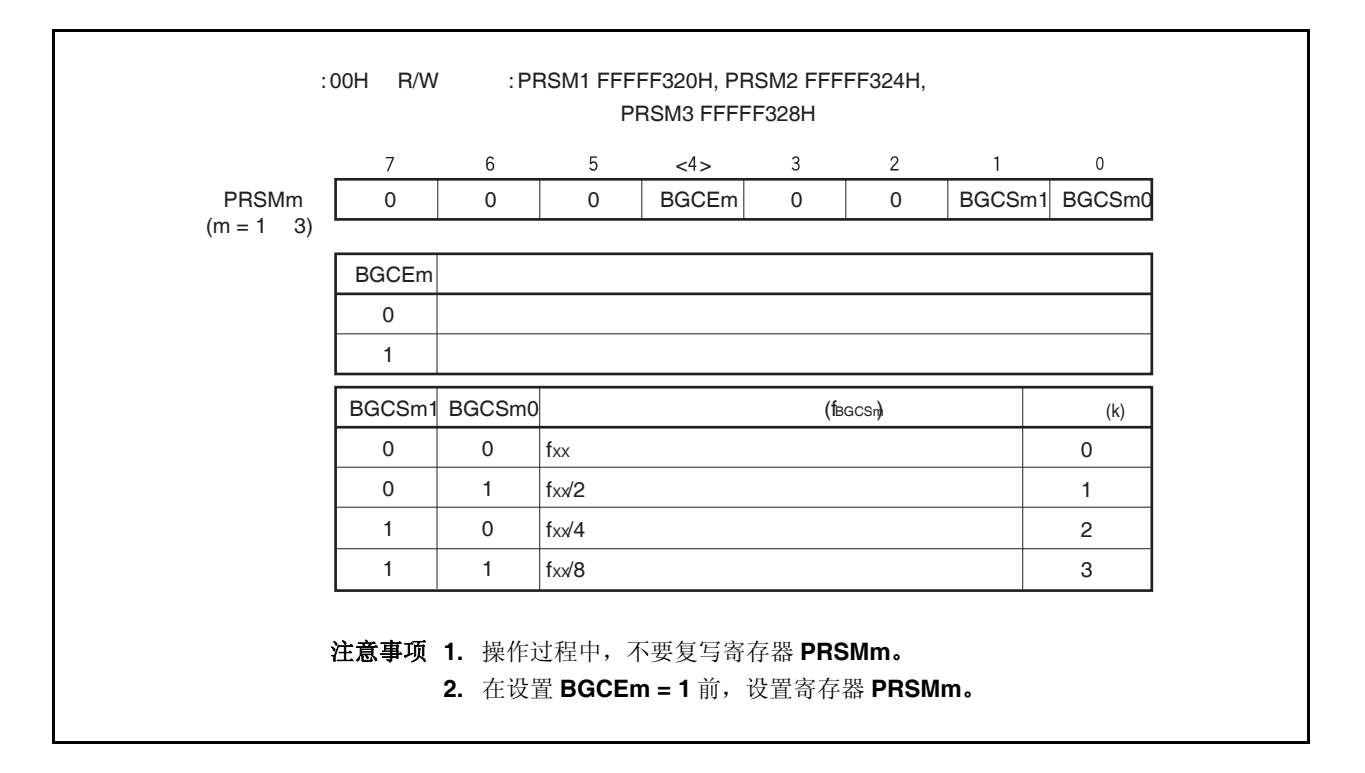

#### **(2)** 预分频比较寄存器 **1** ~ **3 (PRSCM1** ~ **PRSCM3)**

寄存器 PRSCM1 ~ PRSCM3 是 8 位比较寄存器。 可由 1 位或 8 位存储器操作指令读/写该寄存器。 复位信号产生将该寄存器设置为 00H。

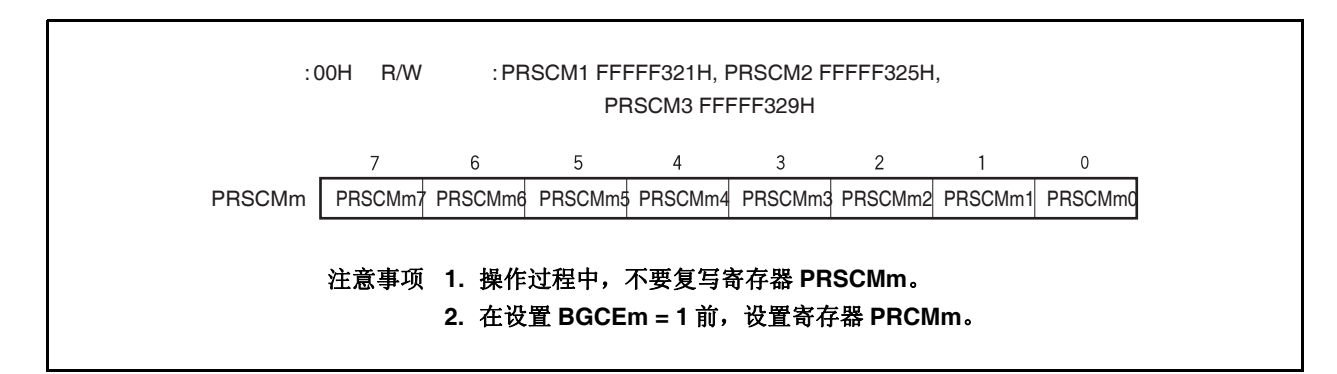

#### **16.8.1** 波特率

对主时钟分频产生发送/接收时钟。由主时钟产生波特率通过下列公司计算。

$$
f_{\text{BRGm}} = \frac{f_{XX}}{2^{k+1} \times N}
$$

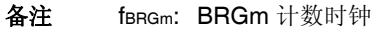

fXX: 主时钟频率

- k: 寄存器 PRSMm,其值 = 0 至 3
- N: 寄存器 PRSCMm,其值= 1 至 256 然而, 只有当寄存器 PRSCMm 为 00H 时, N = 256。
- $m = 1 \nsubseteq 3$

### **16.9** 注意事项

- (1) 当使用 DMA 传送接收和发送的数据,即使串行传送期间出现溢出错误,也不进行处理。可以在 DMA 传送 后读取寄存器 CBnSTR.CBnOVE,查看是否出现溢出错误。
- (2) 考虑到寄存器禁止在操作期间(CBnCTL0.CBnPWR 为 1)复写, 如果操作期间由于错误操作而复写寄存 器,设置 CBnCTL0.CBnPWR 为 0,然后初始化 CSIBn。 禁止在操作期间复写的寄存器如下。
	- 寄存器 CBnCTL0: CBnTXE, CBnRXE, CBnDIR, CBnTMS 位
	- 寄存器 CBnCTL1: CBnCKP, CBnDAP, CBnCKS2 至 CBnCKS0 位
	- 寄存器 CBnCTL2: CBnCL3 至 CBnCL0 位
- (3) 通信类型 2 或 4 (CBnCTL1.CBnDAP = 1)下, 产生接收完成中断(INTCBnR)后, SCKBn 时钟执行到一半时 CBnSTR.CBnTSF 被清零。 单独发送模式下,通信过程中(CBnTSF = 1)忽略写入的下一个发送数据,下一次通信不开始。同样,在只 能接收的通信中(CBnCTL0.CBnTXE = 0, CBnCTL0.CBnRXE = 1), 如果接收到的数据在通信过程中 (CBnTSF = 1)被读取, 则下一次通信不开始。

因此, 在通信模式 2 或 4(CBnDAP = 1)下的单独发送模式, 特别要注意下述问题。

- 要开始下一次发送,确保 CBnTSF = 0,然后向寄存器 CBnTX 写入要发送的数据。
- 只能接收通信模式下(CBnTXE = 0, CBnRXE = 1), 要连续执行下一次接收, 确保 CBnTSF = 0, 然后读 取寄存器 CBnTX。

或者,使用连续发送模式而不用单独发送模式。推荐在使用 DMA 时使用连续发送模式。 备注  $n = 0$  至 4

# 第十七章 l<sup>2</sup>C 总线

为了使用 I<sup>2</sup>C 总线功能,分别设置 P38/SDA00,P39/SCL00, P40/SDA01,P41/SCL01, P90/SDA02 和 P91/SCL02 引脚为 N-ch 开漏输出, 它们分别作为串行收发数据 IO 引脚(SDA00 to SDA02)和串行时钟 IO 引 脚(SCL00 to SCL02)。

# **17.1 I<sup>2</sup> C** 总线和其它串行总线的模式转换

#### **17.1.1 UARTA2** 和 **I<sup>2</sup> C00** 模式的模式转换

V850ES/JG2 中, UARTA2 和 I2C00 是同一个引脚的复用功能,因此不能同时使用。使用之前首先用 PMC3 和 PFC3 寄存器设置 I<sup>2</sup>C00 。

#### 注意事项在传送或接收过程中,如果功能发生了转换,那么 **UARTA2** 和 **I<sup>2</sup> C00** 的传送**/**接收操作并不能保证。 请务必禁止未使用的那个功能。

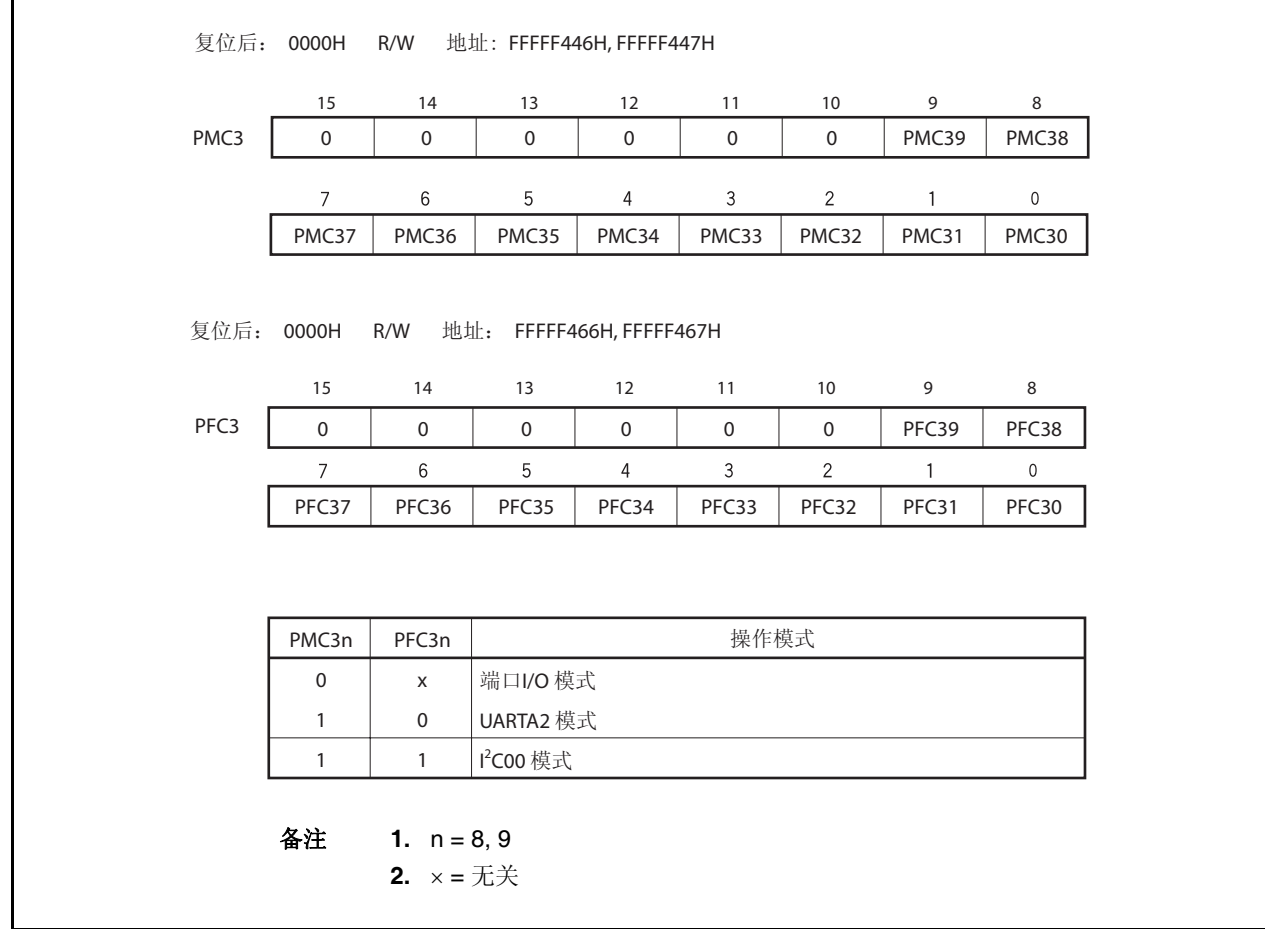

#### 图 **17-1. UARTA2** 和 **I<sup>2</sup> C00** 的模式转换设置

#### **17.1.2 CSIB0** 和 **I<sup>2</sup> C01** 的模式转换

V850ES/JG2 中, CSIB0 和 12C01 是同一个引脚的复用功能,因此不能同时使用。使用之前首先用 PMC4 和 PFC4 寄存器设置 I<sup>2</sup> C01 。

#### 注意事项在传送或接收过程中,如果功能发生了转换,那么 **CSIB0** 和 **I2C01** 的传送**/**接收操作并不能保证。请 务必禁止未使用的那个功能。

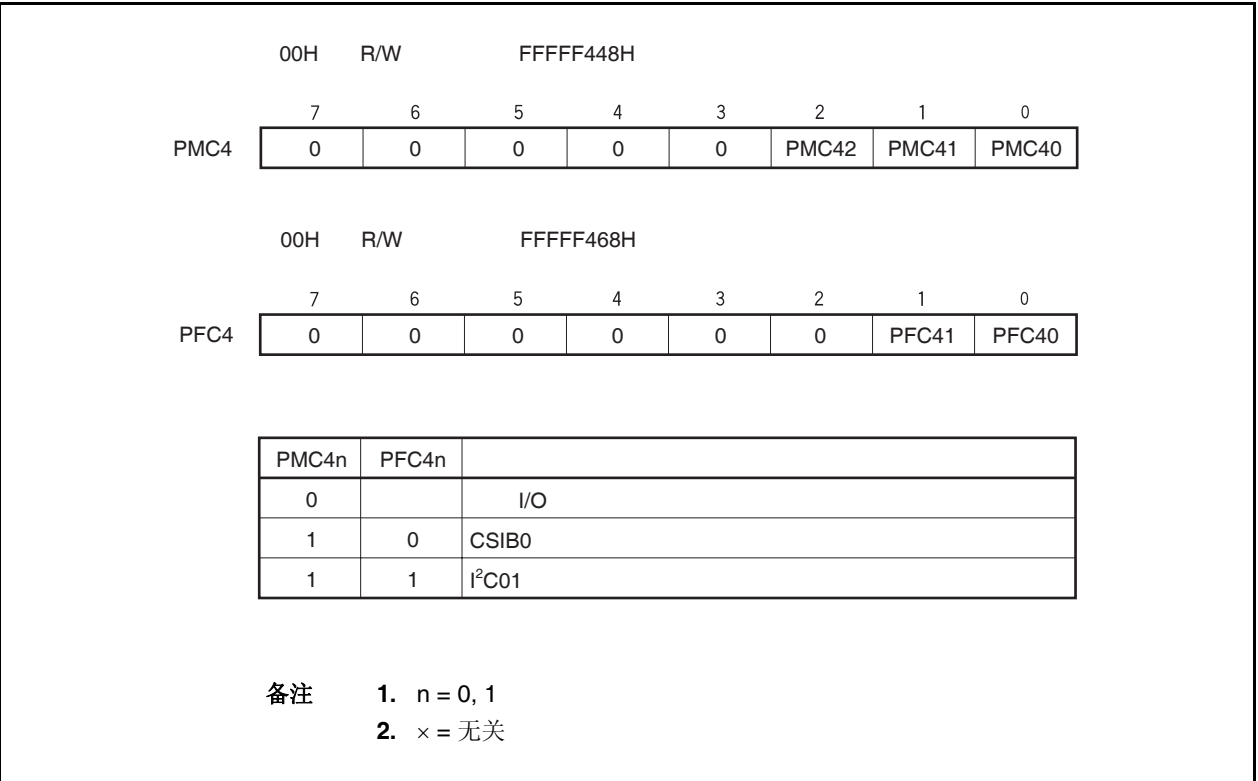

#### 图 **17-2. CSIB0** 和 **I2 C01** 模式转换设置

#### **17.1.3 UARTA1** 和 **I<sup>2</sup> C02** 的模式转换

V850ES/JG2 中, UARTA1 和 12C02 是同一个引脚的复用功能, 因此不能同时使用。使用之前首先用 PMC9 和 PFC9 以及 PFCE9 寄存器设置 I<sup>2</sup>C02 。

#### 注意事项在传送或接收过程中,如果功能发生了转换,那么 **UARTA1** 和 **I<sup>2</sup> C02** 的传送**/**接收操作并不能保证。 请务必禁止未使用的那个功能。

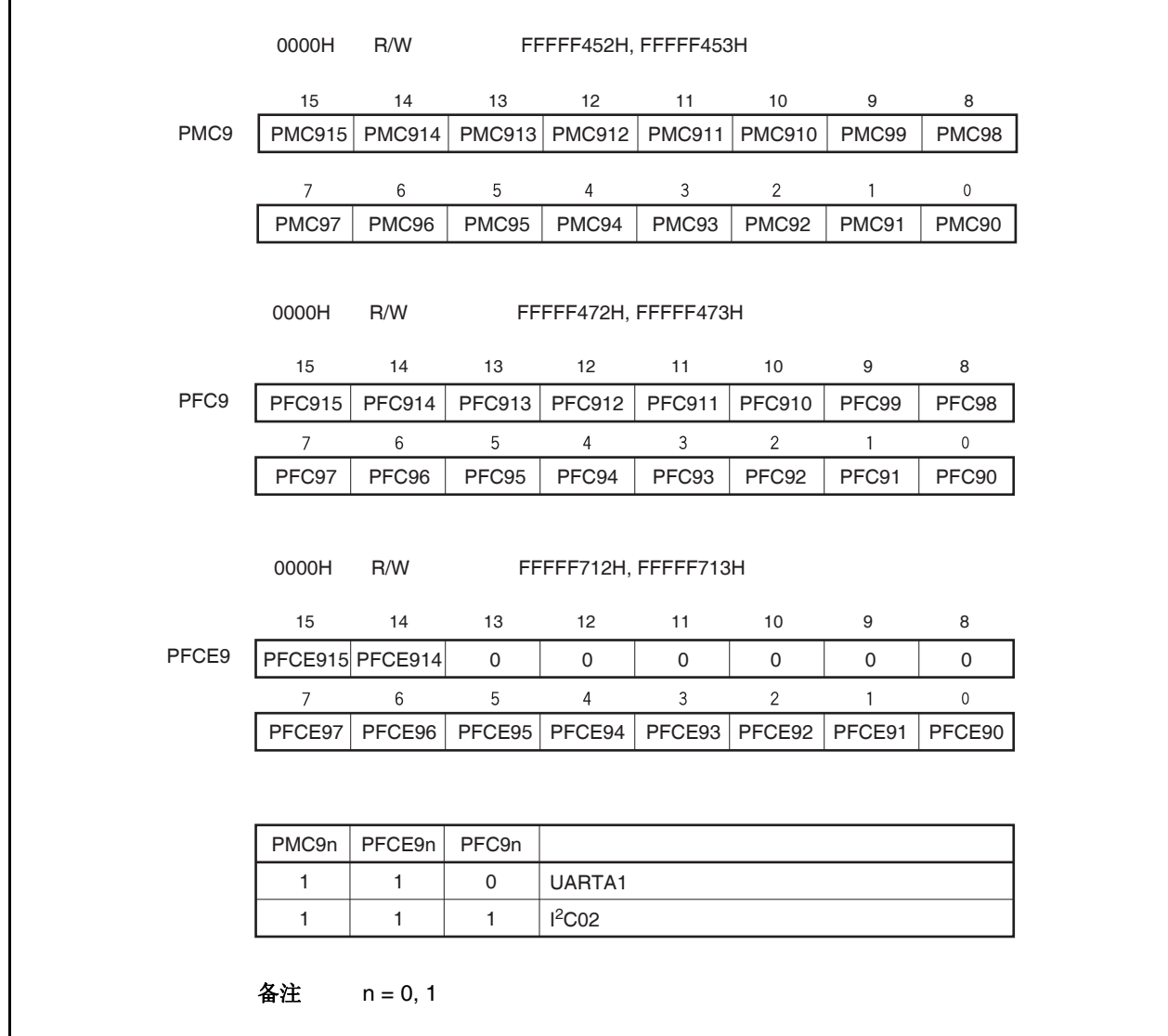

#### 图 **17-3. UARTA1** 和 **I<sup>2</sup> C02** 的模式转换设置

# **17.2** 特征

l<sup>2</sup>C00 到 l<sup>2</sup>C02 有下列两种模式。

- 操作停止模式
- I<sup>2</sup>C (Inter IC) 总线模式 (支持多主模式)

#### **(1)** 操作停止模式

这种模式下,不进行串行传输,因此能够降低了能耗。

#### **(2) I<sup>2</sup> C** 总线模式 **(**支持多主模式**)**

这种模式用于在几个设备之间进行 8 位数据传输, 使用两条线: 串行时钟引脚(SCL0n)和串行数据总线 引脚(SDA0n)

这种模式遵循 I2 总线格式, 并且主设备能产生"开始条件", "地址", "传送方向", "数据"和"停止条件"数

据,通过串行数据总线传给从设备。从设备的监测接收状态和数据由硬件自动完成。这个功能可以简化应 用程序中 l<sup>2</sup>C 总线的控制部分。

既然 SCL0n 和 SDA0n 引脚用作 N-ch 开漏输出, 那么串行时钟线和串行数据总线需要一个上拉电阻。 备注 **n = 0** 到 **2** 

# **17.3** 配置

 $\star$ 

l<sup>2</sup>C0n 方框图如下所示。

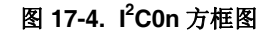

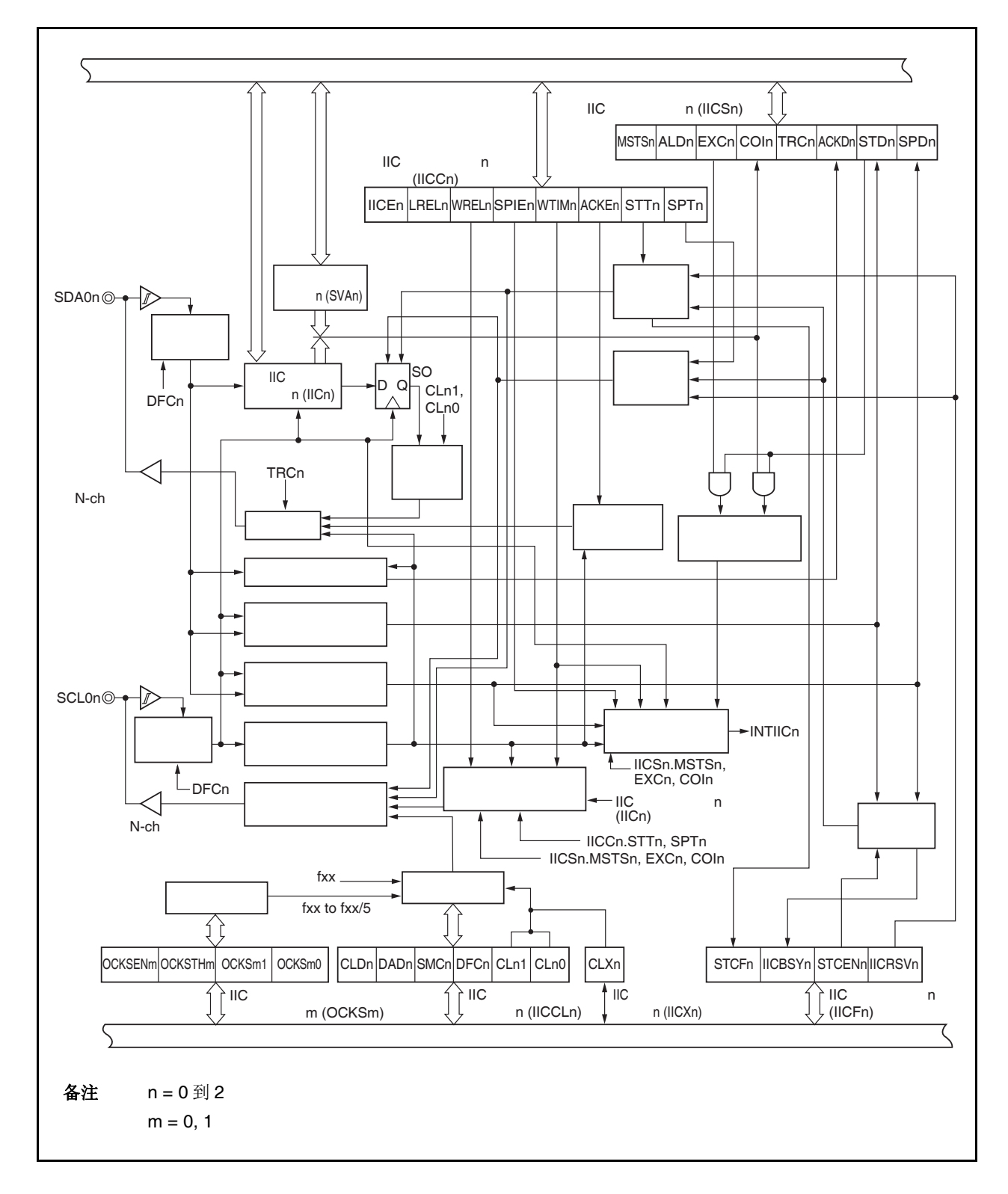

一个串行总线配置实例如下所示。

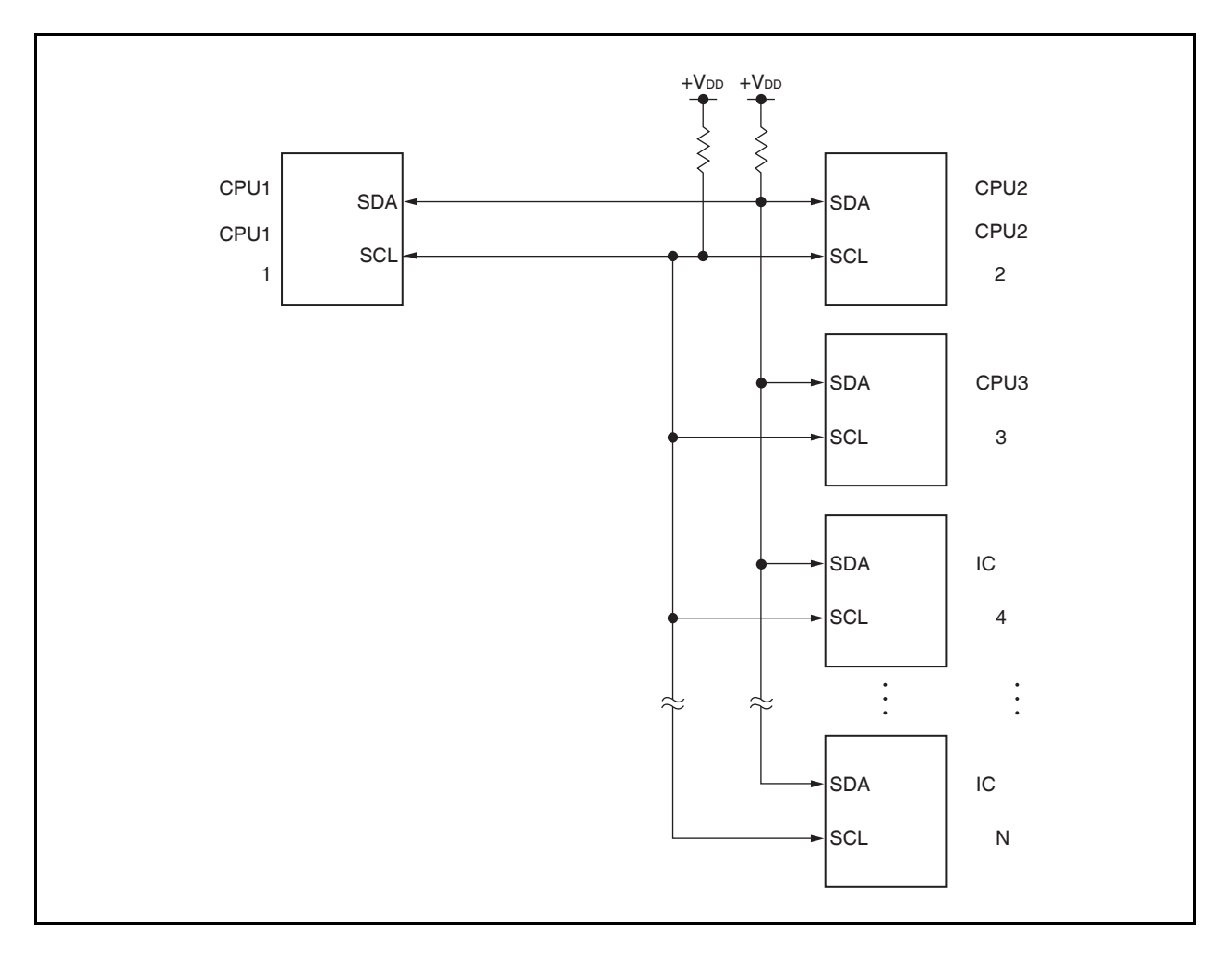

图 **17-5.** 使用 **I<sup>2</sup> C Bus** 的串行总线配置实例

l<sup>2</sup>C0n 包括下列硬件 (n = 0 到 2)。

| 名称    | 配置                                              |
|-------|-------------------------------------------------|
| 寄存器   | IIC 移位寄存器 n (IICn)                              |
|       | 从地址寄存器 n (SVAn)                                 |
| 控制寄存器 | IIC 控制寄存器 n (IICCn)                             |
|       | IIC 状态寄存器 n (IICSn)                             |
|       | IIC 标志寄存器 n (IICF0n)                            |
|       | IIC 时钟选择寄存器 n (IICCLn)                          |
|       | IIC 功能扩展寄存器 n (IICXn)                           |
|       | IIC 时钟分频选择寄存器 0, 1 (OCKS0,<br>OCKS <sub>1</sub> |

表 **17-1. I2 C0n** 的配置

#### **(1) IIC** 移位寄存器 **n (IICn)**

IICn 寄存器把 8 位串行数据转换成 8 位并行数据,反之亦然,并且传送和接收中都能使用(n = 0 to 2)。 对 IICn 寄存器的读和写操作用来控制实际的传送和接收操作。 这个寄存器能进行 8 位读或写操作。 复位会将这个寄存器清 00H。

#### **(2)** 从地址寄存器 **n (SVAn)**

SVAn 寄存器从模式时设置本地地址 (n = 0 到 2)。 这个寄存器能进行 8 位读或写操作。 复位会将这个寄存器清 00H。

#### **(3) SO** 锁存

SO 锁存用来保存 SDA0n 引脚 的输出电平 (n = 0 到 2)。

#### **(4)** 唤醒控制器

当本寄存器接收到的地址和 SVAn 寄存器中的地址值相等时,或者接收到扩展码时,这个电路产生一个中断 请求 (INTIICn)  $(n = 0$  to 2)。

#### **(5)** 预分频器

选择使用的采样时钟。

#### **(6)** 串行时钟计数器

这个计数器在传送和接收操作期间对输出和输入的串行时钟进行计数,并用于对传送出和接收到的 8 位 数据进行校验。

#### **(7)** 中断请求信号发生器

这个电路控制中断请求信号 (INTIICn) 产生。

当满足下列任意一个触发条件时, 有 I2C 中断产生。

- 串行时钟的第 8 个或第 9 个时钟的下降沿(由 IICCn.WTIMn 位设置)
- 监测到停止条件时 (由 IICCn.SPIEn 位设置)

备注 n = 0 到 2

#### **(8)** 串行时钟控制器

主模式下,这个电路从采样时钟产生时钟并通过 SCL0n 引脚输出(n = 0 到 2)。

#### **(9)** 串行时钟等待寄存器

这个电路控制等待时间。

#### **(10) ACK** 发生器, 停止条件监测器, 开始条件监测器, 和 **ACK** 监测器。

这个电路用来产生和监测各种状态。

#### **(11)** 数据保持时间修正电路

这个电路根据 SCL0n 引脚的下降沿来确定数据的保持时间。

#### **(12)** 开始条件发生器

当 IICCn.STTn 置位时产生开始条件。

然而, 在通信保留禁止状态 (IICFn.IICRSVn 位 = 1), 这个请求被忽略, 并且如果总线不释放  $(IICFn.IICBSYn \n \hat{w} = 1), \n \n \mathbb{R} \triangle IICFn.STCFn \n \hat{w} \n \n \mathbb{R} 1.$ 

#### **(13)** 停止条件发生器

当 IICCn.SPTn 置位时产生停止条件。

#### **(14)** 总线状态监测器

通过监测开始条件和停止条件,确定总线是否被释放。

然而,总线状态无法在操作后立即监测,因此使用 IICFn.STCENn 位来将总线状态监测器设置为初始状 态。

### **17.4** 寄存器

l<sup>2</sup>C00 到 l<sup>2</sup>C02 由下列寄存器控制。

- IIC 控制寄存器 0 到 2 (IICC0 到 IICC2)
- IIC 状态寄存器 0 到 2 (IICS0 到 IICS2)
- IIC 标志寄存器 0 到 2 (IICF0 到 IICF2)
- IIC 时钟选择寄存器 0 到 2 (IICCL0 到 IICCL2)
- IIC 功能扩展寄存器 0 到 2 (IICX0 到 IICX2)
- IIC 分频时钟选择寄存器 0, 1 (OCKS0, OCKS1)

下列寄存器也同样要使用。

- IIC 移位寄存器 0 到 2 (IIC0 到 IIC2)
- 从机地址寄存器 0 到 2 (SVA0 到 SVA2)

#### 备注 复用引脚的设置,请参阅表 **4-15** 端口引脚用作复用功能。

#### **(1) IIC** 控制寄存器 **0** 到 **2 (IICC0** 到 **IICC2)**

IICC0 到 IICC2 寄存器可以允许/停止 I<sup>2</sup>C0n 操作, 设置等待时间或进行其它 I<sup>2</sup>C 操作 (n = 0 到 2)。 这些寄存器能进行8位或1位读写操作。然而,当IICE0位为0或者在等待过程中,需要对 SPIEn、 WTIMn 和 ACKEn 置位。当 IICEn 位从"0"到"1"时,这些位也能同时设置。 复位输入将这些寄存器清 00H。

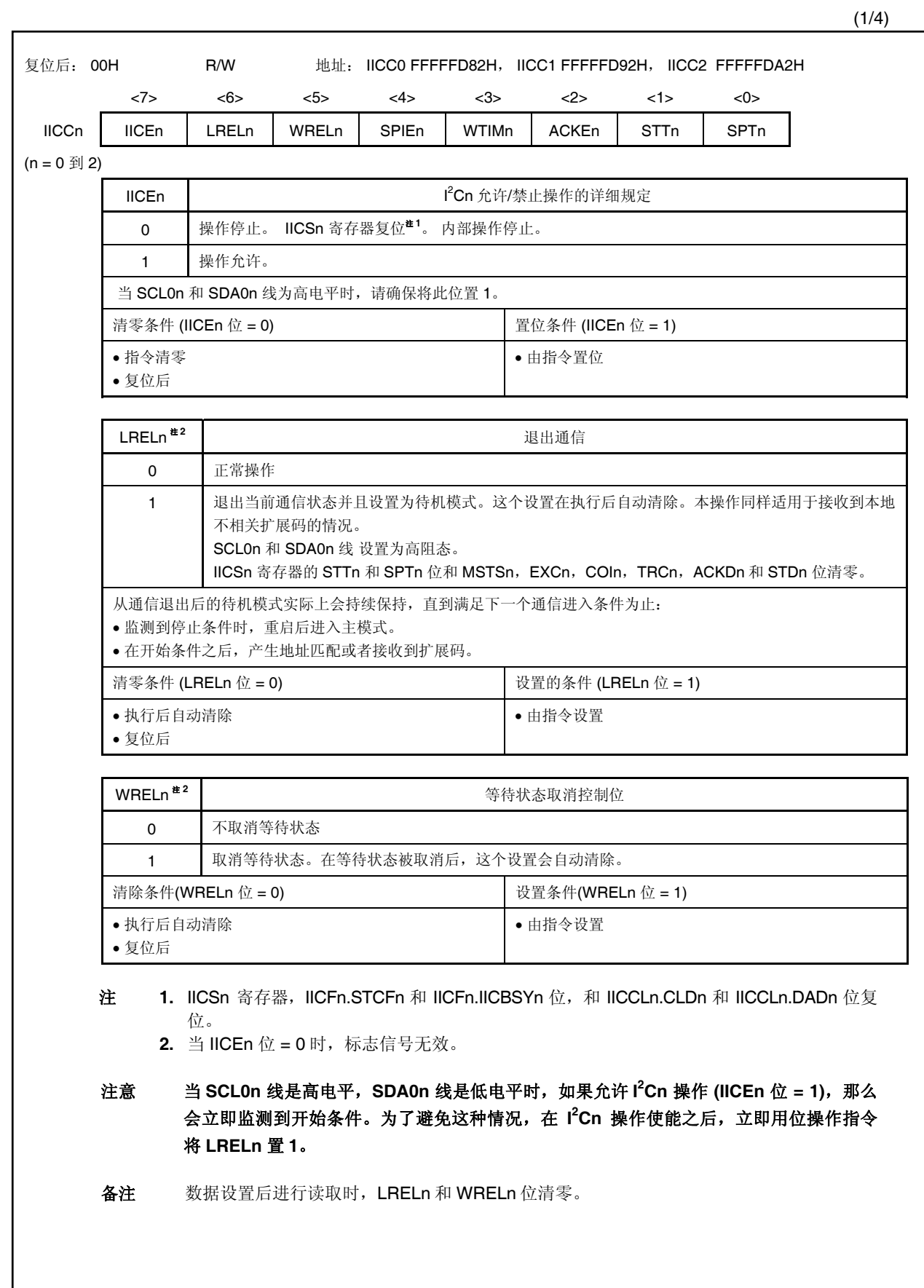

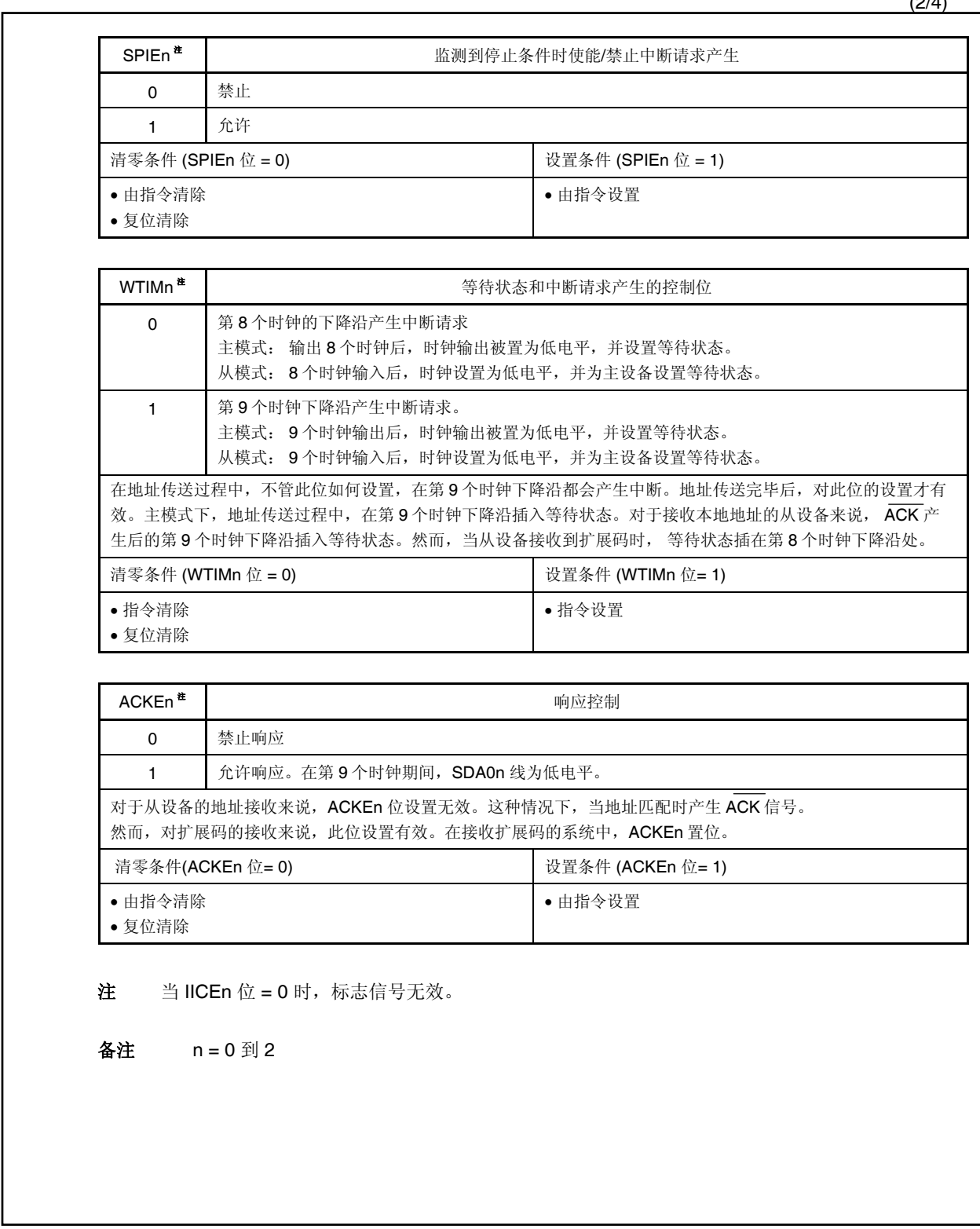

 $(2/4)$ 

(3/4)

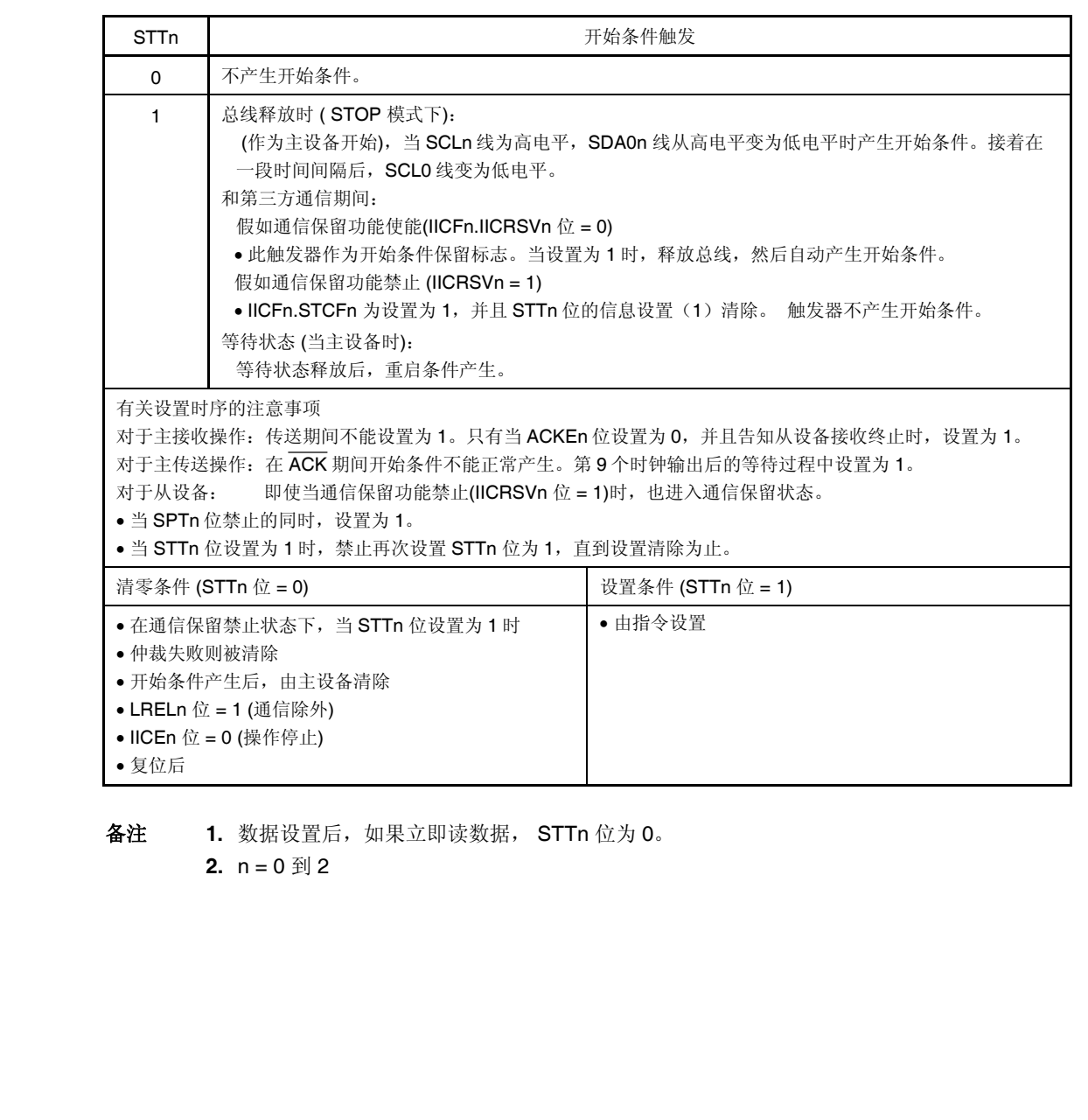

 $\star$ 

 $\star$ 

 $\star$ 

(4/4)

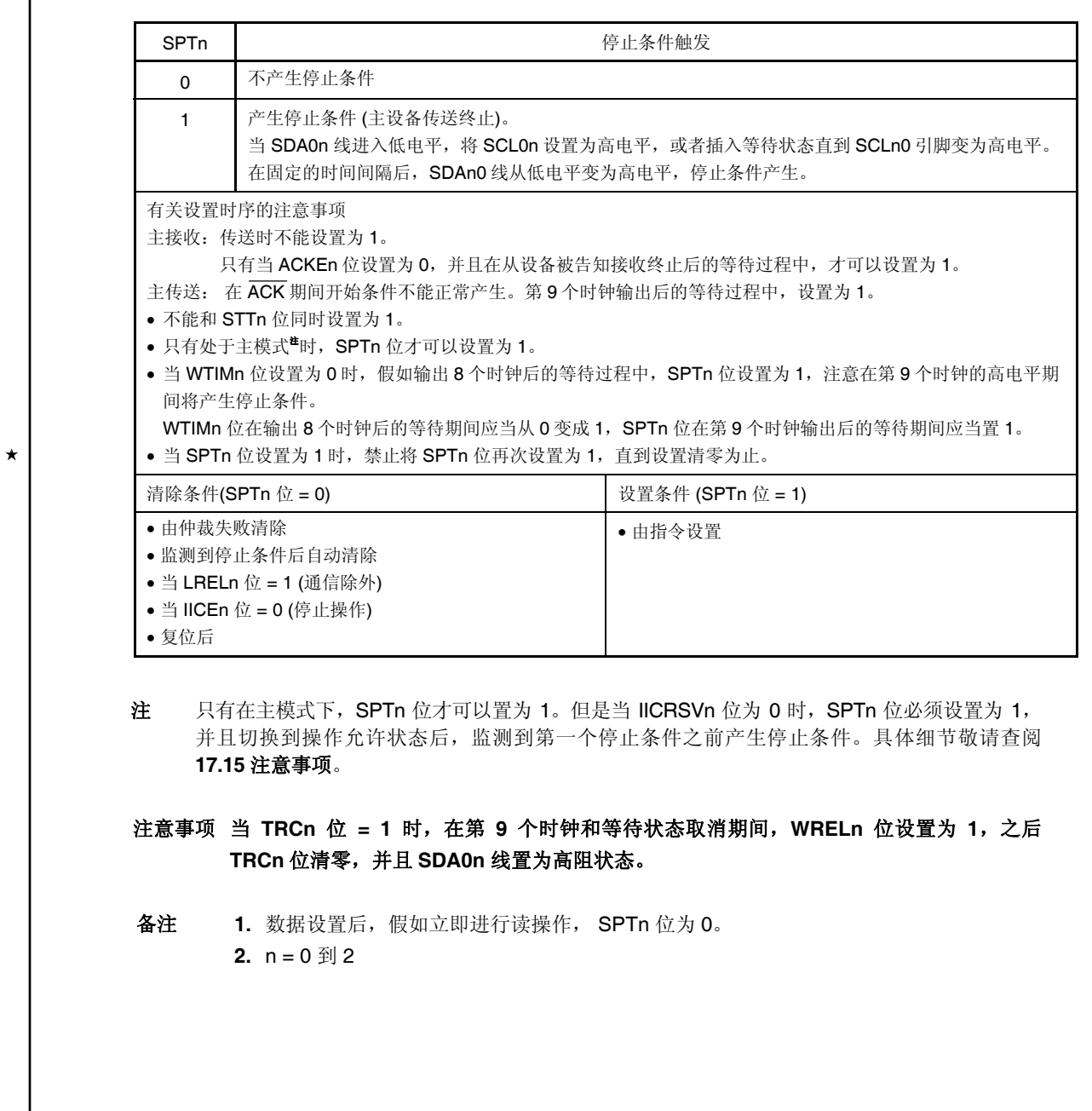

#### **(2) IIC** 状态寄存器 **0** 到 **2 (IICS0** 到 **IICS2)**

IICS0 到 IICS2 指示 I<sup>2</sup>C0n 总线的状态 (n = 0 到 2)。

这些寄存器为只读寄存器,支持 8 位字节操作和位操作。但只有 IICCn.STTn 位为 1 或者在等待期间才 能读取。

复位输入将这些寄存器清零 00H。

### 注意事项 下列几种状态禁止访问 **IICSn** 寄存器。 详细情况,参考 **3.4.8 (2)** 访问特定的片上周边 **I/O** 寄存 器。

 $(3/2)$ 

- •当 **CPU** 运行于副时钟,并且主时钟振荡停止时
- •当 **CPU** 运行于内部振荡时钟时

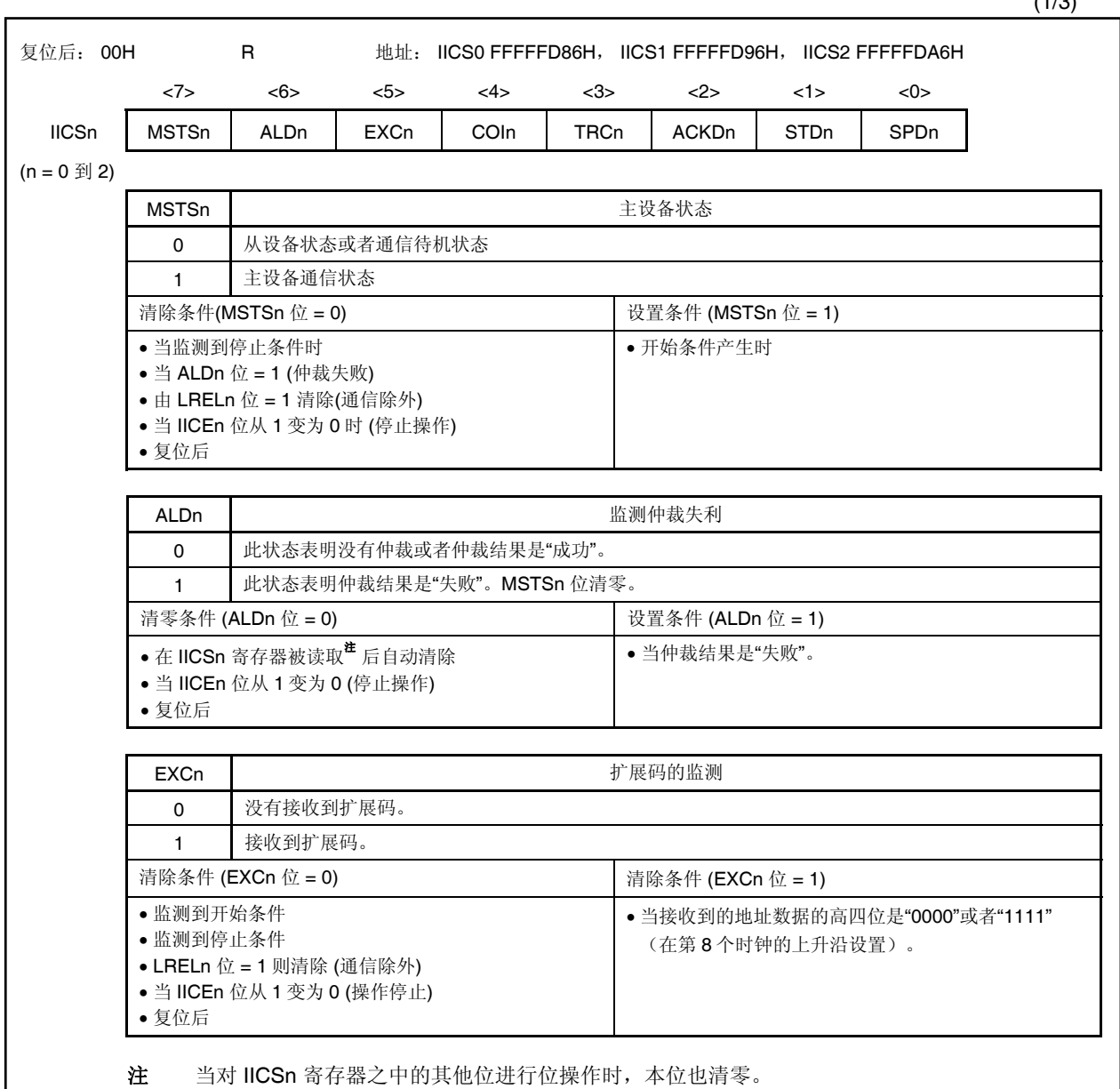

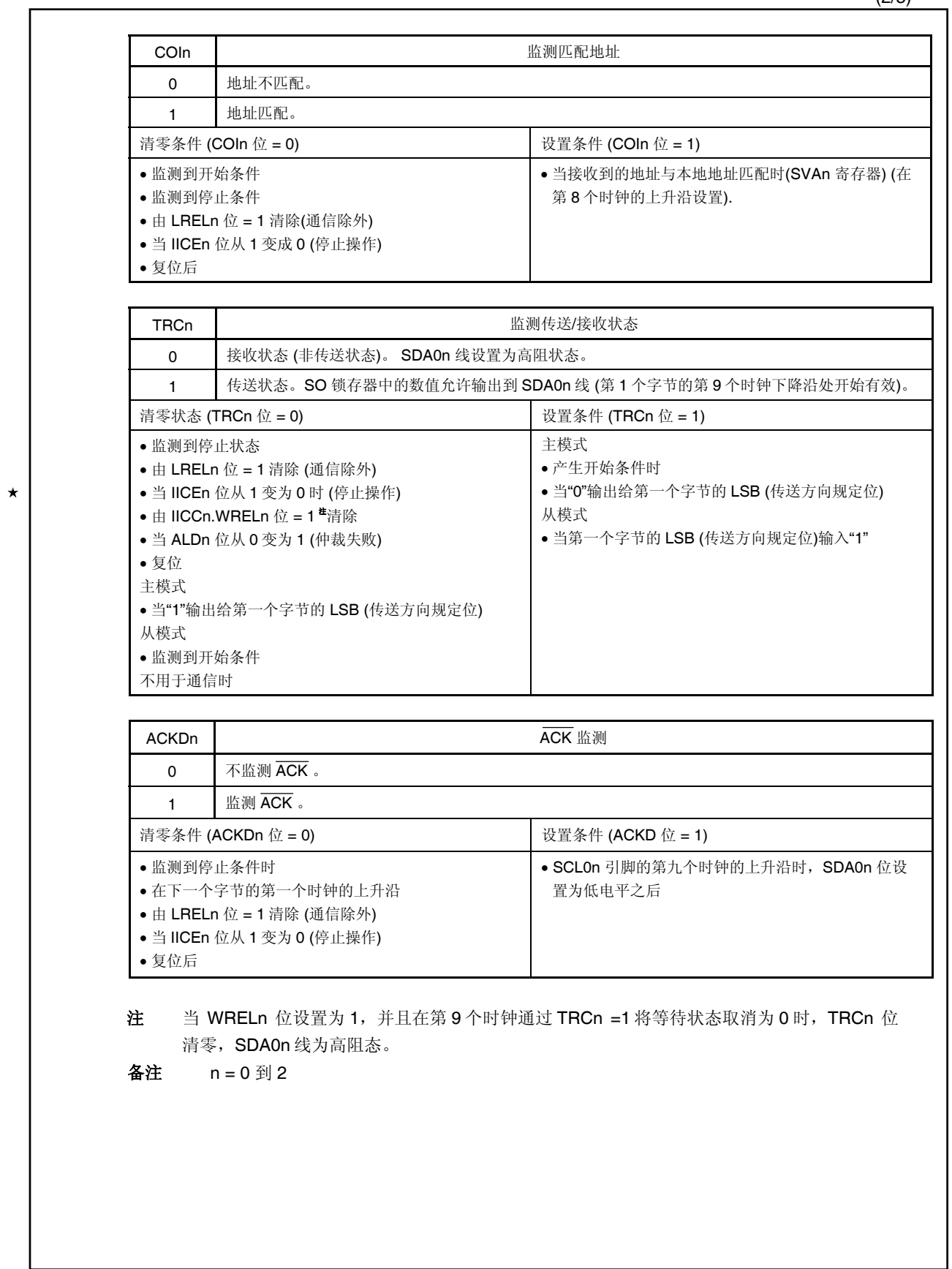

用户手册 U17715CA2V0UD **569** 

ı

 $(2/3)$ 

(3/3)

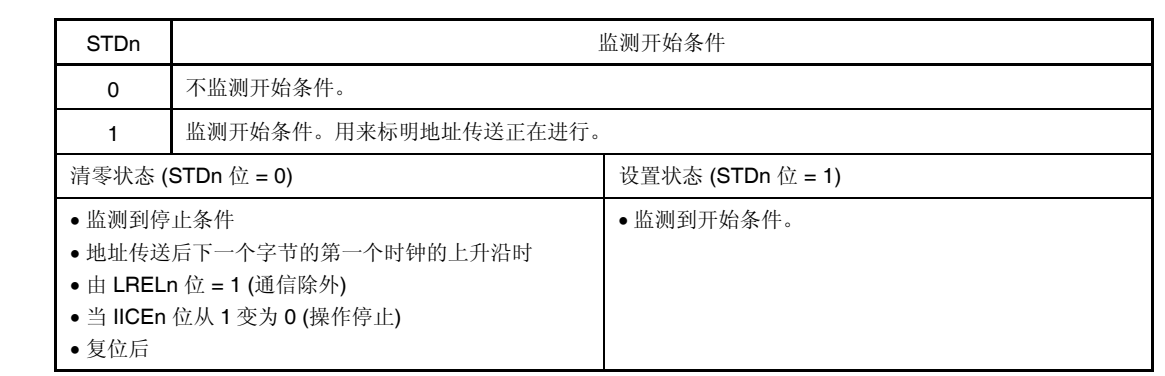

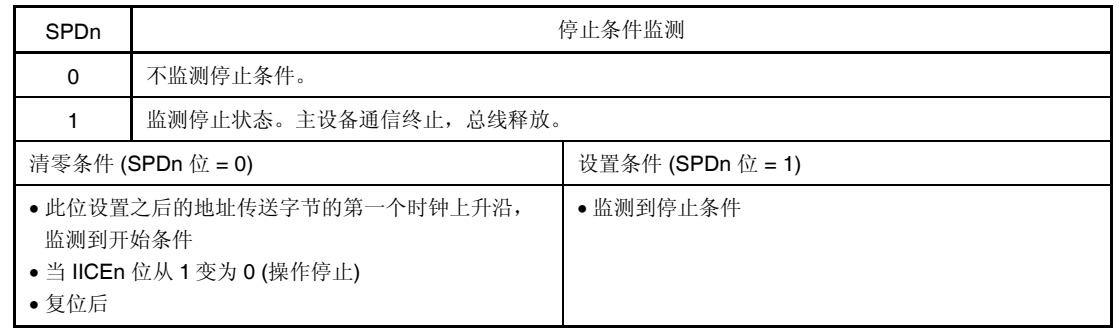

备注 n = 0 到 2

#### **(3) IIC** 标志寄存器 **0** 到 **2 (IICF0** 到 **IICF2)**

IICF0 到 IICF2 寄存器设置 I<sup>2</sup>C0n 操作模式, 并且指示 I<sup>2</sup>C 总线状态。

这些寄存器支持 8 位或 1 位读写操作。但是 STCFn 和 IICBSYn 位只读。

IICRSVn 允许/禁止通信保留功能 (请看 **17.14** 通信保留)。

IICBSYn 位的初始值用 STCENn 位设置 (请看 **17.15** 注意事项)。

只有当 I<sup>2</sup>C0n 操作禁止(IICCn.IICEn 位 = 0)时, IICRSVn 和 STCENn 位可写。操作使能后, IICFn 可读  $(n = 0 \; \text{in } 2)$ .

复位输入将这些寄存器清零 00H。

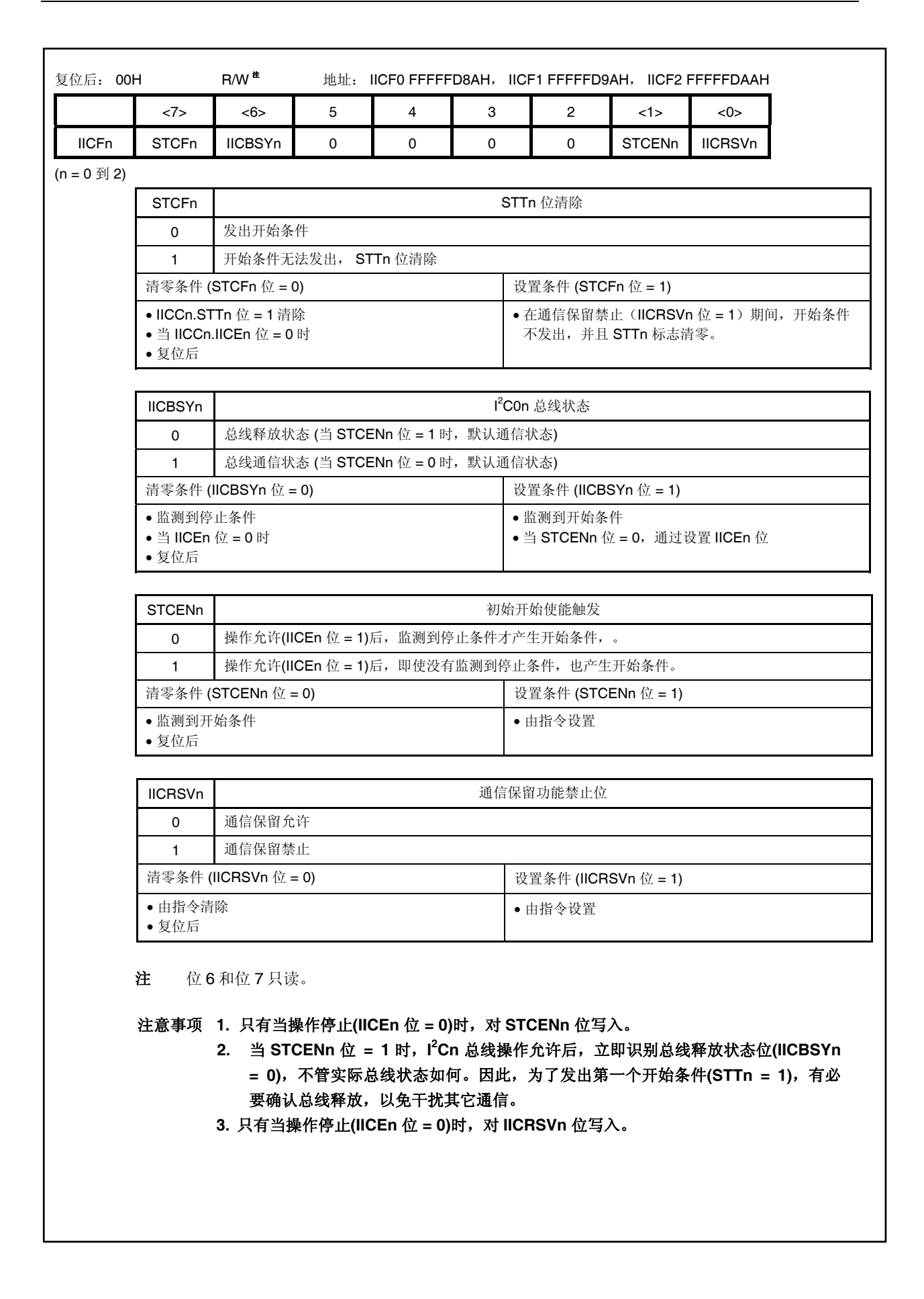

#### **(4) IIC** 时钟选择寄存器 **0** 到 **2 (IICCL0** 到 **IICCL2)**

IICCL0 到 IICCL2 寄存器设置 l<sup>2</sup>C0n 总线的传送时钟。

这些寄存器能进行 8 位或 1 位读写。然而,CLDn 和 DADn 位只读。

当 IICCn.IICEn 位 = 0 时, 设置 IICCLn 寄存器。

SMCn, CLn1 和 CLn0 位和 IICXn.CLXn 位以及 OCKSm 寄存器的 OCKSTHm, OCKSm1 和

OCKSm0 位的设置一起进行。(请看 17.4 (6) <sup>12</sup>C0n 传送时钟设置方法) (n = 0 到 2, m = 0, 1)。 复位输入将这些寄存器清零 00H。

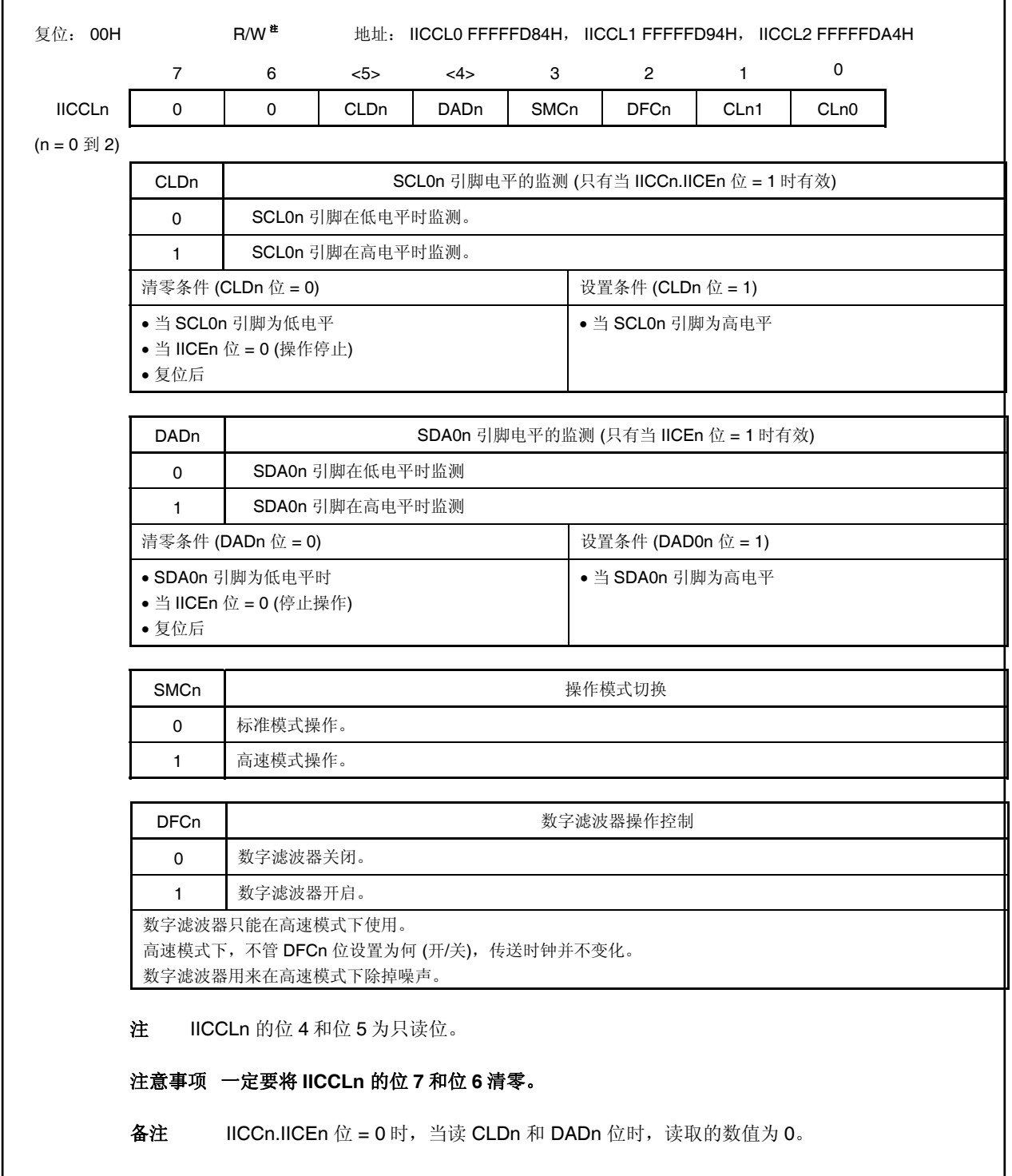

#### **(5) IIC** 功能扩展寄存器 **0** 到 **2 (IICX0** 到 **IICX2)**

IICX0 到 IICS2 寄存器设置 I<sup>2</sup>C0n 功能扩展 (只在高速模式下有效)。

这些寄存器可以 8 位或 1 位读写操作。

CLXn 位的设置和 IICCLn 寄存器的 SMCn, CLn1, CLn0 位以及 OCKSm 寄存器的 OCKSTHm,

OCKSm1, OCKSm0 位一起进行 (请看 17.4 (6) l<sup>2</sup>C0n 传送时钟设置方法) (m = 0,1)。

当 IICCn.IICEn 位 = 0 时设置 IICXn 寄存器。

复位输入将这些寄存器清零 00H。

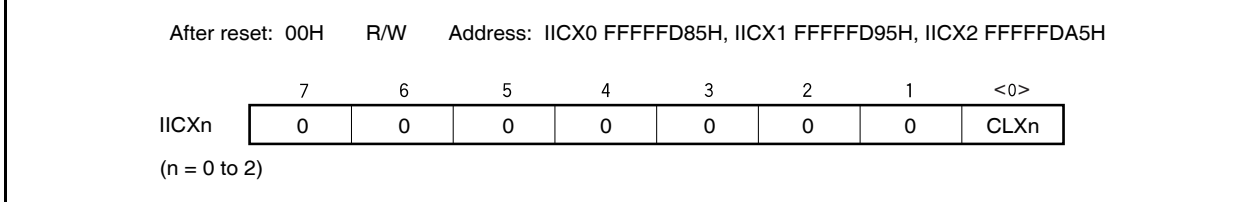

#### **(6) I<sup>2</sup> C0n** 传送时钟设置方法

l<sup>2</sup>C0n 传送时钟频率 (fscL) 用下列表达式计算 (n = 0 到 2)。

 $f_{SCL} = 1/(m \times T + \text{tr} + \text{tr})$ 

- m = 12, 18, 24, 36, 44, 48, 54, 60, 66, 72, 86, 88, 96, 132, 172, 176, 198, 220, 258, 344 (参见 表 **17-2** 时钟设置)。
- $T: 1/fxx$
- TR: SCL0n 引脚上升时间
- TF: SCL0n 引脚下降时间

例如, the I<sup>2</sup>C0n transfer clock frequency (fscL) 当 fxx = 19.2 MHz, m = 198, tR = 200 ns, 和 tF = 50 ns 时 l<sup>2</sup>C0n 传送时钟频率(fscL)用下式计算。

 $m \times T + \text{tr} + \text{tr}$ tR m/2  $\times$  T  $\rightarrow$  tF m/2  $\times$  T **SCL0n** 

fSCL =  $1/(198 \times 52 \text{ ns} + 200 \text{ ns} + 50 \text{ ns}) \approx 94.7 \text{ kHz}$ 

选择的时钟可以由 IICCLn 寄存器的 SMCn, CLn1 和 CLn0 位, IICXn 寄存器的 CLXn 位以及 OCKSm 寄存器的 OCKSTHm, OCKSm1 和 OCKSm0 位共同设置 (n = 0 到 2, m = 0, 1)。

SCL0n inversion SCL0n inversion SCL0n inversion
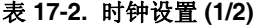

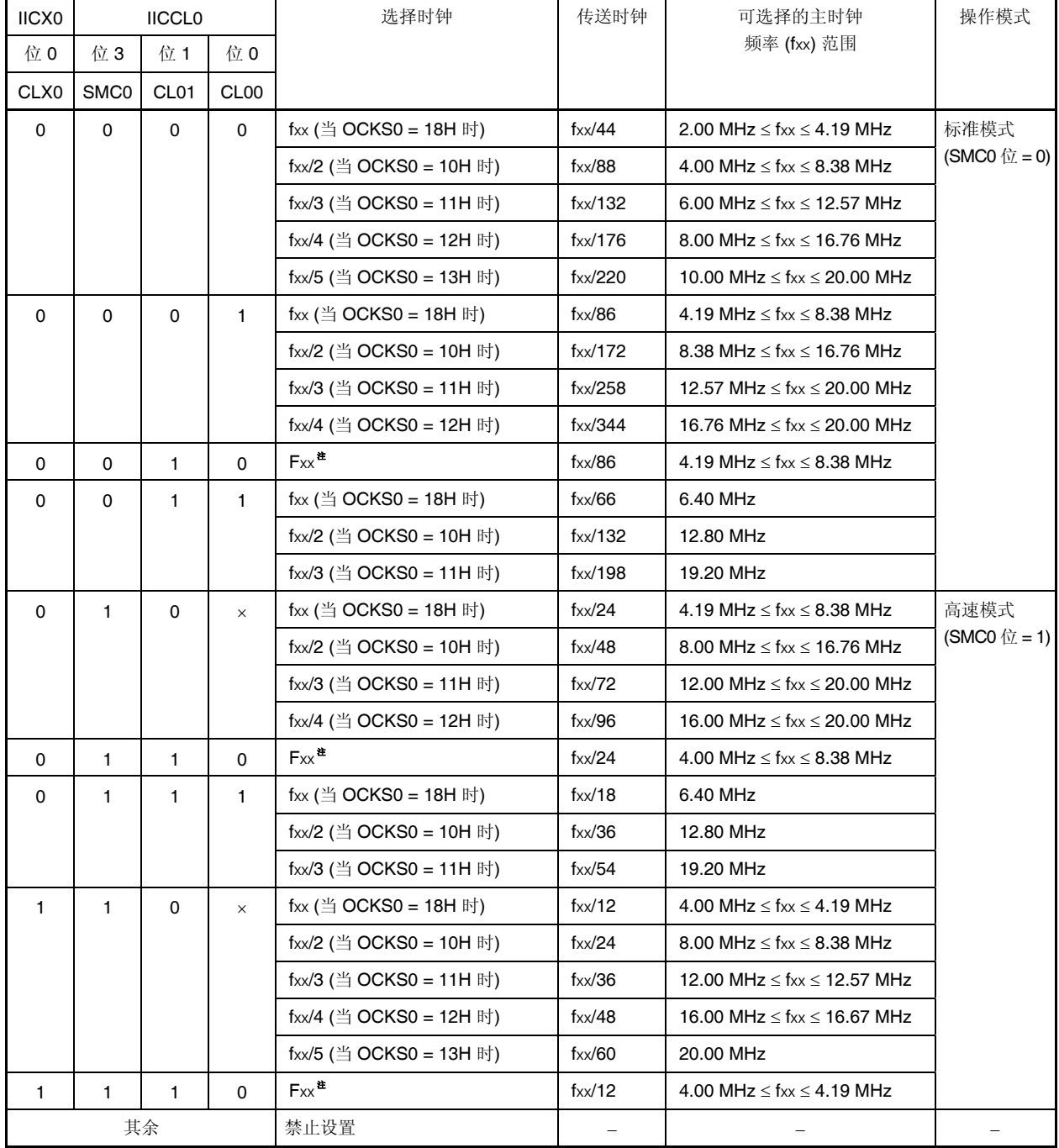

注 既然时钟选择为 fxx ,而忽略 OCKS0 寄存器中的数值,OCKS0 寄存器清 00H (I<sup>2</sup>C 分频时钟停止状 态)。

备注<br>x:无关

| <b>IICXm</b> | <b>IICCLm</b>                    |              |             | 选择时钟                      | 传送时钟                | 可设置的主时钟                               | 操作模式                 |
|--------------|----------------------------------|--------------|-------------|---------------------------|---------------------|---------------------------------------|----------------------|
| 位0           | 位 3                              | 位1           | 位 0         |                           |                     | 频率 (fxx) 范围                           |                      |
| CLXm         | <b>SMCm</b>                      | CLm1         | CLm0        |                           |                     |                                       |                      |
| $\Omega$     | $\Omega$                         | $\Omega$     | $\Omega$    | fxx (当 OCKS1 = 18H 时)     | $f_{XX}/44$         | 2.00 MHz $\leq$ fxx $\leq$ 4.19 MHz   | 标准模式                 |
|              |                                  |              |             | fxx/2 (当 OCKS1 = 10H 时)   | $f_{XX}/88$         | 4.00 MHz $\leq$ fxx $\leq$ 8.38 MHz   | $(SMCm bit = 0)$     |
|              |                                  |              |             | fxx/3 (当 OCKS1 = 11H 时)   | $f_{XX}/132$        | 6.00 MHz $\leq$ fxx $\leq$ 12.57 MHz  |                      |
|              |                                  |              |             | fxx/4 (当 OCKS1 = 12H 时)   | $f_{XX}/176$        | 8.00 MHz $\leq$ fxx $\leq$ 16.76 MHz  |                      |
|              |                                  |              |             | fxx/5 (当 OCKS1 = 13H 时)   | $f_{XX}/220$        | 10.00 MHz $\leq$ fxx $\leq$ 20.00 MHz |                      |
| 0            | $\mathbf 0$<br>0<br>$\mathbf{1}$ |              |             | fxx (当 OCKS1 = 18H 时)     | $f_{XX}/86$         | 4.19 MHz $\leq$ fxx $\leq$ 8.38 MHz   |                      |
|              |                                  |              |             | fxx/2 (当 OCKS1 = 10H 时)   | $f_{XX}/172$        | 8.38 MHz $\leq$ fxx $\leq$ 16.76 MHz  |                      |
|              |                                  |              |             | $fxx/3$ (当 OCKS1 = 11H 时) | $f_{XX}/258$        | 12.57 MHz $\leq$ fxx $\leq$ 20.00 MHz |                      |
|              |                                  |              |             | fxx/4 (当 OCKS1 = 12H 时)   | $f_{XX}/344$        | 16.76 MHz $\leq$ fxx $\leq$ 20.00 MHz |                      |
| $\Omega$     | $\Omega$                         | $\mathbf{1}$ | $\mathbf 0$ | $Fx^{\pm}$                | $f_{\text{XX}}/86$  | 4.19 MHz $\leq$ fxx $\leq$ 8.38 MHz   |                      |
| $\Omega$     | 0                                | 1            | 1           | fxx (当 OCKS1 = 18H 时)     | $f_{XX}/66$         | 6.40 MHz                              |                      |
|              |                                  |              |             | fxx/2 (当 OCKS1 = 10H 时)   | $f_{XX}/132$        | 12.80 MHz                             |                      |
|              |                                  |              |             | fxx/3 (当 OCKS1 = 11H 时)   | $f_{\text{XX}}/198$ | 19.20 MHz                             |                      |
| $\Omega$     | $\mathbf{1}$                     | $\Omega$     | $\times$    | fxx (当 OCKS1 = 18H 时)     | $f_{XX}/24$         | 4.19 MHz $\leq$ fxx $\leq$ 8.38 MHz   | 高速模式                 |
|              |                                  |              |             | fxx/2 (当 OCKS1 = 10H 时)   | $f_{XX}/48$         | 8.00 MHz $\leq$ fxx $\leq$ 16.76 MHz  | (SMCm $\hat{p}$ = 1) |
|              |                                  |              |             | fxx/3 (当 OCKS1 = 11H 时)   | $f_{XX}/72$         | 12.00 MHz $\leq$ fxx $\leq$ 20.00 MHz |                      |
|              |                                  |              |             | fxx/4 (当 OCKS1 = 12H 时)   | $f_{\text{XX}}/96$  | 16.00 MHz $\leq$ fxx $\leq$ 20.00 MHz |                      |
| $\Omega$     | $\mathbf{1}$                     | $\mathbf{1}$ | $\mathbf 0$ | $Fx^{\pm}$                | $f_{XX}/24$         | 4.00 MHz $\leq$ fxx $\leq$ 8.38 MHz   |                      |
| $\Omega$     | 1<br>1<br>1.                     |              |             | fxx (当 OCKS1 = 18H 时)     | $f_{\text{XX}}/18$  | 6.40 MHz                              |                      |
|              |                                  |              |             | $fxx/2$ (当 OCKS1 = 10H 时) | $f_{\text{XX}}/36$  | 12.80 MHz                             |                      |
|              |                                  |              |             | fxx/3 (当 OCKS1 = 11H 时)   | $f_{\text{XX}}/54$  | 19.20 MHz                             |                      |
| $\mathbf{1}$ | $\mathbf{1}$                     | $\mathbf 0$  | $\times$    | fxx (当 OCKS1 = 18H 时)     | $f_{\text{XX}}/12$  | 4.00 MHz $\leq$ fxx $\leq$ 4.19 MHz   |                      |
|              |                                  |              |             | fxx/2 (当 OCKS1 = 10H 时)   | $f_{XX}/24$         | 8.00 MHz $\leq$ fxx $\leq$ 8.38 MHz   |                      |
|              |                                  |              |             | fxx/3 (当 OCKS1 = 11H 时)   | $f_{\text{XX}}/36$  | 12.00 MHz $\leq$ fxx $\leq$ 12.57 MHz |                      |
|              |                                  |              |             | fxx/4 (当 OCKS1 = 12H 时)   | $f_{XX}/48$         | 16.00 MHz $\leq$ fxx $\leq$ 16.67 MHz |                      |
|              |                                  |              |             | fxx/5 (当 OCKS1 = 13H 时)   | $f_{\text{XX}}/60$  | 20.00 MHz                             |                      |
| $\mathbf{1}$ | $\mathbf{1}$                     | $\mathbf{1}$ | $\mathbf 0$ | $Fx^{\pm}$                | $f_{XX}/12$         | 4.00 MHz $\leq$ fxx $\leq$ 4.19 MHz   |                      |
| 其余           |                                  |              |             | 禁止设置                      |                     |                                       |                      |

表 **17-2.** 时钟设置 **(2/2)** 

注 既然时钟选择为 fxx,而不管 OCKS1 寄存器的数值为何, OCKS1 寄存器清 00H (I<sup>2</sup>C 分频时钟停止状态)。

备注 **1.** m = 1, 2 **2.** ×:无关

#### **(7) IIC** 分频时钟选择寄存器 **0**,**1 (OCKS0**,**OCKS1)**

OCKS0 和 OCKS1 寄存器控制 I2C0n 分频时钟 (n = 0 到 2)。

这些寄存器通过 OCKS0 寄存器控制 l<sup>2</sup>C00 分频时钟,通过 OCKS1 寄存器控制 l<sup>2</sup>C01 和 l<sup>2</sup>C02 分频时 钟。

这些寄存器能进行 8 位的读写操作。

复位输入将这些寄存器清 00H。

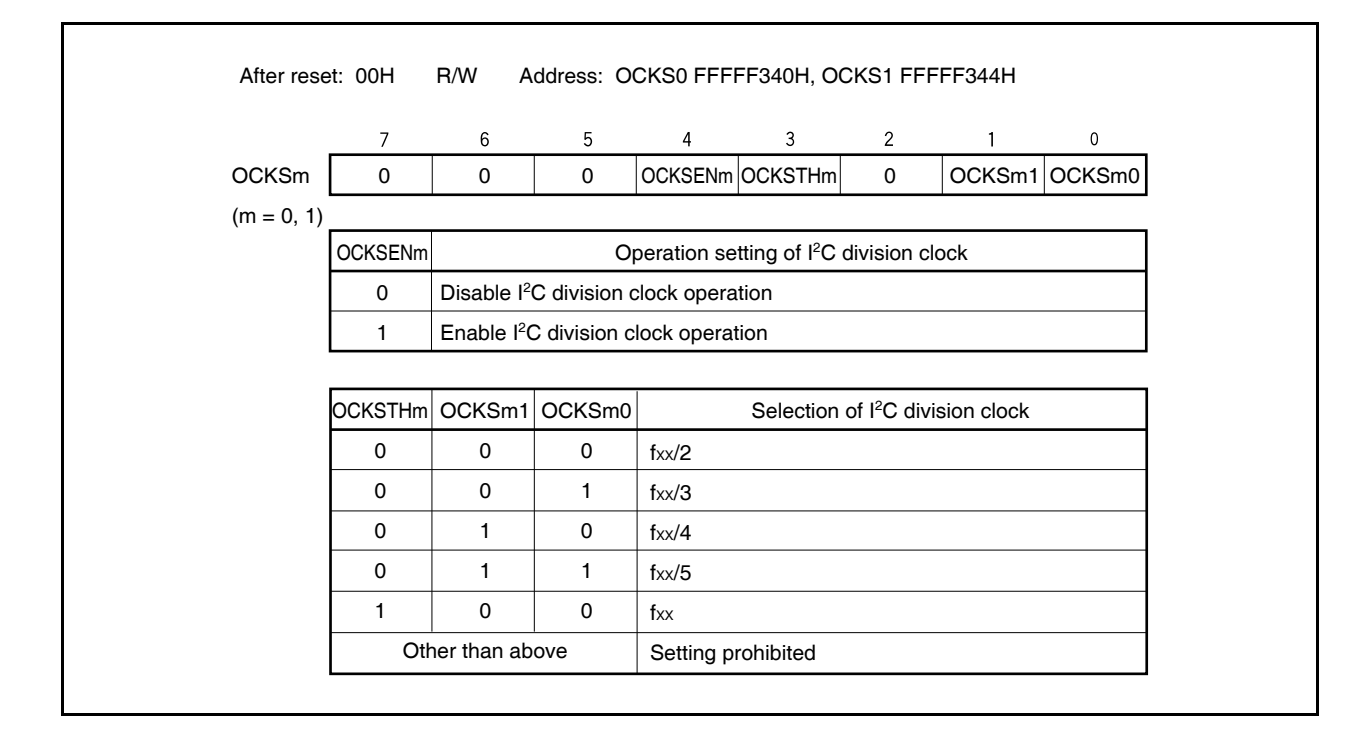

#### **(8) IIC** 移位寄存器 **0** 到 **2 (IIC0** 到 **IIC2)**

IIC0 到 IIC2 寄存器用于使串行传送/接收(移位操作)与串行时钟同步。这些寄存器能进行 8 位读写, 但 是数据传送期间不能写入 IICn 寄存器。

只在等待期间才可以访问(读/写)IICn 寄存器。除了等待期间之外,在通信状态时禁止访问。对于主设 备来说,只有在传送触发位(IICCn.STTn 位)置 1 之后, IICn 寄存器才能写入。

等待期间写入 IICn 寄存器会释放一个等待状态, 数据传送开始(n = 0 到 2)。

复位输入将这些寄存器清 00H。

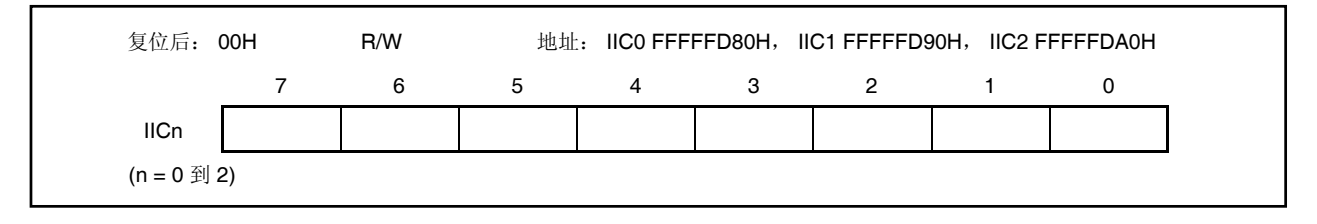

## **(9)** 从地址寄存器 **0** 到 **2 (SVA0** 到 **SVA2)**

SVAn 寄存器保存 I2C 总线的从地址。

这些寄存器能进行 8 位读写, 但是最低位恒为 0。当 IICSn.STDn 位 = 1 (监测开始状态) 时禁止重写寄 存器。

复位输入将这些寄存器清 00H。

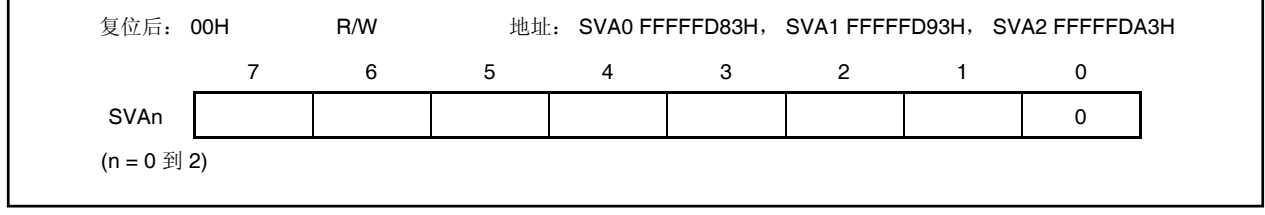

# **17.5 I<sup>2</sup> C** 总线模式功能

## **17.5.1** 引脚配置

串行时钟引脚 (SCL0n) 和串行数据总线引脚 (SDA0n) 配置如下 (n = 0 到 2)。

SCL0n ................此引脚用于串行时钟输入和输出。 此引脚对主从设备均为 N-ch 开漏输出。输入为施密特输入。 SDA0n ................此引脚用于串行数据输入和输出。 此引脚对主从设备均为 N-ch 开漏输出。输入为施密特输入。

既然串行时钟线和串行数据线的输出均为 N-ch 开漏输出, 所以需要外部上拉电阻。

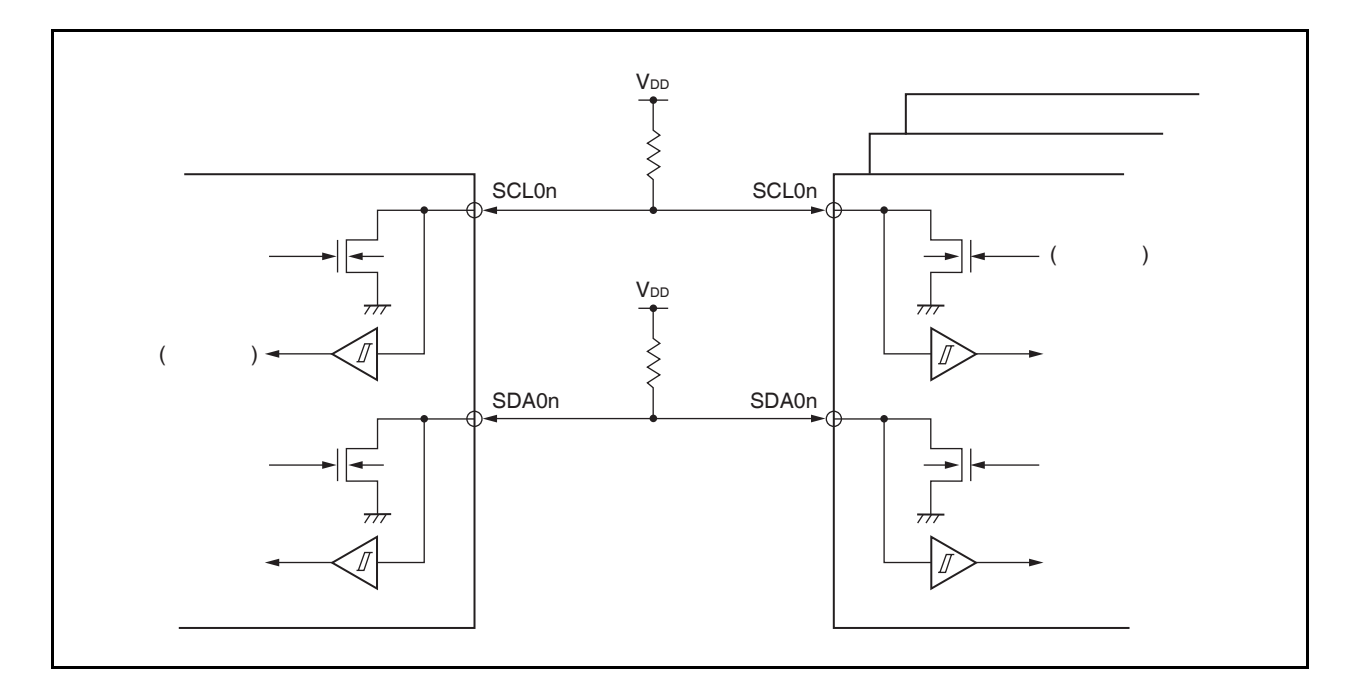

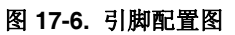

# **17.6 I<sup>2</sup> C** 总线定义和控制方法

下面章节描述了 l<sup>2</sup>C 总线串行数据通信格式和 l<sup>2</sup>C 总线使用的信号。l<sup>2</sup>C 总线串行数据线上产生的"开始条件", "地址","传送方向规定","数据"和"停止条件"分别如下所示。

图 **17-7. I2 C** 串行数据传送时序

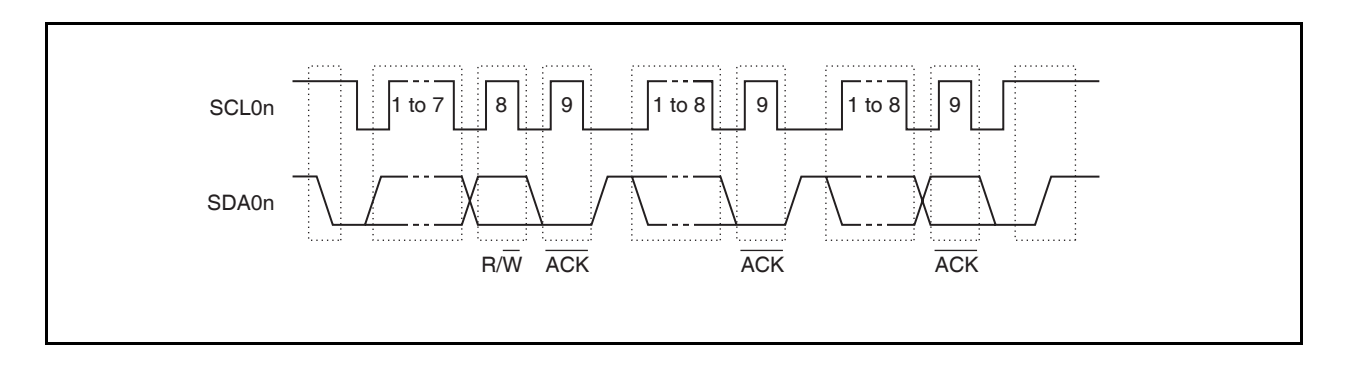

主设备产生开始条件,从地址和停止条件。

主设备和从设备都可以产生 ACK。(它通常由接收 8 位数据的设备产生)。

串行时钟 (SCL0n) 由主设备连续输出。然而, 在从设备方面, SCL0n 引脚的低电平时间可延长, 方便插入等待 状态。 (n = 0 到 2)。

#### **17.6.1** 开始条件

当 SCL0n 引脚为高电平,同时 SDA0n 引脚从高电平变成低电平时,开始条件满足。开始条件是当开始串行传 送时,主设备由 SCL0n 和 SDA0n 引脚输出给从设备的信号。从设备能够检测到开始条件 (n = 0 到 2)。

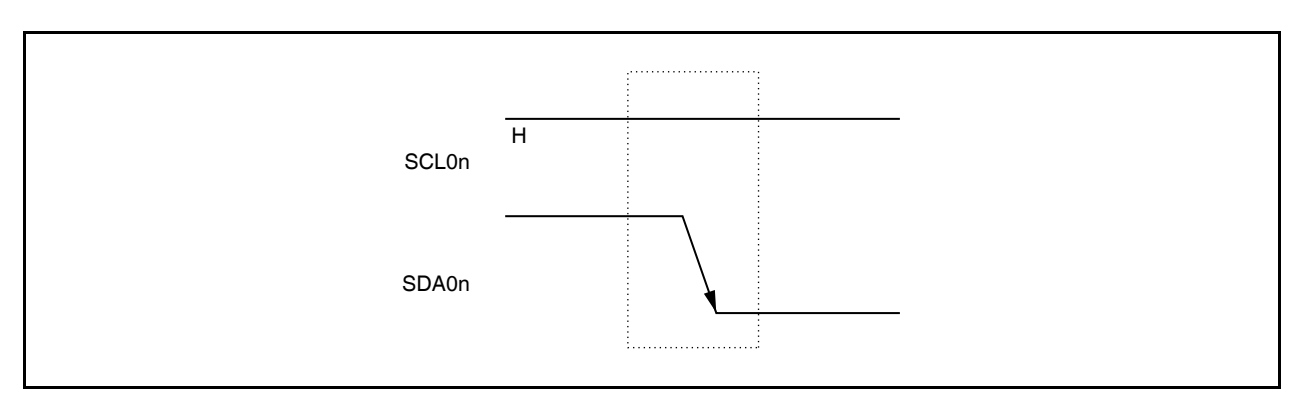

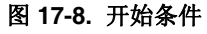

监测到停止条件(IICSn.SPDn 位 = 1)后, 当 IICCn.STTn 位置 1 时, 输出开始条件。监测到开始条件时, IICSn.STDn 位置 1 (n = 0 到 2)。

## 注意事项 同其它设备的通信进行过程中,当 **V850ES/JG2** 的 **IICCn.IICEn** 位设置为 **1** 时,监测通信线的状态 就可能找到开始条件。当 **SCL0n** 和 **SDA0n** 线为高电平时,一定要把 **IICCn.IICEn** 位设置为 **1**。

#### **17.6.2** 地址

开始条件之后紧跟的 7 位数据为地址。

地址通过总线选择连接到主设备的一个 7 位数据段,用来选择从设备。因此,每一个连接到总线上的从设备必须 有唯一的地址。

从设备内的硬件可以监测开始条件,并检验接收到的 7 位地址数据是否与存储在 SVAn 寄存器里的地址数据匹 配。如果地址数据与 SVAn 寄存器里的数值匹配, 那么这个从设备被选中, 与主设备的通信由主设备发来的开始条 件或停止条件(n = 0 到 2)决定 。

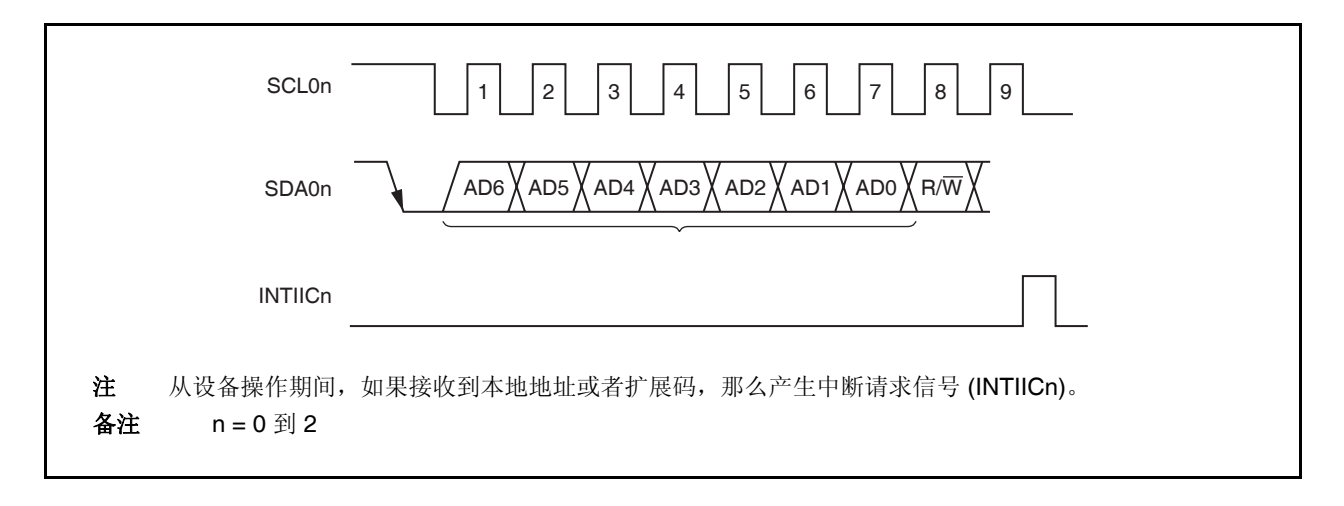

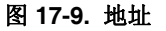

从地址和第 8 位, 定义了传送方向, 如下在 17.6.3 传送方向规定所描述的, 一起写入 IIC 移位寄存器 n (IICn),并且输出。接收到的地址写入 IICn 寄存器 (n = 0 到 2)。

从地址被指定给 IICn 寄存器的高 7 位。

## **17.6.3** 传送方向规定

除了7位地址数据,主设备发送一个数据位规定传送方向。当此传送方向规定位为 0 时,表明主设备正在给从设 备传送数据。当为 1 时,表明主设备正在接收从从设备来的数据。

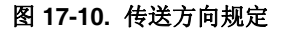

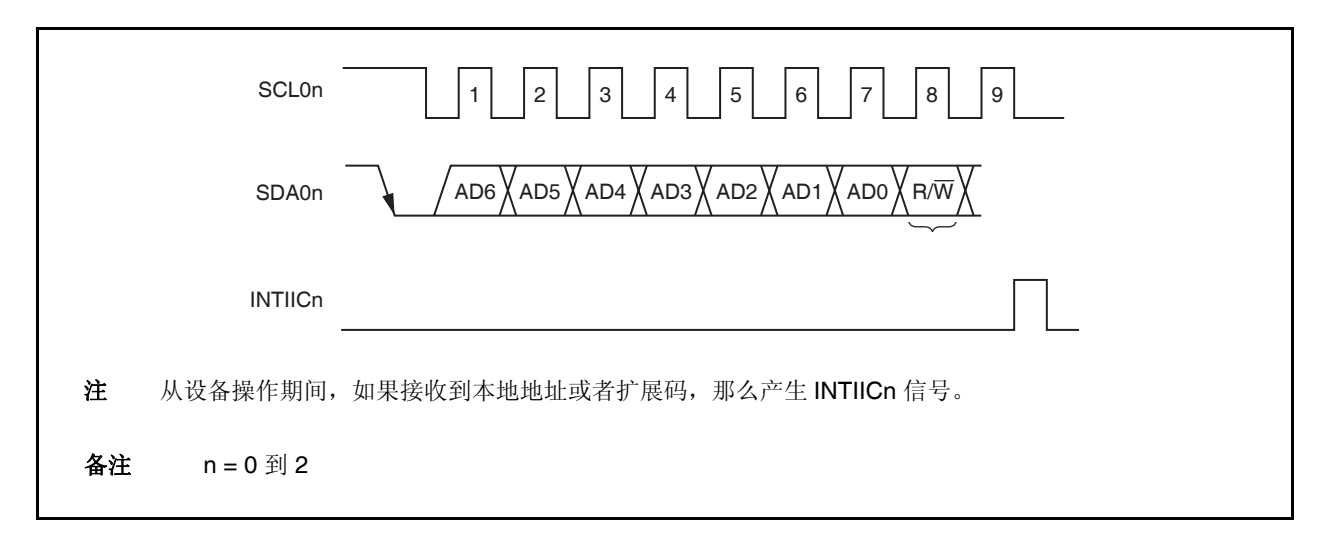

## **17.6.4 ACK**

ACK 用于确认传送和接收设备的串行数据状态。

接收设备每接收到 8 位数据就返回 ACK 。

传送设备通常在传送 8 位数据后,接收 ACK 。 当接收设备返回 ACK 时, 认为正常接收, 接着继续运行。ACK 的监测通过 IICSn.ACKDn 位确认

当主设备是接收设备时,接收到终止数据后,并不返回 ACK,而是产生停止条件。当从接收设备是设备,并且未 返回 ACK 时,主设备既不产生停止条件,也不产生重启条件,接着停止当前数据传送。返回 ACK 失败由下列原因 引起。

(a) 接收不正常进行。

(b) 接收到终止数据。

(c) 特定的地址的接收设备(从设备)不存在。

第9个时钟期间,当接收设备设置 SDA0n 线为低电平时,产生 ACK(正常接收)。

当 IICCn.ACKEn 位置 1 时, 允许自动产生 ACK。紧跟着 7 位地址数据的第 8 位数据的传送能使得 IICSn.TRCn 置位。通常,设置 ACKEn 位为 1 进行接收(TRCn 位 = 0)。

当从设备在接收时(当 TRCn 位 = 0), 假如从设备不能接收数据或者不需要再接收数据了, 那么清 ACKEn 位为 0 ,告知主设备,不再继续接收数据了。

与此类似,当主设备接收(当 TRCn 位 = 0)时,不再需要后续数据时,对 ACKEn 位清零,禁止 ACK 产生。这就 告知从设备(传送设备)数据传送结束(停止传送) 。

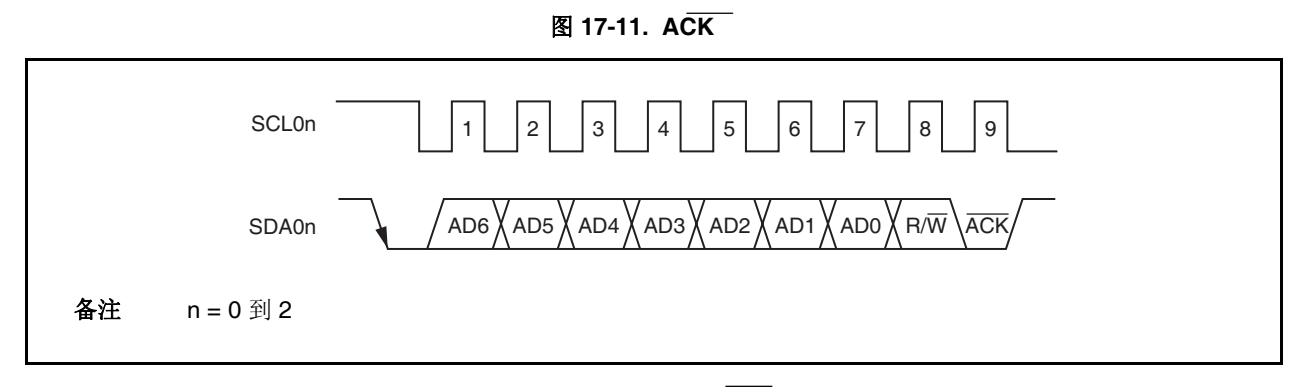

当接收到本地地址时,不管 ACKEn 位为何值,自动产生 ACK 。如果接收到的地址不是本地地址,不产生 ACK(NACK)。

当接收扩展码时,预先设置 ACKEn 位为 1,以产生 ACK。 在数据接收期间, ACK 的产生方法依据等待时序的设置, 如下所描述。

- 选择 8 个时钟等待 (IICCn.WTIMn 位 = 0): 在等待状态取消前,如果 ACKEn 位设置为 1,那么在 SCL0n 引脚的第 8 个时钟下降沿产生 ACK。 • 选择 9 个时钟等待 (IICCn.WTIMn 位 = 1):
- 如果 ACKEn 位预先设置为 1, 产生 ACK。

备注 n = 0 到 2

## **17.6.5** 停止条件

当 SCL0n 引脚是高电平时, SDA0n 引脚从低电平变成高电平,那么就产生停止条件。 (n = 0 到 2)。 当串行传送完成时,主设备向从设备输出停止条件。当用作从设备时,可以监测到开始条件。

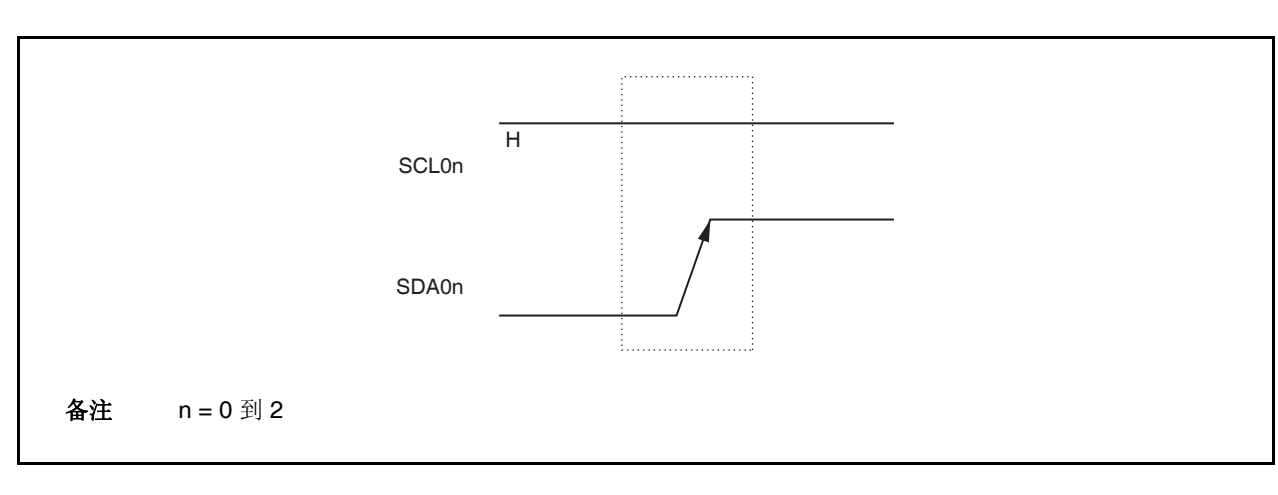

图 **17-12.** 停止条件

当 IICCn.SPTn 位设置为 1 时, 停止条件产生。 当监测到停止条件时, 如果 IICCn.SPIEn 位设置为 1 (n = 0 到 2), 则 IICSn.SPDn 位置 1,并产生中断请求信号 (INTIICn) 。

#### **17.6.6** 等待状态

等待状态用来告知通信双方,一方(主设备或从设备)正在准备传送或接收数据(也就是说,处于等待状态)。 设置 SCL0n 引脚为低电平,这就告知通信双方处于等待状态。当双方的等待状态取消时,就可以开始下一个数 据传送了(n = 0 到 2)。

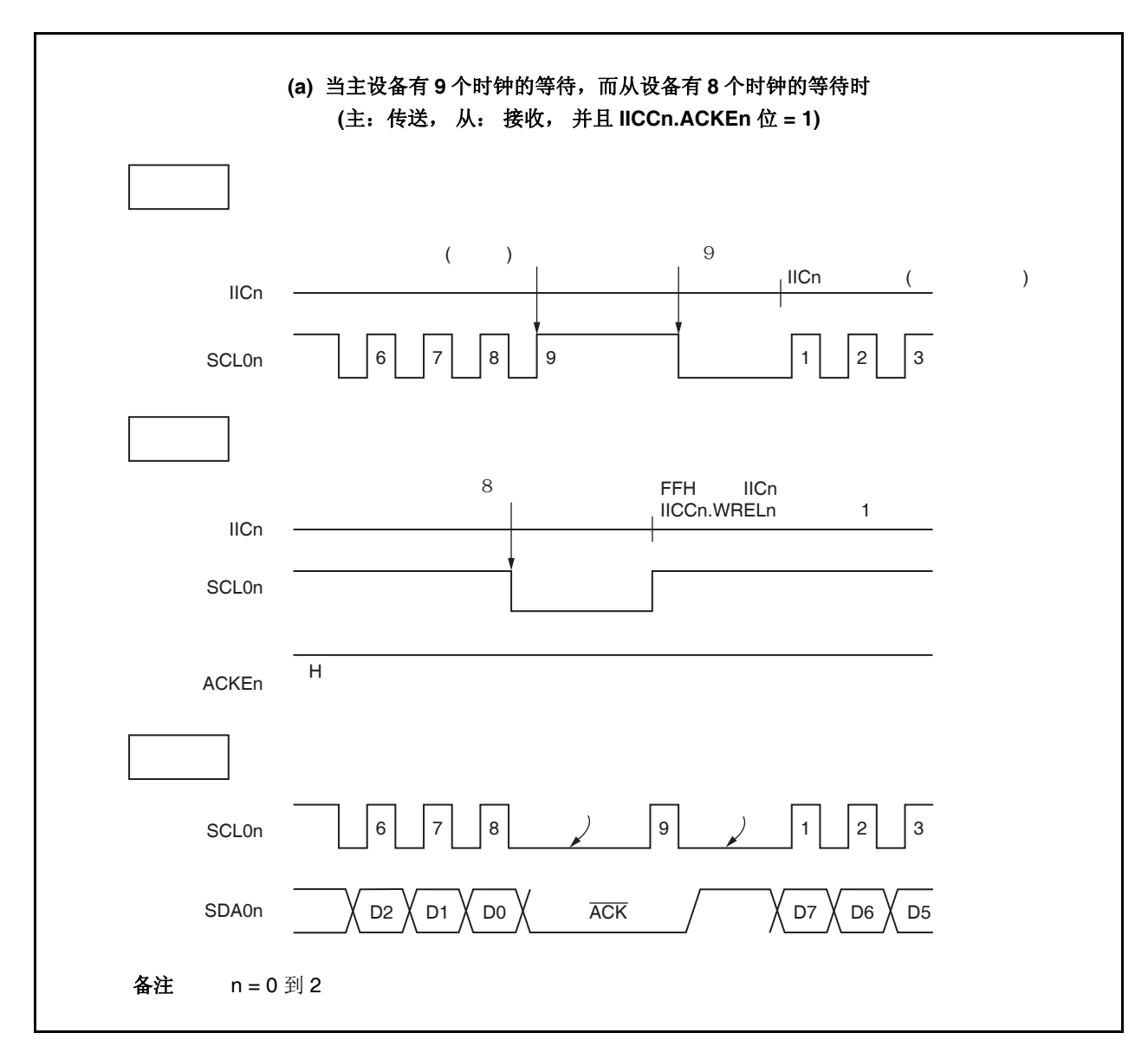

图 **17-13.** 等待状态 **(1/2)** 

图 **17-13.** 等待状态 **(2/2)** 

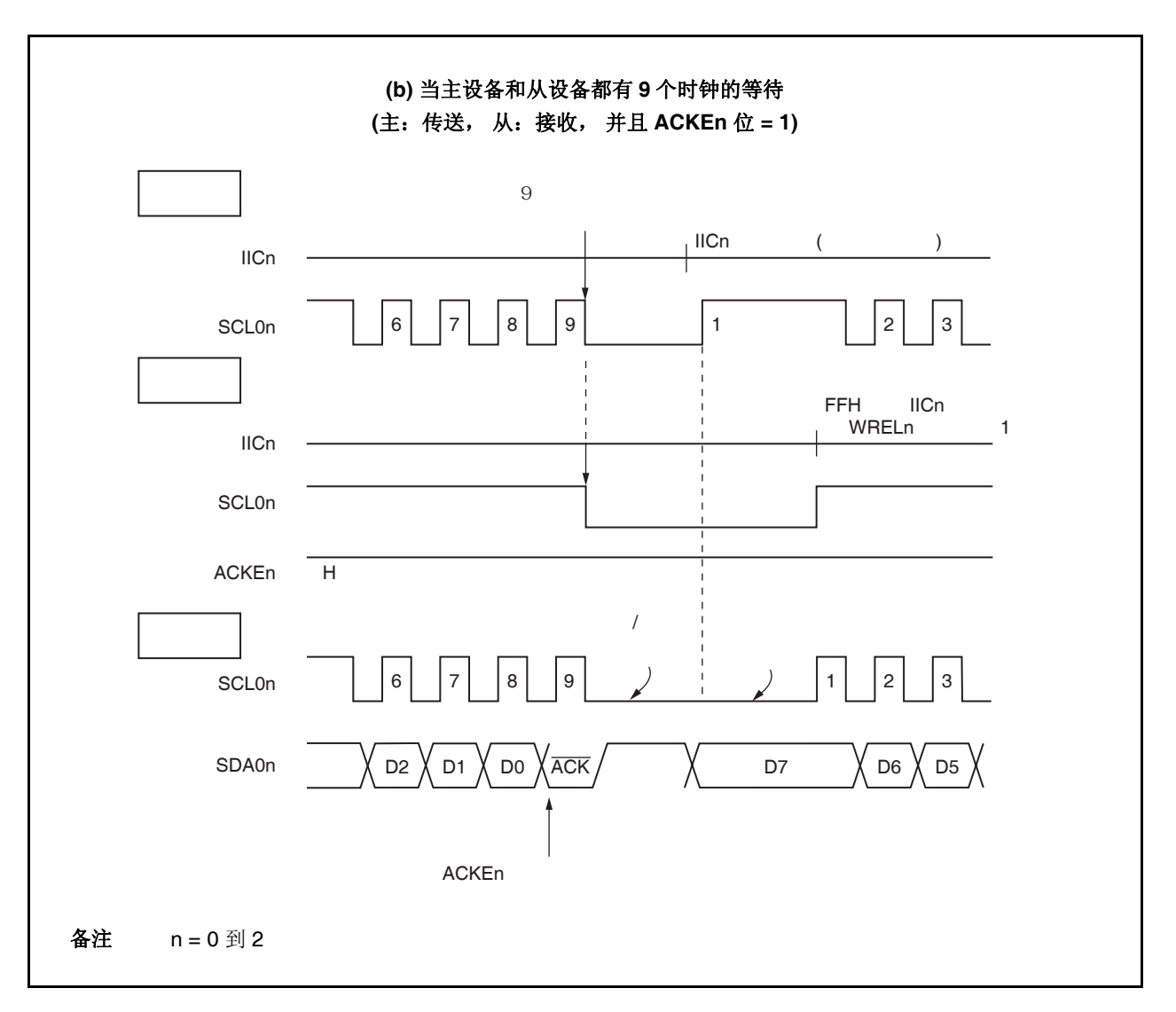

依据 IICCn.WTIMn 位 (n = 0 到 2)的设置,等待状态可能自动产生。

通常, 在接收方, 当 IICCn.WRELn 位置 1, 或者当 FFH 写入 IICn 寄存器时, 等待状态取消, 传送方写入数据 到 IICn 寄存器来取消等待状态。

主设备也可以通过下列两者之一来取消等待状态。

- 设置 IICCn.STTn 位为 1
- 设置 IICCn.SPTn 位为 1

#### **17.6.7** 等待状态取消方法

在 l<sup>2</sup>C0n 情况下, 等待状态可以通过下列方式正常取消 (n = 0 到 2)。

- 写入数据给 IICn 寄存器
- 设置 IICCn.WRELn 位为 1 (等待状态取消)
- 设置 IICCn.STTn 位为 1 (开始状态产生)
- 设置 IICCn.SPTn 位为 1 (停止状态产生)

如果进行了任何一个等待状态取消的动作, 那么 l<sup>2</sup>C0n 将取消等待状态, 并重启通信。 当取消等待状态,发送数据(包括地址)时,写数据给 IICn 寄存器。 取消等待状态后,为了接收数据,或者完成数据传送,设置 WRELn 位为 1。 取消等待状态后,为了产生重启条件,设置 STTn 位为 1。 取消等待状态后, 为了产生停止条件, 设置 SPTn 位为 1。 对于每个等待状态只能执行一次取消。 例如, 通过设置 WRELn 位为 1 将等待状态取消后, 如果有数据写入 IICn 寄存器, 那么 SDAn 线改变时序和

IICn 寄存器写入时序之间的冲突可能导致输出给 SDAn 线的数据不正确。

即使在其它操作的情况下,如果通信中途停止,对 IICCn.IICEn 位的清零将停止通信,从而使等待状态可以被取 消。

如果 I2C 总线因为噪声等原因而死锁, 设置 IICCn.LRELn 位为 1 将引起通信操作退出, 从而允许等待状态取 消。

# **17.7 I<sup>2</sup> C** 中断请求信号 **(INTIICn)**

下面显示在 INTIICn 中断请求信号产生时序和 INTIICn 信号时序(n = 0 到 2)中, IICSn 寄存器的数值。

## **17.7.1** 主设备操作

## **(1)** 开始 **~** 地址 **~** 数据 **~** 数据 **~** 停止 **(**正常传送**/**接收**)**

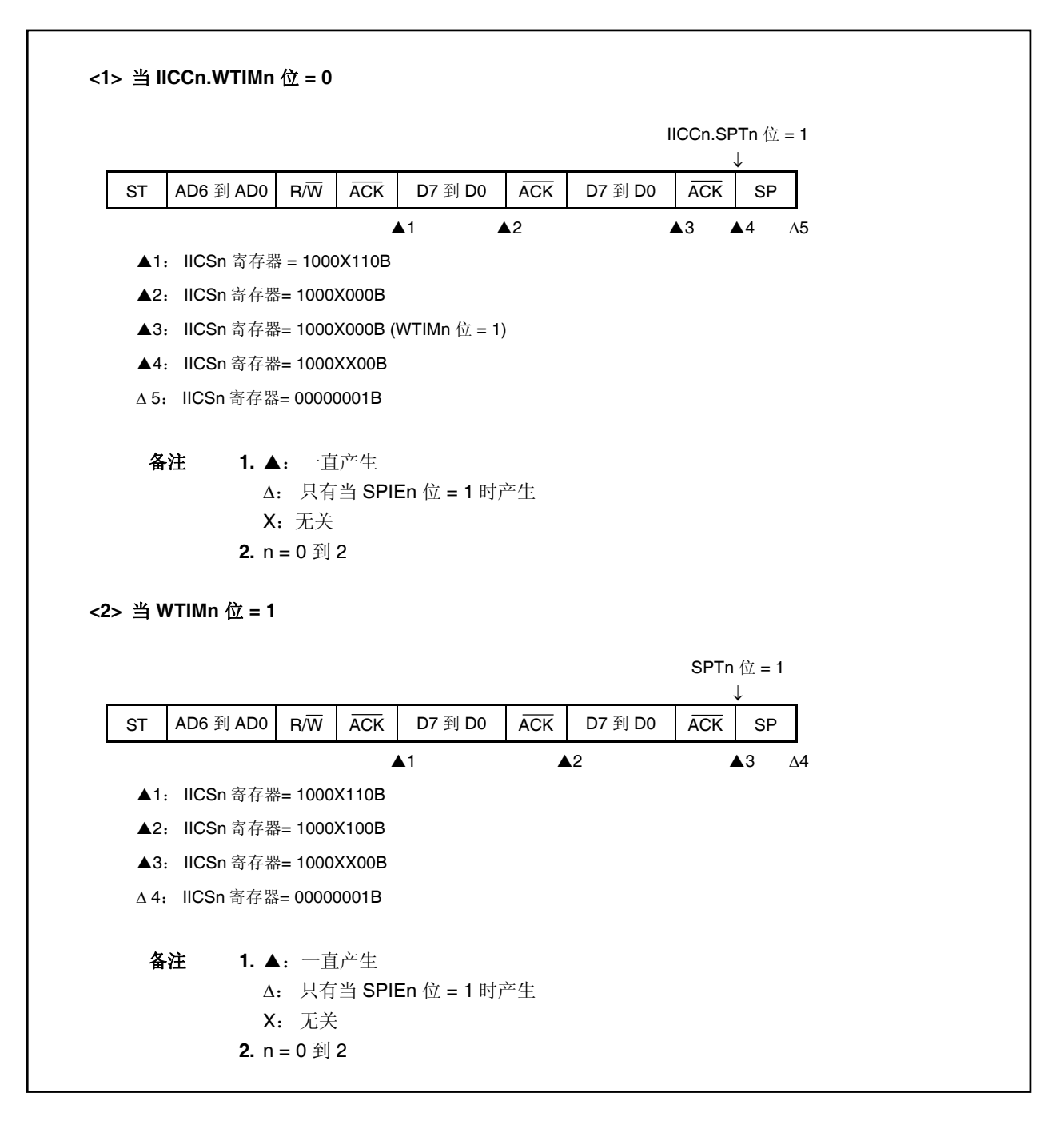

**(2)** 开始 **~** 地址 **~** 数据 **~** 开始 **~** 地址 **~** 数据 **~** 停止 **(**重启**)** 

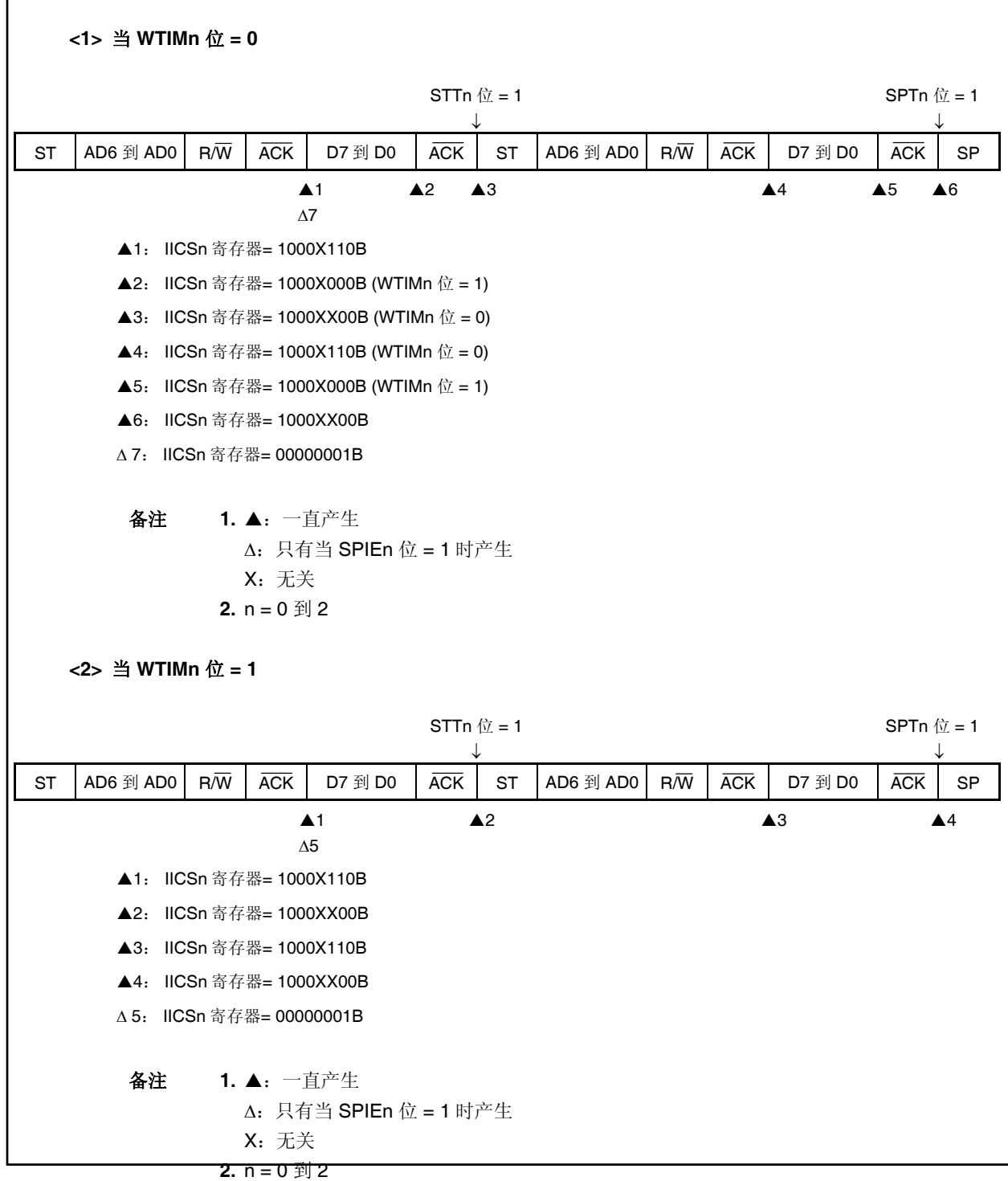

**(3)** 开始 **~** 代码 **~** 数据 **~** 数据 **~** 停止 **(**扩展码传送**)** 

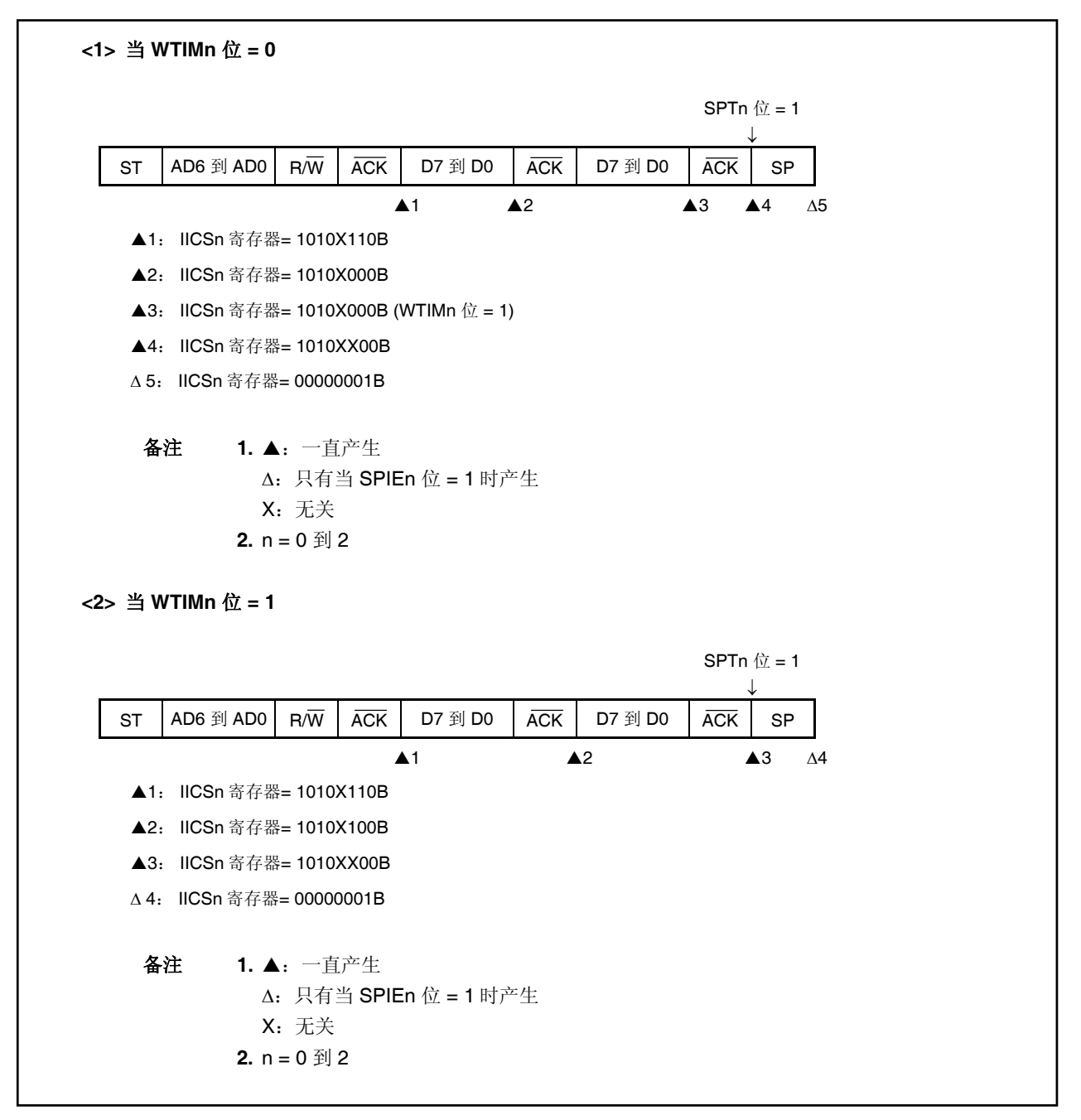

**17.7.2** 从设备操作 **(**当接收从地址数据时 **(**地址匹配**))** 

## **(1)** 开始 **~** 地址 **~** 数据 **~** 数据 **~** 停止

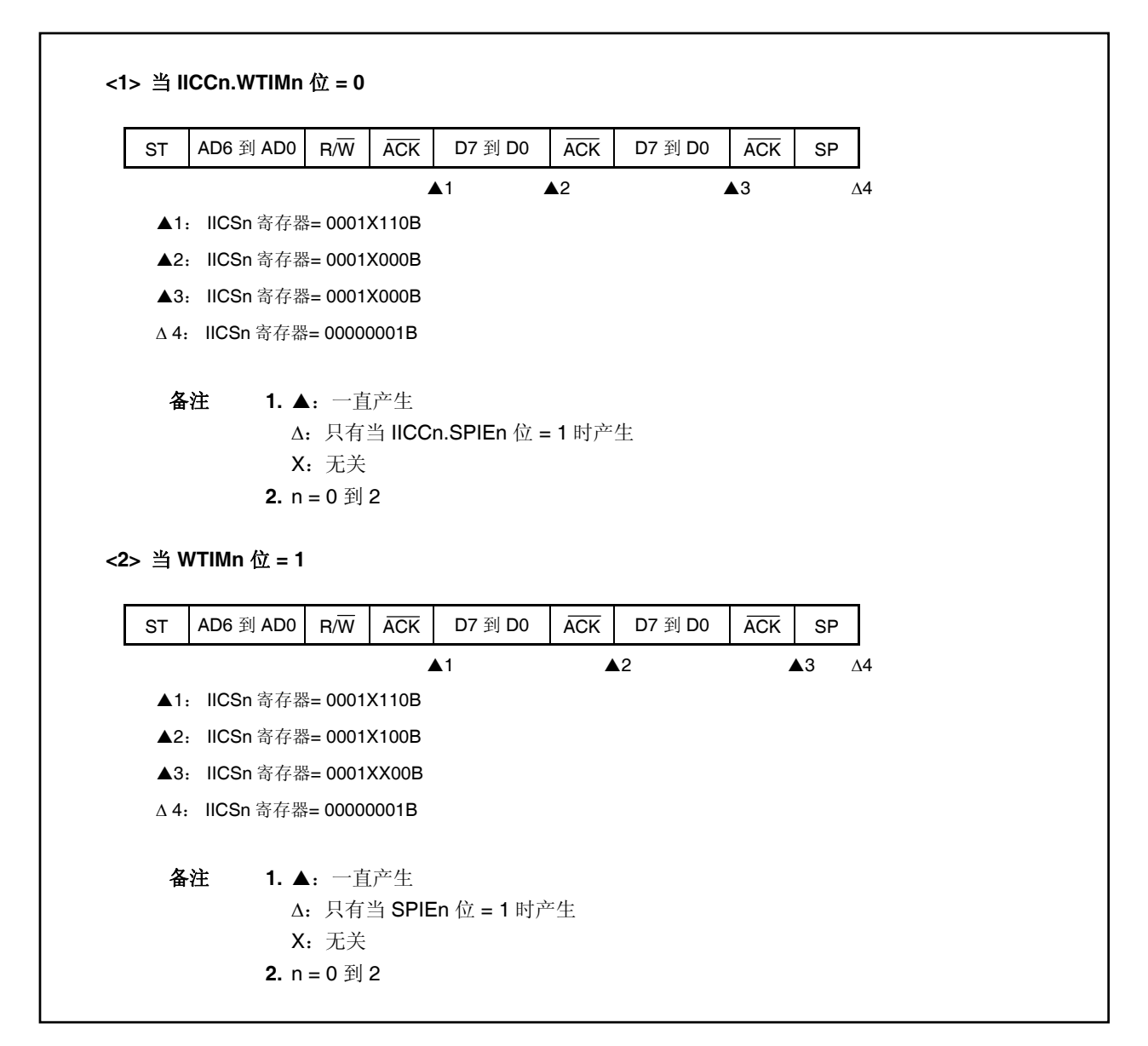

## **(2)** 开始 **~** 地址 **~** 数据 **~** 开始 **~** 地址 **~** 数据 **~** 停止

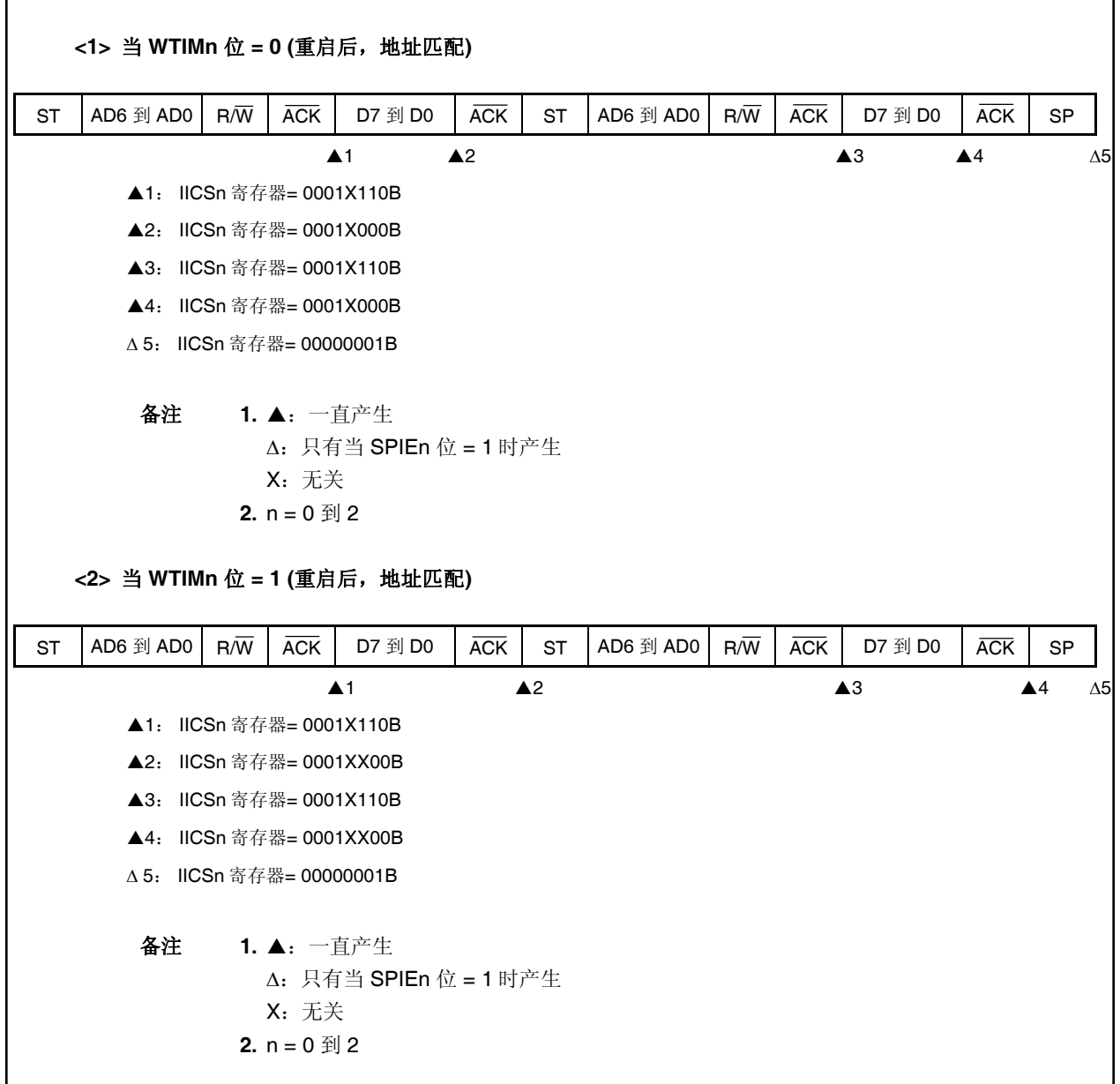

**(3)** 开始 **~** 地址 **~** 数据 **~** 开始 **~** 代码 **~** 数据 **~** 停止

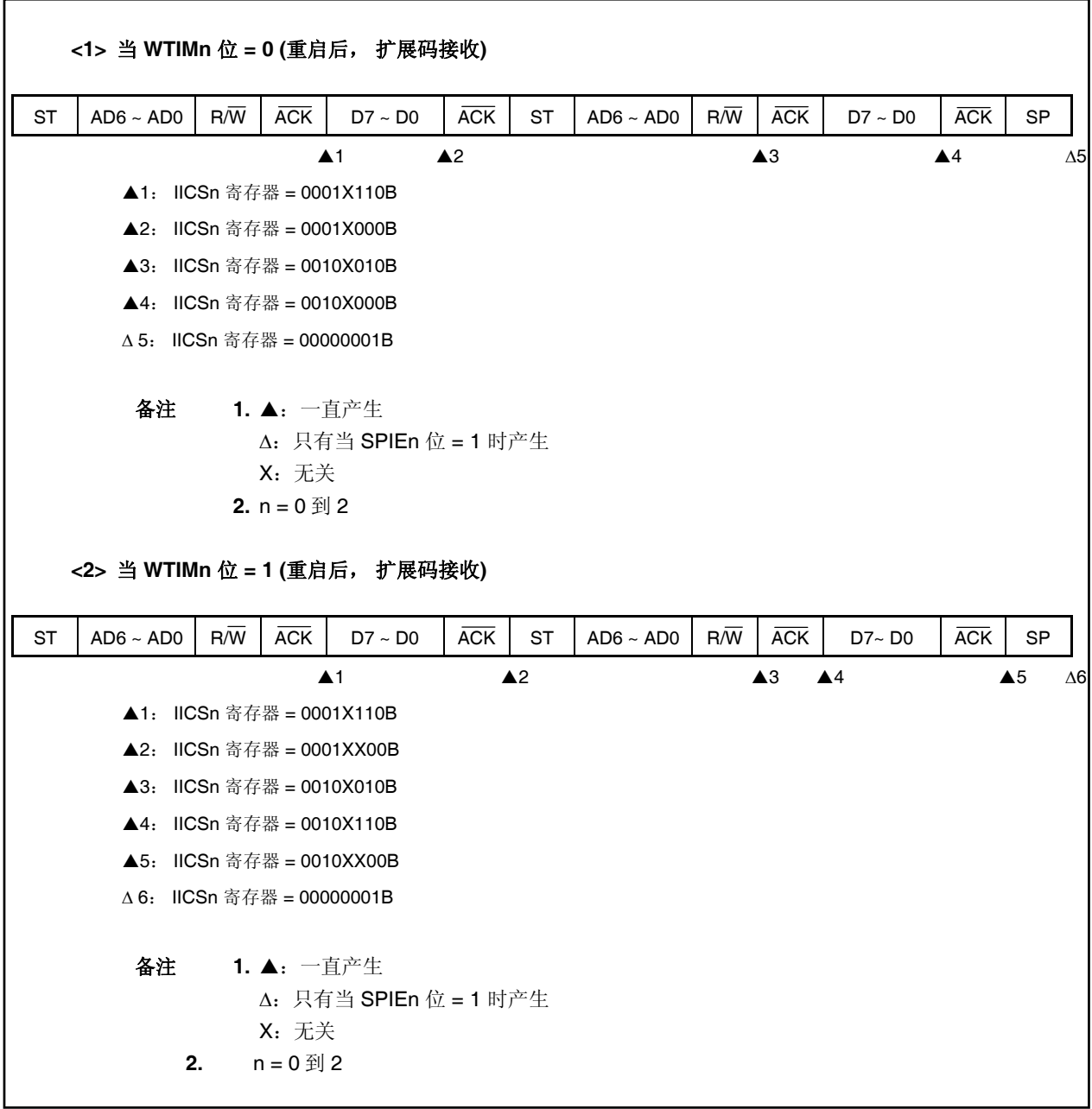

**(4)** 开始 **~** 地址 **~** 数据 **~** 开始 **~** 地址 **~** 数据 **~** 停止

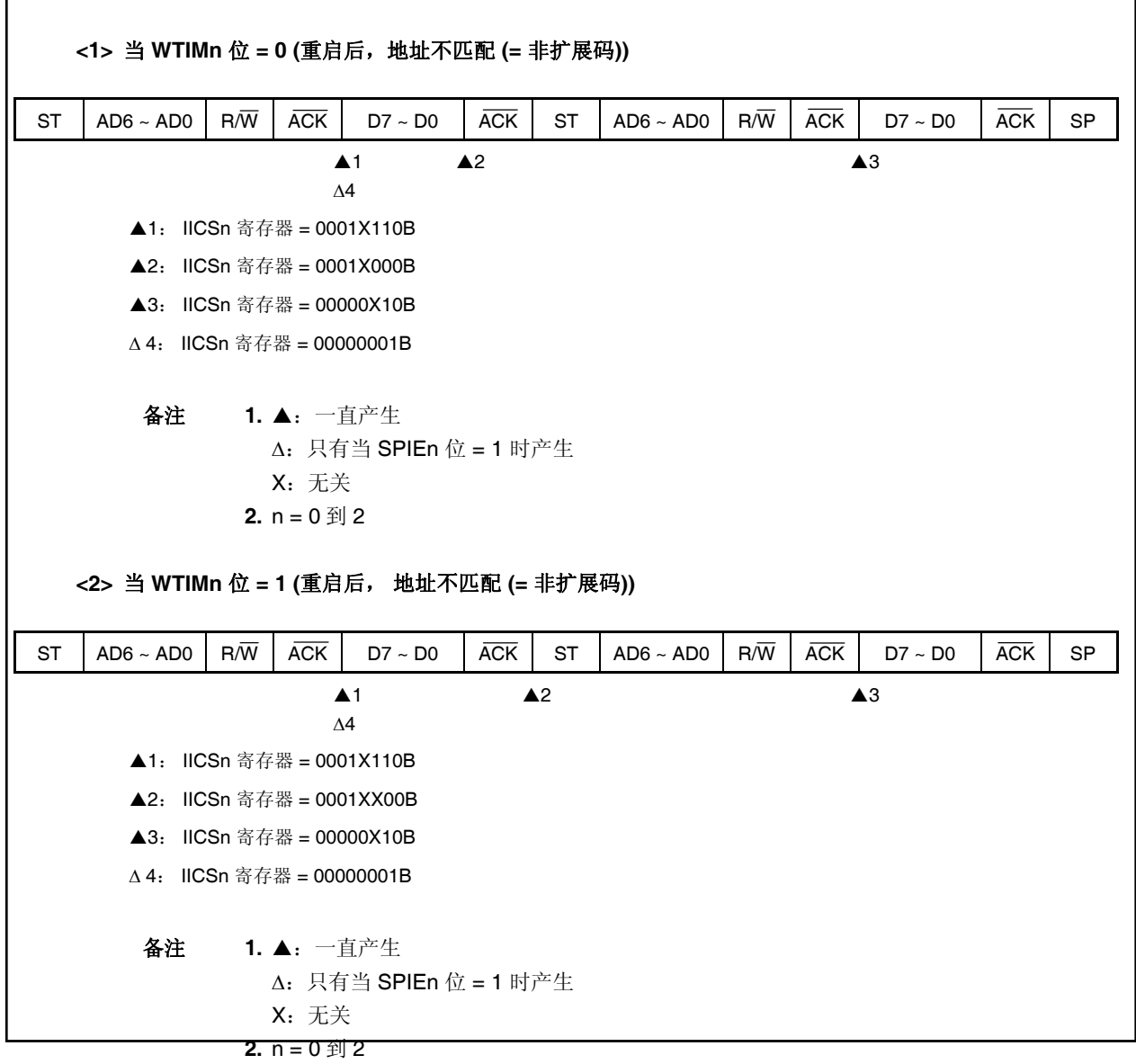

**594 https://default.com/default.org/final/final/final/final/final/final/final/** 

#### **17.7.3** 从设备操作 **(**当接收扩展码时**)**

#### **(1)** 开始 **~** 代码 **~** 数据 **~** 数据 **~** 停止

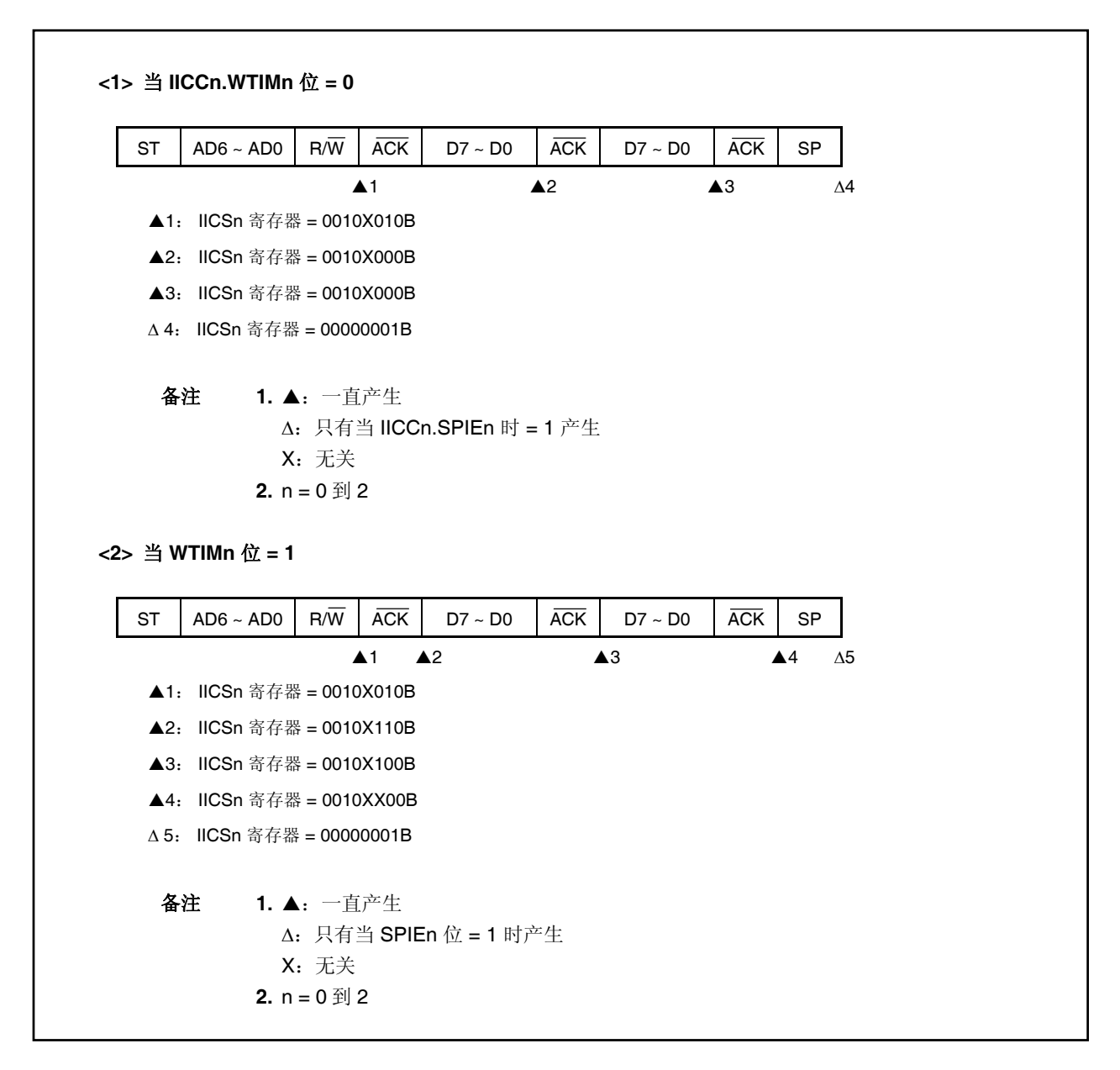

## **(2)** 开始 **~** 代码 **~** 数据 **~** 开始 **~** 地址 **~** 数据 **~** 停止

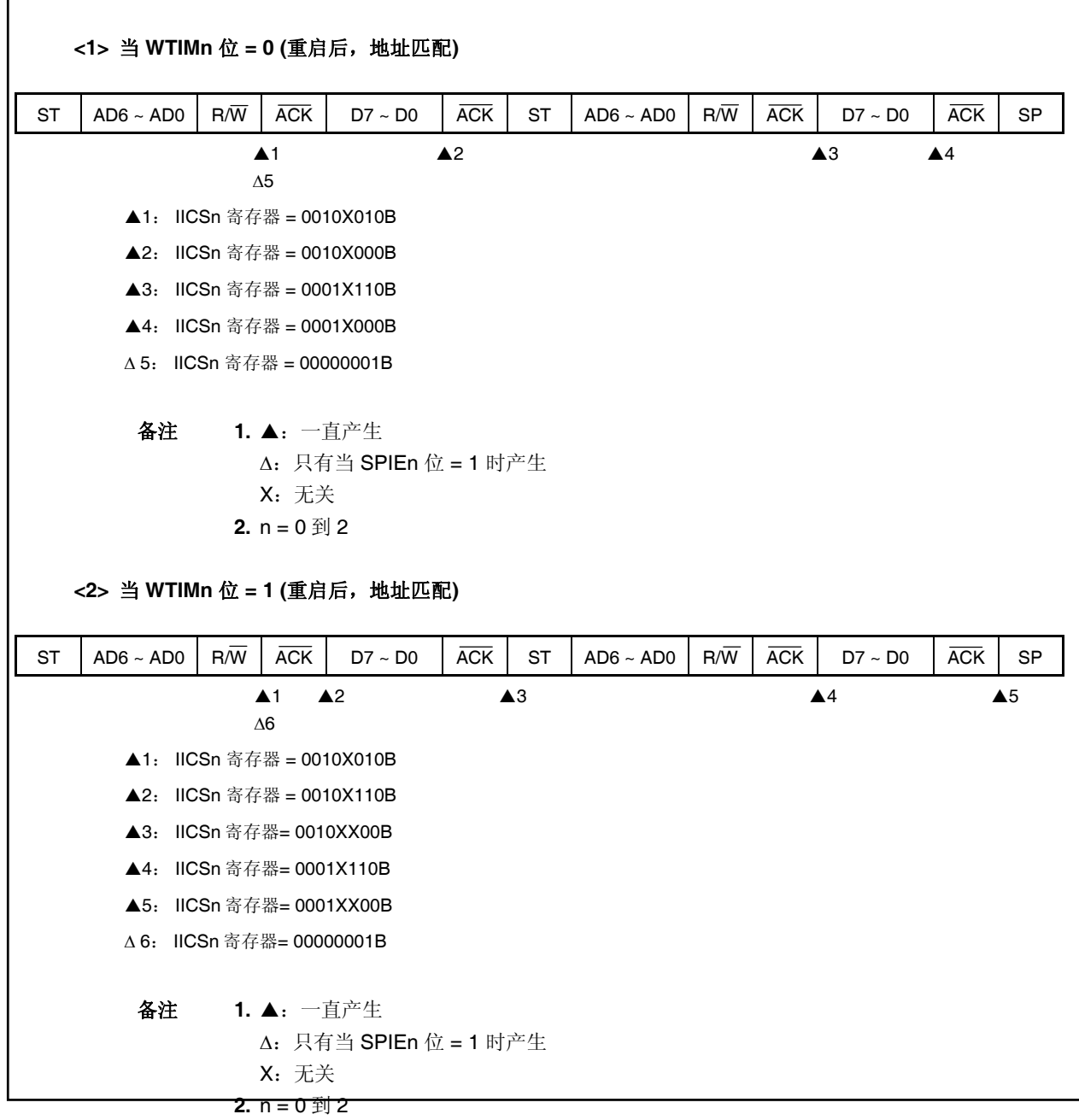

**596 https://default.com/default.org/final/default.com/default.com/default.com/** 

**(3)** 开始 **~** 代码 **~** 数据 **~** 开始 **~** 代码 **~** 数据 **~** 停止

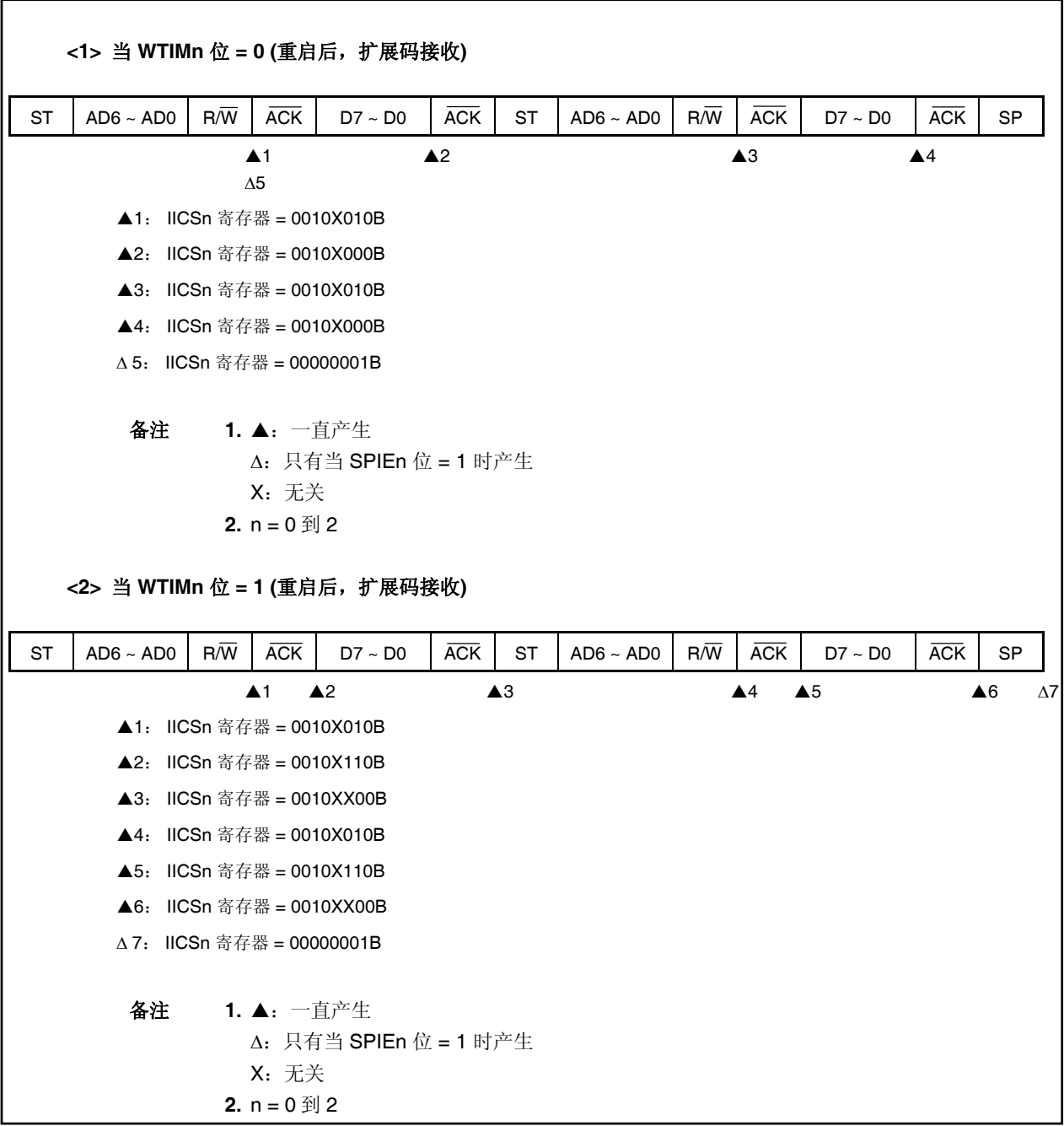

**(4)** 开始 **~** 代码 **~** 数据 **~** 开始 **~** 地址 **~** 数据 **~** 停止

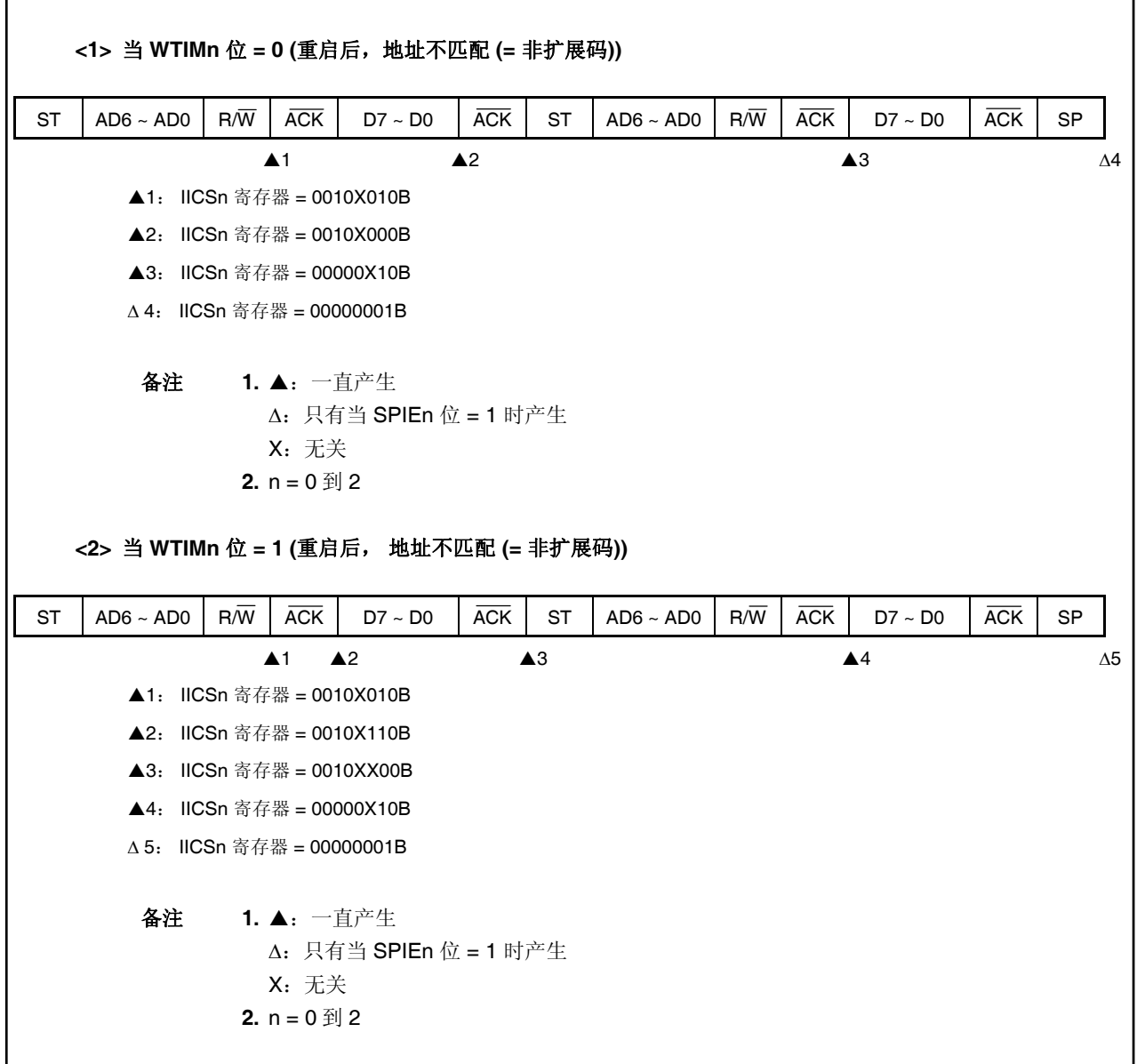

#### **17.7.4** 不通信时操作

**(1)** 开始 **~** 代码 **~** 数据 **~** 数据 **~** 停止

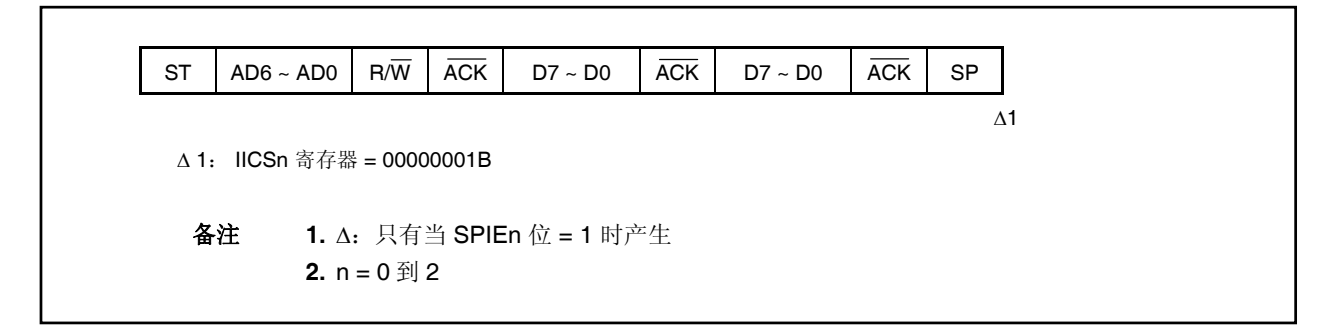

#### **17.7.5** 仲裁失败操作 **(**仲裁失败后作为从设备操作**)**

**(1)** 在从地址数据传送期间仲裁失败

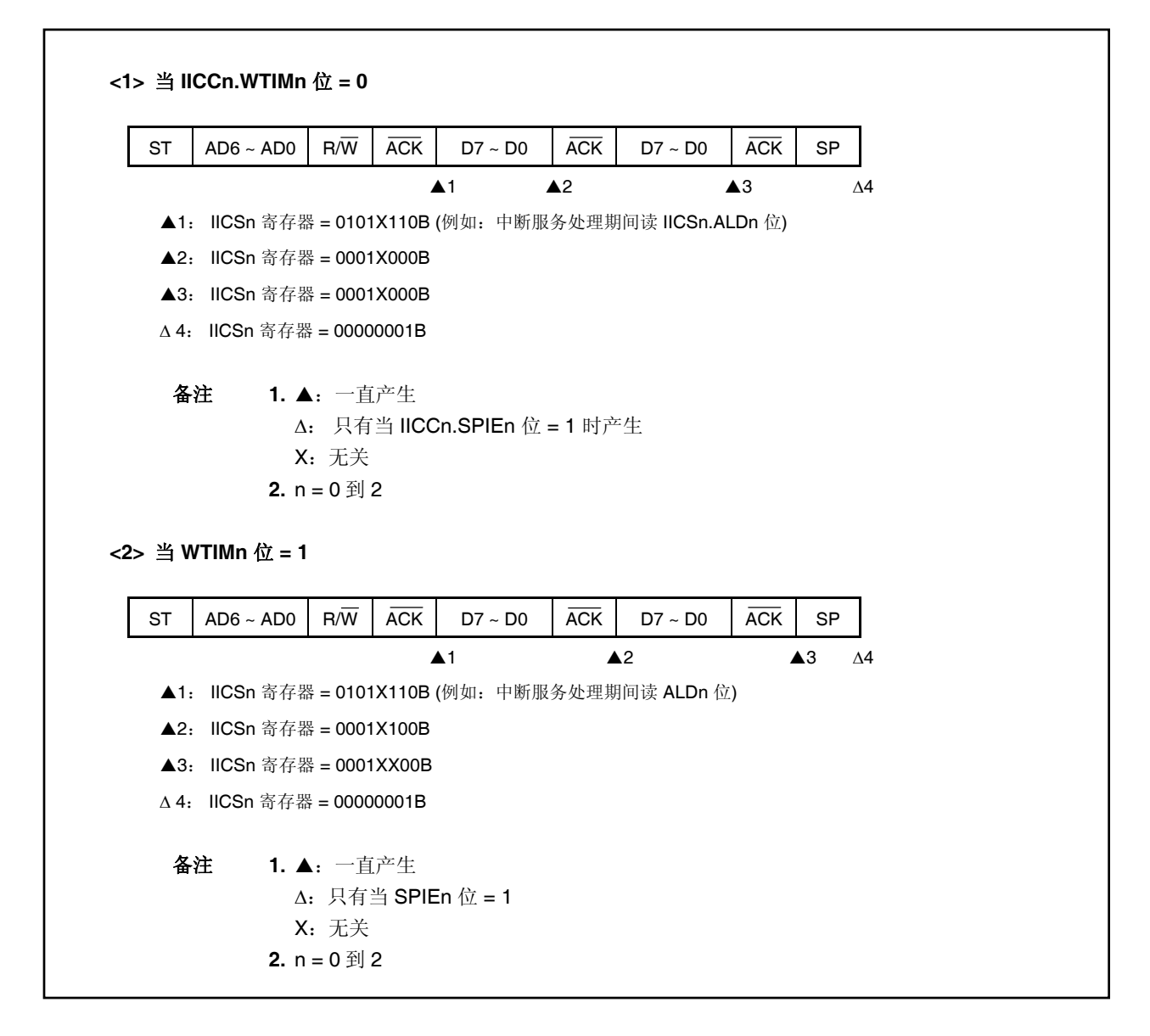

#### **(2)** 扩展码传送期间仲裁失败

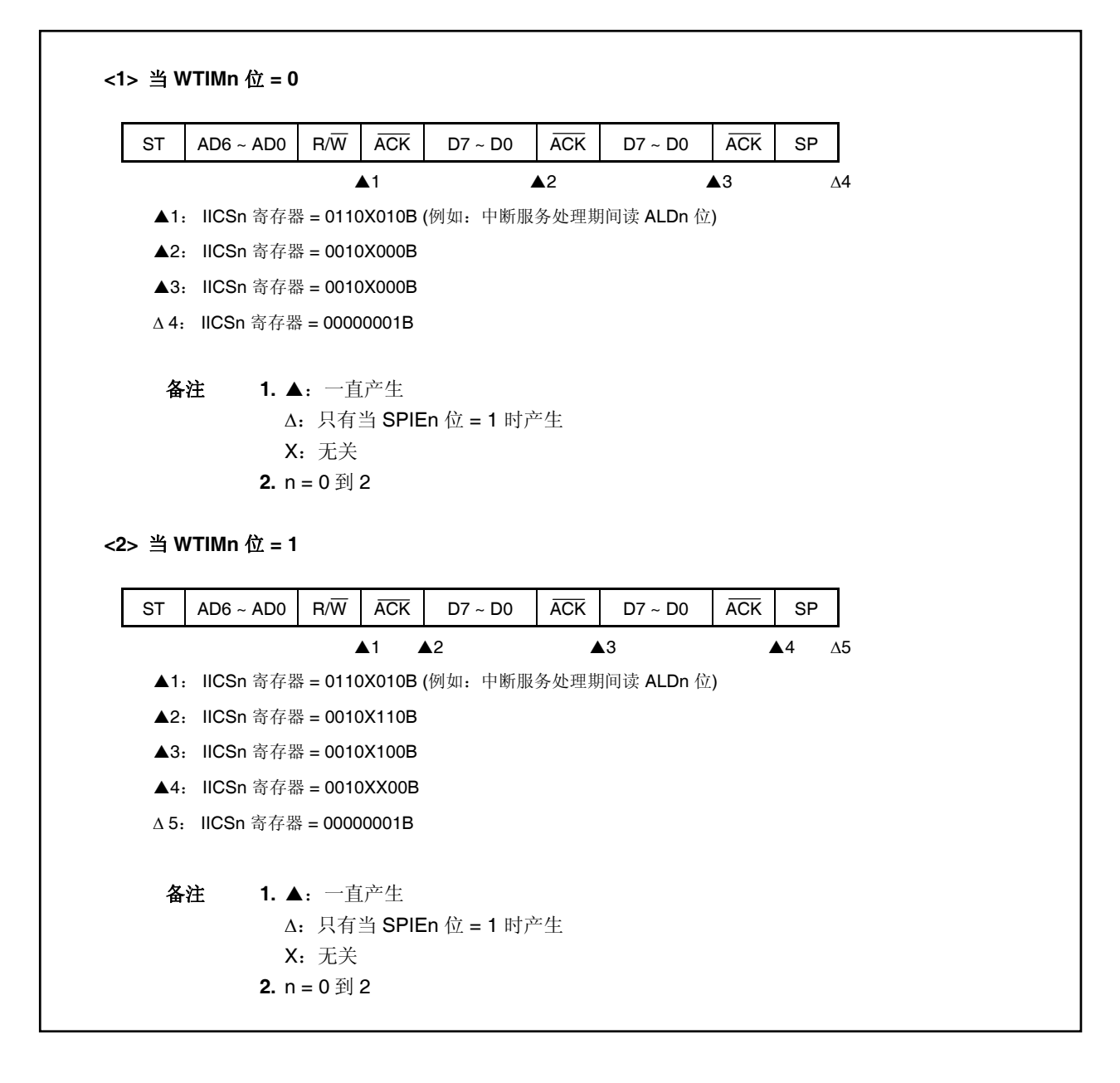

#### **17.7.6** 仲裁失败时的操作**(**仲裁失败后无通信**)**

## **(1)** 从地址数据传送期间仲裁失败

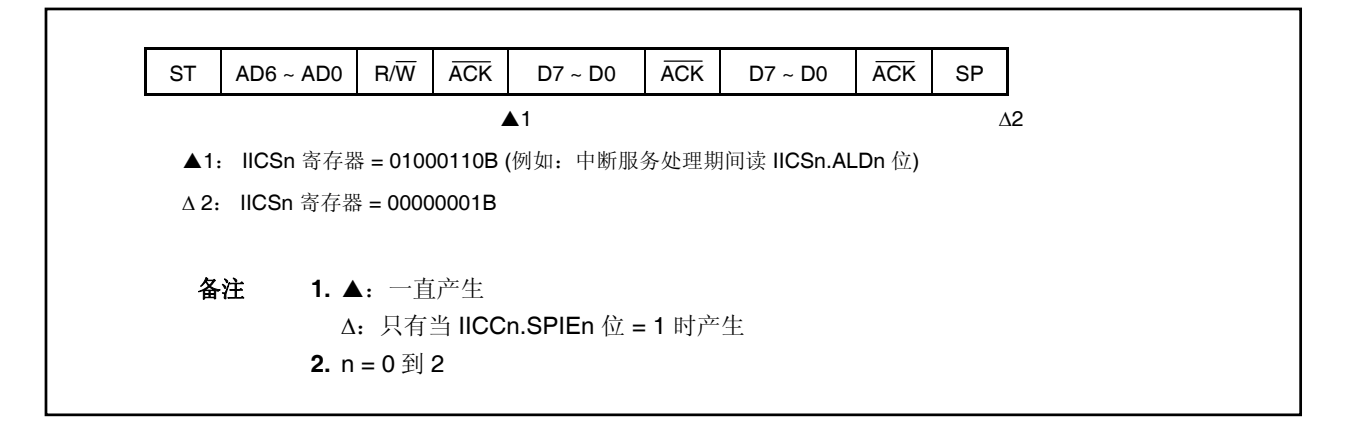

## **(2)** 扩展码传送期间仲裁失败

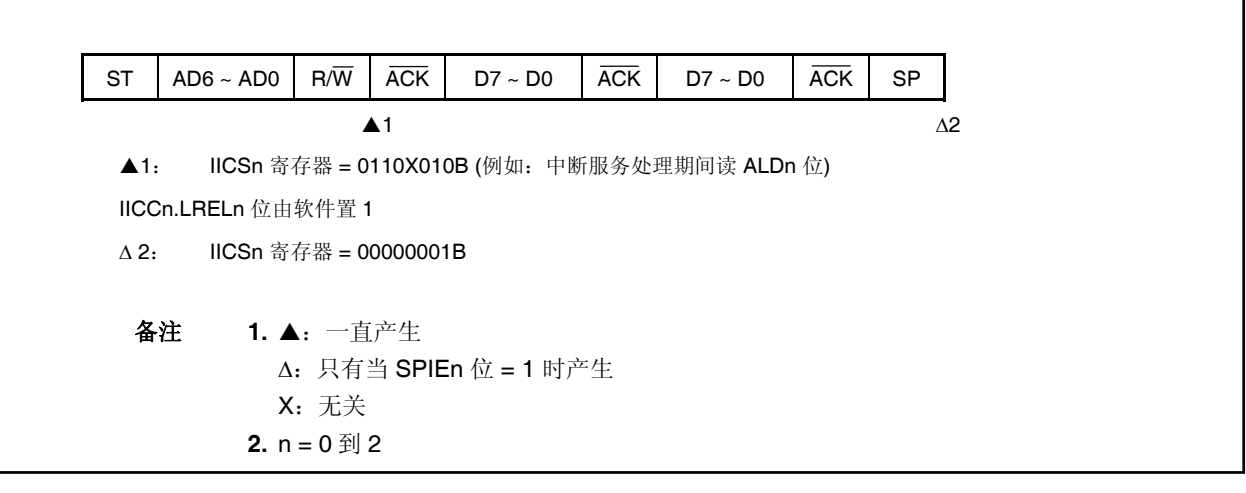

#### **(3)** 数据传送期间仲裁失败

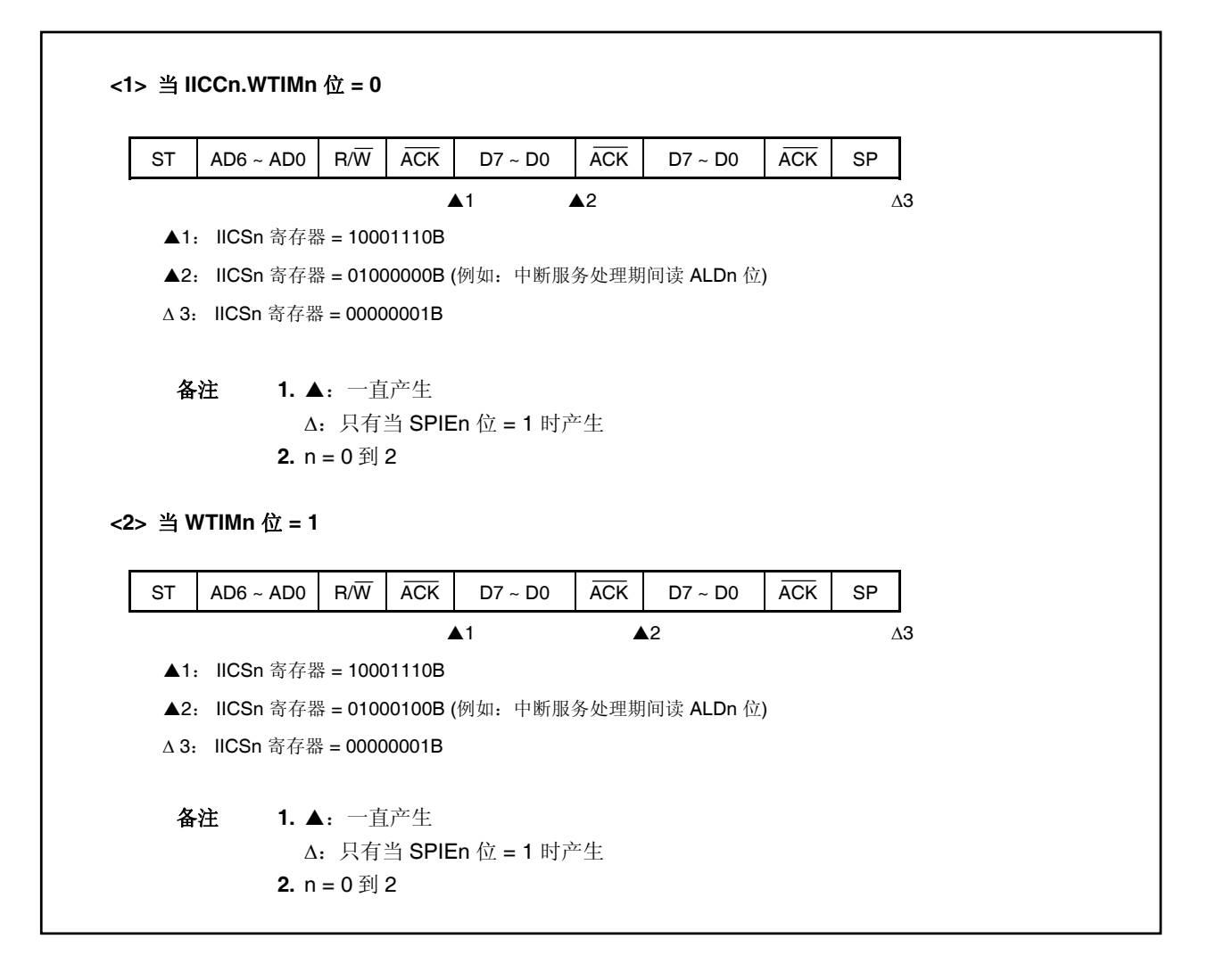

**(4)** 数据传送期间由于重启条件致使仲裁失败

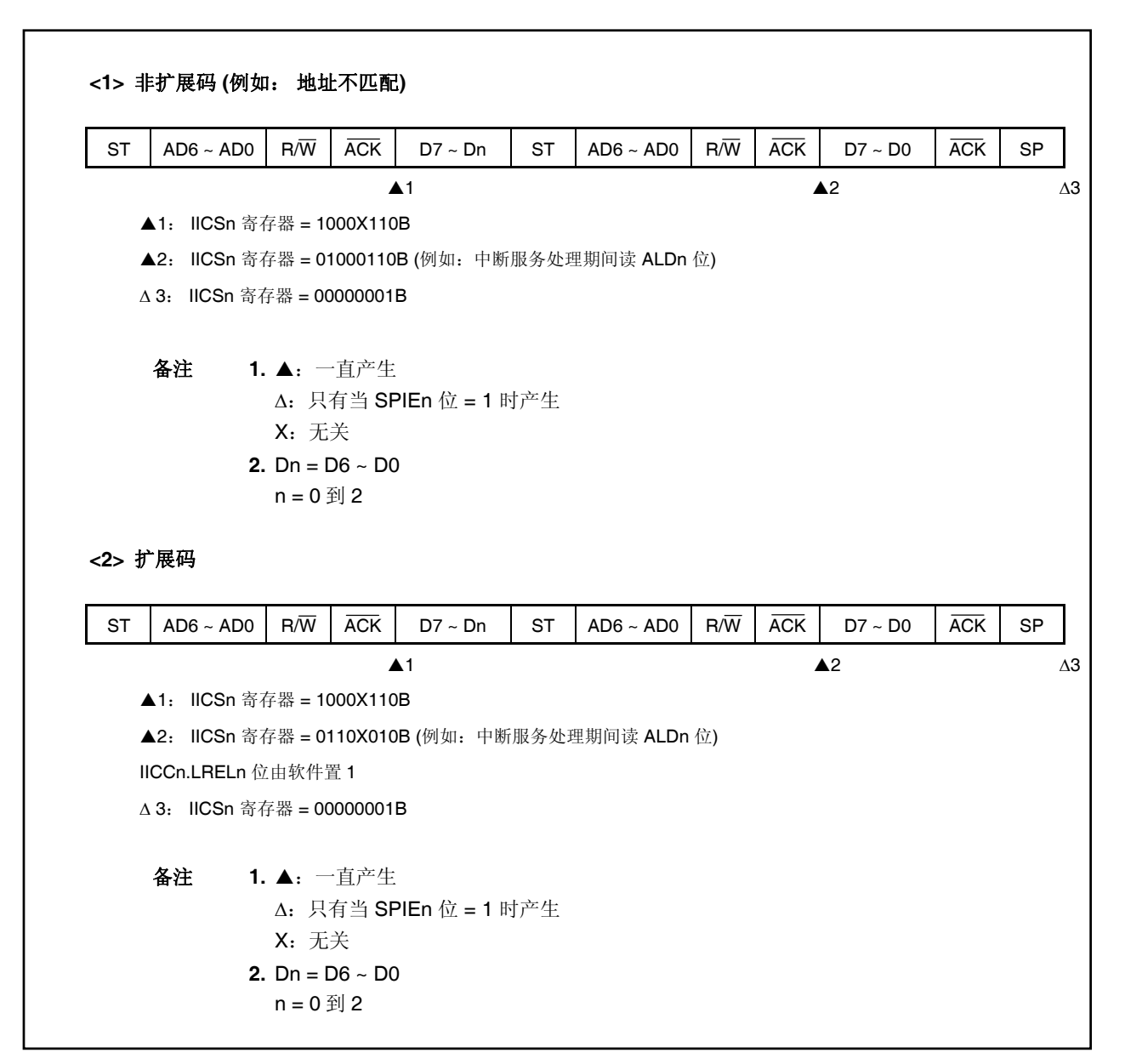

## **(5)** 数据传送期间由于停止条件致使仲裁失败

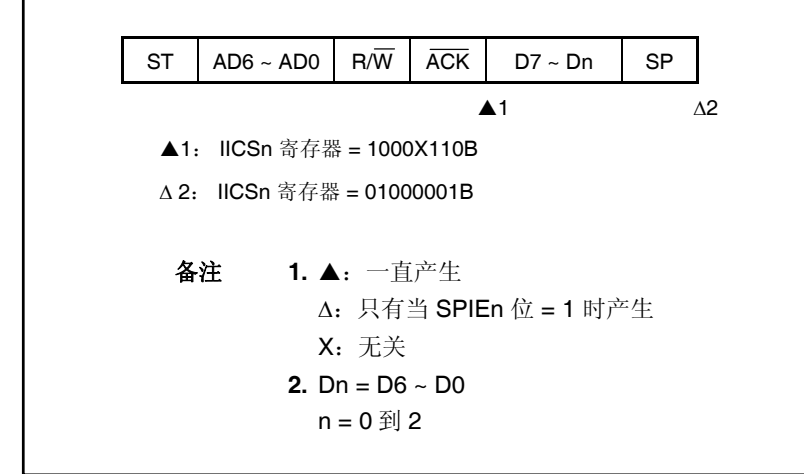

**(6)** 当试图产生重启条件时由于 **SDA0n** 引脚的低电平致使仲裁失败

 $\rightarrow$ 

**<1>** 当 **WTIMn** 位 **= 0**  IICCn.STTn  $@ = 1$ ↓ ST  $AD6 \sim AD0$  R/W  $ACK$  D7 ~ D0  $ACK$  D7 ~ D0  $ACK$  D7 ~ D0  $ACK$  SP  $\blacktriangle$ 1  $\blacktriangle$ 2  $\blacktriangle$ 3  $\blacktriangle$ 4  $\triangle$ 5 **▲1: IICSn 寄存器 = 1000X110B ▲2: IICSn** 寄存器 = 1000X000B (WTIMn 位 = 1) **▲3:** IICSn 寄存器 = 1000XX00B (WTIMn 位 = 0) ▲4: IICSn 寄存器 = 01000000B (例如: 中断服务处理期间读 ALDn 位)  $\Delta$  5: IICSn 寄存器 = 00000001B 备注<br> **1. ▲**: 一直产生 Δ:只有当 SPIEn 位 = 1 时产生 X:无关 **2.**  $n = 0$  到 2 **<2>** 当 **WTIMn** 位 **= 1**  IICCn.STTn  $\hat{\omega}$  = 1 ↓ ST  $AD6 \sim AD0$   $R/\overline{W}$   $\overline{ACK}$  D7 ~ D0  $\overline{ACK}$  D7 ~ D0  $\overline{ACK}$  D7 ~ D0  $\overline{ACK}$  SP  $\triangle$ 1  $\triangle$ 2  $\triangle$ 3  $\triangle$ 4 **▲1: IICSn 寄存器 = 1000X110B ▲2: IICSn 寄存器 = 1000XX00B** ▲3: IICSn 寄存器 = 01000100B (例如: 中断服务处理期间读 ALDn 位) Δ 4: IICSn 寄存器 = 00000001B 备注<br> **1.** ▲: 一直产生 Δ:只有当 SPIEn 位 = 1 时产生 X:无关 **2.** n = 0 到 2

#### **(7)** 试图产生重启条件时由于停止条件致使仲裁失败

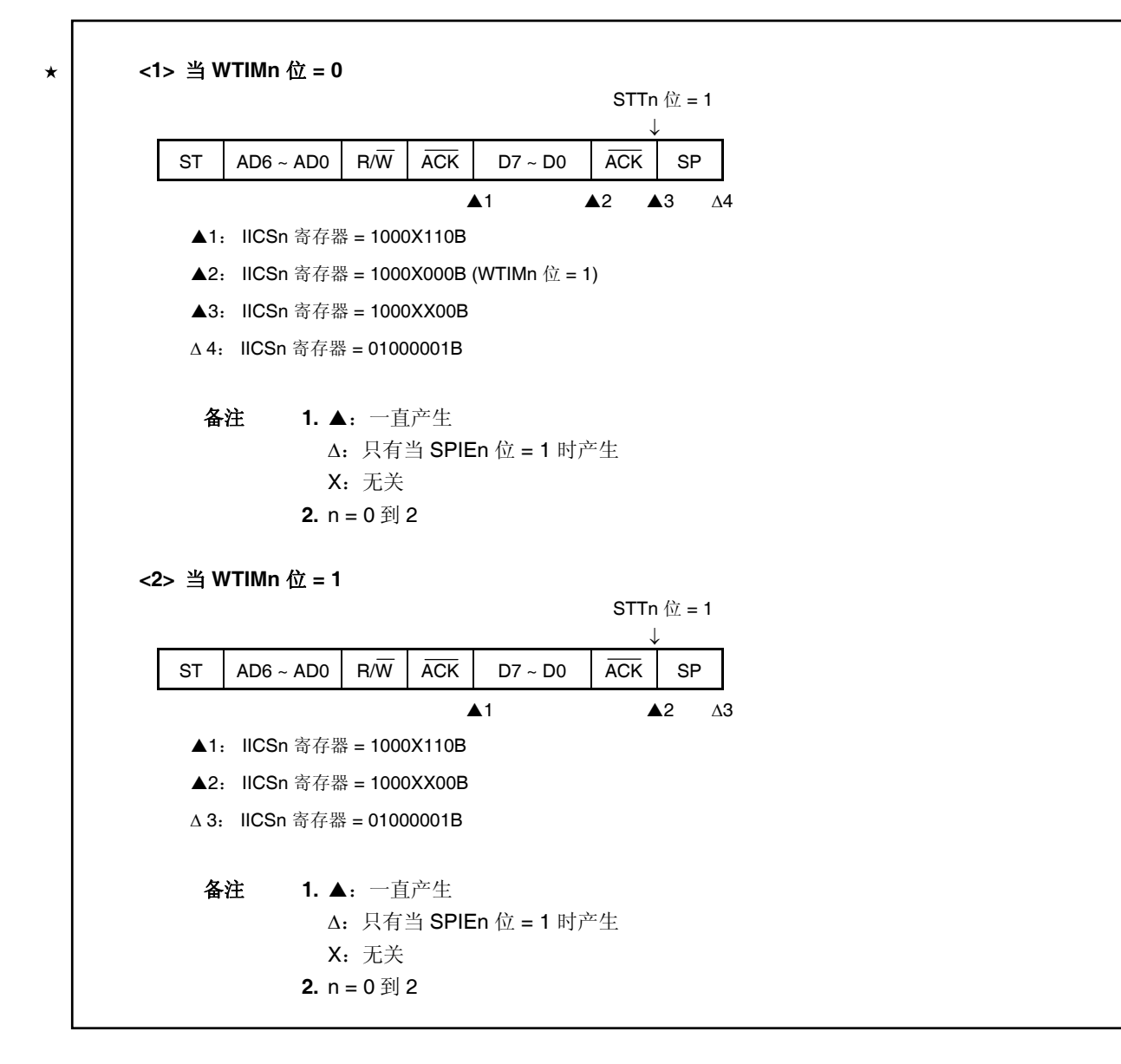

**(8)** 试图产生停止条件时由于 **SDA0n** 引脚的低电平致使仲裁失败

 $\star$ 

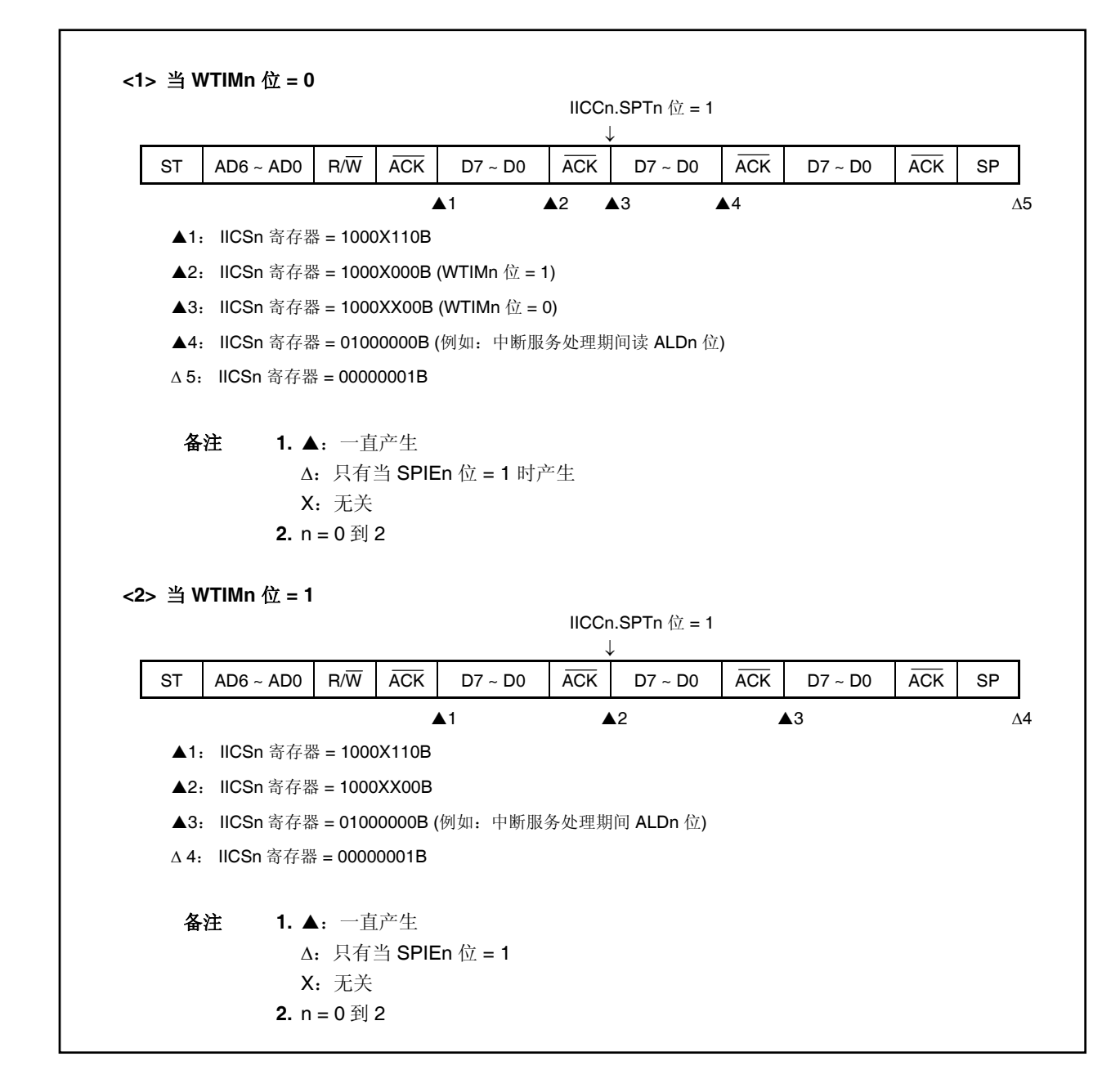

# **17.8** 中断请求信号 **(INTIICn)** 的产生时序和等待控制

INTIICn 寄存器产生和相应等待控制所依据的时序由 IICCn.WTIMn 位的设置决定, 如下所示(n = 0 to 2)。

## 表 **17-3. INTIICn** 产生时序和等待控制

| WTIMn 位 |                   | 从设备操作期间        |             | 主设备操作期间 |      |      |
|---------|-------------------|----------------|-------------|---------|------|------|
|         | 地址                | 数据接收           | 数据传送        | 地址      | 数据接收 | 数据传送 |
|         | 0 <sup>#1,2</sup> | $\alpha$ # 2   | $R^{\pm 2}$ |         |      |      |
|         | $0$ it 1, 2       | 0 <sup>2</sup> | $a^{\pm 2}$ |         |      |      |

注 **1** 只有与 SVAn 寄存器设置的地址匹配时,在第 9 个时钟下降沿,从设备的 INTIICn 信号和等待区间才 产生。这时,不管 IICCn.ACKEn 位的设置为何, ACK 均产生。对于接收扩展码的从设备来说, INTIICn 信号在第 8 个时钟下降沿产生。

重启后地址不匹配时, INTIICn 信号在第 9 个时钟的下降沿产生,但无等待产生。

- **2.** 如果接收到的地址与 SVAn 寄存器的内容不匹配,并且也没有接收到扩展码,那么既无 INTIICn 信 号也无等待产生。
- 备注 **1.** 表中的数字表示串行时钟的时钟信号的个数。中断请求和等待控制都和这些时钟信号的下降沿同 步。

**2.**  $n = 0$  到 2

## **(1)** 地址传送**/**接收期间

- 从设备操作:不管 WTIMn 位的设置为何,中断和等待时序一定。
- 主设备操作:不管 WTIMn 位的设置为何,中断和等待时序在第 9 个时钟下降沿产生。

## **(2)** 数据接收期间

• 主/从设备操作:中断和等待时序由 WTIMn 位决定。

## **(3)** 数据传送期间

• 主/从设备操作:中断和等待时序由 WTIMn 位决定。

## **(4)** 等待取消方法

四种等待取消方法如下。

- 通过设置 IICCn.WRELn 位为 1
- 通过写 IICn 寄存器
- 通过开始条件设置 (IICCn.STTn 位 =  $1$ )<sup>性</sup>
- 通过停止条件设置 (IICCn.SPTn 位 = 1) $^{\text{#}}$

注 只对主设备设置

当选择 8 个时钟等待(WTIMn 位 = 0)时, ACK 产生与否必须要优先于等待取消决定。

备注 n = 0 到 2

## **(5)** 停止条件监测

当监测到停止条件时, INTIICn 信号产生。

备注 n = 0 到 2

## **17.9** 地址匹配监测方法

l<sup>2</sup>C 总线模式中,主设备通过通过传送相应的从地址选择特定的从设备。

地址匹配监测由硬件自动完成。当本地地址已经设置入 SVAn 寄存器,并且当设置入 SVAn 寄存器的地址与主 设备发送的从地址匹配时, 或者接收到扩展码时, INTIICn 信号产生。(n = 0 到 2)。

## **17.10** 错误监测

l<sup>2</sup>C 总线中, 数据传送期间串行数据总线引脚(SDA0n)的状态由传送设备的 IICn 寄存器捕捉, 因此先于传送的 IICn 寄存器的数据与传送的 IICn 数据进行比较,从而允许传送错误监测。相比较的数据值不匹配时,判决为发生 传送错误。

 $(n = 0 1/2)$ 。

## **17.11** 扩展码

(1) 当接收地址的高 4 位为 0000 或者 1111,扩展码标志(IICSn.EXCn 位) 设置为扩展码接收,并且第 8 个时钟 下降沿产生中断请求 (INTIICn) (n = 0 to 2)。

存储在 SVAn 寄存器里的本地地址不受影响。

- (2) 如果 SVAn 寄存器通过 10 位地址传送设置为 11110xx0, 并且 11110xx0 从主设备传送, 结果如下。 注意 INTIICn 信号在第 8 个时钟下降沿产生(n = 0 到 2)。
	- 数据匹配的高 4 位: EXCn 位 = 1
	- 数据匹配的 7 位: IICSn.COIn 位 = 1
- (3) 既然中断请求信号产生后的处理,根据扩展码后面的数据而并不相同,所以由软件来完成这些处理。 例如,接收到扩展码后,不期望作为从设备操作,那么设置 IICCn.LRELn 位为 1, CPU 将进入下一个 通信等待状态。

| 从地址         | $R/\sqrt{W}$ 位 | 描述           |  |
|-------------|----------------|--------------|--|
| 000<br>0000 | 0              | 通用调用地址       |  |
| 000<br>0000 |                | 开始字节         |  |
| 0000<br>001 | х              | CBUS 地址      |  |
| 010<br>0000 | х              | 预留给不同总线格式的地址 |  |
| 0xx<br>1111 | х              | 10位从地址规定     |  |

表 **17-4.** 扩展码位定义
# **17.12** 仲裁

当几个主设备同时产生开始条件时(当 IICCn.STTn 位 在 IICSn.STDn 位设置为 1 之前设置为 1), 主设备之间的 通信在时钟的个数进行调整直到数据有所不同时为止一直进行。这种操作称为仲裁(n = 0 到 2) 。

当主设备之一仲裁失败时,通过产生仲裁失败所依据的时序将仲裁失败标志(IICSn.ALDn 位) 置 1, SCL0n 和 SDA0n 线均设置为高阻态,从而释放总线(n = 0 到 2)。

仲裁失败的监测基于下一个中断请求信号(INTIICn)的时序(当监测到停止条件等等, 第 8 个或者第 9 个时钟)和 ALDn 位为 1 的设置。这些都由软件设置(n = 0 到 2)。

中断请求信号时序的详细情况,请看 **17.7 I2 C** 中断请求信号**(INTIICn)**。

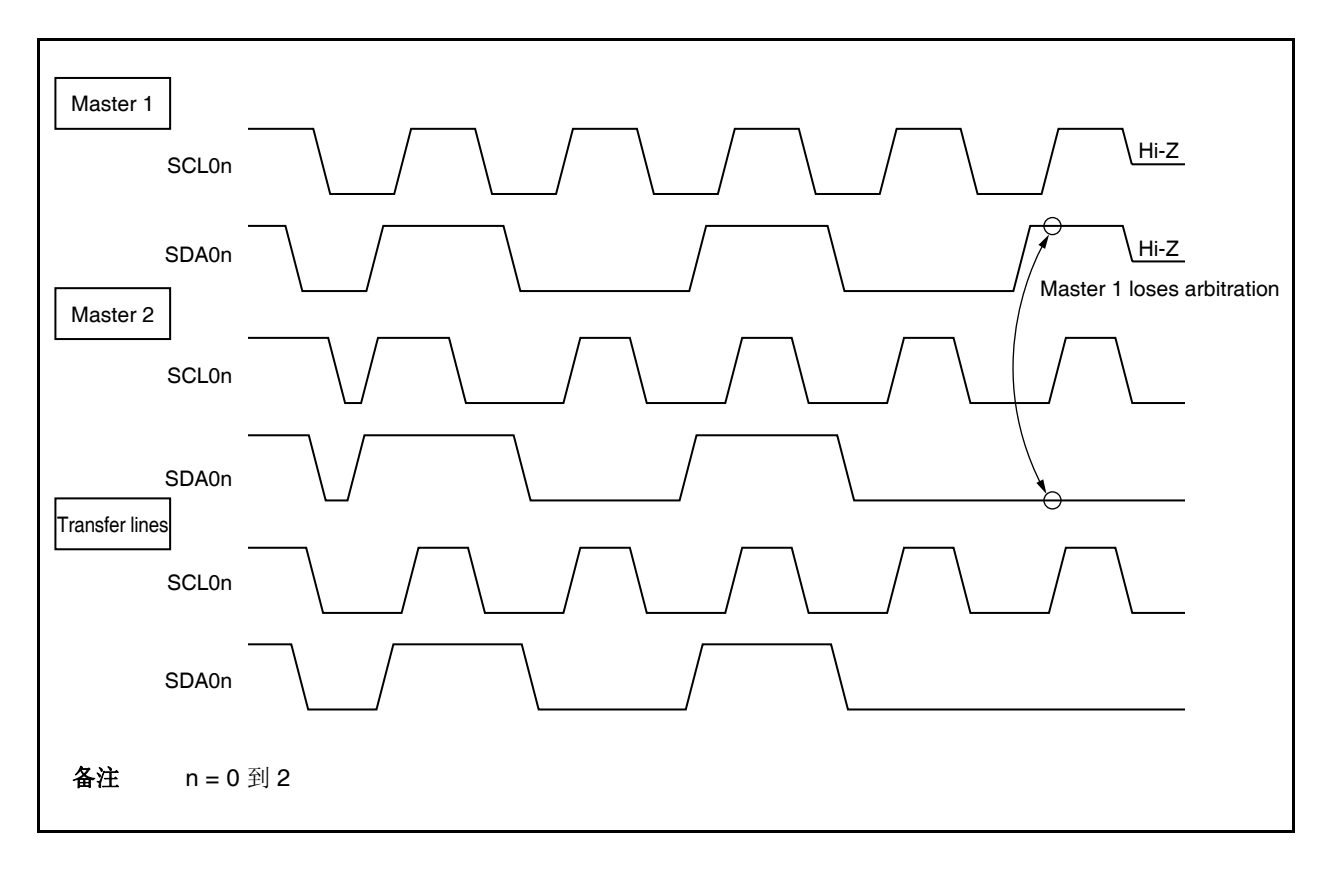

图 **17-14.** 仲裁时序实例

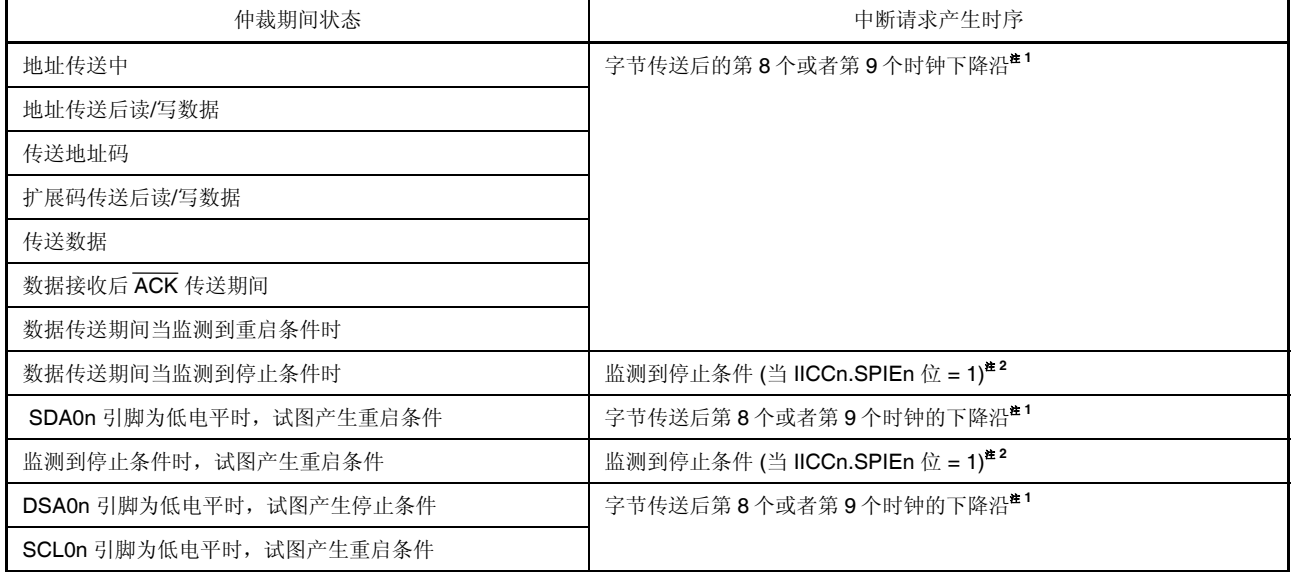

### 表 **17-5.** 仲裁和中断请求信号产生时序期间的状态

注 1. 当 IICCn.WTIMn 位 = 1, 在第9个时钟的下降沿产生 INTIICn 信号。当 WTIMn 位 = 0, 并且接收 到扩展码的从地址时,在第 9 个时钟的下降沿产生 INTIICn 信号(n = 0 to 2)。

2. 仲裁可能产生时, 设置 SPIEn 位为 1, 用于主设备操作(n = 0 到 2)。

# **17.13** 唤醒功能

I 2 C 总线从功能就是当接收到本地地址和扩展码时产生中断请求信号(INTIICn)的功能。

这个功能使处理更有效,当地址不匹配时,避免了不必要的 INTIICn 信号产生。

监测到开始条件时,设置唤醒待机模式。由于可能仲裁失败而致使主设备(已经产生开始条件)变为从设备的情况 下的地址传送期间,唤醒待机模式有效。

然而,当检测到开始条件时,不管唤醒功能而设置 IICCn.SPIEn 位, 并且这决定了 INTIICn 信号允许或者禁止  $(n = 0 1) 2$ .

# **17.14** 通信保留

#### **17.14.1** 通信保留功能允许时**(IICFn.IICRSVn** 位 **= 0)**

不使用总线期间为了开始主设备通信,可以进行通信保留而允许在总线释放时传送开始条件。总线不时用时有两 种模式。

• 当仲裁导致既不进行主操作也不进行从操作。

● 接收到扩展码,并且从操作禁止时(当 IICCn.LRELn 位设置为 1 时,不返回 ACK,总线释放) (n = 0 到 2)。

当总线不使用时,如果 IICCn.STTn 位设置为 1, 总线释放后(监测到停止条件后), 自动产生开始条件, 设置等 待状态。

检测到总线释放时(监测到停止条件时), 写 IICn 寄存器使主地址传送开始。这时, IICCn.SPIEn 位应当设置为 1  $(n = 0 1/2)$ 。

当 STTn 已经设置为 1 时,操作模式(作为开始条件或者作为通信保留) 根据总线状态决定 (n = 0 到 2)。

如果总线已经释放 .............................................................产生开始条件 如果总线还没有释放 (待机模式) ........................................通信保留

为了监测已经为 STTn 位决定了何种操作模式,设置 STTn 位为 1,接着为等待时间,然后检验 IICSn.MSTSn 位 (n = 0 到 2)。

由软件设置的等待时间,由表 17-6 所示。等待时间由 IICCLn 寄存器的 SMCn, CLn1 和 CLn0 以及 IICXn.CLXn 位设置 (n = 0 到 2)。

| 时钟选择                          | CLXn                | SMCn         | CLn1         | CLn <sub>0</sub> | 等待周期   |
|-------------------------------|---------------------|--------------|--------------|------------------|--------|
| fxx (当 OCKSm = 18H 时)         | 0                   | 0            | $\mathbf 0$  | $\mathbf 0$      | 26个时钟  |
| fxx/2 (当 OCKSm = 10H 时)       | $\mathsf 0$         | $\mathsf 0$  | 0            | $\mathsf 0$      | 52 个时钟 |
| fxx/3 (当 OCKSm = 11H 时)       | 0                   | 0            | 0            | 0                | 78 个时钟 |
| fxx/4 (当 OCKSm = 12H 时)       | $\mathbf 0$         | $\mathsf 0$  | $\mathbf 0$  | $\mathbf 0$      | 104个时钟 |
| fxx/5 (当 OCKSm = 13H 时)       | $\mathsf 0$         | 0            | 0            | $\mathsf 0$      | 130个时钟 |
| fxx (当 OCKSm = 18H 时)         | 0                   | 0            | 0            | $\mathbf{1}$     | 47 个时钟 |
| fxx/2 (当 OCKSm = 10H 时)       | $\mathsf 0$         | $\mathsf 0$  | $\mathsf 0$  | $\mathbf{1}$     | 94个时钟  |
| fxx/3 (当 OCKSm = 11H 时)       | $\mathsf 0$         | 0            | $\mathsf 0$  | $\mathbf{1}$     | 141个时钟 |
| fxx/4 (当 OCKSm = 12H 时)       | 0                   | 0            | 0            | $\mathbf{1}$     | 188个时钟 |
| $f_{\mathsf{XX}}$             | $\mathsf 0$         | $\mathsf 0$  | $\mathbf{1}$ | $\mathsf 0$      | 47 个时钟 |
| fxx (当 OCKSm = 18H 时)         | 0                   | 0            | $\mathbf{1}$ | $\mathbf{1}$     | 37 个时钟 |
| fxx/2 (当 OCKSm = 10H 时)       | $\mathsf{O}\xspace$ | 0            | 1            | $\mathbf{1}$     | 74 个时钟 |
| fxx/3 (当 OCKSm = 11H 时)       | $\mathsf 0$         | $\mathsf 0$  | $\mathbf{1}$ | $\mathbf{1}$     | 111个时钟 |
| fxx (当 OCKSm = 18H 时)         | 0                   | $\mathbf{1}$ | 0            | $\times$         | 16个时钟  |
| fxx/2 (when OCKSm = 10H $H$ ) | $\mathsf{O}\xspace$ | $\mathbf{1}$ | $\mathsf 0$  | $\times$         | 32 个时钟 |
| fxx/3 (当 OCKSm = 11H 时)       | $\mathsf 0$         | $\mathbf{1}$ | $\mathsf 0$  | $\times$         | 48 个时钟 |
| fxx/4 (当 OCKSm = 12H 时)       | 0                   | $\mathbf{1}$ | 0            | $\times$         | 64 个时钟 |
| $f_{\mathsf{XX}}$             | $\mathsf{O}\xspace$ | $\mathbf{1}$ | $\mathbf{1}$ | 0                | 16个时钟  |
| fxx (当 OCKSm = 18H 时)         | 0                   | 1            | 1            | $\mathbf{1}$     | 13个时钟  |
| fxx/2 (当 OCKSm = 10H 时)       | 0                   | 1            | $\mathbf{1}$ | $\mathbf{1}$     | 26个时钟  |
| fxx/3 (当 OCKSm = 11H 时)       | $\mathsf{O}\xspace$ | $\mathbf{1}$ | $\mathbf{1}$ | $\mathbf{1}$     | 39个时钟  |
| fxx (当 OCKSm = 18H 时)         | 1                   | $\mathbf{1}$ | $\pmb{0}$    | $\times$         | 10个时钟  |
| fxx/2 (当 OCKSm = 10H 时)       | 1                   | 1            | 0            | $\times$         | 20个时钟  |
| fxx/3 (当 OCKSm = 11H 时)       | 1                   | 1            | $\mathsf 0$  | $\times$         | 30个时钟  |
| fxx/4 (当 OCKSm = 12H 时)       | 1                   | 1            | $\mathsf 0$  | $\times$         | 40个时钟  |
| fxx/5 (当 OCKSm = 13H 时)       | 1                   | 1            | 0            | $\times$         | 50个时钟  |
| $f_{\mathsf{XX}}$             | 1                   | $\mathbf{1}$ | $\mathbf{1}$ | $\mathsf 0$      | 10个时钟  |

表 **17-6.** 等待时间

<R>

<R> <R> <R>

<R> <R> <R>

备注<br>
1. n = 0 到 2

$$
m=0, \quad 1
$$

**2.**  $\times$  = 无关

通信保留时序如下所示。

图 **17-15.** 通信保留时序

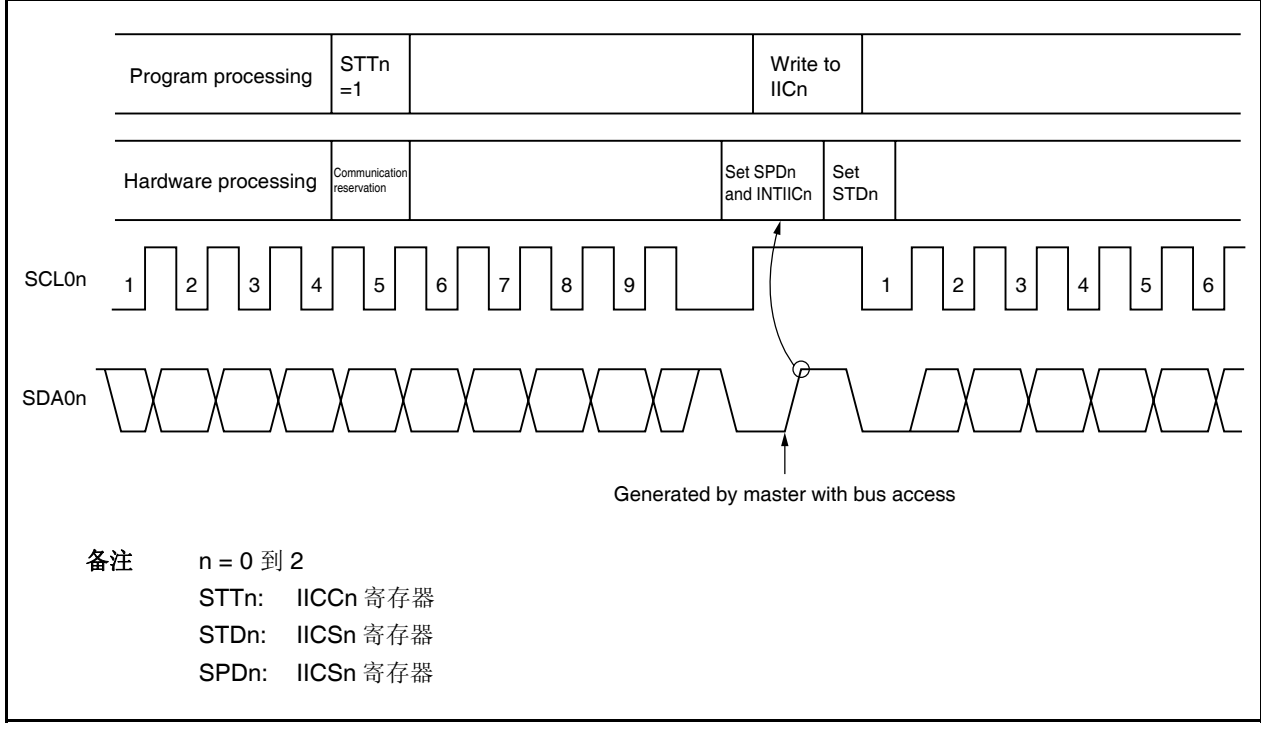

接受通信保留通过下列时序设置。 IICSn.STDn 位设置为 1 后, 通过在监测到停止条件之前设置 IICCn.STTn 位 为 1 来进行通信保留设置(n = 0 到 2)。

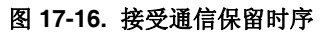

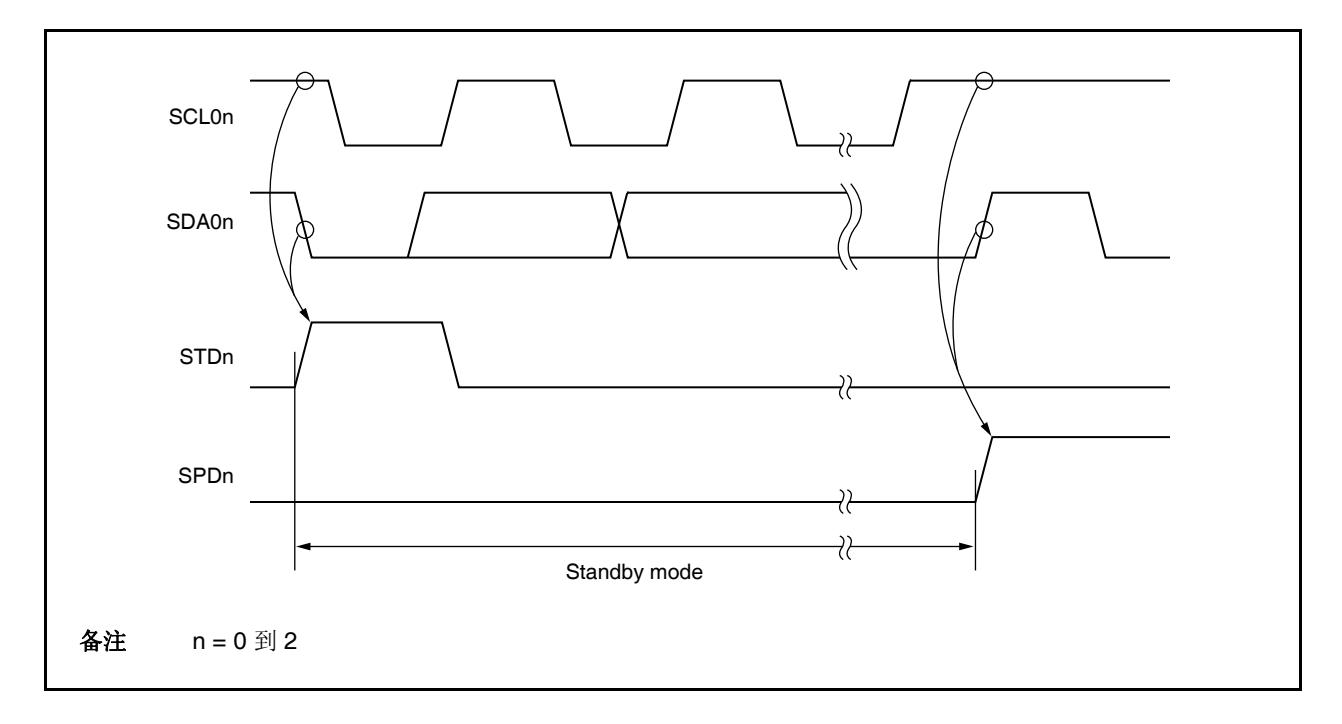

通信保留流程图如下阐释。

图 **17-17.** 通信保留流程图

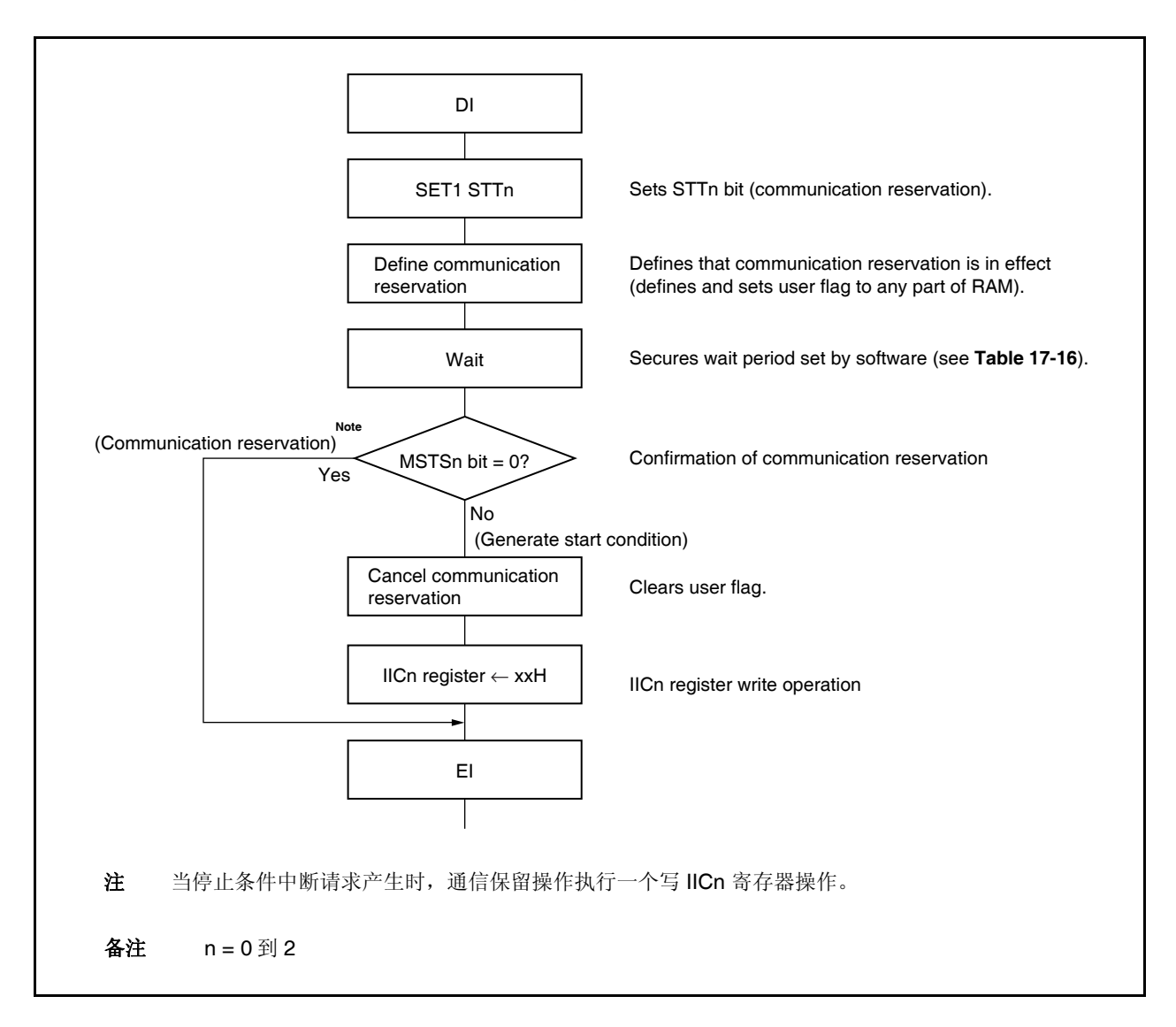

#### **17.14.2** 通信保留功能禁止时 **(IICFn.IICRSVn** 位 **= 1)**

总线通信期间,总线不用于通信时,如果 IICCn.STTn 位被设置, 则拒绝请求, 开始条件也不产生。两种模式下 总线不使用。

- 仲裁致使既不进行主操作也不进行从操作。
- 当接收到扩展码, 并且从操作禁止时(当 IICCn.LRELn 位设置为 1 时, ACK 不返回, 总线释放) (n = 0 到 2)。

为了确认是否产生开始条件,是否拒绝请求,检验 IICFn.STCFn 标志。 表 17-7 显示的是 STTn 设置为 1 后直 到设置 STCFn 标志之前所需要的时间。因此,通过软件设置时间。

<R>

表 **17-7.** 等待时间

| <b>OCKSENm</b> | OCKSm1 | OCKSm0 | CL <sub>n1</sub> | CL <sub>n0</sub> | 等待时间  |
|----------------|--------|--------|------------------|------------------|-------|
|                |        |        |                  | $\times$         | 10个时钟 |
|                |        |        |                  | $\times$         | 15个时钟 |
|                |        |        |                  | $\times$         | 20个时钟 |
|                |        |        |                  | $\times$         | 25个时钟 |
|                |        |        |                  |                  | 5个时钟  |

备注<br> **1.** ×: 无关 **2.**  $n = 0$  到 2

 $m = 0, 1$ 

# **17.15** 注意事项

(1)  $\cong$  IICFn.STCENn  $\hat{\omega}$  = 0

l<sup>2</sup>C0n 操作允许后, 不管实际总线状态为何, 立即识别总线通信状态(IICFn.IICBSYn 位 = 1)。在还没有 监测到停止条件的状态下,执行主设备通信,那么在开始主设备通信之前,停止条件产生,然后总线释 放。

依照下列顺序产生停止条件。

<1> 设置 IICCLn 寄存器。

<2> 设置 IICCn.IICEn 位。

<3> 设置 IICCn.SPTn 位。

(2)  $\cong$  IICFn.STCENn  $\hat{\omega}$  = 1

l<sup>2</sup>C0n 操作允许后, 不管实际的总线状态为何, 立即识别到总线释放状态(IICBSYn 位 = 0)。为了产生 第一个开始条件 (IICCn.STTn 位 = 1), 由必要确认总线已经释放, 以免干扰其它通信。

- (3) 在与其它设备的通信正在进行过程中,当 V850ES/JG2 的 IICCn.IICEn 位设置为 1 时,依据通信线的状 态,开始条件可能监测到。当 SCL0n 和 SDA0n 线为高电平时,一定要设置 IICCn.IICEn 位为 1。
- (4) 允许操作(IICCn.IICEn 位 = 1)之前, 由 IICCLn, IICXn 和 OCKSm 寄存器决定操作时钟频率。为了改变操 作时钟频率,清 IICCn.IICEn 位一次。
- (5) IICCn.STTn 和 IICCn.SPTn 位置 1 后,在没有首先清零的情况下,没有必要重置。
- (6) 如果通信已经保留,设置 IICCN.SPIEn 位为 1 ,以便中断请求通过监测停止条件产生。中断请求信号产生 后,等待状态通过写通信数据给 I2Cn 释放,然后传送开始。如果中断不通过监测停止条件产生,在等待状 态时,传送将停止,因为不产生中断请求。然而,没有必要软件设置 SPIEn 位为 1 监测 IICSn.MSTSn 位。

备注 n = 0 到 2  $m = 0, 1$ 

# **17.16** 通信操作

以下用流程图表示了三种操作方式。

#### **(1)** 在单一主系统里的主操作

下面所示是在单一主系统里使用 V850ES/JG2 作为主设备的流程图。 此流程图被整体的分为初始化设置和通信处理两个部分。在启动的时候执行初始化设置。如果需要与从设 备进行通信,请做好设置后执行通信处理。

#### **(2)** 在多主系统里的主操作

在 l<sup>2</sup>C0n 总线多主系统里, 当 l<sup>2</sup>C 总线在通信过程中, 无法判断总线在占用还是已释放。此时, 当数据和 时钟保持一定时间的高电平(1帧), V850ES/JG2 将处于总线释放状态并进入通信。

此流程图被整体的分为初始化设置、通信等待和通信处理三个部分。

这里省略了 V850ES/JG2 仲裁失败并被指定为从设备的处理方法,只显示了作为主设备的处理。在启动的 时候执行初始化设置以准备通信。然后, 等待通信请求(作为主设备)或者等待指定(作为从设备)。实 际的通信工作是在通信处理过程中完成的,它支持与从设备的传送/接收以及与其它主设备的仲裁。

# **(3)** 从操作

如下所示是当 V850ES/JG2 作为 l<sup>2</sup>C0n 总线的从设备的一个示例。 当作为从设备时,操作由中断来启动。在启动的时候执行初始化设置,然后等待 INTIICn 中断的发生(通 信等待)。一旦 INTIICn 中断发生,将判断通信状态并将结果作为一个标志传送给主进程。 为了检查这些标志,需要进行必要的通信处理。

备注  $n = 0$  到 2

## **17.16.1** 在单一主系统里的主操作流程

图 **17-18.** 在单一主系统里的主操作

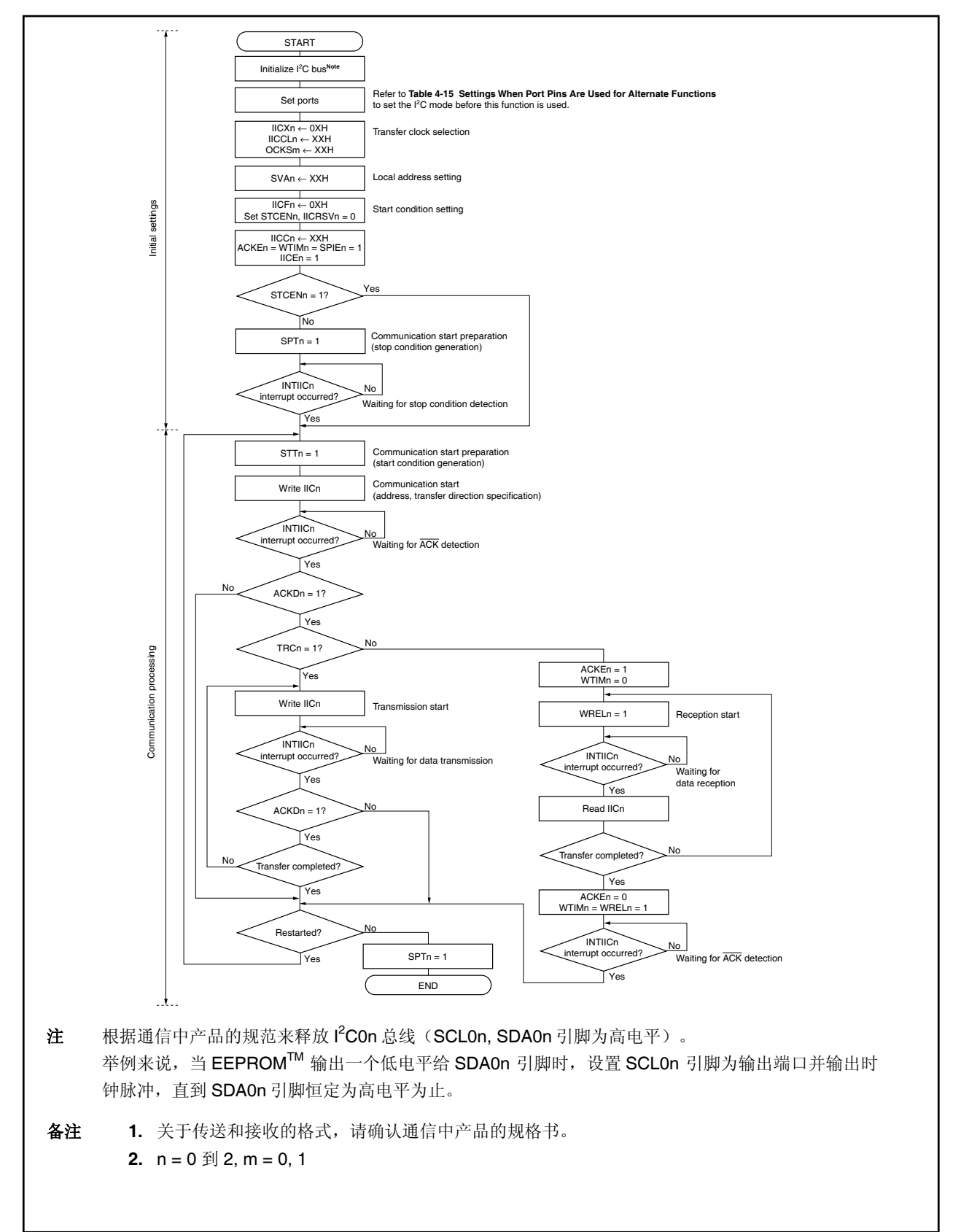

#### **17.16.2** 在多主系统里的主操作

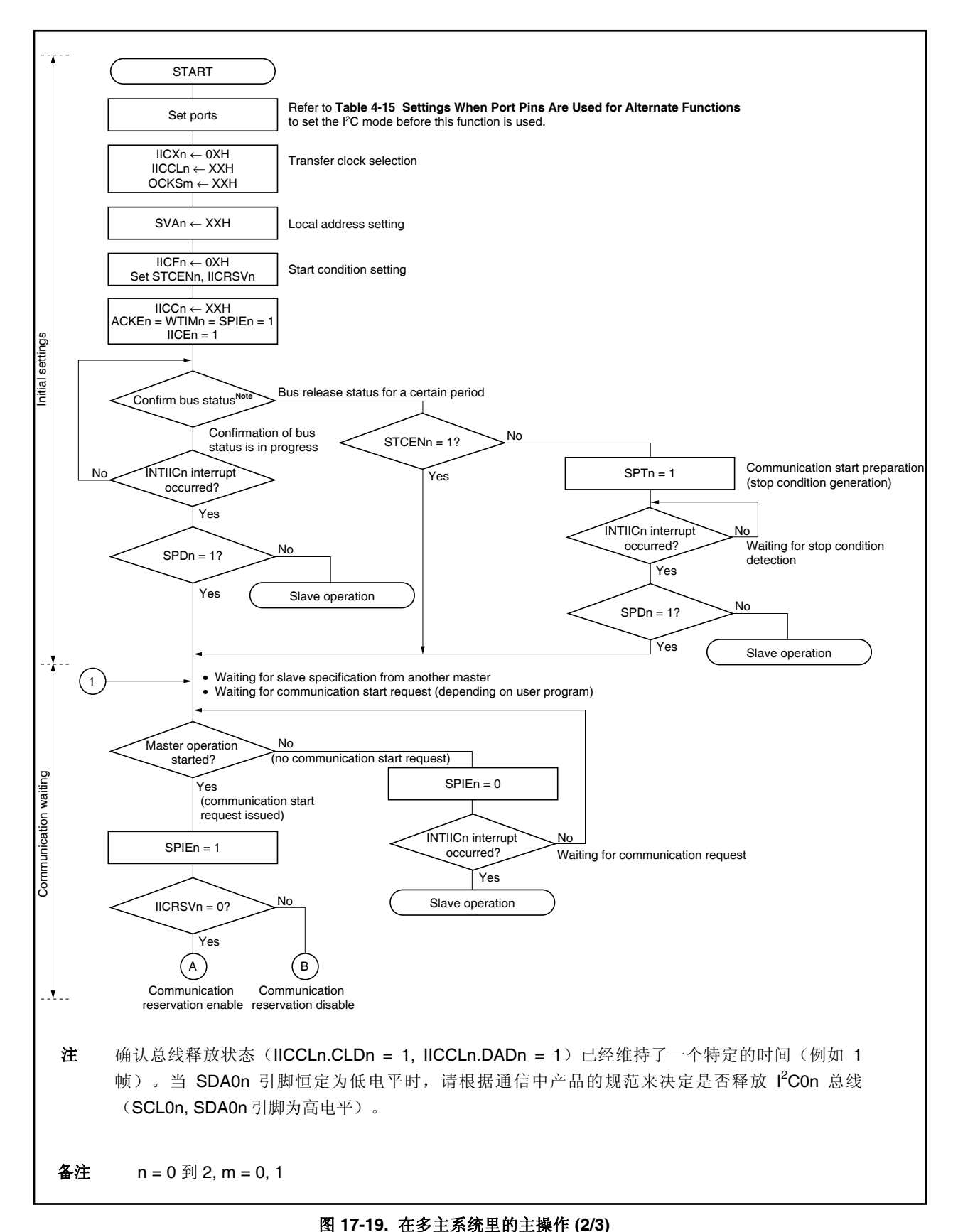

图 **17-19.** 在多主系统里的主操作 **(1/3)** 

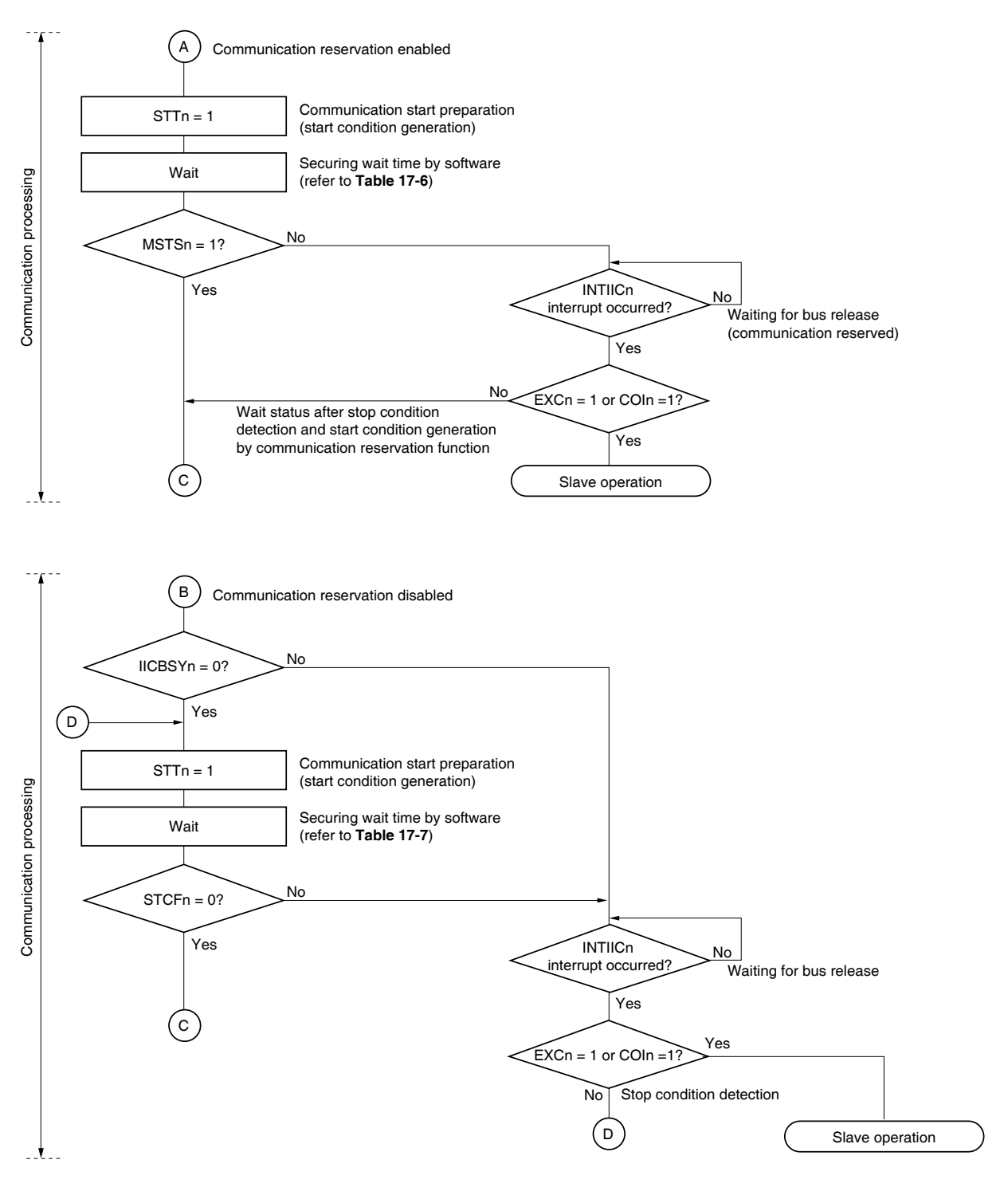

备注 n = 0 到 2

图 **17-19.** 在多主系统里的主操作 **(3/3)** 

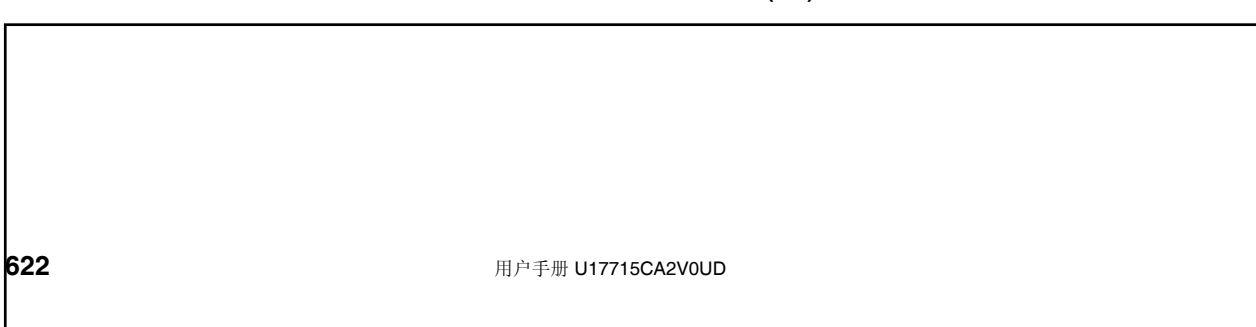

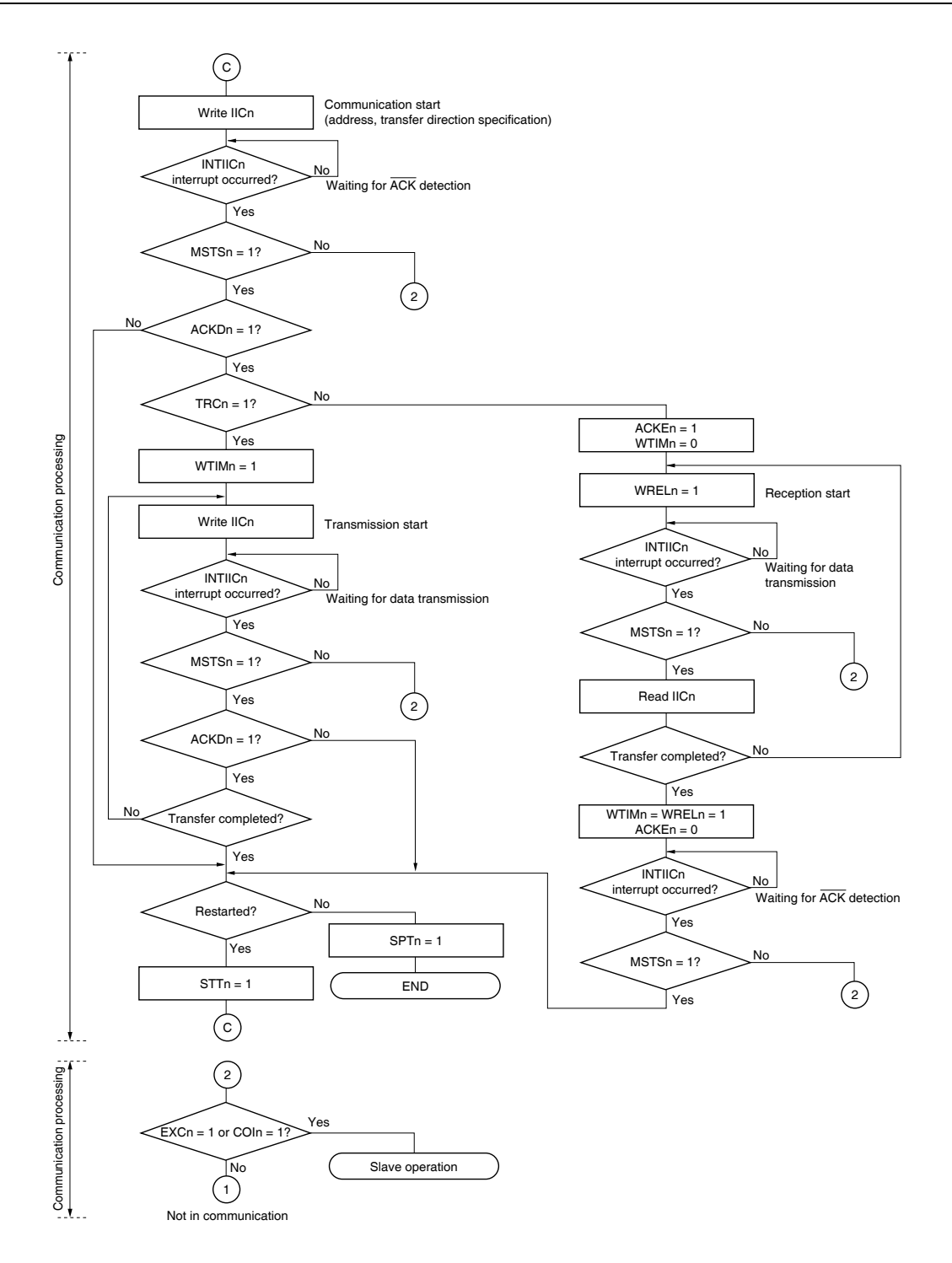

备注 **1.** 关于传送和接收的格式,请确认通信中产品的规格书。

- **2.** 当使用 V850ES/JG2 作为多主系统里的主设备时,请在每个 INTIICn 中断发生时读取 IICSn.MSTSn 位, 以确认仲裁结果。
- **3.** 当使用 V850ES/JG2 作为多主系统里的从设备时,请在每个 INTIICn 中断发生时用 IICSn 和 IICFn 寄存器确认状态,以决定下一步处理。

**4.**  $n = 0$  到 2

#### **17.16.3** 从设备操作

下面所示为从设备操作的处理流程。

从设备操作基本上是事件驱动。因此,有必要由 INTIICn 中断 (处理需要一定的操作状态的改变, 例如通信期间 停止状态监测) 处理。

下面的描述假定数据通信不支持扩展码。同时,假定 INTIICn 中断服务程序只完成状态改变处理和主程序处理期 间只有实际的数据传送。

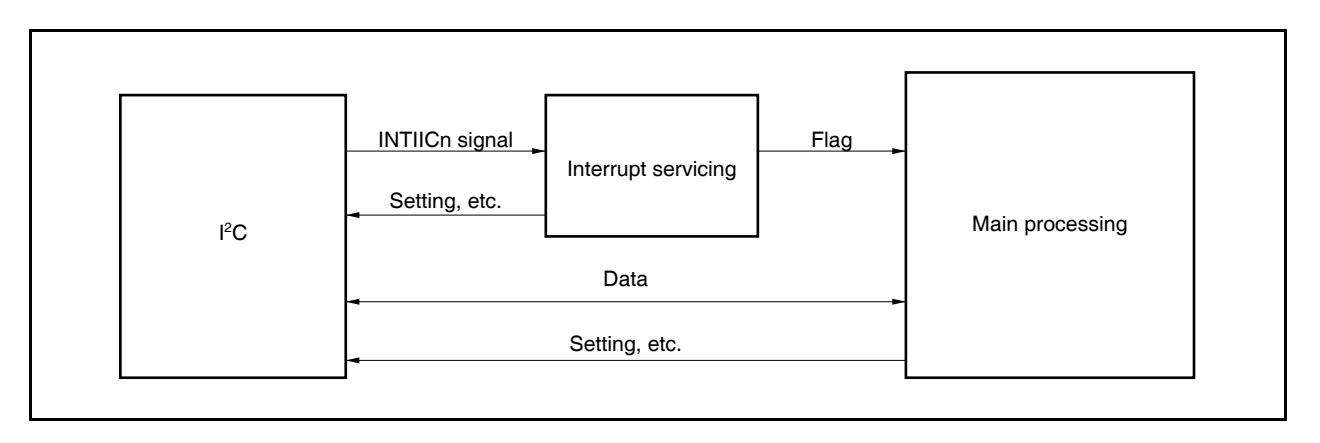

图 **17-20.** 从设备操作期间软件架构

因此,准备下列三个标志,以便使数据传送处理通过传送标志给主程序而不是 INTIICn 信号完成。

#### **(1)** 通信模式标志

这个标志指示下列通信状态。

清除模式: 不进行数据处理 通信模式: 进行数据通信处理(有效的地址监测,停止条件监测,从主设备来的 ACK 不监测和地 址不匹配)

#### **(2)** 准备标志

这个标志指示数据通信允许。正常数据传送期间和 INTIICn 中断相同。这个标志在中断服务处理模块设 置,在主程序模块处理期间清除。第一个传送数据的准备标志不在中断服务处理模块设置,因此第一个数 据在没有清除处理的情况下进行串送(地址匹配认为是下一个数据的请求)。

#### **(3)** 通信方向标志

这个标志指示通信的方向,和 IICSn.TRCn 位相同。

下面显示的是从设备操作期间主程序处理模块的操作。

l<sup>2</sup>C0n 开始, 并且等待通信允许状态。当通信允许时, 使用通信模式标志和准备标志进行传送(停止条件和开始条 件的处理由中断完成,条件的确认由标志来完成)。

对于传送来说,重复传送操作直到主设备停止返回 ACK。当主设备停止返回 ACK 时,传送完成。

对于接收来说,传送完成后,接收到要求数目的数据,但是并不立即返回 ACK,为下一个数据准备。 这之后, 主设备产生停止条件或者重启条件。这将引起退出通信。

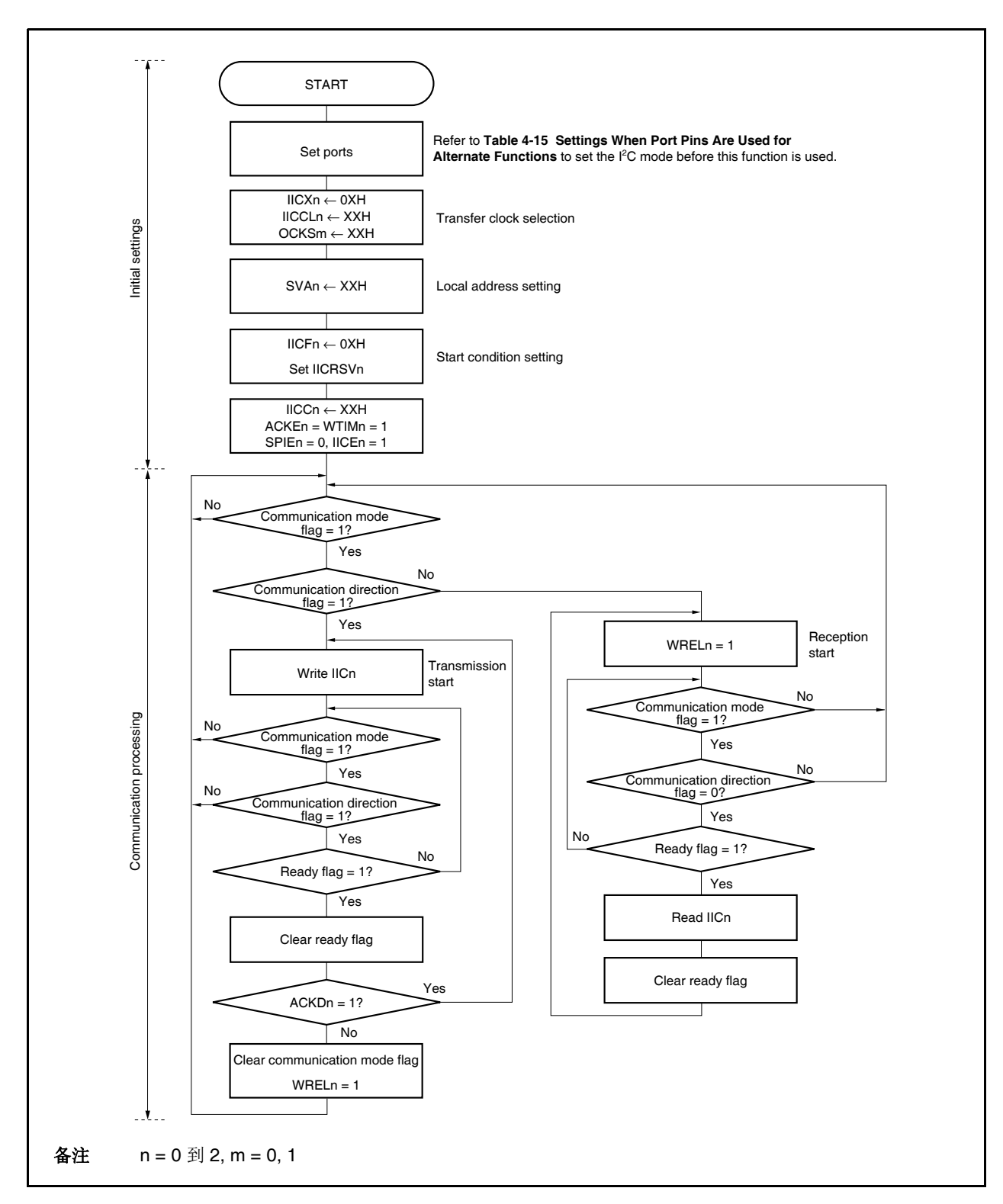

图 **17-21.** 从设备操作流程图 **(1)** 

下面显示的实例是由 INTIICn 中断完成的从设备的处理(这里假定不使用扩展码)。 INTIICn 中断期间, 状态得到 确认,并且执行接下来的步骤。

- <1> 监测到停止状态时,通信终止。
- <2> 监测到开始条件时, 确认地址。如果地址不匹配, 通信终止。如果地址匹配, 设定通信模式, 等待释放, 操作从中断返回(清除准备标志)。
- <3> 对于数据传送/接收来说, 准备标志设置时, 在 l<sup>2</sup>C0n 总线处于等待状态期间, 操作从中断返回。

备注 上面的<1> ~ <3> 对应于图 **17-22** 从设备操作流程**(2)** 中的<1> ~ <3> 。

图 **17-22.** 从设备操作流程 **(2)** 

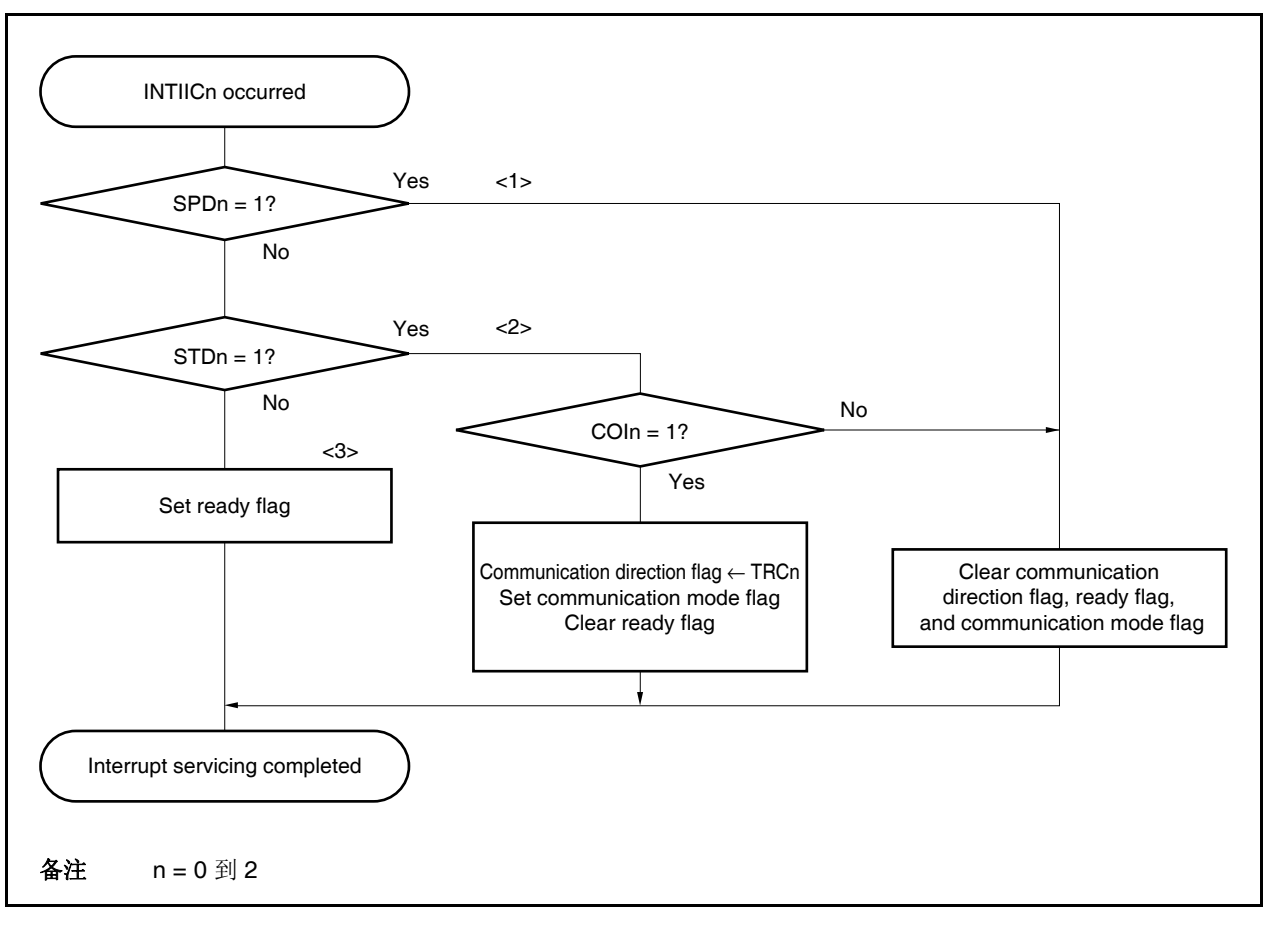

# **17.17** 数据通信时序

使用 I2C 总线模式时, 主设备通过串行总线输出一个地址来从几个从设备里选择一个座为它的通信方。 输出从地址后,主设备传送 IICSn.TRCn 为, 它规定了数据传送方向, 并且接着与从设备开始串行通信。 IICn 寄存器的移位操作和串行时钟引脚(SCL0n)的下降沿同步。传送数据传送到 SO 锁存器,并且通过 SDA0n

引脚(MSB 先)输出。

通过 SDA0n 引脚的数据在 SCL0n 引脚的上升沿由 IICn 寄存器捕捉。 数据通信时序如下所示。

备注 n = 0 到 2

图 **17-23.** 从主设备到从设备通信的实例 **(**当主设备和从设备都选择 **9** 个时钟等待时**) (1/3)** 

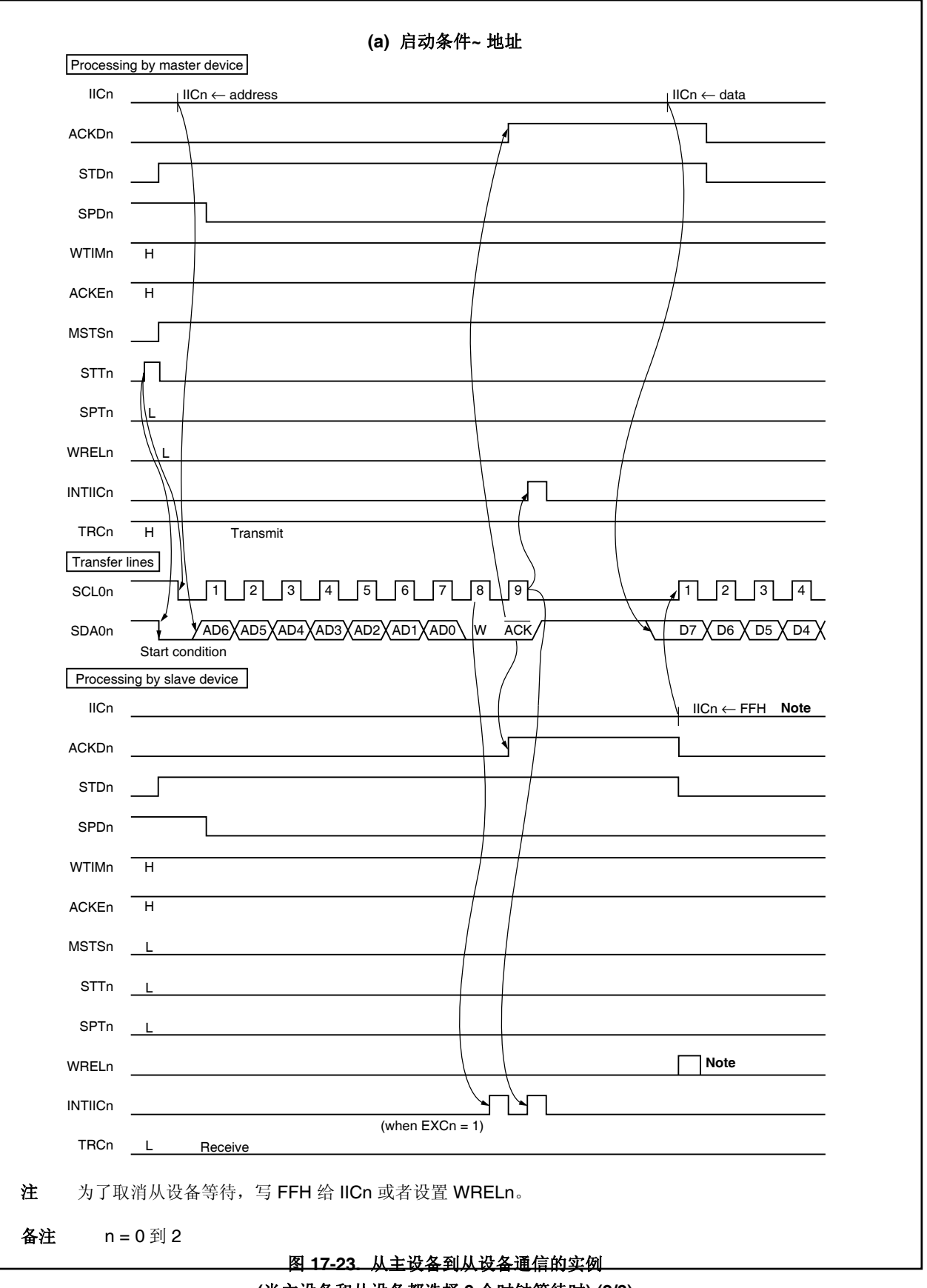

**(**当主设备和从设备都选择 **9** 个时钟等待时**) (2/3)** 

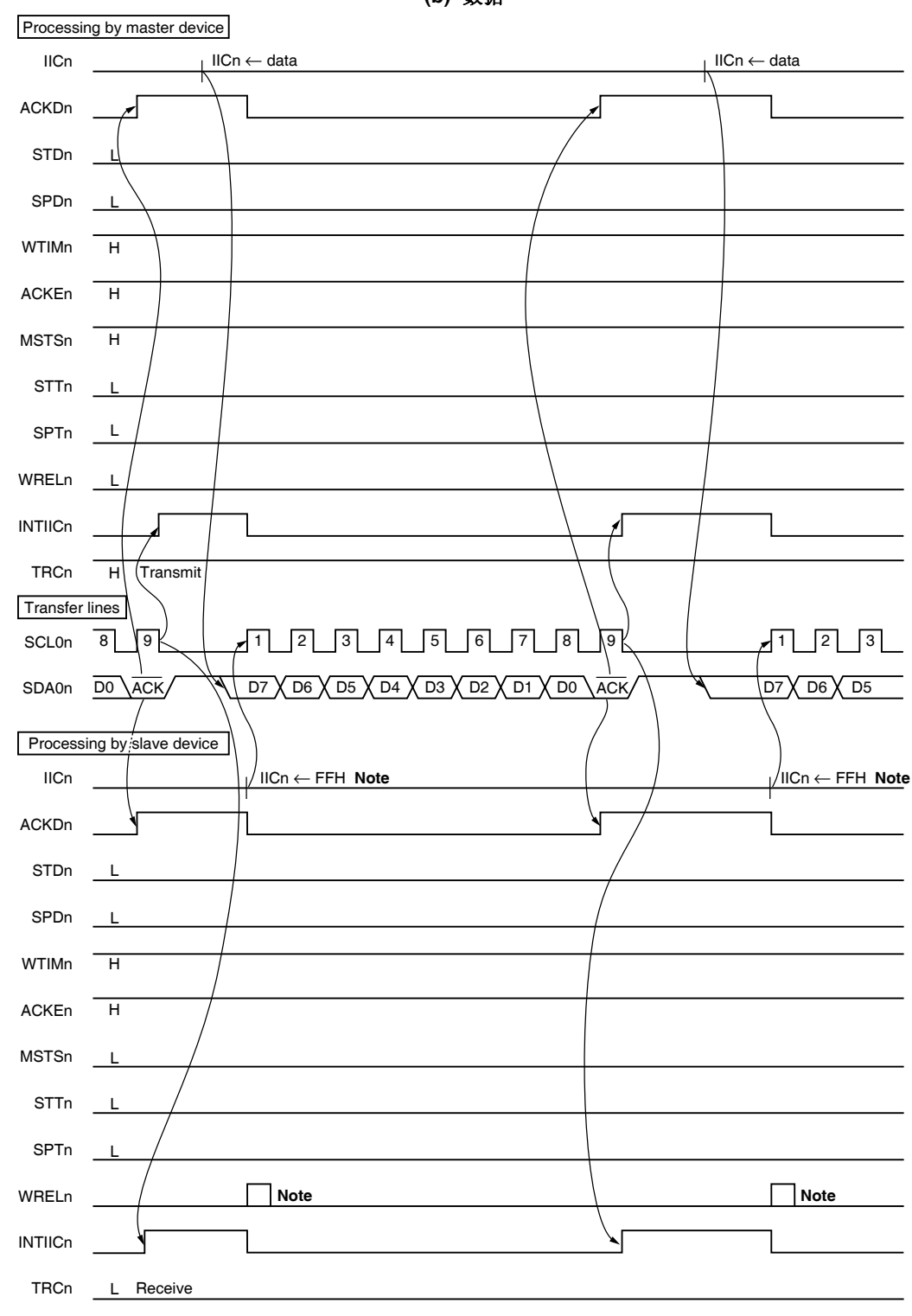

**<sup>(</sup>b)** 数据

注 为了取消从设备等待,写 FFH 给 IICn 或者设置 WRELn。

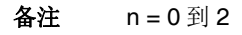

图 **17-23.** 从主设备到从设备通信的实例 **(**当主设备和从设备都选择 **9** 个时钟等待时**) (3/3)** 

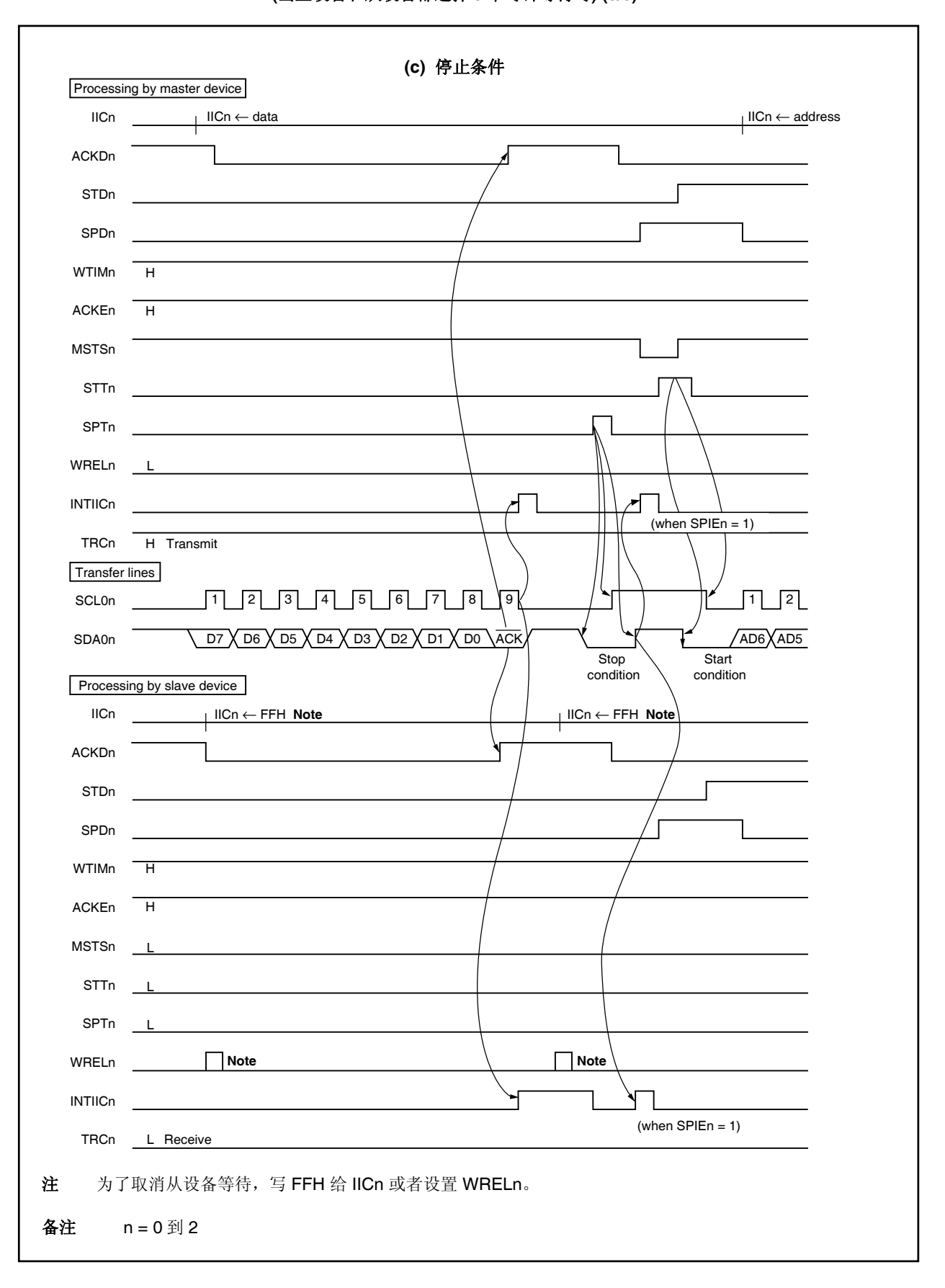

图 **17-24.** 从从设备到主设备通信的实例 **(**当主设备和从设备都选择 **9** 个时钟等待时**) (1/3)** 

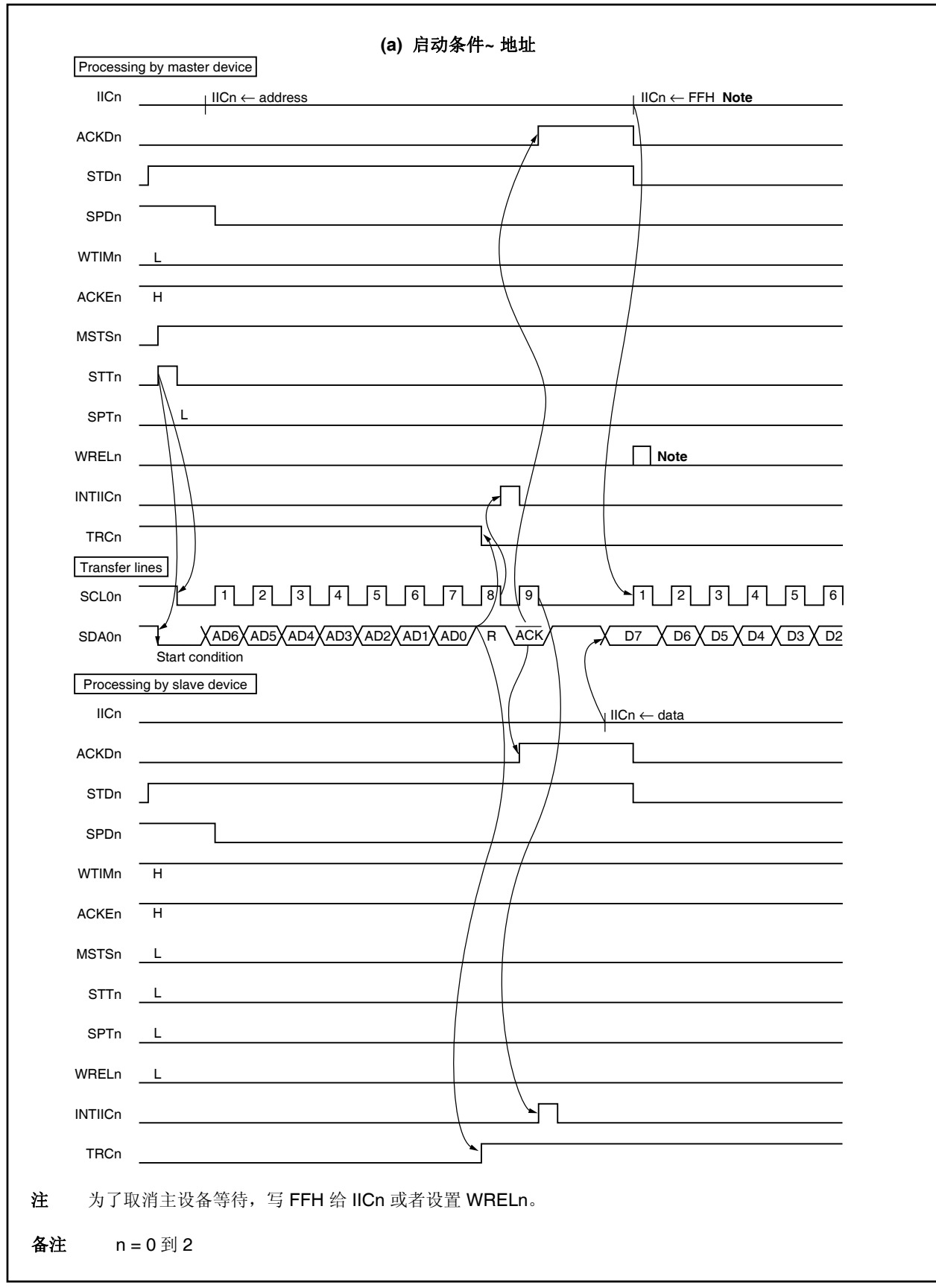

图 **17-24.** 从从设备到主设备通信的实例 **(**当主设备和从设备都选择 **9** 个时钟等待时**) (2/3)** 

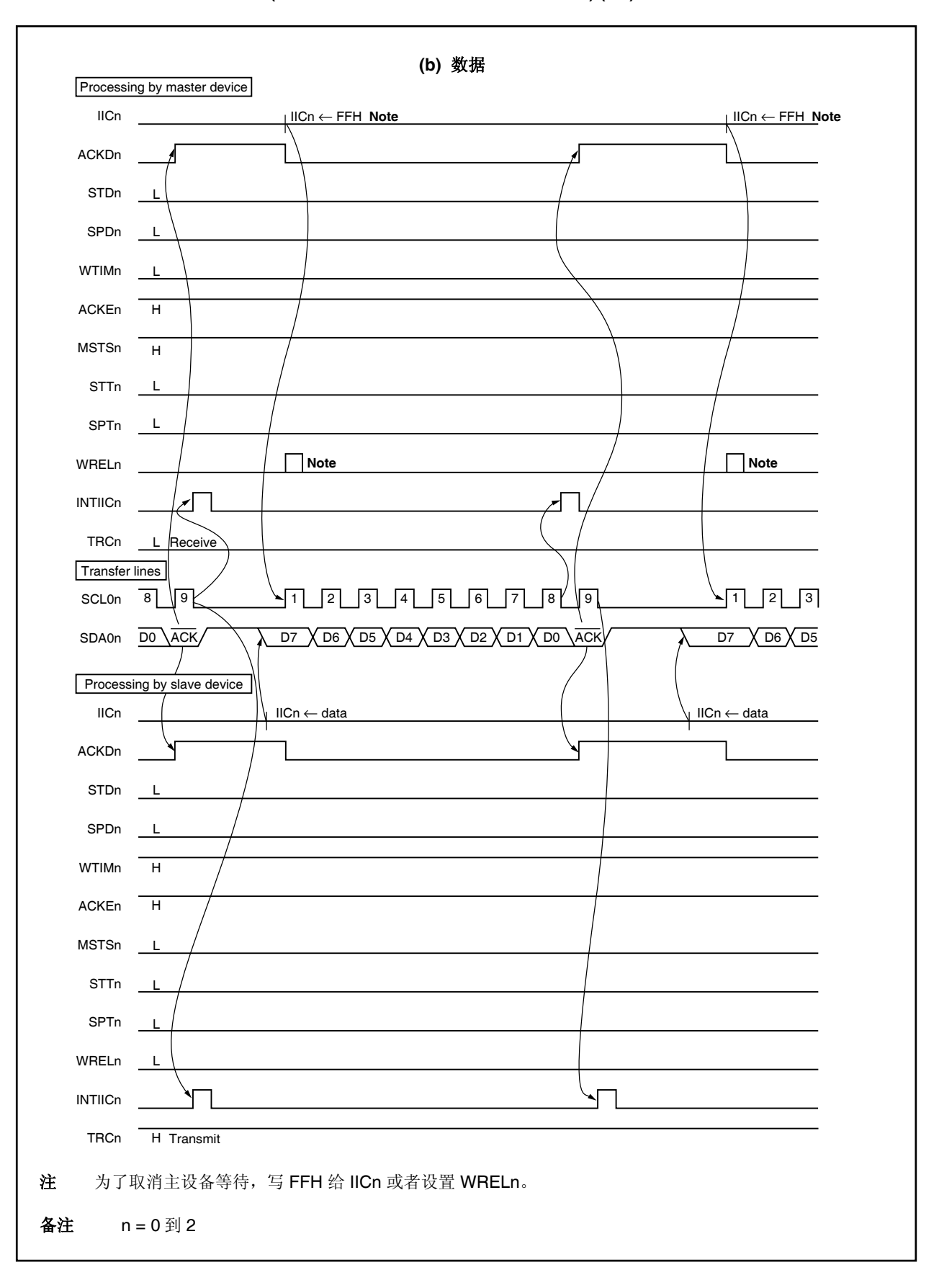

图 **17-24.** 从从设备到主设备通信的实例 **(**当主设备和从设备都选择 **9** 个时钟等待时**) (3/3)** 

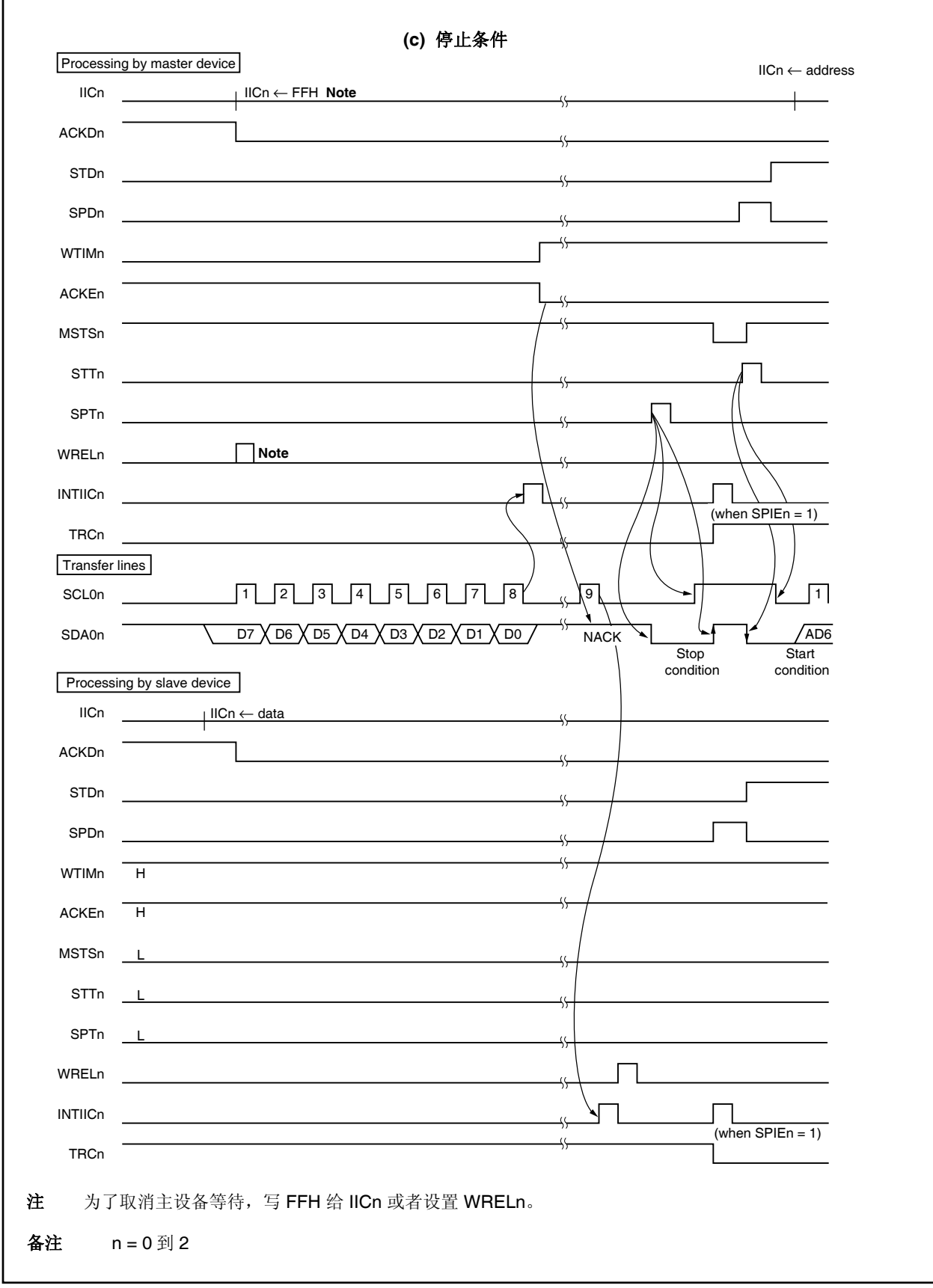

# 第十八章 **DMA** 功能 **(DMA** 控制器**)**

V850ES/JG2 包含了直接存储器访问(DMA)控制器(DMAC), 它用来执行和控制 DMA 传送。

DMAC 控制基于 DMA 请求的存储器和 I/O、存储器和存储器或是 I/O 和 I/O 之间的数据传送,这种请求通常是由 片上外围 I/O(串行接口,定时器/计数器和 A/D 转换器), 外部输入引脚的中断, 或是软件触发(内部 RAM 或是外部 存储器)发出的。

# **18.1** 特性

- 4 路独立的 DMA 信道
- 传送单元:8/16 位
- 最大传送计数值: 65,536 (2<sup>16</sup>)
- 传送类型:双周期传送
- 传送模式:单一的传送模式
- 传送请求:
	- 通过片上外围 I/O(串行接口, 定时器/计数器和 A/D 转换器)中断或是外部输入引脚的中断而产生的请求。
	- 通过软件触发产生的请求
- 传送目标:
	- 内部 RAM ↔外围 I/O
	- 外围 I/O ↔ 外围 I/O
	- 内部 RAM ↔ 外部存储器
	- 外部存储器 ↔ 外围 I/O
	- 外部存储器 ↔ 外部存储器

# **18.2** 配置

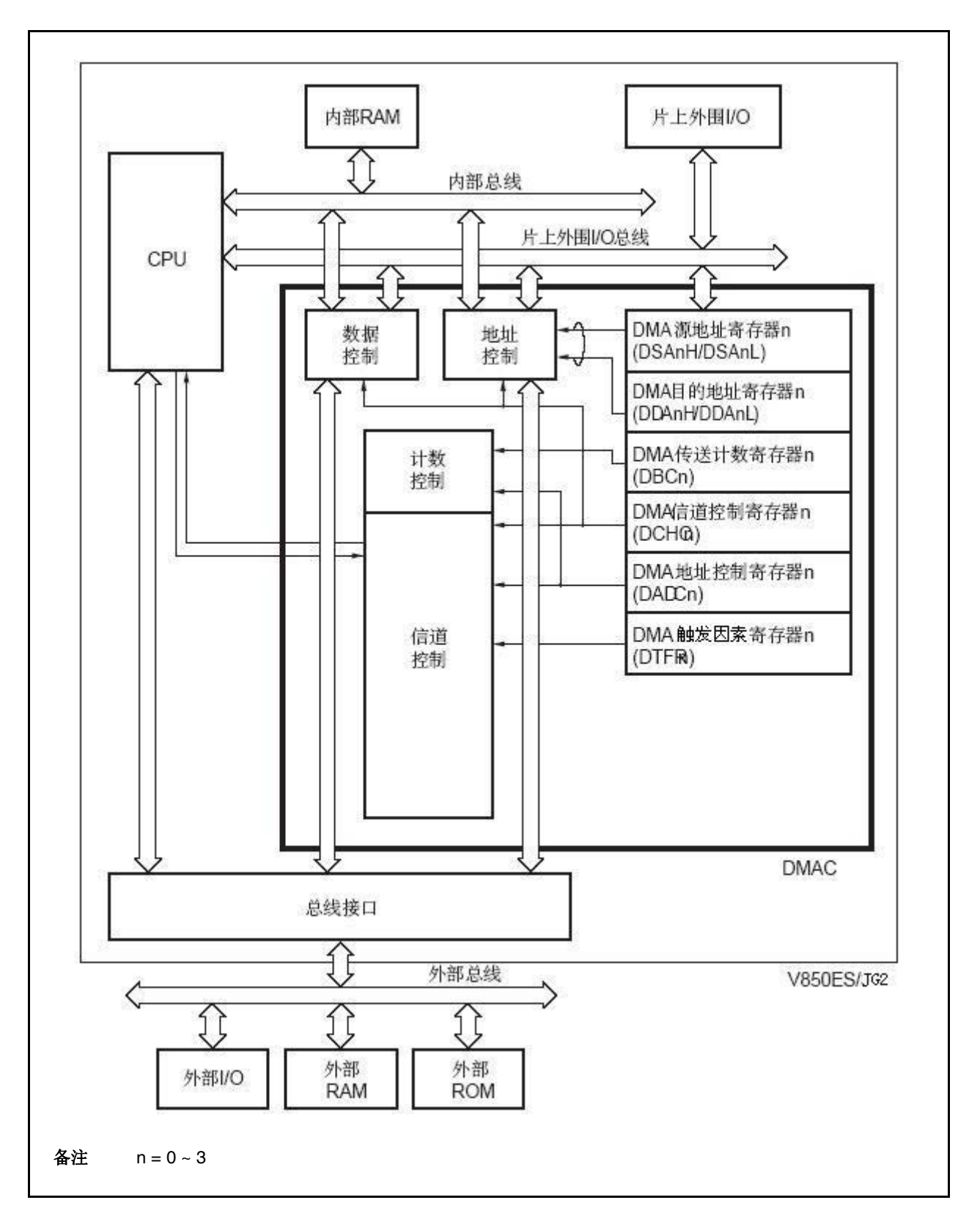

# **18.3** 寄存器

# **(1) DMA** 源地址寄存器 **0** 到 **3 (DSA0** 到 **DSA3)**

DSA0 到 DSA3 寄存器为 DMA 信道 n(n 的取值范围是 0 到 3)设定 DMA 的源地址(每个寄存器 26 位)。 这些寄存器能够被分为 2个16位寄存器,DSAnH 和 DSAnL。 这些寄存器能够以 16 位为单元被读取或是写入。

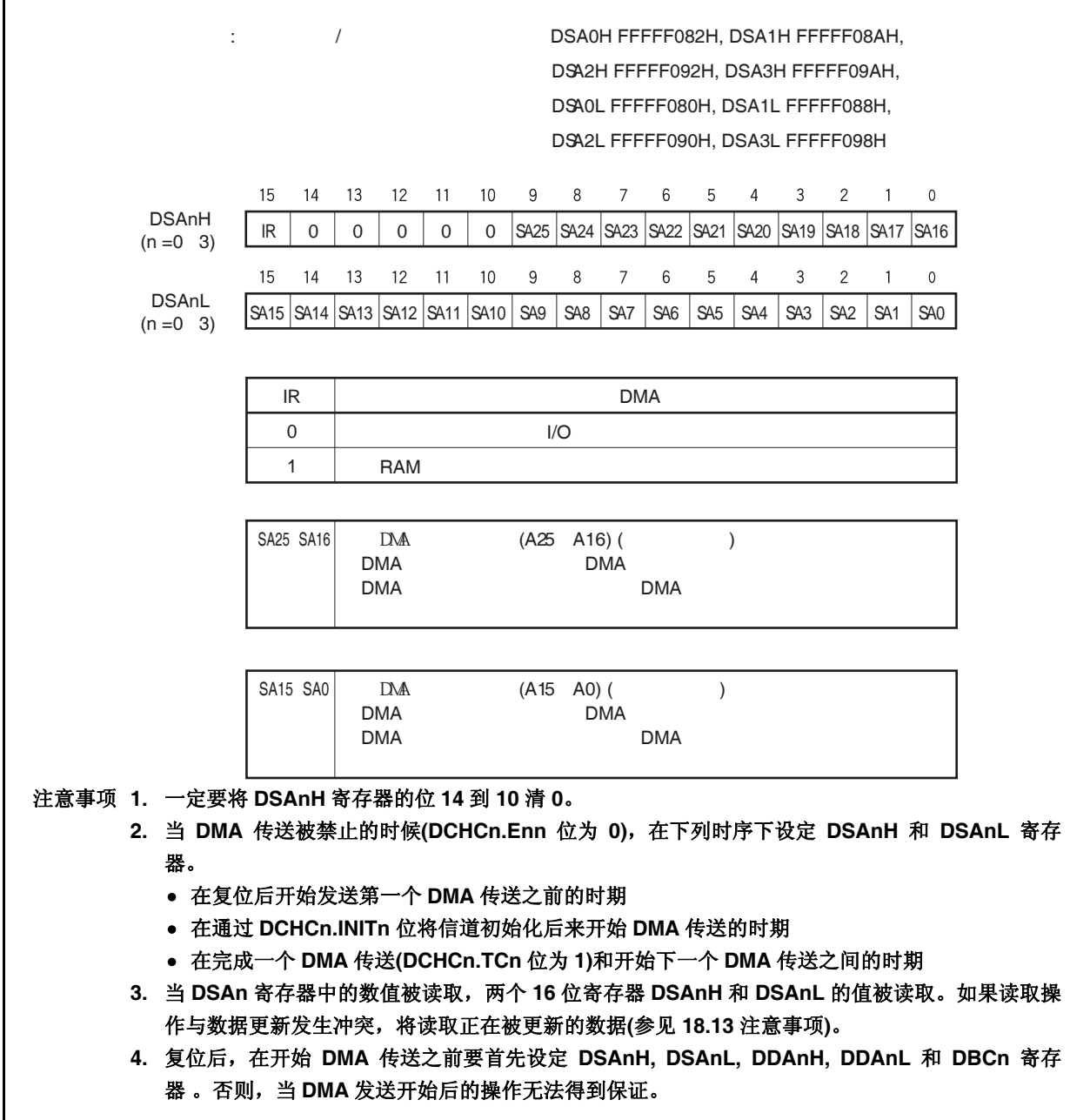

## **(2) DMA** 目的地址寄存器 **0** 到 **3 (DDA0** 到 **DDA3)**

DDA0 到 DDA3 寄存器为 DMA 信道 n(n 的取值范围是 0 到 3)设定 DMA 的目的地址(每个寄存器 26 位)。 这些寄存器可以分为两个16位寄存器,DDAnH 和 DDAnL。 这些寄存器可以以 16 位作为单元被读取或是写入。

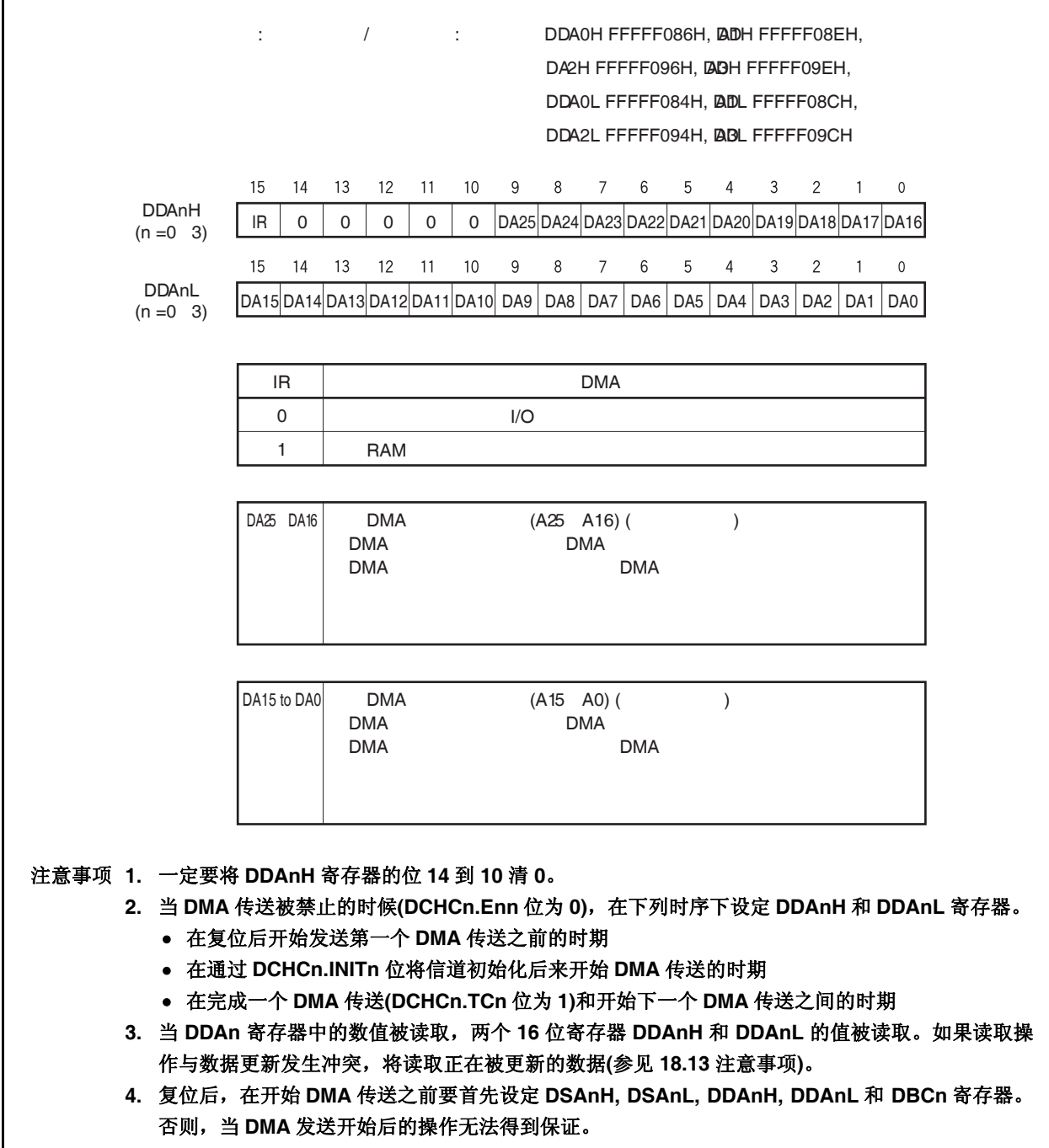

# **(3) DMA** 字节计数寄存器 **0** 到 **3 (DBC0** 到 **DBC3)**

DBC0 到 DBC3 寄存器是 16 位寄存器,它用来为 DMA 信道 n (n 的取值范围是 0 到 3)设定字节传送的值。 在 DMA 发送过程中,这些寄存器保存着剩余的发送计数。

这些寄存器在每次传送之后会自动减 1,不考虑传送的数据单元(8/16 位),并且在发生借位时中止发送。 这些寄存器可以以 16 位作为单元被读取或是写入。

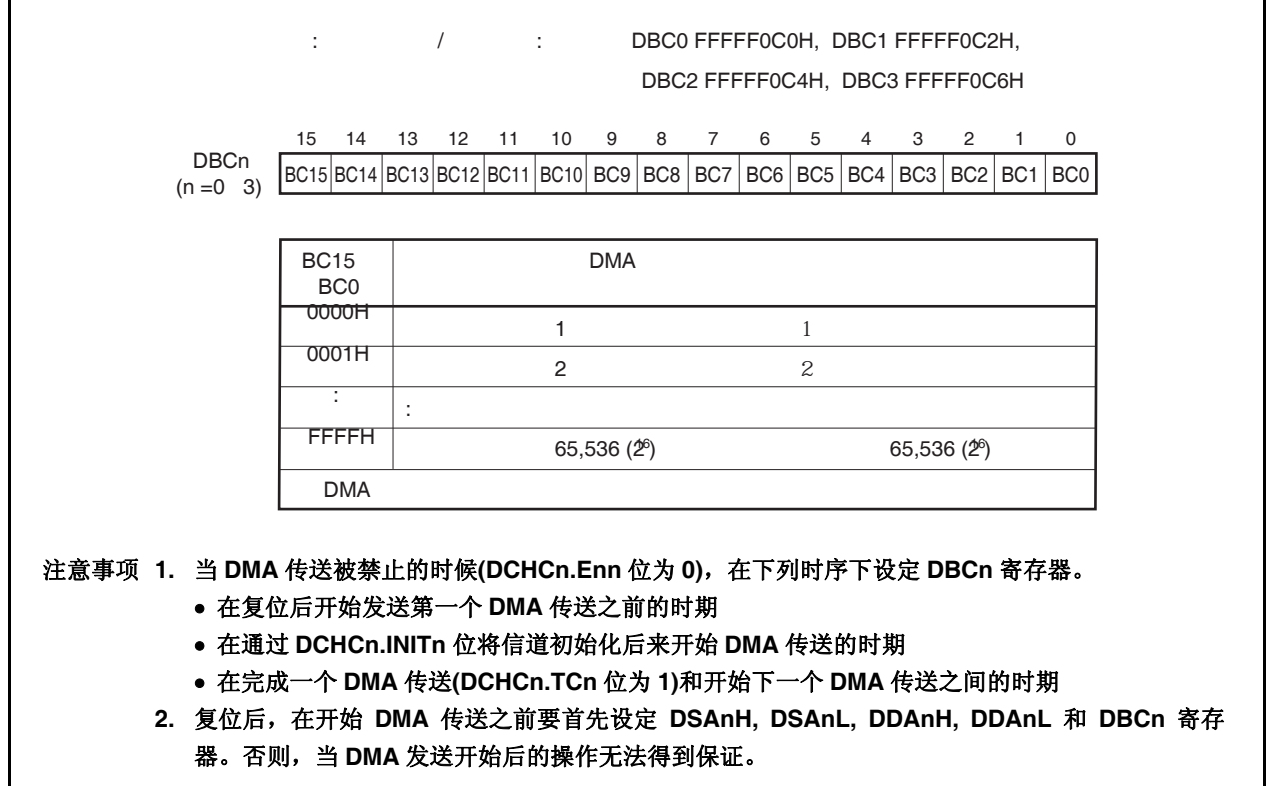

## **(4) DMA** 寻址控制寄存器 **0** 到 **3 (DADC0** 到 **DADC3)**

DADC0 到 DADC3 寄存器是 16 位寄存器,它控制着 DMA 信道 n (n 的取值范围是 0 到 3)的 DMA 传送模 式。

这些寄存器可以以 16 位作为单元被读取或是写入。 复位后,这些寄存器的值为 0000H。

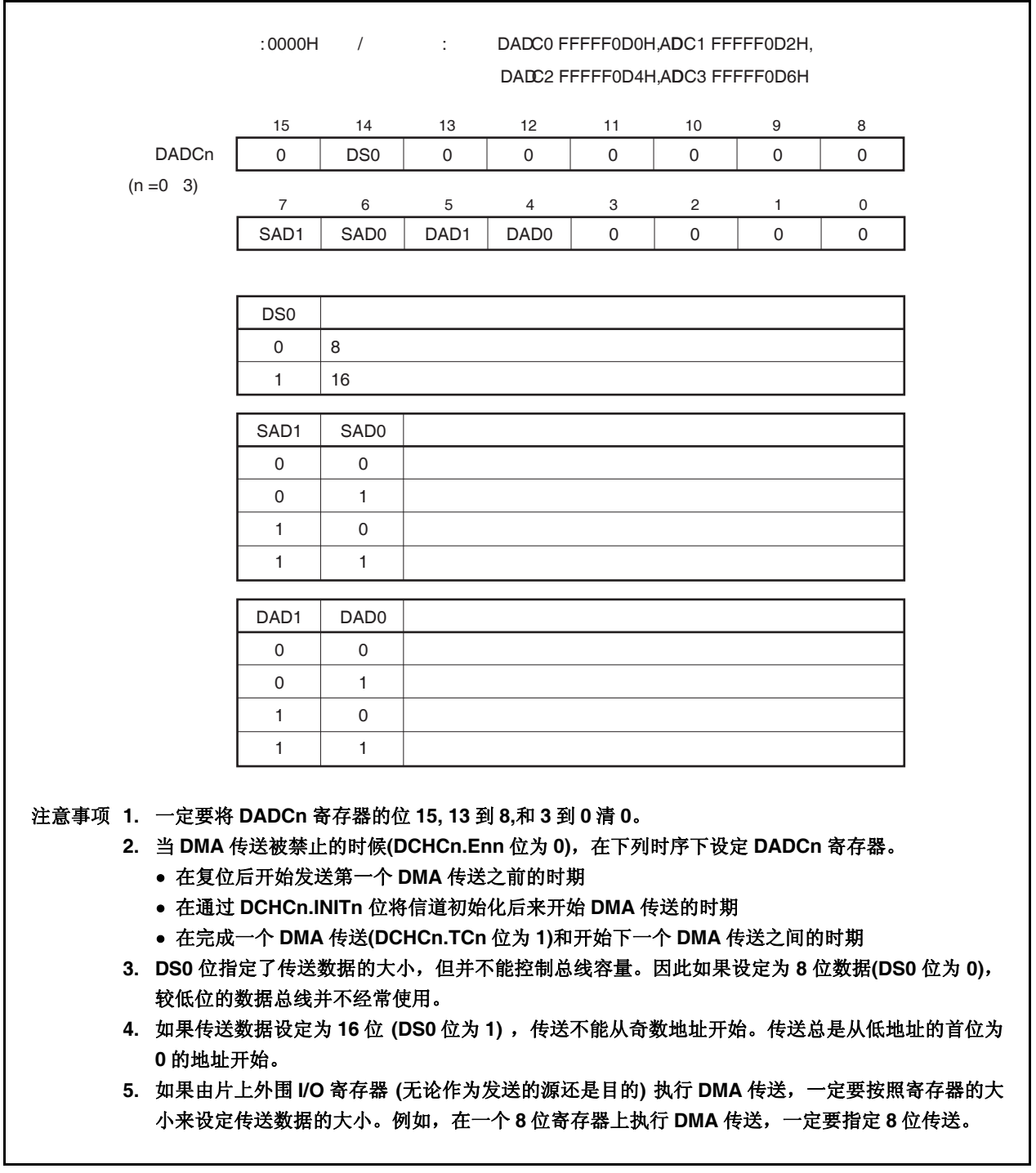

## **(5) DMA** 信道控制寄存器 **0** 到 **3 (DCHC0** 到 **DCHC3)**

DCHC0 到 DCHC3 寄存器是 8 位寄存器, 它控制着 DMA 信道 n 的 DMA 发送操作模式。 这些寄存器可以以 8 位或是 1 位为单元读取或是写入。(但是, 位 7 是只读位、位 1 和位 2 是只写位。如果 读取位 1 和位 2, 结果永远为 0。) 复位后,这些寄存器的值为 00H。

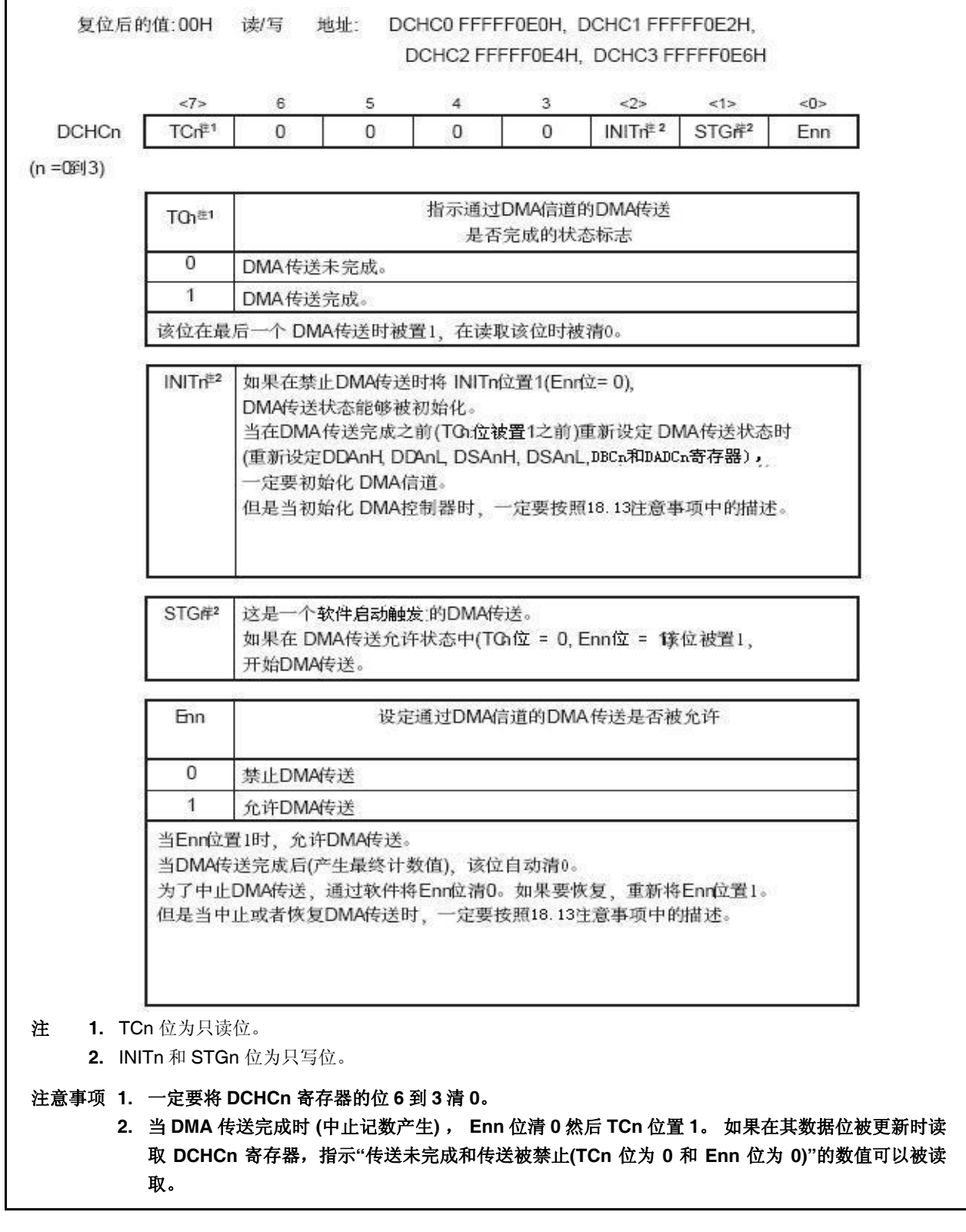

#### **(6) DMA** 触发因素寄存器 **0** 到 **3 (DTFR0** 到 **DTFR3)**

DTFR0 到 DTFR3 寄存器是 8 位寄存器,它通过片上外围 I/O 的中断请求信号控制着 DMA 传送的起始触 发。

由这些寄存器设置的中断请求信号作为 DMA 传送的起始因素。

这些寄存器可以以 8 位为单元进行读取或是写入。但是, DFn 位只能以 1 位的方式读取或是写入。 复位后这些寄存器的值为 00H。

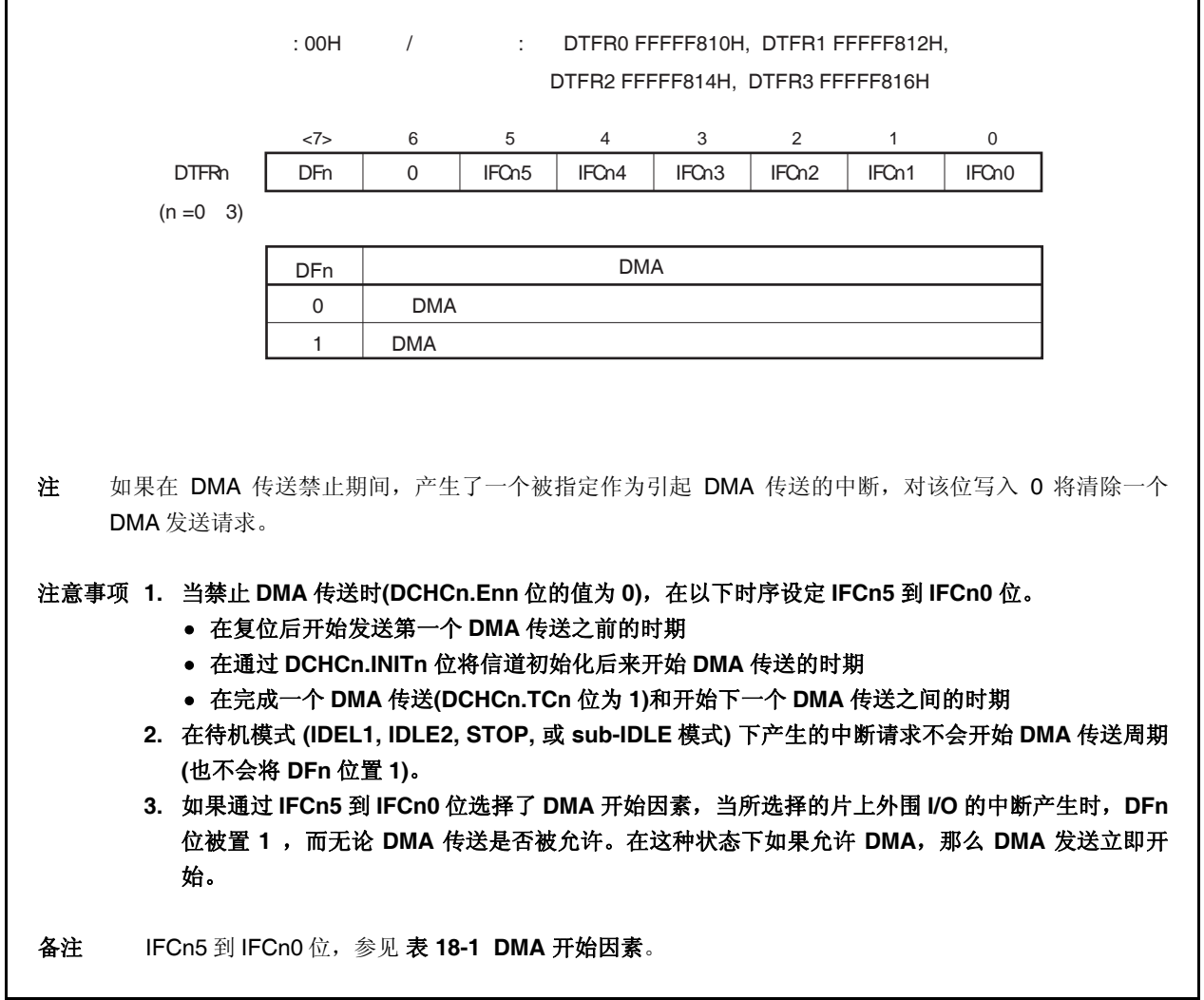

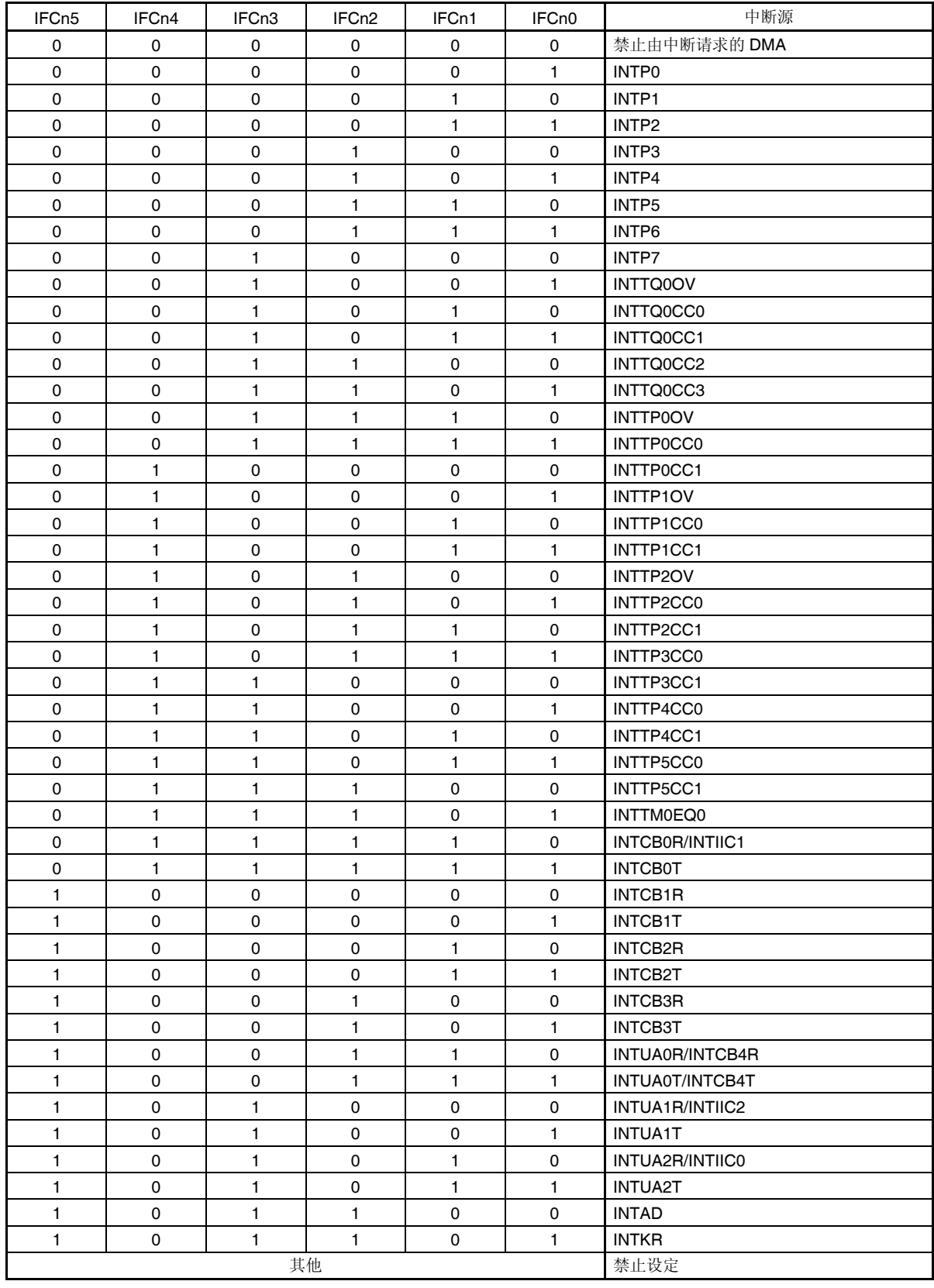

## 表 **18-1. DMA** 开始因素

备注  $n = 0 - 3$ 

# **18.4** 传送目标

表 18-2 显示了传送目标之间的关系 (√: 允许传送, ×: 禁止传送)。

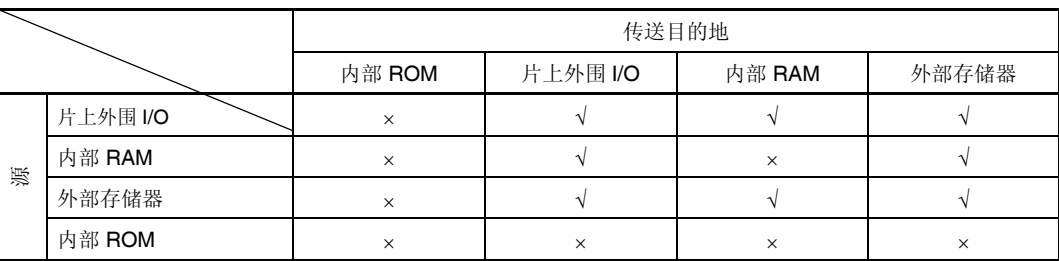

#### 表 **18-2.** 传送目标之间的关系

注意事项 如果表 **18-2** 标记为**"**×**"**的源和目的地之间执行操作,结果将得不到保证。

# **18.5** 传送模式

单一传送作为一种传送模式被支持。

在单一传送模式中,总线在每一次字节/半字传送后被释放。如果存在后续的 DMA 传送请求,传送立即被再次执 行。这种操作直到发生了终止计数才会停止。

当 DMAC 释放总线后,如果发出一个具有更高优先级的 DMA 发送请求,该更高优先级的请求永远居先。 如果在传送周期内同一个信道发出一个新的传送请求同时另外一个信道产生一个具有较低优先级的传送请求, 则在 CPU 释放总线之后,执行具有较低优先级信道的 DMA 传送 ( 在传送周期中同一信道新的传送请求被忽略 )。

# **18.6** 传送类型

作为一种传送类型,双周期传送被支持。

在双周期传送中,数据传送在两个周期内执行,一个读取周期和一个写入周期。

在读取周期中,传送的源地址被输出,从源到 DMAC 执行读取操作。在写入周期中,传送的目的地址被输出, 从 DMAC 到目的执行写入操作。

时钟的空闲周期永远插入在读取周期和写入周期之间。如果用于进行双周期 DMA 传送的数据总线宽度在传送源 和目的之间不一致,操作将按照如下步骤执行。

<16 位数据传送>

- <1> 32 位总线 → 16 位总线的传送 在产生一个写入周期( 16 位 )之后,紧接着产生一个读取周期 ( 高 16 位处于高阻抗状态 ) 。
- <2> 16/32 位总线到 8 位总线的传送 16 位读取周期产生一次,随后产生两次 8 位写入周期。
- <3> 8 位总线到 16/32 位总线的传送 8 位读取周期产生两次,随后 16 位写入周期产生一次。
- <4> 16 位总线和 32 位总线之间的传送 16 位读取周期产生一次,随后 16 位写入周期产生一次。

对片上外围 I/O 寄存器(传送源/目的) 执行 DMA 传送时,一定要指定与寄存器大小相同的传送单元。例如,对一 个 8 位寄存器执行 DMA 传送时,一定要指定字节(8 位)传送。

- 备注 每一种传送目的的总线宽度 (传送源/目的) 如下。
	- 片上外围 I/O: 16 位总线宽度
	- 内部 RAM: 32 位总线宽度
	- 外部存储器: 8 位或者 16 位总线宽度

# **18.7 DMA** 信道优先级

DMA 信道优先级固定如下。

DMA 信道 0 > DMA 信道 1 > DMA 信道 2 > DMA 信道 3

在每一个传送周期检测优先级。

# **18.8** 与 **DMA** 传送相关的时间

响应 DMA 请求所需要的时间和 DMA 传送所需的最小时钟数如下所示。

单一传送: DMA 响应时间 (<1>) + 传送源存储器访问 (<2>) + 1 <sup>注</sup>**<sup>1</sup>** + 传送目的存储器访问(<2>)

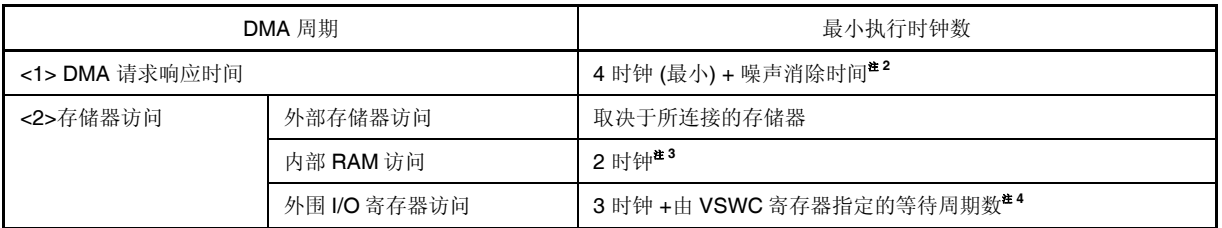

注 **1.** 在 DMA 传送的读取周期和写入周期之间总是要插入一个时钟。

- **2.** 如果指定一个外部中断 (INTPn) 作为触发开始 DMA 传送,噪音消除时间将增加 (n 的取值范围是 0 到 7)。
- **3.** DMA 周期需要两个时钟。
- **4.** 访问特定的外围 I/O 寄存器需要更多的等待周期 (详见 **3.4.8 (2)**)。

# **18.9 DMA** 传送开始的因素

有两种类型的 DMA 传送开始因素,如下所示。

#### **(1)** 通过软件发出请求

如果当 DCHCn.TCn 位为 1 和 Enn 位为 1(DMA 传送允许)时把 STGn 位置 1, DMA 传送开始。 为了在此之后立即请求下一个 DMA 传送周期,通过 DBCn 寄存器确认先前的 DMA 传送周期已经完成,然 后再次将 STGn 位置 1 (n 的取值范围是 0 到 3)。

```
TCn 位为 0, Enn 位为 1 
      ↓
STGn 位为 1 …开始第一个 DMA 发送。
      ↓
确认 DBCn 寄存器的内容已经更新。
STGn 位为 1 …开始第二个 DMA 发送。
      ↓
       : 
      ↓
```
产生最终计数 … Enn 位为 0, TCn 位为 1, 并且产生 INTDMAn 信号。

### **(2)** 通过片上外围 **I/O** 产生请求

如果当 DCHCn.TCn 位为 0 和 Enn 位为 1 (允许 DMA 传送)时, 由 DTFRn 寄存器设定的片上外围 I/O 产生 中断请求,DMA 发送开始。

- 注意事项 **1.** 两种开始因素**(**软件触发和硬件触发**)**不能应用在同一个 **DMA** 信道,否则它们中间只有一个是 有效的。有效的开始因素不能被识别。
	- **2.** 在先前的 **DMA** 发送请求产生后或是在先前的 **DMA** 传送周期中产生的新的传送请求将被忽 略。
	- **3.** 相同的 **DMA** 信道的传送请求间隔的变化取决于在 **DMA** 发送周期中总线等待的设定,其它信 道的开始状态或是外部总线的保持请求。特殊情况下, 如注意事项 2 中的描述, 在 DMA 传 送周期之前或是 **DMA** 传送周期中同一信道产生的新的发送请求将被忽略。因此,相同 **DMA** 信道的传送请求间隔必须通过系统充分分隔。当使用软件触发时,先前产生的 **DMA** 传送周 期是否完成可以通过更新 **DBCn** 寄存器检测。
# **18.10 DMA** 中止因素

如果发生总线保持,DMA 传送将被中止。 如果传送在内部存储器/片上外围 I/O 与内部存储器/片上外围 I/O 之间执行时,会出现同样的状况。 当清除总线保持后,DMA 传送恢复。

# **18.11 DMA** 传送结束

当 DCHCn.Enn 位清 0 和 TCn 位置 1 后, 如果 DMA 传送已经完成了在 DBCn 寄存器中设定的次数, 中断控制 器(INTC)将产生一个 DMA 传送结束中断请求信号(INTDMAn) (n 的取值范围是 0 到 3)。

V850ES/JG2 不会向外部设备输出终止计数信号。因此,要通过 DMA 传送结束中断或是 TCn 位轮询确认 DMA 传送完成。

# **18.12** 操作时序

图 18-1 到 18-4 显示了 DMA 操作时序。

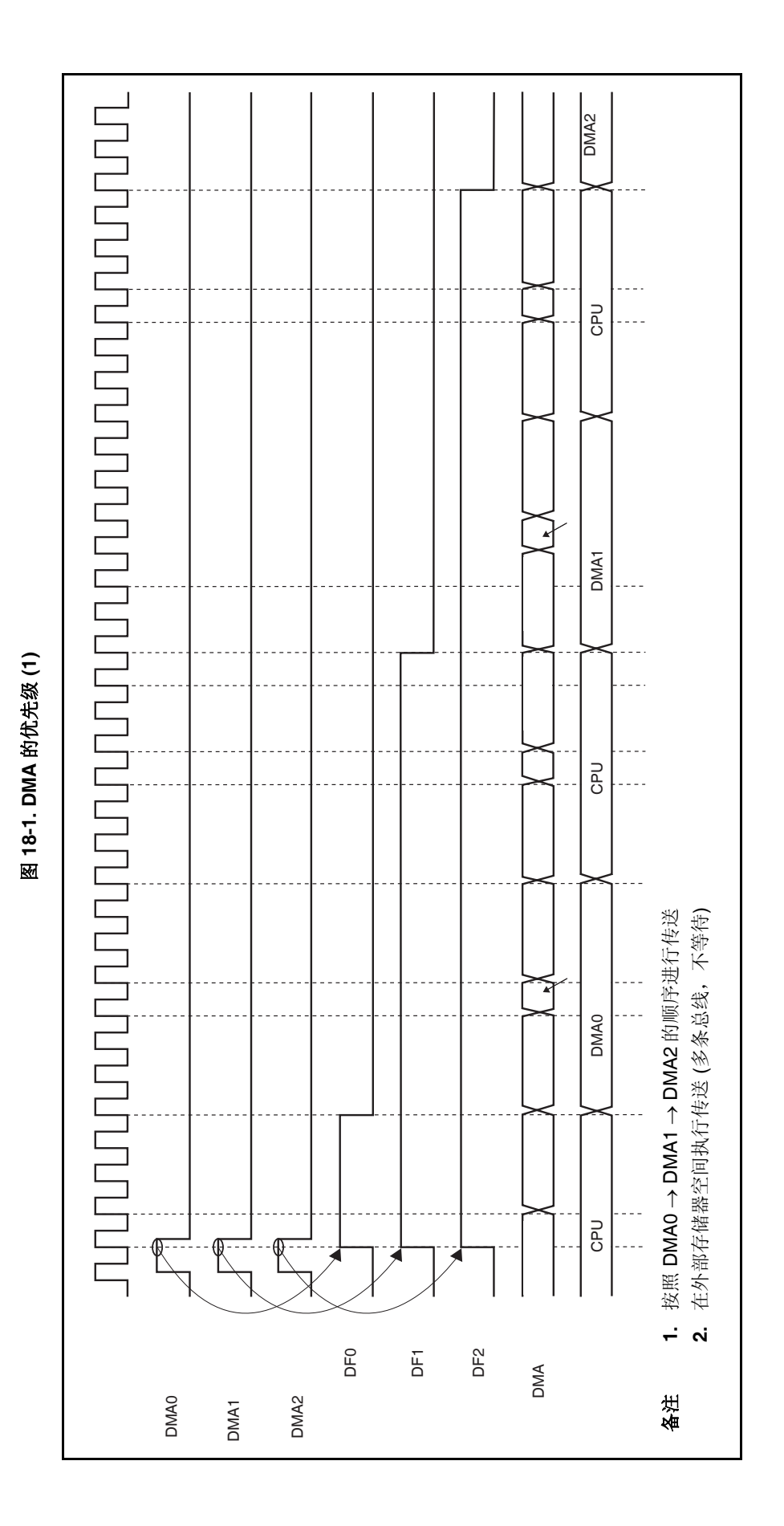

第十八章 **DMA** 功能 **(DMA** 控制器**)** 

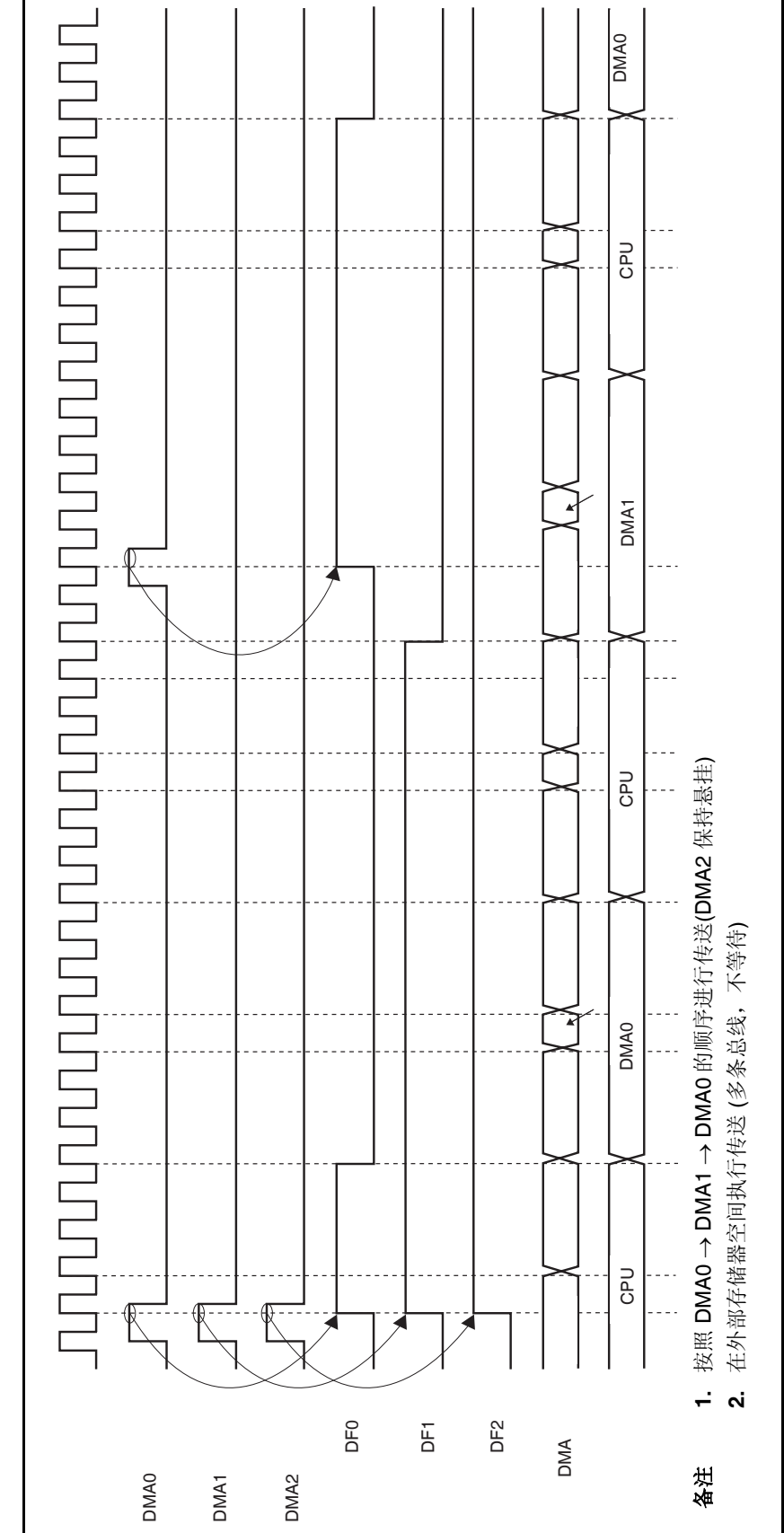

图 18-2. DMA 的优先级(2) 图 **18-2. DMA** 的优先级**(2)** 

图 **18-3. DMA** 传送请求被忽略的时期 **(1)** 

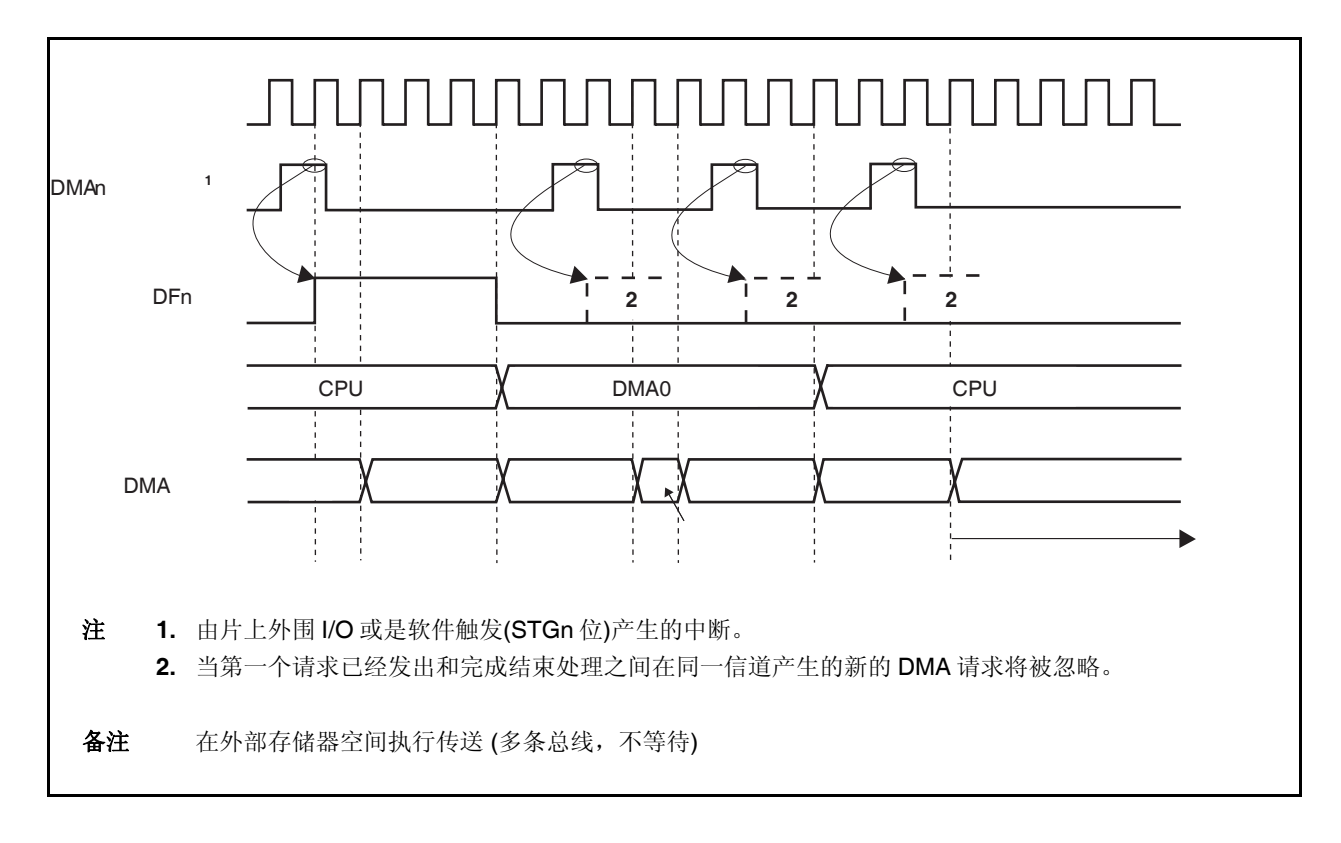

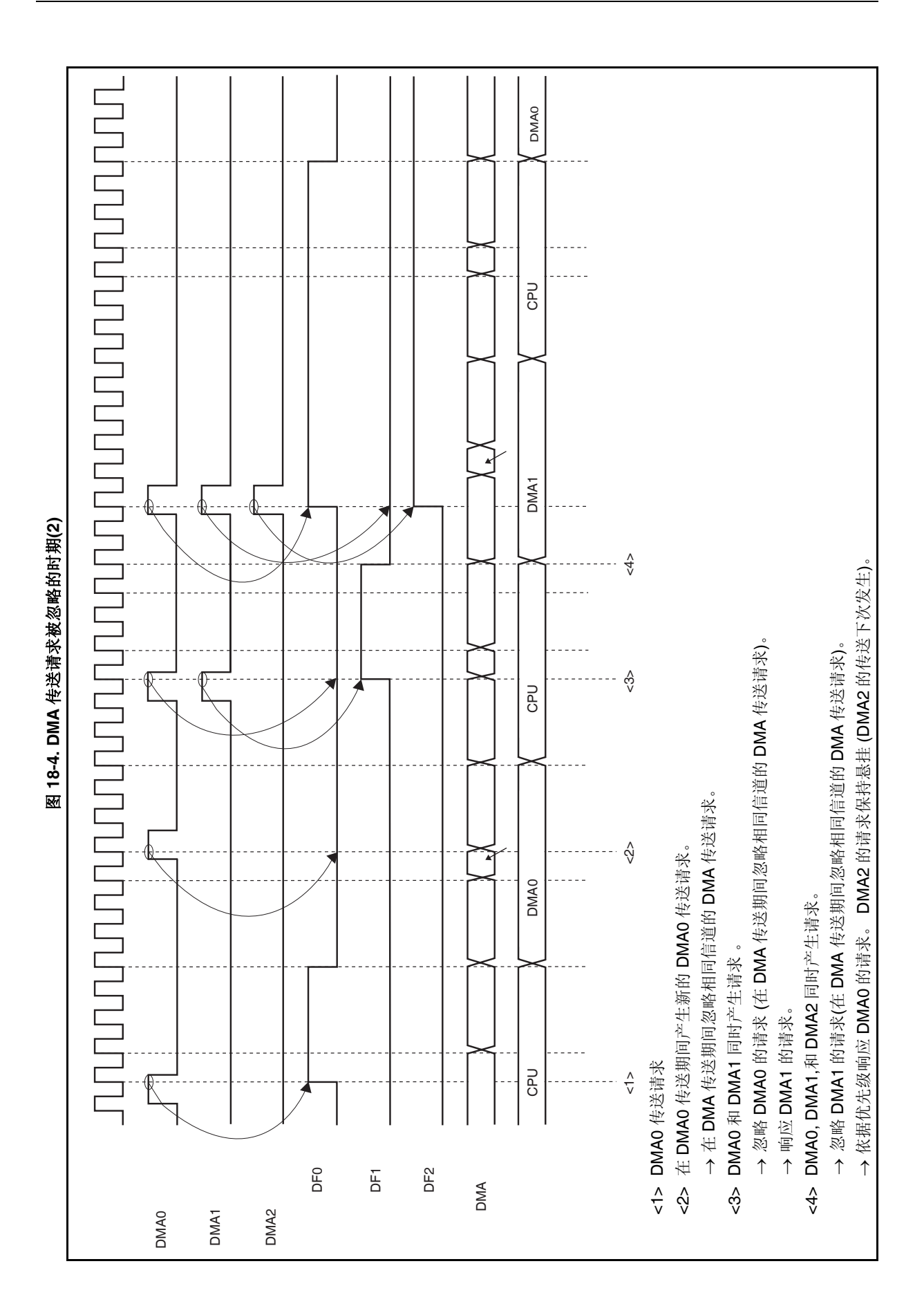

# **18.13** 注意事项

#### **(1) VSWC** 寄存器的注意事项

当使用 DMAC 时,一定要依照操作频率为 VSWC 寄存器设定适当的值。 当使用 VSWC 寄存器的缺省值 (77H), 或者为 VSWC 寄存器设定的值不恰当时, 不会执行正确的操作 (VSWC 寄存器的详细信息,参见 **3.4.8 (1) (a)** 系统等待控制寄存器 **(VSWC)**)。

#### **(2)** 在内部 **RAM** 中执行 **DMA** 传送的注意事项

当在内部 RAM 中执行下列指令时,不要执行向/从内部 RAM(无论是源或者目的)中传送数据的 DMA 传 送, 这是由于 CPU 之后可能不会正确的运行。

- 在内部 RAM 中的位操作指令(SET1, CLR1,或是 NOT1)
- 在内部 RAM 中对于非对齐地址的数据访问指令

相反的,当向/从内部 RAM 中(无论是源或者目的)执行传送数据的 DMA 传送时,不要执行上述两种指令。

#### **(3)** 读取 **DCHCn.TCn** 位的注意事项 **(n** 的取值范围是 **0** 到 **3)**

当对 TCn 位进行读取操作时它将被清 0, 但是它并不是自动被清 0 即使是在一个特殊的时序下。为了正确 地将 TCn 位清 0,要加上下列处理过程。

- **(a)** 当通过轮询 **TCn** 位的方式等待 **DMA** 传送完成 确认 TCn 位已经被置 1 (在 TCn 位为 1 被读取后), 然后另外再读取 TCn 位三次。
- **(b)** 当在中断服务程序中读取 **TCn** 位时 执行读取 TCn 位 3 次。

#### **(4) DMA** 传送初始化过程 **(**将 **DCHCn.INITn** 位置 **1)**

当要执行 DMA 传送的信道被初始化时,即使将 INITn 位置 1,该信道也不会被初始化。为了正确的初始化 信道,需要执行下列两个过程之一。

#### **(a)** 临时中止所有 **DMA** 信道的传送

初始化正在执行 DMA 传送的信道需要按以下步骤<1>到<7> 执行。 注,但是当执行第<5>步时 TCn 位被清 0。确定其它处理程序不需要 TCn 位为 1。

- <1> 禁止中断 (DI)。
- <2> 读取被强行中止的 DMA 信道之外的其它 DMA 信道的 DCHCn.Enn 位, 然后将这个值传送到通用 目的寄存器。
- <3> 将正在被使用的 DMA 信道的 Enn 位 (包括被强行中止的信道)清 0。为了将最后一个 DMA 信道的 Enn 位清 0,需要执行两次清除指令。如果 DMA 传送的目的 (传送源/目的) 是内部 RAM,需要将 该指令执行三次。
	- 例如: 如果正在使用信道 0, 1 和 2 (如果传送的目的不是内部 RAM), 按照以下顺序执行指 令。
		- 将 DCHC0.E00 位清 0。
		- 将 DCHC1.E11 位清 0。
		- 将 DCHC2.E22 位清 0。
		- 再次将 DCHC2.E22 位清 0。
- <4> 将被强行中止的 DMA 信道的 INITn 位置 1。
- <5> 读取除被强行中止的信道外的其它各个信道的 TCn 位。如果在第<2>步中读取的 TCn 位和 Enn 位 的值都为 1 (逻辑与的结果为 1), 将保存的 Enn 位清 0。
- <6> 在第<5>步操作之后, 将 Enn 位的值写入 DCHCn 寄存器。
- <7> 允许中断 (EI)。

#### 注意事项 一定要执行上述的第**<5>**步来防止对正常完成第**<2>**和**<3>**步之间 **DMA** 传送信道的 **Enn** 位的 非法设置。

#### **(b)** 重复执行 **INITn** 位的设定直到传送被正确地强行中止

- <1> 抑制要被强行中止的信道的 DMA 请求源发出的请求(停止片上外围 I/O 的操作)。
- <2> 通过使用 DTFRn.DFn 位来检测要被强行中止的信道的 DMA 传送请求未处于悬挂状态。如果一个 DMA 传送请求处于悬挂状态,需要等待直到执行完该悬挂请求。
- <3> 如果确定要被强行中止的信道的 DMA 请求未处于悬挂状态, 将 Enn 位清 0。
- <4> 再次将要被强行中止的信道的 Enn 位清 0。

如果要被强行中止的信道 (传送源/目的) 的传送的目的是内部 RAM,再次执行该操作。

- <5> 复制要被强行中止的信道的传送初始值到通用目的寄存器。
- <6> 将要被强行中止的信道的 INITn 位置 1。
- <7> 读取要被强行中止的信道的 DBCn 寄存器的值,并与第<5>步中的复制值相比较。如果两者不匹 配,重复第<6>步和第<7>步的操作。
- 备注 **1.** 当在第<7>步中读取了 DBCn 寄存器的值后, 如果正确的完成了强行中止,那么传送的 初始值被读取。否则,传送的剩余值被读取。
	- **2.** 注意如果频繁使用一个被强行中止的信道之外的信道的 DMA 传送,那么方式(b)可能会占 用很长的时间。

#### **(5)** 临时停止 **DMA** 传送的程序 **(**将 **Enn** 位清 **0)**

停止和恢复 DMA 传送需要按以下步骤执行。

- <1> 抑制 DMA 请求源的传送请求 (停止片上外围 I/O 的操作)。
- <2> 使用 DFn 位来检测 DMA 传送请求未处于悬挂状态 (检测 DFn 位是否为 0)。 如果请求被悬挂,等待直到被悬挂的 DMA 传送请求执行完毕。
- <3> 如果确认没有 DMA 传送请求被悬挂, 将 Enn 位清 0 (该操作停止 DMA 传送)。
- <4> 将 Enn 位置 1 恢复 DMA 传送。
- <5> 恢复被停止的 DMA 请求源的操作 (开始片上外围 I/O 的操作)。

#### **(6)** 存储器边界

如果在 DMA 传送期间传送源或者目的地址超出了 DMA 目标的区域, 那么操作将不会得到保证(外部存储 器, 内部 RAM, 或是片上外围 I/O)。

#### **(7)** 传送非对齐数据

不支持在 16 位总线宽度上非对齐数据的 DMA 传送。 如果一个奇数地址被指定为传送源或者目的,地址的最低有效位被强制假定为 0。

#### **(8)** 对于 **CPU** 的总线仲裁

由于 DMA 控制器对于总线的控制权优先于 CPU, 因此发生在 DMA 传送期间的 CPU 访问被悬挂直到 DMA 传送周期完成且将总线释放给 CPU。

但是, CPU 可以访问那些未执行 DMA 传送的外部存储器, 片上外围 I/O 和内部 RAM。

- 当在外部存储器和片上外围 I/O 之间执行 DMA 传送时,CPU 可以访问内部 RAM。
- 当在外部存储器之间执行 DMA 传送时,CPU 可以访问内部 RAM 和片上外围 I/O。

#### **(9)** 在 **DMA** 操作期间寄存器**/**位不准被重新写入

在 DMA 操作未被执行时在下面的时序中设定下列寄存器。 [寄存器]

- DSAnH, DSAnL, DDAnH, DDAnL, DBCn, 和 DADCn 寄存器
- DTFRn.IFCn5 到 DTFRn.IFCn0 位

[时序设定]

- 在复位后到开始第一个 DMA 传送之间的时期
- 在信道初始化到开始 DMA 传送的时间
- 在完成一个 DMA 传送 (TCn 位为 1)到开始下一个 DMA 发送之间的时期

#### **(10)** 一定要将下列寄存器的位清 **0**。

- DSAnH 寄存器的位 14 到 10
- DDAnH 寄存器的位 14 到 10
- DADCn 寄存器的位 15, 13 到 8, 和 3 到 0
- DCHCn 寄存器的位 6 到 3

#### **(11) DMA** 开始因素

不要使用相同的开始因素开始两个或以上的 DMA 信道。否则,已被设置的信道的 DMA 传送可能开始或者 具有较低优先级的信道会比具有较高优先级的信道更早被响应。操作将得不到保证。

#### **(12)** 从 **DSAn** 和 **DDAn** 寄存器中读取数值

在 DMA 传送期间,可以在 DSAn 和 DDAn 寄存器中读取更新中的值 (n 的取值范围是 0 到 3)。 例如,如果当 DMA 传送源地址(DSAn 寄存器)为 0000FFFFH 且记数方式为递增(DADCn.SAD1 和 DADCn.SAD0 位为 00), 此时读取 DSAnH 寄存器和 DSAnL 寄存器, DSAn 寄存器的值的区别如下所 示,这将取决于在 DSAnH 寄存器被读取之后 DMA 传送是否被立即执行。

#### **(a)** 如果在 **DSAn** 寄存器被读取时 **DMA** 传送没有发生

<1> DSAnH 寄存器的读取值为: DSAnH = 0000H <2> DSAnL 寄存器的读取值为: DSAnL = FFFFH

#### **(b)** 如果在 **DSAn** 寄存器被读取时发生了 **DMA** 传送

<1> DSAnH 寄存器的读取值为:DSAnH = 0000H <2> 发生 DMA 传送

<3> 增加 DSAn 寄存器: DSAn = 00100000H

<4> DSAnL 寄存器的读取值为: DSAnL = 0000H

# 第十九章中断**/**异常处理功能

V850ES/JG2 为中断服务提供一个专门的中断控制器 (INTC),它可以处理总共 57 个中断请求。 中断是指不受程序执行影响的事件发生,异常是指依赖于程序执行的事件发生。

V850ES/JG2 可以处理由片上外围硬件和外部事件源引起的中断请求信号。此外,异常处理可以通过 TRAP 指 令(软件异常)或者产生一个异常事件(例如:存在非法操作码) (异常陷阱)开始。

# **19.1** 特性

中断

- 非屏蔽中断: 2 个中断源
	-
- 可屏蔽中断: 外部: 8 个中断源, 内部:47 个中断源
- 8 个可编程中断优先级级别 (针对可屏蔽中断)
- 依据优先级进行复合中断控制
- 针对可屏蔽中断,可以使用屏蔽选项
- 噪声消除,边沿检测,和外部中断请求信号有效边沿说明。

异常

- 软件异常: 32 个异常源
- 异常陷阱: 2 个异常源 (非法的操作码异常)

中断/异常源见表 19-1.

#### 第十九章中断**/**异常处理功能

| 类型   | 级别 | 缺省优先<br>级                | 名称                   | 触发                          | 产生单元              | 异常代码                  | 处理者地址     | 还原的 PC                           | 中断控制<br>寄存器       |
|------|----|--------------------------|----------------------|-----------------------------|-------------------|-----------------------|-----------|----------------------------------|-------------------|
| 复位   | 中断 |                          | <b>RESET</b>         | RESET 引脚输入<br>通过内部源的复位输入    | <b>RESET</b>      | 0000H                 | 00000000H | 未定义                              |                   |
| 非屏蔽中 | 中断 |                          | <b>NMI</b>           | NMI 引脚有效边沿输入 t              | Pin               | 0010H                 | 00000010H | 下一个PC                            |                   |
| 断    |    |                          | INTWDT2              | WDT2 溢出                     | WDT2              | 0020H                 | 00000020H | 注1                               |                   |
| 软件异常 | 异常 |                          | TRAP0n <sup>#2</sup> | TRAP 指令                     |                   | 004nH <sup>#2</sup>   | 00000040H | 下一个 PC                           |                   |
|      |    | $\qquad \qquad -$        | TRAP1n <sup>#2</sup> | TRAP 指令                     | $\qquad \qquad -$ | $005nH$ <sup>**</sup> | 00000050H | 下一个 $PC$                         | $\qquad \qquad -$ |
| 异常陷阱 | 异常 | $\overline{\phantom{0}}$ | ILGOP/<br>DBG0       | 非法的操作数/<br>DBTRAP 指令        |                   | 0060H                 | 00000060H | 下一个 PC                           |                   |
| 可屏蔽  | 中断 | $\mathbf 0$              | <b>INTLVI</b>        | 低电压检测                       | <b>POCLVI</b>     | 0080H                 | 00000080H | 下一个 PC  LVIIC                    |                   |
|      |    | $\mathbf{1}$             | INTP0                | 外部中断引脚输入边沿检测<br>(INTPO)     | Pin               | 0090H                 | 00000090H | 下一个 PC PICO                      |                   |
|      |    | 2                        | INTP1                | 外部中断引脚输入边沿检测(INTP1)  Pin    |                   | 00A0H                 | 000000A0H | 下一个 PC $ $ PIC1                  |                   |
|      |    | 3                        | INTP <sub>2</sub>    | 外部中断引脚输入边沿检测(INTP2)         | Pin               | 00B0H                 | 000000B0H | 下一个 PC PIC2                      |                   |
|      |    | 4                        | INTP3                | 外部中断引脚输入边沿检测(INTP3)         | Pin               | 00C0H                 | 000000C0H | $F - \wedge PC$ PIC3             |                   |
|      |    | 5                        | INTP4                | 外部中断引脚输入边沿检测(INTP4)         | Pin               | 00D0H                 | 000000D0H | $F$ $\rightarrow$ PC $ P$ IC4    |                   |
|      |    | 6                        | INTP5                | 外部中断引脚输入边沿检测(INTP5)   Pin   |                   | 00E0H                 | 000000E0H | $F$ $\rightarrow$ PC PIC5        |                   |
|      |    | 7                        | INTP6                | 外部中断引脚输入边沿检测(INTP6)         | Pin               | 00F0H                 | 000000F0H | 下一个 PC PIC6                      |                   |
|      |    | 8                        | INTP7                | 外部中断引脚输入边沿检测(INTP7)         | Pin               | 0100H                 | 00000100H | 下一个 PC  pic7                     |                   |
|      |    | 9                        | INTTQ0OV             | TMQ0 溢出                     | TMQ0              | 0110H                 | 00000110H | 下一个 PC                           | <b>TQ0OVIC</b>    |
|      |    | 10                       |                      | INTTQ0CC0 TMQ0 捕获 0/比较 0 匹配 | TMQ0              | 0120H                 | 00000120H | 下一个 PC TQ0CCIC0                  |                   |
|      |    | 11                       | INTTQ0CC1            | TMQ0 捕获 1/比较 1 匹配           | TMQ0              | 0130H                 | 00000130H | 下一个 PC                           | TQ0CCIC1          |
|      |    | 12                       | INTTQ0CC2            | TMQ0 捕获 2/比较 2 匹配           | TMQ0              | 0140H                 | 00000140H | $\top$ $\neg$ $\land$ PC         | TQ0CCIC2          |
|      |    | 13                       | INTTQ0CC3            | TMQ0 捕获 3/比较 3 匹配           | TMQ0              | 0150H                 | 00000150H | 下一个 PC                           | TQ0CCIC3          |
|      |    | 14                       | <b>INTTP0OV</b>      | TMPO 溢出                     | TMP <sub>0</sub>  | 0160H                 | 00000160H | 下一个 PC TP0OVIC                   |                   |
|      |    | 15                       | INTTP0CC0            | TMP0 捕获 0/比较 0 匹配           | TMP0              | 0170H                 | 00000170H |                                  | 下一个 PC   TP0CCIC0 |
|      |    | 16                       | INTTP0CC1            | TMP0 捕获 1/比较 1 匹配           | TMP0              | 0180H                 | 00000180H | 下一个 PC                           | TP0CCIC1          |
|      |    | 17                       | <b>INTTP1OV</b>      | TMP1 溢出                     | TMP1              | 0190H                 | 00000190H | 下一个 PC                           | TP1OVIC           |
|      |    | 18                       | INTTP1CC0            | TMP1 捕获 0/比较 0 匹配           | TMP1              | 01A0H                 | 000001A0H | $\top$ $\rightarrow$ PC TP1CCIC0 |                   |
|      |    | 19                       | INTTP1CC1            | TMP1 捕获 1/比较 1 匹配           | TMP1              | 01B0H                 | 000001B0H | $\top$ $\rightarrow$ PC TP1CCIC1 |                   |
|      |    | 20                       | INTTP2OV             | TMP2 溢出                     | TMP <sub>2</sub>  | 01C0H                 | 000001C0H | 下一个 $PC$                         | TP2OVIC           |
|      |    | 21                       | INTTP2CC0            | TMP2 捕获 0/比较 0 匹配           | TMP <sub>2</sub>  | 01D0H                 | 000001D0H | $\top$ $\neg$ $\wedge$ PC        | TP2CCIC0          |
|      |    | 22                       | INTTP2CC1            | TMP2 捕获 1/比较 1 匹配           | TMP <sub>2</sub>  | 01E0H                 | 000001E0H | 下一个 PC TP2CCIC1                  |                   |

表 **19-1.** 中断源列表 **(1/3)** 

注 **1.** 在 INTWDT2 例子中的还原, 见 **19.2.2 (2) INTWDT2** 信号。  **2.** n 的取值范围是 **0** 到 **FH**。

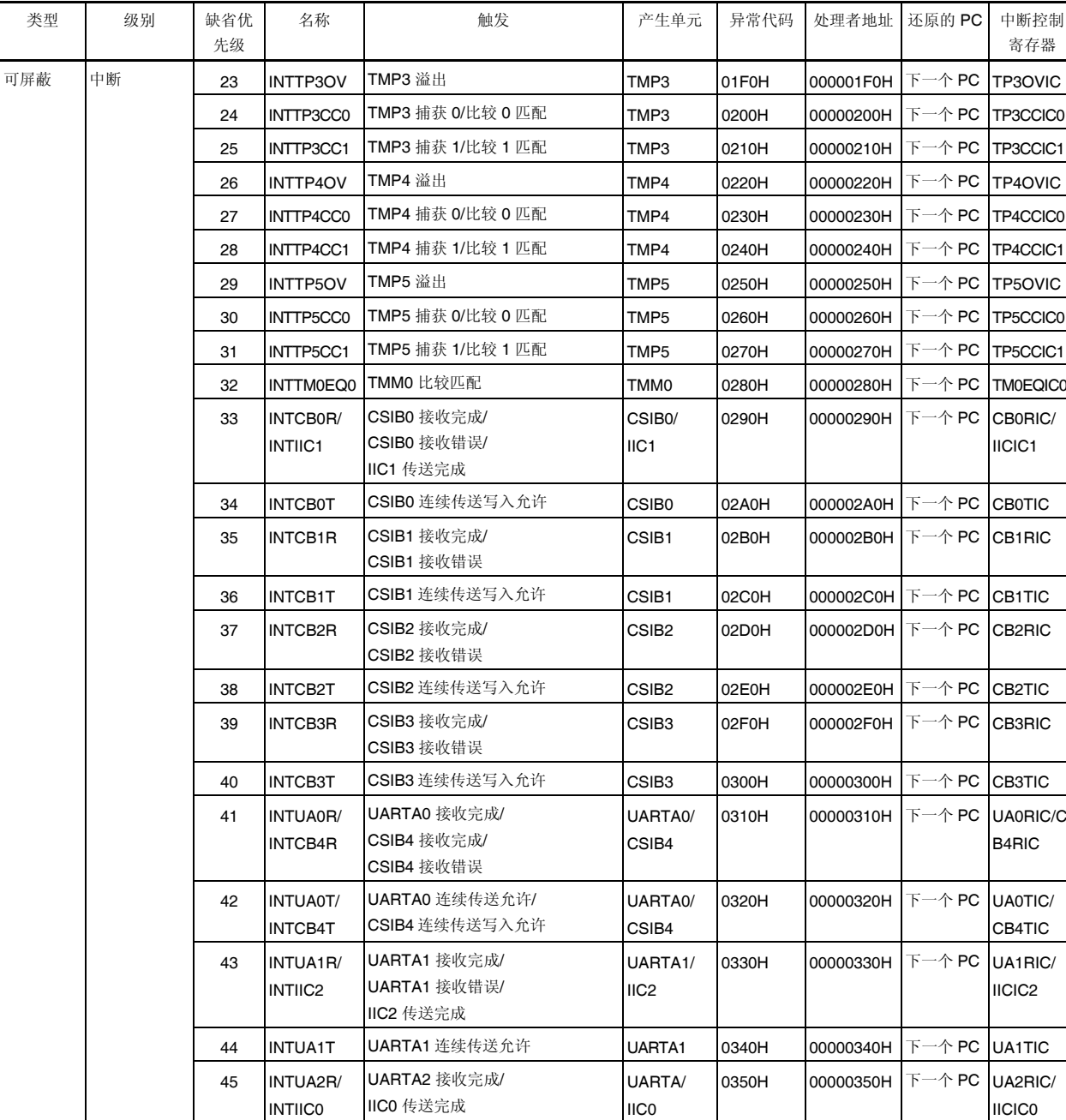

46 |INTUA2T |UARTA2 连续传送允许 |UARTA2 |0360H |00000360H |下一个 PC |UA2TIC

47 INTAD A/D 转换完成 A/D A/D O370H 00000370H 下一个 PC ADIC

表 **19-1.** 中断源列表 **(2/3)** 

| 类型  | 级别 | 缺省优<br>先级 | 名称             | 触发        | 产生单元       | 异常代码  | 处理者地址     | 还原的 PC          | 中断控制<br>寄存器        |
|-----|----|-----------|----------------|-----------|------------|-------|-----------|-----------------|--------------------|
| 可屏蔽 | 中断 | 48        | <b>INTDMA0</b> | DMA0 传送完成 | <b>DMA</b> | 0380H | 00000380H | 下一个 PC          | <b>DMAIC0</b>      |
|     |    | 49        | <b>INTDMA1</b> | DMA1 传送完成 | <b>DMA</b> | 0390H | 00000390H | 下一个 $PC$        | DMAIC1             |
|     |    | 50        | INTDMA2        | DMA2 传送完成 | <b>DMA</b> | 03A0H | 000003A0H | 下一个 PC          | DMAIC <sub>2</sub> |
|     |    | 51        | <b>INTDMA3</b> | DMA3 传送完成 | <b>DMA</b> | 03B0H | 000003B0H | 下一个 PC          | DMAIC3             |
|     |    | 52        | <b>INTKR</b>   | 按键返回中断    | <b>KR</b>  | 03C0H | 000003C0H | $F - \wedge PC$ | <b>KRIC</b>        |
|     |    | 53        | <b>INTWTI</b>  | 仲表定时器间隔   | <b>WT</b>  | 03D0H | 000003D0H | 下一个 $PC$        | <b>WTIIC</b>       |
|     |    | 54        | <b>INTWT</b>   | 钟表定时器参考时间 | <b>WT</b>  | 03E0H | 000003E0H | $F - \wedge PC$ | <b>WTIC</b>        |

表 **19-1.** 中断源列表 **(3/3)** 

备注 1. 缺省优先级: 表示当两个或更多的可屏蔽中断请求同时发生时,它们的有限顺序。最高值为

0。

非屏蔽中断的优先级顺序为 INTWDT2 > NMI。

还原 PC: 当中断服务产生时被保存到 EIPC, FEPC, 或是 DBPC 的程序计数器(PC)的 值。但是, 当非屏蔽中断或者可屏蔽中断被确认,且下列指令之一正在被执行 时, 还原的 PC 不会成为下一个 PC(如果在中断执行期间确认中断, 则该操作停 止并在中断服务结束后还原)。

• 载入指令 (SLD.B, SLD.BU, SLD.H, SLD.HU, SLD.W)

- 除法指令 (DIV, DIVH, DIVU, DIVHU)
- 预备,处理指令(仅限中断在堆栈指针更新之前产生的情况)
- 下一个 PC: 在中断/异常处理之后的开始处理的 PC 的值。

2. 当一个非法的操作代码异常发生时, 非法指令的执行地址通过保存的 PC 值减去 4 得出。

# **19.2** 非屏蔽中断

非屏蔽中断请求会被无条件的确认,即使是在禁止中断的条件下(DI)。一个非屏蔽中断不会受到优先级的控制, 并且相对于其它的中断请求而言具有绝对的优先权。

在本产品中有下列两种非屏蔽中断请求信号。

- NMI 引脚输入 (NMI)
- 非屏蔽中断请求信号可以通过看门狗定时器溢出产生(INTWDT2)

NMI 引脚的有效边沿可以选择以下四种方式 : "上升沿", "下降沿", "双边沿", 和"不检测边沿"。

当 WDTM2.WDM21 位和 WDTM2.WDM20 位设为 01 时, 由看门狗定时器 2 溢出而产生的非屏蔽中断请求信号 (INTWDT2)生效。

如果两个或是更多的非屏蔽中断请求同时产生,具有较高优先级的中断首先生效,如下所示(具有较低优先级的 中断请求信号将被忽略)。

#### INTWDT2 > NMI

如果在非屏蔽中断正在进行的同时,发出一个新的 NMI 或者 INTWDT2 请求信号,将按照如下方式进行。

#### **(1)** 如果在非屏蔽中断正在进行的同时,发出一个新的 **NMI** 请求信号

新的 NMI 请求信号被保持, 忽略 PSW.NP 位的值。而新的 NMI 请求信号会在当前的 NMI 运行完毕后被确 认 (在 RETI 指令执行后)。

#### **(2)** 如果在非屏蔽中断正在进行的同时,发出一个 **INTWDT2** 请求信号

当存在正在进行的 NMI 时,如果 NP 位的值是(1),则 INTWDT2 请求信号被保持。被保持的 INTWDT2 请 求信号会在当前的 NMI 运行完毕后被确认 (在 RETI 指令执行后)。 当存在正在进行的 NMI 时,如果 NP 位为 (0),则立即执行新产生的 INTWDT2 请求信号 (NMI 服务停止)。

#### 注意事项 由非屏蔽中断请求信号**(INTWDT2)**执行的非屏蔽中断服务, 参考 **19.2.2 (2) INTWDT2** 信号。

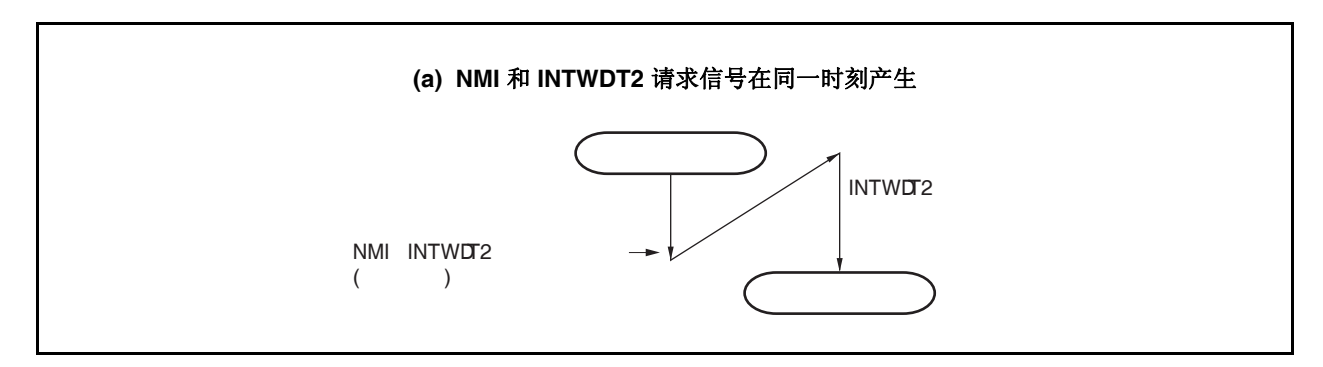

#### 图 **19-1.** 非屏蔽中断请求信号确认操作 **(1/2)**

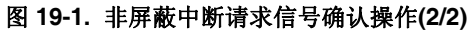

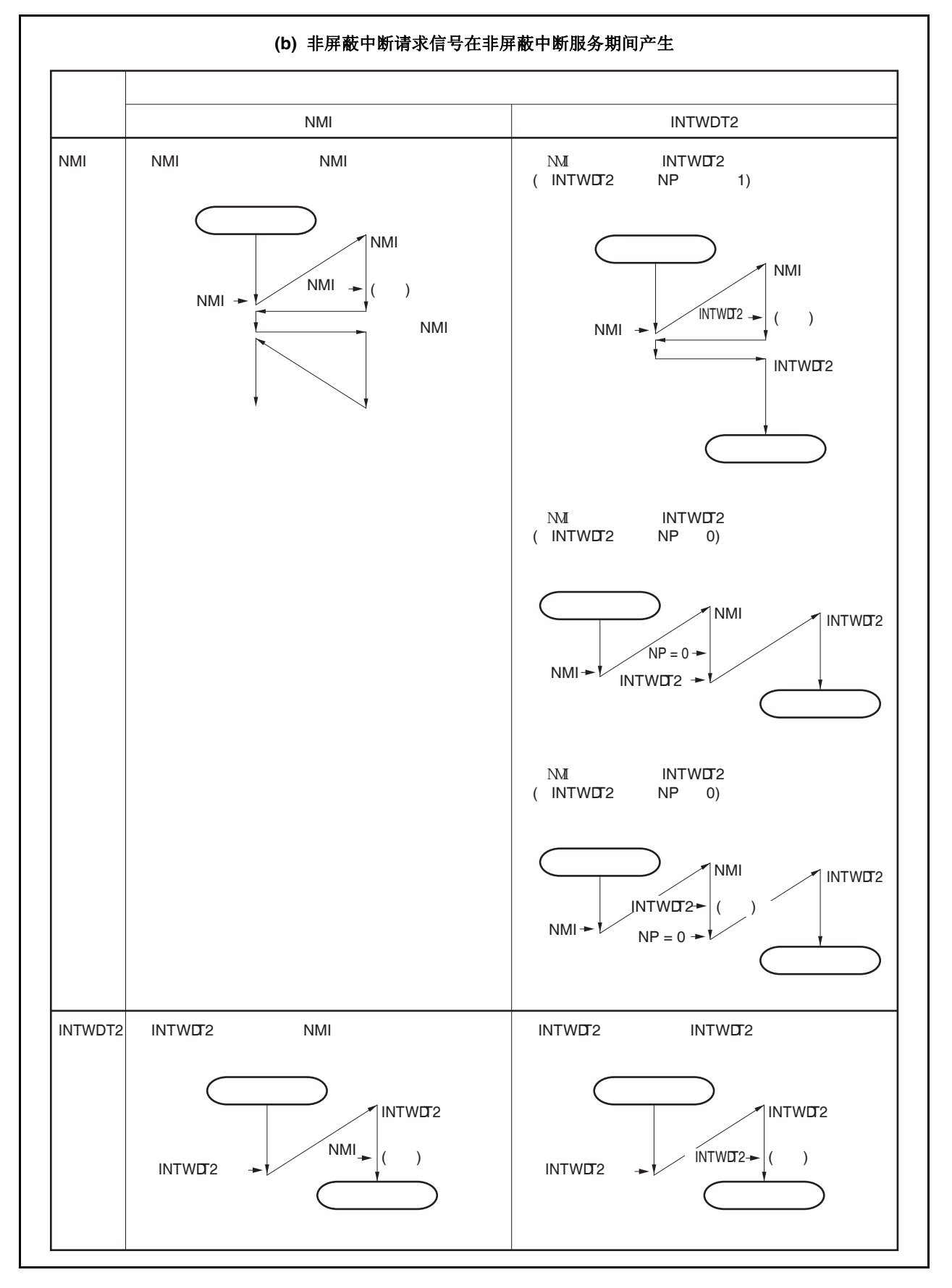

#### **19.2.1** 操作

如果产生一个非屏蔽中断请求信号, CPU 执行下列处理, 并且将操作权转移给处理例程。

- <1> 将还原 PC 保存的 FEPC。
- <2> 将当前的 PSW 保存到 FEPSW。
- <3> 向 ECR 的高半字(FECC)写入异常代码 (0010H, 0020H)。
- <4> 将 PSW.NP 位和 PSW.ID 位置 1 并将 PSW.EP 位清 0。
- <5> 在 PC 中设置相应的非屏蔽中断的处理地址(00000010H, 00000020H), 然后转移操作权。

非屏蔽中断的服务过程如下图所示。

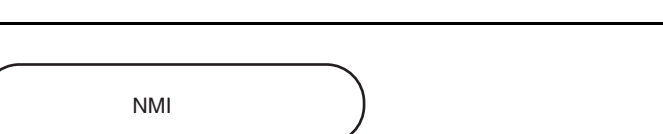

图 **19-2.** 非屏蔽中断的服务过程

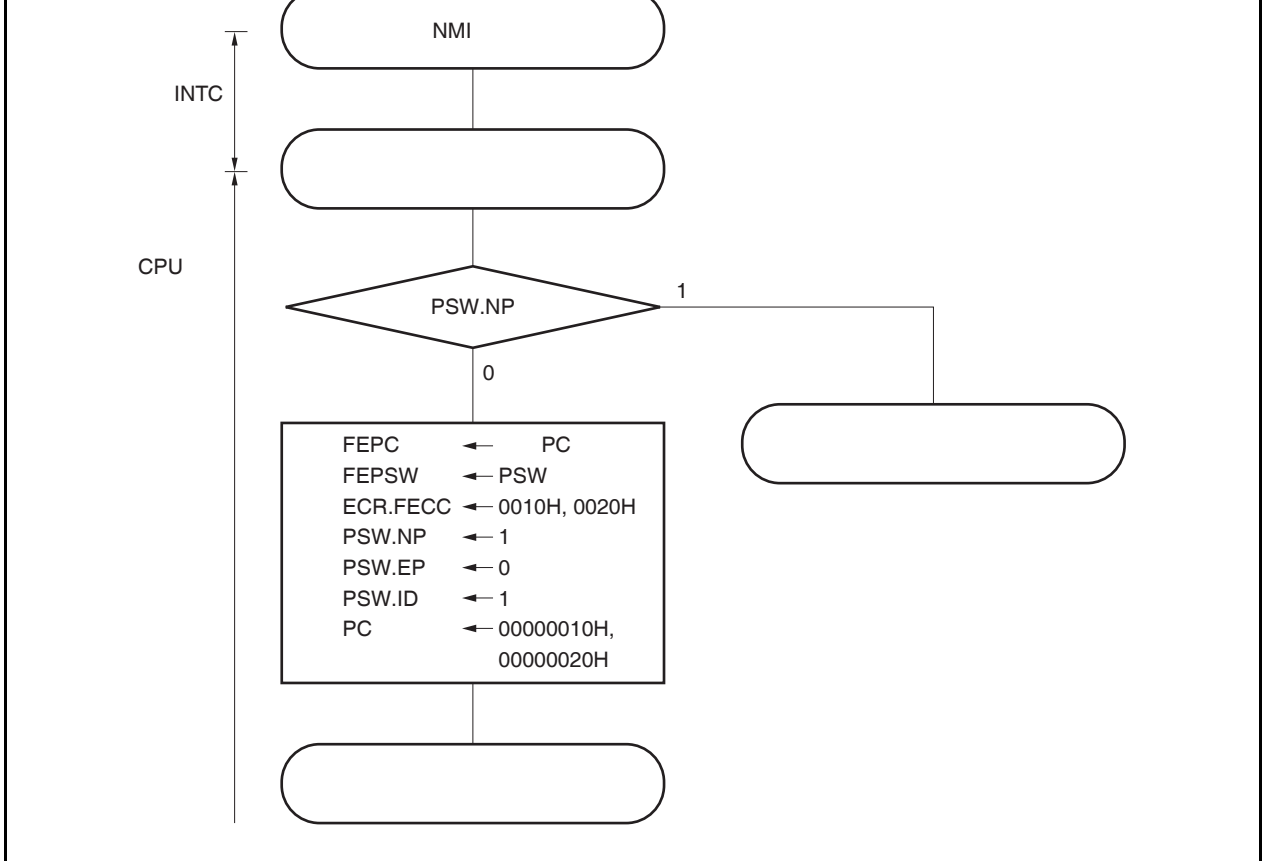

#### **19.2.2** 还原

#### **(1)** 通过 **NMI** 引脚输入

通过 RETI 指令从 NMI 服务中执行还原。

当执行 RETI 指令时,CPU 执行下列处理,并且将操作权转移给 PC 存储的地址。

- <1> 分别从 FEPC 和 FEPSW 中加载被保存的 PC 和 PSW 的值, 因为 PSW.EP 位的值是 0 且 PSW.NP 的 值为 1。
- <2> 操作权转移给还原的 PC 和 PSW 的地址。

下图举例说明了 RETI 指令是如何处理的。

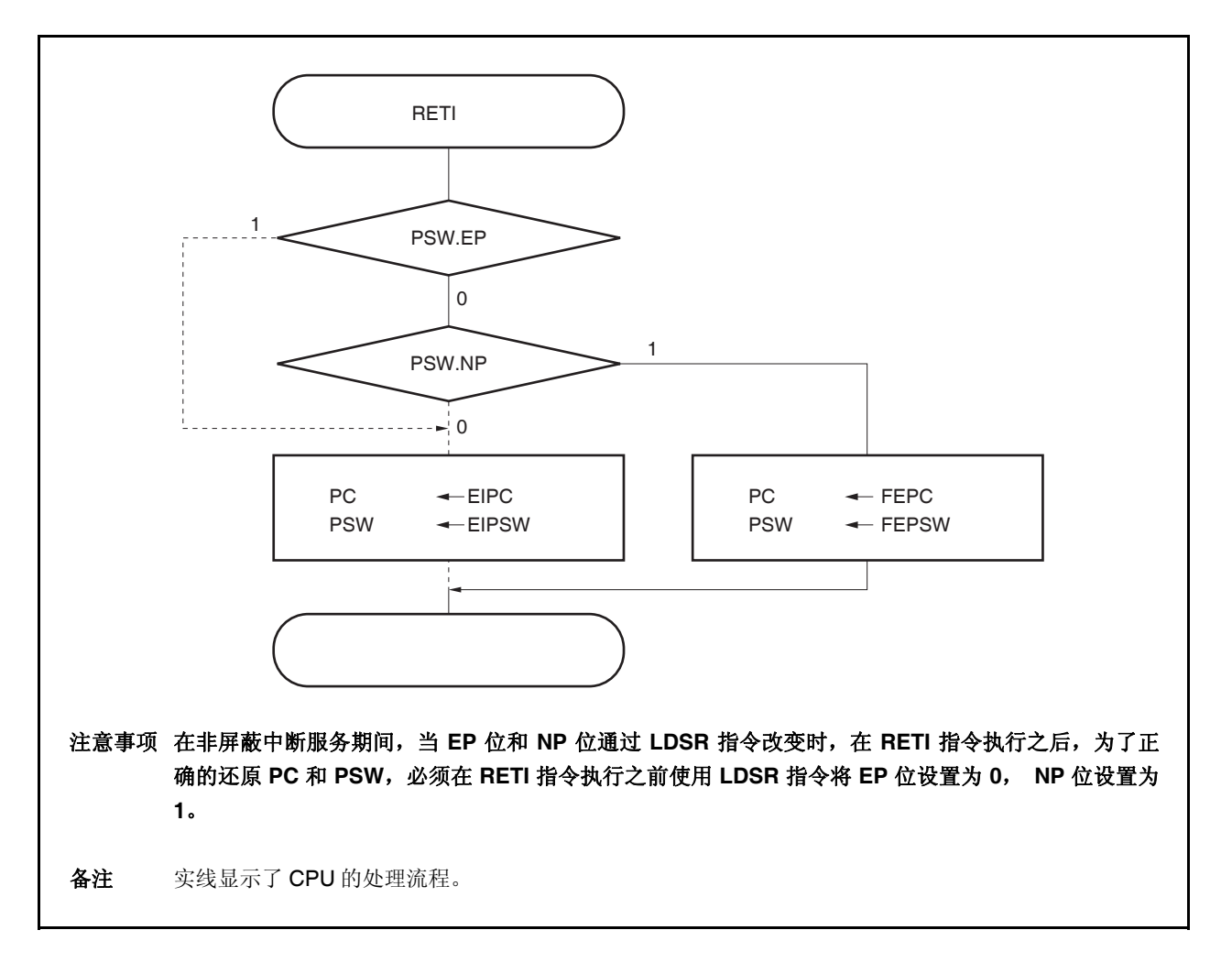

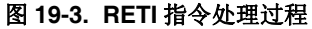

#### **(2)** 通过 **INTWDT2** 信号

禁止使用 RETI 指令从非屏蔽中断服务(通过非屏蔽中断请求 INTWDT2 产生)中恢复。执行下列软件复位处 理。

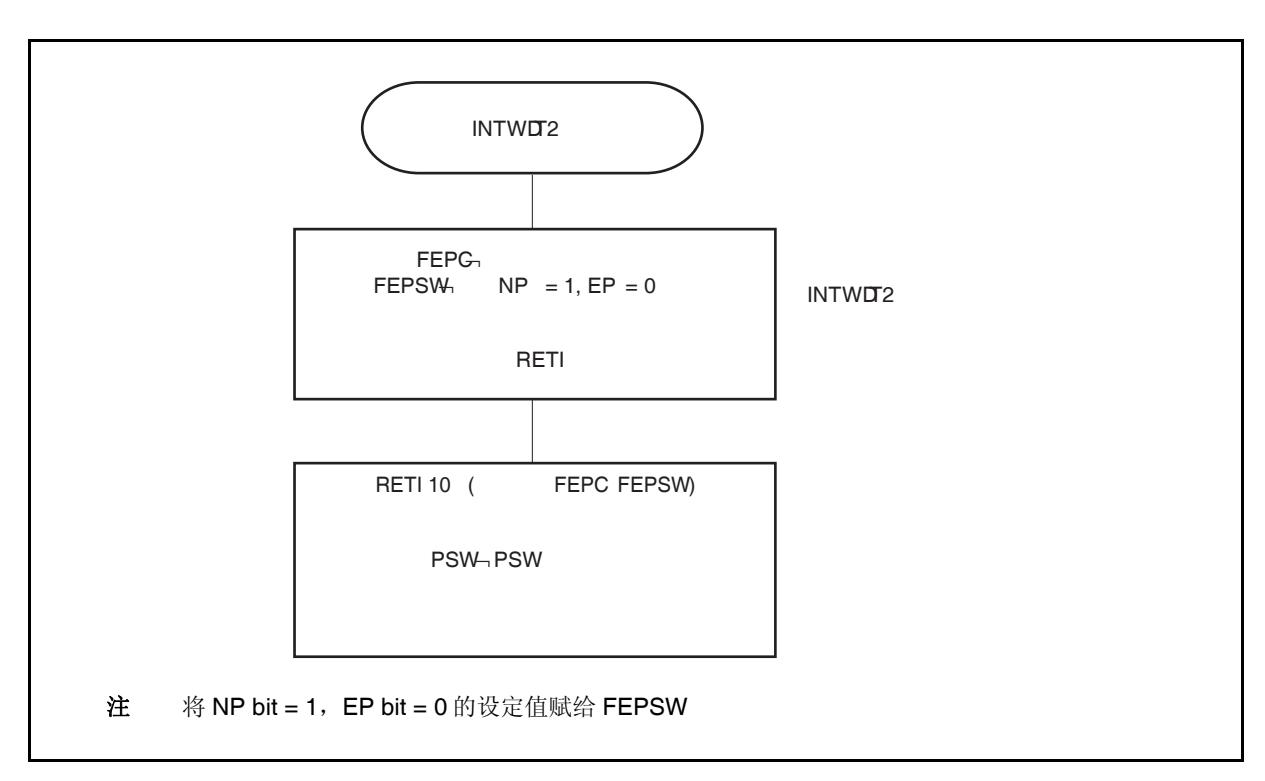

图 **19-4.** 软件复位处理

#### **19.2.3 NP** 标志

 $\star$ 

NP 标志是一个状态标志,它指示了正在执行非屏蔽中断。

当非屏蔽中断请求被确认时会设置该标志,并且还可以保证多重非屏蔽中断的情况出现。

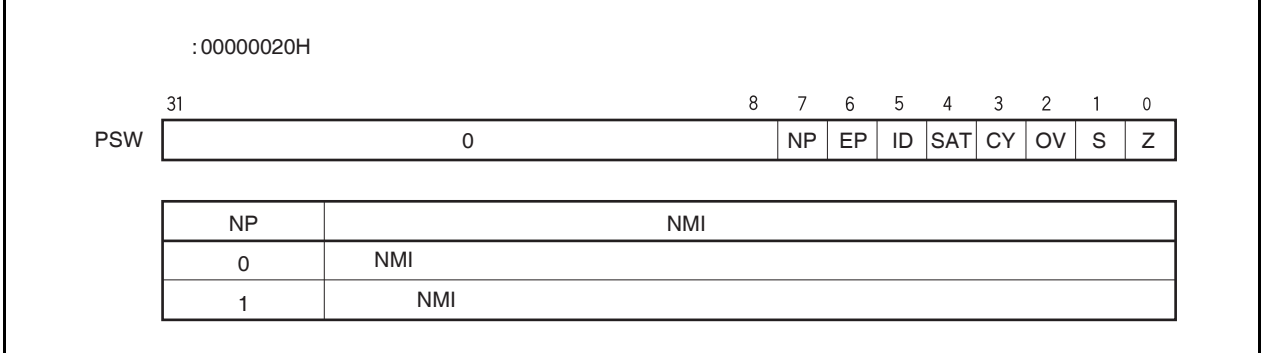

# **19.3** 可屏蔽中断

可屏蔽中断请求信号可以通过中断控制寄存器屏蔽。V850ES/JG2 拥有 55 个可屏蔽中断源。

如果有两个或者更多的可屏蔽中断请求信号同时产生,它们将依照缺省优先级的顺序被确认。除了缺省优先级之 外,还有八个优先级等级可以使用,这需要使用中断控制寄存器 (可变成优先级控制)。

如果一个中断请求信号被确认,将禁止对其它可屏蔽中断请求信号的确认,从而进入了中断禁止状态(DI)。

当在中断服务程序中执行了 EI 指令时,进入中断允许状态(EI),这将允许具有比正在进行处理的当前中断请求信 号更高优先级(通过中断控制寄存器设定)的中断。注意只有优先级更高的中断有这种功能,具有相同优先级的中断 不能实现嵌套。

但是为了允许多重中断,在执行 EI 指令之前需要将 EIPC 和 EIPSW 保存到内存或是通用目的寄存器当中,并且 在 RETI 指令恢复 EIPC 和 EIPSW 的原始值之前执行 DI 指令。

#### **19.3.1** 操作

如果产生了可屏蔽中断,CPU 将执行下列处理,并且将操作权转移给处理例程。

- <1> 将恢复的 PC 保存到 EIPC。
- <2> 将当前的 PSW 保存到 EIPSW。
- <3> 向 ECR 的低半字 (EICC)写入一个异常代码。
- <4> 将 PSW. ID 位置 1 且将 PSW. EP 位清 0。
- <5> 将相应中断的处理地址设置给 PC,并且转移控制权。

通过 INTC 屏蔽的可屏蔽中断请求信号和在另一个中断正在执行过程中(当 PSW.NP 位=1 或是 PSW.ID 位=1)产 生的可屏蔽中断请求信号在 INTC 中被保持。在这种情况下,一个新的可屏蔽中断服务开始是与可屏蔽中断请求的 优先级设定是一致的。这需要可屏蔽中断未被屏蔽,而且没有通过 RETI 指令或是 LDSR 指令将 NP 位和 ID 位清 0。

可屏蔽中断是如何执行的将在下面举例说明。

图 **19-5.** 可屏蔽中断服务

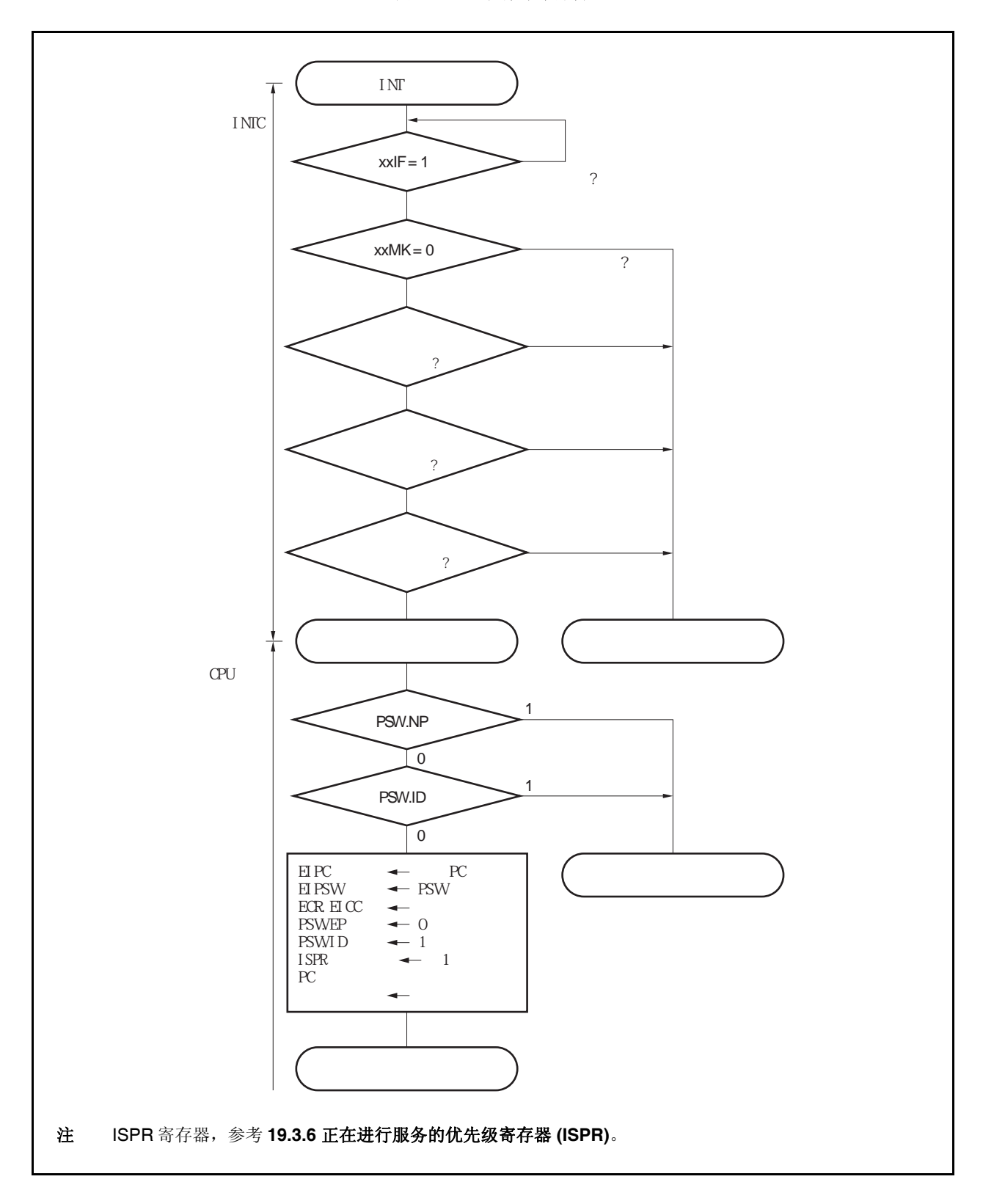

#### **19.3.2** 恢复

通过执行 RETI 指令能够从可屏蔽中断服务中恢复。 当 RETI 指令执行后,CPU 将将执行下列步骤,且将操作权转移给恢复的 PC 地址。

<1> 从 EIPC 和 EIPSW 中加载恢复的 PC 和 PSW, 这是因为 PSW.EP 位为 0 并且 PSW.NP 位为 0。 <2> 将操作权转移给恢复 PC 和 PSW 的地址。

下图举例说明 RETI 指令的处理过程。

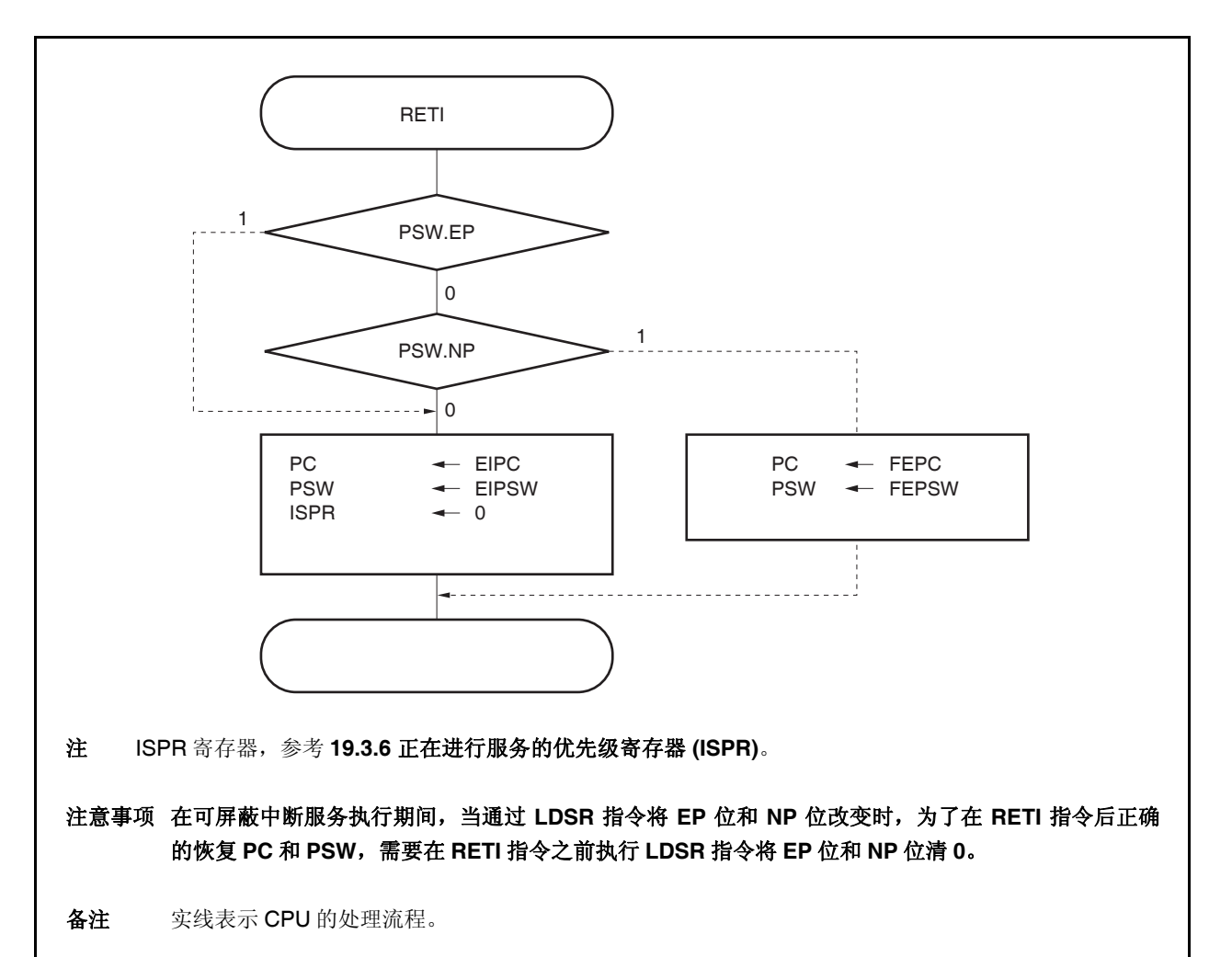

#### 图 **19-6. RETI** 指令处理过程

#### **19.3.3** 可屏蔽中断的优先级

INTC 执行多重中断服务,这是指当一个中断服务正在进行的时候确认另外一个中断。多重中断可以通过优先级 别来控制。

一共有两种类型的优先级别控制:基于缺省优先级别的控制和基于可编程优先级别的控制,后者是通过在中断控 制(xxICn)寄存器的中断优先级指定位(xxPRn)的设置来实现的。当两个具有相同优先级的中断同时产生时,中断请 求信号将依照预先指定给每一种中断类型的优先级别(缺省优先级别)顺序进行中断服务。如需更多的信息,参考**表 19-1** 中断**/**异常源列表。可编程的优先级通过设定优先级别制定标志分八个等级对用户化的中断请求信号进行控 制。

注意当一个中断请求信号被确认后,PSW.ID 标志将自动置 1。因此,当使用复合中断时,需要预先将 ID 标志清 0 来设定中断允许模式(例如,在中断服务程序中设置 EI 指令)。

备注 xx:表示任意的外围单元的名称(参考表 **19-2** 中断控制寄存器**(xxICn)**)

n: 外围单元编号(参考表 **19-2** 中断控制寄存器**(xxICn)**)。

图 **19-7.** 中断嵌套举例**(1/2)** 

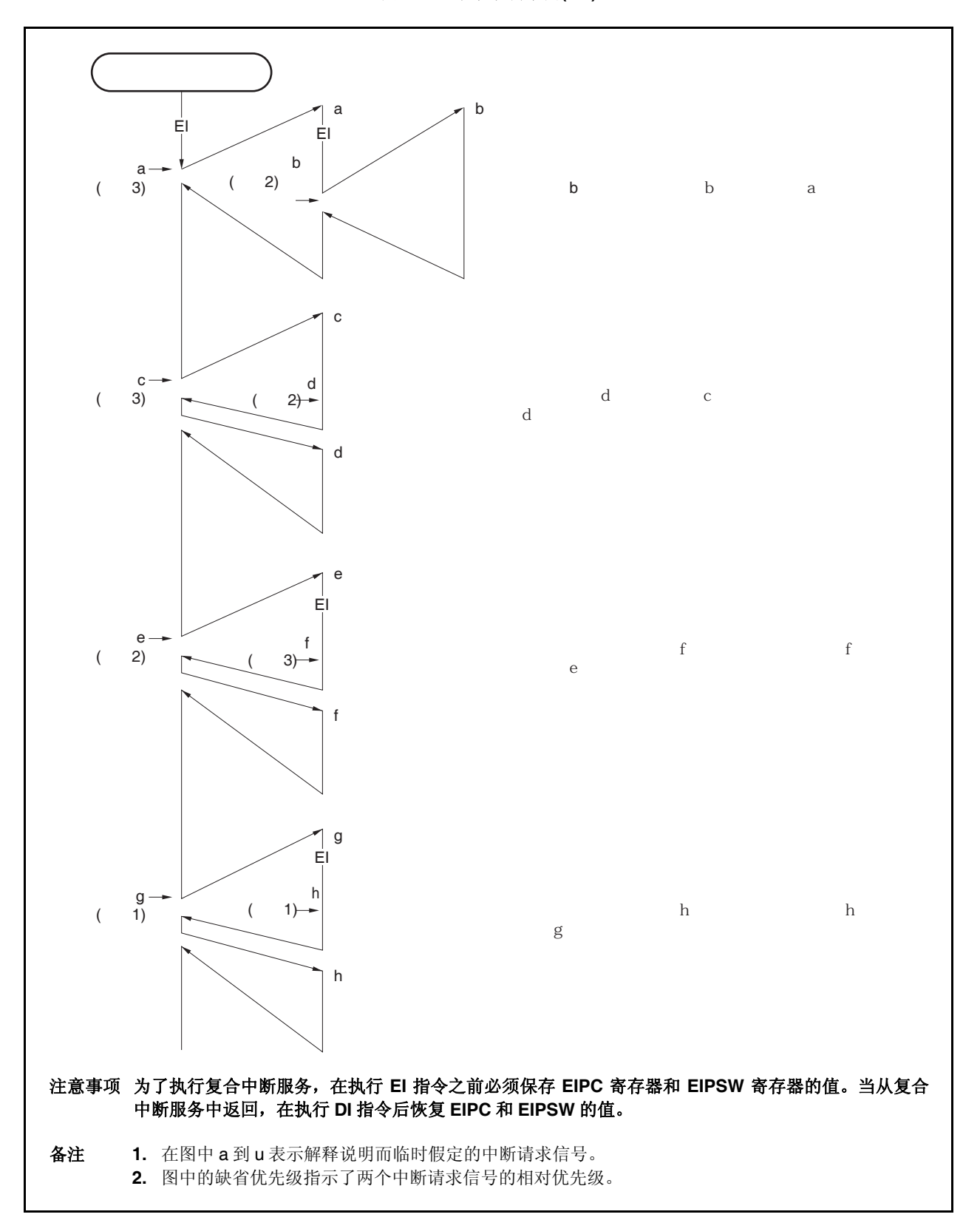

图 **19-7.** 中断嵌套举例**(2/2)** 

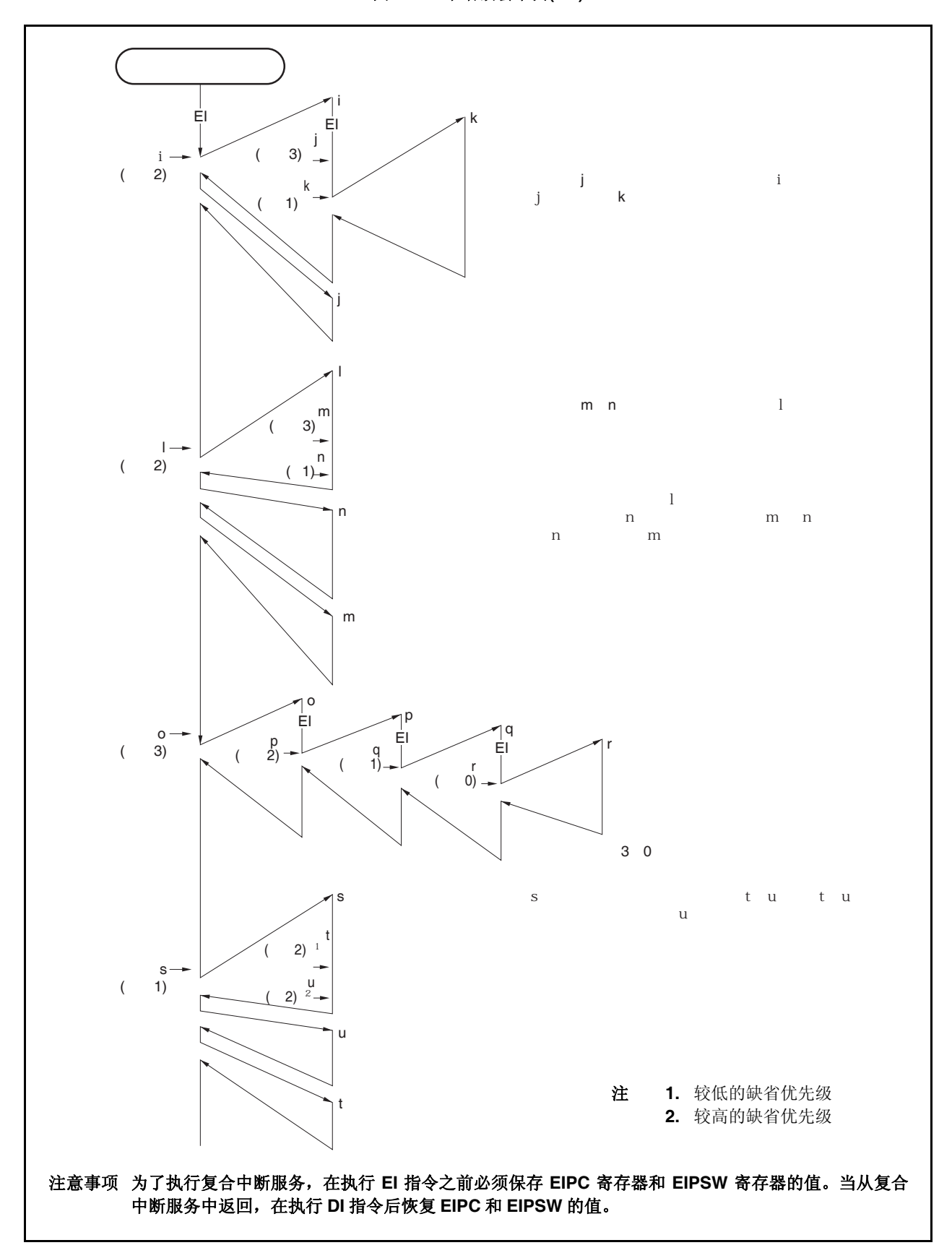

图 **19-8.** 服务中断请求信号同时发生举例

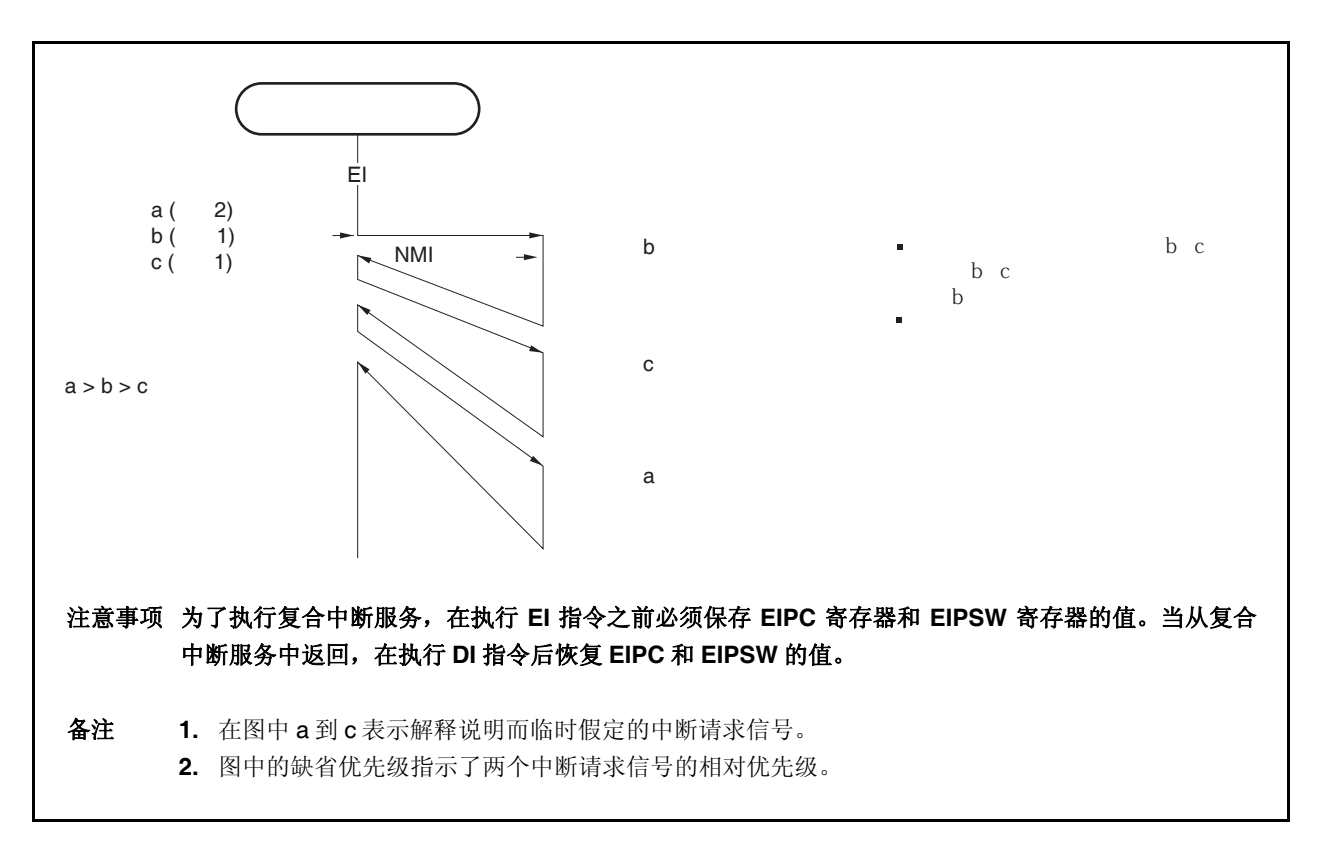

#### **19.3.4** 中断控制寄存器 **(xxICn)**

xxICn 寄存器被分配给每一个中断请求信号(可屏蔽中断)并且设置每一个可屏蔽中断请求控制条件。 该寄存器可以通过 8 位或是 1 位单元读取或是写入。 复位后该寄存器的值为 47H。

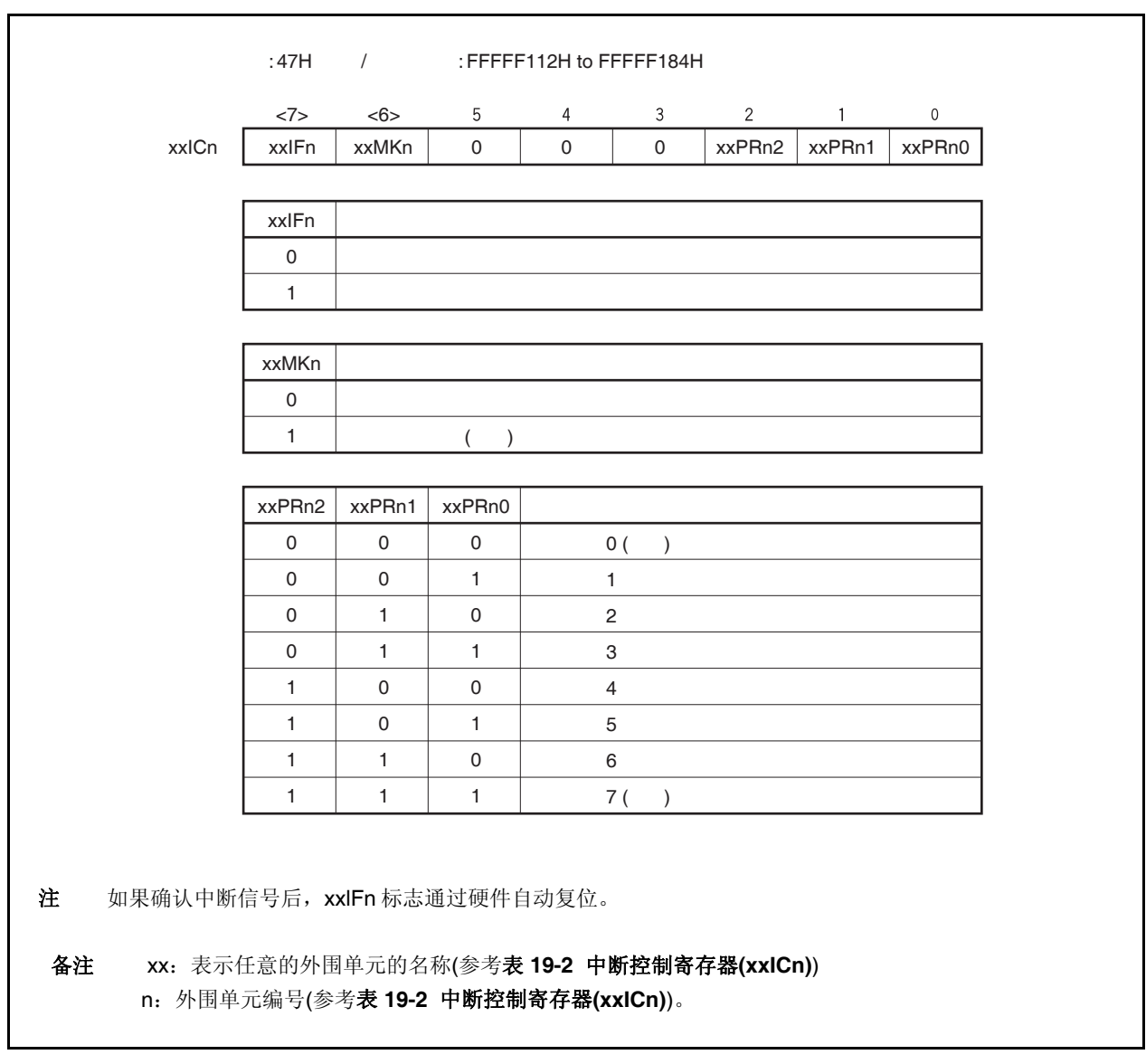

注意事项 禁止中断 **(DI)**或者屏蔽中断来读取 **xxICn.xxIFn** 位。如果在允许中断**(EI)**或是中断未被屏蔽的时候, 读取 xxlFn 位,确认中断且读取该位冲突时数据可能有误。

中断控制寄存器的位和地址如下所示。

#### 第十九章中断**/**异常处理功能

#### 表 **19-2.** 中断控制寄存器**(xxICn) (1/2)**

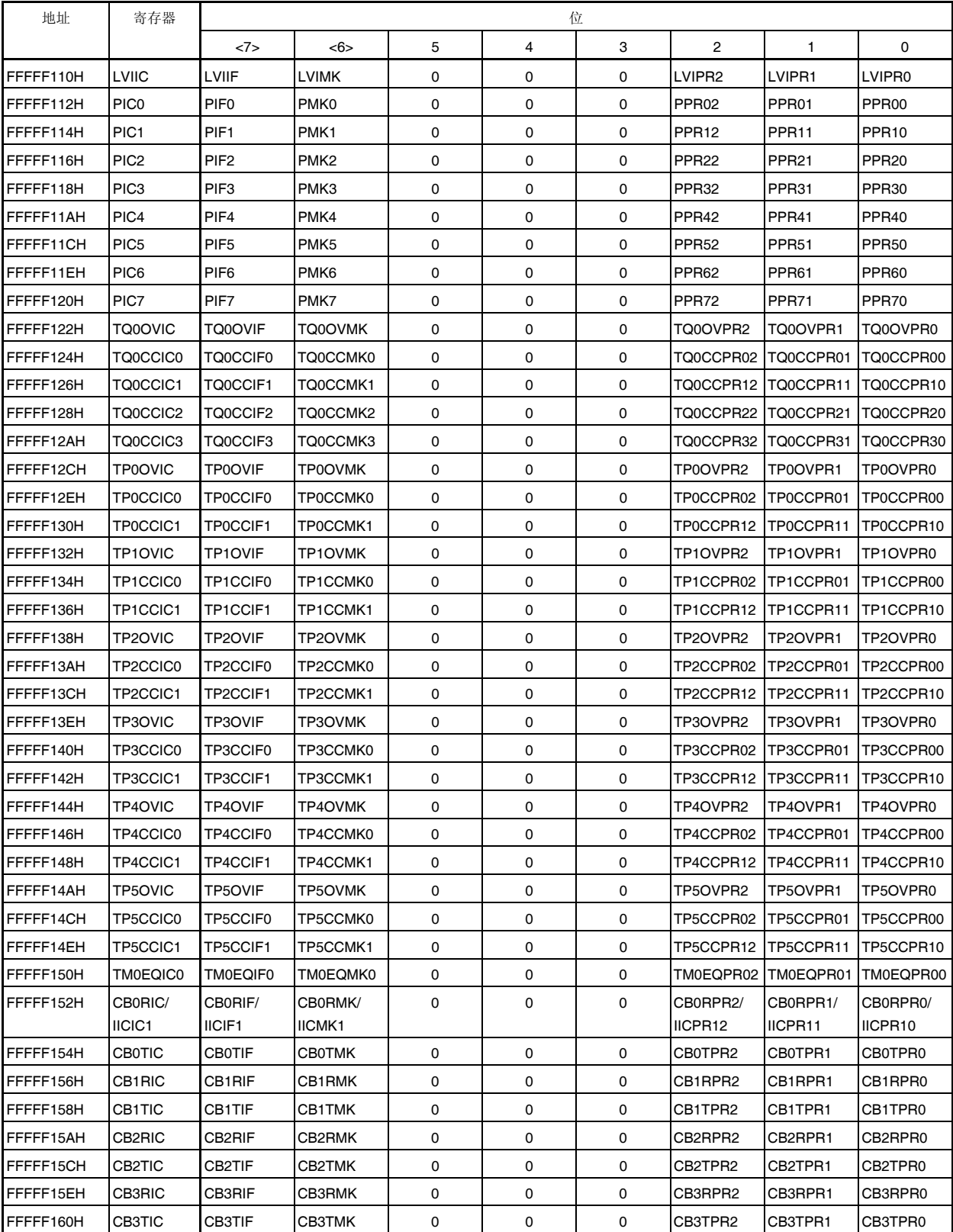

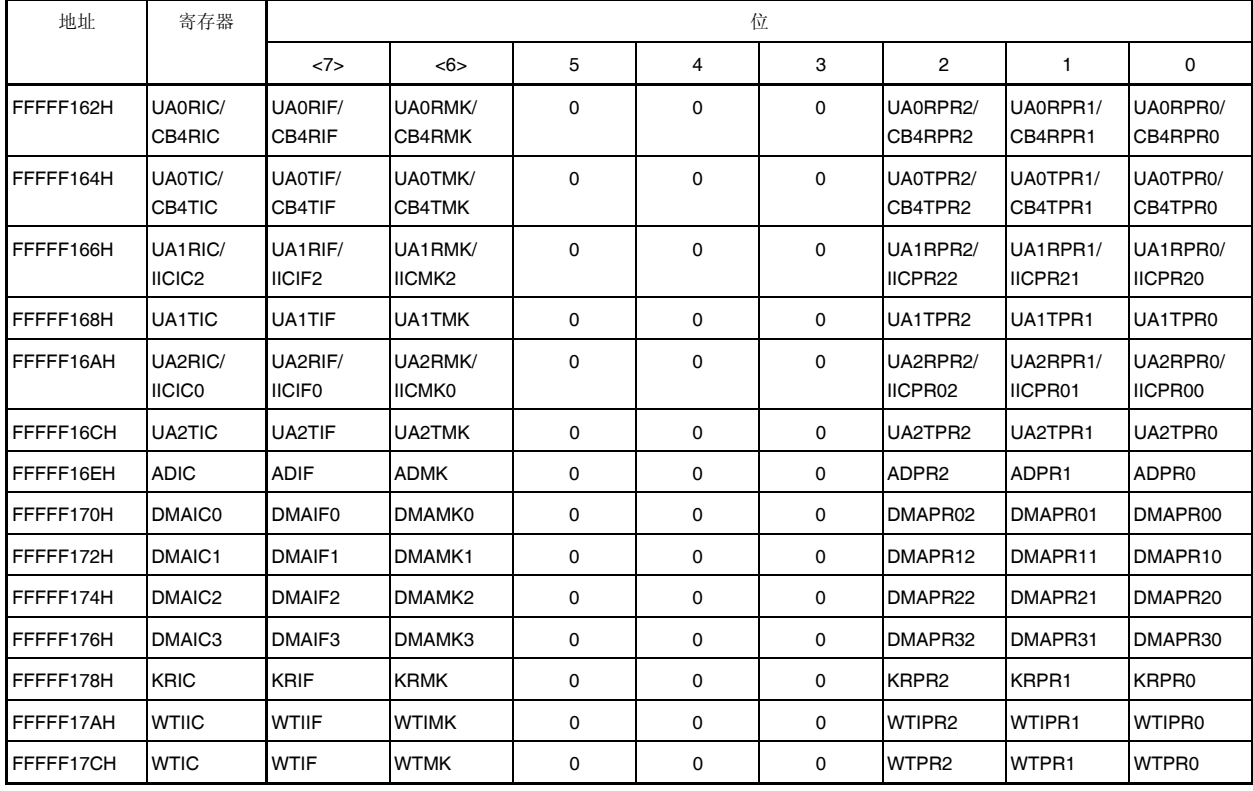

#### 表 **19-2.** 中断控制寄存器**(xxICn) (2/2)**

#### **19.3.5** 中断屏蔽寄存器 **0** 到 **3 (IMR0** 到 **IMR3)**

IMR0 到 IMR3 寄存器为可屏蔽中断设定中断屏蔽状态。IMR0 到 IMR3 寄存器的 xxMKn 位相当于 xxICn.xxMKn 位。

IMRm 寄存器可以以 16 位为单元读取或是写入(m = 0 到 3)

如果 IMRm 寄存器的高 8 位用作 IMRmH 寄存器, 低 8 位用作 IMRmL 寄存器, 这些寄存器可以以 8 位或是 1 位 为单元进行读取或是写入操作(m = 0 到 3)。

复位后这些寄存器的值为 FFFFH。

#### 注意事项 设备文件定义了 **xxICn.xxMKn** 位为保留字。如果有其它的位使用 **xxMKn** 作为名称进行操作, **xxICn** 寄存器的内容会被写入,而不是 **IMRm** 寄存器**(**结果,**IMRm** 寄存器的内容也会被覆盖**)**。

#### 第十九章中断**/**异常处理功能

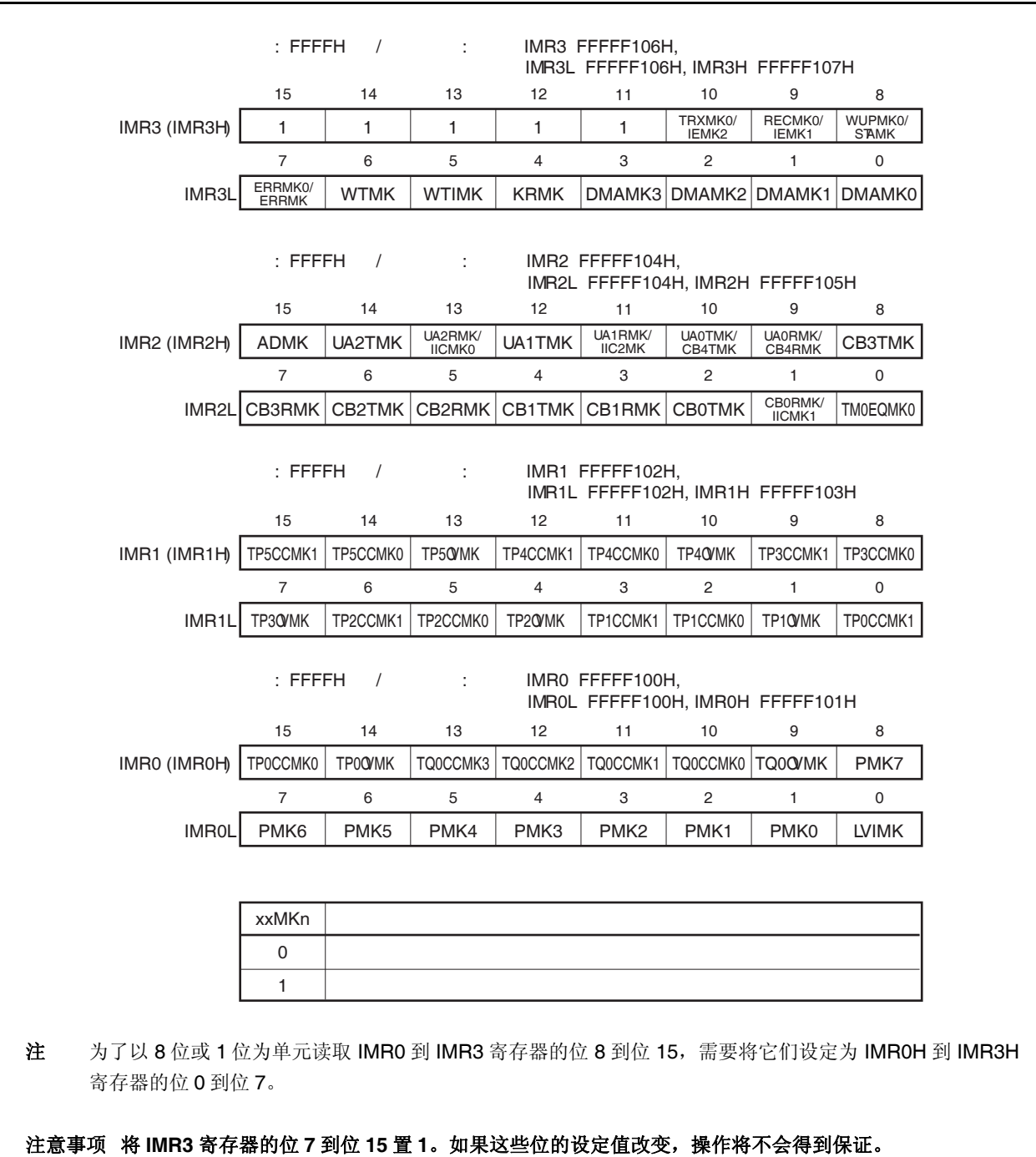

备注 xx: 表示任意的外围单元的名称(参考表 **19-2** 中断控制寄存器**(xxICn)**) n: 外围单元编号(参考表 **19-2** 中断控制寄存器**(xxICn)**)。

#### **19.3.6** 正在进行服务优先级寄存器**(ISPR)**

ISPR 寄存器当前被确认的可屏蔽中断的优先级别。当一个中断请求被确认时,寄存器中对应该中断请求信号优 先级别的位置 1, 且在中断服务程序执行期间保持。

当执行 RETI 指令后,对应具有最高优先级的中断请求信号的位通过硬件自动复位为 0。但是,当从非屏蔽中断 服务或是异常处理中返回时,该位不会复位为 0。

这是一个只读寄存器,可以以 8 位或是 1 位为单元进行访问。 复位后该寄存器的值为 00H。

### 注意事项 如果在中断允许状态**(EI)**对 **ISPR** 寄存器进行读取时确认一个中断,在寄存器的位通过确认中断的方 式被设置之后,可以读取 **ISPR** 寄存器的值。为了在确认中断之前正确的读取 **ISPR** 寄存器的值,需 要禁止中断**(DI)**。

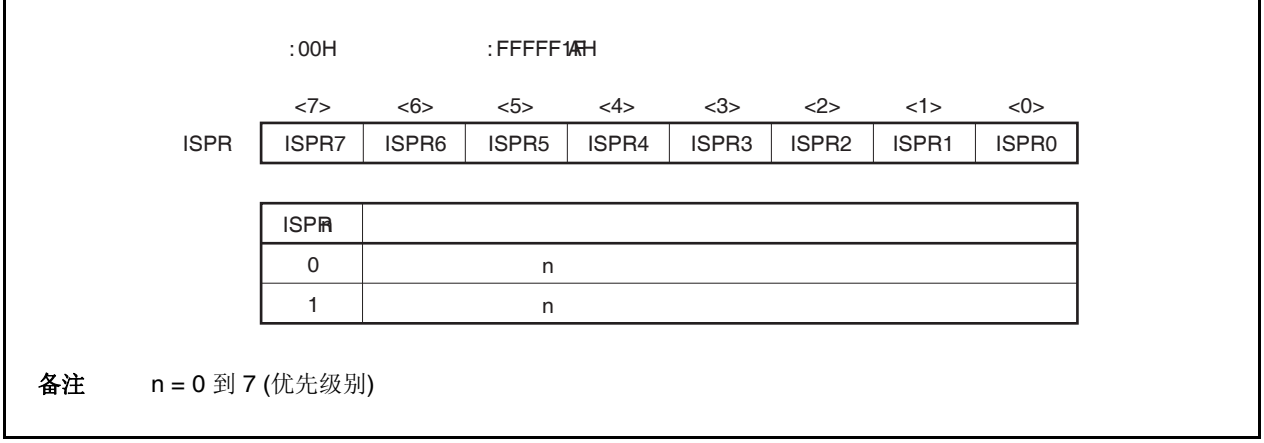

#### 第十九章中断**/**异常处理功能

#### **19.3.7 ID** 标志

这个标志控制可屏蔽中断的操作状态,并且存储有关允许或是禁止中断请求信号的控制信息。中断禁止标志(ID) 位于 PSW 之中。

复位后该标志的值为 00000020H。

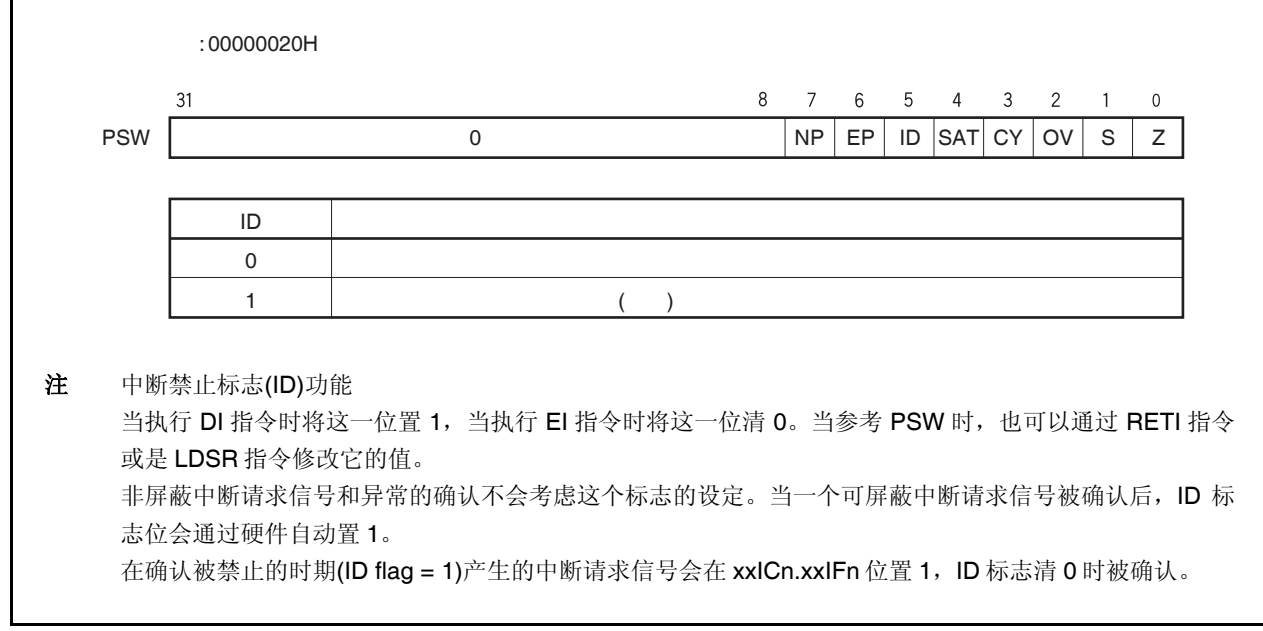

#### **19.3.8** 看门狗定时器模式寄存器 **2(WDTM2)**

该寄存器可以以 8 位为单元进行读取或是写入(详情参考第 **11** 章 看门狗定时器 **2** 的功能)。 复位后该寄存器的值为 67H。

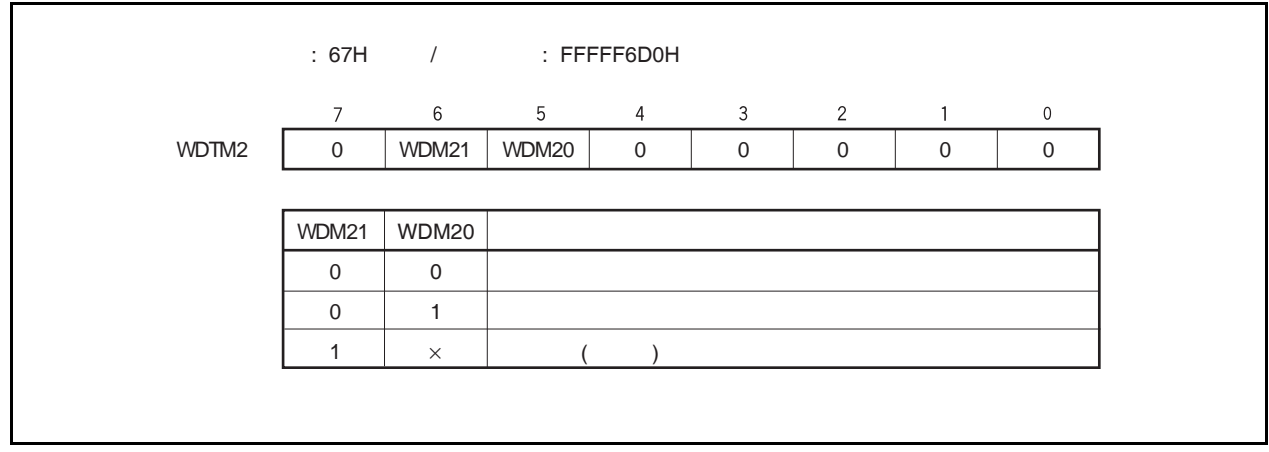

# **19.4** 软件异常

当 CPU 执行 TRAP 指令的时候会产生一个软件的异常,且总是会被确认。

#### **19.4.1** 操作

如果一个软件异常产生,CPU 将执行下列处理过程,并且将操作权转移给处理例程。

<1> 将恢复的 PC 保存在 EIPC 中。

<2> 将当前的 PSW 保存在 EIPSW 中。

<3> 在 ECR (中断源)的低 16 位(EICC)中写入一个异常代码。

<4> 将 PSW.EP 位和 PSW.ID 位置 1。

<5> 在 PC 中设置附和软件异常的处理地址(00000040H or 00000050H),并且转移控制权。

图 19-9 举例说明软件异常的处理过程。

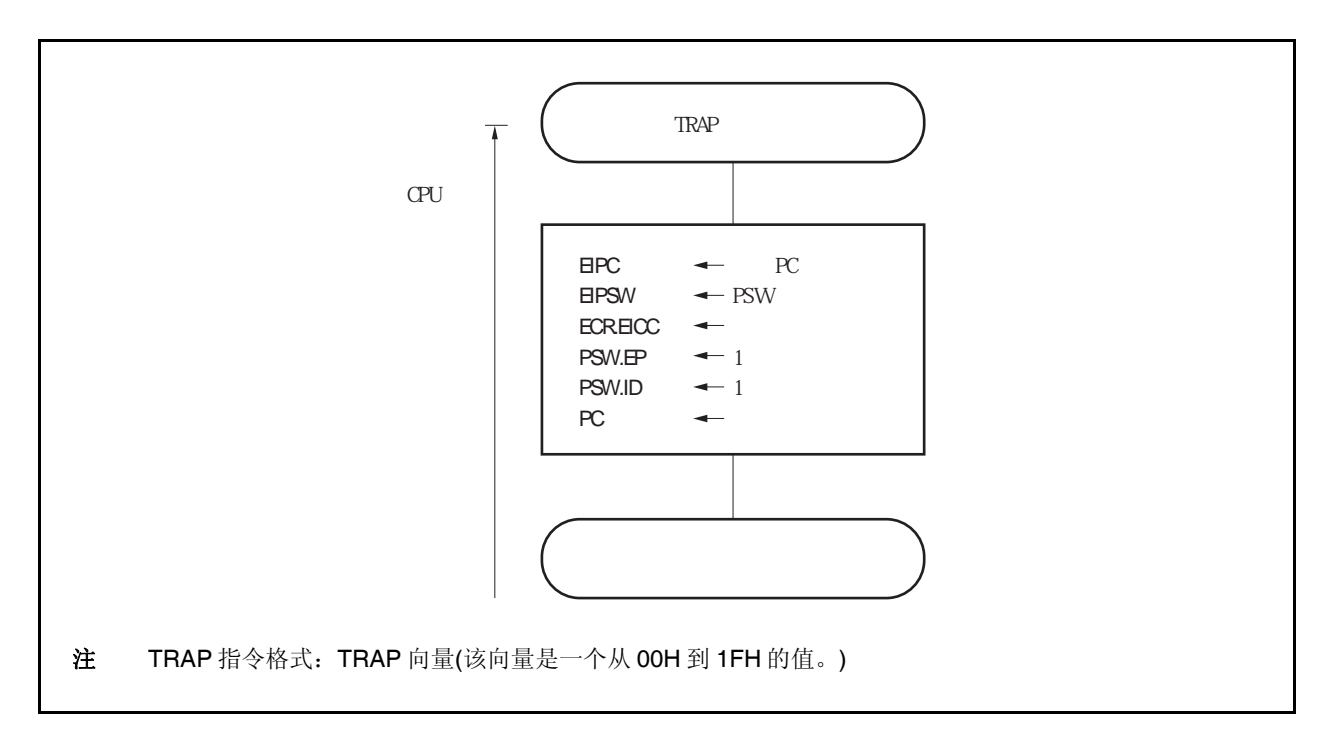

图 **19-9.** 软件异常处理过程

处理地址是通过 TRAP 指令的操作数(向量)决定的。如果该向量是 00H 到 0FH, 它将变为 00000040H; 而如果 向量的值是 10H 到 1FH, 它将变为 00000050H。

#### **19.4.2** 恢复

通过执行 RETI 指令可以从软件异常进程中恢复。 通过执行 RETI 指令,CPU 执行下列处理过程,并且将控制权转移到恢复 PC 的地址。

<1> 由于 PSW.EP 位为 1, 从 EIPC 和 EIPSW 中加载恢复的 PC 和 PSW。 <2> 将控制权转移到恢复 PC 和 PSW 的地址。

下图举例说明了 RETI 指令的处理过程。

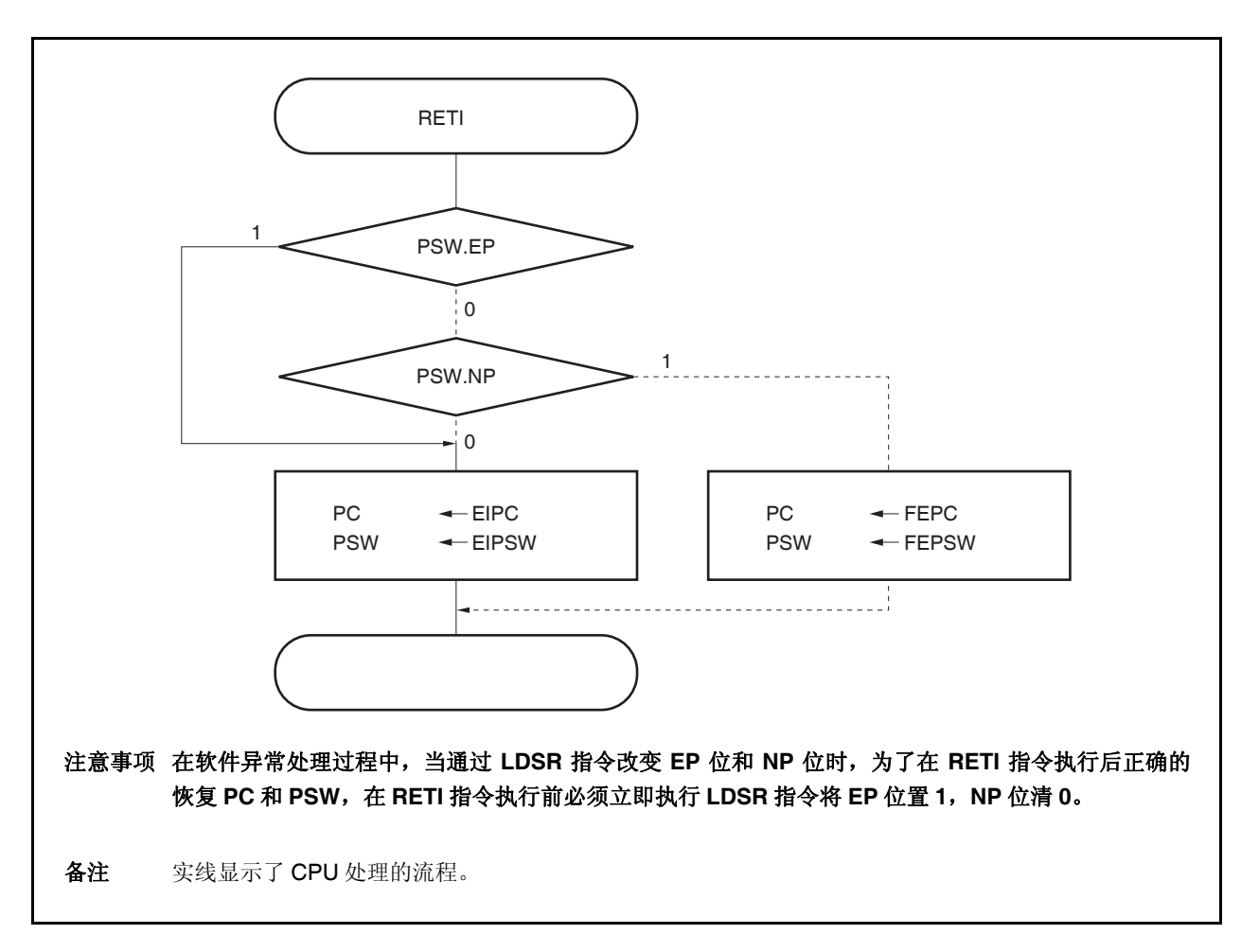

#### 图 **19-10. RETI** 指令处理过程

#### **19.4.3 EP** 标志

EP 标志用于指出异常进程正在进行中。在异常发生时,该位将被设定。

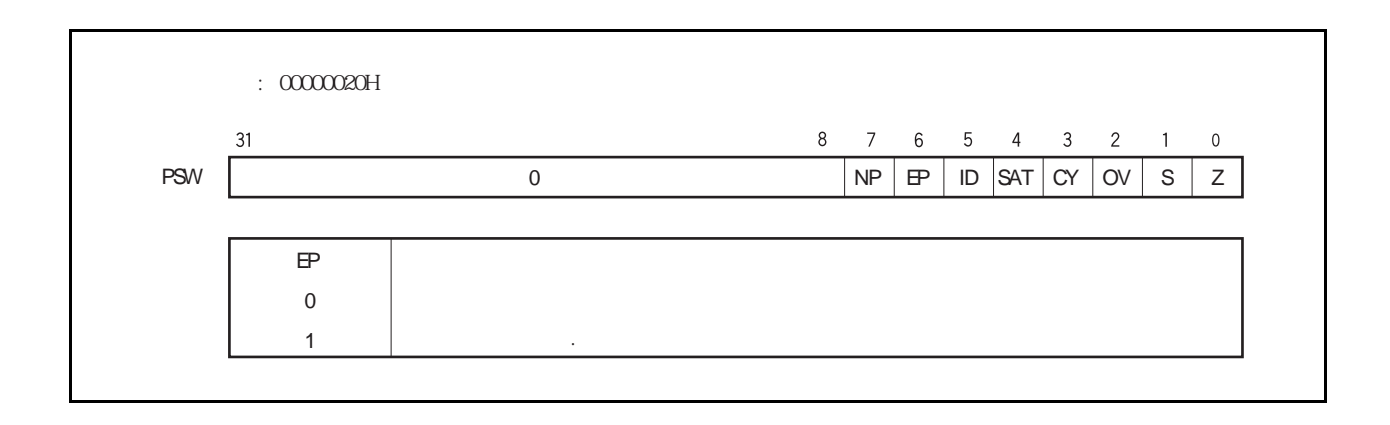

# **19.5** 异常陷阱

异常陷阱是一个中断,在指令的非法操作发生时需要使用。在 V850ES/JG2,一个非法的操作代码异常(ILGOP: 非法的操作代码陷阱)被认为是一个异常陷阱。

#### **19.5.1** 非法的操作代码定义

非法指令位 10 到位 5 的操作代码是 111111B, 位 26 到位 23 的子操作代码是 0111B 到 1111B, 位 16 的子操 作代码是 0B。当指令应用到这个非法指令执行后,产生一个异常陷阱。

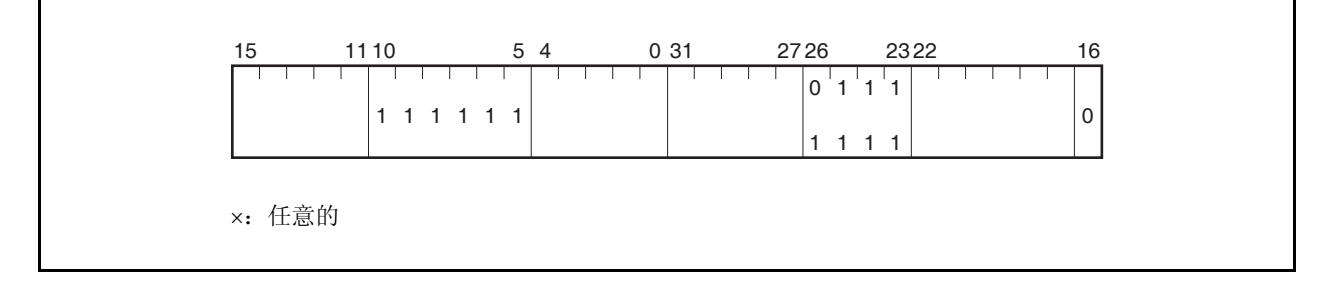

#### 注意事项 由于将来有可能分配该指令到一个非法的操作代码,推荐不要使用它。

**(1)** 操作

如果产生一个异常陷阱,CPU 执行下列处理过程,并且将操作权转移给处理例程。

- <1> 将恢复的 PC 保存到 DBPC。
- <2> 将当前的 PSW 保存到 DBPSW。
- <3> 将 PSW.NP 位, PSW.EP 位, 和 PSW.ID 位置 1。
- <4> 在 PC 中设置相应异常陷阱的处理地址(00000060H), 并且转移控制权。

下图举例说明异常陷阱的处理过程。
图 **19-11.**异常陷阱的处理过程

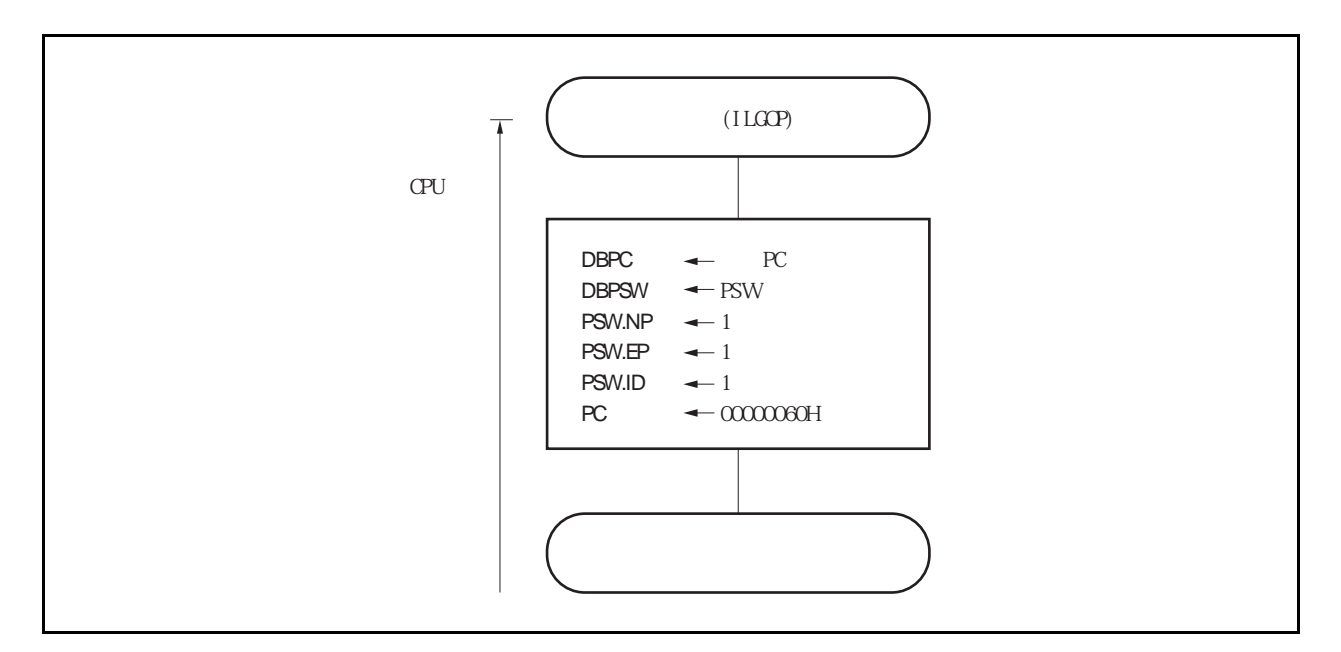

### **(2)** 恢复

通过执行 DBRET 指令实现从异常陷阱中恢复。通过执行 DBRET 指令,CPU 执行下列处理过程并且控制 着恢复 PC 的地址。

<1> 从 DBPC 和 DBPSW 中加载恢复的 PC 和 PSW。 <2> 向恢复的 PC 和 PSW 代表的地址转移控制权。

#### 注意事项仅在执行非法操作代码和 **DBRET** 指令的间隔内才能够访问 **DBPC** 和 **DBPSW**

图 19-12 举例说明从异常陷阱中恢复的处理过程。

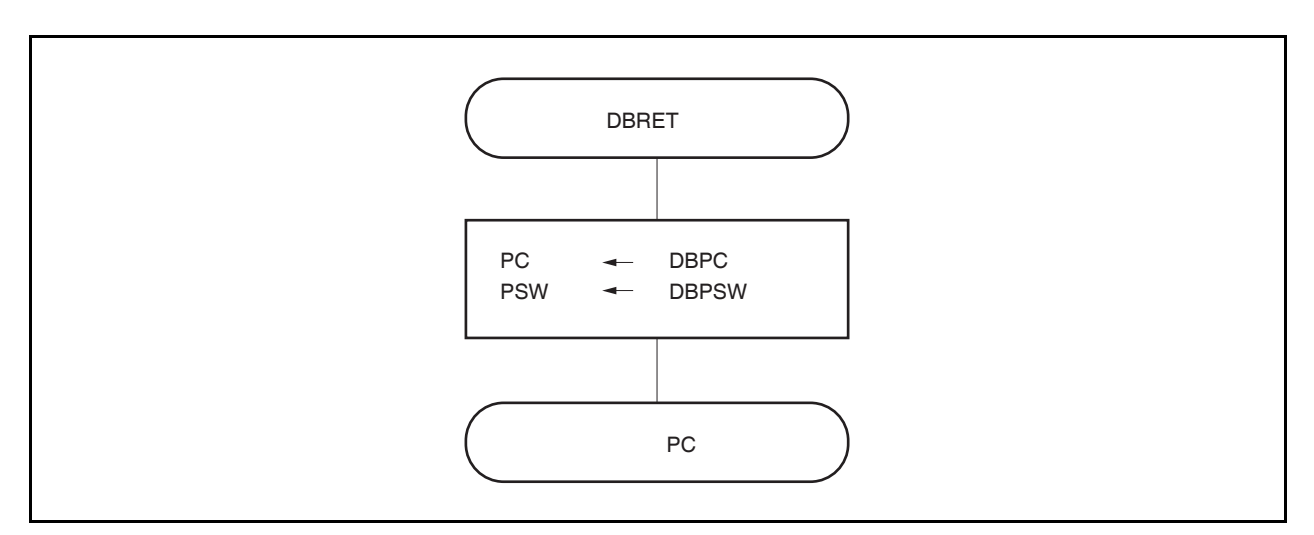

#### 图 **19-12.** 从异常陷阱中恢复的处理过程

#### **19.5.2** 调试陷阱

调试陷阱是一个异常,它在 DBTRAP 指令执行时产生,且总是会被确认。

#### **(1)** 操作

根据不同的调试陷阱,CPU 执行如下进程。

<1> 将恢复的 PC 保存到 DBPC。 <2> 将当前的 PSW 保存到 DBPSW。 <3> 将 PSW.NP 位, PSW.EP 位, 和 PSW.ID 位置 1。 <4> 在 PC 中设置相应调试陷阱的处理地址(00000060H), 并且转移控制权。

下图显示了调试陷阱的处理格式。

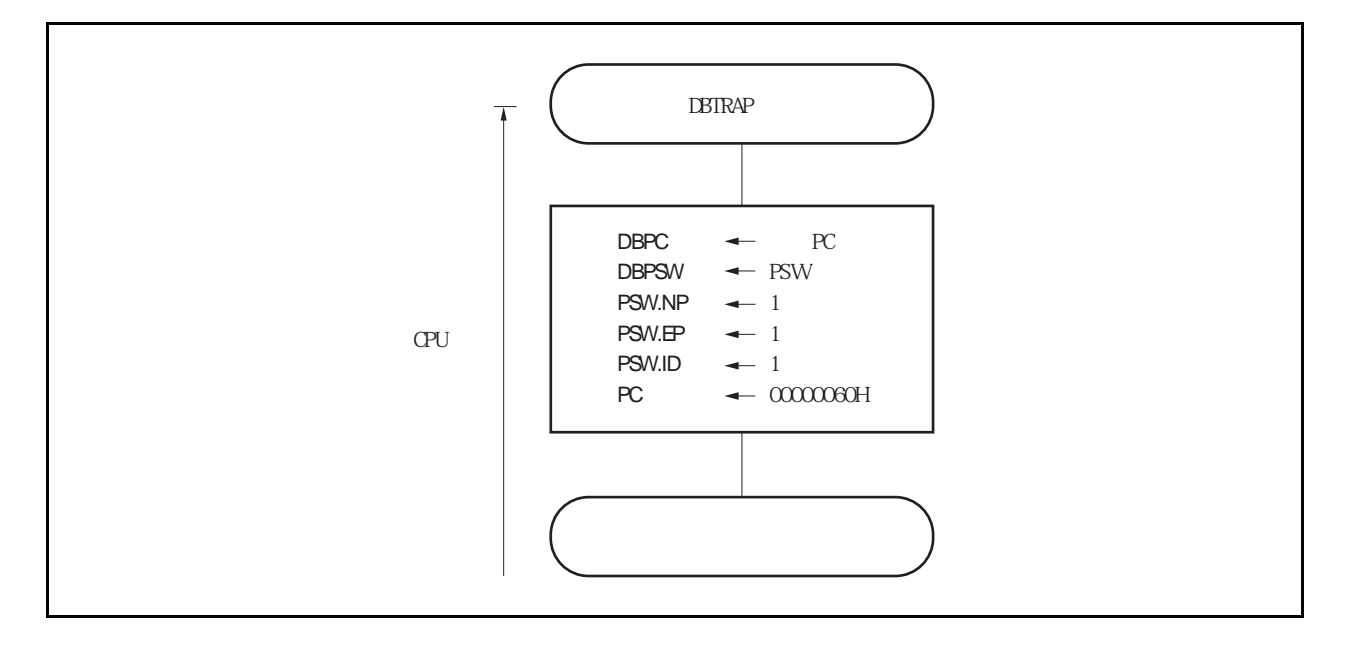

图 **19-13.** 调试陷阱的处理格式

#### **(2)** 恢复

通过执行 DBRET 指令可以从调试陷阱中恢复。 执行 DBRET 指令, CPU 将执行以下步骤, 并将控制权转移到恢复 PC 的地址。

<1> 从 DBPC 和 DBPSW 中加载恢复的 PC 和 PSW。 <2> 向恢复的 PC 和 PSW 代表的地址转移控制权。

#### 注意事项 在 **DBTRAP** 指令执行后 **DBRET** 指令执行之前,可以访问 **DBPC** 和 **DBPSW**。

下表显示了从调试陷阱中恢复的处理格式。

#### 图 **19-14.** 从调试陷阱中恢复的处理格式

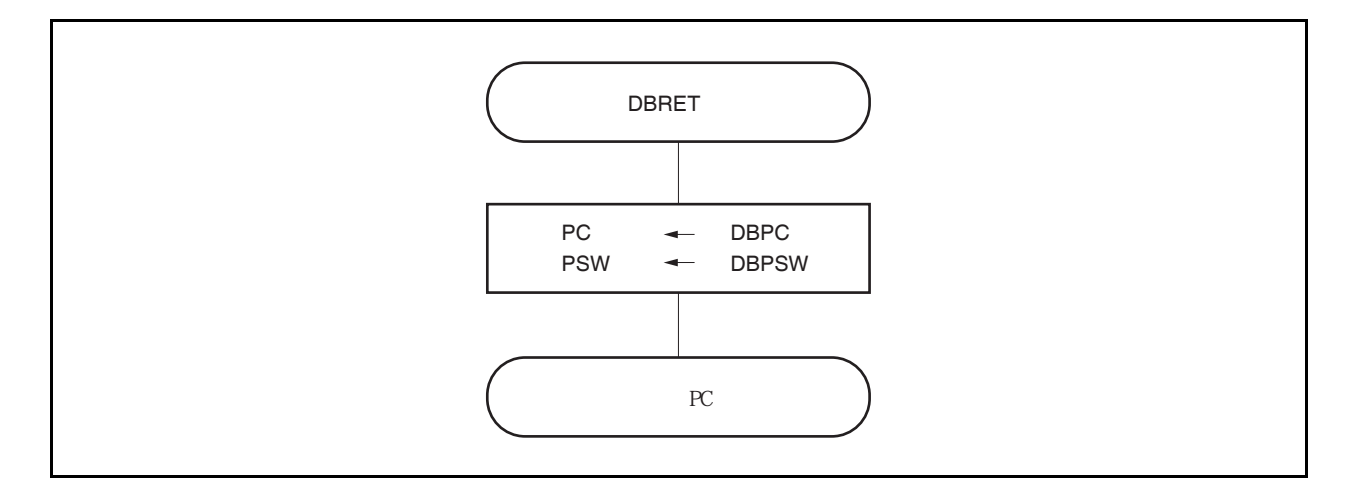

# **19.6** 外部中断请求输入引脚**(NMI** 和 **INTP0** 到 **INTP7)**

### **19.6.1** 噪声消除

### **(1) NMI** 引脚的噪声消除

NMI 引脚拥有内部噪声消除电路,它使用模拟延迟。因此, NMI 引脚的输入电平不会作为边沿被检测,除非 保持一定的时间或者更长。所以只有在特定的时间才会检测边沿。 NMI 引脚可以用来释放 STOP 模式。在 STOP 模式中, 使用系统时钟不会消除噪声, 因为内部系统时钟是

停止的。

# **(2) INTP0** 到 **INTP7** 引脚的噪声消除

INTP0 到 INTP7 引脚拥有内部噪声消除电路,它使用模拟延迟。因此,这些引脚的输入电平不会作为边沿 被检测,除非保持一定的时间或者更长。所以只有在特定的时间才会检测边沿。

# **19.6.2** 边沿检测

每一个 NMI 和 INTP0 到 INTP7 引脚的有效边沿可以在以下四种方式中选择。

- 上升沿
- 下降沿
- 双边沿
- 不检测边沿

在复位后, NMI 引脚不会检测边沿。因此, 中断请求信号不会被确认, 除非使用 INTF0 和 INTR0 寄存器允许有 效边沿(NMI 引脚功能作为一个端口引脚)。

### **(1)** 外部中断下降,上升沿指定寄存器 **0(INTF0, INTR0)**

INTF0 和 INTR0 寄存器是 8 位寄存器, 它们通过位 2 指定了 NMI 引脚的上升沿和下降沿的检测, 通过位 3 到位 6 指定了外部中断引脚(INTP0 to INTP3)的上升沿和下降沿的检测。 这些寄存器可以以 8 位或是 1 位为单元进行读取或是写入。 复位后这些寄存器的值为 00H。

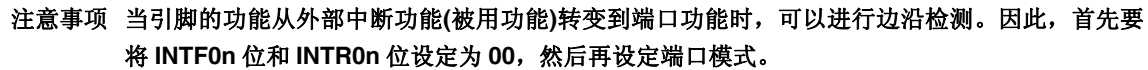

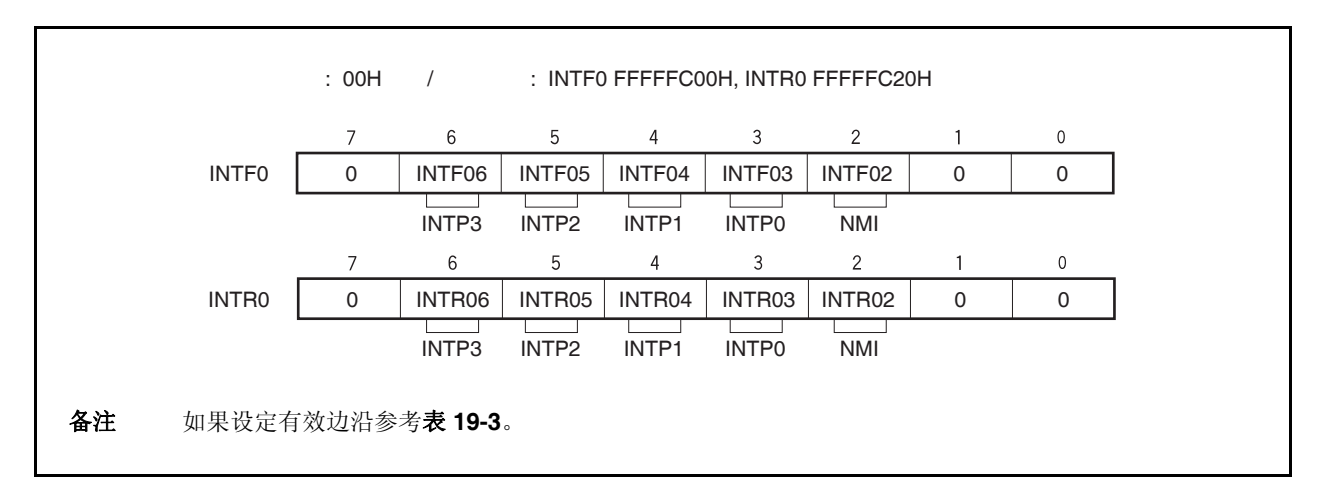

### 表 **19-3.** 有效边沿设定

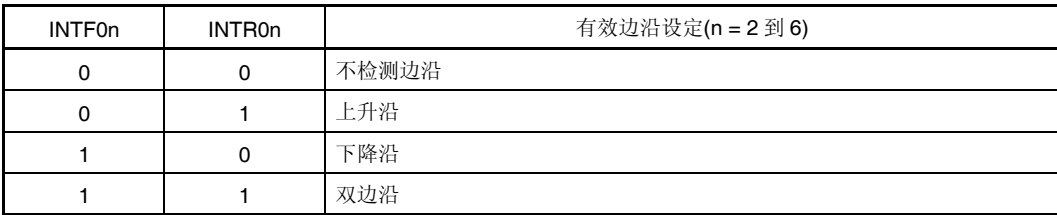

注意事项 当这些寄存器不被用作 **NMI** 或 **INTP0** 到 **INTP3** 时,一定要将 **INTF0n** 和 **INTR0n** 位设定为 **00**。

备注 n=2: 控制 NMI 引脚

n=3 到 6: 控制 INTP0 到 INTP3 引脚

#### **(2)** 外部中断下降,上升沿指定寄存器 **3 (INTF3, INTR3)**

INTF3 和 INTR3 寄存器是 8 位寄存器,它指定了外部中断引脚(INTP7)的上升沿和下降沿的检测。 这些寄存器可以以 8 位或是 1 位为单元进行读取或是写入。 复位后这些寄存器的值为 00H。

# 注意事项 **1.** 当引脚的功能从外部中断功能**(**被用功能**)**转变到端口功能时,可以进行边沿检测。因此,首 先要将 INTF0n 位和 INTR0n 位设定为 00, 然后再设定端口模式。

 **2. INTP7** 引脚和 **RXDA0** 引脚是复用引脚。当使用 **RXDA0 pin** 引脚功能时,要禁止 **INTP7** 复 用功能引脚的边沿检测功能**(**将 **INTF3.INTF31** 位和 **INRT3.INTR31** 位清 **0)**。当使用 **INTP7** 引脚功能时,要停止 **UARTA0** 接收**(**将 **UA0CTL0.UA0RXE** 位清 **0)**。

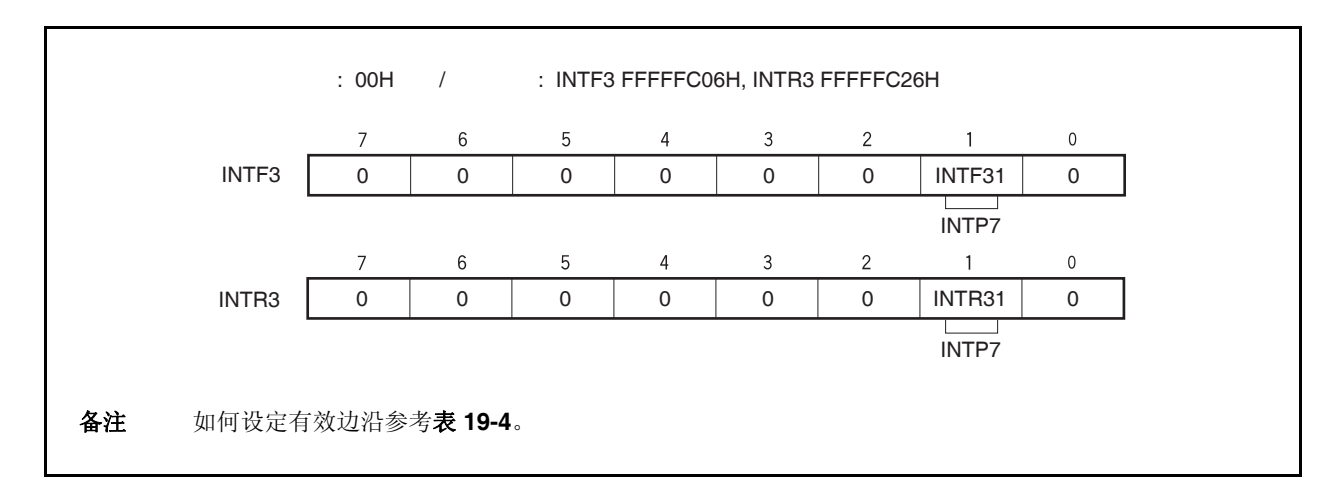

#### 表 **19-4.** 有效边沿设定

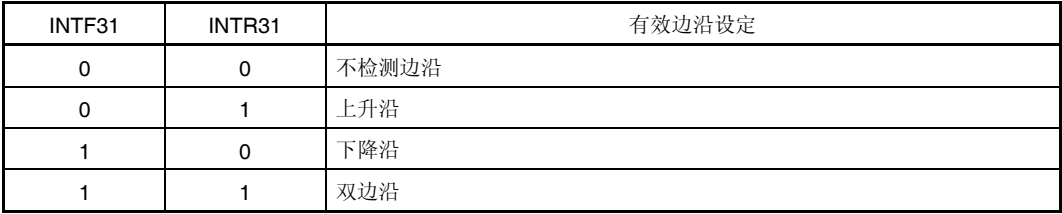

注意事项 当这些寄存器不被用作 **NMI** 或 **INTP7** 时,一定要将 **INTF31** 和 **INTR31** 位设定为 **00**。

#### **(3)** 外部中断下降,上升沿指定寄存器 **9H (INTF9H, INTR9H)**

INTF9H 和 INTR9H 寄存器是 8 位寄存器,它们指定了外部中断引脚(INTP4 到 INTP6)的上升沿和下降沿的 检测。

这些寄存器可以以 8 位或是 1 位为单元进行读取或是写入。 复位后这些寄存器的值为 00H。

# 注意事项 当引脚的功能从外部中断功能**(**被用功能**)**转变到端口功能时,可以进行边沿检测。因此,首先要 将 **INTF9n** 位和 **INTR9n** 位设定为 **00**,然后再设定端口模式。

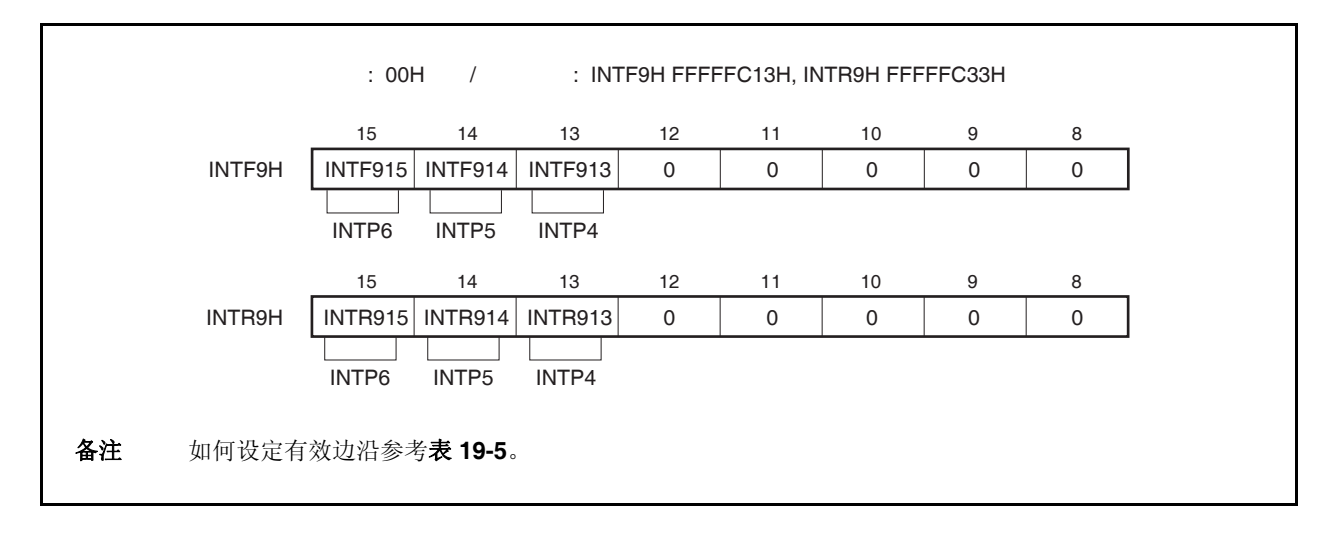

# 表 **19-5.** 有效边沿设定

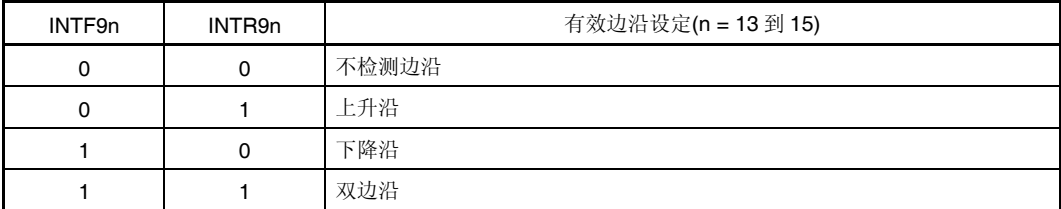

注意事项 当这些寄存器不被用作 **INTP4** 或 **INTP6** 时,一定要将 **INTF9n** 和 **INTR9n** 位设定为 **00**。

备注 n = 13 to 15: Control of INTP4 to INTP6 pins

#### **(4)** 噪声消除控制寄存器**(NFC)**

可以为 INTP3 引脚选择数字噪声消除。噪声消除设定通过使用 NFC 寄存器执行。 当选择了数字噪声消除,数字采样的时钟可以从 fxx/64, fxx/128, fxx/256, fxx/512, fxx/1,024, and fxr中选 择。采样频率是时钟的三倍。 即使选择了数字噪声消除,应用 fxr 作为采样时钟使得通过 INTP3 中断请求信号释放 IDLE1, IDLE2, 和 STOP 模式成为可能。

这些寄存器可以以 8 位为单元进行读取或是写入。 复位后这些寄存器的值为 00H。

- 注意事项 在改变采样时钟之后,需要 **3** 个采样时钟来初始化数字噪声消除器。因此,如果在采样时钟改变 后的 **3** 个时钟之后 **INTP3** 输入有效边沿,将产生中断请求。因此,当使用中断和 **DMA** 功能的时 候,一定要注意以下几点。
	- 当使用中断功能时,在经过 **3** 个采样时钟之后,在中断请求标志**(PIC3.PIF3** 位**)**被清除后,要 允许中断。
	- 当使用 DMA 功能时(由 INTP3 始发), 在经过 3 个采样时钟之后允许 DMA。

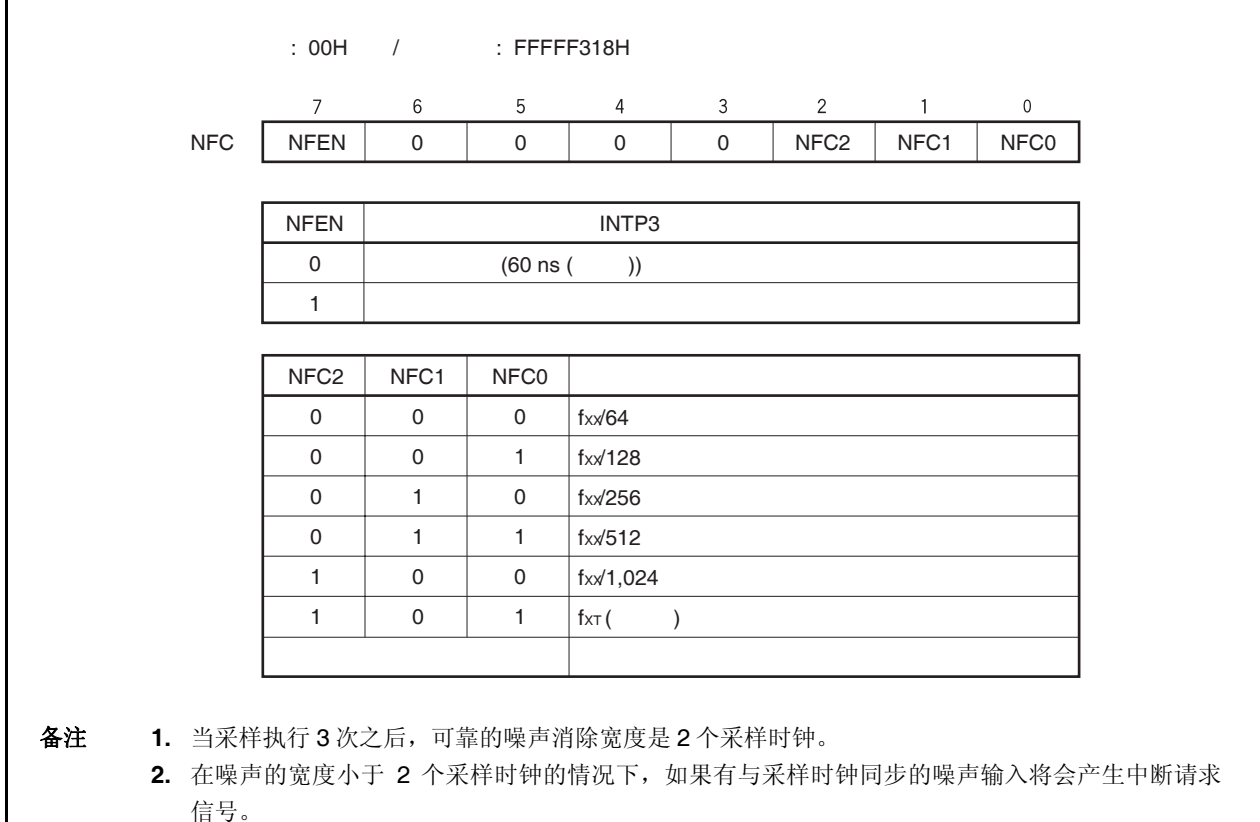

# **19.7 CPU** 的中断确认时间

除非出现下列情况, CPU 的中断确认时间最少需要 4 个时钟周期。为了成功的输入中断请求信号, 中断输入的 间隔最少应该间隔 5 个时钟。

- 在 IDLE1/IDLE2/STOP 模式中
- 当访问外部总线时
- 当成功的执行了中断请求不采样指令(参考 **19.8 CPU** 不对中断进行确认的时期。)
- 当访问中断控制寄存器时

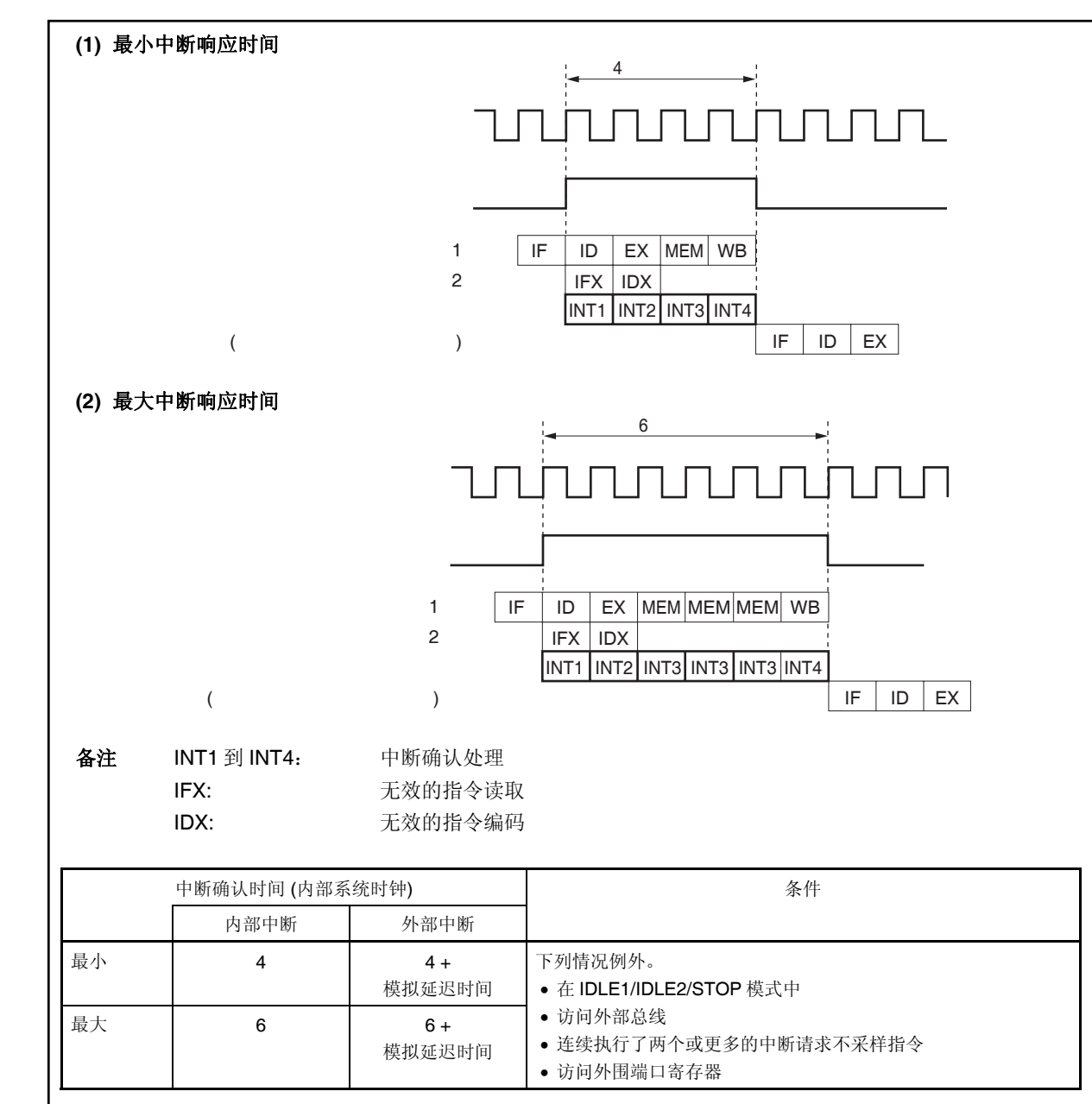

图 **19-15.** 在中断请求信号确认过程中的传递操作**(**概要**)** 

# **19.8 CPU** 不对中断进行确认的时期

当执行指令时,中断会通过 CPU 确认。但是,在两个中断请求不采样指令之间(中断被保持)。 中断不采样信号指令如下。

- EI 指令
- DI 指令
- PSW 的 LDSR reg2, 0x5 指令
- PRCMD 寄存器的存储指令
- 以下寄存器的存储, SET1, NOT1, 或是 CLR1 指令。
	- 有关中断的寄存器: 中断控制寄存器(xxlCn), 中断屏蔽寄存器 0 到 3(IMR0 到 IMR3)
	- 节能控制寄存器(PSC)
	- 片上调试模式寄存器(OCDM)
	- 备注 xx:表示外围单元的名字(参考表 **19-2** 中断控制寄存器**(xxICn)**) n:外围单元编号(参考表 **19-2** 中断控制寄存器**(xxICn)**)。

# **19.9** 注意事项

NMI 引脚和 P02 引脚是功能复用引脚,复位后的功能是一个正常的端口。为了执行 NMI 的功能, 在 PMC0 寄存 器中确认 NMI 引脚。NMI 引脚的初始设定是不检测边沿。使用 INTF0 寄存器和 INTR0 寄存器设定 NMI 引脚的有效 边沿。

# 第二十章按键中断功能

# **20.1** 功能

通过设置 KRM 寄存器, 给八个按键输入引脚(KR0 ~ KR7)输入下降沿, 可以产生按键中断请求信号 (INTKR)。

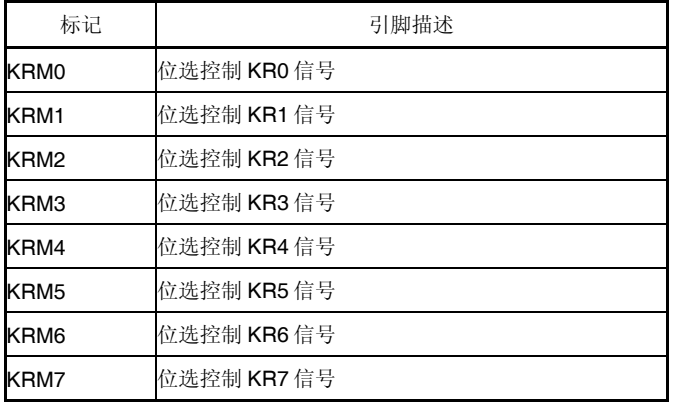

#### 表 **20-1.** 按键返回检测引脚的任务

图 **20-1.** 按键返回框图

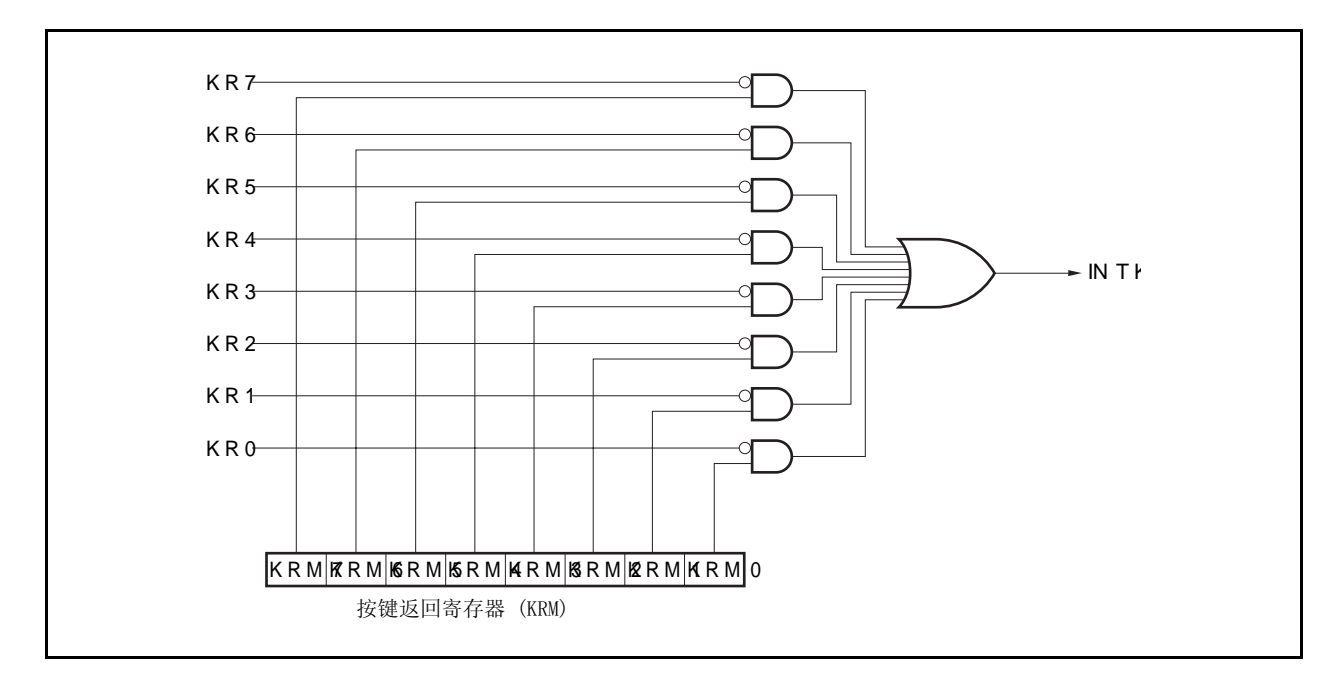

# **20.2** 寄存器

#### **(1)** 按键返回模式寄存器(**KRM**)

KRM 寄存器使用 KR0 ~ KR7 信号控制 KRM0 ~ KRM7 位。 该寄存器可用 8 位或 1 位指令进行读或写。 复位输入将该寄存器清零(00H)。

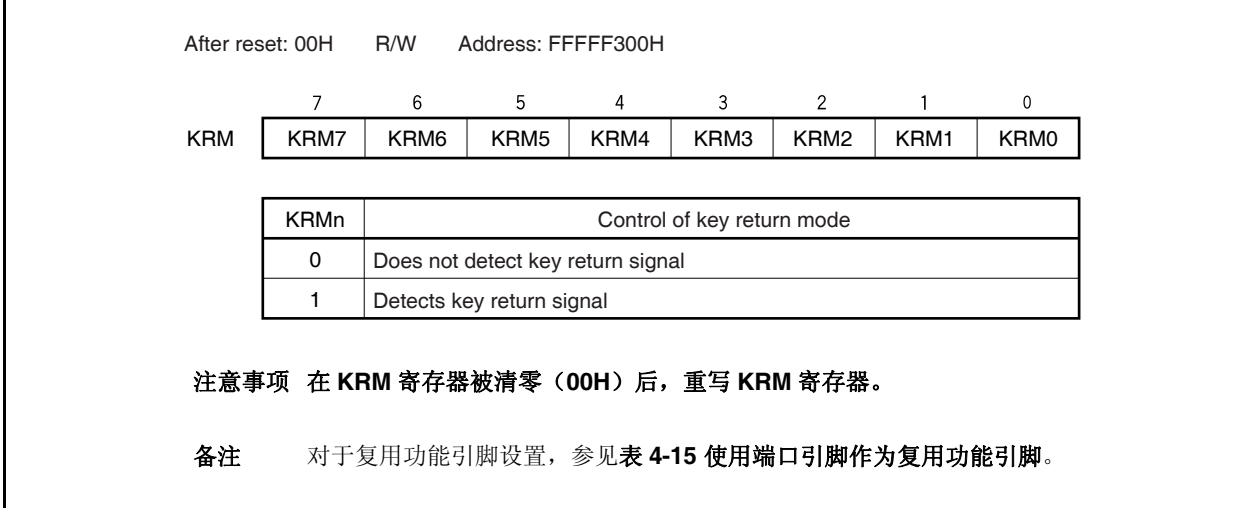

# **20.3** 注意事项

- (1) 如果低电平被输入给 KRO ~ KR7 中的任何一个, 即使其它引脚的下降沿被输入, 也不会产生 INTKR 信 号。
- (2) 不能同时使用 RXDA1 和 KR7 引脚。为了使用 RXDA1 引脚, 就不要使用 KR7 引脚。为了使用 KR7 引脚, 就不要使用 RXDA1 引脚(推荐设置 PFC91 位为 1 并且将 PFCE91 位清零)。
- (3) 如果改变 KRM 寄存器, 则会产生中断请求信号(INTKR)。为避免这种情况, 在禁止中断(DI)或屏蔽中 断之后改变 KRM 寄存器,然后将中断请求标志(KRIC、KRIF 位)清零,再允许中断或清除屏蔽。
- (4) 为了使用按键中断功能,确信设置端口引脚为按键返回引脚,然后使用 KRM 寄存器允许操作。为了从按键 返回引脚切换到端口引脚,使用 KRM 寄存器禁止操作,然后设置为端口引脚。

# **21.1** 概述

通过结合使用待机模式并选择合适的应用模式,可以有效的降低系统功耗。可用到的待机模式在表 21-1 中列 出。

表 **21-1.** 待机模式

| 模式        | 功能概要                                                  |
|-----------|-------------------------------------------------------|
| HALT 模式   | 此模式仅停止 CPU 的操作时钟                                      |
| IDLE1 模式  | 此模式停止除振荡器之外的全部内部电路, PLL <sup>性</sup> , 和 flash 存储器的操作 |
| IDLE2 模式  | 此模式停止除了振荡器之外的所有片内操作                                   |
| STOP 模式   | 此模式停止除了副时钟振荡器之外的所有片内操作                                |
| 副时钟操作模式   | 此模式副时钟被用作内部系统时钟                                       |
| 副 IDLE 模式 | 此模式停止除了振荡器之外的全部片内操作, 工作在副时钟操作模式下                      |

注 PLL 保持预先操作状态。

图 **21-1.** 状态转换

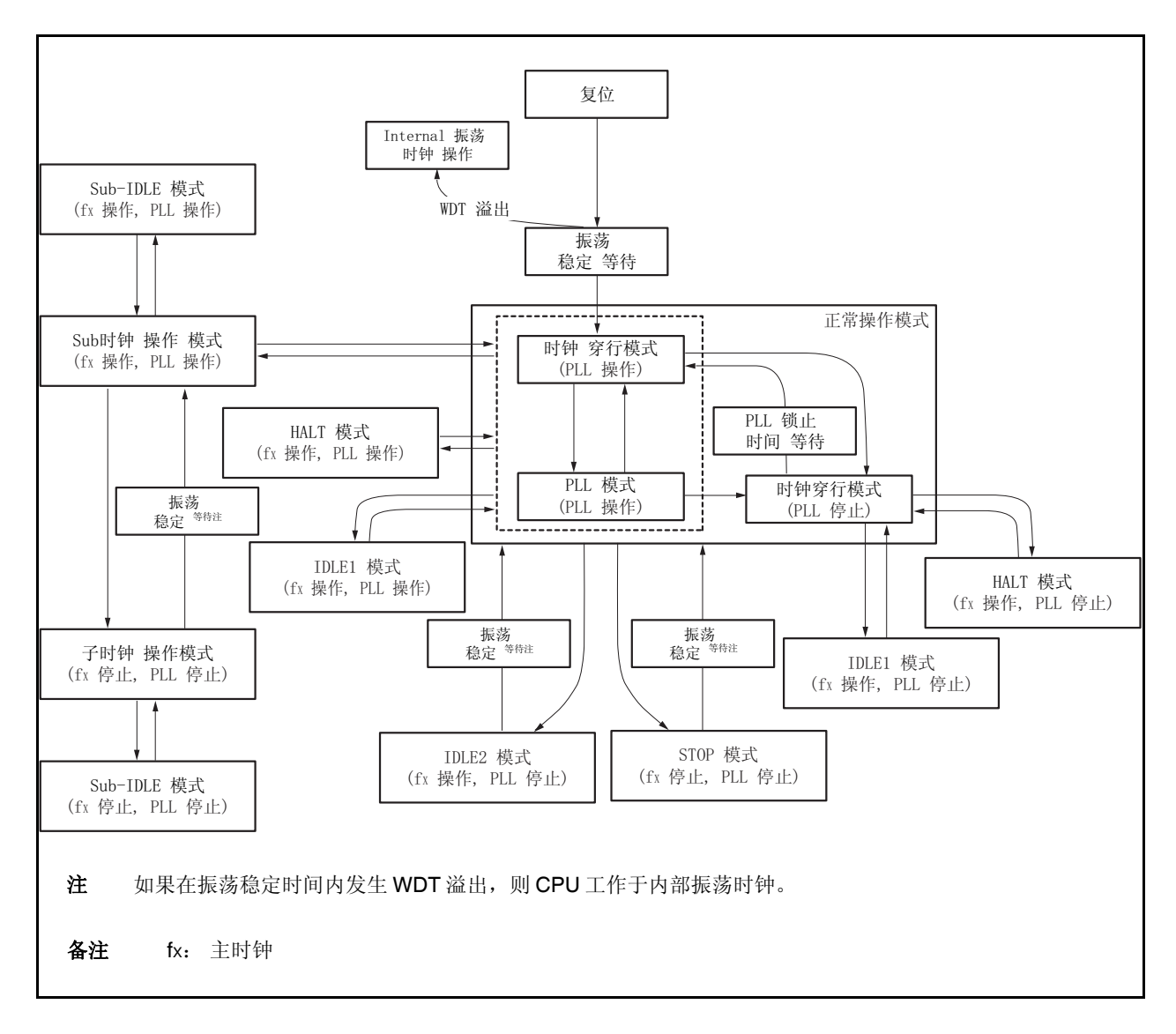

 $\star$ 

# **21.2** 寄存器

# **(1)** 功率节省控制寄存器(**PSC**)

PSC 寄存器是控制待机功能的 8 位寄存器。此寄存器的 STP 位被用于指定 STOP 模式。此寄存器是仅能使 用特殊顺序组合写入的特殊寄存器(参见 **3.4.7** 特殊寄存器)。 该寄存器可用 8 位或 1 位指令进行读或写。 复位输入将该寄存器清零(00H)。

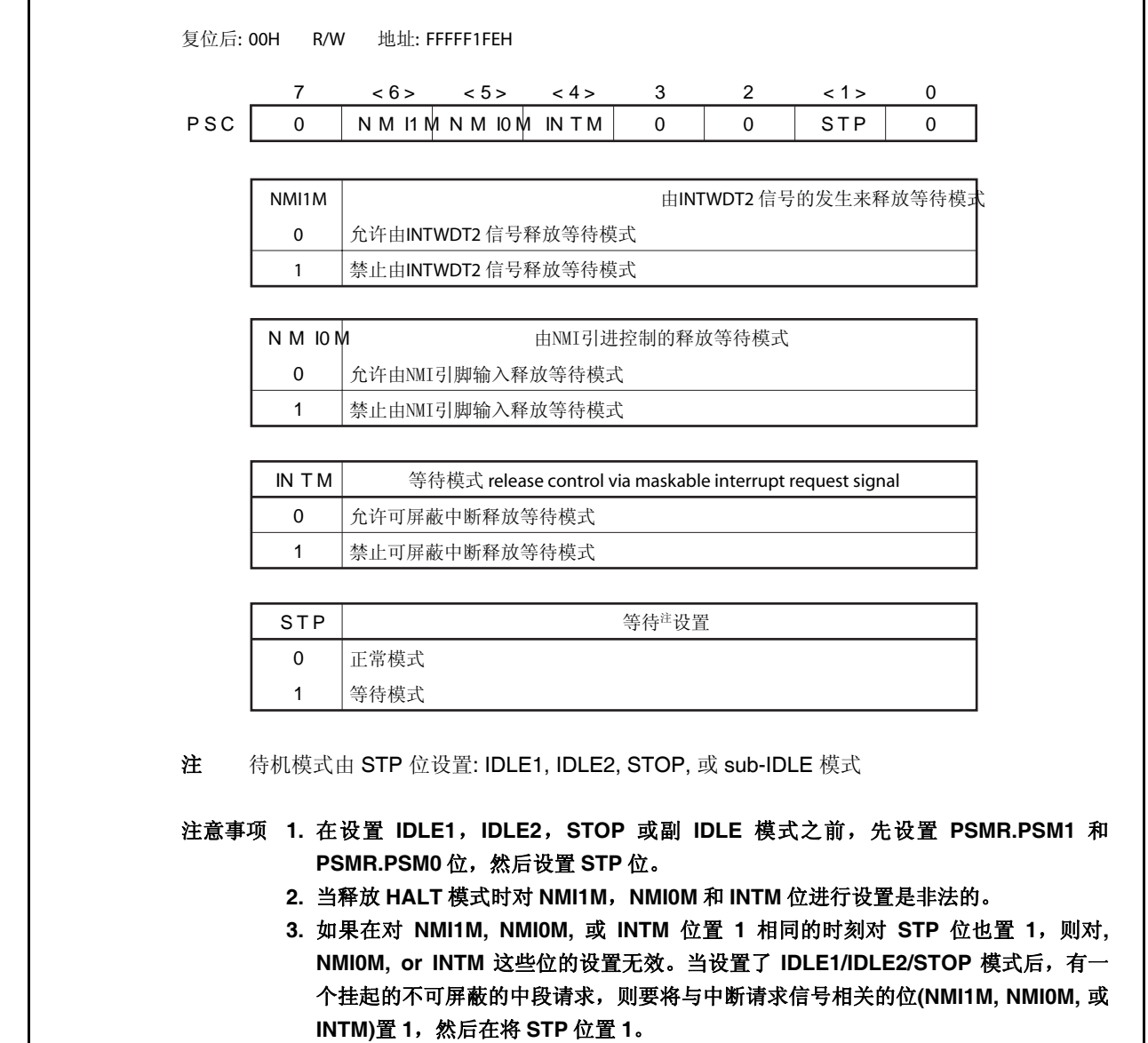

<R>

# **(2)** 功率节省模式寄存器(**PSMR**)

 $\mathbf{r}$ 

PSMR 寄存器是一个8位寄存器,其控制省电模式中的操作状态和时钟操作。 该寄存器可用 8 位或 1 位指令进行读或写。 复位输入将该寄存器清零(00H)。

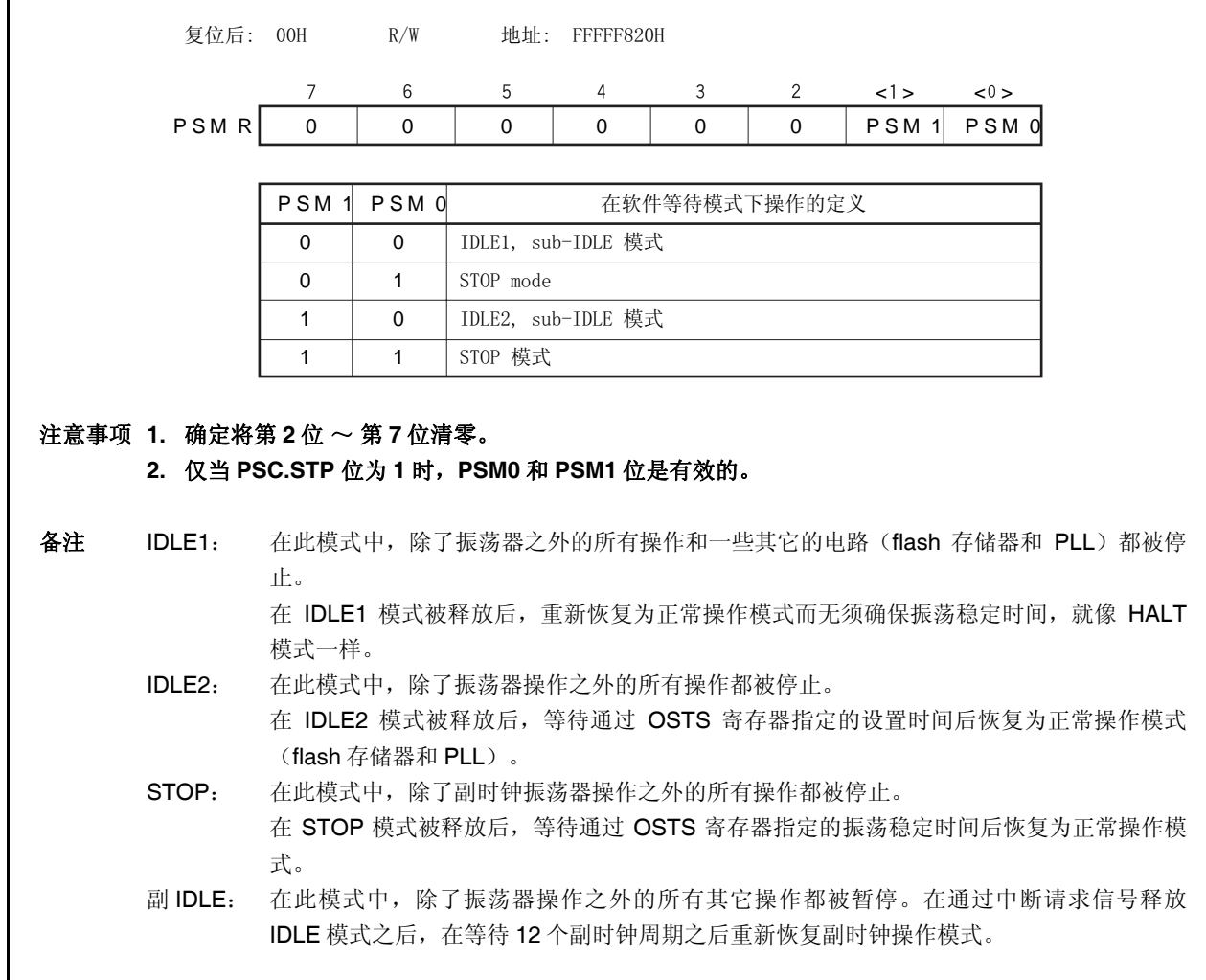

#### **(3)** 振荡稳定时间选择寄存器(**OSTS**)

通过 OSTS 寄存器控制 STOP 模式释放后到振荡稳定的等待时间或 IDLE2 模式释放后到内置 flash 存储器 稳定的等待时间。

OSTS 寄存器可用 8 位指令进行读或写。 复位输入设置该寄存器为 06H。

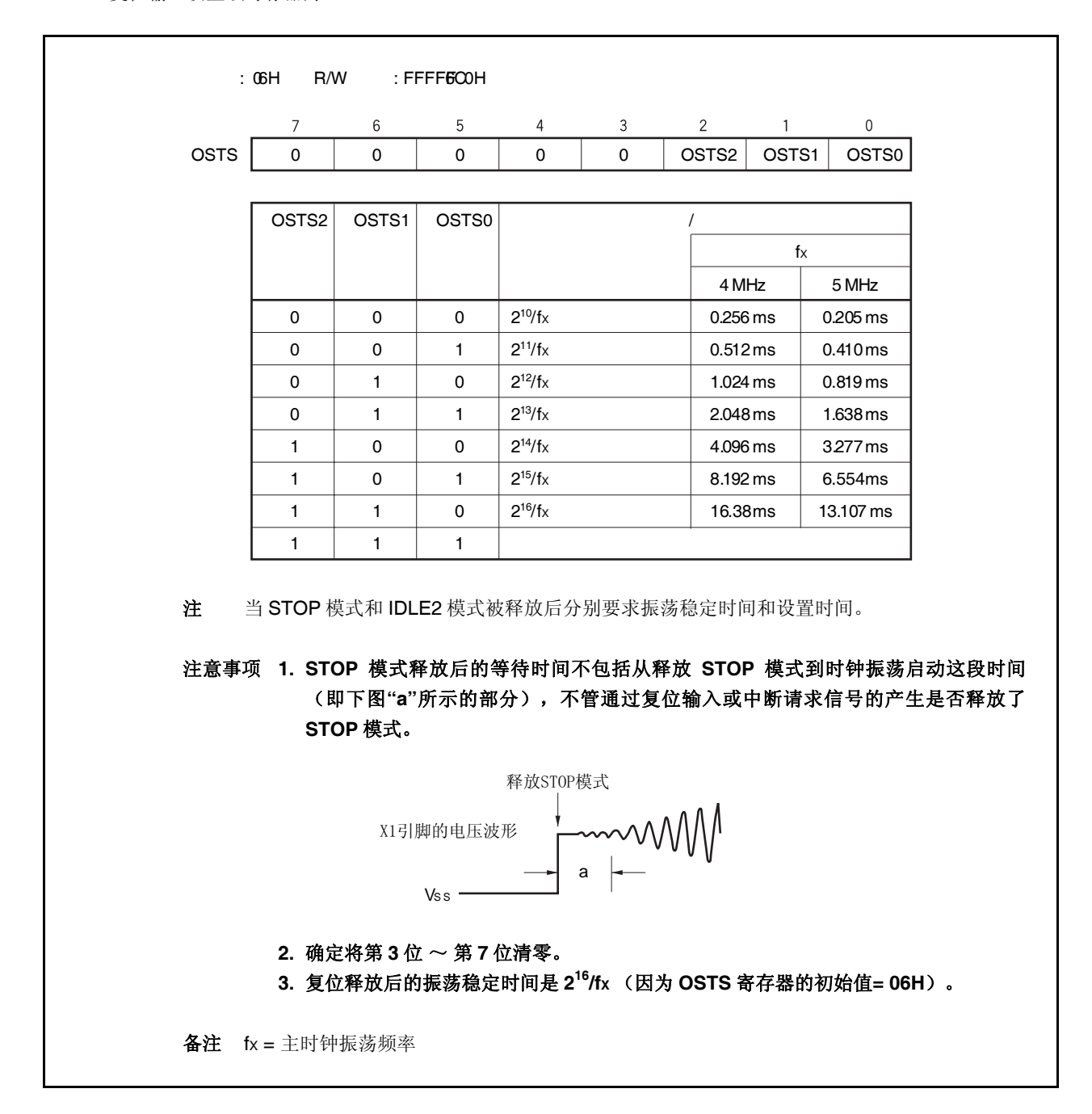

# **21.3 HALT** 模式

#### **21.3.1** 设置和操作状态

当在正常操作模式中执行专用指令(HALT)时,HALT 模式被设置。

在 HALT 模式中,时钟振荡器继续操作。仅仅停止对 CPU 的时钟供应,继续提供给其它内置外围设备功能的时 钟供应。

结果,程序停止执行,并且内部 RAM 保持 HALT 模式设置之前的内容。独立于 CPU 指令处理的内置外围设备 功能可继续操作。

表 21-3 显示了 HALT 模式中的操作状态。

通过使用 HALT 模式并结合正常操作模式的间歇操作可降低系统的平均电流消耗。

#### 注意事项 **1.** 在 **HALT** 指令之后插入五个或更多的 **NOP** 指令。

# **2.** 如果在执行 **HALT** 指令时有一个未屏蔽的中断请求被保持等待响应,则此状态被转移到 **HALT** 模 式中,然后通过这个等待响应的中断请求,**HALT** 模式被立即释放。

#### **21.3.2** 释放 **HALT** 模式

可通过不可屏蔽中断请求信号(NMI 引脚输入, INTWDT2 信号),未屏蔽的外部中断请求信号(INTPO ~ INTP7 引脚输入),来自于在 HALT 模式中可操作的外围设备功能的未屏蔽的内部中断请求信号,或复位信号 (RESET 引脚输入, WDT2RES 信号, 低电压检测器(LVI)或时钟监视器(CLM)产生的复位)来释放 HALT 模 式。

在 HALT 模式释放后,恢复正常操作模式。

#### **(1)** 通过不可屏蔽中断请求信号或未屏蔽的可屏蔽中断请求信号释放 **HALT** 模式

通过不可屏蔽中断请求信号或未屏蔽的可屏蔽中断请求信号释放 HALT 模式,而不管中断请求信号的优先 级。如果在某个中断服务程序中设置 HALT 模式,则之后产生的中断请求信号按如下所述来执行。

- (a) 如果中断请求信号比当前正在执行的中断请求服务的中断请求具有较低的优先级,则释放 HALT 模式, 但是不响应此中断请求信号。此中断请求信号被保持。
- (b) 如果中断请求信号比当前正在执行的中断请求服务的中断请求具有较高的优先级(包括不可屏蔽中断请 求信号), 则释放 HALT 模式, 并且响应此中断请求信号。

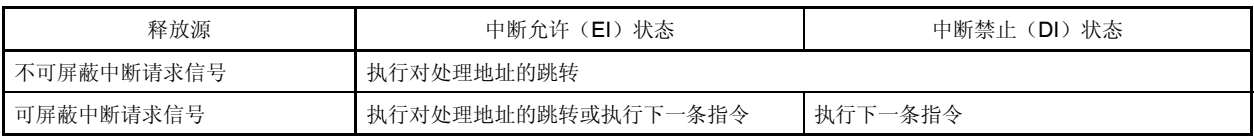

#### 表 **21-2.** 通过中断请求信号释放 **HALT** 模式后的操作

# **(2)** 通过复位释放 **HALT** 模式

执行与正常复位操作相同的操作。

# 表 **21-3. HALT** 模式中的操作状态

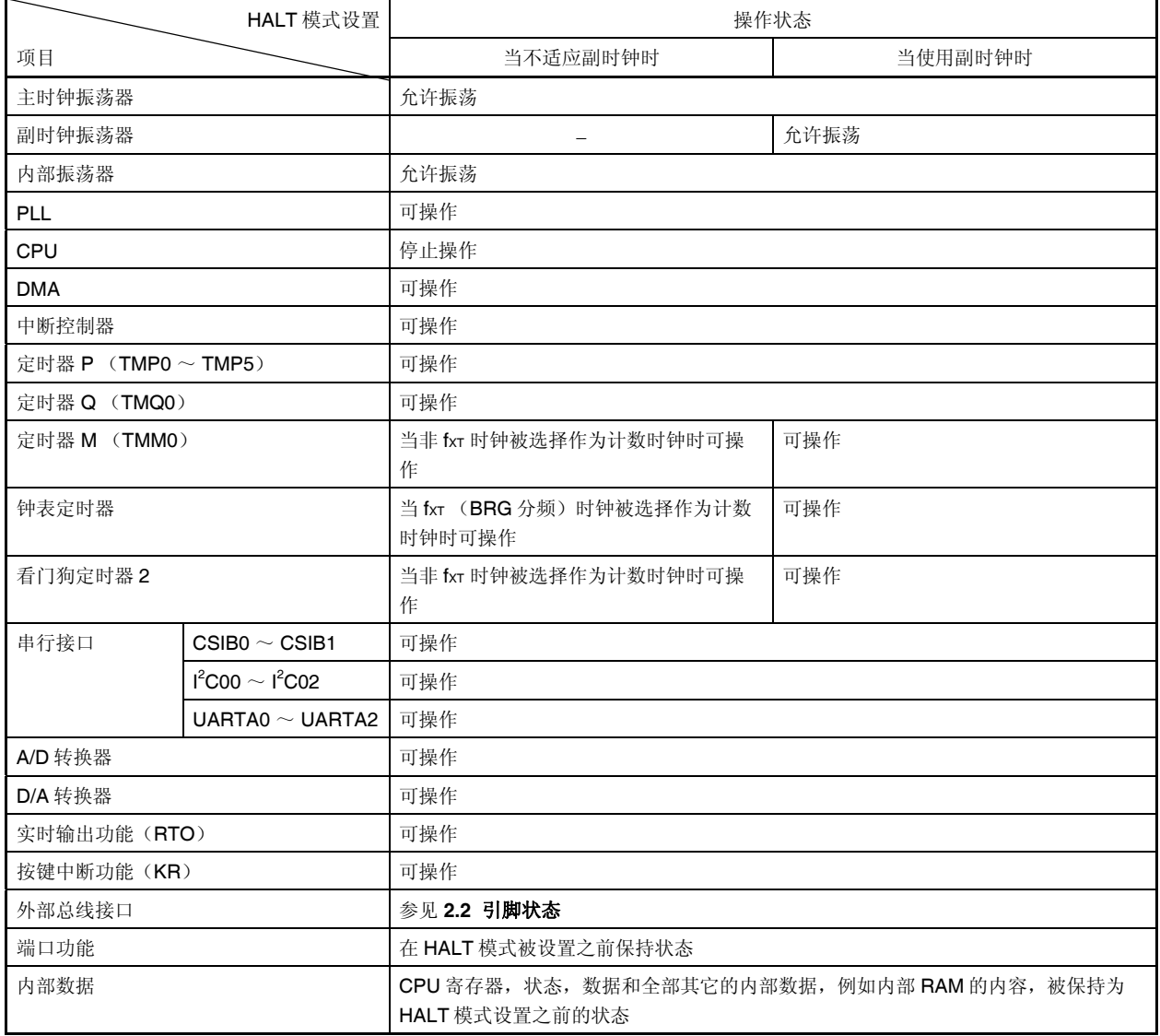

# **21.4 IDLE1** 模式

#### **21.4.1** 设置和操作状态

通过在正常操作模式中对 PSMR.PSM1 和 PSMR.PSM0 位清零,并设置 PSC.STP 位为 1 设置 IDLE1 模式。

在 IDLE1 模式中,时钟振荡器, PLL 和 flash 存储器继续操作但停止给 CPU 和其它内置外围设备功能的时钟供 应。

结果,停止程序执行,并且保持在设置 IDLE1 模式之前的内部 RAM 的内容。CPU 和其它内置外围设备功能停 止操作。但是,使用副时钟或外部时钟的内置外围设备功能继续操作。

表 21-5 显示了在 IDLE1 模式中的操作状态。

因为 IDLE1 模式停止了内置外围设备功能的操作,所以 IDLE1 模式比 HALT 模式更能降低功耗。因为不停止主 时钟振荡器,所以当用与释放 HALT 模式相同的方法释放 IDLE1 模式时,无须等待振荡稳定时间就能恢复到正常操 作模式。

#### 注意事项 **1.** 在执行往 **PSC** 寄存器中存入数据来设置 **IDLE1** 模式的指令之后,插入五个或更多的 **NOP** 指令。

# **2.** 如果设置 **IDLE1** 模式时有一个未被屏蔽的中断请求信号被保持等待响应,则 **IDLE1** 模式立即被 此等待响应的中断请求释放。

#### **21.4.2** 释放 **IDLE1** 模式

 $\star$ 

可通过不可屏蔽中断请求信号(NMI 引脚输入, INTWDT2 信号), 未屏蔽的外部中断请求信号(INTPO ~ INTP7 引脚输入),来自于在 IDLE1 模式中可操作的外围设备功能的未屏蔽的内部中断请求信号,或复位信号 (RESET 引脚输入, WDT2RES 信号, 低电压检测器 (LVI) 或时钟监视器 (CLM) 产生的复位) 来释放 IDLE1 模式。

在 IDLE1 模式释放后,恢复正常操作模式。

#### **(1)** 通过不可屏蔽中断请求信号或未屏蔽的可屏蔽中断请求信号释放 **IDLE1** 模式

通过不可屏蔽中断请求信号或未屏蔽的可屏蔽中断请求信号释放 IDLE1 模式,而不管中断请求信号的优先 级。如果在某个中断服务程序中设置 IDLE1 模式,则之后产生的中断请求信号按如下所述来执行。

(a) 如果中断请求信号比当前正在执行的中断请求服务的中断请求具有较低的优先级,则释放 IDLE1 模 式,但是不响应此中断请求信号。此中断请求信号被保持。

# **(b)** 如果中断请求信号比当前正在执行的中断请求服务的中断请求具有较高的优先级(包括不可屏蔽 中断请求信号),则释放 **IDLE1** 模式,并且响应此中断请求信号。

### 表 **21-1.** 通过中断请求信号释放 **IDLE1** 模式后的操作

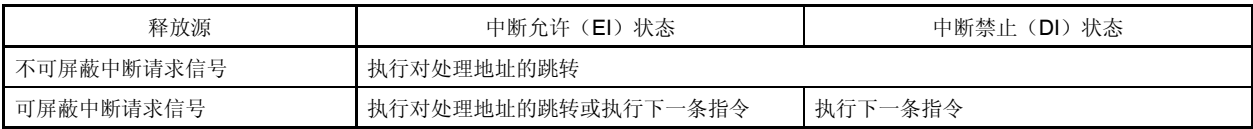

# **(2)** 通过复位释放 **IDLE1** 模式

执行与正常复位操作相同的操作。

# 表 **21-5. IDLE1** 模式中的操作状态

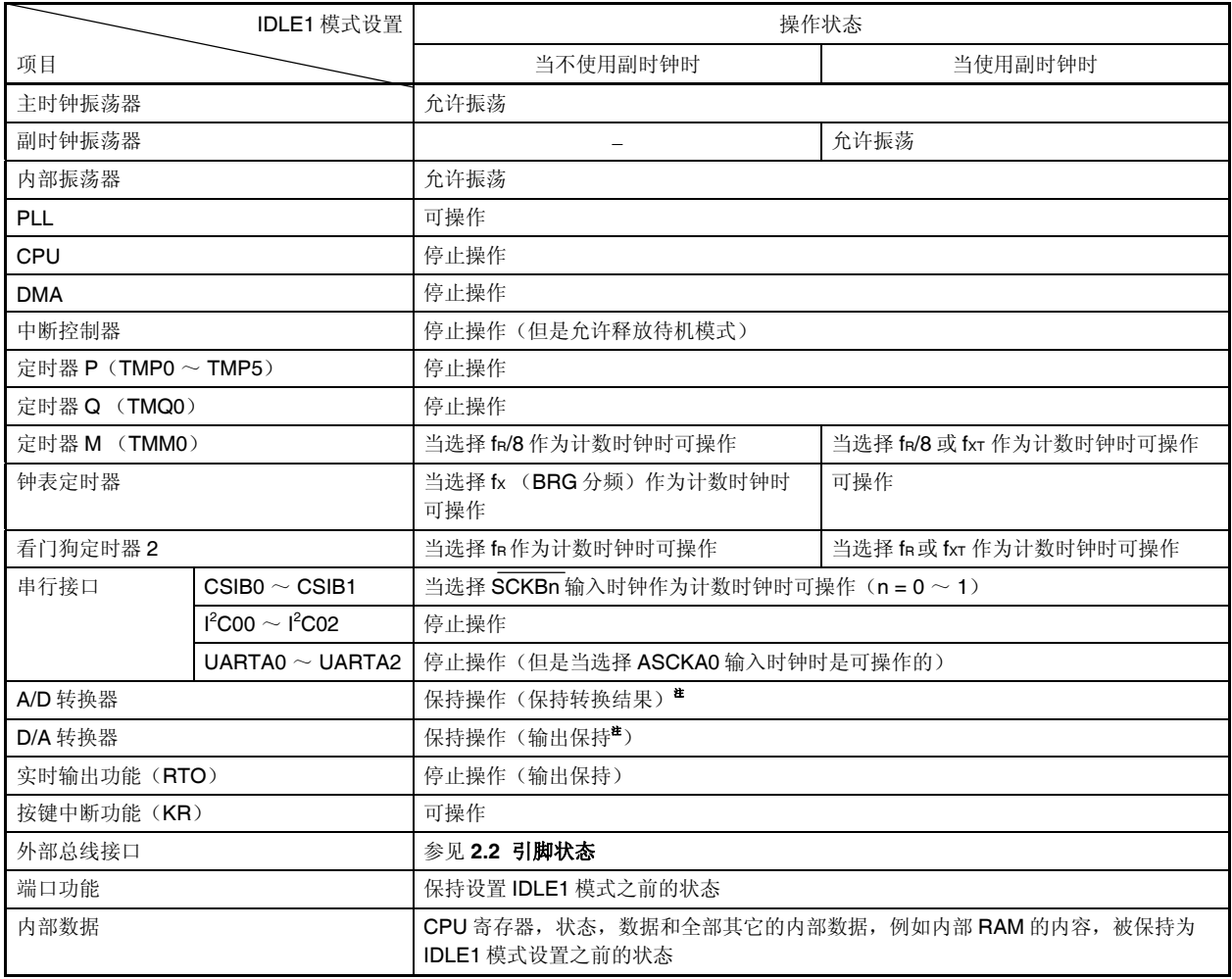

注 为实现低功耗, 在设置 IDLE1 模式之前停止 A/D 转换器和 D/A 转换器。

# **21.5 IDLE2** 模式

#### **21.5.1** 设置和操作状态

通过在正常操作模式中设置 PSMR.PSM1 和 PSMR.PSM0 位为 10, 并设置 PSC.STP 位为 1 设置 IDLE2 模 式。

在 IDLE2 模式中,时钟振荡器继续操作但停止给 CPU, PLL, flash 存储器和其它内置外围设备功能的时钟供 应。

结果,停止程序执行,并且保持在设置 IDLE2 模式之前的内部 RAM 的内容。CPU, PLL 和其它内置外围设备功 能停止操作。但是,使用副时钟或外部时钟的内置外围设备功能继续操作。

表 21-7 显示了在 IDLE2 模式中的操作状态。

因为 IDLE2 模式停止了内置外围设备功能, PLL 和 flash 存储器的操作, 所以 IDLE2 模式比 IDLE1 模式更能降 低功耗。然而,因为 PLL 和 flash 存储器被停止,所以当释放 IDLE2 模式时,对 PLL 和 flash 存储器要求有一段设 置时间。

#### 注意事项 **1.** 在执行往 **PSC** 寄存器中存入数据来设置 **IDLE2** 模式的指令之后,插入五个或更多的 **NOP** 指令。

# **2.** 如果设置 **IDLE2** 模式时有一个未被屏蔽的中断请求信号被保持等待响应,则 **IDLE2** 模式立即被 此等待响应的中断请求释放。

#### **21.5.2** 释放 **IDLE2** 模式

 $\ddot{\phantom{1}}$ 

可通过不可屏蔽中断请求信号(NMI 引脚输入, INTWDT2 信号),未屏蔽的外部中断请求信号(INTPO ~ INTP7 引脚输入),来自于在 IDLE2 模式中可操作的外围设备功能的未屏蔽的内部中断请求信号,或复位信号 (RESET 引脚输入, WDT2RES 信号, 低电压检测器(LVI)或时钟监视器(CLM)产生的复位)来释放 IDLE2 模式。在设置 IDLE2 模式之前,PLL 返回到操作状态。

在 IDLE2 模式释放后,恢复正常操作模式。

#### **(1)** 通过不可屏蔽中断请求信号或未屏蔽的可屏蔽中断请求信号释放 **IDLE2** 模式

通过不可屏蔽中断请求信号或未屏蔽的可屏蔽中断请求信号释放 IDLE2 模式,而不管中断请求信号的优先 级。如果在某个中断服务程序中设置 IDLE2 模式, 则之后产生的中断请求信号按如下所述来执行。

- (a) 如果中断请求信号比当前正在执行的中断请求服务的中断请求具有较低的优先级,则释放 IDLE2 模式,但是不响应此中断请求信号。此中断请求信号被保持。
- (b) 如果中断请求信号比当前正在执行的中断请求服务的中断请求具有较高的优先级(包括不可屏 蔽中断请求信号), 则释放 IDLE2 模式, 并且响应此中断请求信号。

# 注意事项通过设置 **PSC.NMI1M**,**PSC.NMI0M** 和 **PSC.INTM** 位为 **1** 来禁止中断请求信号,这样中断请求信号 是无效的,**IDLE2** 模式也不会被释放。

# 表 **21-6.** 通过中断请求信号释放 **IDLE2** 模式后的操作

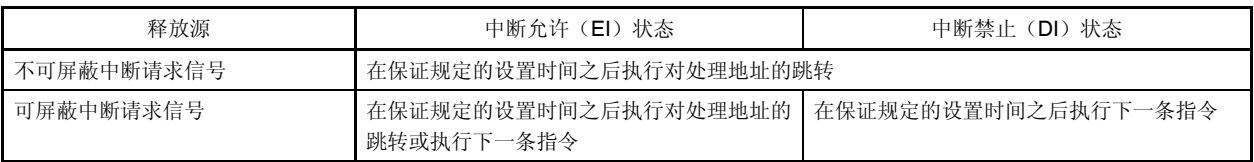

# **(2)** 通过复位释放 **IDLE2** 模式

执行与正常复位操作相同的操作。

# 表 **21-7. IDLE2** 模式中的操作状态

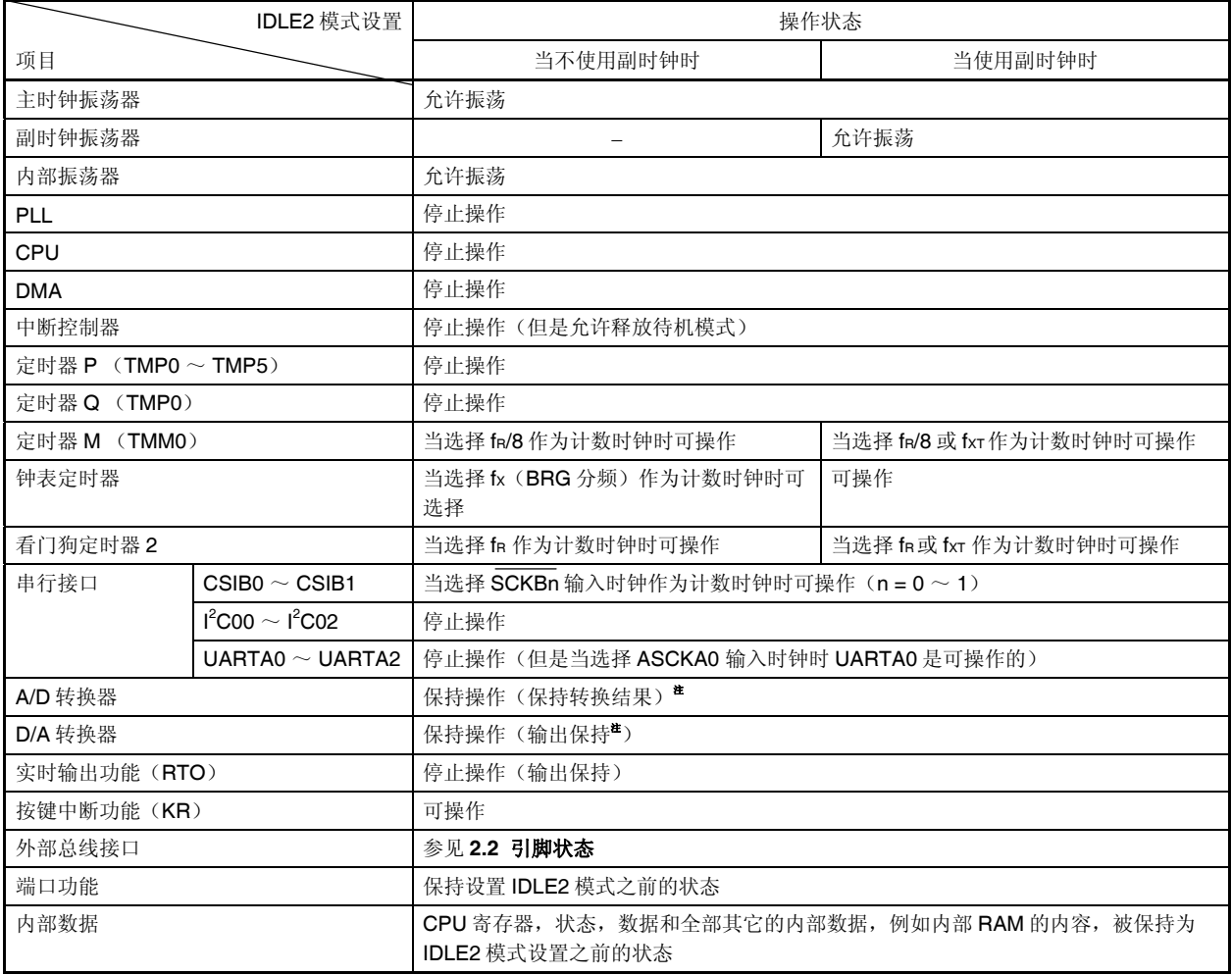

注 为实现低功耗, 在设置 IDLE2 模式之前停止 A/D 转换器和 D/A 转换器。

### **21.5.3** 当释放 **IDLE2** 模式时保证设置时间

在释放 IDLE2 模式之后需保证 flash 存储器的设置时间,这是因为在设置 IDLE2 模式之后,除了主时钟振荡器 外,block 的操作也被停止了。

#### **(1)** 通过不可屏蔽中断请求信号或未屏蔽的可屏蔽中断请求信号释放 **IDLE2** 模式

通过设置 OSTS 寄存器保证指定的设置时间。

当产生释放源时,根据 OSTS 寄存器的设置,专用的内部定时器开始计数。当它溢出时,正常操作模式被 恢复。

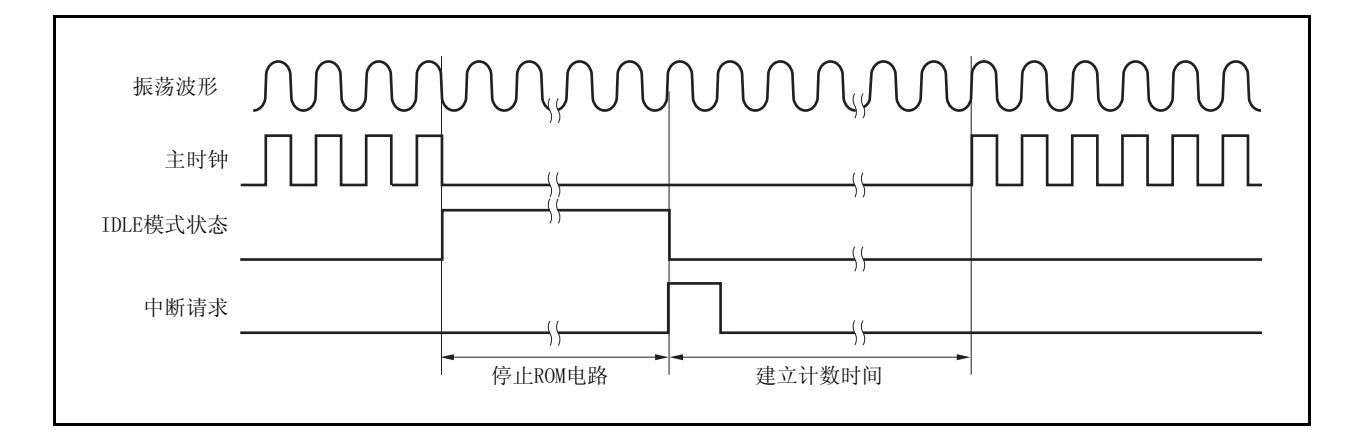

# **(2)** 通过复位(**RESET** 引脚输入,**WDT2RES** 产生)释放

此操作与正常复位操作相同。 振荡稳定时间是 OSTS 寄存器的初始值, 2<sup>16</sup>/fx。

# **21.6 STOP** 模式

#### **21.6.1** 设置和操作状态

通过在正常操作模式中设置 PSMR.PSM1 和 PSMR.PSM0 位为 01 或 11, 并设置 PSC.STP 位为 1 设置 STOP 模式。

在 STOP 模式中,副时钟振荡器继续操作,主时钟振荡器停止。停止给 CPU 和内置外围设备功能的时钟供应。

结果,停止程序执行,并且保持在设置 STOP 模式之前的内部 RAM 的内容。使用副时钟振荡器或外部时钟的内 置外围设备功能继续操作。

表 21-9 显示了在 STOP 模式中的操作状态。

因为 STOP 模式停止了主时钟振荡器的操作,所以 STOP 模式比 IDLE2 模式更能降低功耗。如果不使用副时钟 振荡器,内部振荡器和外部时钟,则功耗最低仅为漏电流消耗的功耗。

### **21.6.2** 释放 **STOP** 模式

可通过不可屏蔽中断请求信号(NMI 引脚输入, INTWDT2 信号), 未屏蔽的外部中断请求信号(INTPO ~ INTP7 引脚输入),来自于在 STOP 模式中可操作的外围设备功能的未屏蔽的内部中断请求信号,或复位信号 (RESET 引脚输入, WDT2RES 信号或低电压检测器(LVI)产生的复位)来释放 STOP 模式。

在 STOP 模式释放后,在振荡稳定时间被保证之后,恢复正常操作模式。

# 注意事项 通过设置 **PSC.NMI1M**,**PSC.NMI0M** 和 **PSC.INTM** 位为 **1** 来禁止中断请求信号,这样中断请求信号 是无效的,**STOP** 模式也不会被释放。

#### **(1)** 通过不可屏蔽中断请求信号或未屏蔽的可屏蔽中断请求信号释放 **STOP** 模式

通过不可屏蔽中断请求信号或未屏蔽的可屏蔽中断请求信号释放 STOP 模式,而不管中断请求信号的优先 级。如果在某个中断服务程序中设置 STOP 模式, 则之后产生的中断请求信号按如下所述来执行。

- (a) 如果中断请求信号比当前正在执行的中断请求服务的中断请求具有较低的优先级,则释放 STOP 模式, 但是不响应此中断请求信号。此中断请求信号被保持。
- (b) 如果中断请求信号比当前正在执行的中断请求服务的中断请求具有较高的优先级(包括不可屏蔽中断请 求

信号), 则释放 STOP 模式, 并且响应此中断请求信号。

# 注意事项 **1.** 在执行往 **PSC** 寄存器中存入数据来设置 **STOP** 模式的指令之后,插入五个或更多的 **NOP** 指令。 2. 如果设置 **STOP** 模式时有一个未被屏蔽的中断请求信号被保持等待响应,则 **STOP** 模式立即被此

等待

### 响应的中断请求释放。

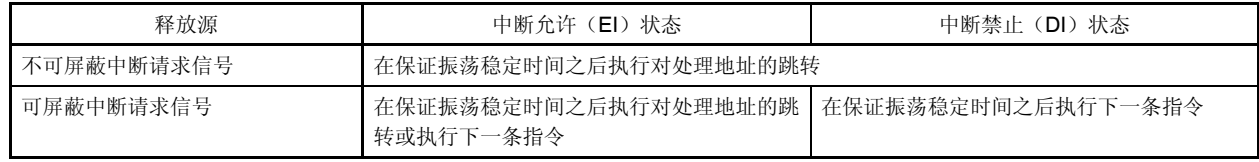

# 表 **21-8.** 通过中断请求信号释放 **STOP** 模式后的操作

### **(2)** 通过复位释放 **STOP** 模式

 $\star$ 

执行与正常复位操作相同的操作。

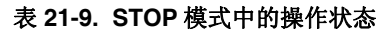

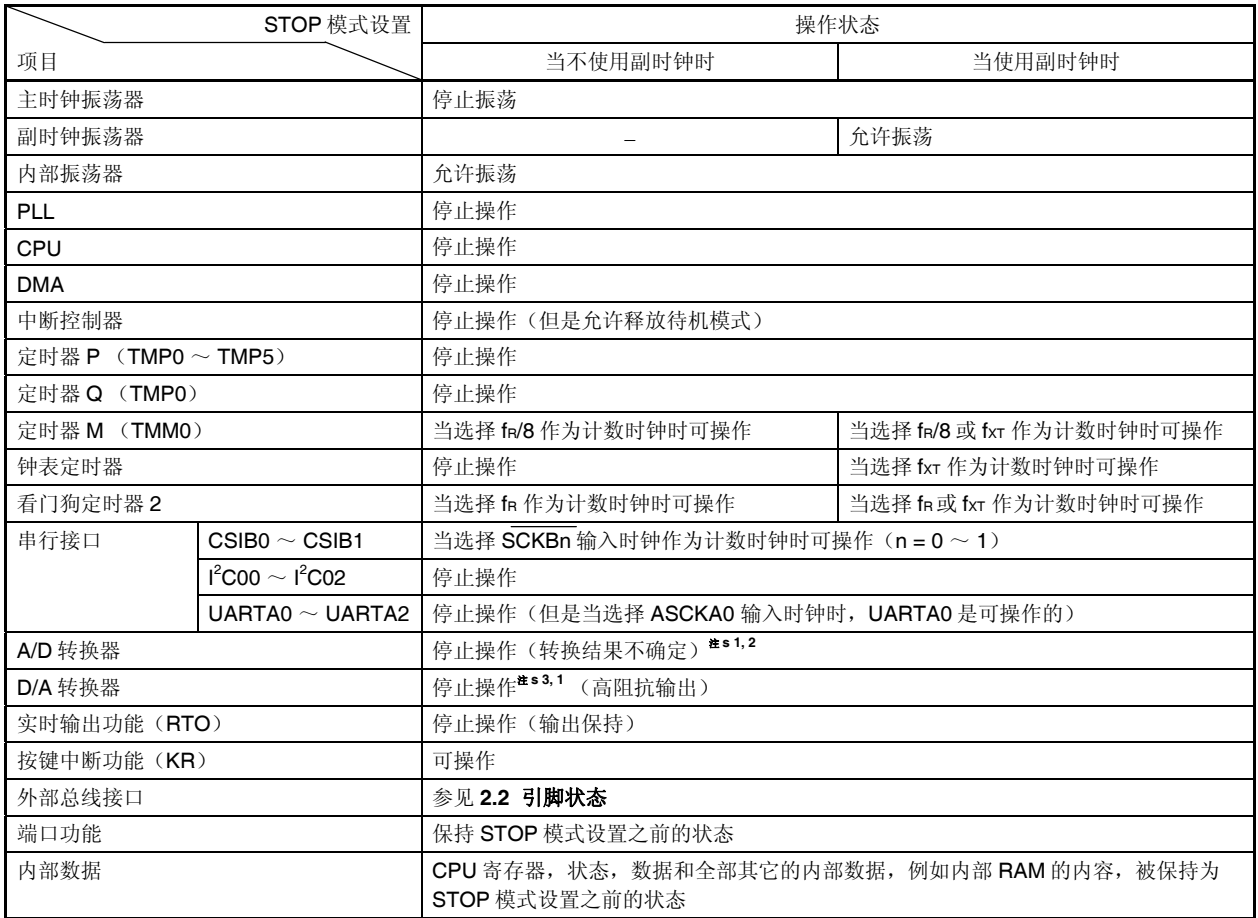

- 注 **1.** 当操作 A/D 转换器时,如果设置 STOP 模式,则 A/D 转换器自动停止操作,并且在 STOP 模式释放 后再次启动操作。然而,在这种情况下,释放 STOP 模式后的 A/D 转换结果是无效的。所有设置 STOP 模式之前的 A/D 转换结果也是无效的。
	- **2.** 即使在操作 A/D 转换器时设置 STOP 模式,功耗降低也与在设置 STOP 模式之前停止 A/D 转换器时 的一样。
	- 3. 如果操作 D/A 转换器时设置 STOP 模式, D/A 转换器自动停止并且引脚变为高阻态。在 STOP 模式 被释放后, D/A 转换器重新启动, 等待设置时间后, 状态返回到设置 STOP 模式之前的输出电平。

### **21.6.3** 当释放 **STOP** 模式时保证振荡稳定时间

在释放 STOP 模式后需保证主时钟振荡器的振荡稳定时间,这是因为在设置 STOP 模式之后主时钟振荡器操作 停止。

#### **(1)** 通过不可屏蔽中断请求信号或未屏蔽的中断请求信号释放 **STOP** 模式

通过设置 OSTS 寄存器保证振荡稳定时间。

当产生释放源时,根据 OSTS 寄存器的设置,专用内部定时器开始计数。当它溢出时,恢复为正常操作模 式。

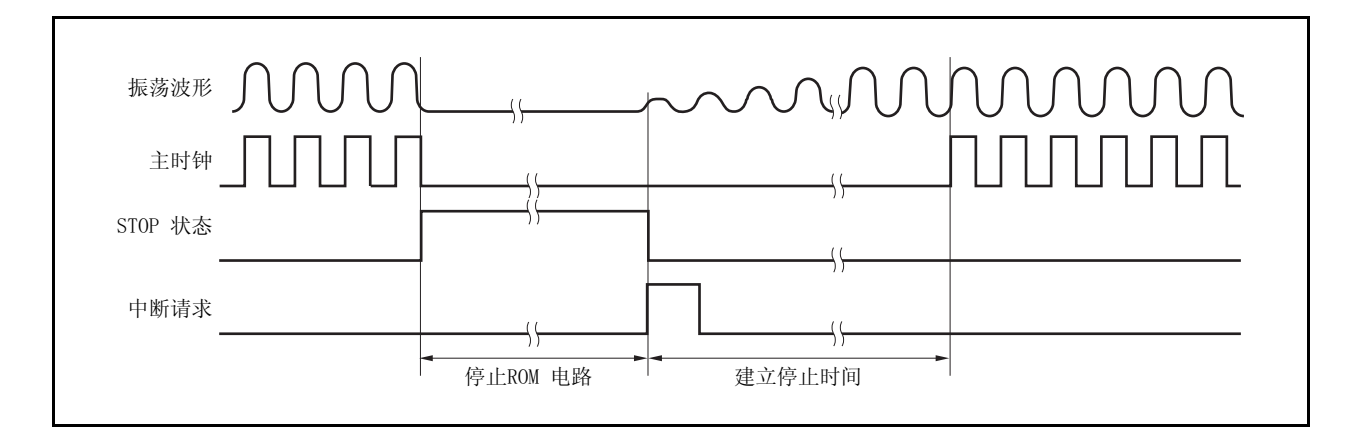

# **(2)** 通过复位释放

此操作与正常复位操作相同。 振荡稳定时间是 OSTS 寄存器的初始值, 2<sup>16</sup>/fx。

# **21.7** 副时钟操作模式

#### **21.7.1** 设置和操作状态

通过在正常操作模式中设置 PCC.CK3 位位 1 来设置副时钟操作模式。

当副时钟操作模式被设置时,内部系统时钟从主时钟转换为副时钟。通过使用 PCC.CLS 位检测是否时钟已被切 换。

当 PCC.MCK 位被设置为 1 时,主时钟振荡器的操作被停止。这样,系统仅以副时钟来操作。

在副时钟操作模式中,与正常操作模式相比,功耗降到一个较低的水平上,这是因为副时钟被用作内部系统时 钟。除此之外,通过停止主时钟振荡器的操作,功耗能更进一步降低到 STOP 模式的等级。

表 21-10 显示了副时钟操作模式的状态。

# 注意事项 **1.** 当操作 **CK3** 位时,不要改变 **PCC.CK2** ~ **PCC.CK0** 位(推荐使用位操作指令来操作)的设置 值。对于 **PCC** 寄存器的细节描述,参见 **6.3 (1)** 处理器时钟控制寄存器**(PCC)**。

# 2. 如果以下的条件不满足,改变 CK2 ~ CK0 位的设置以便满足条件并且设置副时钟操作模式。 主时钟**(fXX) >** 副时钟 **(fXT = 32.768 kHz)** × **4**

#### **21.7.2** 释放副时钟操作模式

当 CK3 位被清零时,可以通过复位信号(通过 RESET 引脚输入, WDT2RES 信号, 低电压检测器(LVI)或时 钟检测器(CLM)复位)释放副时钟操作模式。

如果停止主时钟(MCK 位 = 1), 设置 MCK 位为 1, 通过软件保证主时钟的振荡稳定时间, 并将 CK3 位清零。 当副时钟操作模式释放后,恢复为正常操作模式。

# 注意事项 当操作 **CK3** 位时,不要改变 **CK2** ~ **CK0** 位(推荐使用位操作指令来操作)的设置值。 对于 **PCC** 寄存器的细节描述,参见 **6.3 (1)** 处理器时钟控制寄存器**(PCC)**。

# 表 **21-10.** 副时钟操作模式中的操作状态

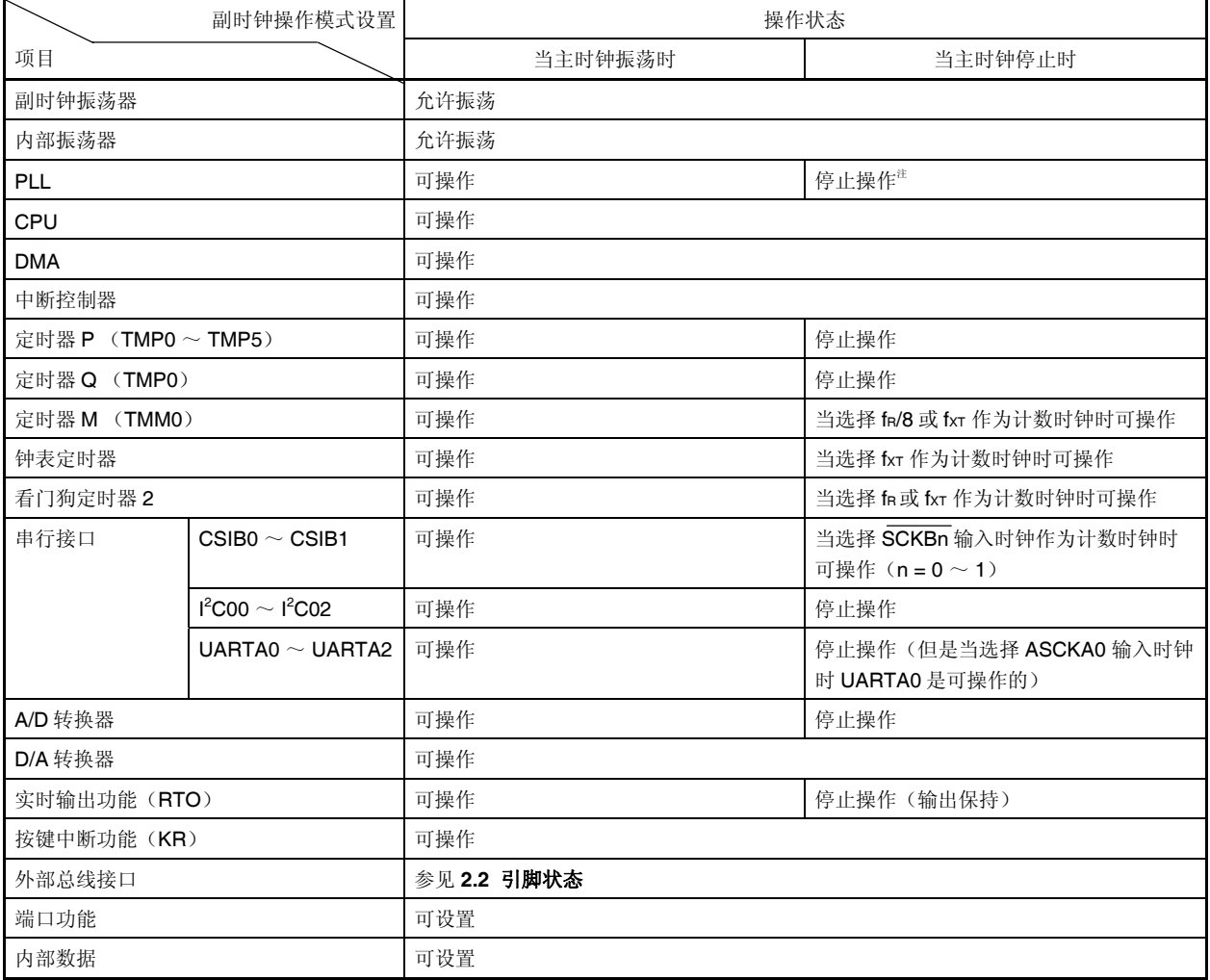

注 在停止主时钟之前,需要先确认先停止 **PLL(PLLCTL.PLLON** 位 **= 0)**。

注意事项 当 **CPU** 工作在副时钟并且主时钟振荡停止时,不能访问发生等待的寄存器。如果产生等待,则其只 能通过复位来释放(见 **3.4.8 (2)**)。

# **21.8** 副 **IDLE** 模式

#### **21.8.1** 设置和操作状态

通过在副时钟操作模式中设置 PSMR.PSM1 和 PSMR.PSM0 位为 00 或 10, 并设置 PSC.STP 位为 1 设置副 IDLE 模式。

在此模式中,时钟振荡器继续操作,停止给 CPU, flash 存储器和其它内置外围设备功能的时钟供应。

结果,停止程序执行,并且保持设置副 IDLE 模式之前的内部 RAM 的内容。停止 CPU 和其它内置外围设备功 能。然而,可使用副时钟或外部时钟操作的内置外围设备功能继续操作。

因为副 IDLE 模式停止了 CPU, flash 存储器和其它外围设备功能的操作,所以它比副时钟操作模式更能降低功 耗。如果在主时钟停止后设置副 IDLE 模式,当前功耗能降低至 STOP 模式的等级。

表 21-12 显示了副 IDLE 模式中的操作状态。

# 注意事项 **1.** 在执行往 **PSC** 寄存器中存入数据来设置副 **IDLE** 模式的指令之后,插入五个或更多的 **NOP** 指 令。

# **2.** 如果设置副 **IDLE** 模式时有一个未被屏蔽的中断请求信号被保持等待响应,则副 **IDLE** 模式立即被 此等待响应的中断请求释放。

#### **21.8.2** 释放副 **IDLE** 模式

 $\star$ 

可通过不可屏蔽中断请求信号(NMI 引脚输入, INTWDT2 信号),未屏蔽的外部中断请求信号(INTPO ~ INTP7 引脚输入),来自于在副 IDLE 模式中可操作的外围设备功能的未屏蔽的内部中断请求信号,或复位信号 (RESET 引脚输入,WDT2RES 信号,低电压检测器(LVI)或时钟监视器(CLM)产生的复位)来释放副 IDLE 模式。在设置副 IDLE 模式之前,PLL 返回到操作状态。

当通过中断请求信号释放副 IDLE 模式时,副时钟操作模式被设置。

#### **(1)** 通过不可屏蔽中断请求信号或未屏蔽的可屏蔽中断请求信号释放副 **IDLE** 模式

通过不可屏蔽中断请求信号或未屏蔽的可屏蔽中断请求信号释放副 IDLE 模式,而不管中断请求信号的优先 级。如果在某个中断服务程序中设置副 IDLE 模式,则之后产生的中断请求信号按如下所述来执行。

- **(a)** 如果中断请求信号比当前正在执行的中断请求服务的中断请求具有较低的优先级,则释放副 **IDLE** 模 式,但是不响应此中断请求信号。此中断请求信号被保持。
- **(b)** 如果中断请求信号比当前正在执行的中断请求服务的中断请求具有较高的优先级(包括不可屏蔽中断 请求信号),则释放副 **IDLE** 模式,并且响应此中断请求信号。
- 注意事项 **1.** 通过设置 **PSC.NMI1M**,**PSC.NMI0M** 和 **PSC.INTM** 位为 **1** 来禁止中断请求信号,这样中断 请求信号是无效的,副 **IDLE** 模式也不会被释放。
	- **2.** 当释放副 **IDLE** 模式时,从产生释放副 **IDLE** 模式的中断请求信号开始到副 **IDLE** 模式被释放 之间须等待 **12** 个副时钟周期(大约 **366** μ**s**)。

### 表 **21-11.** 通过中断请求信号释放副 **IDLE** 模式之后的操作

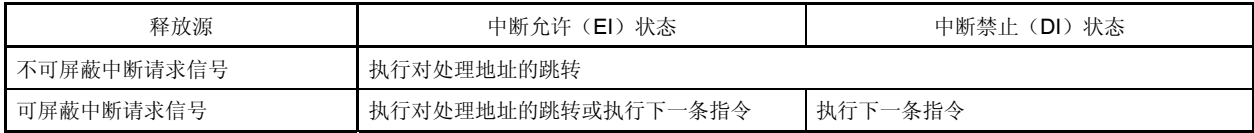

# **(2)** 通过复位释放副 **IDLE** 模式

执行与正常复位操作相同的操作。

# 表 **21-12.** 在副 **IDLE** 模式中的操作状态

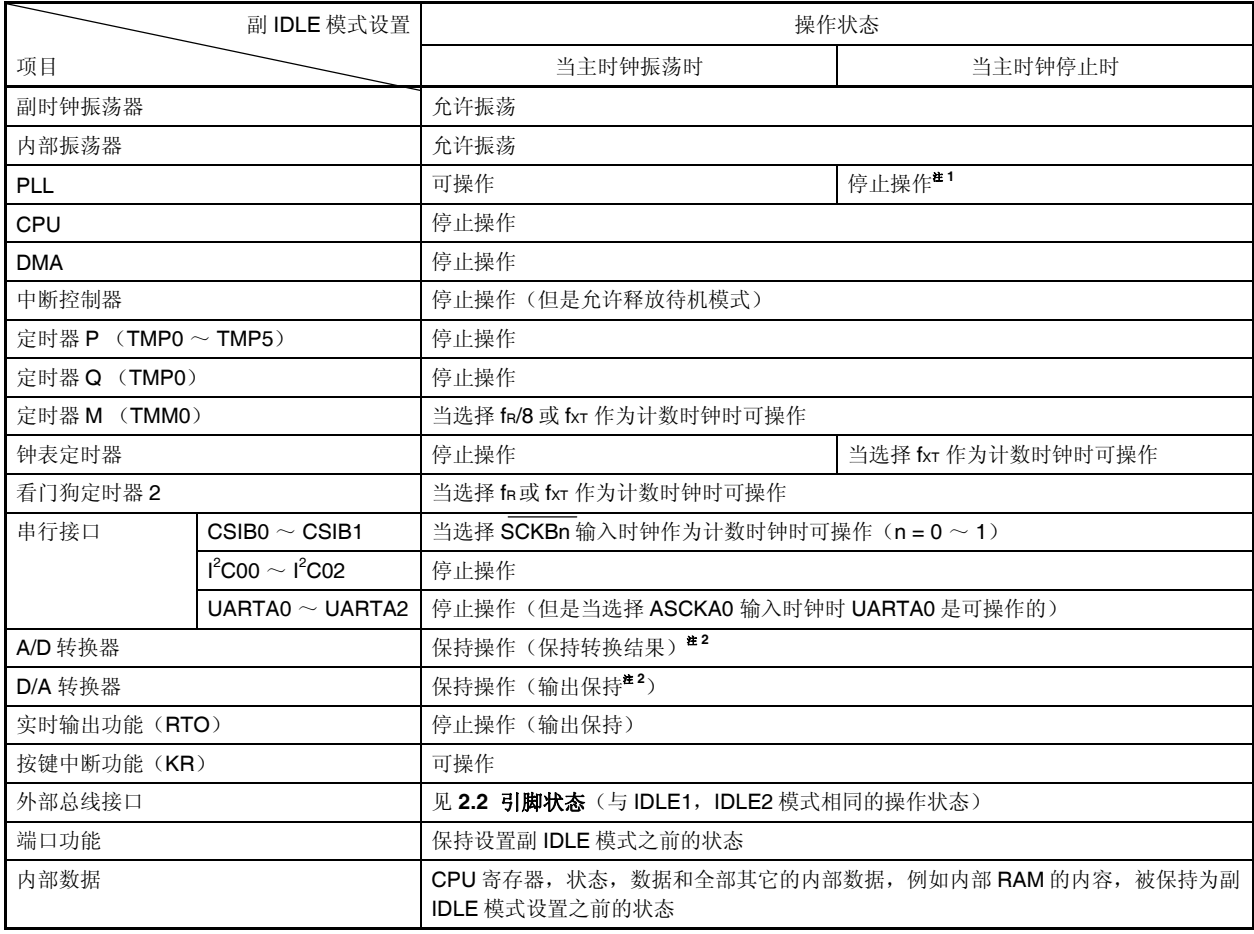

注 **1.** 停止主时钟之前确定停止 PLL(PLLCTL.PLLON 位 = 0)。

2. 为了实现低功耗, 在进入副 IDLE 模式之前停止 A/D 和 D/A 转换器。

# 第二十二章复位功能

# **22.1** 概述

如下复位功能可用。

- (1) 四种复位源
	- 由 RESET 引脚输入的外部复位
	- 由看门狗定时器 2(WDT2)溢出(WDT2RES)引起的复位
	- 由于低电压检测器(LVI)比较供电电压和检测电压引起的系统复位
	- 由于检测到时钟监控器(CLM)停止振荡引起的系统复位

当一个复位信号释放后,复位源通过复位源标志寄存器(RESF)来确认。

(2) 紧急事件操作模式

复位后在主时钟振荡稳定时间内如果 WDT2 溢出, 判断为一个不规则的主时钟振荡并且 CPU 在内部振荡时 钟下开始操作。

# 注意事项 当 **CPU** 在内部振荡时钟下操作,禁止访问会产生等待状态的寄存器。关于会产生等待状态的寄 存器,参见 **3.4.8 (2)** 访问特殊片上外围 **I/O** 寄存器。

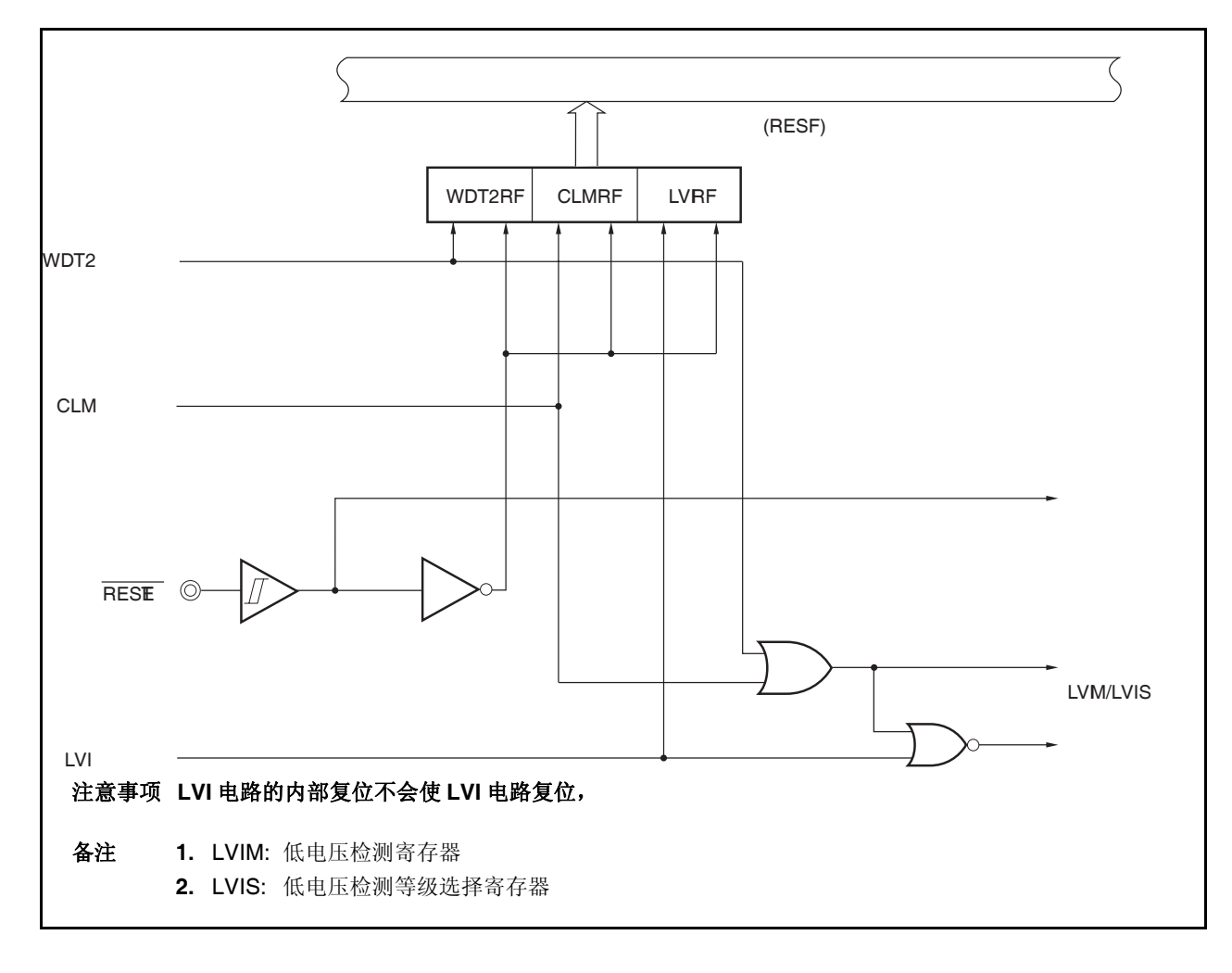

图 **22-1** 复位功能框图

# **22.2** 检测复位源的寄存器

V850ES/JG2 有 4 个复位源。当一个复位释放后, 出现的复位源可以通过复位源标志寄存器(RESF)检测。

#### **(1)** 复位源标志寄存器 **(RESF)**

RESF 寄存器是一个特殊寄存器,只能够通过特殊的顺序来写入 (参见 **3.4.7** 特殊寄存器)。 RESF 寄存器表明了复位信号产生的源。

这个寄存器可以通过位指令和 8 位指令读取和写入。

RESET 引脚输入清除这些寄存器为 00H。如果复位源不是 RESET 引脚信号, 缺省值则有所不同。

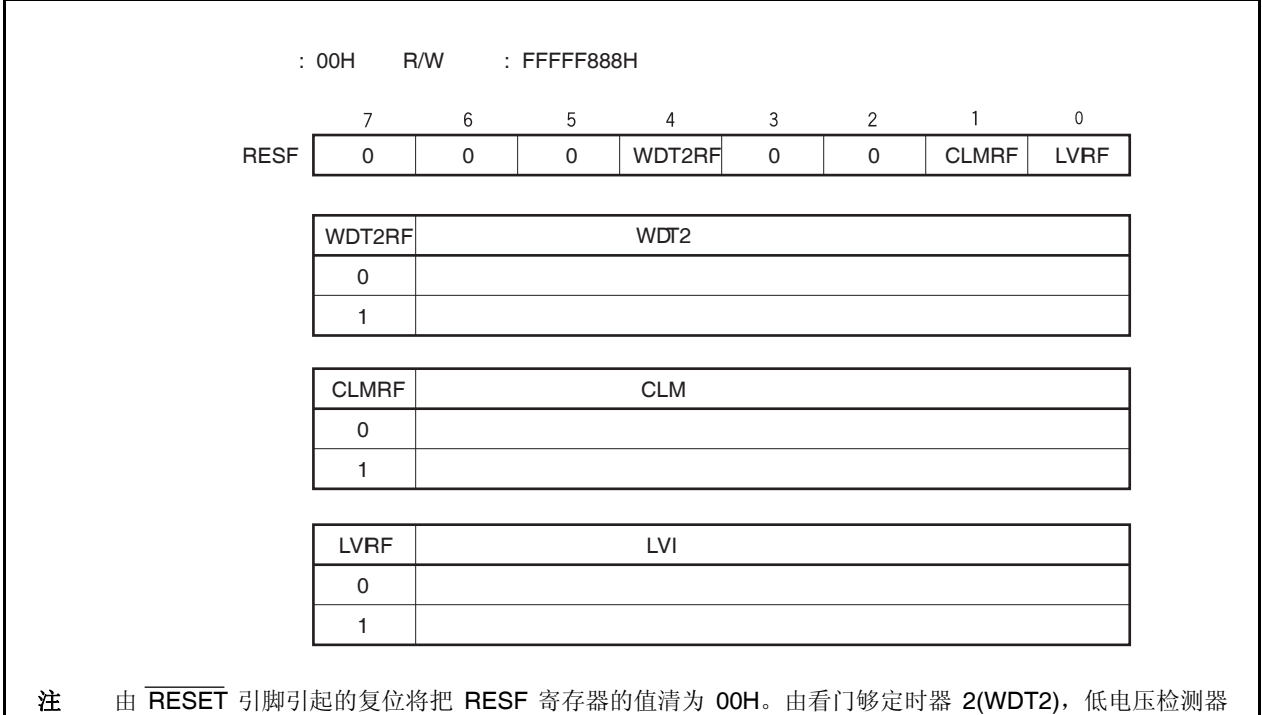

(LVI), 或者时钟监控器(CLM)引起的复位, 寄存器复位标志(WDT2RF 位, CLMRF 位, 和 LVIRF 位)被设 置。但是,其他源保留。

注意事项 寄存器的每一位只能被写入**"0"**。如果写入**"0"**和设置标志**(**复位事件**)**冲突,设置标志优先。

# **22.3** 操作

# **22.3.1** 由 **RESET** 引脚引起的复位操作

当 RESET 引脚输入一个低电平,系统复位,并且所有硬件初始化。 当 RESET 引脚的电平由低变为高,复位状态释放。

# 表 **22-1 RESET** 引脚输入后的硬件状态

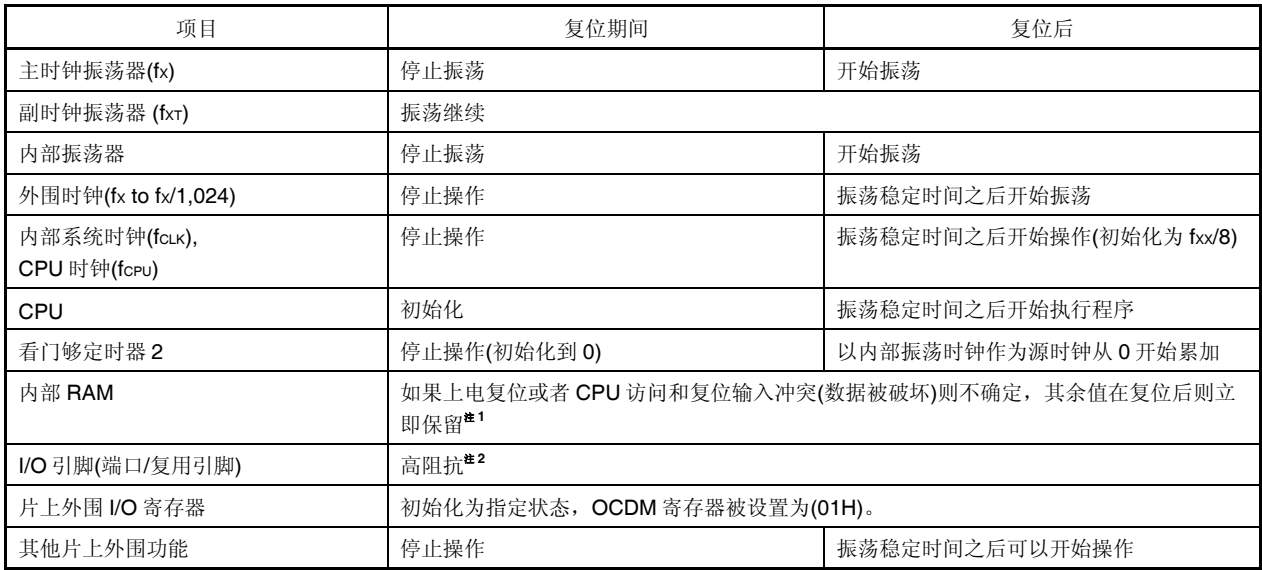

- 注 **1.** 因为支持启动交换(boot swap)功能,V850ES/JG2 的固件在内部系统状态被释放后使用了一部分内部 RAM。因此,一些 RAM 区域的内容在上电复位后不能被保持。详细内容参见 **22.3.4** 复位释放后的 操作
	- **2.** 当电源开启,下列引脚可能临时在复位时输出一个不确定的电平
		- P10/ANO0 引脚
		- P11/ANO1 引脚
		- P53/SIB2/KR3/TIQ00/TOQ00/RTP03/DDO 引脚

# 注意事项 **RESET** 引脚的输入初始化 **OCDM** 寄存器。因此,请注意复位释放后在 **OCDM.OCDM0** 位被清除前 如果一个高电平输入到 **P05/DRST** 引脚,可能会进入片上调试模式。详细内容参见第四章 端口功 能。

图 **22-2 RESET** 引脚输入引起的复位操作时序

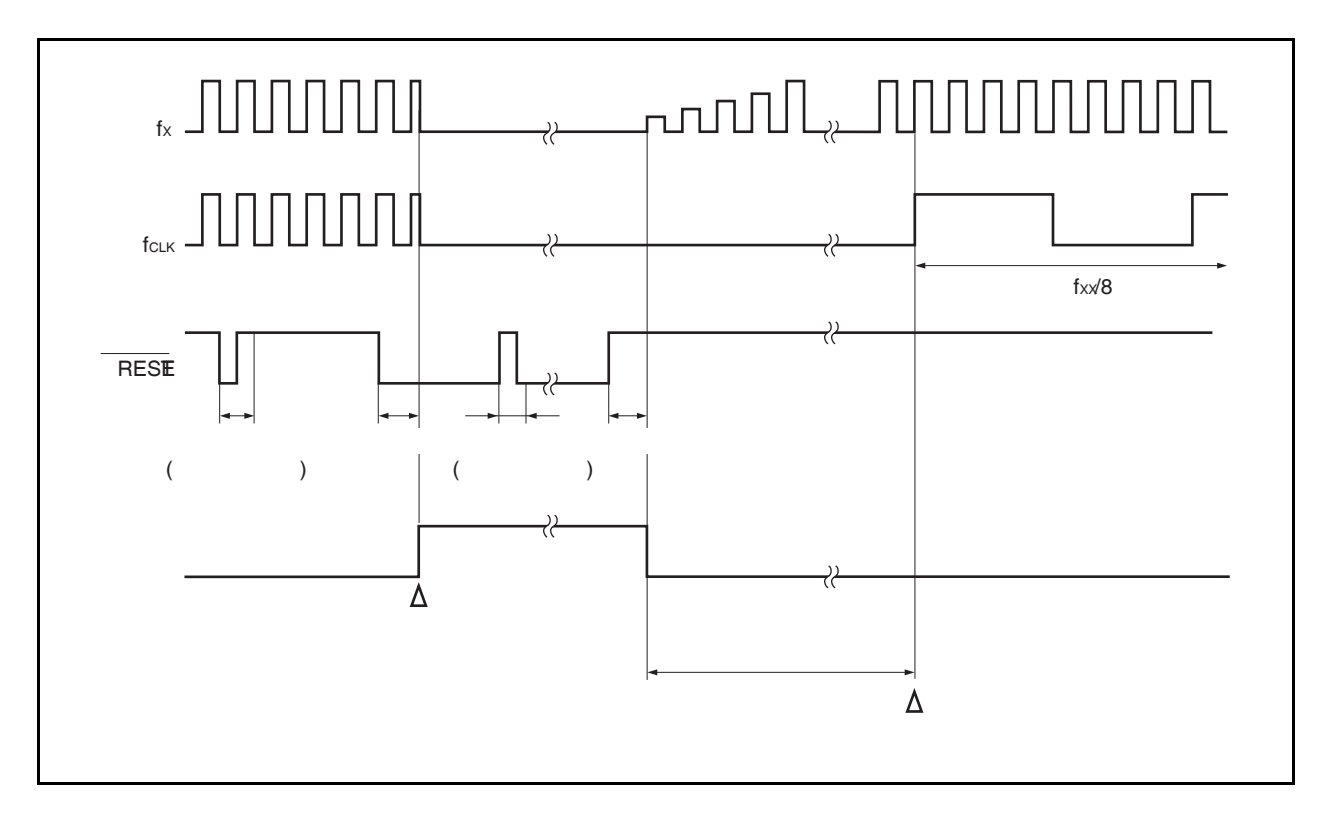

图 **22-3** 上电复位操作时序

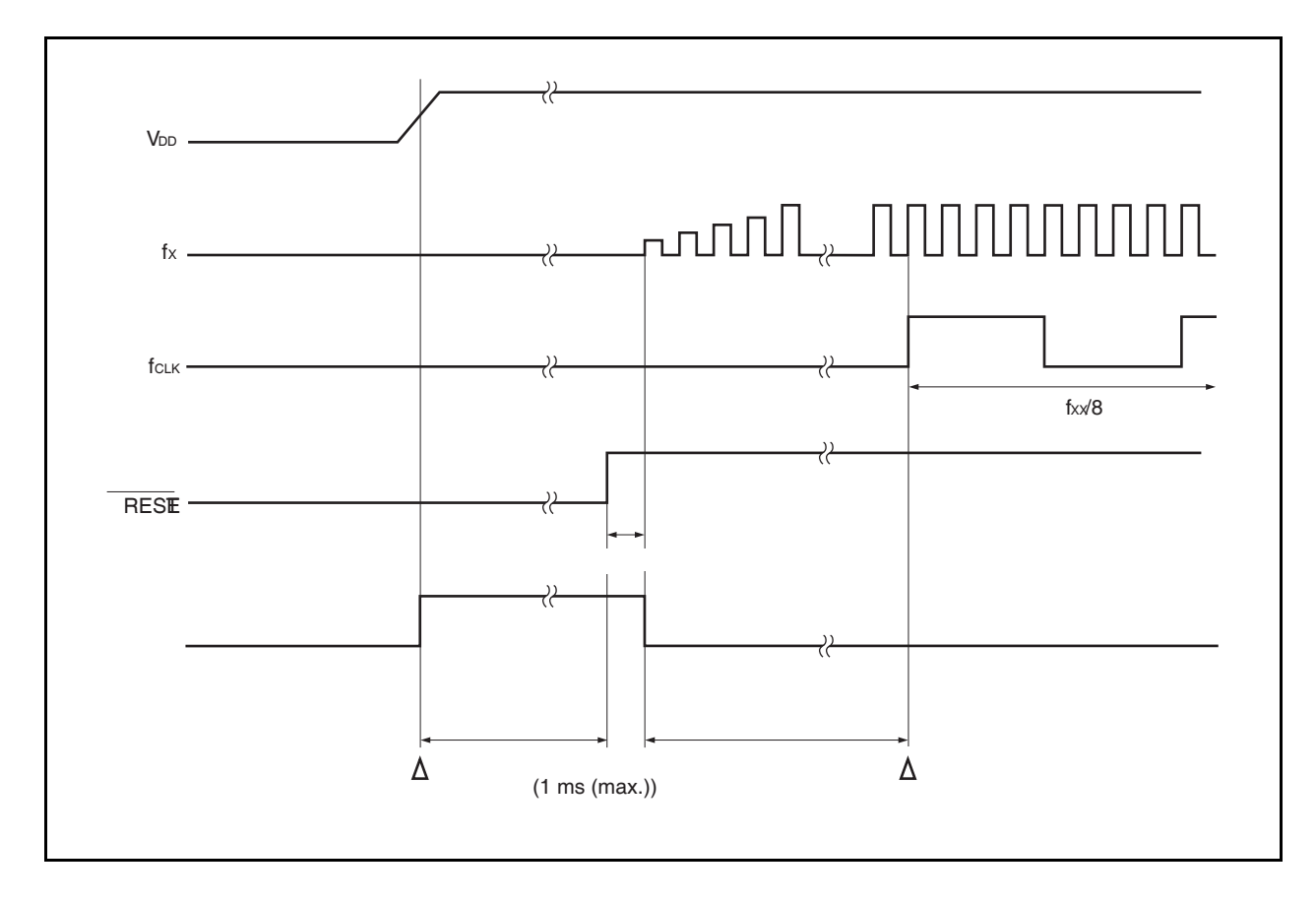
#### **22.3.2** 由看门狗定时器 **2** 引起的复位操作

当看门狗定时器 2 溢出被设置为复位操作模式, 在看门狗定时器 2 溢出上(产生 WDT2RES 信号), 执行系统复位 并且硬件初始化到初始化状态。

在看门狗定时器 2 溢出后,进入复位状态并且持续到预定时间(模拟延时),并且复位状态自动释放。 在复位期间主时钟振荡停止。

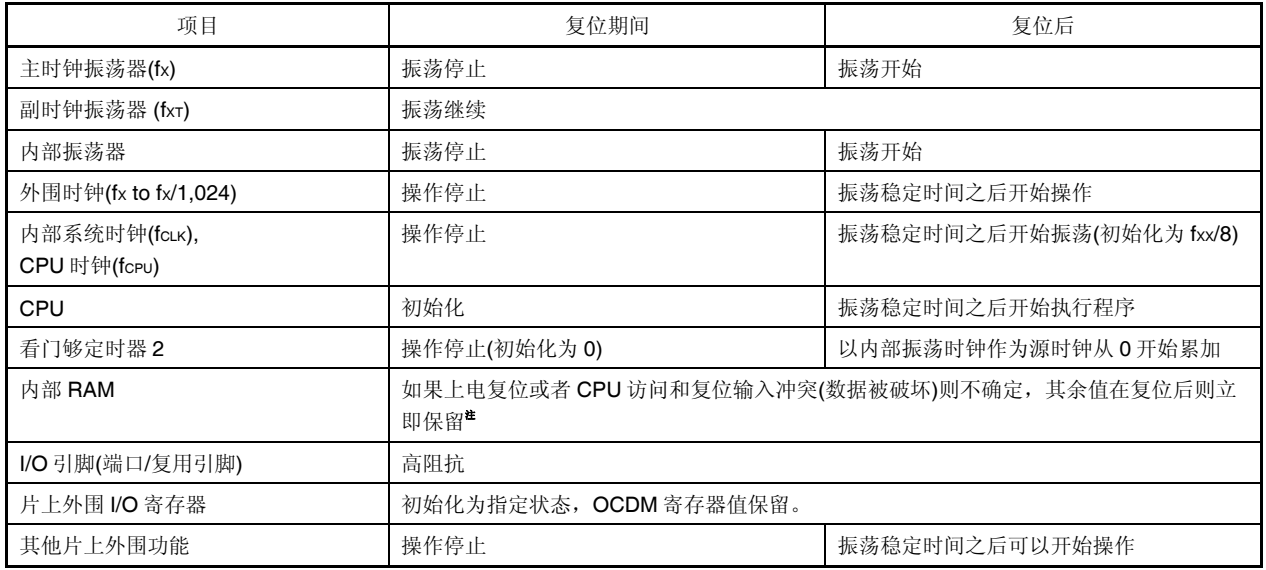

#### 表 **22-2** 看门狗定时器 **2** 复位操作时的硬件状态

注 因为支持启动交换功能,V850ES/JG2 的固件在内部系统状态被释放后使用了一部分内部 RAM。因此,一 些

RAM 区域的内容在上电复位后不能被保持。详细内容参见 **22.3.4** 复位释放后的操作

图 **22-4 WDT2RES** 信号引起的复位操作时序

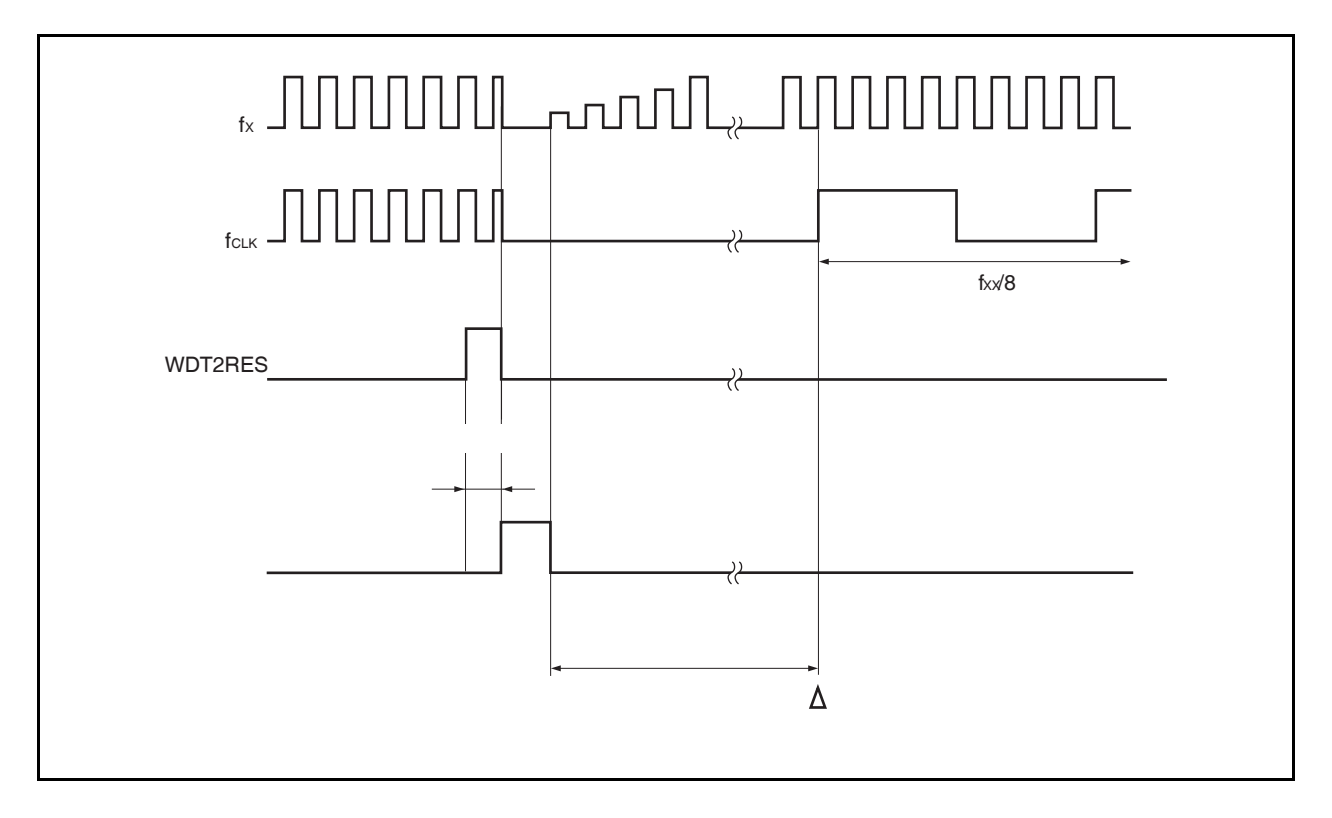

#### **22.3.3** 低电压检测器引起的复位操作

当开启 LVI 操作时如果供电电压低于低电压检测器检测的电压,产生一个系统复位(当 LVIM.LVIMD 位被设为

1),并且硬件初始化到初始化状态。 复位状态从电源掉电持续到供电电压高于低电压检测器检测的电压。 复位期间主时钟振荡器停止振荡。 当 LVIMD 位= 0, 如果低电压被检测到, 产生一个中断请求信号(INTLVI)。

#### 表 **22-3** 低电压检测器引起的复位操作时的硬件状态

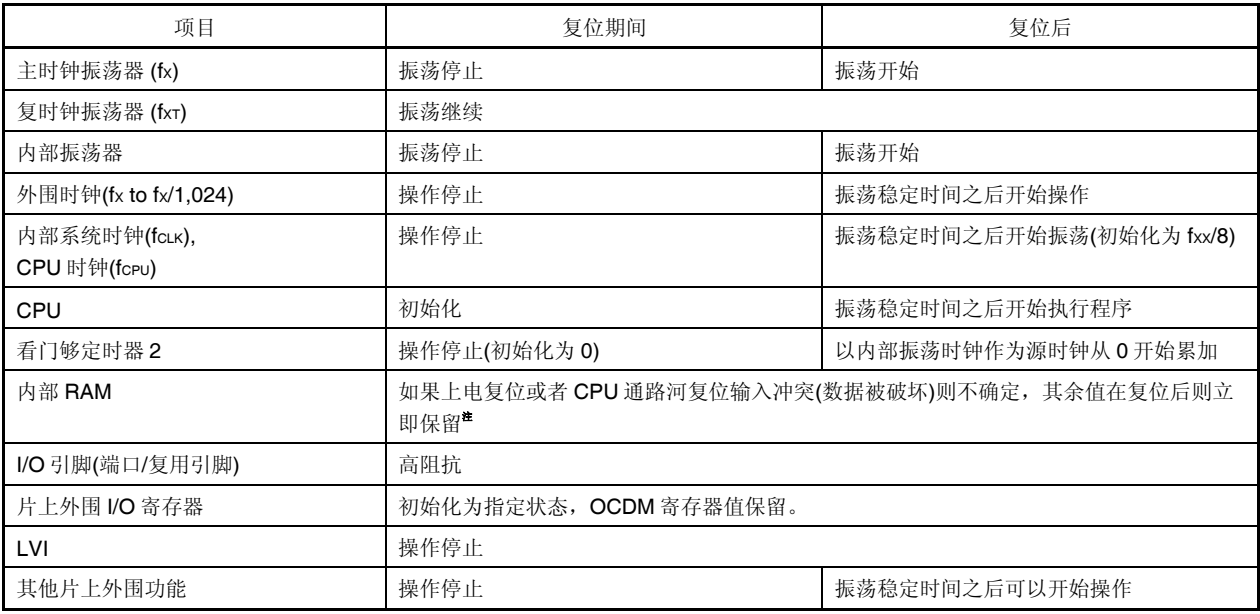

注 因为支持启动交换功能,V850ES/JG2 的固件在内部系统状态被释放后使用了一部分内部 RAM。因此,一 些

RAM 区域的内容在上电复位后不能被保持。详细内容参见 **22.3.4** 复位释放后的操作

#### 备注 低电压检测器的复位时序,参见第 **24** 章 低电压检测器**(LVI)**

#### **22.3.4** 复位释放后的操作

复位释放以后,主时钟开始振荡,经过振荡稳定时间(OSTS 寄存器初始值为: 2<sup>16</sup>/fx)后, CPU 开始执行程序。 在复位释放后 WDT2 立即以内部振荡时钟为时钟源开始操作。

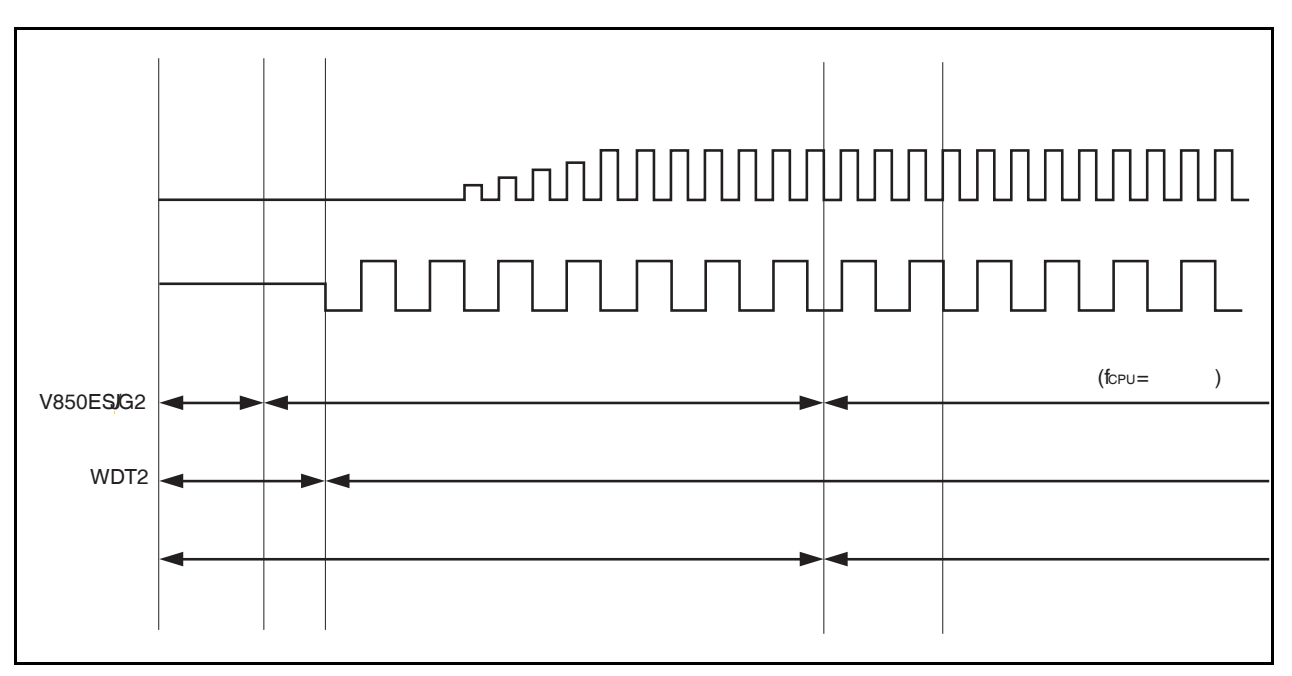

#### 图 **22-5** 复位后的操作

#### **(1)** 紧急操作模式

如果在安全振荡稳定时间之中发生一个主时钟异常。WDT2 在执行 CPU 程序之前溢出。此时,CPU 使用内 部振荡时钟作为时钟源开始执行程序。

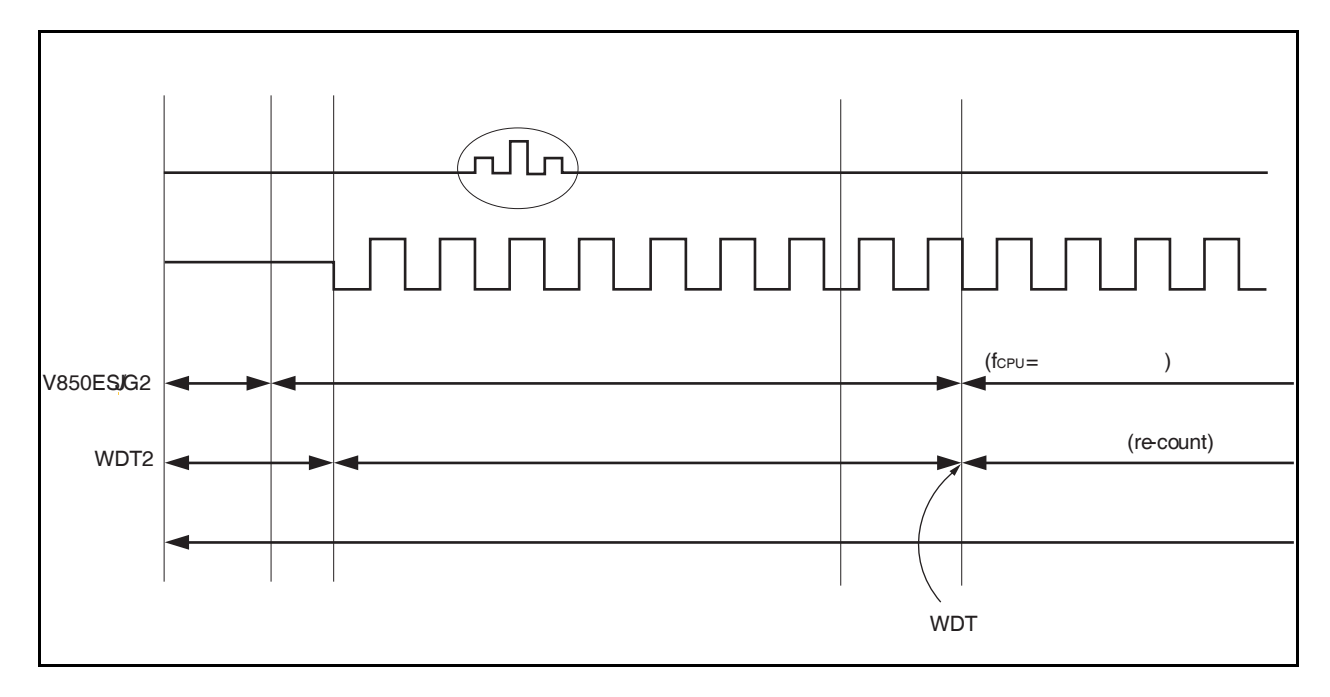

图 **22-6** 复位释放后的操作

CPU 操作时钟状态可以通过 CPU 操作时钟状态寄存器(CCLS)来检测。

#### **(2)** 固件操作

在 V850ES/JG2 里复位状态被释放后,内部固件在用户程序执行前进行支持启动切换(boot swap)的操作。

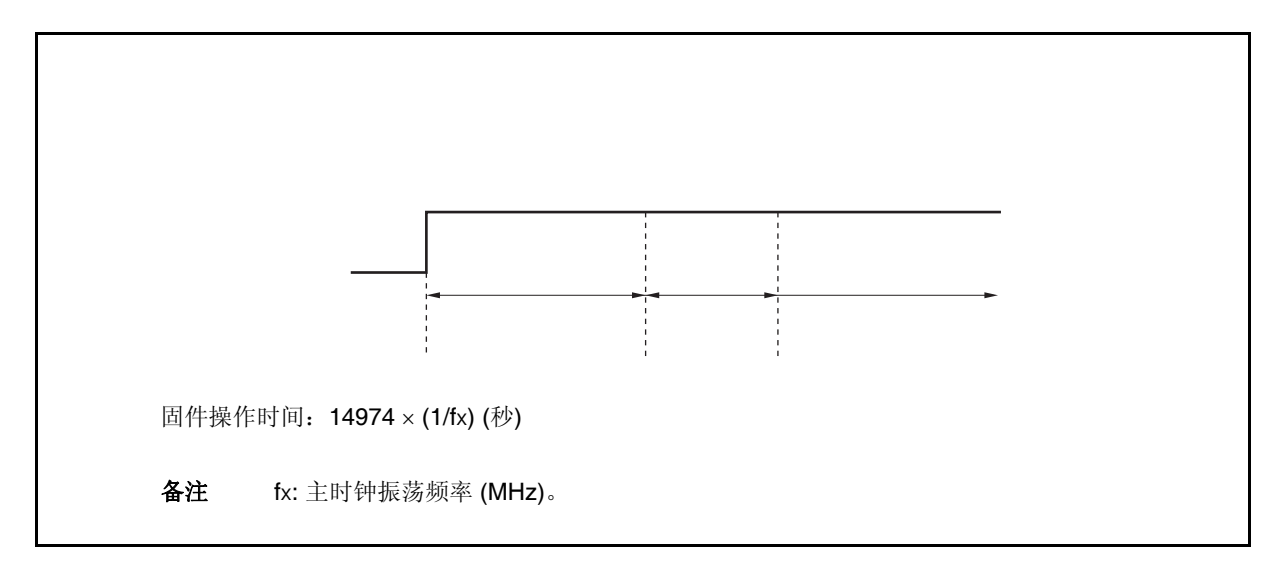

由于固件使用一部分内部 RAM, 下列 RAM 区域在上电复位后不被保持。

- 12 KB RAM 版本: 03FFEFBAH 到 03FFEFFFH
- 24 KB RAM 版本: 03FFEFBAH 到 03FFEFFFH
- 32 KB RAM 版本: 03FF7000H 到 03FF7095H, 03FFEFBAH 到 03FFEFFFH
- 40 KB RAM 版本: 03FFEFBAH 到 03FFEFFFH
- 48 KB RAM 版本: 03FF3000H 到 03FF3095H, 03FFEFBAH 到 03FFEFFFH

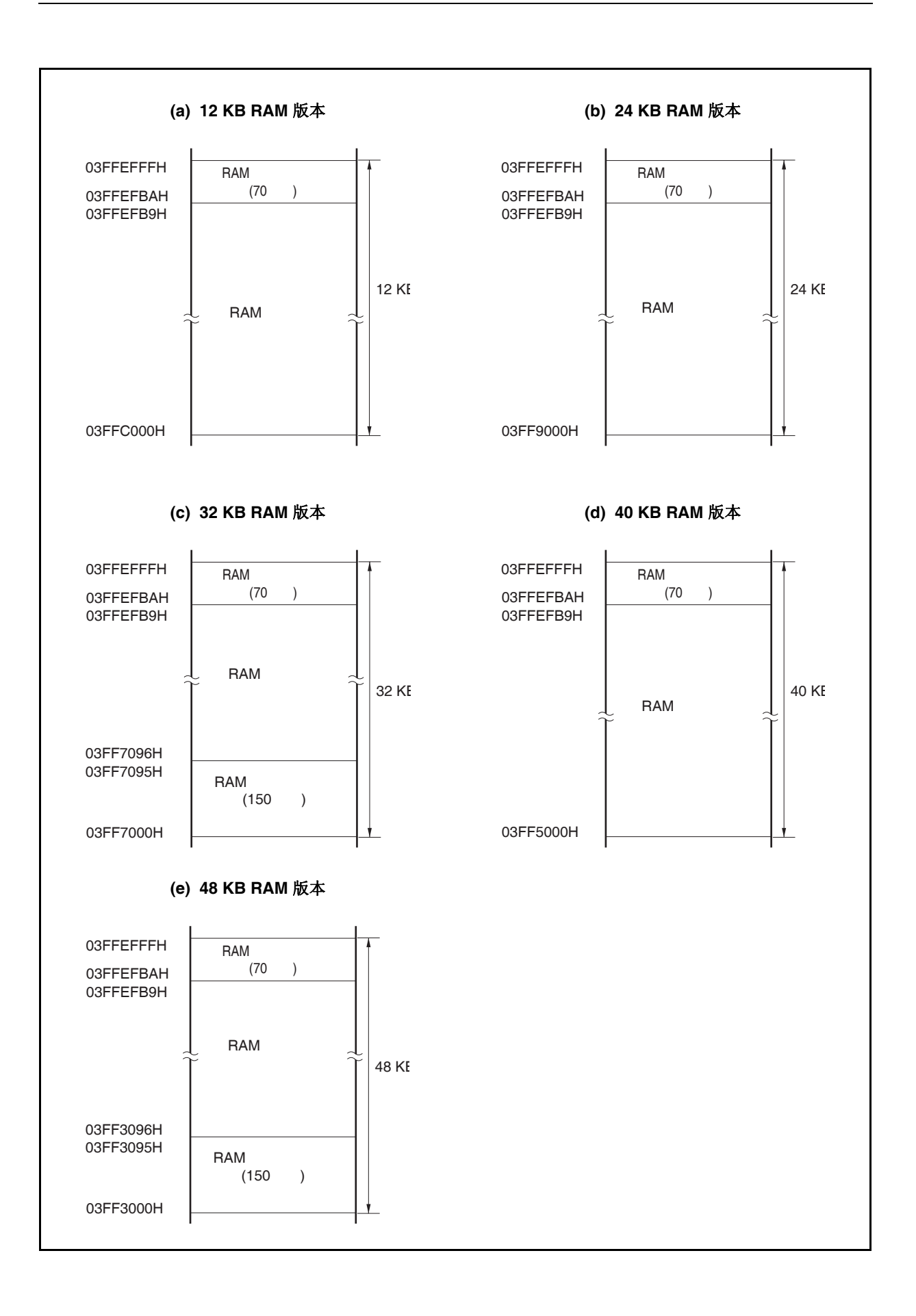

#### **22.3.5** 复位功能操作流程

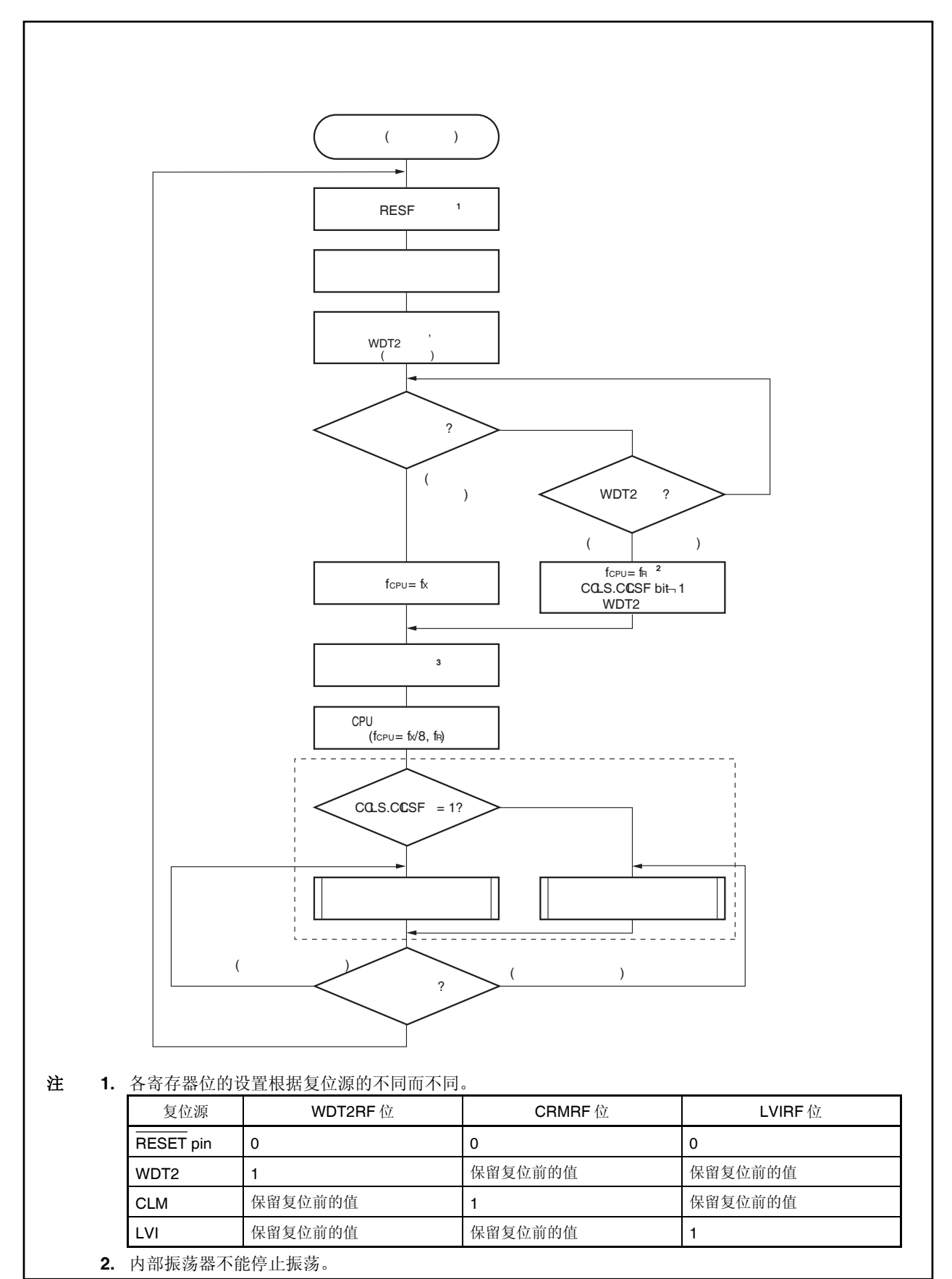

# 第二十三章时钟监控器

# **23.1** 功能

时钟监控器通过使用内部振荡时钟对主时钟采样,并且在主时钟停止振荡的时候产生一个复位信号。

一旦通过操作允许标志允许时钟监控器的操作,除了复位无法通过其余任何方法来清零。

由时钟监控器产生复位时, RESF.CLMRF 位被设置, 关于 RESF 寄存器的详细设置, 参见 22.2 检测复位源的 寄存器。

时钟监控器在下列条件下自动停止。

- STOP 模式释放后的振荡稳定时间内
- 当主时钟停止时(从副时钟操作 PCC.MCK 位= 1 开始, 到主时钟操作 PCC.CLS 位= 0 结束)
- 当采样时钟(内部振荡时钟)停止时
- 当 CPU 使用内部振荡时钟操作时

# **23.2** 结构

时钟监控器由下列硬件组成。

#### 表 **23-1** 时钟监控器的构成

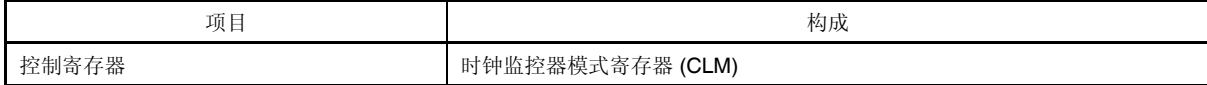

#### 图 **23-1 RESET** 引脚输入引起的复位时序

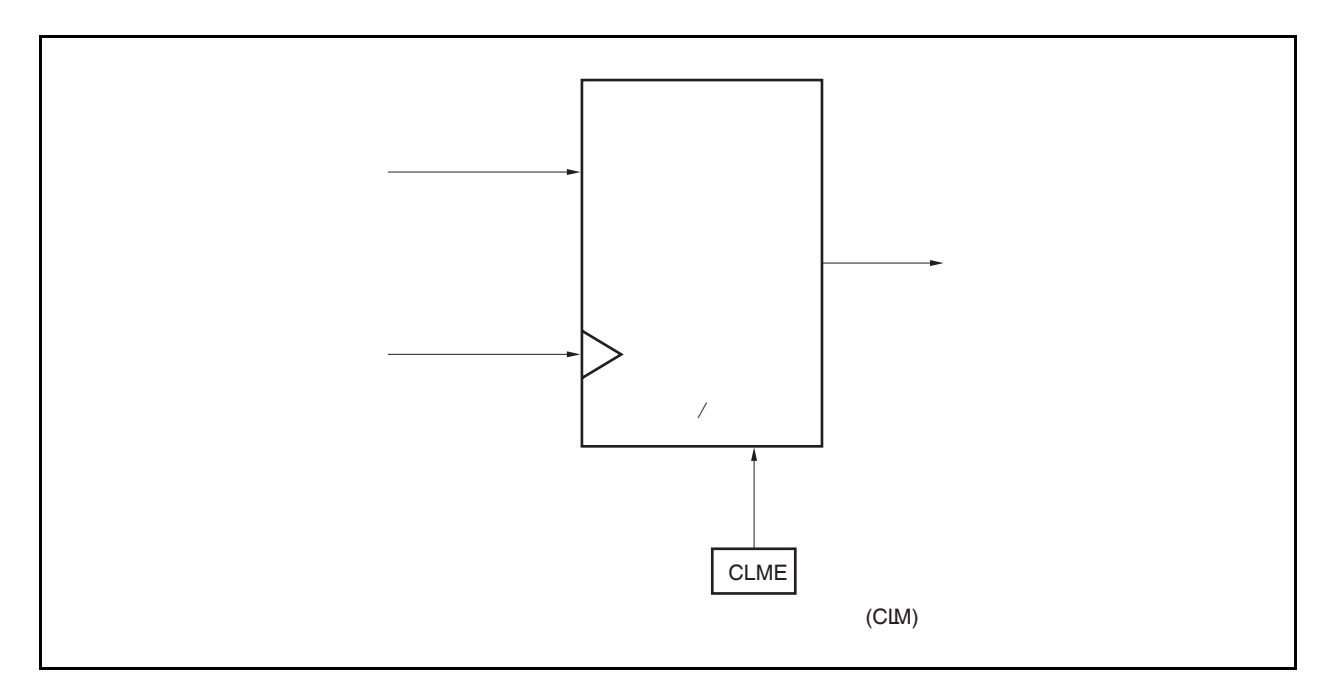

# **23.3** 寄存器

时钟监控器通过时钟监控器模式寄存器(CLM)来控制。

#### **(1)** 时钟监控器模式寄存器**(CLM)**

CLM 寄存器是一个特殊寄存器。只能够通过特殊的顺序来写入(参见 **3.4.7** 特殊寄存器)。 这个寄存器用来设置操作时钟监控器的模式。 这个寄存器可以通过位指令和 8 位指令来读取和写入。 复位输入清除这个寄存器为 00H。

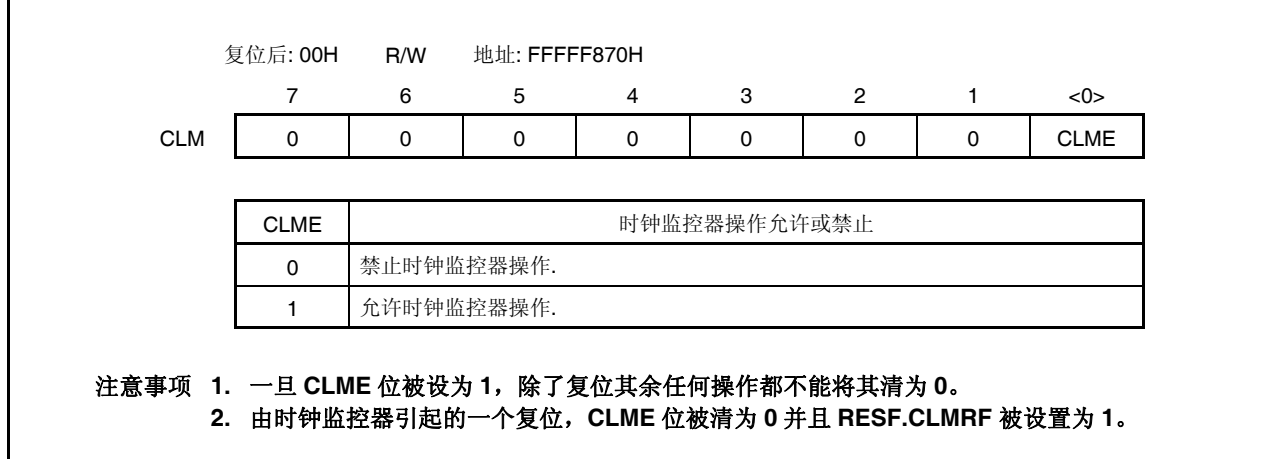

# **23.4** 操作

这个部分解释了时钟监控器的功能。下面是开始和停止条件。

<开始条件>

当 CLM.CLME 位设置为 1 时允许操作。

<停止条件>

- 当 STOP 模式释放后开始计数振荡稳定时间时
- 当主时钟停止(从副时钟操作时 PCC.MCK 位=1 到主时钟操作时 PCC.CLS bit 位=0 为止)时
- 当采样时钟停止(内部振荡时钟)时
- 当 CPU 使用内部振荡时钟操作时

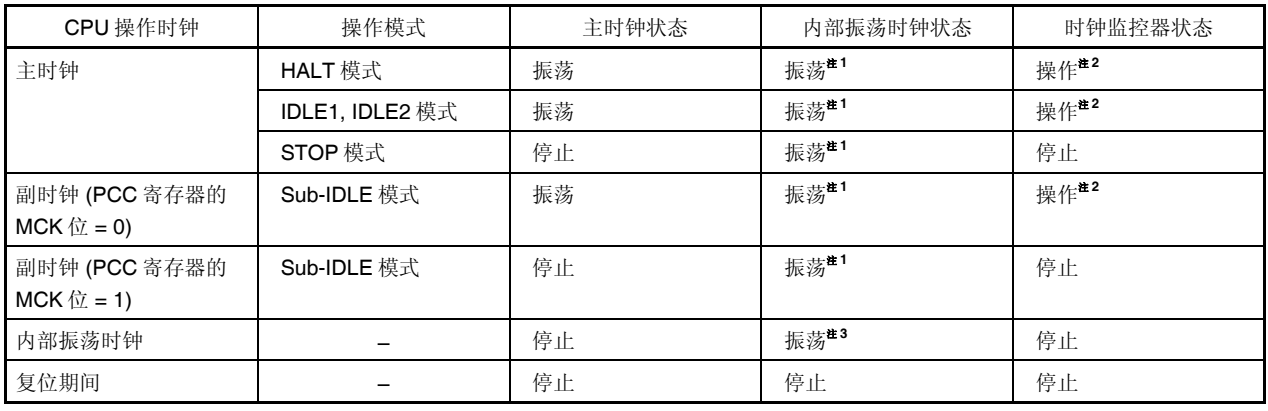

#### 表 **23-2** 时钟监控器的操作状态 **(**当 **CLM.CLME** 位**=1**,在内部振荡时钟操作时**)**

注 **1.** 内部振荡器可以通过设置 RCM.RSTOP 位为 1 来停止

 **2.** 内部振荡器停止的时候时钟监控器也停止

 **3.** 内部振荡器不能通过软件来停止

#### **(1)** 当主时钟振荡器停止时**(CLME** 位**=1)**的操作

当 CLME 位=1 的时候主时钟的振荡停止,一个如图 23-2 的内部复位信号就会产生。

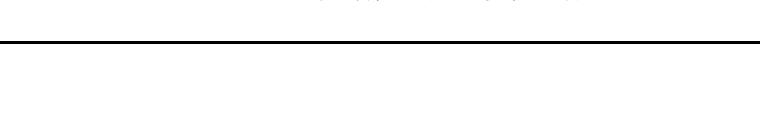

#### 图 **23-2** 主时钟振荡停止引起的复位周期

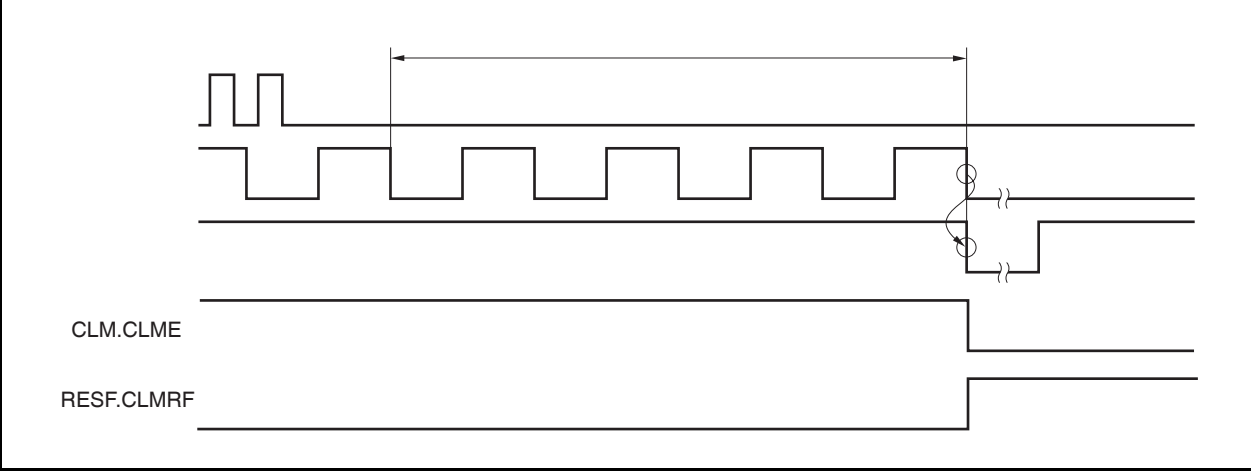

#### **(2) RESET** 输入后的时钟监控器状态

RESET 输入清除 CLM.CLME 位为 0 并且停止时钟监控器的操作。在主时钟振荡稳定时间后当通过软件把 CLME 位设为 1, 监控操作开始。

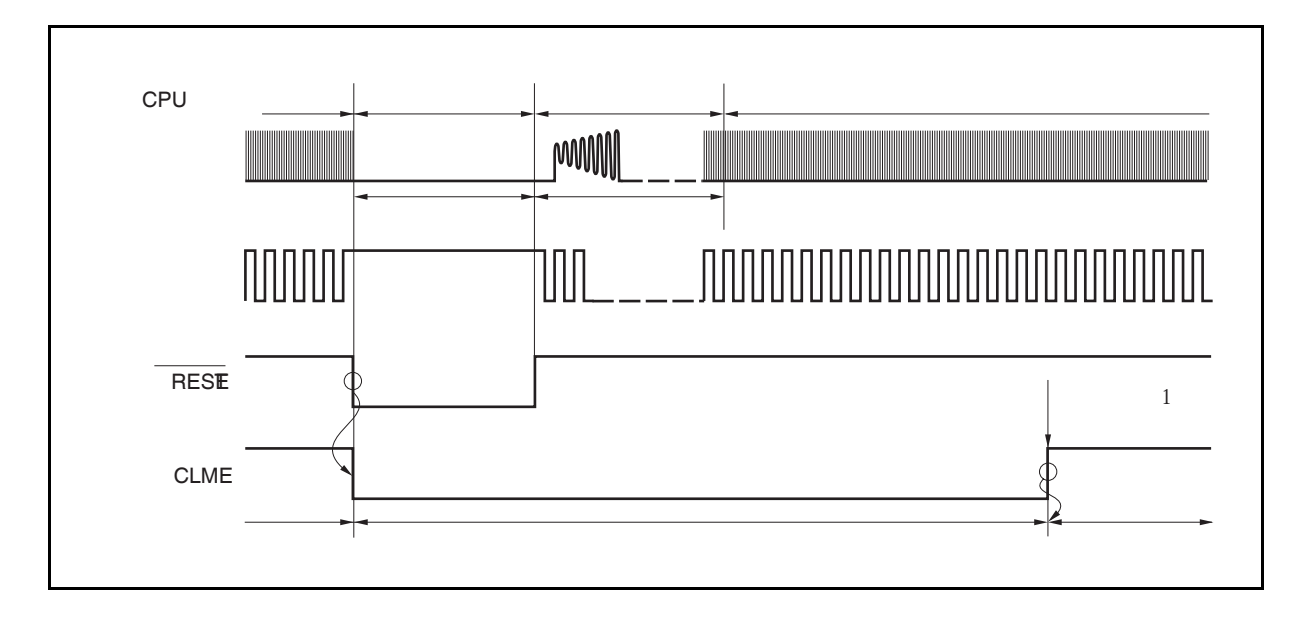

图 **23-3 RESET** 输入后的时钟监控器状态 **(RESET** 输入并且在主时钟振荡稳定时间后设置 **CLM.CLME** 位**=1)** 

#### **(3) STOP** 模式和 **STOP** 模式释放后的操作

当设置 CLM.CLME 位=1 时进入 STOP 模式, 在 STOP 模式和振荡稳定时间计数下监控操作停止。振荡稳 定时间过后,监控器自动开始操作。

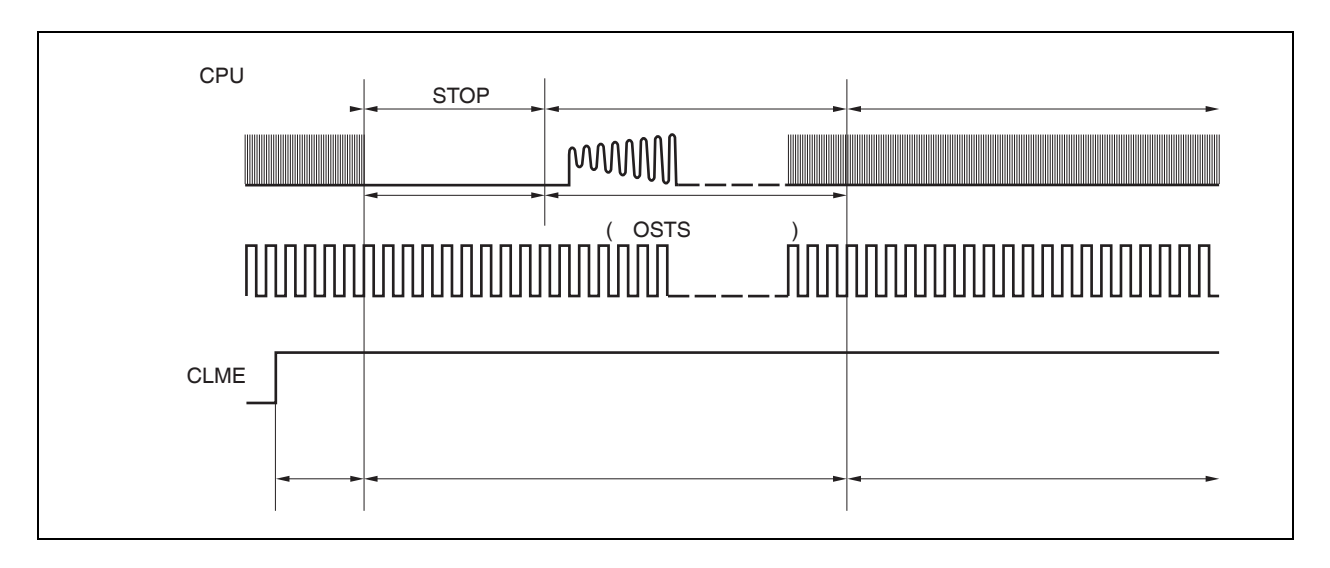

#### 图 **23-4 STOP** 模式或 **STOP** 模式释放后的操作

#### **(4)** 主时钟停止时的操作**(**任意时刻**)**

副时钟操作期间(PCC.CLS 位=1)或者通过设置 PCC.MCK 位为 1 来停止主时钟, 到主时钟开始操作之前 (PCC.CLS 位=0)监控器停止操作。直到主时钟开始操作监控器才自动开始操作。

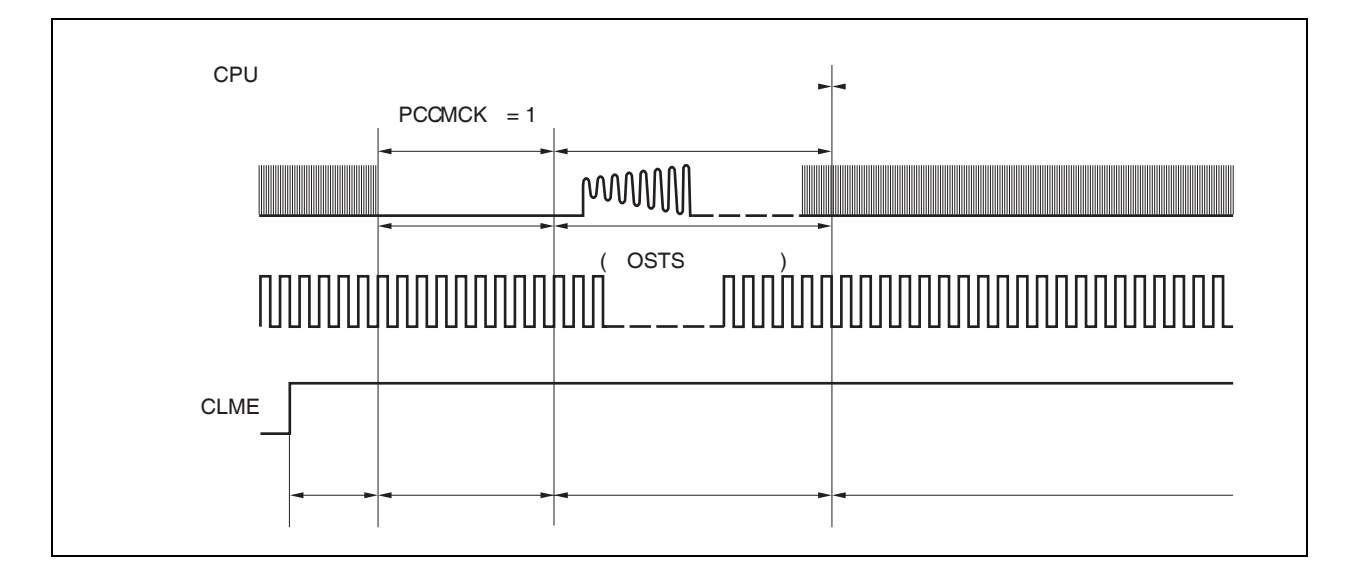

#### 图 **23-5** 主时钟停止时的操作**(**任意时刻**)**

### **(5)** 当 **CPU** 使用内部振荡时钟时的操作**(CCLS.CCLSF** 位 **= 1)**

当 CCLSF 位设为 1 时监控器的操作不停止,即时 CLME 位被设为 1。

# 第二十四章低电压检测器 **(LVI)**

### **24.1** 功能

低电压检测电路(LVI)有以下功能。

- LVI 电路比较供电电压(VDD)和检测电压(VLvI), 当VDD<VLvI 时产生内部复位信号或内部中断信号。
- 可由软件改变供电电压的检测等级(2 个等级)。
- 可由软件选择中断或复位功能。
- 在 STOP 模式下可操作。

当低电压检测电路用作产生复位时,如果复位产生,复位控制标志寄存器(RESF)的第 0 位(LVIRF) 被置 1。如 欲了解 RESF 的详细信息,请参见 **22.2** 检测复位源的寄存器。

#### **24.2** 配置

低电压检测电路框图下所示。

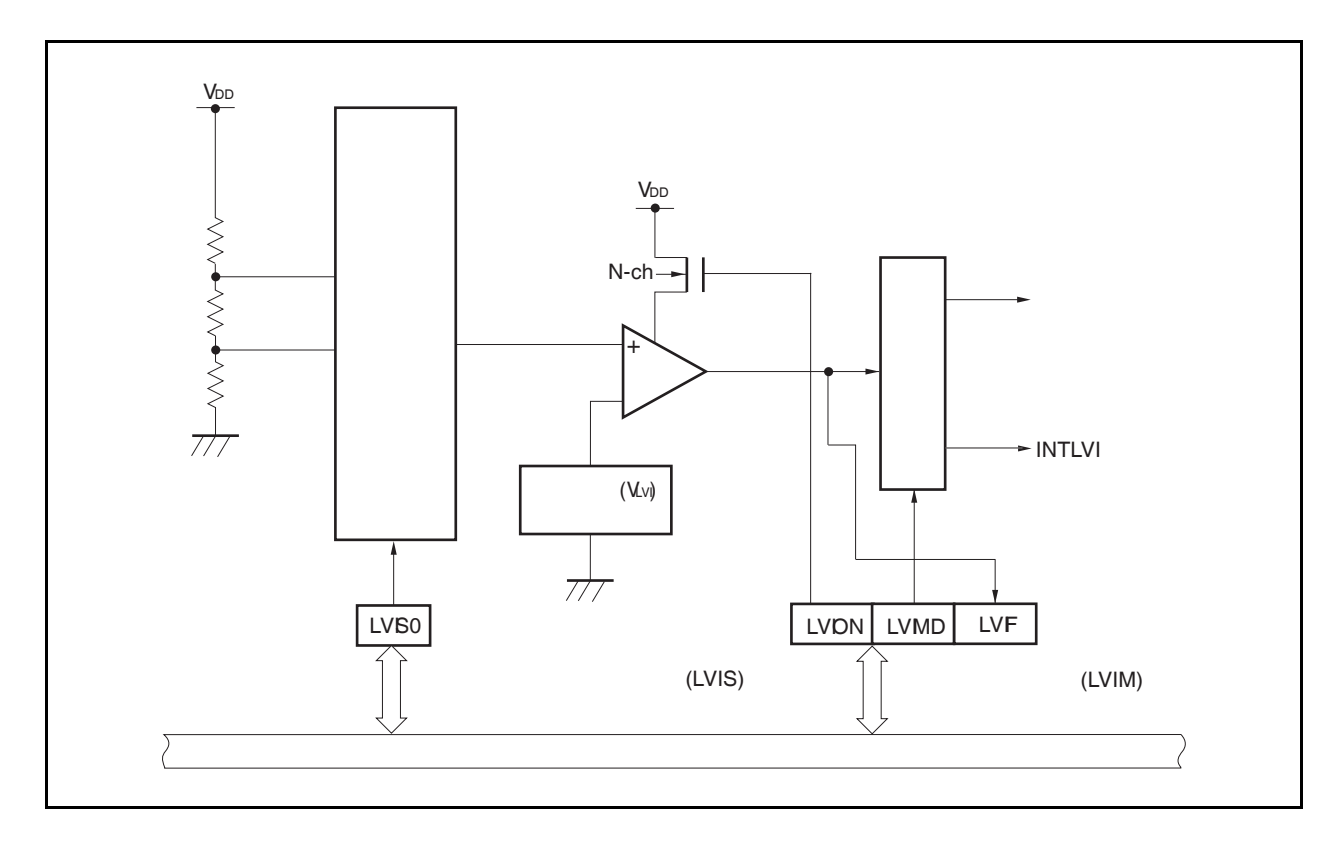

#### 图 **24-1** 低电压检测电路框图

# **24.3** 寄存器

低电压检测电路由以下寄存器控制。

- 低电压检测寄存器(LVIM)
- 低电压检测等级选择寄存器(LVIS)

#### **(1)** 低电压检测寄存器 **(LVIM)**

此寄存器是一个特殊寄存器。它只有在特殊的顺序组合时才可以写(请看 **3.4.7** 特殊寄存器)。 它用来允许或禁止低电压检测 ,并设置其操作模式。 此寄存器可以进行 8 位或 1 位读写。然而,LVIF 位只读。

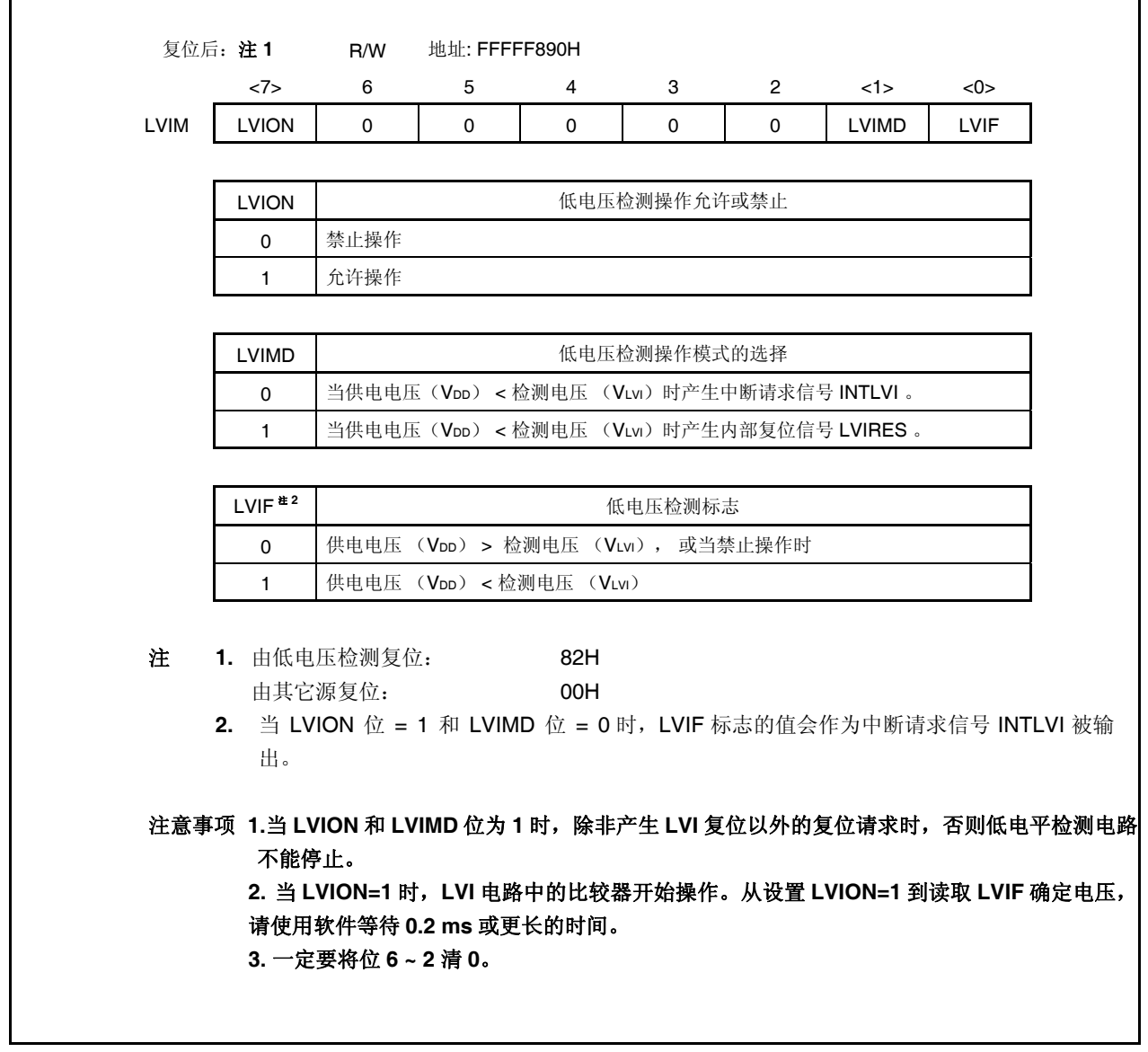

#### **(2)** 低电压检测等级选择寄存器 **(LVIS)**

该寄存器用于选择低电压检测等级。 此寄存器可以进行 8 位或 1 位读写。

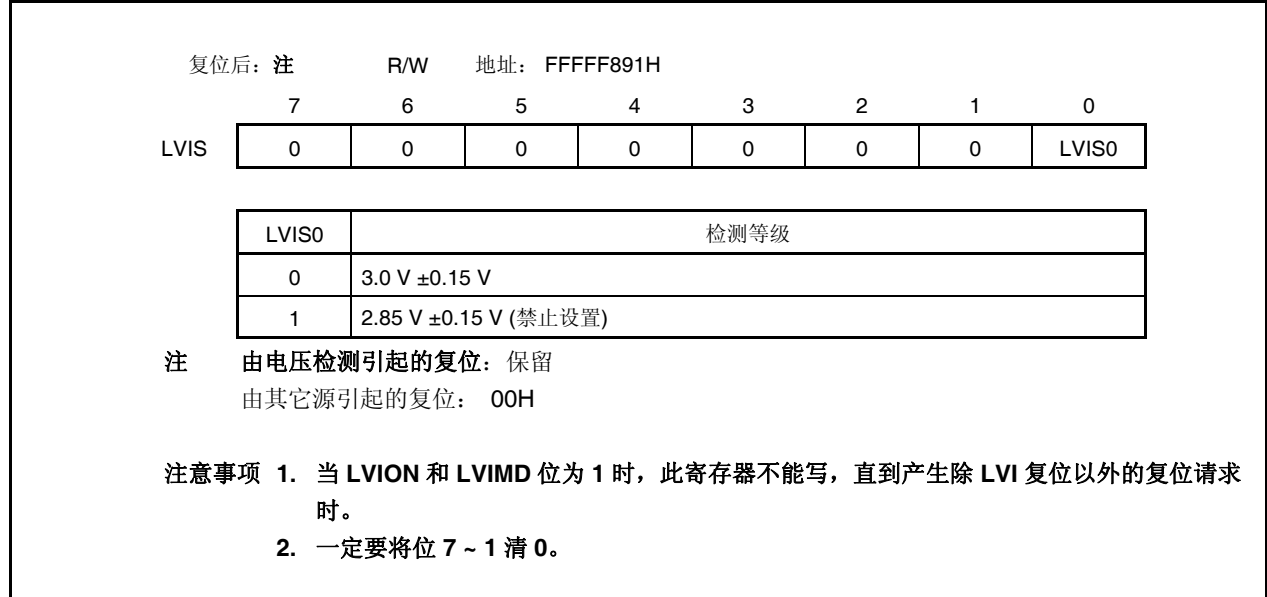

#### **(3)** 内部 **RAM** 数据状态寄存器 **(RAMS)**

RAMS 寄存器是一个特殊寄存器。它只有在特殊的顺序组合时才可以写(请看 **3.4.7** 特殊寄存器) 。 此寄存器是一个标志寄存器,用来指示内部 RAM 是否有效。 此寄存器可以进行 8 位或 1 位读写。 RAMF 位的设置/清除条件如下所示。

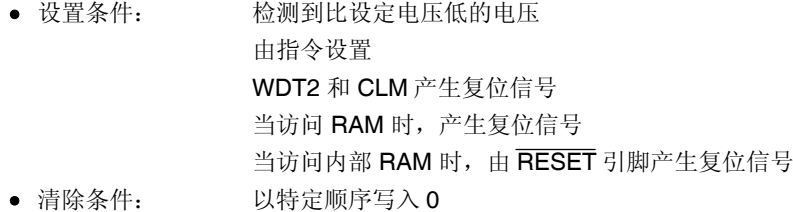

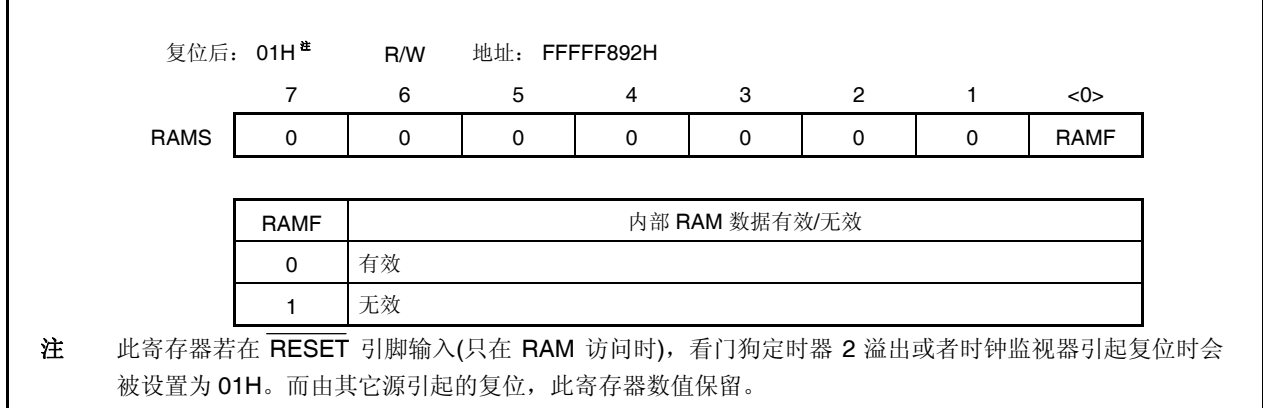

# **24.4** 操作

依据 LVIM.LVIMD 位的设置,产生中断请求信号 (INTLVI) 或者内部复位信号。 下面和时序图一起阐明每一个操作。

#### **24.4.1** 用作内部复位信号

<开始操作>

- <1> 屏蔽 LVI 中断。
- <2> 由 LVIS.LVIS0 位选择检测的电压。
- <3> 设置 LVIM.LVION 位为 1 (允许操作)。
- <4> 由软件插入 0.2 ms (max.)或更长的等待周期 。
- <5> 由 LVIM.LVIF 位, 检验是否供电源电压 > 检测电压。
- <6> 设置 LVIMD 位为 1 (产生内部复位信号)。

#### 注意事项 如果 **LVIMD** 位设置为,那么 **LVIM** 和 **LVIS** 寄存器的内容不能改变,直到产生 **LVI** 之外的复位请 求。

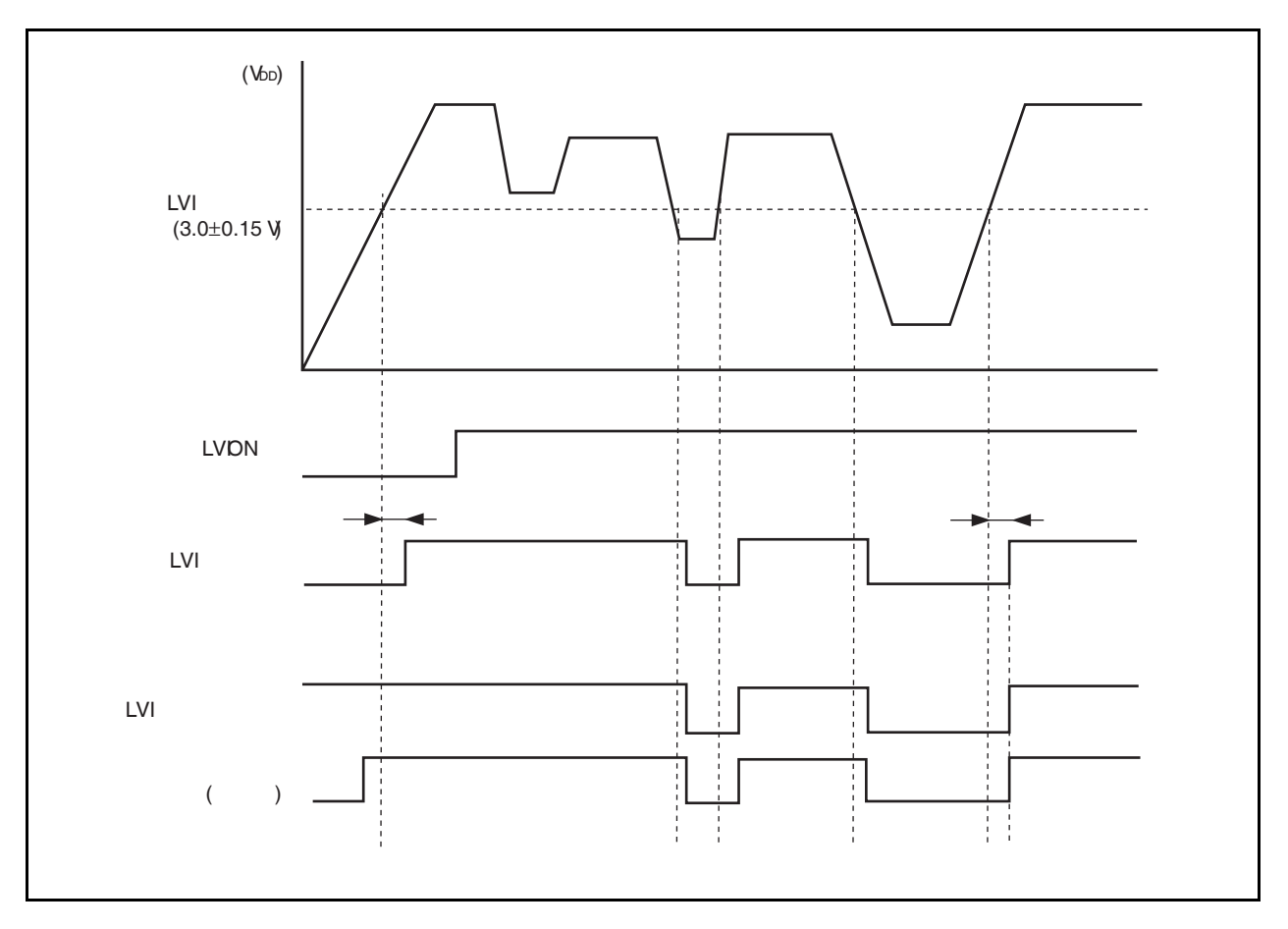

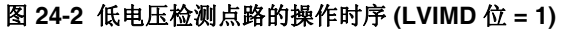

#### **24.4.2** 用作中断

<开始操作> <1> 屏蔽 LVI 中断。 <2> 由 LVIS.LVIS0 位选择检测的电压。 <3> 设置 LVIM.LVION 位为 1 (允许操作)。 <4> 由软件插入 0.2 ms (max.)或更长的等待周期 。 <5> 由 LVIM.LVIF 位, 检验是否供电源电压 > 检测电压。 <6> 清除 LVI 的中断请求标志。 <7> 打开 LVI 中断。

<停止操作> 将 LVION 位清 0。

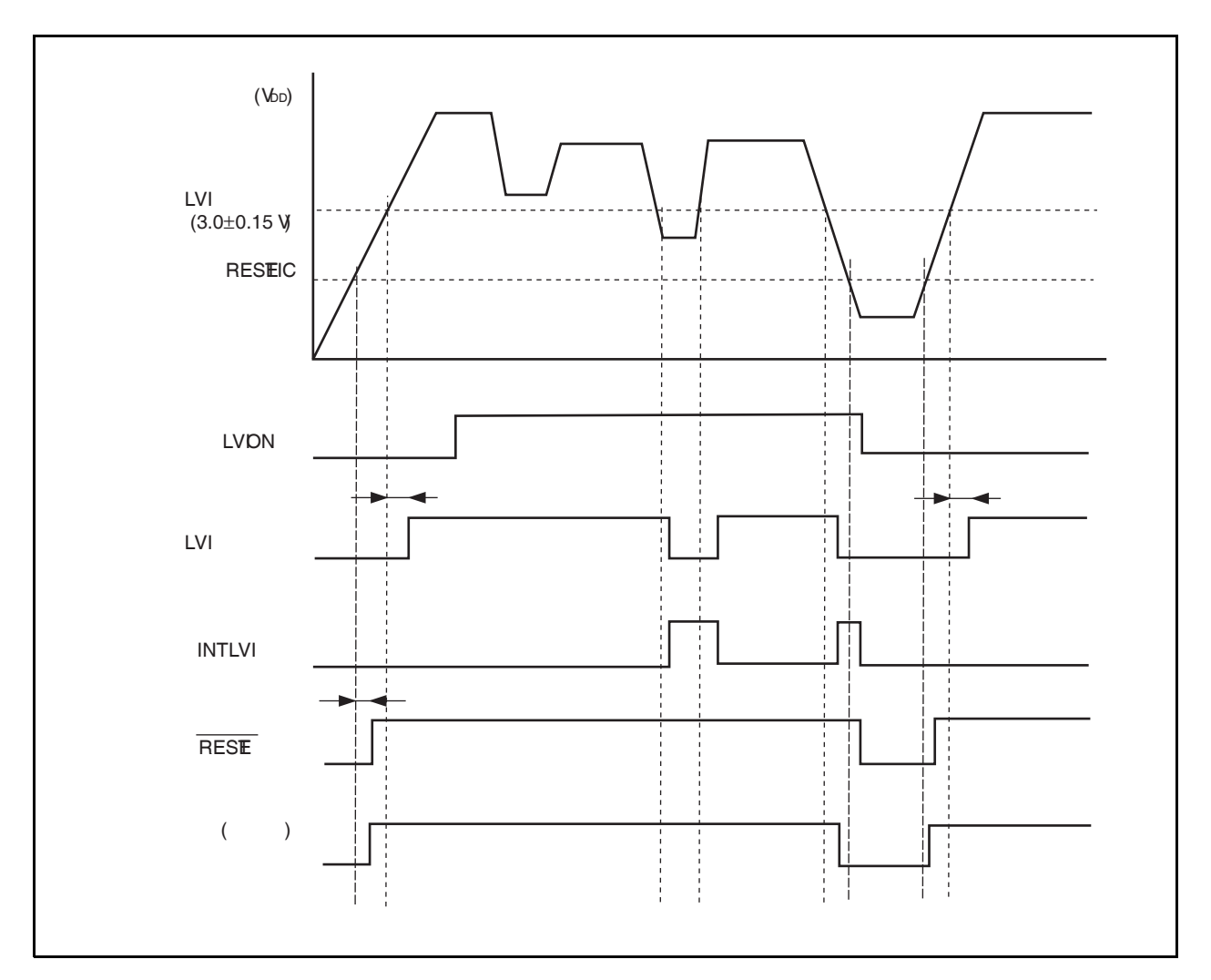

图 **24-3** 低电压检测电路的操作时序 **(LVIM** 位 **= 0)** 

# **24.5 RAM** 保持电压检测操作

比较供电源电压和检测电压。当其低于检测电压时(包括上电), RAMS.RAMF 位设置为 1。

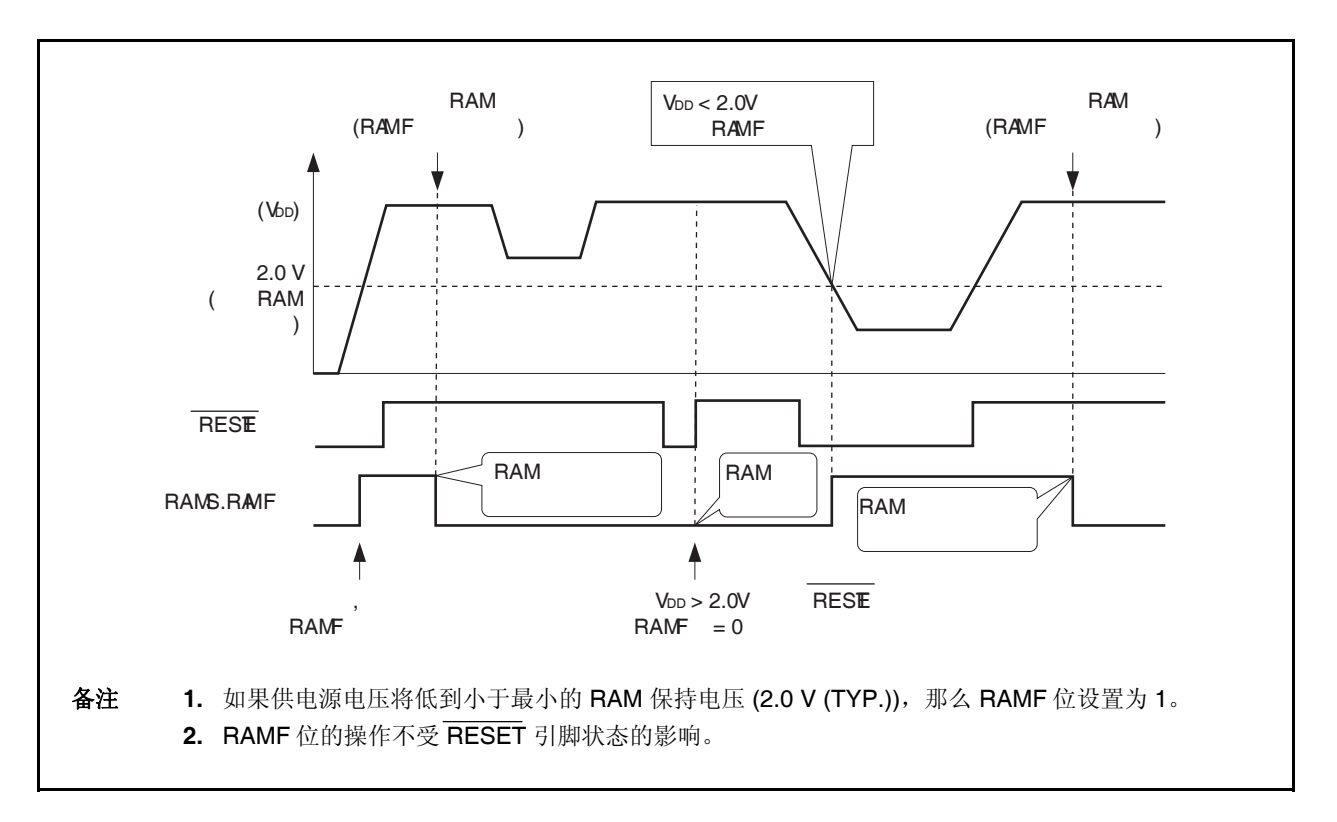

#### 图 **24-4 RAM** 保持电压检测功能的操作时序

## **24.6** 仿真功能

当使用在线仿真器时,RAM 保持标志(RAMS.RAMF 位)的操作可以通过操作调试器上的 PEMU1 寄存器进行伪 控制 和仿真。

此寄存器只有在仿真模式下有效,正常模式下无效。

#### **(1)** 外围仿真寄存器 **1 (PEMU1)**

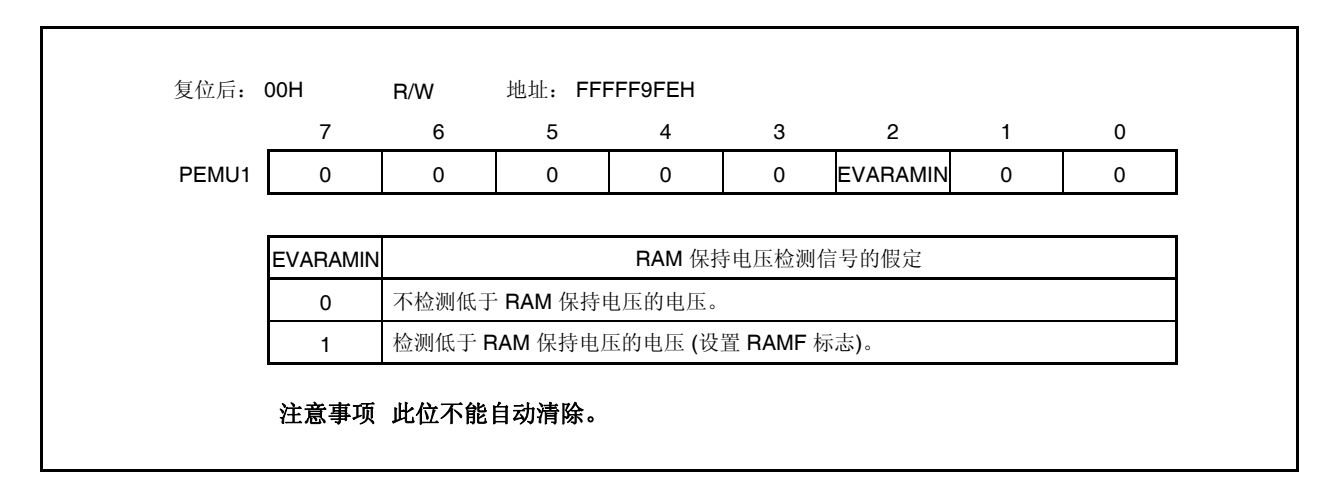

#### [用法]

当使用线上仿真器时, RAMF 的伪仿真通过重写调试器上的寄存器实现。

- <1> CPU 停止 (CPU 操作停止)。
- <2> 通过使用寄存器写命令设置 EVARAMIN 位为 1。
- 通过设置 EVARAMIN 位为 1, RAMF 位硬件上设置为 1。 (内部 RAM 数据无效)。
- <3> 再次通过寄存器写命令将 EVARAMIN 位清零。

除非进行此操作(清 EVARAMIN 位为 0), 否则 RAMF 位不能由 CPU 操作指令清 0。

<4> 运行 CPU 并恢复仿真。

# 第二十五章调节器

# **25.1** 概论

V850ES/JG2 包括一个可以降低能耗和噪声的调节器。

此调节器供应一个分阶下降的供电源 VDD给振荡器模块和内部逻辑电路(除了 A/D 转换器, D/A 转换器和输出缓冲 器)。调节器输出电压设置为 2.5 V (TYP.)。

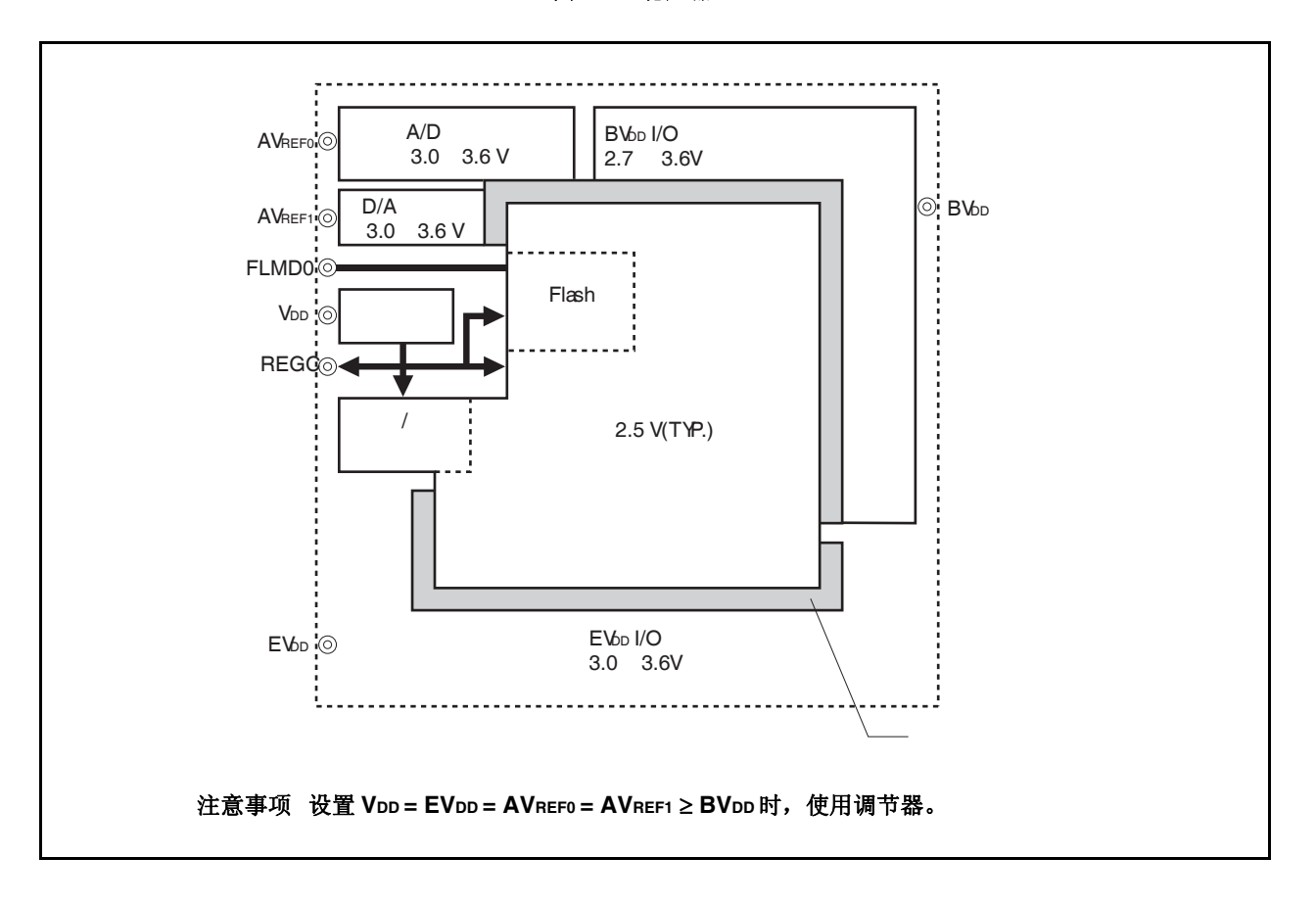

图 **25-1** 稳压器

# **25.2** 操作

产品的调节器总是运行于各种模式下(正常操作模式,HALT 模式, IDLE1 模式, IDLE2 模式, STOP 模式或者复 位)。

一定要给 REGC 引脚连接一个电容(4.7 μF (推荐值))来稳定调节器输出。 调节器引脚连接方法的方框图如下所示。

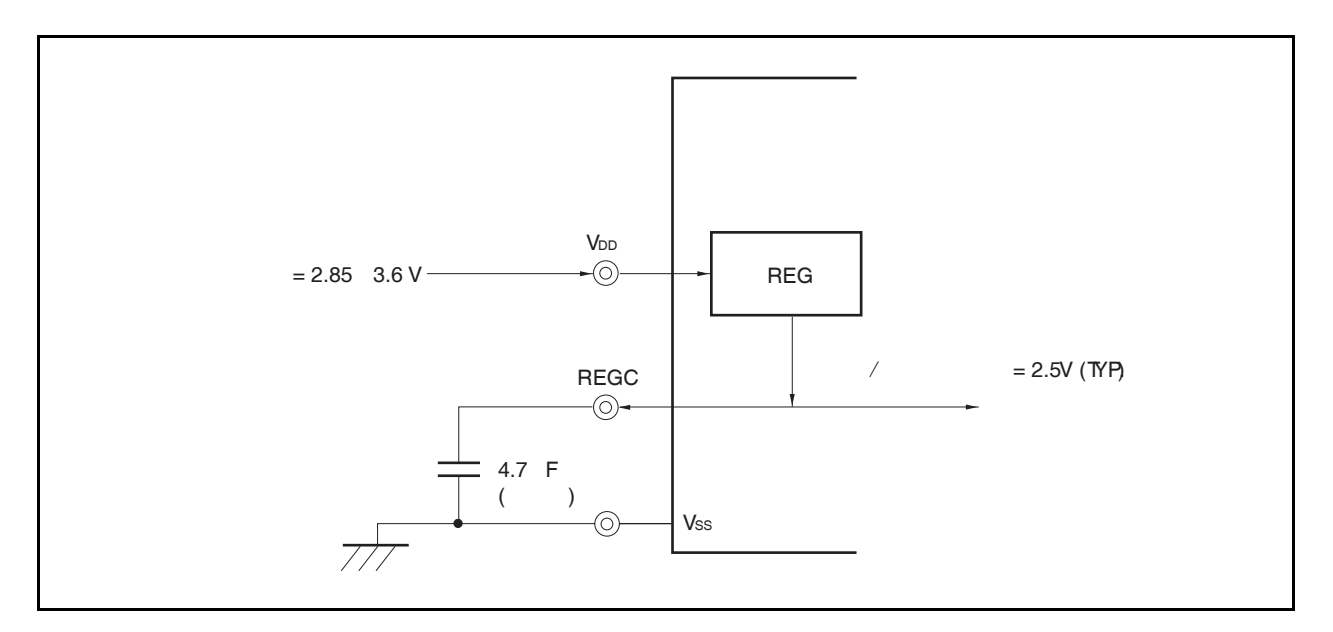

图 **25-2 REGC** 引脚连接

# 第二十六章 **FLASH** 存储器

V850ES/JG2 集成了 flash 存储器

- <sup>μ</sup>PD70F3715: 128 KB flash 存储器
- <sup>μ</sup>PD70F3716: 256 KB flash 存储器
- <sup>μ</sup>PD70F3717: 384 KB flash 存储器
- <sup>μ</sup>PD70F3718: 512 KB flash 存储器
- <sup>μ</sup>PD70F3719: 640 KB flash 存储器

Flash 存储器版本对于开发环境与批量生产应用来说提供了如下的优势条件。

- { 在 V850ES/JG2 被安装到目标系统之后可以对软件进行更改。
- { 量产后的数据调整。
- { 在不同模式的小批量生产中依照规格区分软件。
- { 简化存货管理。
- { 出库后的软件更新。

## **26.1** 特性

- { 4 字节 /1 个时钟访问 (当取指令时)
- { 容量: 640/512/384/256/128 KB
- { 写入电压: 单电压擦除/写入
- { 重写方法
	- 通过与专用 flash 编程器的串行接口进行通信重写 (在板/离板编程)
	- 通过用户程序重写 flash 存储器(自编程)
- { 支持 Flash 存储器禁止写入功能 (安全功能)
- { 由使用引导交换功能的自编程安全重写整个 flash 存储器区域
- { 自编程期间可以响应中断。

### **26.2** 存储器配置

V850ES/JG2 的内部 flash 存储器区域被分割为 16/14/12/10/8 个 block,并且可以 block 为单位进行编程/擦除。 所有 block 也可以一次被擦除。

当使用引导交换功能时,物理存储器地址 block 2 和 3 代替 block 0 和 1。引导交换功能的更多细节,参见 **26.5** 通过自编程重写。

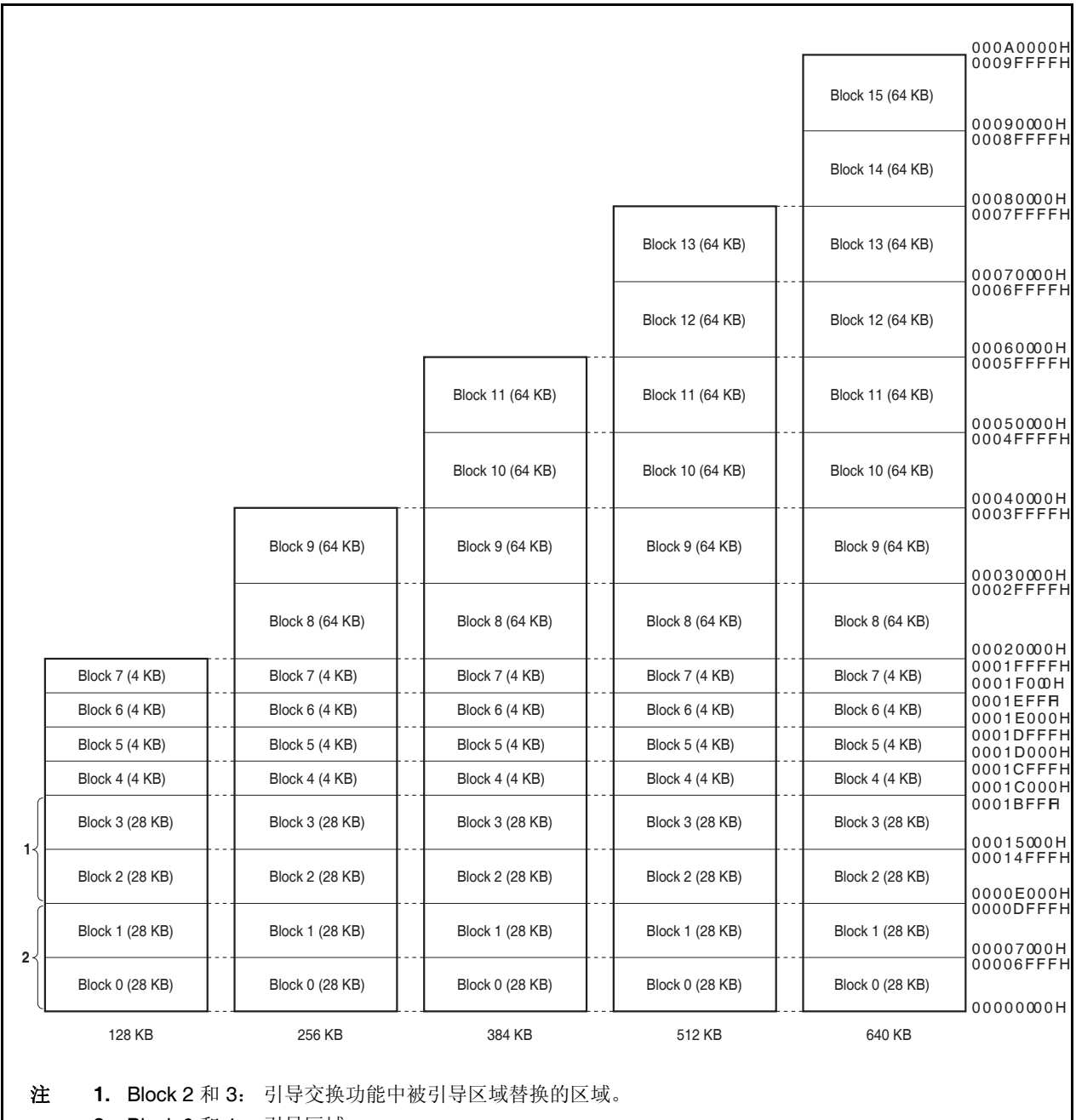

图 **26-1. Flash** 存储器影射图

**2.** Block 0 和 1: 引导区域

# **26.3** 功能概述

V850ES/JG2 的内部 flash 存储器可使用专用 flash 编程器的重写功能重写,不论 V850ES/JG2 是否已经被安装 到目标系统 (离板/在板编程)。

另外,也支持禁止对已写入到内部 flash 存储器中的用户程序重写的安全功能,因此程序不能由未经授权的人修 改。

使用用户程序(自编程)的重写功能对于那些产品出库后有可能发生改变的目标系统中的应用比较理想。也支持 安全重写整个 flash 存储器的引导交换功能。另外, 自编程期间支持中断服务, 因此 flash 存储器可以在不同的条件 下被重写,例如当与外围设备通讯时。

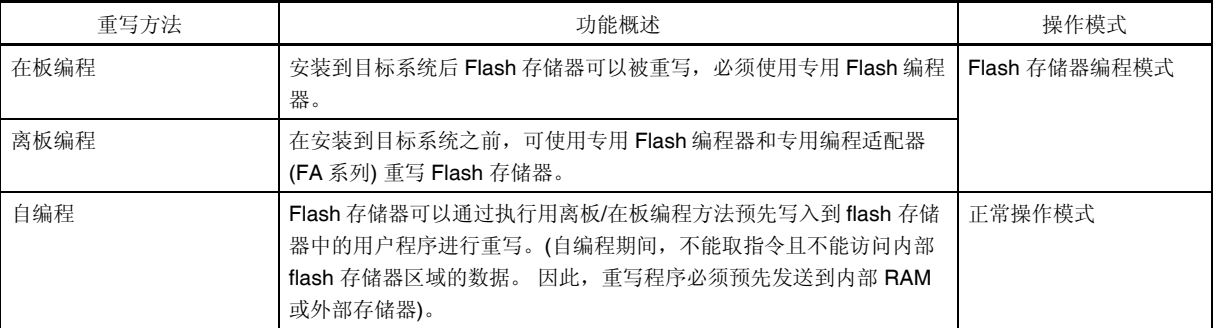

#### 表 **26-1.** 重写方法

备注 FA 系列是 Naito Densei Machida Mfg. Co., Ltd.的产品。

| 功能       | 功能概述                                     | 支持 (√: 支持, ×: 不支持) |                                    |  |
|----------|------------------------------------------|--------------------|------------------------------------|--|
|          |                                          | 在板/离板编程            | 自编程                                |  |
| Block 擦除 | 擦除指定的存储器 block。                          |                    |                                    |  |
| 芯片擦除     | 一次擦除整个存储器区域。                             |                    | $\times$                           |  |
| 写入       | 写入到指定地址, 并且校验检查写入级别<br>是否安全地完成。          |                    |                                    |  |
| 校验/校验和   | 比较 flash 存储器中读出的数据与从 flash<br>编程器发送的数据。  |                    | $\times$<br>(可由用户程序读取)             |  |
| 空白检测     | 检查整个存储器的擦除状态。                            |                    |                                    |  |
| 安全设置     | 使用 block 擦除命令, chip 擦除命令, 编<br>程命令可以被禁止。 |                    | $\times$<br>(只有当设置由允许改为禁止<br>时才支持) |  |

表 **26-2.** 基本功能

如下列表为安全功能。出库后默认允许 block 擦除命令禁止, chip 擦除命令禁止, 编程命令禁止功能, 可通过使 用在板/离板编程重写进行安全设置。 每个安全功能均可与其他安全功能联合同时使用。

<R>

<R>

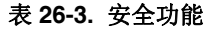

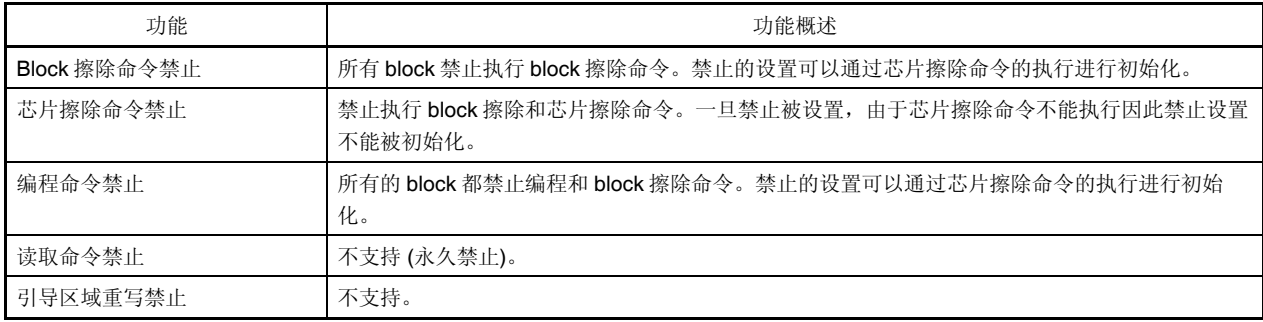

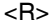

表 **26-4.** 安全设置

| 功能               | 设置各安全时的擦除, 写入, 读取操作<br>(√: 可执行, x: 不可执行, =: 不支持)             |                                                                                 | 安全设置的注意要点                        |                      |
|------------------|--------------------------------------------------------------|---------------------------------------------------------------------------------|----------------------------------|----------------------|
|                  | 在板/离板编程                                                      | 自编程                                                                             | 在板/离板编程                          | 自编程                  |
| Block 擦除命<br>令禁止 | Block 擦除命令: ×<br>芯片擦除命令: √<br>编程命令:√<br>读取命令: ×              | Block 擦除 (FlashBlock 擦除): √<br>芯片擦除: -<br>写入 (Flash字写入): √<br>读取 (Flash 字读取): √ | 禁止的设置可以通<br>过芯片擦除命令的<br>执行进行初始化。 | 只有当设置由允许<br>改为禁止时才支持 |
| 芯片擦除命令<br>禁止     | Block 擦除命令: ×<br>芯片擦除命令: ×<br>编程命令:√ <sup>唯</sup><br>读取命令: × | Block 擦除 (FlashBlock 擦除): √<br>芯片擦除: -<br>写入 (Flash字写入): √<br>读取 (Flash 字读取): √ | 禁止设置不能被初<br>始化。                  |                      |
| 编程命令禁止           | Block 擦除命令: ×<br>芯片擦除命令: √<br>编程命令: x<br>读取命令: ×             | Block 擦除 (FlashBlock 擦除): √<br>芯片擦除: -<br>写入 (Flash字写入): √<br>读取 (Flash 字读取): √ | 禁止的设置可以通<br>过芯片擦除命令的<br>执行进行初始化。 |                      |

注 这种情况下,由于擦除命令是无效的,与已经被写入到 flash 存储器中的数据不同的数据不能被写入。

### **26.4** 通过专用 **Flash** 编程器重写

在 V850ES/JG2 安装到目标系统(在板编程)后可以通过专用 flash 编程器重写 flash 存储器。在设备安装到目 标系统(离板编程)前也可以通过专用编程适配器(FA 系列)重写 flash 存储器。

#### **26.4.1** 编程环境

如下图所示为写程序到 V850ES/JG2 的 flash 存储器所需要的环境。

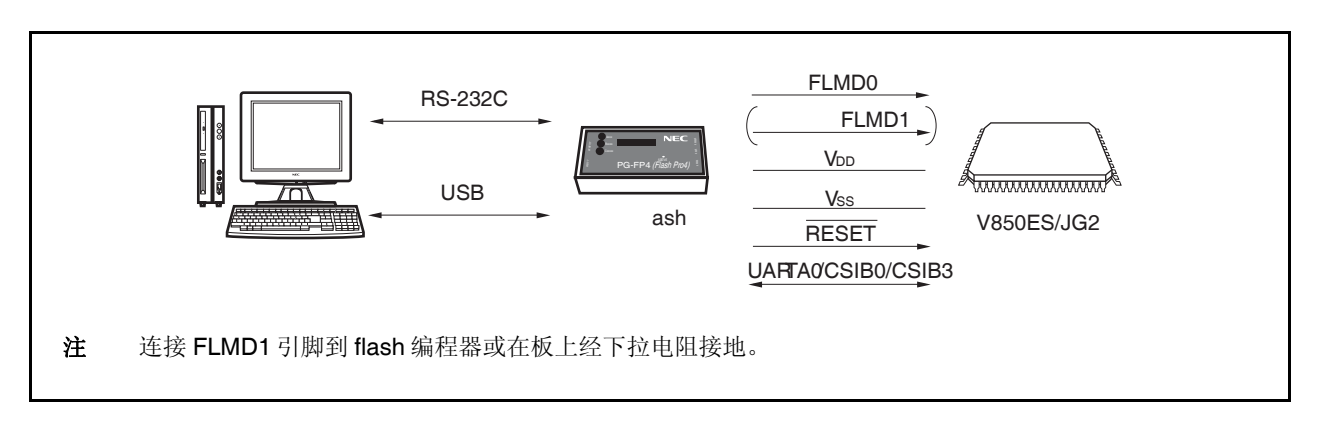

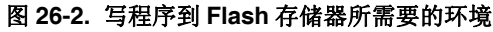

需要一个用于控制专用 flash 编程器的主机。

UARTA0, CSIB0, 或 CSIB3 作为专用 flash 编程器和 V850ES/JG2 的接口执行写入,擦除等。离板写入需要 专用编程适配器(FA 系列)。

- FA-70F3719GC-8EA-MX (GC-8EA type) (已接线)
- FA-70F3717GF-JBT-MX (GF-JBT type) (已接线)
- FA-100GC-8EU-A (GC-8EA type) (未接线: 需要接线)
- FA-100GF-3BA-A (GF-JBT type) (未接线: 需要接线)

备注 FA 系列是 Naito Densei Machida Mfg. Co., Ltd 的产品。

#### **26.4.2** 通信模式

V850ES/JG2 与专用 flash 编程器间的通信通过 V850ES/JG2 的串行接口 UARTA0, CSIB0, 或 CSIB3 完成。

#### **(1) UARTA0**

<R>

发送速率: 9,600, 19,200, 31,250, 38,400, 76,800, 153,600 bps (不支持设置 57,600, 115,200, 或者 128,000 bps)

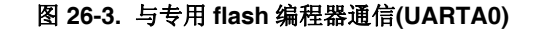

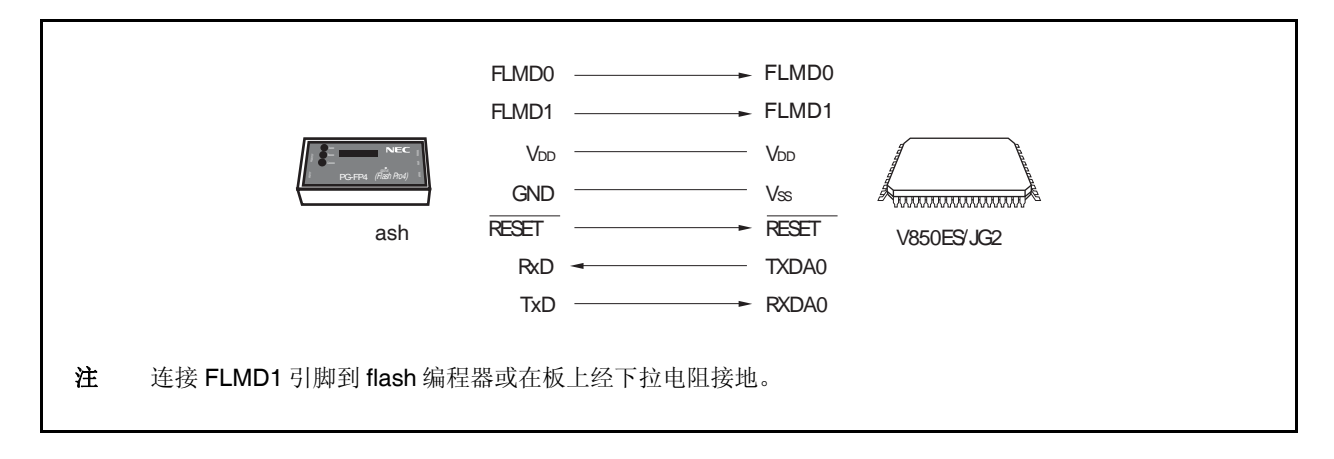

#### **(2) CSIB0, CSIB3**

串行时钟: 2.4 kHz ~ 2.5 MHz (最高有效位先行)

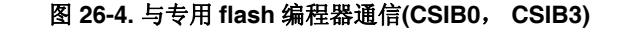

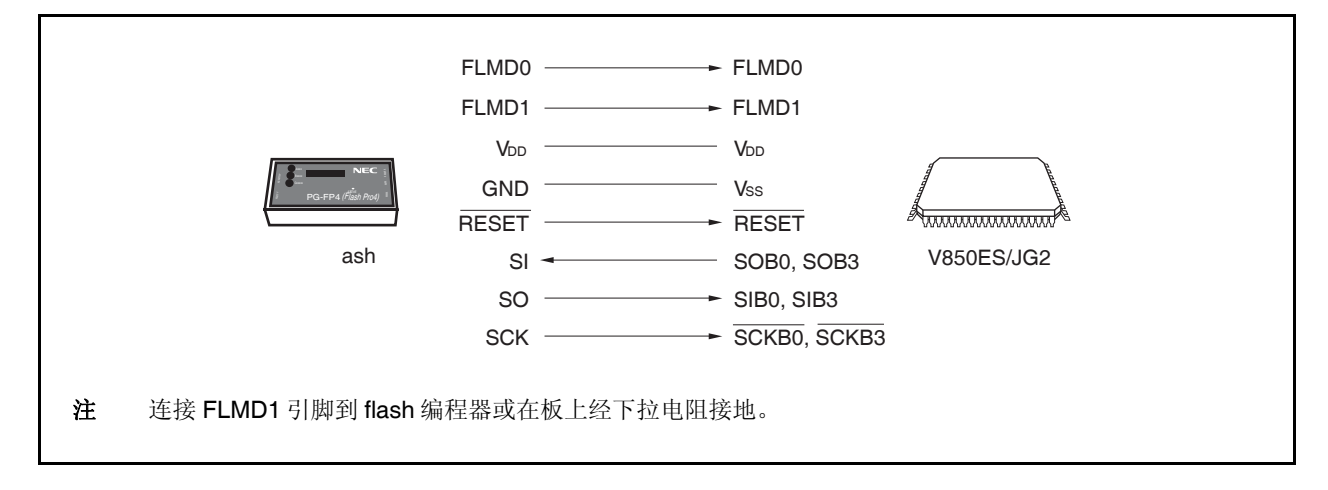

#### **(3) CSIB0 + HS, CSIB3 + HS**

串行时钟: 2.4 kHz ~ 2.5 MHz (最高有效位先行)

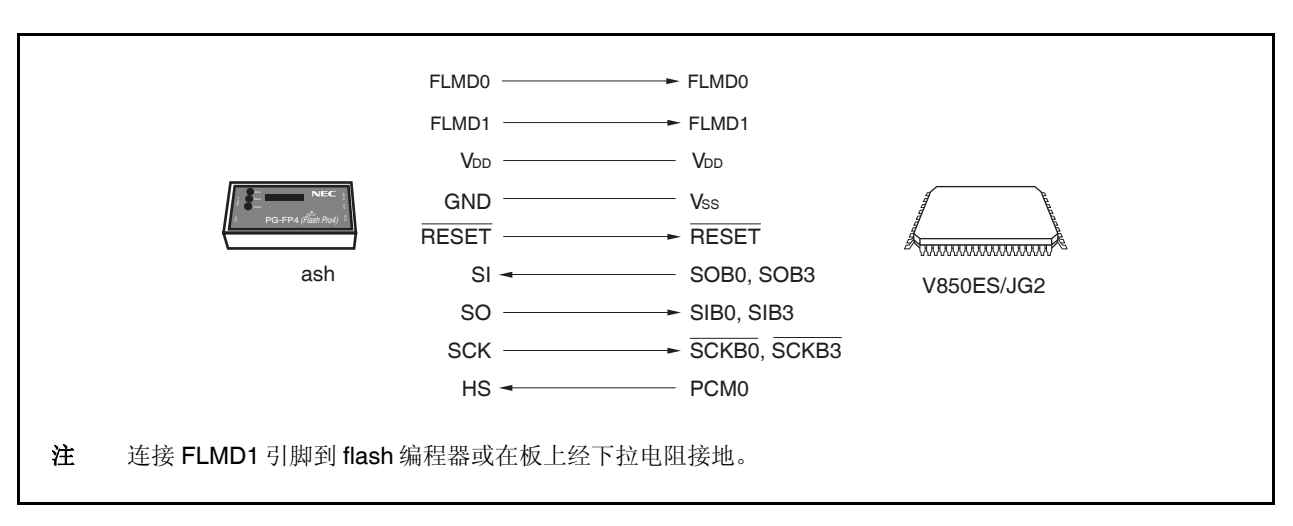

图 **26-5.** 与专用 **flash** 编程器通信**(CSIB0 + HS**, **CSIB3 + HS)** 

专用 flash 编程器输出发送时钟, V850ES/JG2 作为从设备操作。

当 PG-FP4 用作专用 flash 编程器时,产生如下信号到 V850ES/JG2。更多细节, 参见 **PG-FP4** 用户手册 **(U15260E)**。

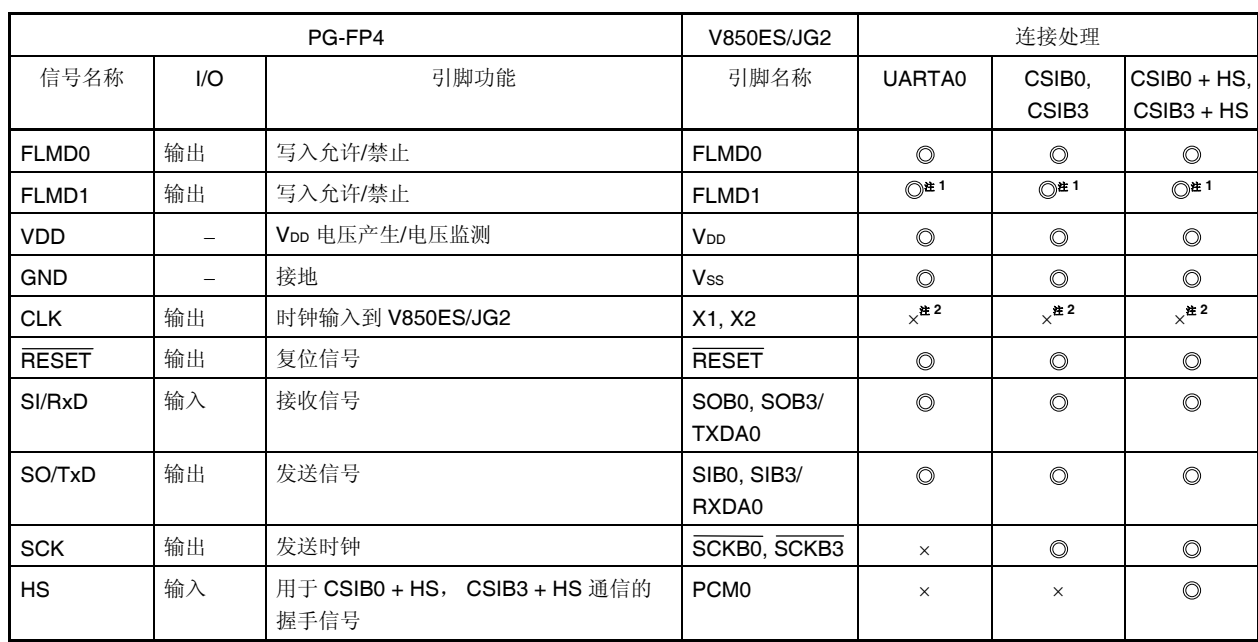

#### 表 **26-5.** 专用 **Flash** 编程器的信号连接**(PG-FP4)**

注 **1.** 按图 26-6 和 26-7 中所示连接这些引脚, 或在板上经下拉电阻接地。

**2.** 无法由 flash 编程器的 CLK 引脚提供时钟。板上需要有振荡器并提供时钟。

备注 ©: 必须连接。

×: 不必连接。

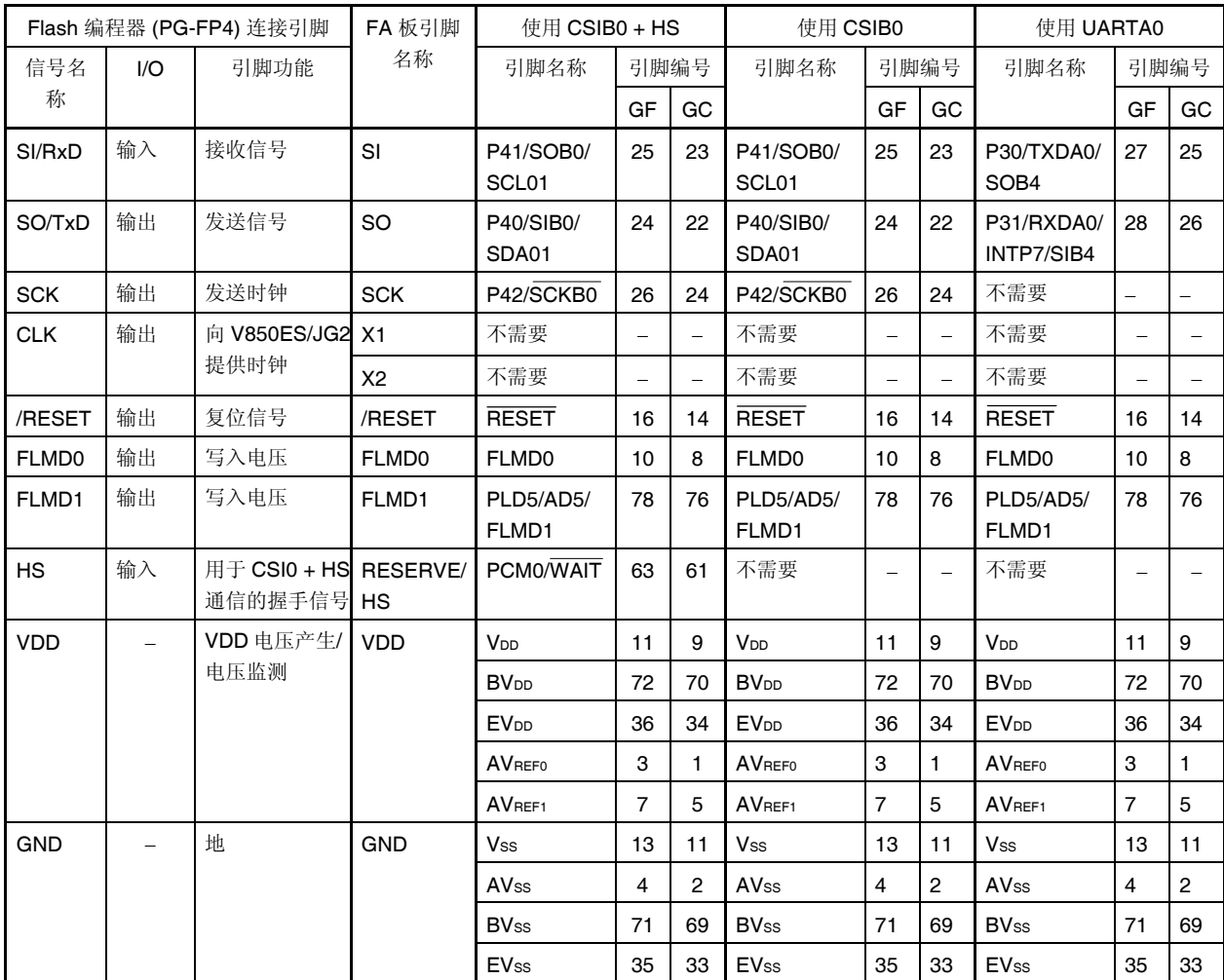

#### 表 **26-6. V850ES/JG2 Flash** 写入适配器接线 **(FA-100GF-3BA-A, FA-100GC-8EU-A) (1/2)**

#### 注意事项 **1.** 确保 **REGC** 引脚经 **4.7** μ**F** 电容接地。  **2.** 时钟无法由 **flash** 编程器的 **CLK** 引脚提供。

板上需要有振荡器并提供时钟。

备注 GF: 100 引脚塑封 QFP (14 × 20) GC: 100 引脚塑封 LQFP (密间距) (14 × 14)

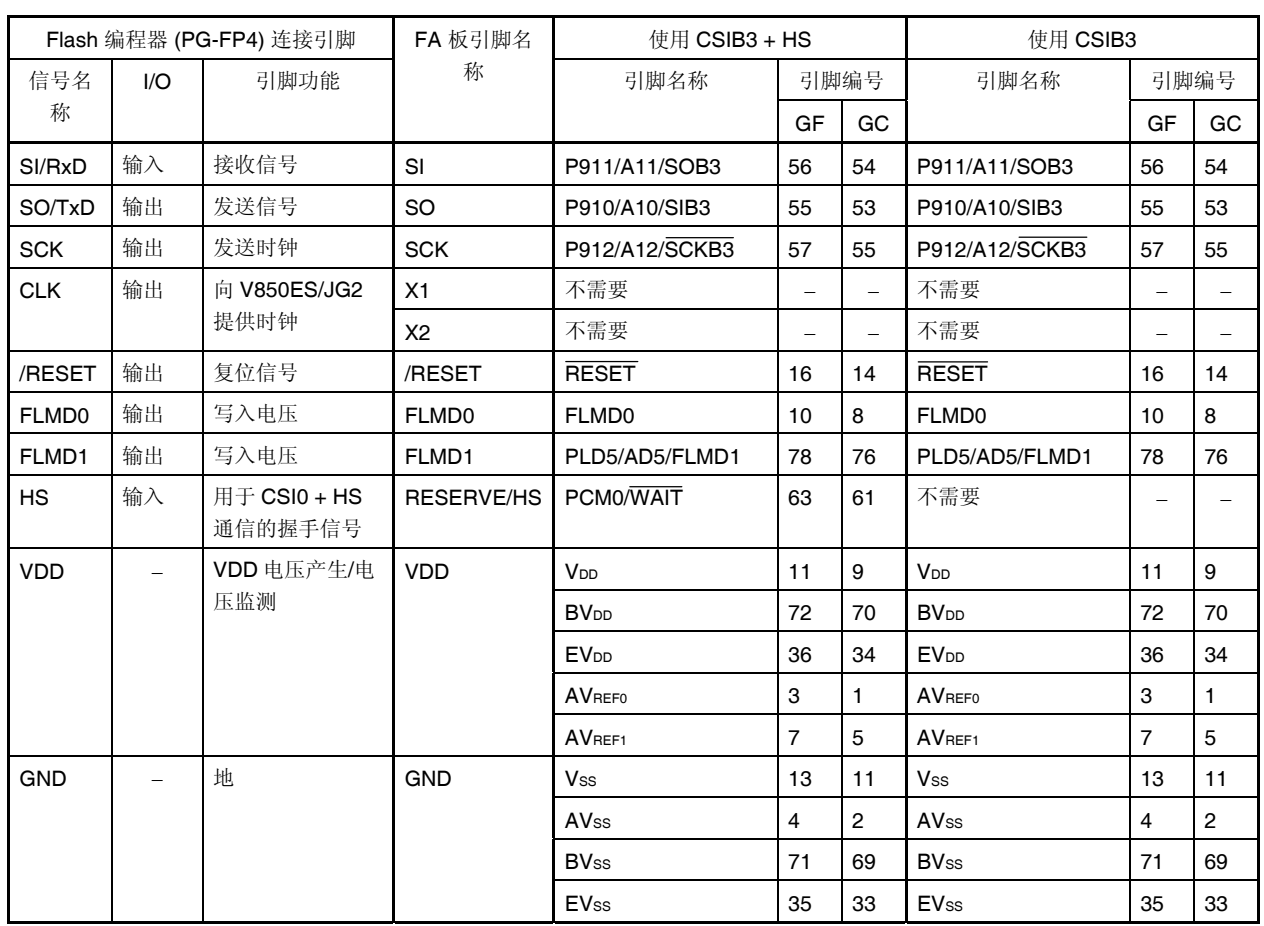

#### 表 **26-6. V850ES/JG2 Flash** 写入适配器接线 **(FA-100GF-3BA-A, FA-100GC-8EU-A) (2/2)**

## 注意事项 **1.** 确保 **REGC** 引脚经 **4.7** μ**F** 电容接地。

#### **2.** 时钟无法由 **flash** 编程器的 **CLK** 引脚提供。 板上需要有振荡器并提供时钟。

备注 GF: 100 引脚塑封 QFP (14 × 20) GC: 100 引脚塑封 LQFP (密间距) (14 × 14)

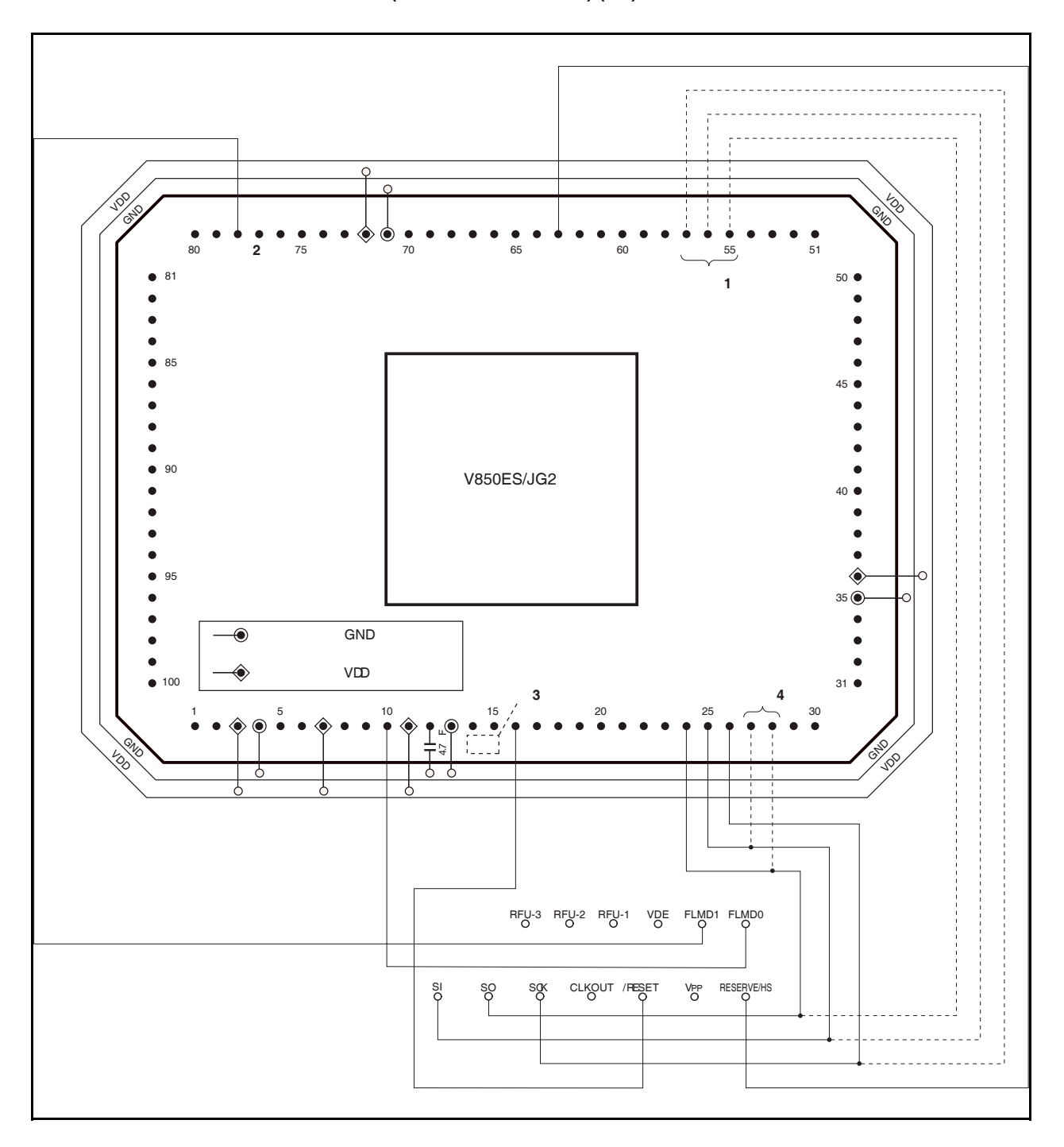

图 **26-6. V850ES/JG2 Flash** 写入适配器连接示例 **(FA-100GF-3BA-A) (**在 **CSIB0 + HS** 模式下**) (1/2)** 

#### 图 **26-6. V850ES/JG2 Flash** 写入适配器连接示例 **(FA-100GF-3BA-A) (**在 **CSIB0 + HS** 模式下**) (2/2)**

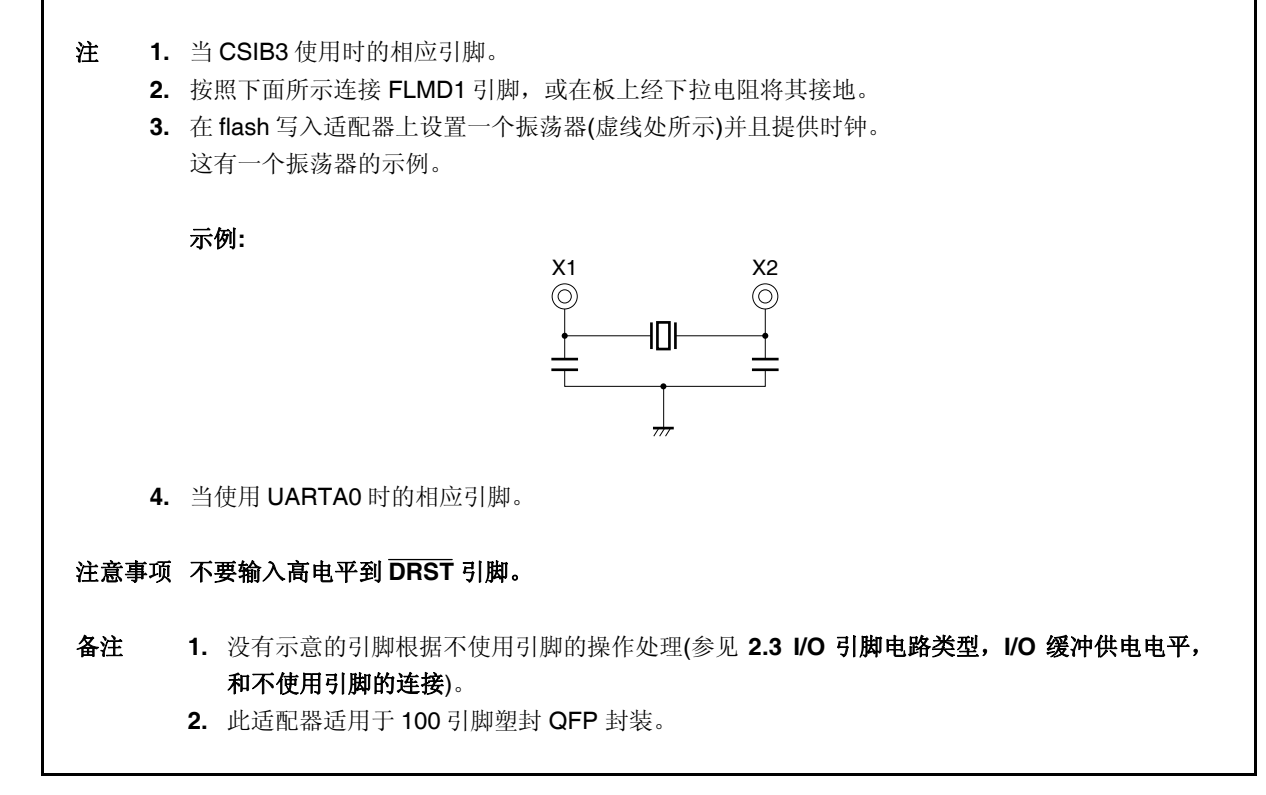

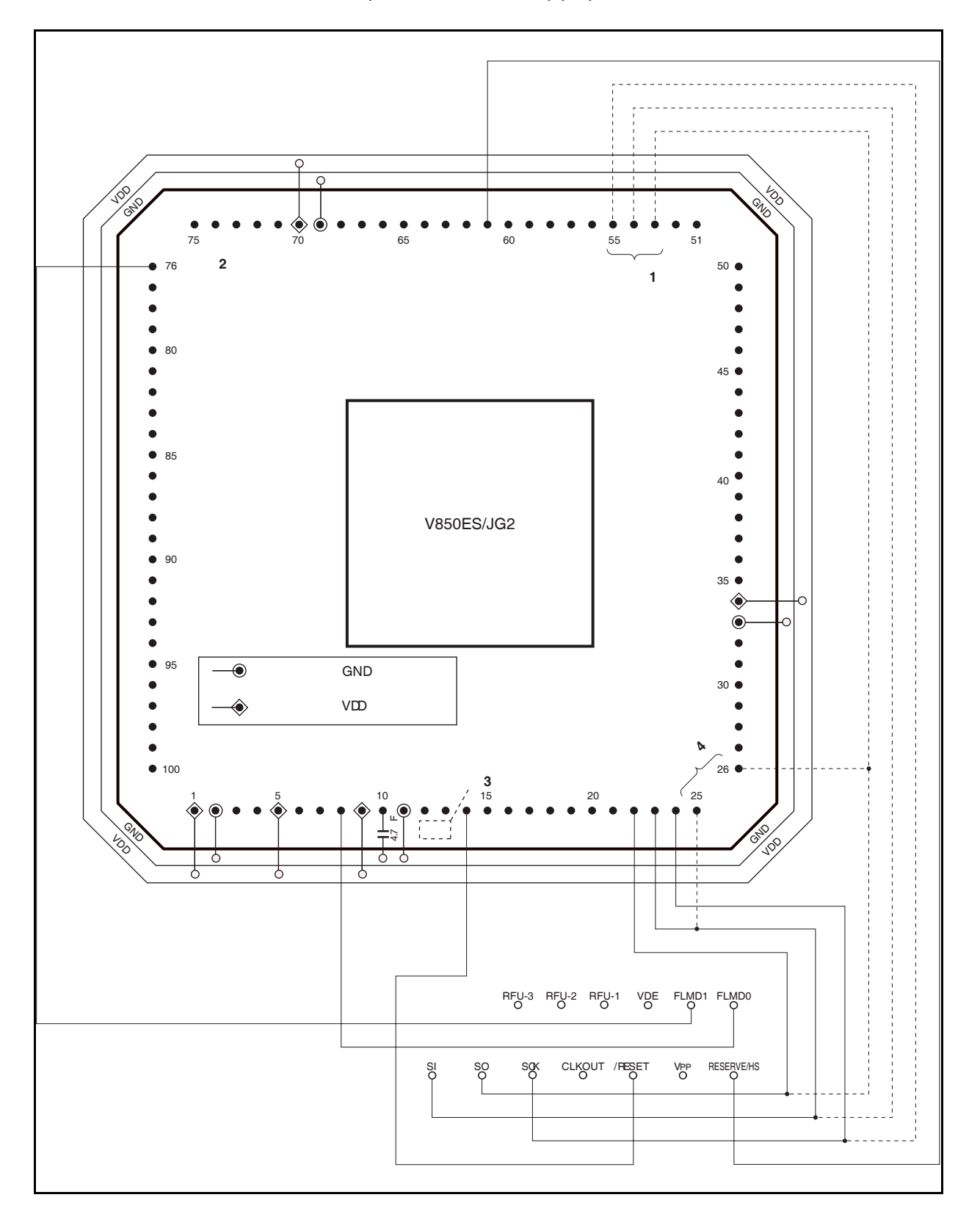

图 **26-7. V850ES/JG2 Flash** 写入适配器连接示例 **(FA-100GC-8EU-A) (**在 **CSIB0 + HS** 模式下**) (1/2)** 

#### 图 **26-7. V850ES/JG2 Flash** 写入适配器连接示例 **(FA-100GC-8EU-A) (**在 **CSIB0 + HS** 模式下**) (2/2)**

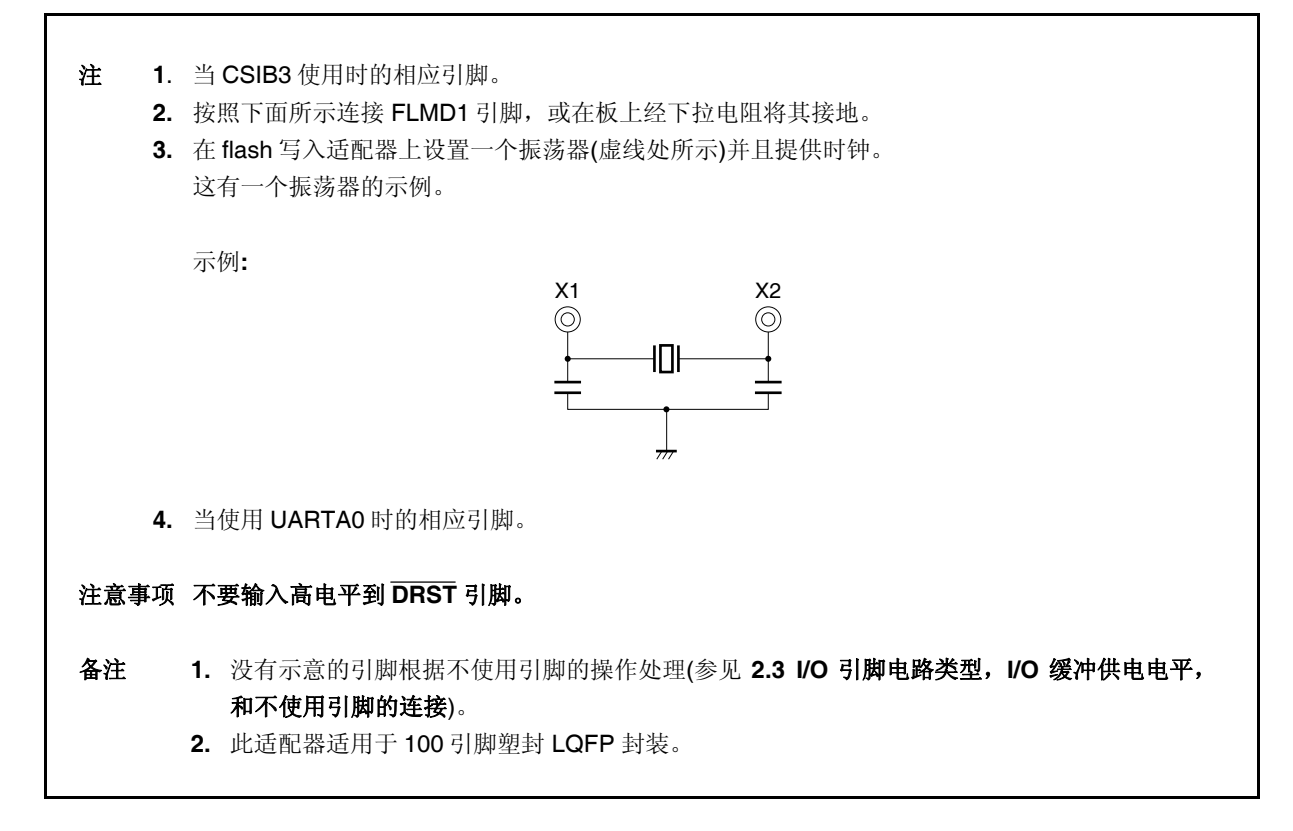

#### **26.4.3 Flash** 存储器控制

下图显示了 Flash 存储器操作过程。

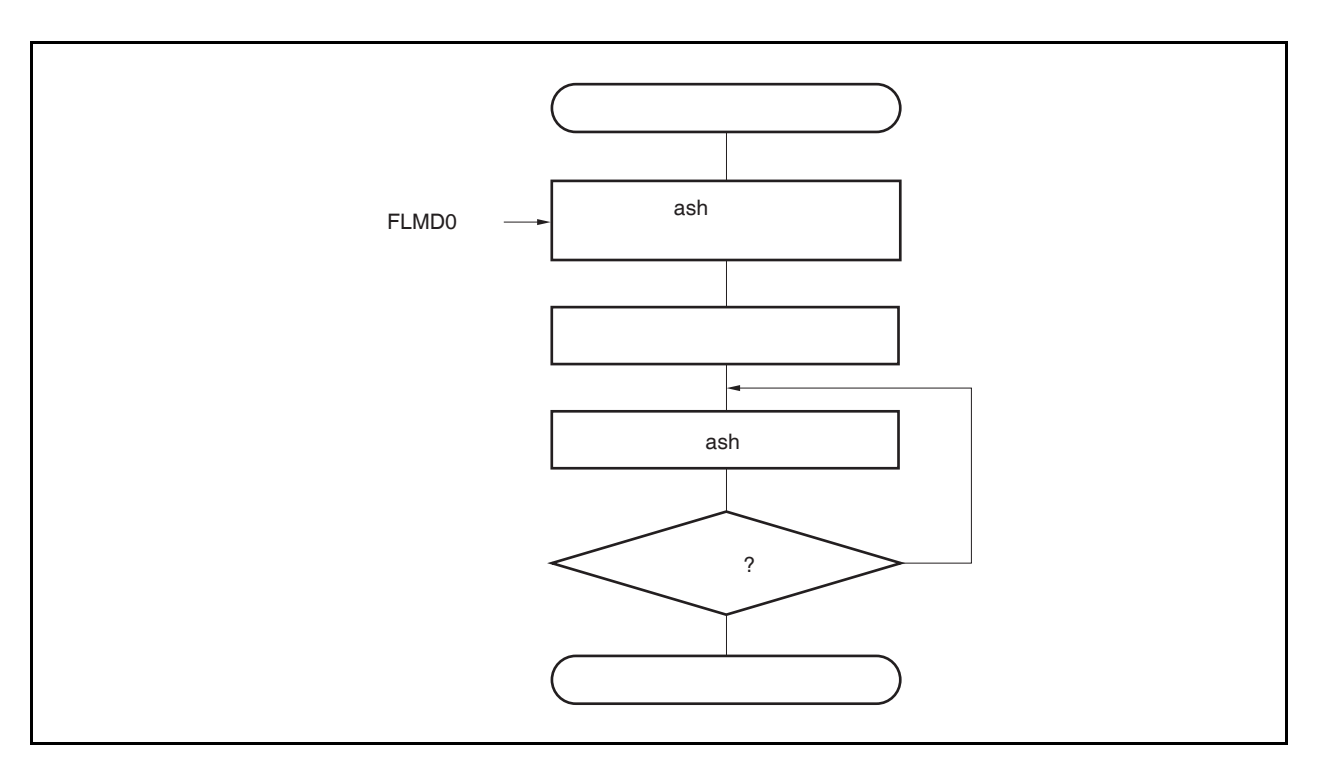

图 **26-8. Flash** 存储器操作过程
#### **26.4.4** 通信模式的选择

在 V850ES/JG2 中,进入 Flash 存储器编程模式后,通过将脉冲(可多达 12 个脉冲)输入到 FLMD0 引脚,来 选择通信模式。由专用 Flash 编程器产生这些 FLMD0 脉冲。

下图显示了脉冲个数与通信模式之间的关系。

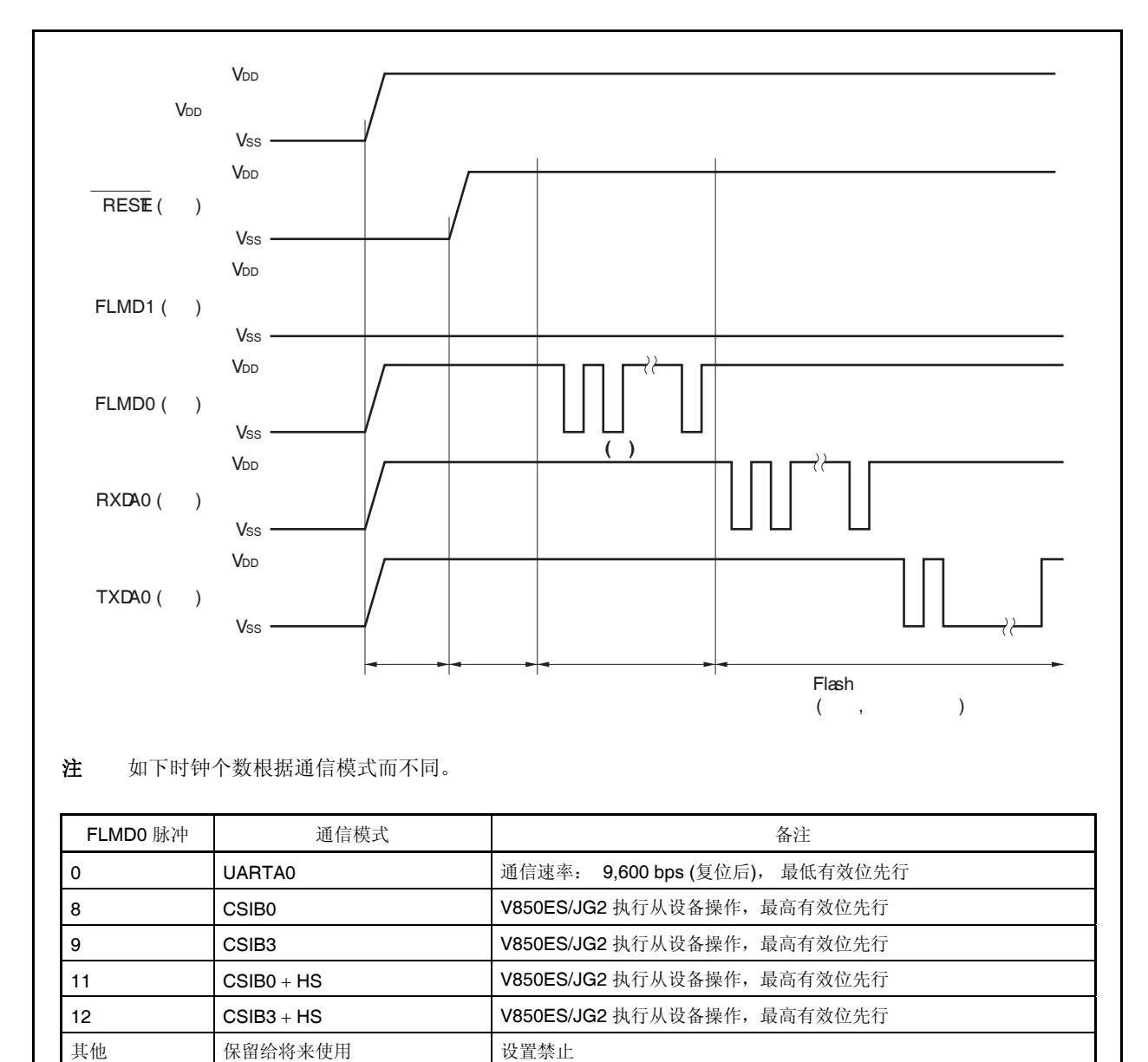

图 **26-9.** 通信模式的选择

注意事项 当选择 **UARTA0** 时,在接收到 **FLMD0** 脉冲后,根据专用 **Flash** 编程器发送的复位命令计算接收时 钟。

#### **26.4.5** 通信命令

V850ES/JG2 使用命令与专用 Flash 编程器进行通信。从专用 Flash 编程器发往 V850ES/JG2 的信号称为"命 令",从 V850ES/JG2 发往专用 Flash 编程器的响应信号称为"响应命令"。

#### 图 **26-10.** 通信命令

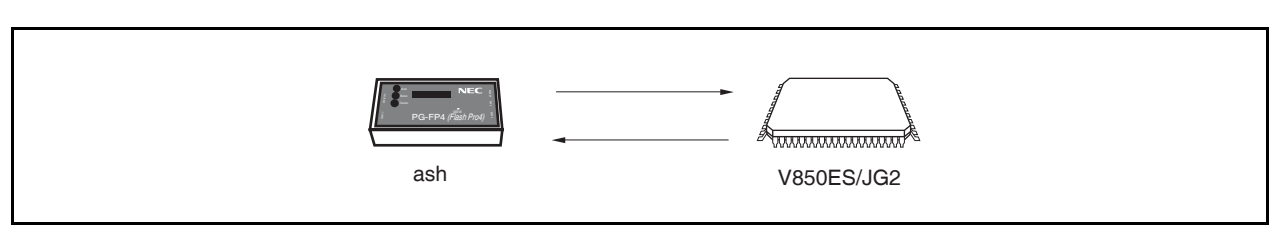

下面所示为在 V850ES/JG2 中用于 flash 存储器控制的命令。所有的这些命令从专用 flash 编程器发出, V850ES/JG2 根据这些命令执行处理。

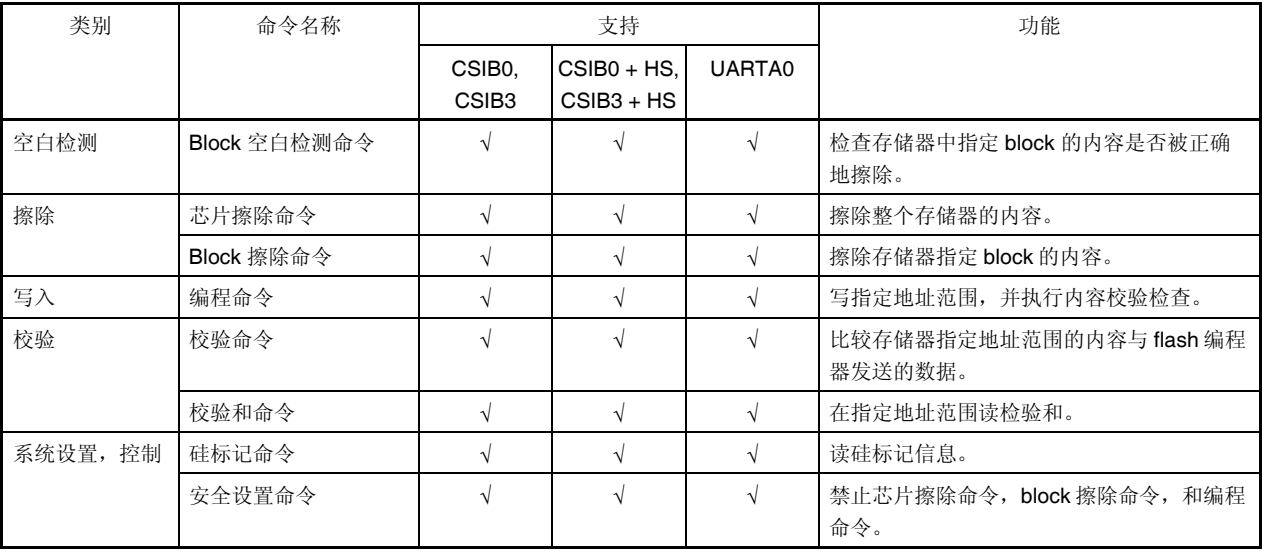

#### 表 **26-7. Flash** 存储器控制命令

<R>

#### **26.4.6** 引脚连接

执行在板写入操作时,目标系统上必须有连接专用 Flash 编程器的连接器。另外,要提供一个在板功能,可以从 正常操作模式切换到 Flash 存储器编程模式。

在 flash 存储器编程模式,所有那些不用于 Flash 存储器编程的引脚状态与复位伊始的状态相同。因此如果外部 设备没有响应复位伊始的状态,则要求进行引脚处理。

#### **(1) FLMD0** 引脚

在正常操作模式下,向 FLMD0 引脚输入与 Vss 相同电平的电压。在 Flash 存储器编程模式中, 向 FLMD0 引脚提供与 VDD 相同电平的写入电压。

因为在自编程模式下 FLMD0 引脚作为写入保护引脚, 在写入 flash 存储器前, 与 Voo 相同电平的电压必须 通过端口控制提供给 FLMD0 引脚,等等。 更多细节,参见 **26.5.5 (1) FLMD0** 引脚。

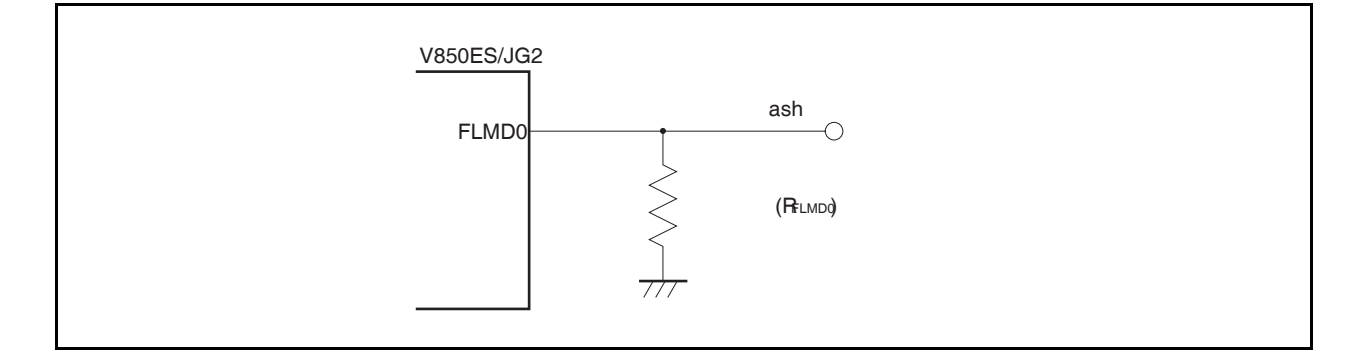

#### 图 **26-11. FLMD0** 引脚连接示例

#### **(2) FLMD1** 引脚

当 0 V 输入到 FLMD0 引脚, FLMD1 引脚不起作用。当 VDD 供给 FLMD0 引脚, flash 存储器编程模式开 始, 因此 0 V 必须输入到 FLMD1 引脚。 FLMD1 引脚的连接示例如下所示。

#### 图 **26-12. FLMD1** 引脚连接示例

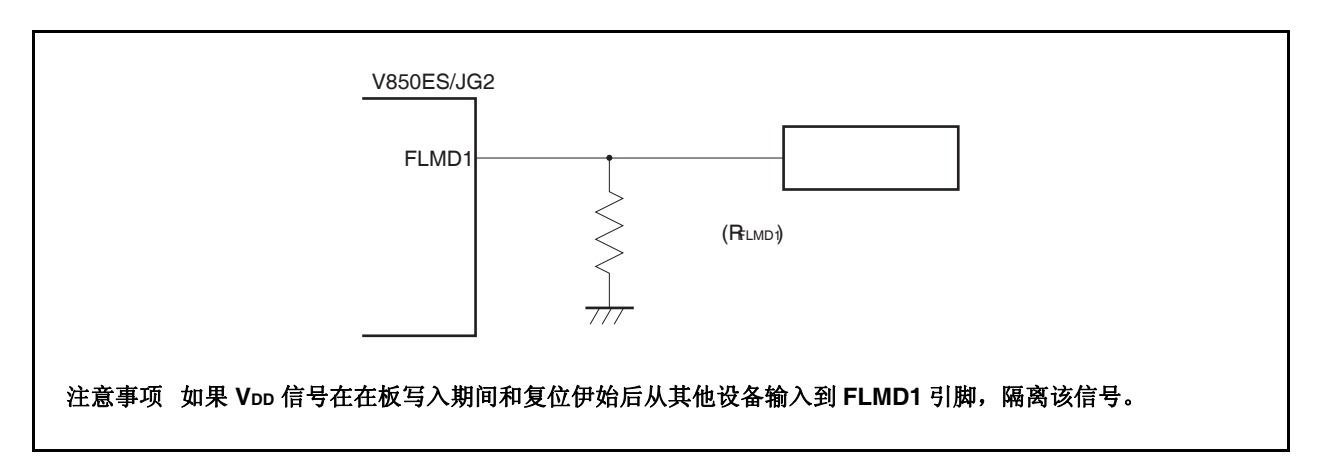

#### 表 **26-8. FLMD0** 和 **FLMD1** 引脚的关系和复位释放后的操作模式

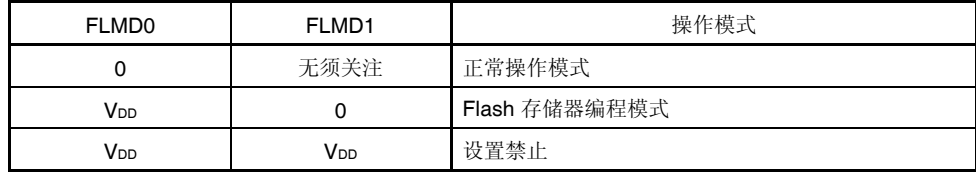

#### **(3)** 串行接口引脚

串行接口使用的引脚如下所示。

#### 表 **26-9.** 串行接口使用的引脚

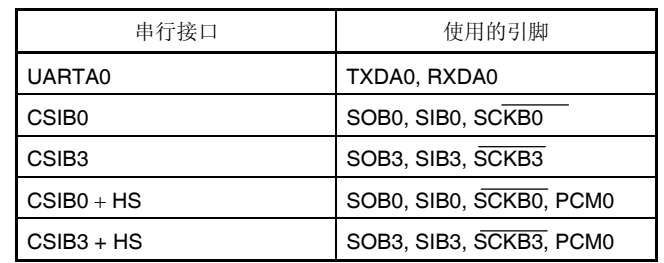

在将专用 Flash 编程器和串行接口 (已与板上其它设备连接) 的引脚相连时, 必须特别注意以避免信号之间 发生冲突及另一个设备出现误操作。

#### **(a)** 信号冲突

当专用 Flash 编程器 (输出端) 与串行接口 (已连接到另一个设备的输出端) 的一个串行接口引脚(输入 端)相连时,这时会产生信号冲突。为了避免这种情况,应隔离与另一个设备的连接,或者使另一个设 备处于输出高阻抗状态。

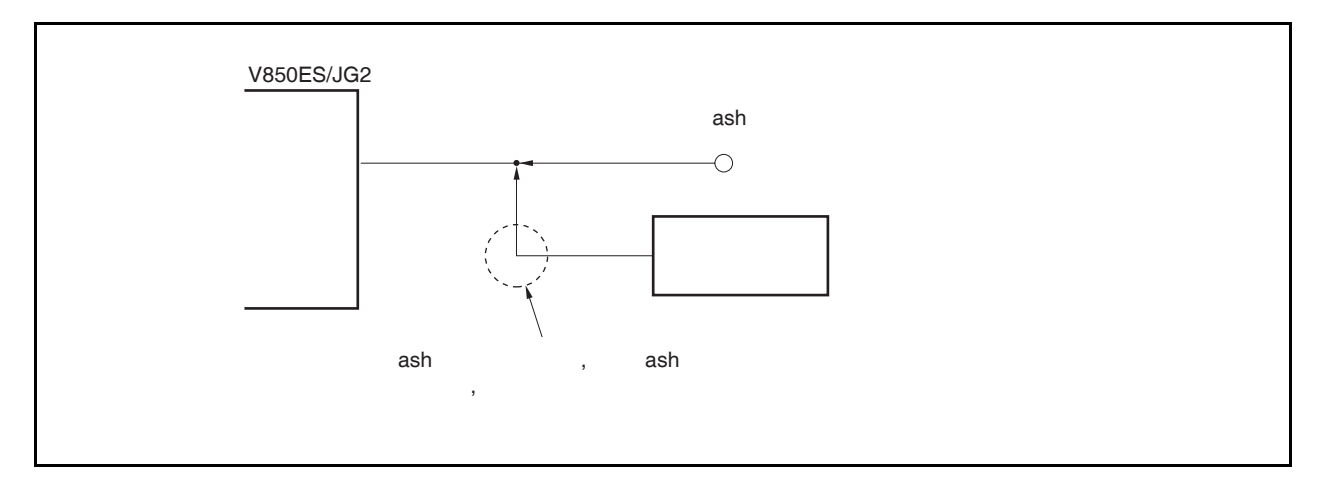

#### 图 **26-13.** 信号冲突**(**串行接口输入引脚**)**

#### **(b)** 其他设备的误操作

当专用 Flash 编程器的输出或输入端与串行接口(已连接到另一个设备的输入端)的一个输入或输出引 脚相连,则信号将输出到另一个设备,从而引起该设备的误操作。为了避免这种情况,应隔离与该设备 的连接。

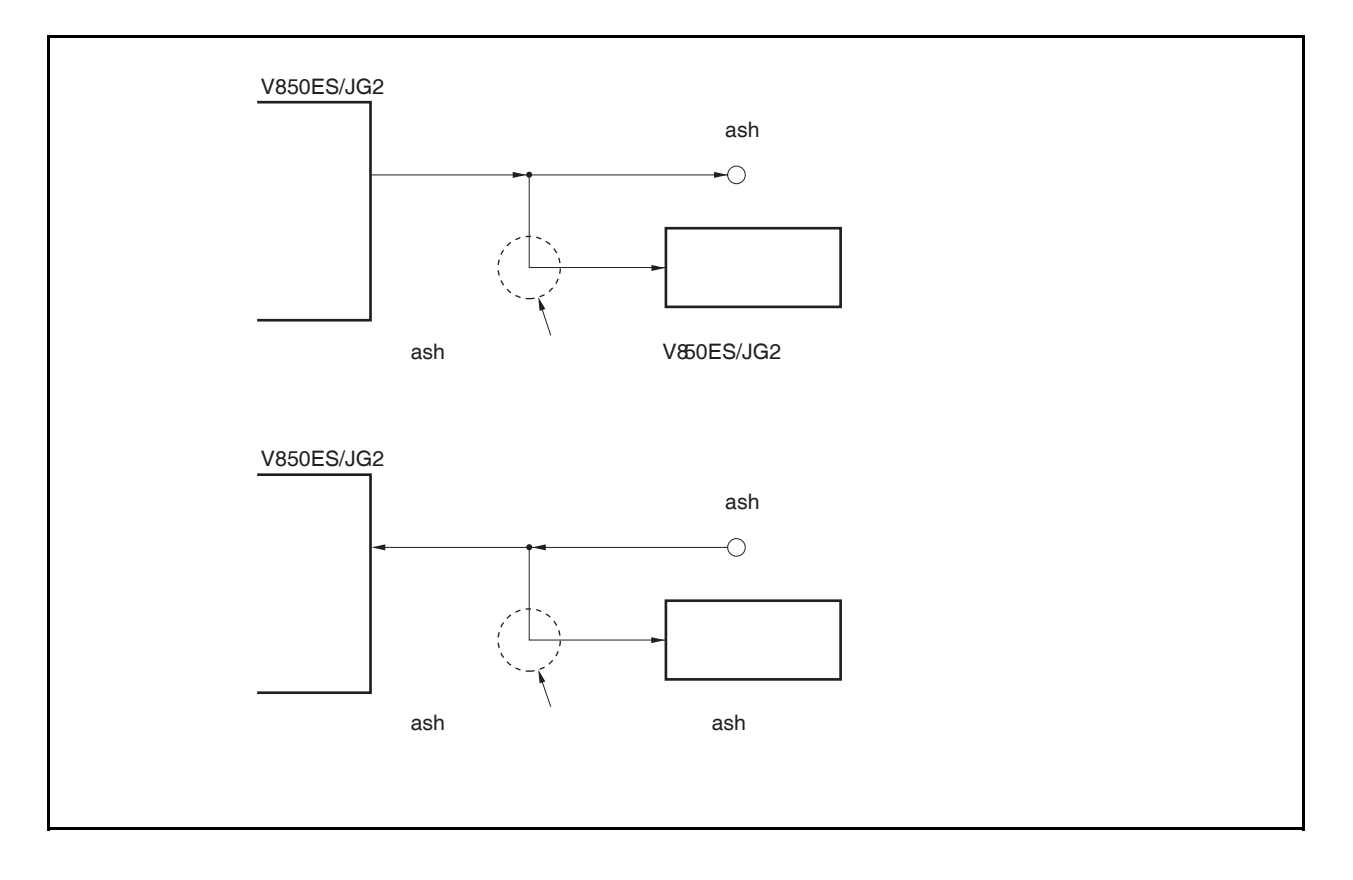

图 **26-14.** 其他设备的误操作

#### **(4) RESET** 引脚

当将专用 Flash 编程器的复位信号连接到 RESET 引脚(已连接到板上的复位信号发生器), 则会产生信 号冲突。为了避免这种情况,应隔离与复位信号发生器的连接。

在 Flash 存储器编程模式下,如果从用户系统输入复位信号,则不能对 Flash 存储器进行正确编程。因此 除了专用 Flash 编程器的复位信号外,不要输入其它信号。

图 **26-15.** 信号冲突**(RESET** 引脚**)** 

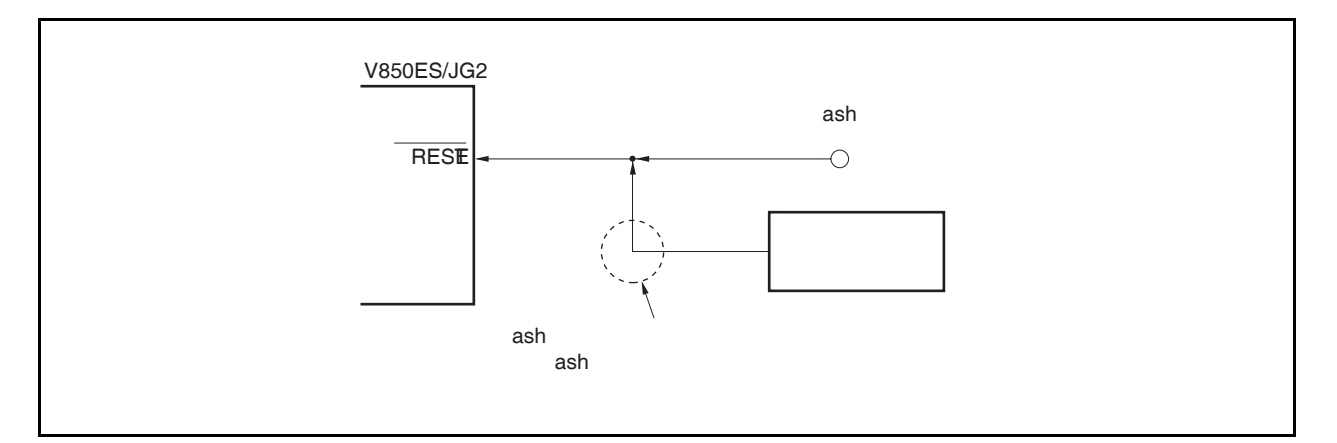

#### **(5)** 端口引脚 **(**包括 **NMI)**

当系统切换到 flash 存储器编程模式, 所有不用于 flash 存储器编程的引脚状态与复位伊始后的状态相同。 因此,如果与端口连接的外部设备没有识别端口复位伊始后的状态,则要求对引脚进行适当地处理,比如 通过电阻连接到 VDD 或 Vss。

#### **(6)** 其他信号引脚

连接 X1, X2, XT1, XT2, 及 REGC 与在正常操作模式下的状态相同。 在 flash 存储器编程期间,输入低电平到 DRST 引脚或置为开路。不要输入高电平。

#### **(7)** 电源

与正常操作模式下电源相同 (VDD, Vss, EVDD, EVss, BVDD, BVss, AVREF0, AVREF1, AVss)。

### **26.5** 自编程重写

#### **26.5.1** 概要

V850ES/JG2 支持允许用户程序自己重写内部 flash 存储器的 flash 宏指令服务。通过使用此接口和由用户应用 程序实现的用于重写 flash 存储器的自编程库, flash 存储器可以通过预先传送到内部 RAM 或外部存储器中的用户 应用程序重写。 因此,可以更新用户程序,并且可以重写固定数据。

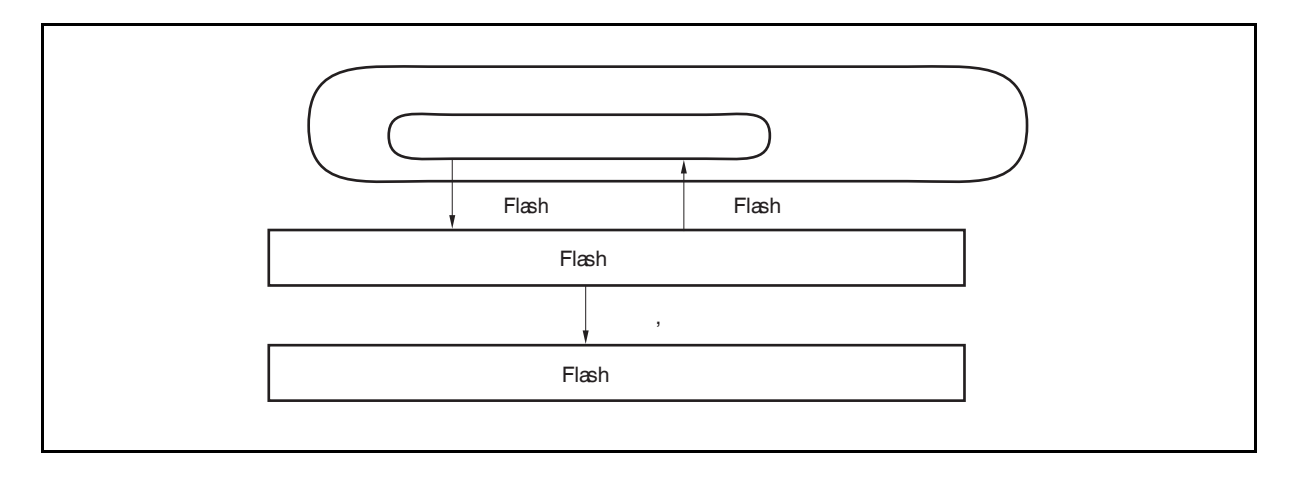

图 **26-16.** 自编程的概念

#### **26.5.2** 特性

#### **(1)** 安全的自编程**(**引导交换功能**)**

V850ES/JG2 支持引导交换功能,可以用物理存储器的 block 2 和 3 交换 block 0 和 1。通过预先向 block 2 和 3 写入一个要被重写的启动程序,然后交换物理存储器,整个区域可以被安全的重写,即使在重写过程 中发生掉电,因为正确的用户程序永远存在于 block 0 和 1。

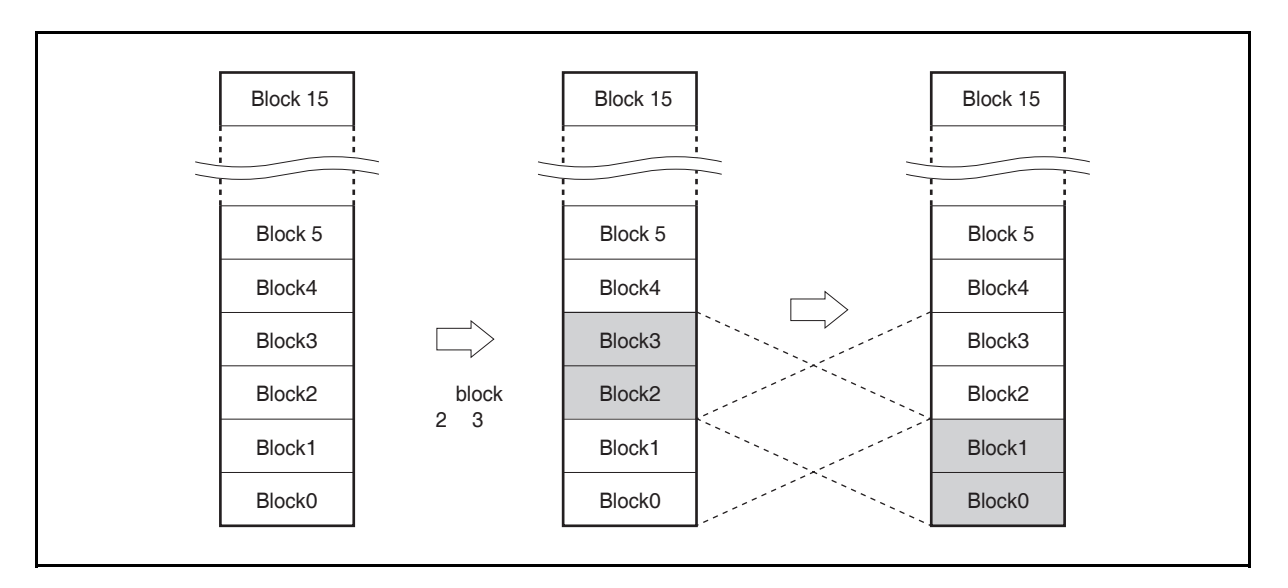

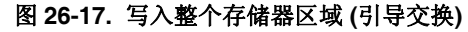

#### **(2)** 中断支持

自编程期间不能从 flash 存储器取指令。因此,通常,即使中断发生写入 flash 存储器中的用户处理程序也 不能被使用。在 V850ES/JG2 中,用户处理程序可以通过库功能在整个 RAM 区域注册,因此中断服务程 序可以通过内部 RAM 或者外部存储器的执行被处理。

#### **26.5.3** 标准自编程流程

由 flash 自编程重写 flash 存储器的完整过程如下图所示。

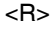

#### 图 **26-18.** 标准自编程流程

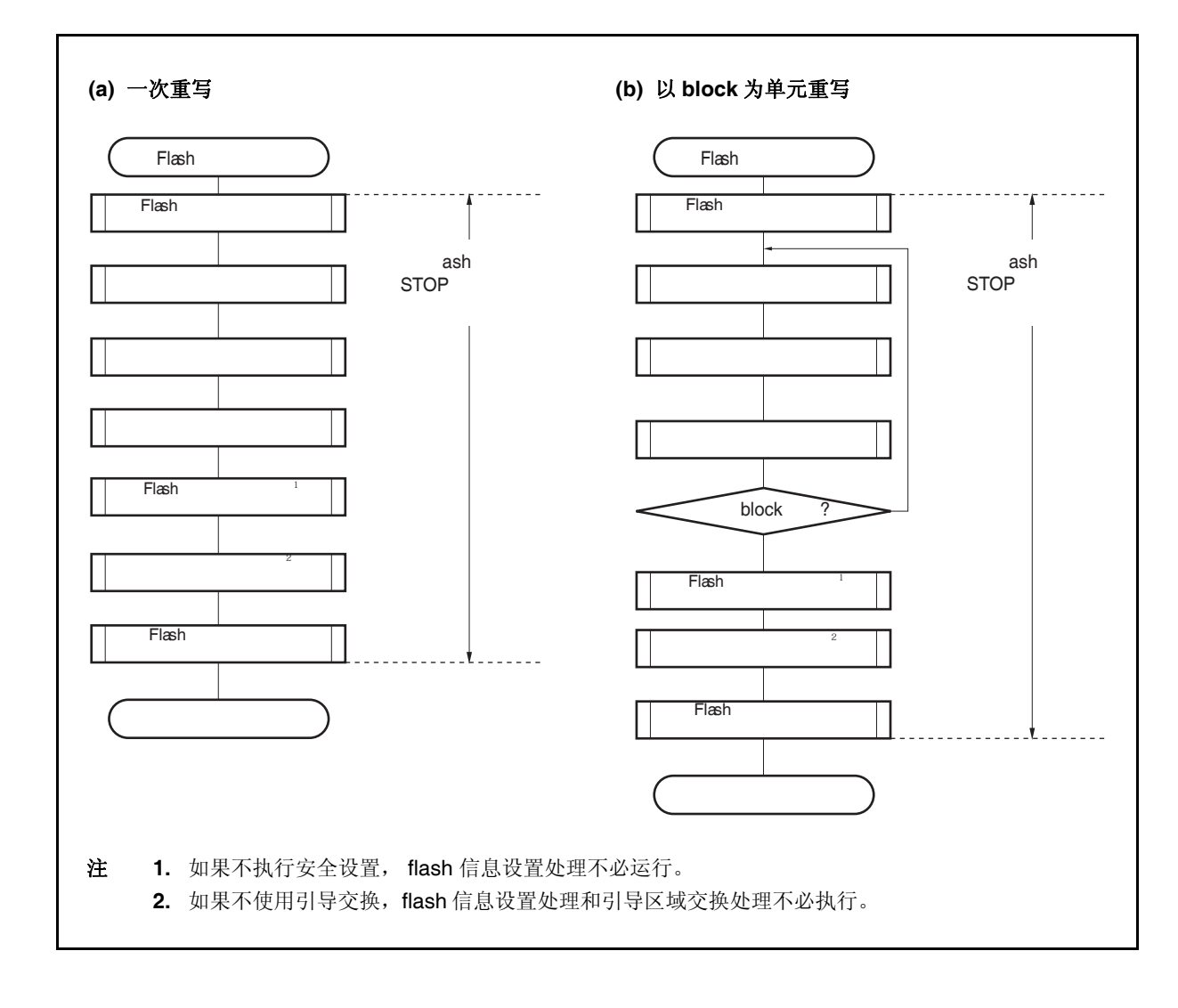

#### **26.5.4 Flash** 功能

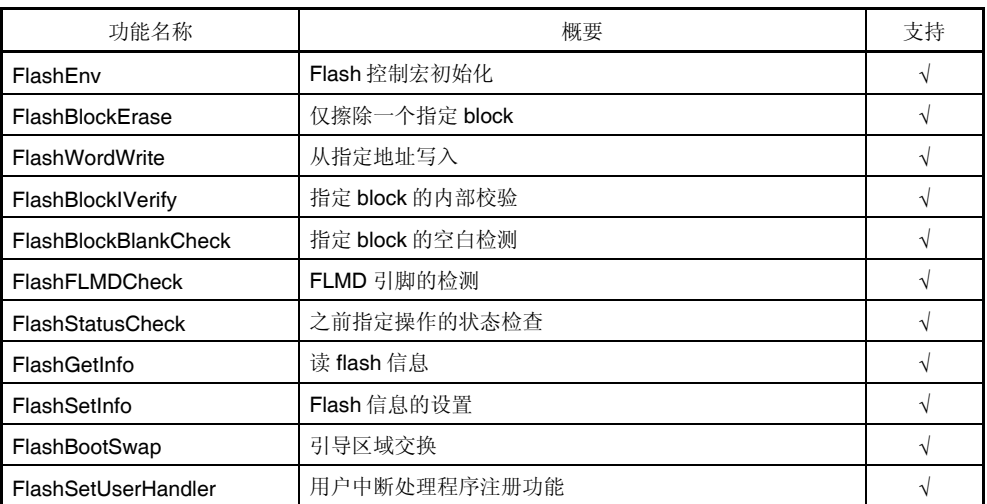

#### 表 **26-10. Flash** 功能列表

#### **26.5.5** 引脚处理

#### **(1) FLMD0** 引脚

FLMD0 引脚用于当复位释放时设置操作模式和在自重写时保护 flash 存储器不被写入。因此当复位释放和 执行正常操作时必须保持 FLMD0 引脚电压为 0 V。重写存储器前,在自编程模式中也需要经由端口控制向 FLMD0 引脚提供与 VDD 电平相同的电压。

自编程完成后, FLMD0 引脚的电压必须返回 0 V。

#### 图 **26-19.** 模式改变时序

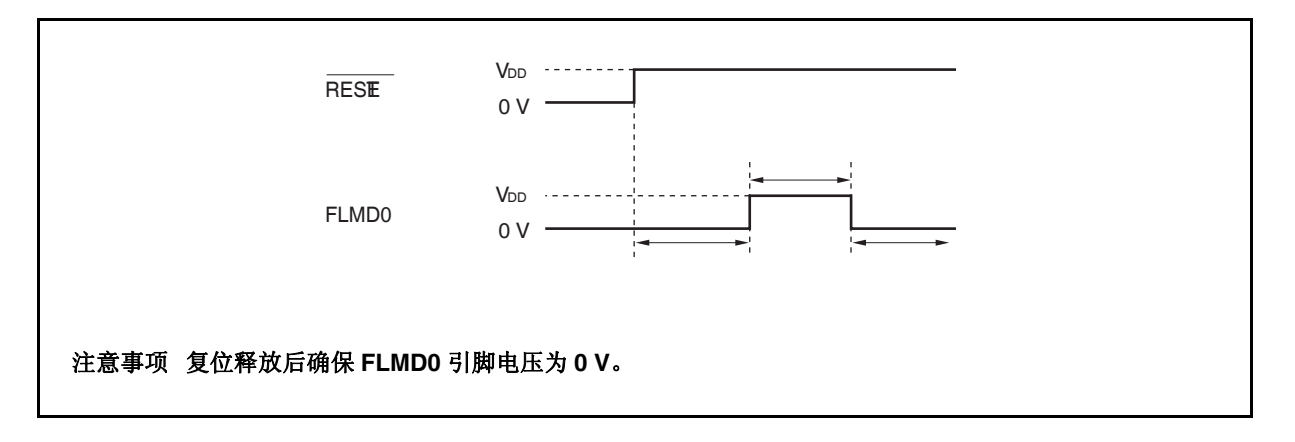

#### **26.5.6** 使用的内部资源

下表所列为用于自编程的内部资源。这些内部资源除了自编程也可以用于其他用途。

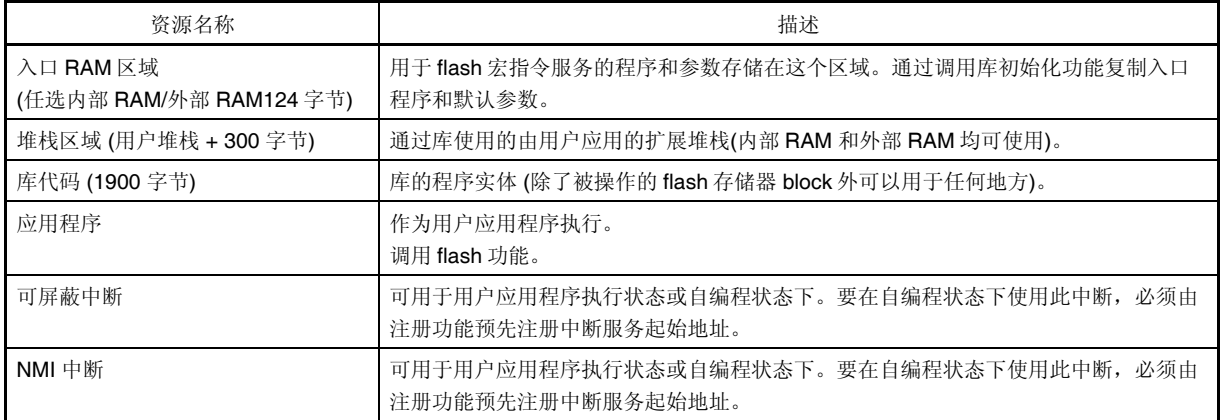

#### 表 **26-11.** 使用的内部资源

# 第二十七章片上调试功能

V850ES/J2 具有片上调试功能,可以通过以下的两种方法实现。

• 使用 DCU (调试控制单元)

通过 DRST, DCK, DMS, DDI, 以及 DDO 引脚作为调试接口引脚, V850ES/JG2 中的片上 DCU 来实现片上调 试功能。

• 不使用 DCU 使用 MINICUBE2 或用户的其它的资源,通过代替 DCU 来实现片上调试的功能。

下表表示两种片上调试功能的特点。

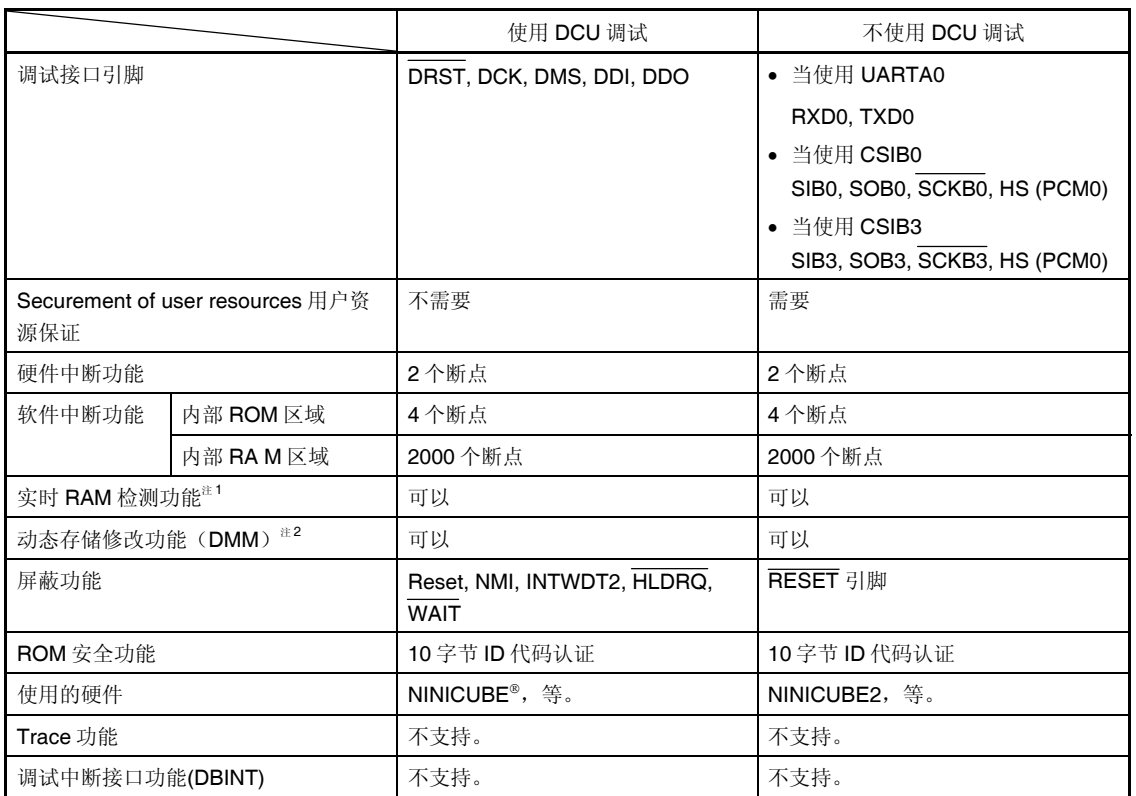

#### 表 **27-1.** 调试功能特点

注 **1.** 该功能在程序执行期间读出存储内容。

 **2.** 该功能在程序执行期间重写 RAM 内容。

## **27.1** 使用 **DCU** 调试

通过调试接口引脚,连接上片上调试仿真器(DRST, DCK, DMS, DDI, 和 DDO), 可以调试程序。

#### **27.1.1** 连接电路示例

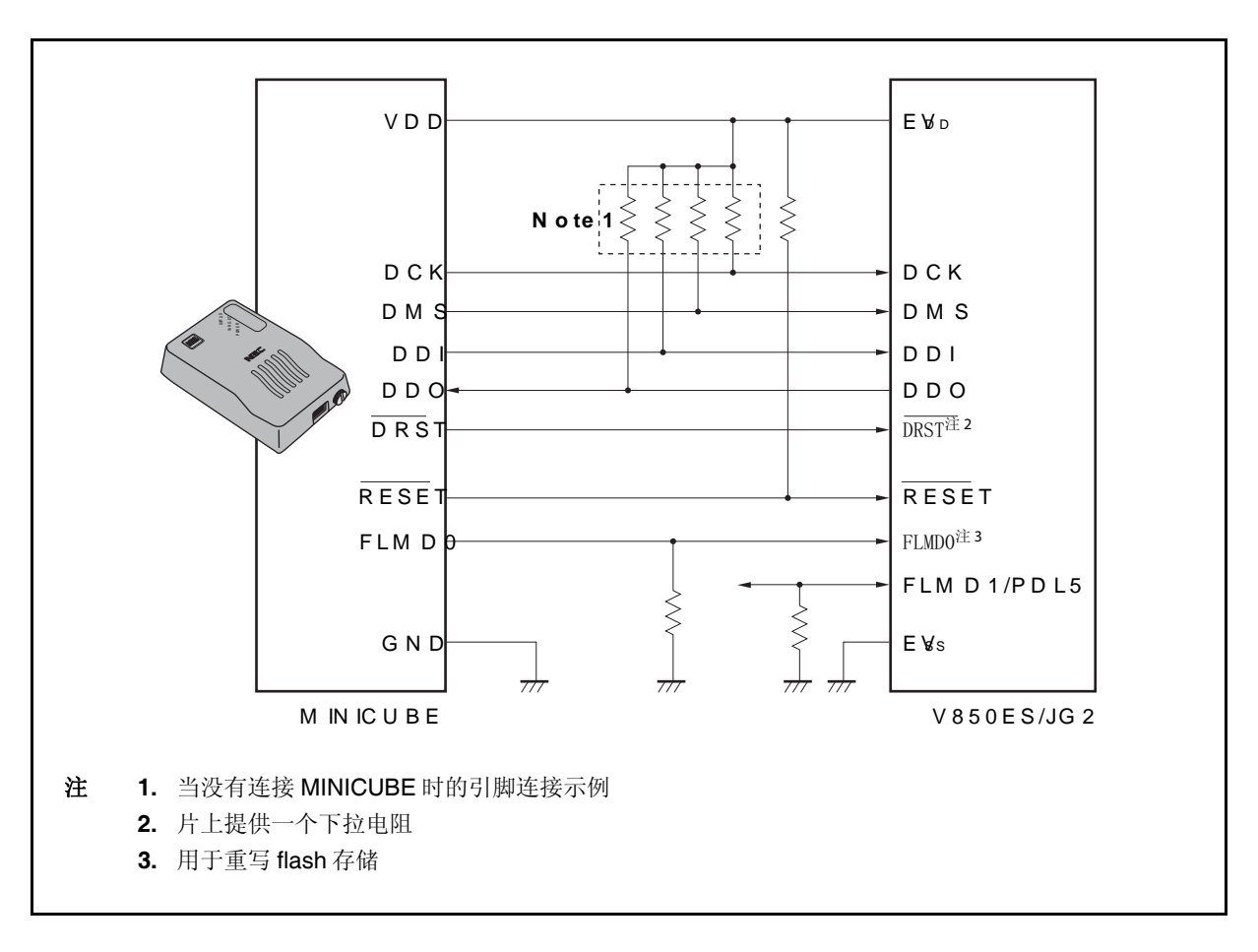

#### 图 **27-1.** 当调试接口引脚用于通讯接口是的电路连接示例

### **27.1.2** 接口信号

接口信号如下所述。

#### **(1) DRST**

对于片上调试单元这是一个复位输入信号。它是异步初始化调试控制单元的负逻辑信号。 在集成调试器启动后,当 MINICUBE 检测到目标系统的 VDD 后拉高 DRST 信号,并且启动设备的片上调 试单元。

当 DRST 信号为高时,CPU 也产生一个复位信号。 当通过启动集成调试器开始调试时,CPU 也产生复位信号。

#### **(2) DCK**

这是一个时钟输入信号。它由 MINICUBE 提供一个 20 MHz 的时钟。在片上调试单元, 当 DCK 信号上升沿 时 DMS 和 DDI 信号被采样, 在下降沿时数据 DDO 被输出。

#### **(3) DMS**

这是发送模式选择信号。测试单元的发送状态根据 DMS 信号的电平改变。

#### **(4) DDI**

这是一个数据输入信号。DCK 上升沿时在片上调试单元采样。

#### **(5) DDO**

这是一个数据输出信号。DCK 信号下降沿时从片上调试单元输出。

#### **(6) EVDD**

此信号用于检测目标系统的 VDD 。如果目标系统的 VDD 没有被检测到,MINICUBE (DRST, DCK, DMS, DDI, FLMD0, 和 RESET)信号输出为高阻抗状态。

#### **(7) FLMD0**

The flash 自编程功能用于通过集成调试器下载数据到 flash 存储器。在 flash 自编程期间, FLMD0 引脚必 须保持为高。另外, 将下拉电阻连接到 FLMD0 引脚。 FLMD0 引脚也可以用如下两种方式控制。

- <1> 通过 MINICUBE 控制 连接 MINICUBE 的 FLMD0 信号到 FLMD0 引脚。 在正常模式下, MINICUBE 不产生任何驱动 (高阻抗)。 中断期间,当集成调试器的下载功能执行时 MINICUBE 将 FLMD0 引脚置高电平。
- <2> 通过端口控制 连接设备的任意端口到 FLMD0 引脚。 通过用户程序实现 flash 自编程功能任意端口都可以使用。 在集成调试器的控制台上,执行下载功能前设置端口引脚为高电平,或者执行完下载功能后置端口引 脚为低。 更多细节,参见 **ID850QB Ver. 3.10** 集成调试器操作用户手册 **(U17435E)**。

#### **(8) RESET**

这是一个系统复位输入引脚。如果 DRST 引脚由用户程序设置的 OCDM 寄存器的 OCDM0 位的数值而无 效, 那么不能执行片上调试功能。因此, 使用 RESET 引脚, 通过 MINICUBE 实现复位, 使 DRST 引脚有 效(初始化)。

#### **27.1.3** 可屏蔽功能

可以屏蔽 Reset, NMI, INTWDT2, WAIT, 以及 HLDRQ 这些信号。 调试器(ID850QB)的可屏蔽功能和与之相一致的 V850ES/JG2 的功能如下。

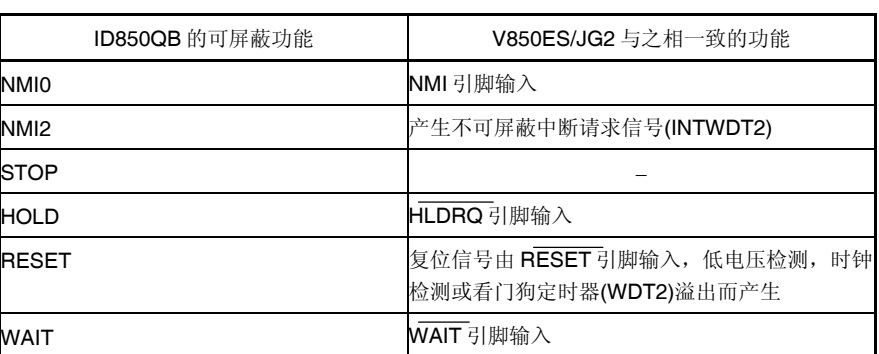

#### 表 **27-2.** 可屏蔽功能

#### **27.1.4** 寄存器

#### **(1)** 片上调试模式寄存器**(OCDM)**

OCDM 寄存器用于选择正常操作模式或片上调试模式。该寄存器是特殊寄存器,并且只有在对规定的顺序 组合下才能写入 (参见 **3.4.7** 特殊寄存器)。

此寄存器也用来规定提供片上调试功能的引脚是作为片上调试引脚还是作为一般的端口/外围功能引脚。也 可用于断开 P05/INTP2/DRST 引脚的内部下拉电阻。

OCDM 寄存器仅当 DRST 引脚输入为低电平时可以写入。 该寄存器可用 8 位或 1 位指令读写。

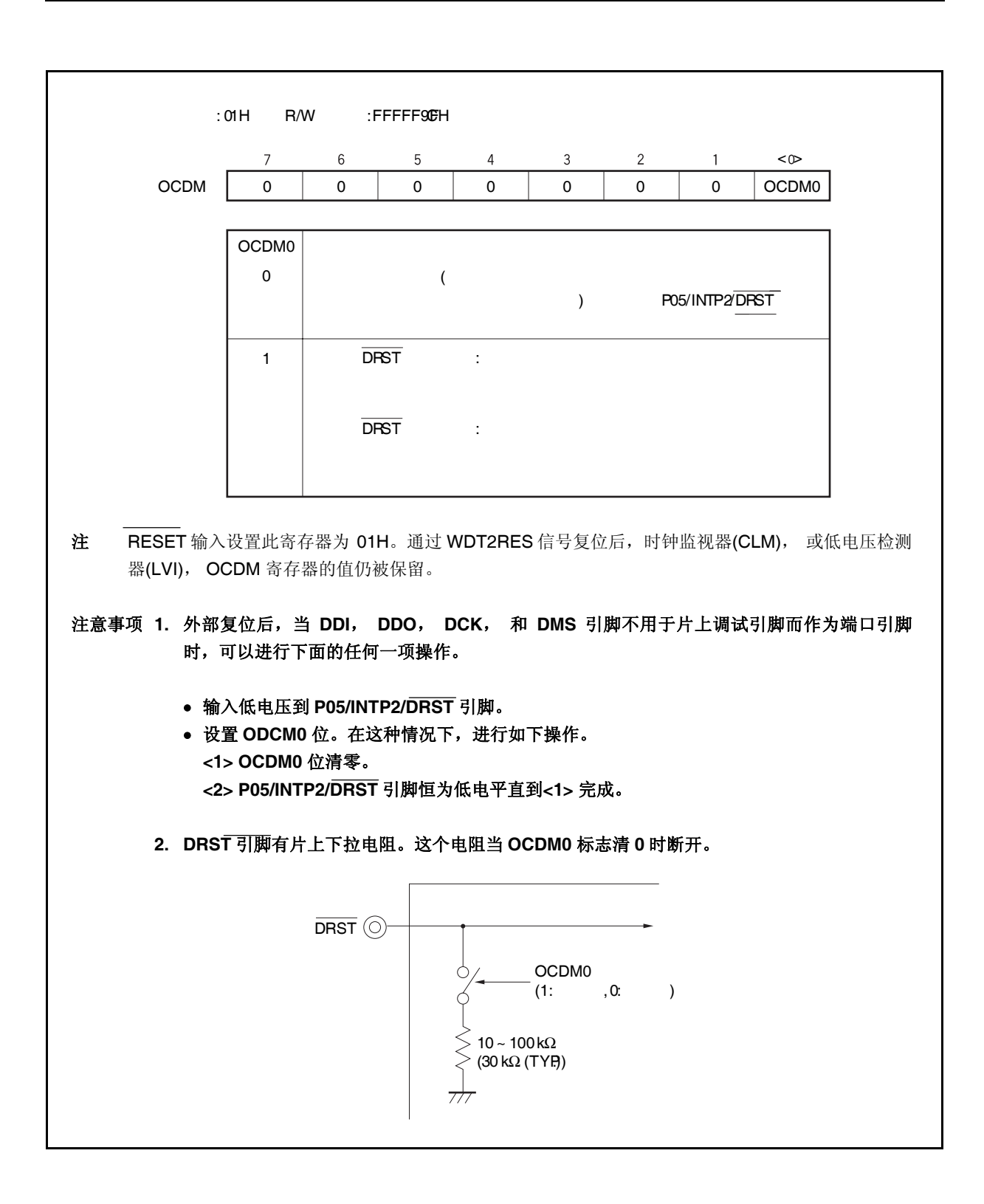

#### **27.1.5** 寄存器 操作

在下表中列出的条件下片上调试功能无效。

当不使用此功能时,保持 DRST 引脚为低直到 OCDM.OCDM0 标志被清零。

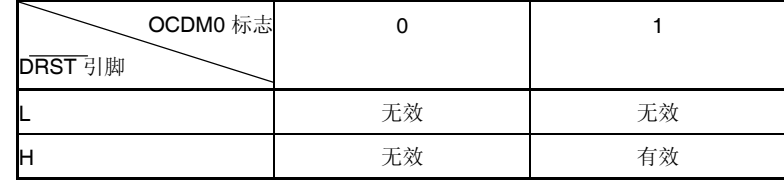

备注 L;低电平输入

H;高电平输入

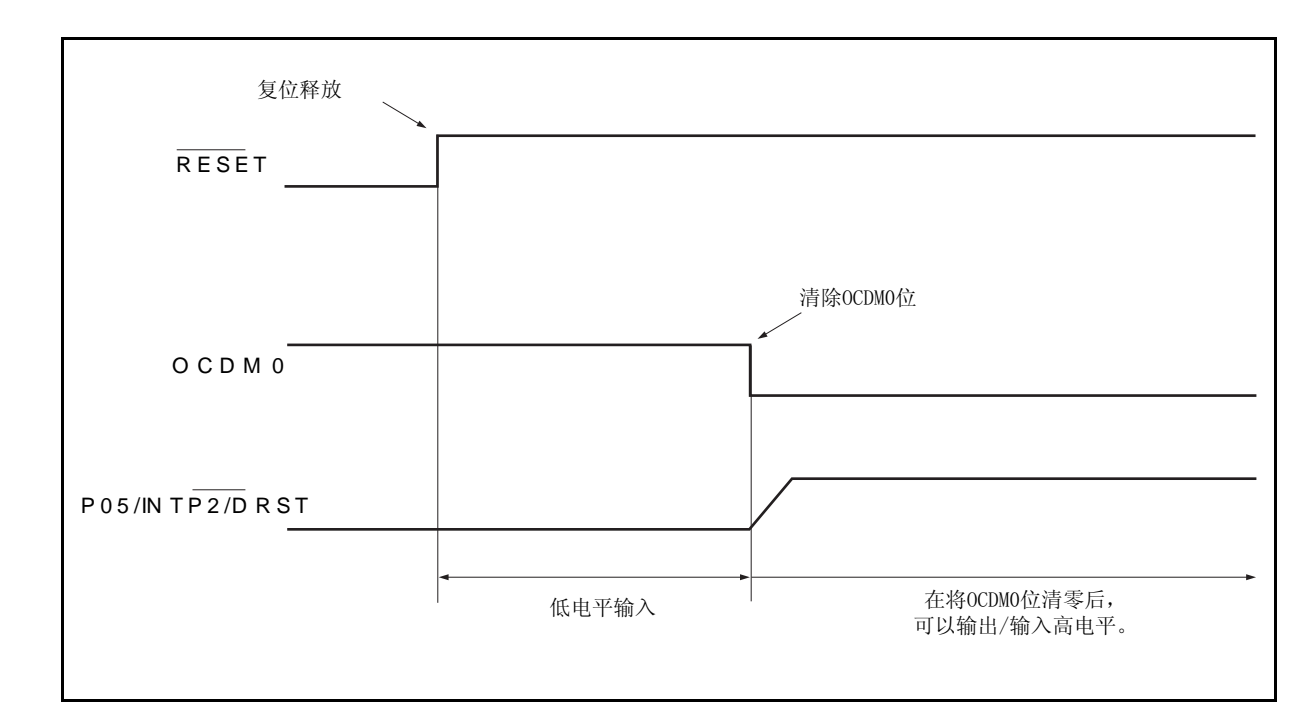

#### 图 **27-2.** 不应用片上调试功能时的时序

#### **27.1.6** 注意事项

- (1) RUN (程序执行)期间,如果输入复位信号(从目标系统或从内部复位源来的复位信号),暂停功能就可能出现 故障。
- (2) 即使复位信号由屏蔽功能屏蔽,如果复位信号是从引脚输入的话,I/O 缓冲器(端口引脚)也可能复位。
- (3) 因为内部 flash 存储器内的软件断点设置是通过 ROM 修正功能实现的,它可以通过目标复位或由看门狗定 时器 2 产生的内部复位强制为无效。当硬件暂停或者强制暂停发生时,断点再次有效。在此期间不产生软件 暂停。
- (4) 暂停期间屏蔽引脚复位屏蔽,CPU 和 外围 I/O 不复位。用户程序执行的时候,flash 存储器一旦由 DMA 重 写或者由 RAM 监视功能读取就马上产生引脚复位或内部复位的情况下,CPU 和外围 I/O 可能不正确复位。
- (5) 当下列条件(a) 和 (b)满足时, 由于暂停等原因仿真器(IECUBE®, MINICUBE)操作停止的情况下, 看门狗定 时器 2 并不停止, 并且产生复位或不可屏蔽中断。当发生复位时, 调试器挂起。
	- (a) 主时钟或副时钟用作看门狗定时器 2 的源时钟。

(b) 内部振荡时钟停止(RCM.RSTOP 位 = 1).

为避免这种情况,可进行如下两种处理。

- 当使用仿真器时,内部振荡时钟用作源时钟。 • 当使用仿真器时,内部振荡器不要停止。
- (6) 当下列条件(a) 和 (b)满足时, 由于暂停等原因仿真器(IECUBE, MINICUBE)操作停止的情况下, 即使外围暂 停功能设置为"Break", TMM 也并不停止。
	- (a) INTWT,内部振荡时钟 (fR/8), 或者选择副时钟用作 TMM 源时钟
	- (b) 主时钟停止。

为避免这种情况,可进行如下两种处理。

- 当使用仿真器时, 主时钟 (fxx, fxx/2, fxx/4, fxx/64, fxx/512) 用作源时钟。 •当使用仿真器时,禁止主时钟振荡。
- (7) 在片上调试模式下, DDO 引脚强制为高电平输出。

### **27.2** 不使用 **DCU** 调试

以下叙述了在不使用 DCU 的情况下, 怎样使用 MINICUBE2 的 UARTA0 (RXDA0 以及 TXDA0)引脚, CSIB0 (SIB0, SOB0, SCKB0,以及 HS (PMC0))引脚, 或 CSIB3 (SIB3, SOB3, SCKB3,以及 HS (PMC0))引脚作为调试接 口,来实现片上调试功能。

#### **27.2.1** 电路连接示例

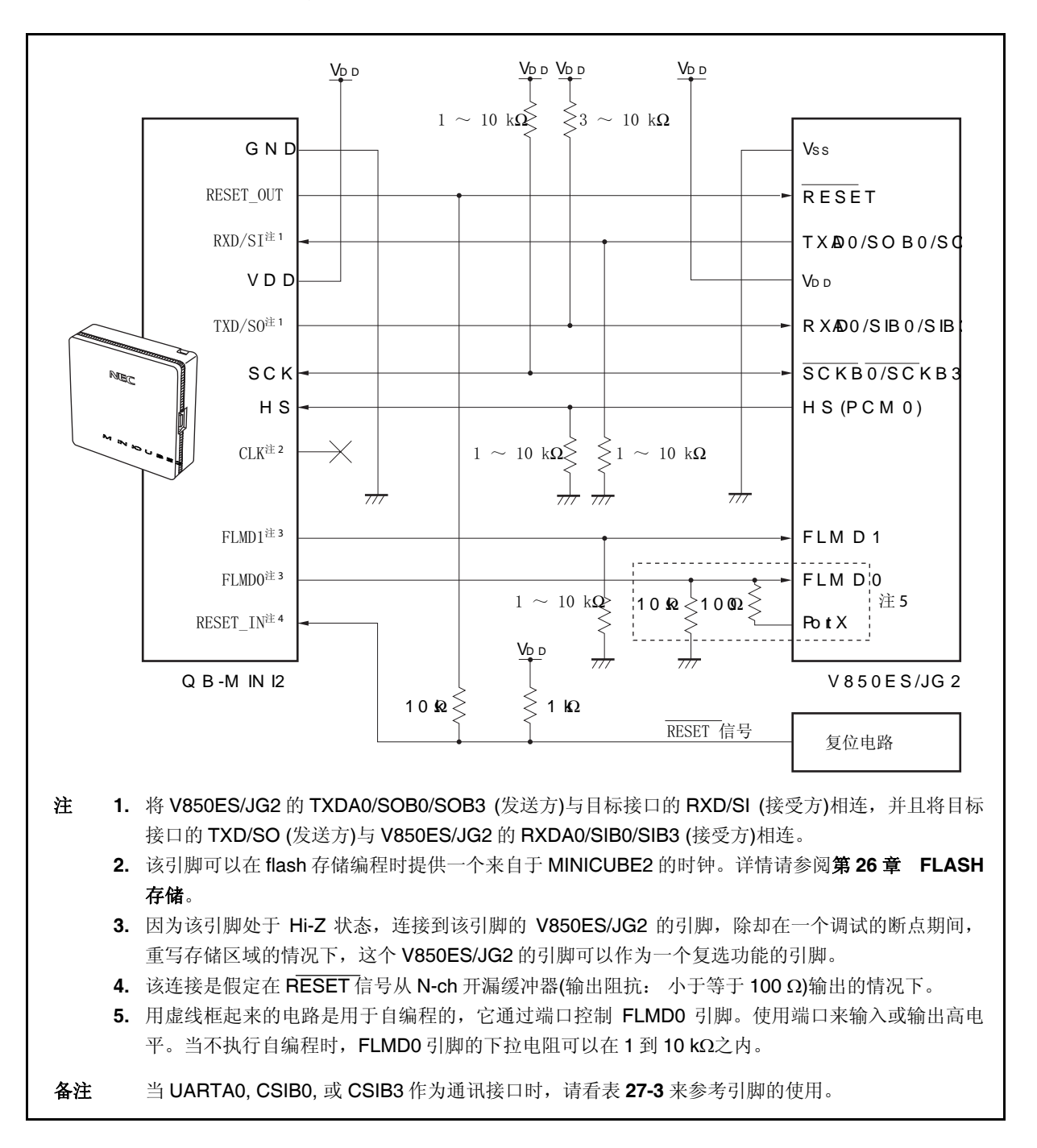

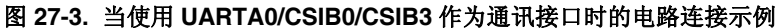

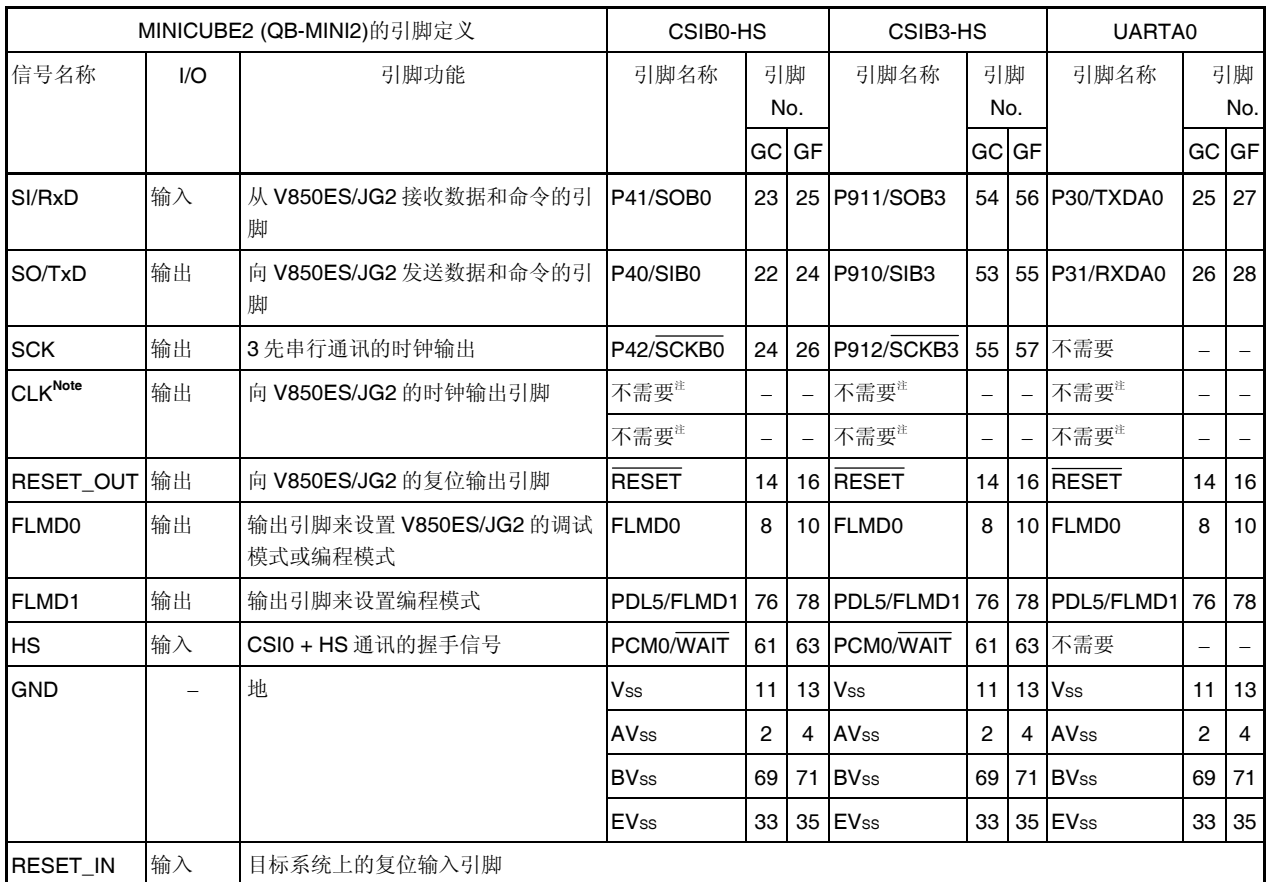

#### 表 **27-3. V850ES/JG2** 和 **MINICUBE2** 之间的连线

注 它用作 MINICUBE2 的 flash 编程器的时钟输出。 详情请参阅 第 **26** 章 **FLASH** 存储。

备注 GC: 100-引脚 plastic LQFP (fine pitch) (14 × 14) GF: 100-引脚 plastic QFP (fine pitch)  $(14 \times 20)$ 

#### **27.2.2** 可屏蔽功能

只能屏蔽复位信号。

T 调试器(ID850QB)的屏蔽功能和与之相一致的 V850ES/JG2 的功能如下所列。

#### 表 **27-4.** 可屏蔽功能

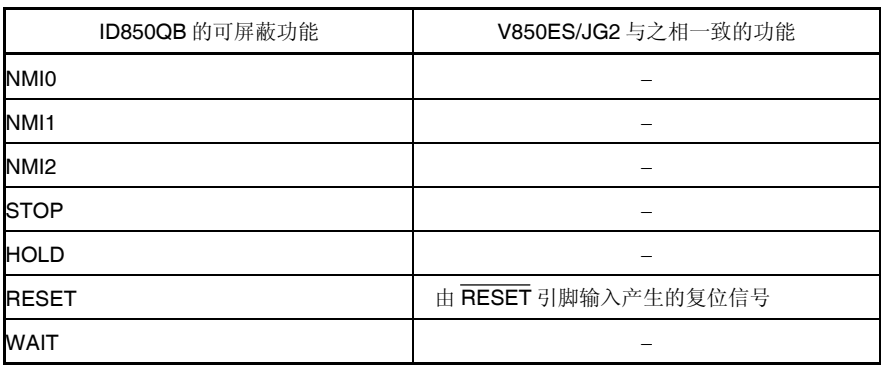

#### **27.2.3** 用户资源的保证

用户必须有如下准备来执行 MINICUBE2 和目标设备的通讯,以及执行每个调试功能。用户必须在程序中设置或 使用编译器选项来取保这些准备。

#### **(1)** 存储空间的保证

在图 27-4 中的阴影的部分作为保留区域用于放置调试监测程序,因此用户的程序和数据不能放置在这些空 间中。

#### **(2)** 安全 **ID** 设置

ID 代码必须写在图 27-4 中区域的 0000070H 到 0000079H 之间,以确保只有相关授权人士才能读取程 序。详情请参阅 **27.3 ROM** 安全功能。

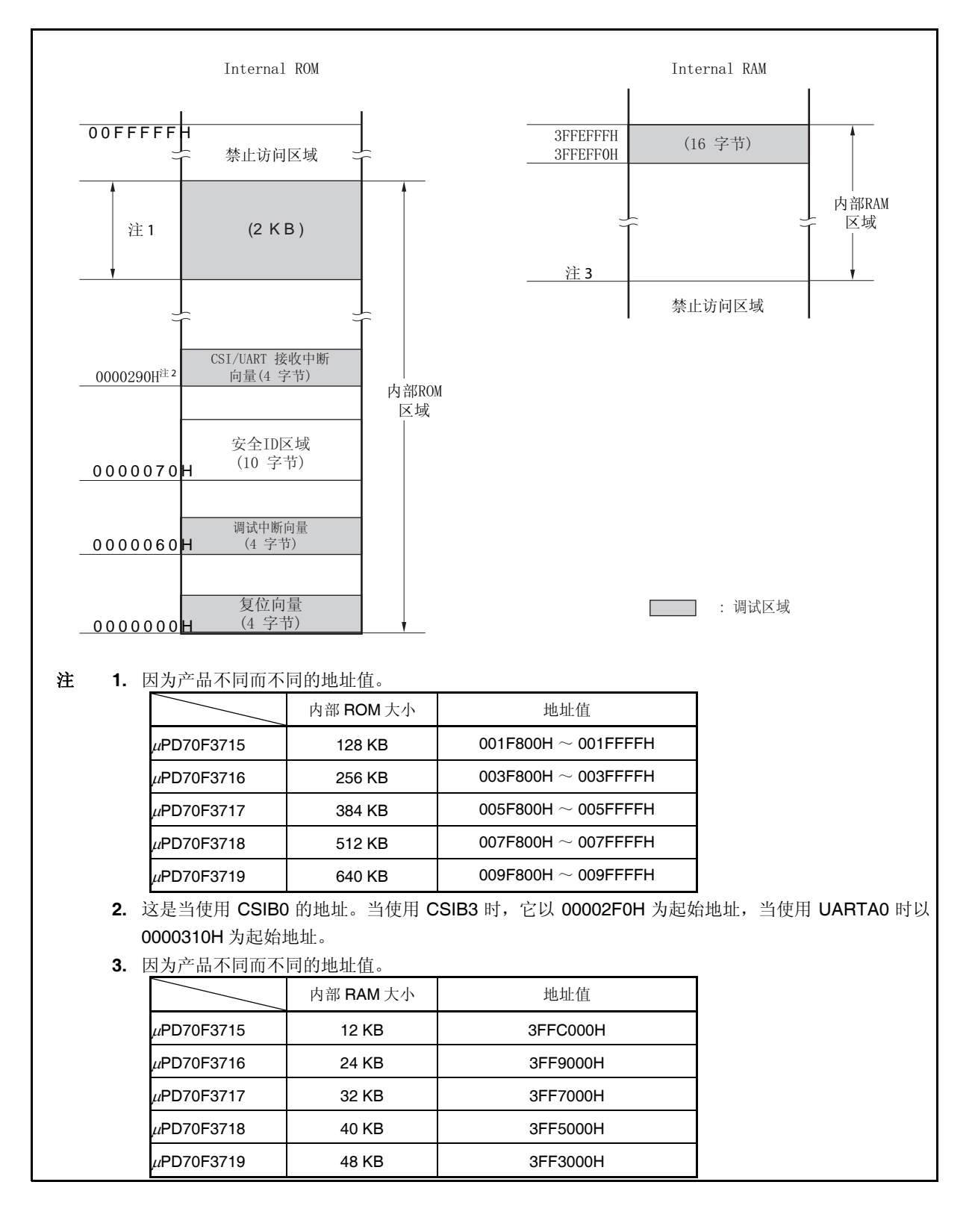

#### 图 **27-4.** 调试监测程序分配的存储空间

#### **(3)** 复位向量

复位向量包括用于调试监测程序的跳转指令。

#### [怎样保证区域]

无需特意去保护这个区域。然而,当下载一个程序时,调试器根据以下事件重写复位向量。如果重写模式 与以下事件不能匹配,则调试器会产生一个错误(当使用 ID850QB 时错误信息为 F0C34)。

#### **(a)** 从地址 **0** 开始连续放置两条 **nop** 指令

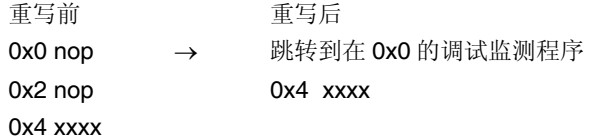

#### **(b)** 从地址 **0(**已经擦除的设备**)**开始连续放置两个 **0xFFFF**

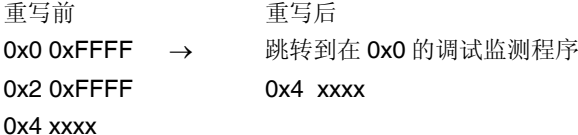

#### **(c)** 从地址 **0**(当使用 **CA850**)开始放置的 *jr* 指令

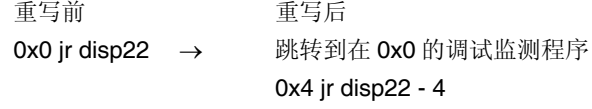

#### **(d)** 从地址 **0(**当使用 **IAR** 编译器 **ICCV850)**开始连续放置的 **mov32** 和 **jmp**

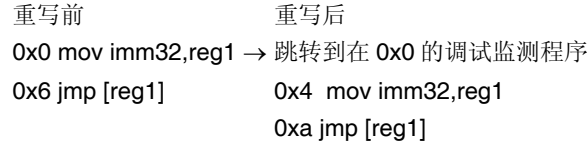

#### **(e)** 从地址 **0** 开始放置的用于调试监测程序的跳转指令

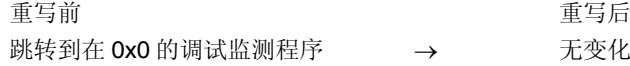

#### **(4)** 用于调试监测程序的保证区域

图 27-4 中的阴影部分分配的是调试监测程序。该程序执行调试器通讯接口的初始化处理以及 RUN 或 CPU 的中断处理。内部 ROM 区域必须填以 0xFF。该区域不能由用户程序改写。

[怎样保证该区域] 如果用户程序不使用这块区域则不保证该区域。 为了避免在调试器启动过程中可能发生的问题,推荐通过编译器来预先保证这个区域。 以下是使用 NEC 电子编译器 CA850 时, 保证该区域的示例。要添加的汇编源文件和链接指令代码则如下 所示。

• 汇编程序 (将以下代码作为汇编源程序加入。)

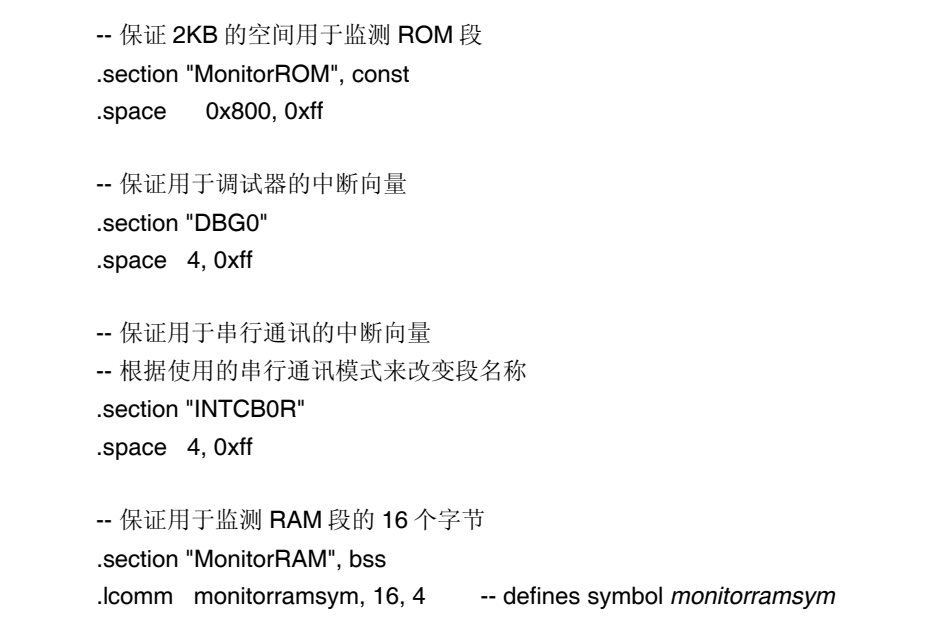

• 链接指令 (向链接指令文件加入以下代码。) 以下示例说明了当内部 ROM 为 256 KB(结束地址为 003FFFFH), 内部 RAM 为 24 KB(结束地址为 3FFEFFFH)

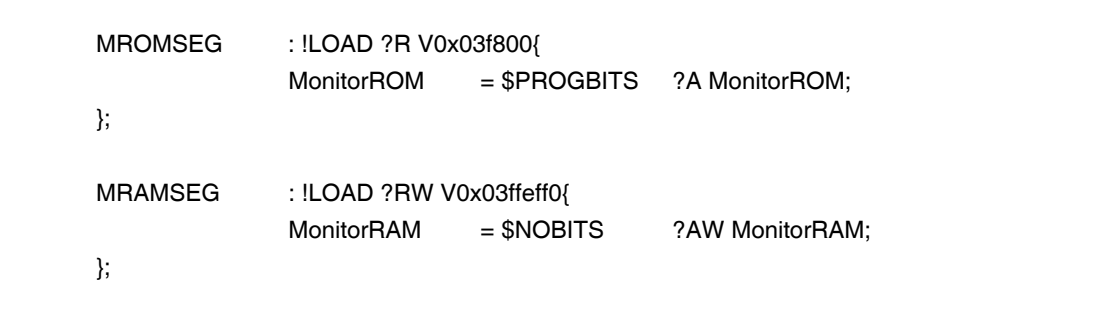

#### **(5)** 保证串行端口的通讯

UARTA0, CSIB0, 或 CSIB3 用于 MINICUBE2 与目标系统的通讯。和串行接口模式有关的设置由调试监测 程序执行,但如果由用户程序来改变这项设置,则可能发生通讯报错。 为了防止发生这样的问题,必须在用户程序中来保证通讯串行接口。

[如何保证通讯串行接口]

- 片上调试模式寄存器 (OCDM) 对于需要使用 UARTA0, CSIB0, 或 CSIB3 的片上调试功能时, 设置 OCDM 寄存器为正常模式。需要按照 如下设置。
	- 向 P05/INTP2/DRST 引脚输入低电平。
	- 按如下设置 OCDM0 位。 <1> 将 OCDM0 位清零。 <2> 在步骤<1>的处理结束后, 将 P05/INTP2/DRST 引脚输入设为低电平。
- 串行接口寄存器

在用户程序中不要设置和 CSIB0, CSIB3, 或 UARTA0 有关的寄存器。

• 中断屏蔽寄存器

当使用 CSIB0 时,不要屏蔽发送结束中断(INTCB0R)。当使用 CSIB3 时,不要屏蔽发送结束中断 (INTCB3R)。当使用 UARTA0 时,不要屏蔽接收结束中断(INTUA0R)。

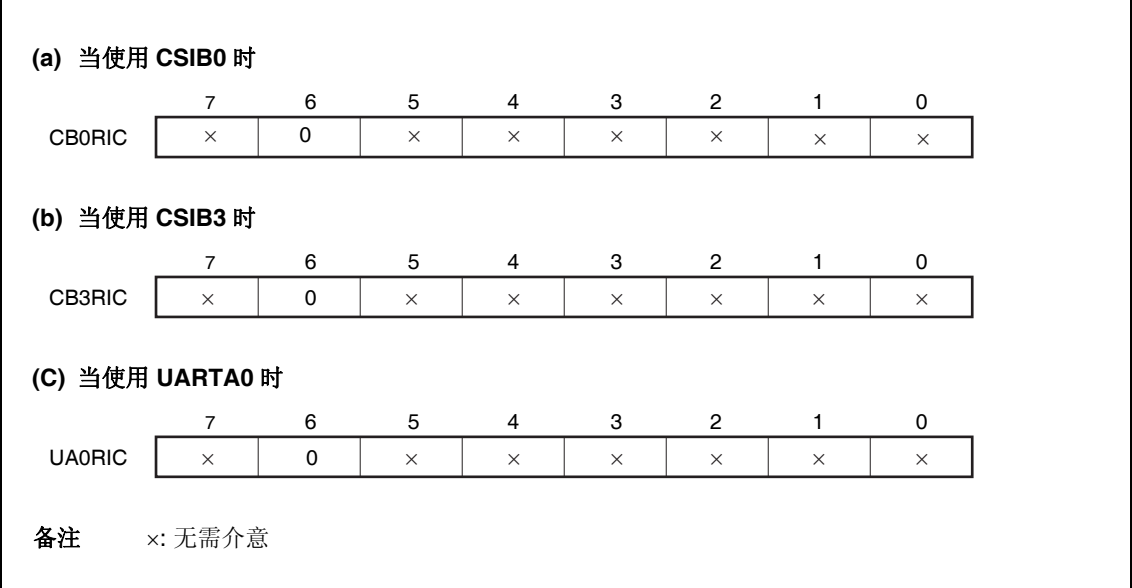

#### • 当使用 UARTA0 时的端口寄存器

当使用时 UARTA0,通过调试监测程序,端口寄存器的设置要使 TXDA0 和 RXDA0 引脚有效。在调试期 间,不要通过用户程序来改变如下的寄存器设置。(相同的值会被改写)

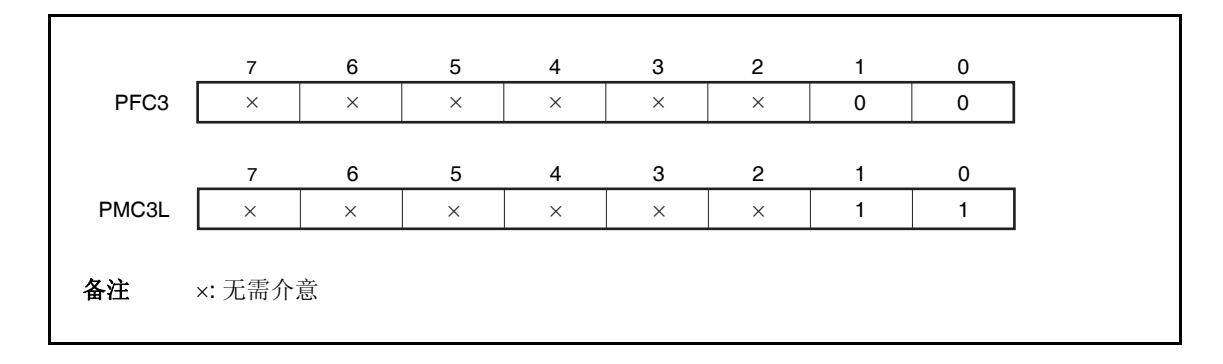

#### • 当使用 CSIB0 时的端口寄存器

当使用 CSIB0 时,通过调试监测程序,设置端口寄存器,使 SIB0, SOB0, SCKB0, 和 HS (PMC0)引脚有 效。在调试期间,不要通过用户程序来改变如下的寄存器设置。(相同的值会被改写)

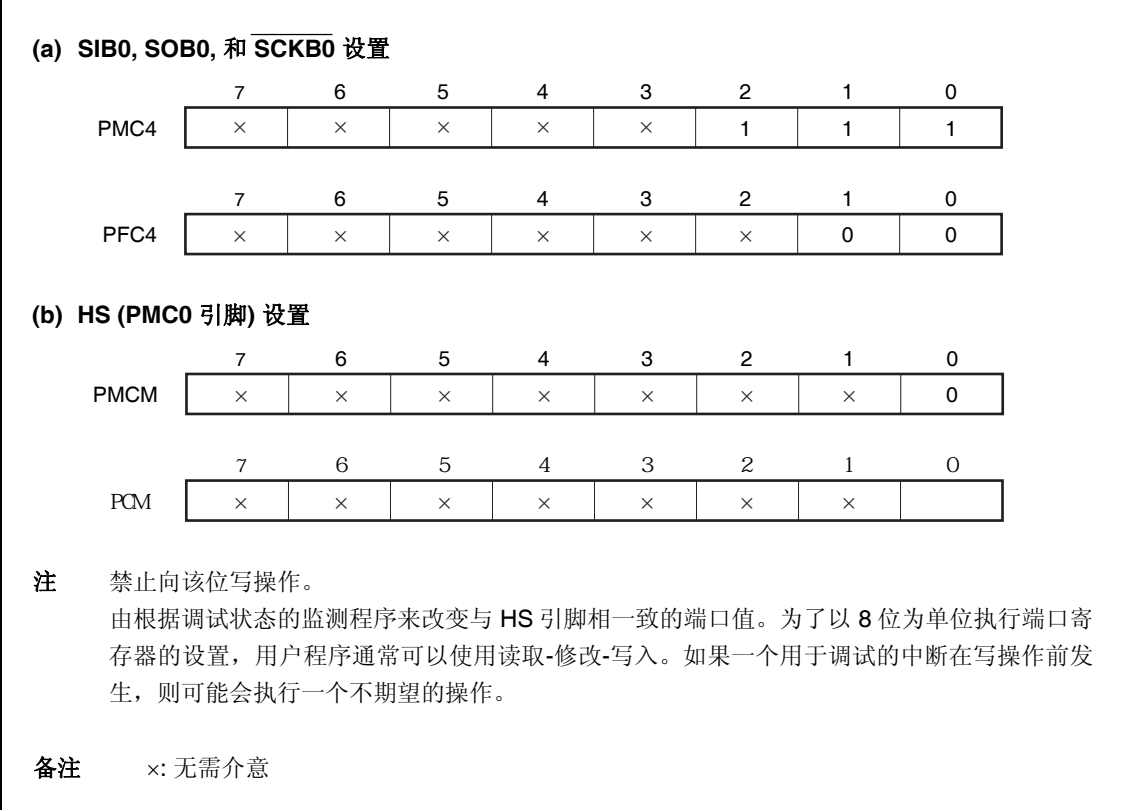

#### • 当使用 CSIB3 时的端口寄存器

当使用 CSIB0 时,通过调试监测程序,设置端口寄存器,使 SIB3, SOB3, SCKB3, 和 HS (PMC0)引脚有 效。在调试期间,不要通过用户程序来改变如下的寄存器设置。(相同的值会被改写)

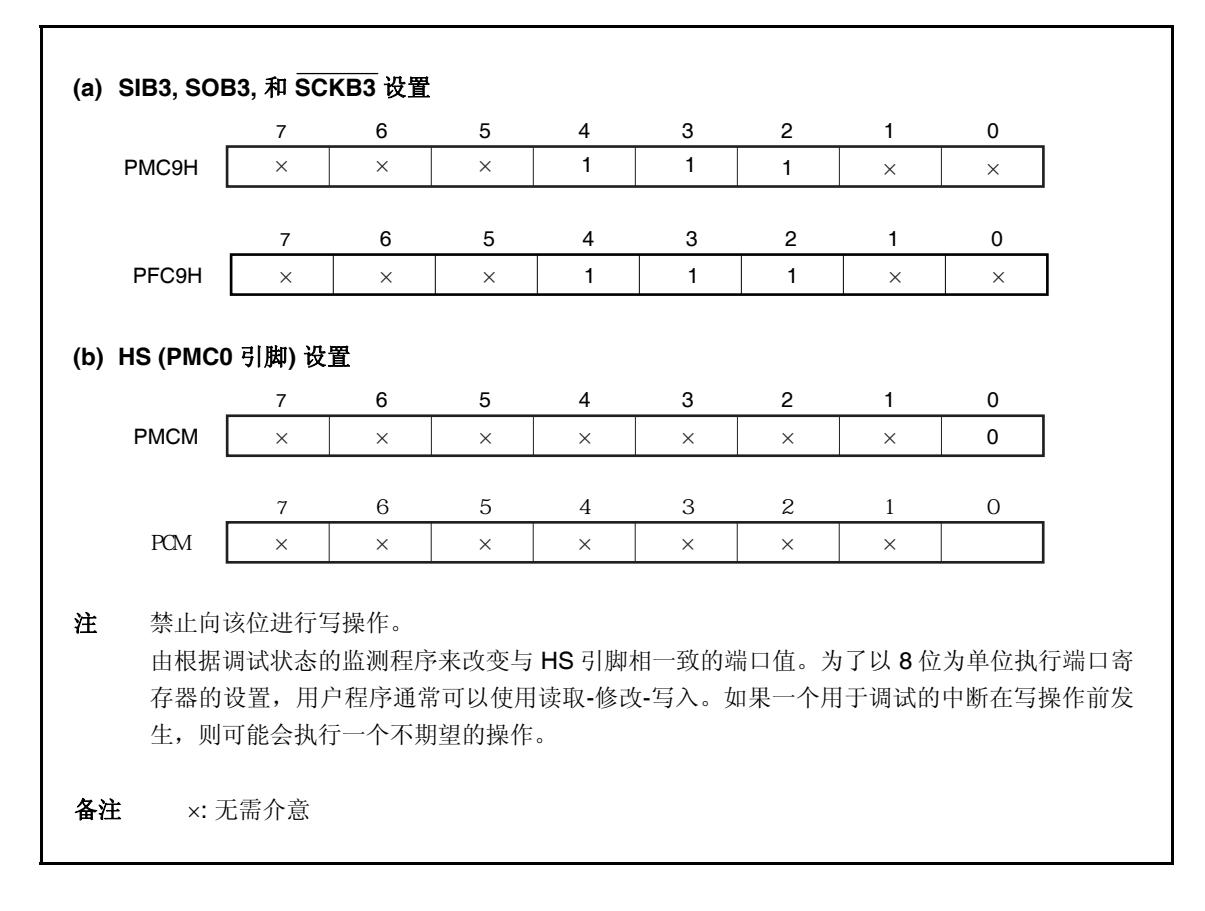

#### **27.2.4** 注意事项

#### **(1)** 用于调试的设备的处理

不要将用于调试的设备焊接在准备量产的产品上,因为在调试期间重写 flash 存储器并且不能保证对其重写 的次数。而且,不要将调试监测程序写入会量产的产品中去。

#### **(2)** 当不能执行中断时

如果符合以下之一的条件,则不能执行强制中断。

- 中断禁止(DI)
- 用于 MINICUBE2 和目标设备之间通讯的串行接口的中断被屏蔽。
- 进入了等待模式后,但禁止可以释放等待模式的一个可屏蔽中断
- 和目标设备之间的通讯模式是 UARTA0,且主时钟被 MINICUBE2 停止

#### **(3)** 当不执行伪实时 **RAM** 监测**(RRM)**功能和 **DMM** 功能

如果符合如下的条件之一,则不执行 PRM 功能和 DMM 功能

- 中断禁止(DI)
- 用于 MINICUBE2 和目标设备之间通讯的串行接口的中断被屏蔽。
- 进入了等待模式后,但禁止可以释放等待模式的一个可屏蔽中断
- MINICUBE2 和目标设备之间的通讯模式是 UARTA0,且主时钟已停止
- n 和目标设备之间的通讯模式是 UARTA0, 而有一个与调试器不同的时钟用于通讯

#### **(4)** 允许由伪 **RRM** 和 **DMM** 功能来释放等待模式

- 如符合以下条件之一,则伪 RRM 和 DMM 功能可以释放等待模式
- MINICUBE2 和目标设备之间的通讯模式为 CSIB0 或 CSIB3
- MINICUBE2 和目标设备之间的通讯模式是 UARTA0,且提供主时钟。

#### **(5)** 使用 **DMM** 功能时,对外设 **I/O** 寄存器的写操作需要一个特殊的时序

需要一个特殊的外设 I/O 寄存器不能用 DMM 功能对其写操作。

#### **(6)** 调试器的启动会被减缓的器件

Chip erase and writing of the monitor program for debugging are conducted when the debugger is first started up, but this operation takes about a dozen seconds.当调试器最初启动时,导入用于调试的监测程 序对芯片的擦除和写入,但该操作会需要 12 个时钟。

#### **(7)** 用于调试器的监测程序的写入

当使用调试器来改变 CPU 操作时钟设置时,调试器重写监测程序。所需要的时间与如上(6)中所要求的 一样。对于集成调试器 ID850QB, 改变在结构对话框中的时钟设置时, 会发生这样的操作。

#### **(8) Flash** 自编程

如果一段分配了调试监测程序的空间由 flash 自编程改写, 则调试器不再能够正常使用。

## **27.3 ROM** 安全功能

#### **27.3.1** 安全 **ID**

V850ES/JG2 的 flash 存储器版使用 10 个字节的 ID 码来进行加密,以防在片上调试期间 flash 存储器的内容被 没有授权的人通过片上调试仿真器读取。

在 10 个字节的片上 flash 从 0000070H 到 0000079H 的存储区域进行设置,对调试器进行 ID 加密。 如果 IDs 一致, 那么就释放安全保密功能, 读取 flash 存储器和使用片上仿真器均可。

- 在 0000070H ~ 0000079H 之间设置 10 个字节的 ID 号码。
- 0000079H 的位 7 是 片上仿真器的允许标志 (0; 禁止, 1; 允许)
- 当片上仿真器开始时, 调试器要求输入 ID 号码。当输入的 ID 号码与在 0000070H ~0000079H 设置的 ID 号 码一致时,调试器开始工作。
- 如果片上调试器允许标志为 0,即使 ID 号码匹配,也不能进行调试。

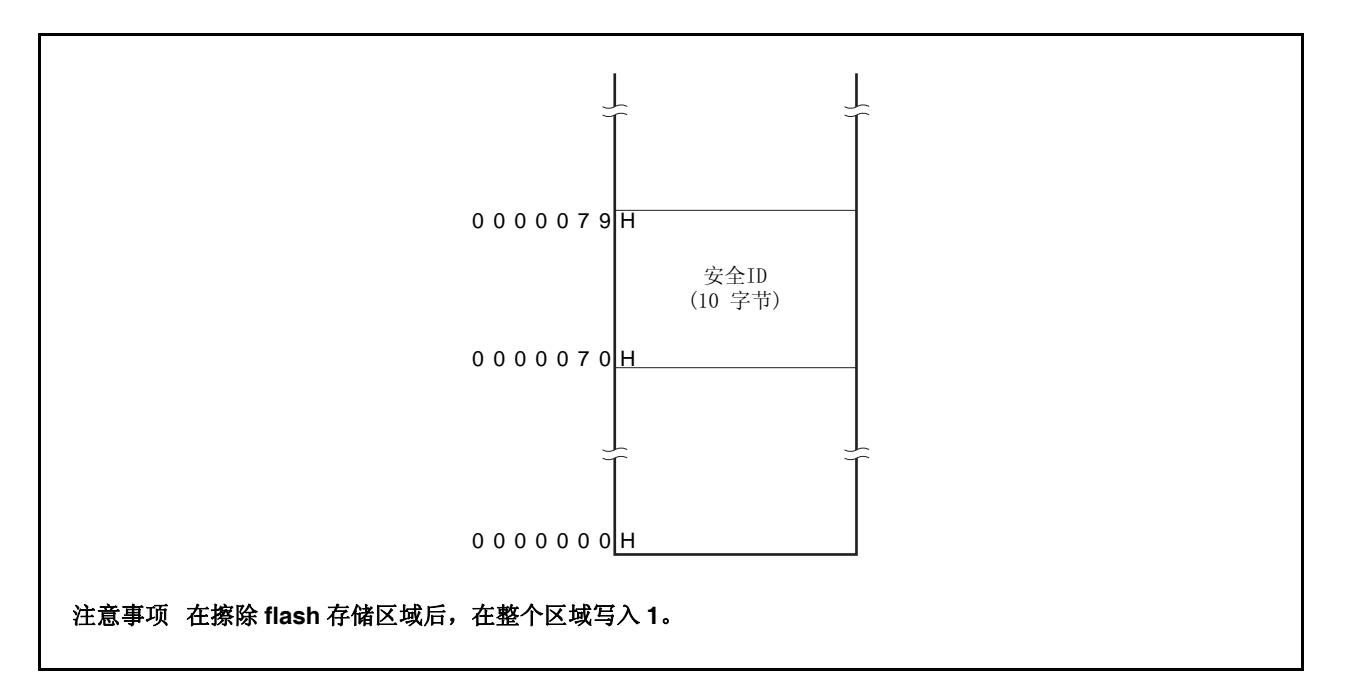

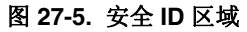

#### **27.3.2** 设置

在表 27-5 中表述了如果设置 ID 码。

当 ID 码如表 27-5 中所示时, ID850QB 的结构对话框中的 ID 码输入为"123456789ABCDEF123D4"(ID 码与事 件无关)。

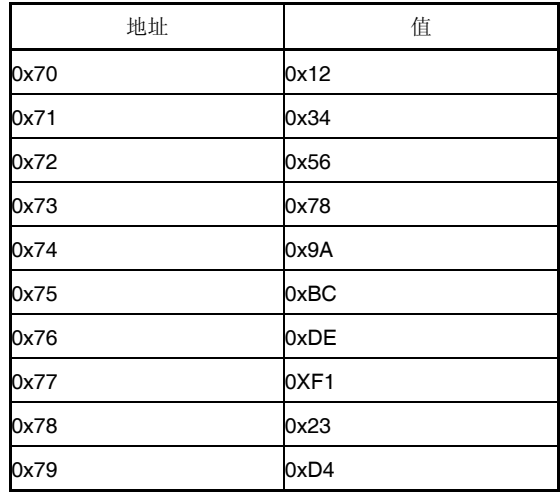

#### 表 **27-5. ID** 码

支持 CA850 Ver. 3.10 或更新版本的设备文件可以定义 ID 码,并且安全 ID 使用 PM+编译器普通选项设置。

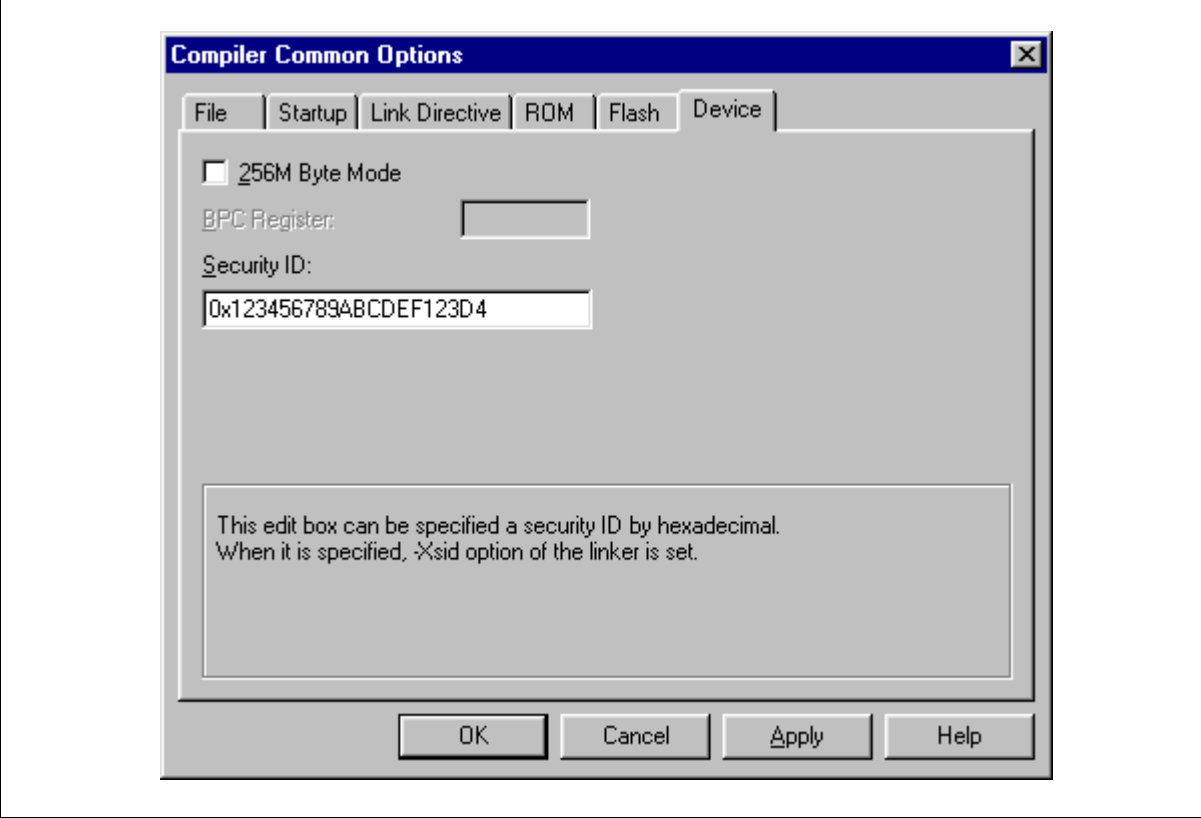

**[**程序示例 **(**当使用 **CA850 Ver. 3.10** 或更新的版本**)]** 

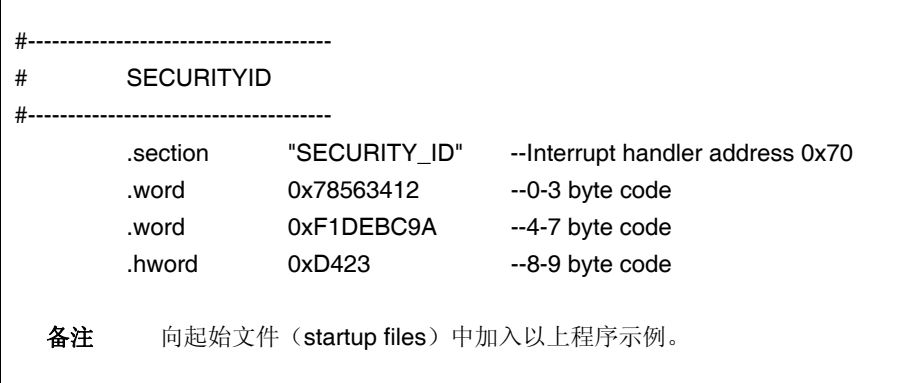

# 第二十八章电气特性

### 最大额定值 **(TA = 25**°**C) (1/2)**

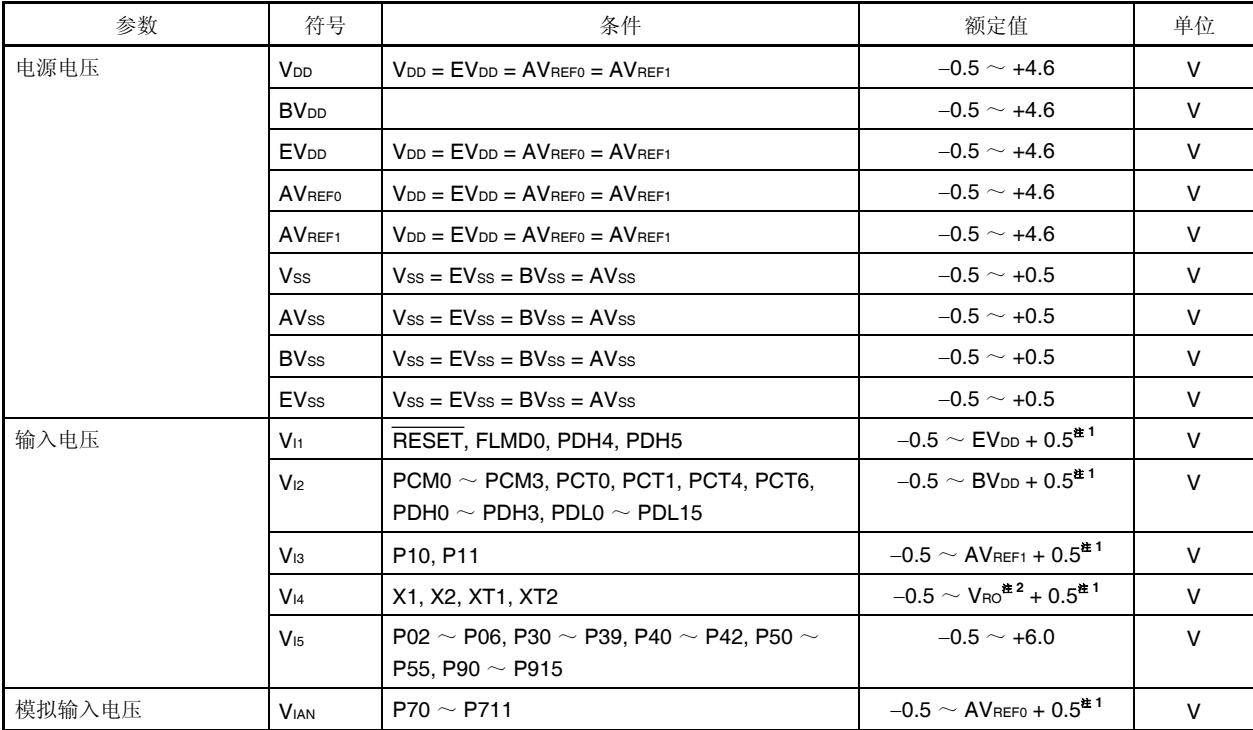

注 **1.** 确保不要超过每个电源电压的最大额定值 (MAX.值)。

**2.** 片上调节器输出电压(2.5 V (TYP.))

备注 除非另外指定,否则复用功能引脚的特性与端口的特性相同。

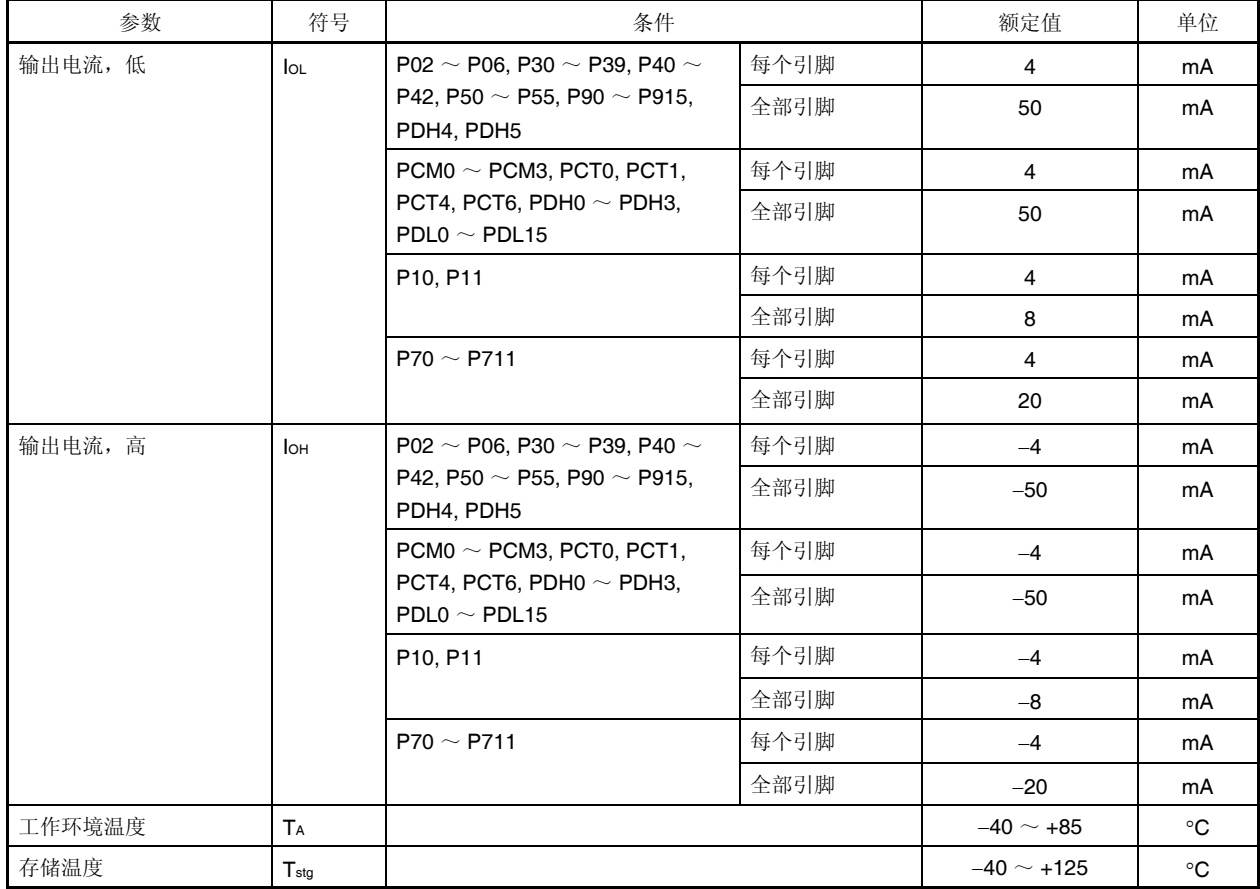

#### 最大额定值 **(TA = 25**°**C) (2/2)**

- 注 1. 不要直接将 IC 产品的输出(或 I/O)引脚连接起来, 或连接到 Voo, Vcc, 和 GND。漏极开路 引脚或集电极开路引脚, 可以直接互相连接。 如果输出引脚设置为高阻抗状态并且避免与外部电路的输出时序冲突,可以直接将 **IC** 产品的输出 引脚与外部电路连接起来。
	- **2. DC** 特性和 **AC** 特性中指出的额定值和条件是正常工作的质量保证。任何一项参数哪怕是在瞬间 超过最大额定值,都会使产品质量受到影响。也就是说,最大额定值是产品濒临物理损坏的临界 点,因而,必须保证产品在不超过最大额定值的条件下使用。
- 备注 除非另外指定,否则复用功能引脚的特性与端口的特性相同。

电容 **(TA =** −**40** ~ **+85**°**C, BVDD** ≤ **VDD = EVDD = AVREF0 = AVREF1, VSS = EVSS = BVSS = AVSS = 0 V)** 

| 参数     | 符号  | 条件              | MIN. | TYP. | MAX. | 单位 |
|--------|-----|-----------------|------|------|------|----|
| I/O 电容 | Cio | MHz<br>$tx = 1$ |      |      | 10   | p⊦ |
|        |     | 不可测量的引脚返回OV     |      |      |      |    |

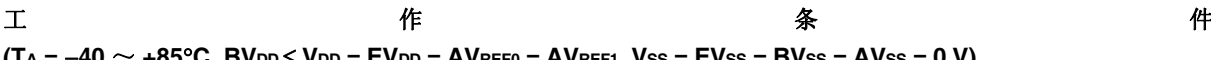

#### **(TA =** −**40** ~ **+85**°**C, BVDD** ≤ **VDD = EVDD = AVREF0 = AVREF1, VSS = EVSS = BVSS = AVSS = 0 V)**

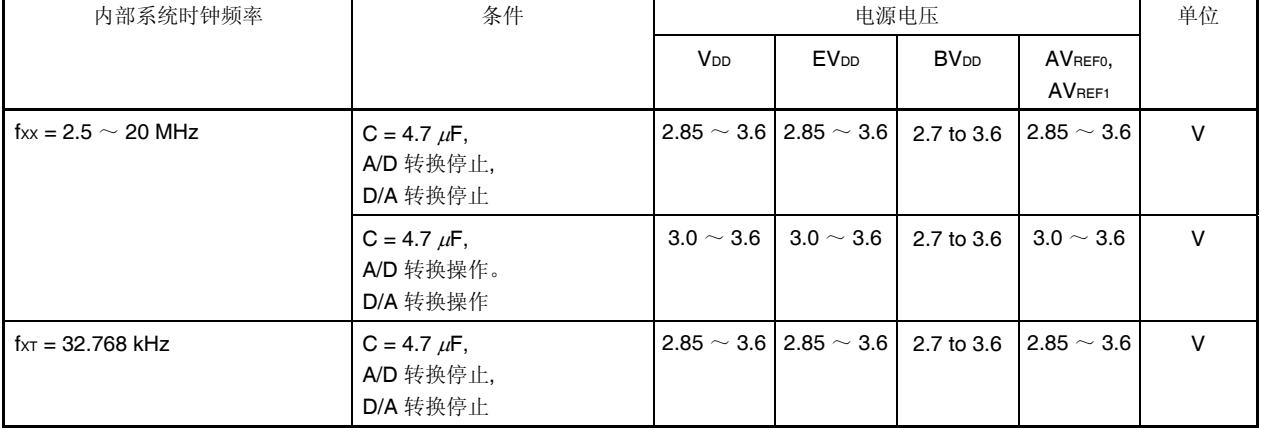

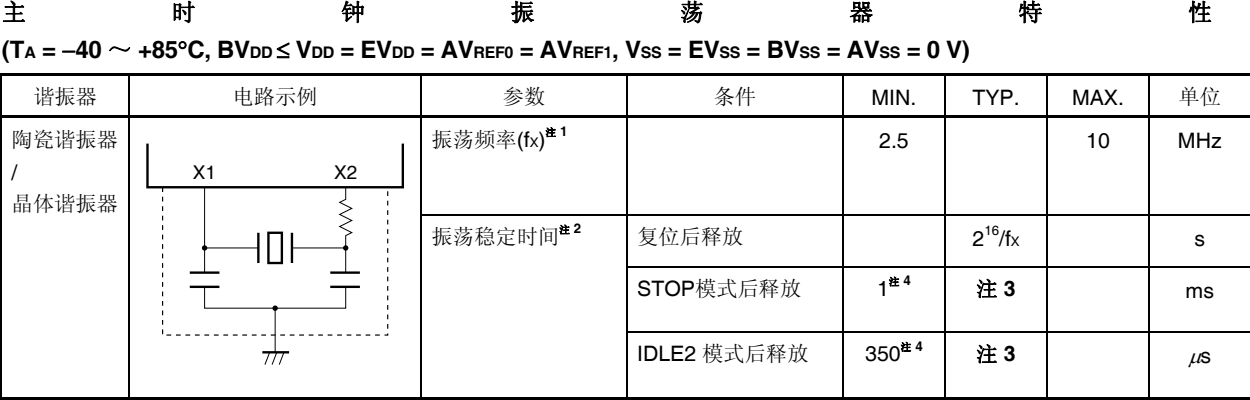

- 注 **1.** 上面所列的振荡频率仅指振荡器特性。使用 V850ES/ JG2 ,内部工作条件不能超出 **AC** 特性和 **DC** 特性中规定的额定范围。
	- **2.** 从振荡开始到谐振稳定的时间。
	- **3.** 该值根据 OSTS 寄存器的设置而改变。
	- **4.** Flash 存储器启动所需要的时间。 使用 OSTS 寄存器的可靠启动时间。
- 注 **1.** 当使用主时钟振荡器,上图中被虚线包围的部分的配线应按照如下布线方法布线,以防止连接线 电容产生不利影响。
	- •连接线越短越好。
	- •连接线不应与其他信号线交叉。
	- •流经的电流变化较大的信号线不要在振荡器周围布线。
	- •要保持振荡器电容器的接地点电压与 **VSS**相同。
	- •不要将电容的地信号接入大电流地。
	- •不要从振荡器获取信号。
	- **2.** 当主时钟停止副时钟工作时,在转换回主时钟前等待直到振荡稳定时间,由程序保证。

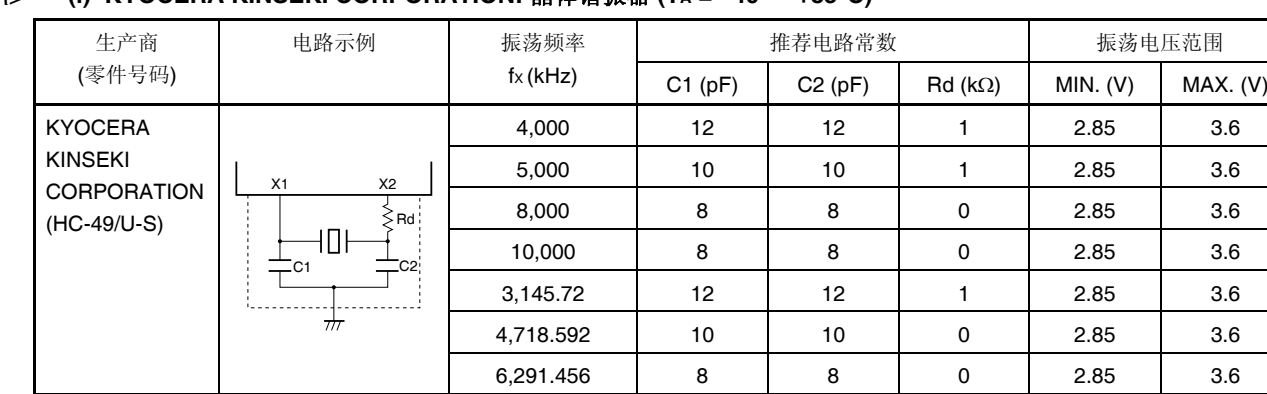

#### **(i) KYOCERA KINSEKI CORPORATION:** 晶体谐振器 **(TA =** −**40** ~ **+85**°**C)**  <R>

#### 注意事项 该振荡器常数是由振荡器生产商提供的在指定环境下评估得出的参考值。

如果在实际应用中需要优化振荡器特性,请振荡器生产商在实验电路上评价。 振荡器电压和频率仅为振荡器特性。使用 **V850ES/JG2** ,内部工作条件不能超出 **DC** 特性和 **AC** 特 性中规定的额定范围。

#### **(ii) Murata Mfg. Co. Ltd.:** 陶瓷谐振器 **(TA =** −**40** ~ **+85**°**C)**  <R>

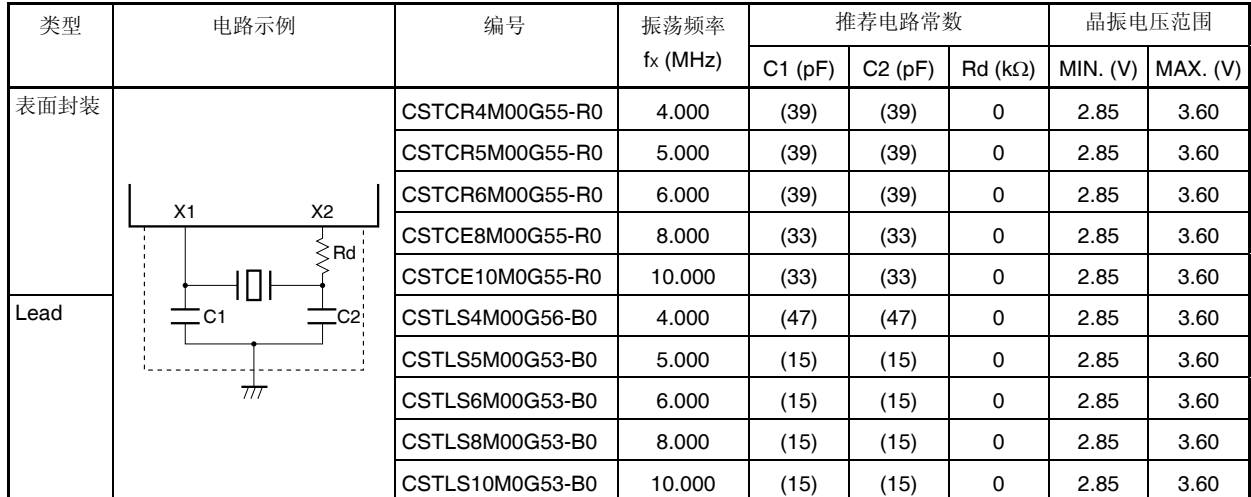

注意事项 该振荡器常数是由振荡器生产商提供的在指定环境下评估得出的参考值。 如果在实际应用中需要优化振荡器特性,请振荡器生产商在实验电路上评价。 振荡器电压和频率仅为振荡器特性。使用 **V850ES/JG2** ,内部工作条件不能超出 **DC** 特性和 **AC** 特 性中规定的额定范围。

备注 C1 和 C2 列中括号中的数值指的是与晶振匹配的电容。
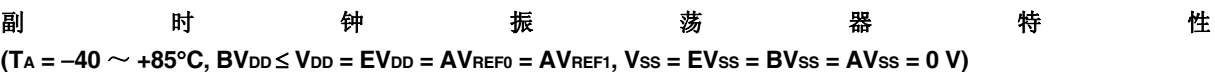

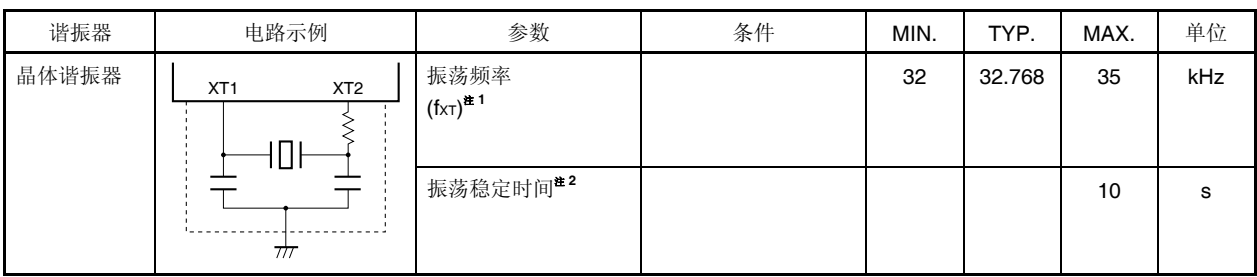

- 注 **1.** 上面所示的振荡频率仅为振荡器特性。因此使用 V850ES/JG2 内部工作条件不要超过 **AC** 特性和 **DC**  特性中所示的额定值。
	- **2.** 从 VDD 达到振荡电压范围 (2.85 V (MIN.))到晶体谐振器稳定需要时间 。
- 注 **1.** 当使用副时钟振荡器,上图中被虚线包围的部分的配线应按照如下布线方法布线,以防止连接线 电容产生不利影响。

#### •连接线越短越好。

- •连接线不应与其他信号线交叉。
- •流经的电流变化较大的信号线不要在振荡器周围布线。
- •要保持振荡器电容器的接地点电压与 **VSS**相同。
- •不要将电容的地信号接入大电流地。
- •不要从振荡器获取信号。
- **2.** 为了缩减能耗,副时钟振荡器被设计为低幅电路,并且它比主时钟振荡器更容易受到噪声的影 响。

因此在使用副时钟时更要注意布线方法。

 **3.** 关于谐振器的选择和振荡器常数,请客户自己评价或使用谐振器生产商的评价。

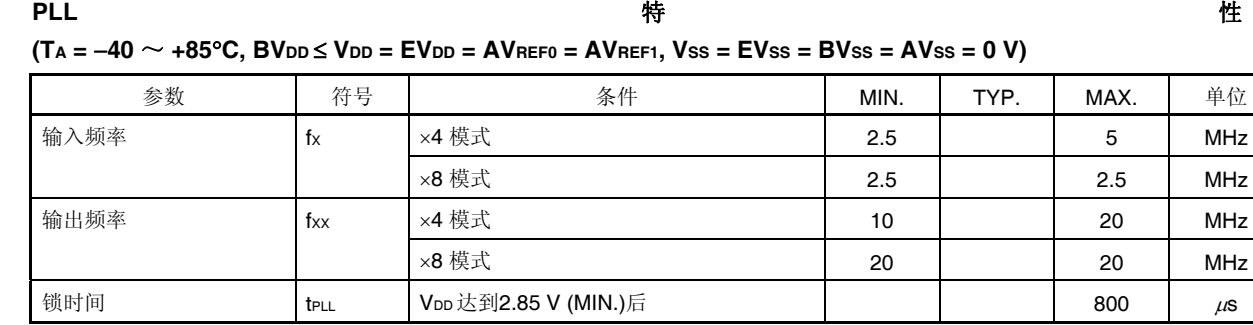

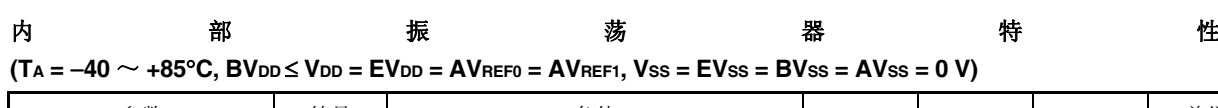

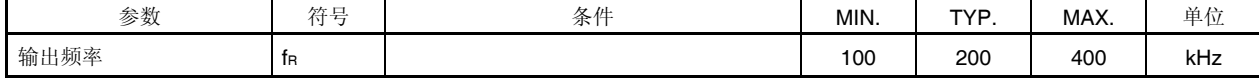

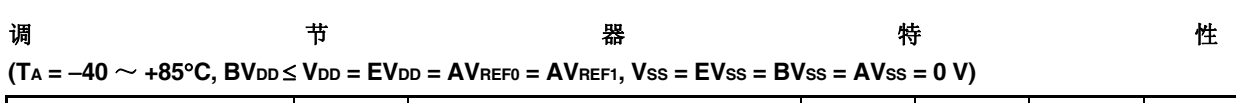

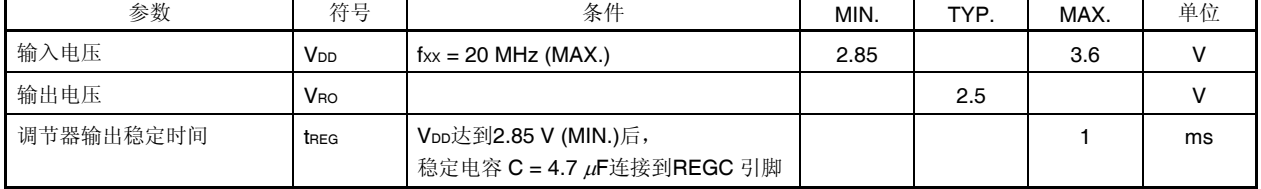

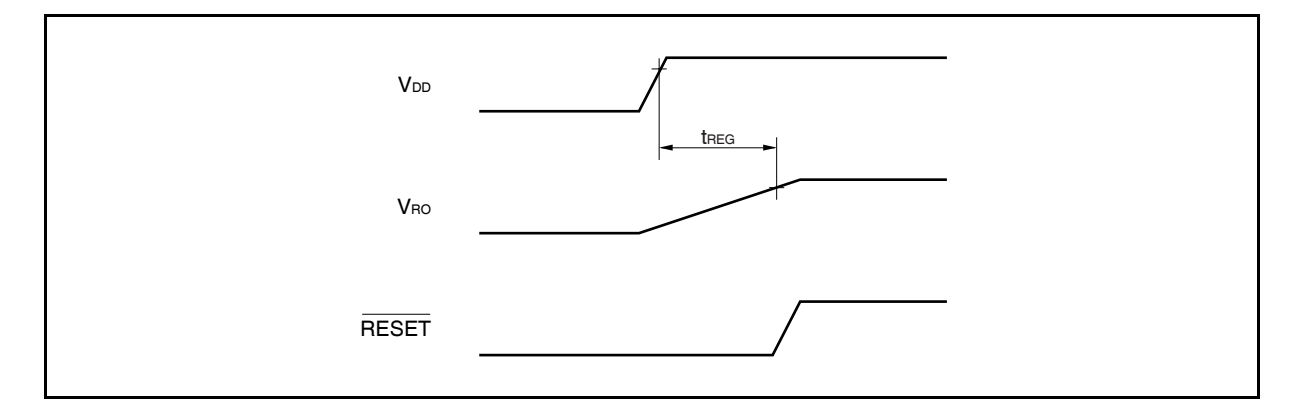

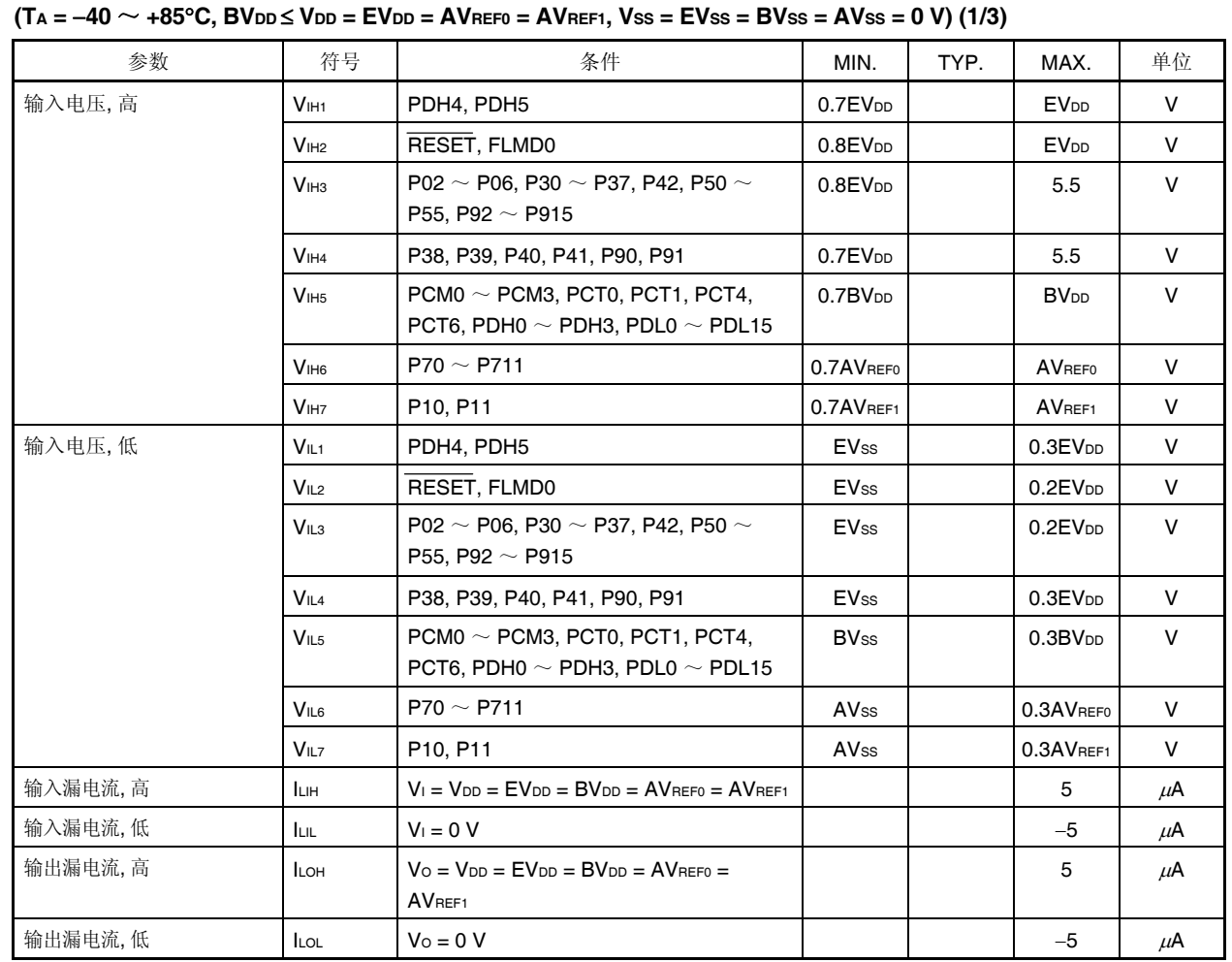

**DC** 特

备注 除非另外指定,否则复用功能引脚的特性与端口的特性相同。

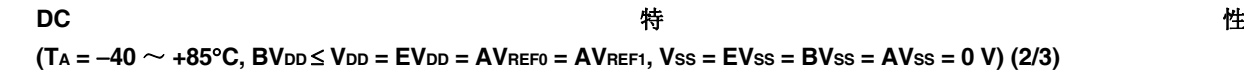

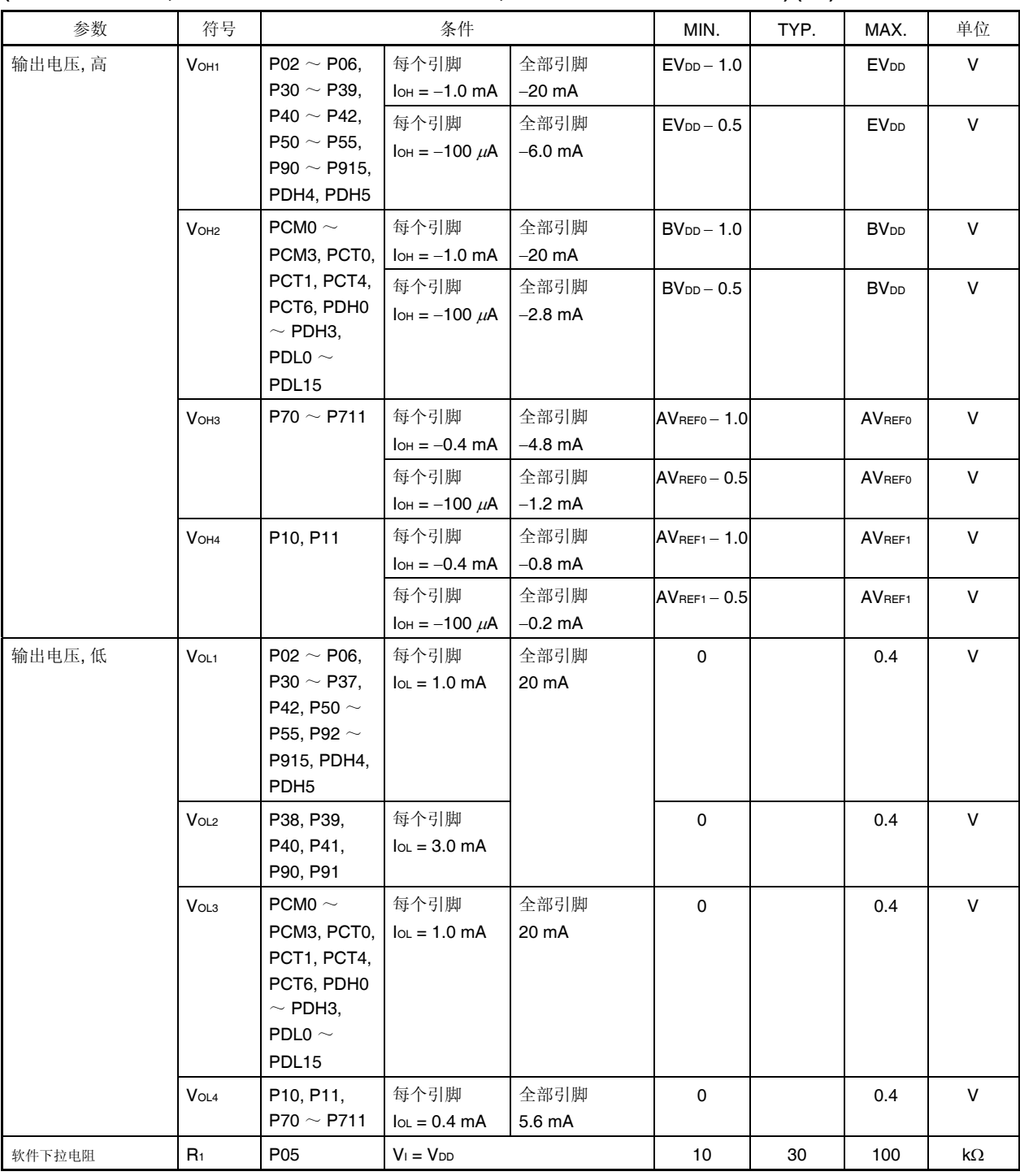

备注 **1.** 除非另外指定,否则复用功能引脚的特性与端口的特性相同。

 **2.** 当 IOH 和 IOL 条件不满足但所有引脚的总和值满足时,仅那个引脚不能满足 DC 特性。

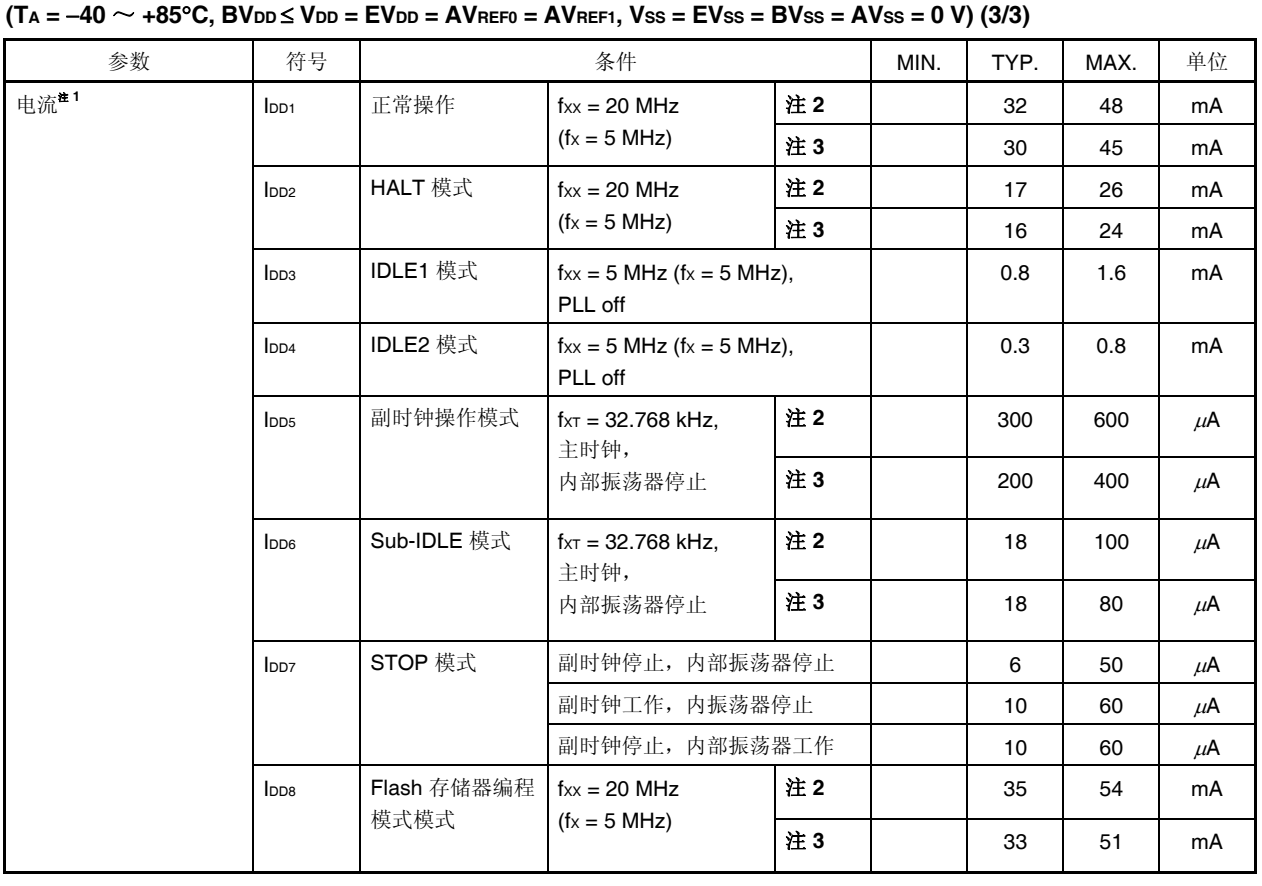

# **DC** 特

- 注 1. VDD, EVDD, 和 BVDD 电流总和。电流流过输出缓冲器, A/D 转换器, D/A 转换器, 片上下拉电阻不 包括在内。
	- **2.** <sup>μ</sup>PD70F3718, 70F3719
	- **3.** <sup>μ</sup>PD70F3715, 70F3716, 70F3717

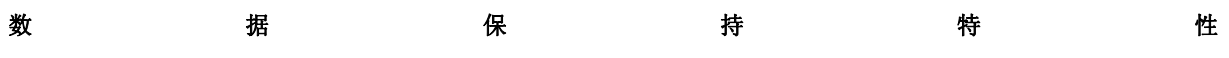

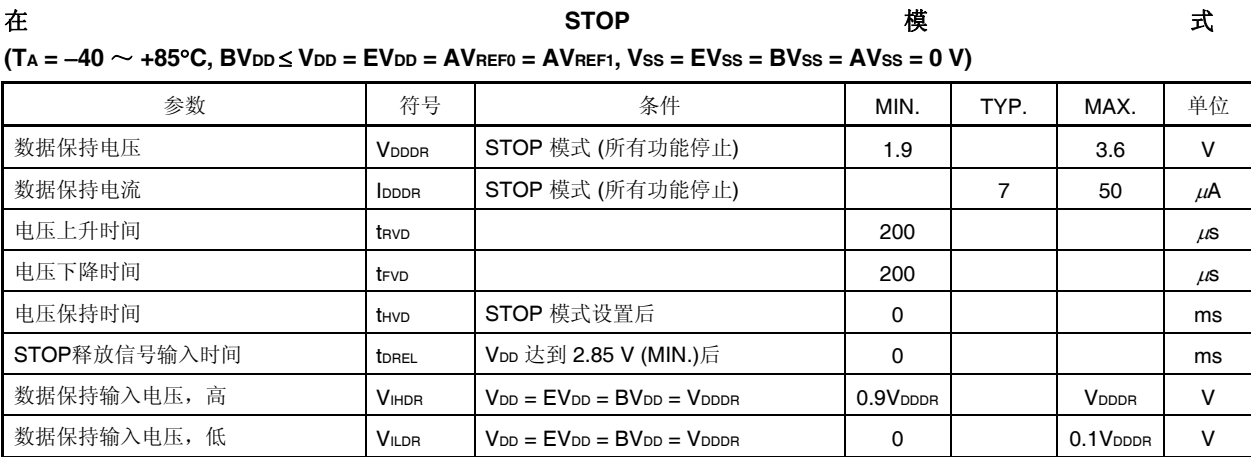

## 注意事项转换到 **STOP** 模式和从 **STOP** 模式还原必须在额定的工作范围完成。

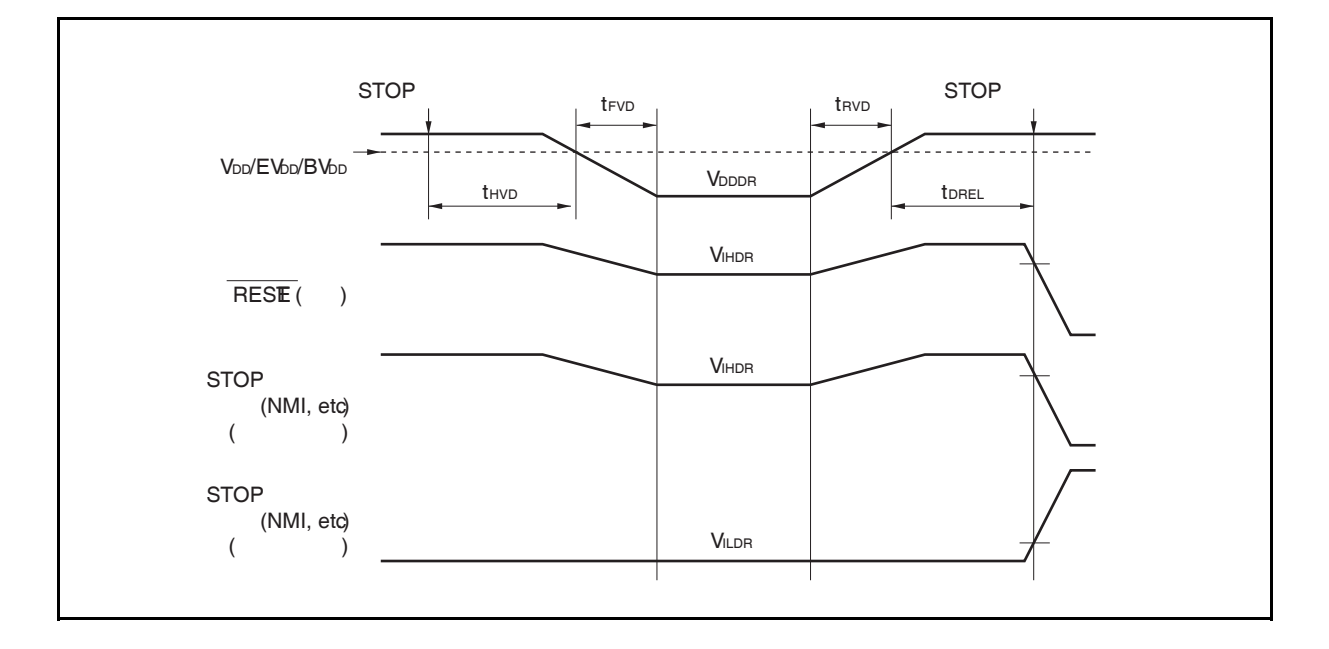

## **AC** 特性

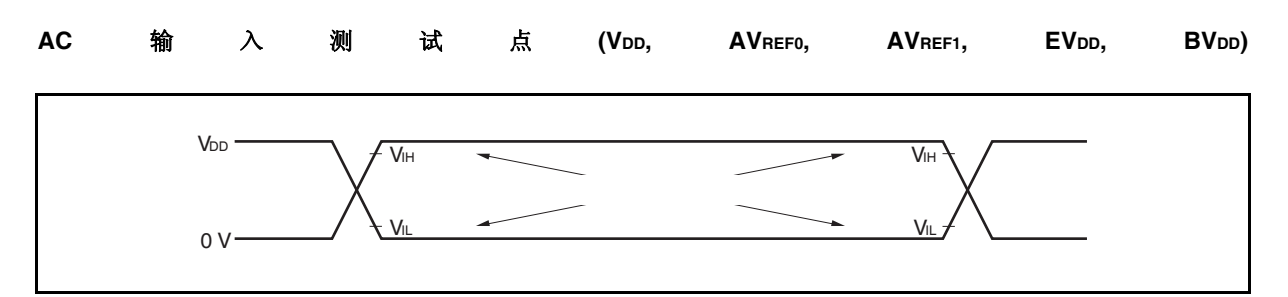

## **AC** 输出测试点

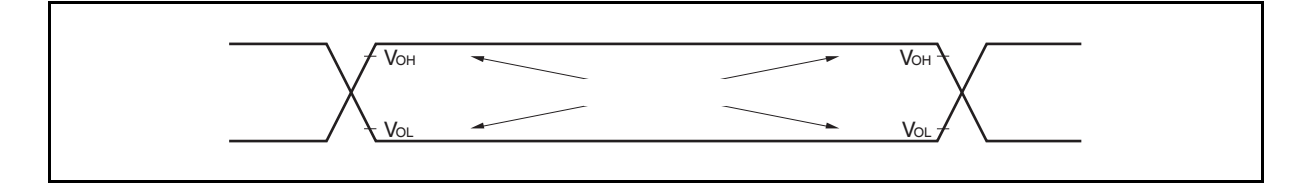

## 加载条件

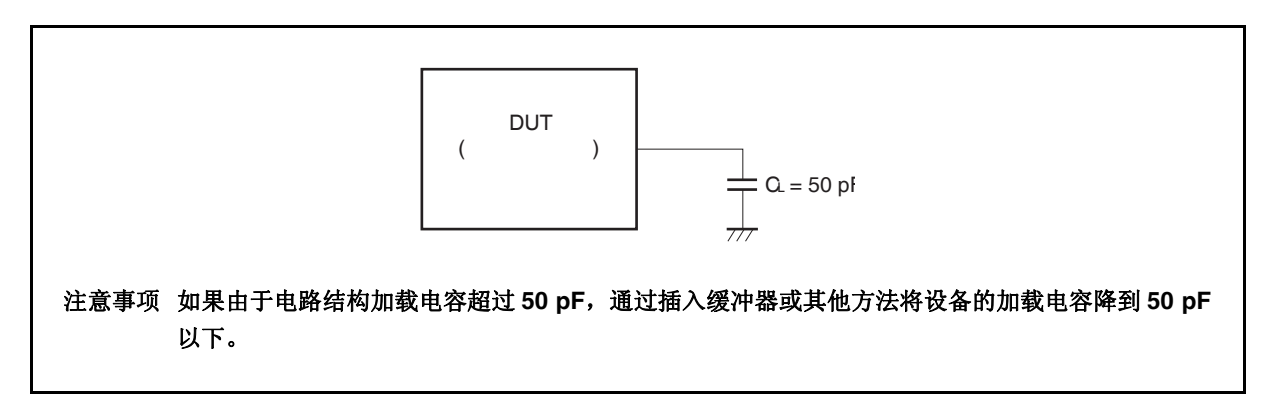

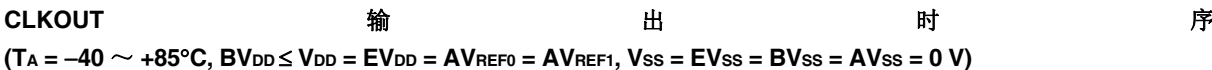

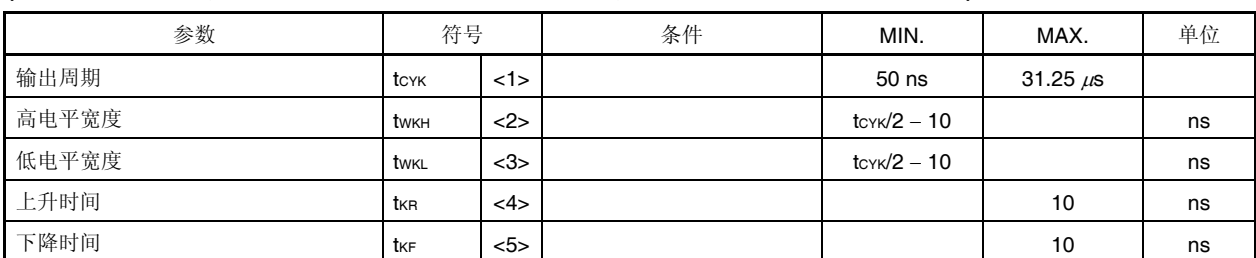

## 时钟时序

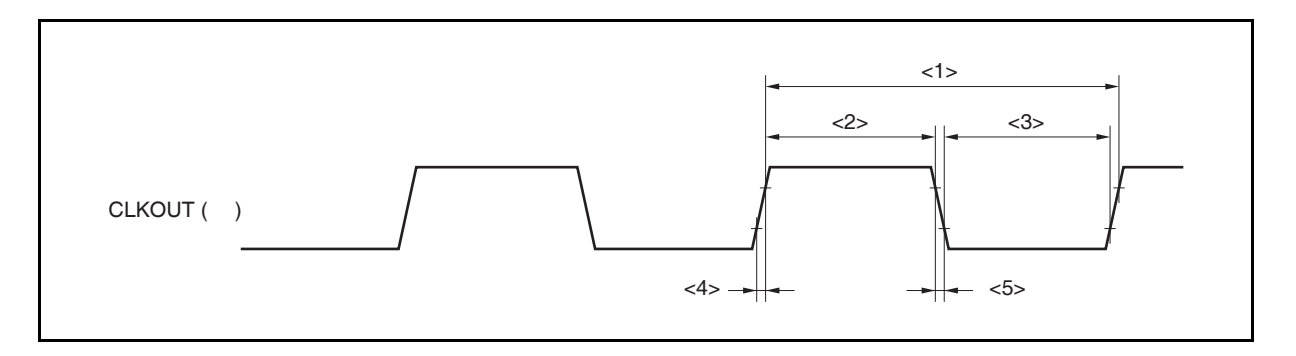

## 总线时序

## **(1)** 在复用总线模式

#### **(a)** 读**/**写周期 **(CLKOUT** 异步**)**

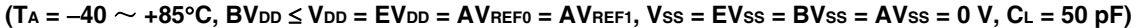

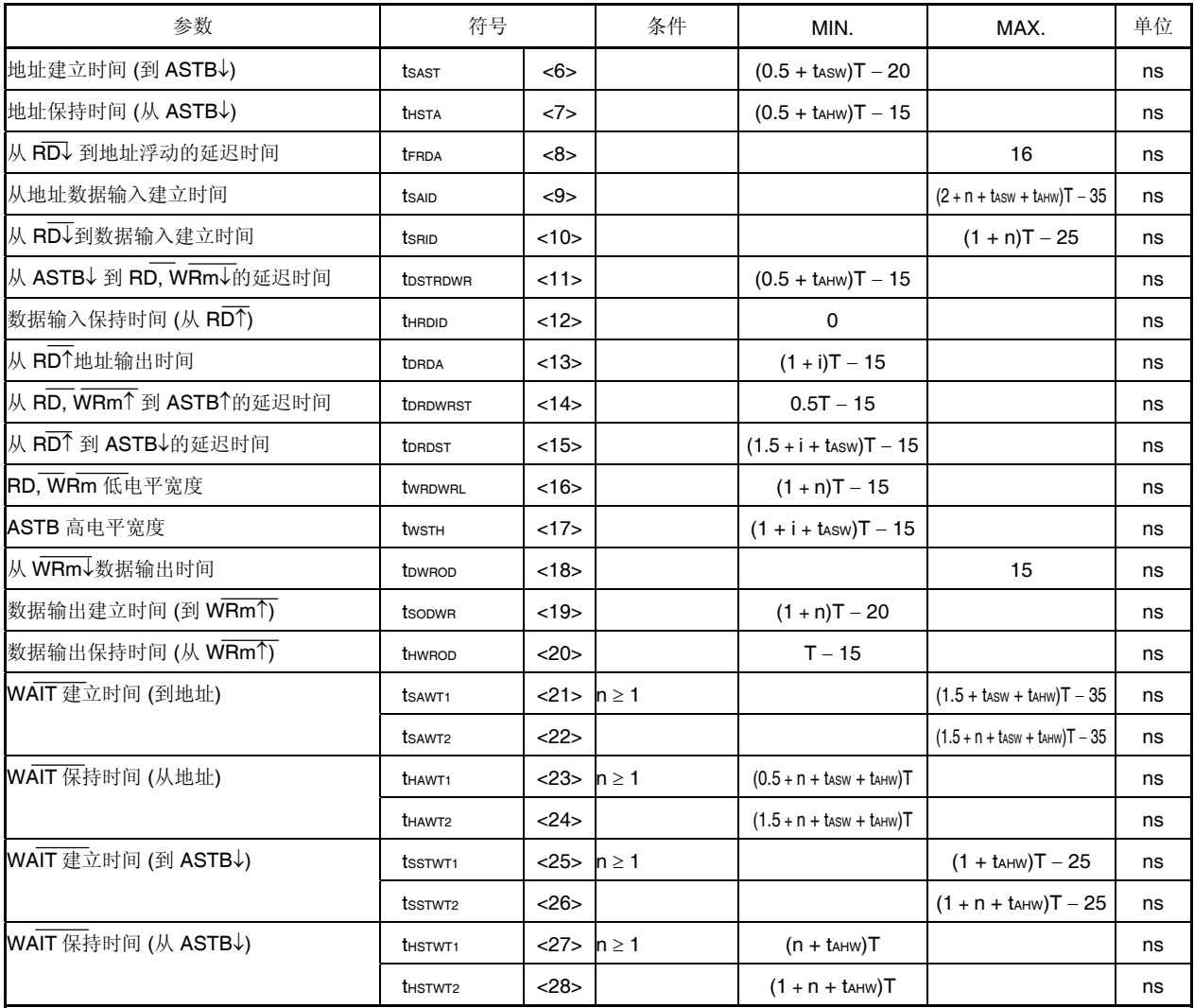

备注 **1.** tASW: 地址建立等待时钟的个数

- tAHW: 地址保持等待时钟的个数
- **2.** T = 1/fcpu (fcpu: CPU 工作时钟频率)
- **3.** n: 在总线周期插入的等待时钟个数 当插入可编程等待时采样时序改变。
- $4. m = 0, 1$
- **5.** i: 在一个读周期后插入的闲置状态的序号 (0 或 1)
- 6. 上面指定的值是当从 X1 输入的时钟占空比为 1: 1 时的值。

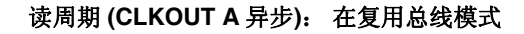

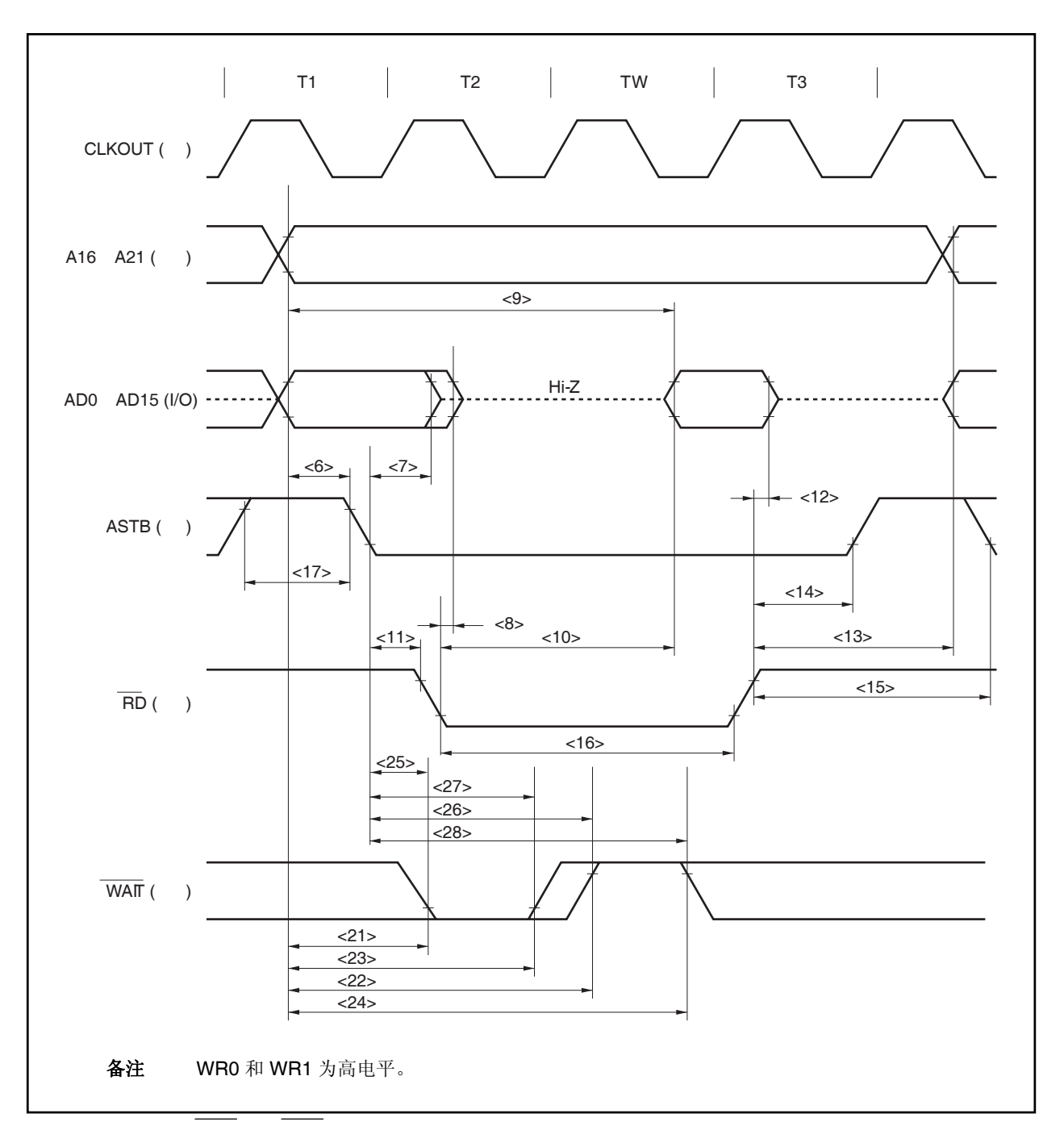

写周期 **(CLKOUT** 异步**)**: 在复用总线模式

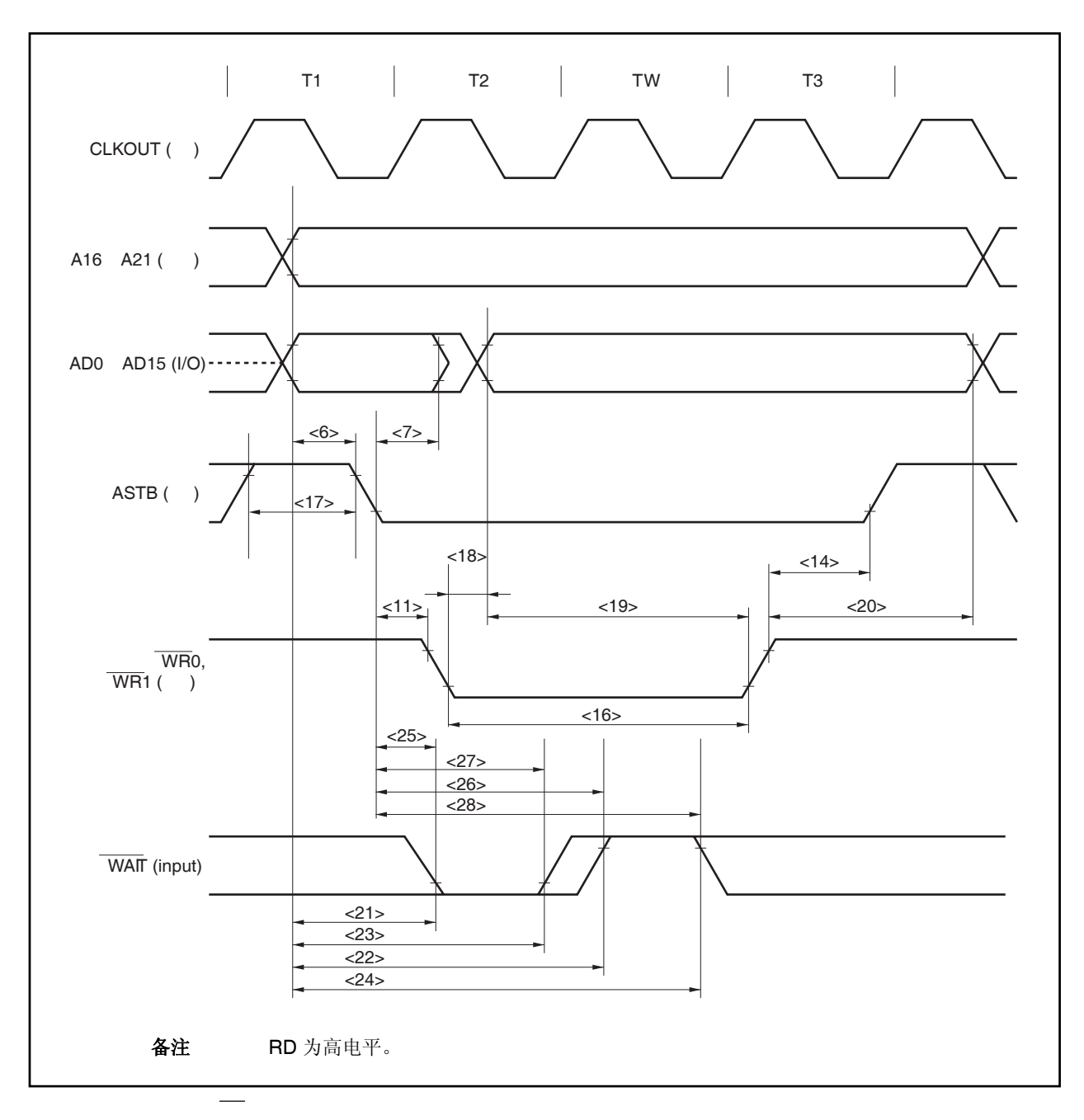

#### **(b)** 读**/**写周期 **(CLKOUT** 同步**)**: 在复用总线模式

#### **(TA =** −**40** ~ **+85**°**C, BVDD** ≤ **VDD = EVDD = AVREF0 = AVREF1, VSS = EVSS = BVSS = AVSS = 0 V, CL = 50 pF)**

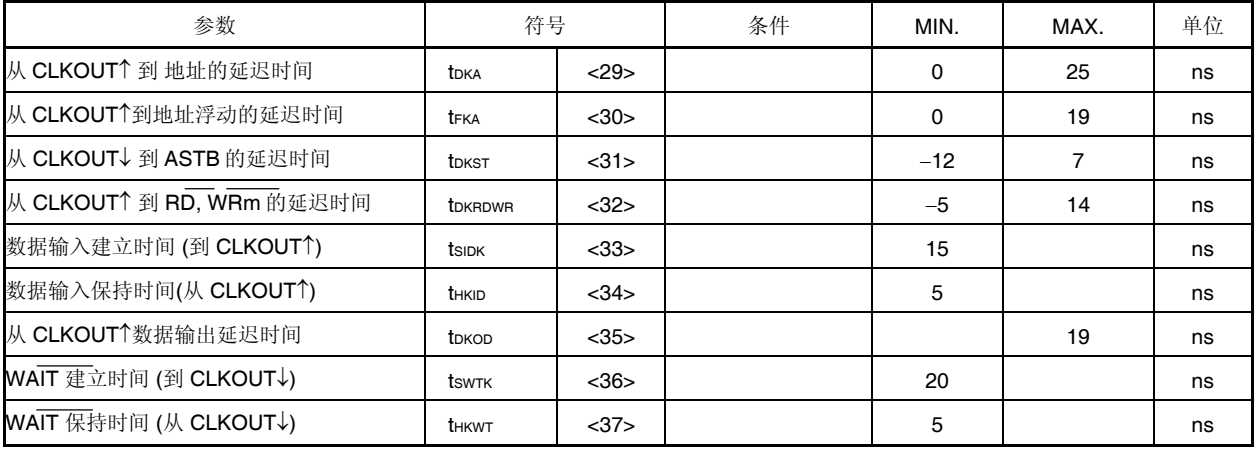

#### 备注 **1.** m = 0, 1

2. 上面指定的值是当从 X1 输入的时钟占空比为 1: 1 时的值。

## 读周期 **(CLKOUT** 同步**)**: 在复用总线模式

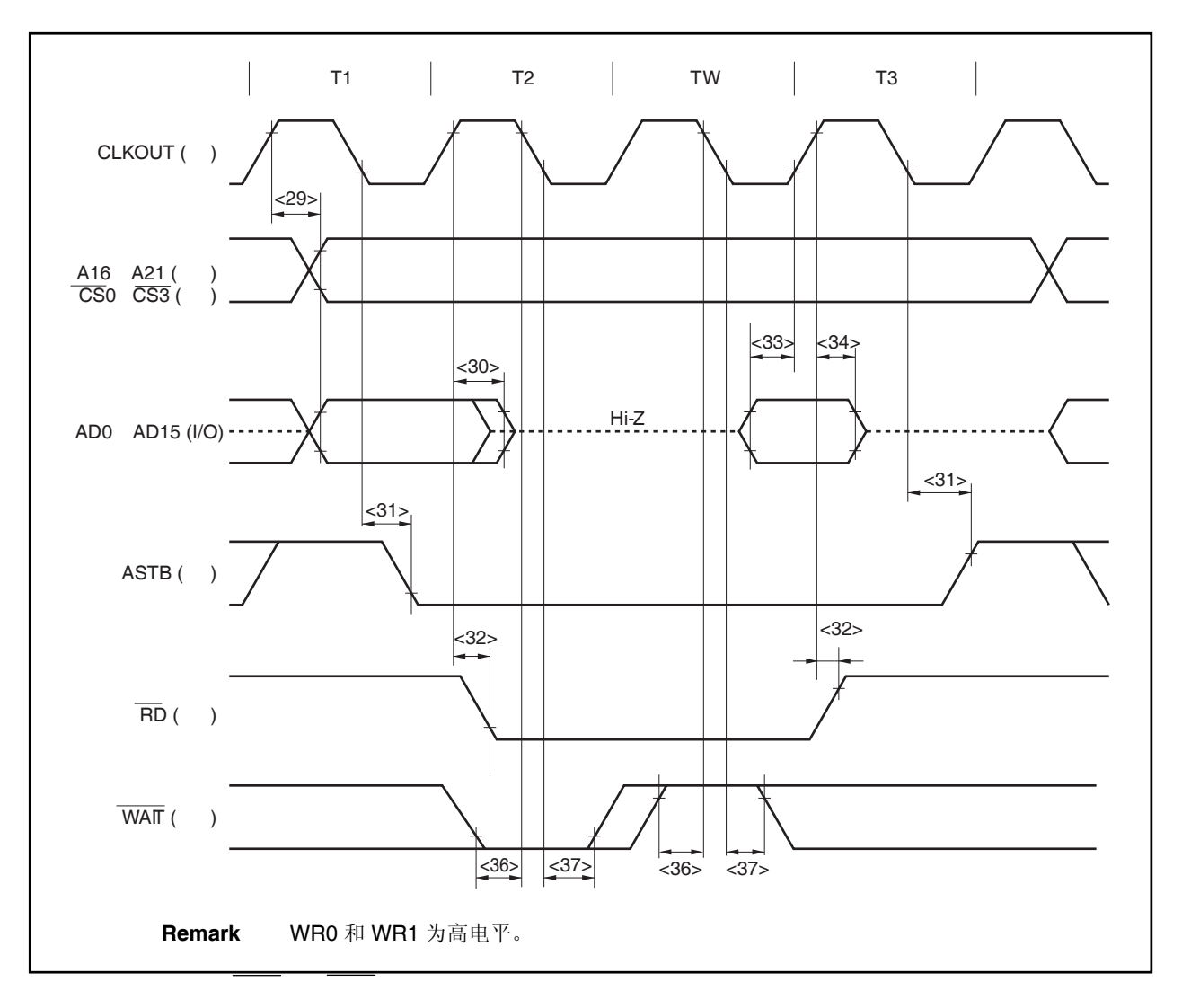

写周期 **(CLKOUT** 同步**)**: 在复用总线模式

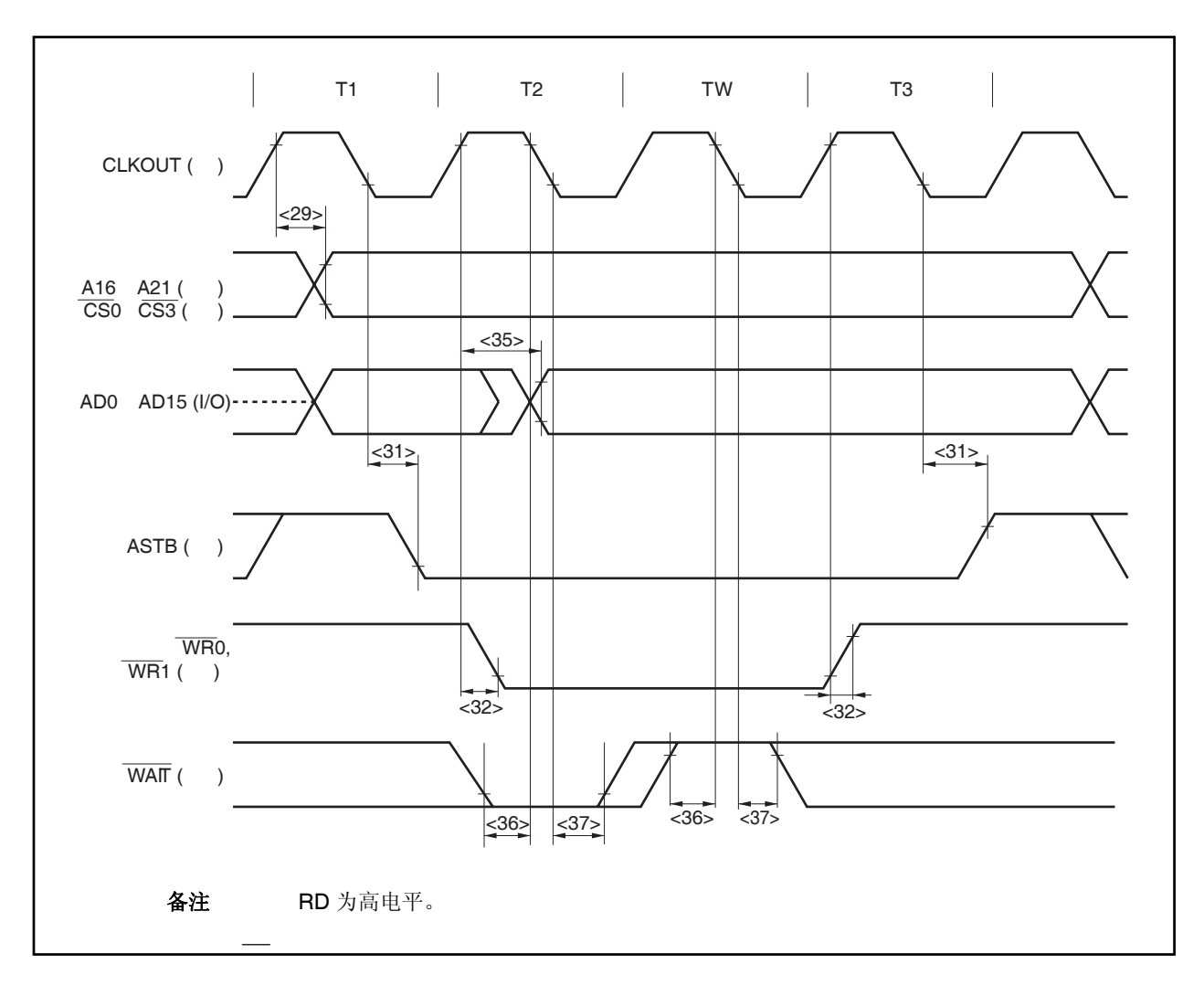

## **(2)** 在独立总线模式

## **(a)** 读周期 **(CLKOUT** 异步**)**: 独立总线模式

#### **(TA =** −**40** ~ **+85**°**C, BVDD** ≤ **VDD = EVDD = AVREF0 = AVREF1, VSS = EVSS = BVSS = AVSS = 0 V, CL = 50 pF)**

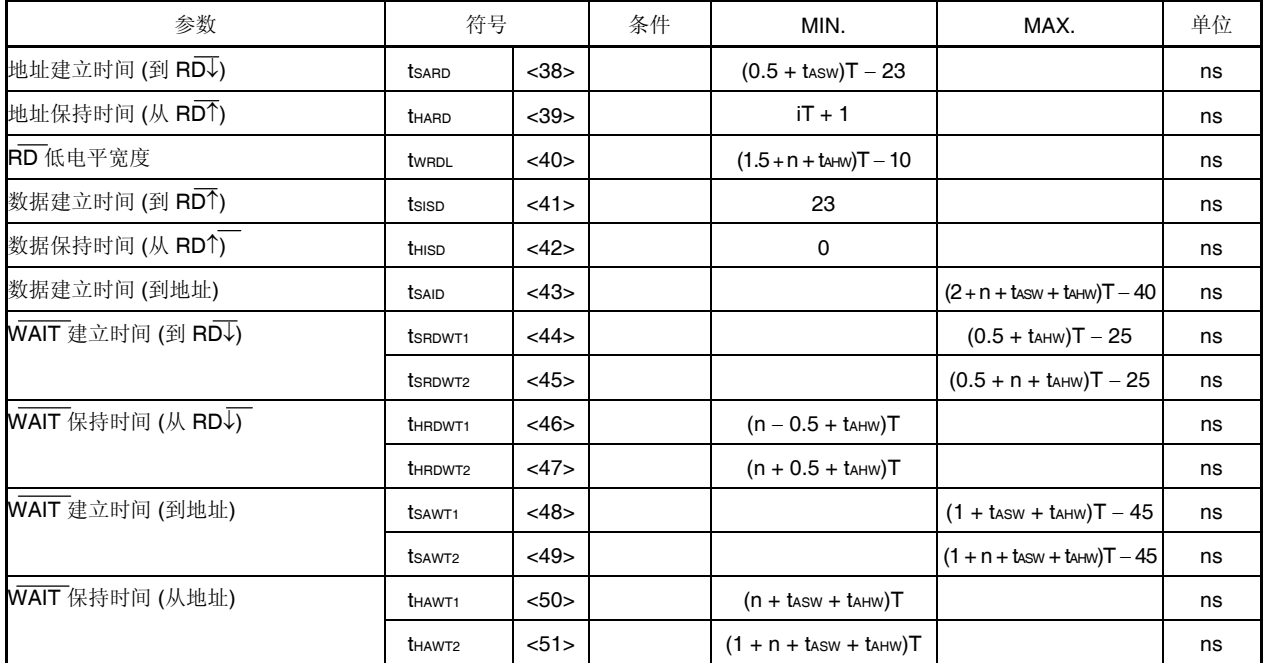

备注 **1.** tASW: 地址建立等待时钟的个数

- tAHW: 地址保持等待时钟的个数
- **2. T** = 1/fcpu (fcpu: CPU 工作时钟频率)
- **3.** n: 在总线周期插入的等待时钟个数 当插入可编程等待时采样时序改变。
	- **4.** i: 在一个读周期后插入的闲置状态的序号 (0 或 1)。
	- 5. 上面指定的值是当从 X1 输入的时钟占空比为 1: 1 时的值。

读周期**(CLKOUT** 异步**)**: 独立总线模式

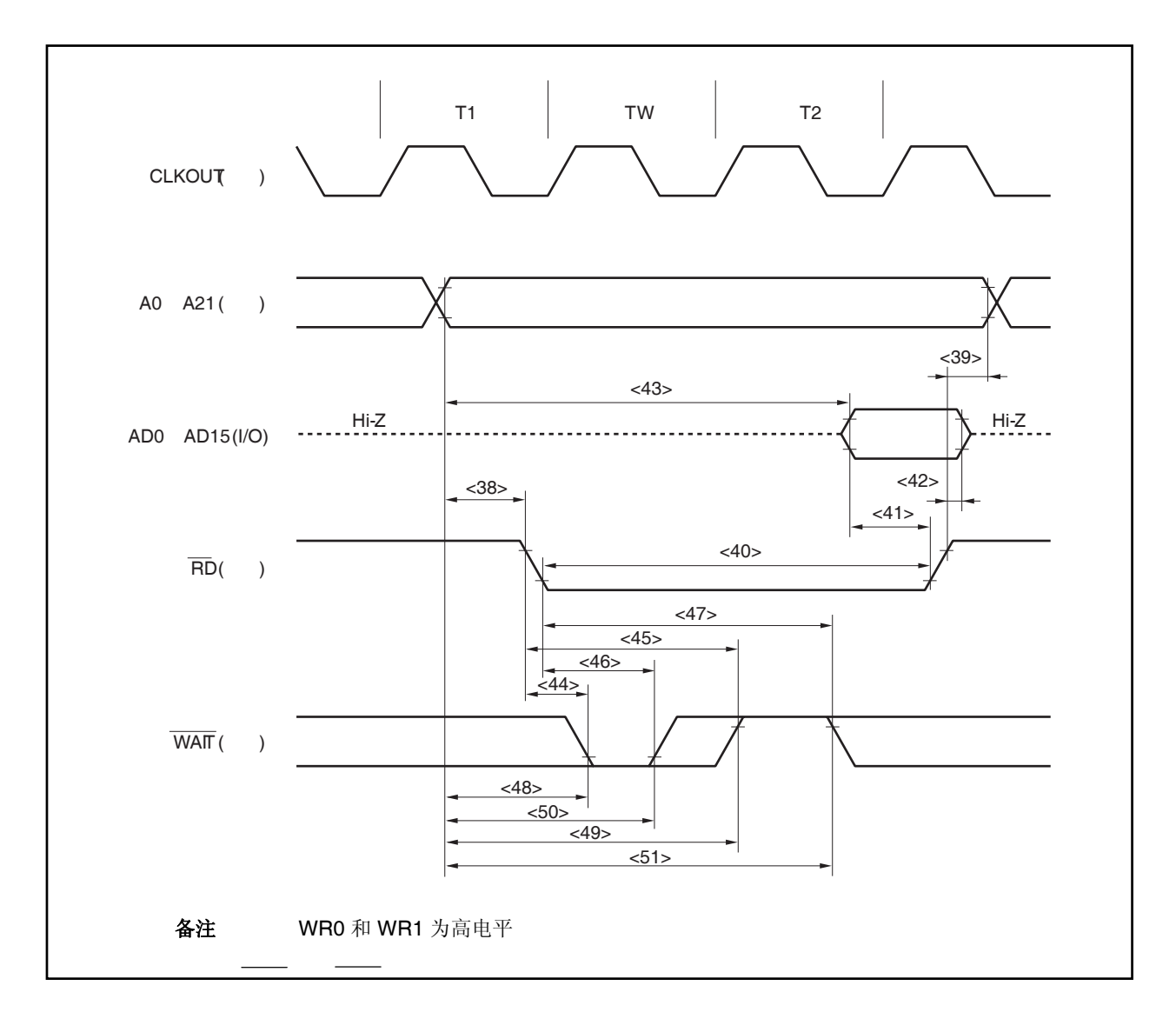

## **(b)** 写周期 **(CLKOUT** 异步**)**: 独立总线模式

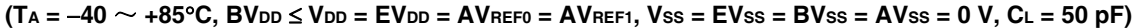

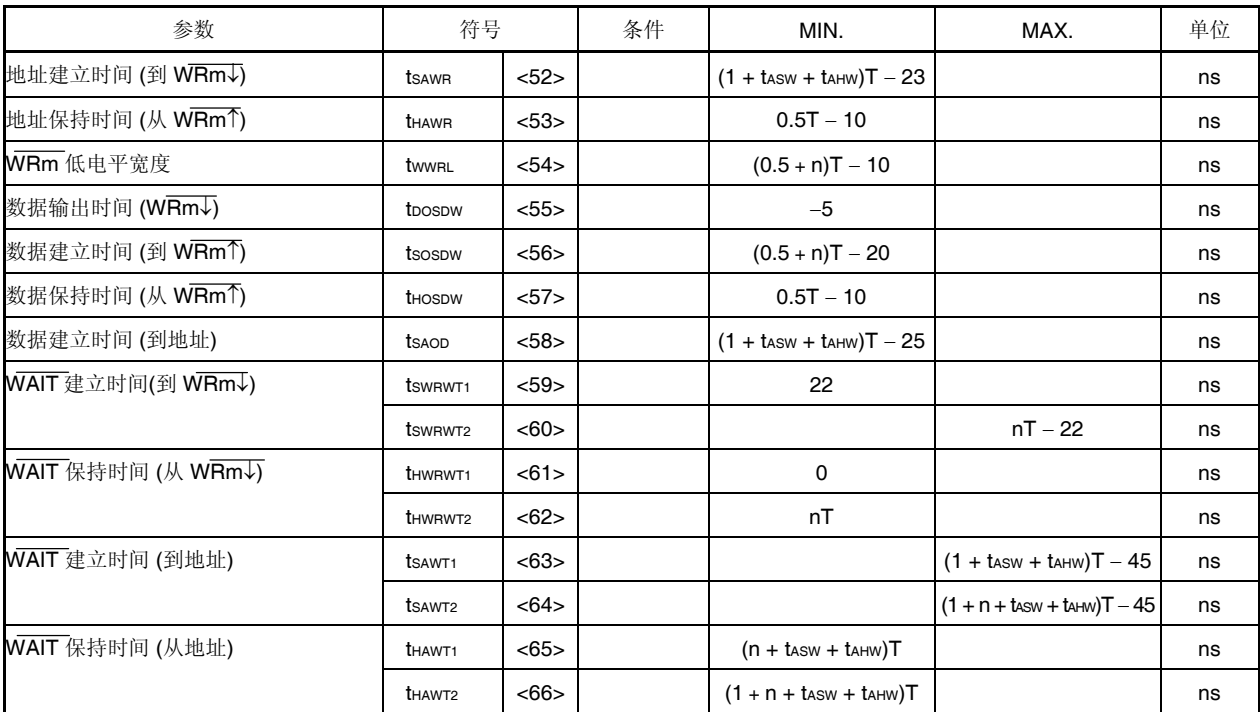

备注 **1.** m = 0, 1

 **2.** tASW: 地址建立等待时钟的个数

tAHW: 地址保持等待时钟的个数

**3.** T = 1/fcpu (fcpu: CPU 工作时钟频率)

**4.** n: 在总线周期插入的等待时钟个数

当插入可编程等待时采样时序改变。

5. 上面指定的值是当从 X1 输入的时钟占空比为 1: 1 时的值。

写周期 **(CLKOUT** 异步**)**:独立总线模式

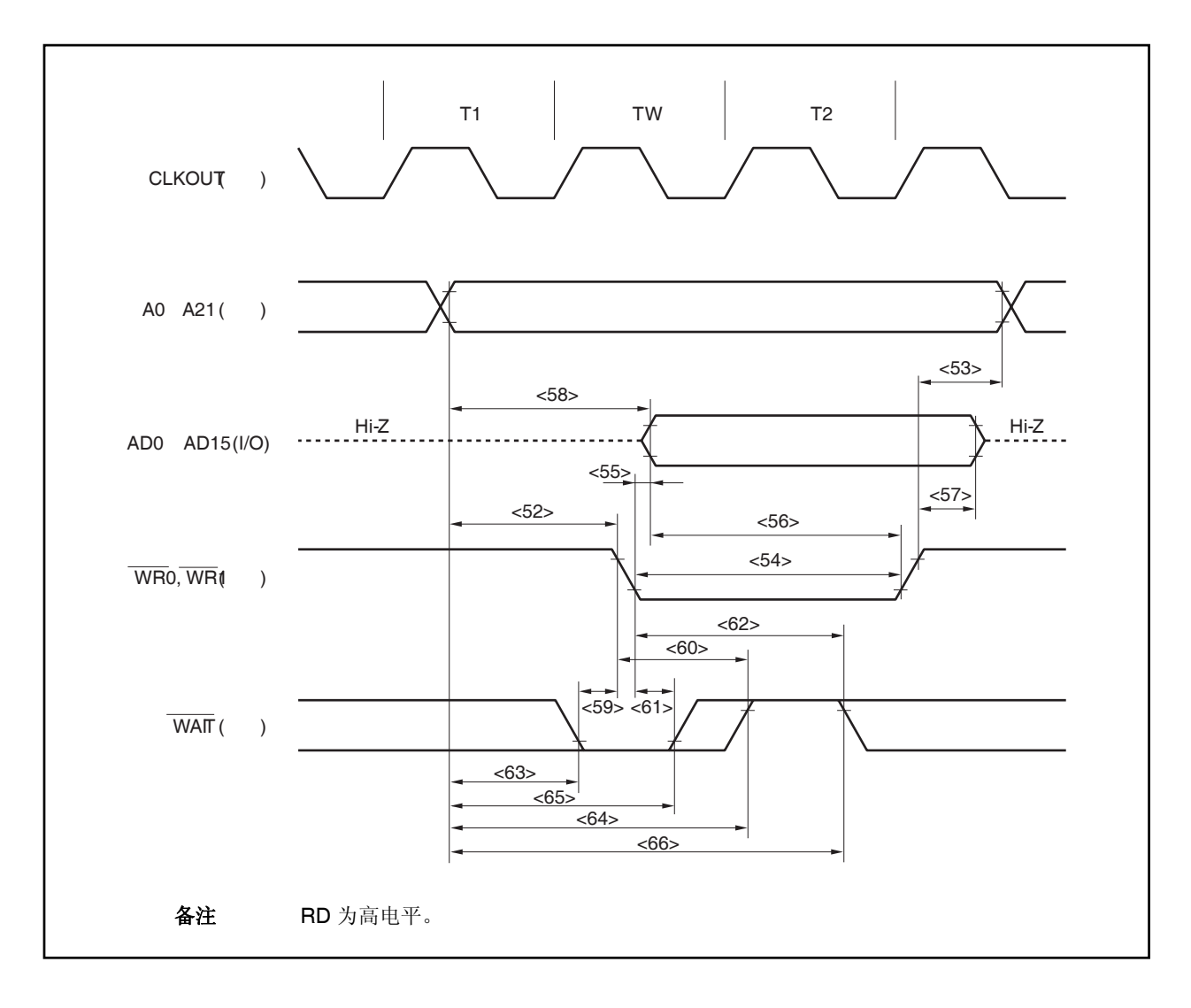

#### **(c)** 读周期 **(CLKOUT** 同步**)**: 独立总线模式

| 参数                                 | 符号                |      | 条件 | MIN. | MAX. | 单位 |
|------------------------------------|-------------------|------|----|------|------|----|
| 从 CLKOUT <sup>个</sup> 到地址的延迟时间, CS | t <sub>DKSA</sub> | <67> |    | 2    | 25   | ns |
| 数据输入建立时间(到 CLKOUT个)                | tsispk            | <68  |    | 20   |      | ns |
| 数据输入保持时间(从 CLKOUT个)                | <b>t</b> HKISD    | < 69 |    | 0    |      | ns |
| 从 CLKOUT↓↑ 到 RD 的延迟时间              | t <sub>DKSR</sub> | <70> |    | $-2$ | 12   | ns |
| WAIT 建立时间 (到 CLKOUT1)              | tswtk             | <71> |    | 20   |      | ns |
| WAIT 保持时间 (从 CLKOUT个)              | thkwt             | <72> |    | 0    |      | ns |

**(TA =** −**40** ~ **+85**°**C, BVDD** ≤ **VDD = EVDD = AVREF0 = AVREF1, VSS = EVSS = BVSS = AVSS = 0 V, CL = 50 pF)** 

备注 上面指定的值是当从 X1 输入的时钟占空比为 1: 1 时的值。

## 读周期 **(CLKOUT** 同步, **1 Wait)**:独立总线模式

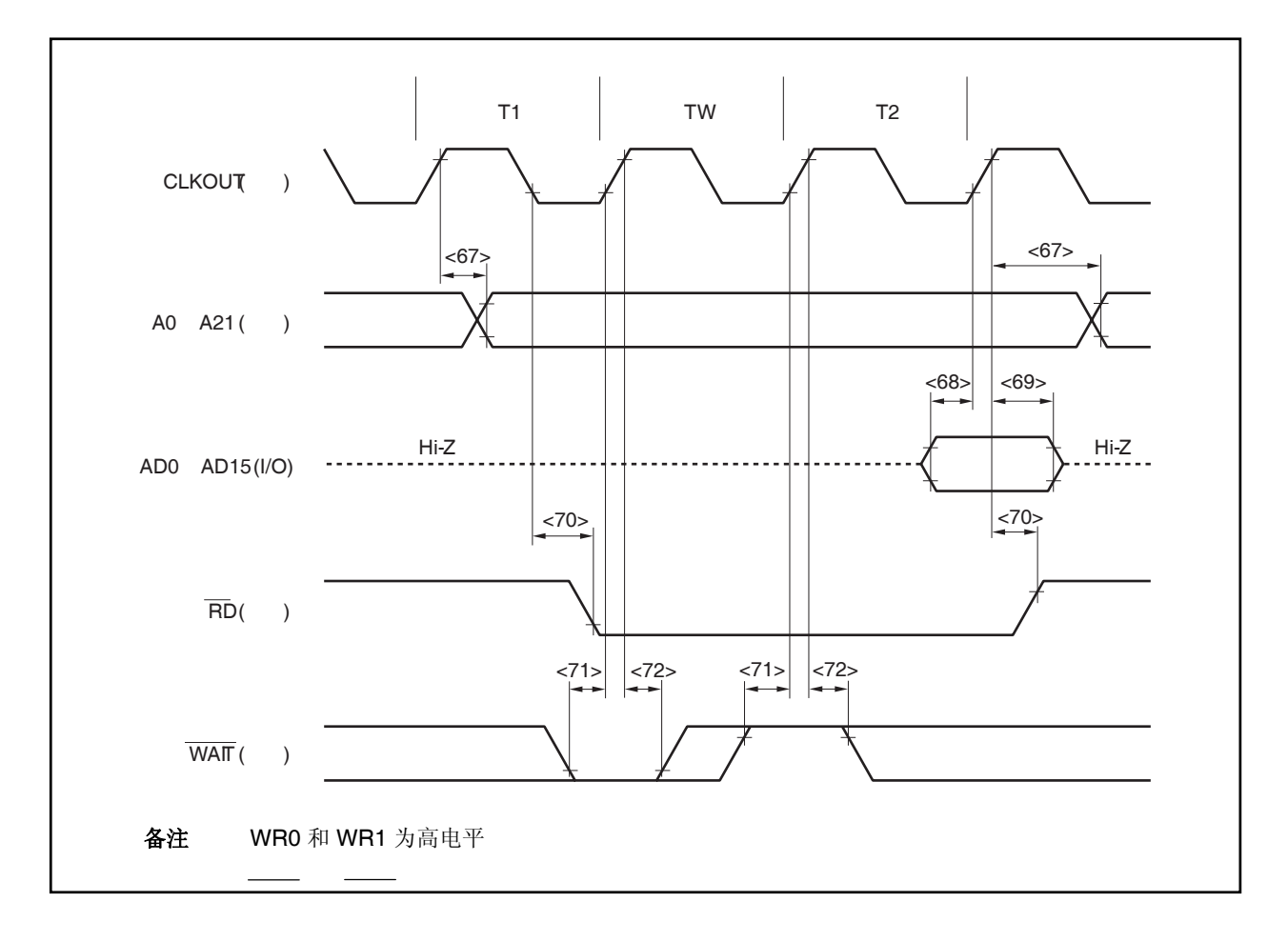

## **(d)** 写周期 **(CLKOUT** 同步**):** 独立总线模式

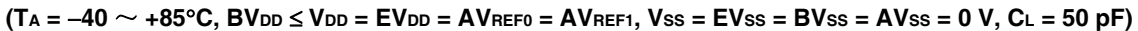

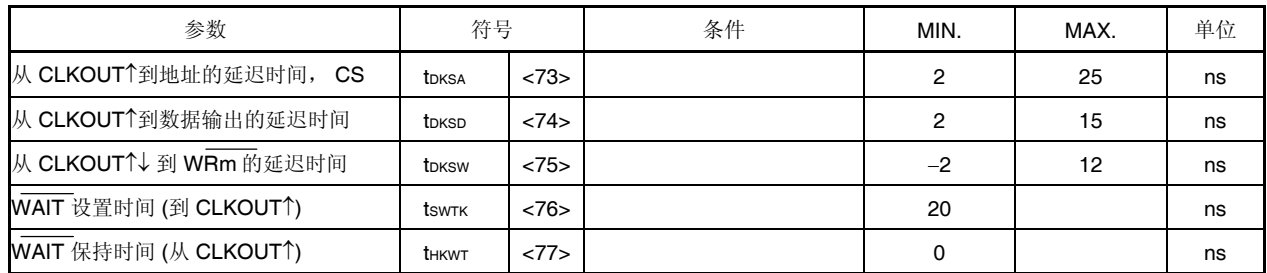

#### 备注<br>
1. m = 0, 1

2. 上面指定的值是当从 X1 输入的时钟占空比为 1: 1 时的值。

## 写周期 **(CLKOUT** 同步**)**: 独立总线模式

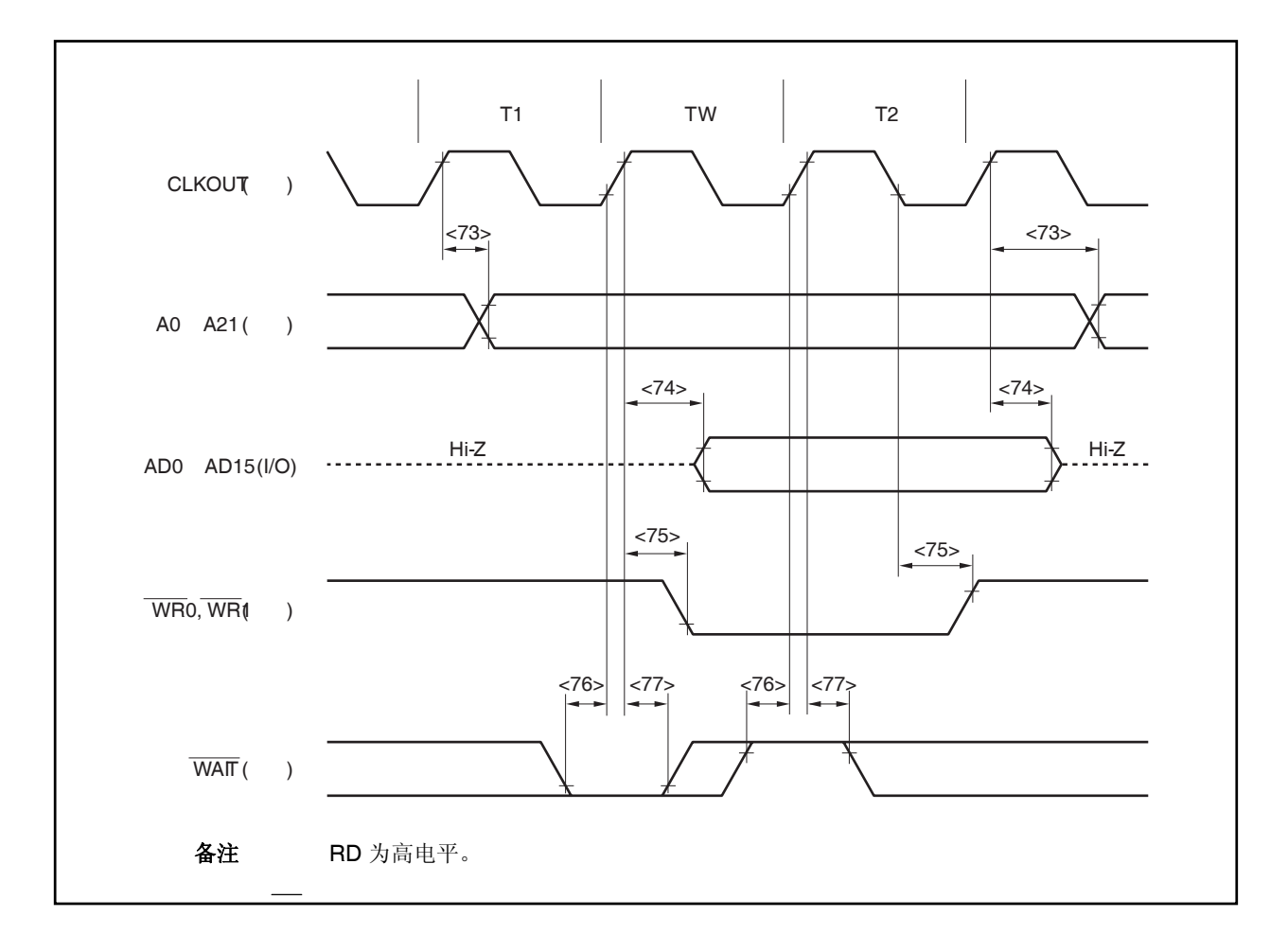

## **(3)** 总线保持

## **(a) CLKOUT** 异步

#### **(TA =** −**40** ~ **+85**°**C, BVDD** ≤ **VDD = EVDD = AVREF0 = AVREF1, VSS = EVSS = BVSS = AVSS = 0 V, CL = 50 pF)**

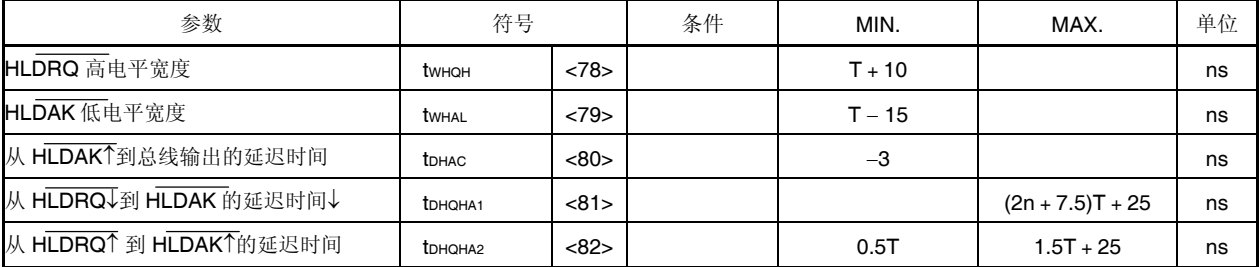

备注 1. T = 1/fcpu (fcpu: CPU 工作时钟频率)

**2.** n: 在总线周期插入的等待时钟个数 当插入可编程等待时采样时序改变。

**3.** 上面指定的值是当从 X1 输入的时钟占空比为 1:1 时的值。

#### 总线保持 **(CLKOUT** 异步**)**

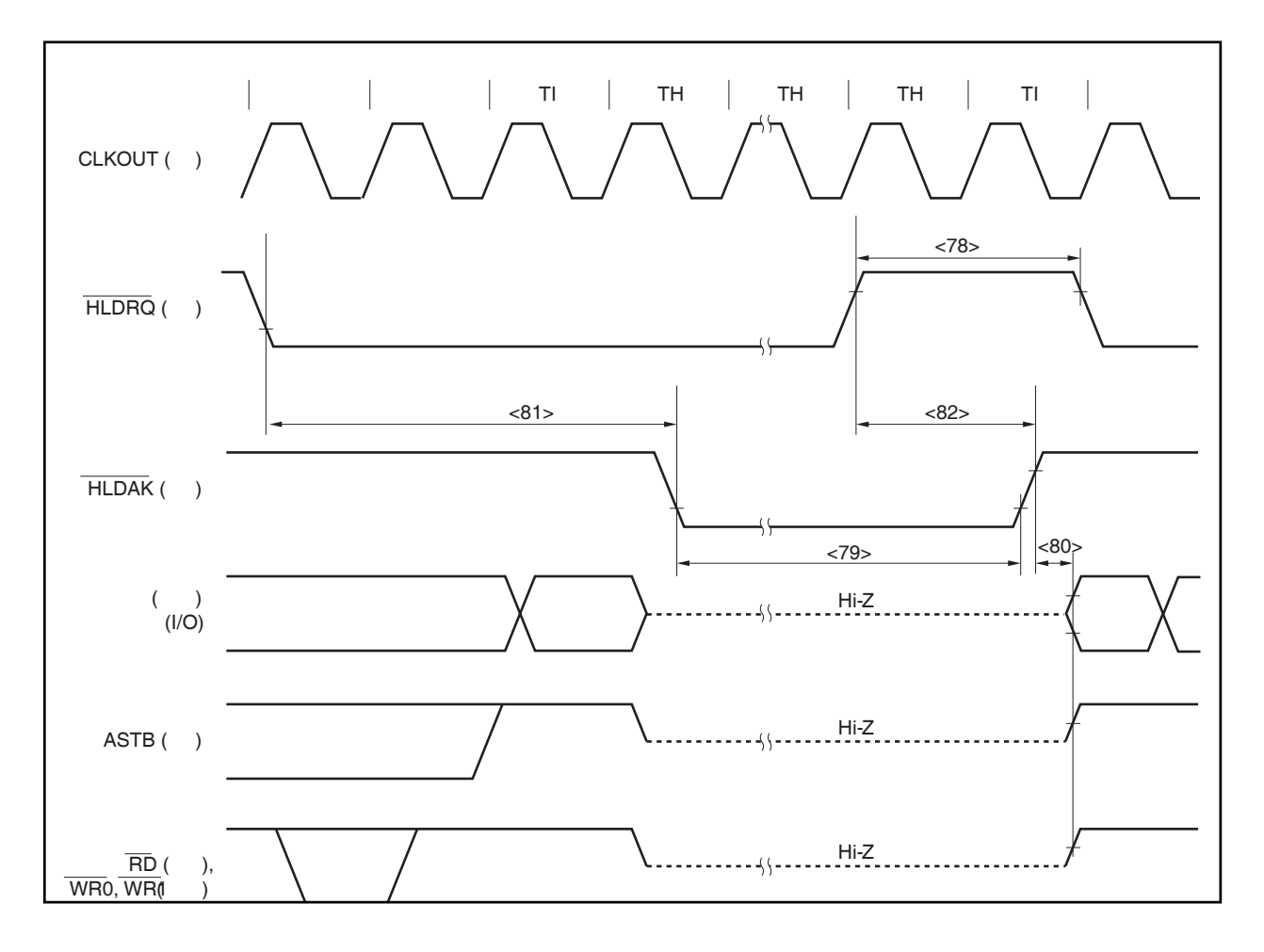

#### **(b) CLKOUT** 同步

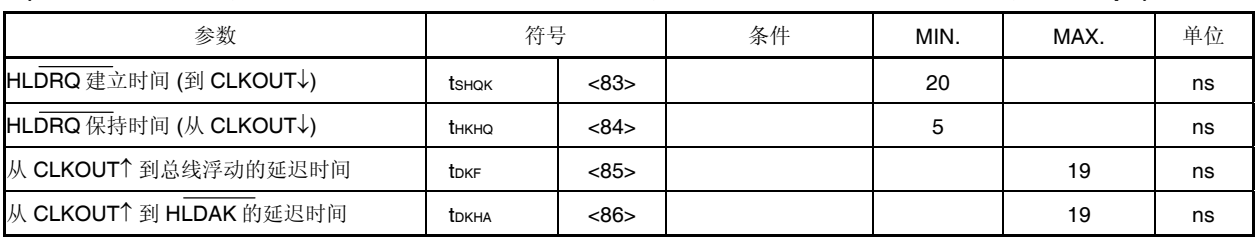

**(TA =** −**40** ~ **+85**°**C, BVDD** ≤ **VDD = EVDD = AVREF0 = AVREF1, VSS = EVSS = BVSS = AVSS = 0 V, CL = 50 pF)** 

备注 上面指定的值是当从 X1 输入的时钟占空比为 1: 1 时的值。

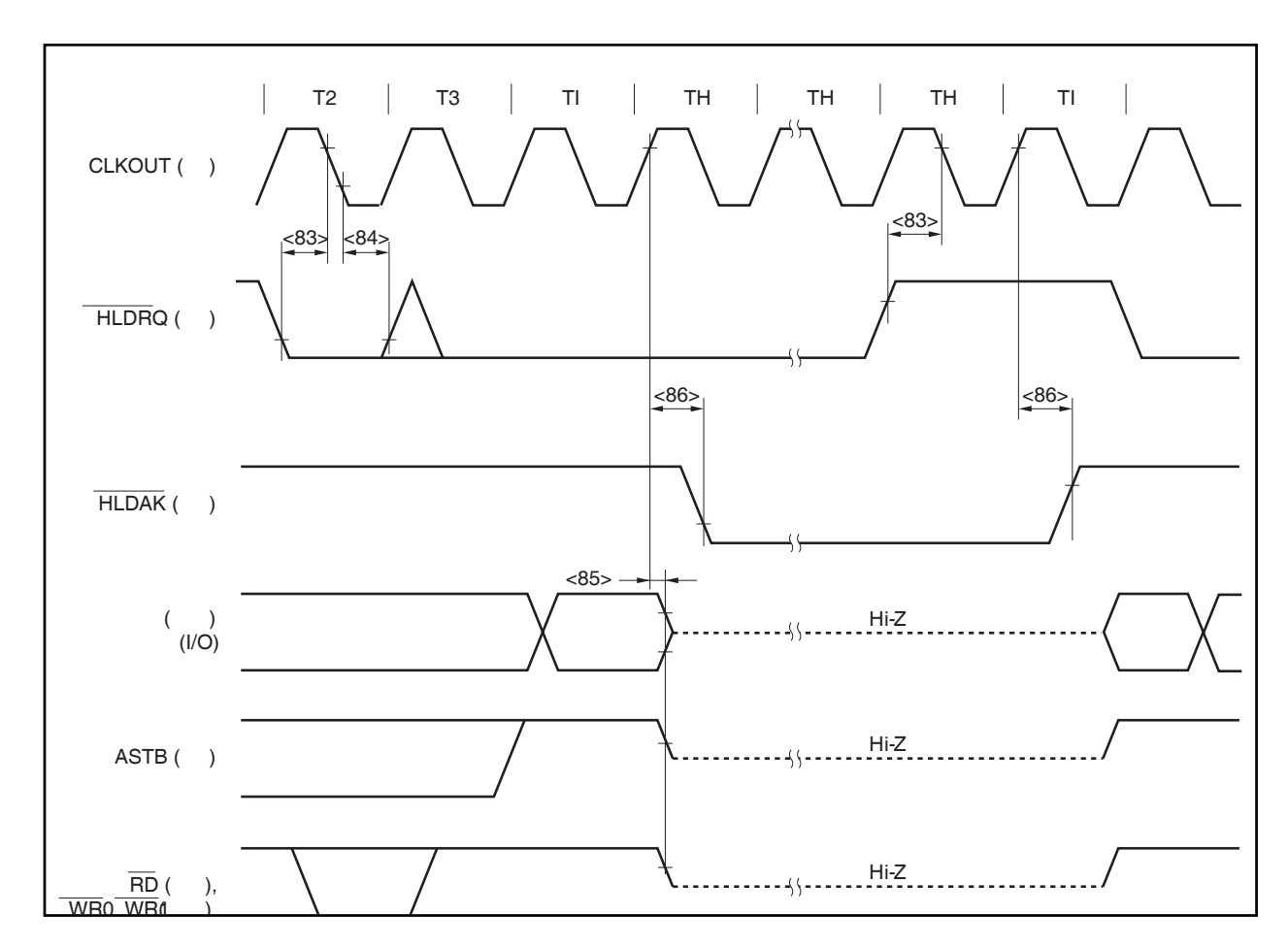

## 总线保持 **(CLKOUT** 同步**)**

## 上电**/**下电**/**复位时序

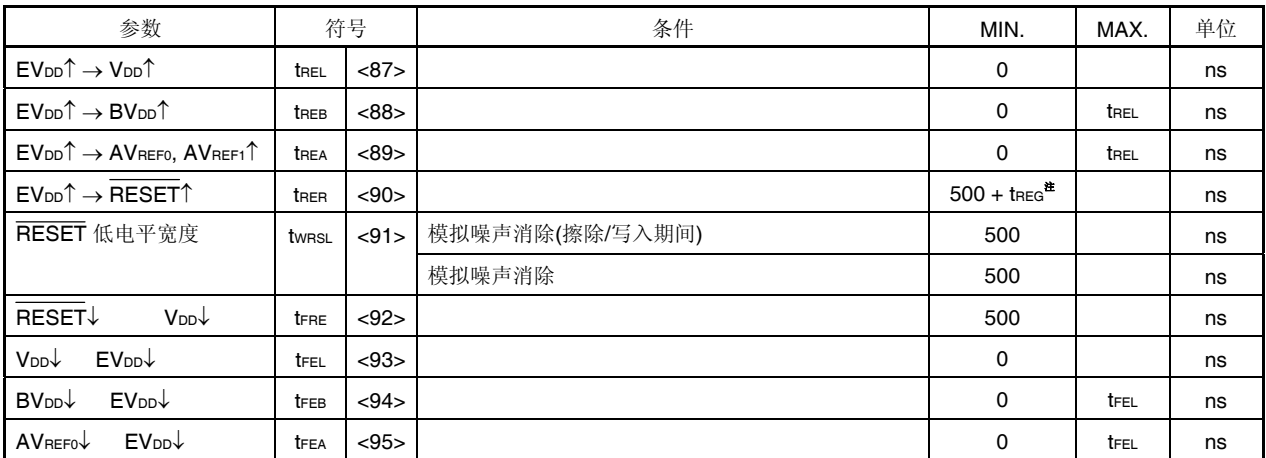

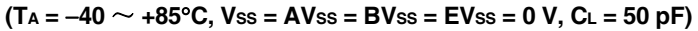

## 注 根据片上调节器特性特性。

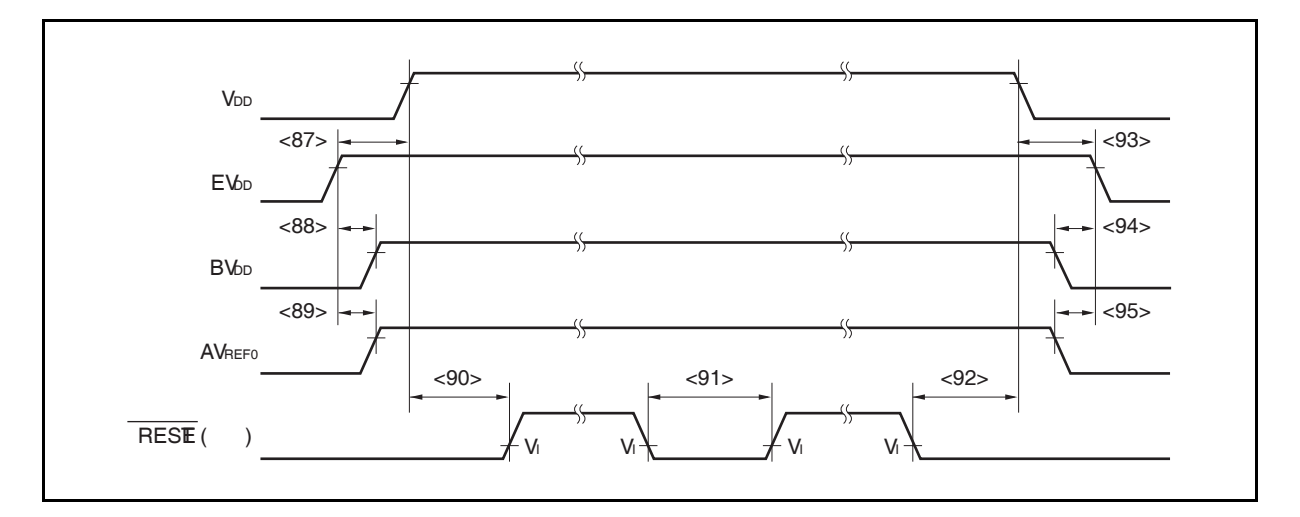

## 中断, **FLMD0** 引脚时序

**<sup>(</sup>TA =** −**40** ~ **+85**°**C, BVDD** ≤ **VDD = EVDD = AVREF0 = AVREF1, VSS = EVSS = BVSS = AVSS = 0 V, CL = 50 pF)** 

| 参数          | 符号    | 条件                      | MIN.         | MAX. | 单位 |
|-------------|-------|-------------------------|--------------|------|----|
| NMI 高电平宽度   | twnih | 模拟噪声消除                  | 500          |      | ns |
| NMI 低电平宽度   | twnil | 模拟噪声消除                  | 500          |      | ns |
| INTPn 高电平宽度 | twith | $n = 0 \sim 7$ (模拟噪声消除) | 500          |      | ns |
|             |       | n = 3 (数字噪声消除)          | $3TSMP + 20$ |      | ns |
| INTPn 低电平宽度 | twitl | $n = 0 \sim 7$ (模拟噪声消除) | 500          |      | ns |
|             |       | n = 3 (数字噪声消除)          | $3TSMP + 20$ |      | ns |
| FLMDO 高电平宽度 | twmph |                         | 500          |      | ns |
| FLMD0 低电平宽度 | twmpl |                         | 500          |      | ns |

备注 TSMP: 噪声消除采样时钟周期

#### 按键返回时序

#### **(TA =** −**40** ~ **+85**°**C, BVDD** ≤ **VDD = EVDD = AVREF0 = AVREF1, VSS = EVSS = BVSS = AVSS = 0 V, CL = 50 pF)**

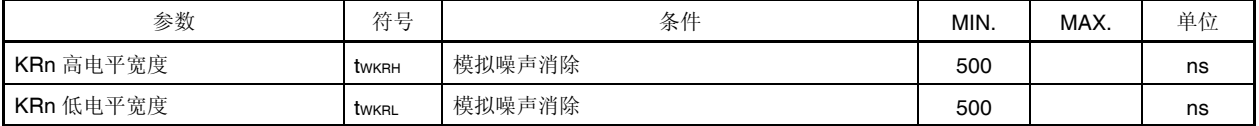

#### 备注  $n = 0 \sim 7$

#### 定时器时序

#### **(TA =** −**40** ~ **+85**°**C, BVDD** ≤ **VDD = EVDD = AVREF0 = AVREF1, VSS = EVSS = BVSS = AVSS = 0 V, CL = 50 pF)**

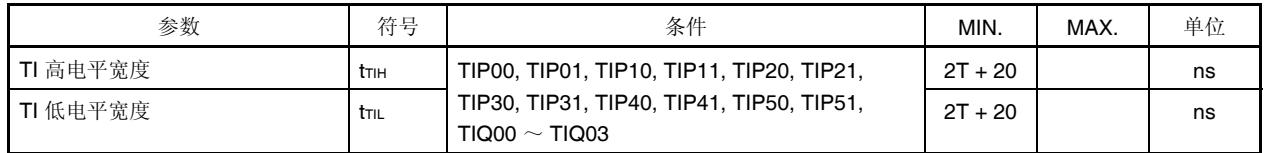

#### 备注  $T = 1/fxx$

## **UART** 时序

#### **(TA =** −**40** ~ **+85**°**C, BVDD** ≤ **VDD = EVDD = AVREF0 = AVREF1, VSS = EVSS = BVSS = AVSS = 0 V, CL = 50 pF)**

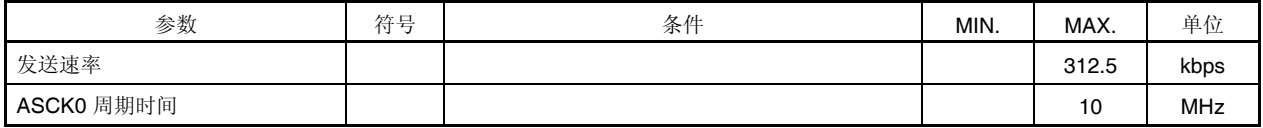

#### **CSIB** 时序

#### **(1)** 主设备模式

## **(2) (TA =** −**40** ~ **+85**°**C, BVDD** ≤ **VDD = EVDD = AVREF0 = AVREF1, VSS = EVSS = BVSS = AVSS = 0 V, CL = 50 pF)**

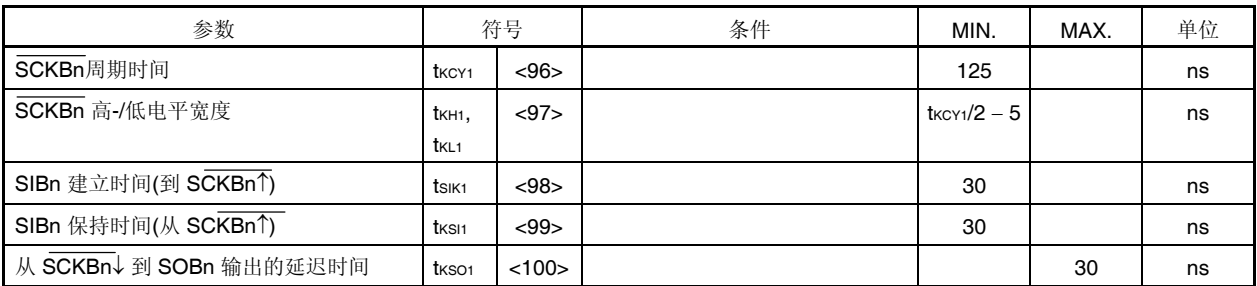

#### 备注  $n = 0 \sim 4$

#### **(3)** 从设备模式

## **(4) (TA =** −**40** ~ **+85**°**C, BVDD** ≤ **VDD = EVDD = AVREF0 = AVREF1, VSS = EVSS = BVSS = AVSS = 0 V, CL = 50 pF)**

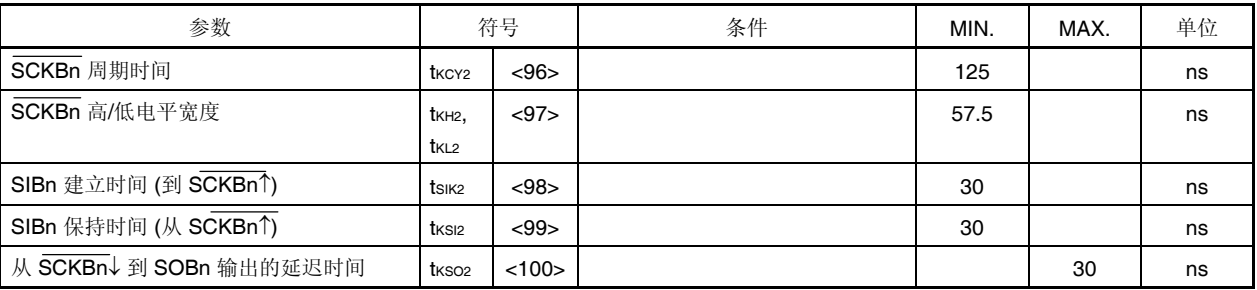

## 备注  $n = 0 \sim 4$

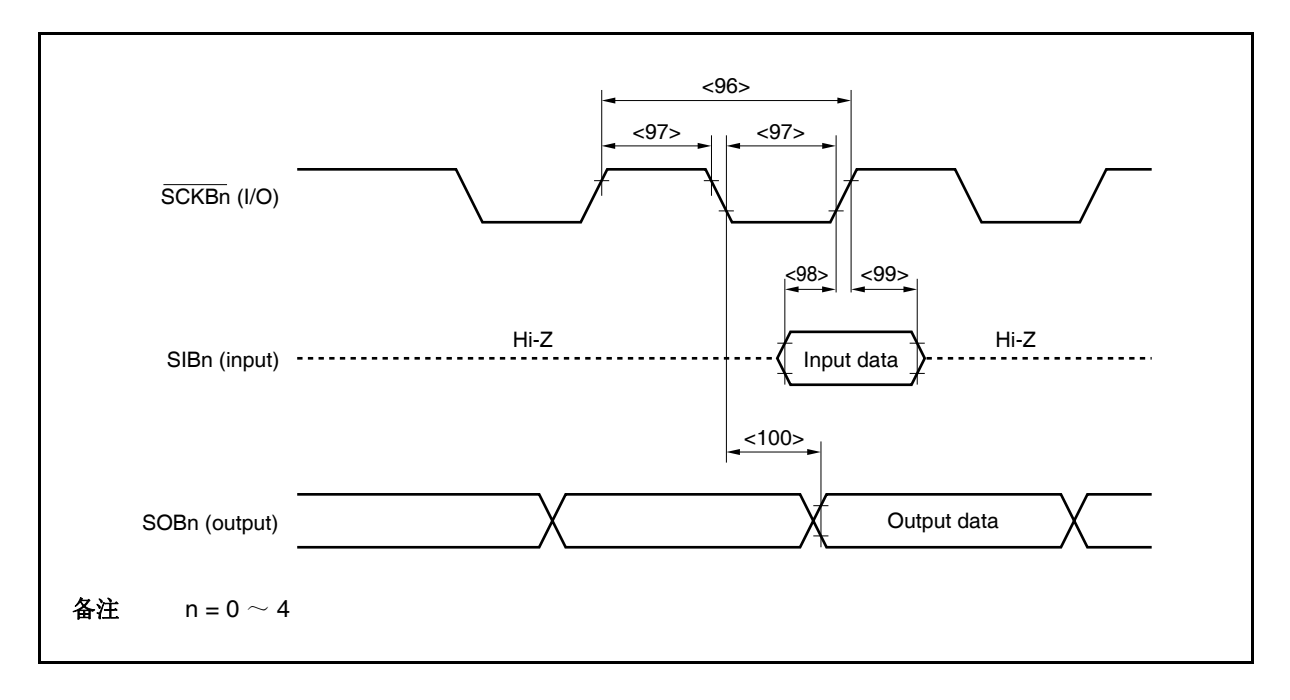

#### **I 2 C Bus** 模式

**(TA =** −**40** ~ **+85**°**C, BVDD** ≤ **VDD = EVDD = AVREF0 = AVREF1, VSS = EVSS = BVSS = AVSS = 0 V, CL = 50 pF)** 

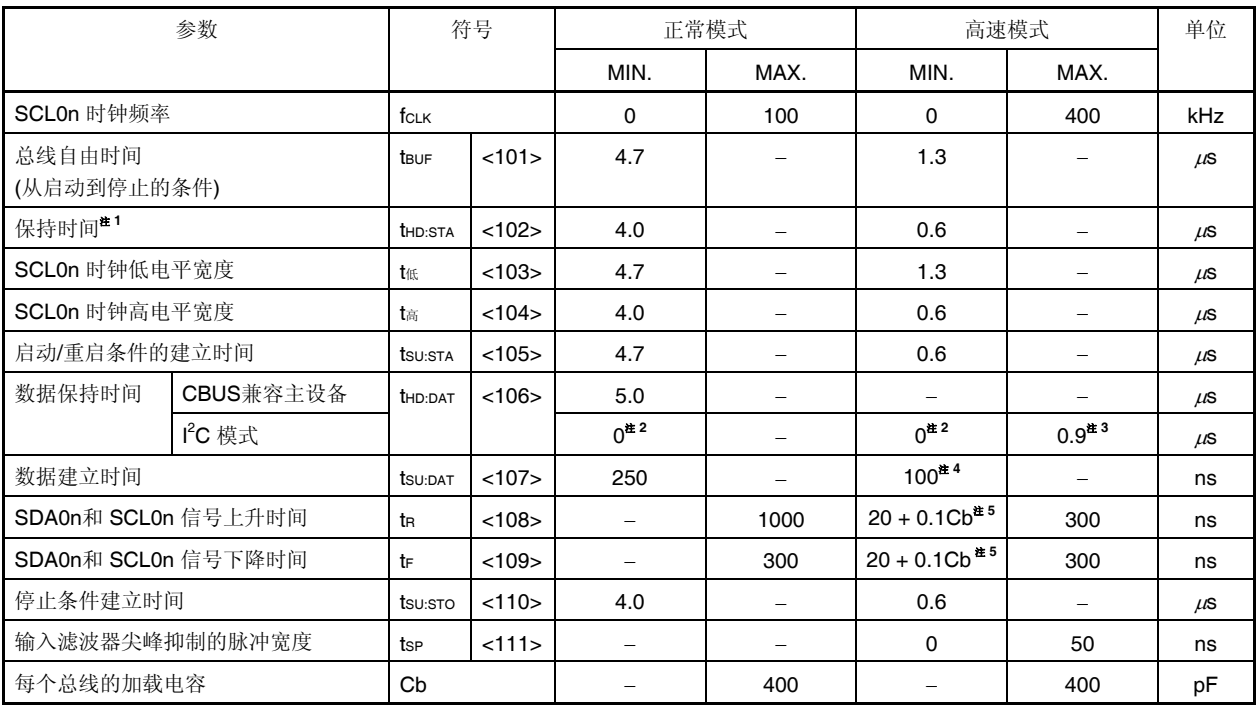

注 **1.** 在起始条件中,第一个时钟脉冲产生在保持时间后。

- **2.** 系统内 **SDA0n(**在 **SCL0n** 信号的 **VIHmin.)**信号需要一个最少 **300ns** 的保持时间,以使在 **SCL0n** 的下 降沿时占用未定义区域。
- **3.** 如果系统不延长 **SCL0n** 信号低的保持时间**(tLOW)**,仅需要满足最大数据保持时间**(tHD**:**DAT)**。
- 4. 高速模式 I<sup>2</sup>C 总线可以用于正常模式 I<sup>2</sup>C 总线系统。在这种情况下,设定高速模式 I<sup>2</sup>C 总线,因此会 遇到如下条件。
	- 如果系统不延长 **SCL0n** 信号低的保持时间:
		- **tSU:DAT** ≥ **250 ns**
	- 如果系统延长 **SCL0n** 信号低的保持时间: 发送如下数据位到 **SDA0n** 优先于 **SCL0n** 释放 **(tRmax. + tSU**:**DAT = 1**,**000 + 250 = 1**,**250 ns**: 正 常模式 **I<sup>2</sup> C** 总线规范**)**。
	- **5. Cb:** 一个总线的电容总和**(**单位: pF)

备注  $n = 0 \sim 2$ 

## **I 2 C Bus** 模式

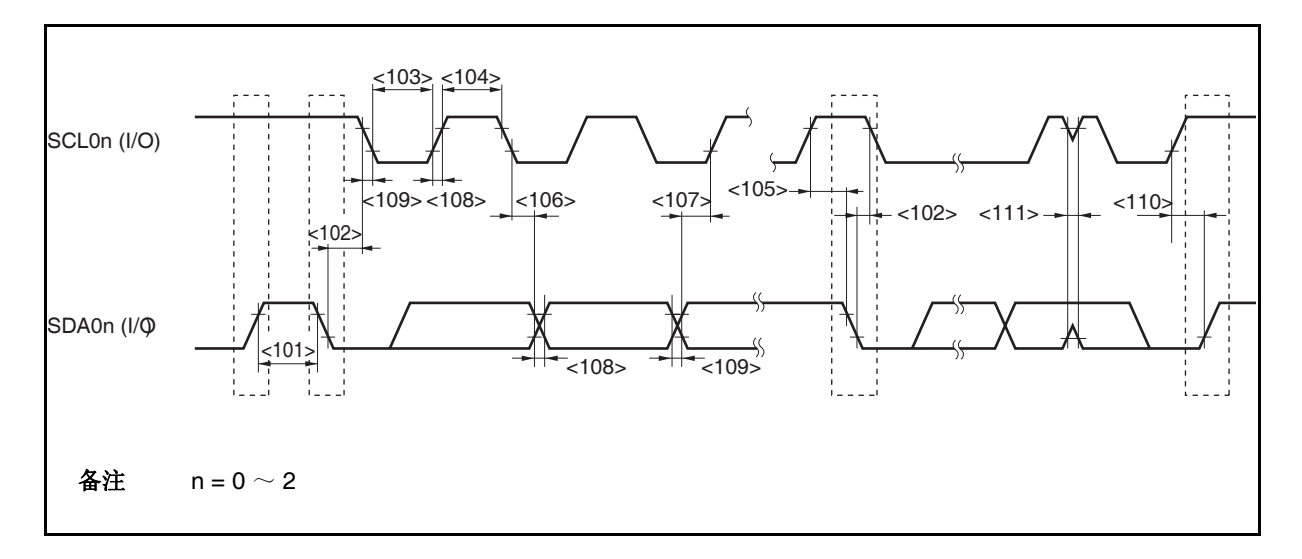

## **A/D** 转换器

**(TA =** −**40** ~ **+85**°**C, BVDD** ≤ **VDD = EVDD = AVREF0 = AVREF1, 3.0 V** ≤ **AVREF0** ≤ **3.6 V, VSS = EVSS = BVSS = AVSS = 0 V, CL = 50 pF)** 

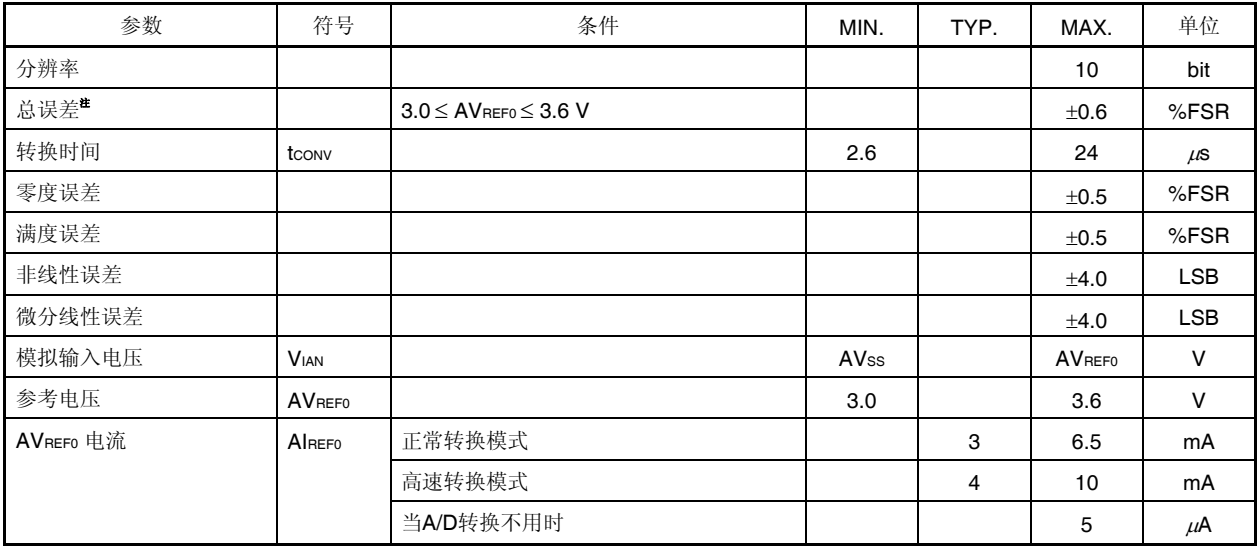

注 不包括量化误差 (±0.05 %FSR).

#### 注意事项 在 **A/D** 转换期间不要设置(读**/**写)复用端口;否则转换分辨率可能降低。

备注 LSB: 最小有效位 FSR: 满度范围

**816** 用户手册 U17715CA2V0UD

#### **D/A** 转换器

**(TA =** −**40** ~ **+85**°**C, BVDD** ≤ **VDD = EVDD = AVREF0 = AVREF1, 3.0 V** ≤ **AVREF1** ≤ **3.6 V, VSS = EVSS = BVSS = AVSS = 0 V, CL = 50 pF)** 

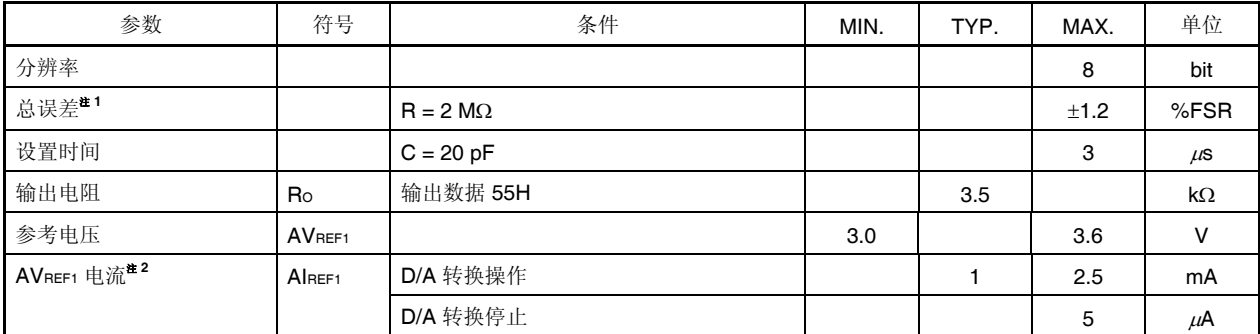

#### 注 **1.** 不包括量化误差**(**±**0.5 LSB).**

 **2. D/A** 转换器 **1** 通道的值

## 备注 **R** 为输出引脚加载阻抗, **C** 为输出引脚加载电容。

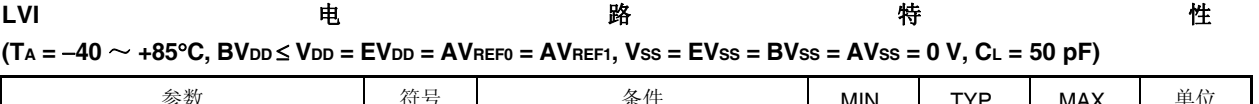

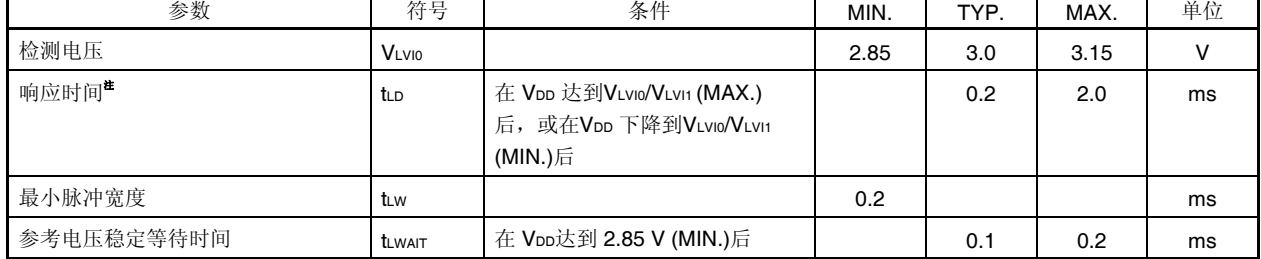

## 注 检测检测电压和输出一个中断或复位信号所必须的时间。

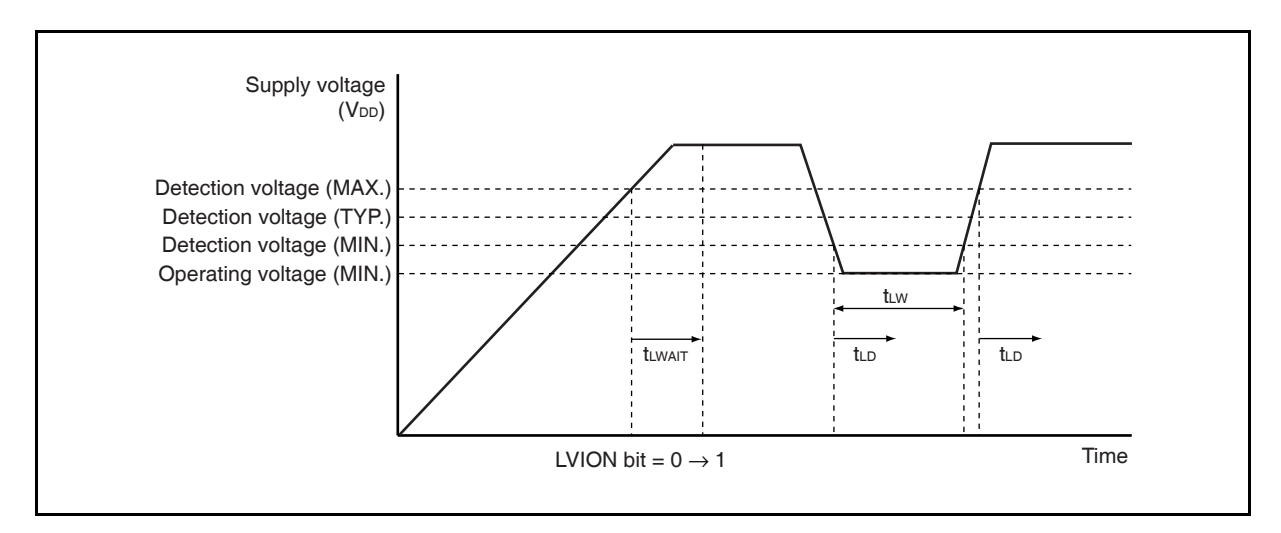

## **RAM** 保存检测

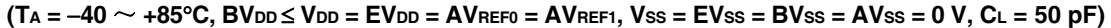

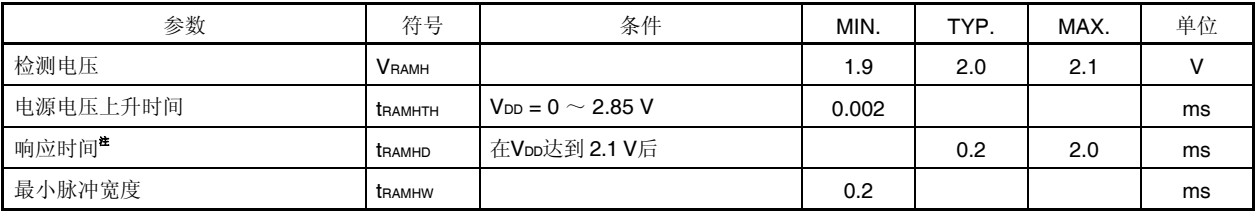

#### 注 检测检测电压和设置 RAMS.RAMF 位所必需的时间。

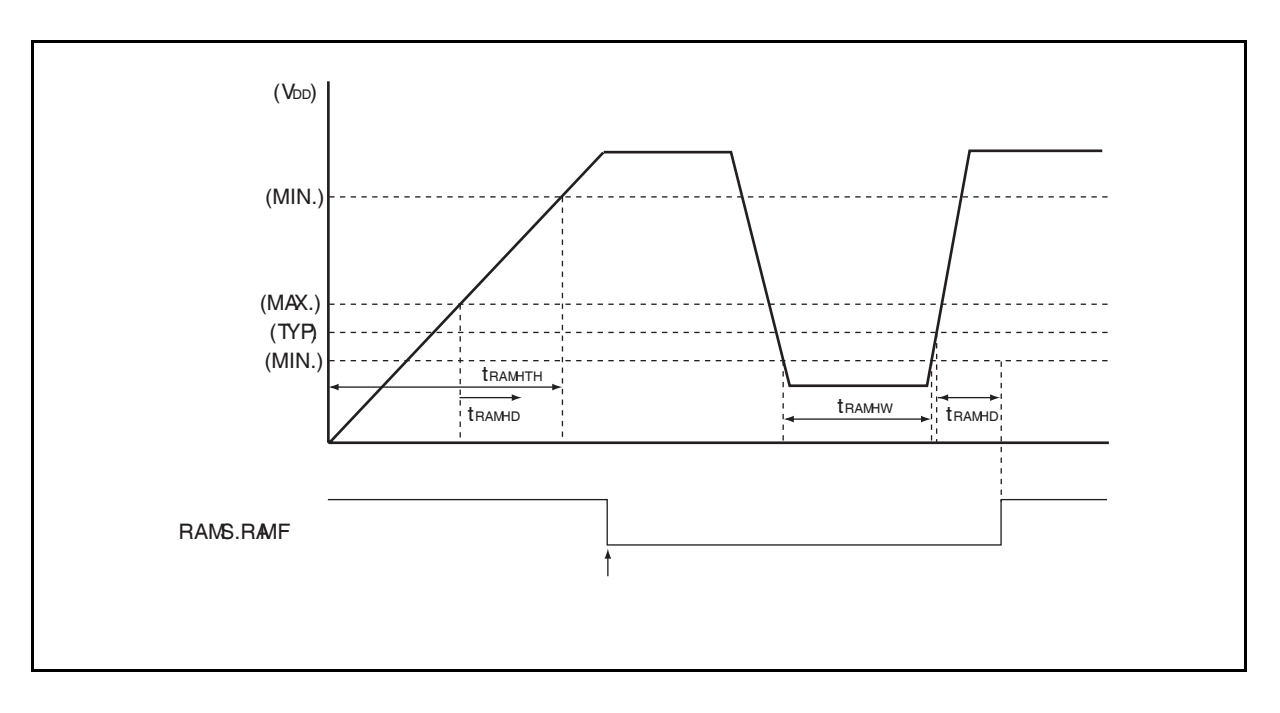

#### **Flash** 存储器编程特性

**(TA =** −**40** ~ **+85**°**C, BVDD** ≤ **VDD = EVDD = AVREF0 = AVREF1, VSS = EVSS = BVSS = AVSS = 0 V, CL = 50 pF)** 

#### **(1)** 基本特性

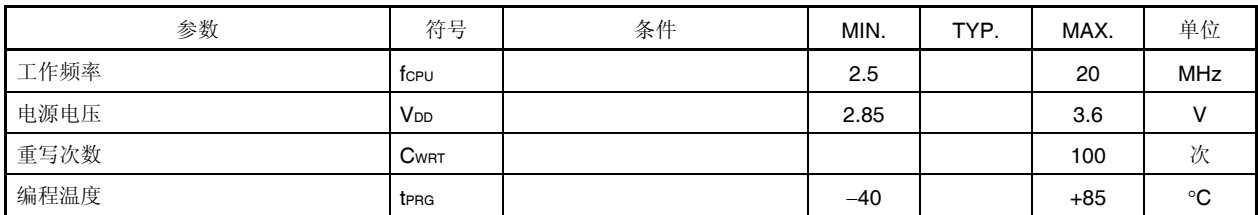

## **(2)** 串行写入操作特性

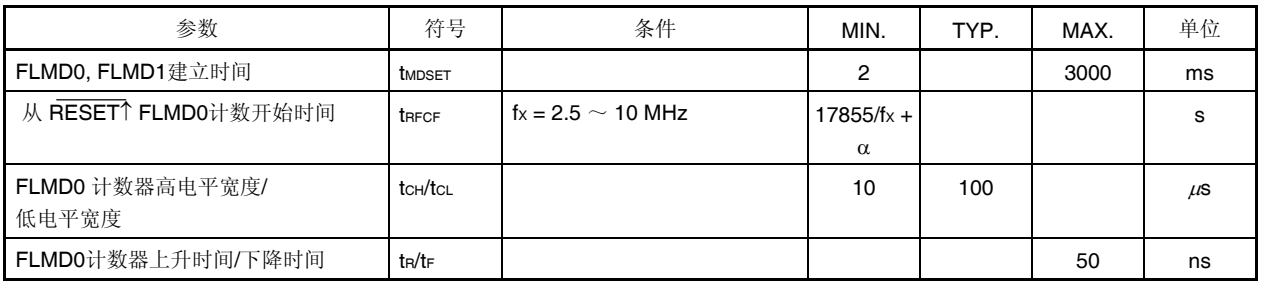

备注 α =振荡稳定时间

### **Flash** 写入模式建立时序

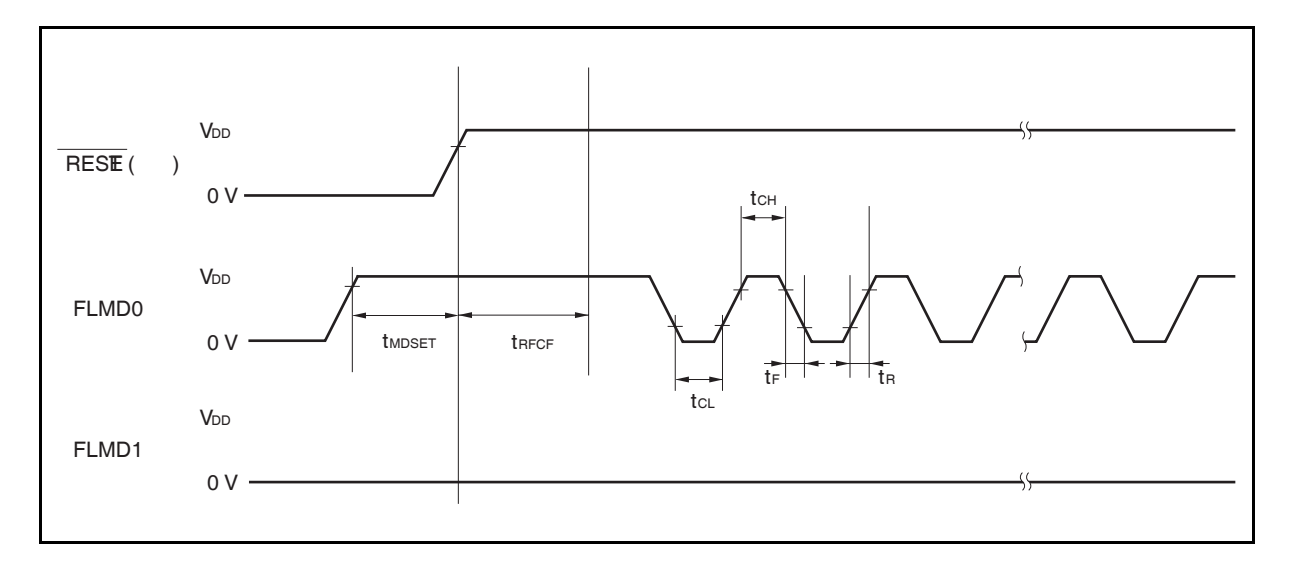

## **(3)** 编程特性

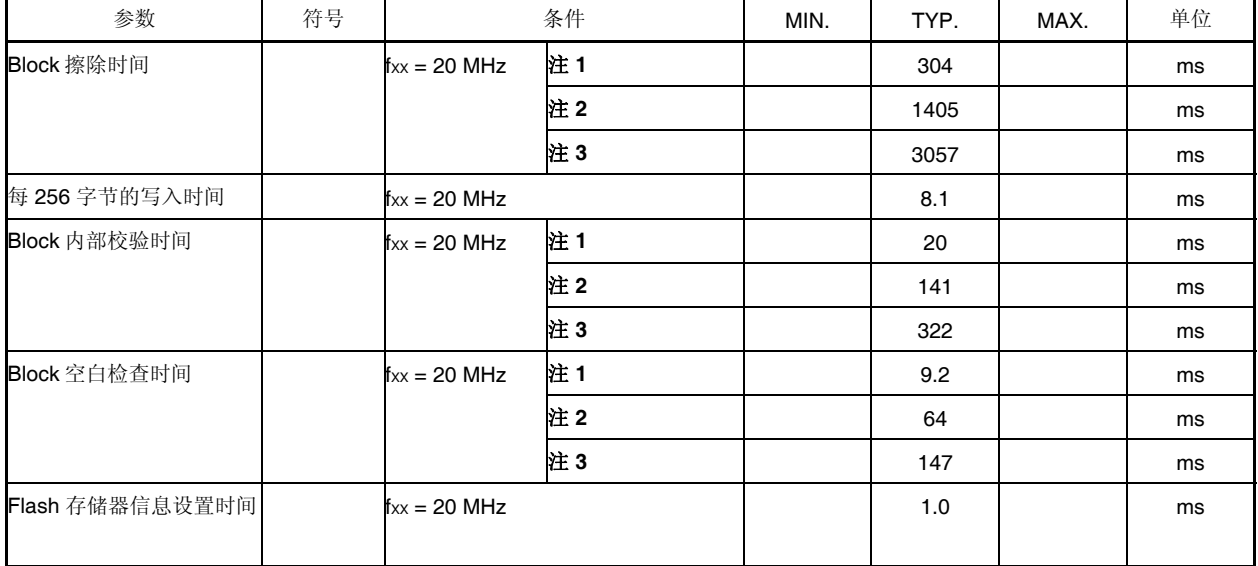

注 **1.** Blo**ck** 大小 **= 4 KB** 

**2. Block** 大小 **= 28 KB** 

**3.** Block 大小 = 64 KB

注意事项 在出货后第一次对产品进行写操作时,**"**擦除 → 写**"**和 **"**只写**"**作为一次重写。

示例**(P:** 写入, **E**: 擦除**)**  出库产品 ⎯⎯→ **P** → **E** → **P** → **E** → **P: 3** 次重写 出库产品→ **E** → **P** → **E** → **P** → **E** → **P: 3** 次重写

# 第二十九章封装图

**100**引脚塑封 **QFP (14x20)**

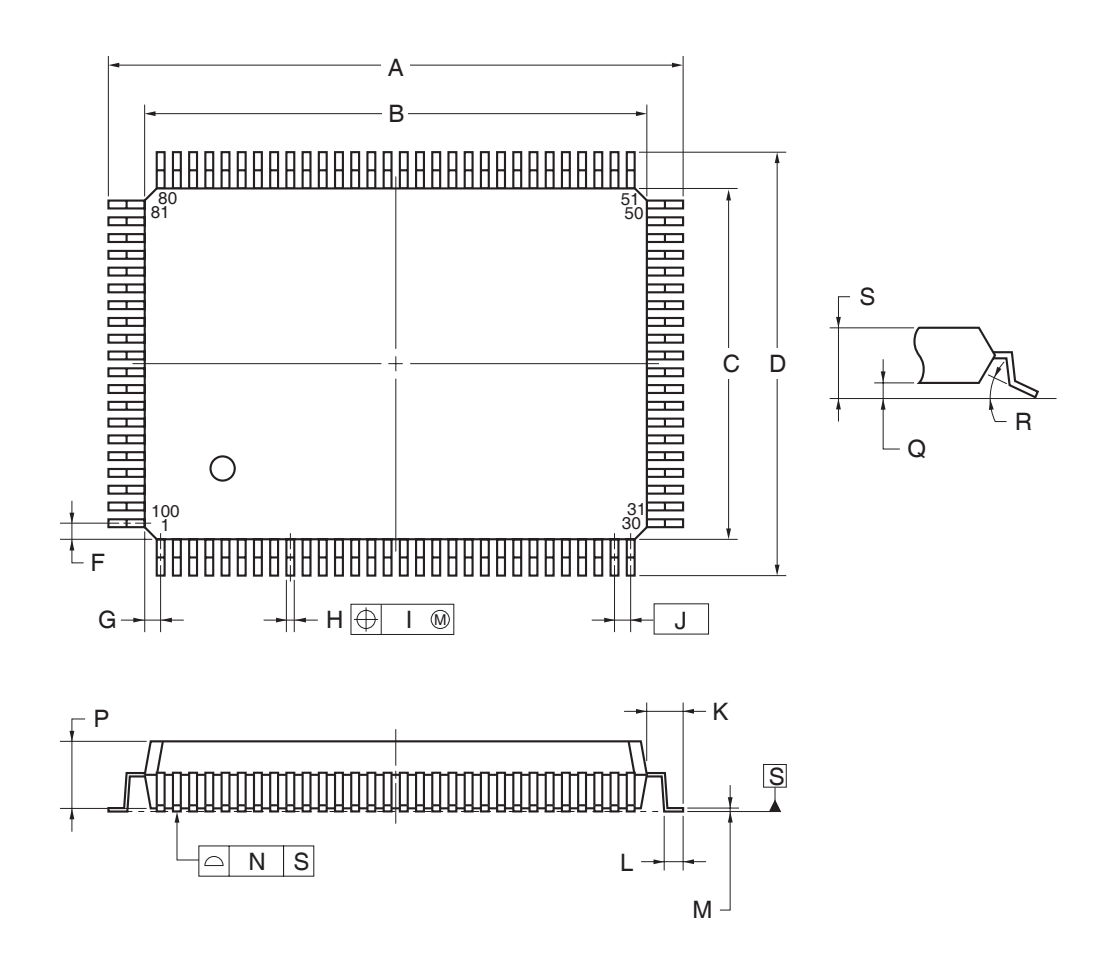

 $0.13$ mm (TP.)

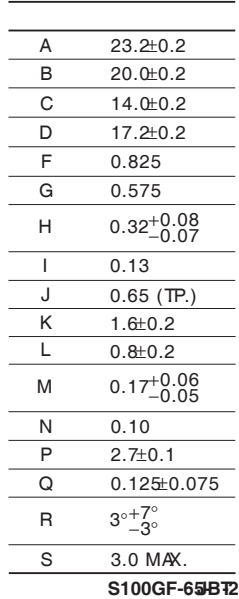

100 **LQFP** ( ) (14x14)

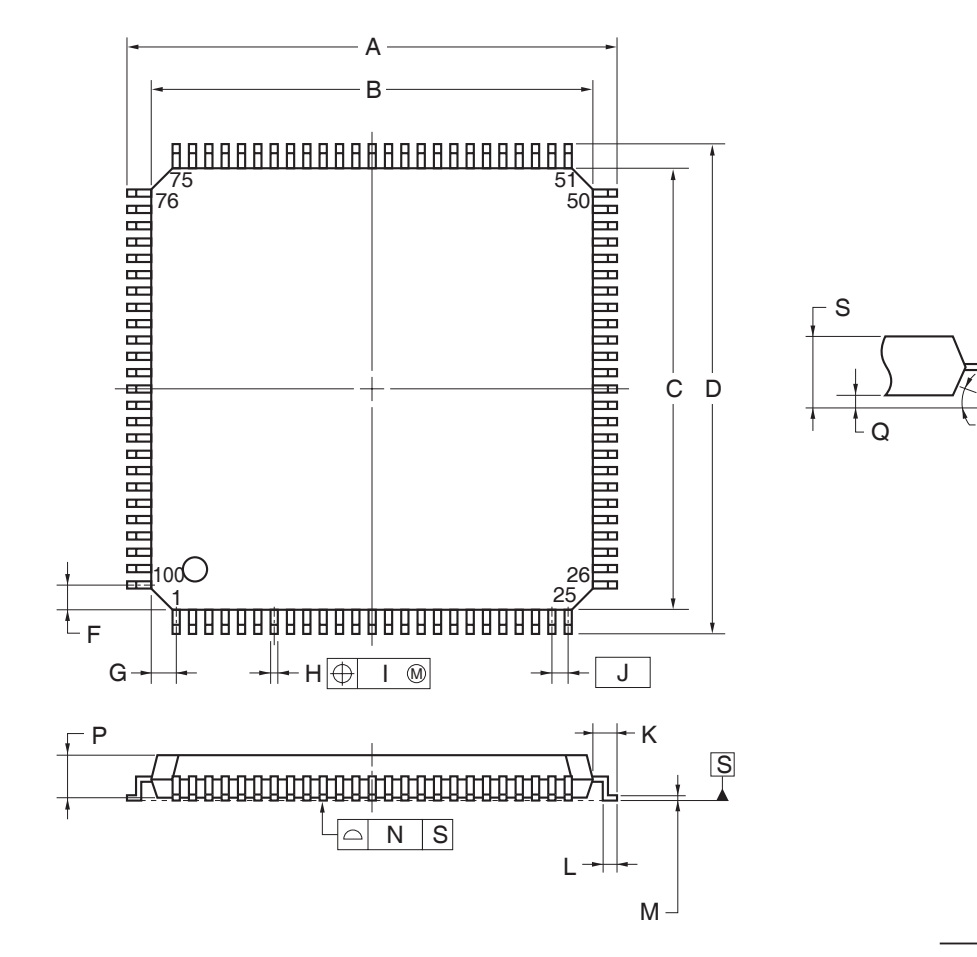

 $0.08$ mm (TP.)

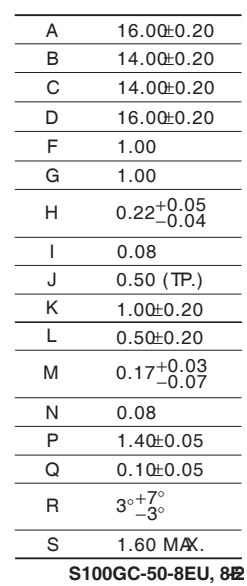

R

## 第三十章推荐焊接条件

V850ES/JG2 应在如下推荐条件下焊接和装配。 技术信息,参见如下网站。

半导体设备装配手册(http://www.necel.com/pkg/en/mount/index.html)

#### 表 **30-1** 贴装焊接条件

**(1)** μ**PD70F3715GC-8EA-A: 100** 引脚塑封 **LQFP (fine pitch) (14** × **14)**  <sup>μ</sup>**PD70F3716GC-8EA-A: 100** 引脚塑封 **LQFP (fine pitch) (14** × **14)**  <sup>μ</sup>**PD70F3717GC-8EA-A: 100** 引脚塑封 **LQFP (fine pitch) (14** × **14)**  <sup>μ</sup>**PD70F3718GC-8EA-A: 100** 引脚塑封 **LQFP (fine pitch) (14** × **14)**  <sup>μ</sup>**PD70F3719GC-8EA-A: 100** 引脚塑封 **LQFP (fine pitch) (14** × **14)** 

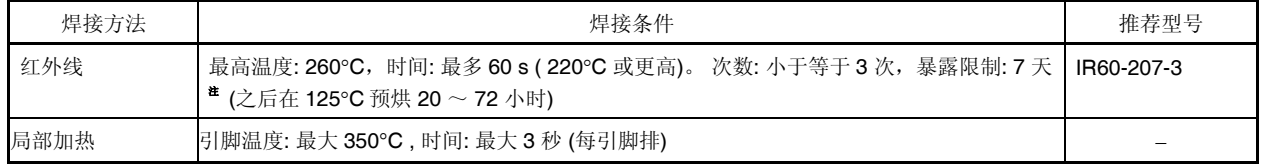

注 干燥条件下打开后, 在允许的存储时间内, 存储在低于 25℃ 和 65% RH 下。

#### 注意事项 不要一起使用不同的焊接方式**(**除局部加热外**)**。

- 备注 **1.** 零件号结尾带 -A 的产品为无铅产品。
	- **2.** 以上推荐以外的焊接方法和条件,请联系 NEC Electronics 的销售代表。
- **(2)** μ**PD70F3715GF-JBT-A: 100** 引脚塑封 **QFP (fine pitch) (14** × **20)**  <sup>μ</sup>**PD70F3716GF-JBT-A: 100** 引脚塑封 **QFP (fine pitch) (14** × **20)**  <sup>μ</sup>**PD70F3717GF-JBT-A: 100** 引脚塑封 **QFP (fine pitch) (14** × **20)**

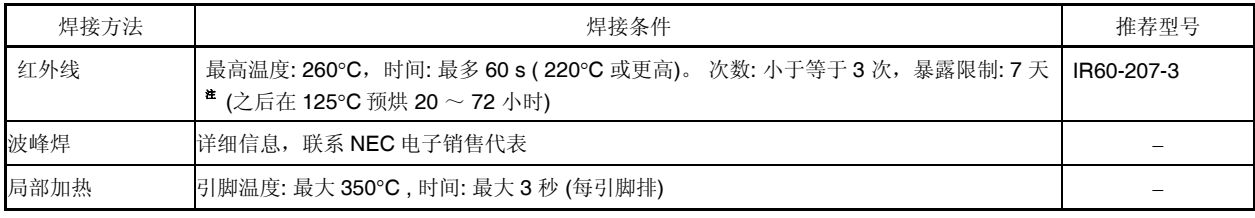

注 干燥下打开后, 在允许的存储时间内, 存储在低于 25℃ 和 65% RH 下。

#### 注意事项 不要一起使用不同的焊接方式**(**除局部加热外**)**。

备注 **1.** 零件号结尾带 -A 的产品为无铅产品。

**2.** 以上推荐以外的焊接方法和条件,请联系 NEC Electronics 的销售代表。

<R>

# 附录 **A** 开发工具

在使用 V850ES/JG2 的系统开发中可应用如下开发工具。 图 A-1 所示为开发工具的组成。

#### • 支持 **PC98-NX** 系列

除非特别说明, IBM PC/AT™ 兼容机支持的产品与 PC98-NX 系列计算机是兼容的。当使用 PC98-NX 系列计 算机时,参阅 IBM PC/AT 兼容机的使用说明。

## • **WindowsTM**

除非特别说明, "Windows"指以下几种操作系统。

- Windows 98
- Windows 2000
- Windows Me
- Windows XP
- Windows  $NT^{TM}$  Ver. 4.0

图 **A-1** 开发工具的组成

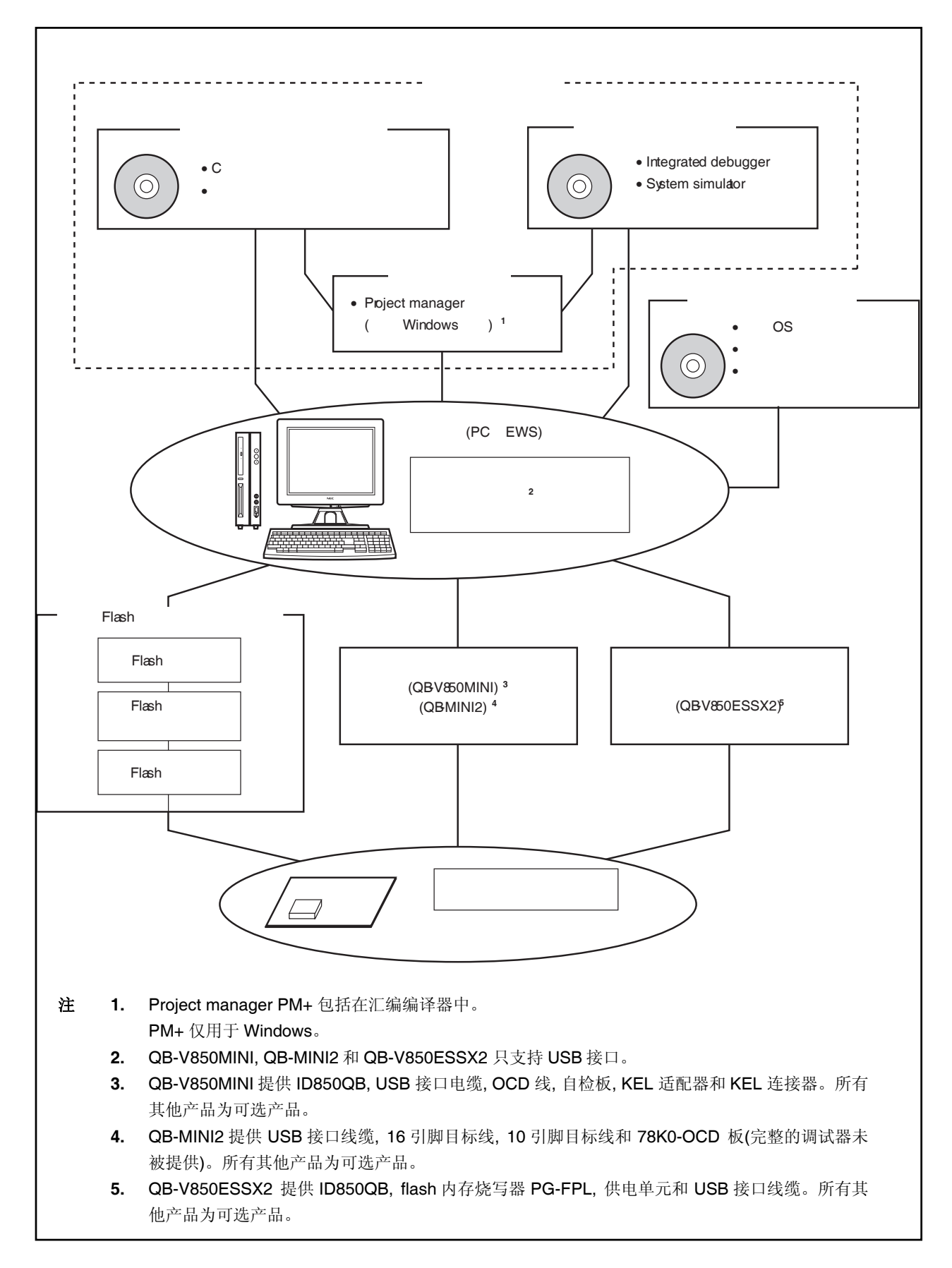

## **A.1** 软件包

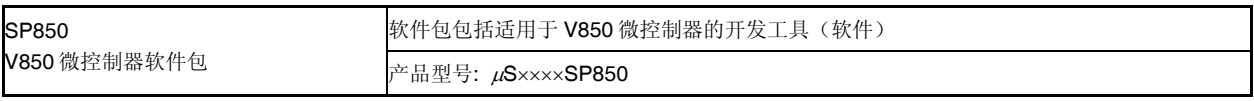

备注 产品型号中的 ×××× 随主机和使用的 OS 而变化。

 $\mu$ S $\times$  $\times$  $\times$ SP850

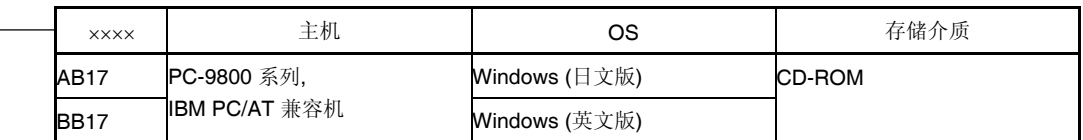

## **A.2** 语言处理软件

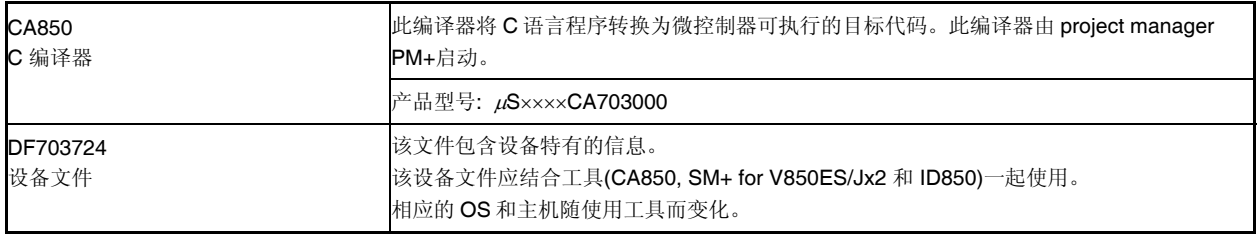

备注 产品型号中的 ×××× 随主机和使用的 OS 而变化。

#### $\mu$ S $\times$  $\times$  $\times$ CA703000

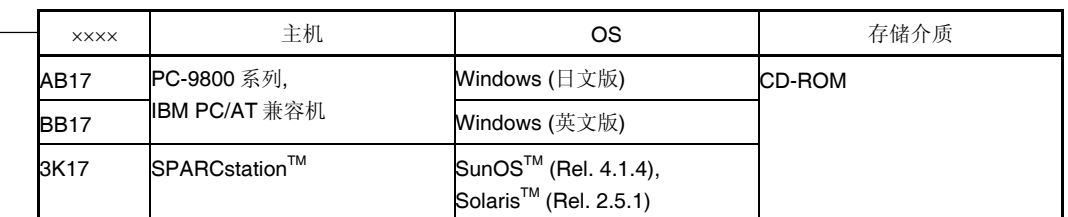

## **A.3** 控制软件

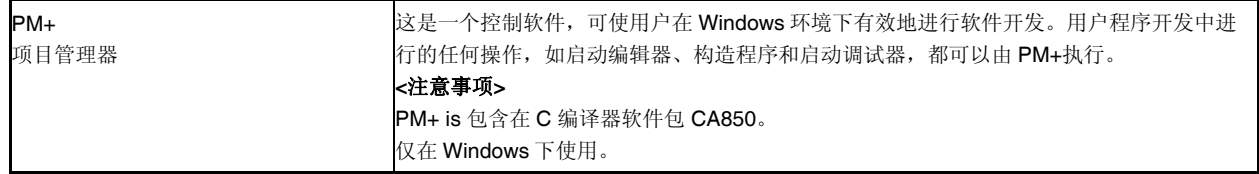
### **A.4** 调试工具 **(**硬件**)**

#### **A.4.1** 使用 **IECUBE QB-V850ESSX2**

当连接 QB-V850ESSX2 到主机(PC-9821 系列, PC/AT 兼容机)时的系统配置如下所示。如果没有准备可选产 品,尽可能连接。

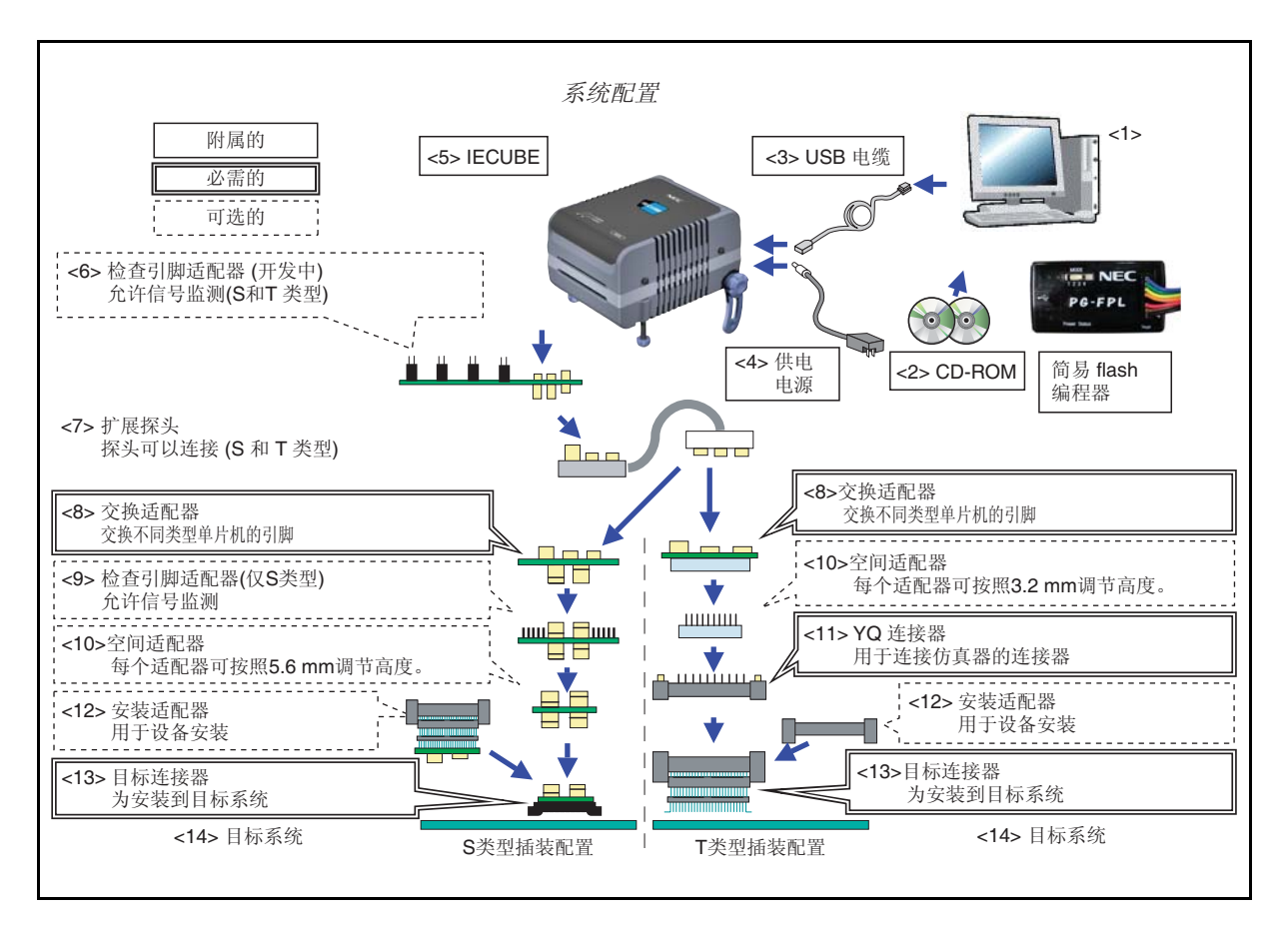

#### 图 **A-2** 系统配置 **(**用于 **QB-V850ESSX2** 时**) (1/2)**

### 图 **A-2** 系统配置 **(**用于 **QB-V850ESSX2** 时**) (2/2)**

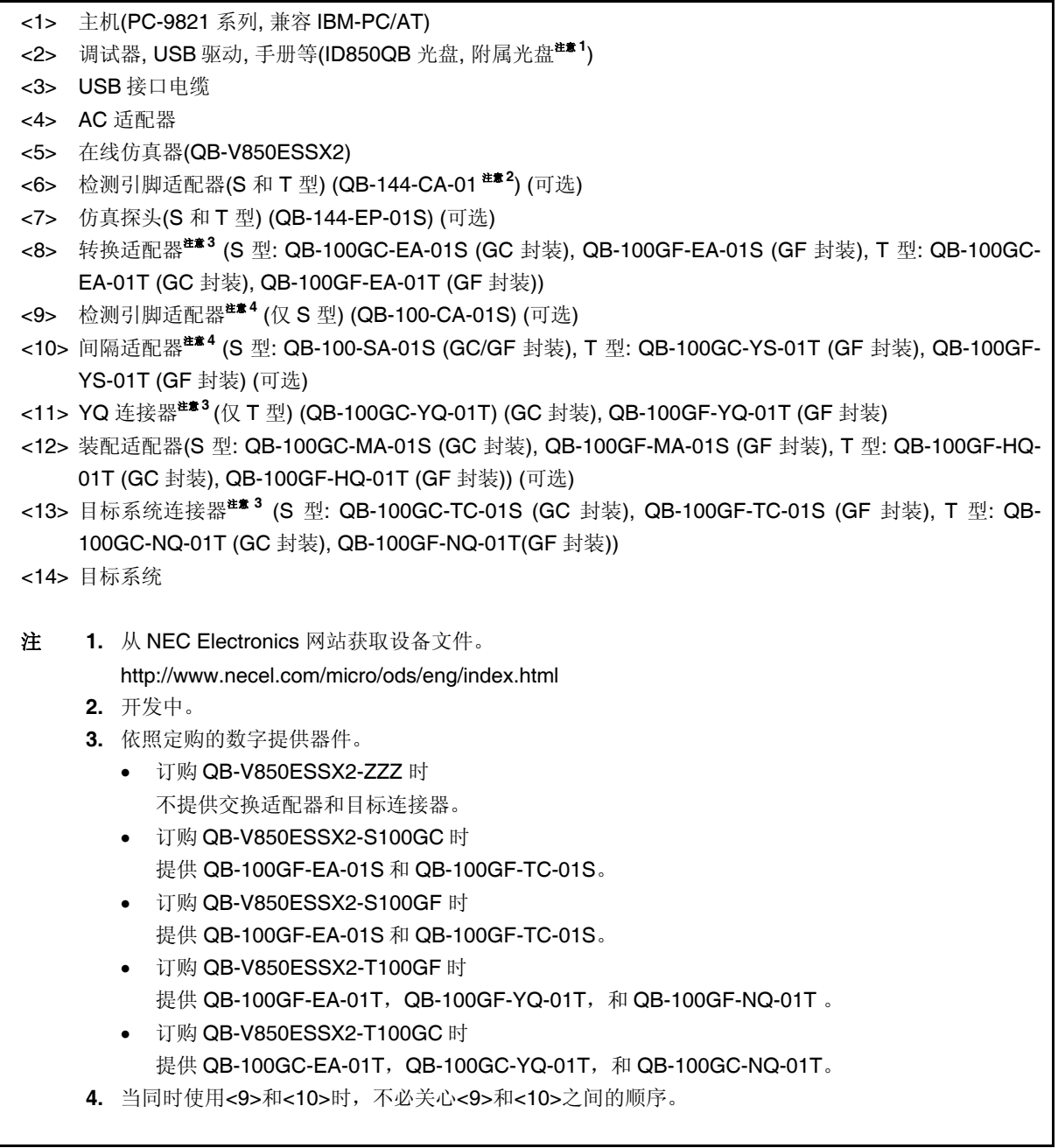

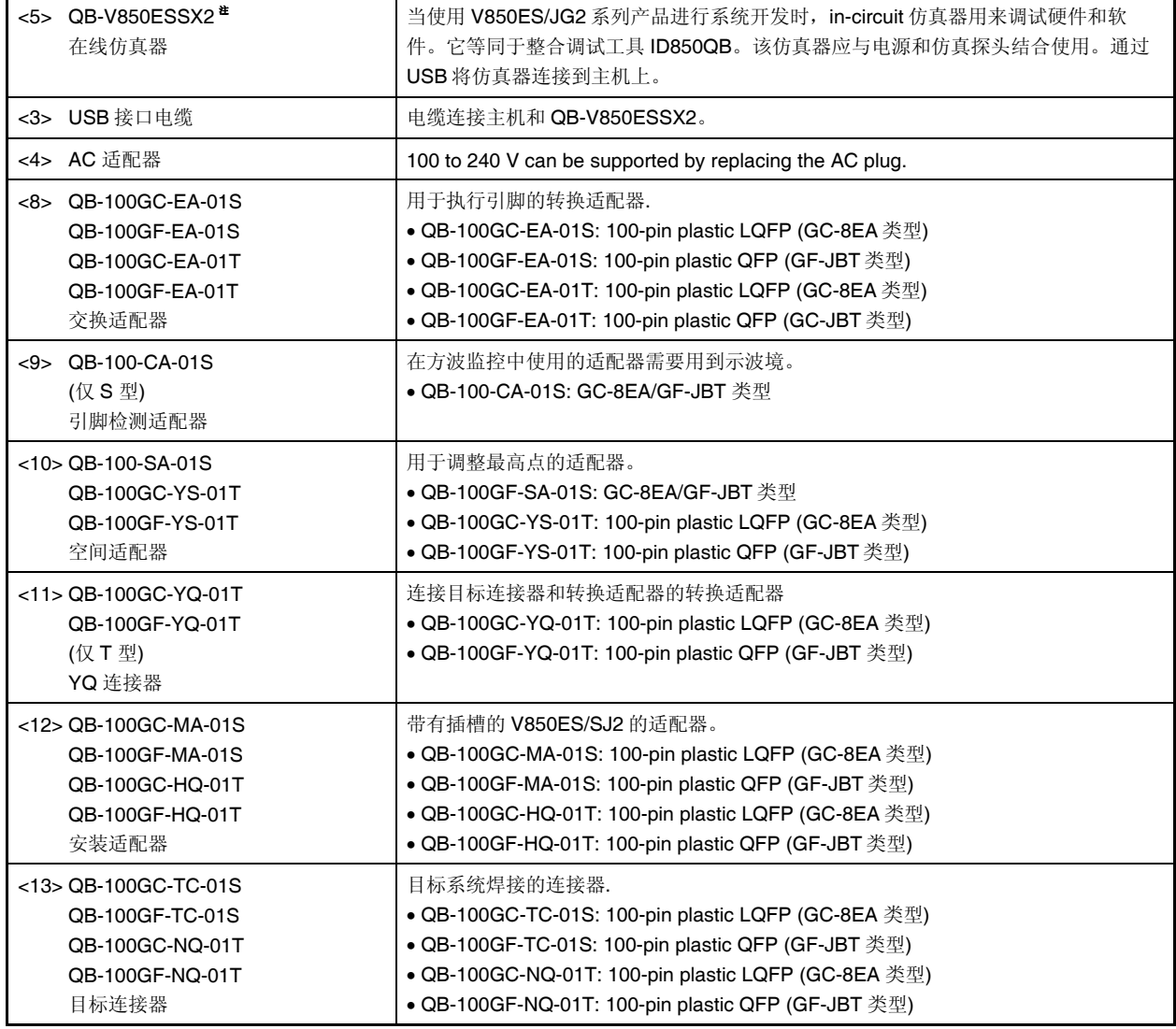

注 QB-V850ESSX2 提供电源单元, USB 接口线缆, 和 flash 内存编程器 PG-FPL。同时也提供集成调试器 ID850QB 作为控制工具。

备注 方括号中的数字对应图 A-2 中的数字。

### **A.4.2** 使用 **MINICUBE QB-V850MINI**

### **(1)** 使用 **MINICUBE** 片上仿真

当连接 MINICUBE 到主机(PC-9821 系列, PC/AT 兼容机)时的系统配置如下所示。

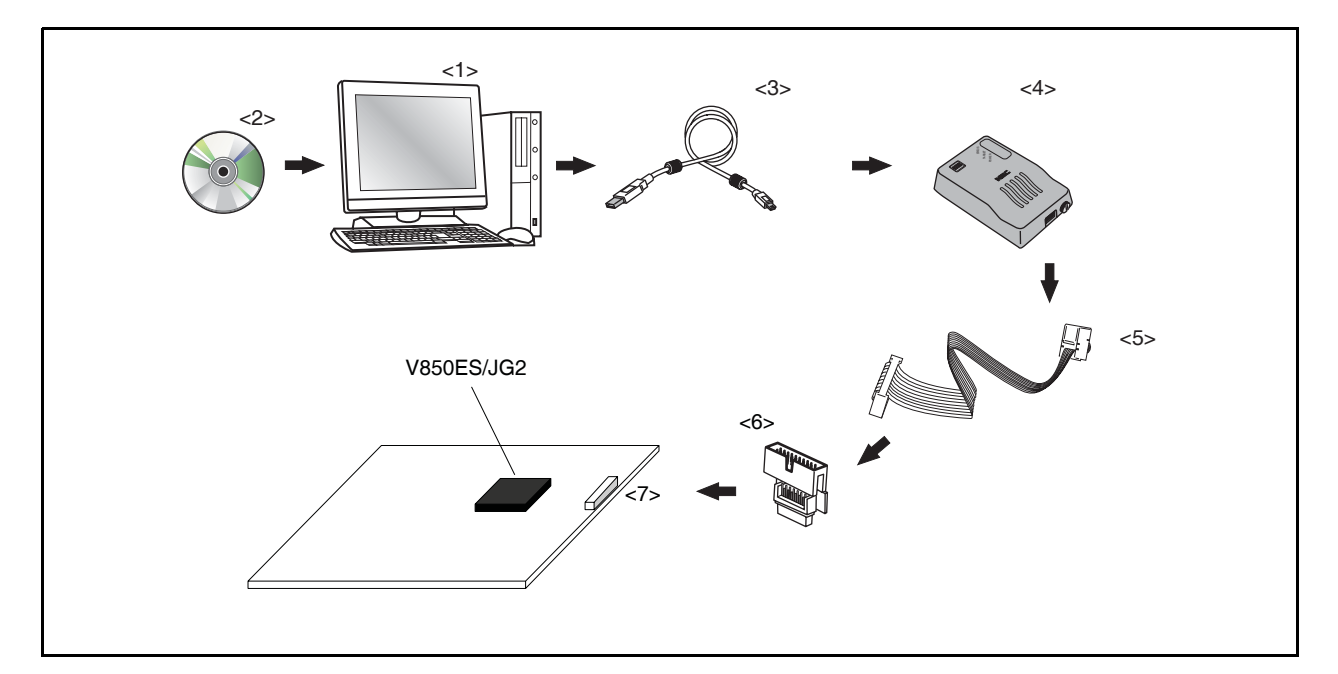

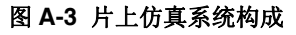

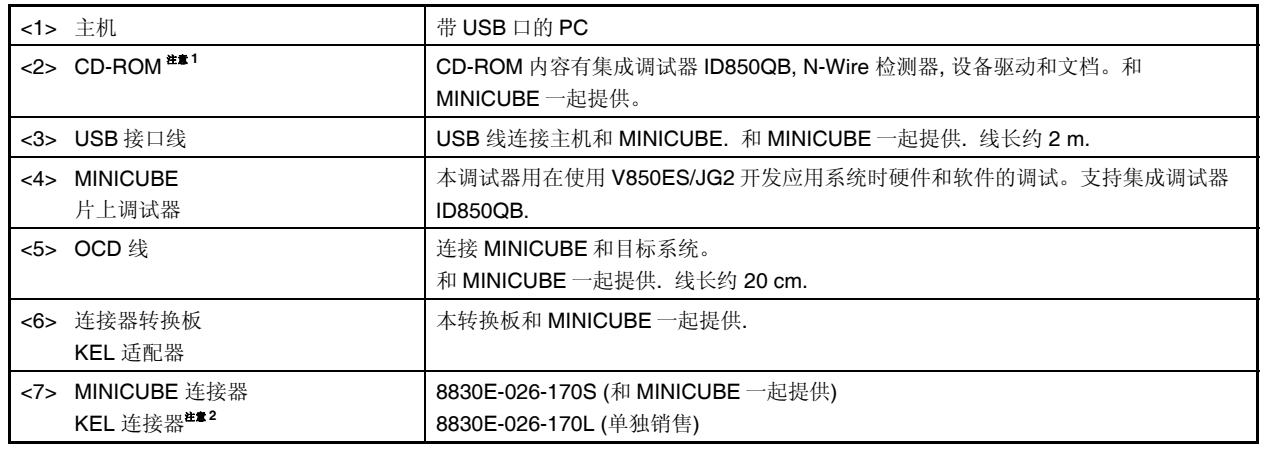

注 **1.** 从 NEC Electronics 网站下载设备文件. http://www.necel.com/micro/ods/eng/index.html

**2.** KEL 公司产品

备注 方括号中的数字对应图 A-3 中的数字。

#### **A.4.3** 使用 **MINICUBE2 QB-MINI2**

当连接 MINICUBE2 到主机(PC-9821 系列, PC/AT 兼容机)时的系统配置如下所示。

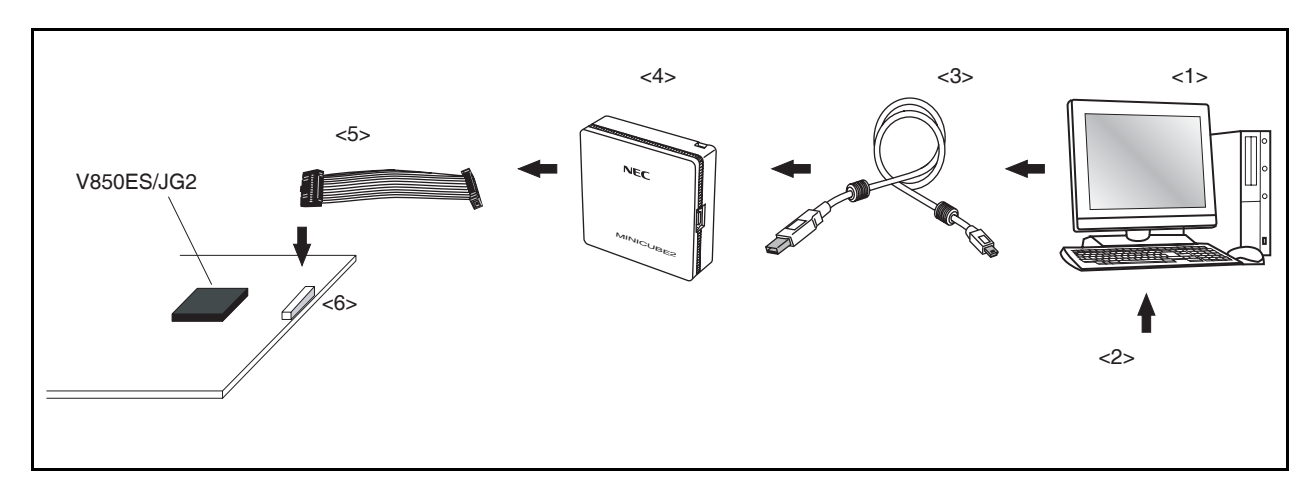

#### 图 **A-4** 片上仿真系统构成

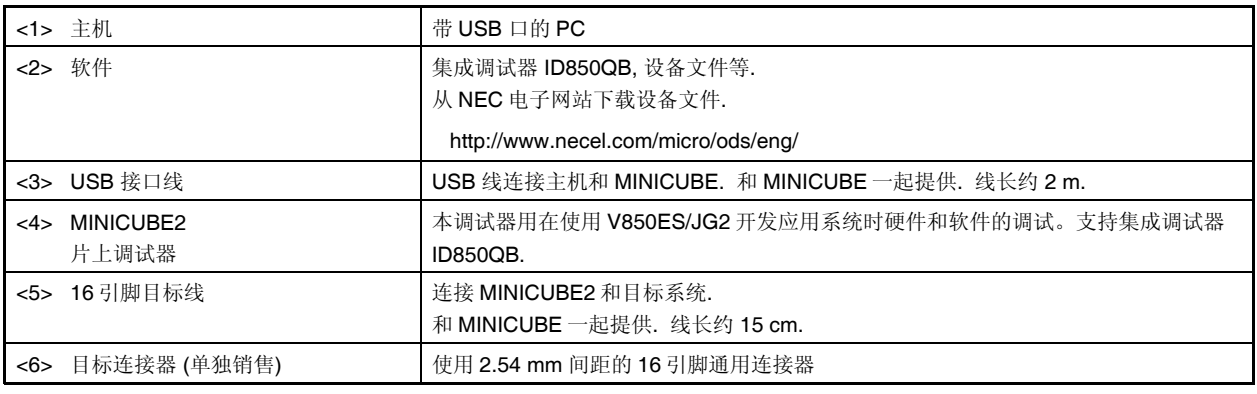

备注 方括号中的数字对应图 A-4 中的数字。

### **A.5** 调试工具 **(**软件**)**

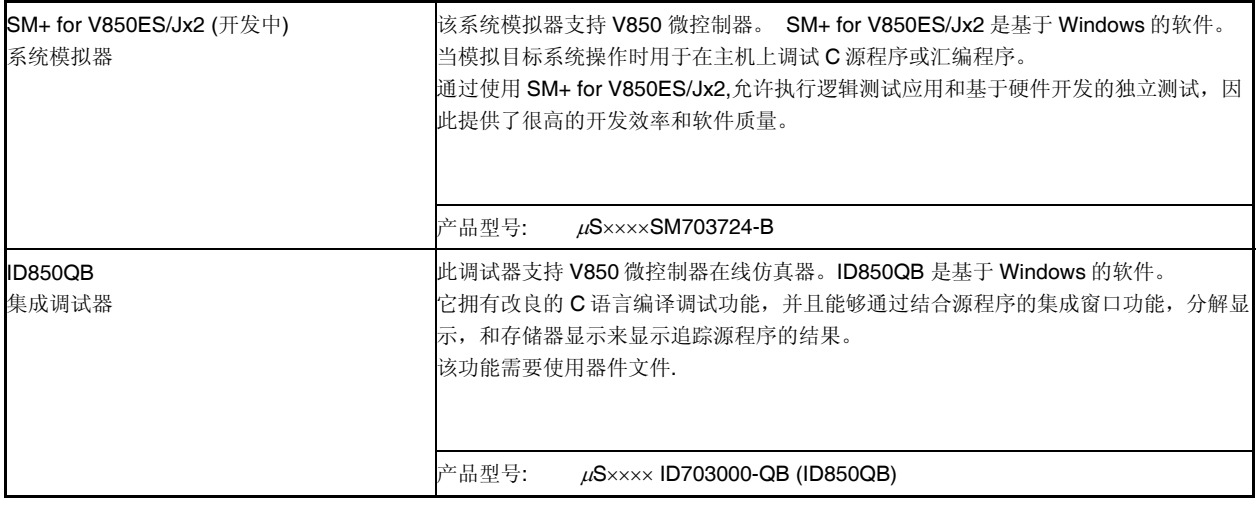

备注 产品型号中的 ××××使用的 OS 而变化。

### $\mu$ S $\times$  $\times$  $\times$ ID703000-QB

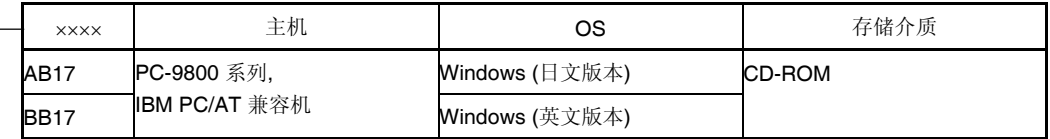

### **A.6** 嵌入式软件

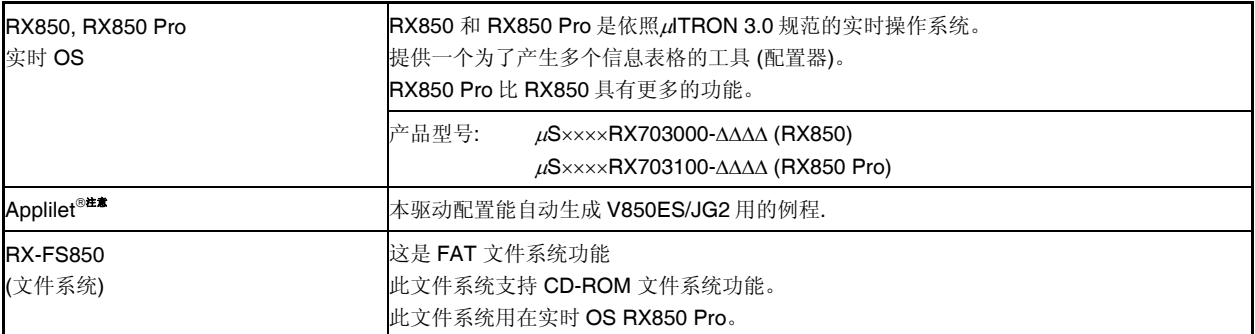

注意 如何获得 Applilet, 请联系 NEC 电子销售代表.

#### 注意事项 为了购买 **RX850** 或 **RX850 Pro**,首先需要填写购买申请表并且签署许可协议。

备注 产品型号中的 ××××和ΔΔΔΔ 随主机和使用的 OS 而变化。

 $\mu$ S××××RX703000-ΔΔΔΔ

 $\mu$ S<u>××××</u>RX703100-<u>ΔΔΔΔ</u>

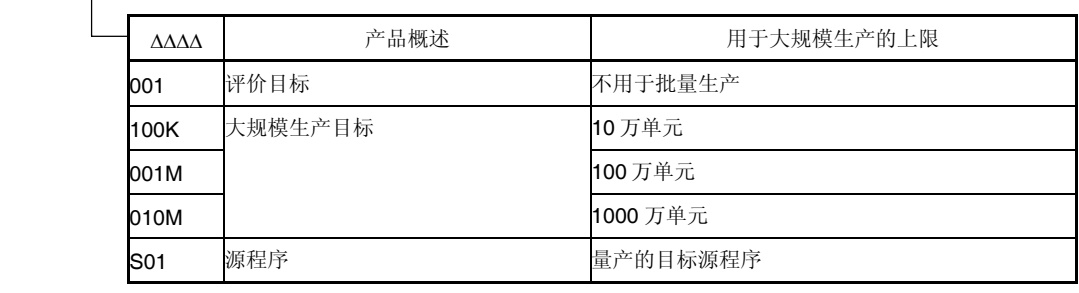

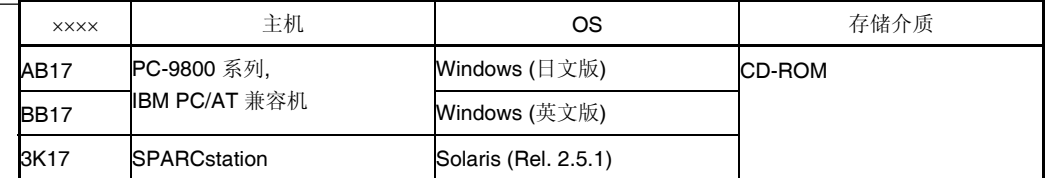

### **A.7 Flash** 存储器写入工具

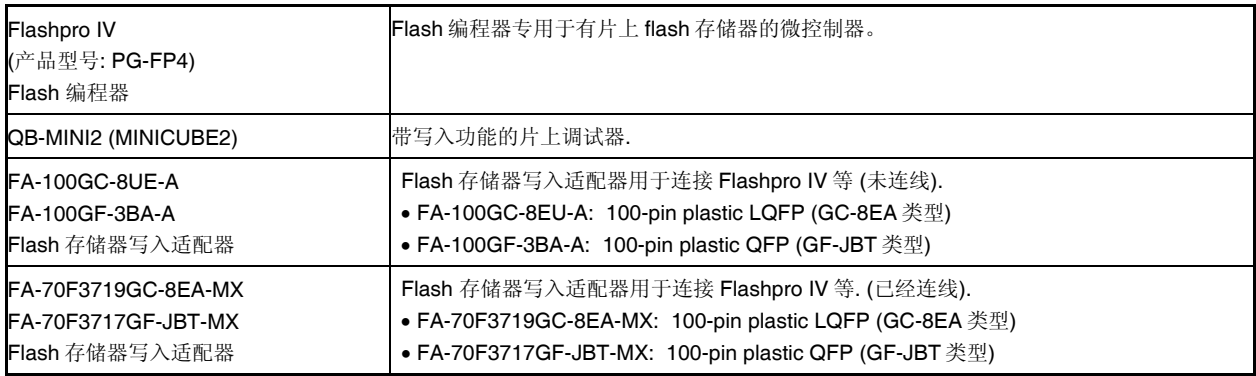

备注 FA-100GC-8EU-A, FA-100GF-3BA-A, FA-70F3719GC-8EA-MX, FA-70F3717GF-JBT-M 是 Naito Densei Machida Mfg. Co., Ltd.的产品。 TEL: +81-42-750-4172

### 附录 **B** 寄存器索引

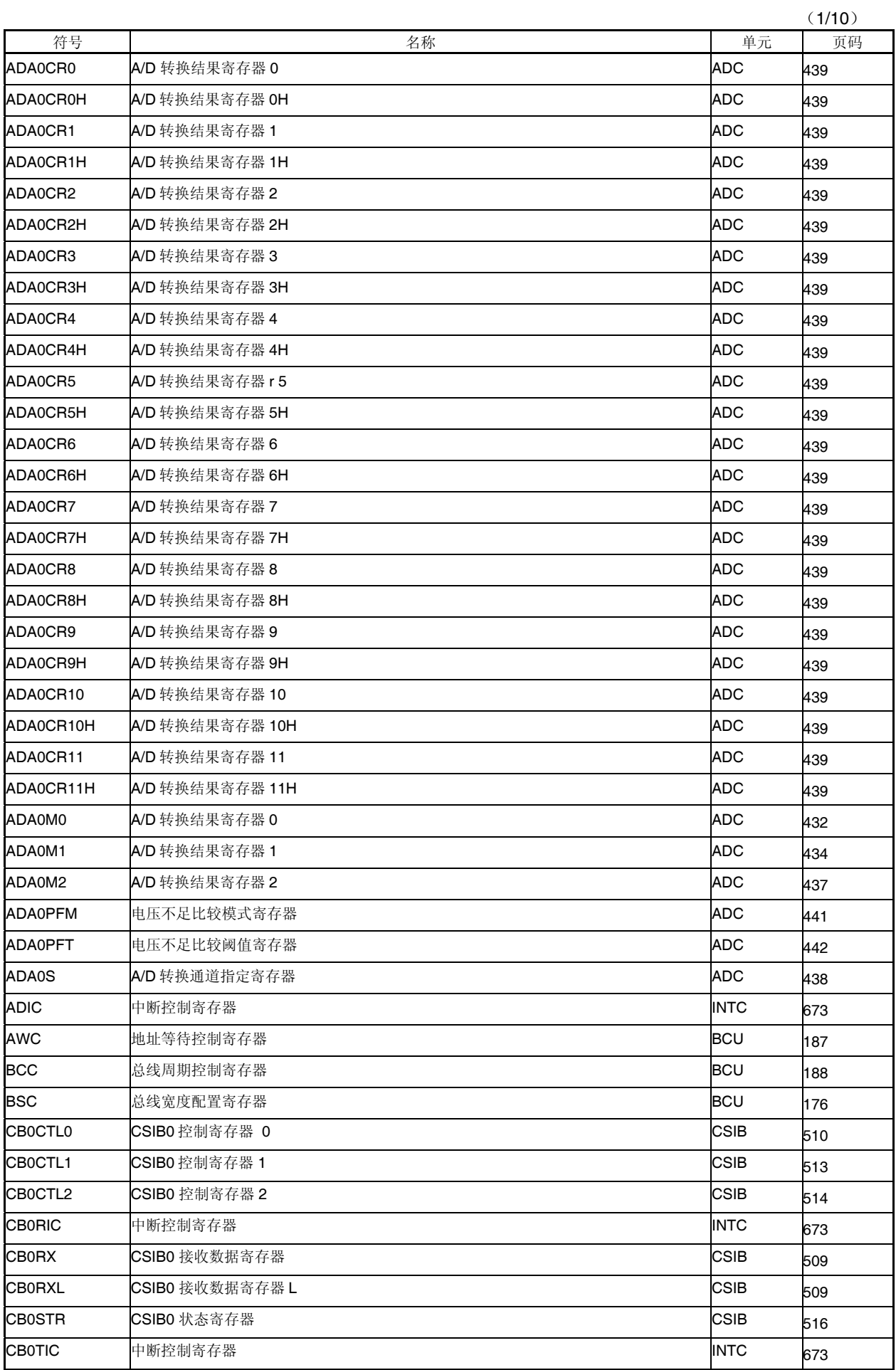

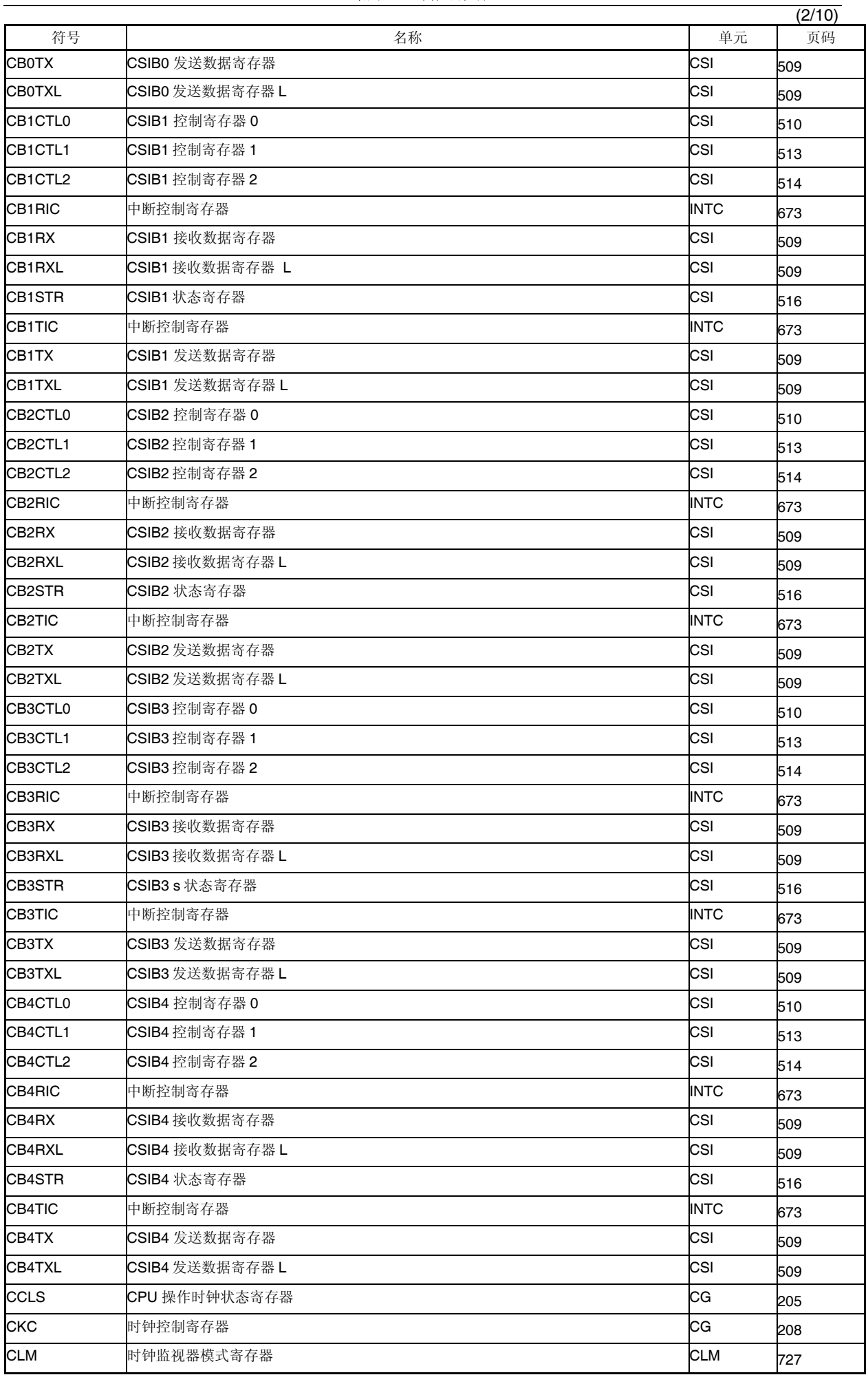

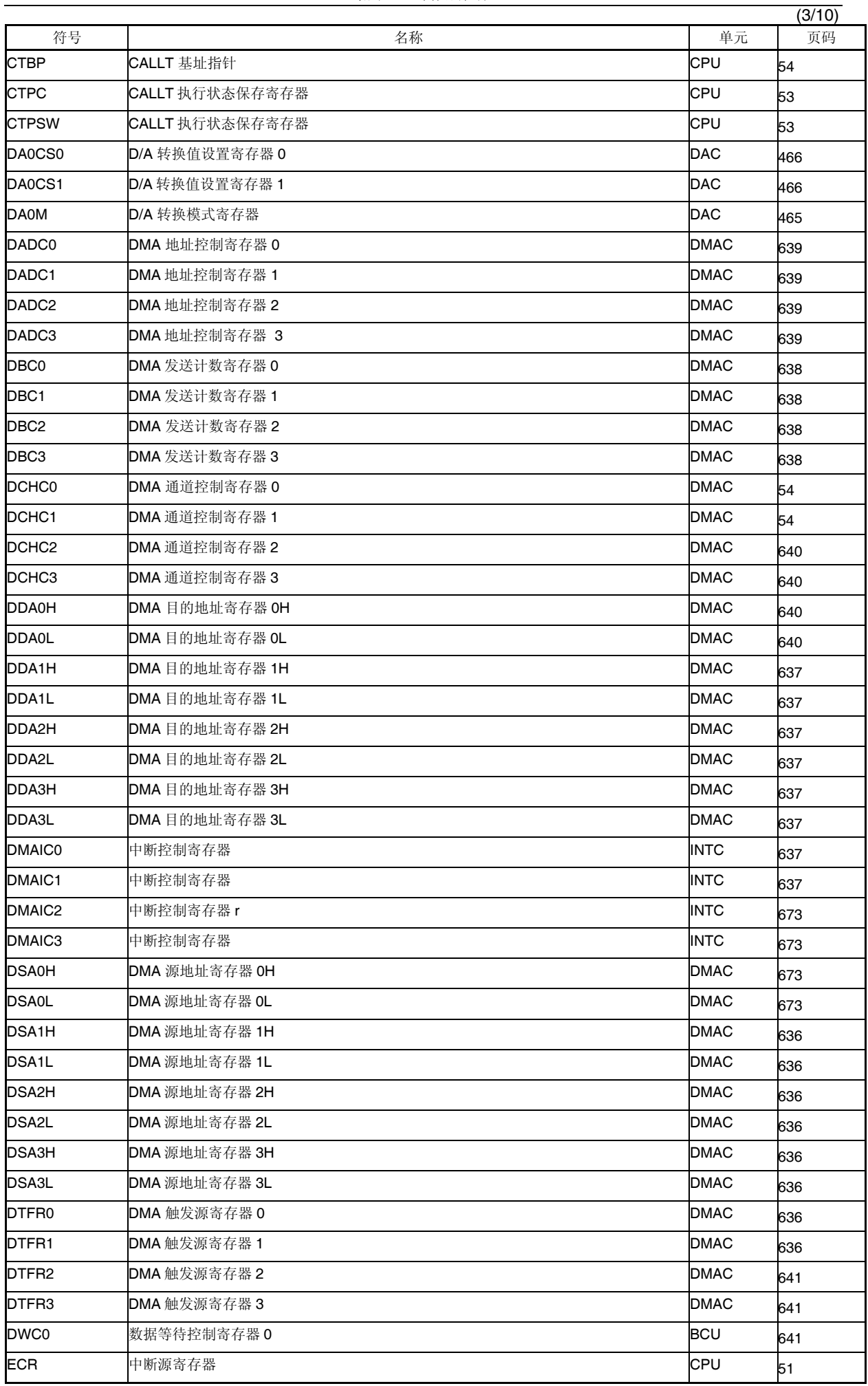

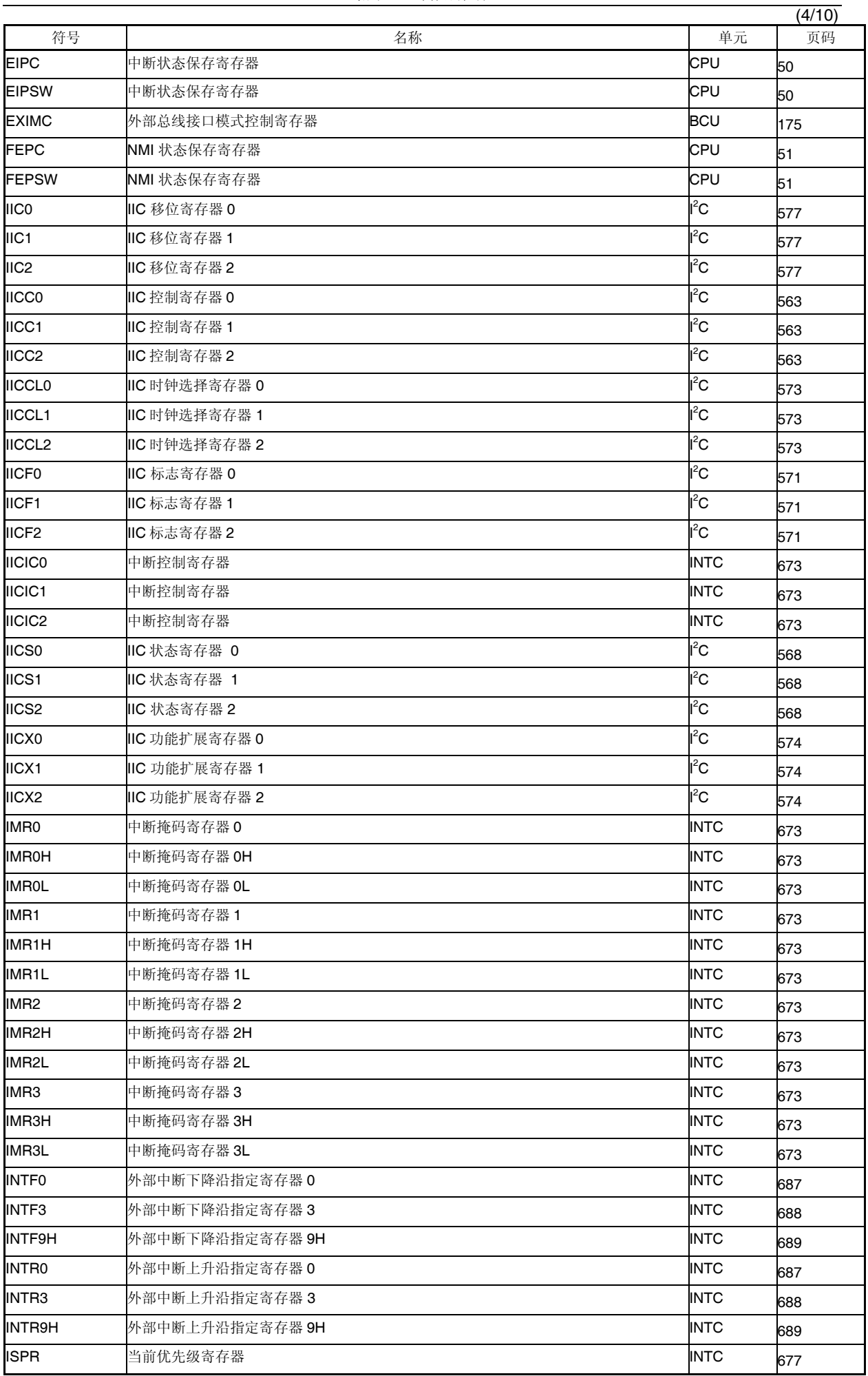

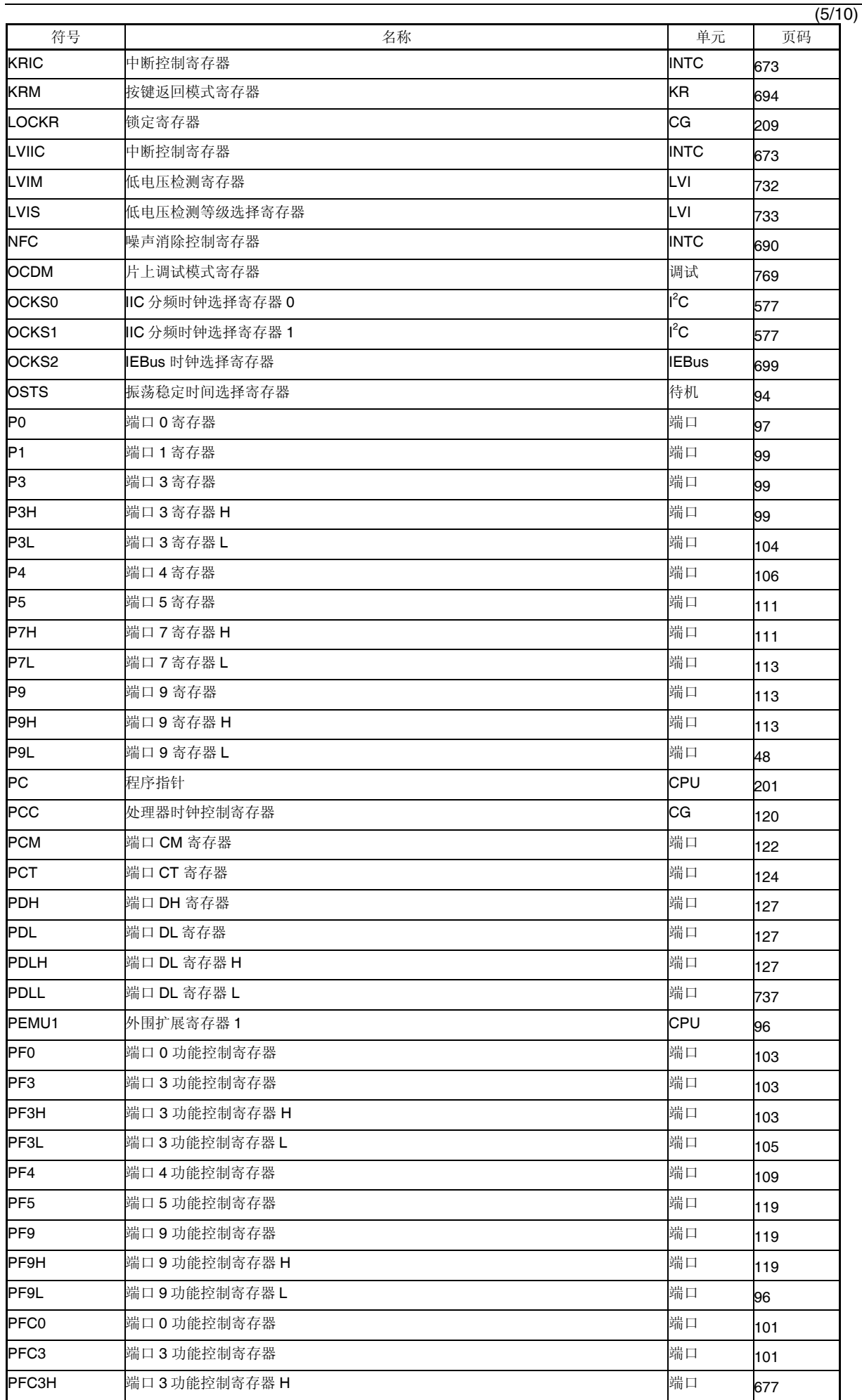

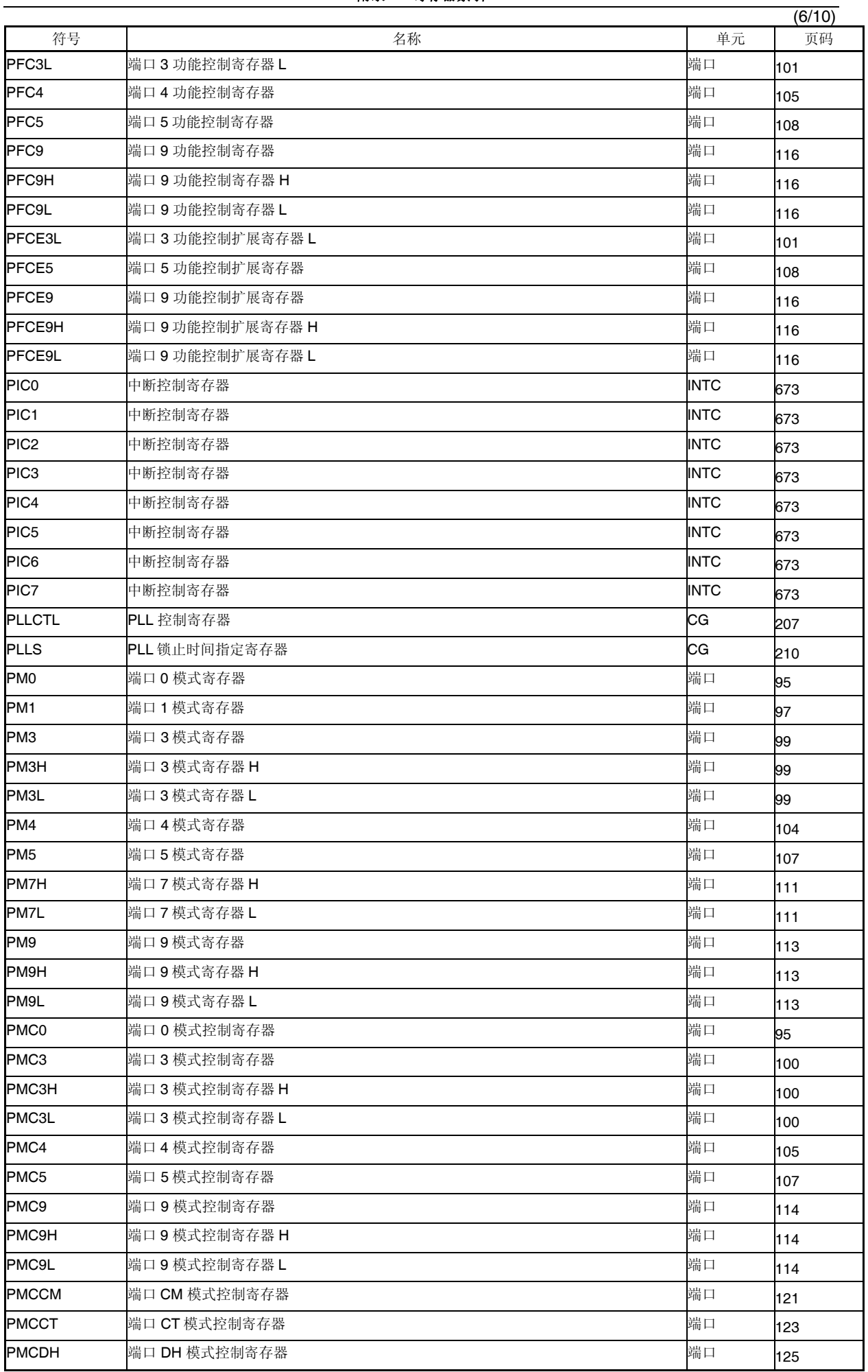

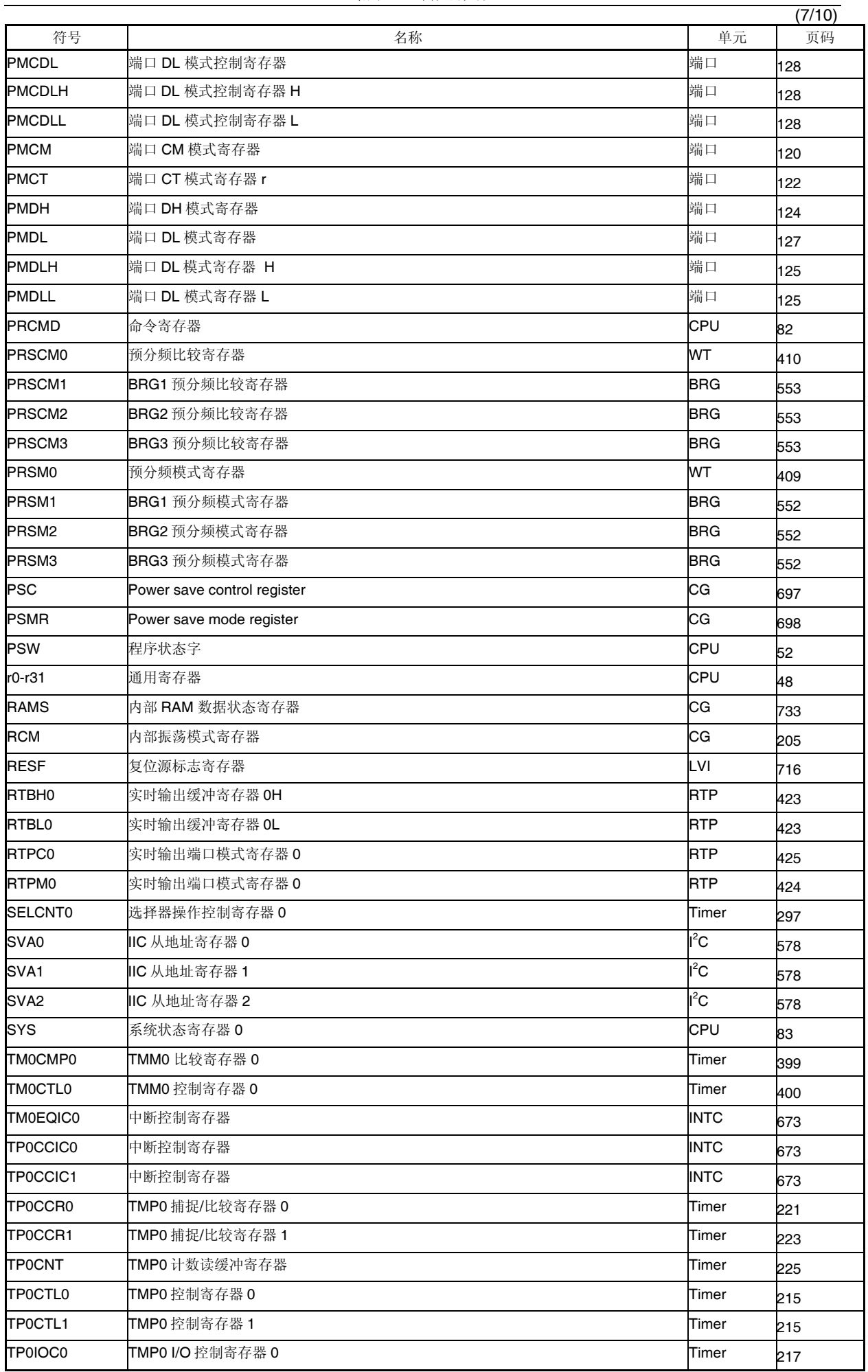

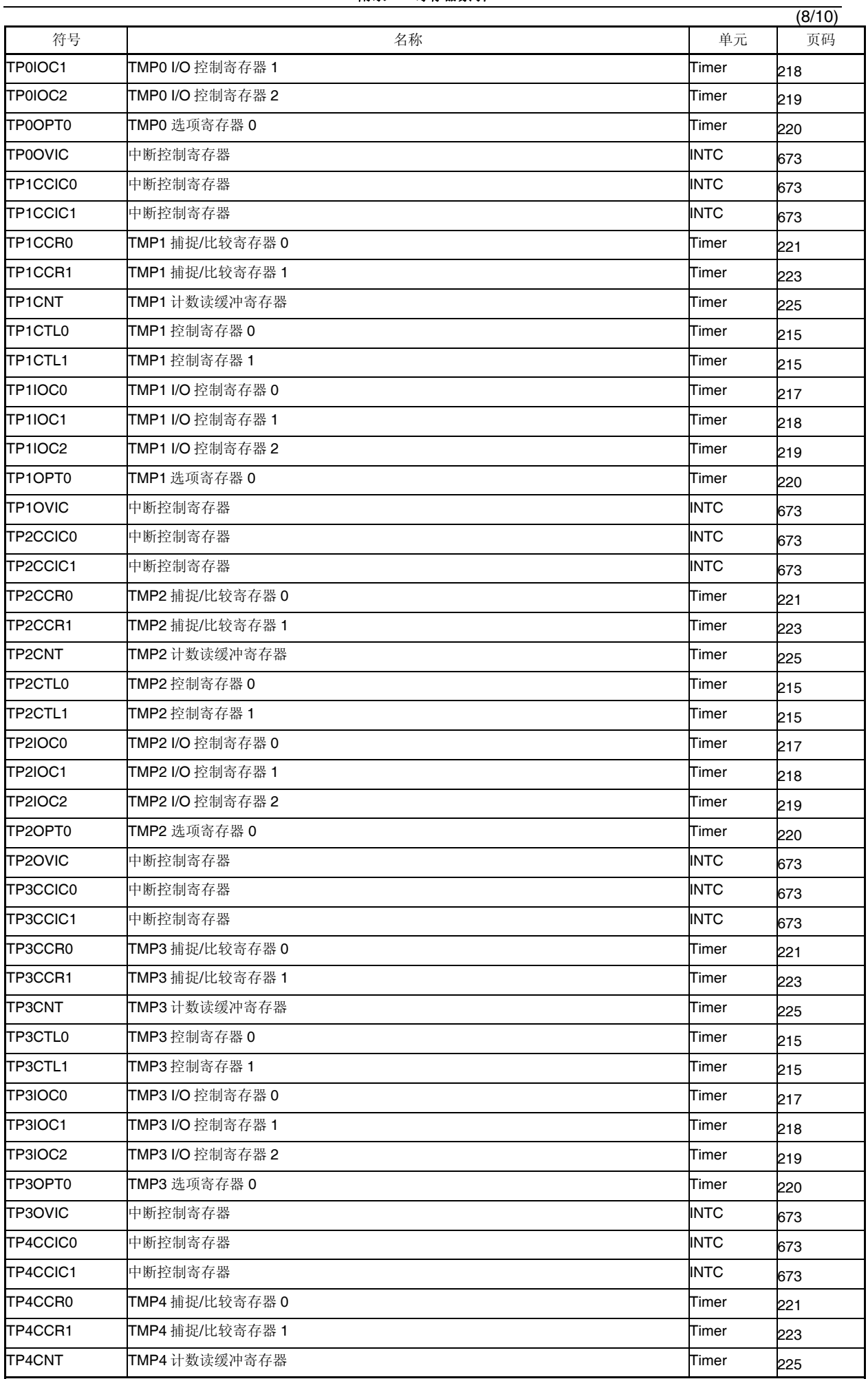

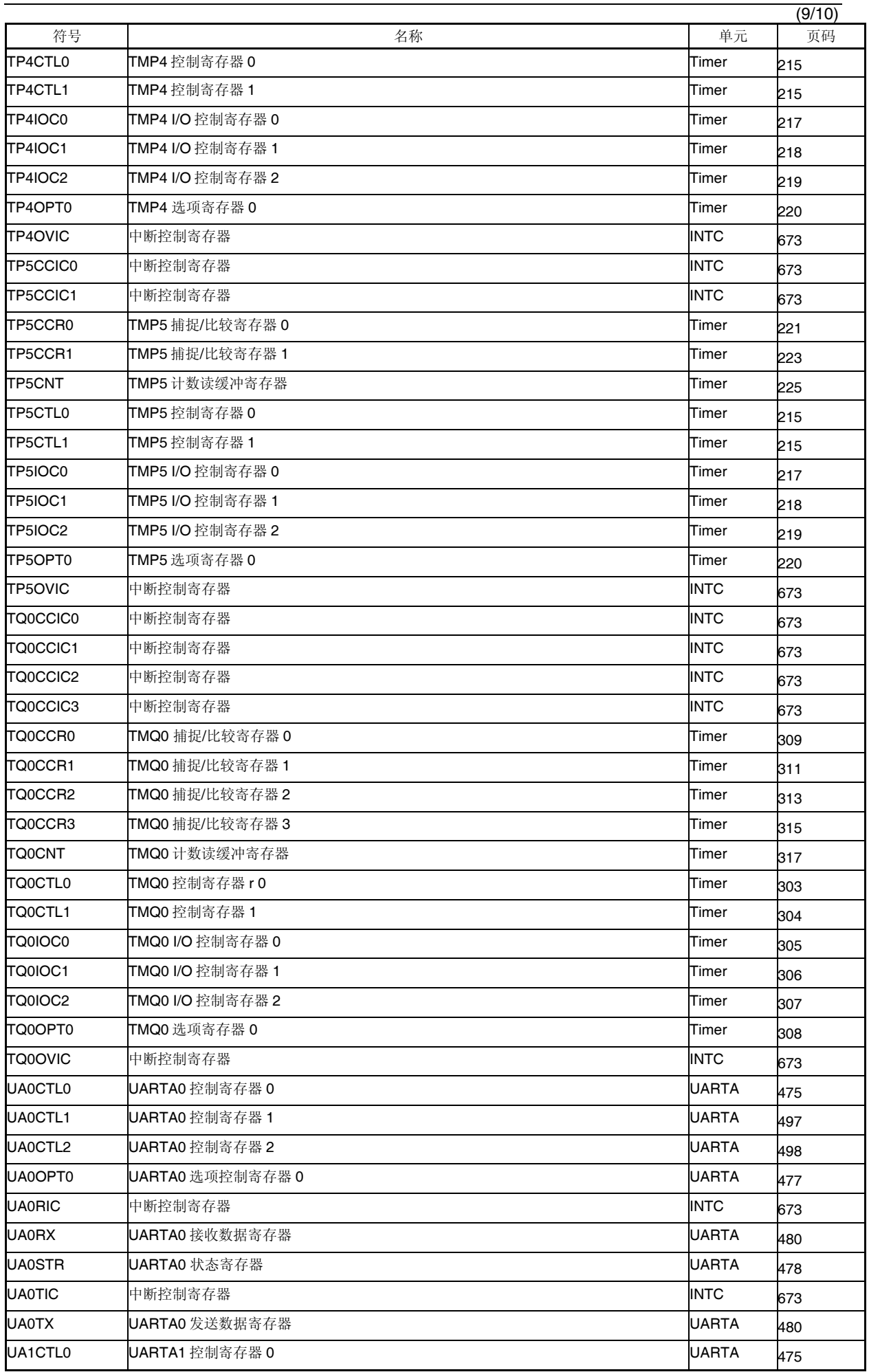

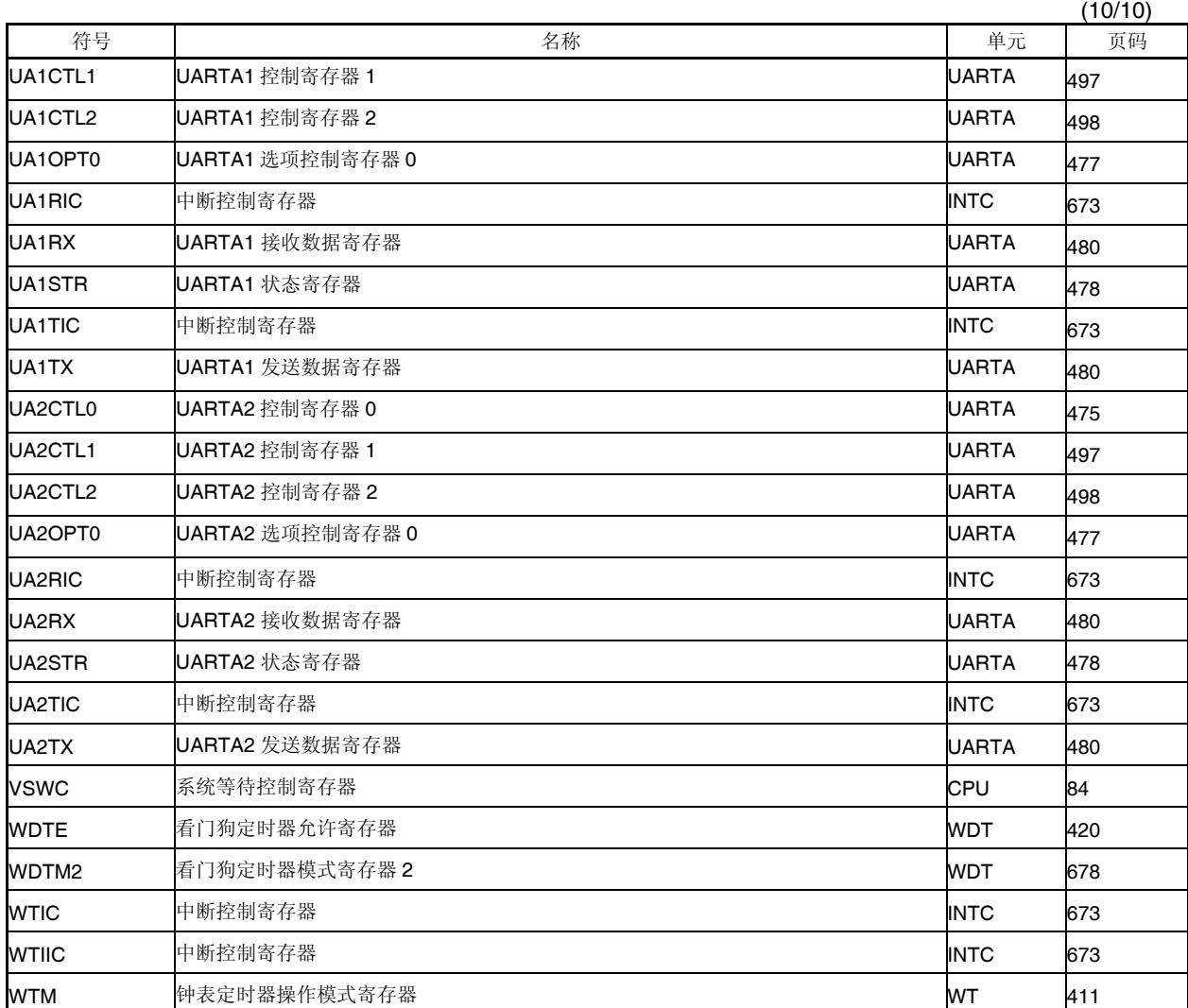

# 附录 **C** 指令集列表

### **C.1** 常规指令

### **(1)** 用于描述操作数的寄存器符号

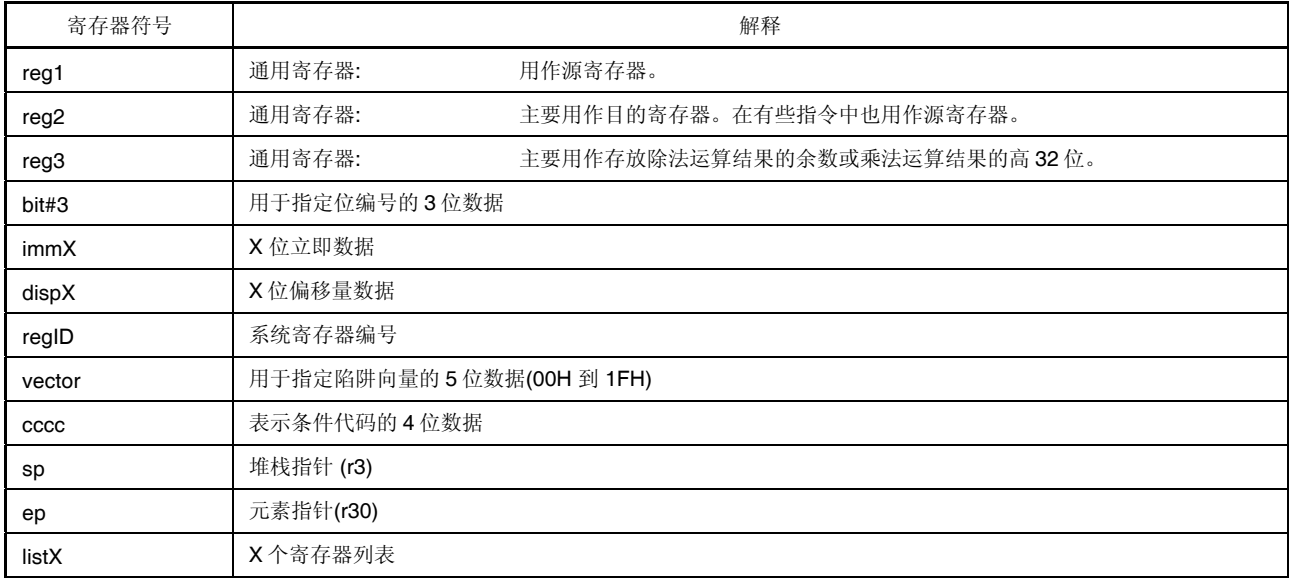

### **(2)** 用于描述操作码的寄存器符号

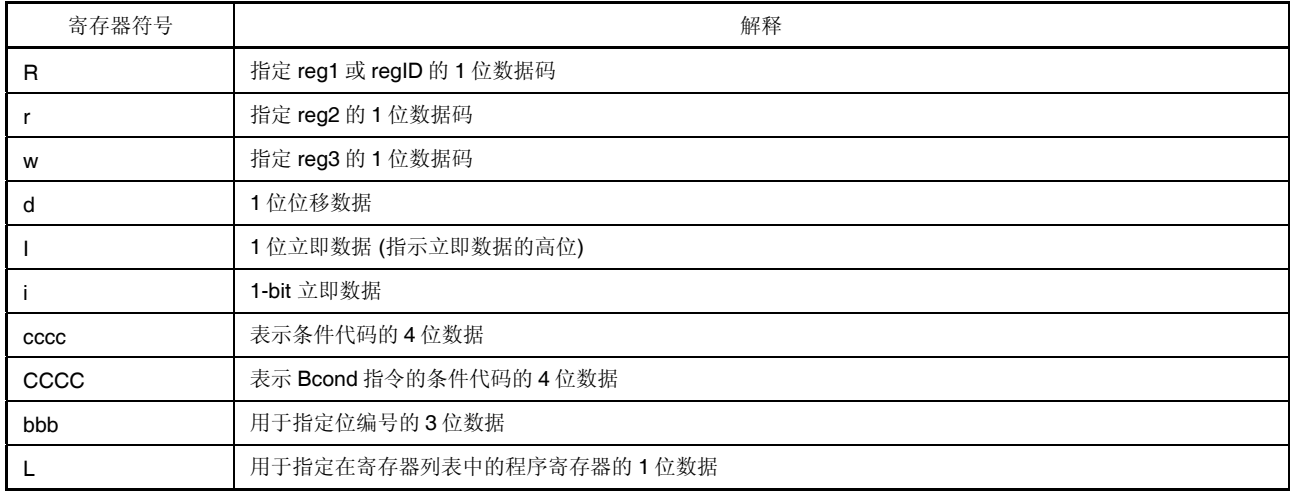

### **(3)** 用于描述操作数的寄存器符号

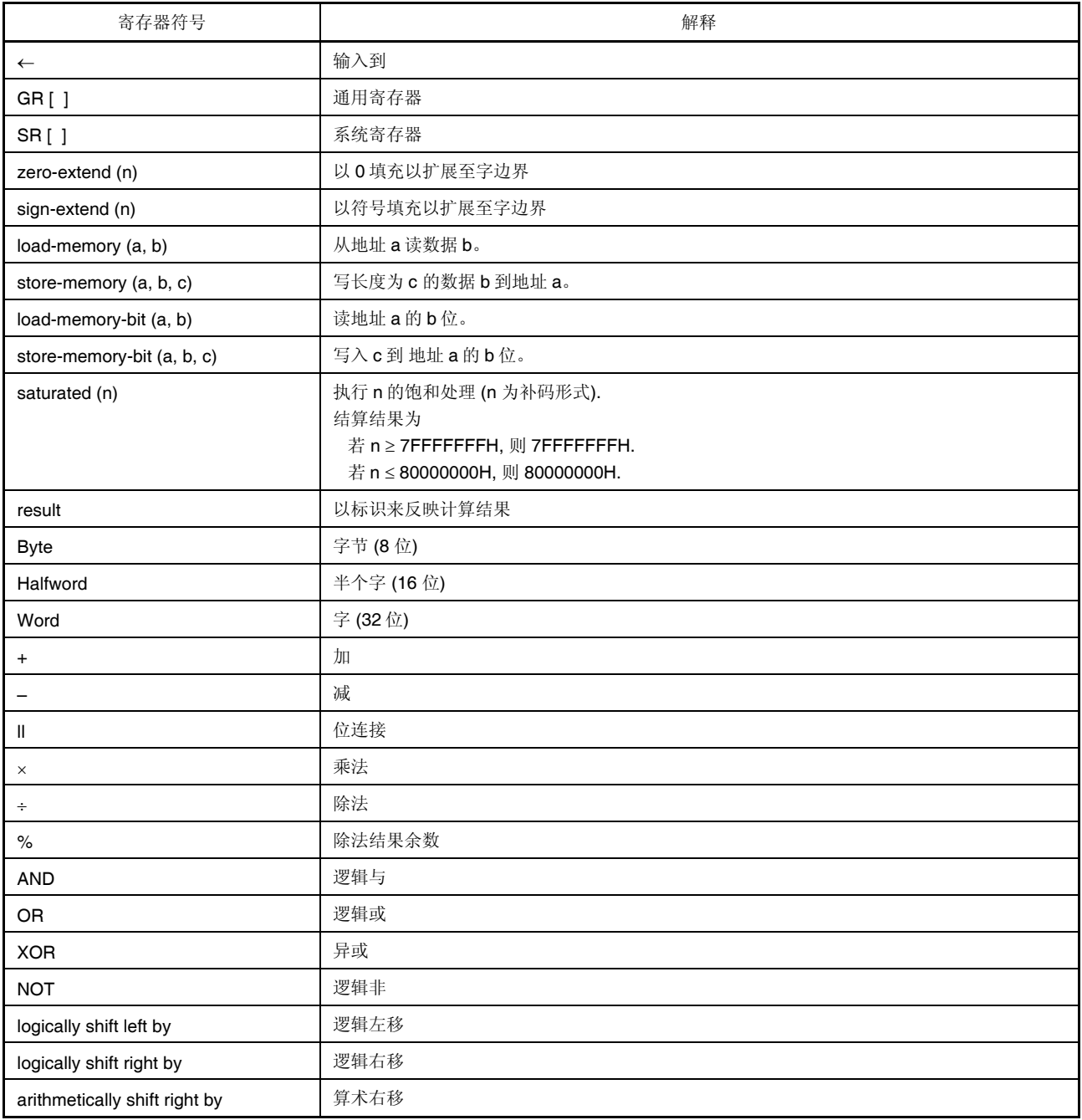

### **(4)** 用于表示操作时钟的寄存器符号

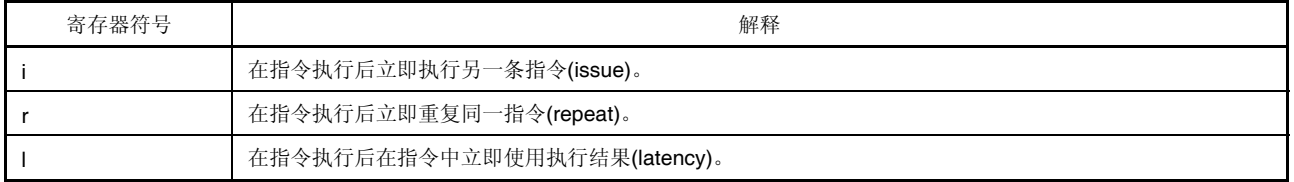

### **(5)** 用于描述标志操作的寄存器符号

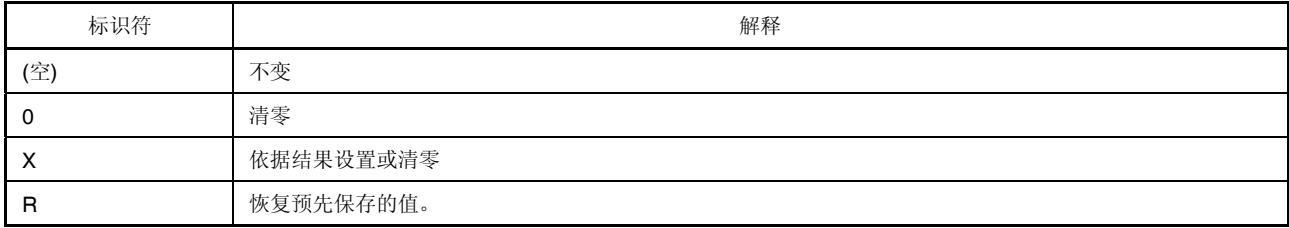

### **(6)** 条件代码

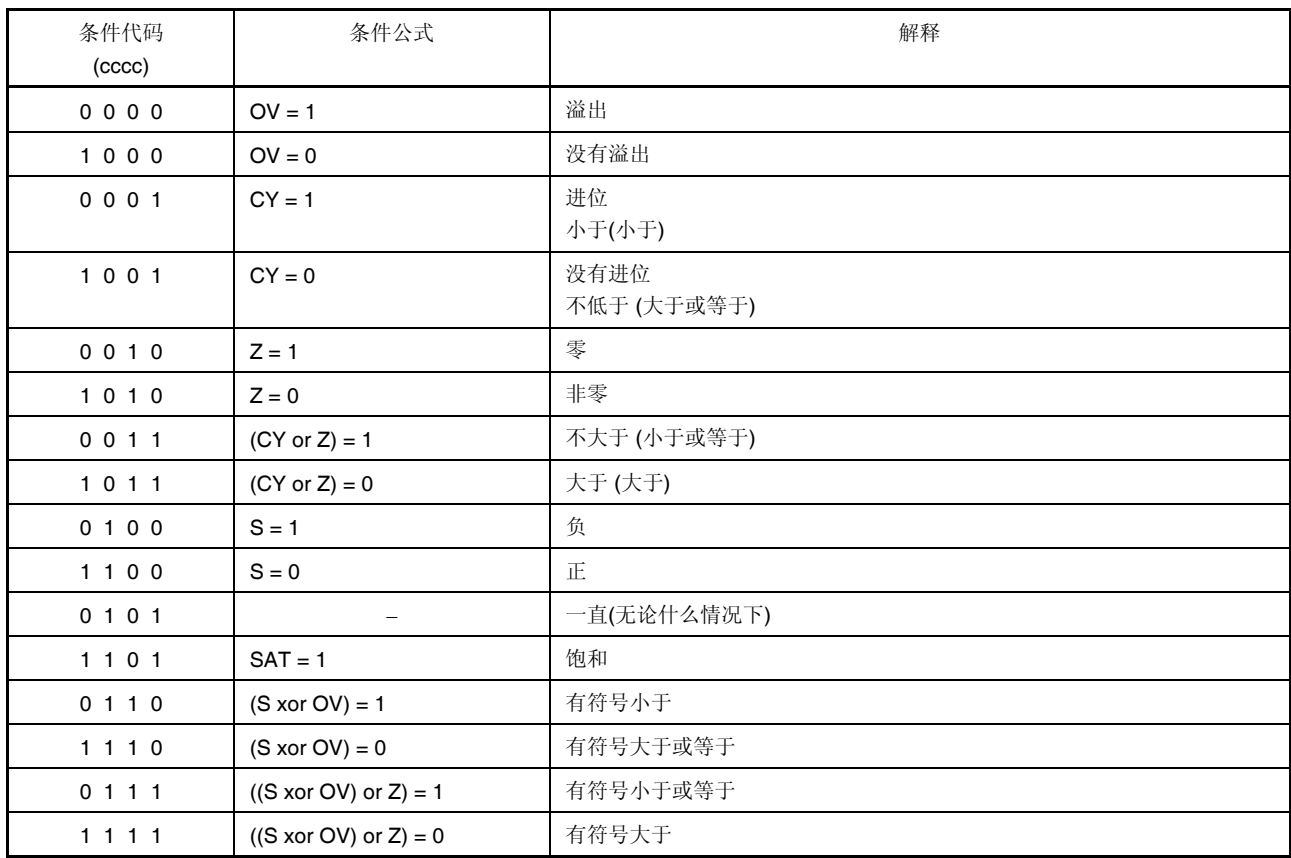

### **C.2** 指令集 **(**按字母顺序**)**

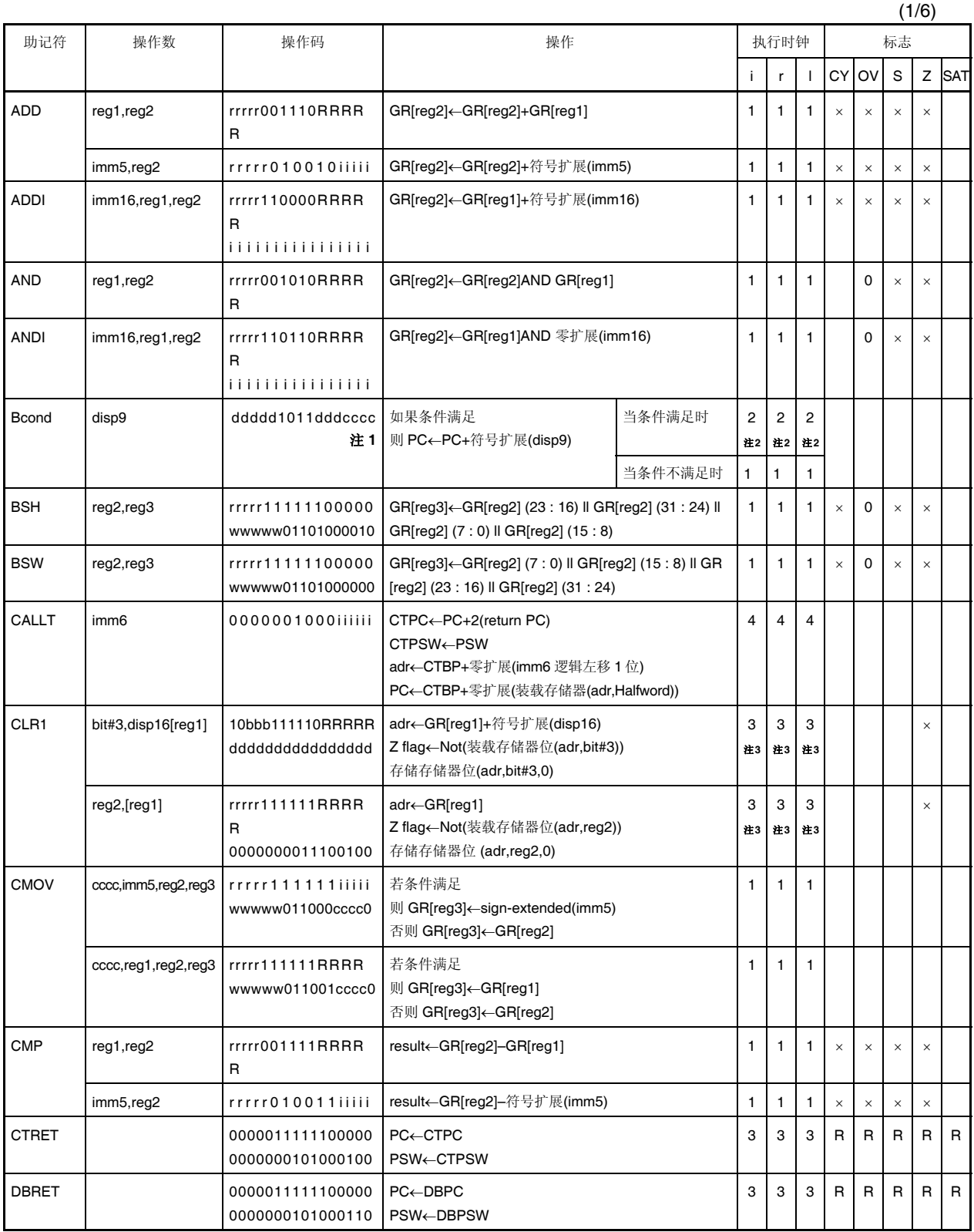

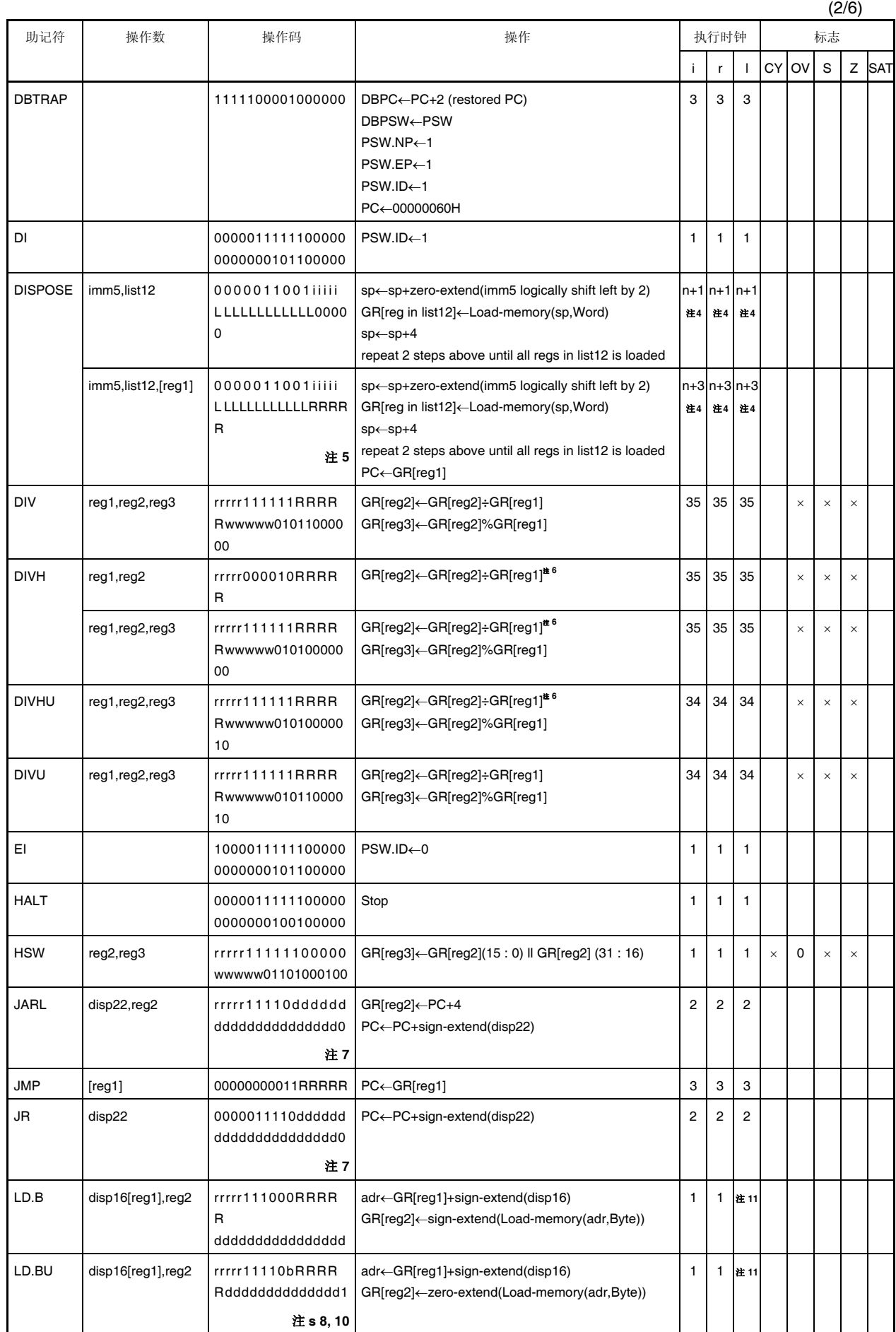

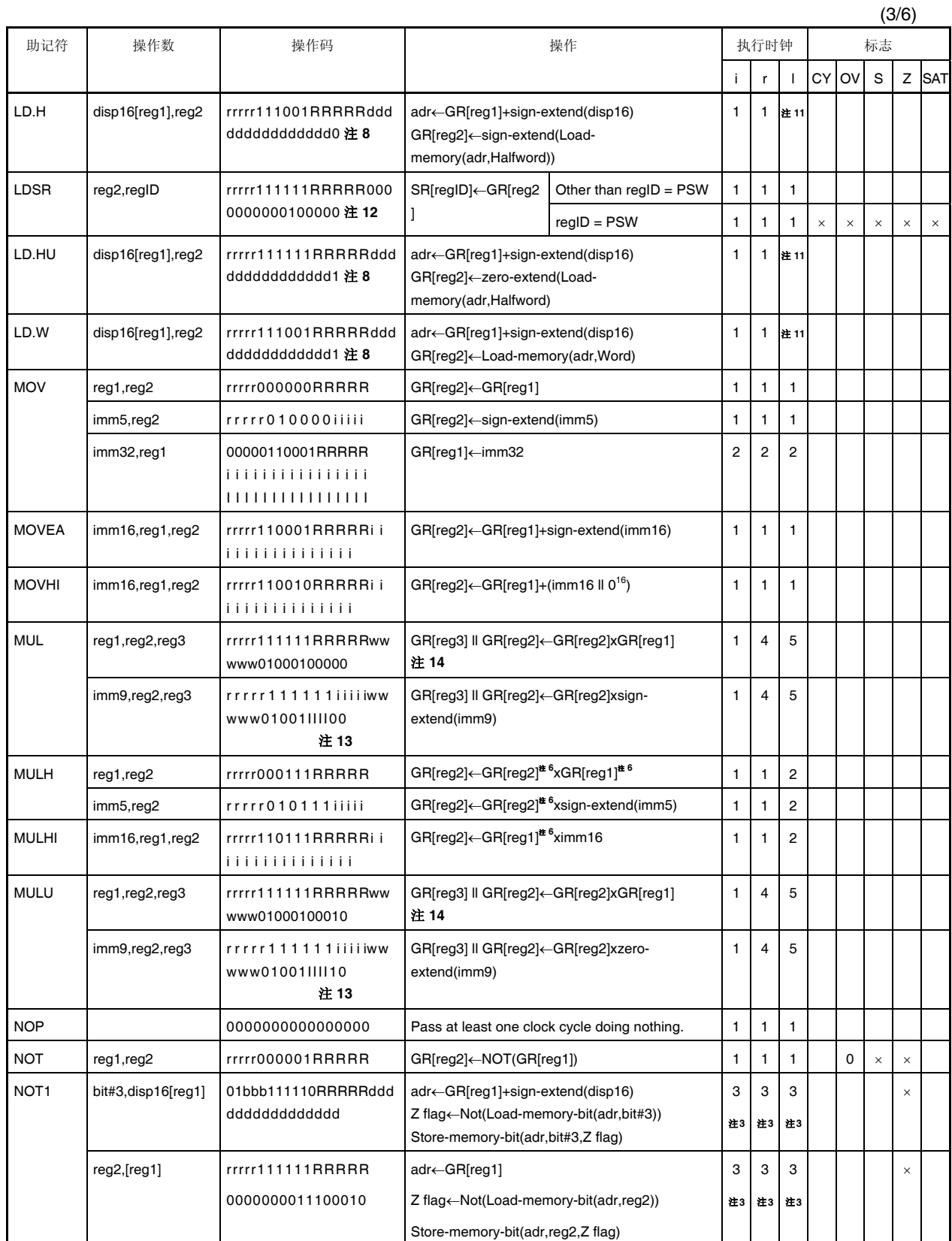

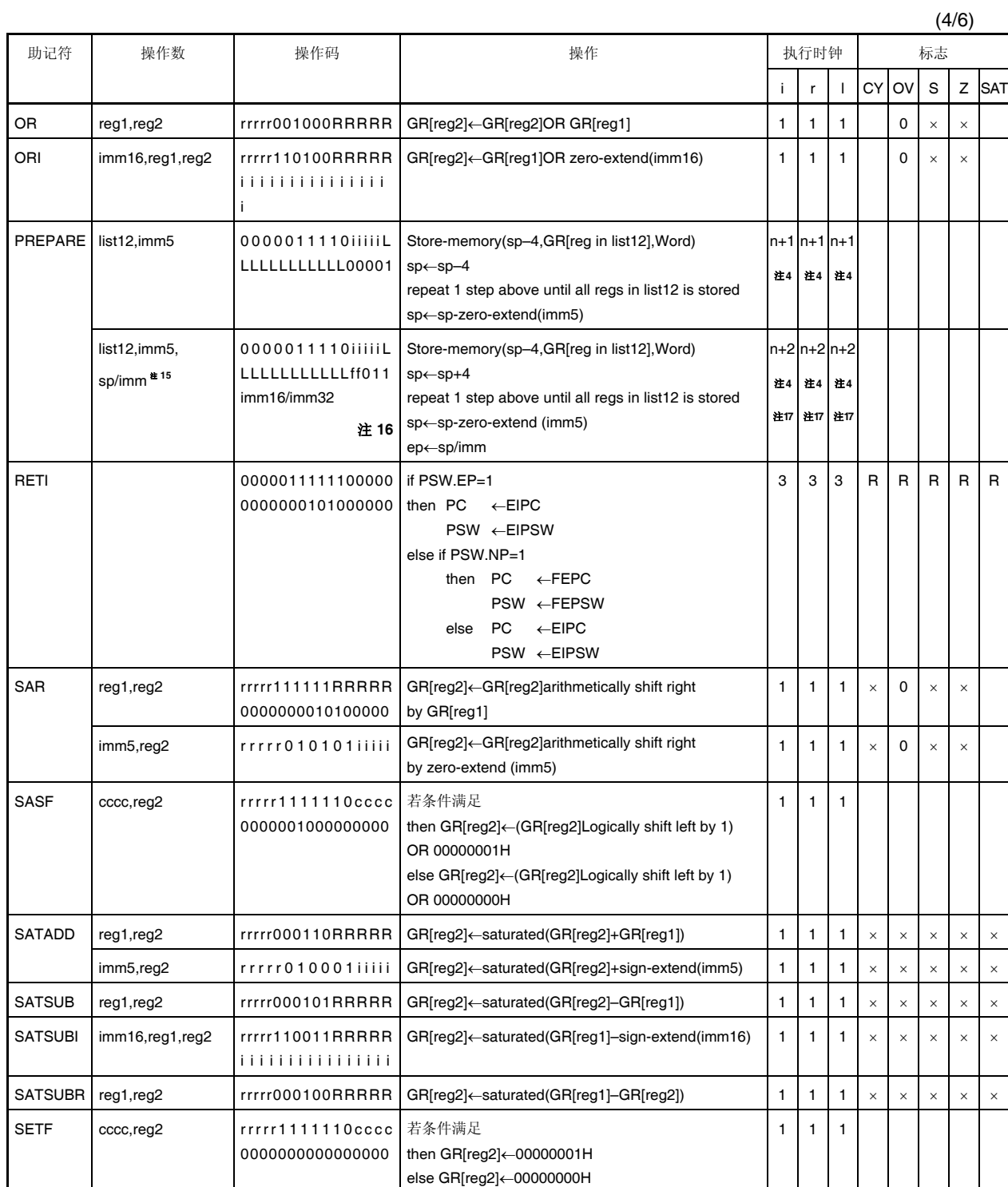

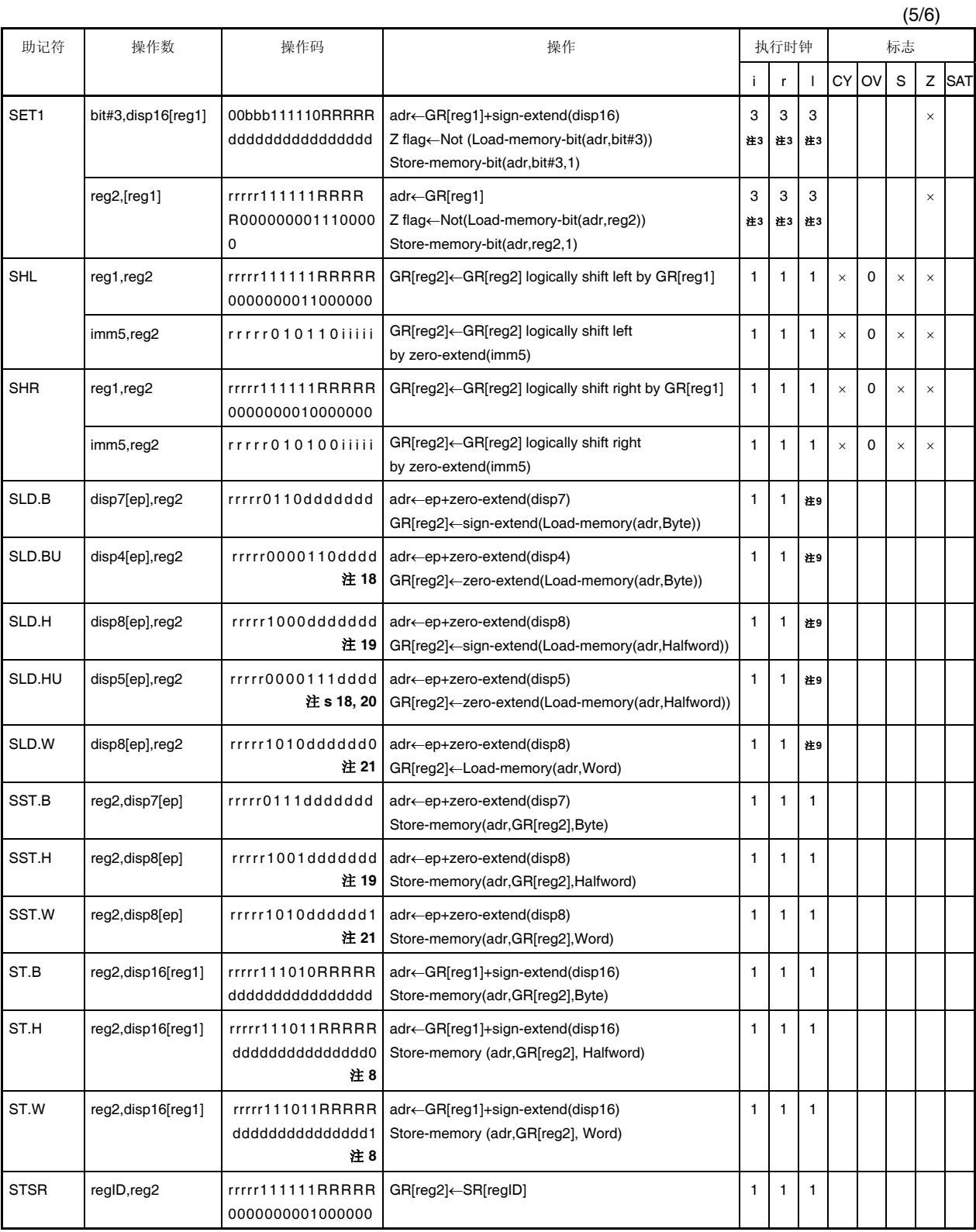

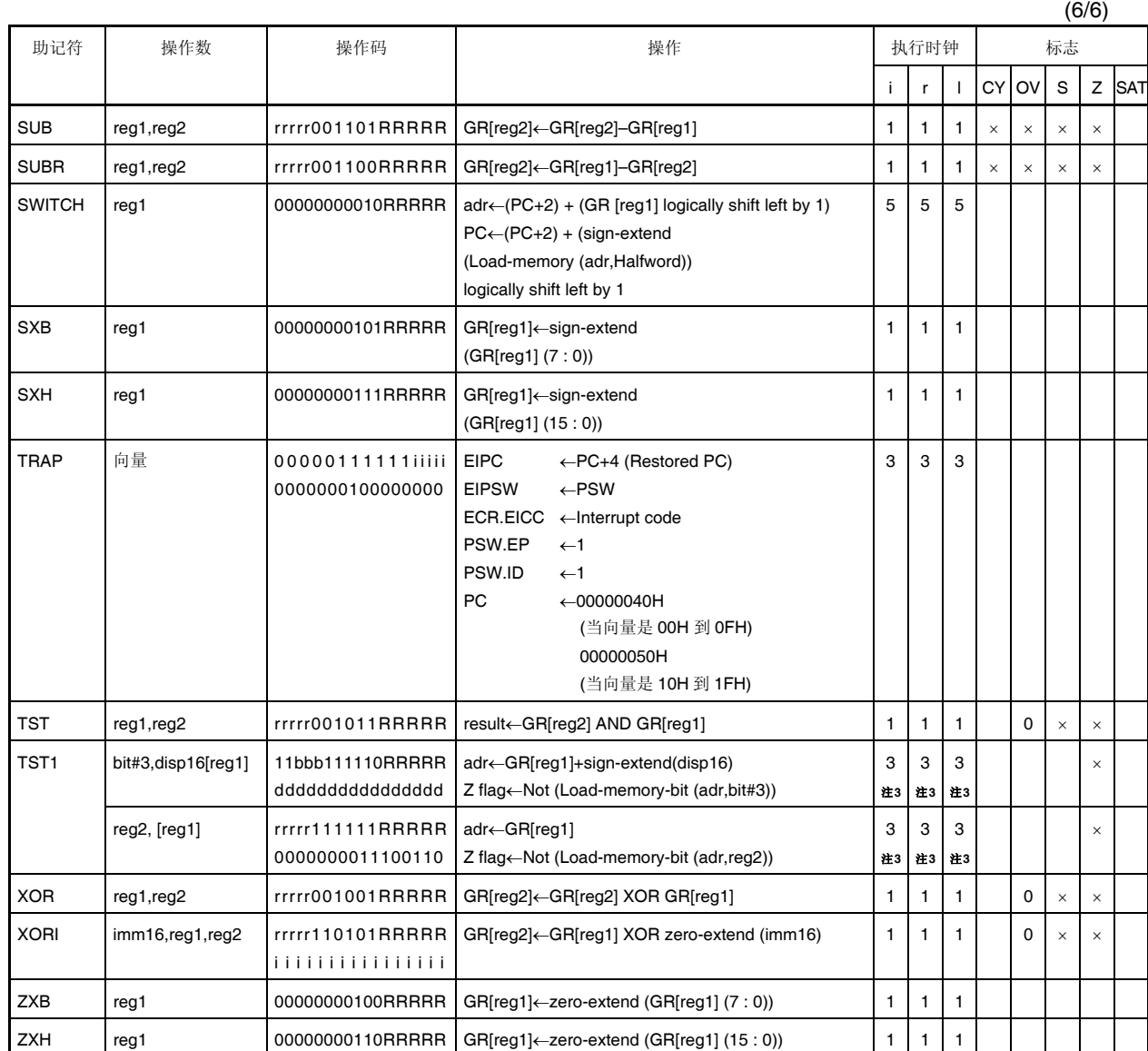

注 **1.** dddddddd: disp9 的高 8 位。

- **2.** 如果有重写即刻的 PSW 内容的指令,那么时钟数为 3。
- **3.** 如果没有等待状态(3 + 读取访问的等待状态数)。
- 4. n 为 list12 装载寄存器的总数。(由等待状态数而得。如果没有等待状态, 那么 n 即为 list12 寄存器的 总数。若 n = 0, 则与 n = 1 时进行同样的操作)。
- **5.** RRRRR: 00000 除外。
- **6.** 仅低半字数据有效。
- **7.** ddddddddddddddddddddd: disp22 的高 21 位。
- **8.** ddddddddddddddd: disp16 的高 15 位。
- **9.** 根据等待状态的数目(如果没有等待状态为 1)。
- **10.** b:disp16 的第 0 位。
- **11.** 根据等待状态的数目(如果没有等待状态为 2)。
- 注 **12.** 在该指令中,为了便于助记时式的描述,源寄存器被作为 reg2 而 reg1 被用作操作码。因此,助记描 述中的寄存器指定方法和操作码中的指定方法有所不同。
	- rrrrr = regID 指定
	- RRRRR = reg2 指定
	- 13. iiiii: imm9 的低 5 位。
	- IIII: imm9 的高 4位。
	- **14.** 对于通用寄存器 reg1 和 reg3,不要指定相同的寄存器。
	- **15.** sp/imm:由副操作码的位 19 和位 20 指定。
	- **16.** ff = 00: 将 sp 载入 ep.
		- 01: 将符号扩展 16 位立即数据(47 到 32 位)载入 ep
		- 10: 将逻辑左移 16 位的 16 位立即数据(47 到 32 位)载入 ep
		- 11: 加载 32 位立即数 (bits 63 到 32) in ep.
	- **17.** 如果 imm = imm32, n + 3 个时钟。
	- 18. rrrrr: 除 00000 外。
	- **19.** ddddddd: disp8 的高 7 位。
	- **20.** dddd: disp5 的高 4 位。
	- **21.** dddddd: disp8 的高 6 位。

## 附录 **D** 注意事项表

此附录列明了本文档所需的注意事项。 下表的"分类 (硬件/软件)" 定义:

软件: 有关寄存器设置或编程等软件的注意事项。

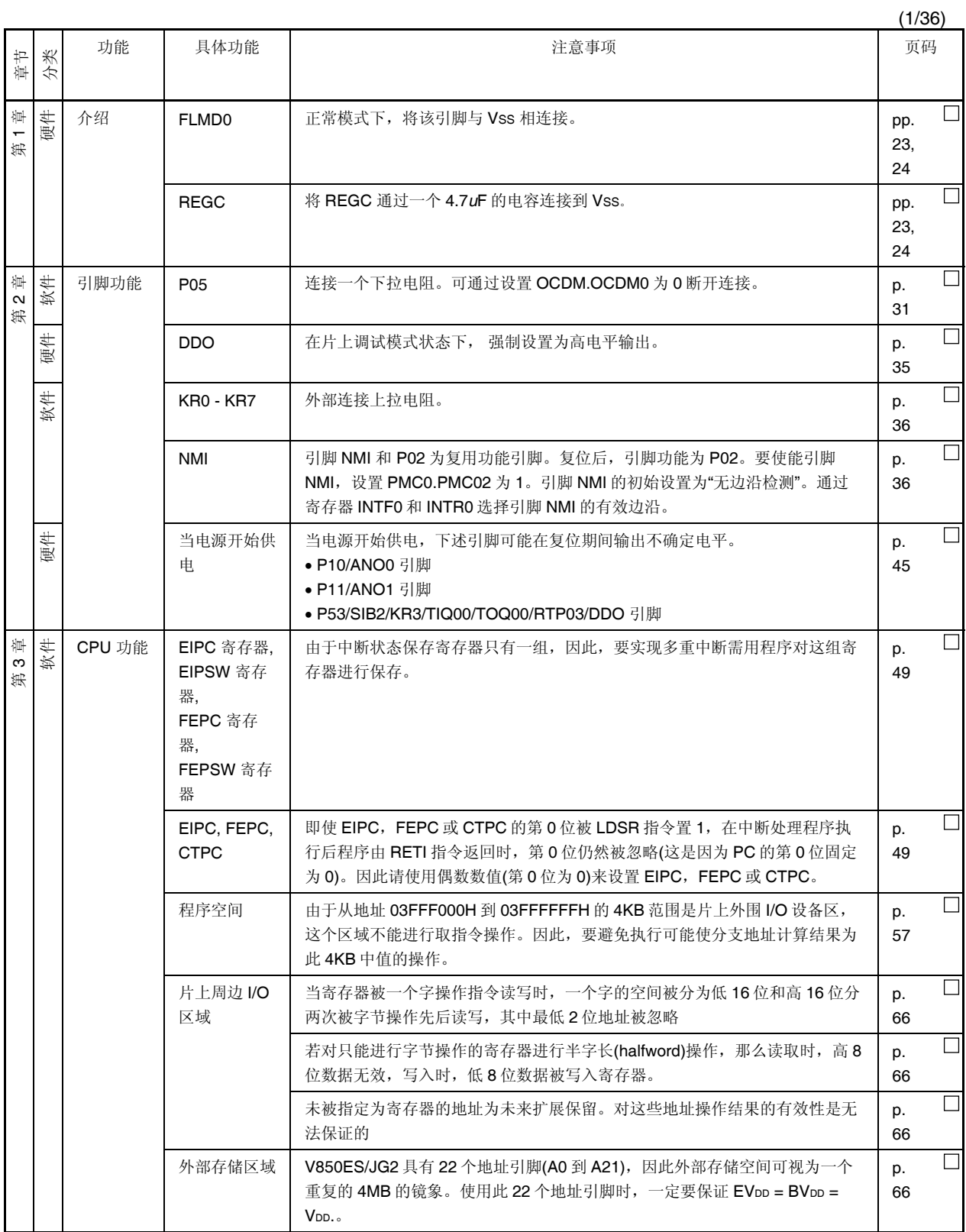

硬件: 有关微控制器内部/外部硬件的注意事项。

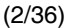

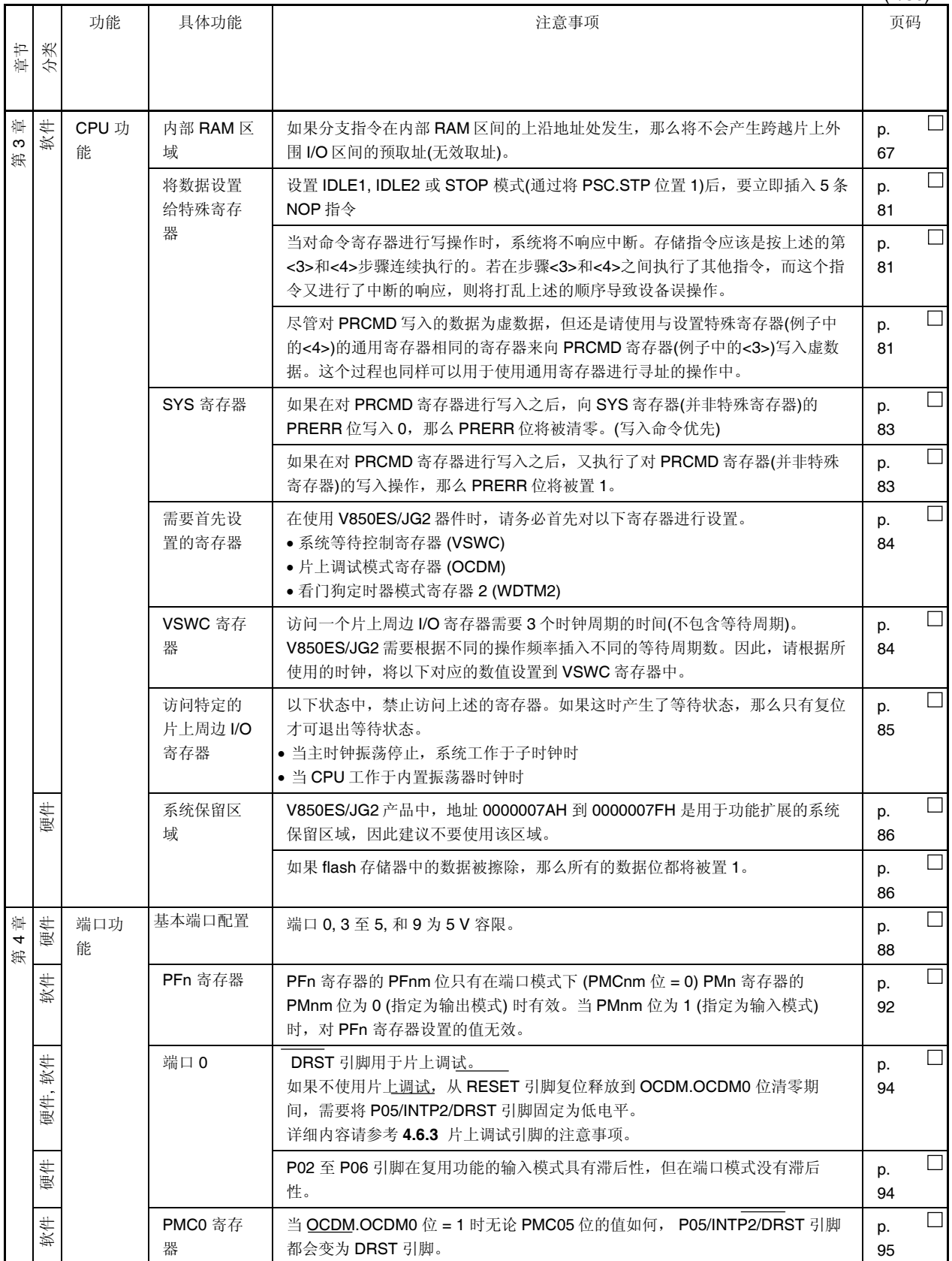

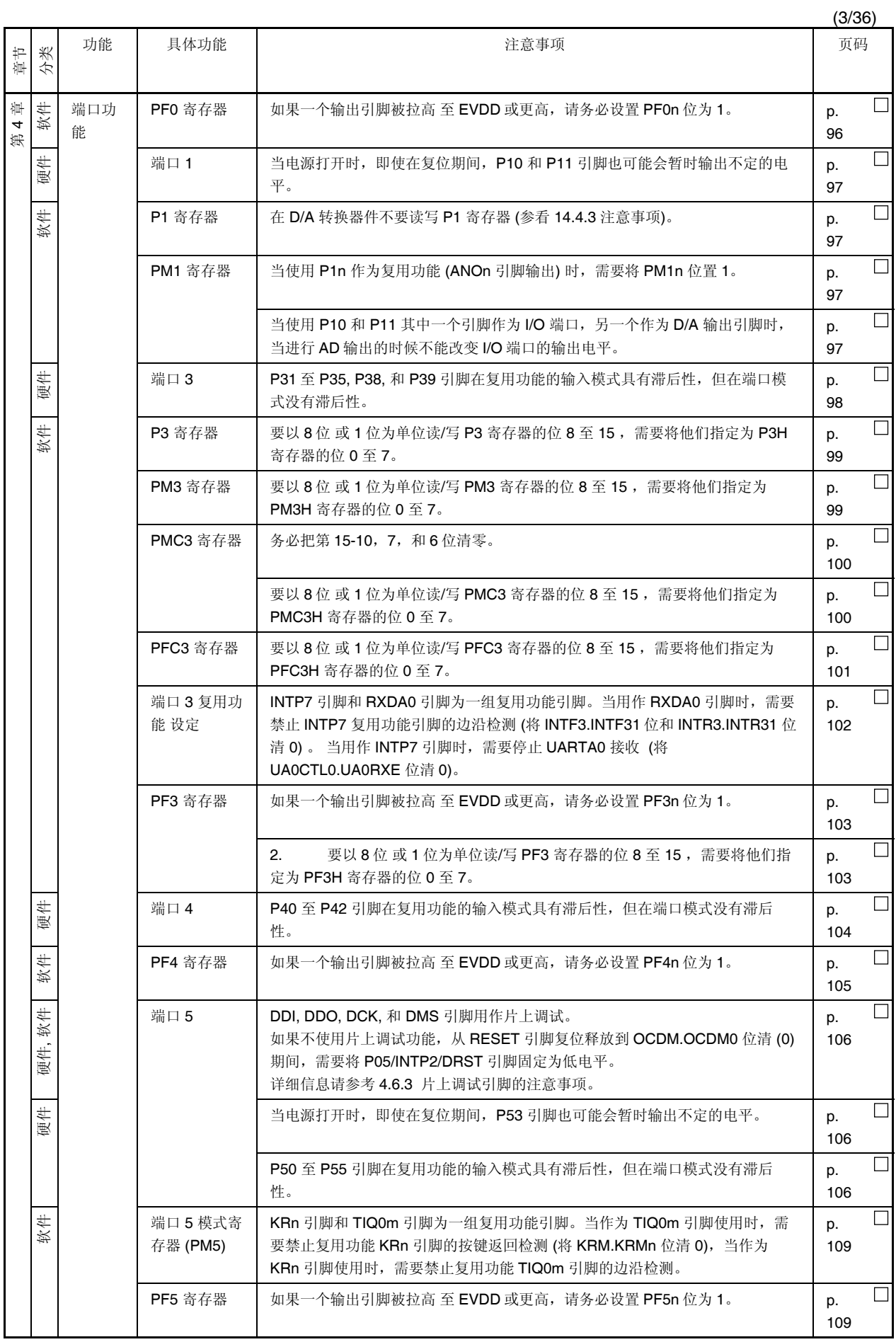

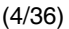

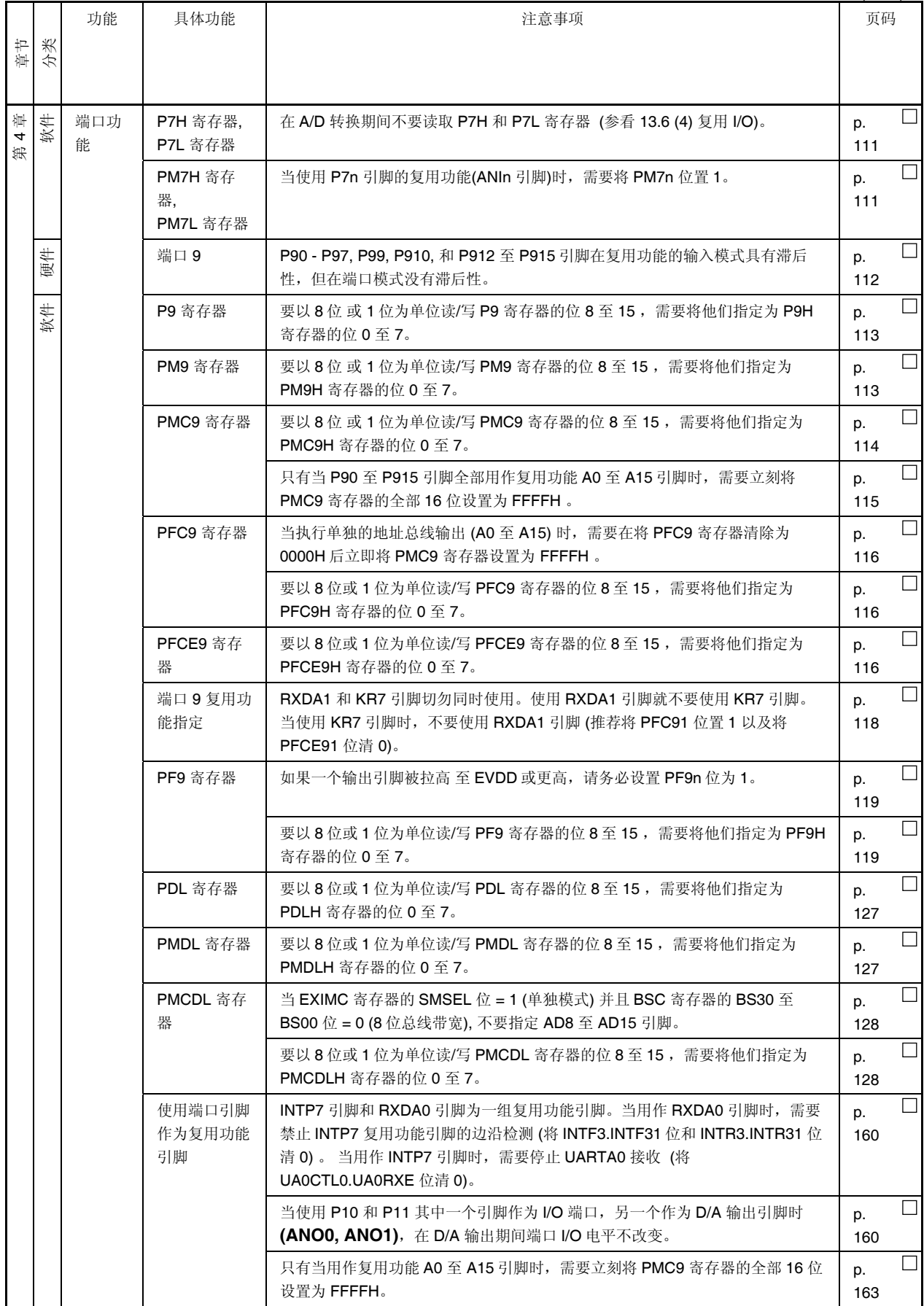

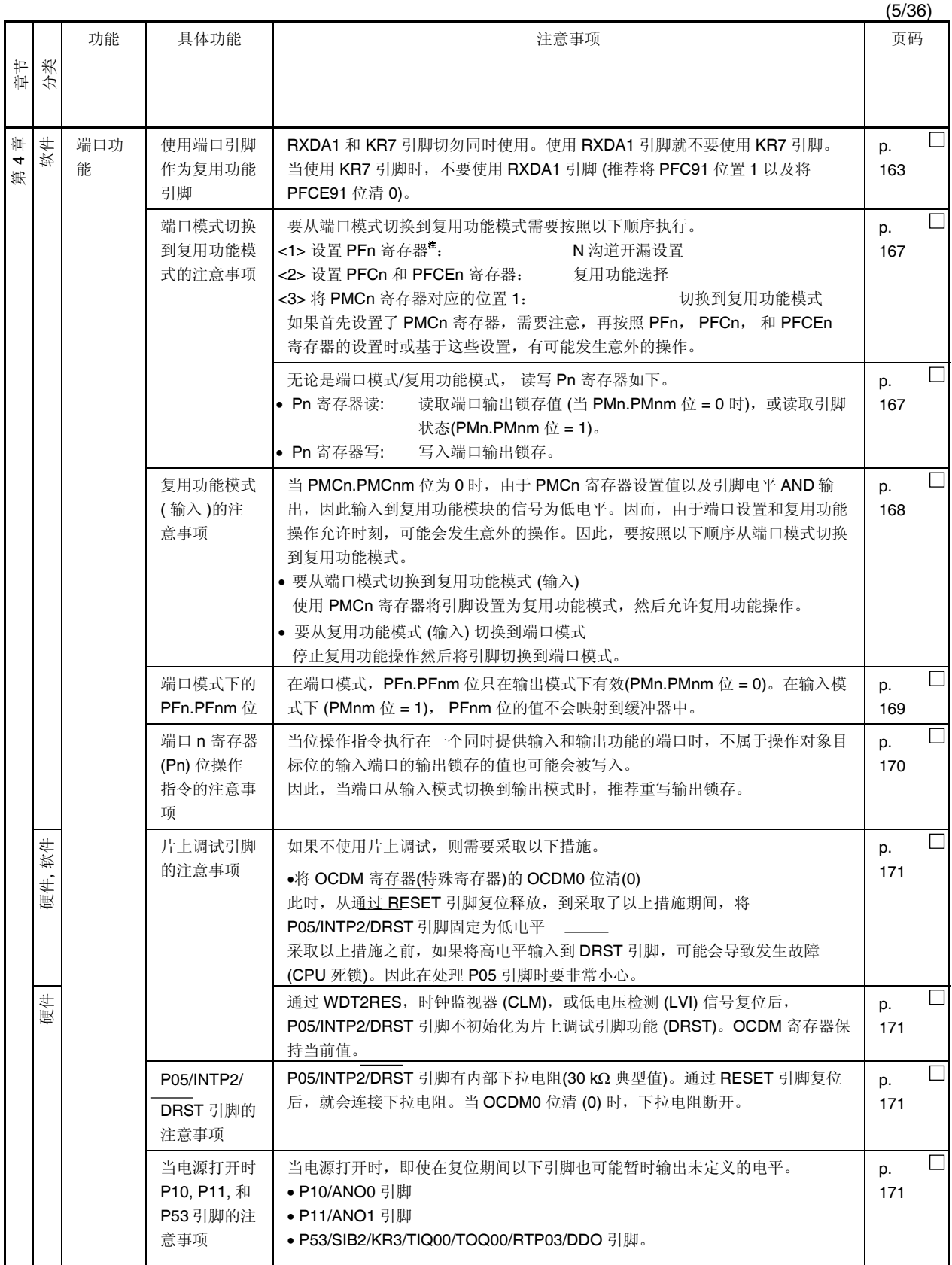

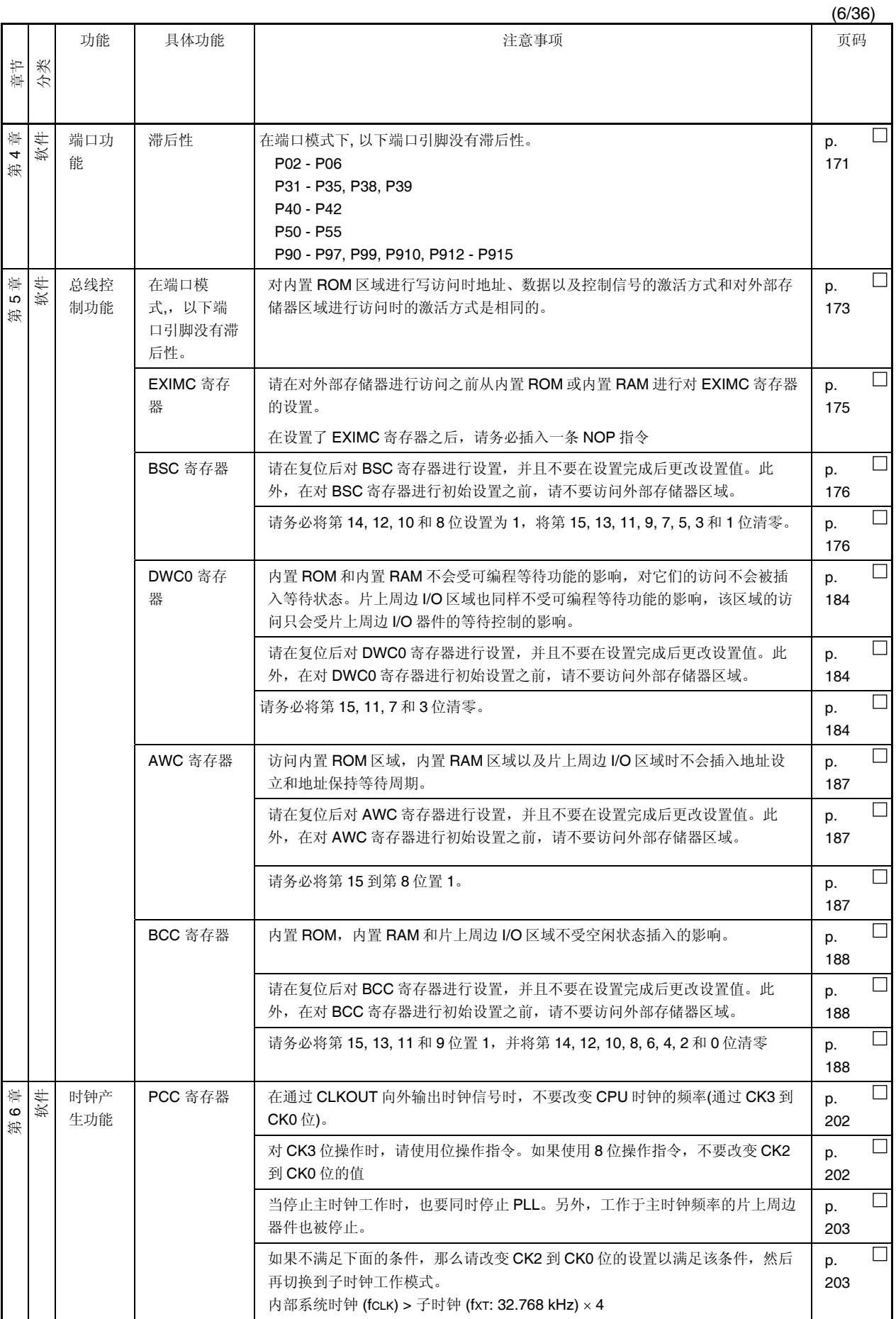

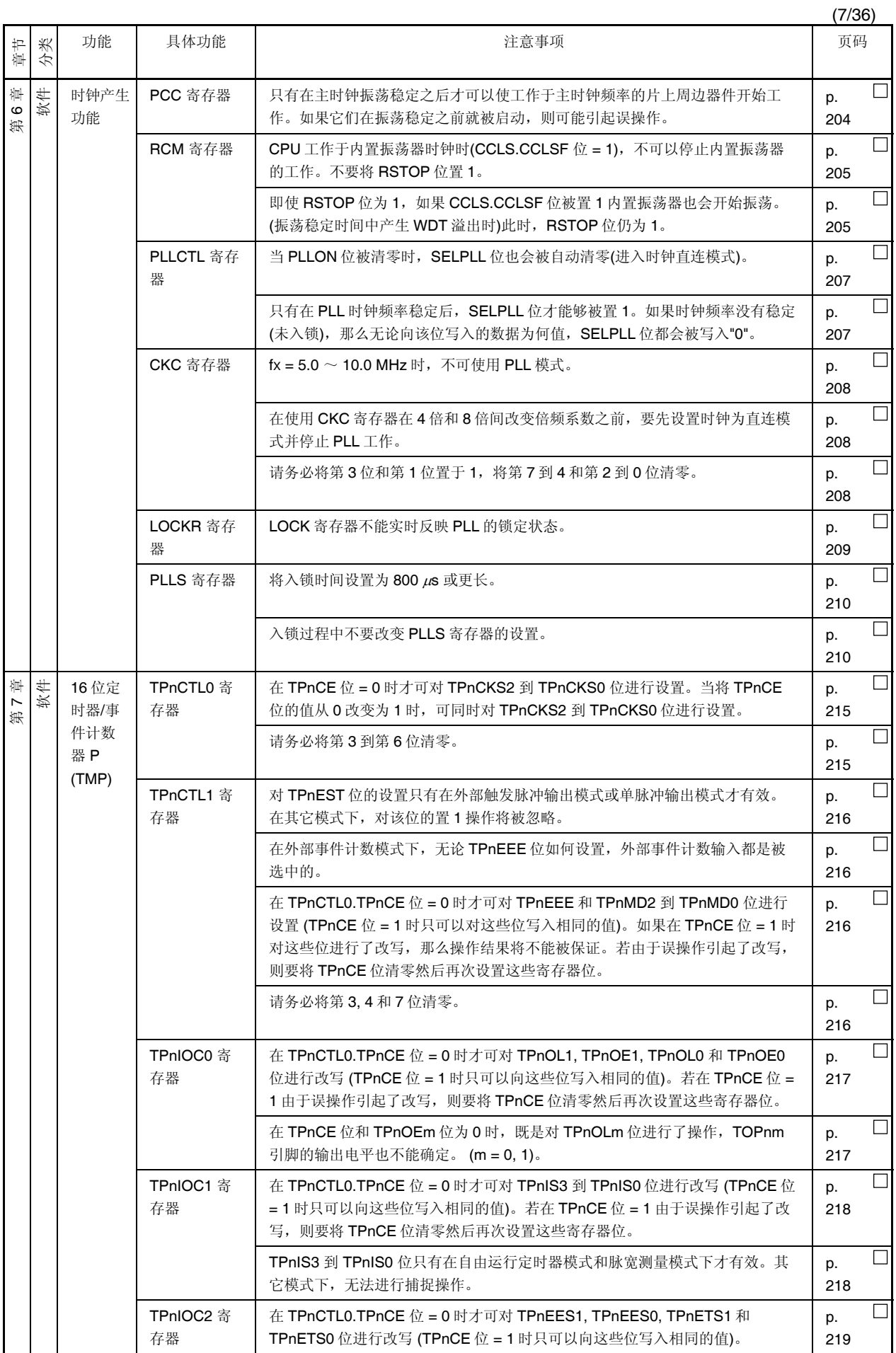

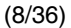

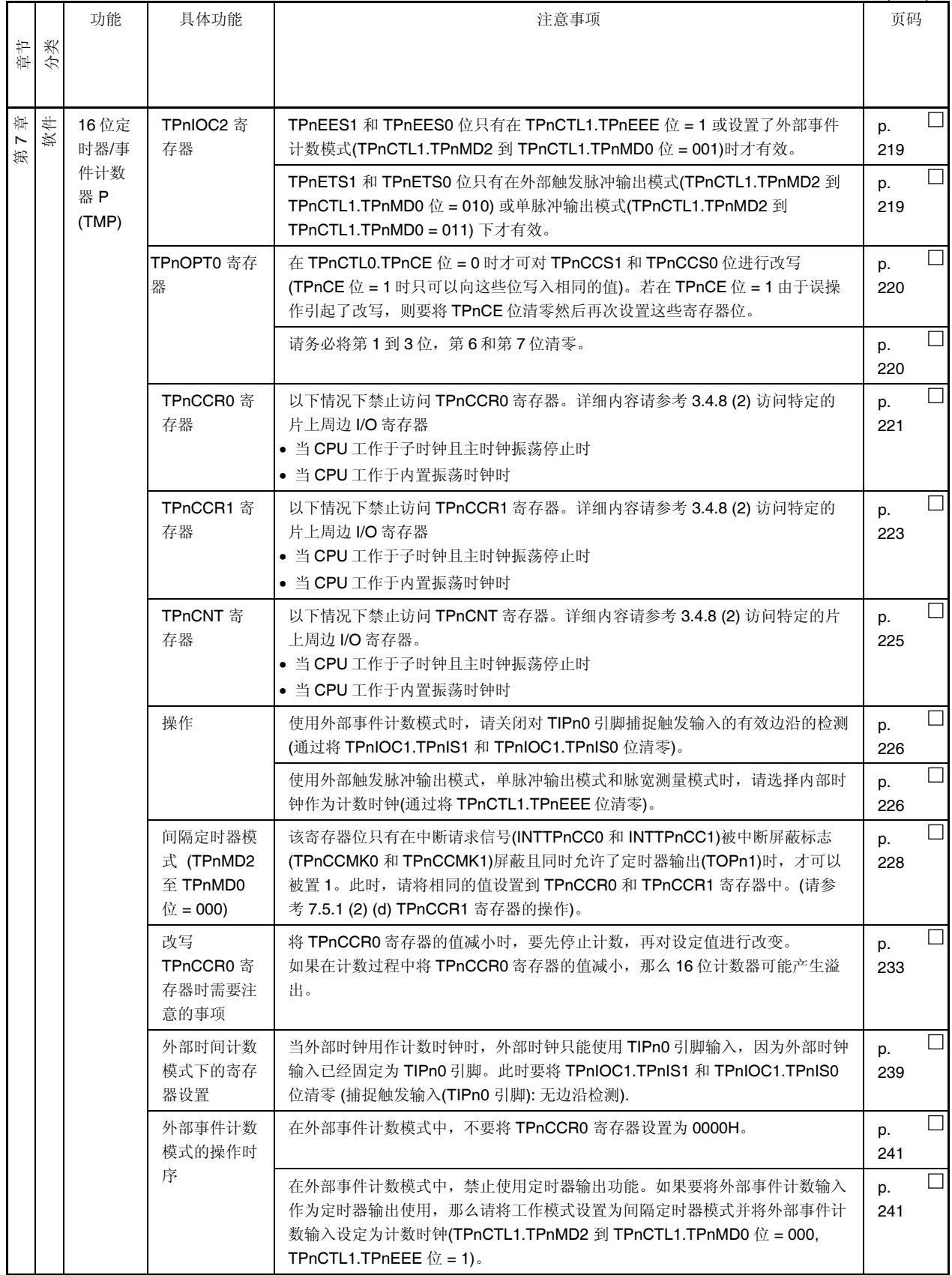
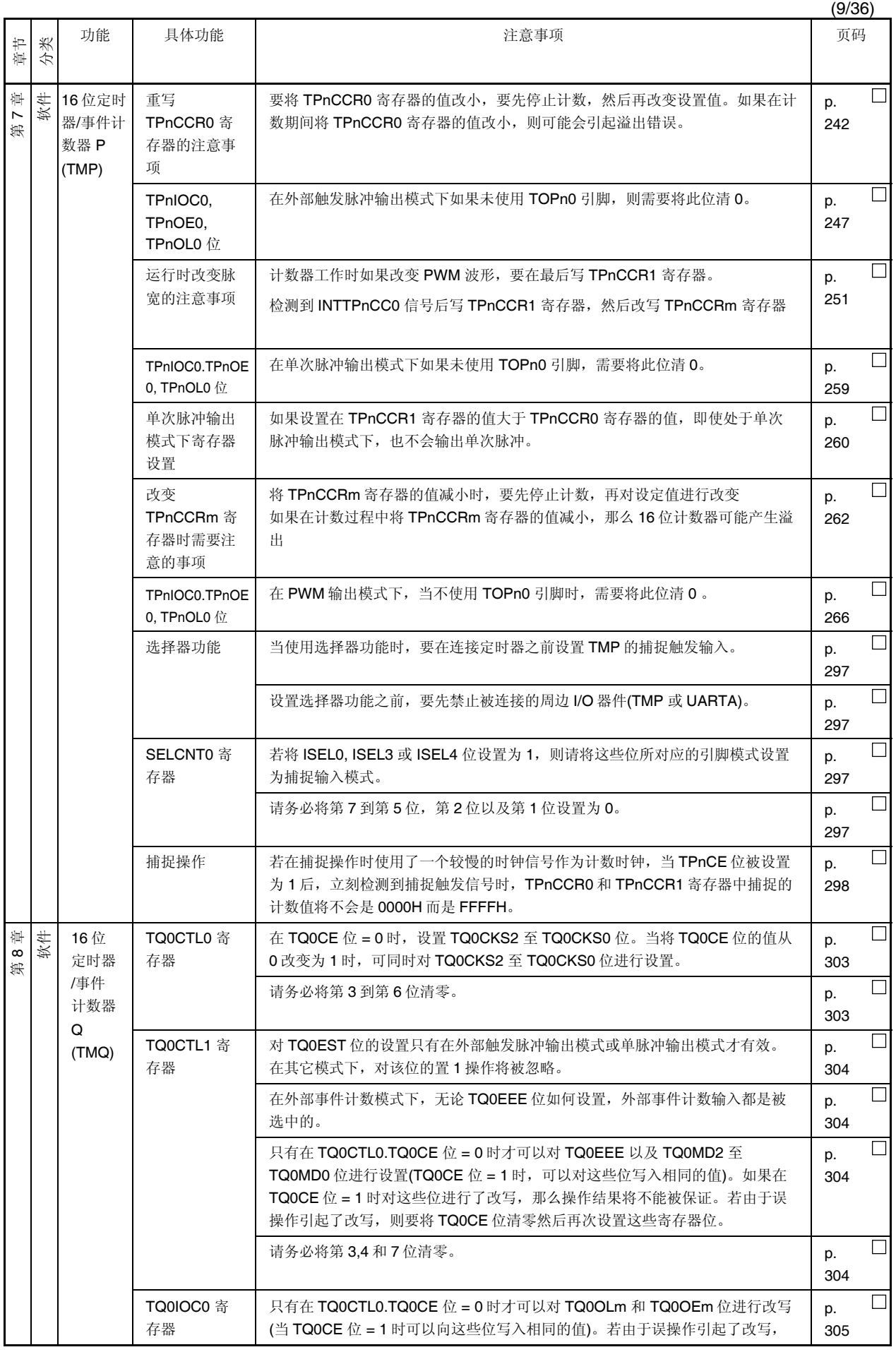

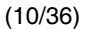

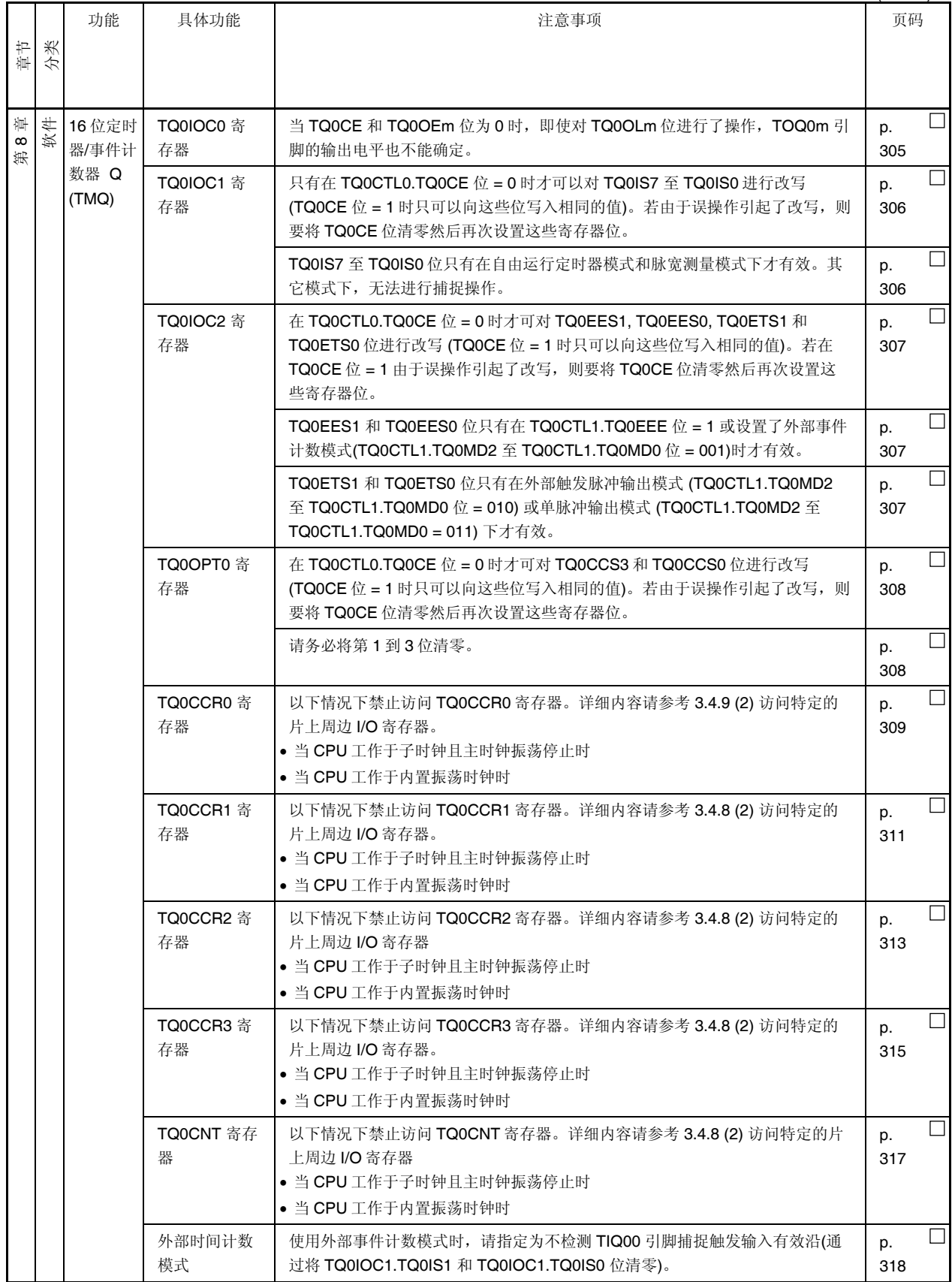

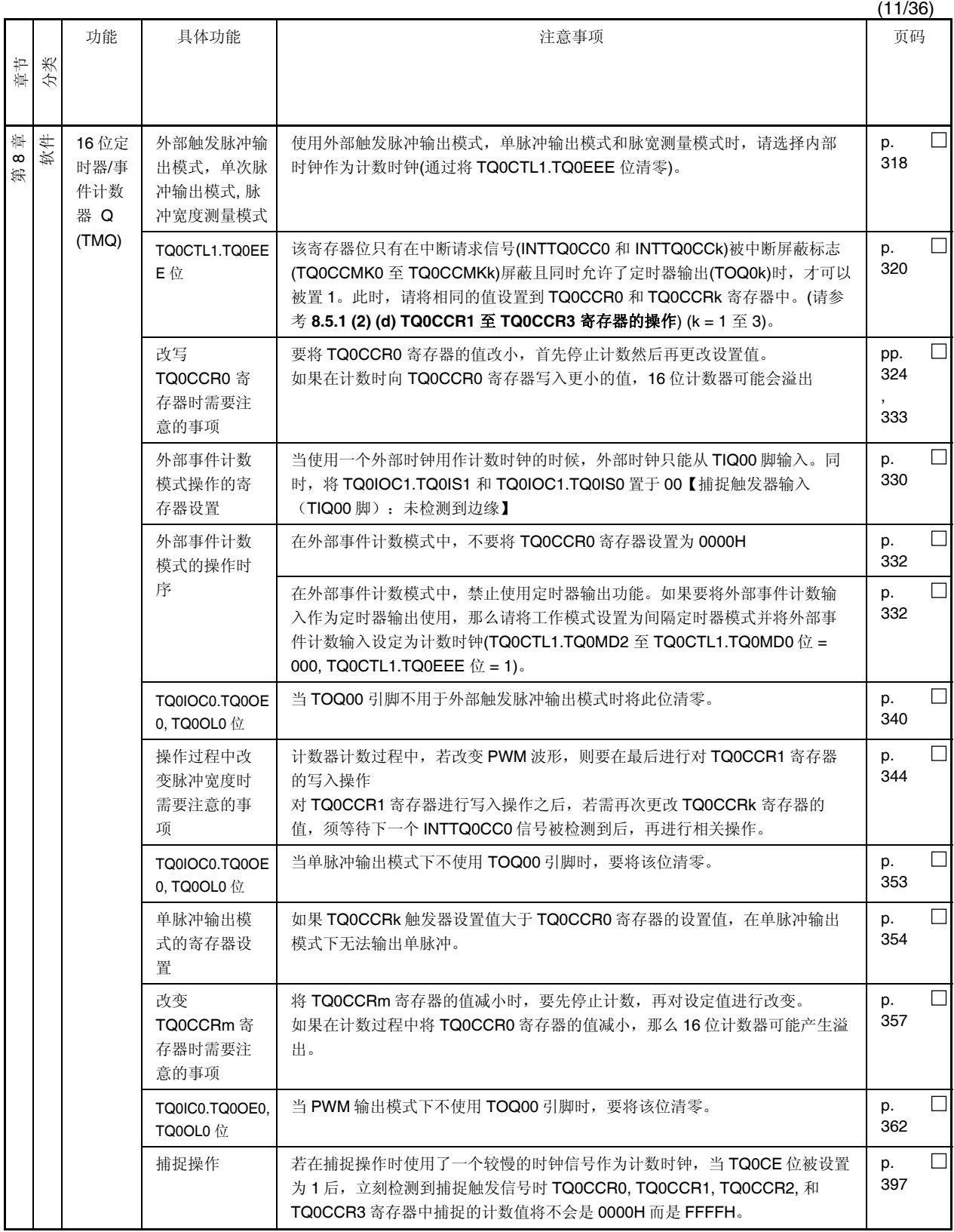

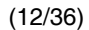

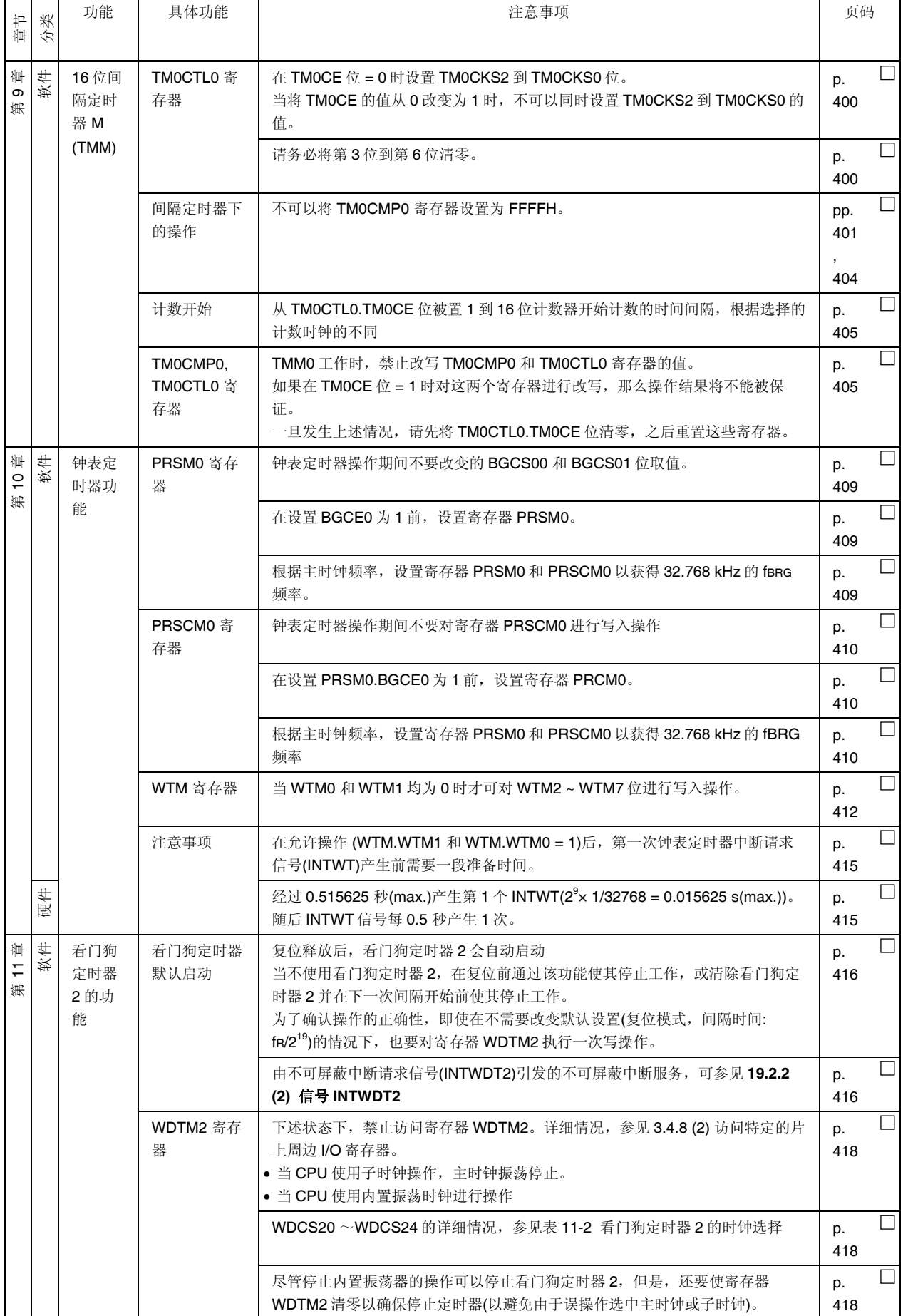

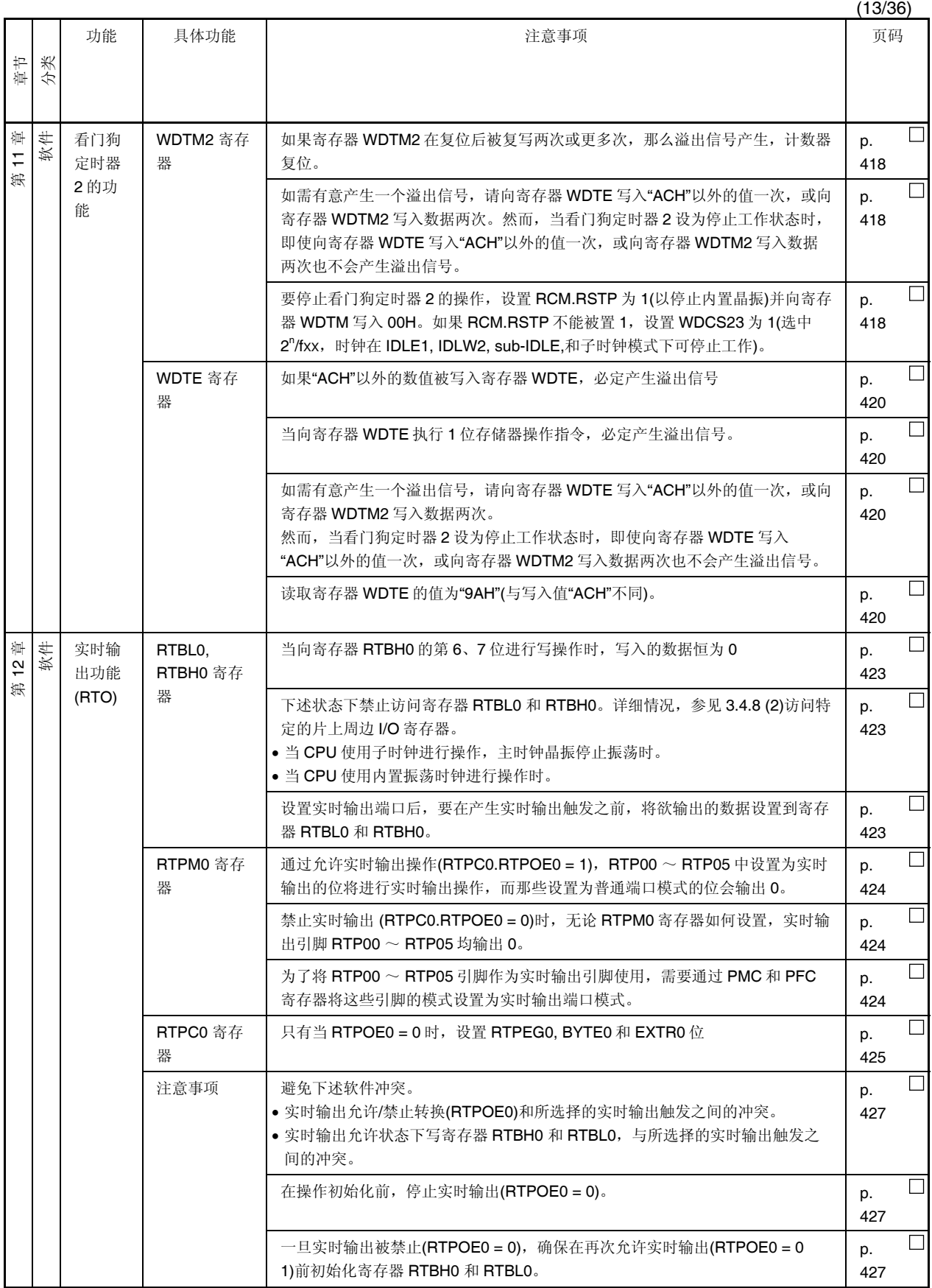

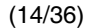

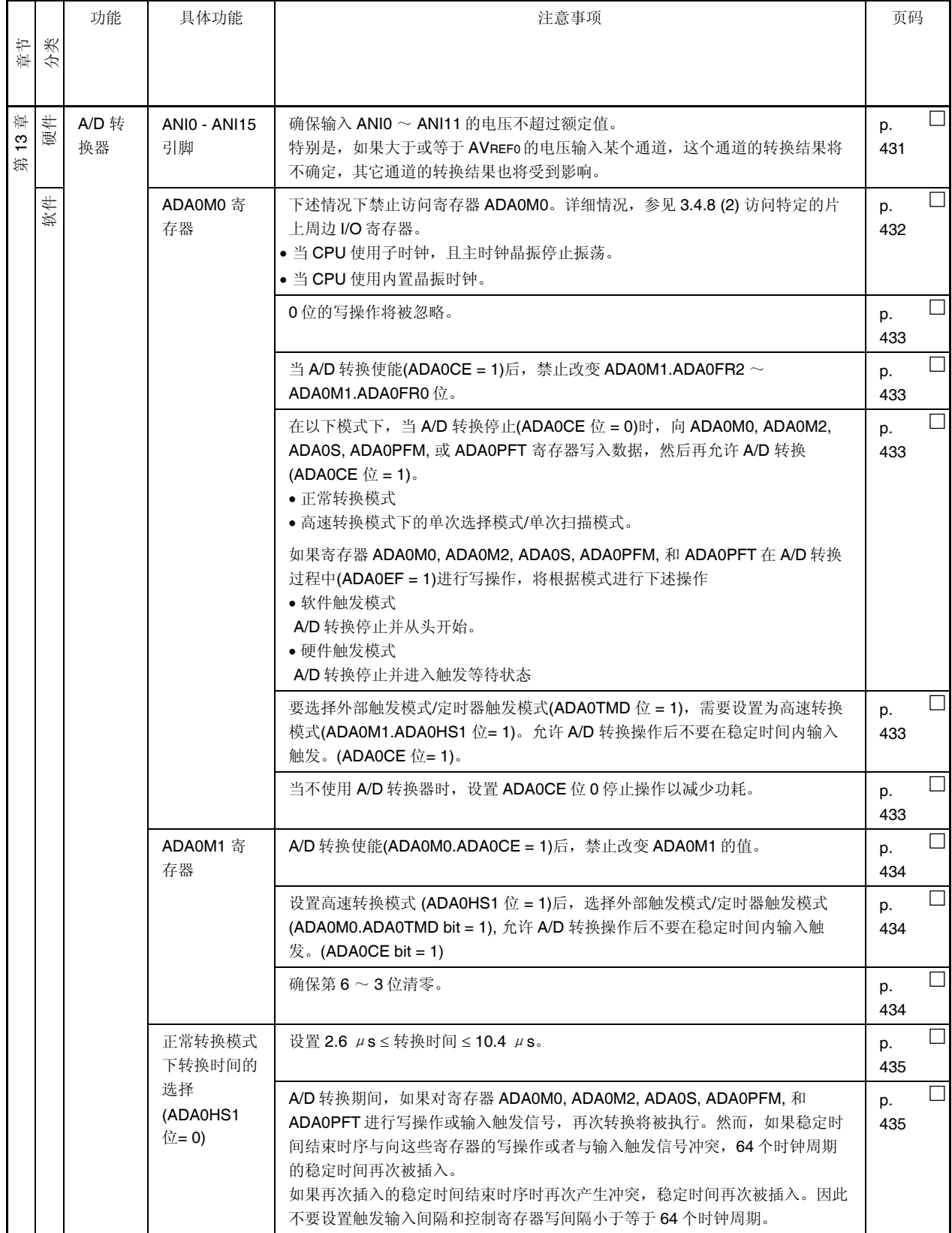

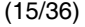

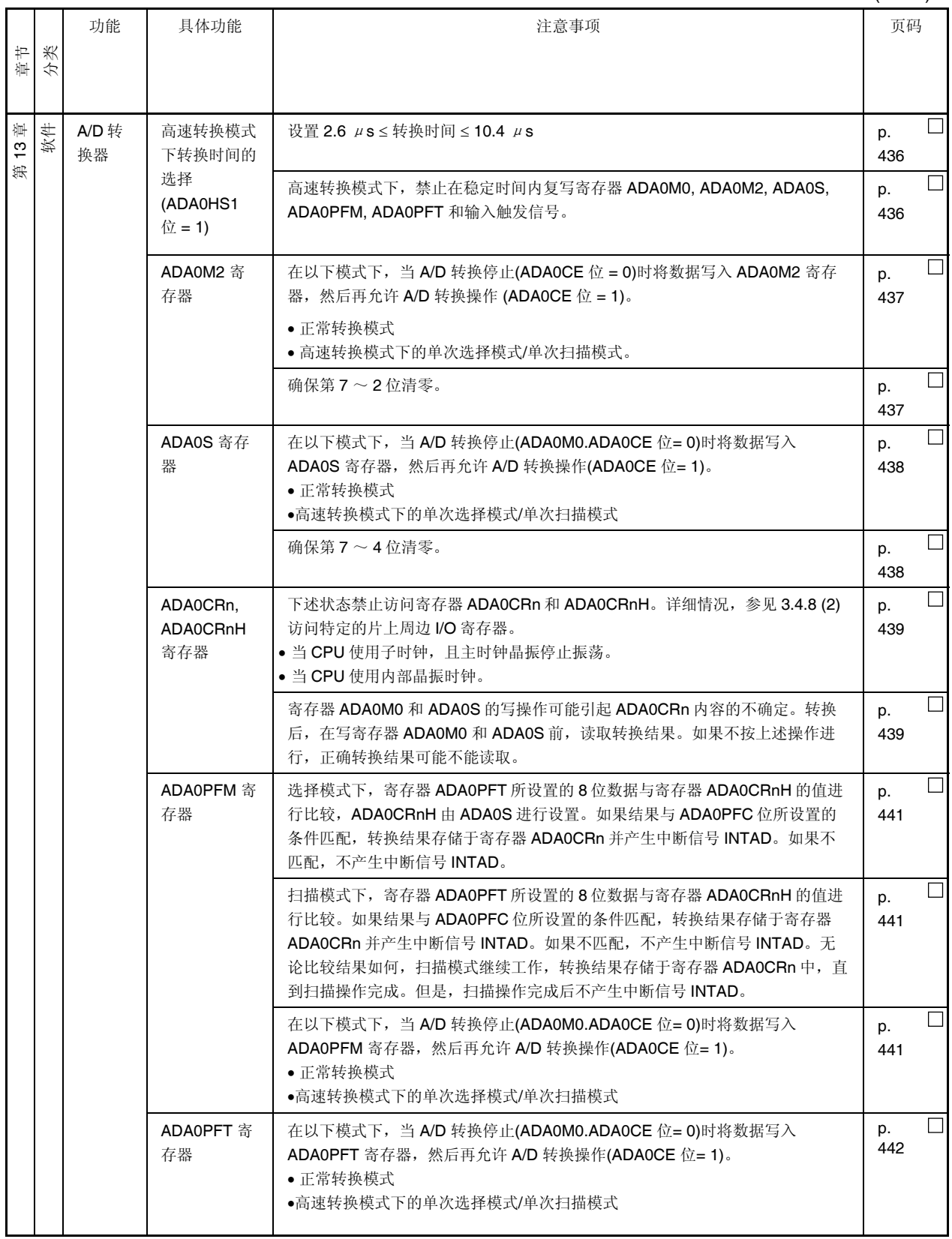

(16/36)

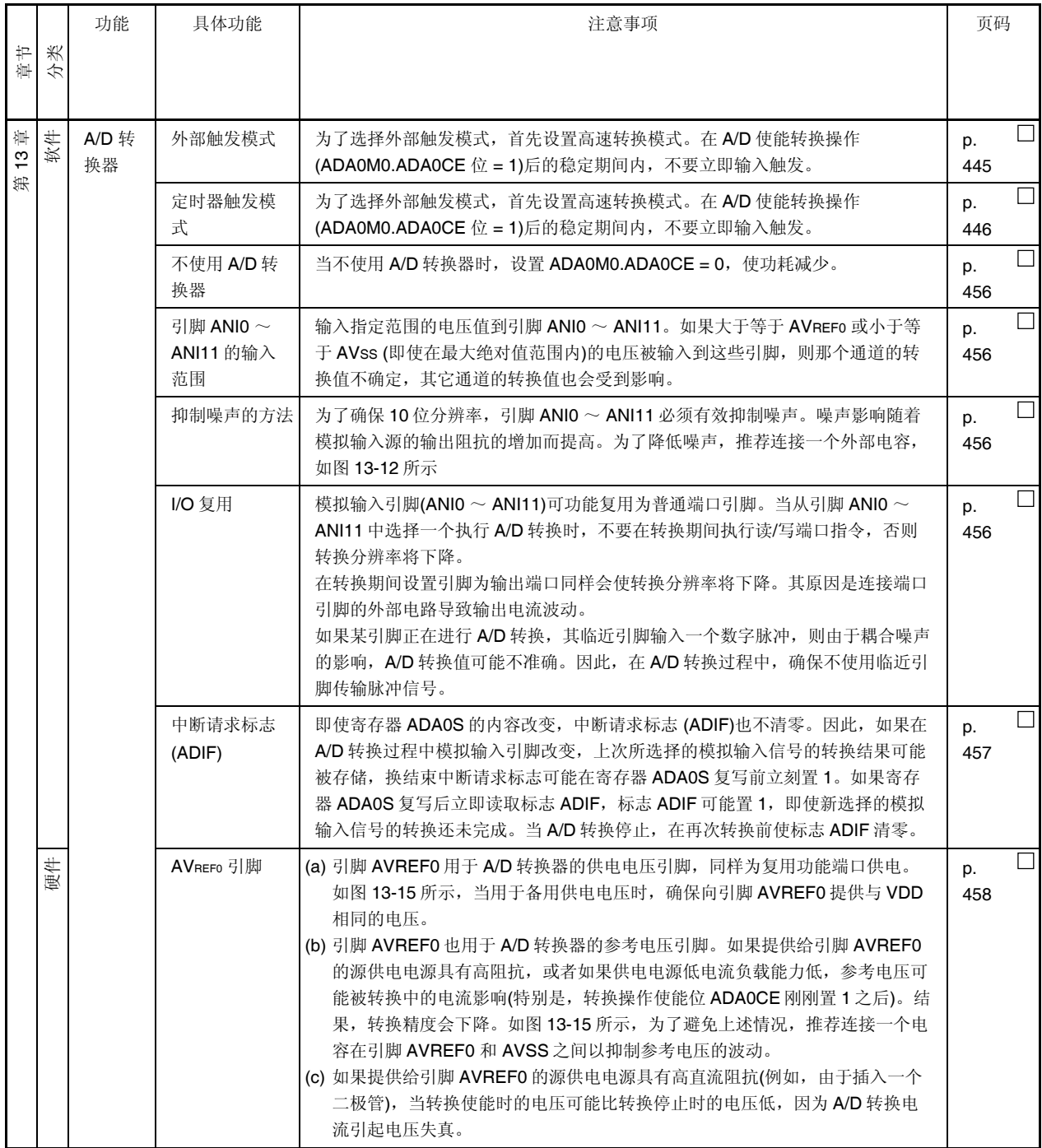

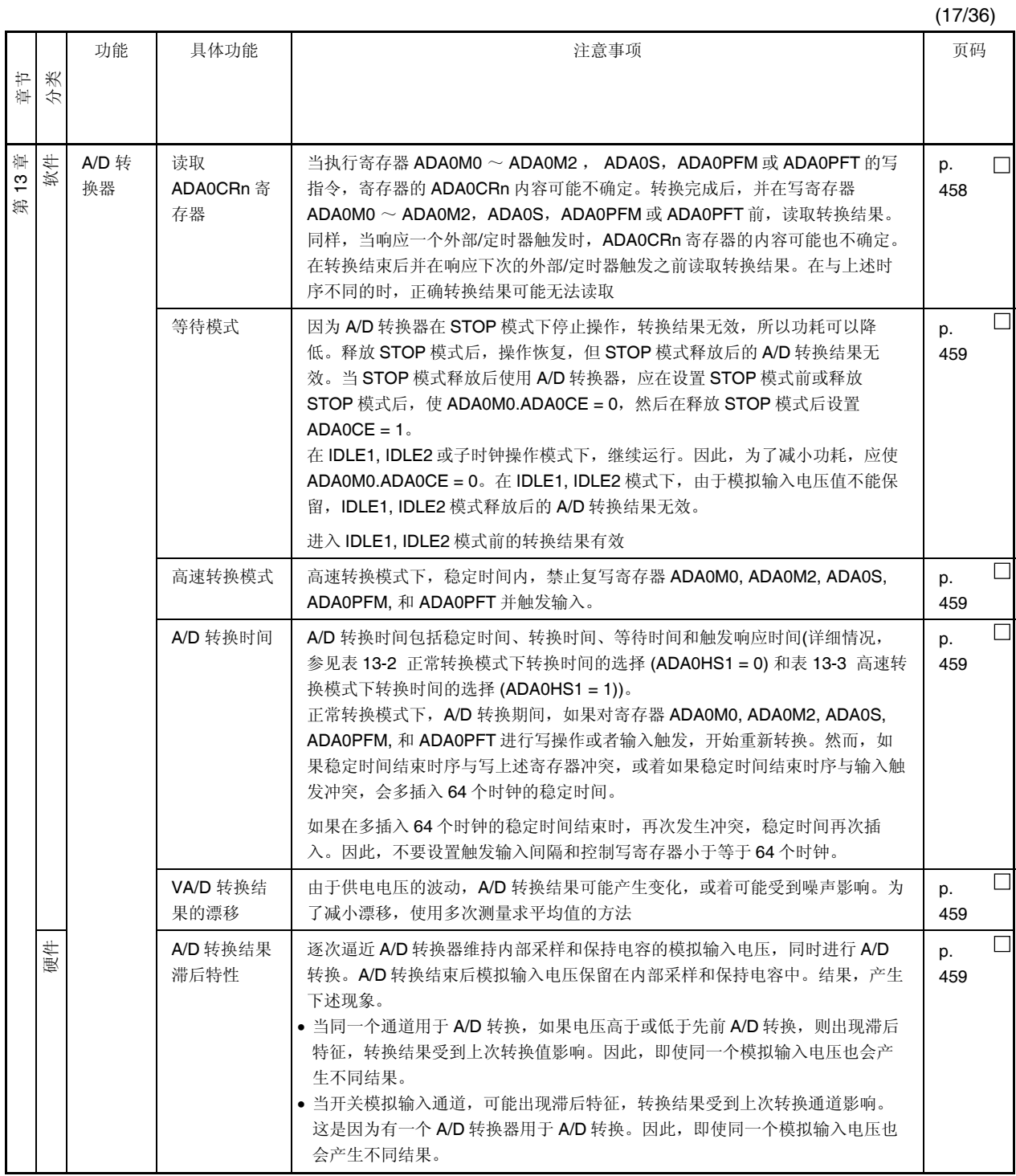

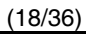

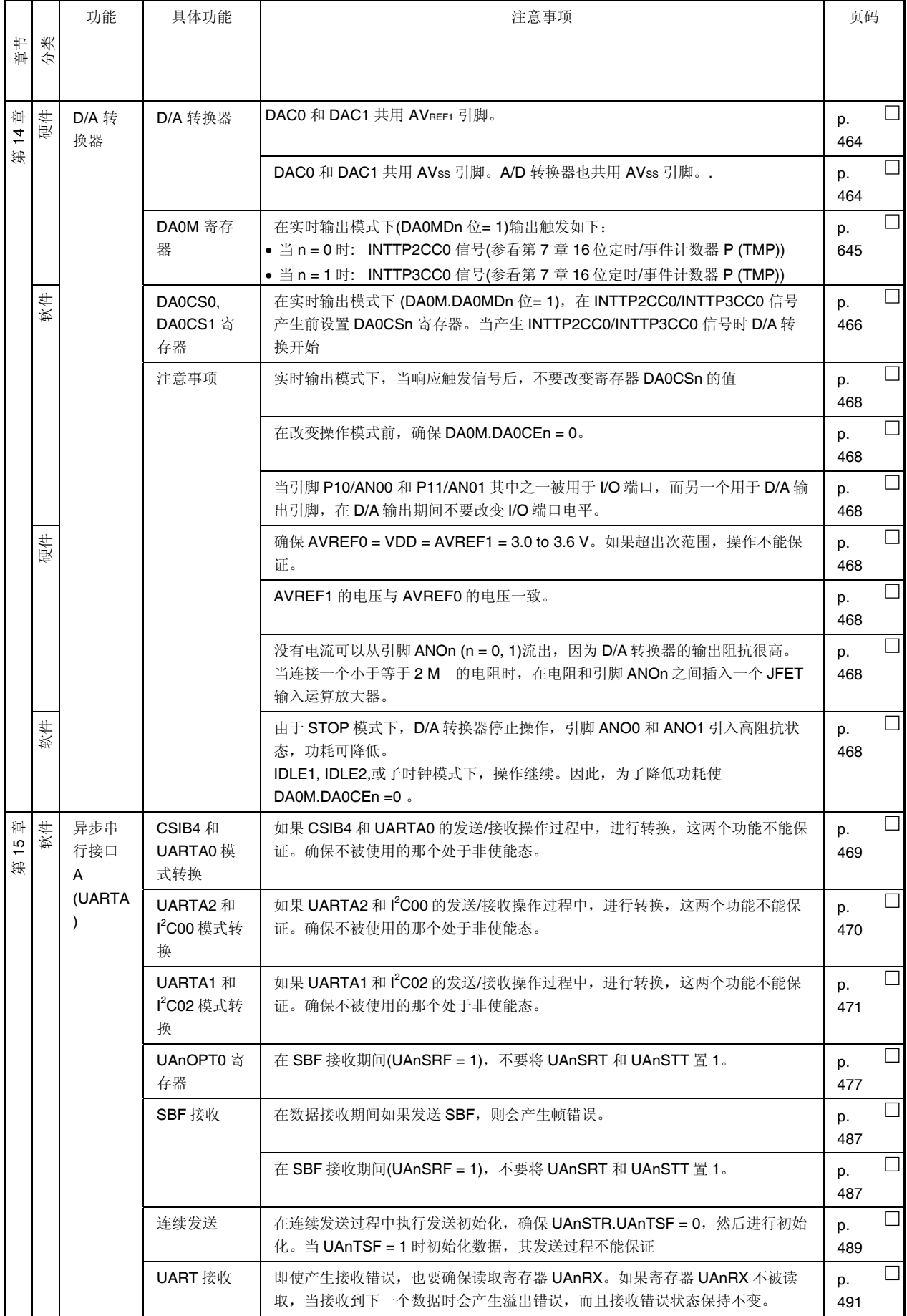

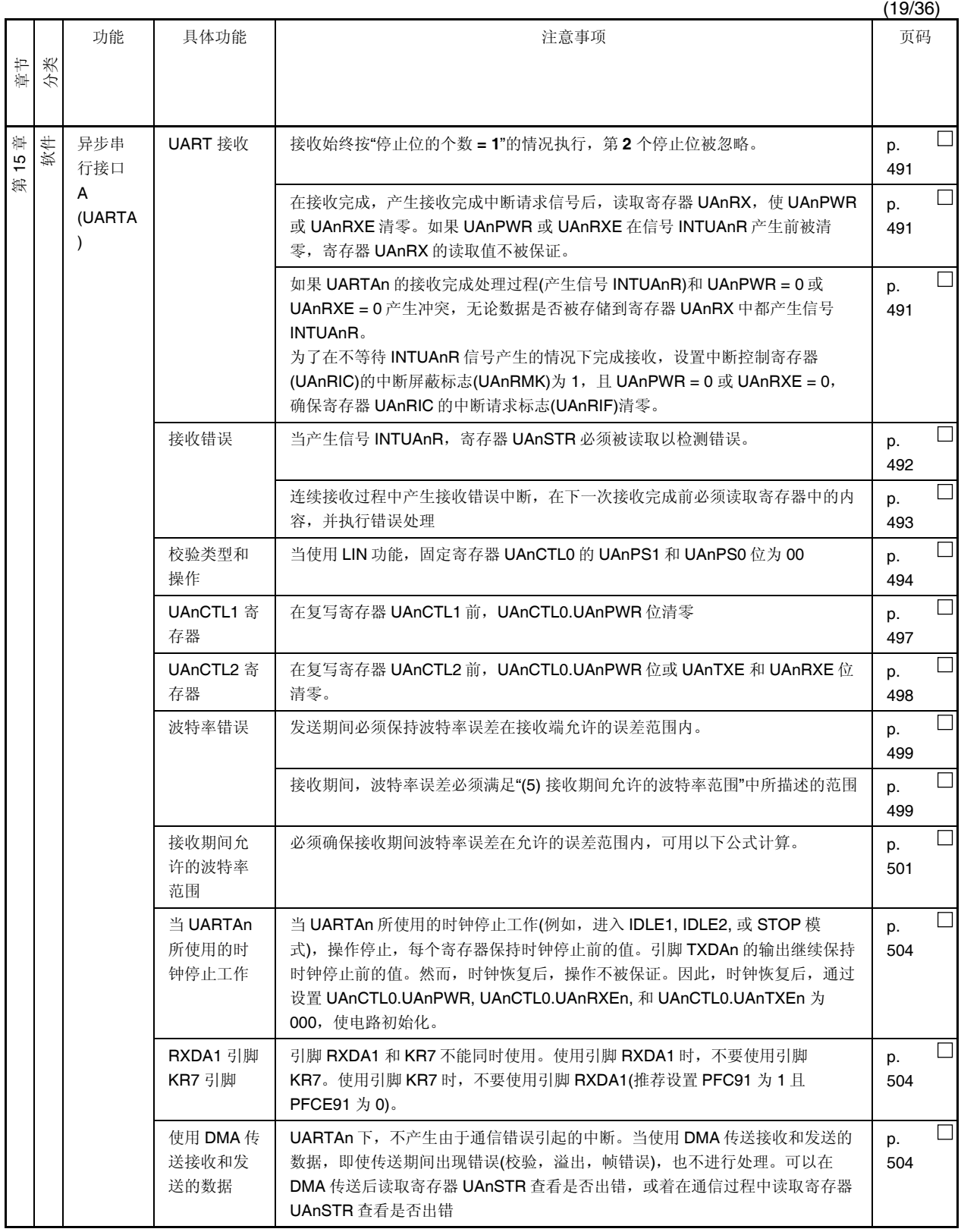

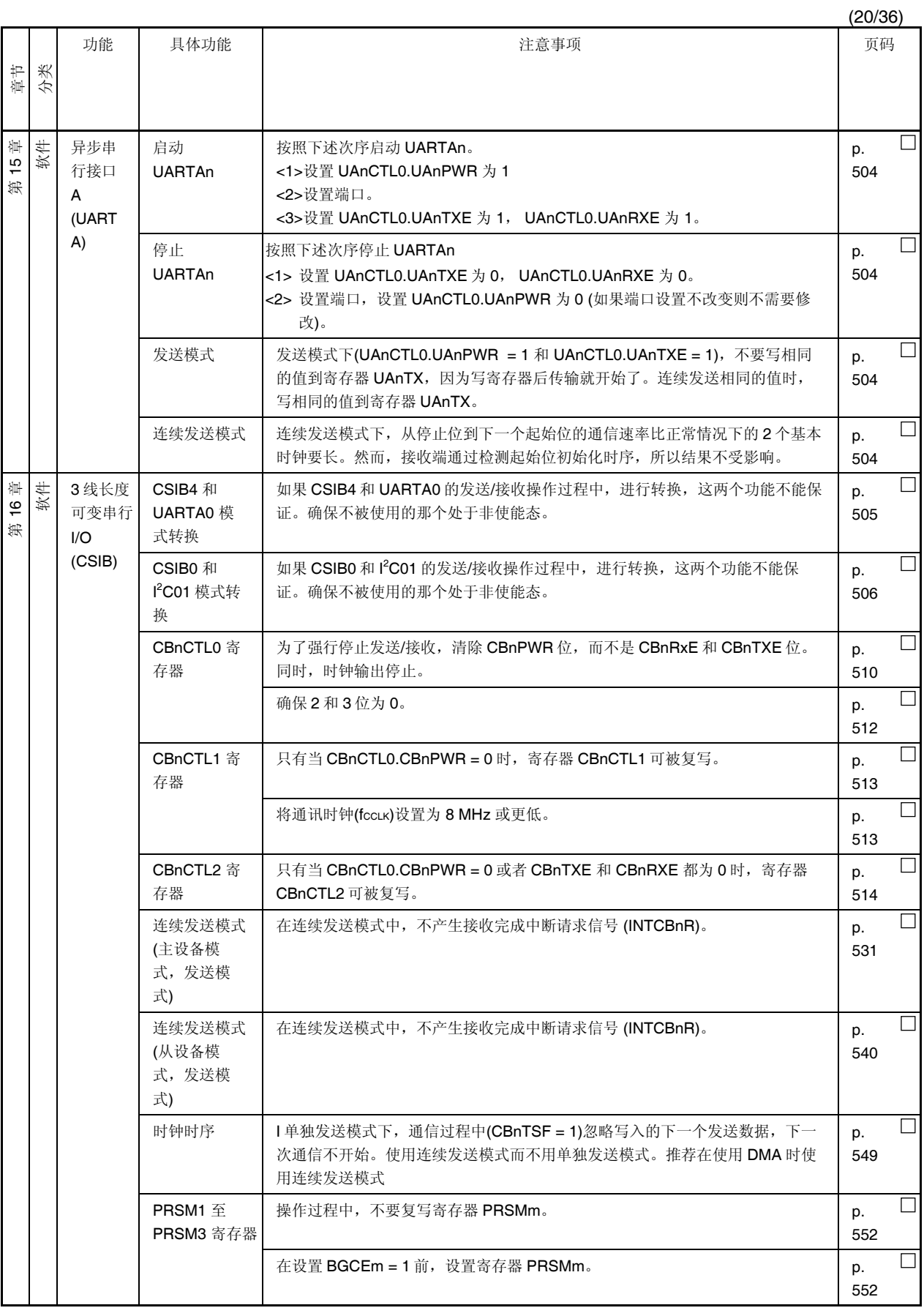

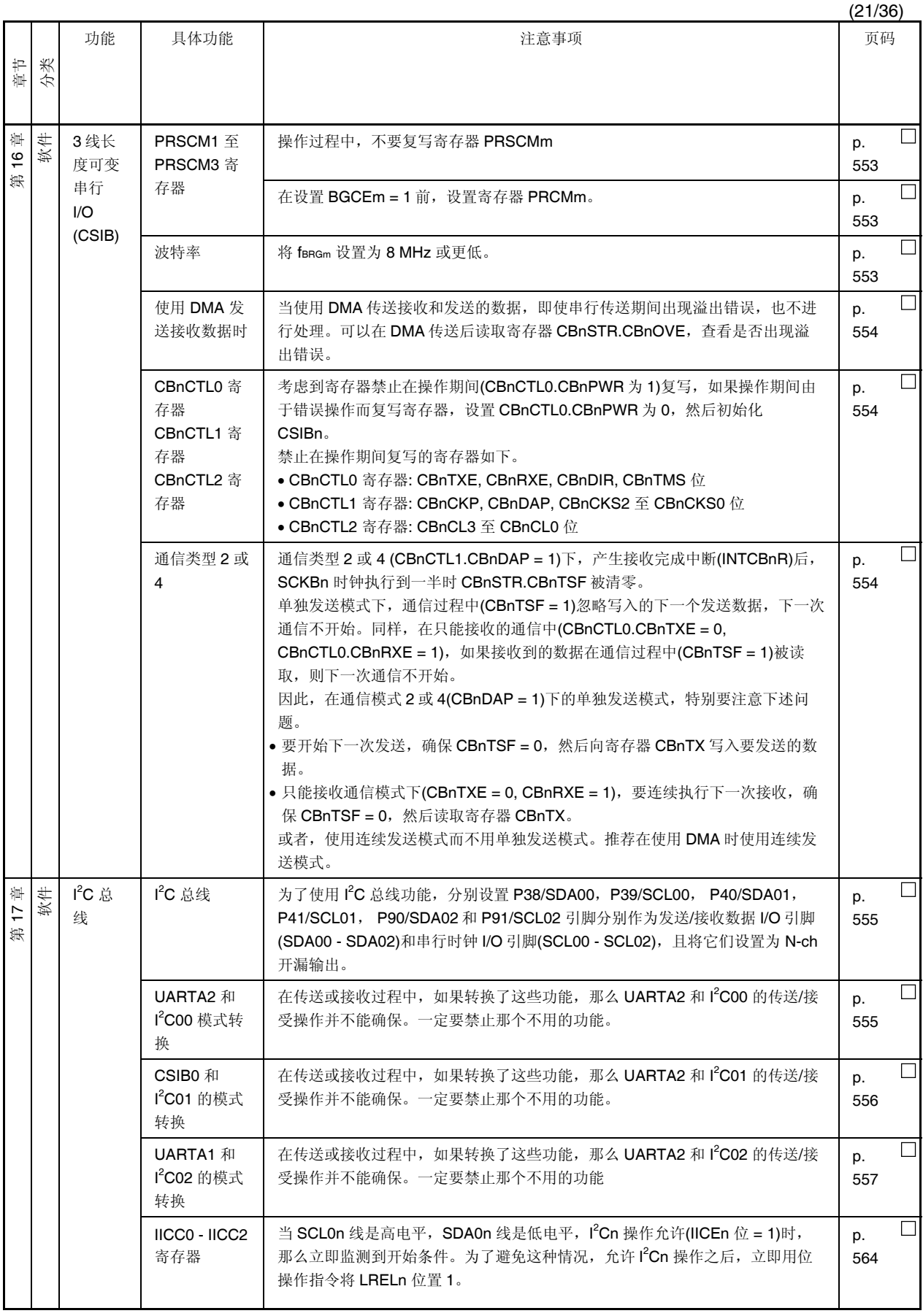

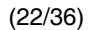

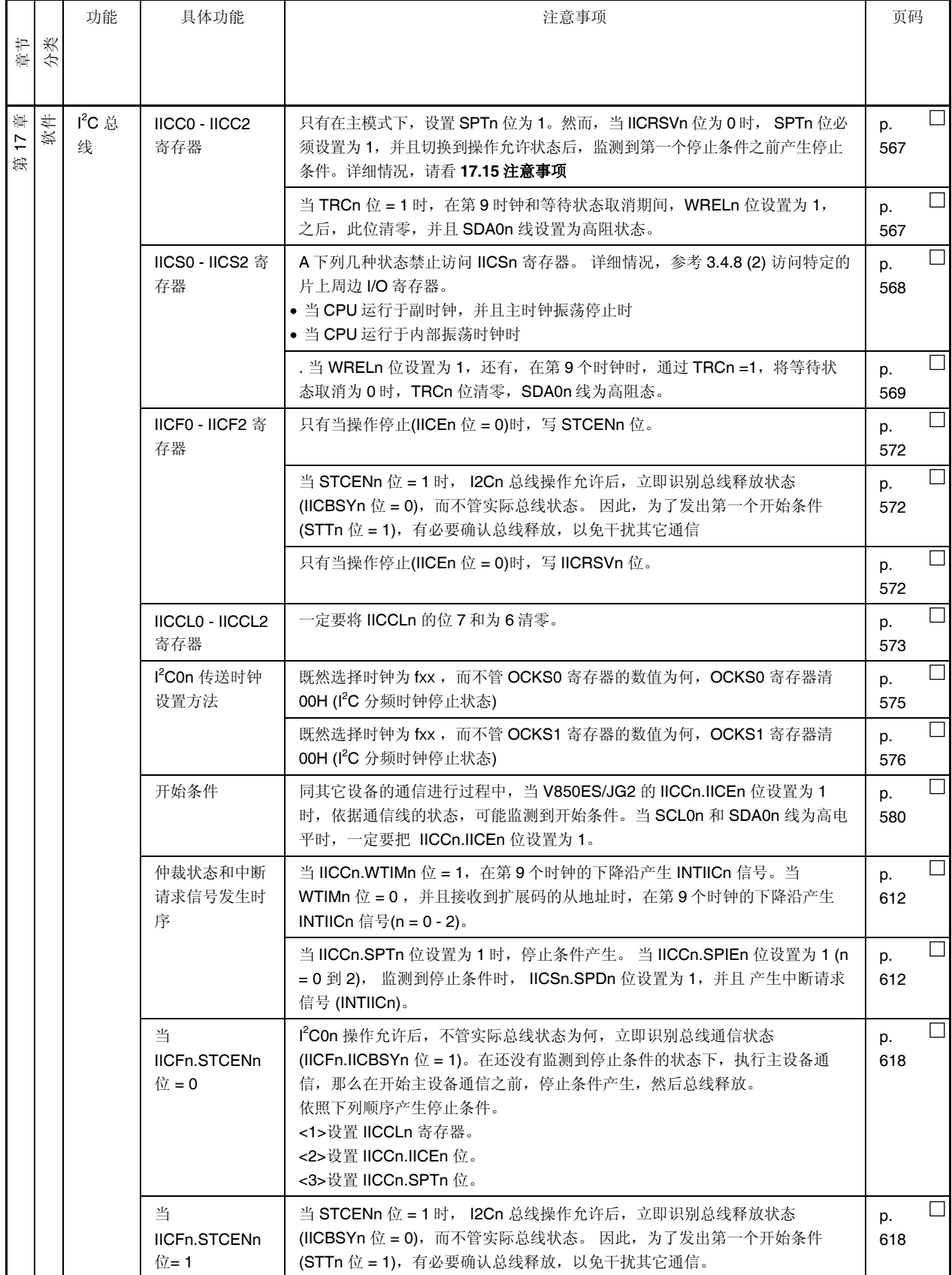

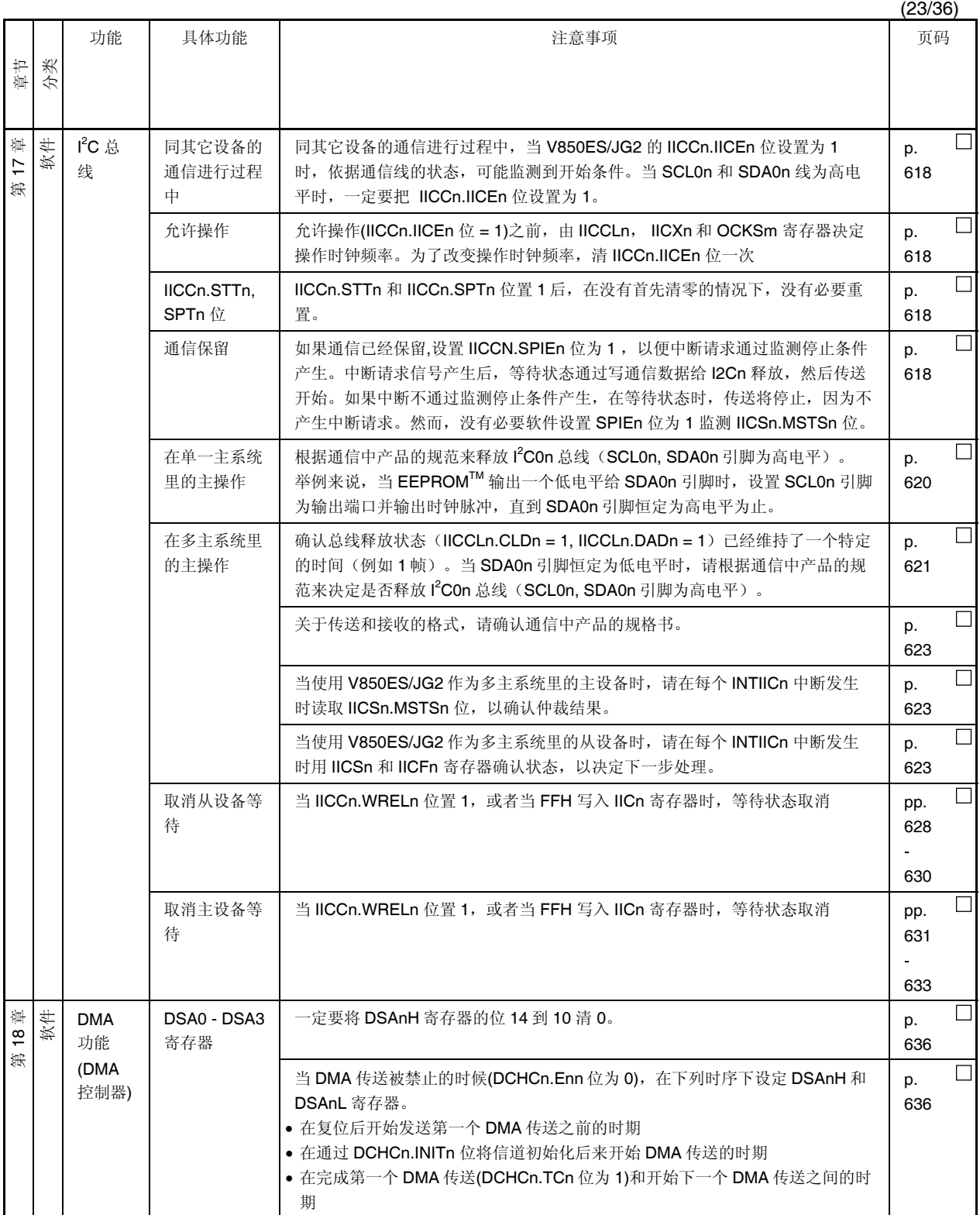

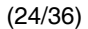

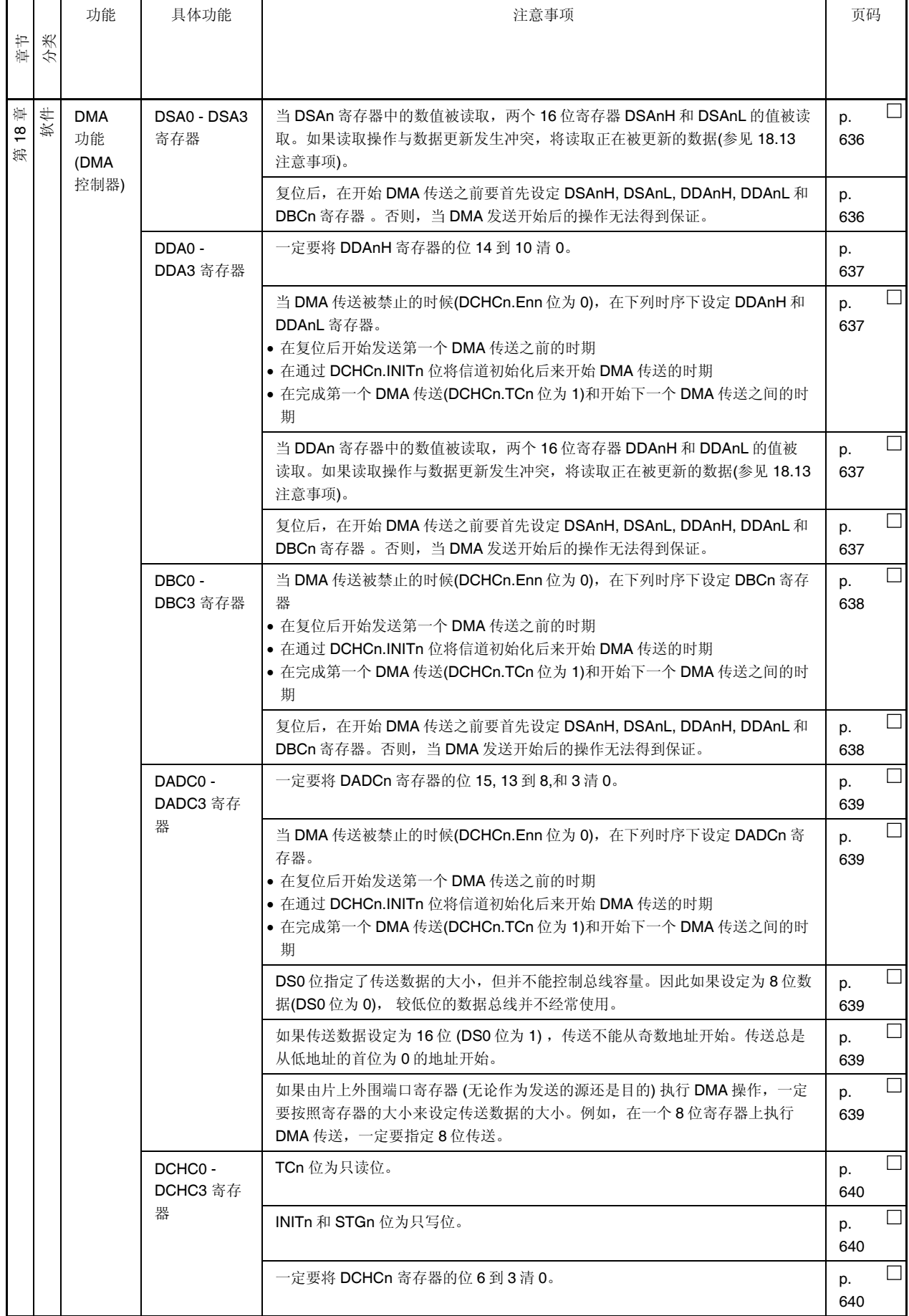

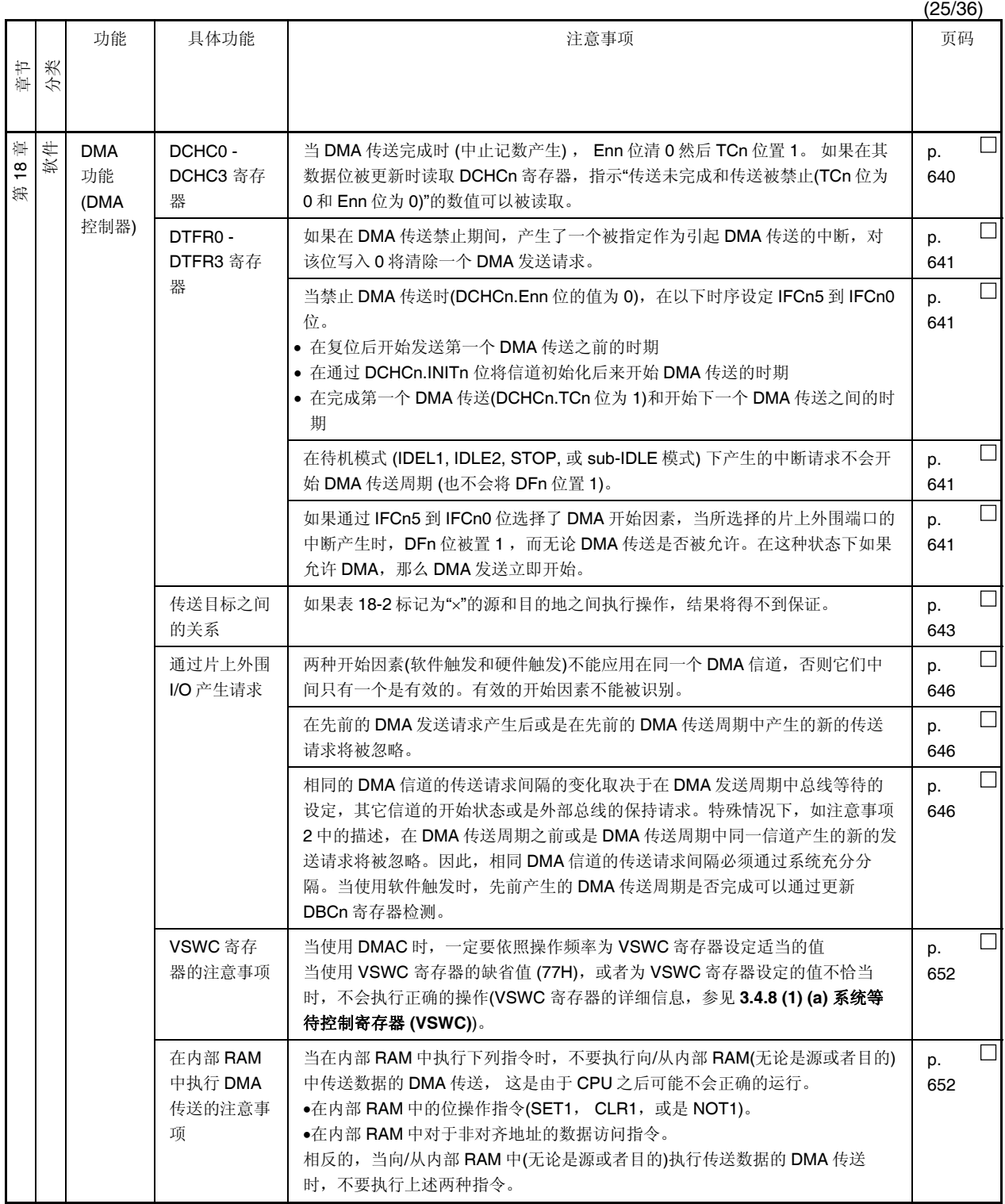

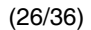

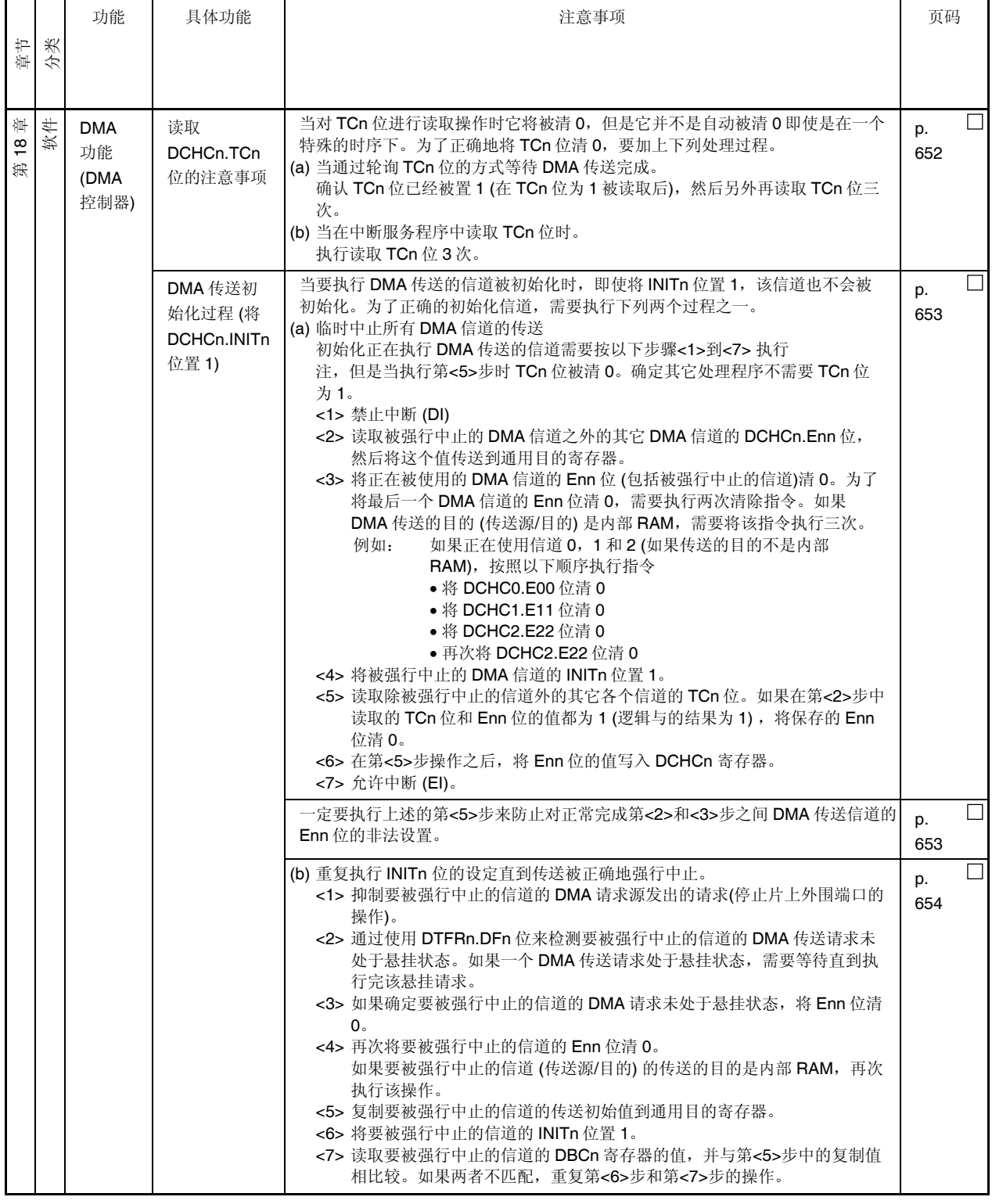

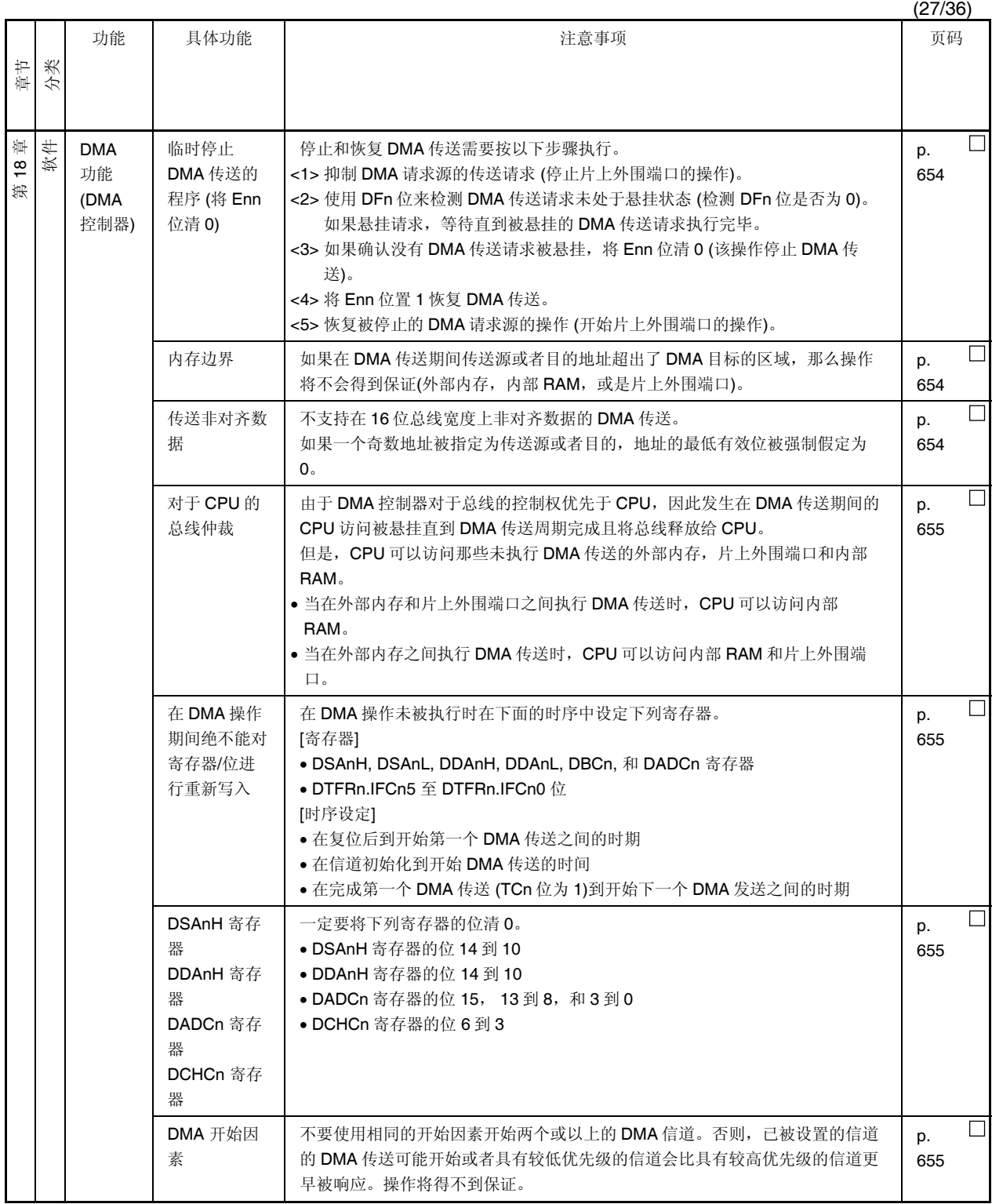

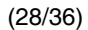

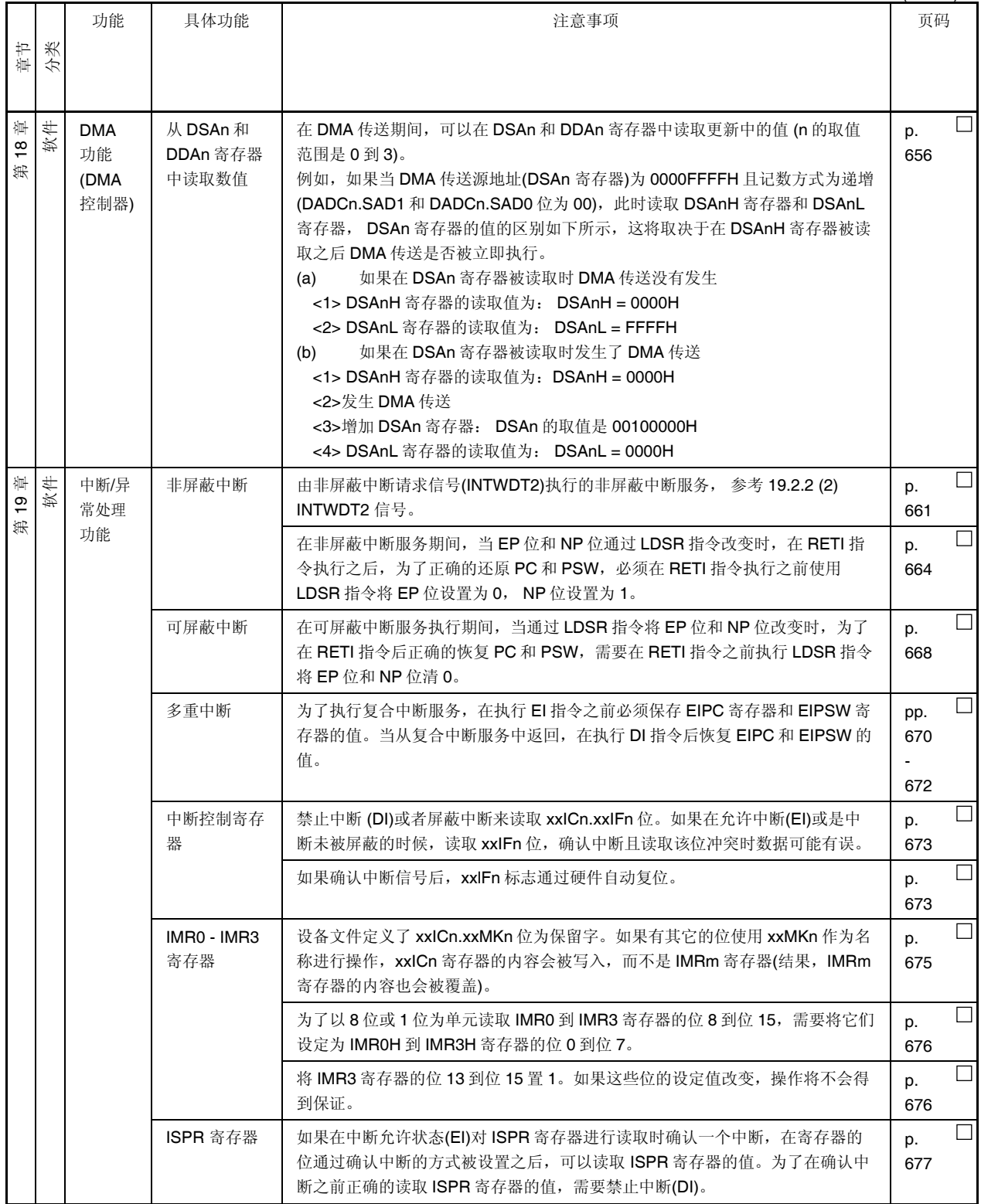

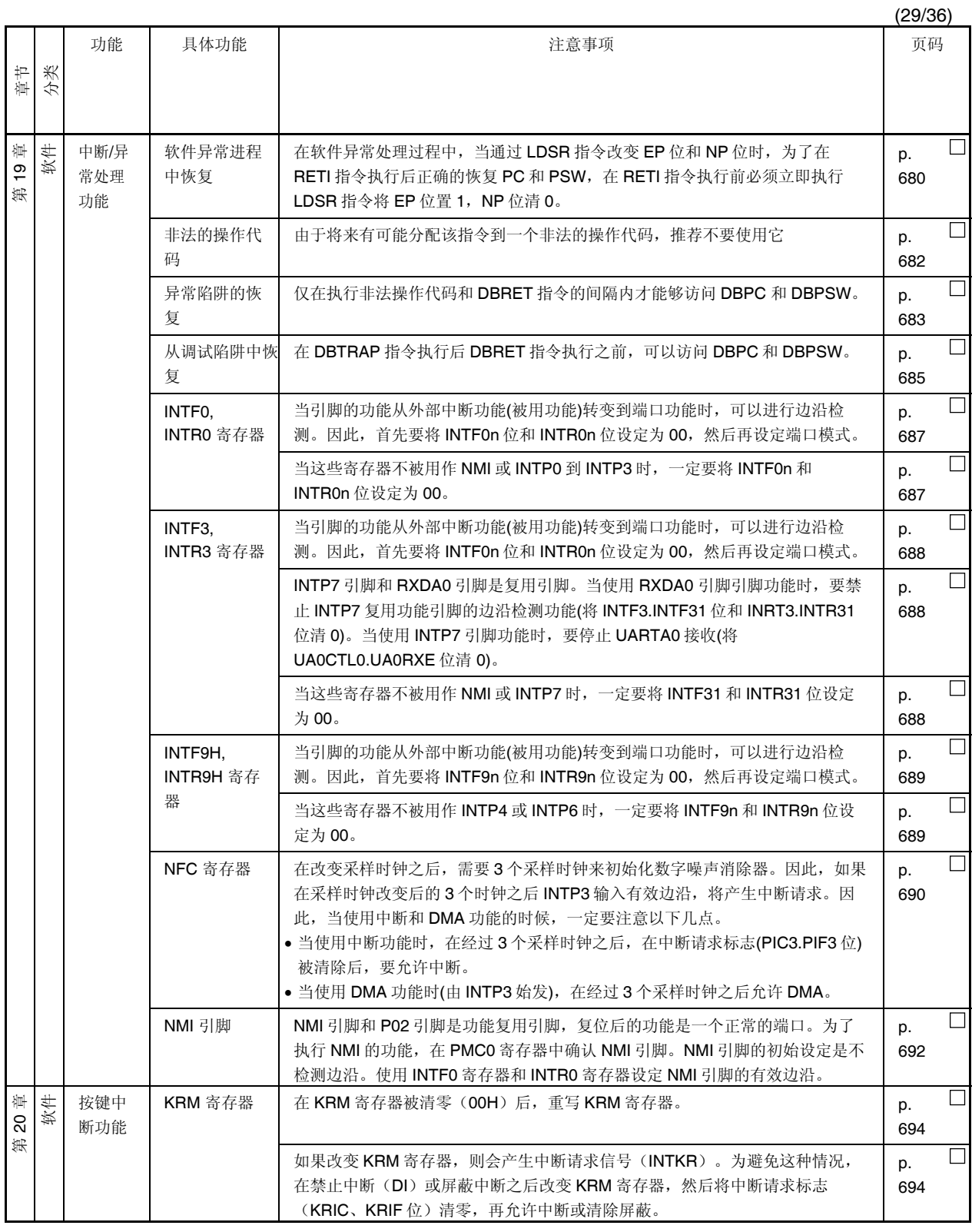

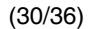

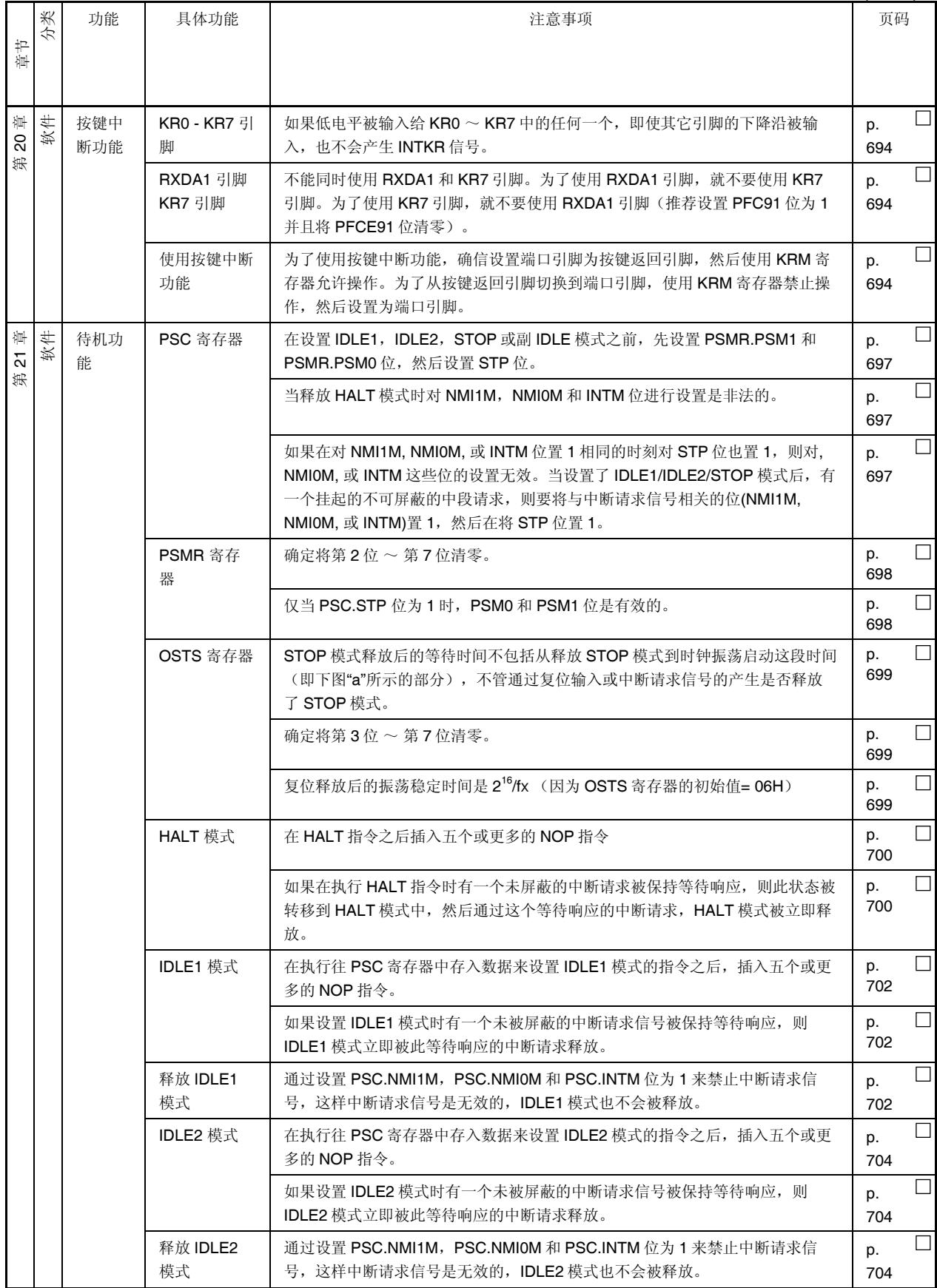

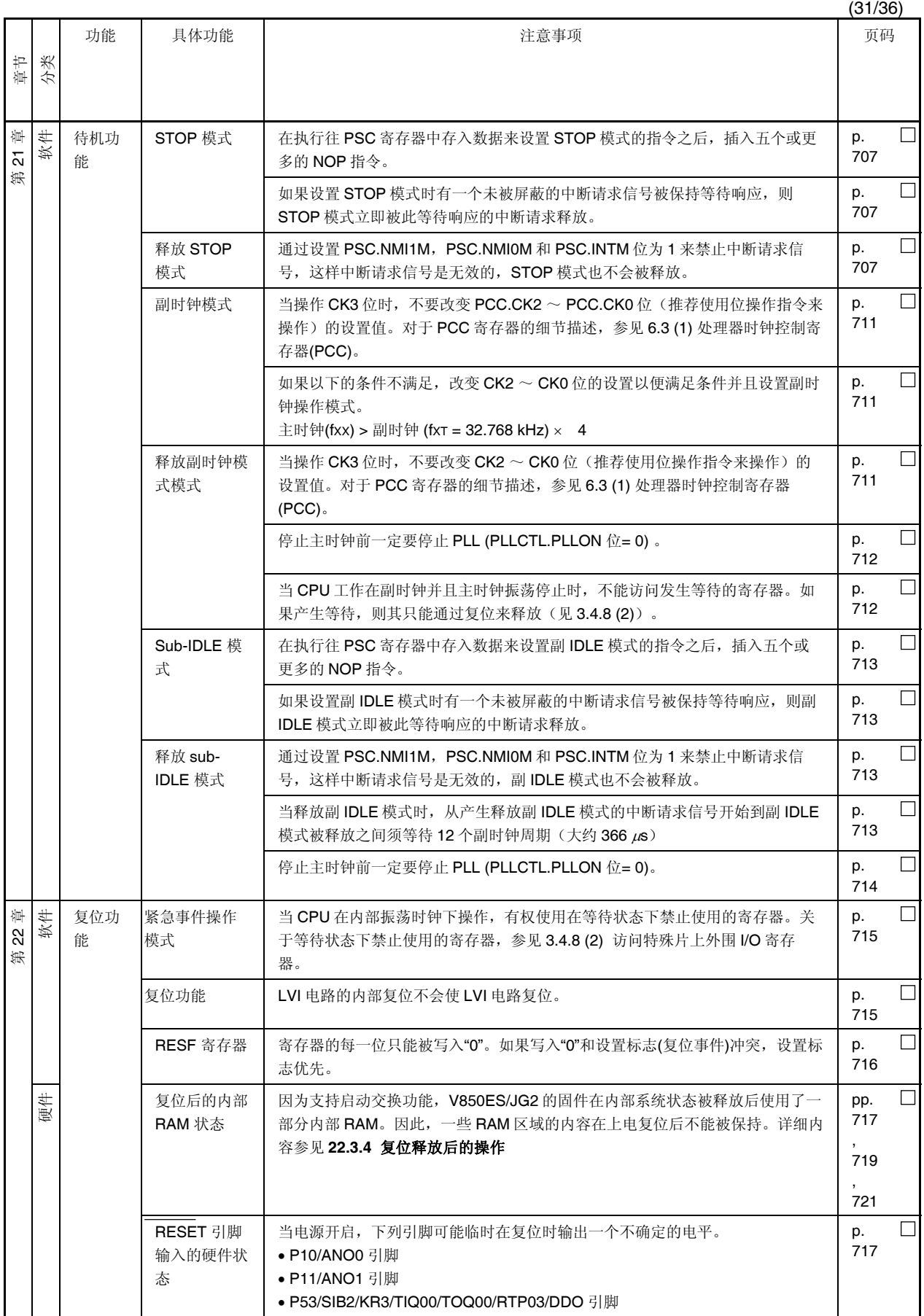

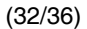

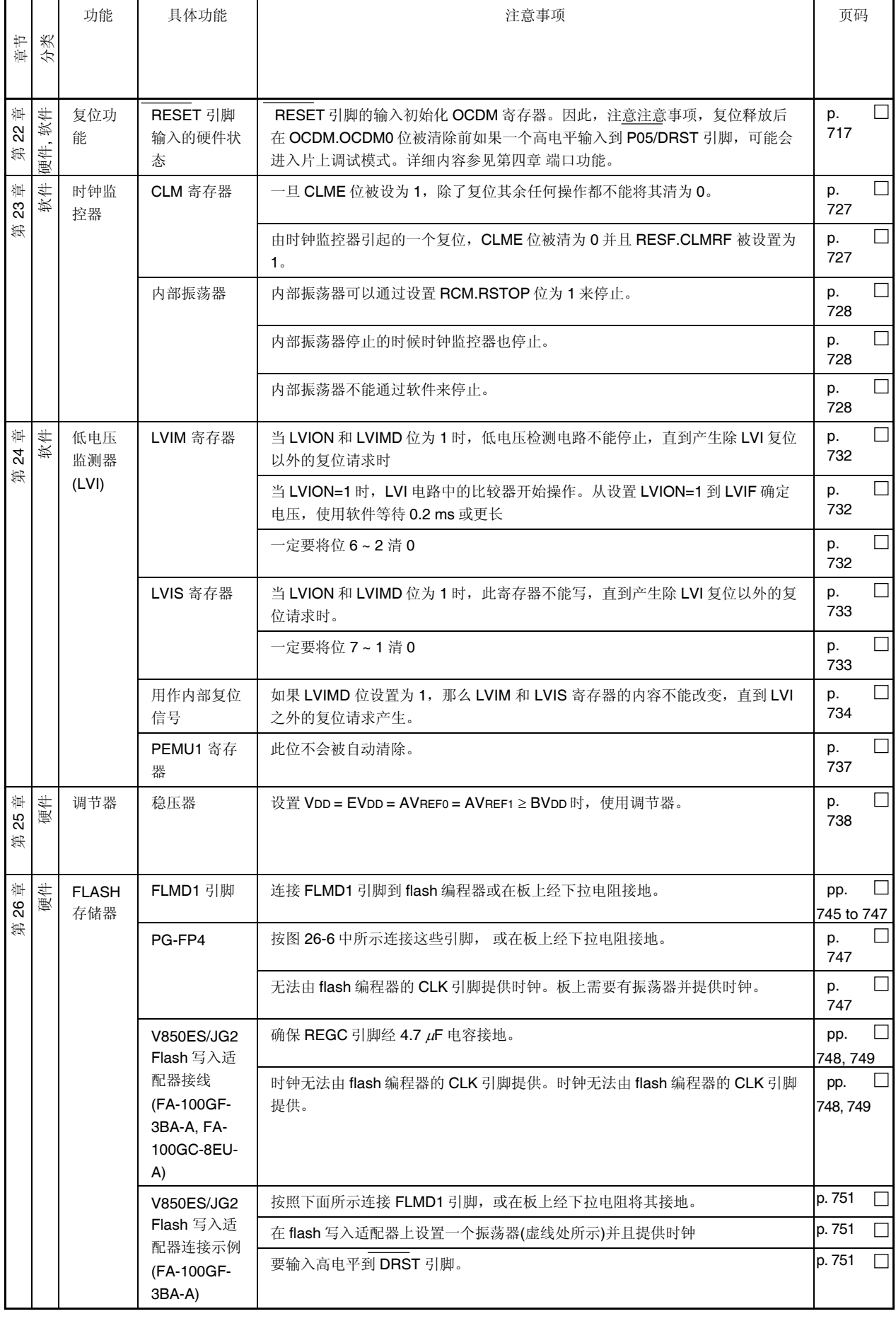

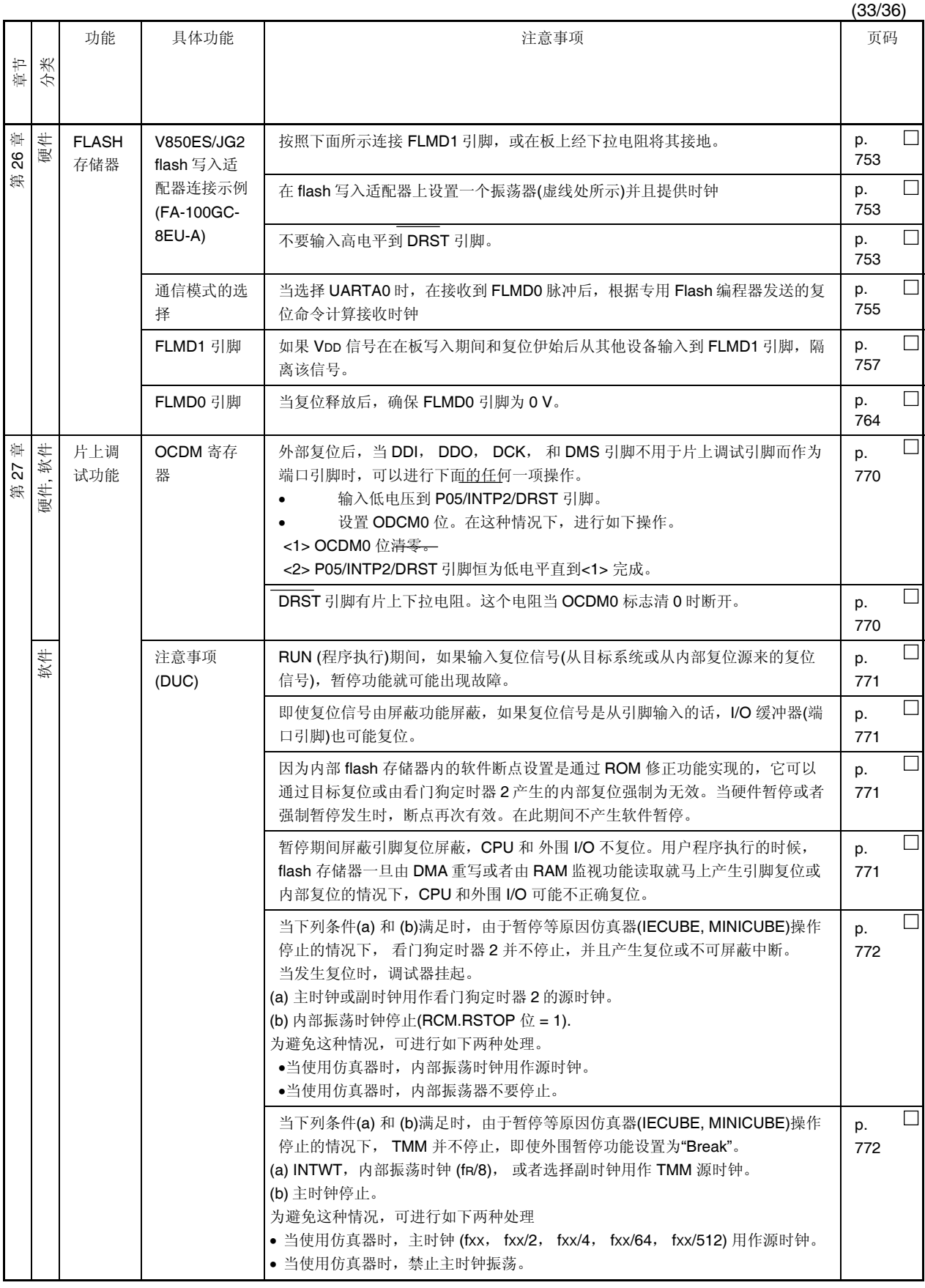

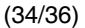

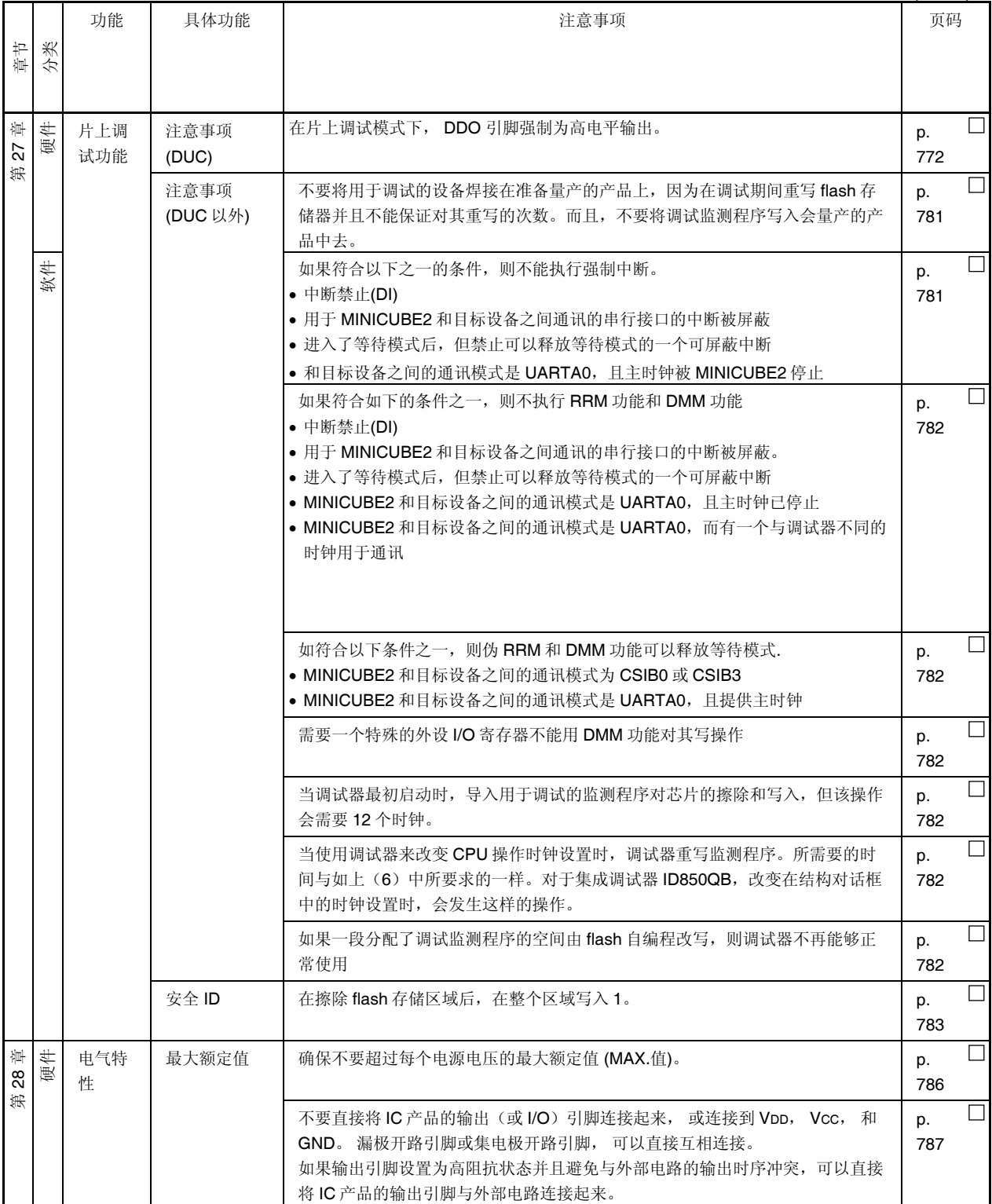

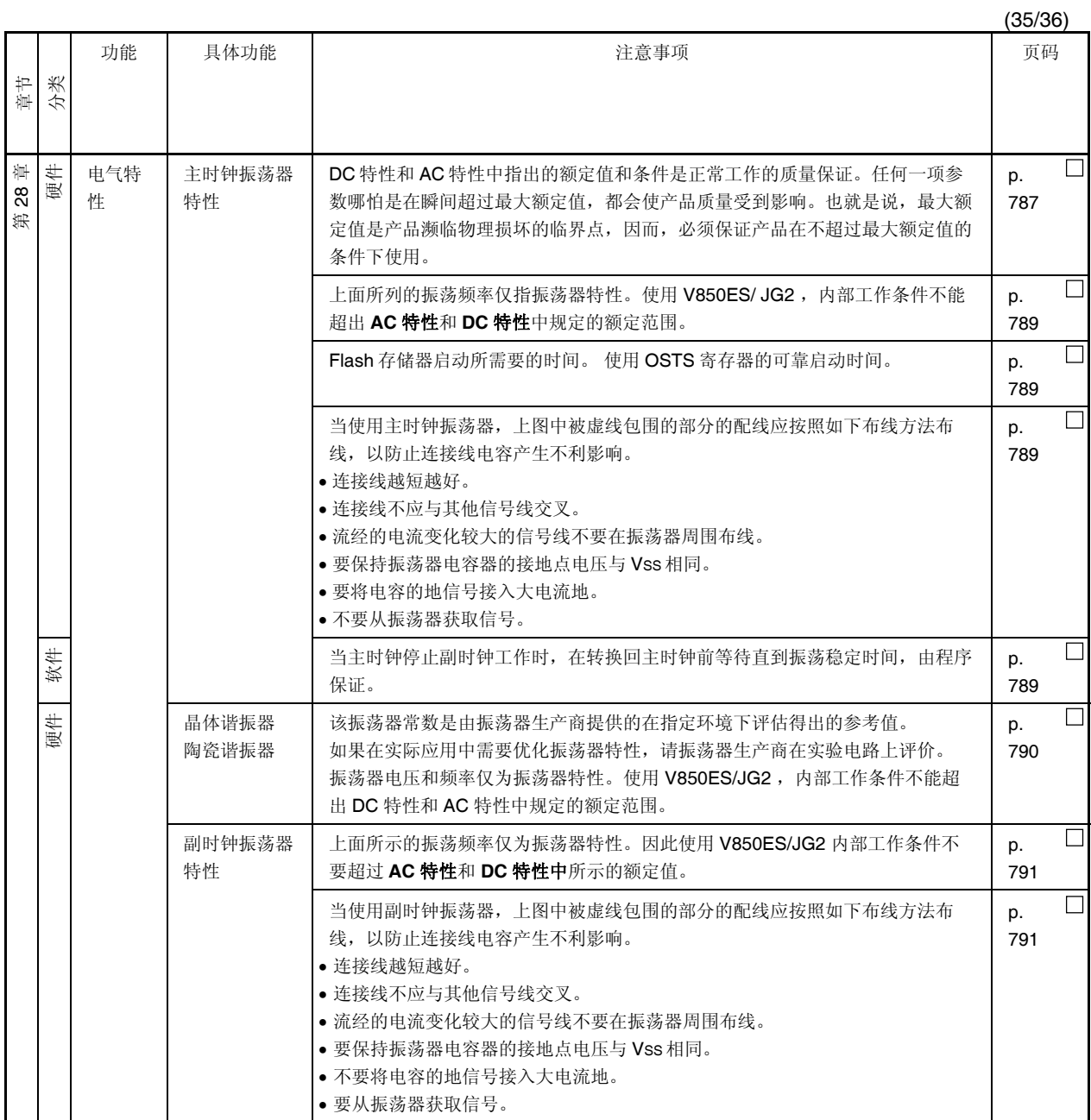

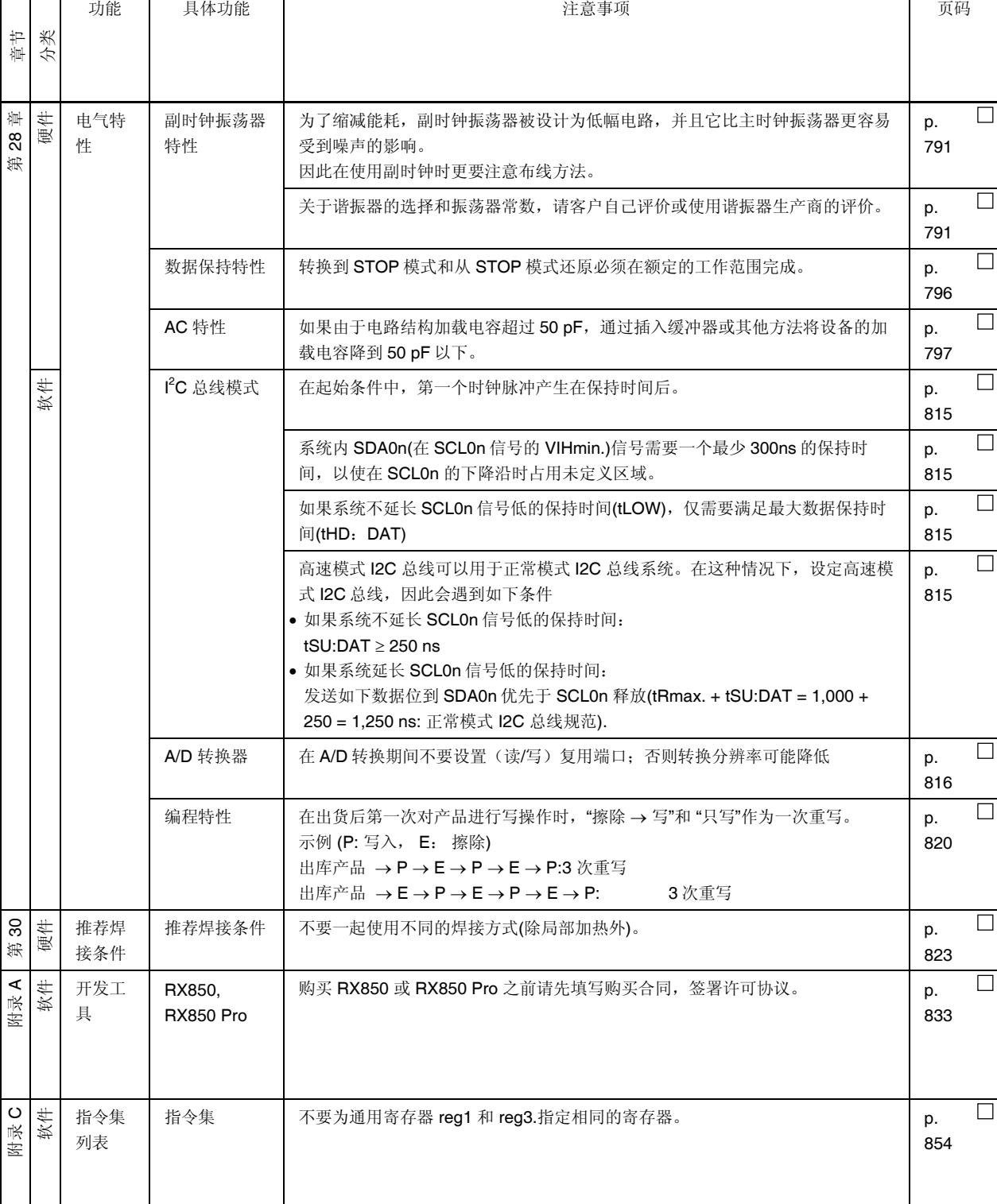

# **E.1** 本版中主要修订之处

![](_page_892_Picture_437.jpeg)

## 区域信息

本文档中的某些信息可能因国家不同而有所差异。用户在使用任何一种 NEC 产品之前,请与当地的 NEC 办事处 联系,以获取权威的代理商和发行商信息。请验证以下内容:

- 设备的可用性
- z 定货信息
- 产品发布进度表
- z 相关技术资料的可用性
- 开发环境要求(例如:要求第三方工具和组件,主计算机,电源插头, AC 供电电源等)
- 网络要求

此外,对于商标、注册商标、出口限制条款和其他法律规定,不同的国家也有不同的要求。

## 详细信息请联系:

(中国区)

## 网址:

<http://www.cn.necel.com/> <http://www.necel.com/>

## **[**北京**]**

#### **[**深圳**]**

日电电子(中国)有限公司

中国北京市海淀区知春路 27 号 量子芯座 7,8,9,15 层 电话:(+86)10-8235-1155 传真:(+86)10-8235-7679

## **[**上海**]**

#### 日电电子(中国)有限公司上海分公司

中国上海市浦东新区银城中路 200 号 中银大厦 2409-2412 和 2509-2510 室 电话:(+86)21-5888-5400 传真:(+86)21-5888-5230

## 上海恩益禧电子国际贸易有限公司

中国上海市浦东新区银城中路 200 号 中银大厦 2511-2512 室 电话:(+86)21-5888-5400 传真:(+86)21-5888-5230

日电电子(中国)有限公司深圳分公司 深圳市福田区益田路卓越时代广场大厦 39 楼 3901,3902,3909 室 电话:(+86)755-8282-9800 传真:(+86)755-8282-9899

#### **[**香港**]**

香港日电电子有限公司 香港九龙旺角太子道西 193 号新世纪广场 第 2 座 16 楼 1601-1613 室 电话: (+852)2886-9318 传真: (+852)2886-9022 2886-9044